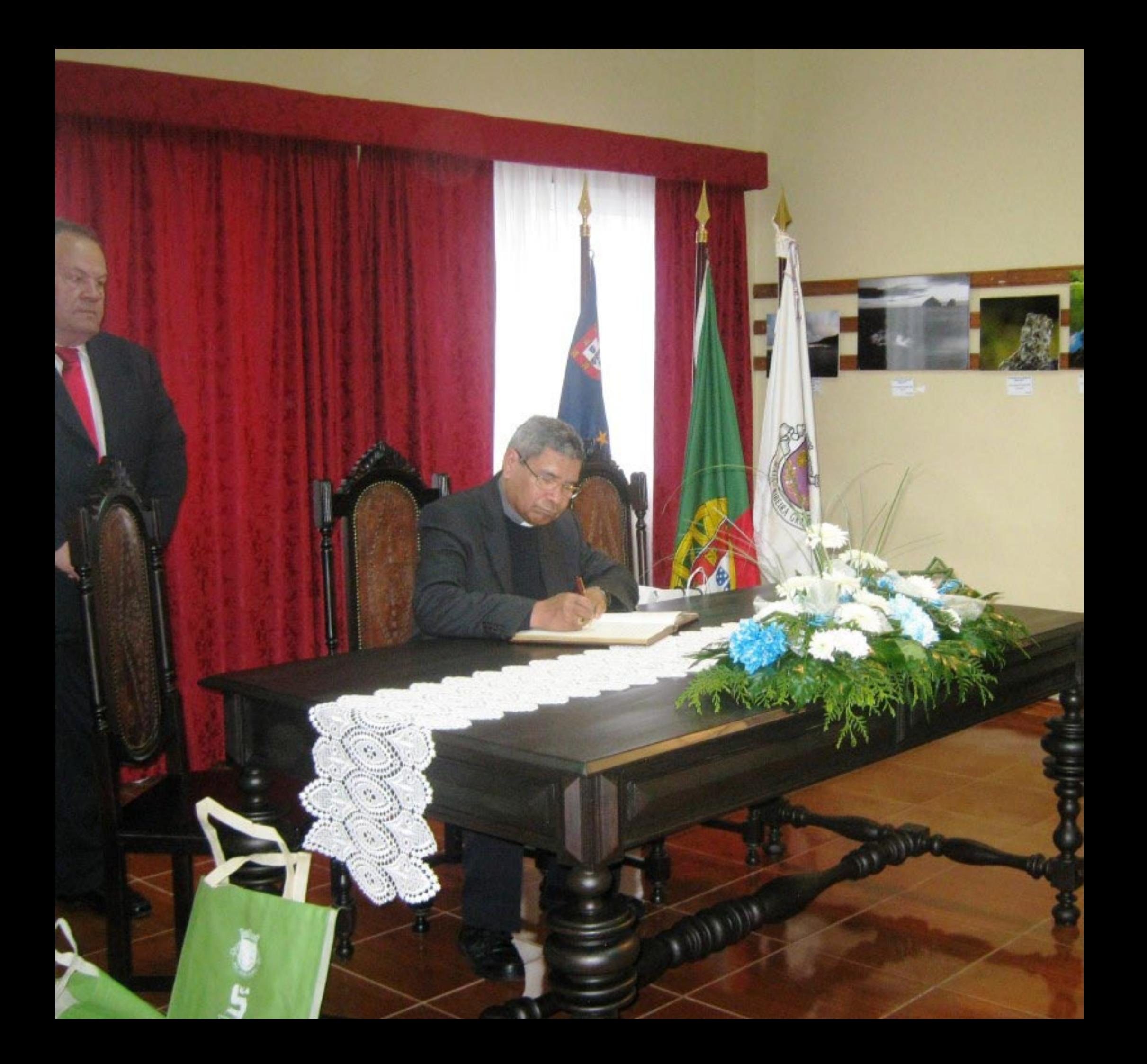

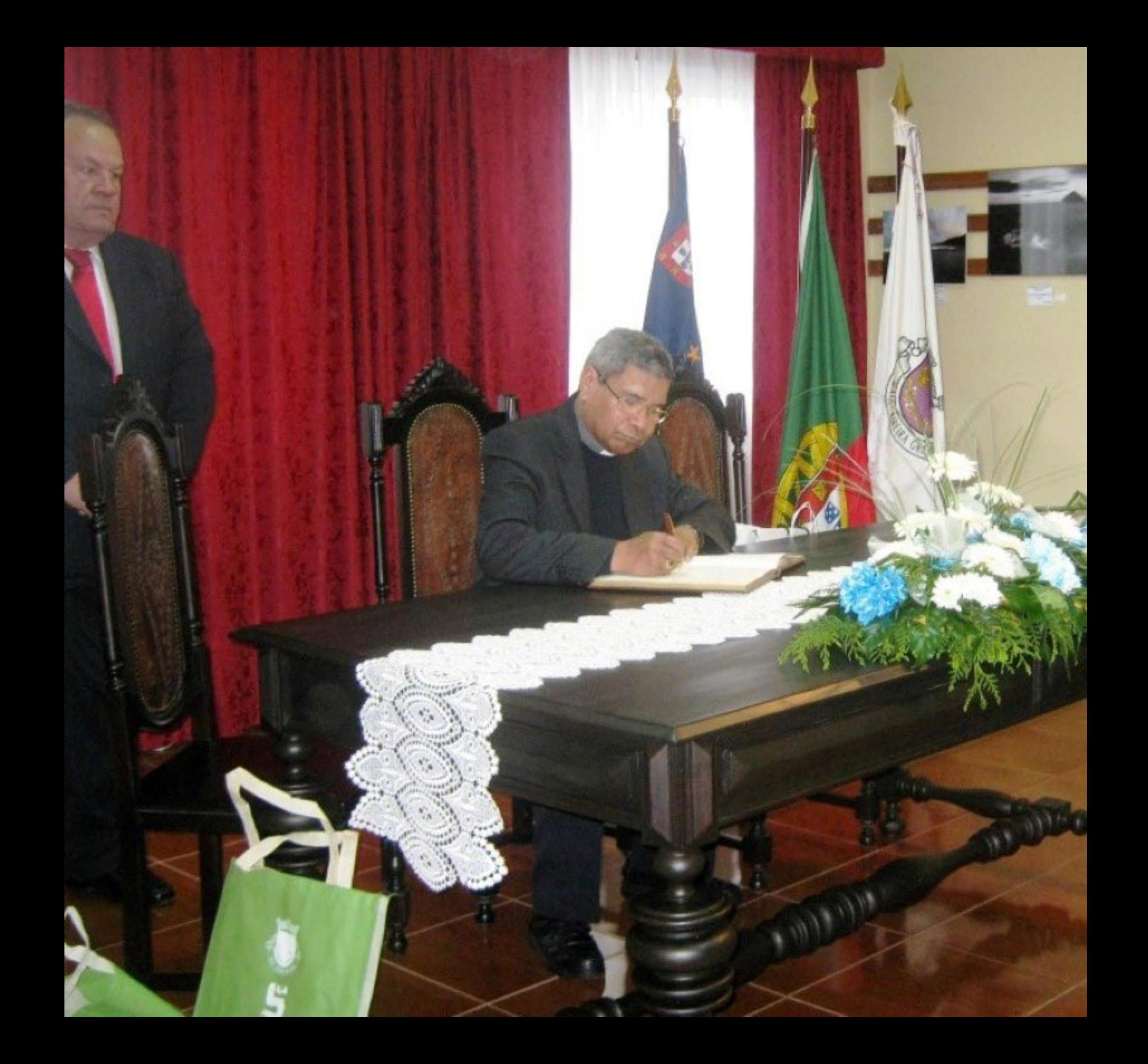

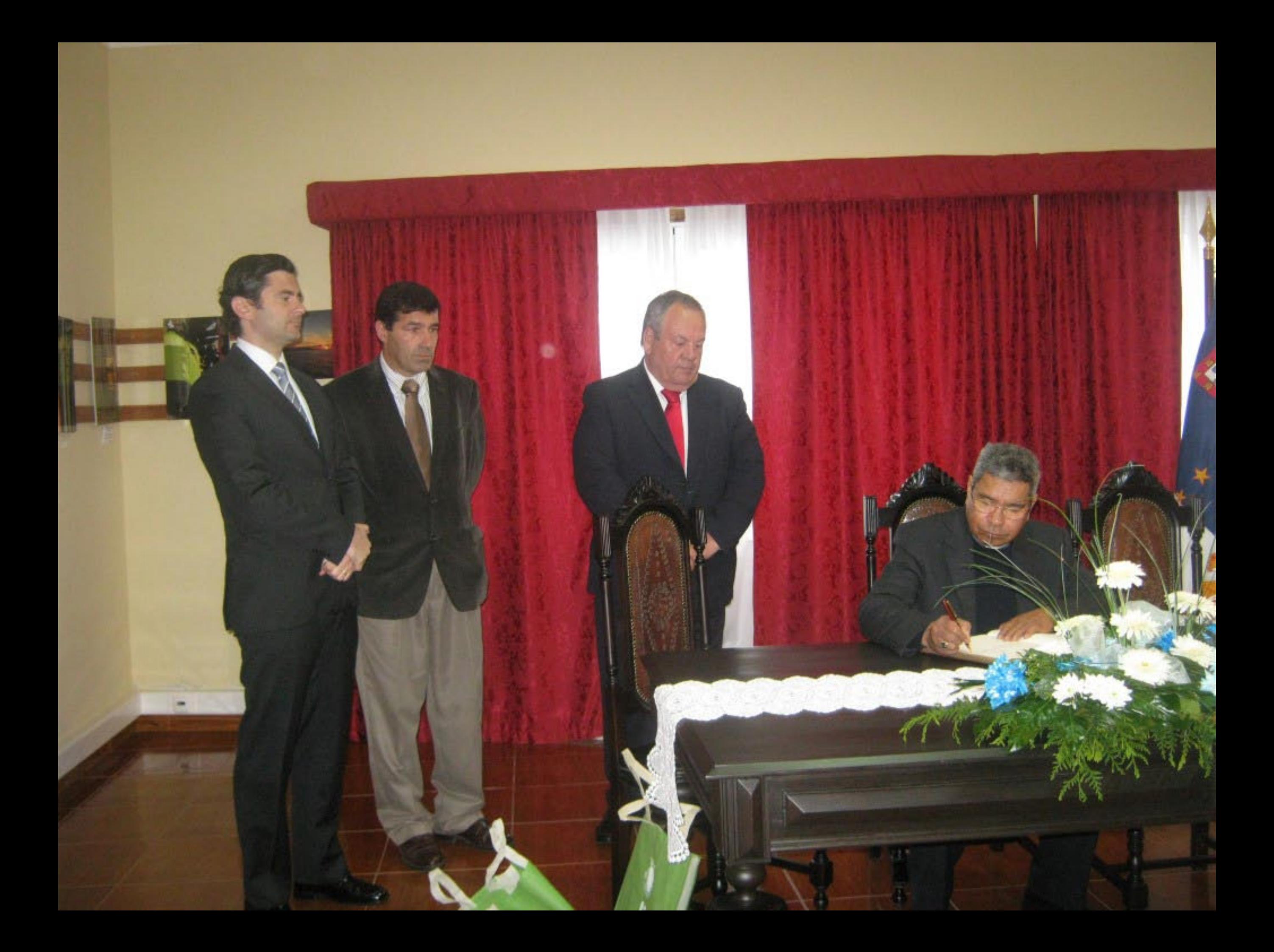

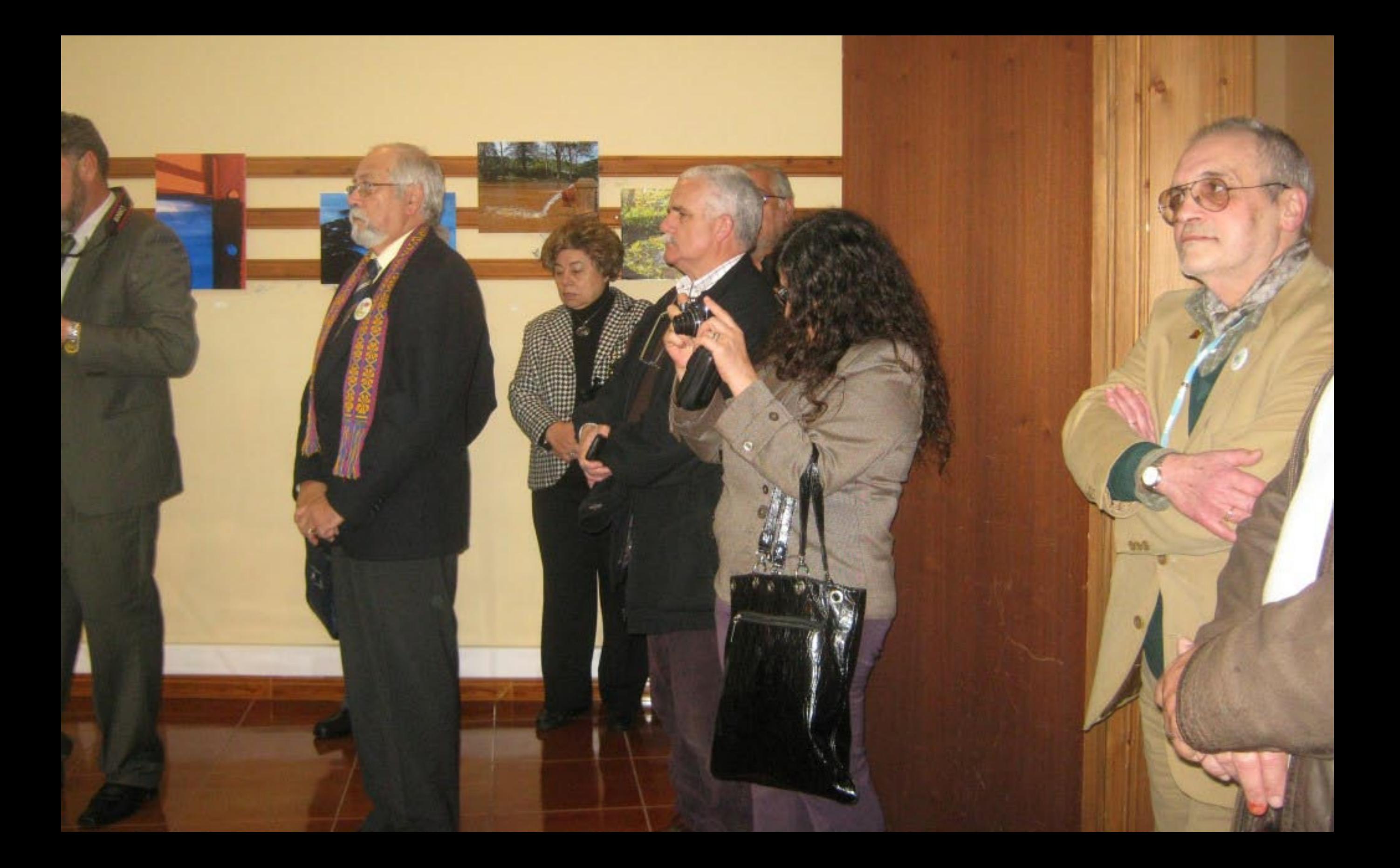

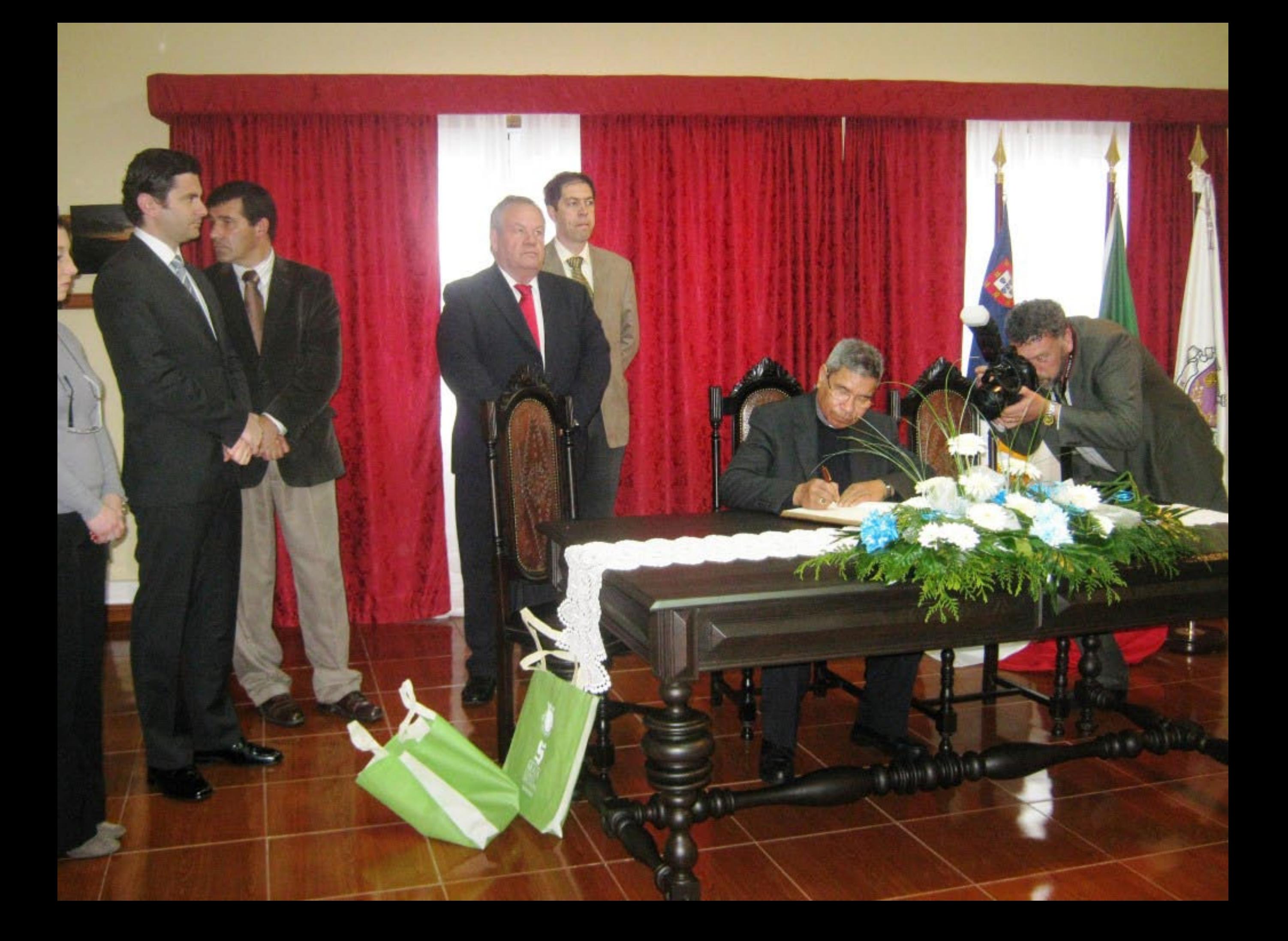

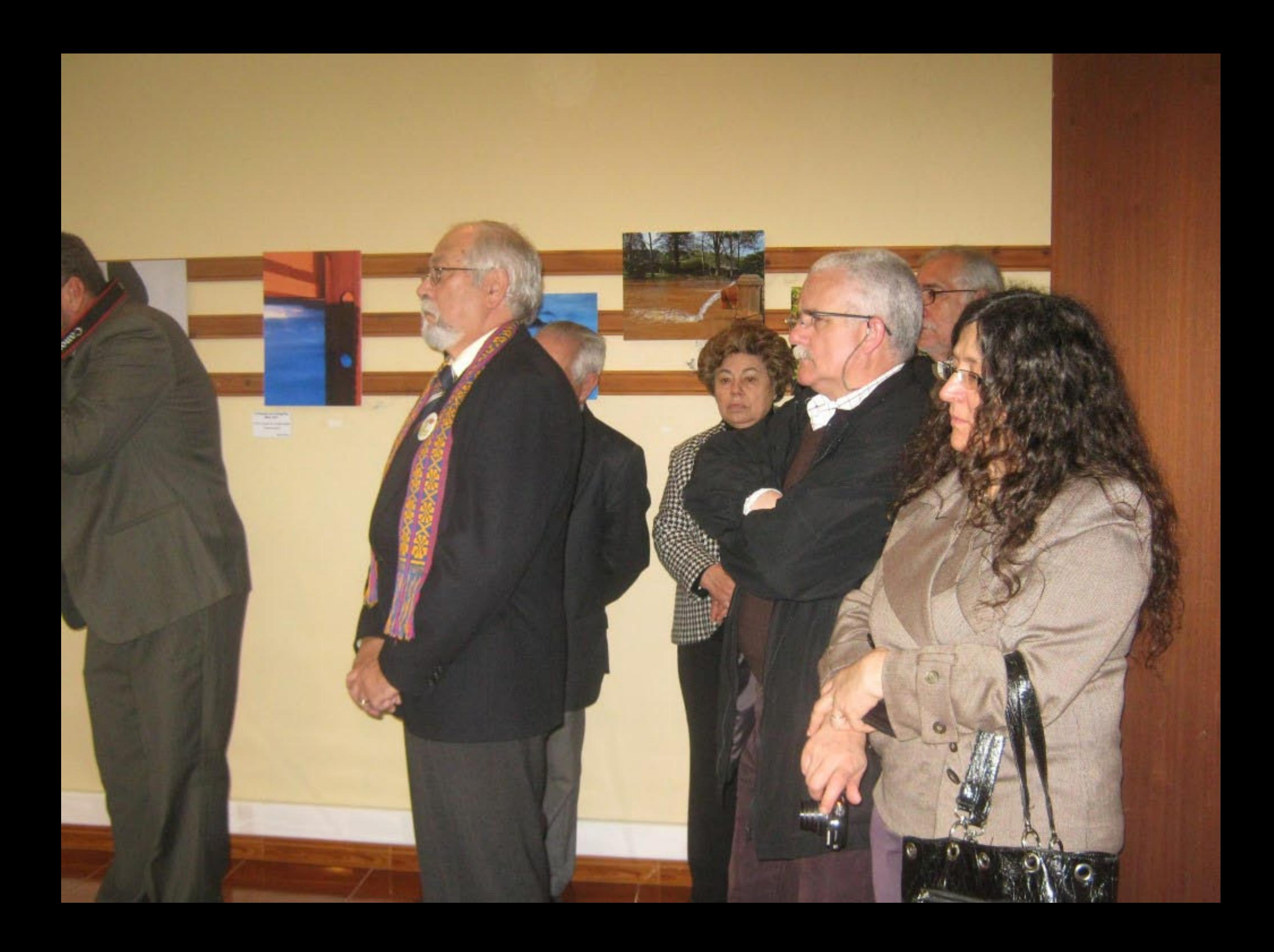

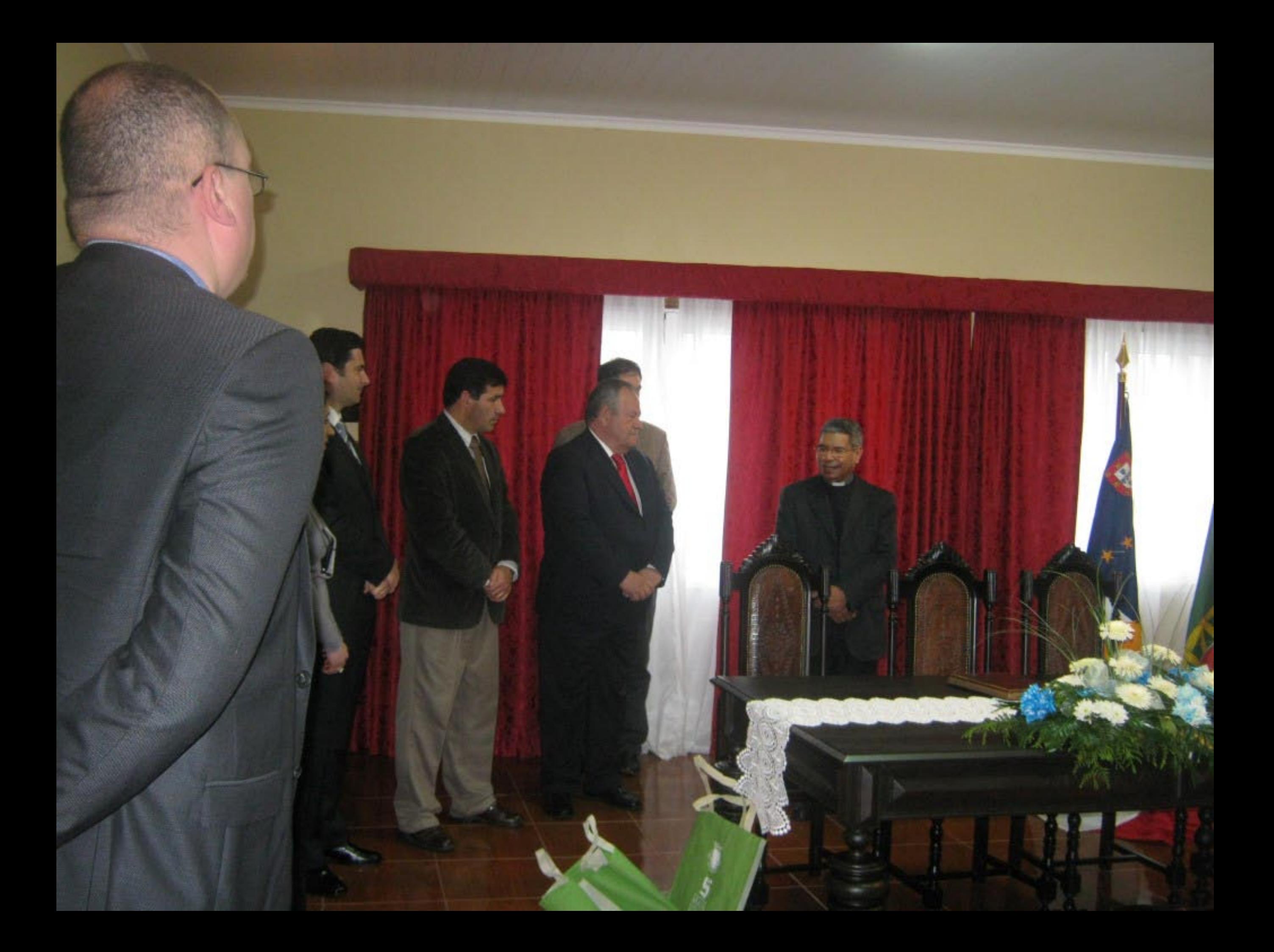

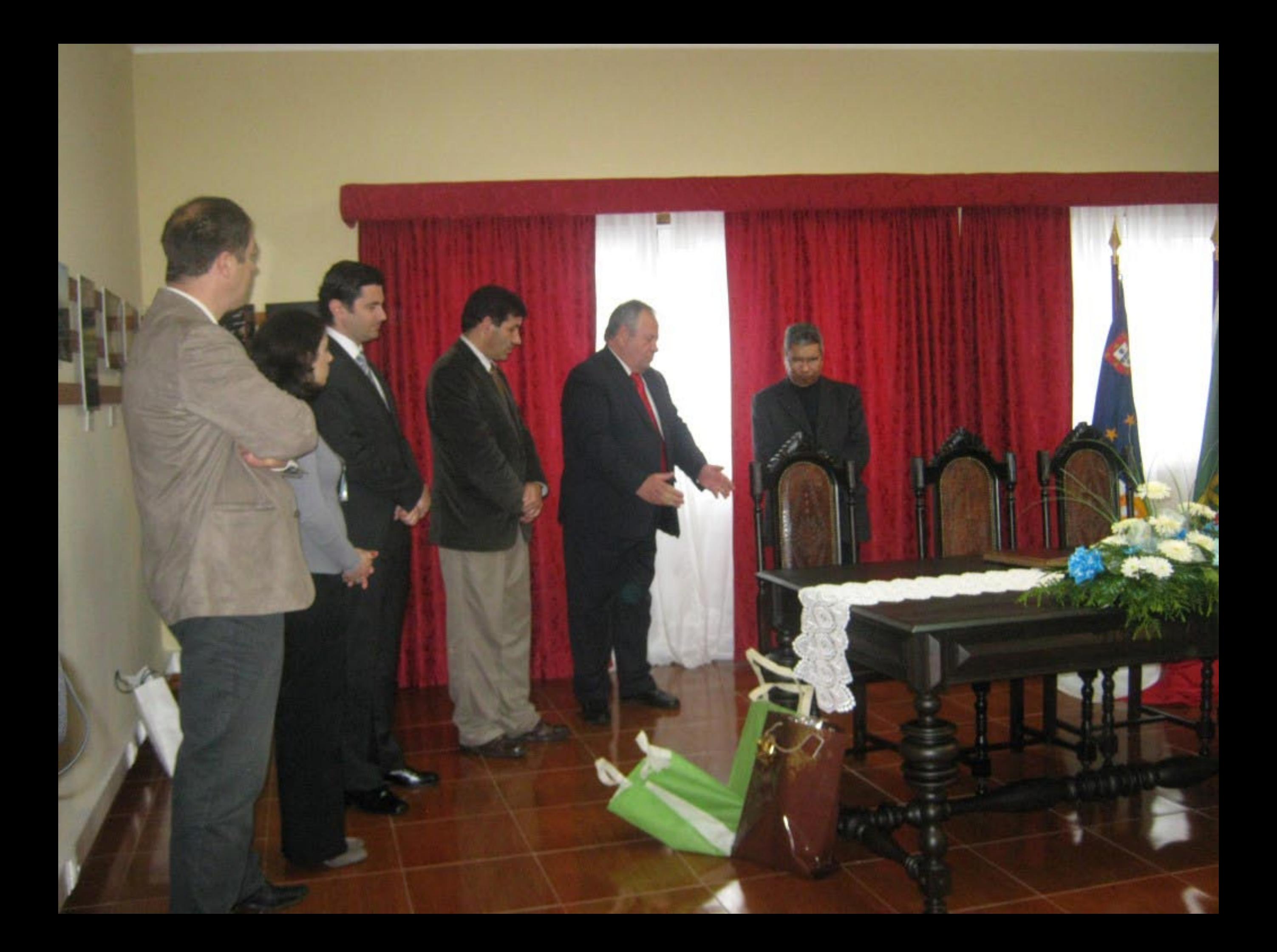

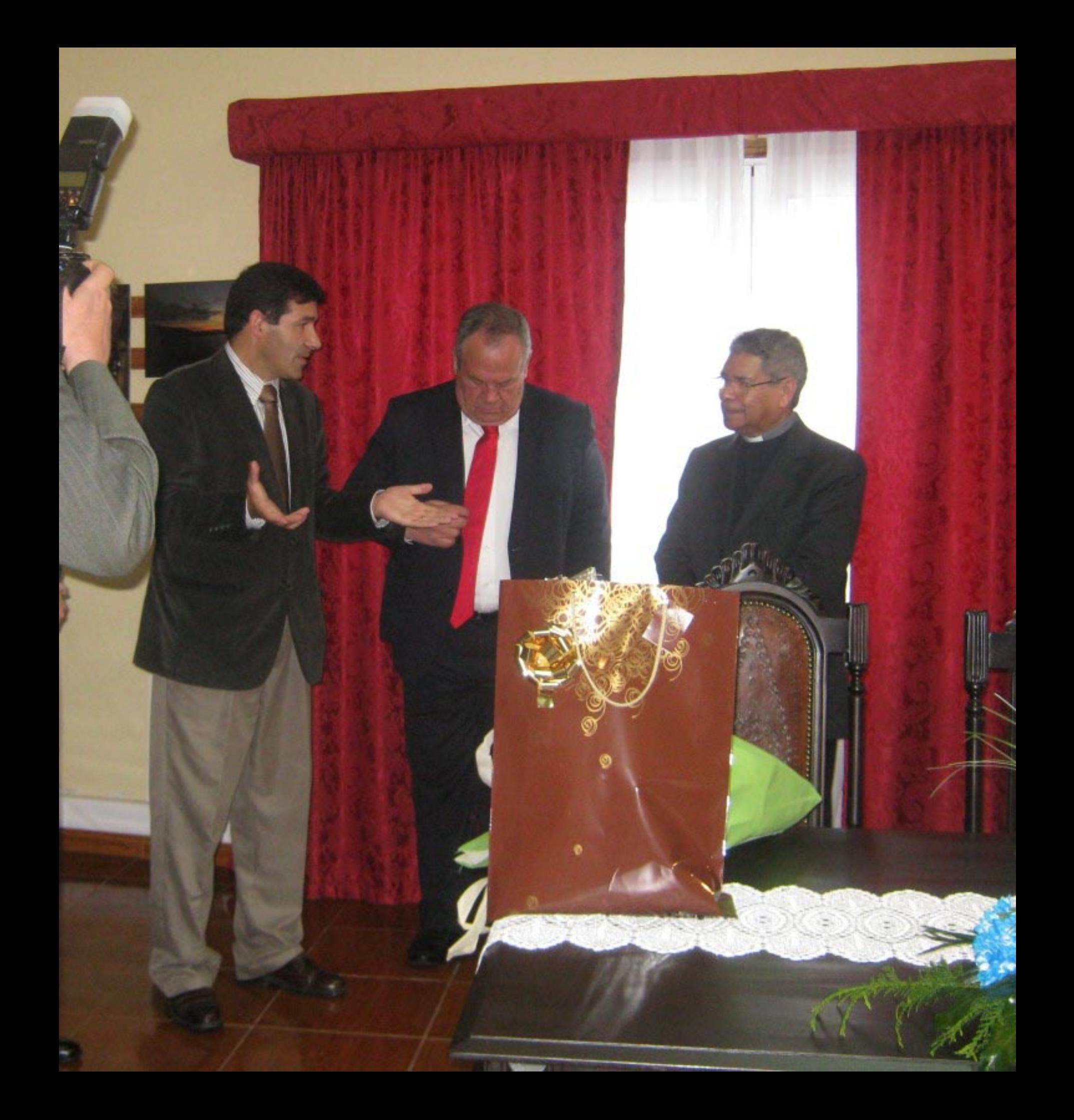

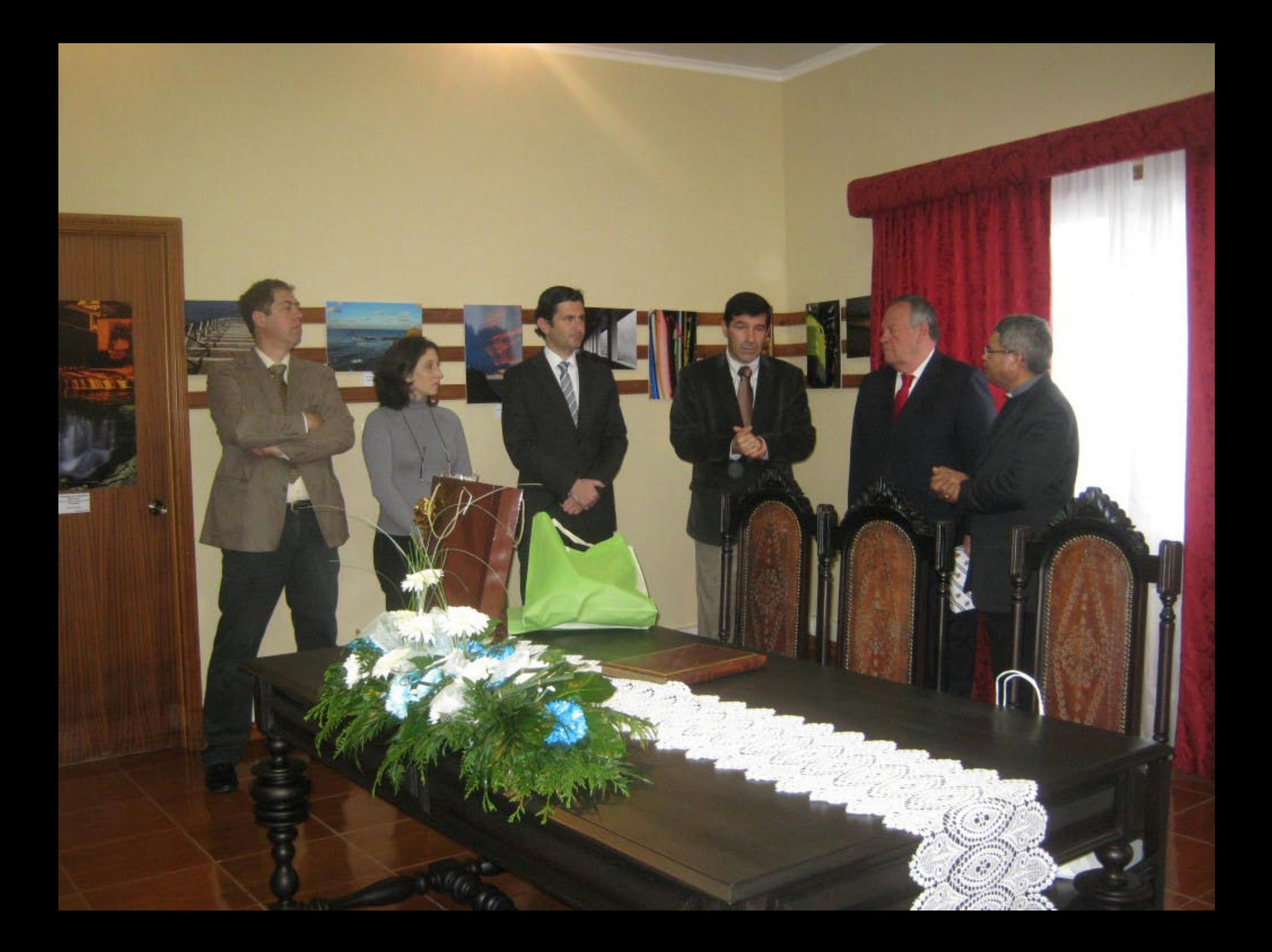

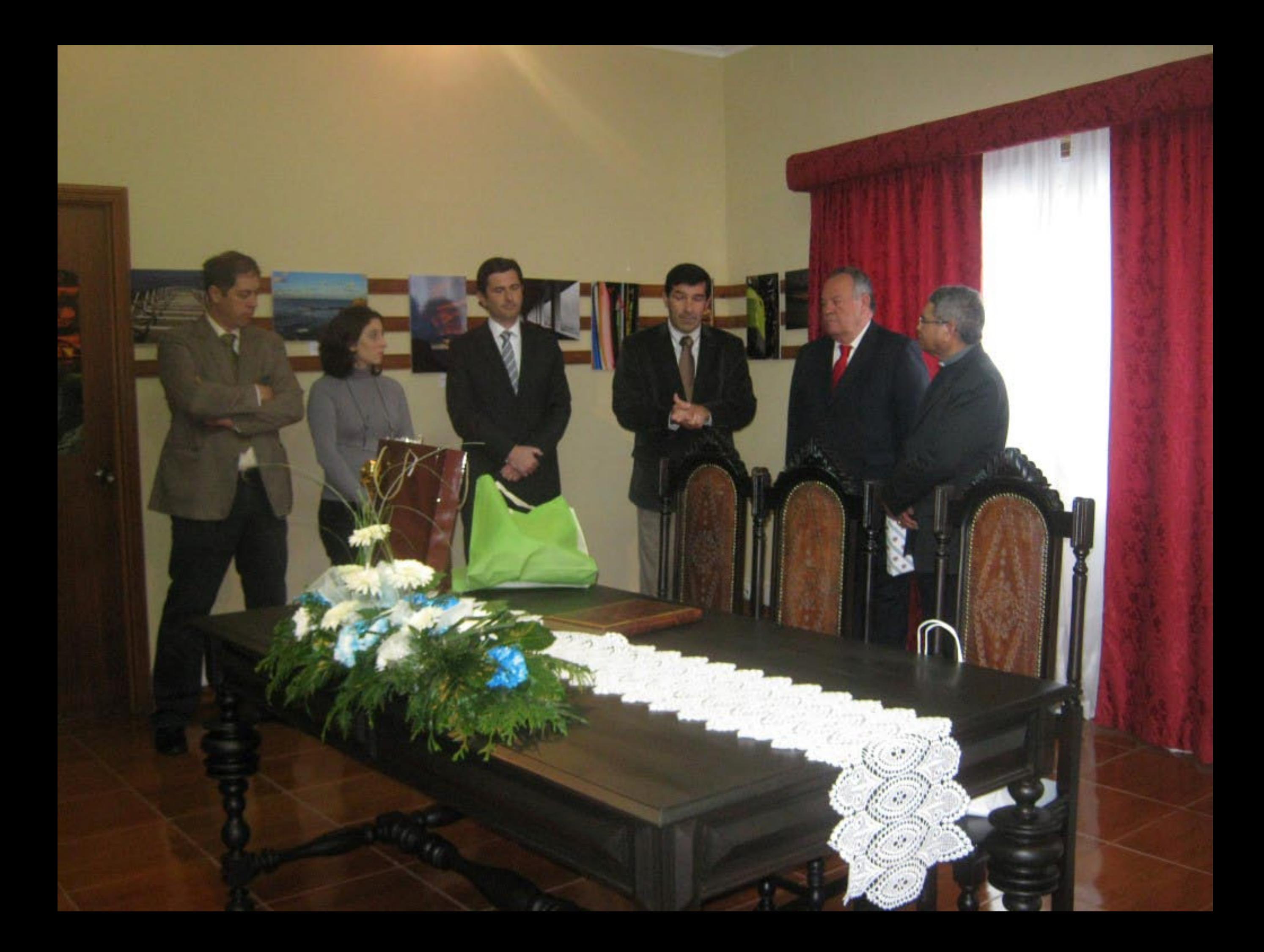

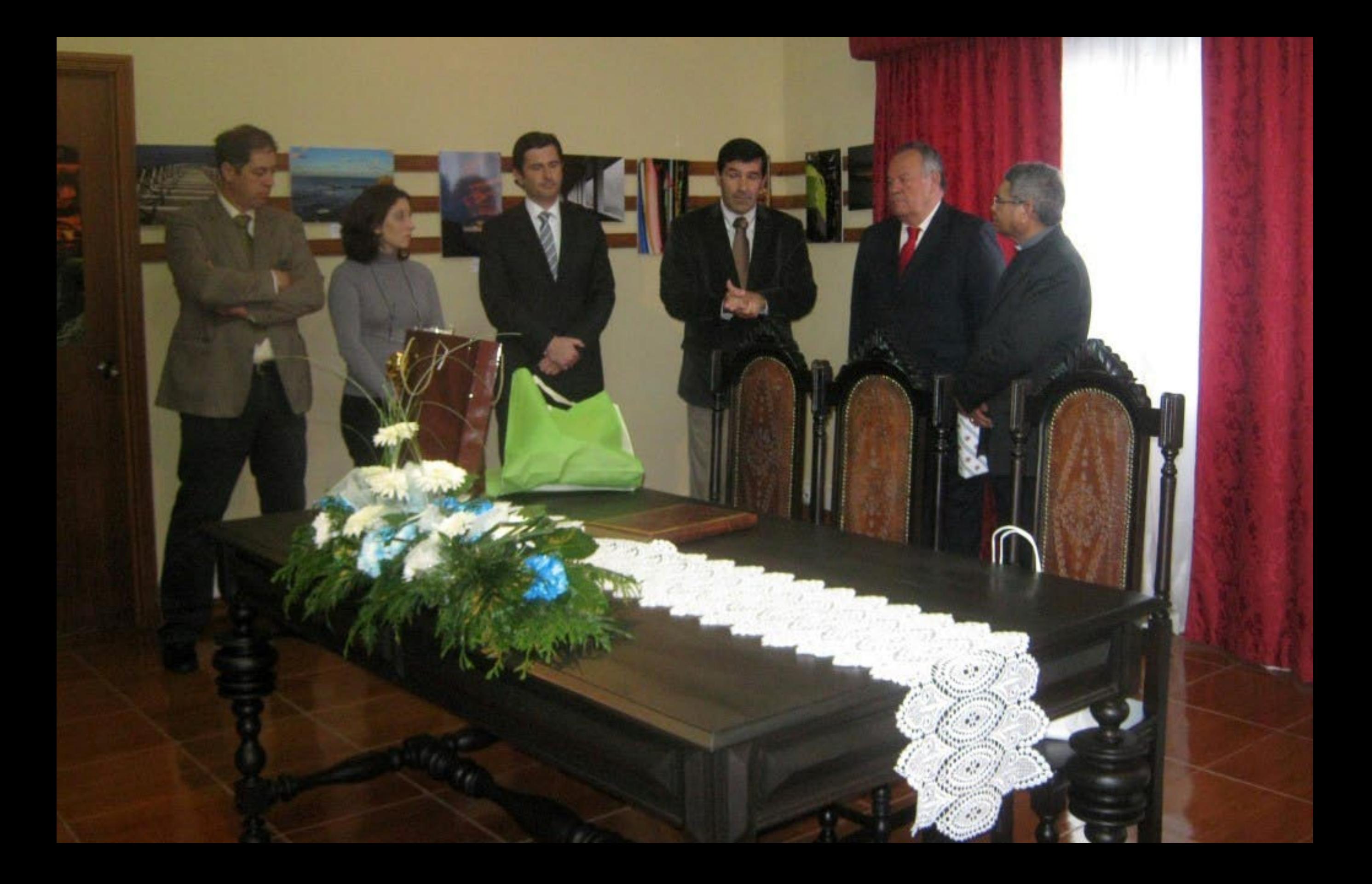

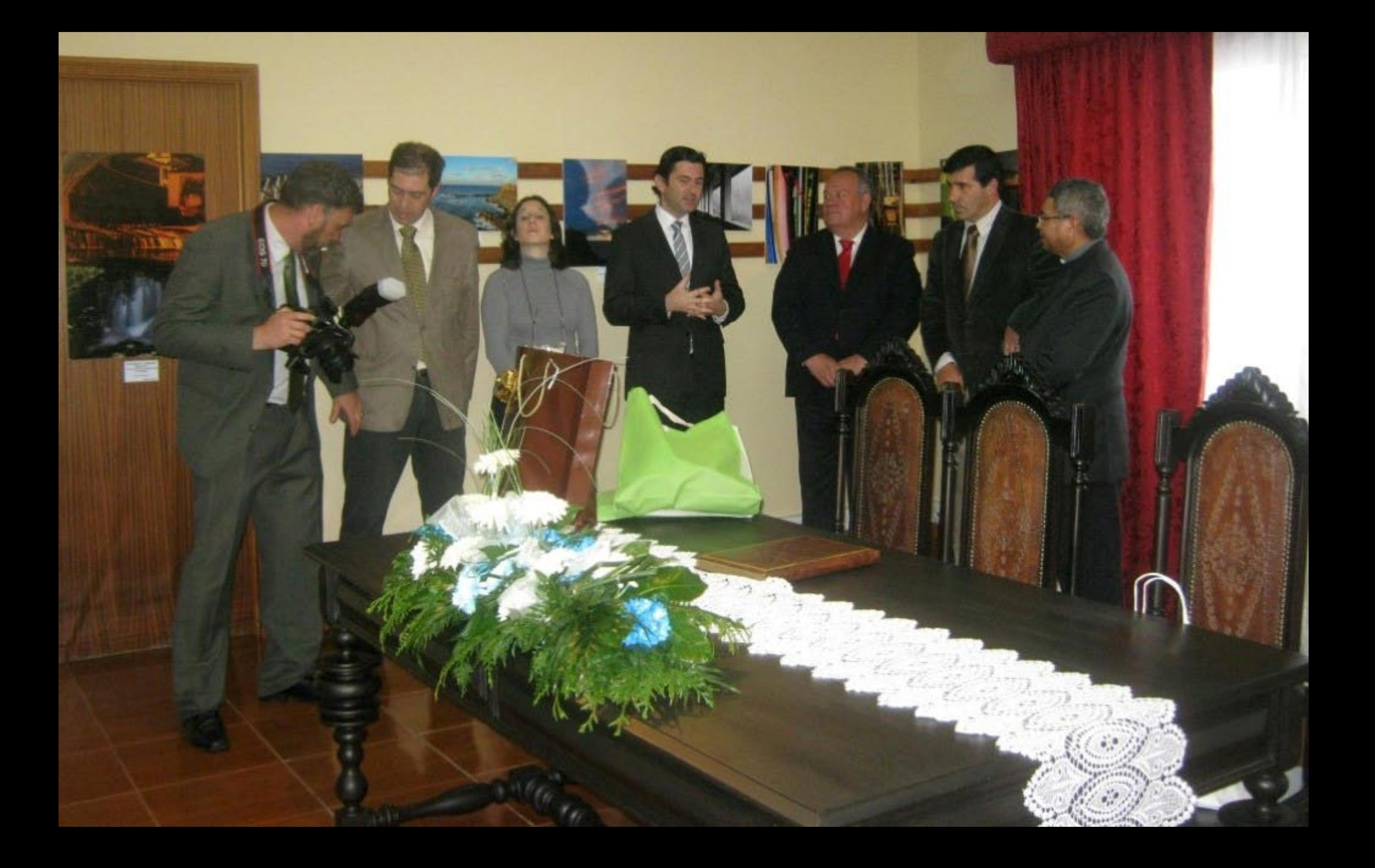

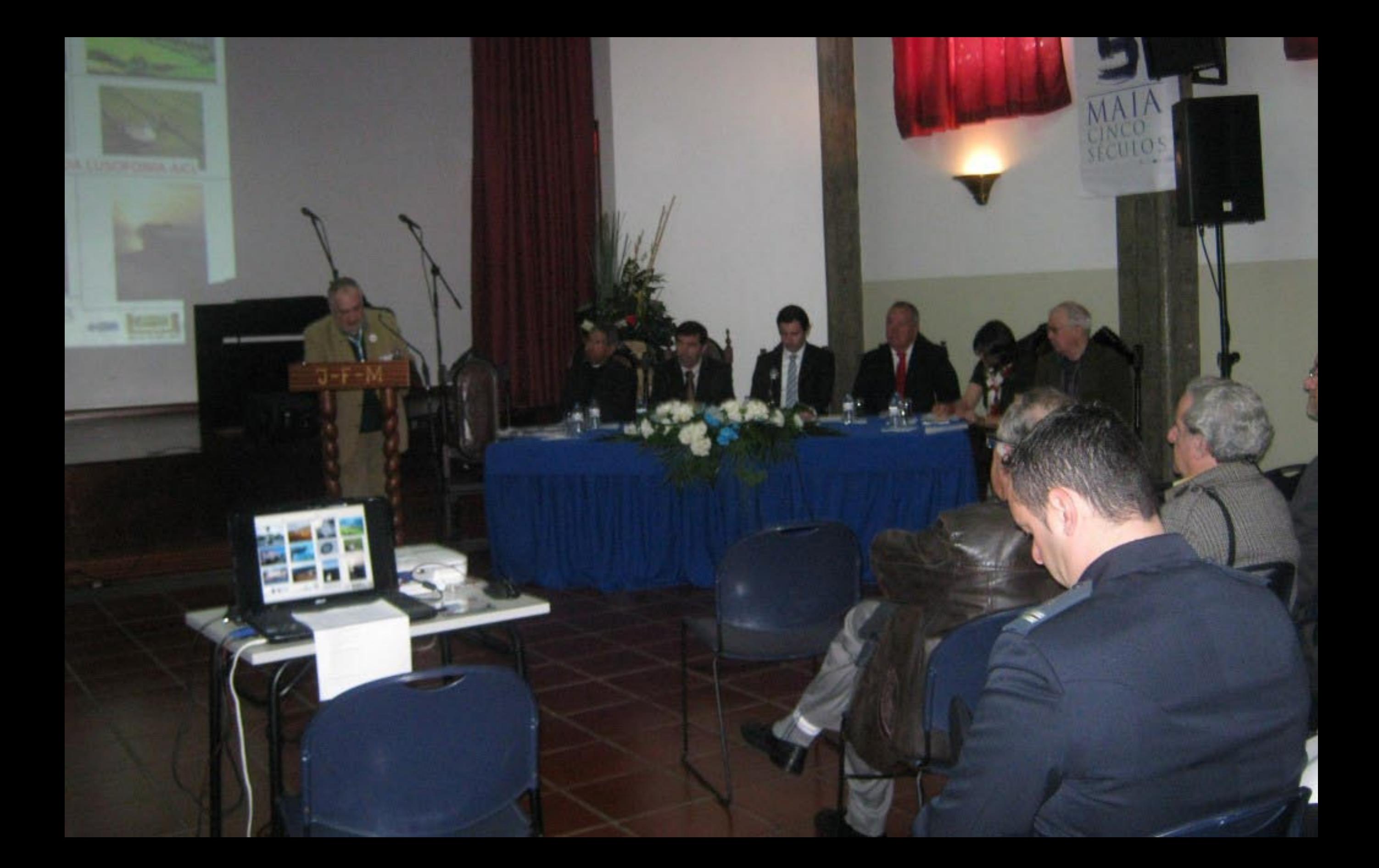

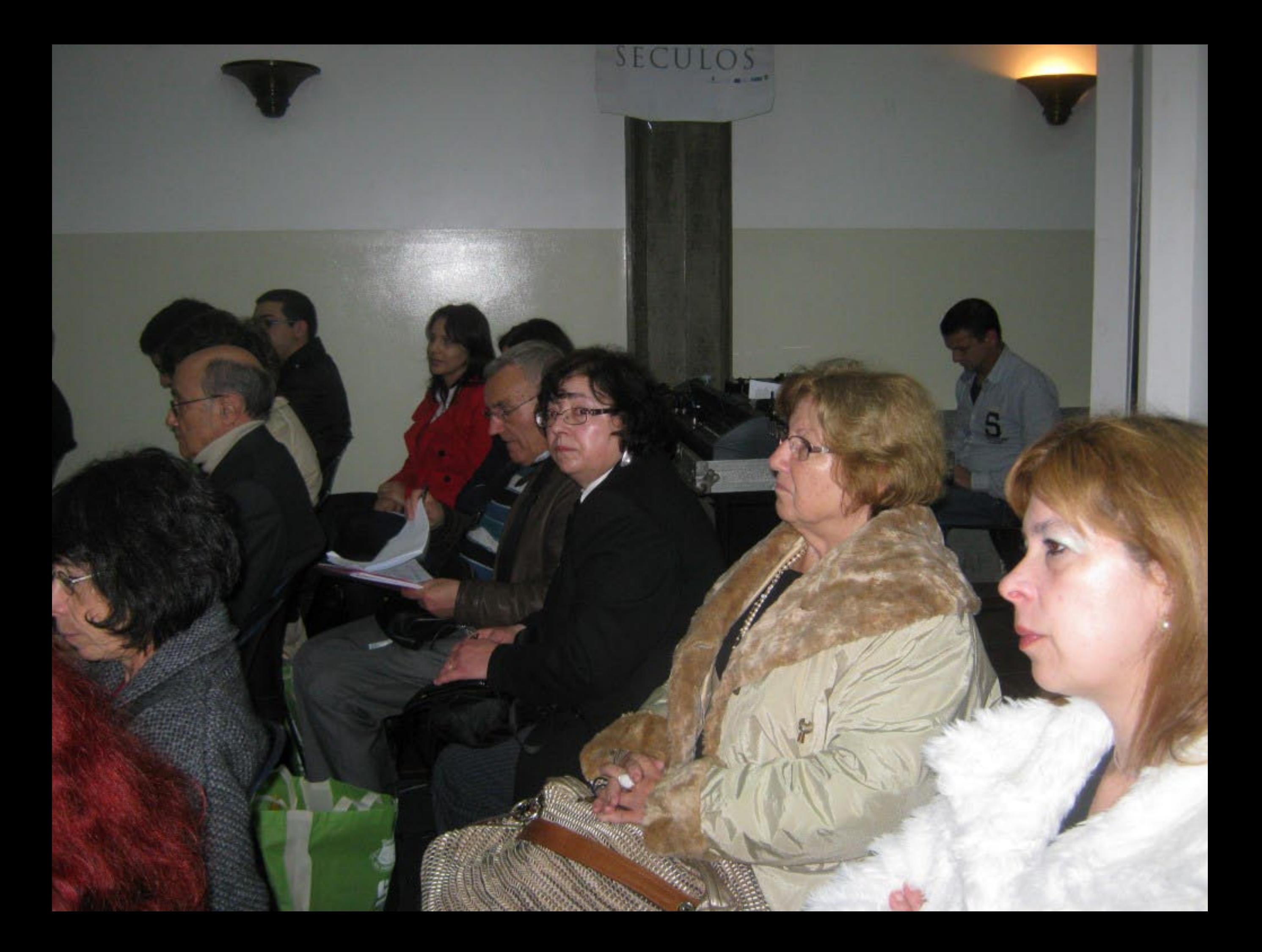

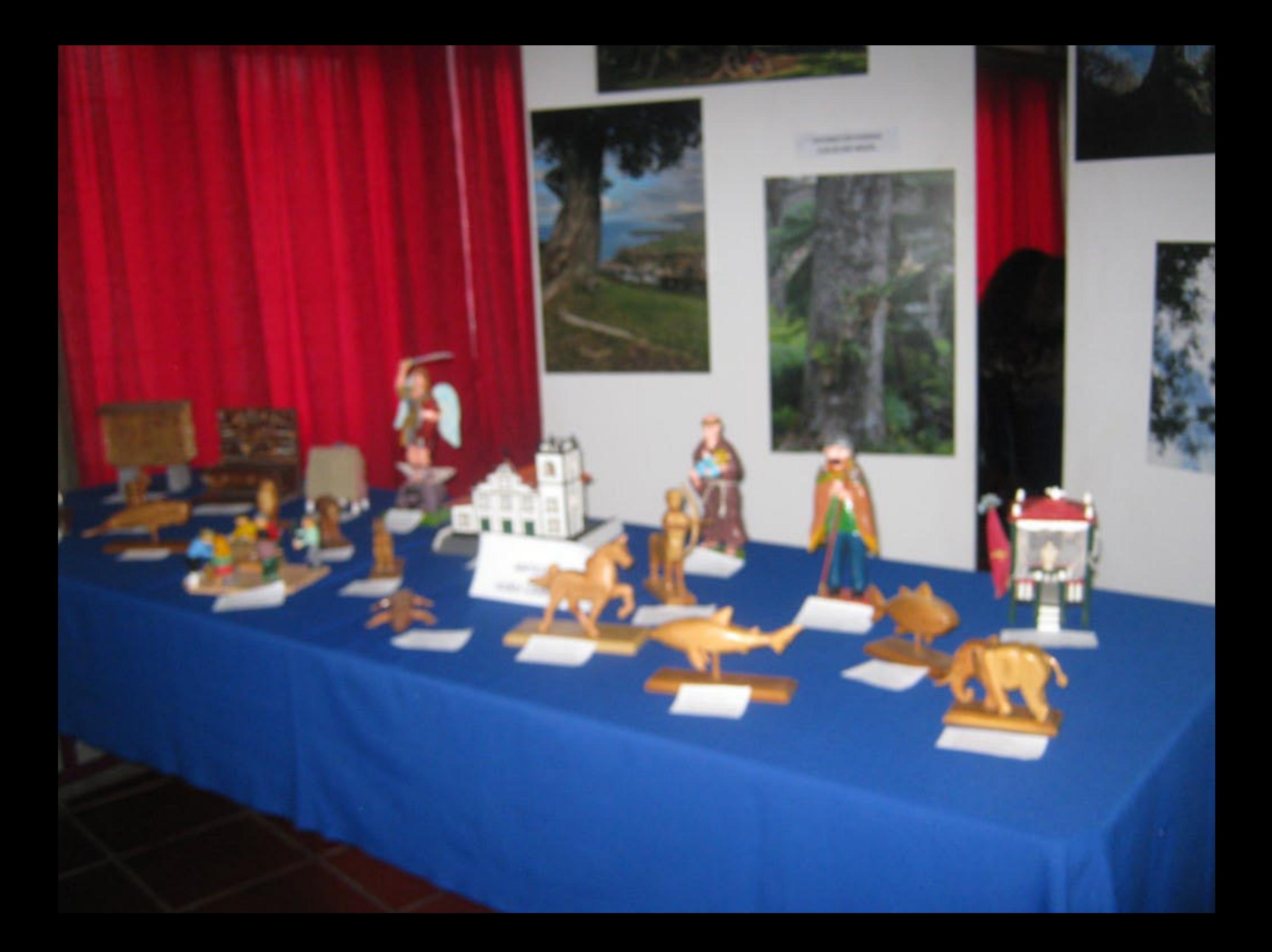

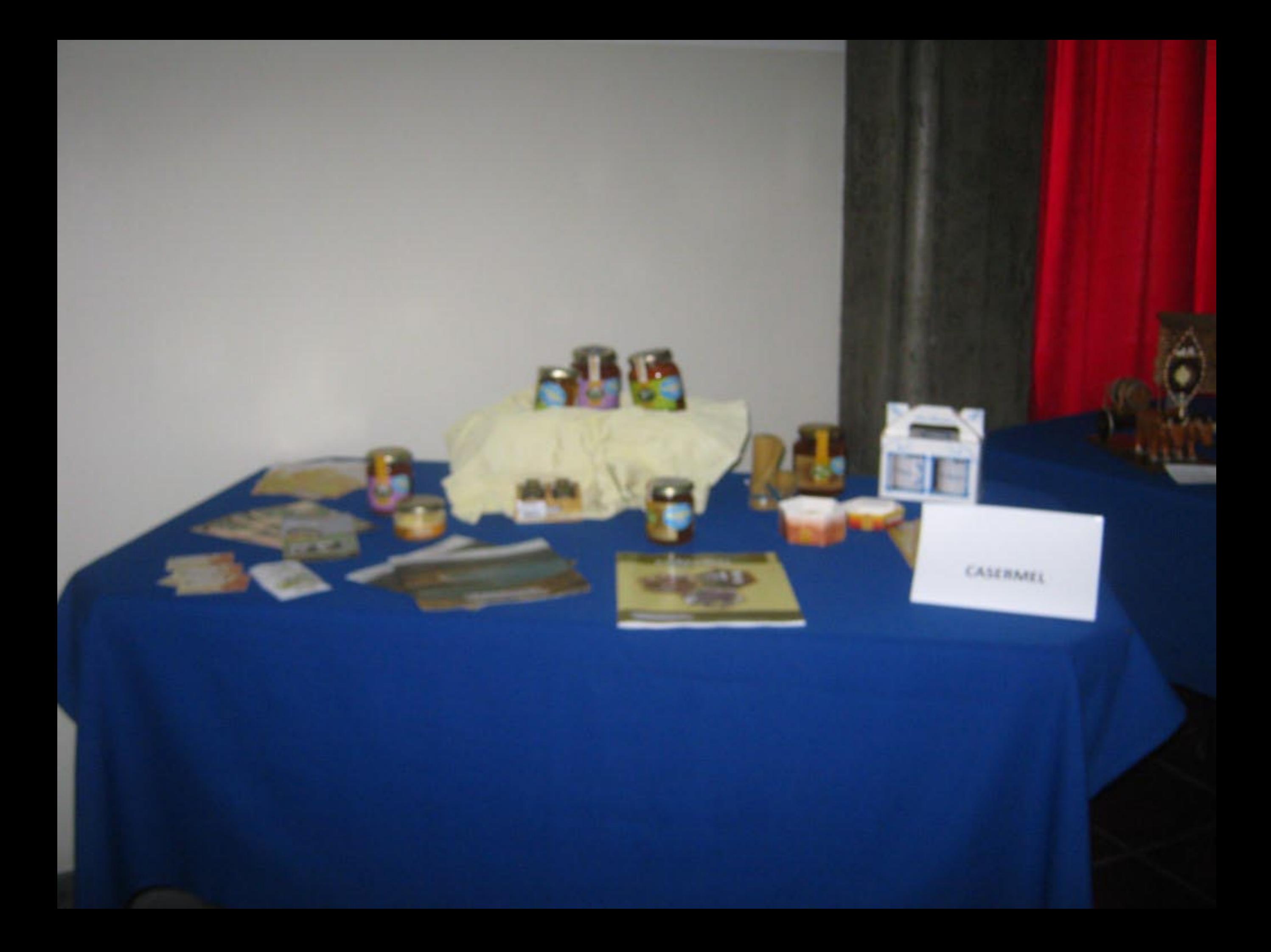

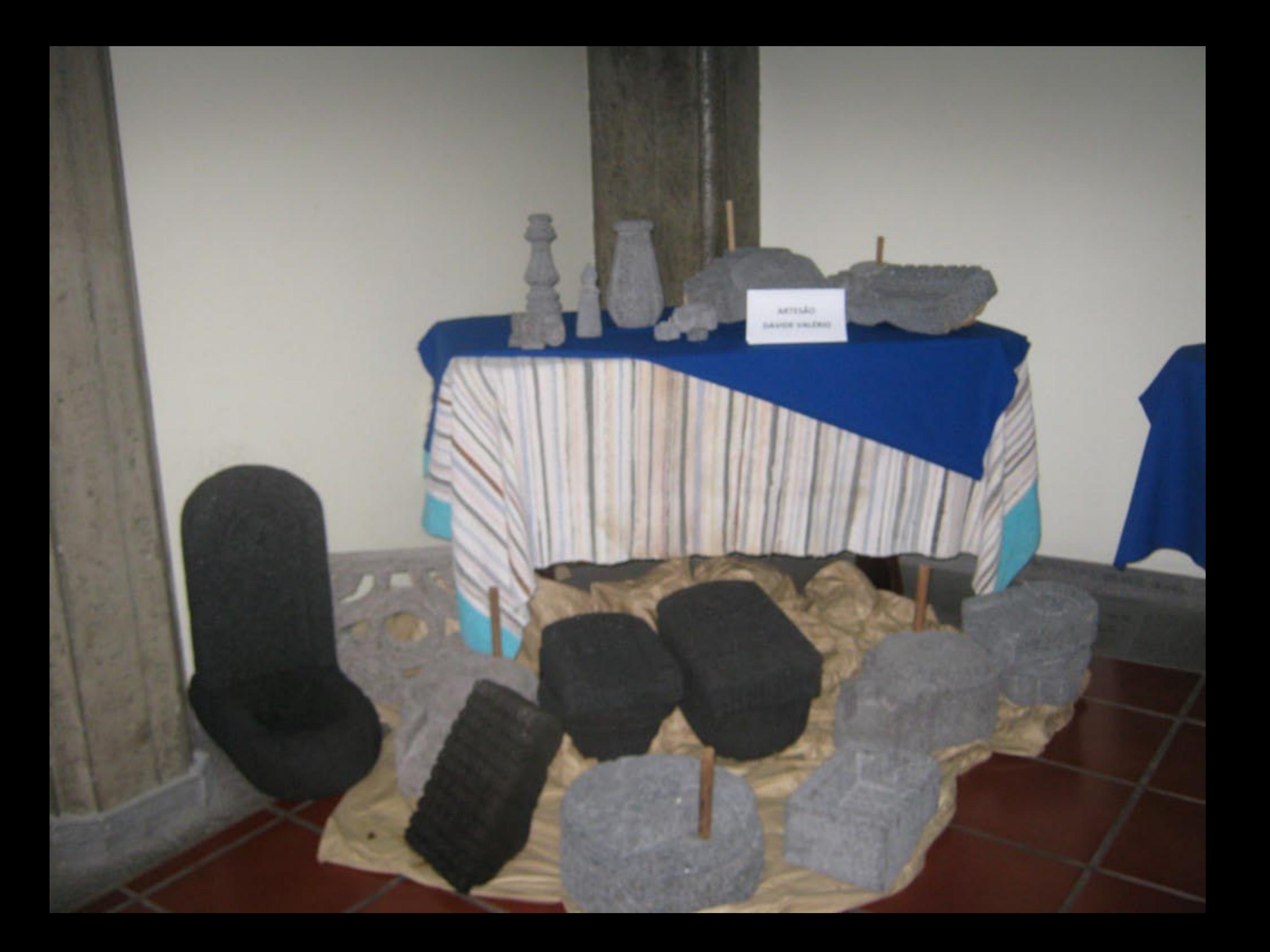

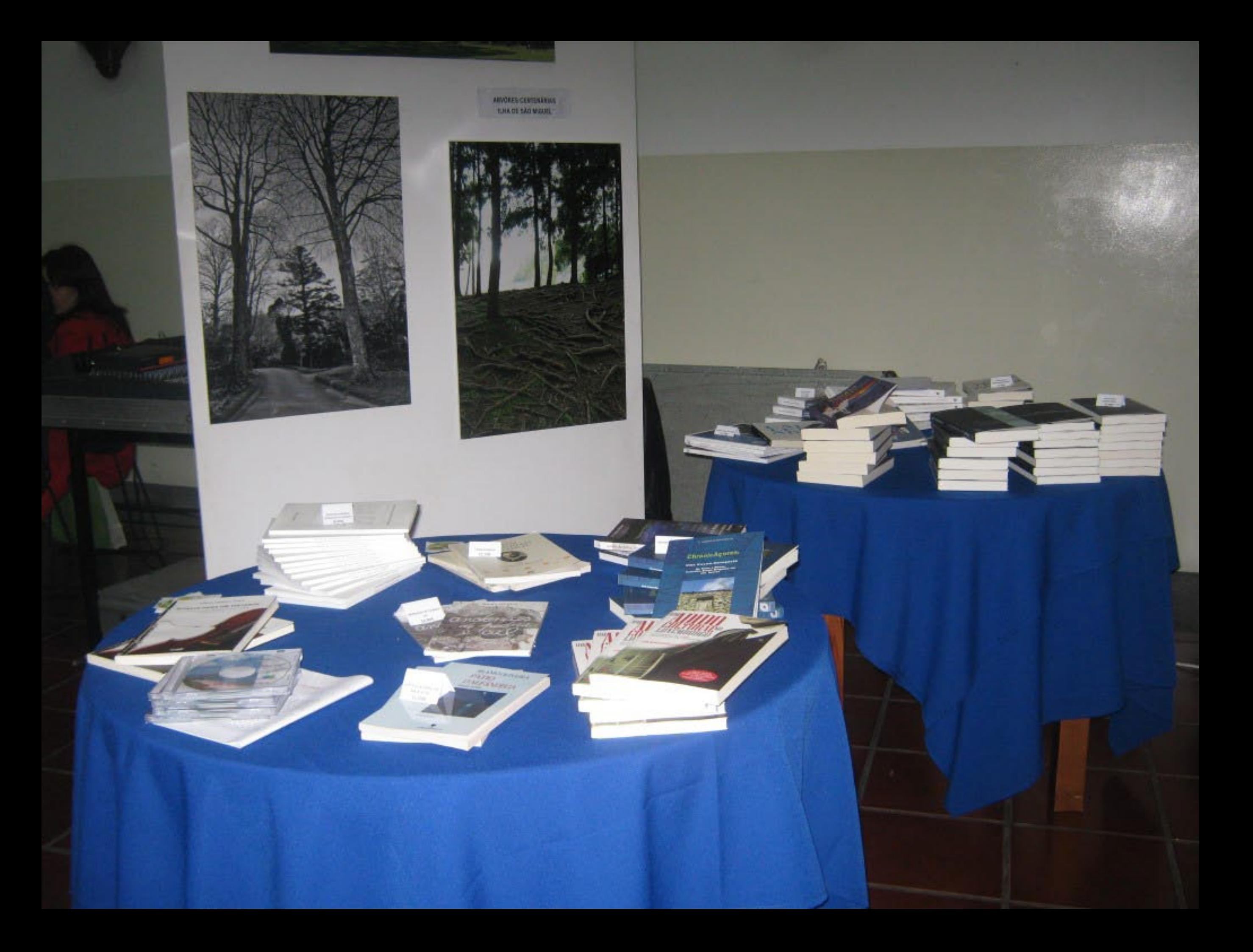

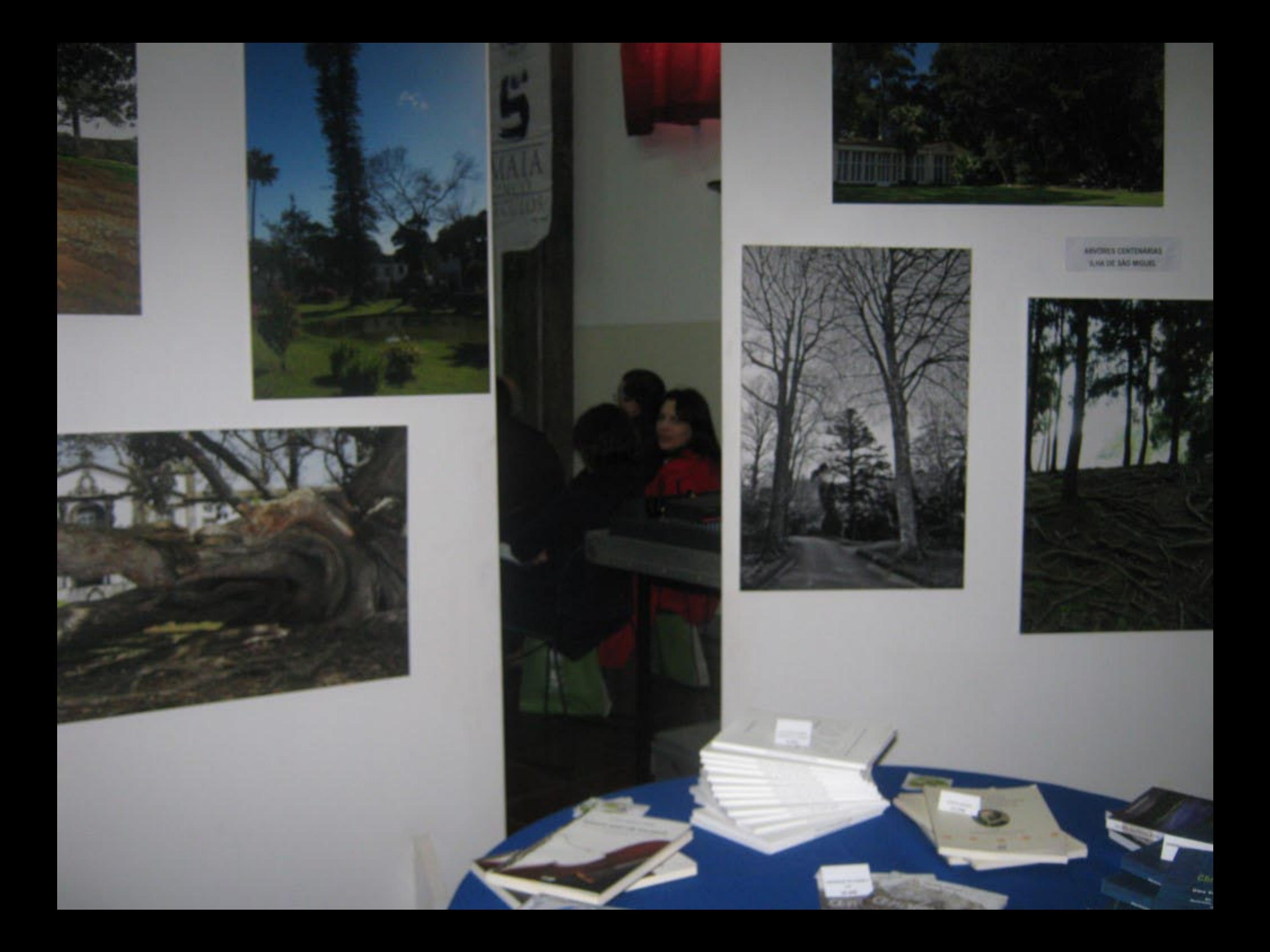

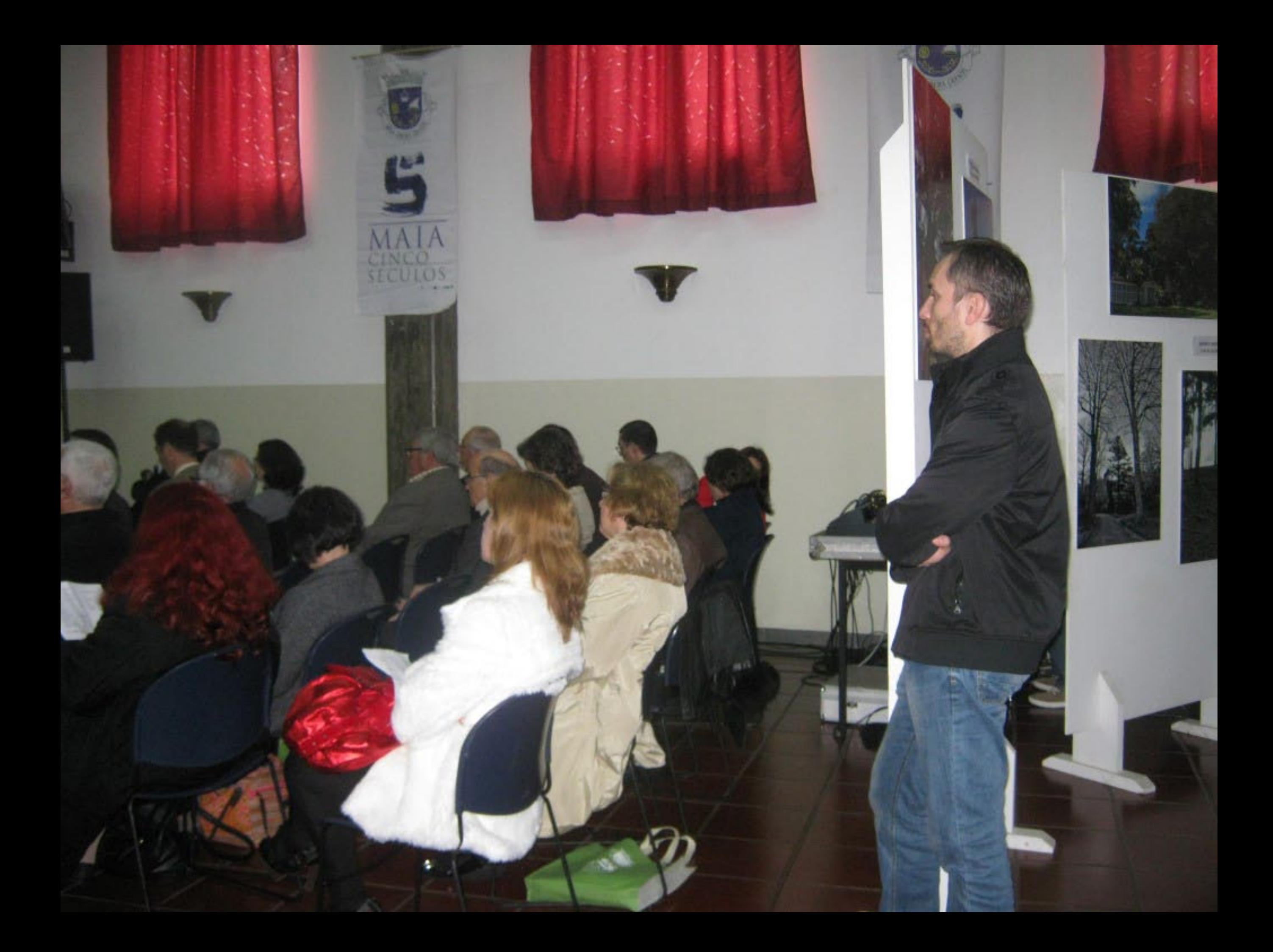

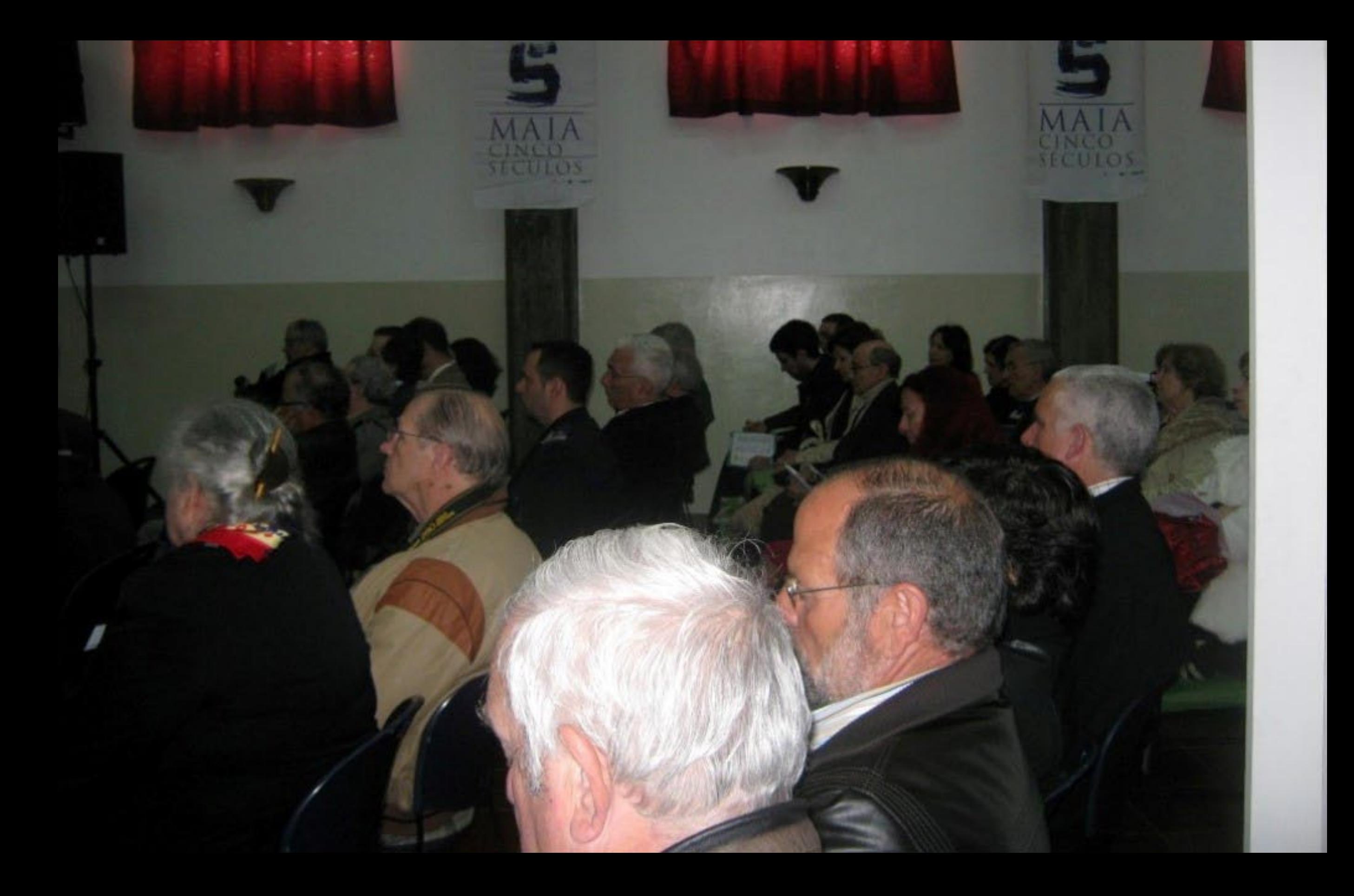

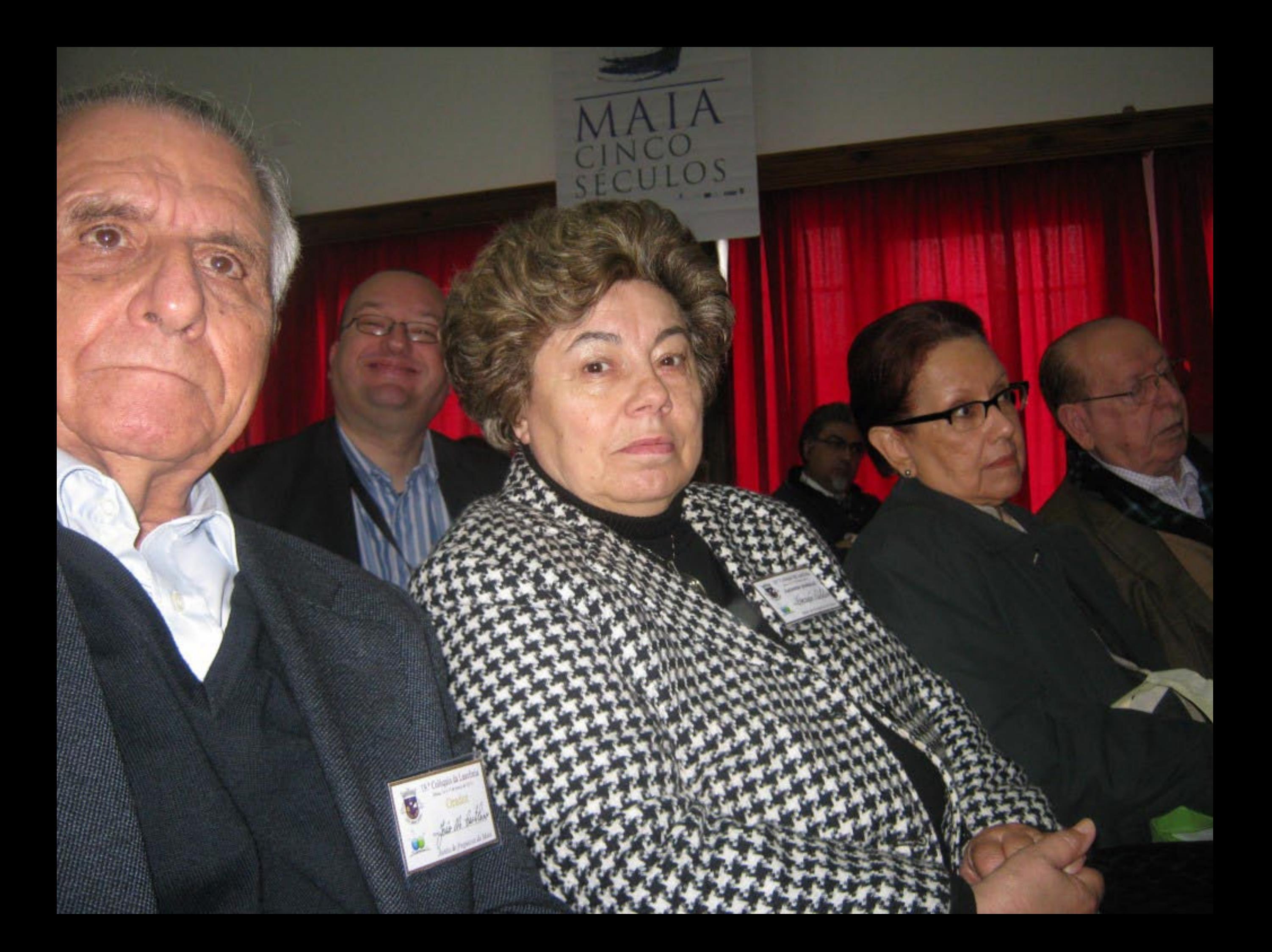

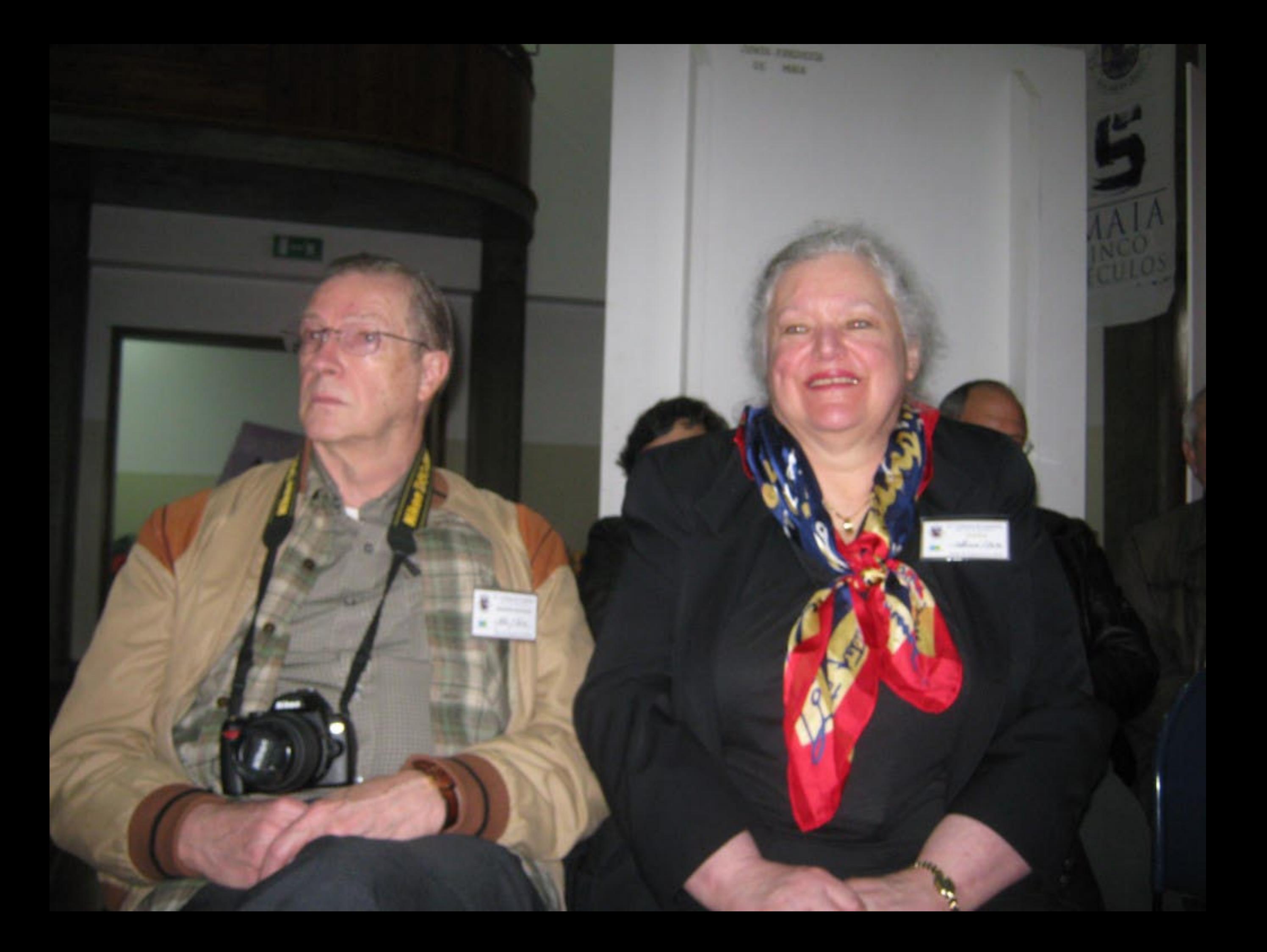

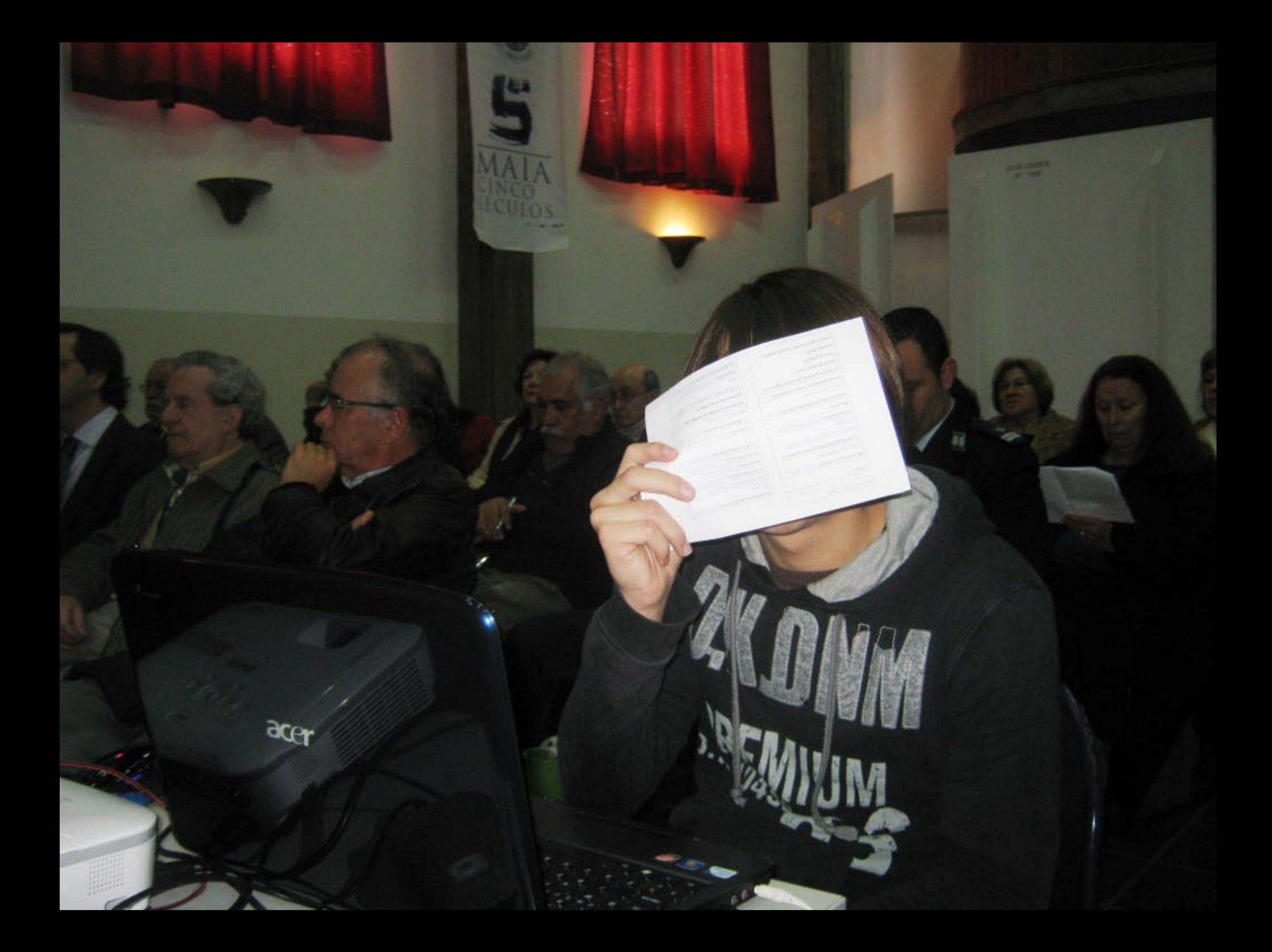

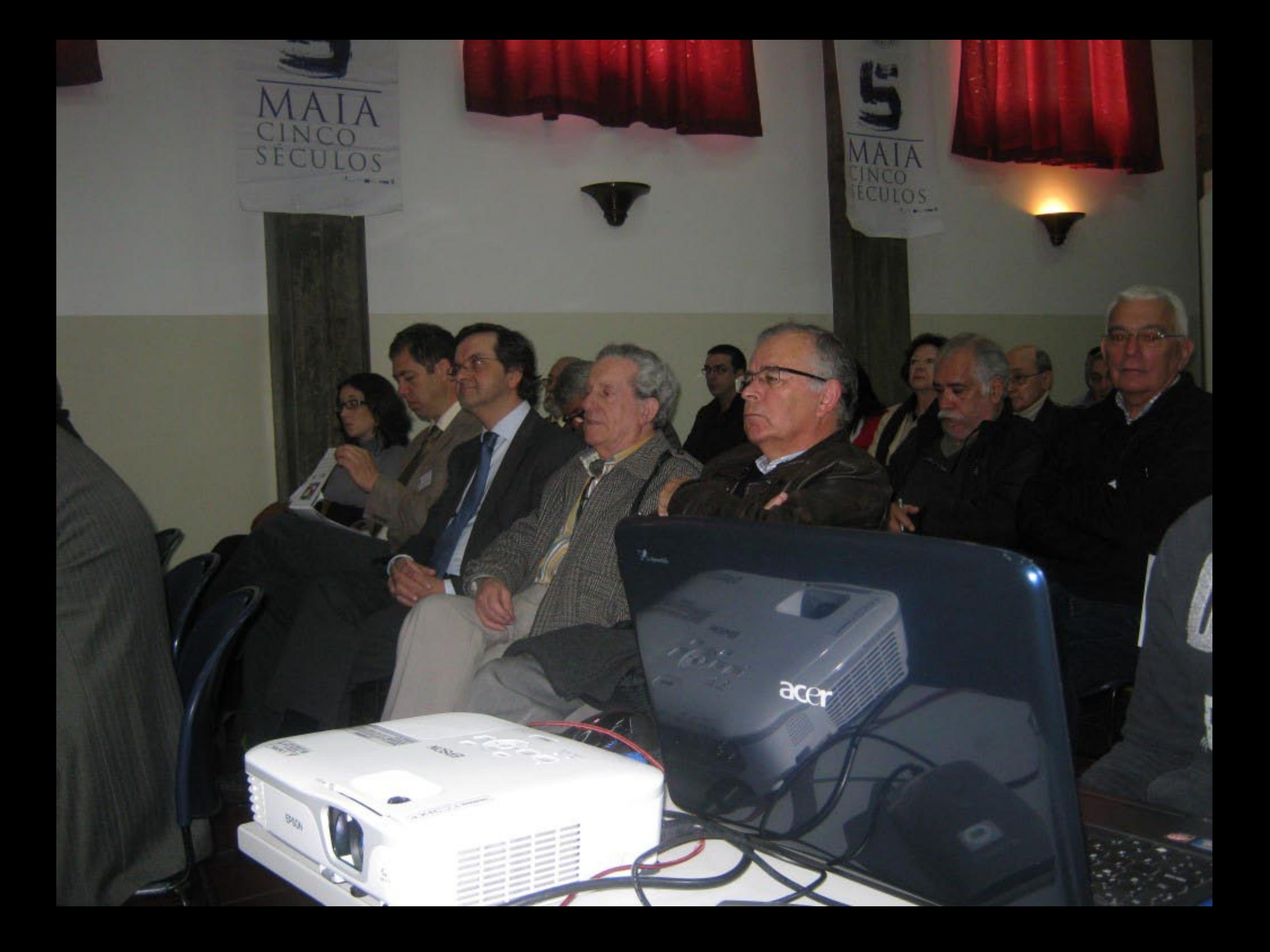

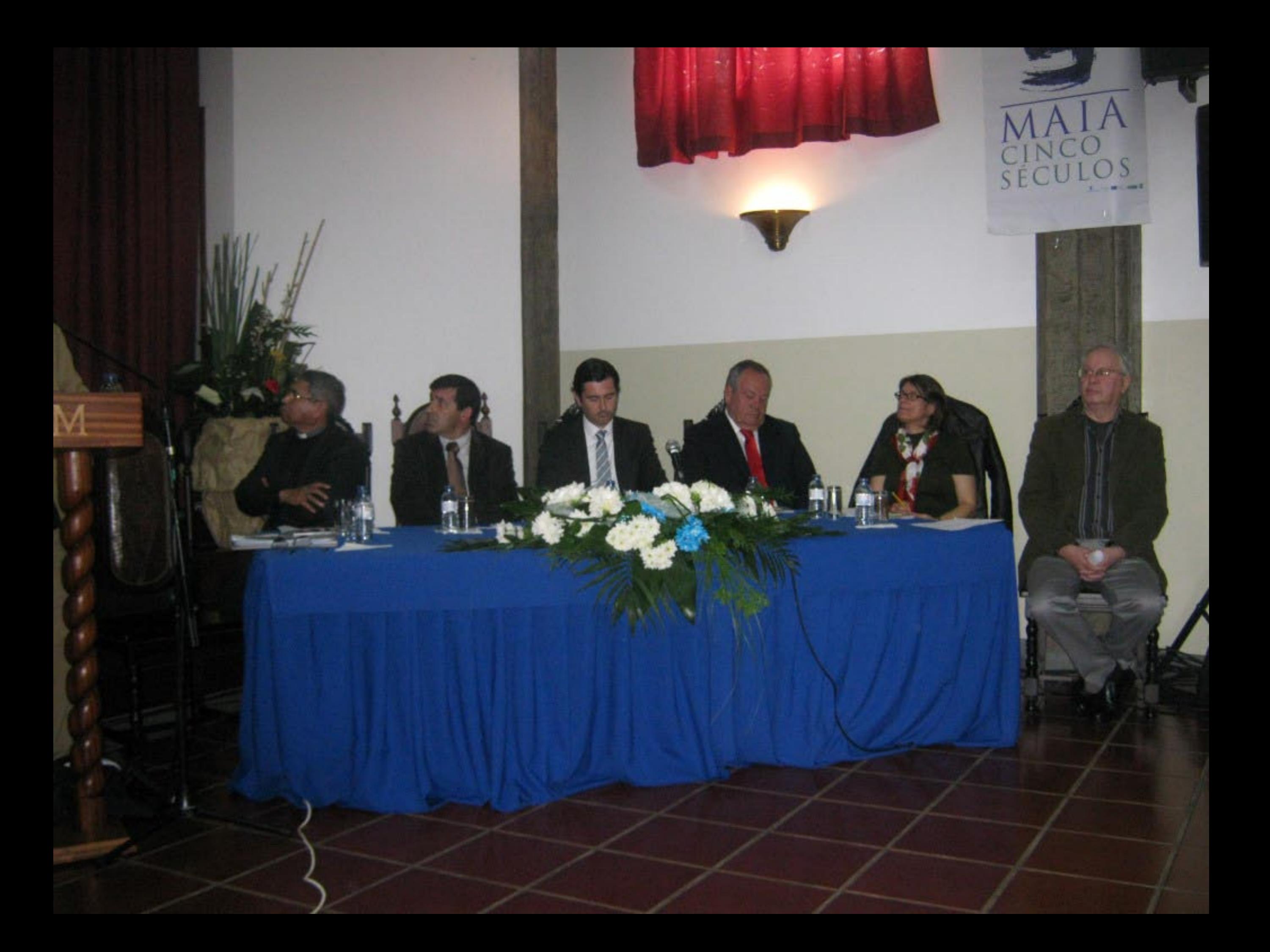

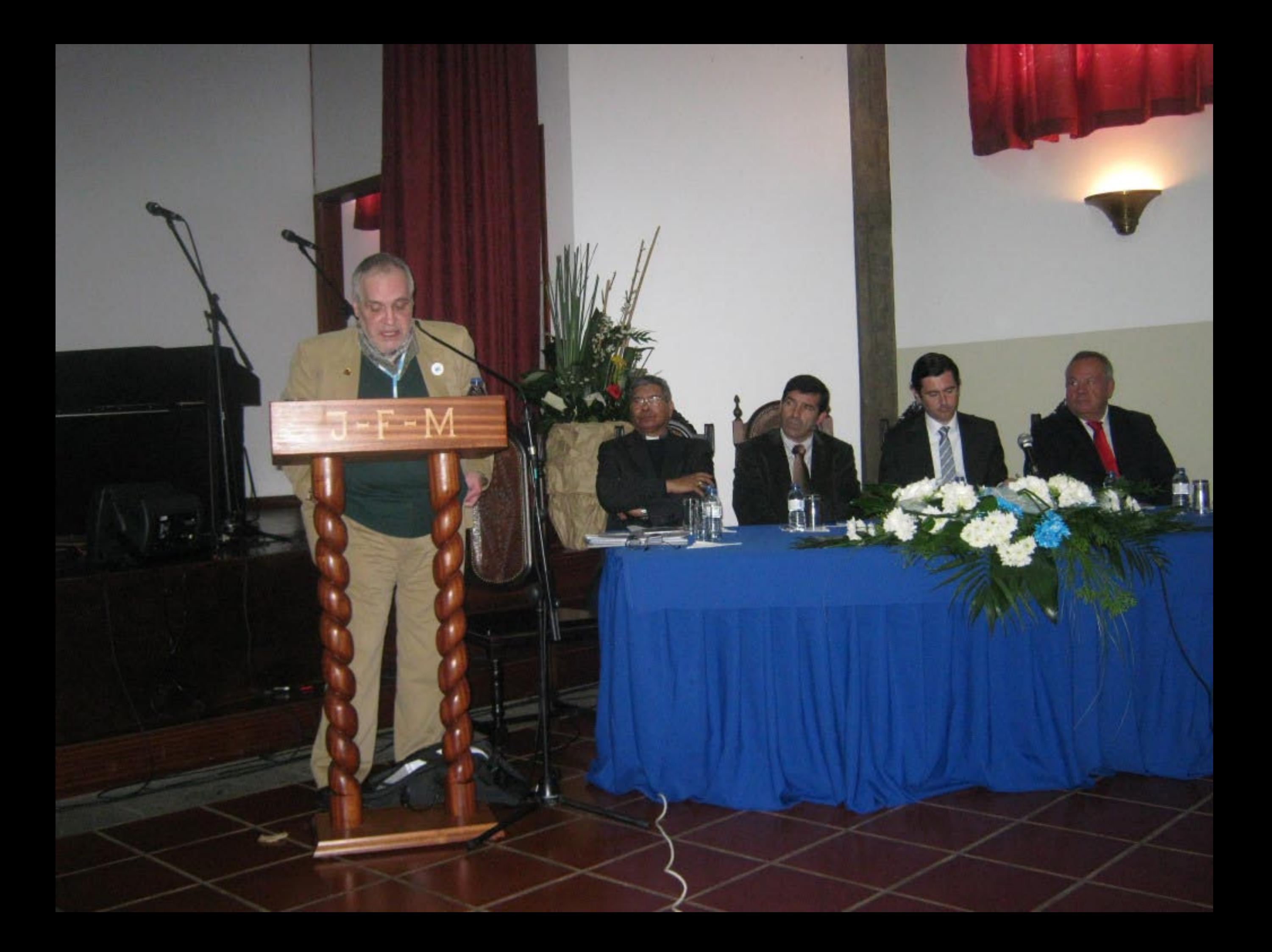

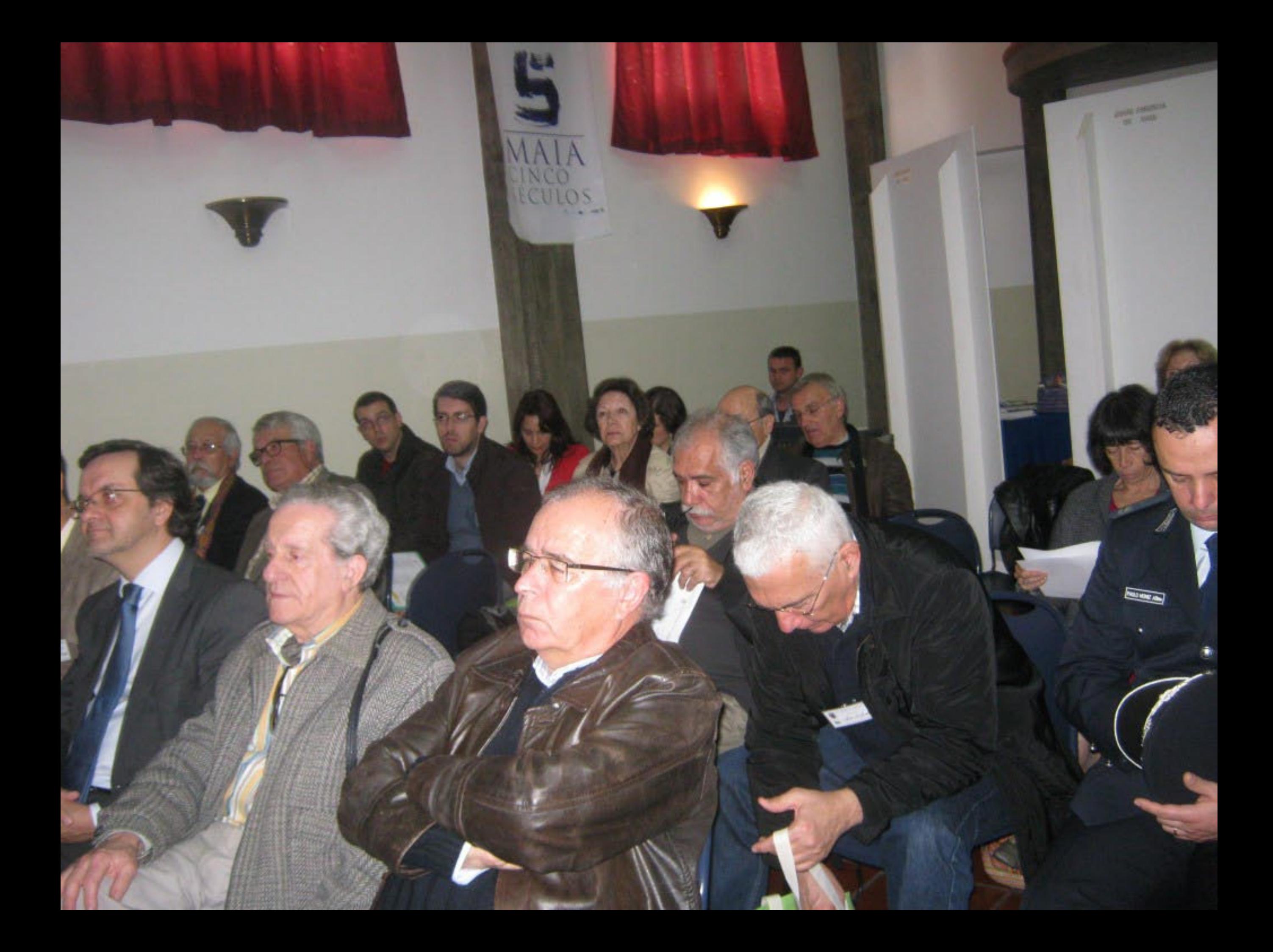

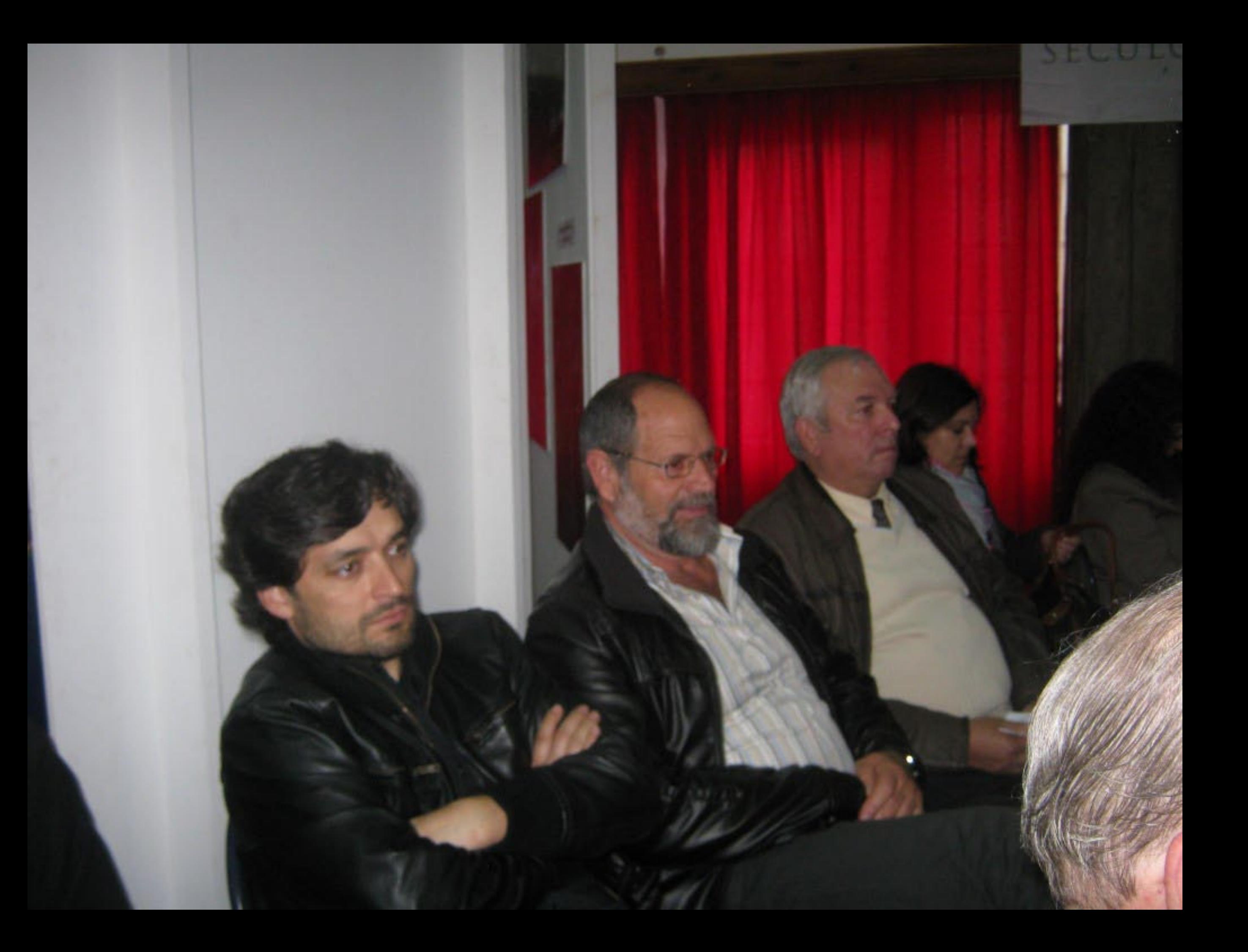

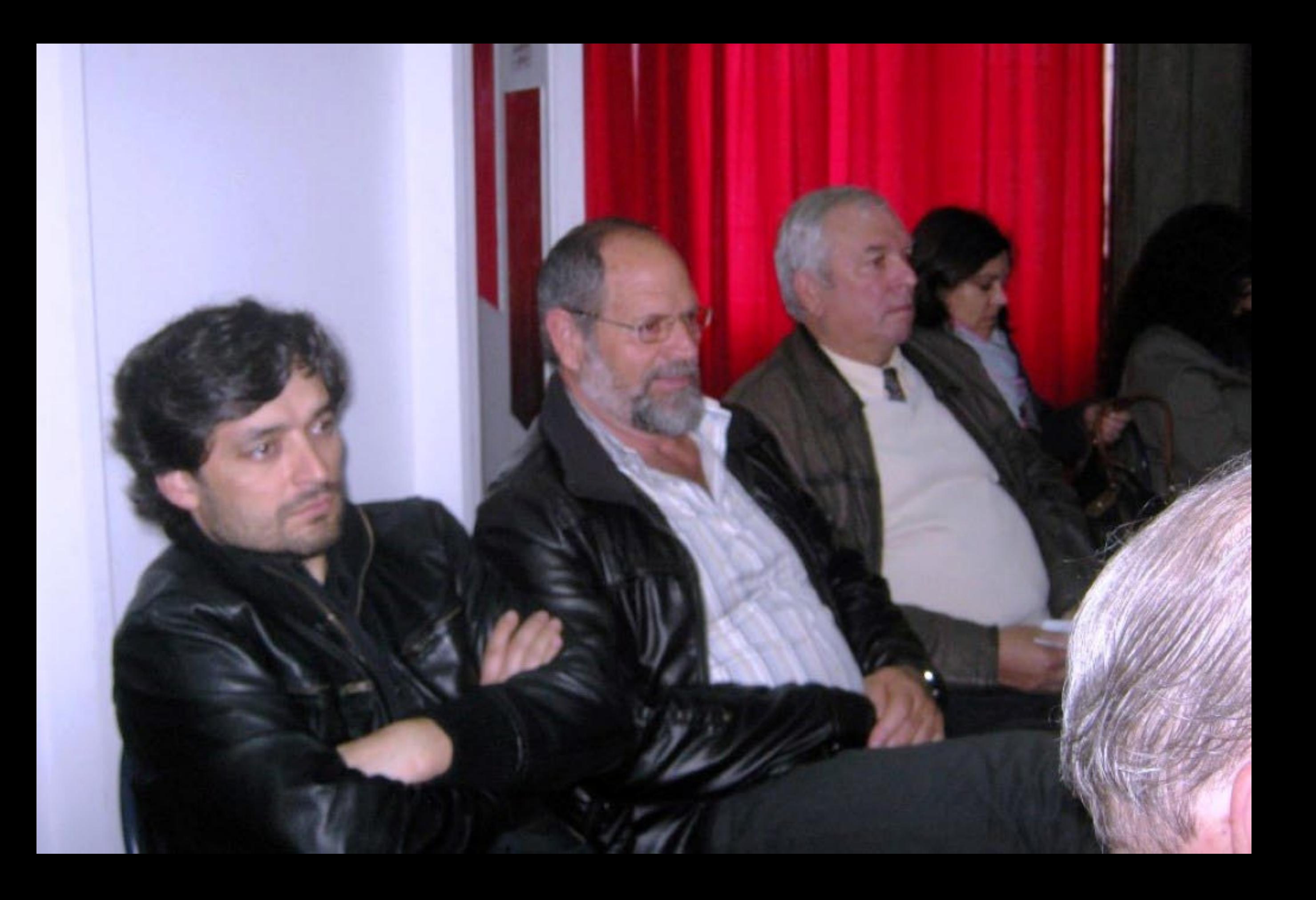

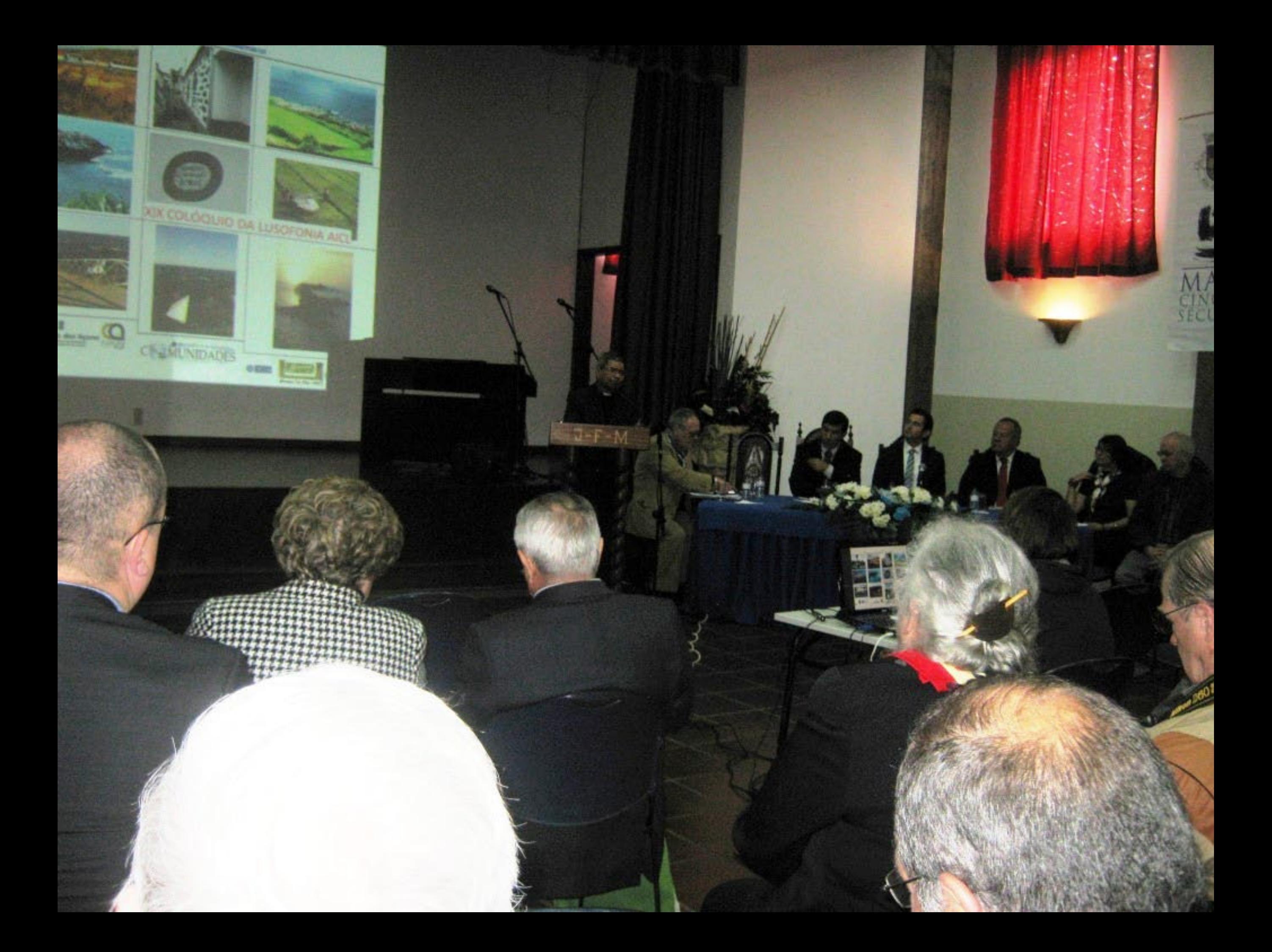

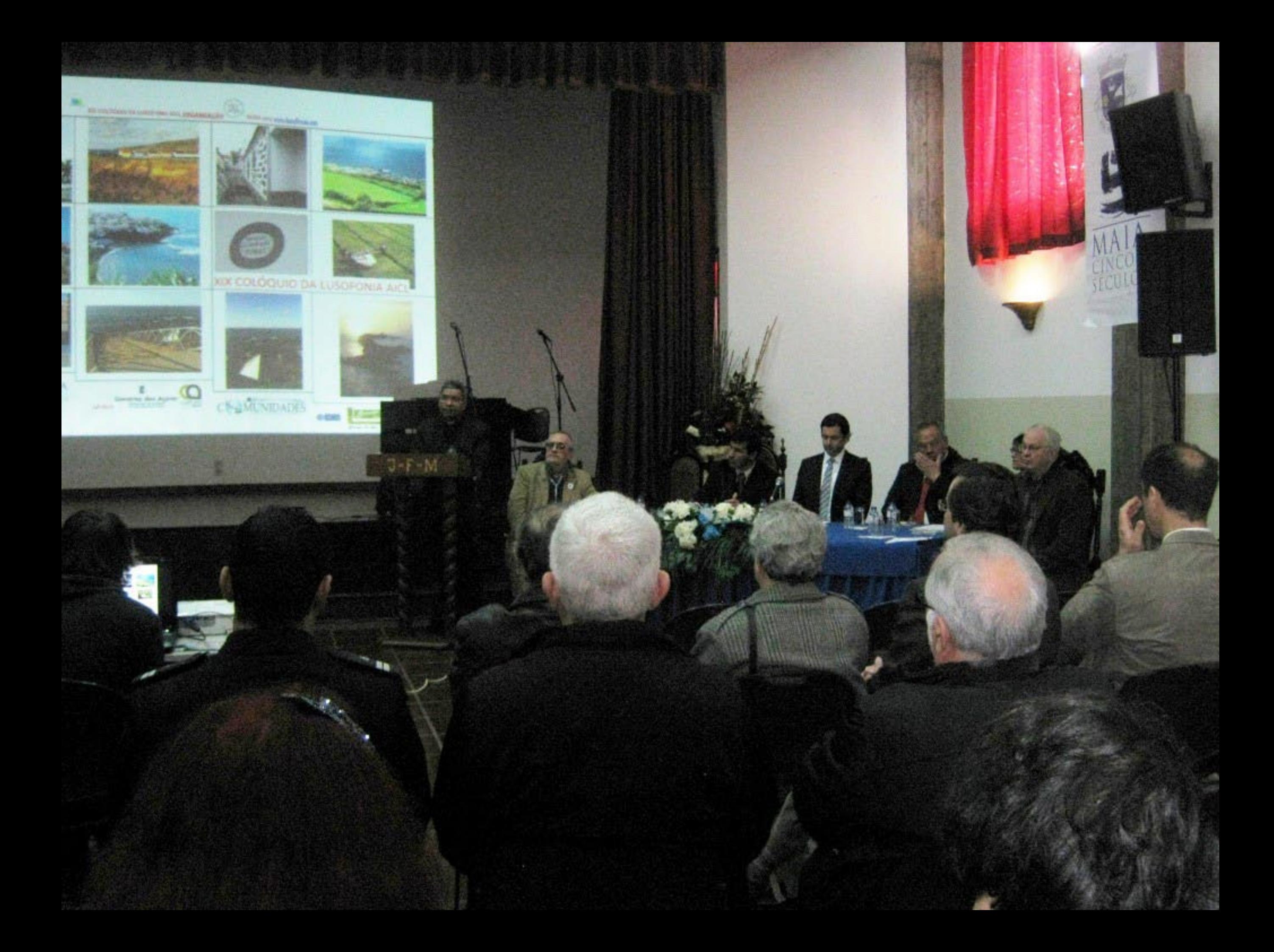

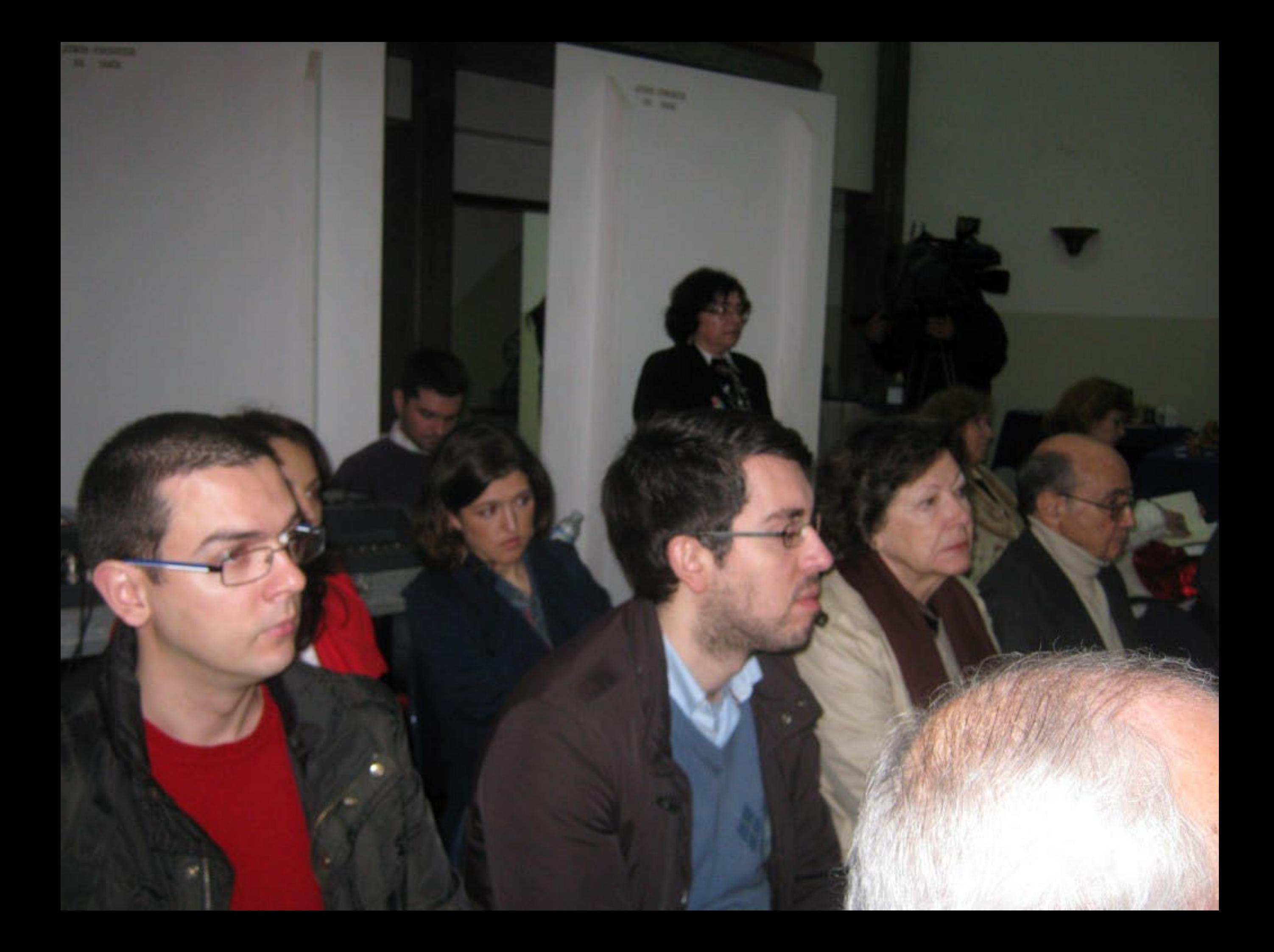

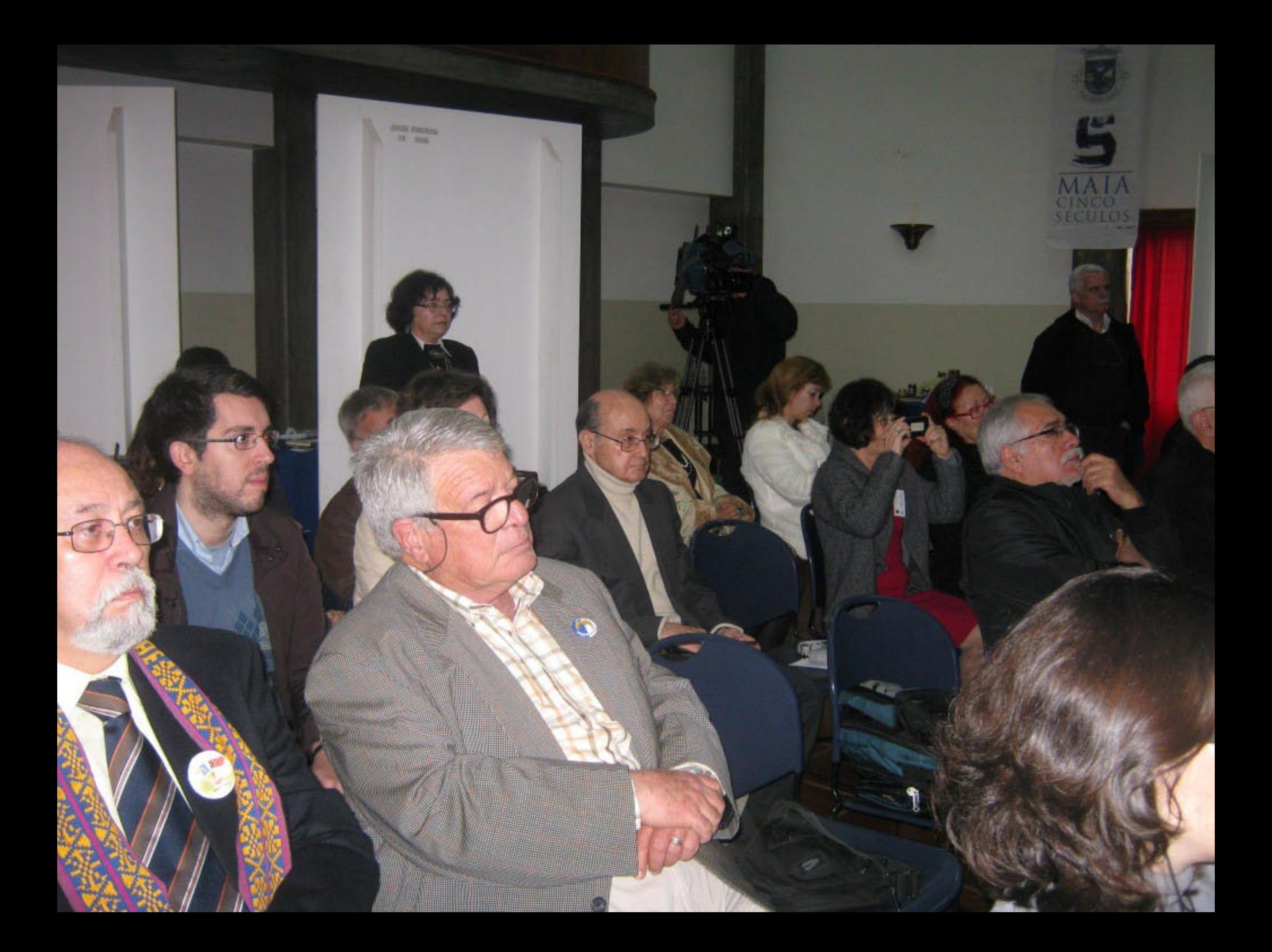

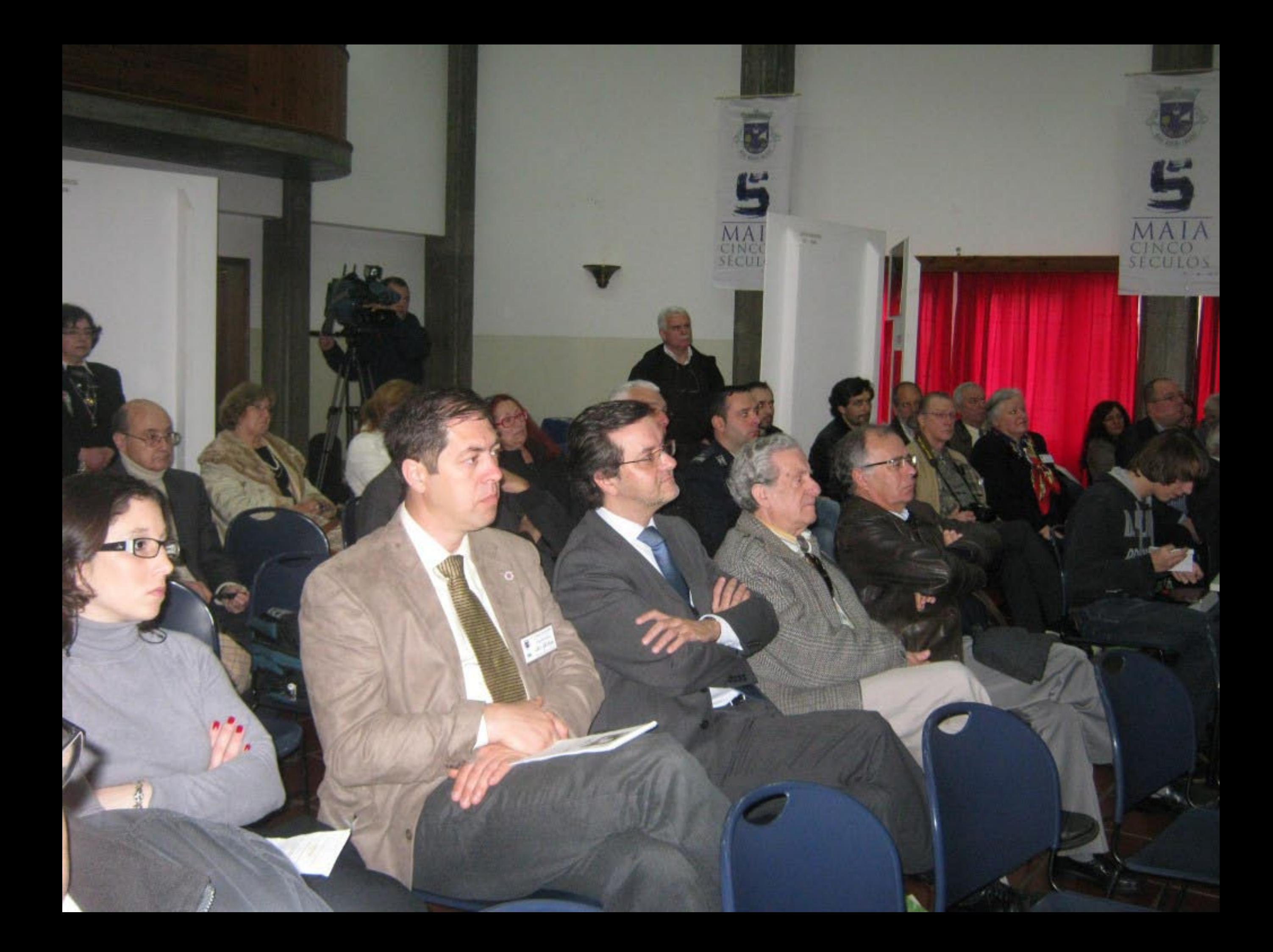
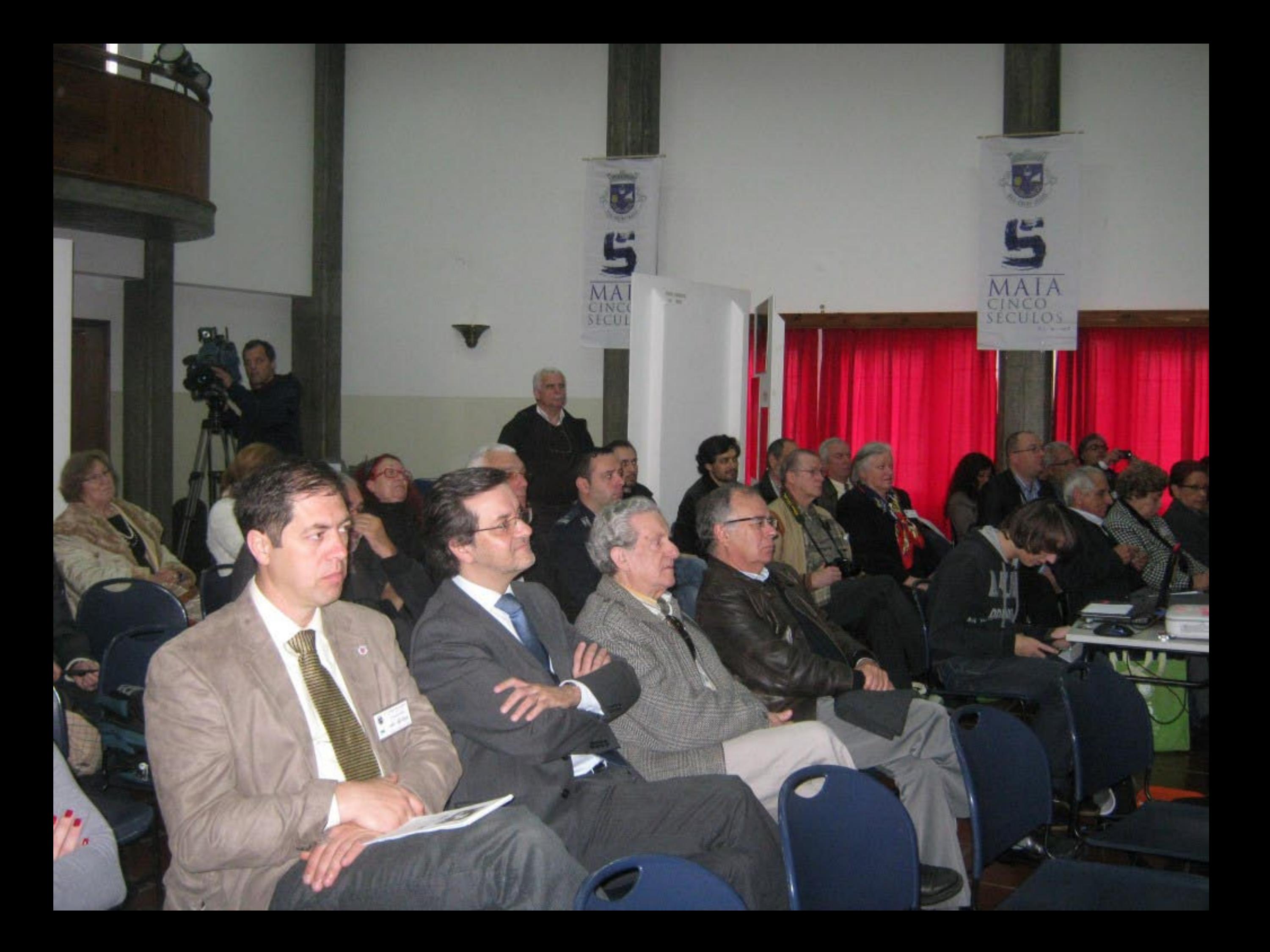

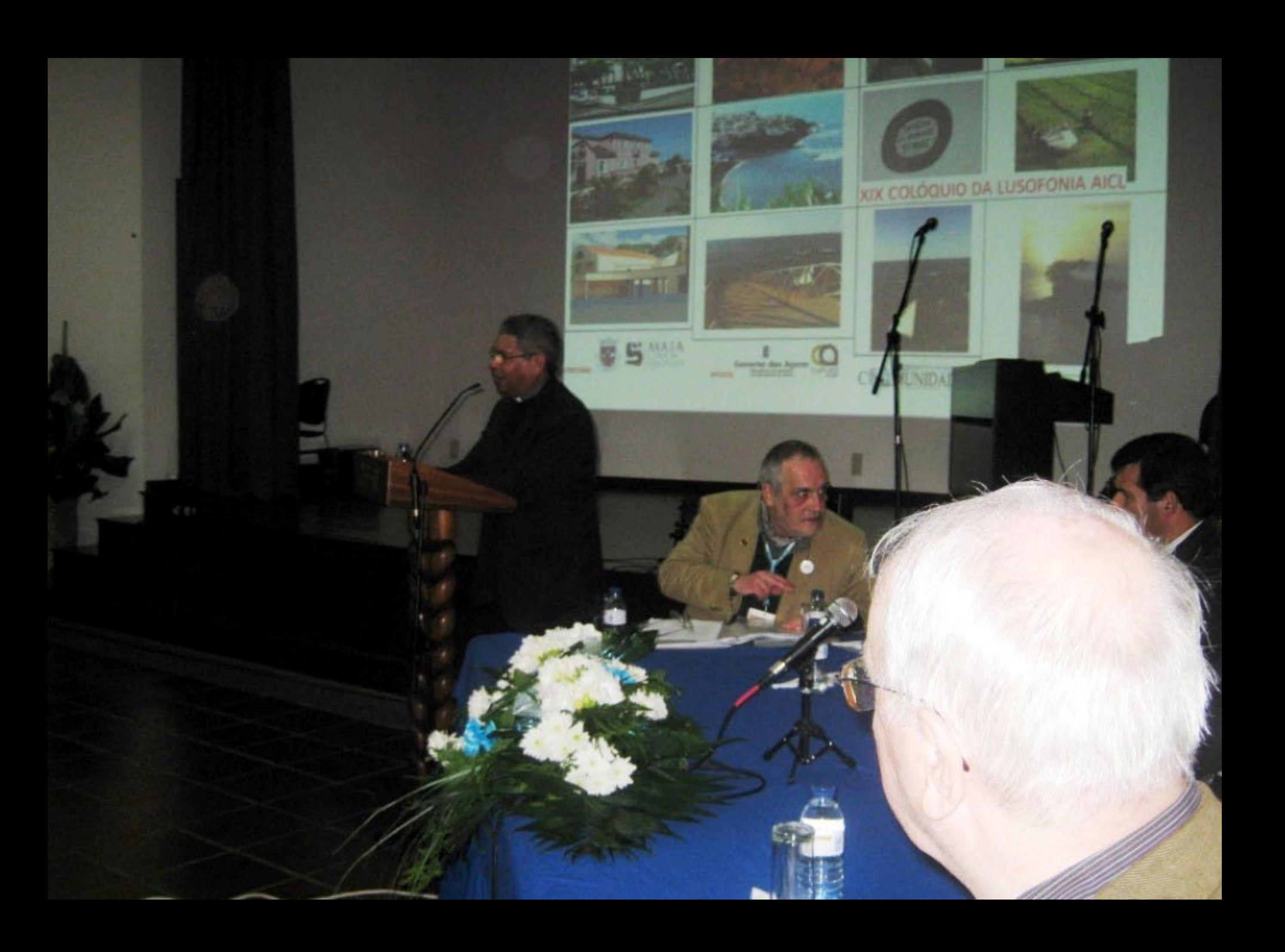

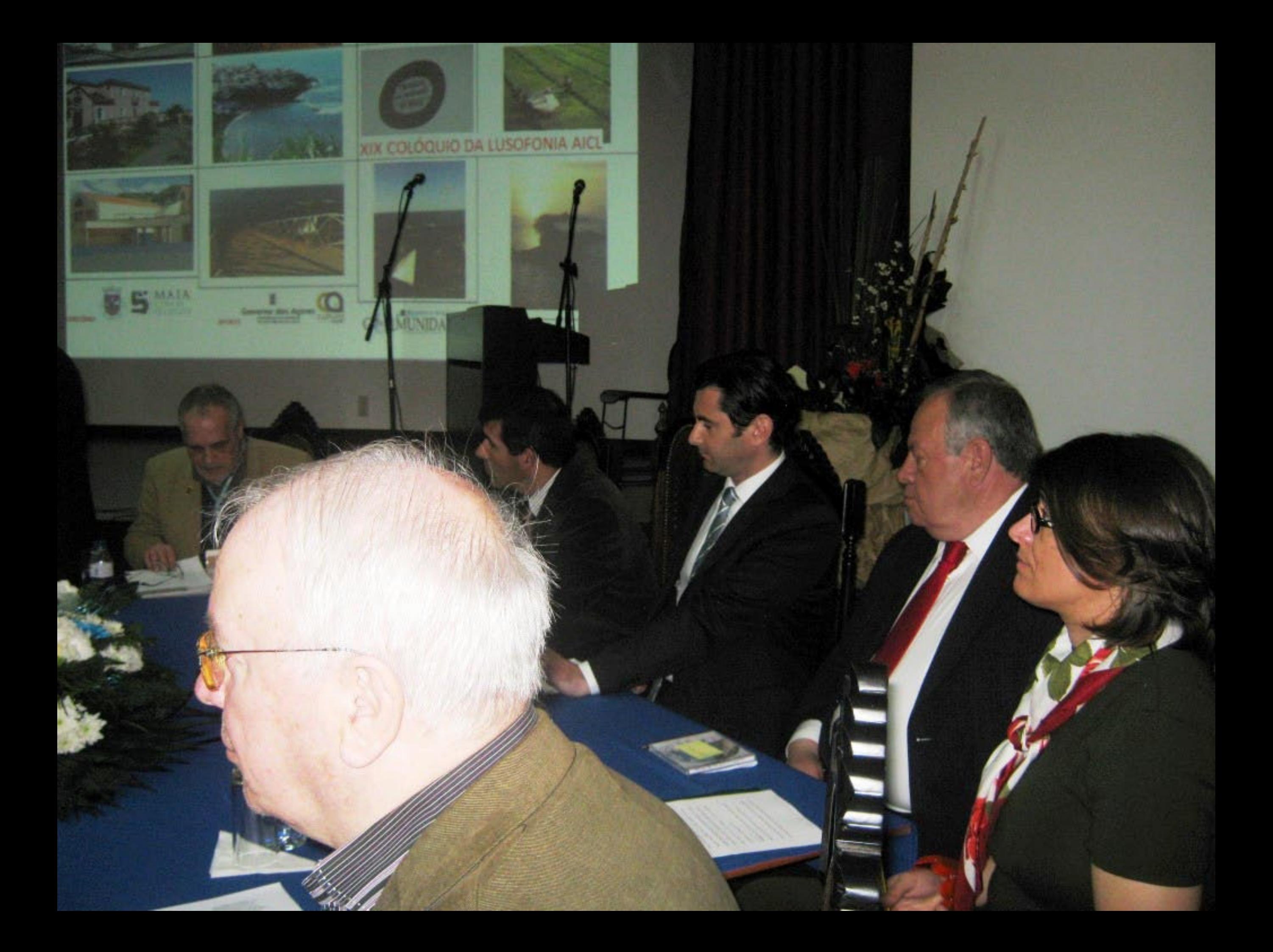

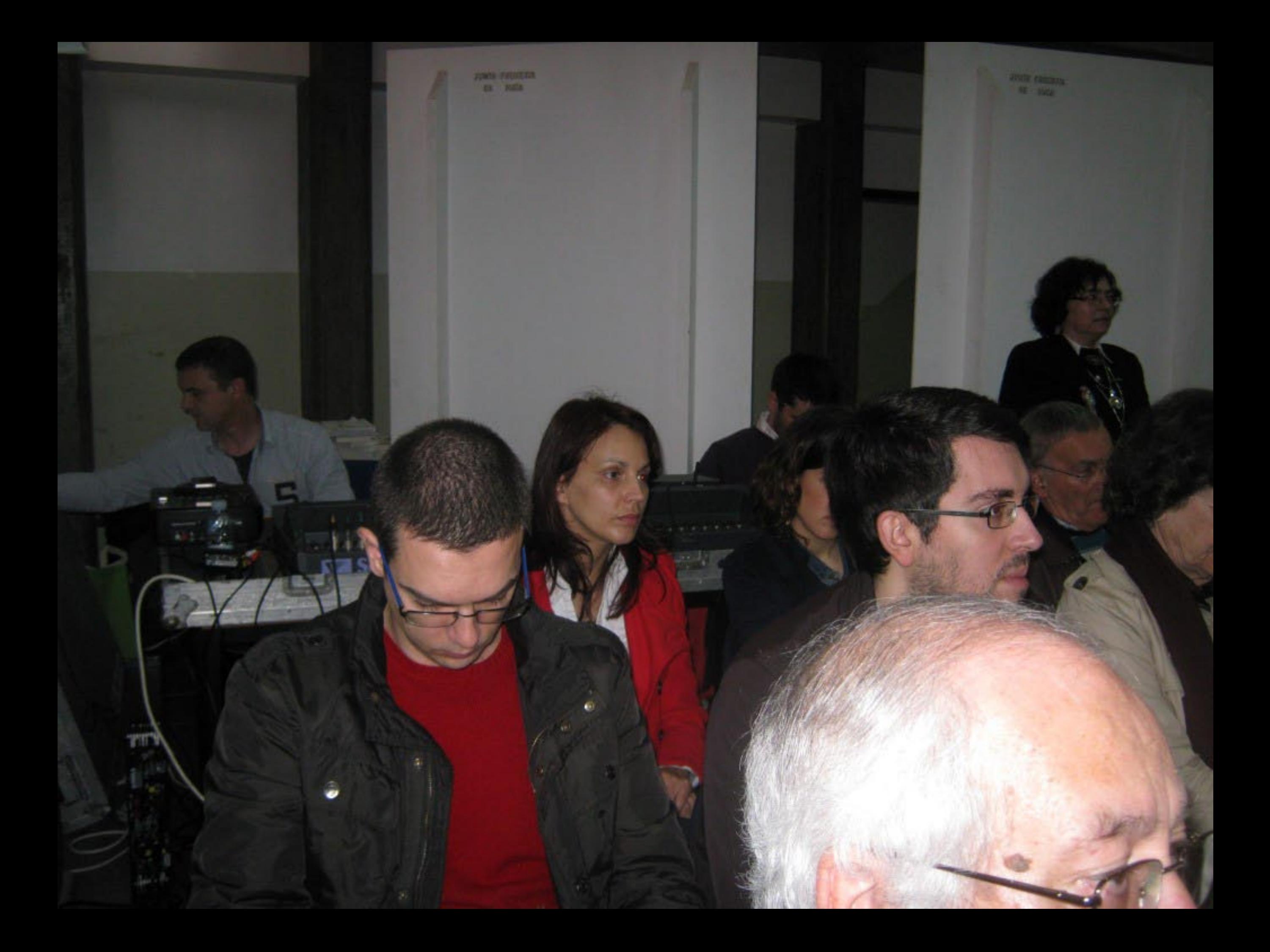

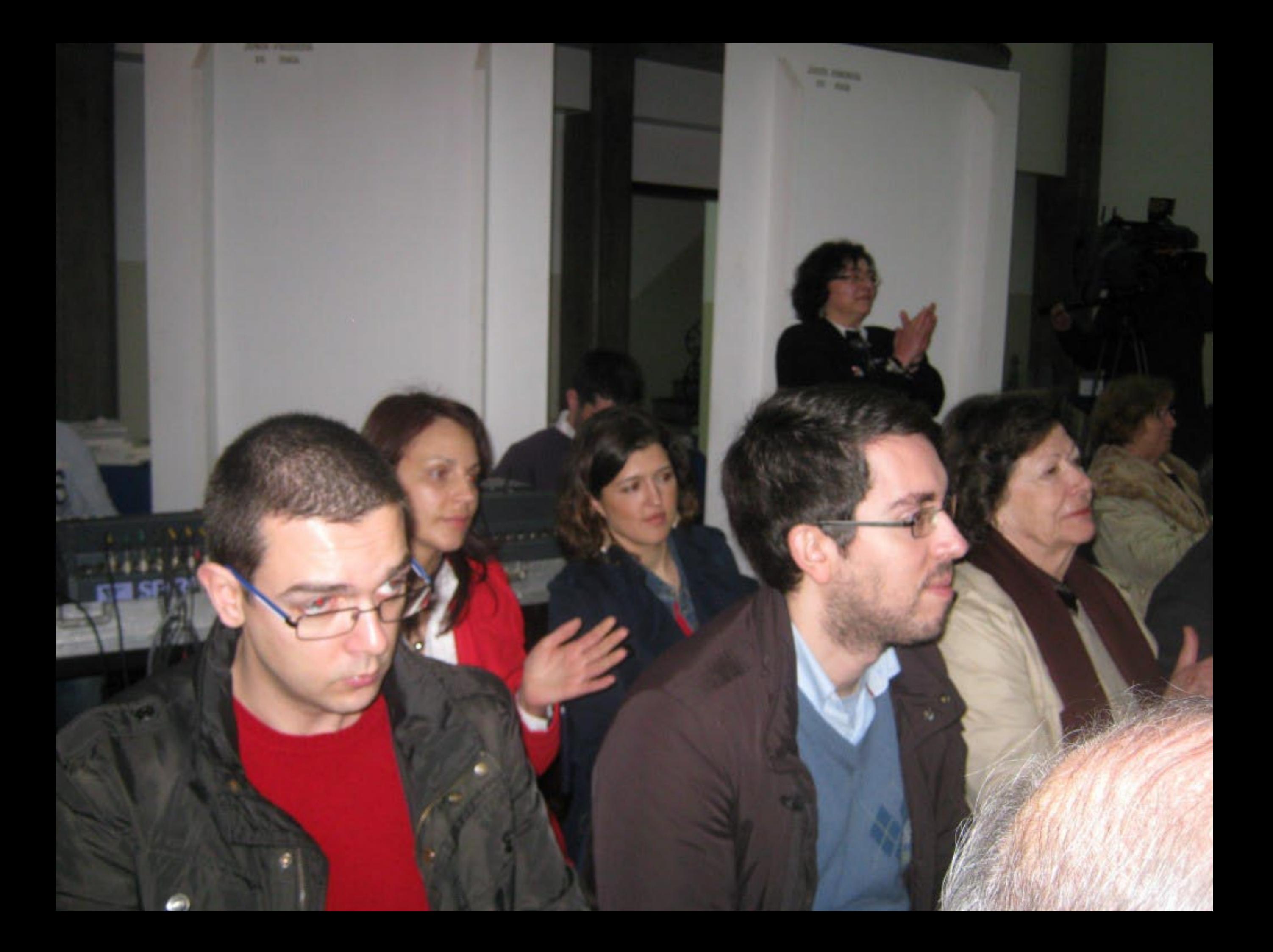

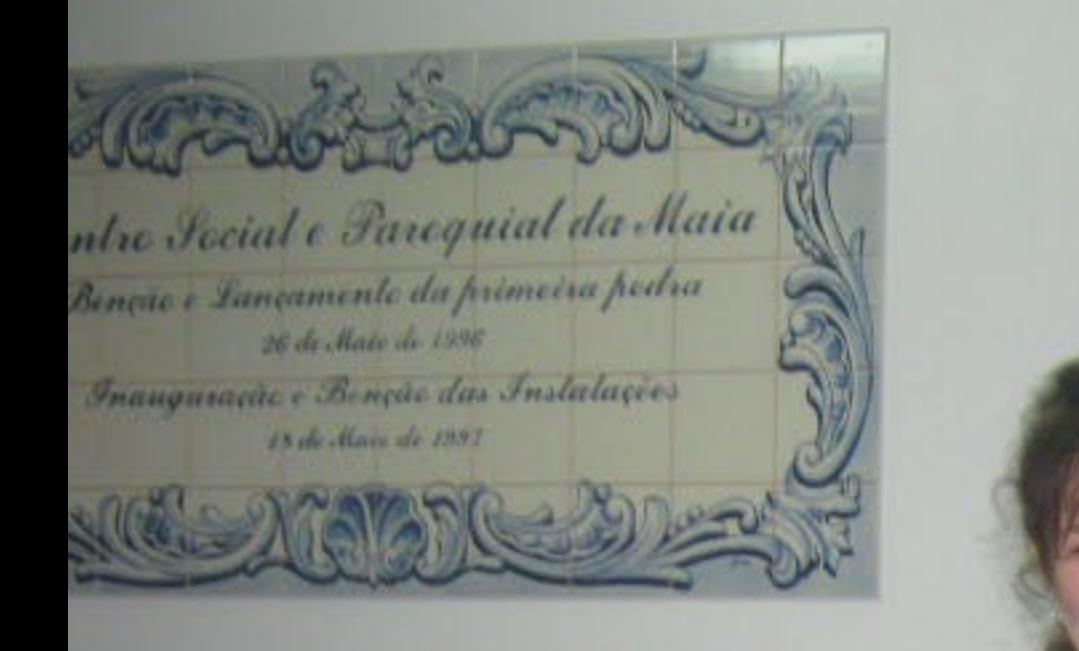

acama Terrama

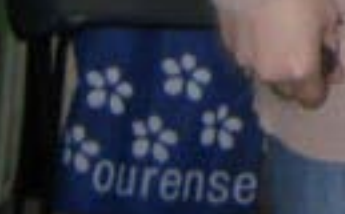

 $2n$ 

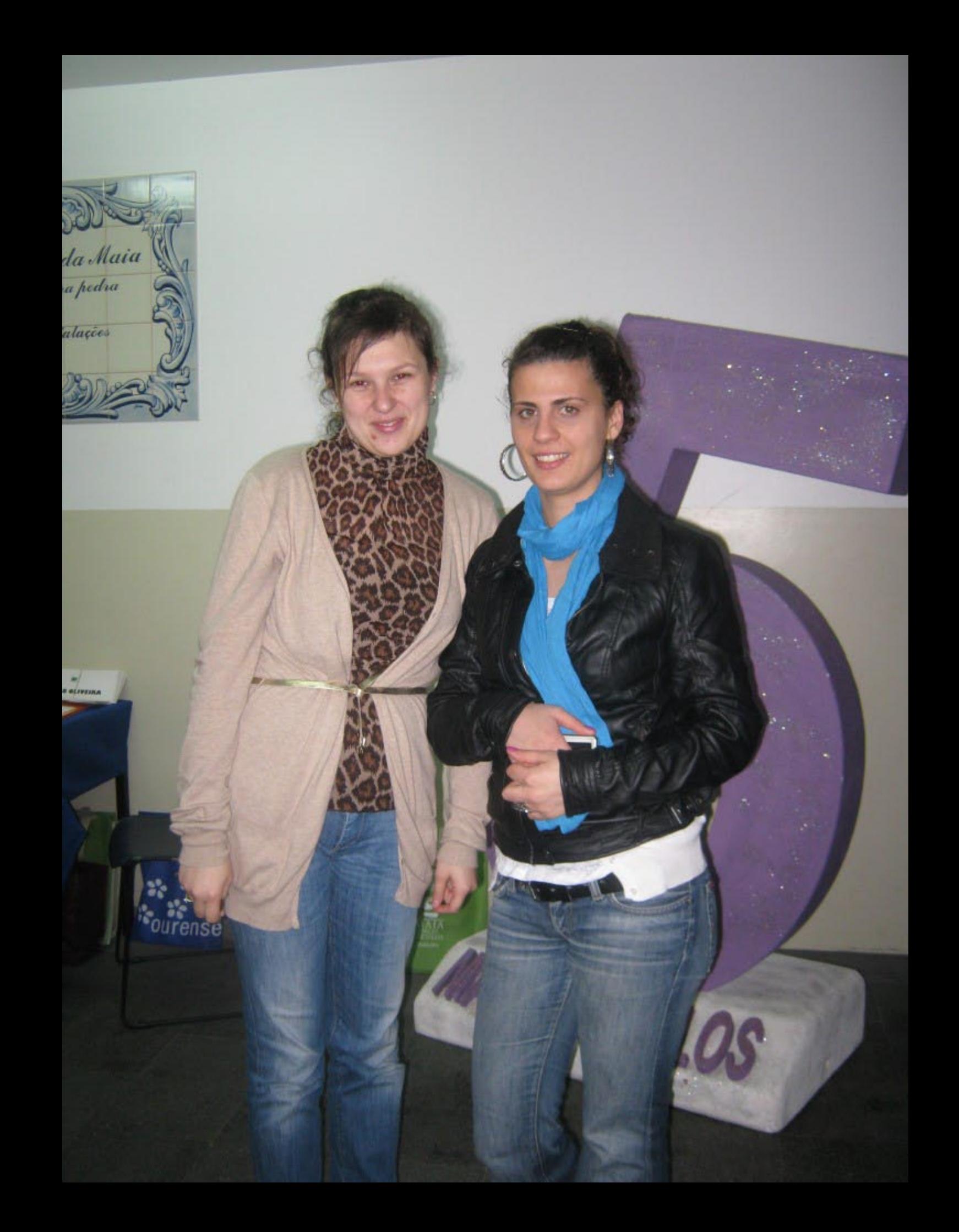

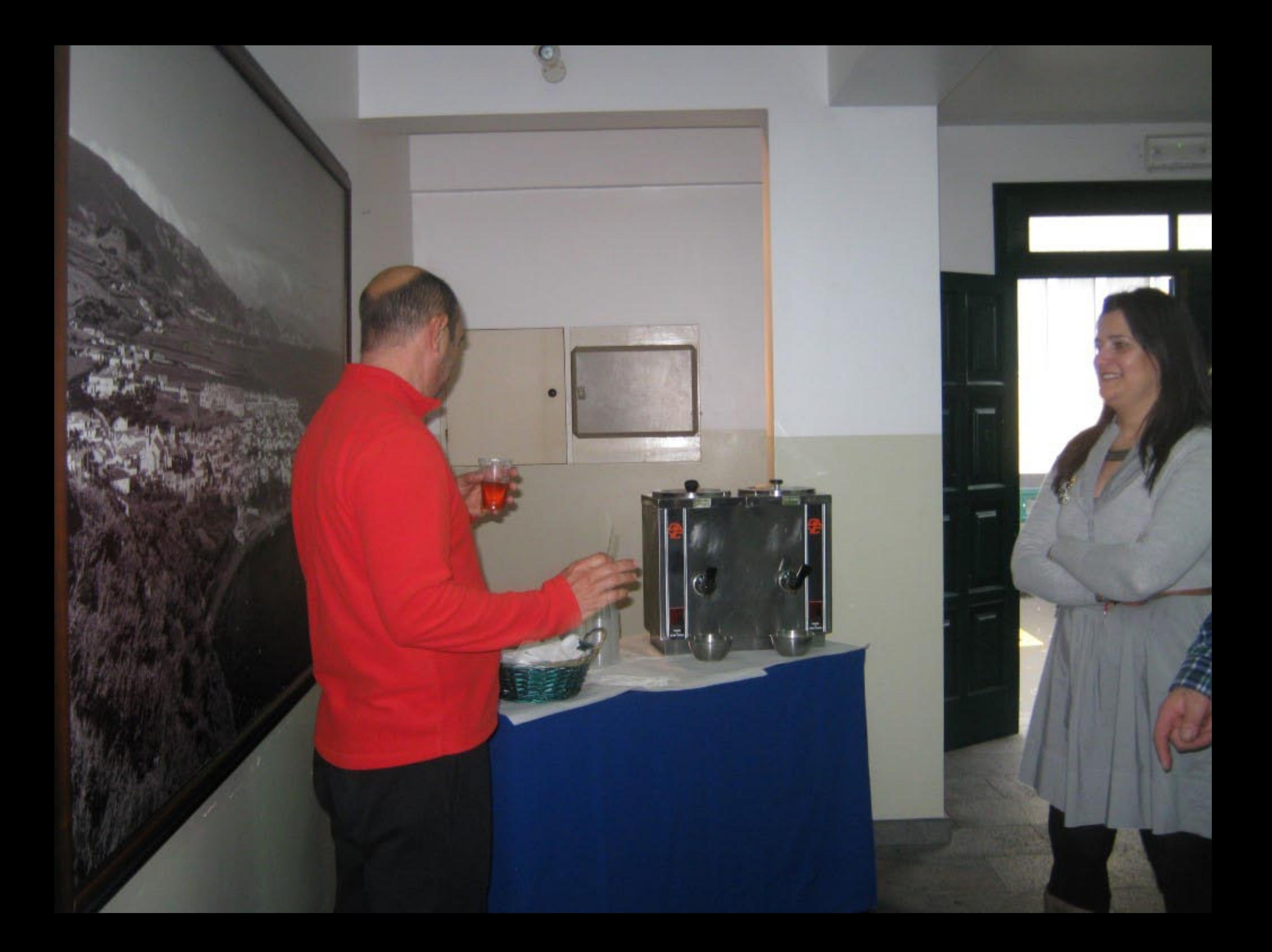

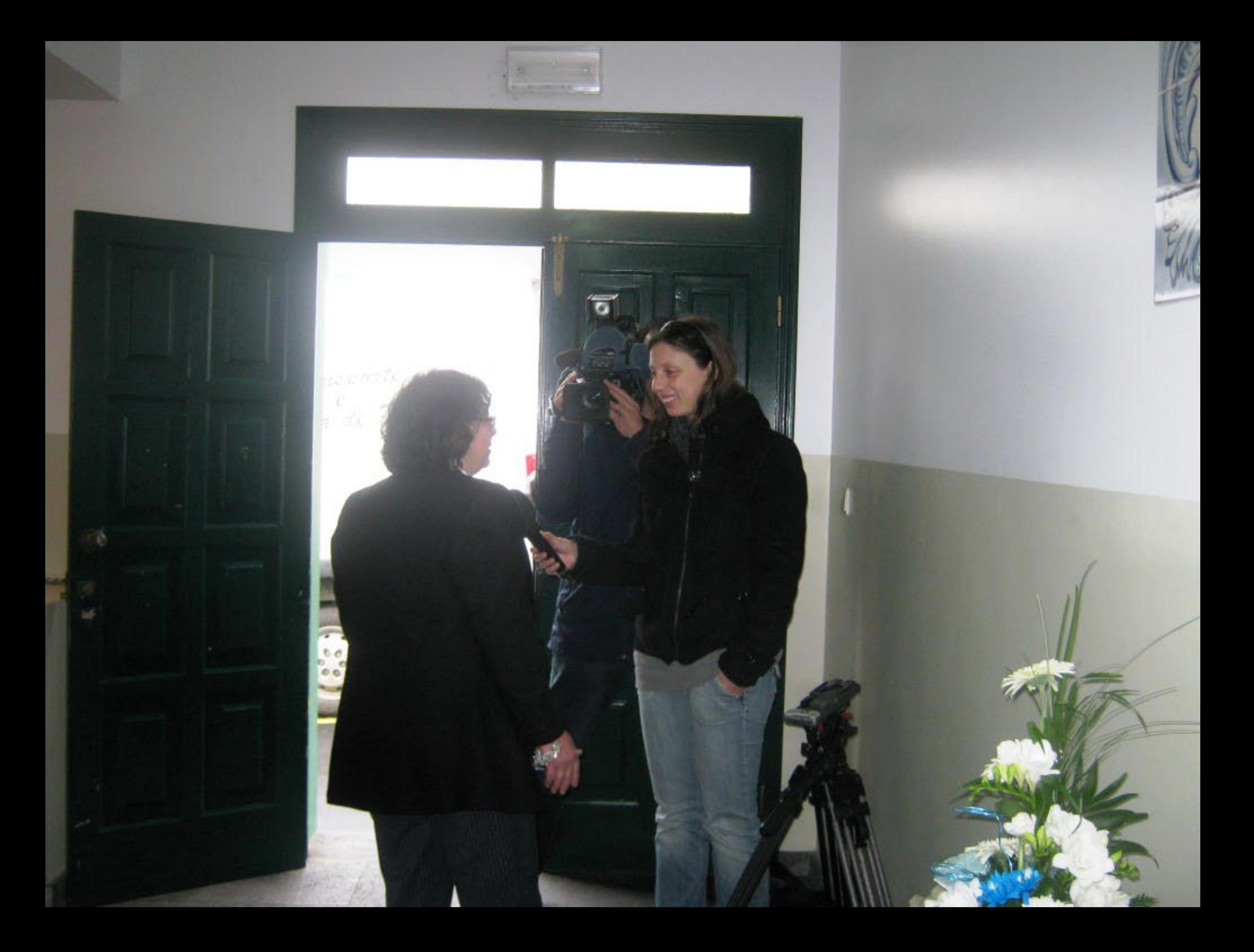

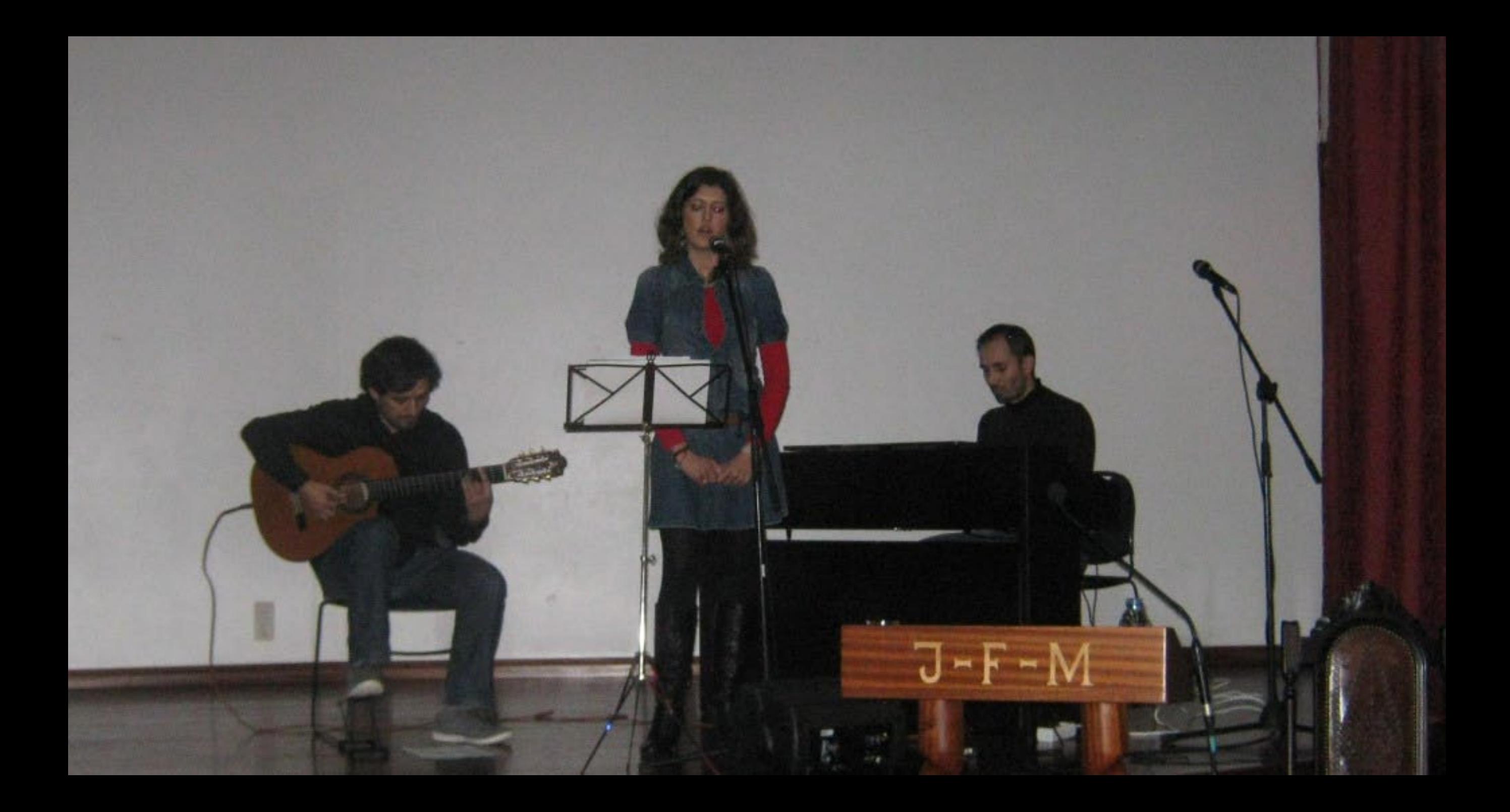

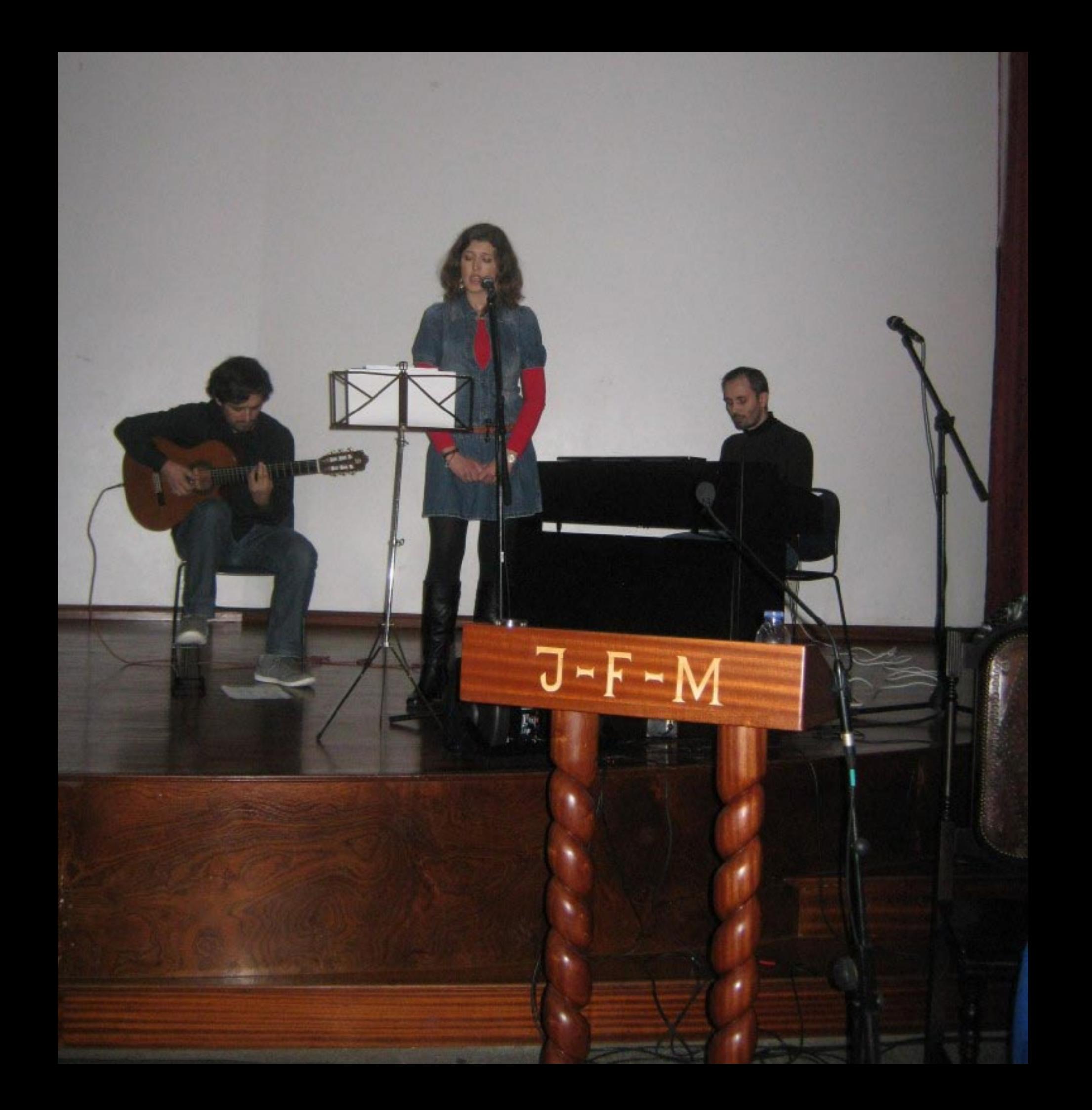

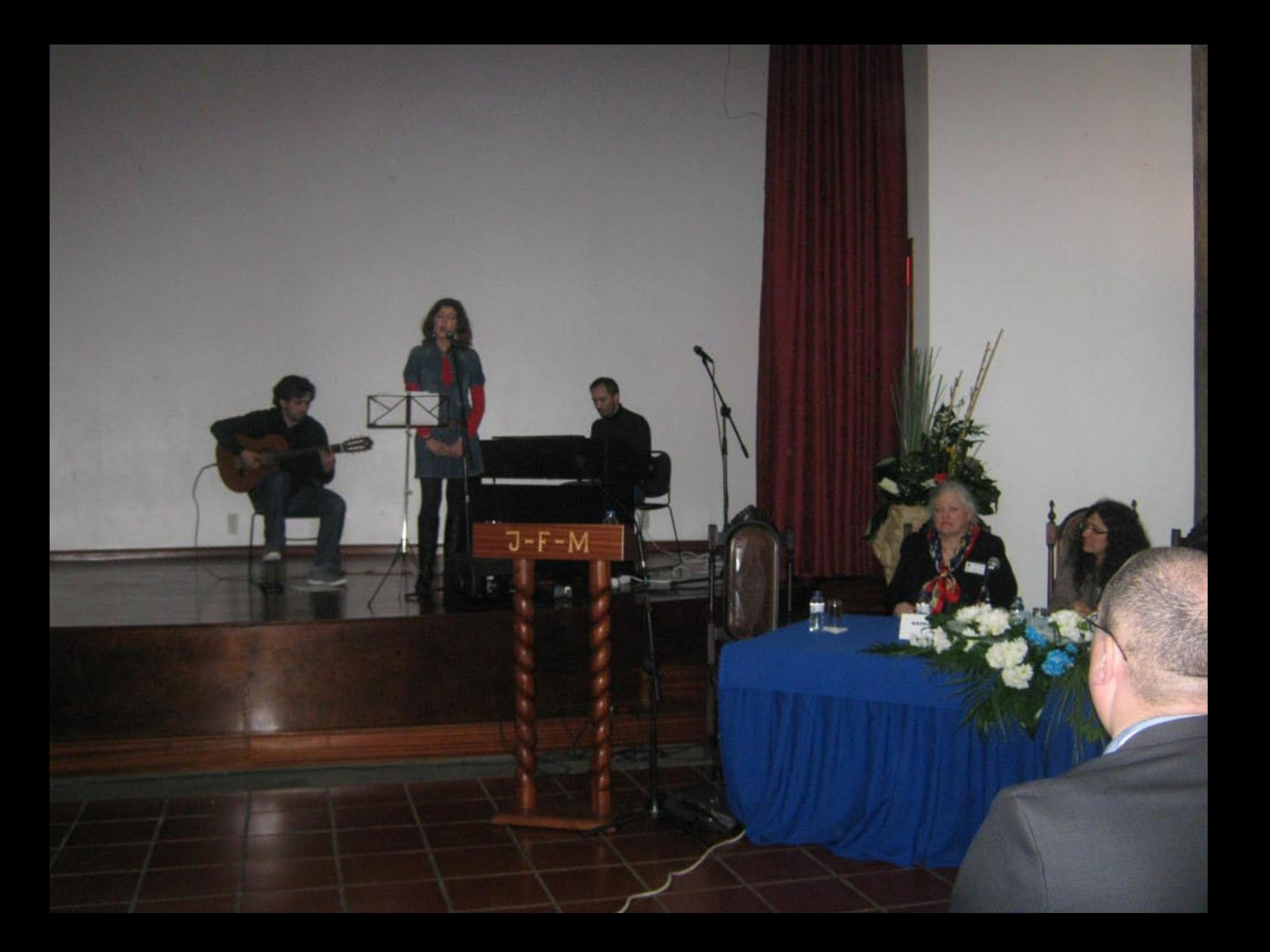

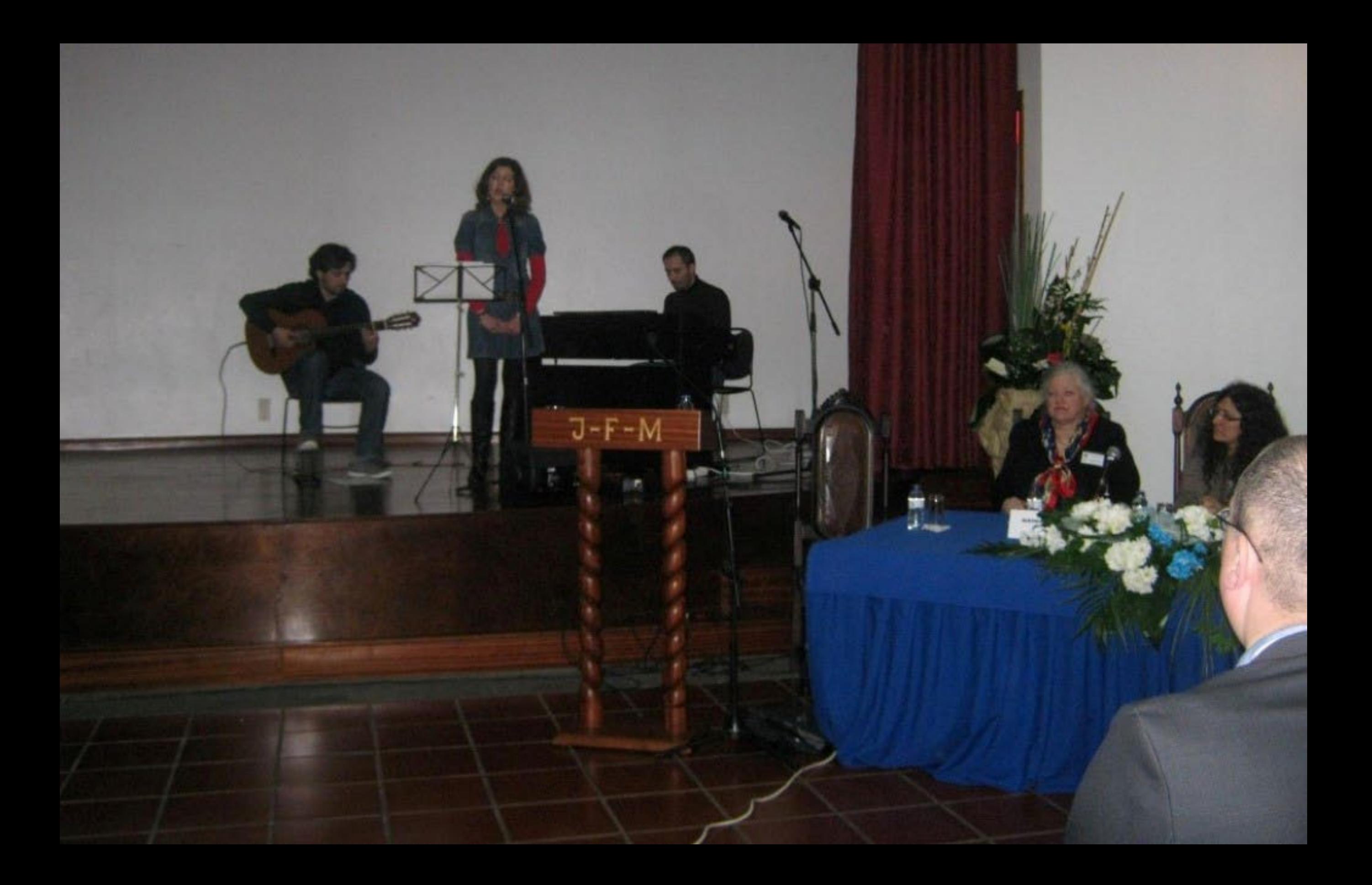

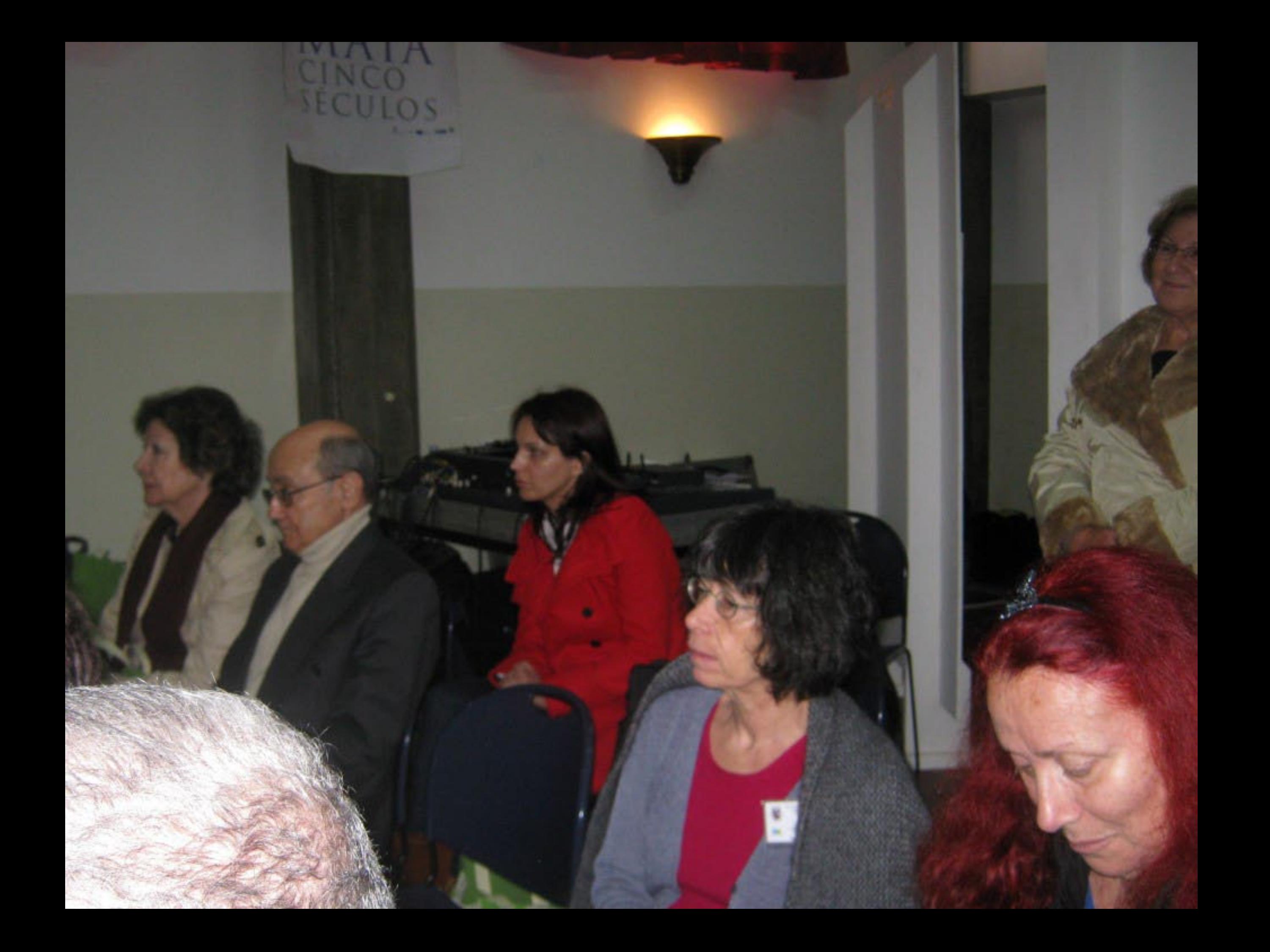

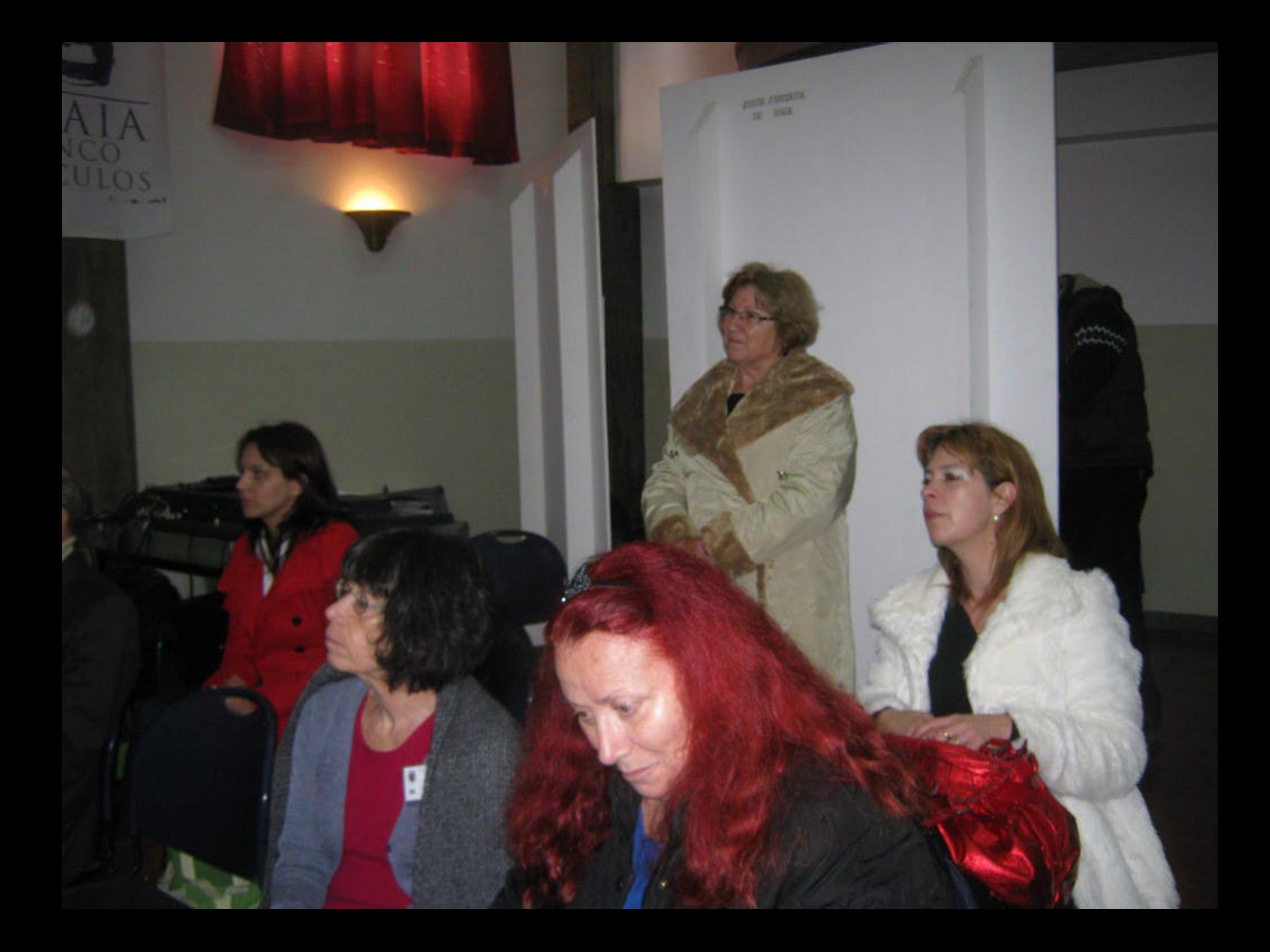

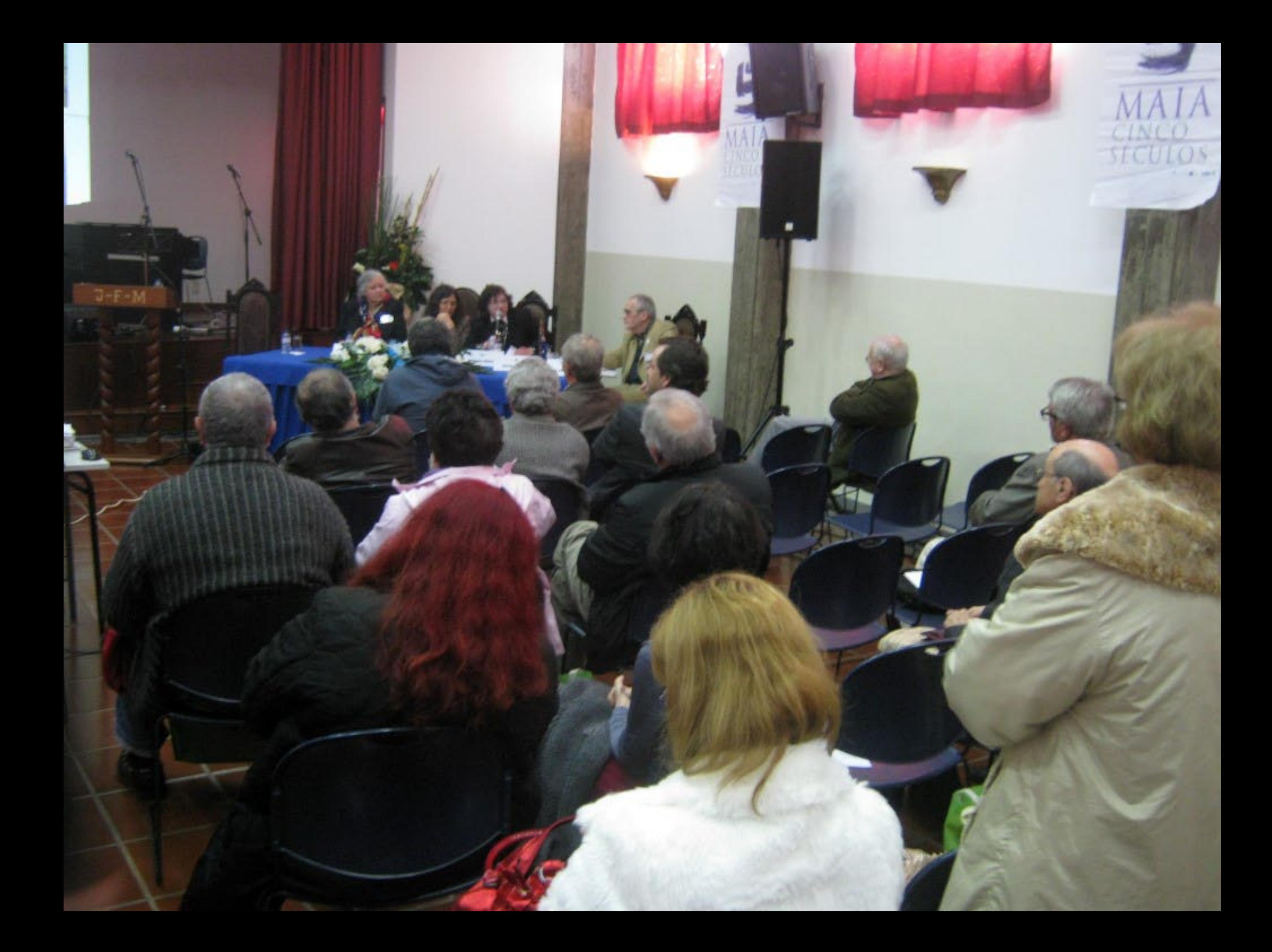

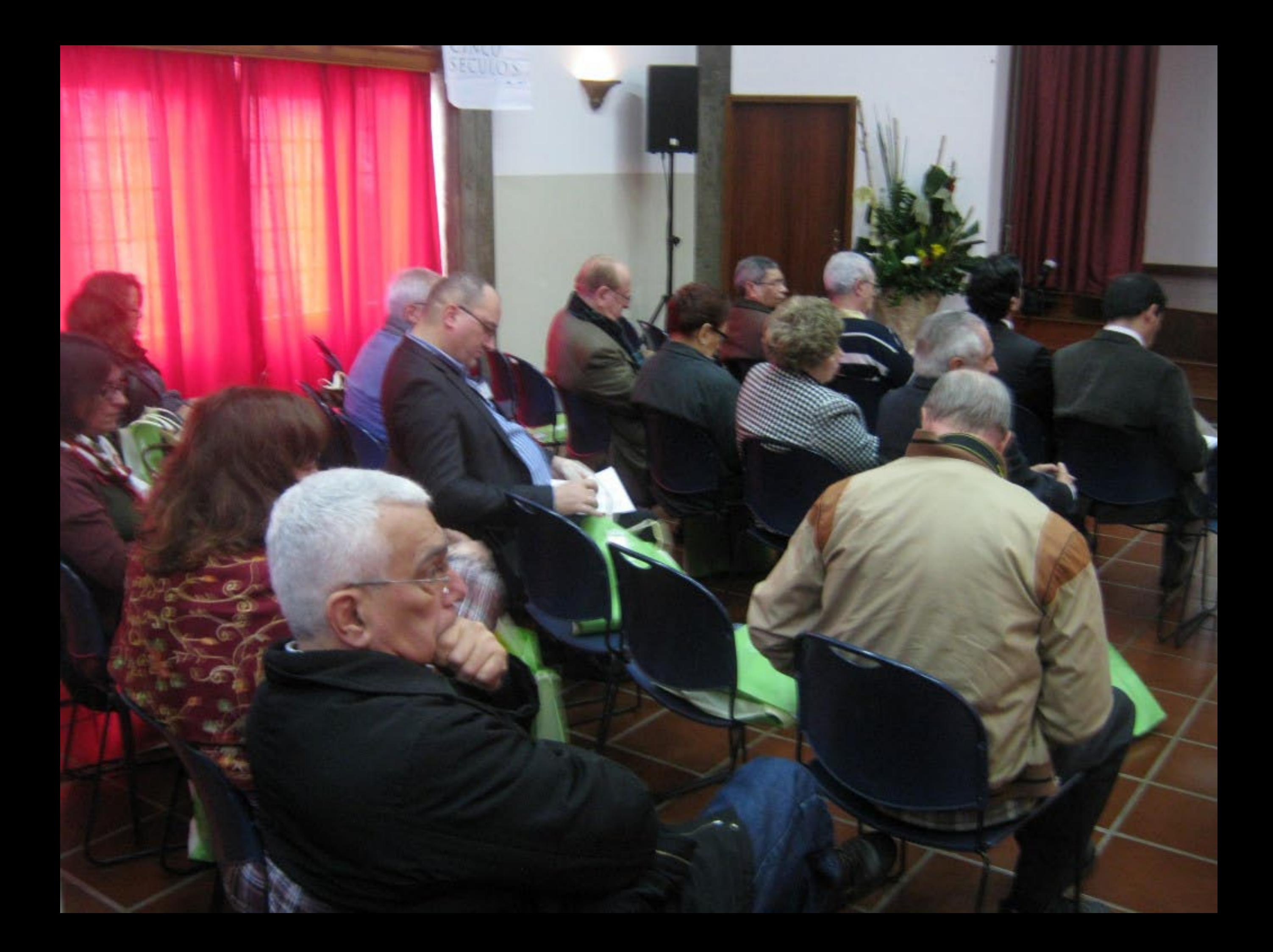

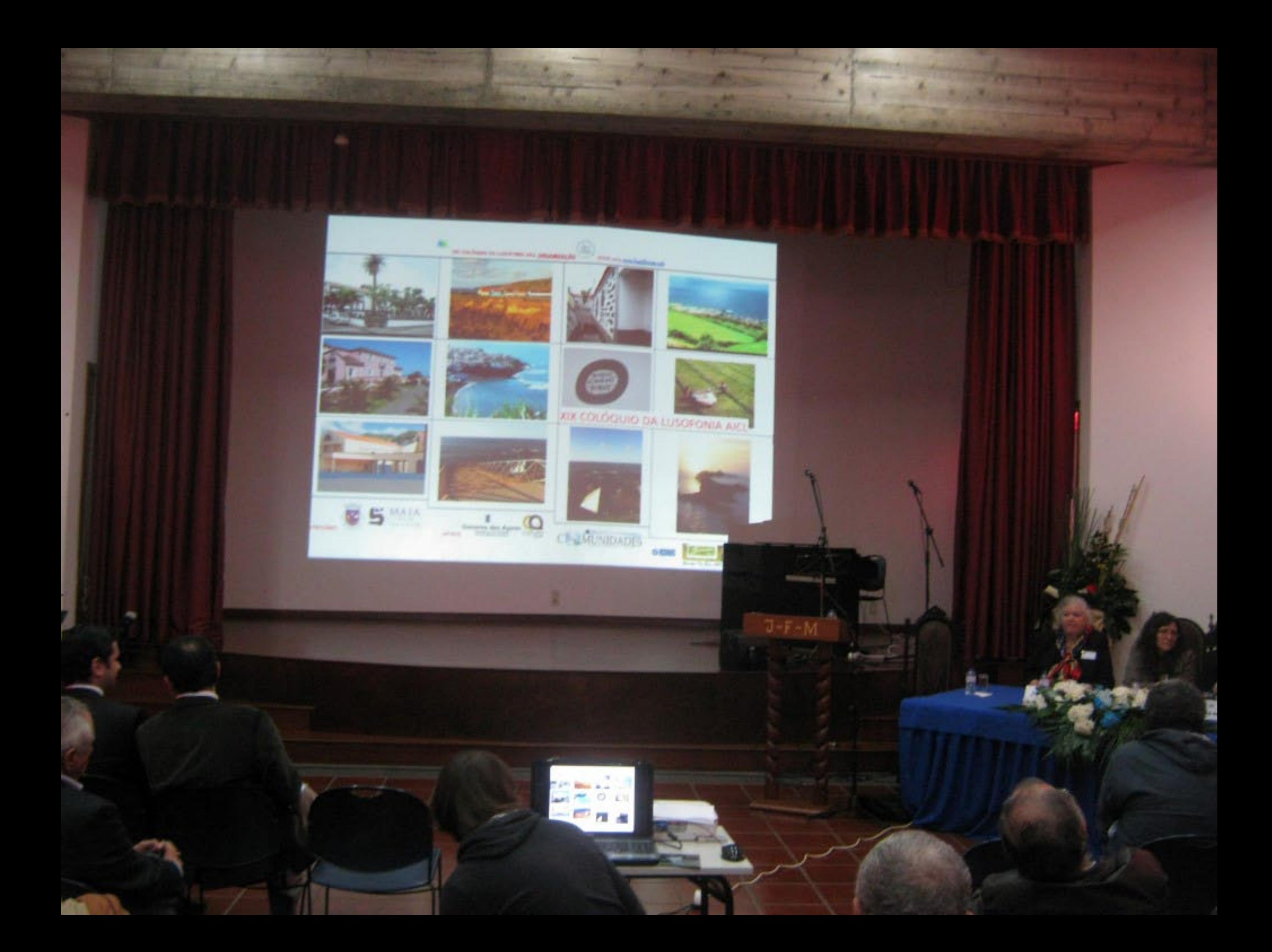

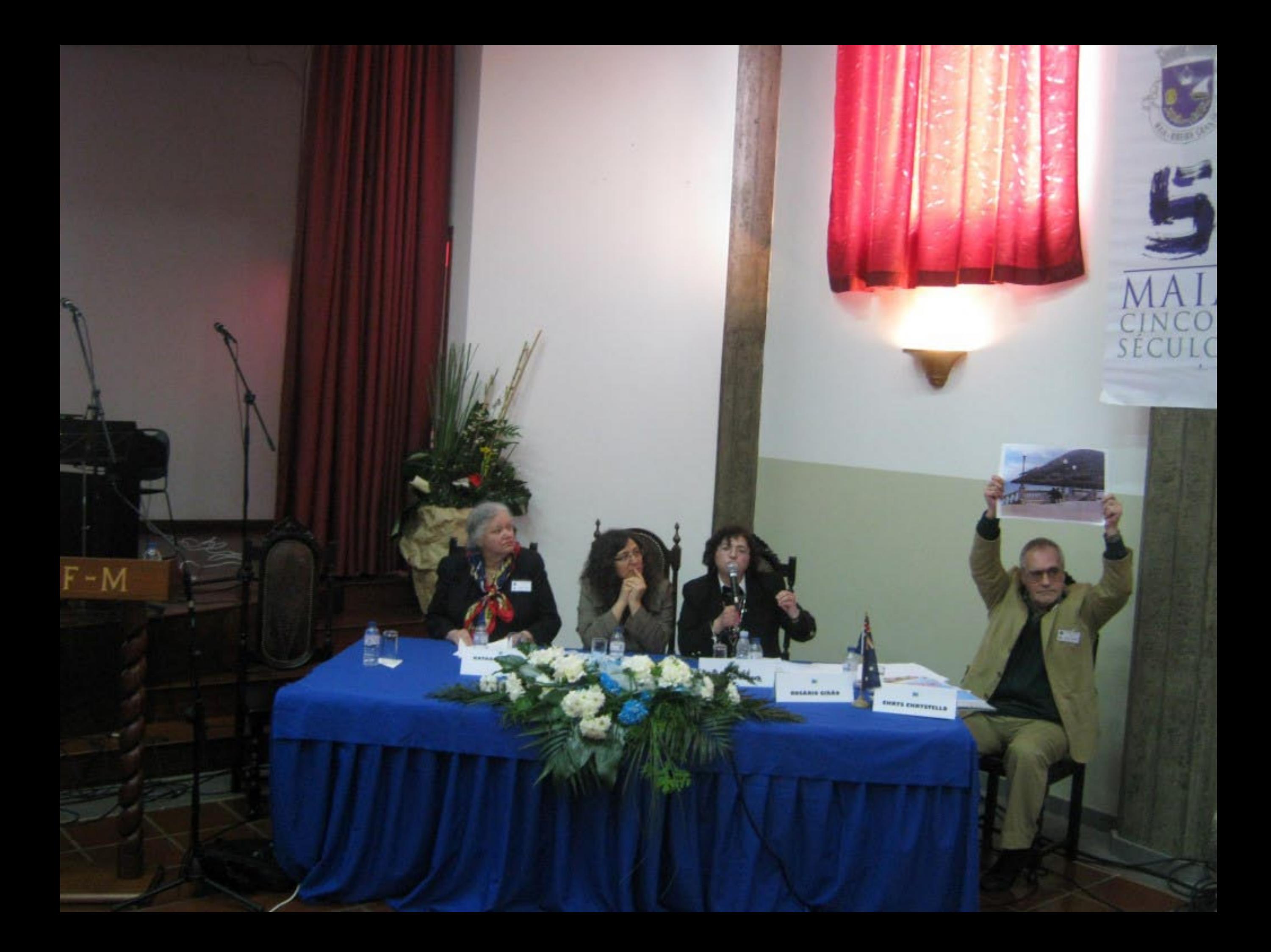

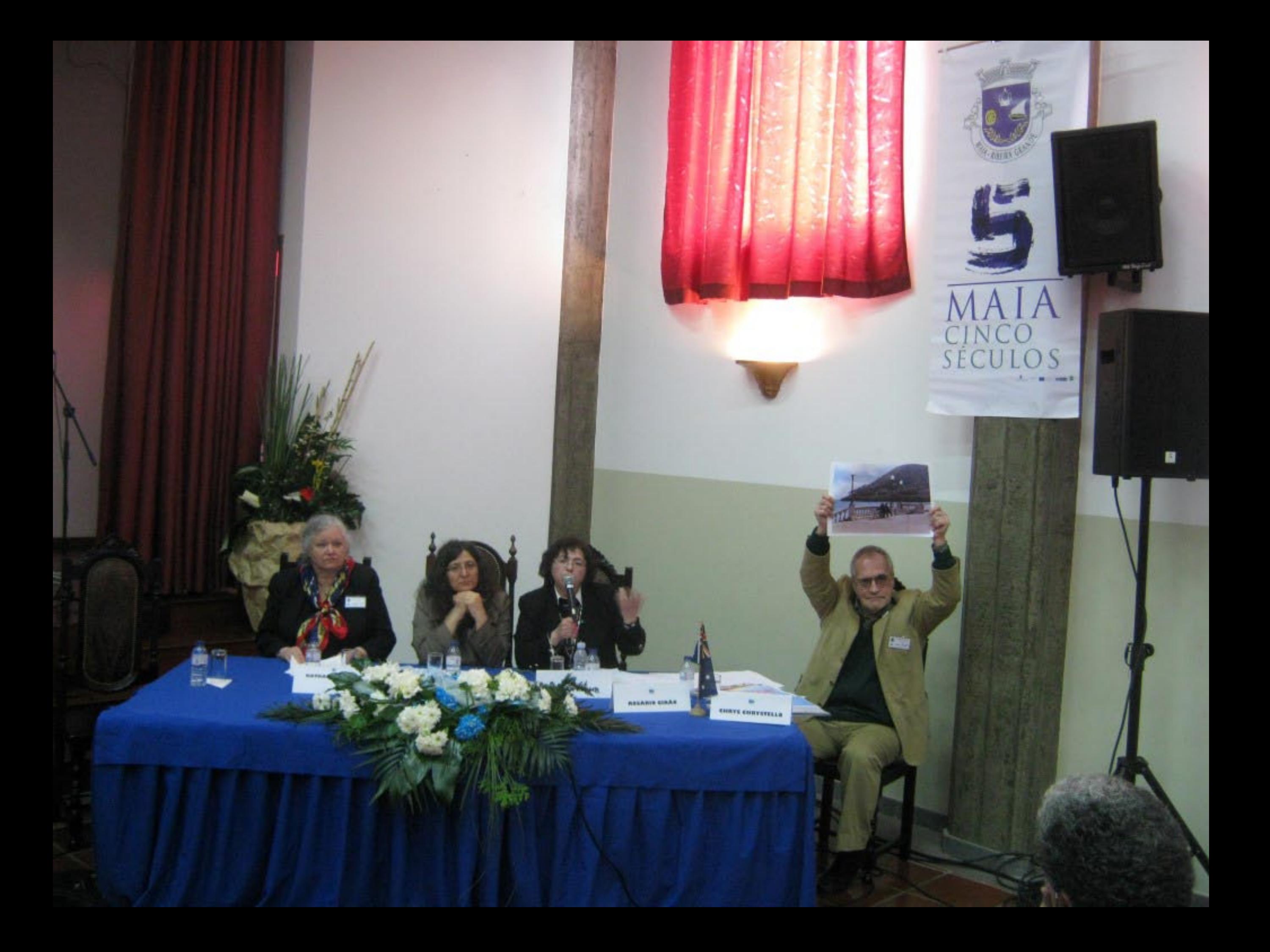

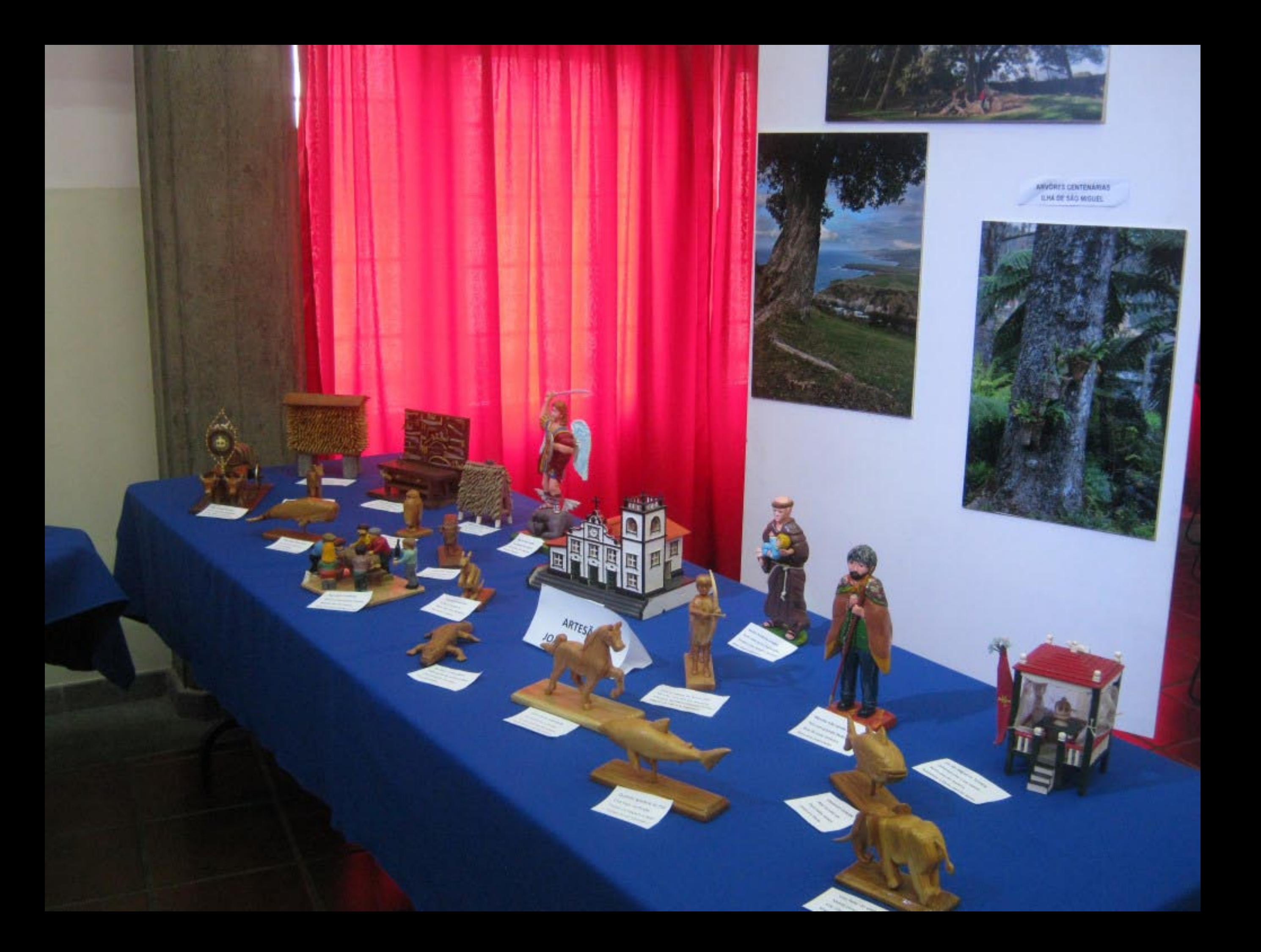

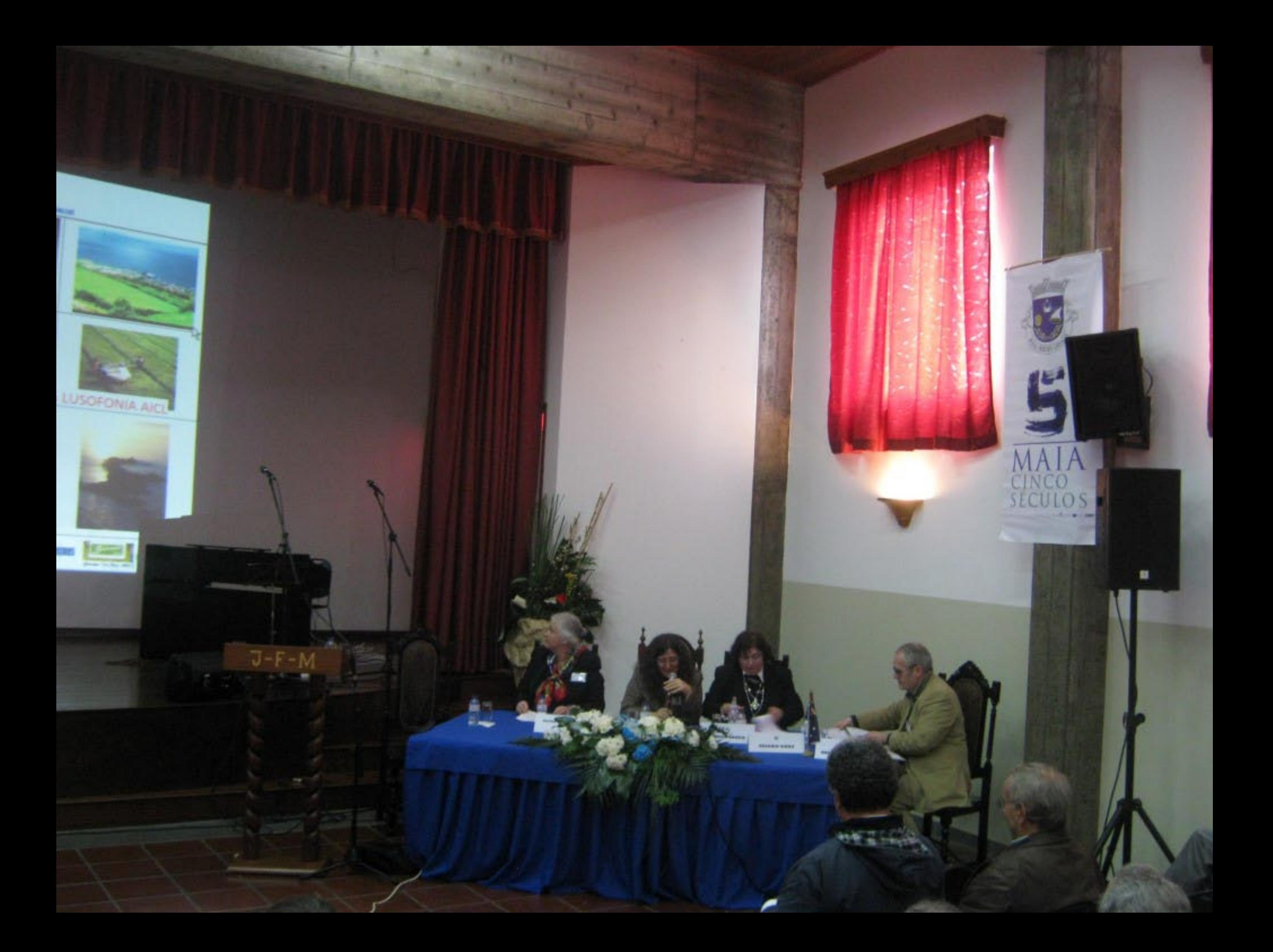

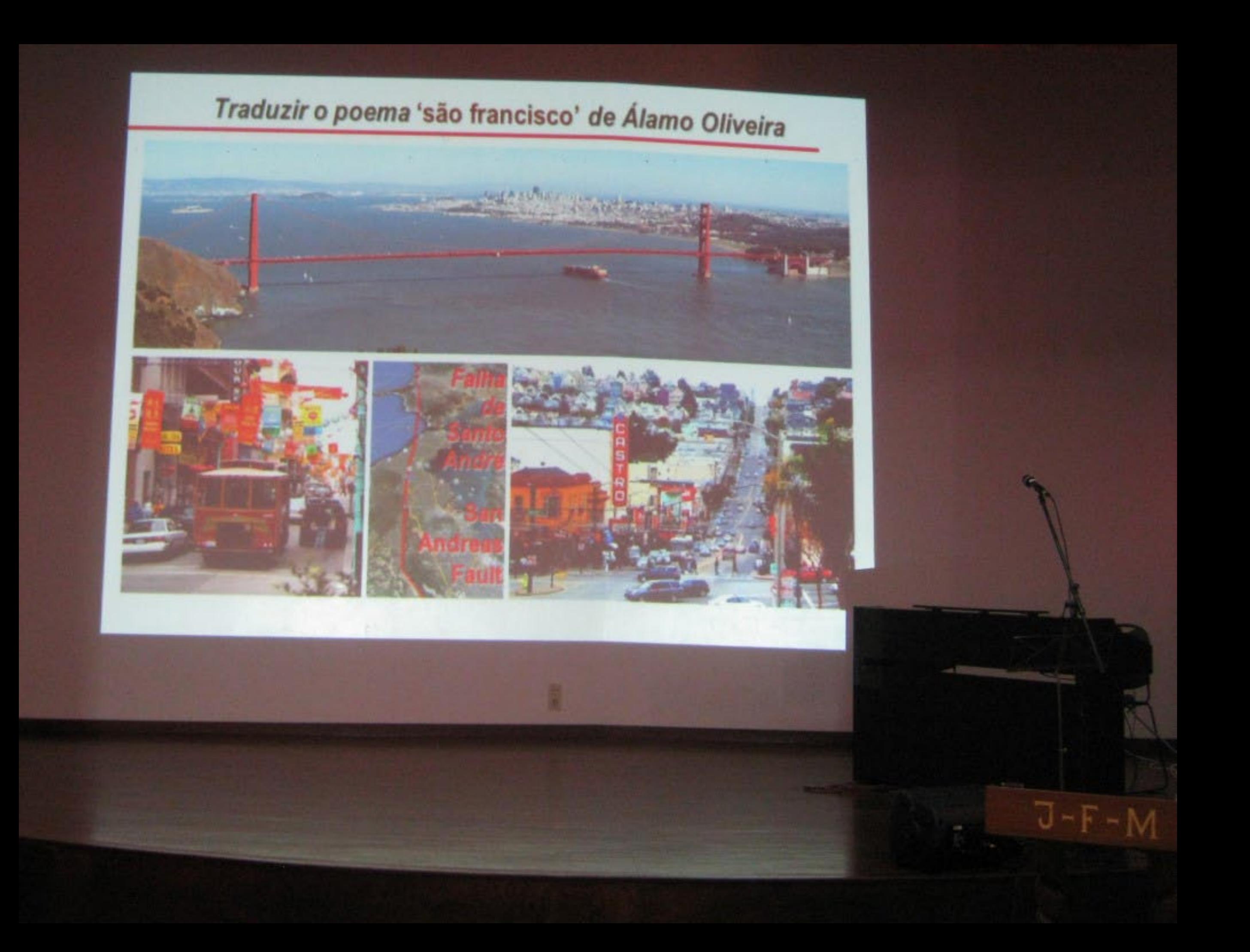

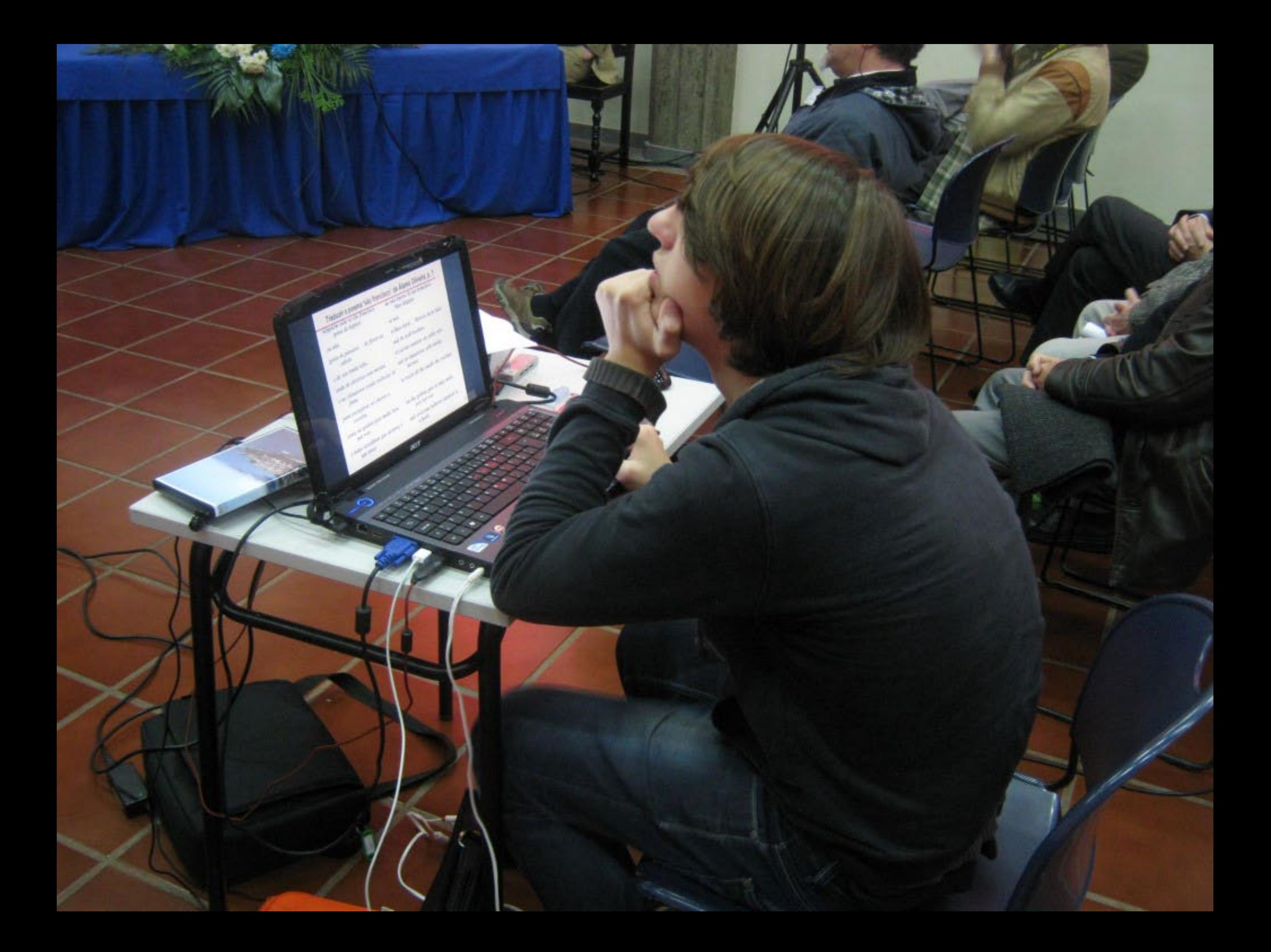

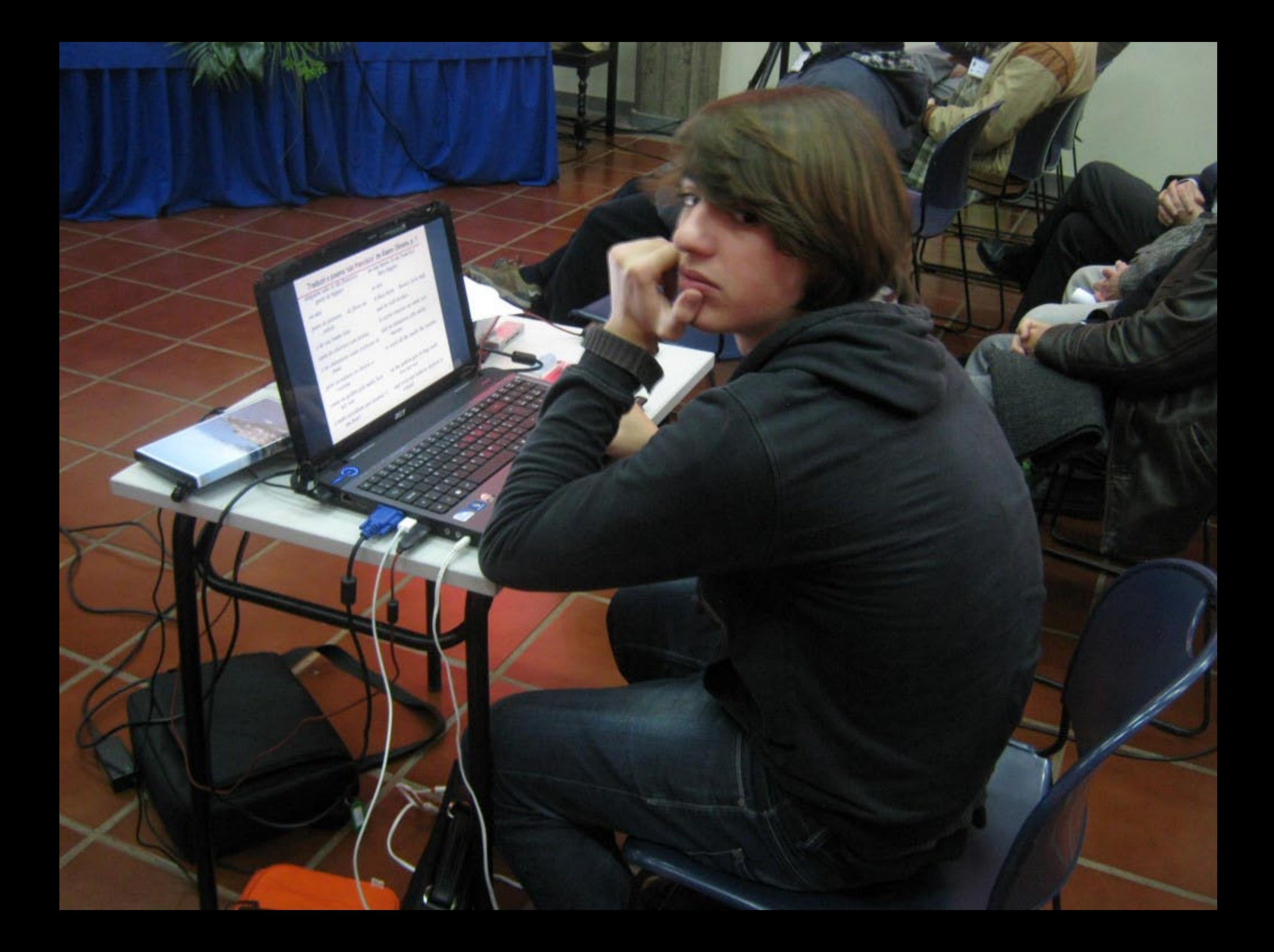

Traduzir o poema 'são francisco' de Álamo Oliveira Artificios retóricos conservados, p. 1

Assonância: cisma que os sismos...

Assonance: it is **troubled** that its temblors...

Duplo sentido: ... são falhas

falha = "plano de separação que se forma entre blocos de uma rocha em consequência do deslocamento desta, por ocasião dos movimentos tectônicos."-Novo **Aurélio Dicionário Eletrônico Século XXI** 

Duplo sentido: por vezes o pacífico não é tanto.

Double meaning: ...are san andreas lault

fault = "plane of separation that forms between blocks of a rock as a result of its dislocation due to tectonic movements." - New 21st Century Aurélio **Electronic Dictionary** 

**Double meaning: sometimes** the pacific is not so very.

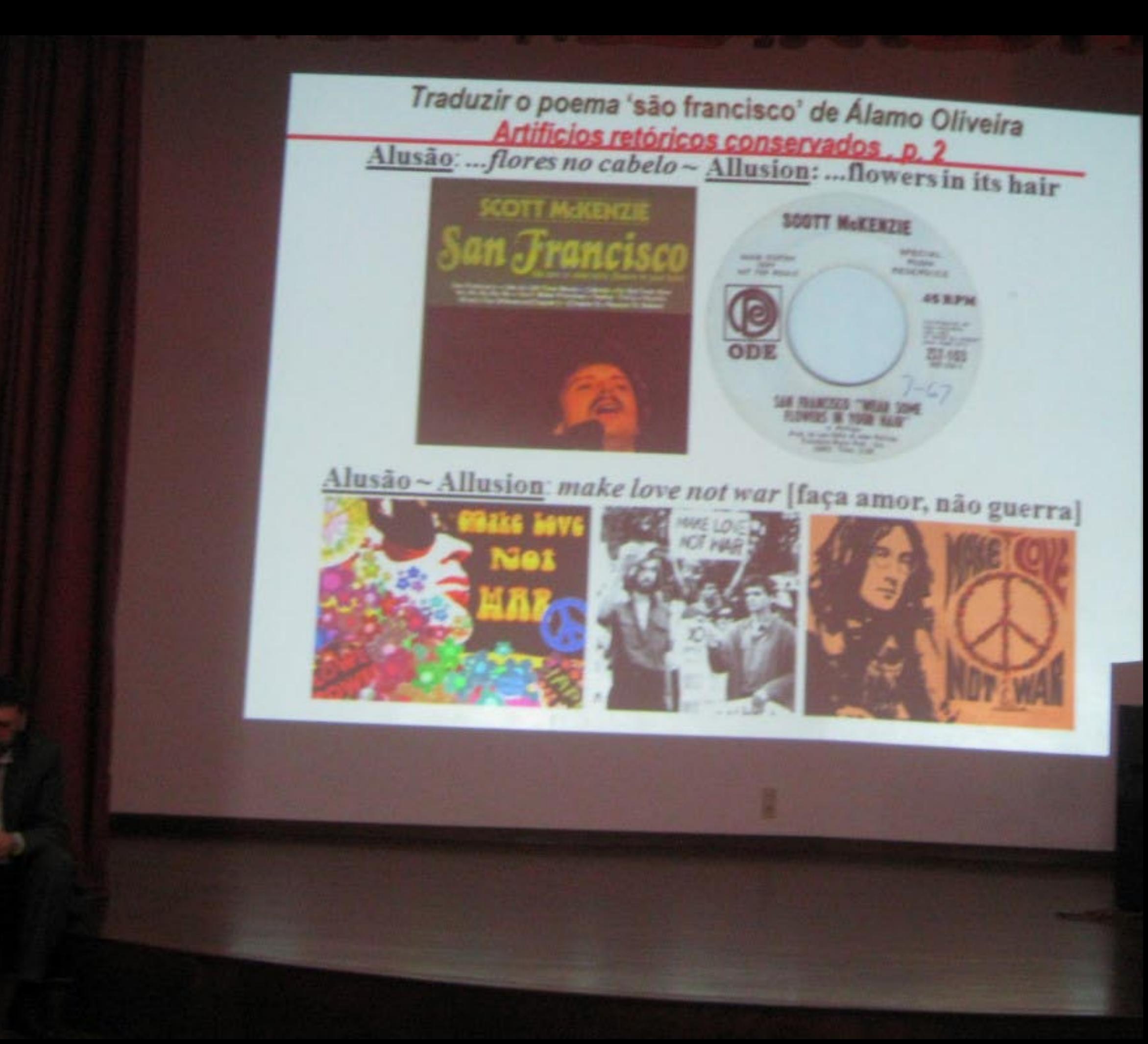

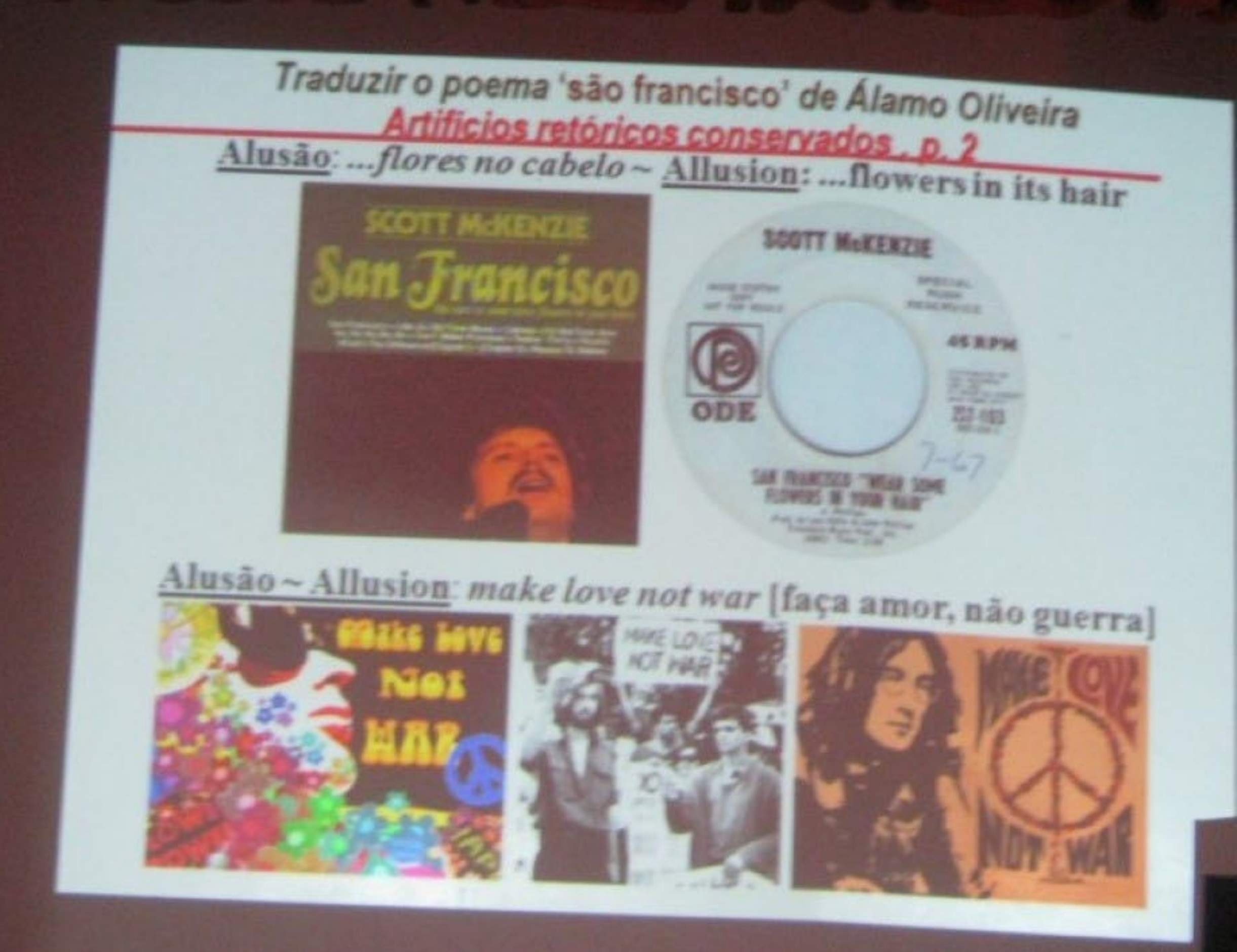

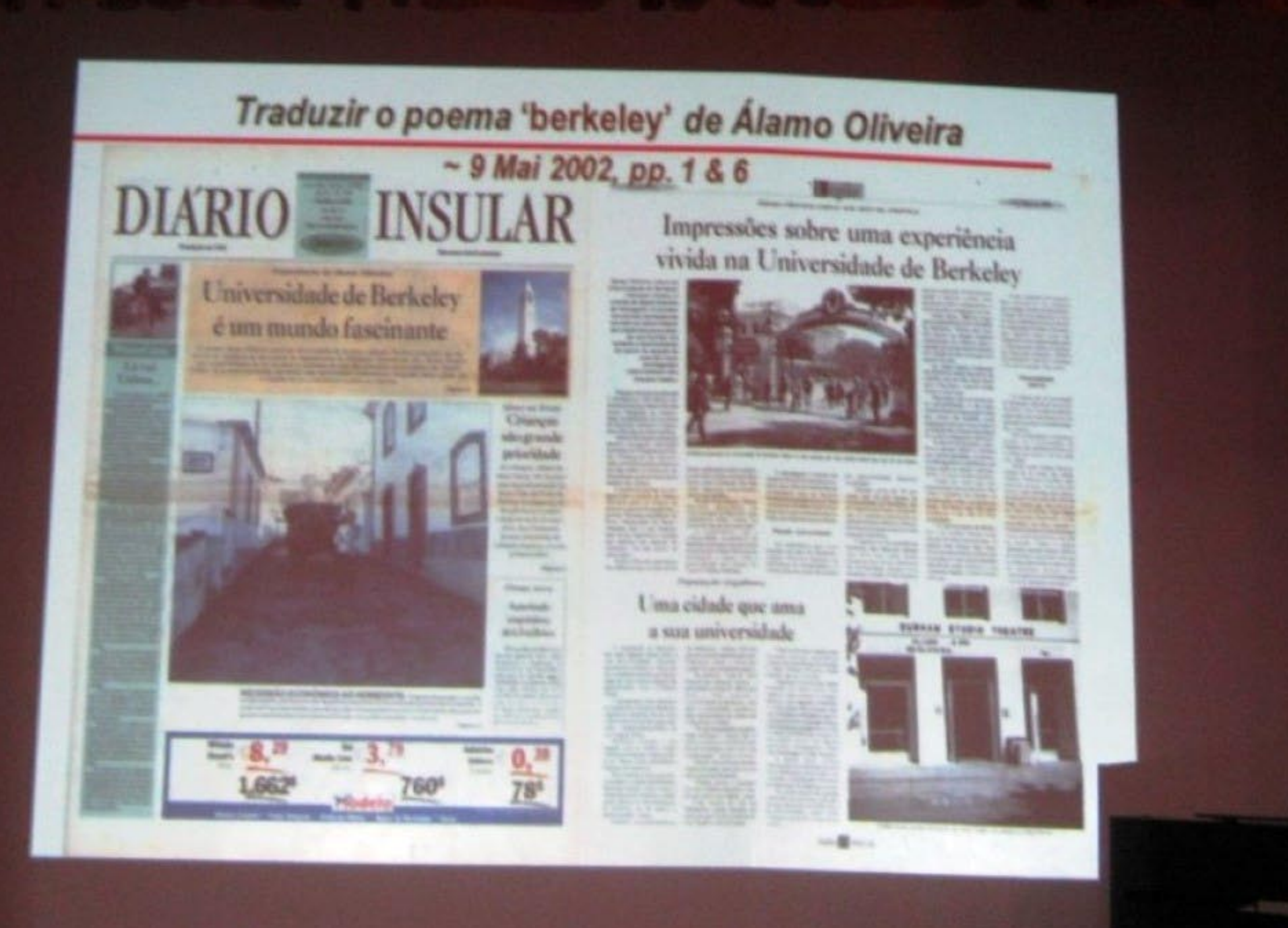

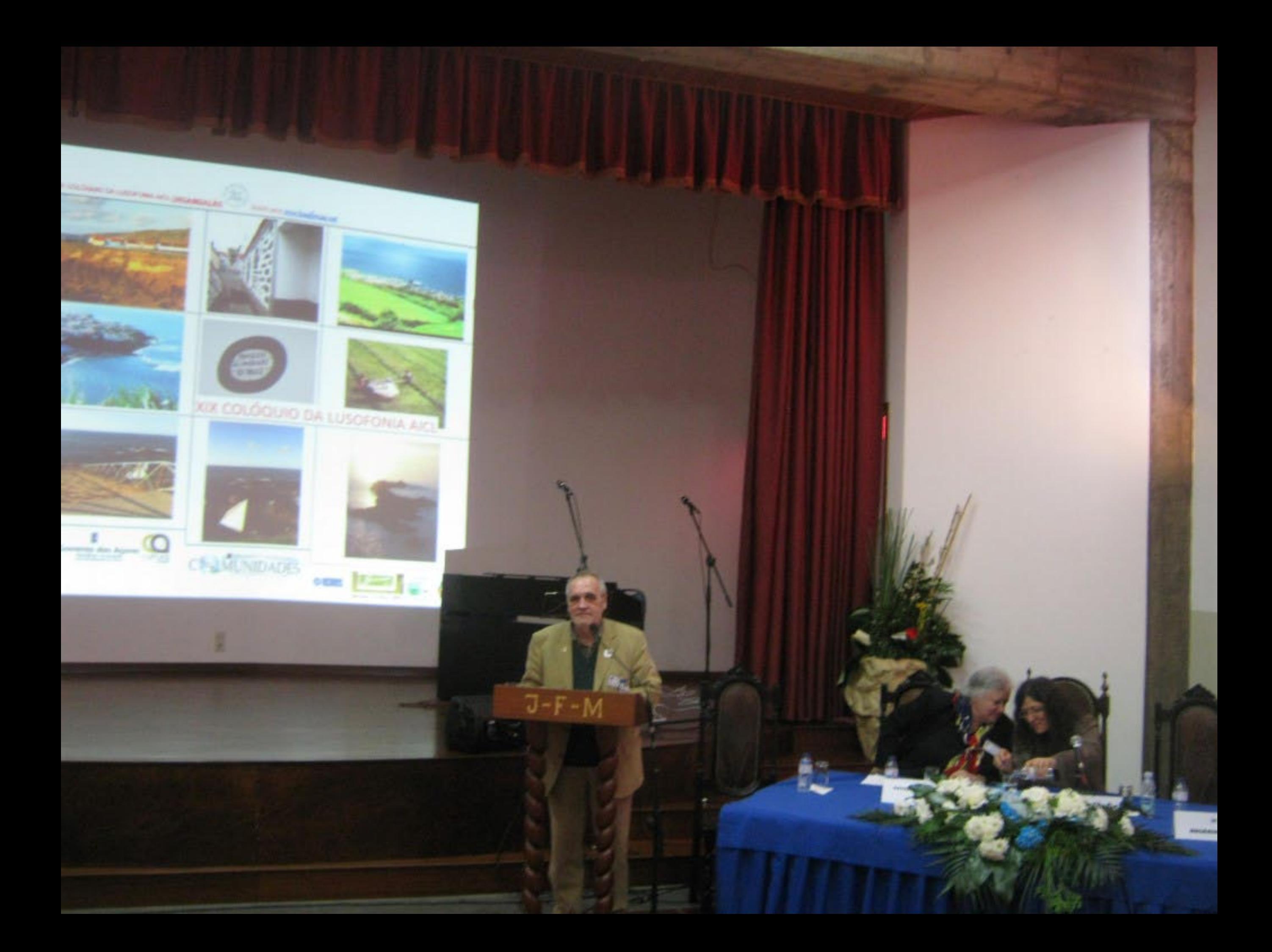

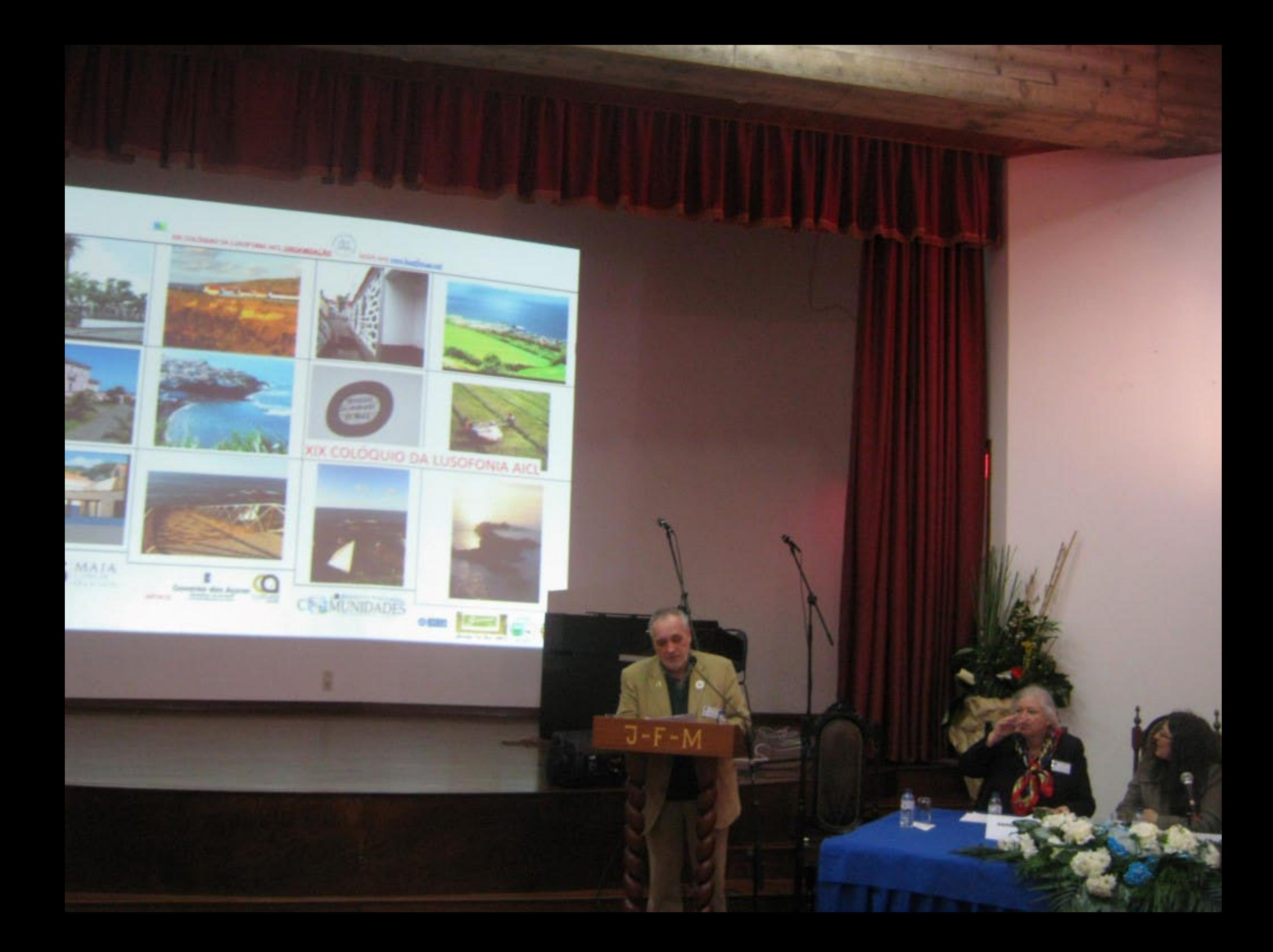

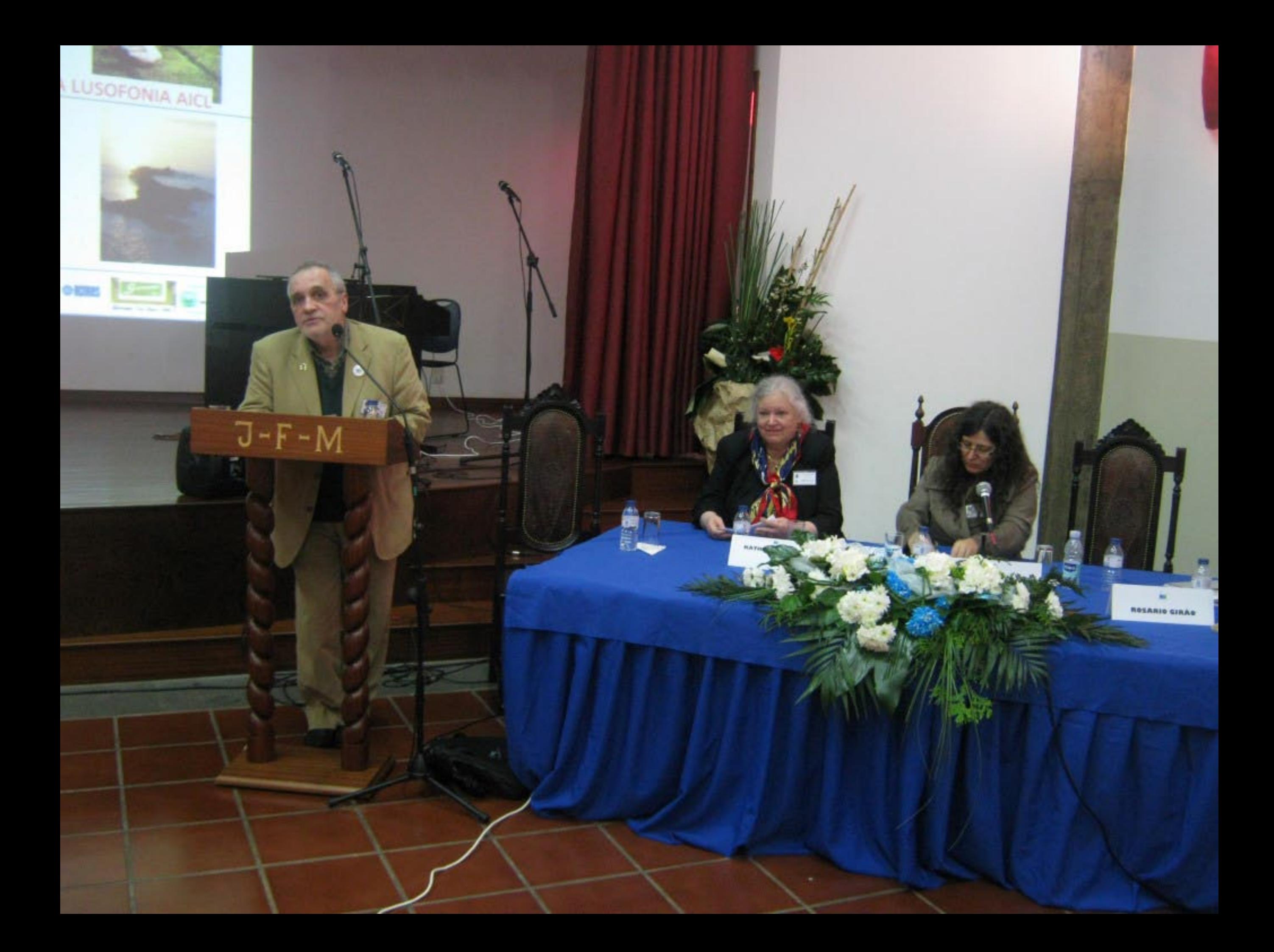

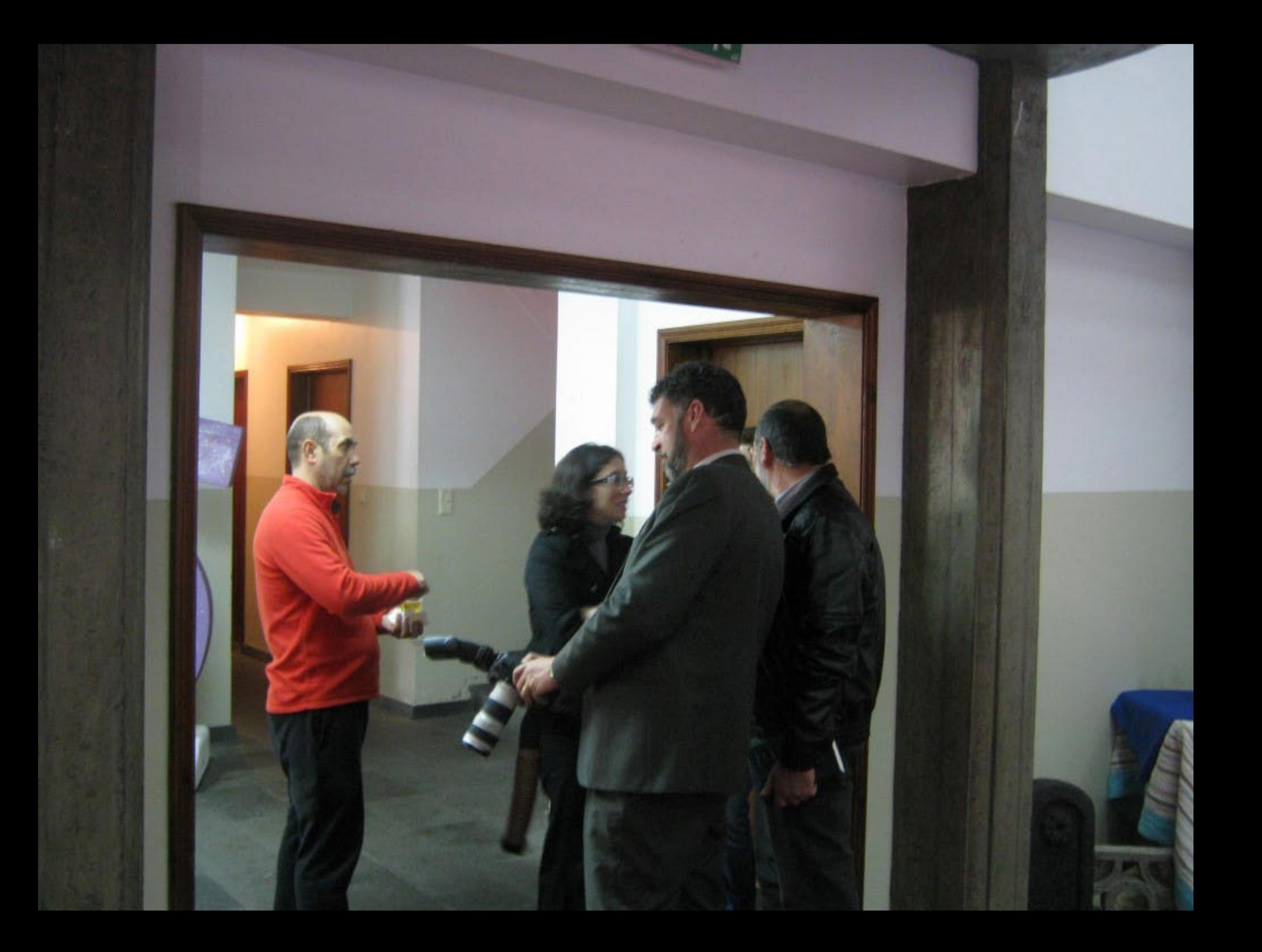

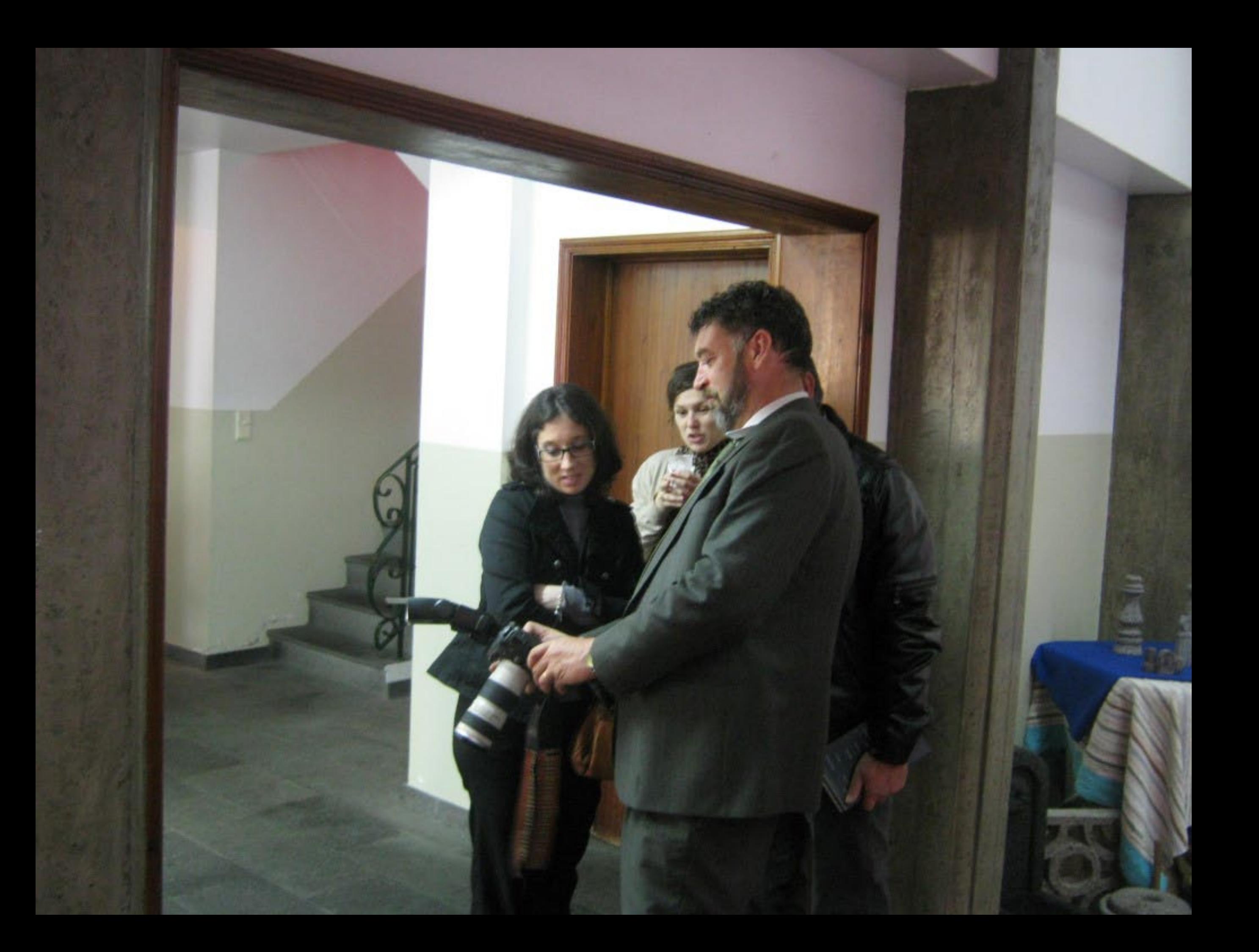

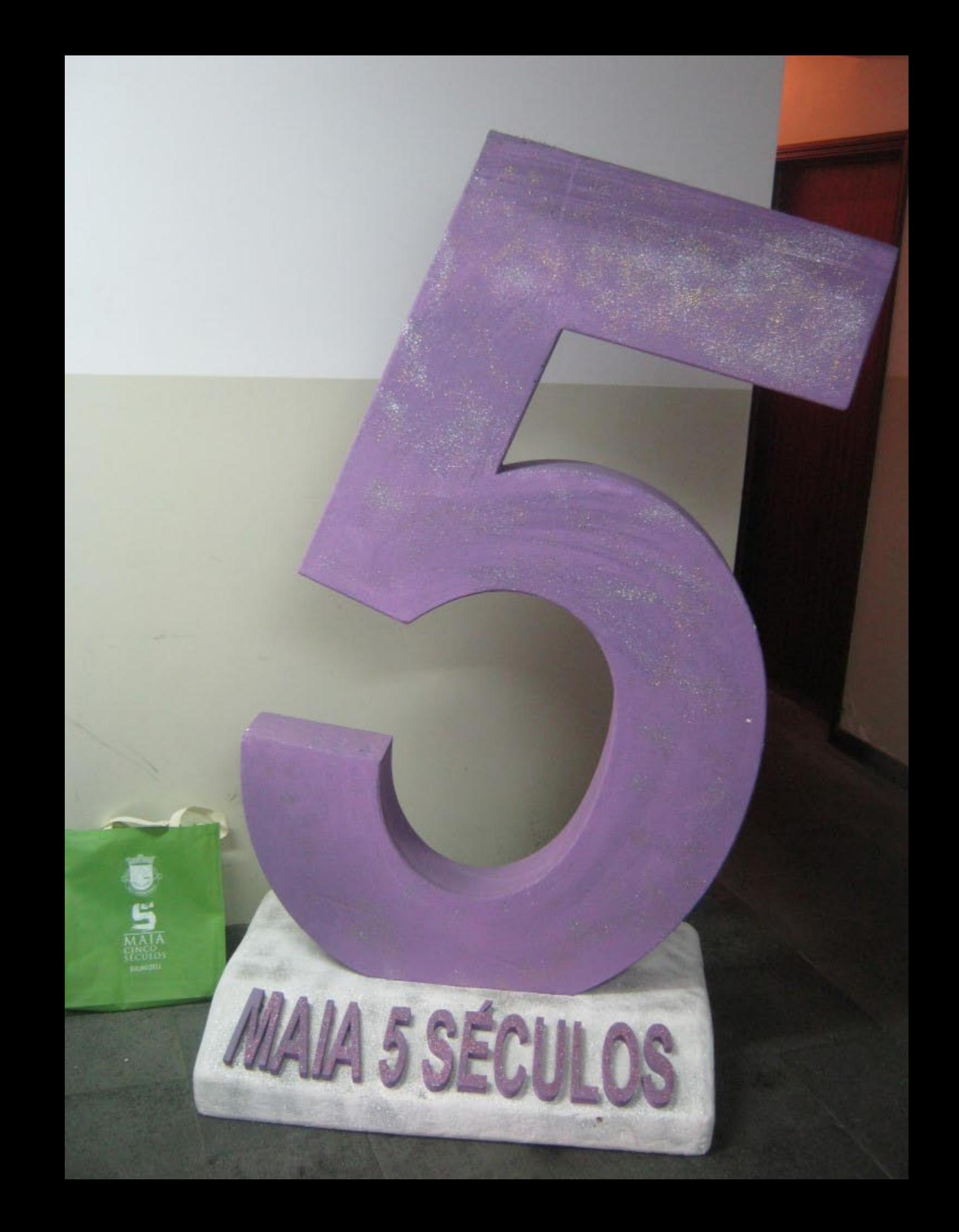

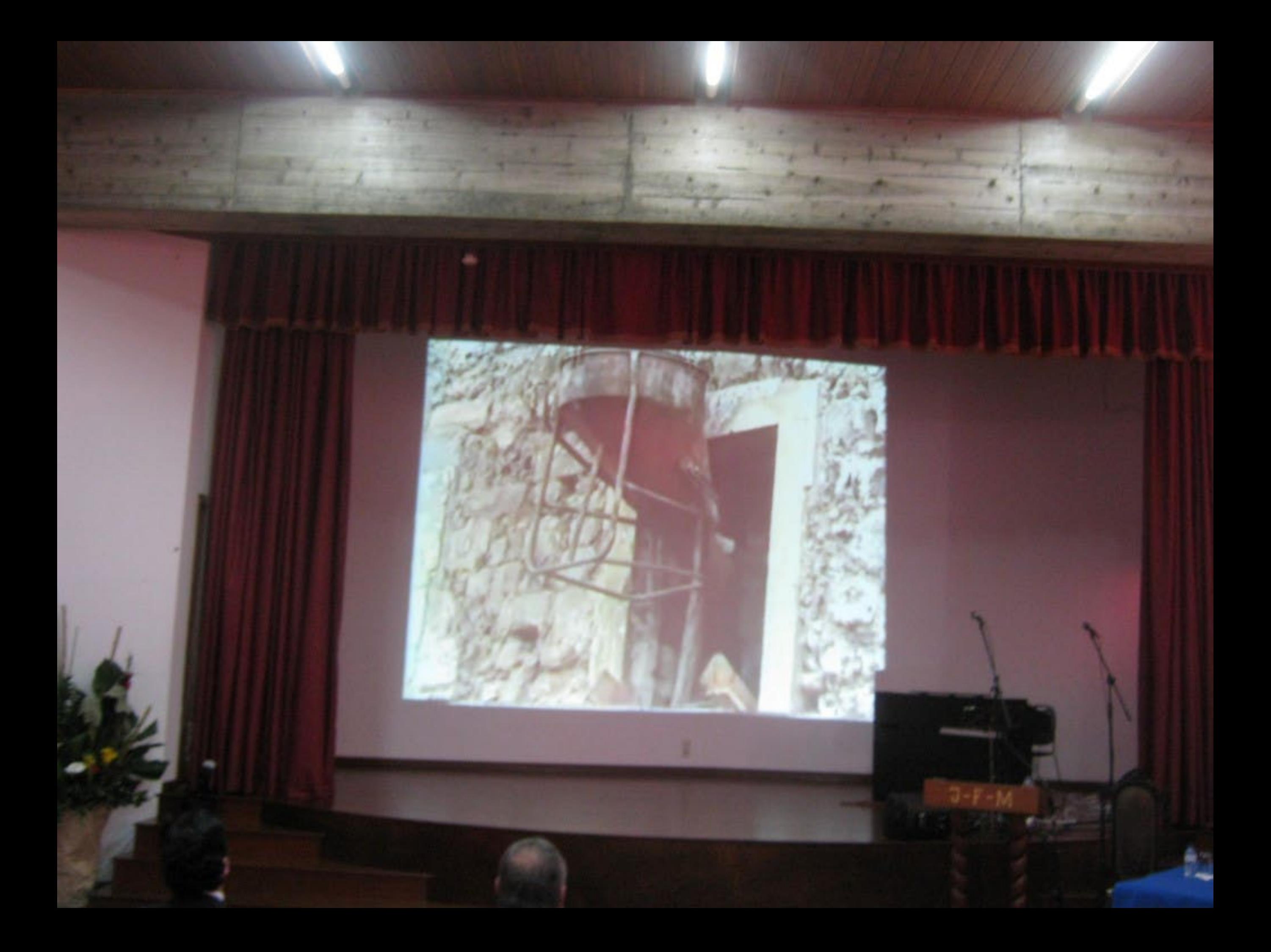
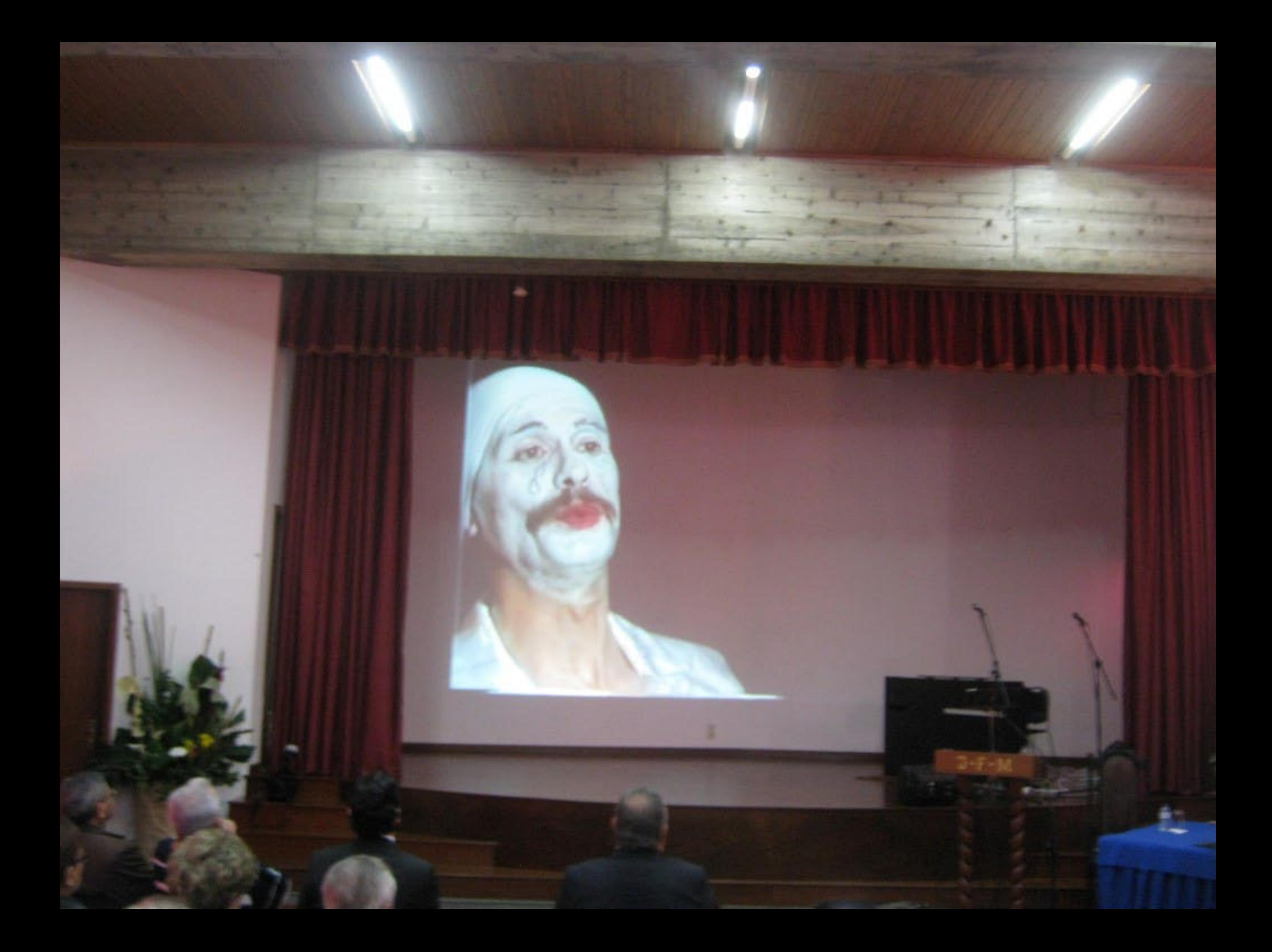

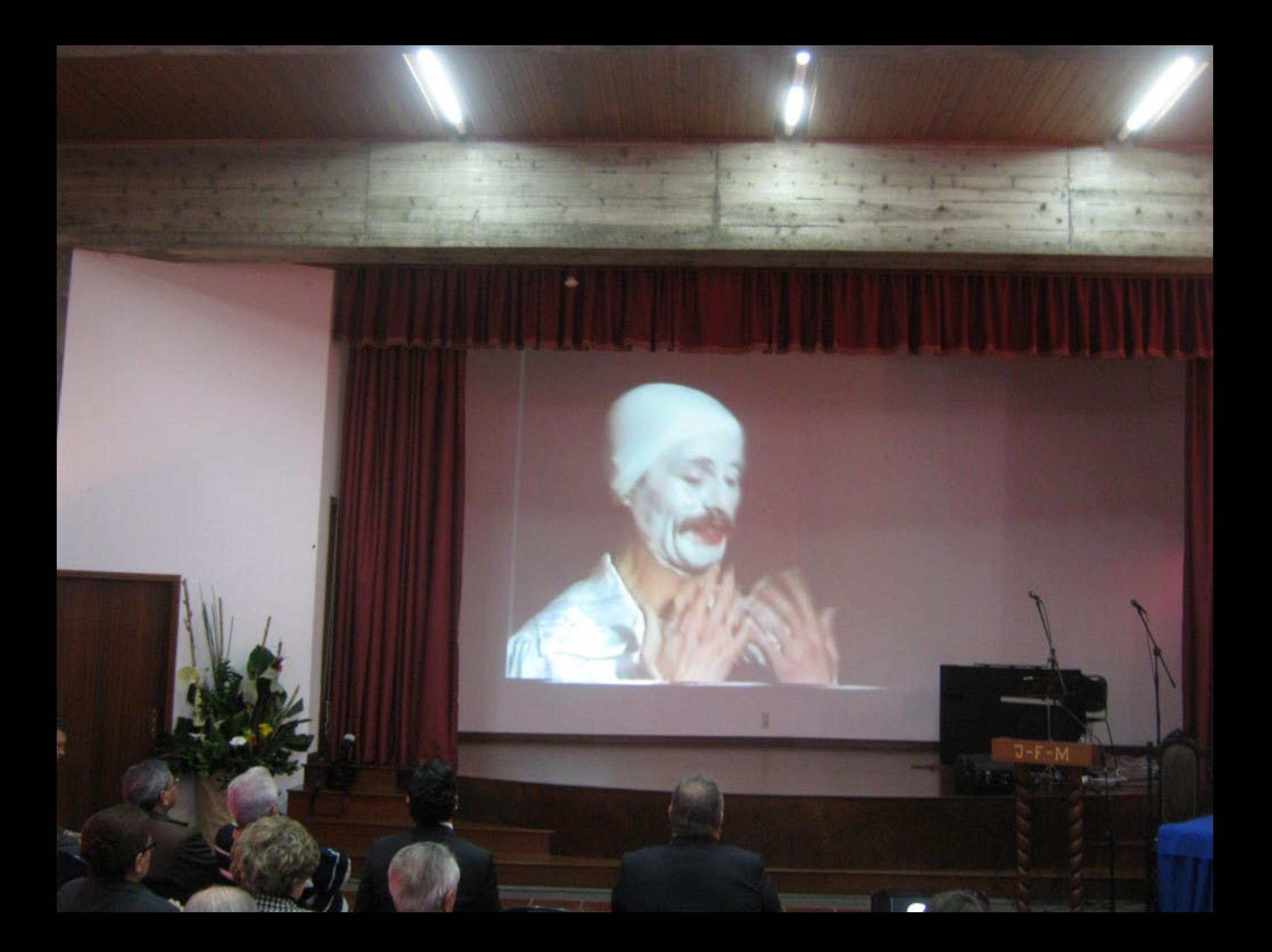

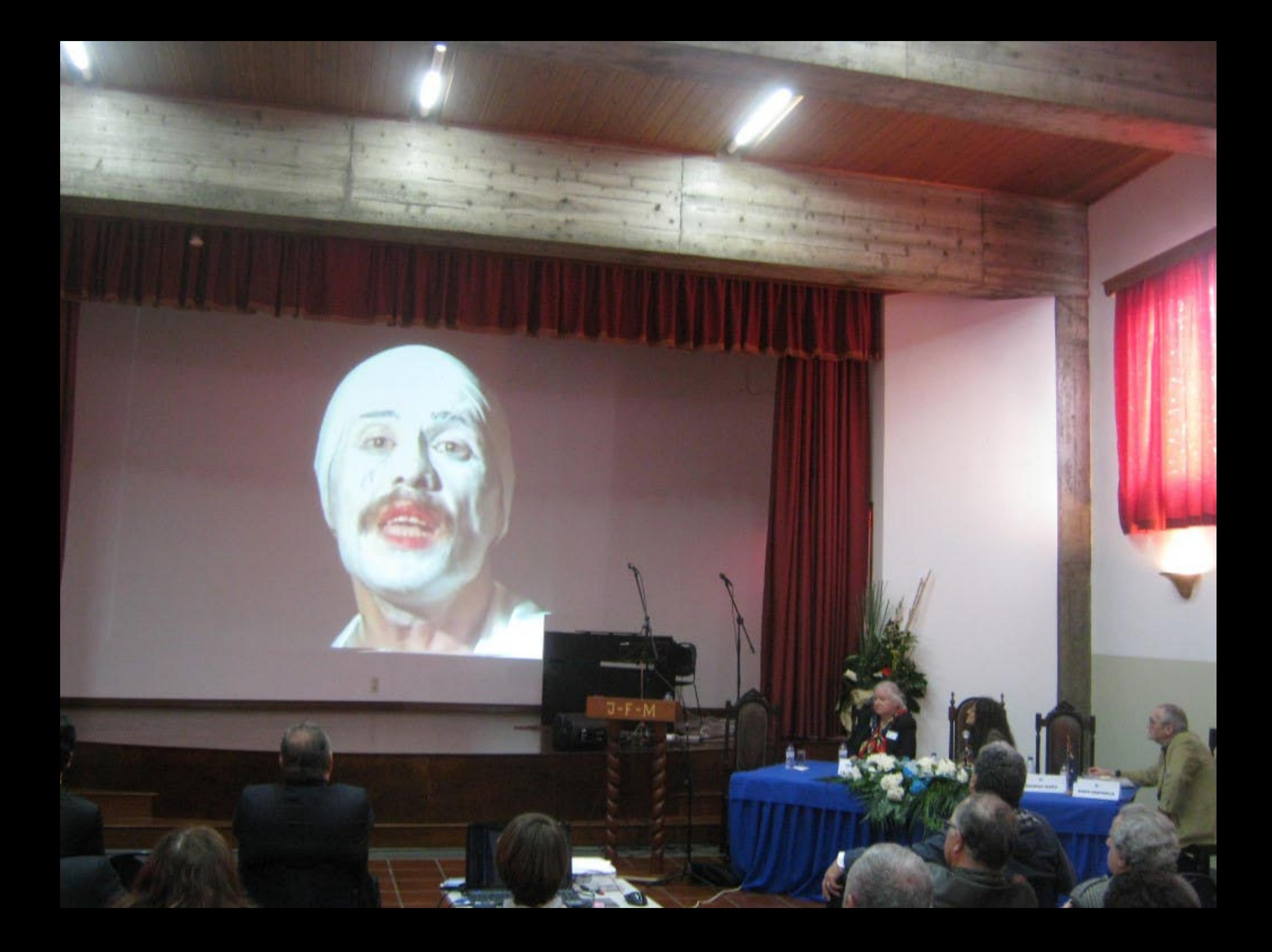

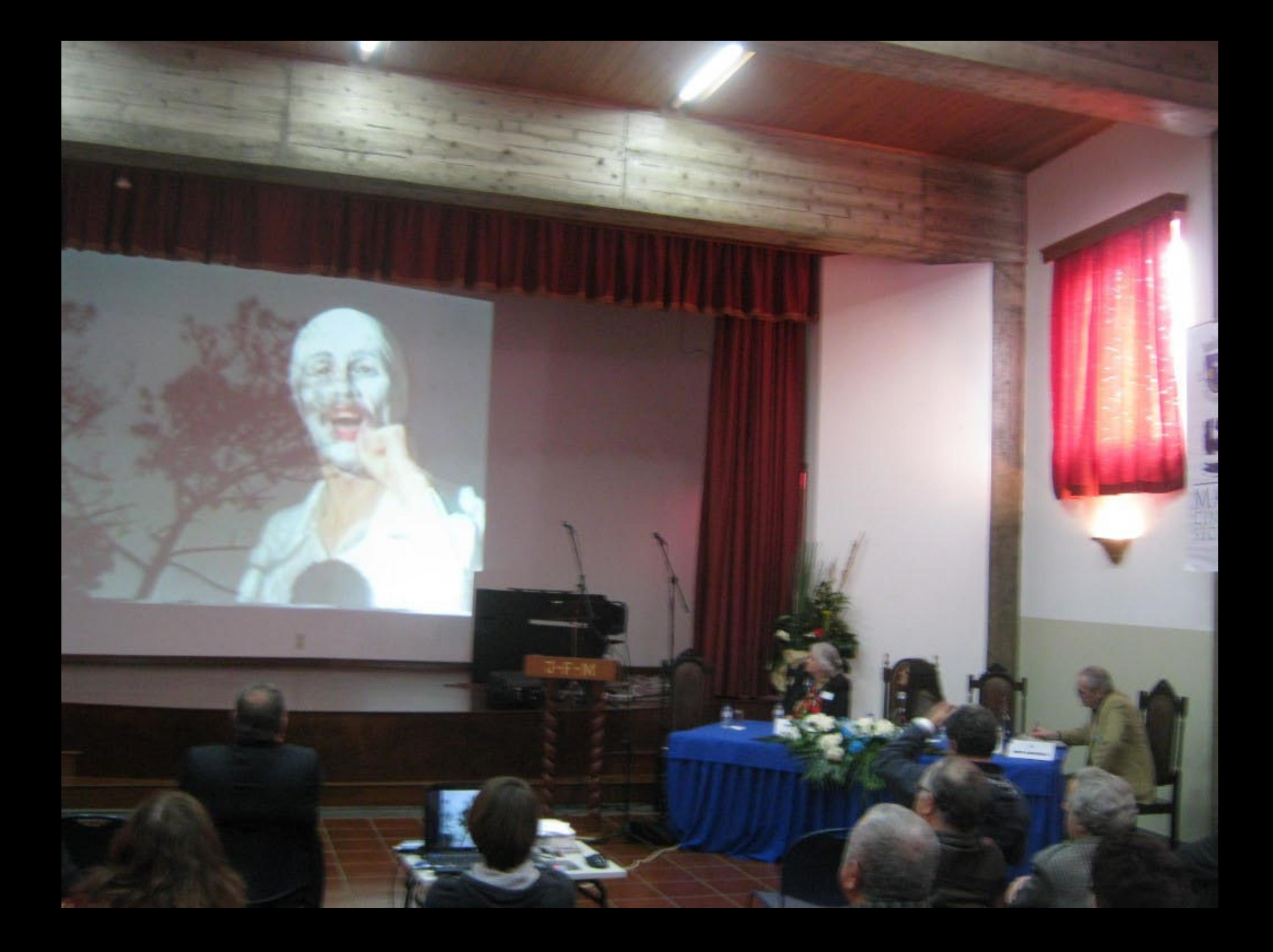

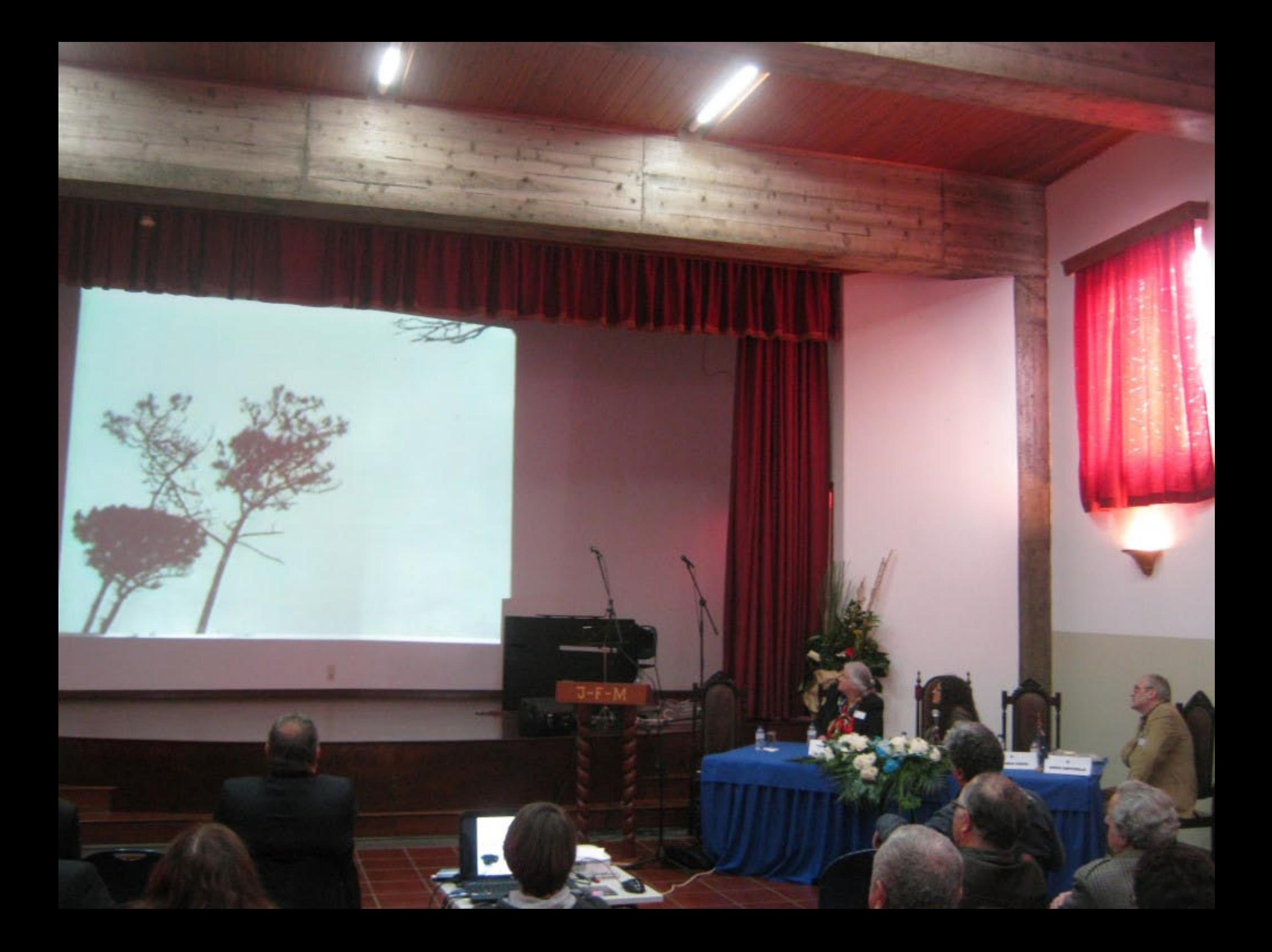

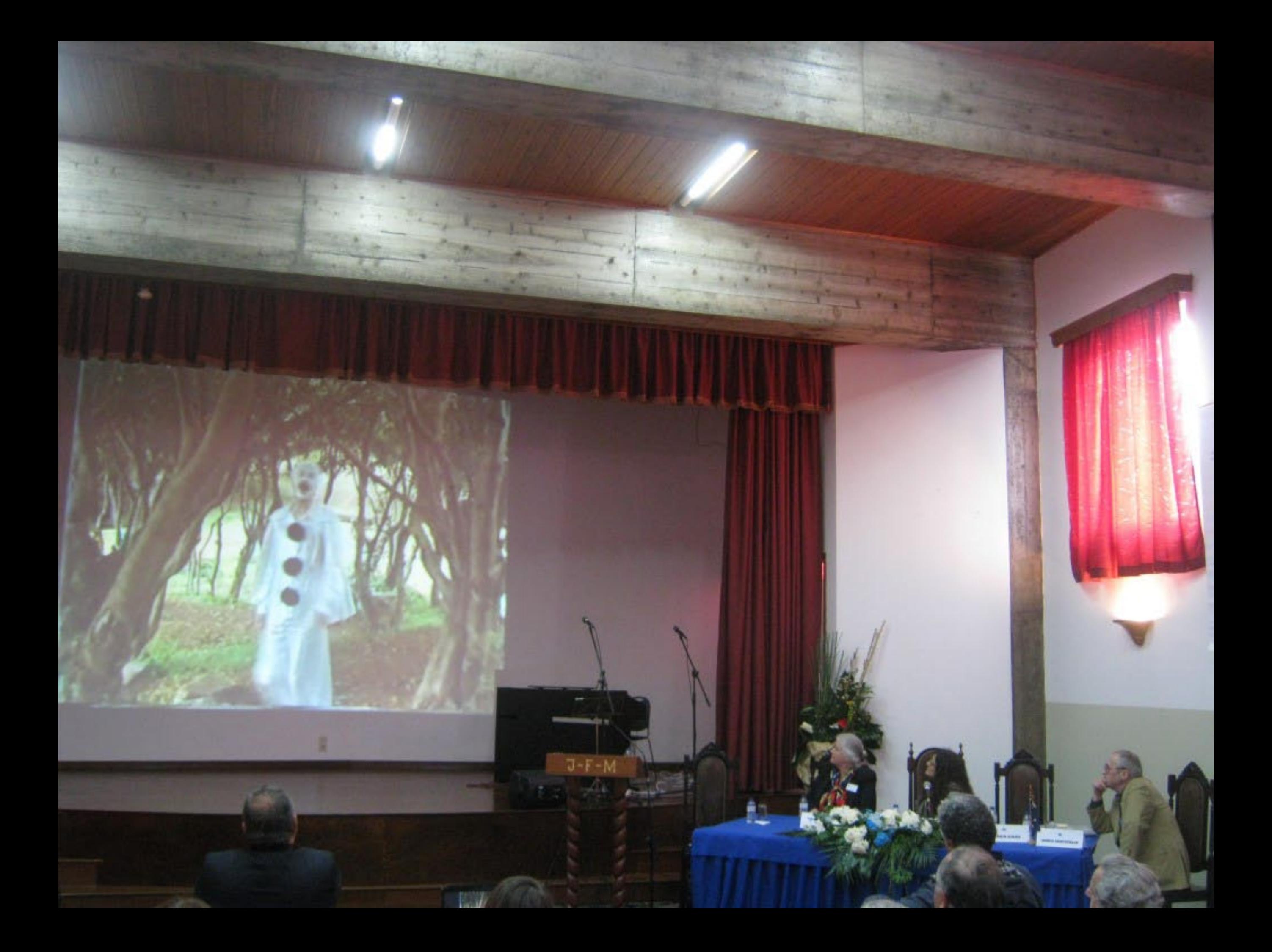

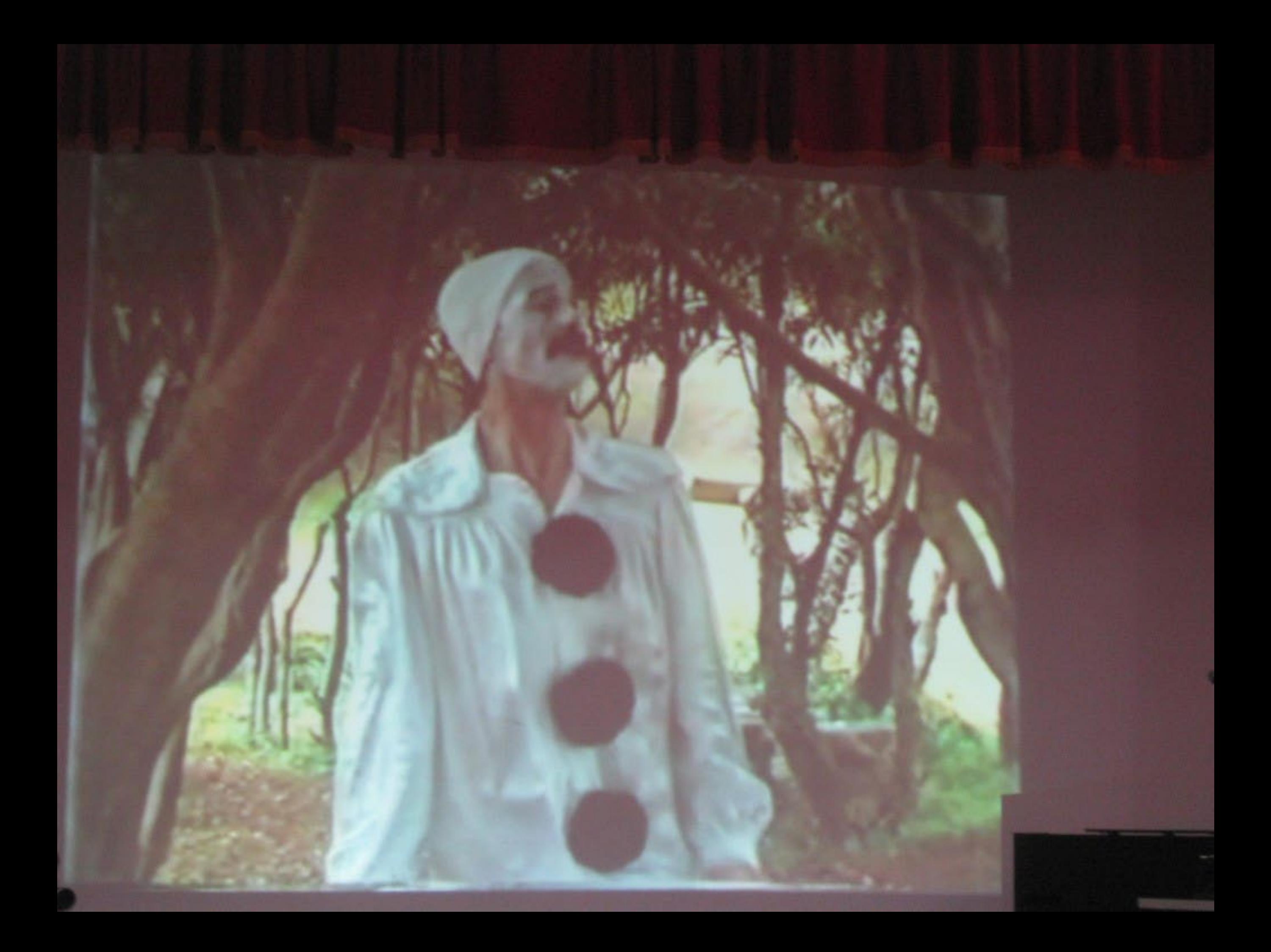

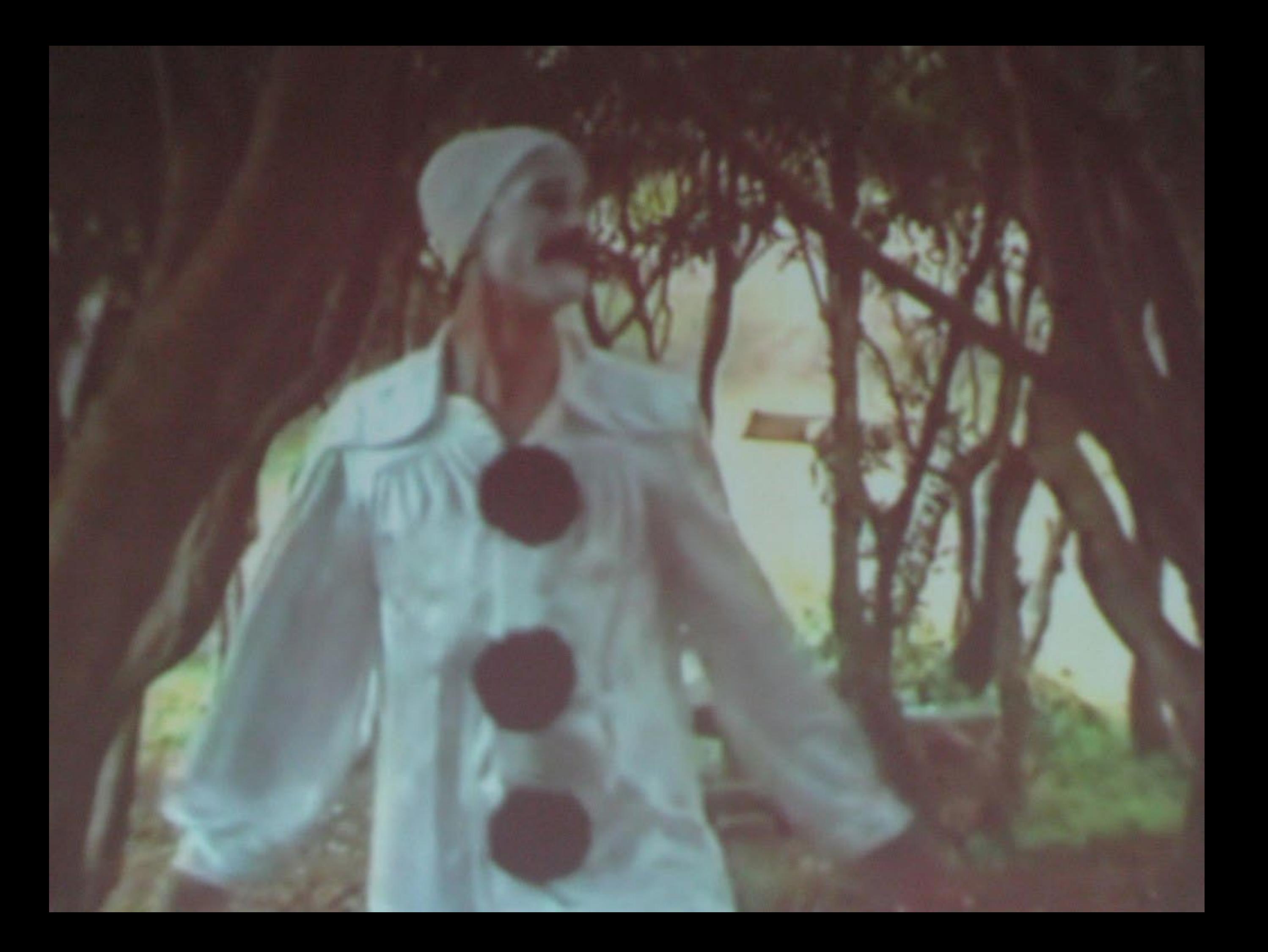

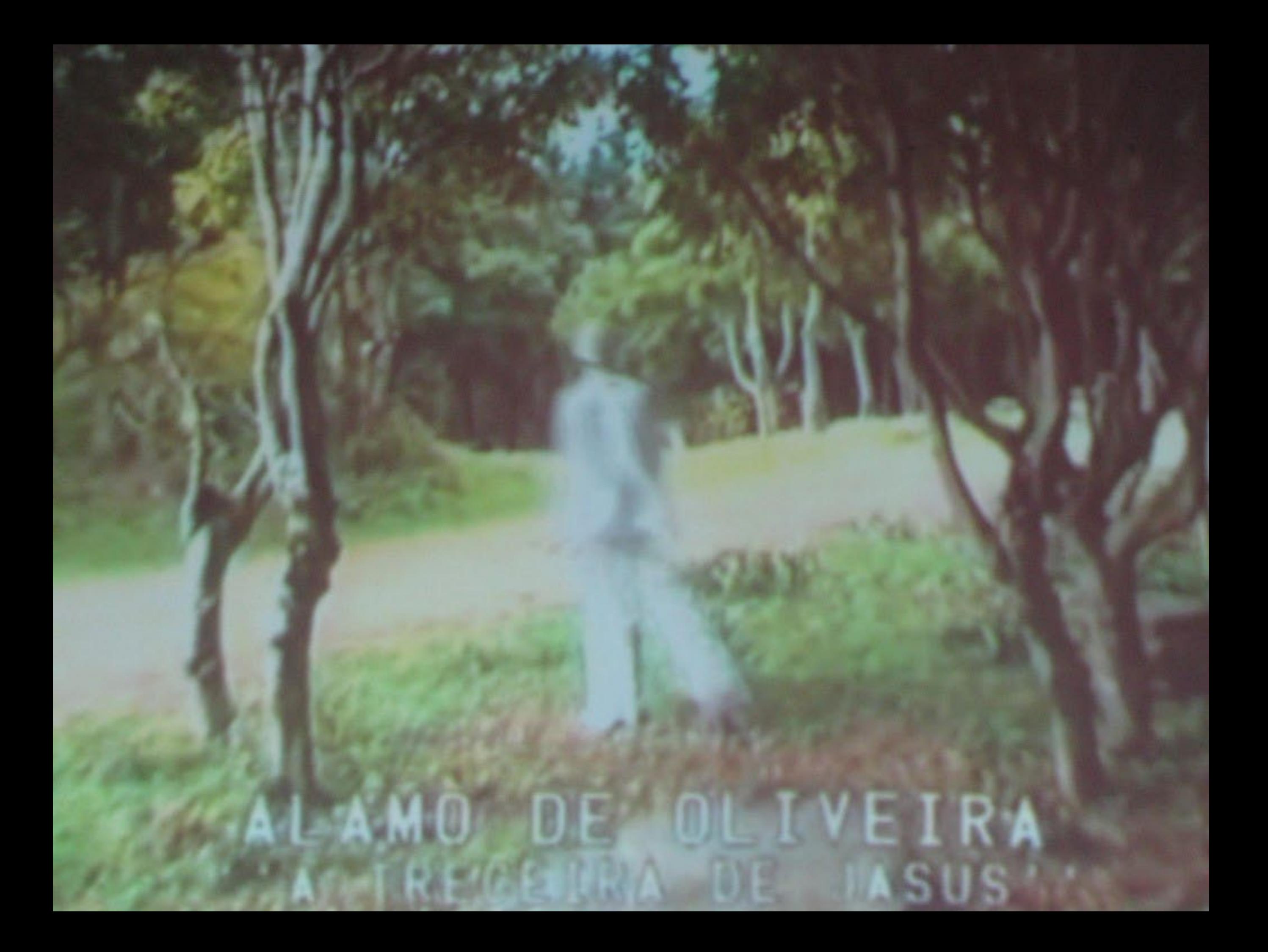

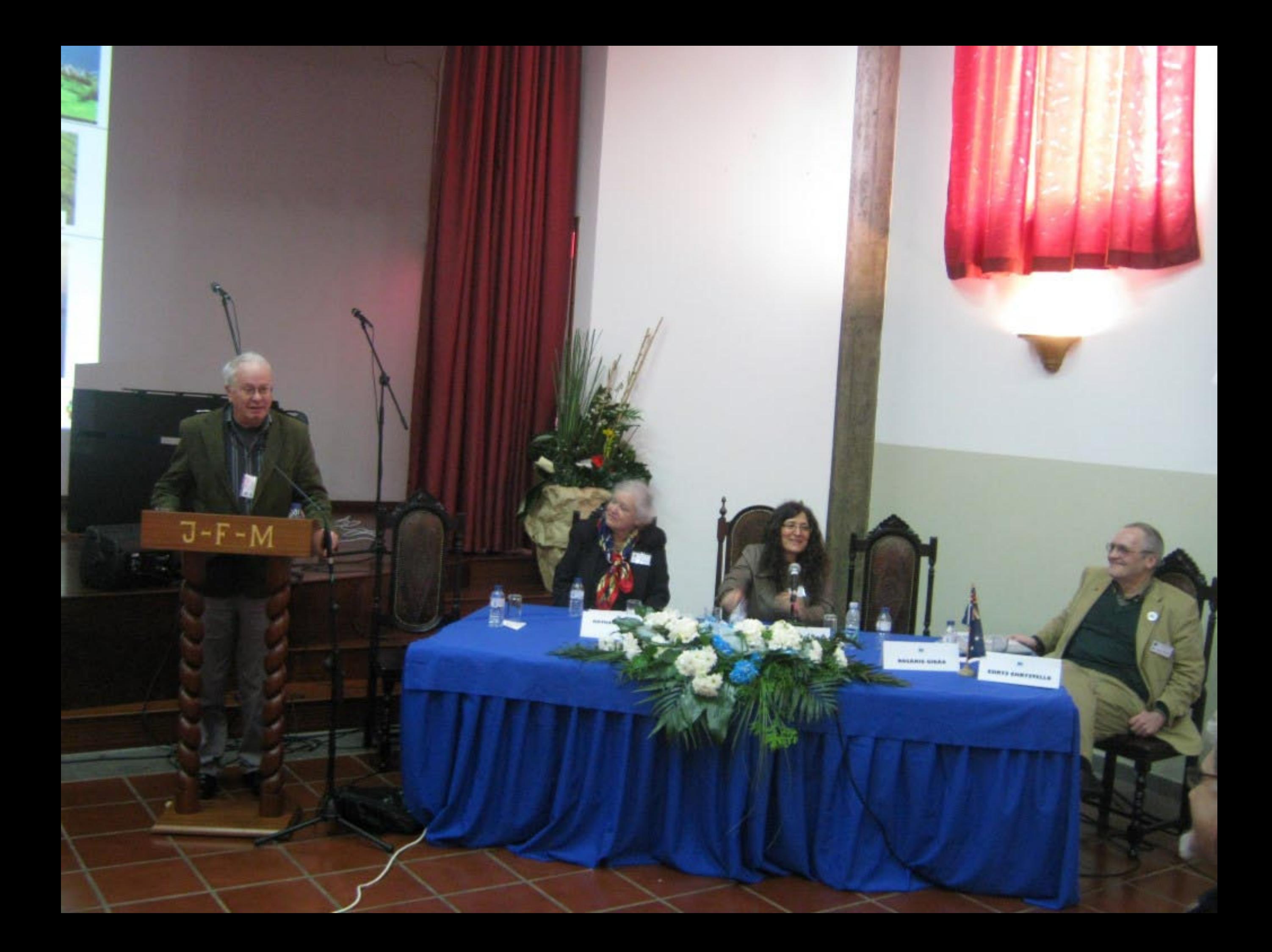

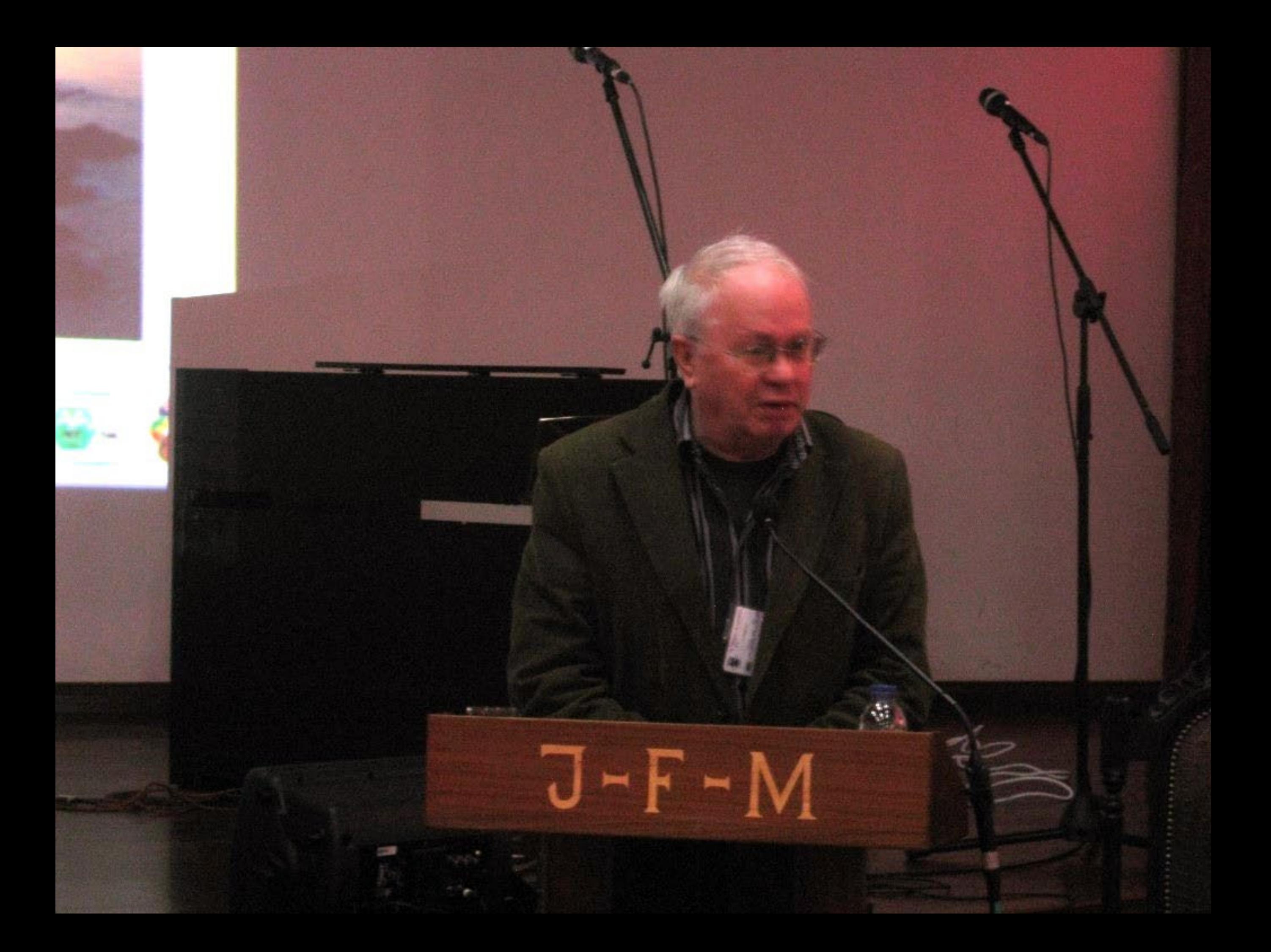

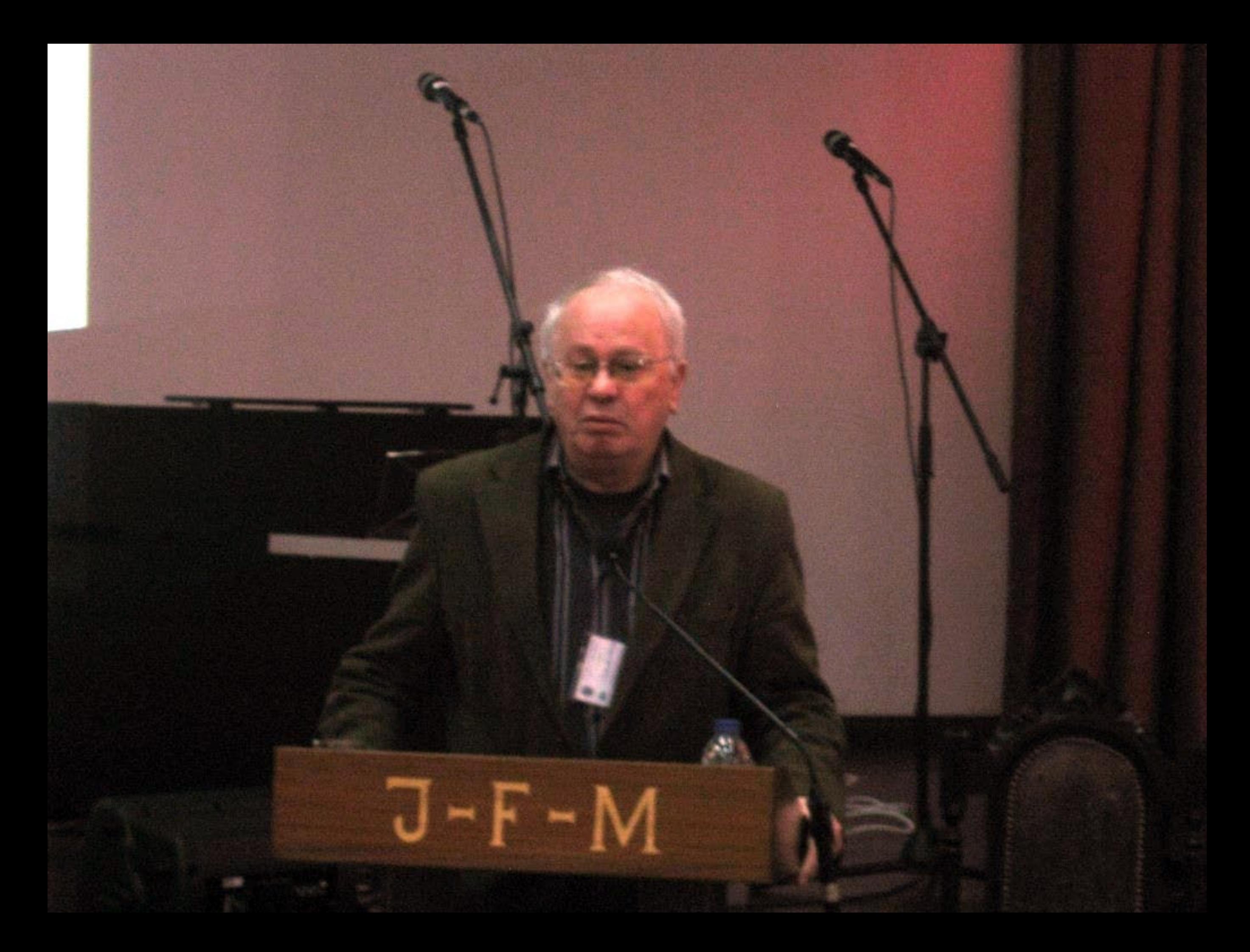

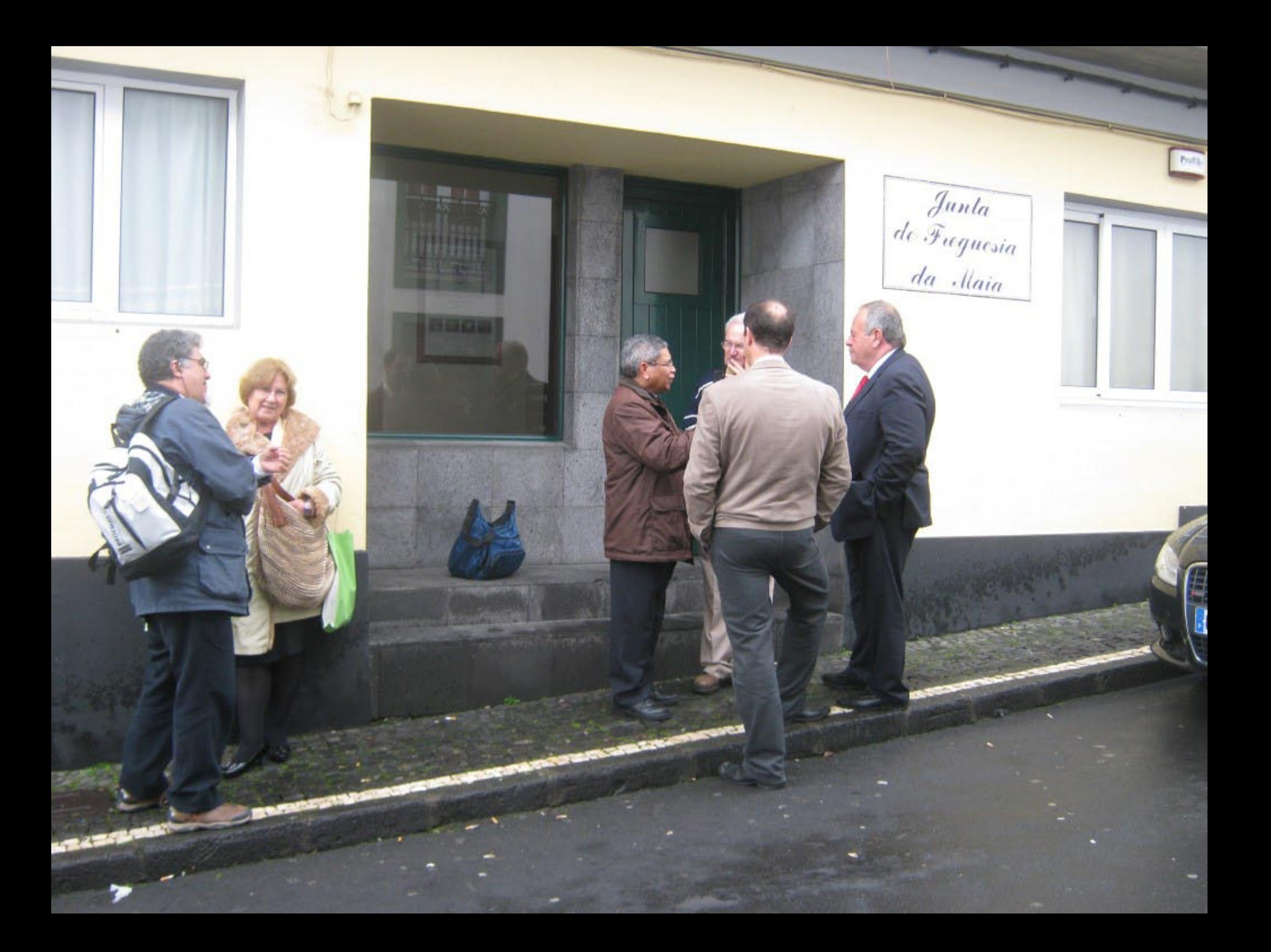

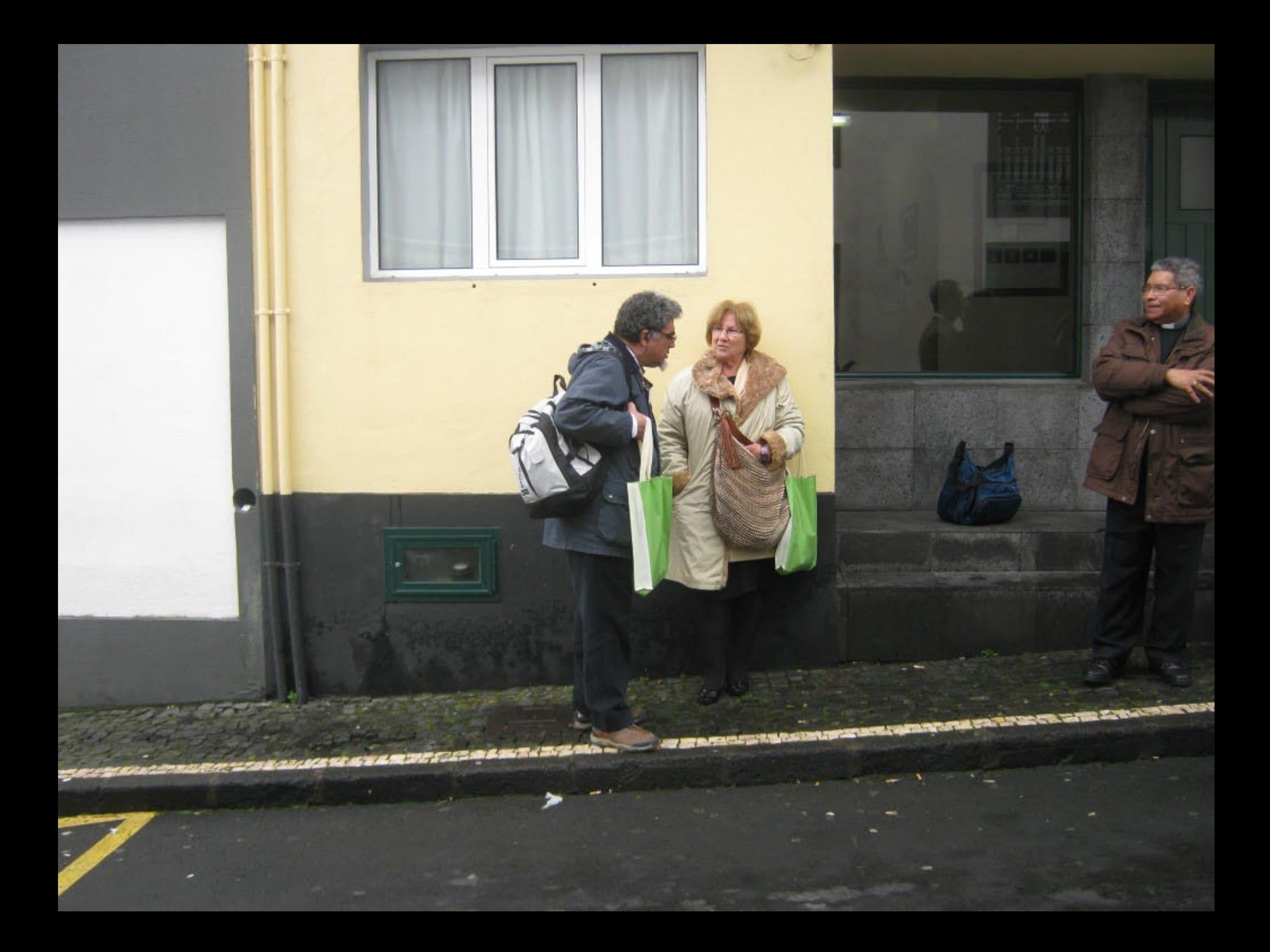

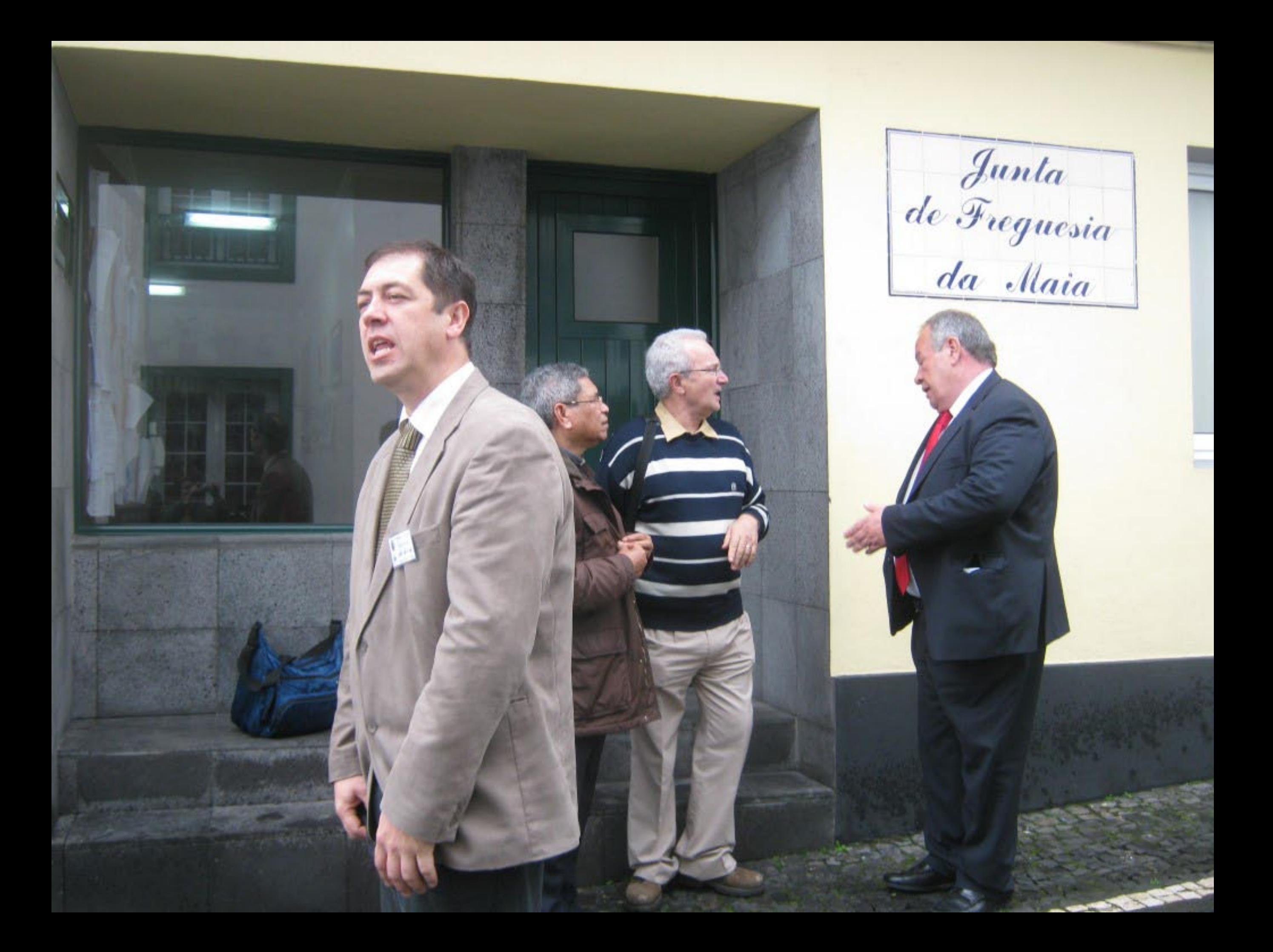

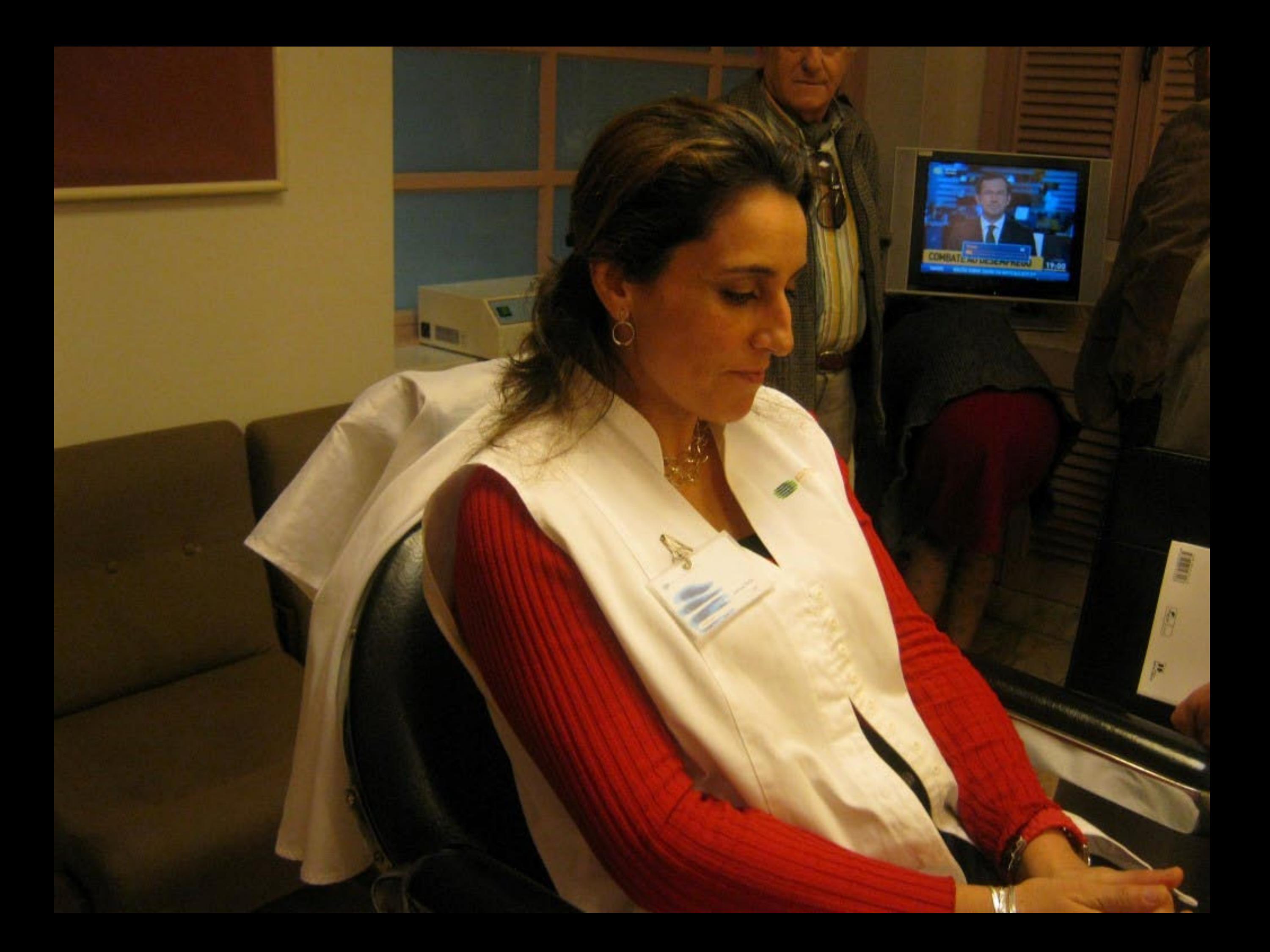

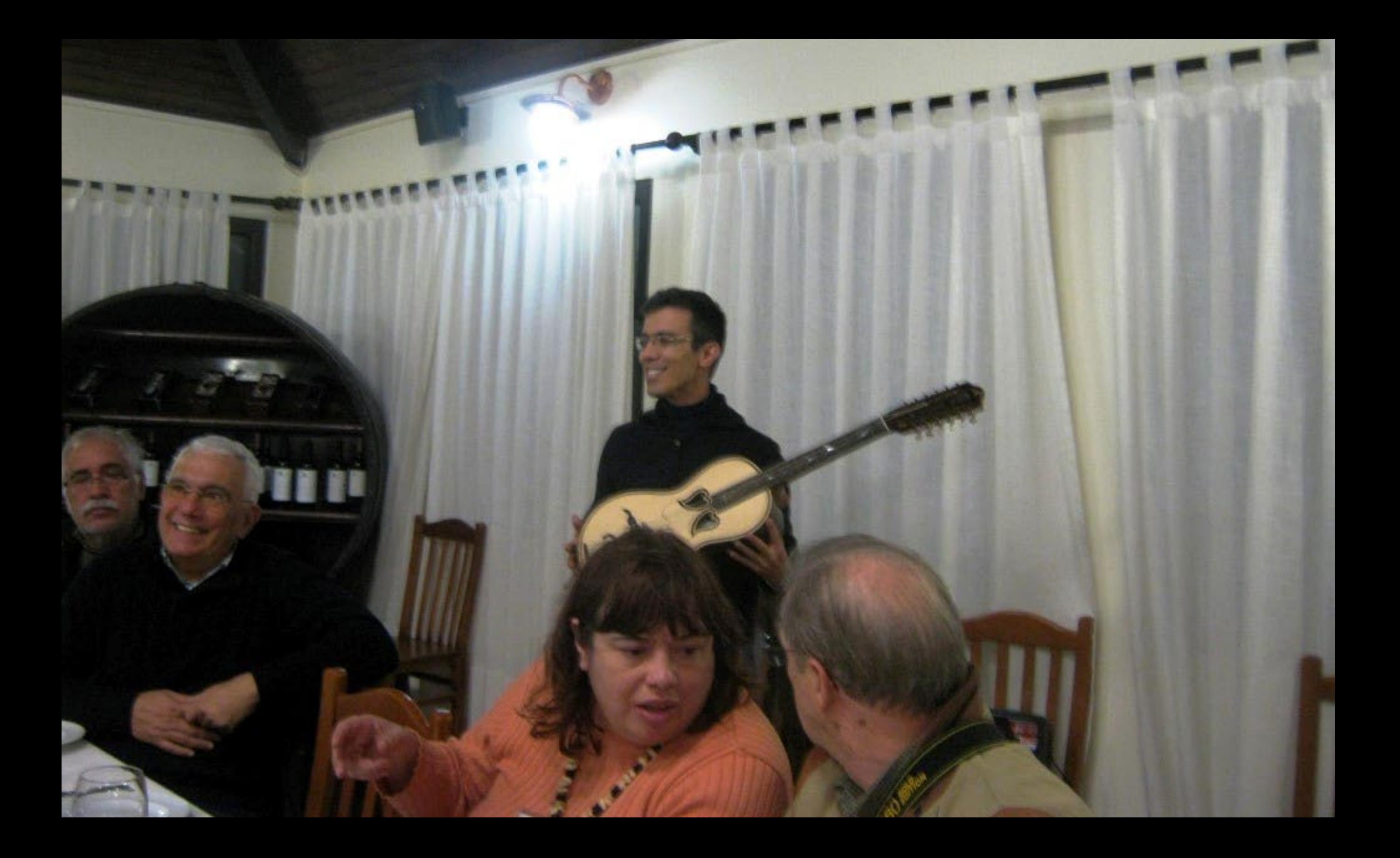

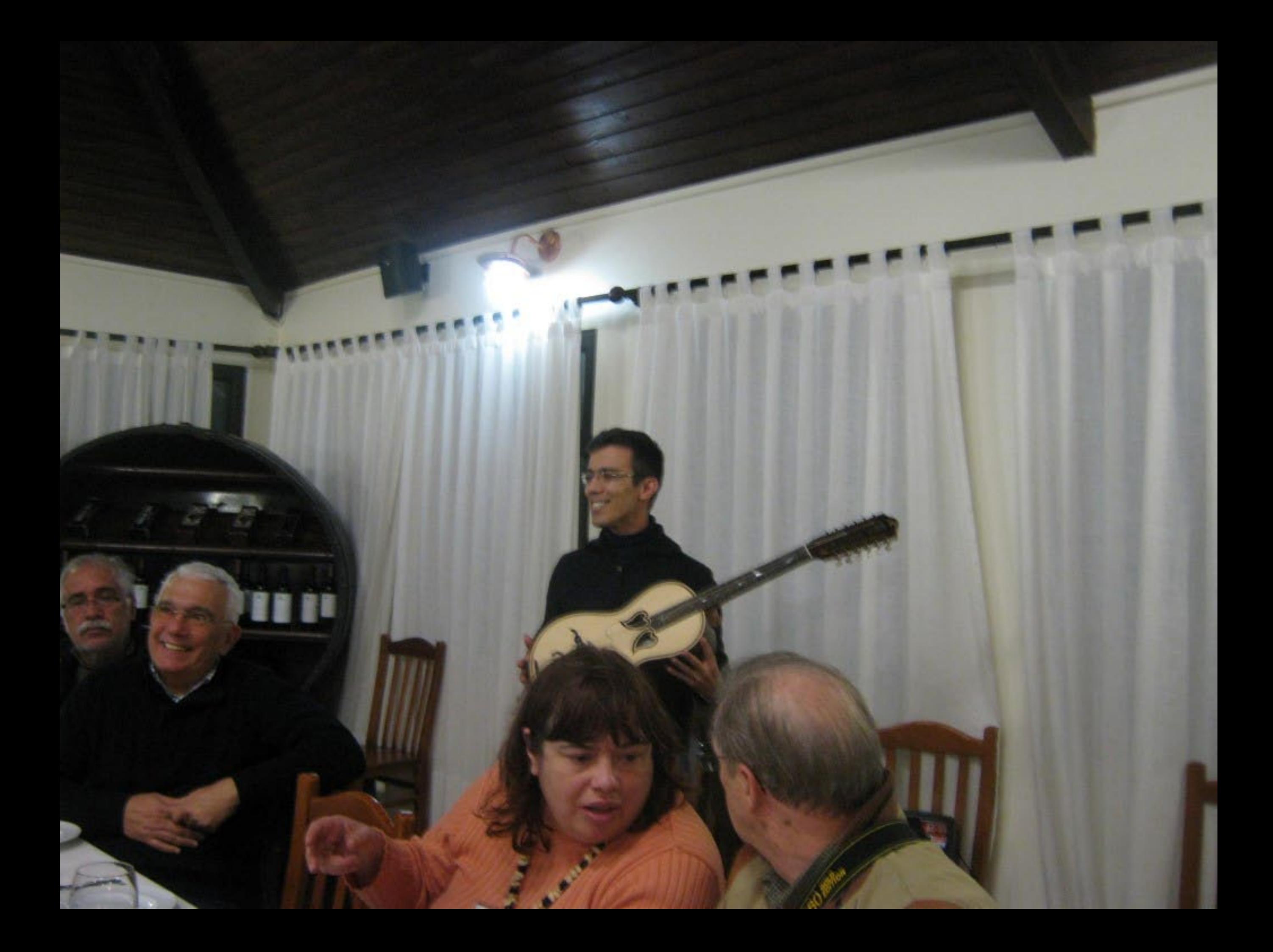

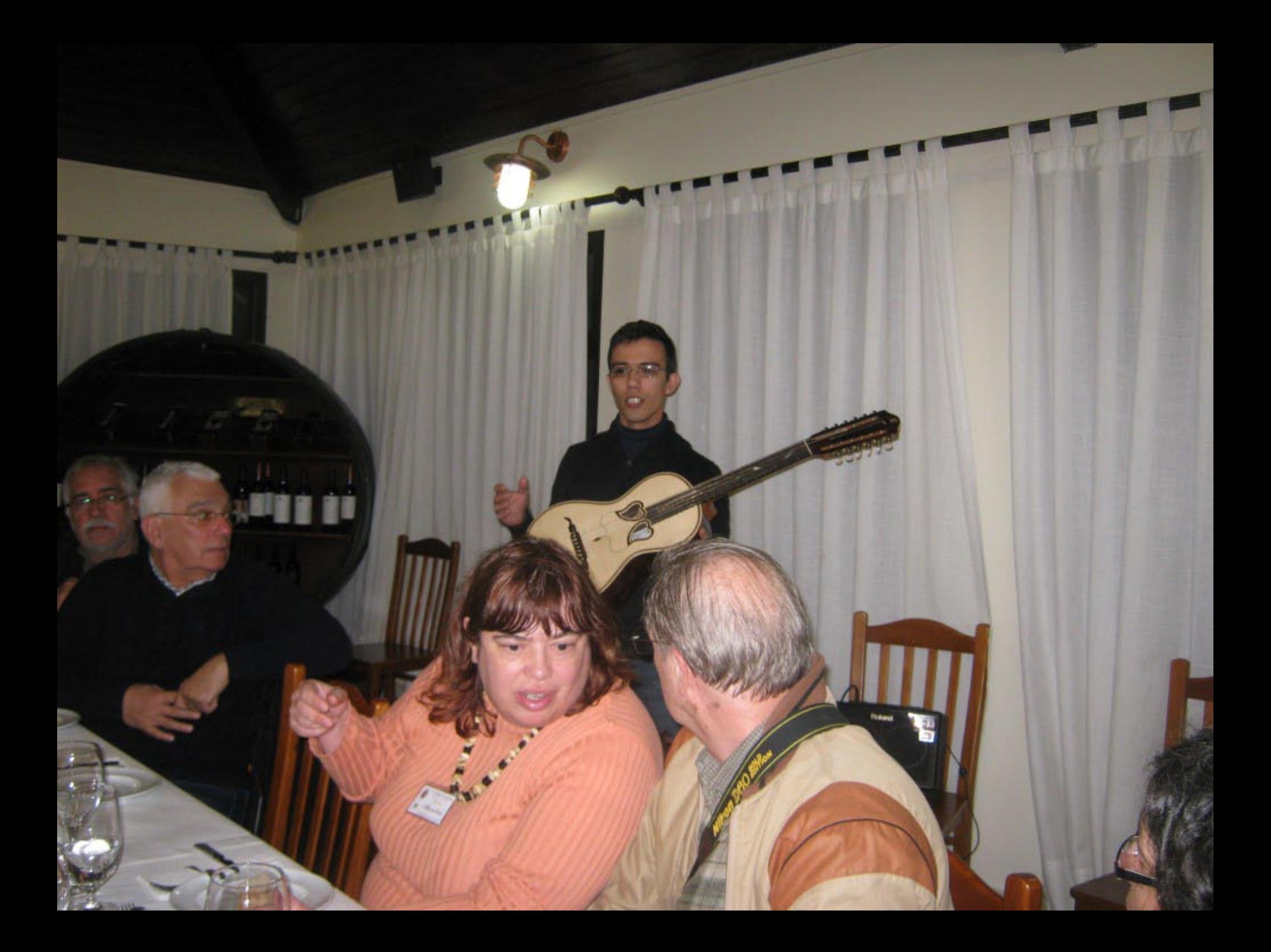

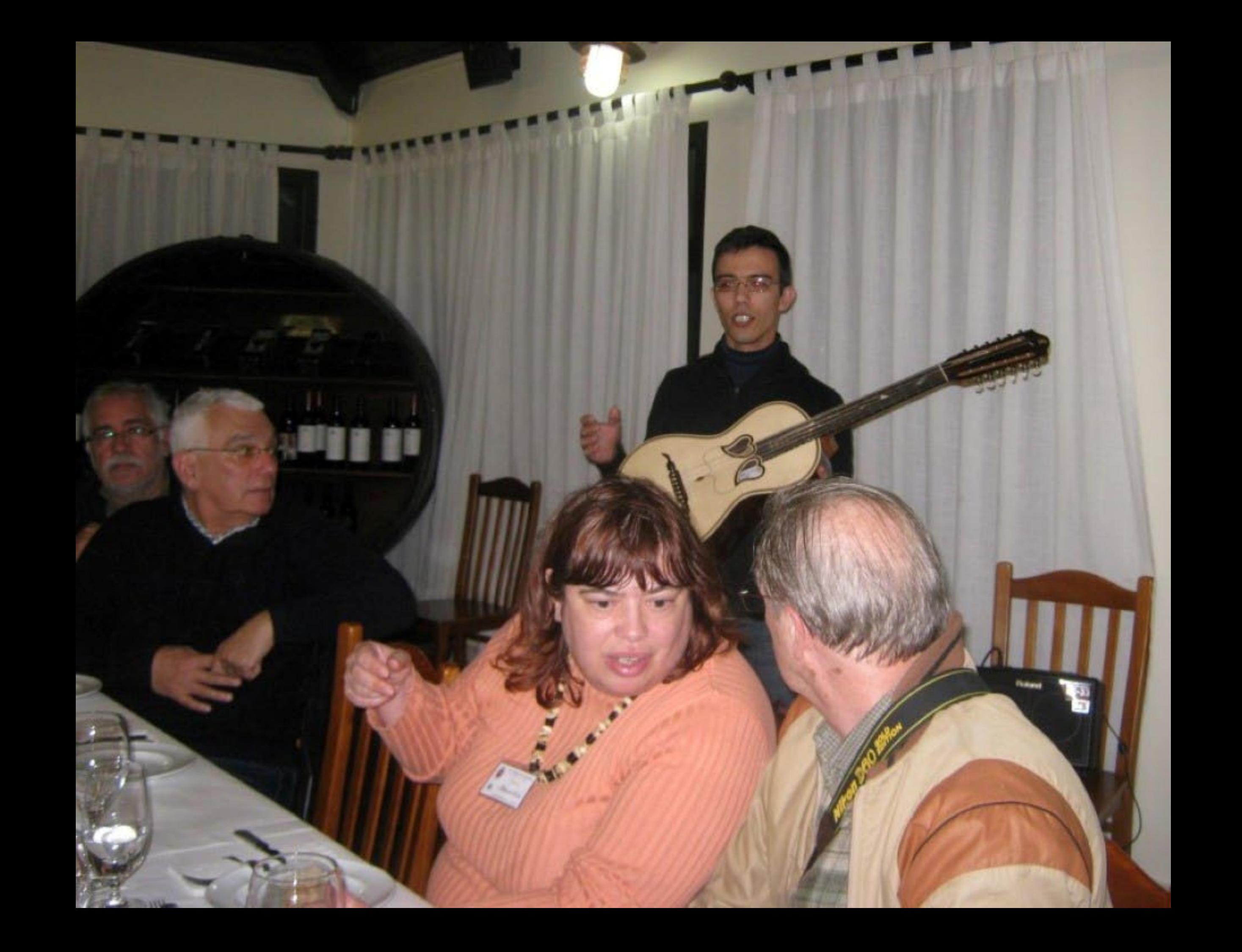

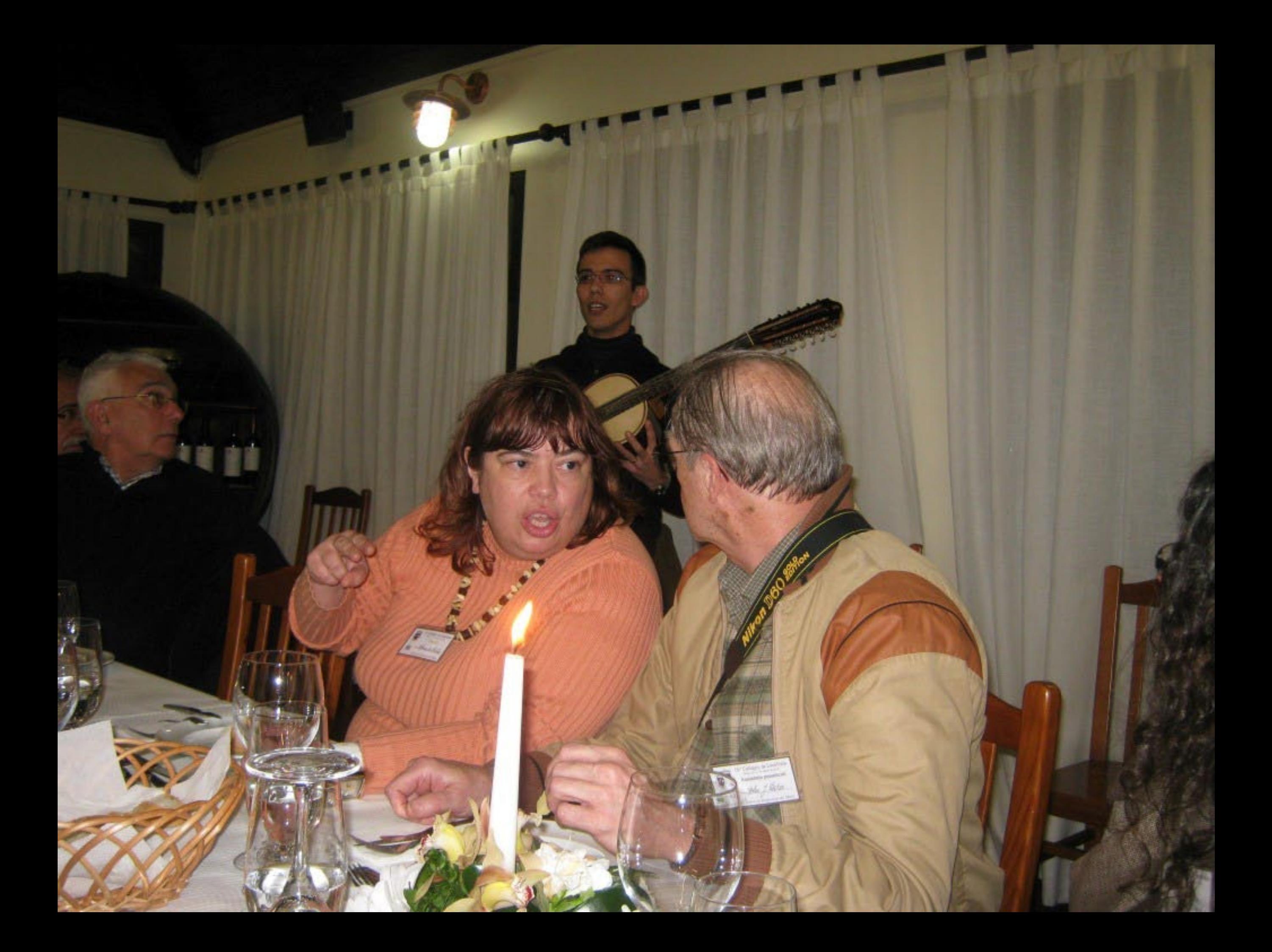

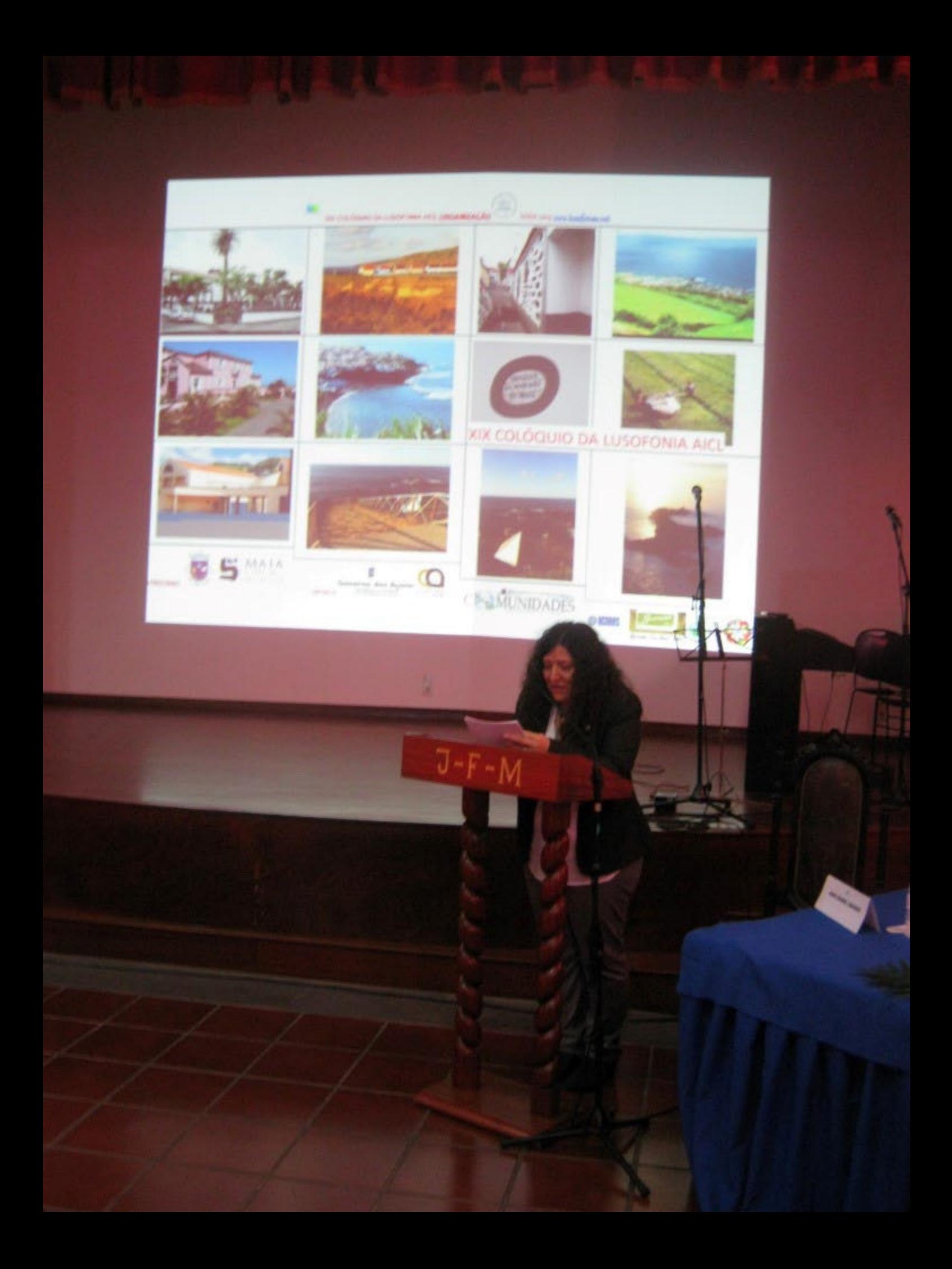

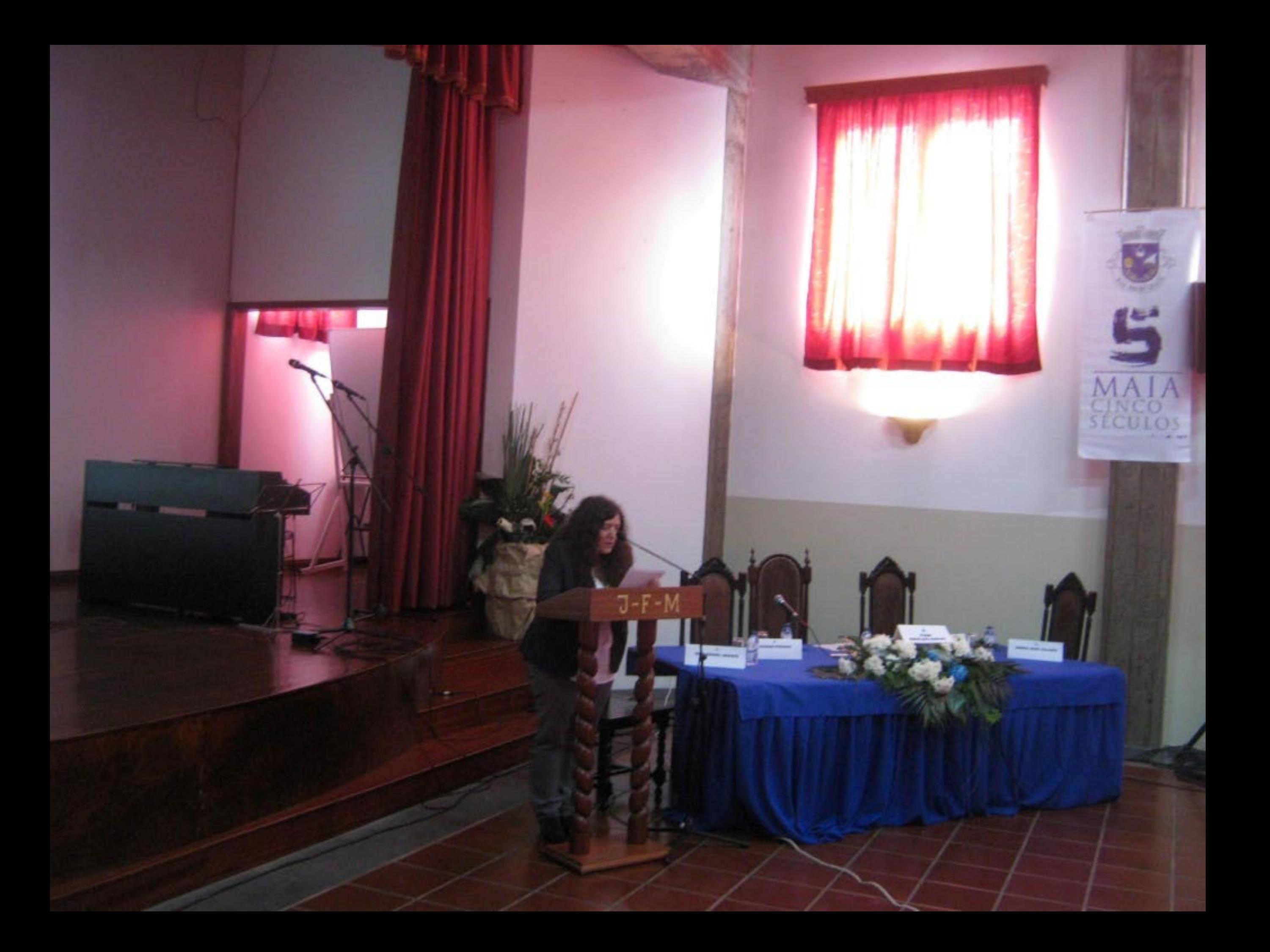

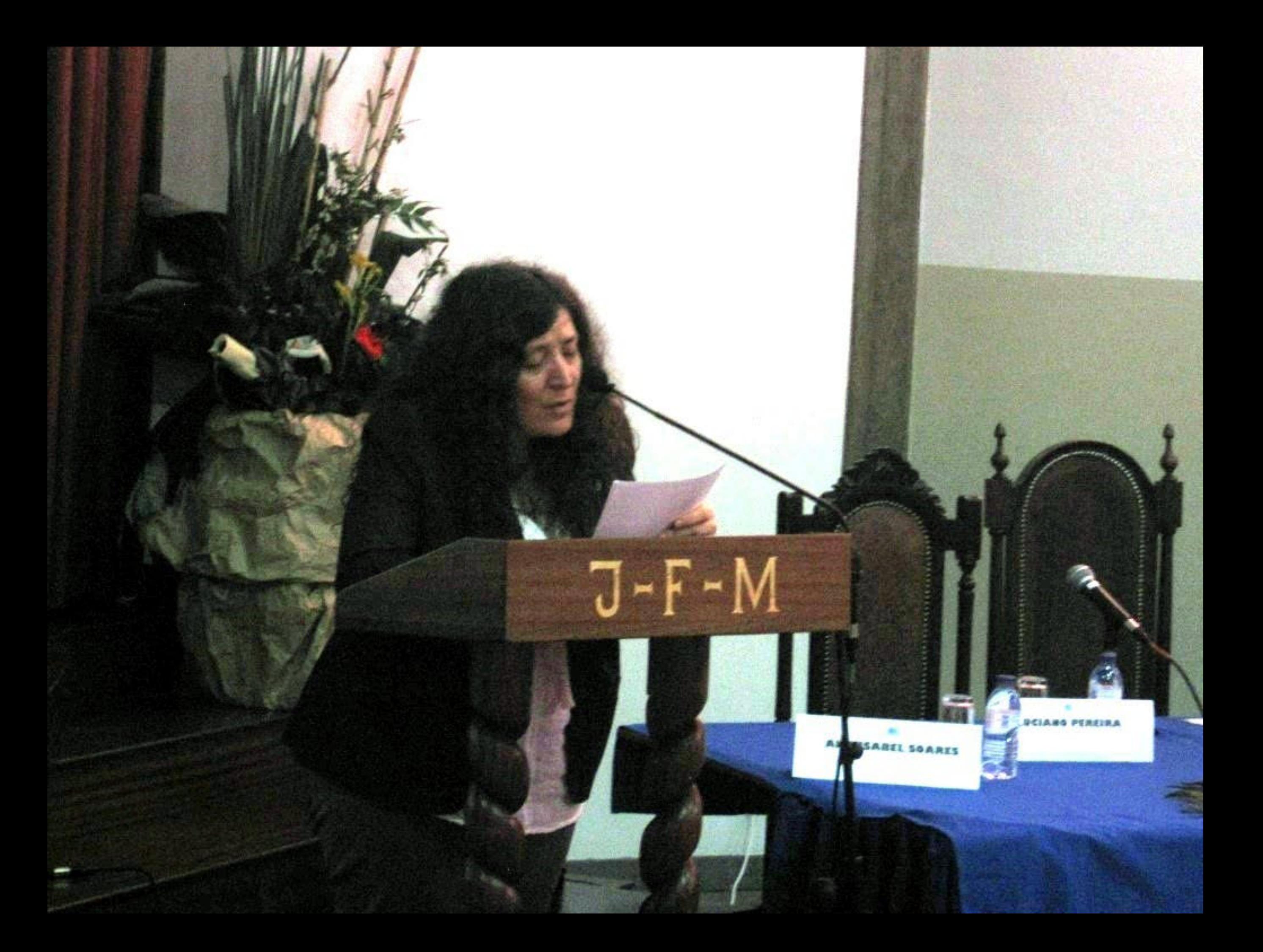

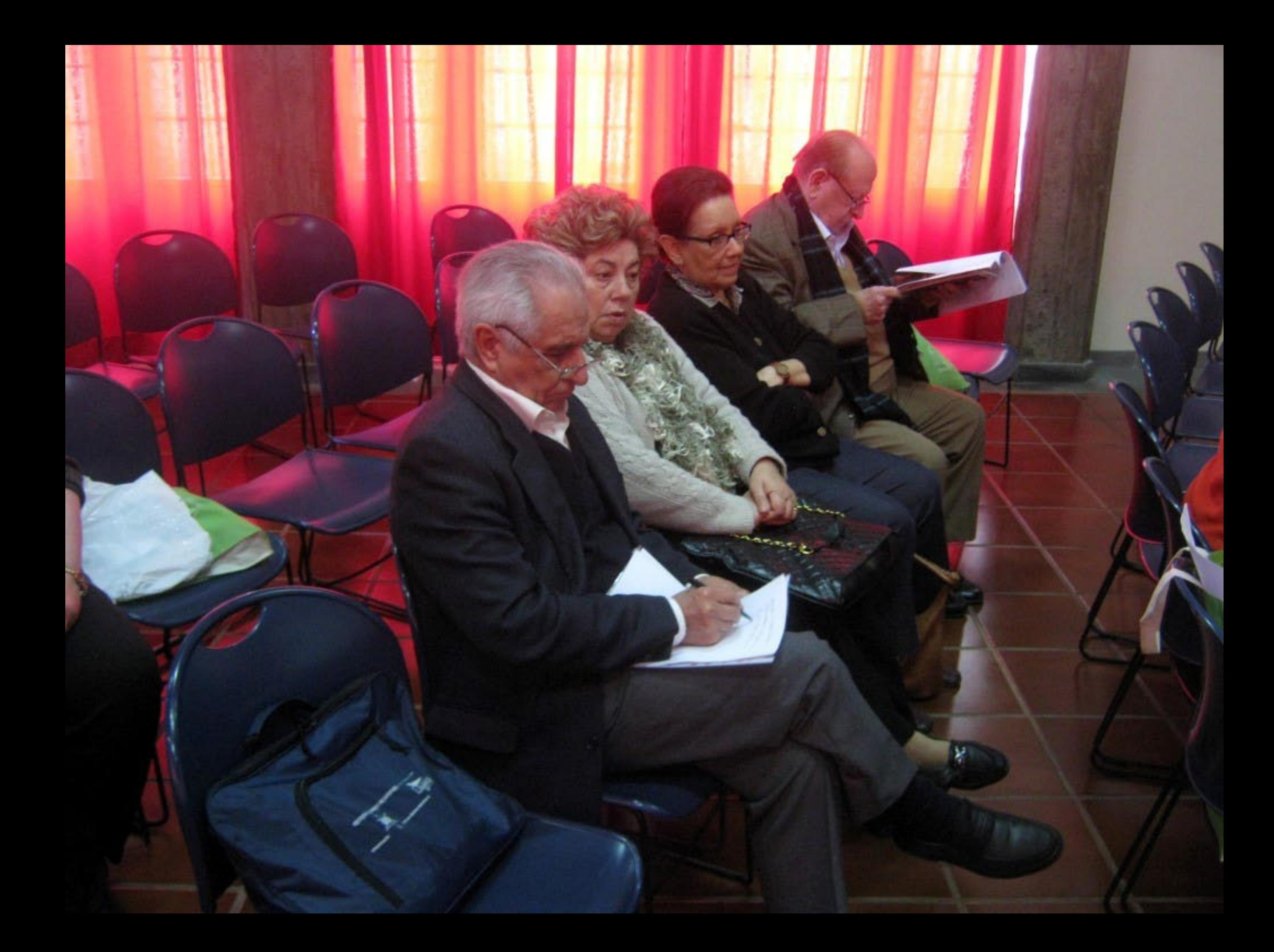

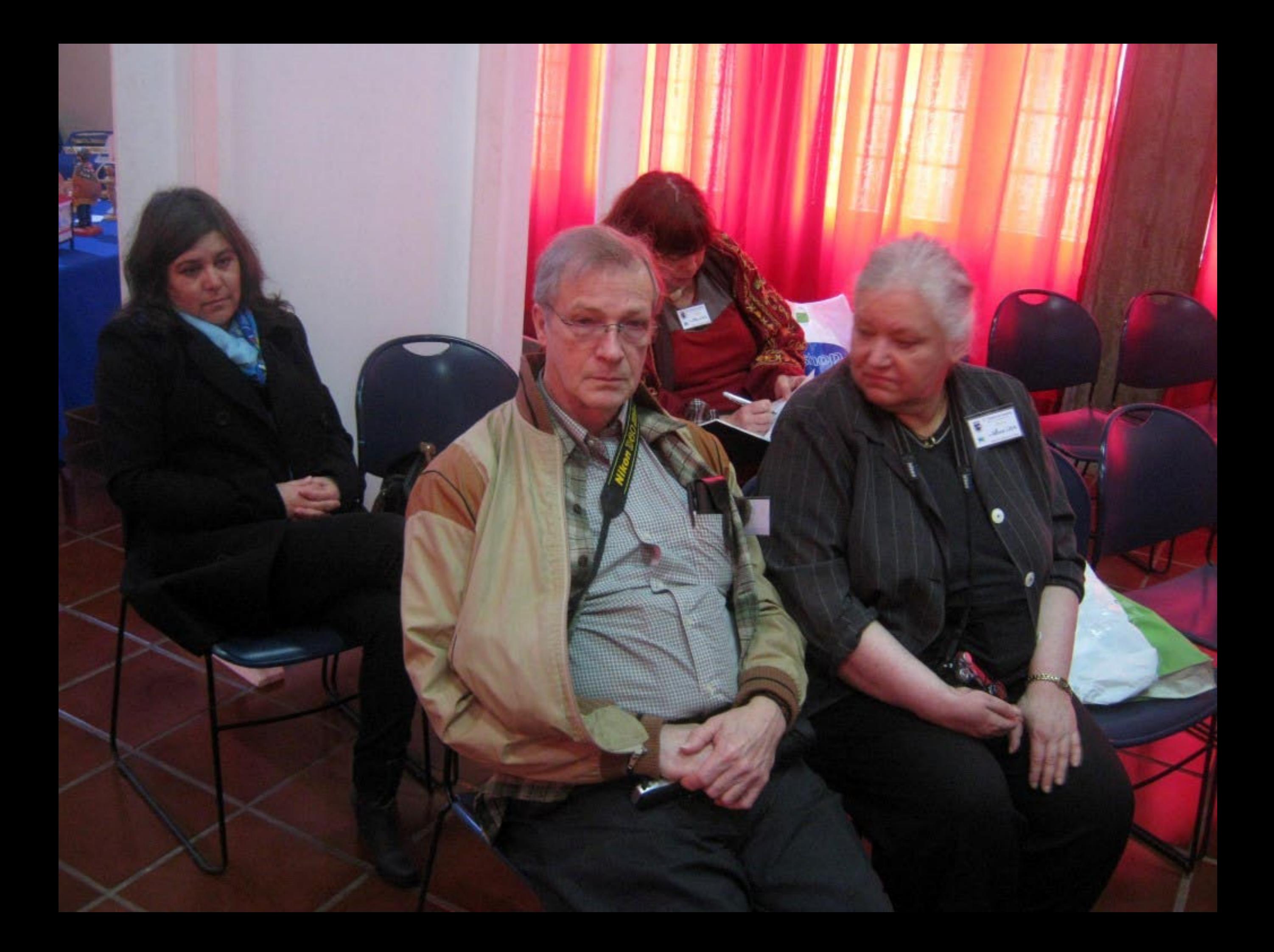

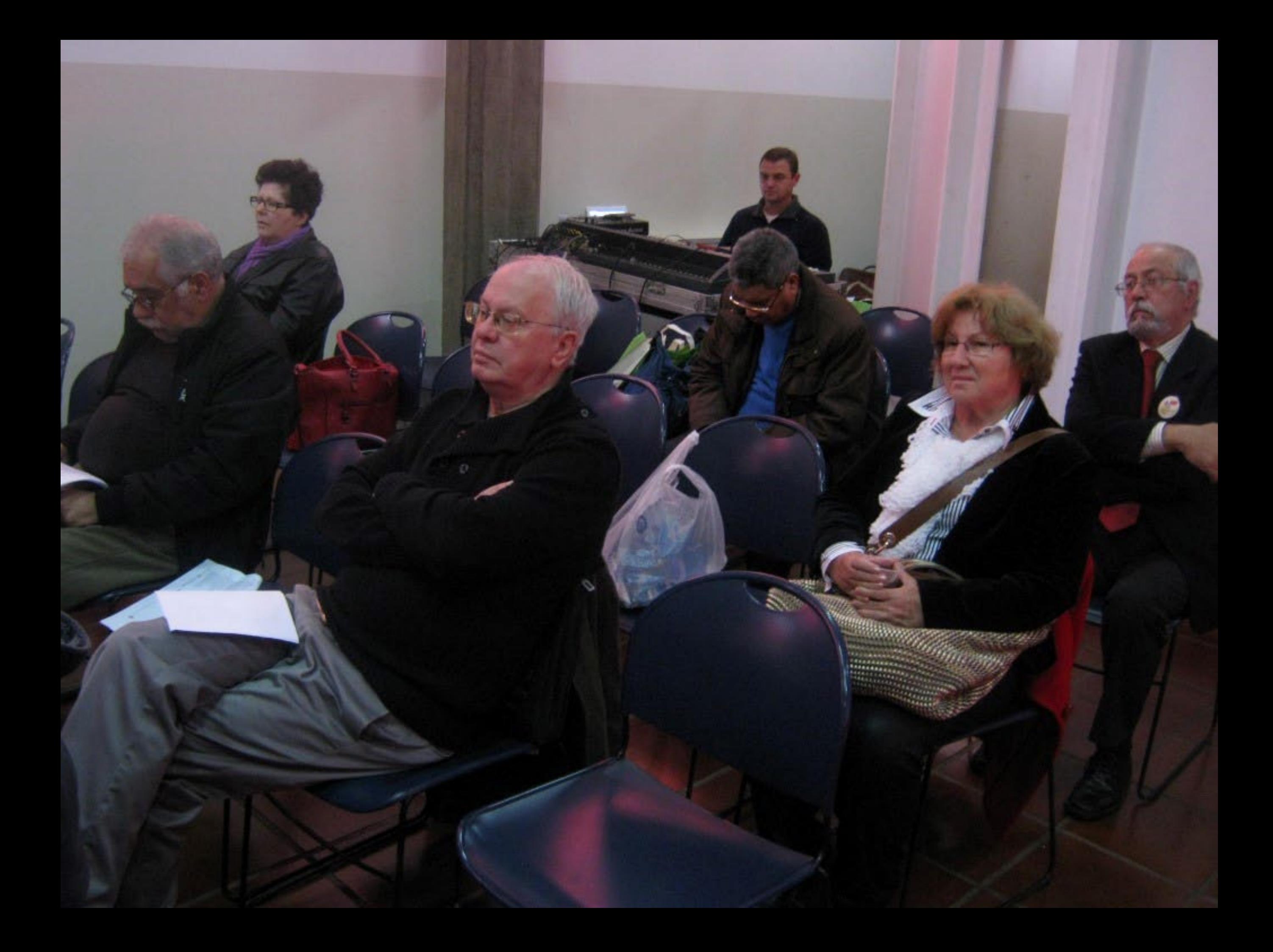

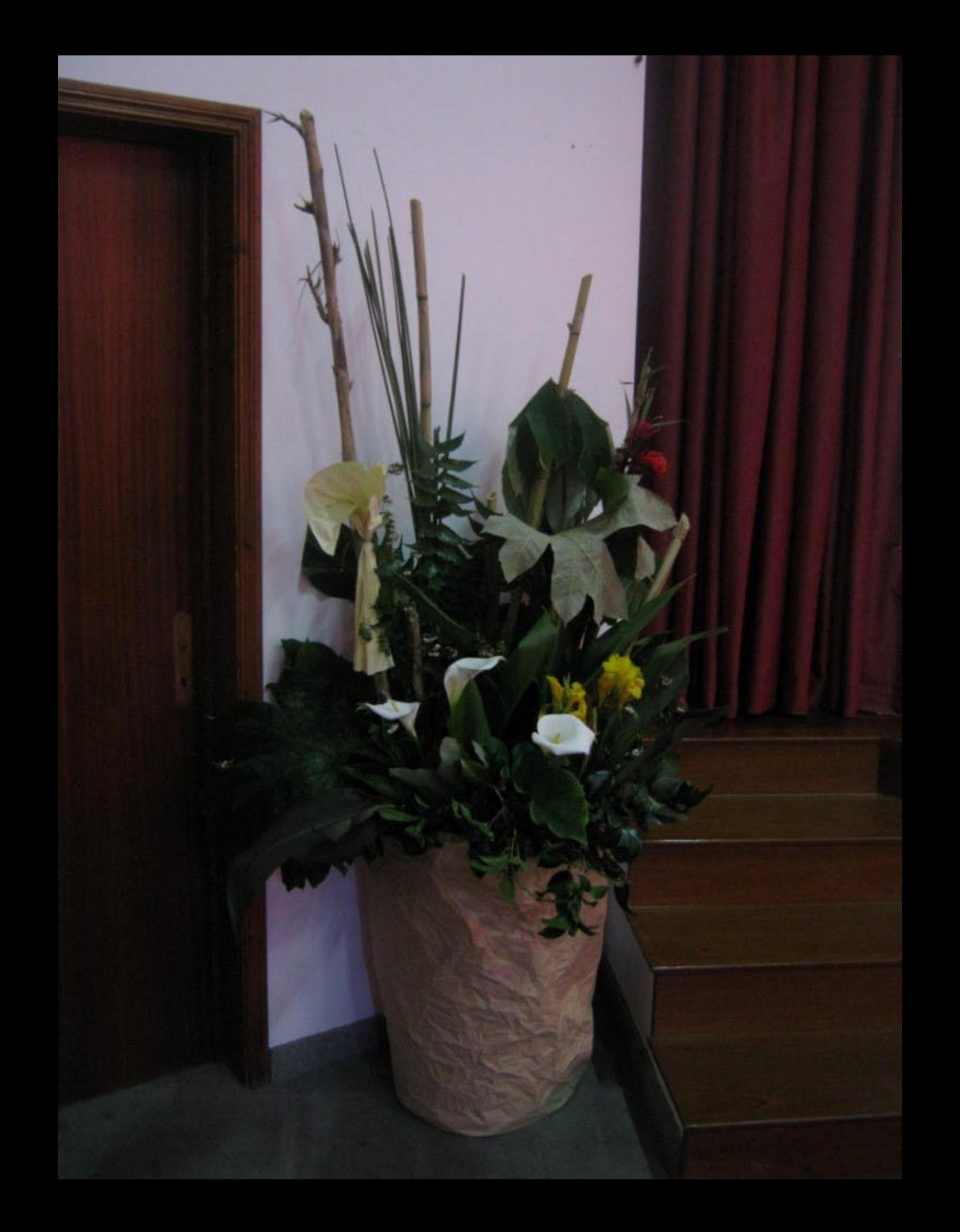

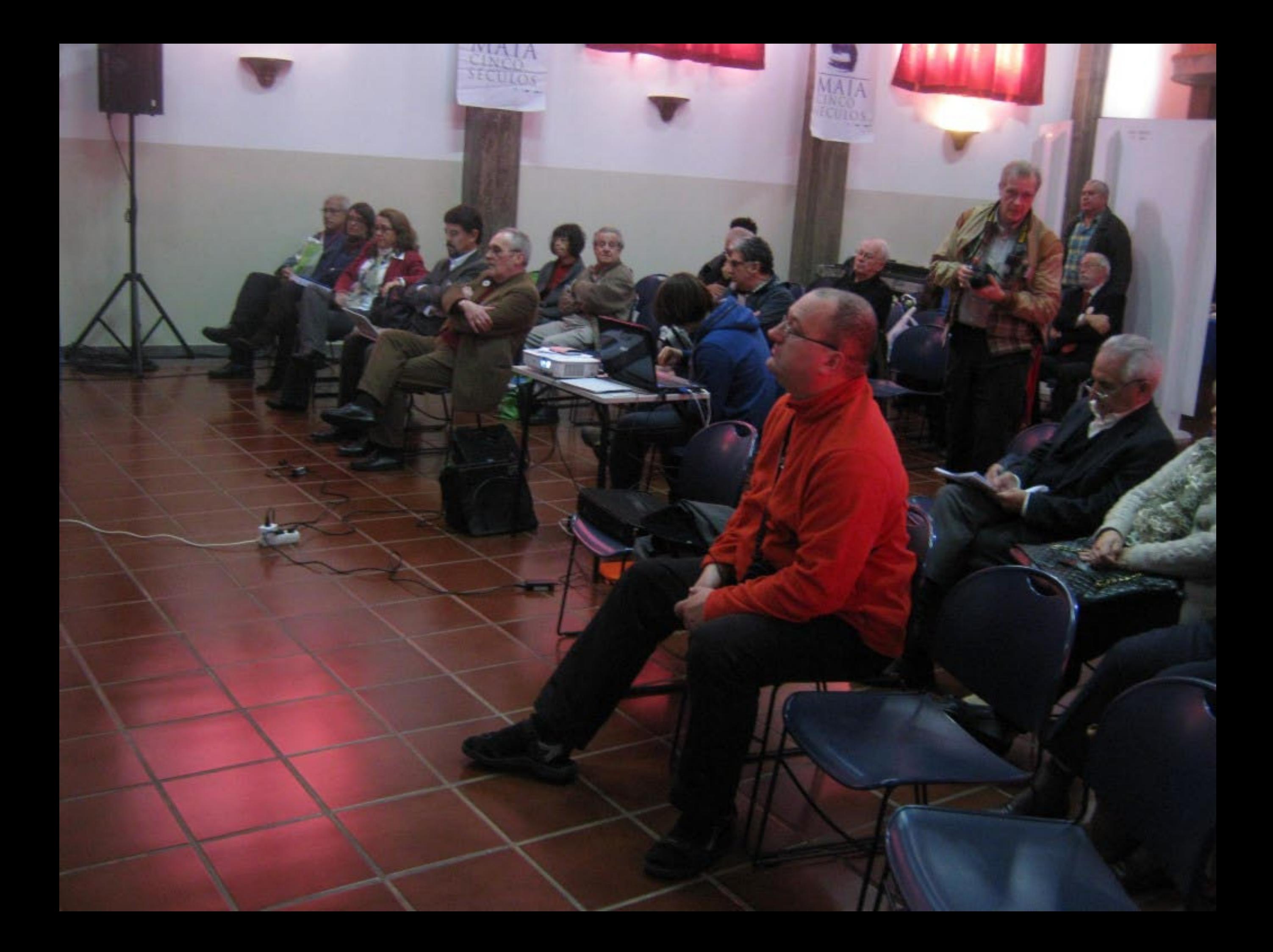

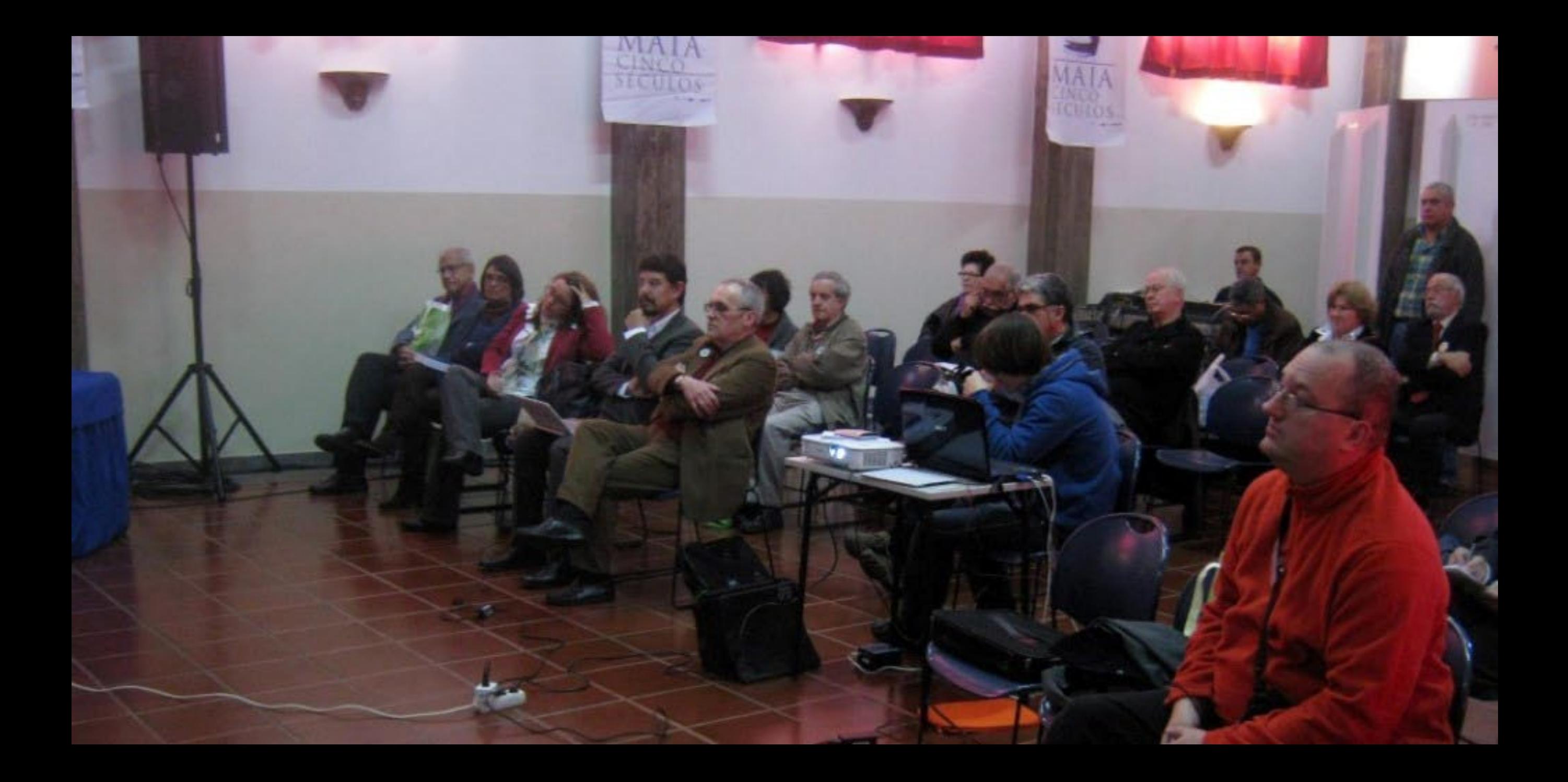

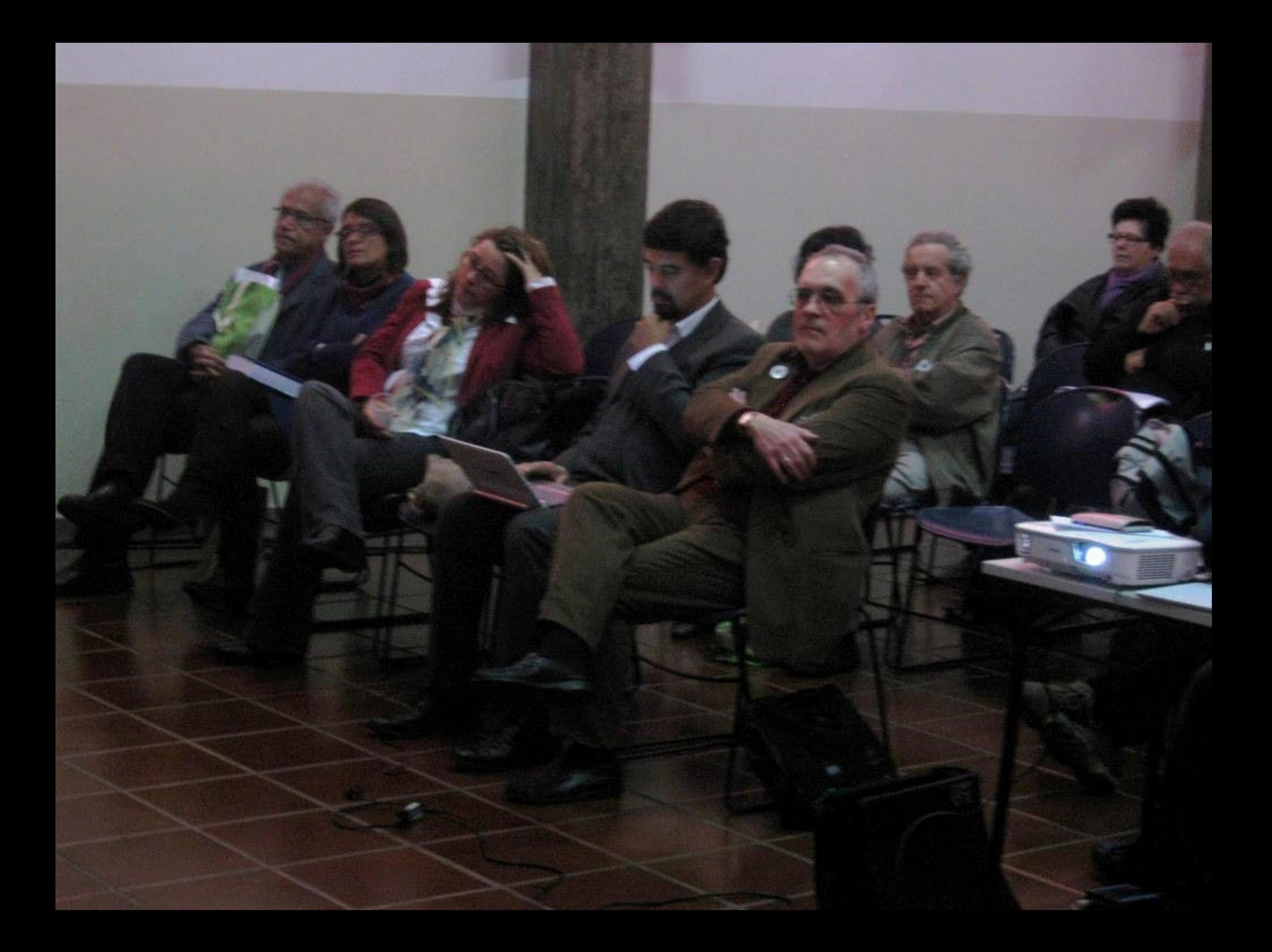

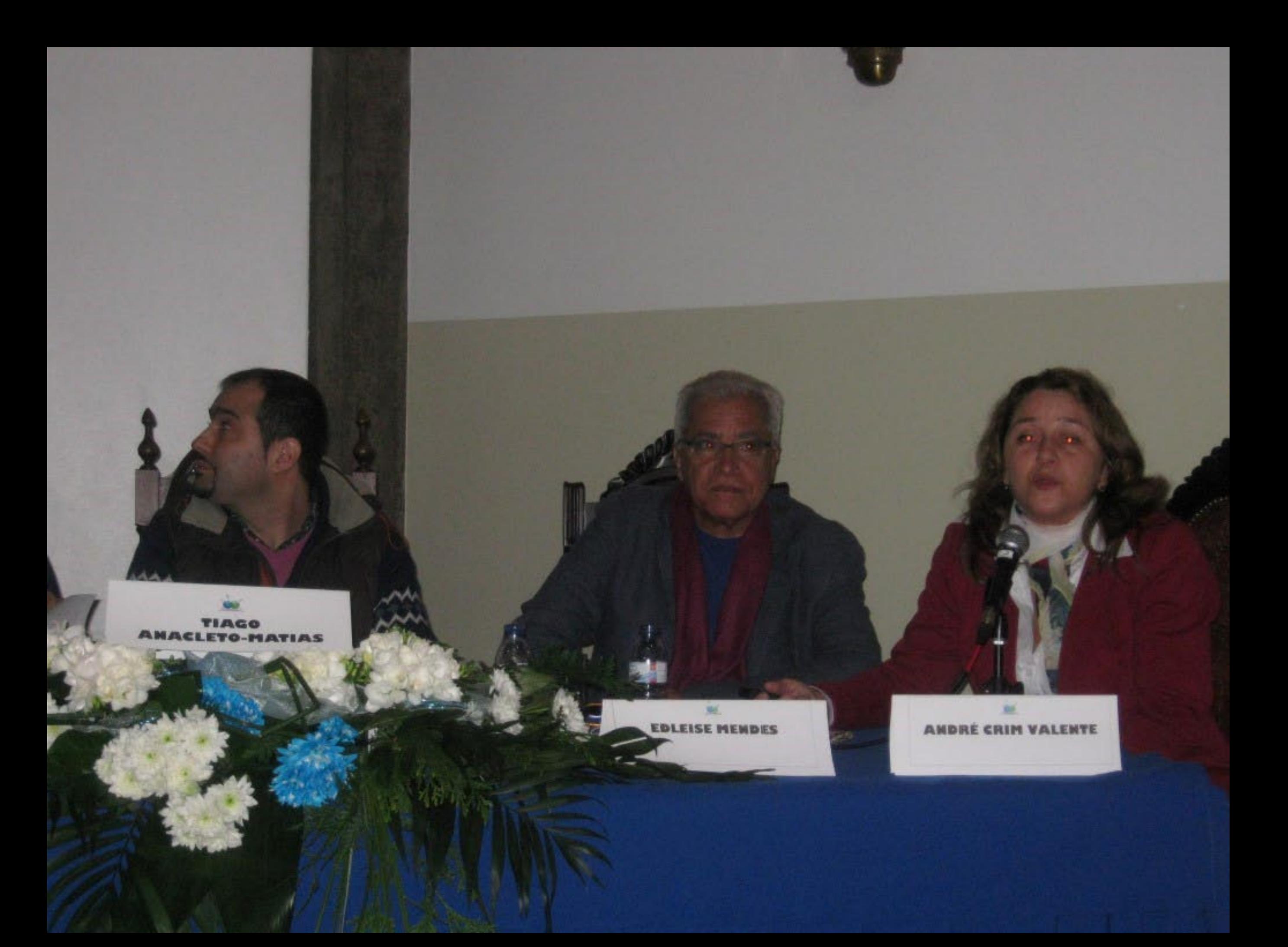

## - contextos de dizagem de PLE

de outras línguas dentro<br>a de cultura (PL2/PL3/PL4); de outras linguas fora do

dades billingues /<br>des indígenas, de limigrantes

majoritária em contextos.

KECU

٠

rança; (himento (...)

 $\tilde{H}^{1'}$ 

## Complexidade - contextos de ensino/aprendizagem de PLE

- Português para falantes de outras linguas dentro<br>dos países onde e língua de cultura (PL2/PL3/PL4);
- Português para falantes de outras linguas fora do
- Português para surdos:
- Português para comunidades bilingues /<br>plurilingues (comunidades indigenas, de imigrantes etc.);
- Português como língua majoritária em contextos<br>plurilinguísticos;
- Português língua oficial:
- Português língua de herança:
- Português lingua de acolhimento (...)

plano de Brasília (2010) - Marco da criação de uma política (que se pretende) multilateral e compartilhada de gestão da língua.

(Gerado na 1 Conferência para o Futuro da Língua<br>Portuguesa no Sistema Mundial - Brasília, 2010 /<br>Adotado na Cimeira de Luanda, julho 2010)

- Colòquios promovidos pelo IILP (CPLP)

- Maputo (2011)
- $=$  Praia $(2011)$
- Guaramiranga (2012)
- $-$  Luanda (2012)
- Florianópolis (ANPOLL/III.P. março 2013)

**ANGELIA COMPANYA E** 

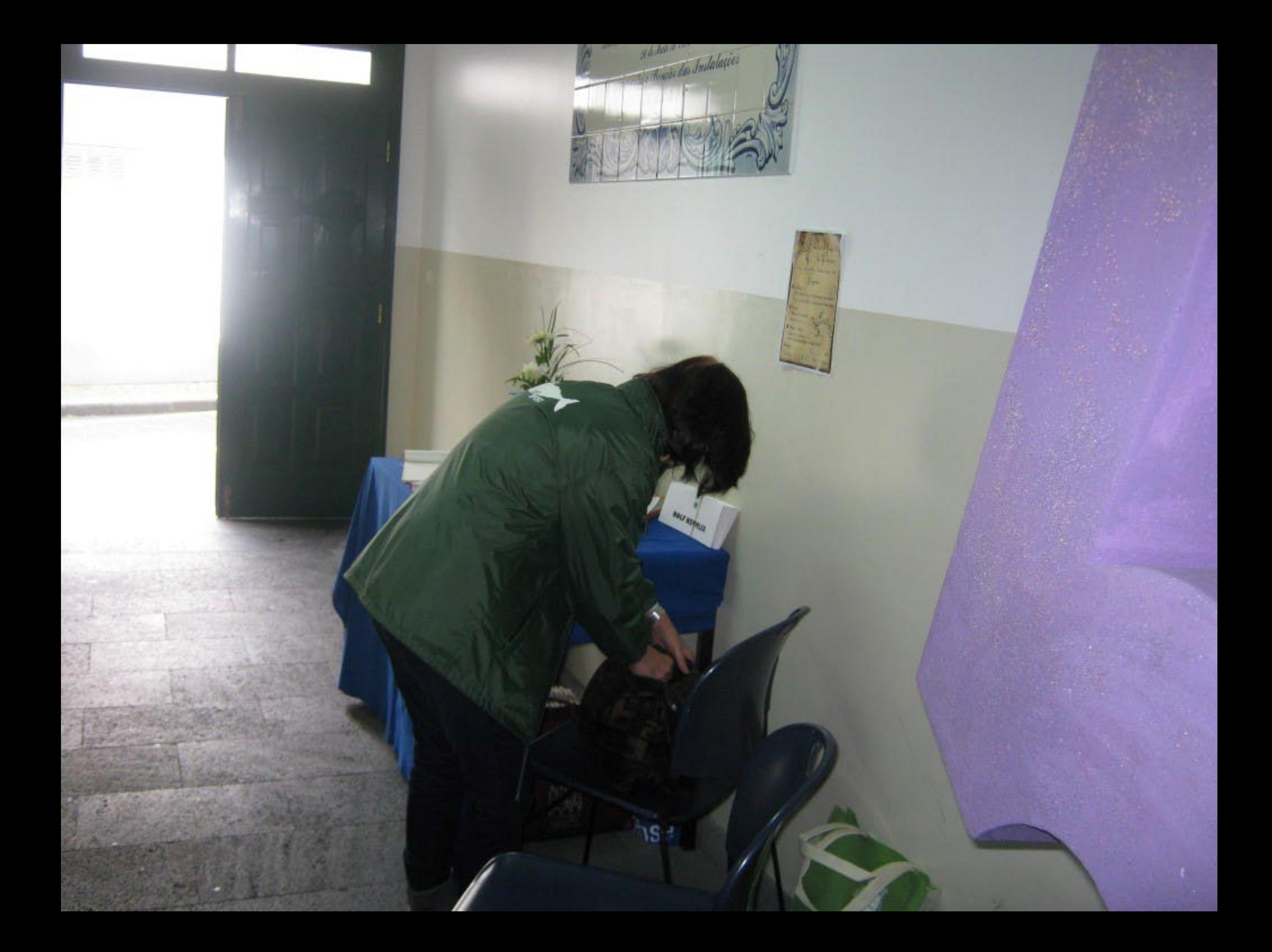
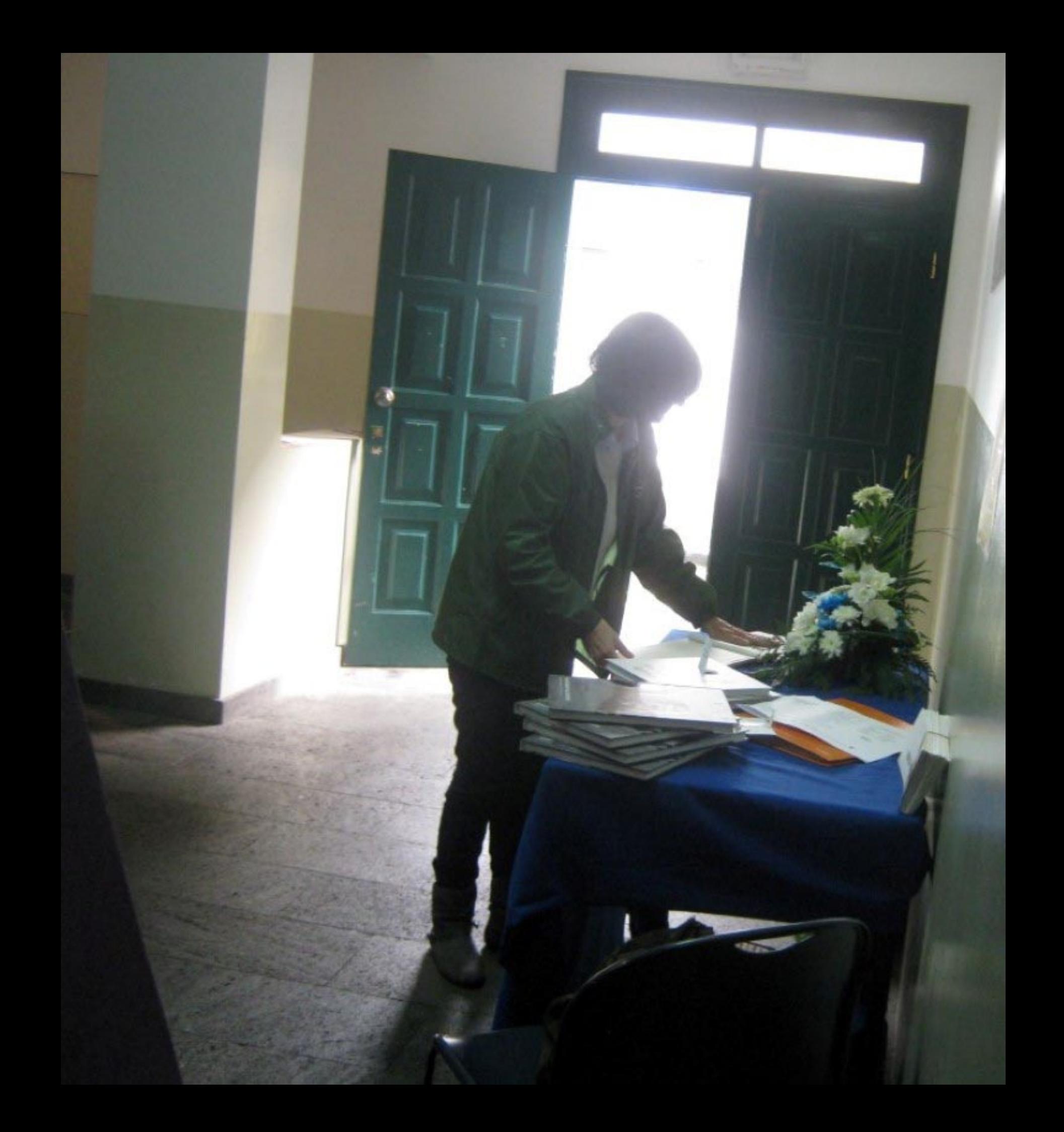

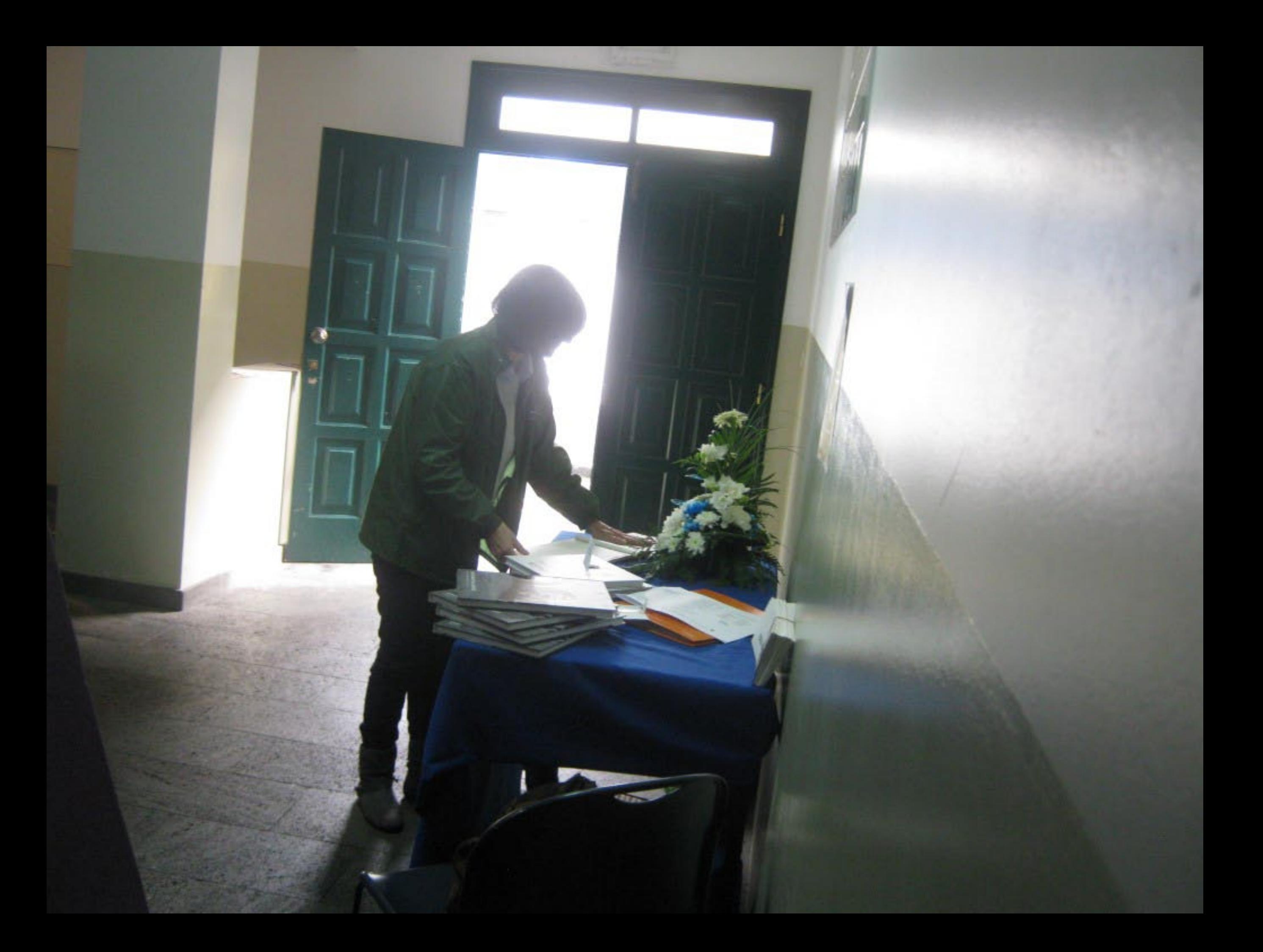

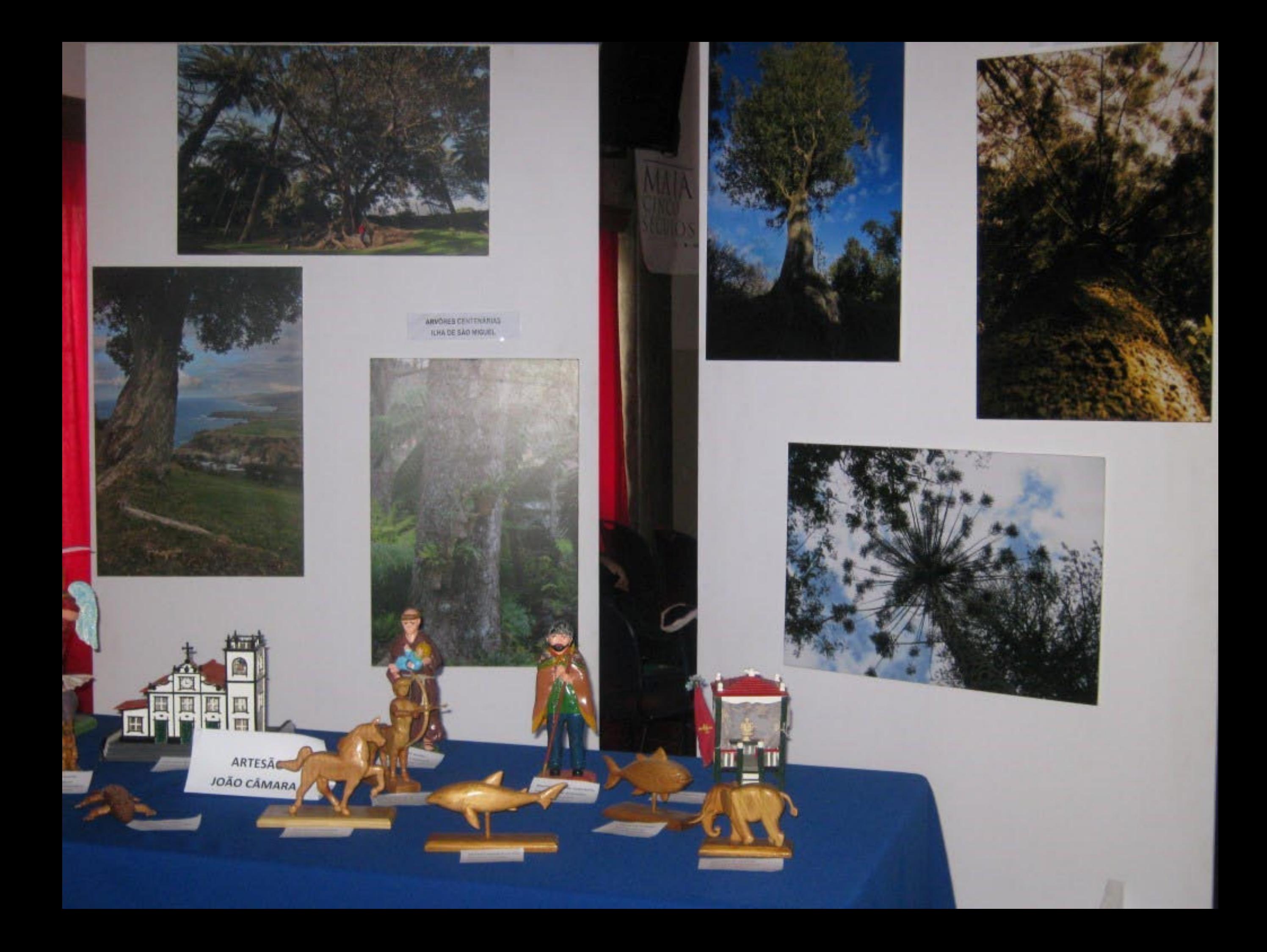

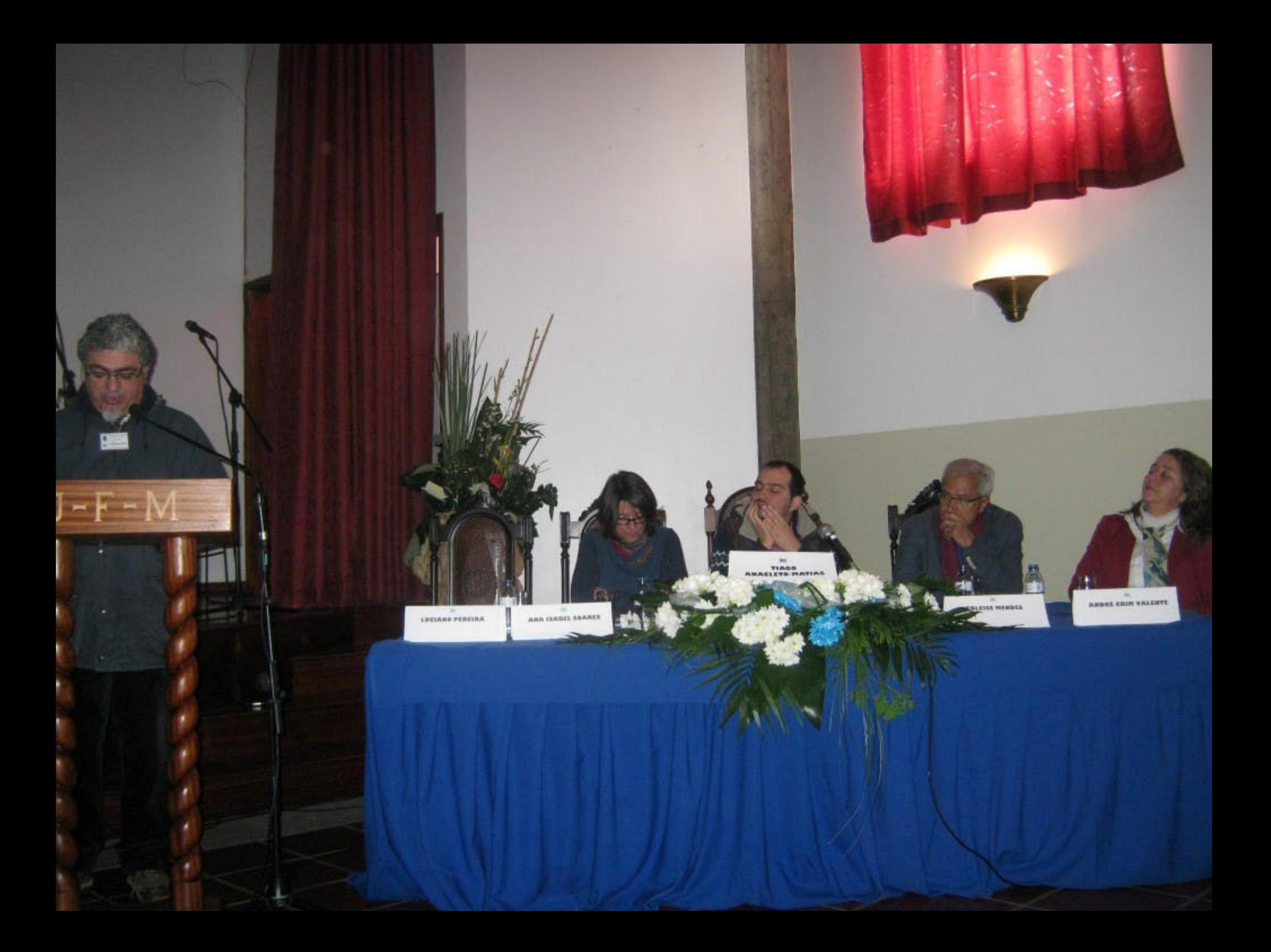

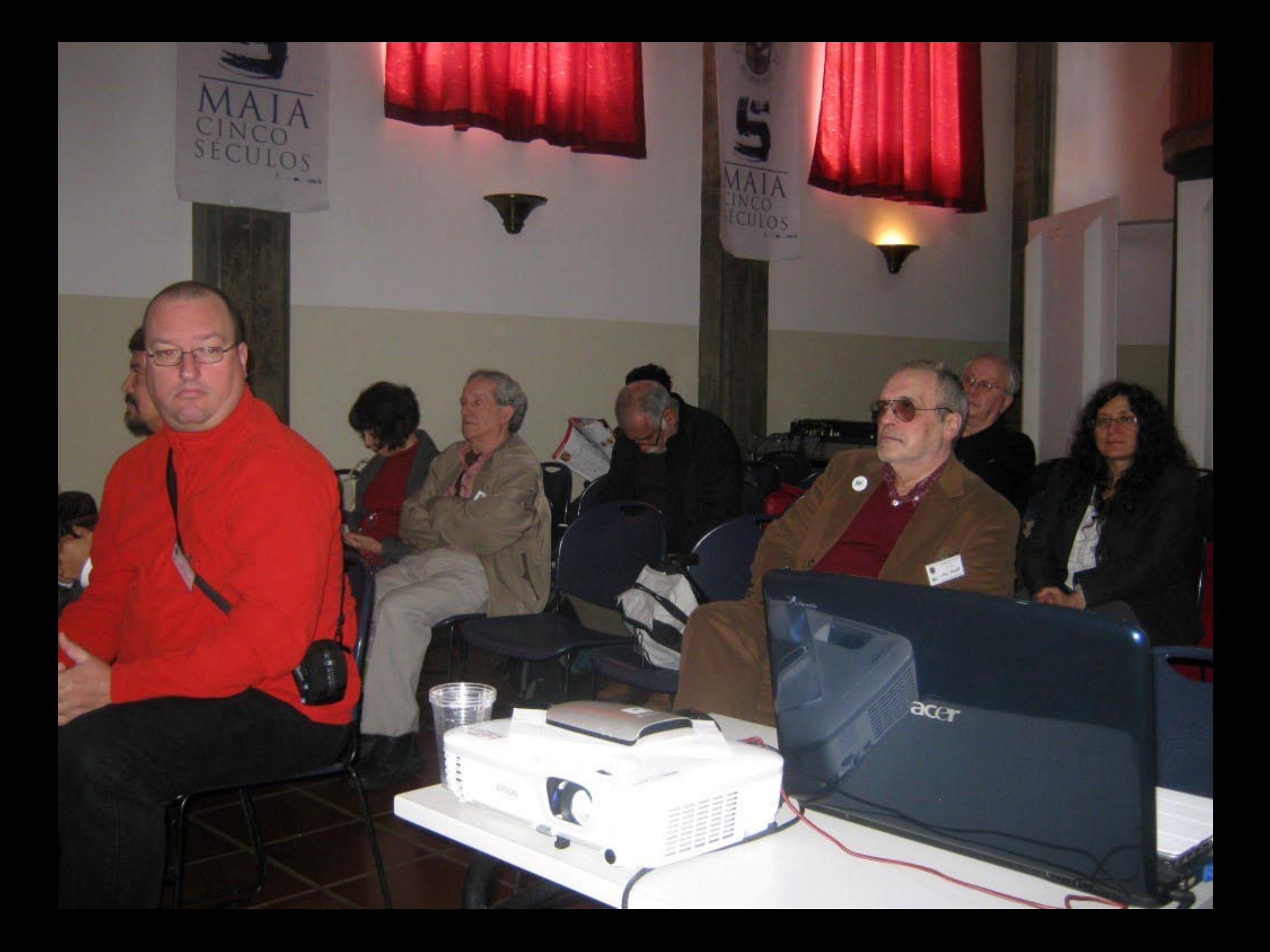

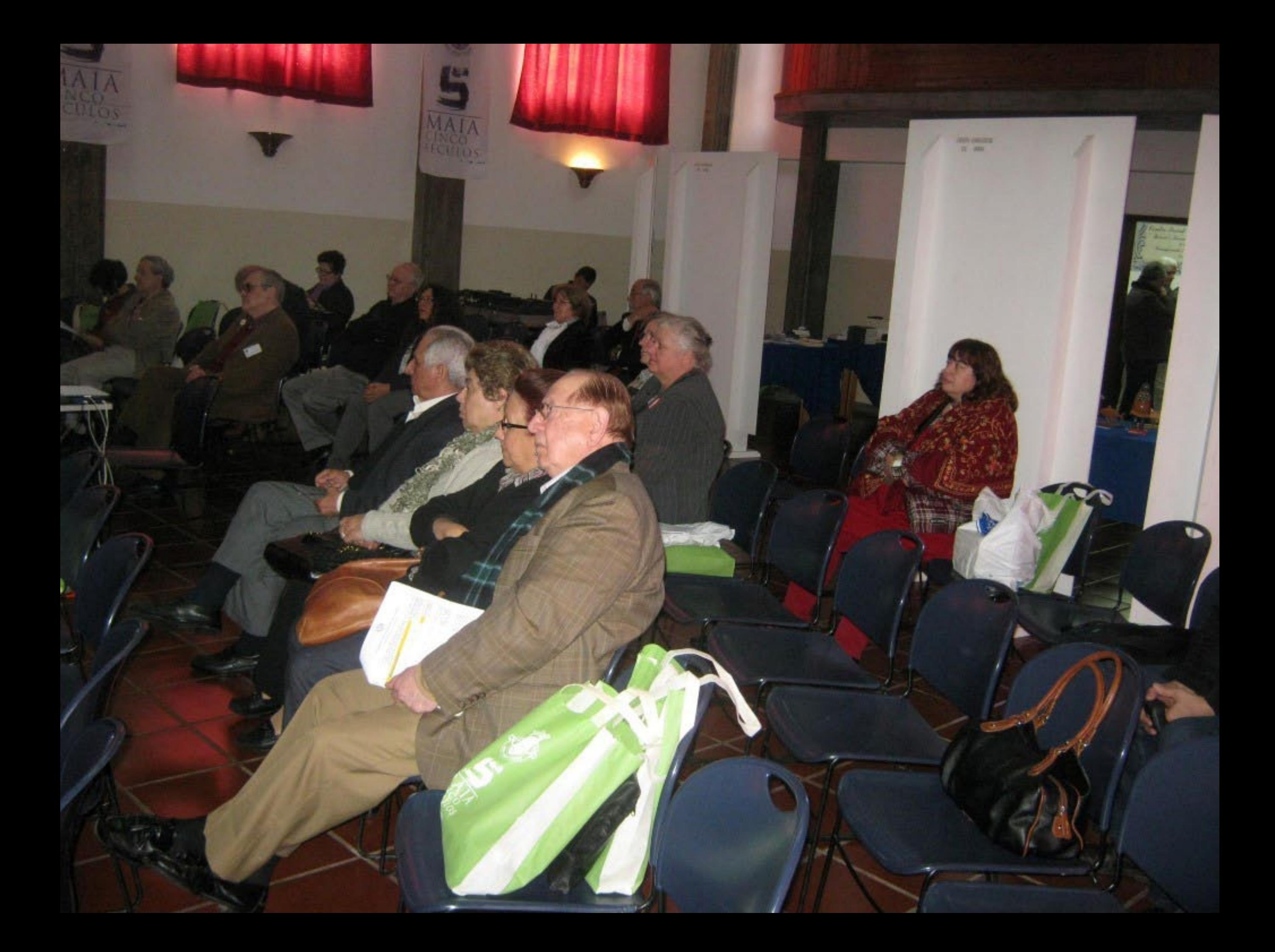

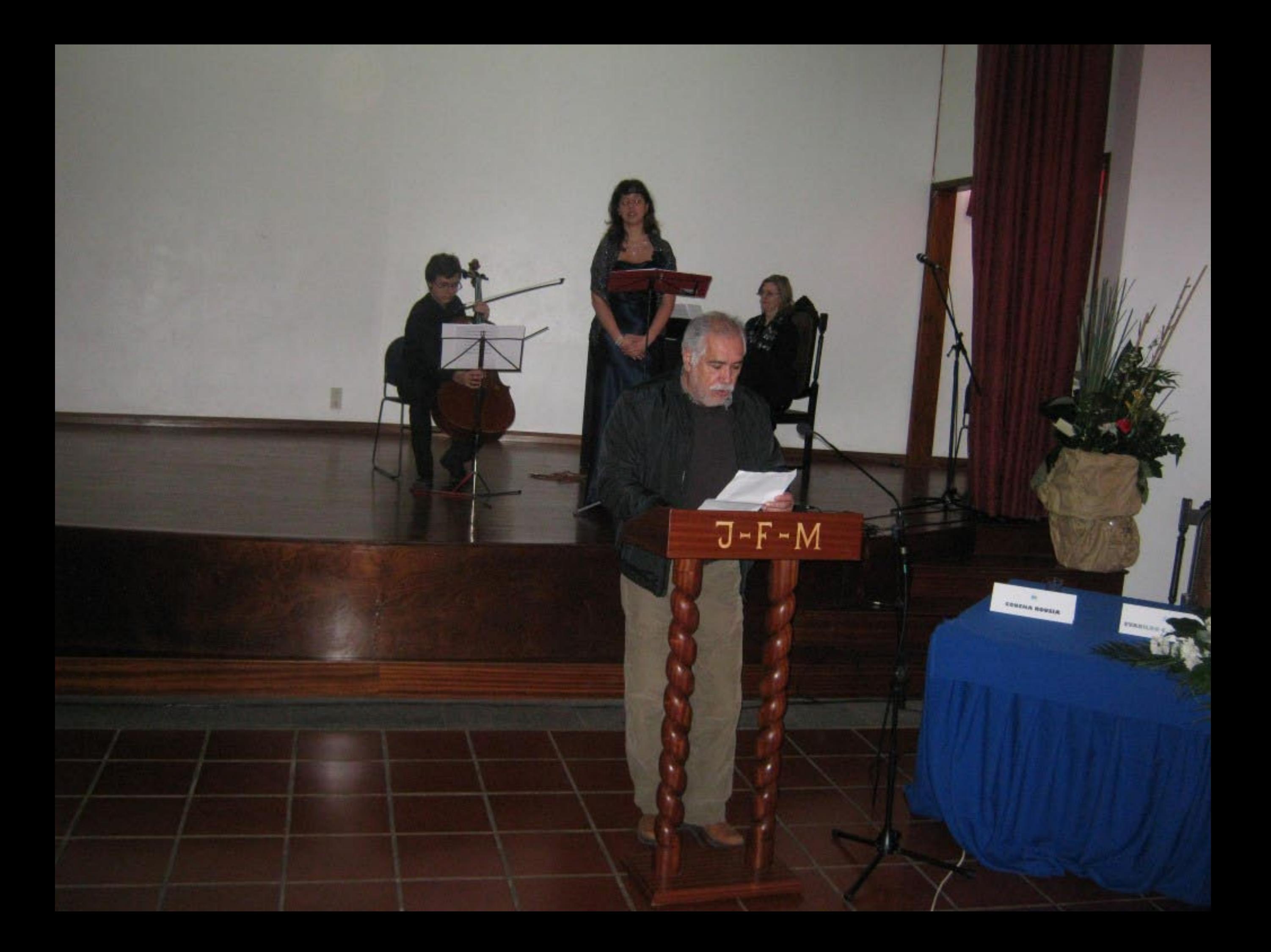

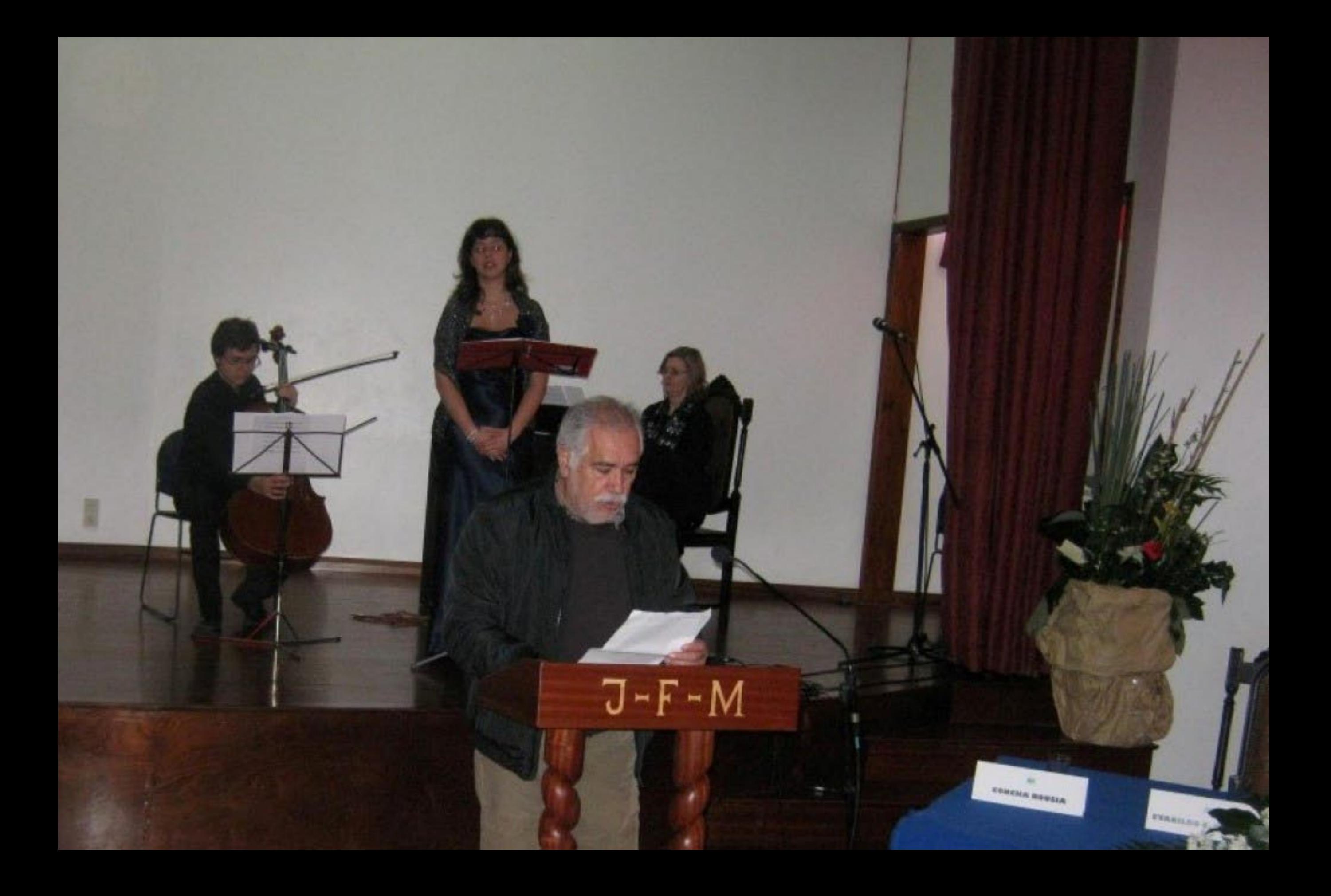

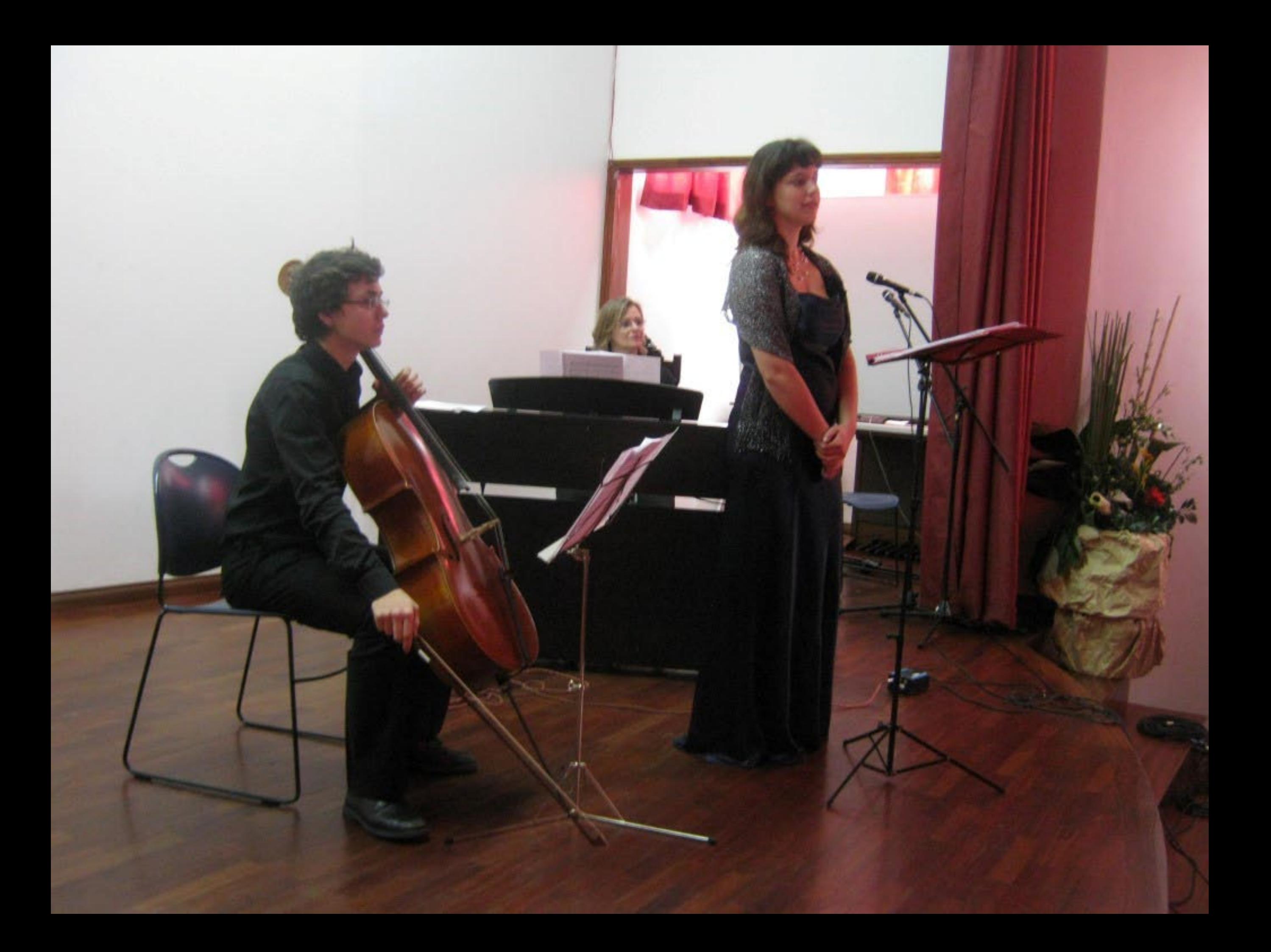

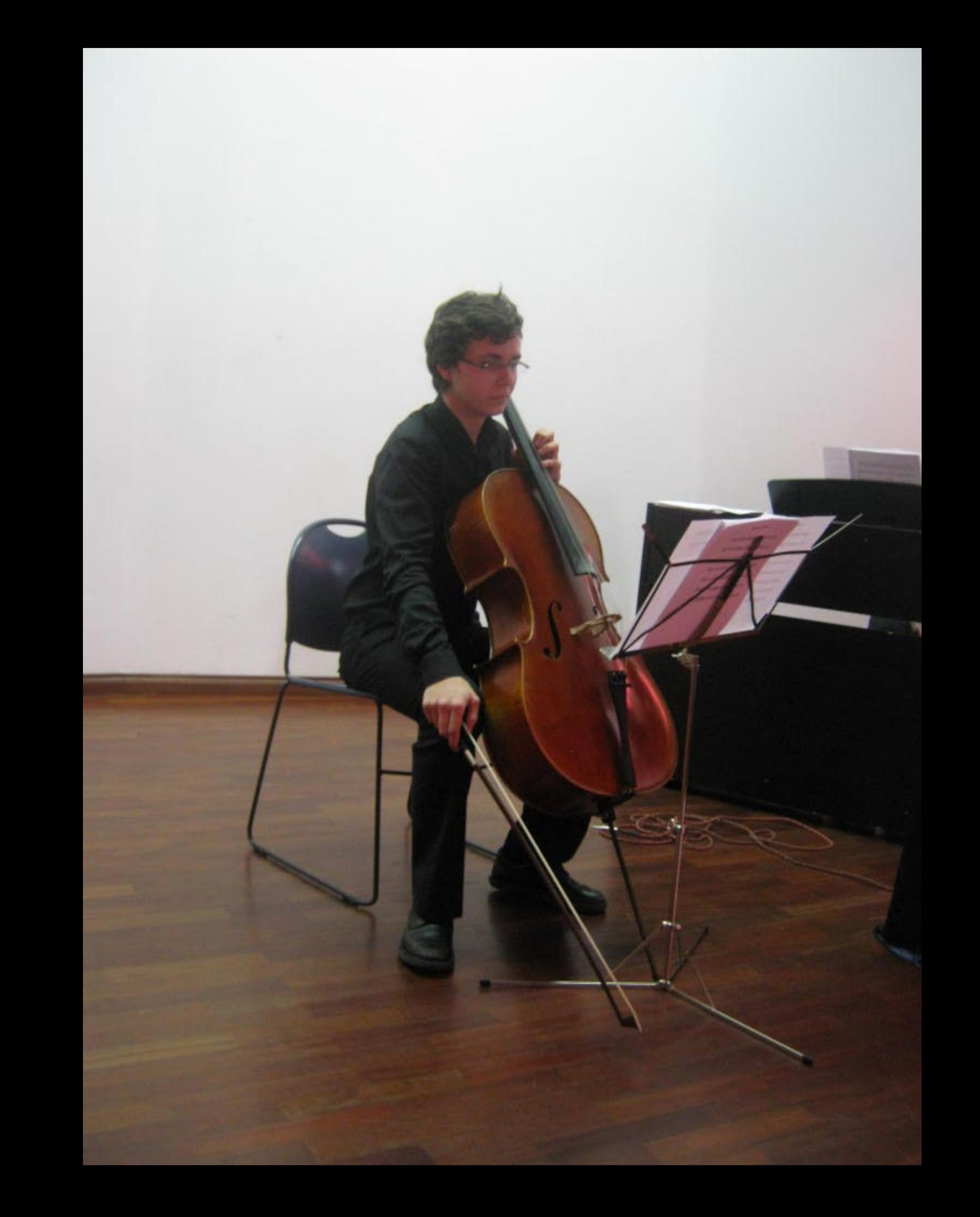

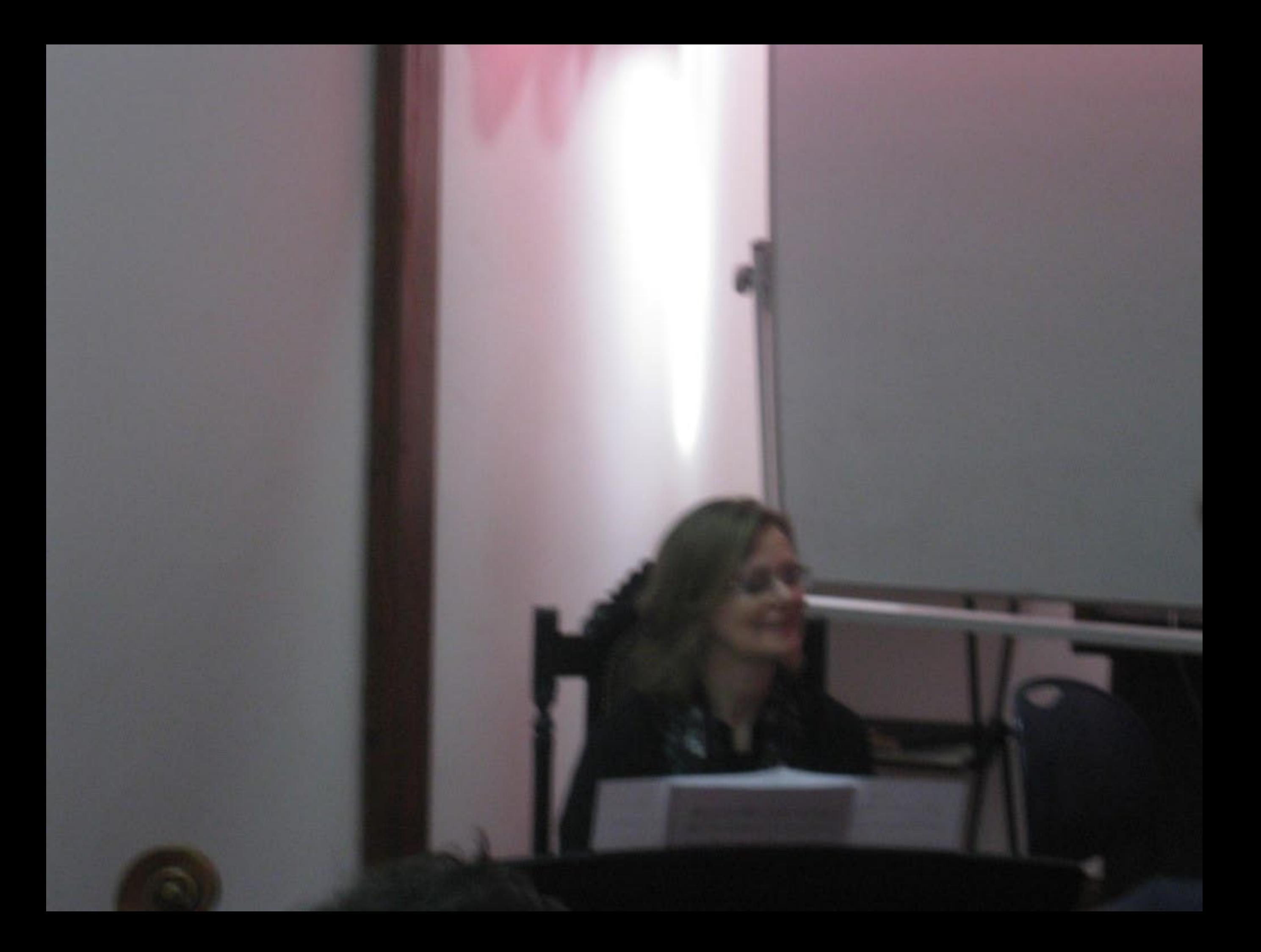

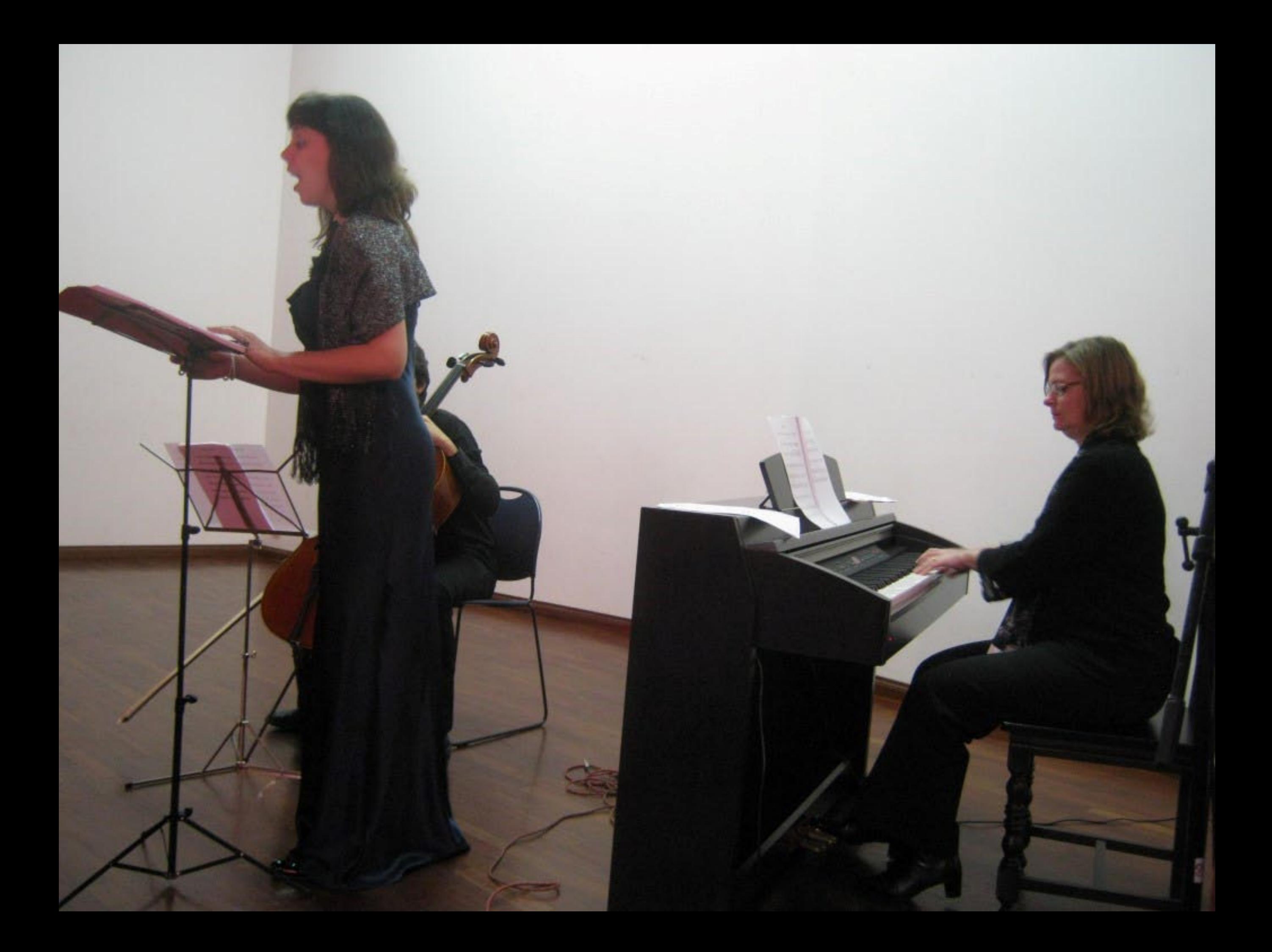

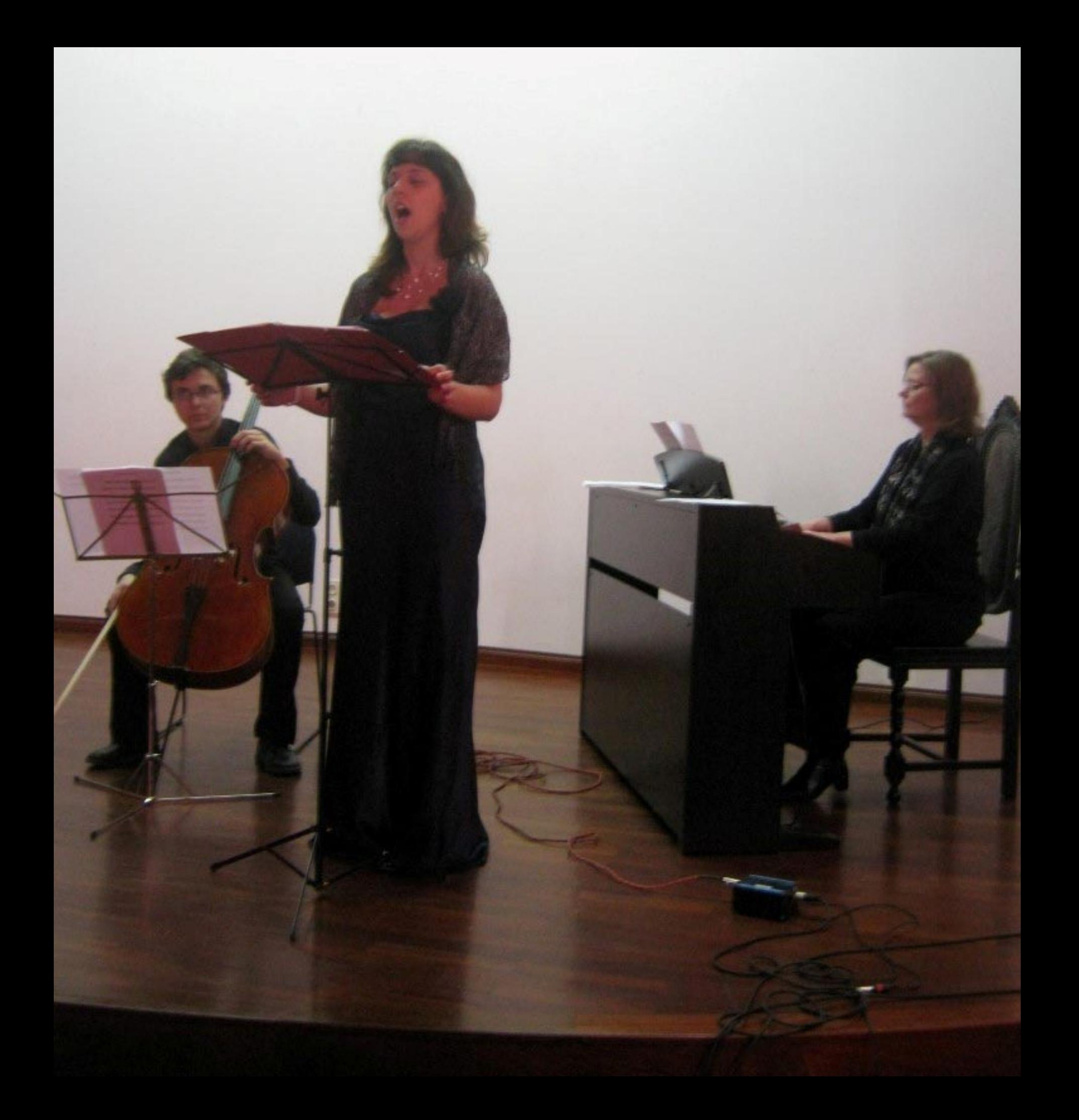

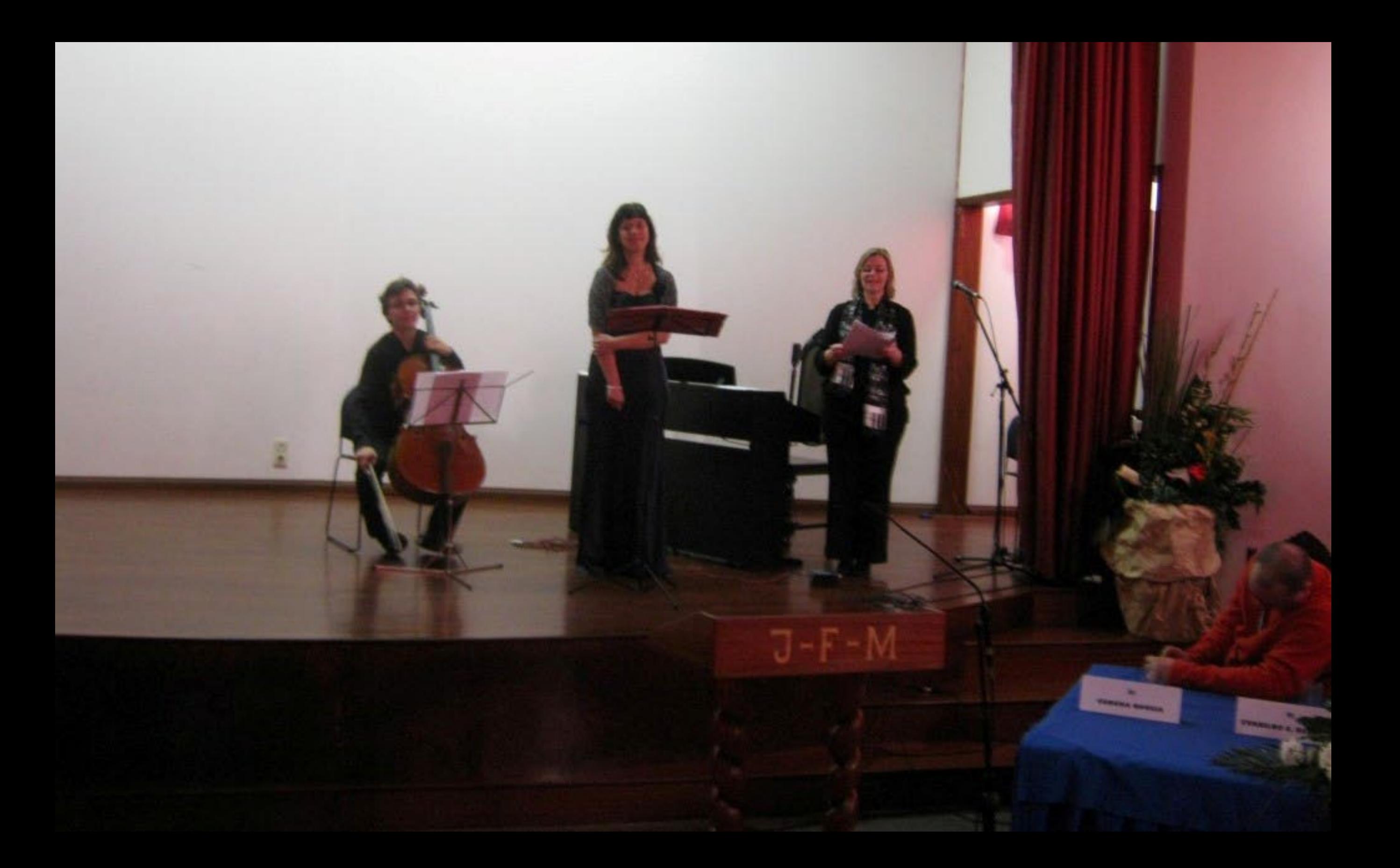

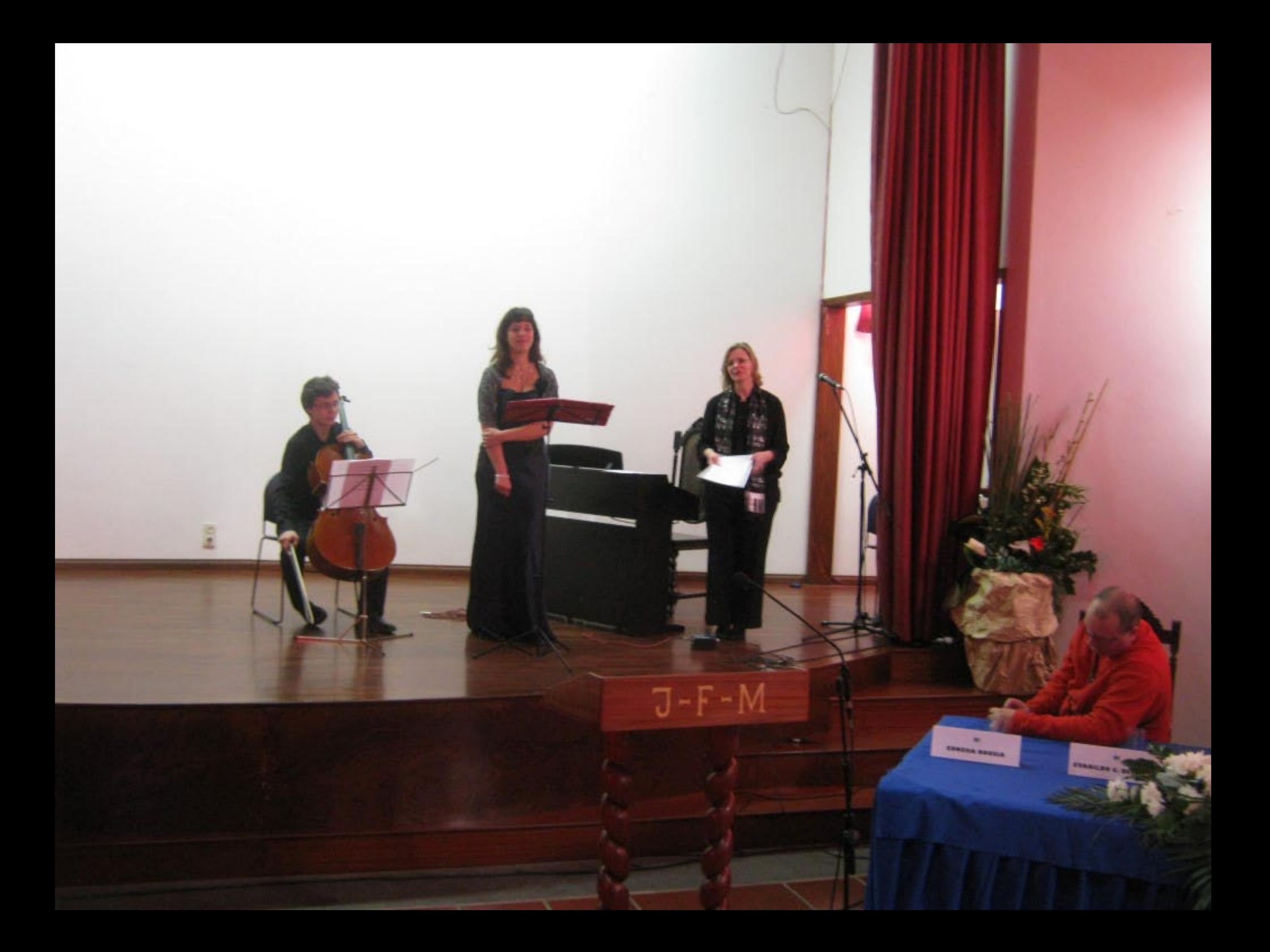

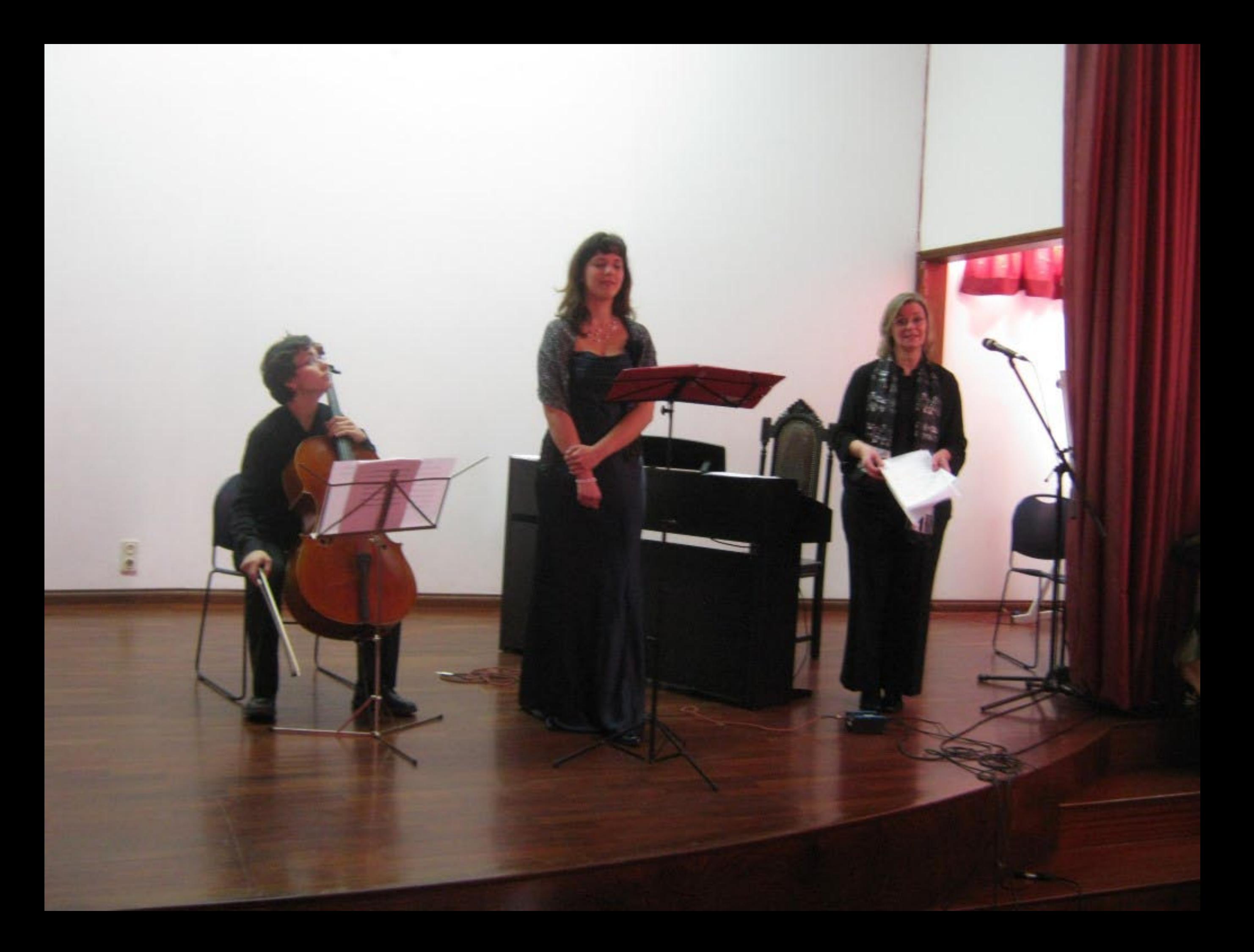

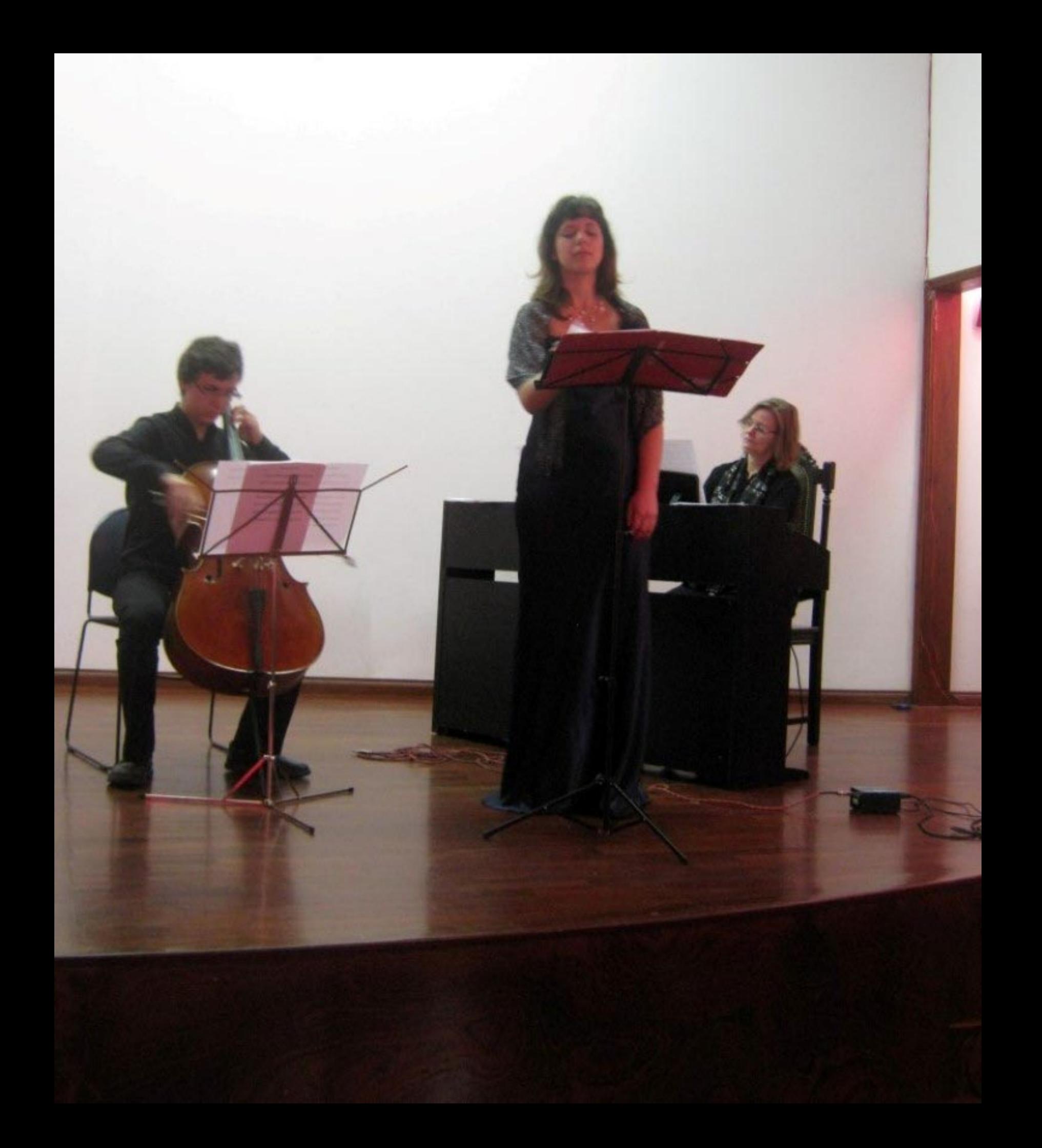

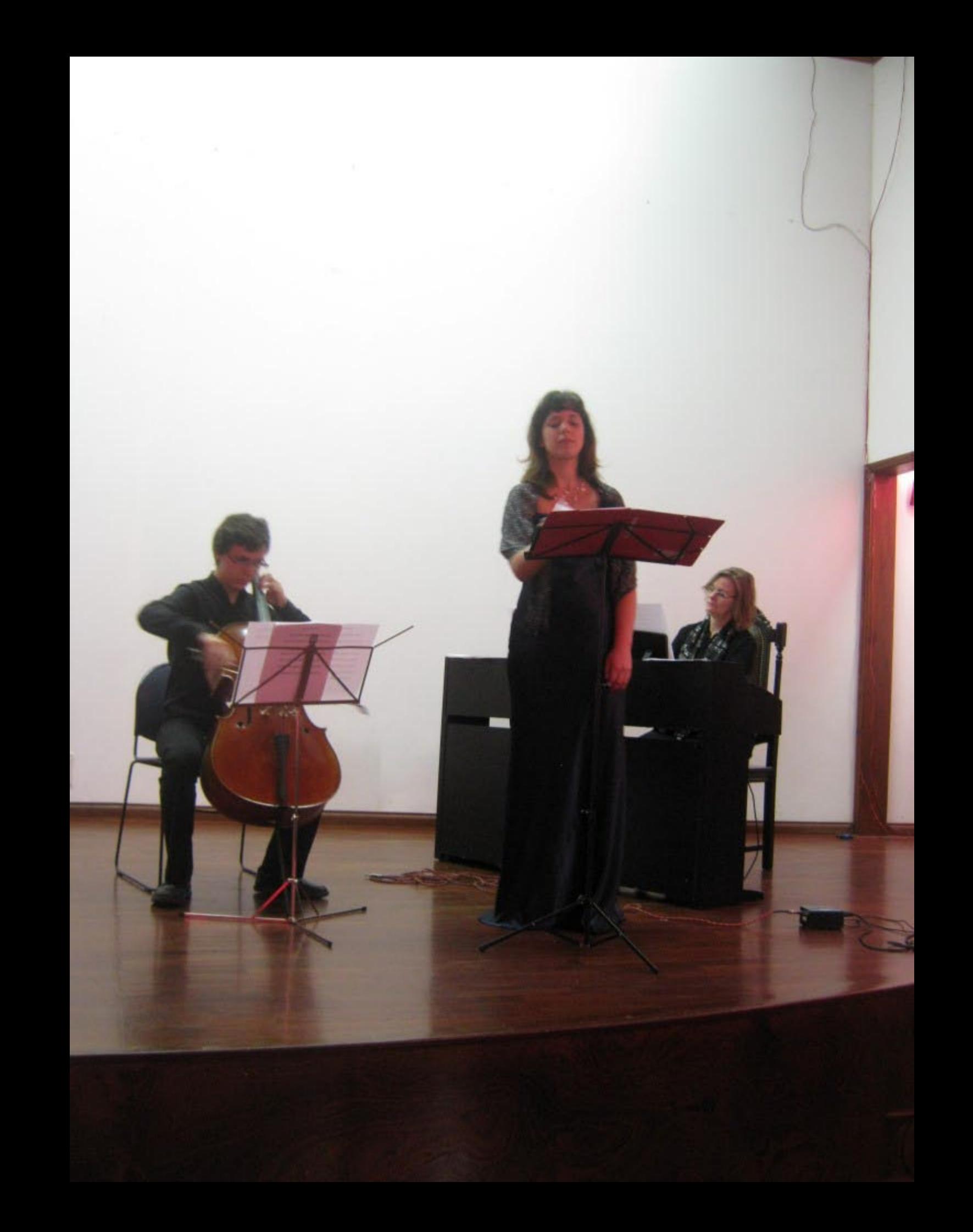

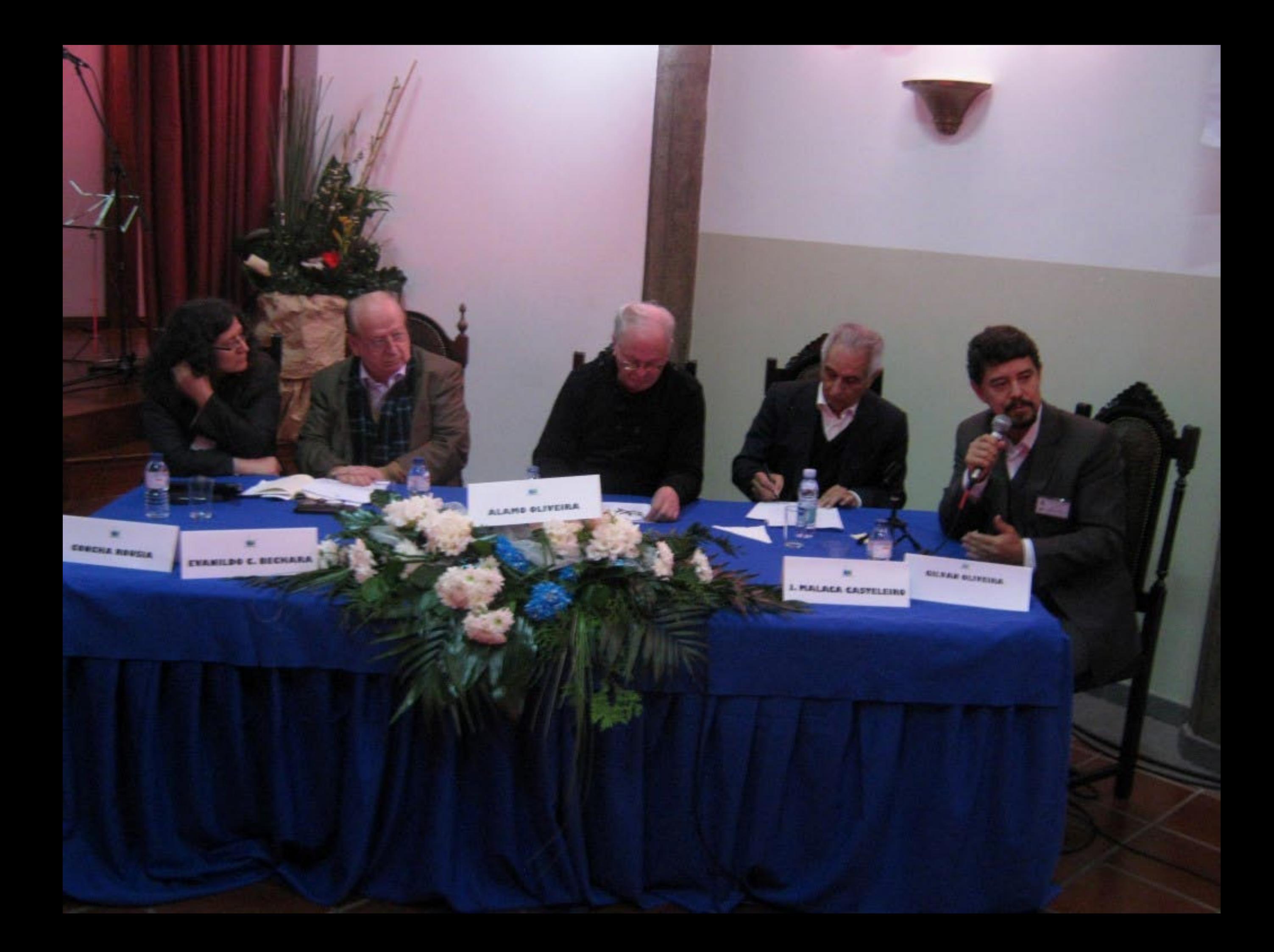

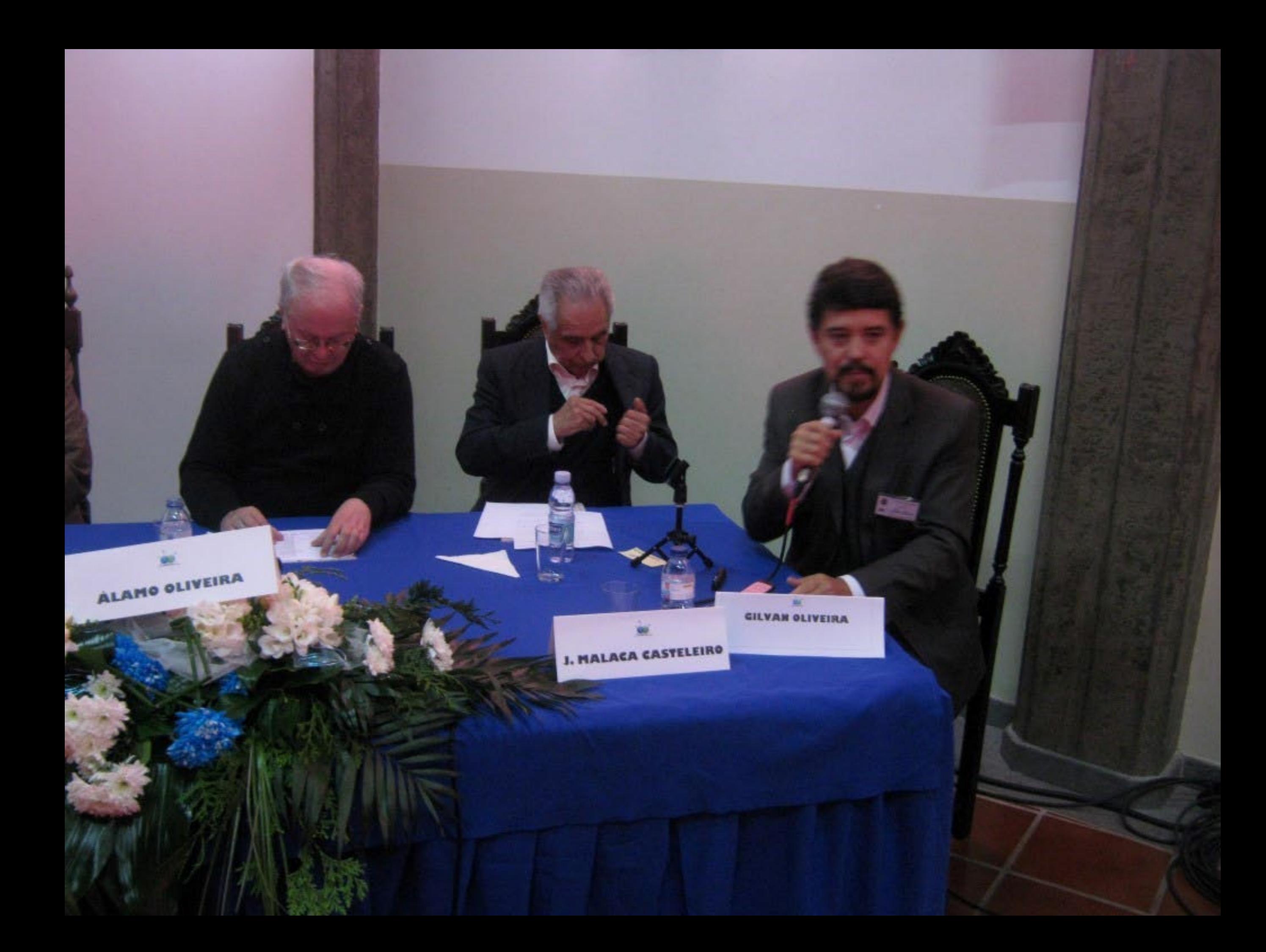

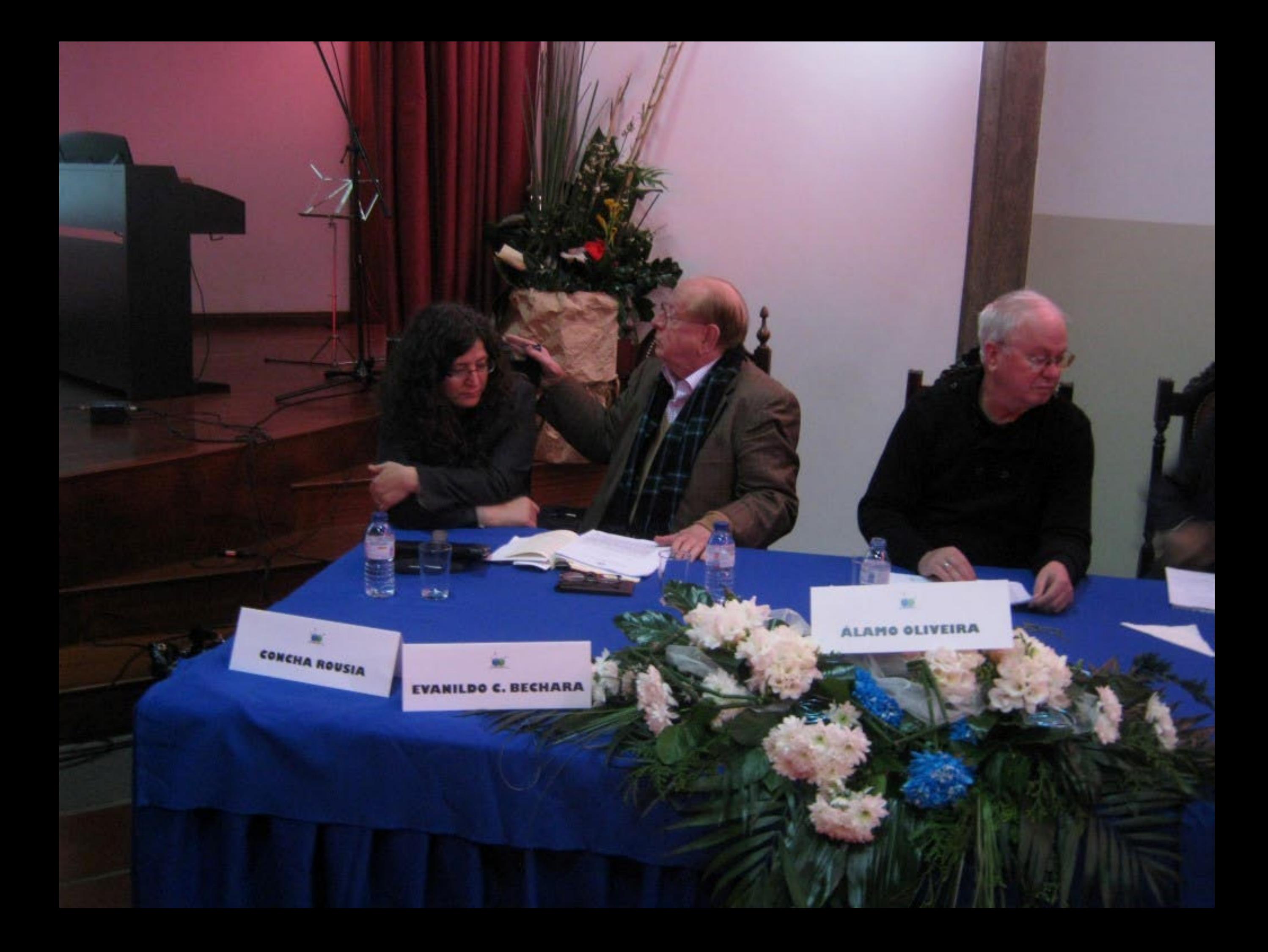

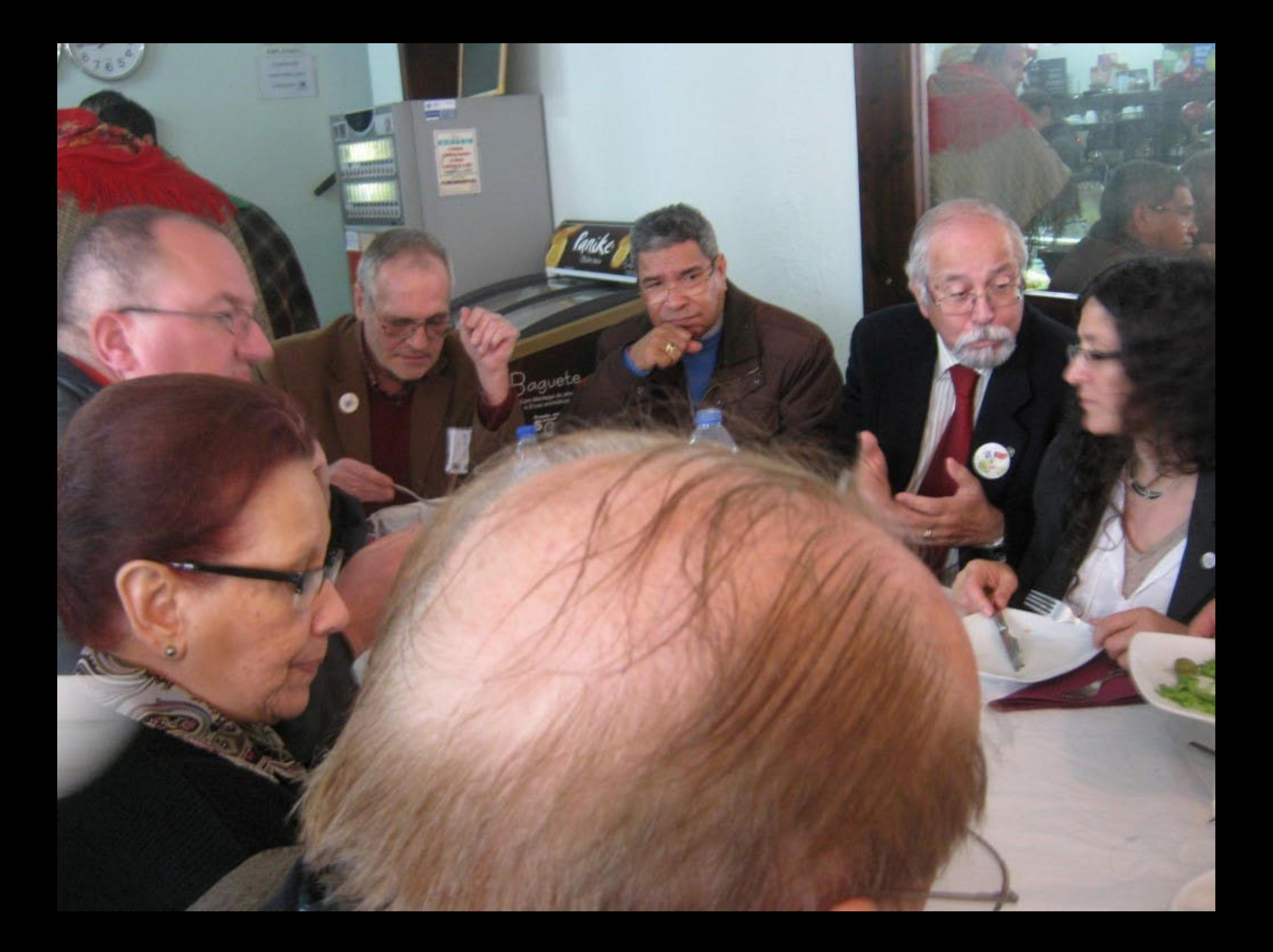

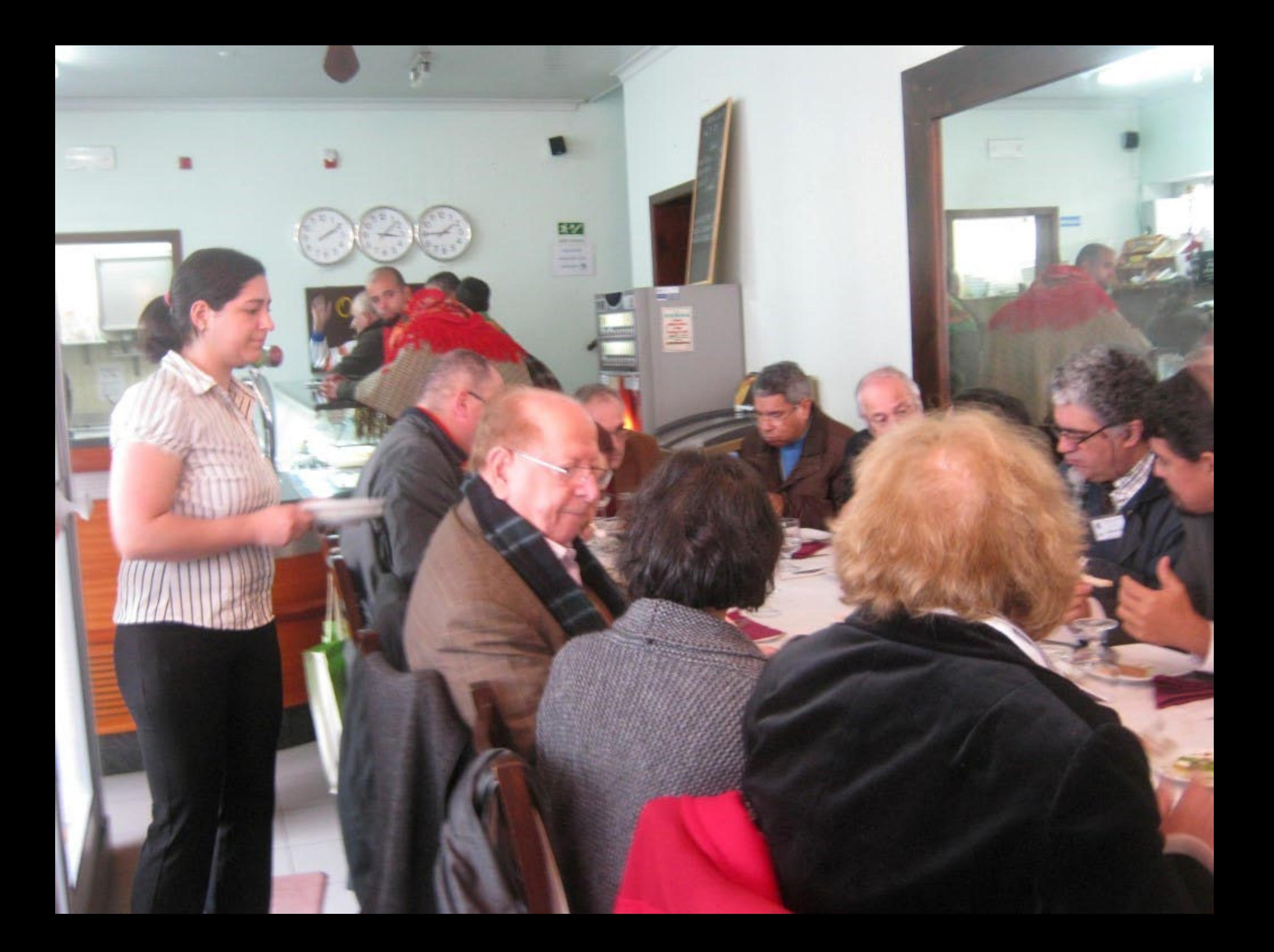

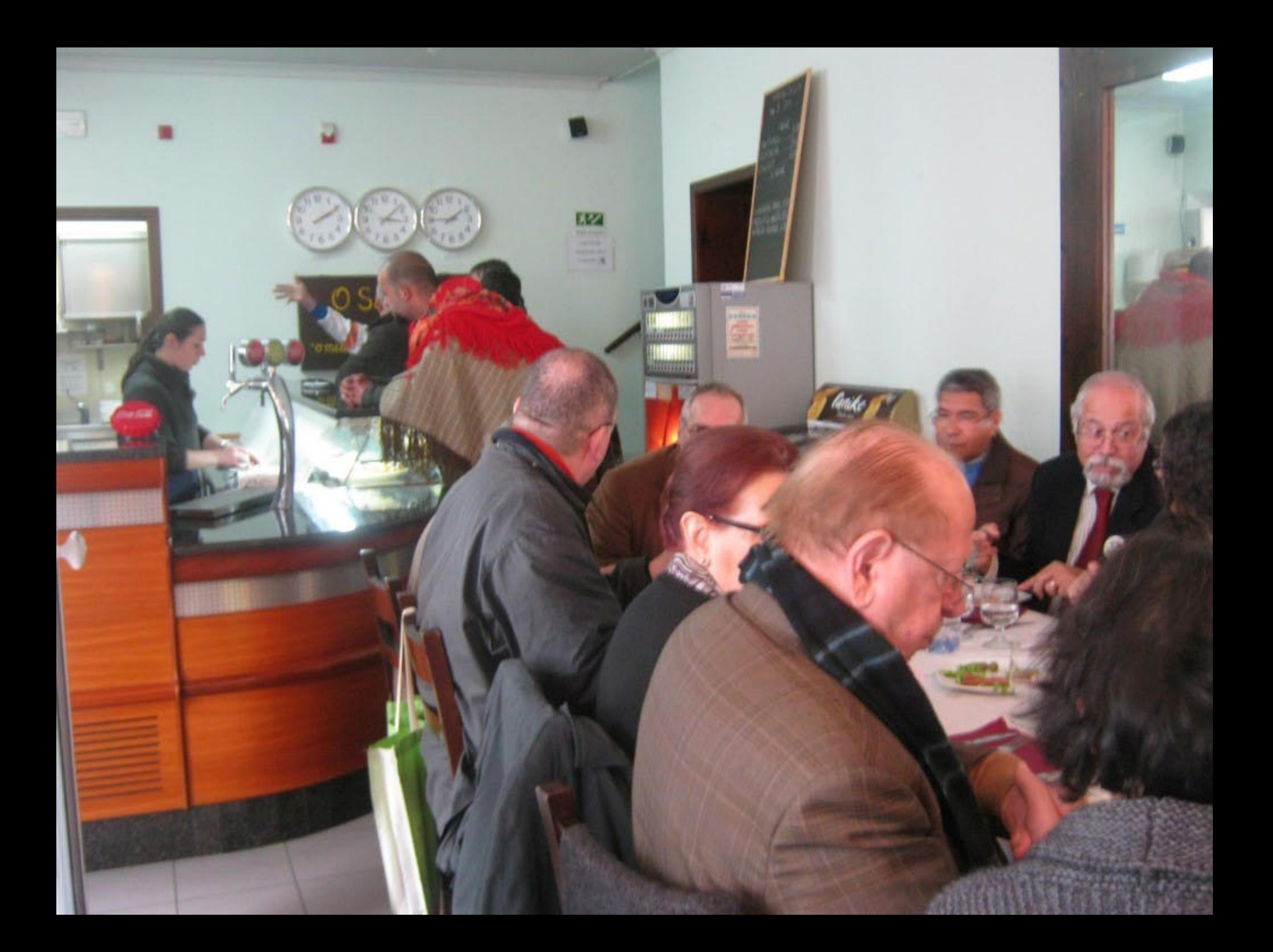

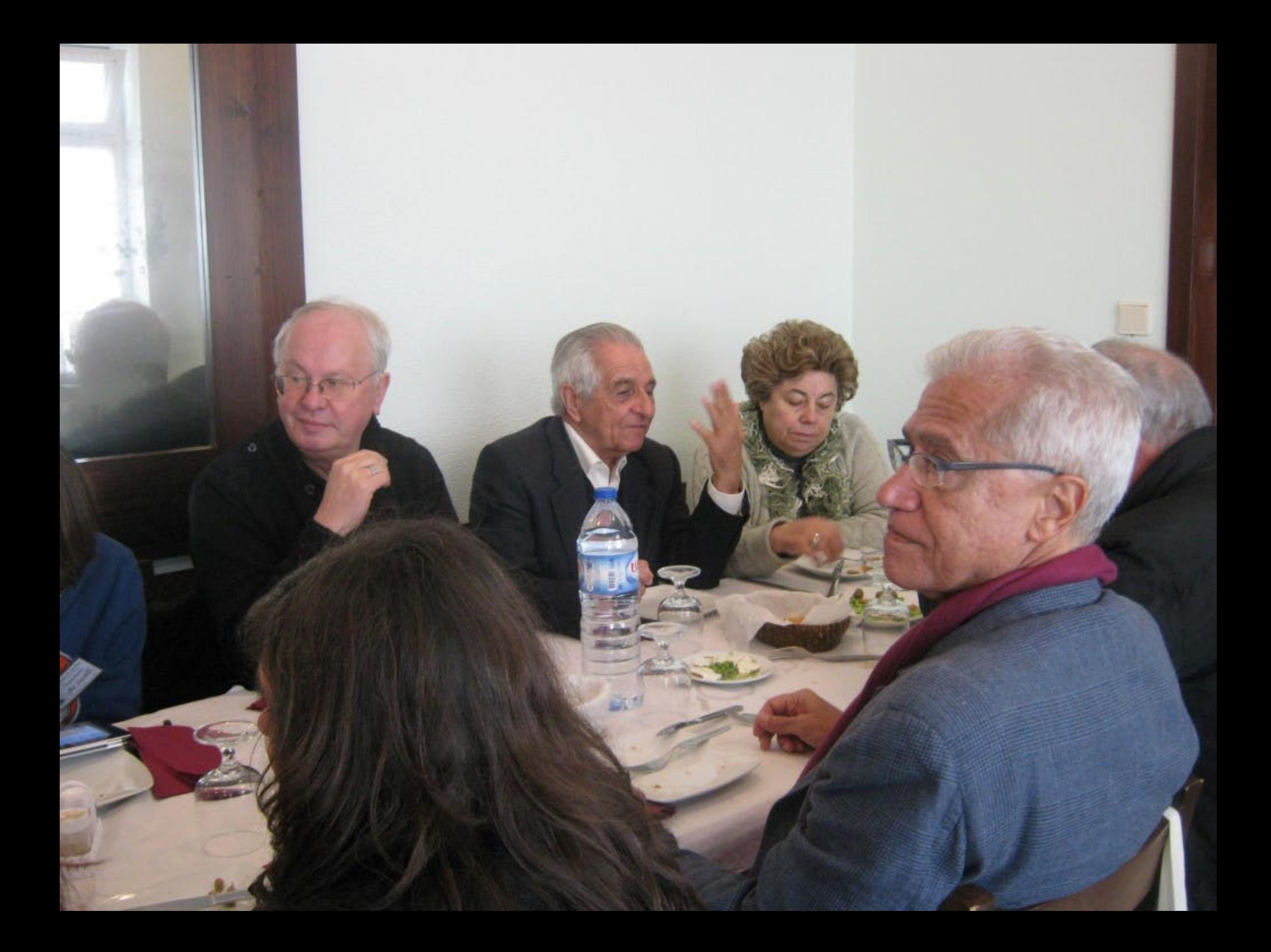

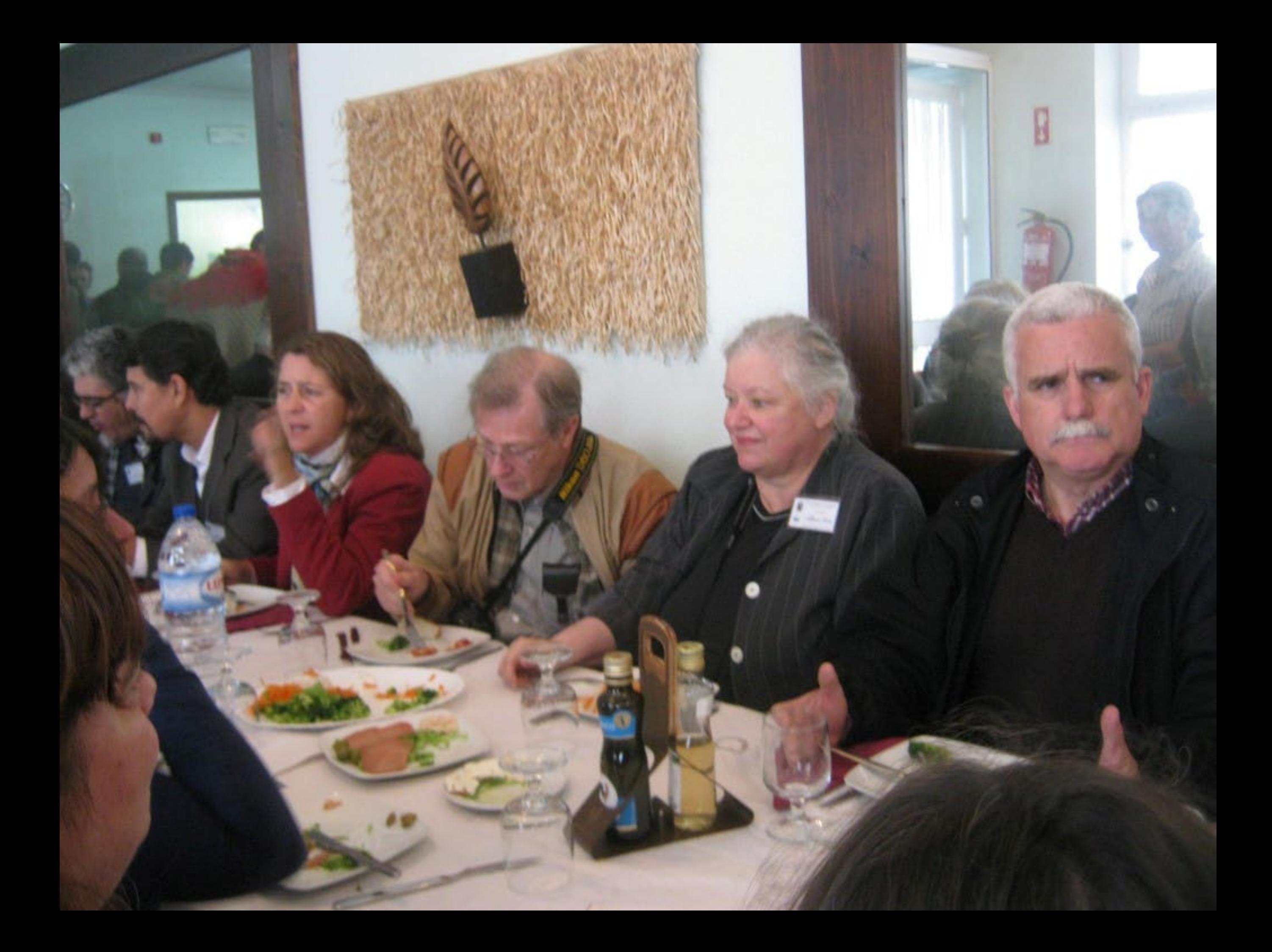

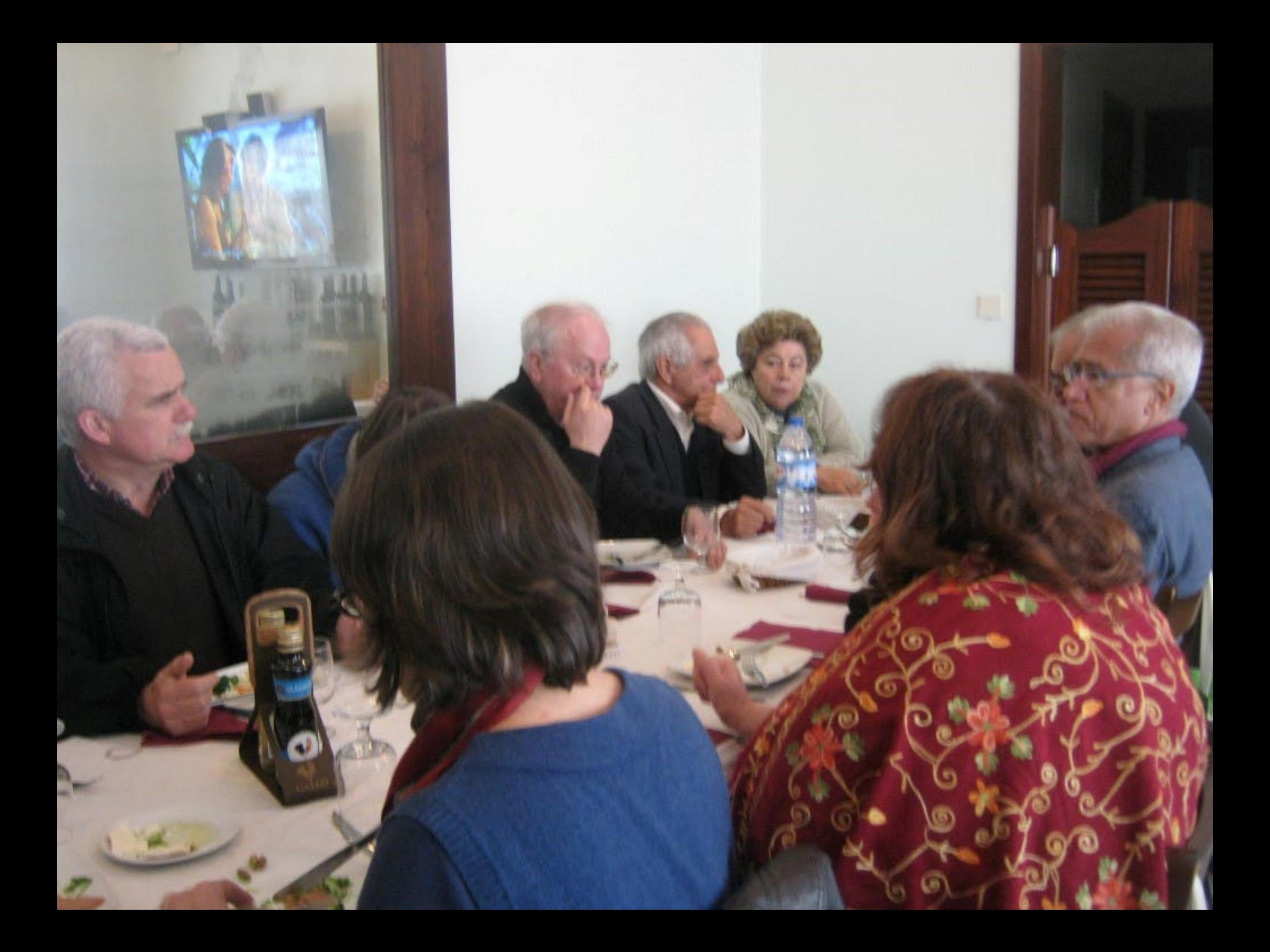

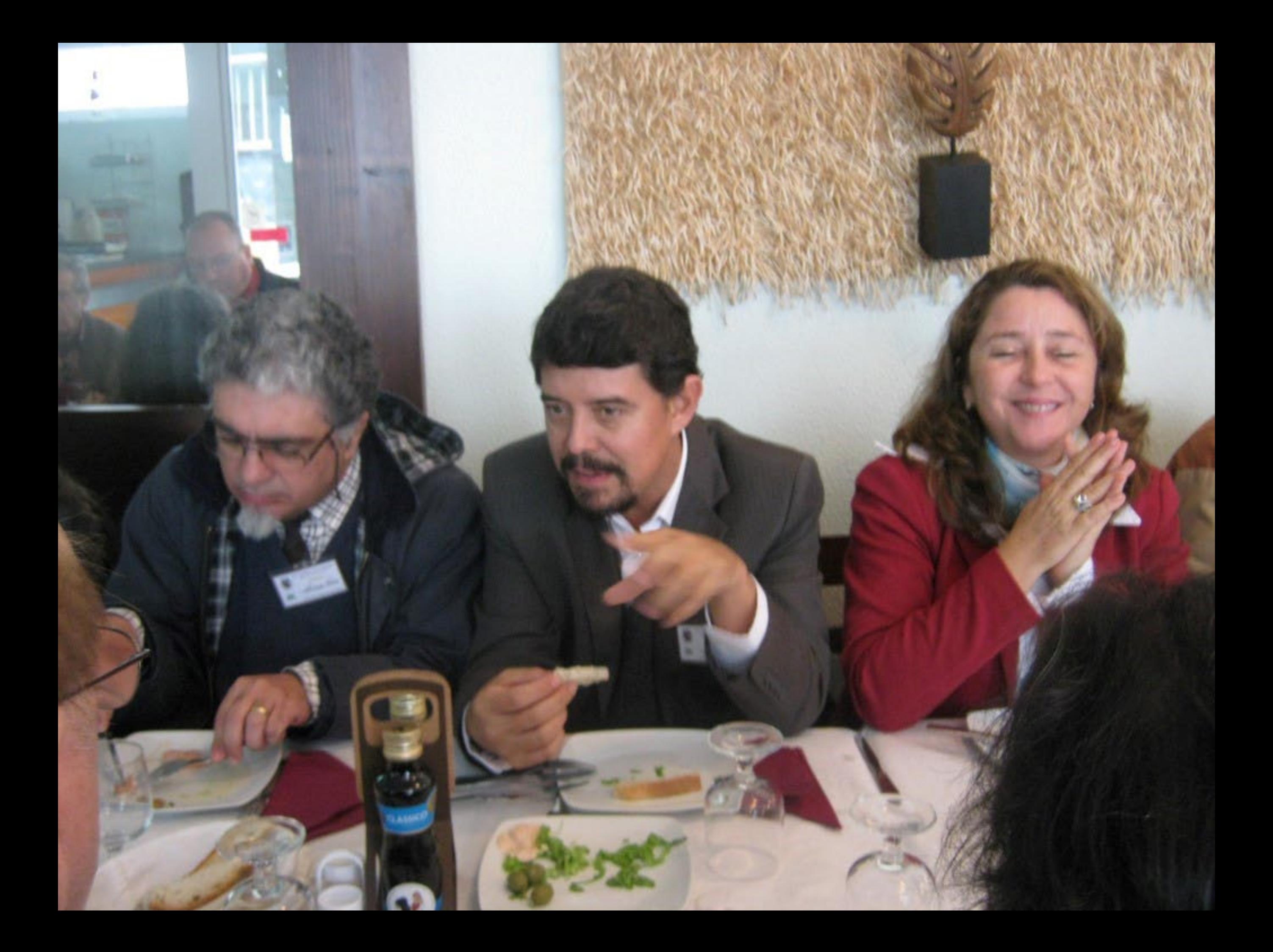

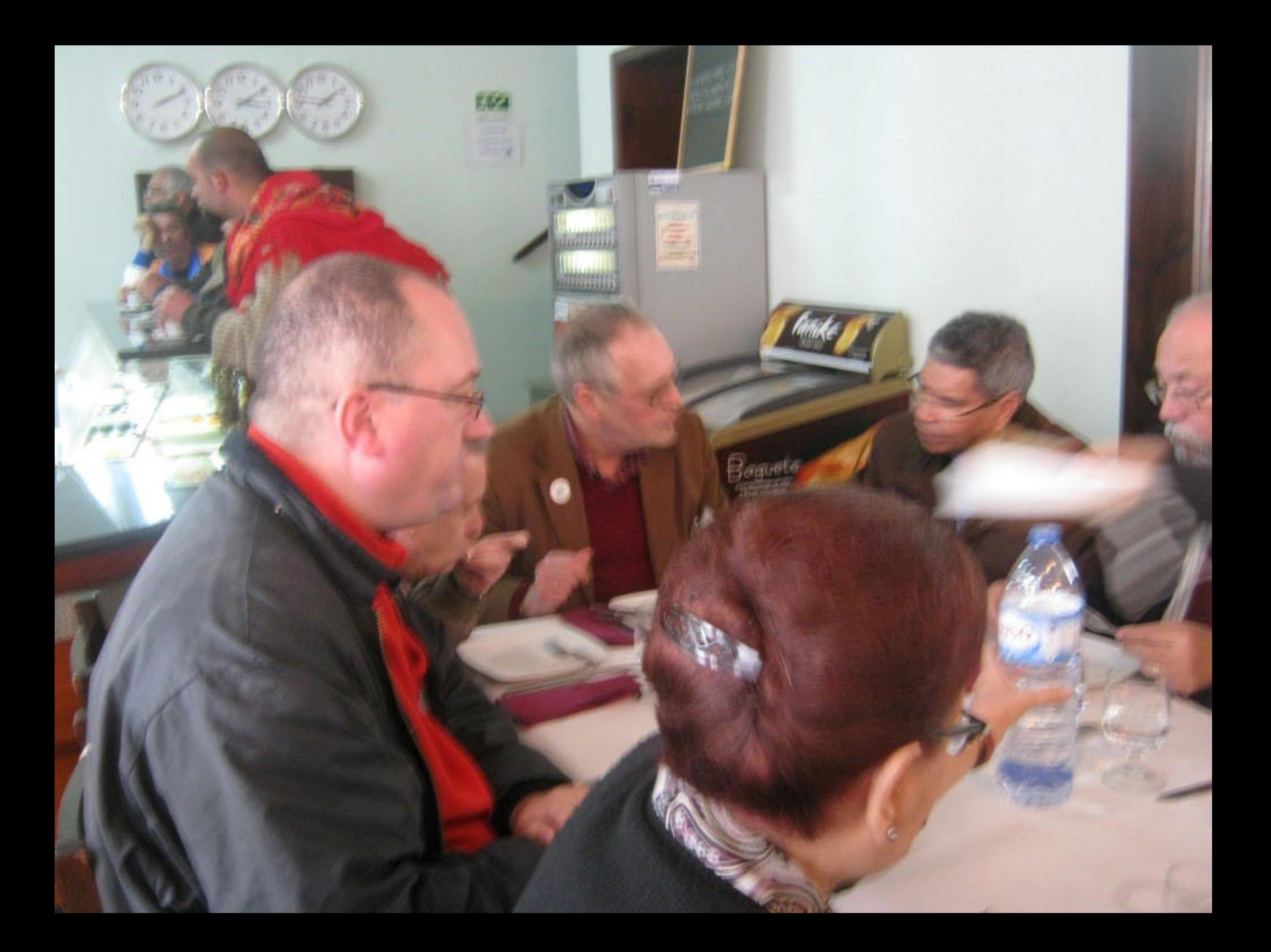

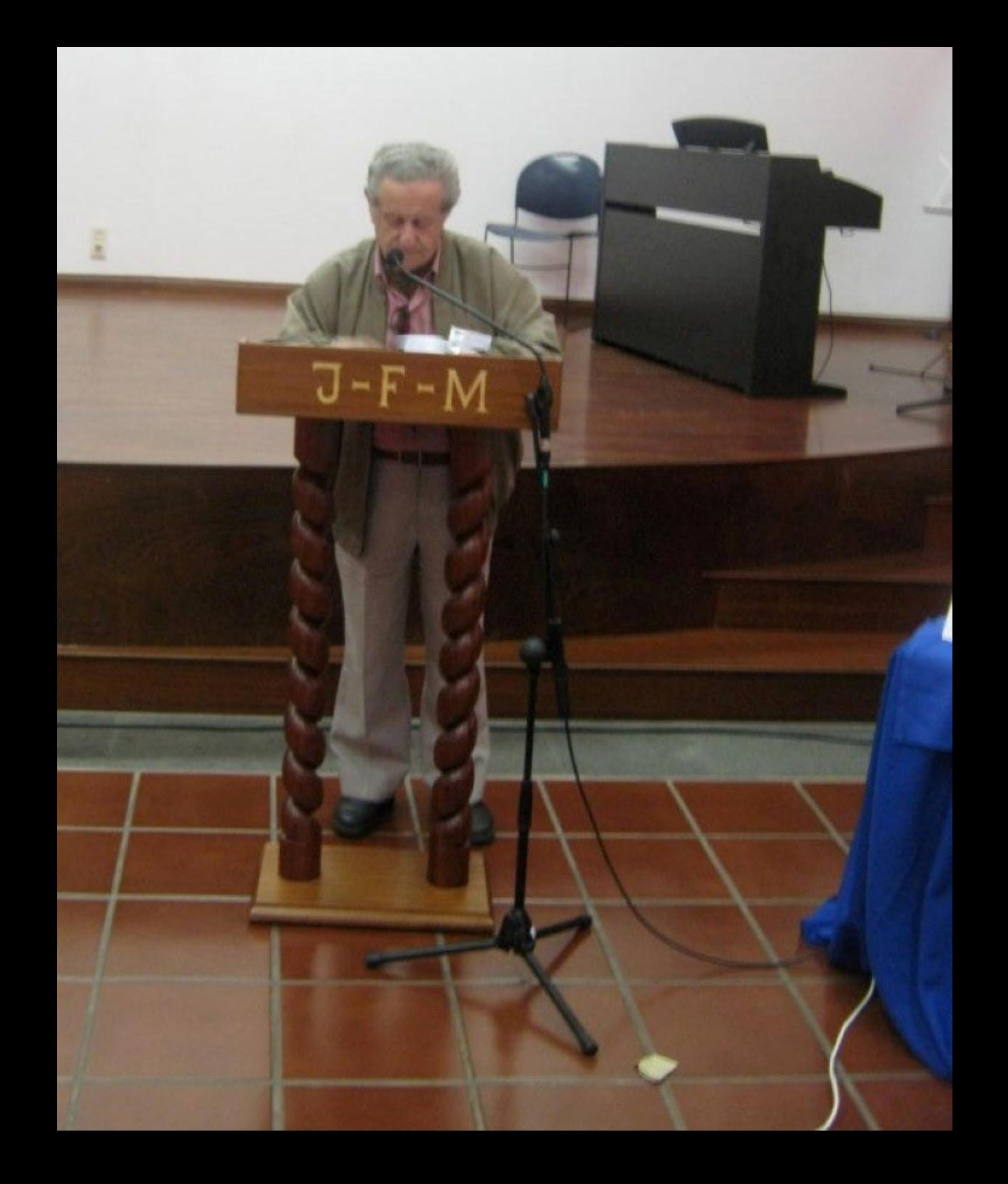

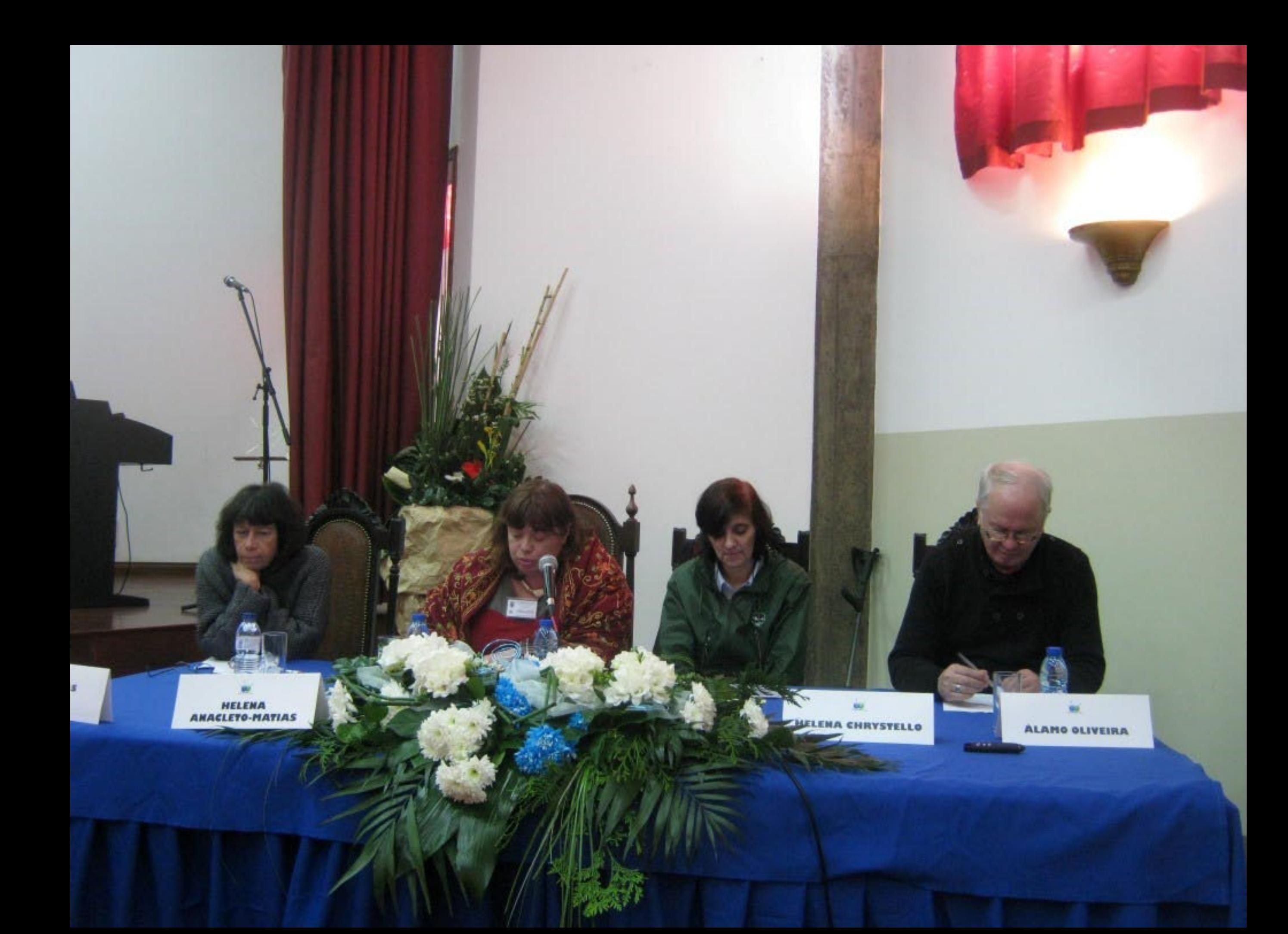

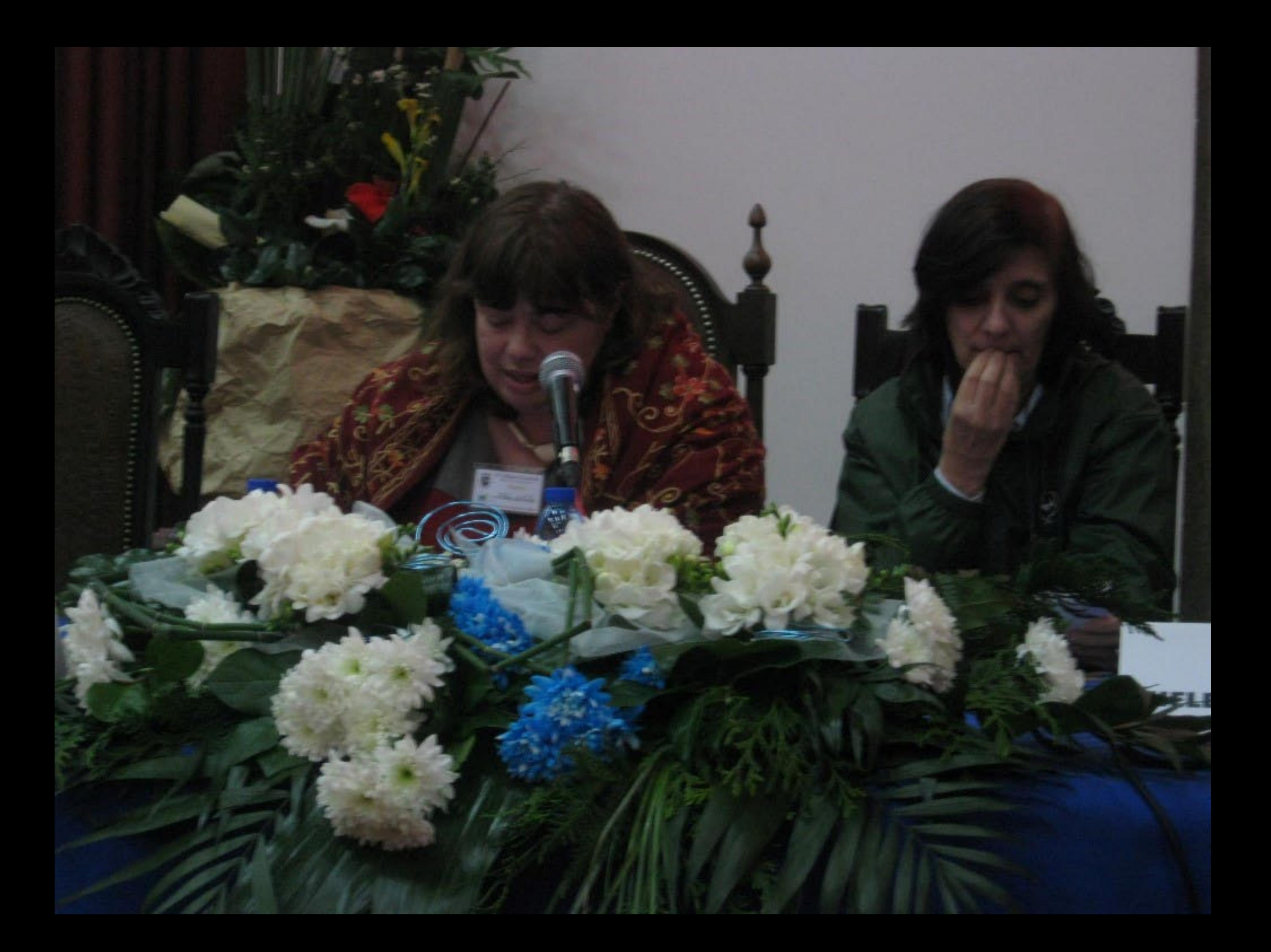

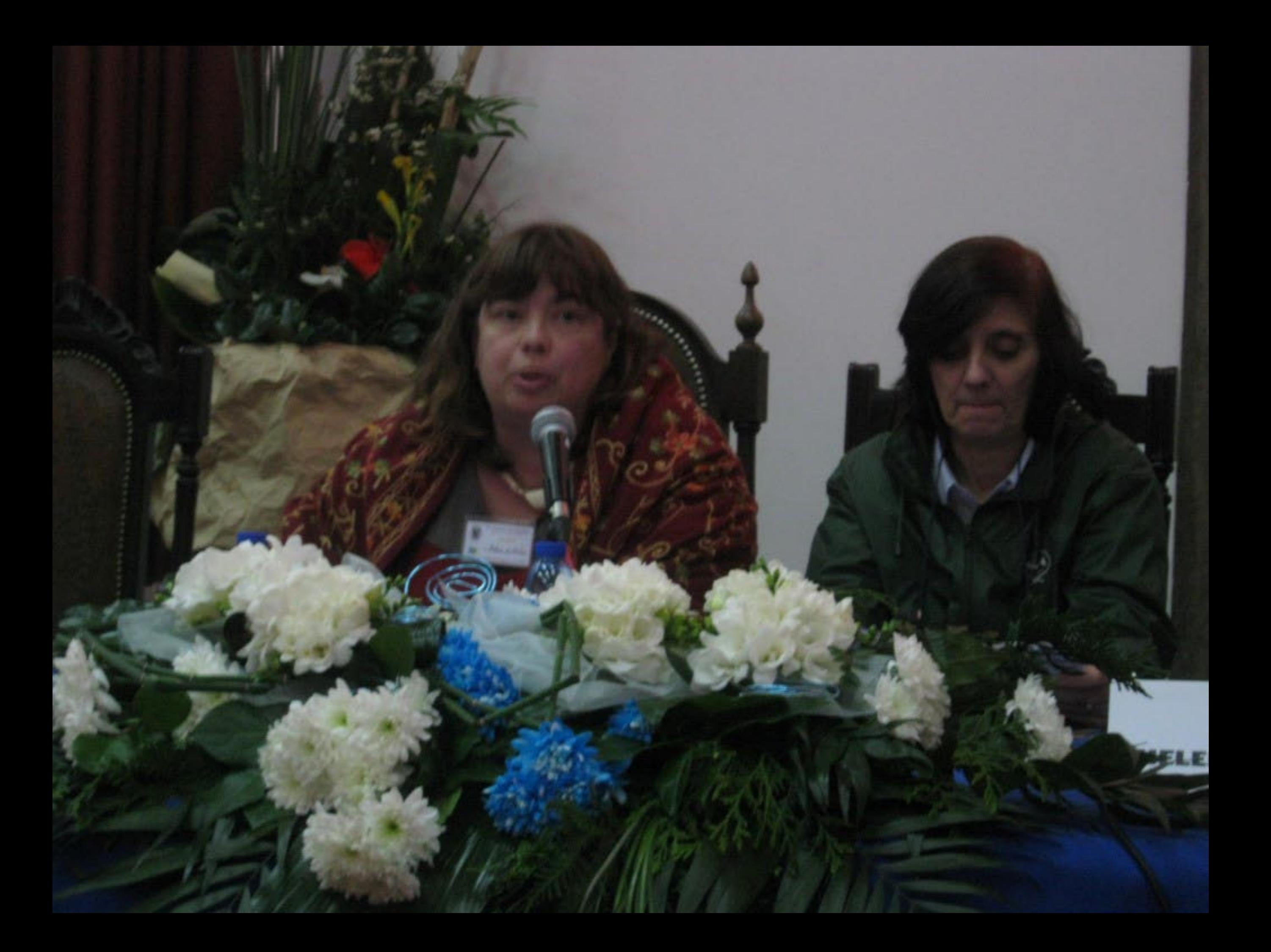

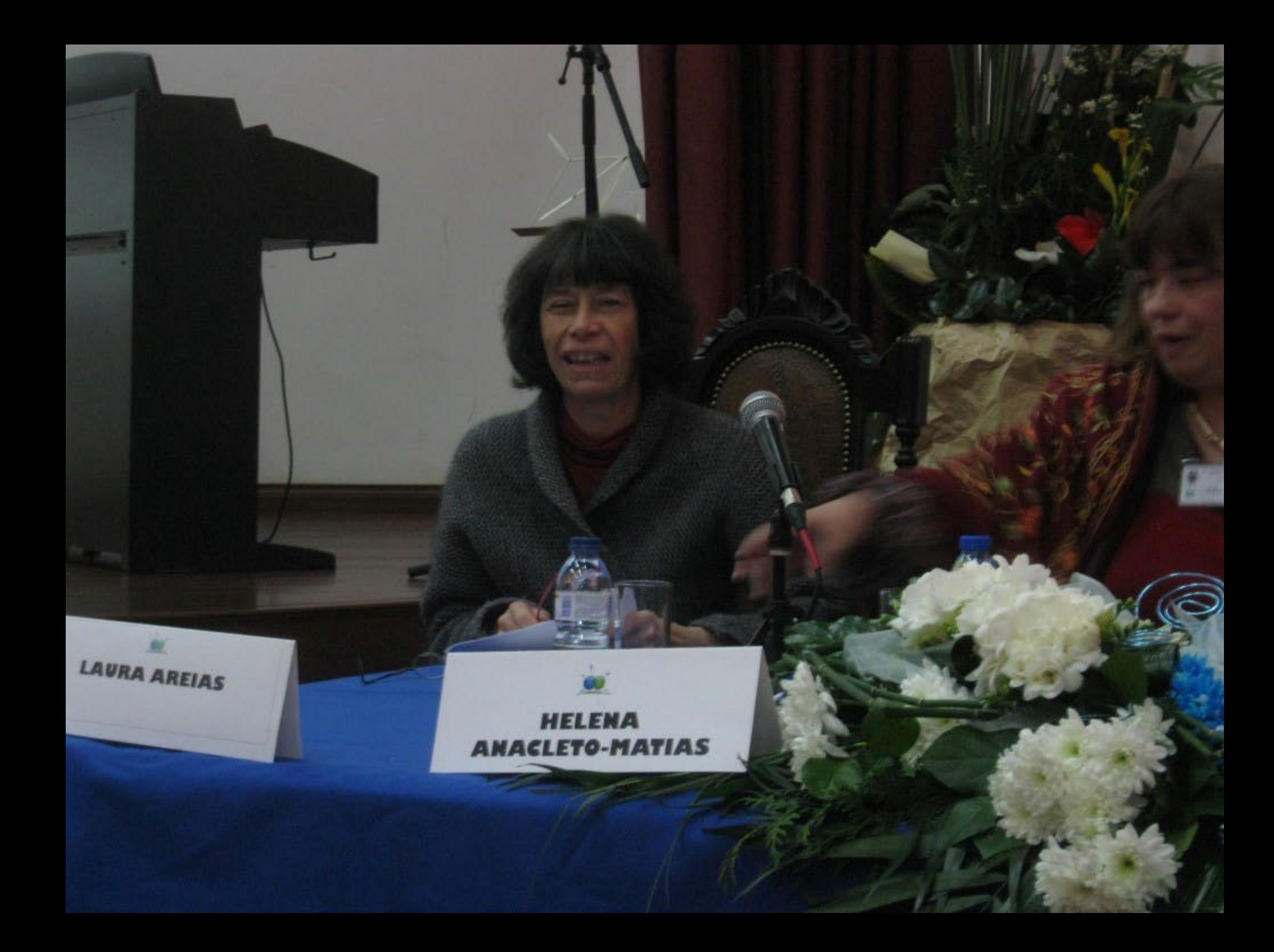

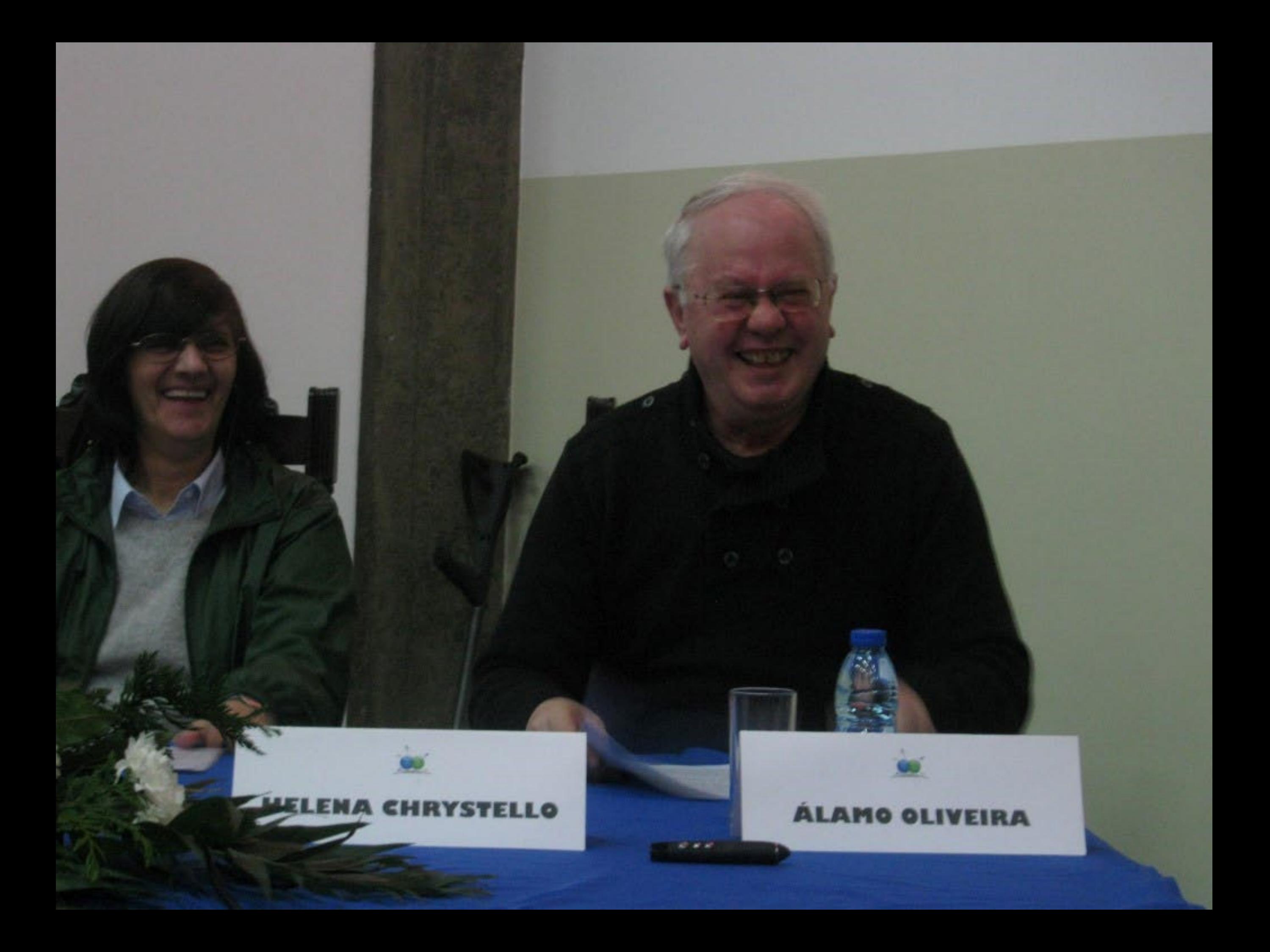

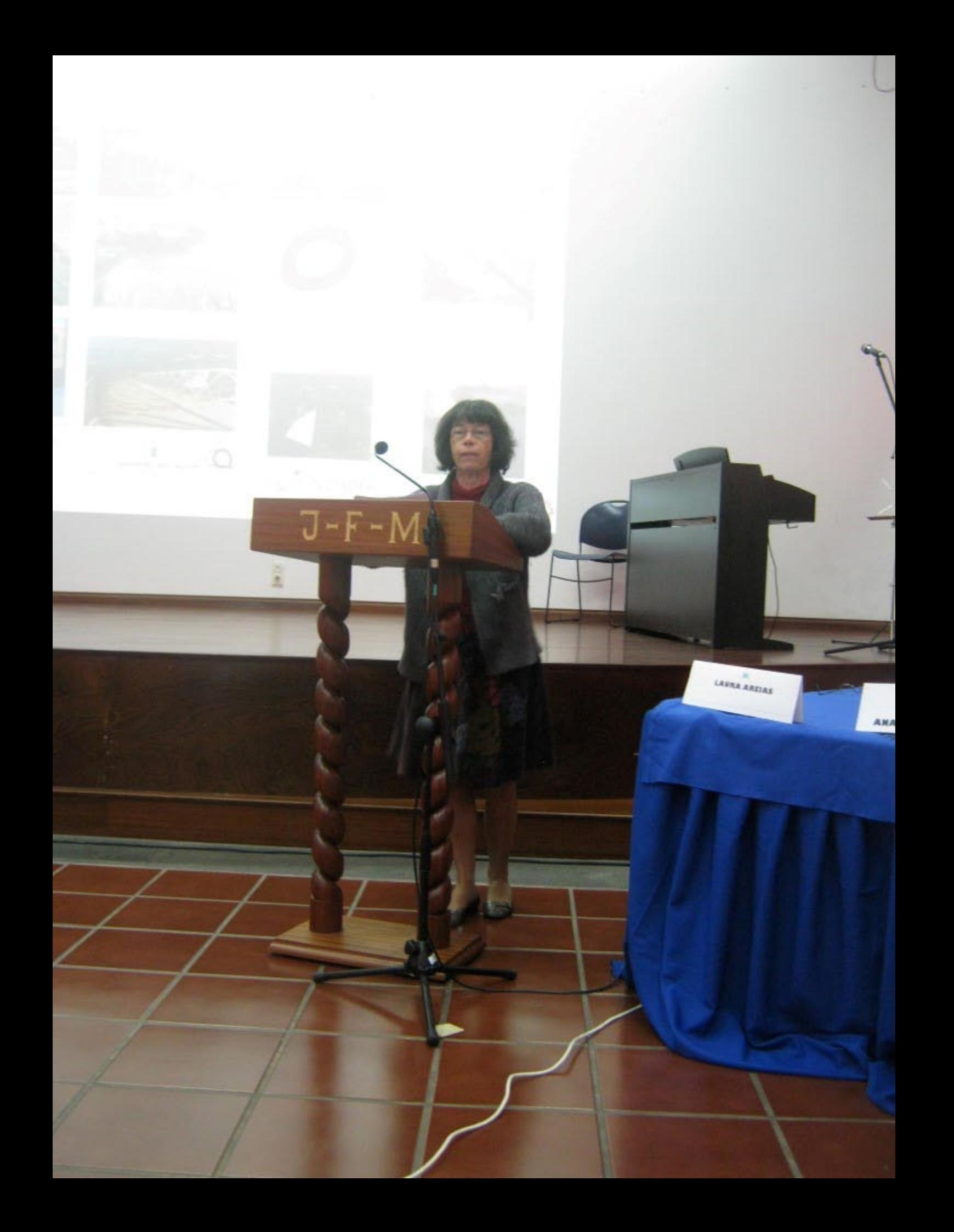
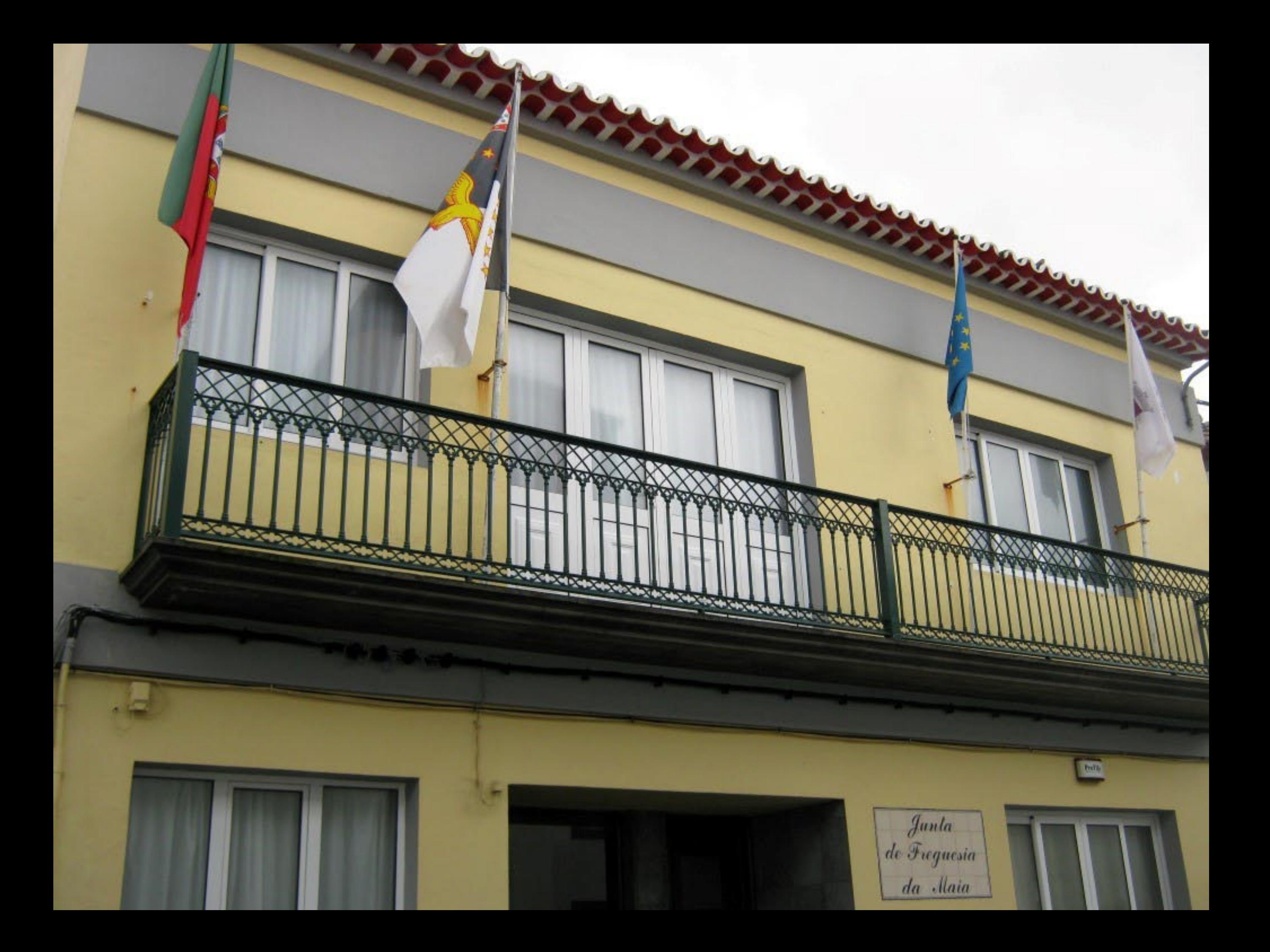

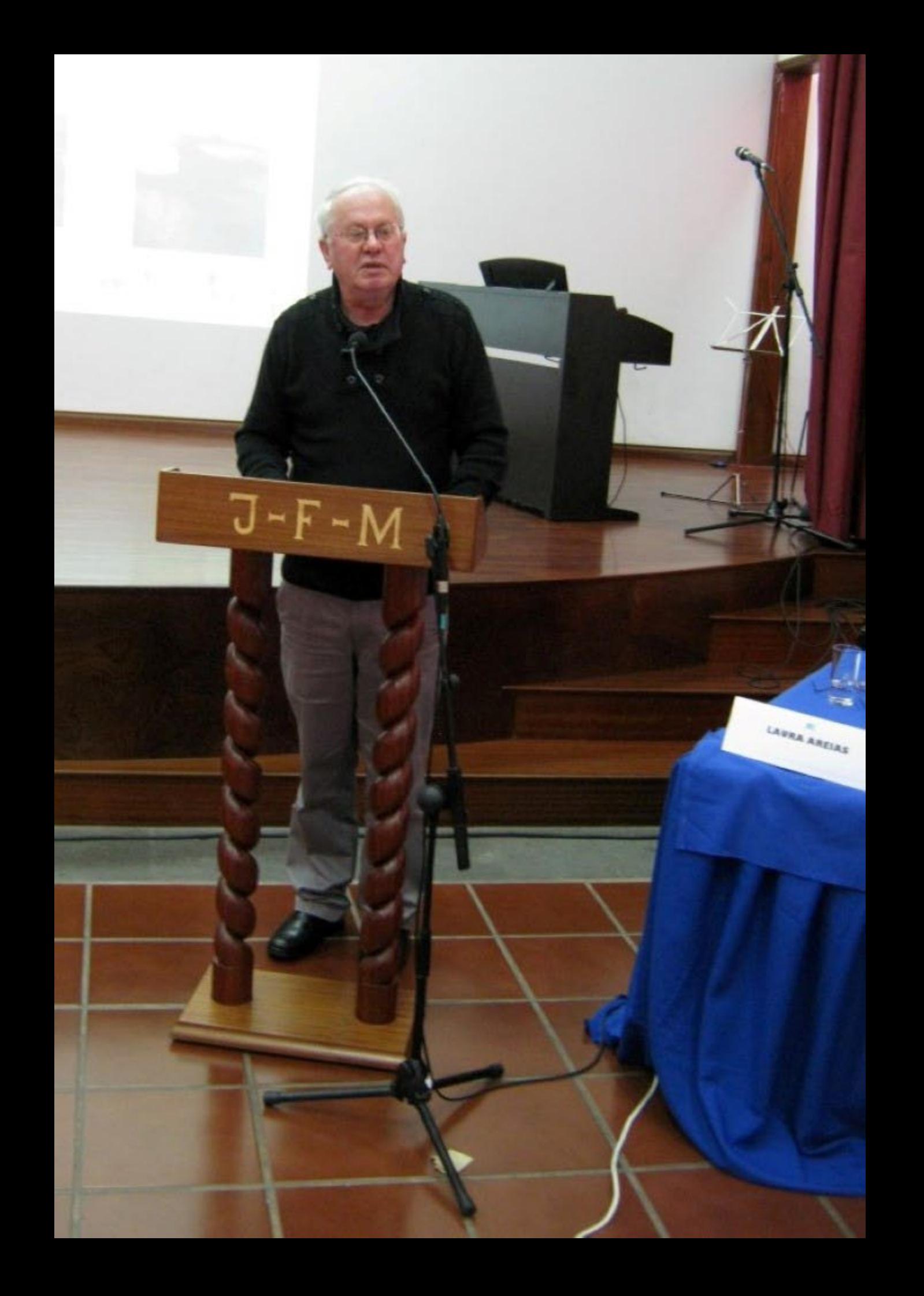

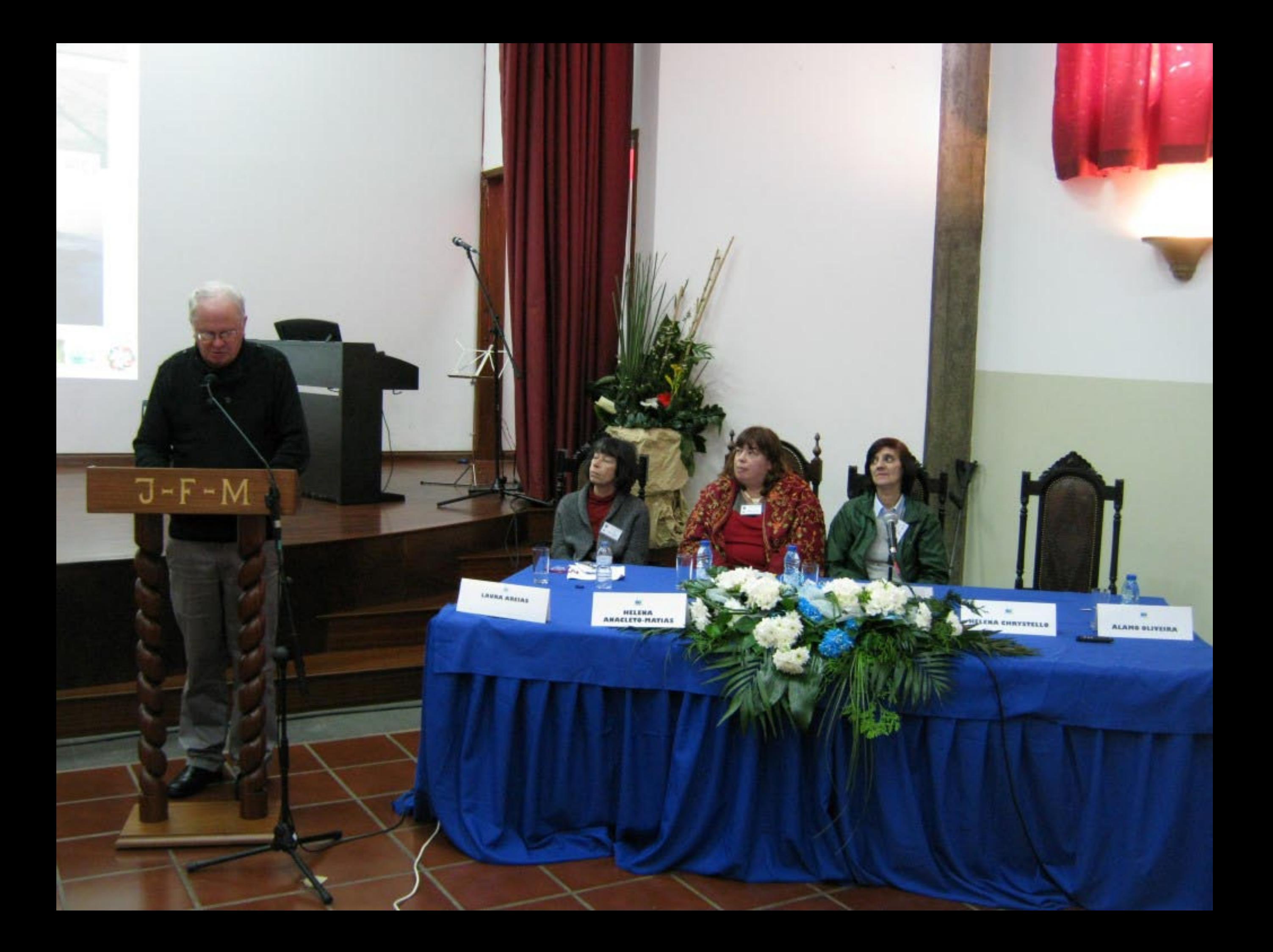

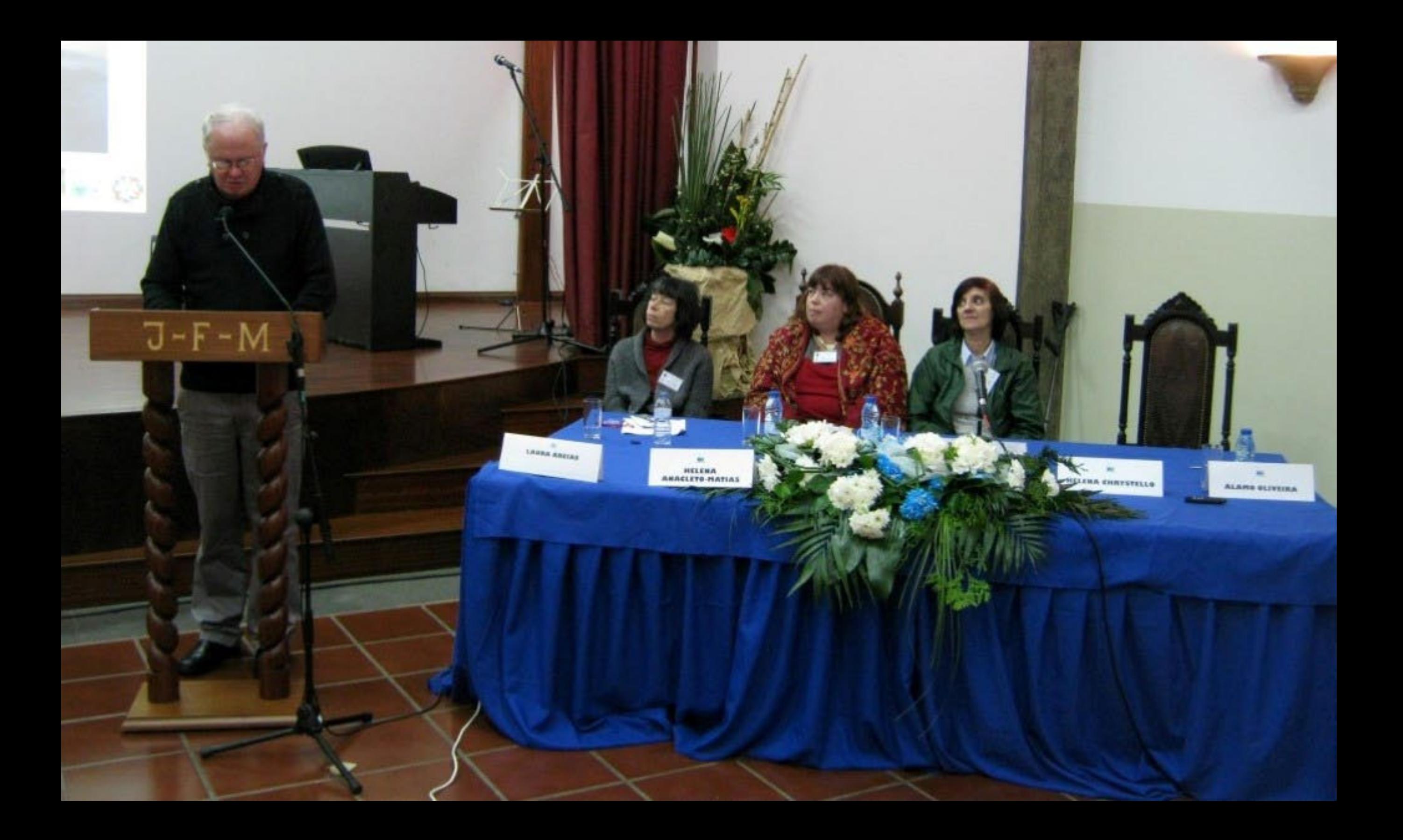

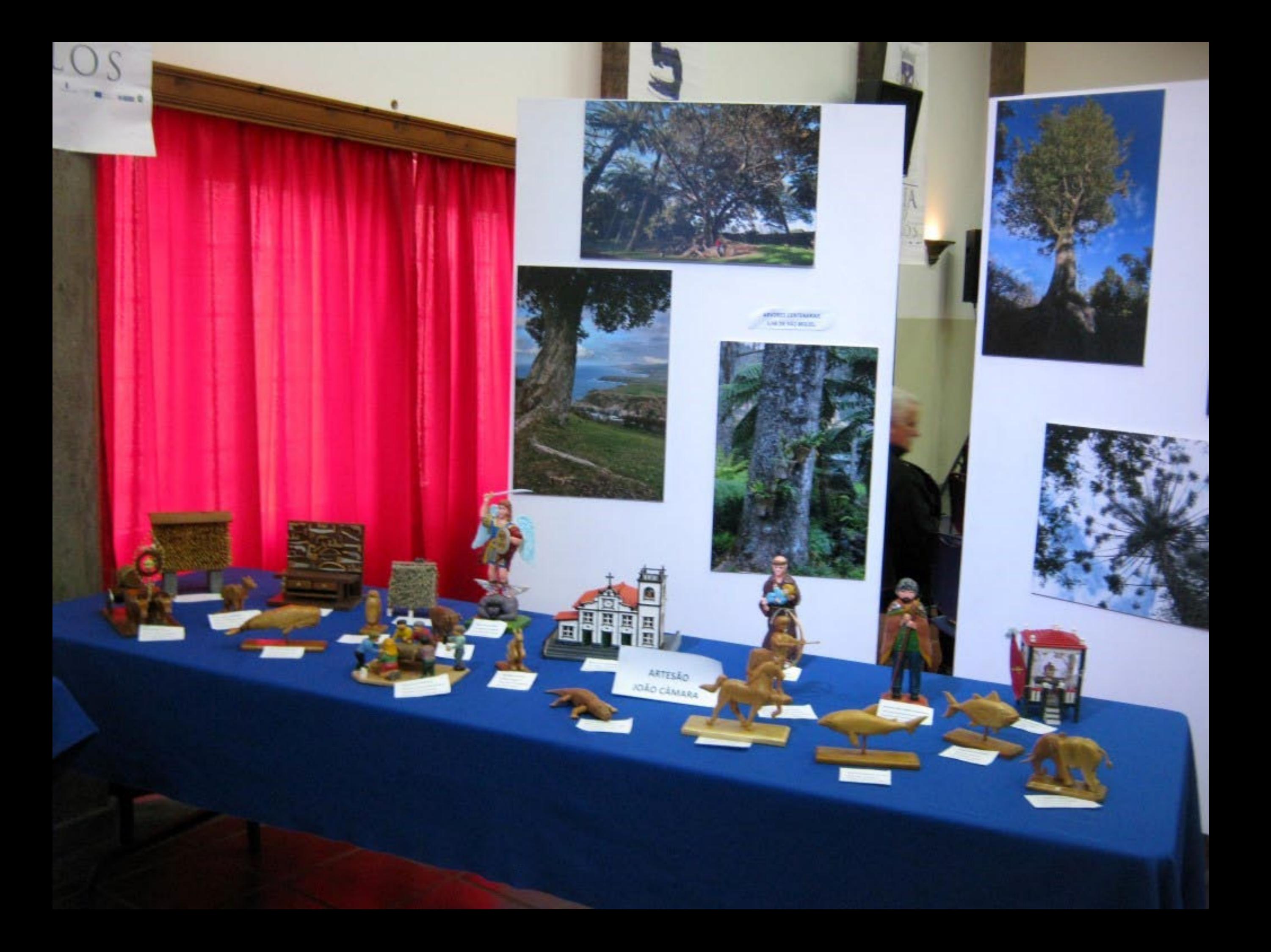

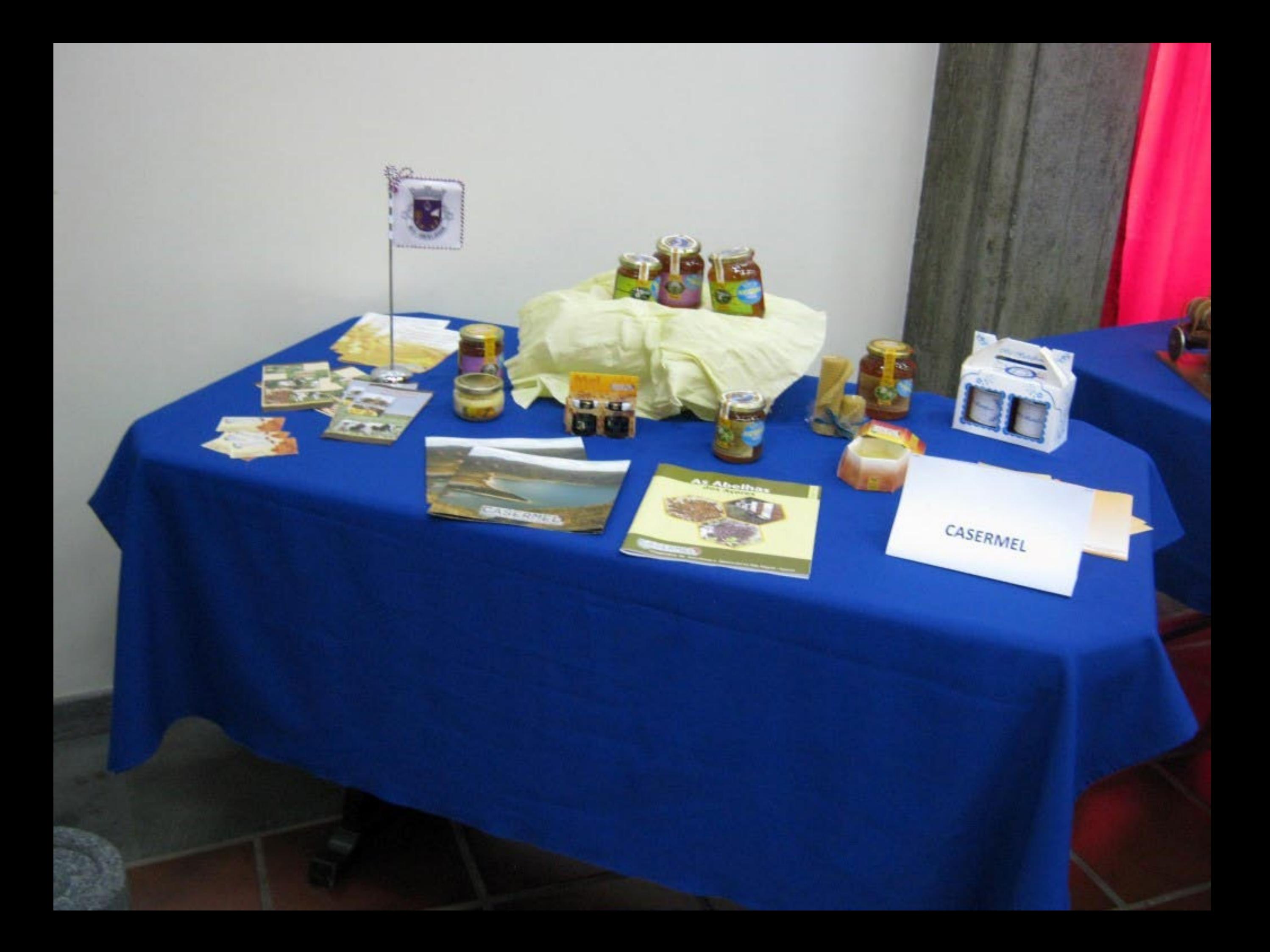

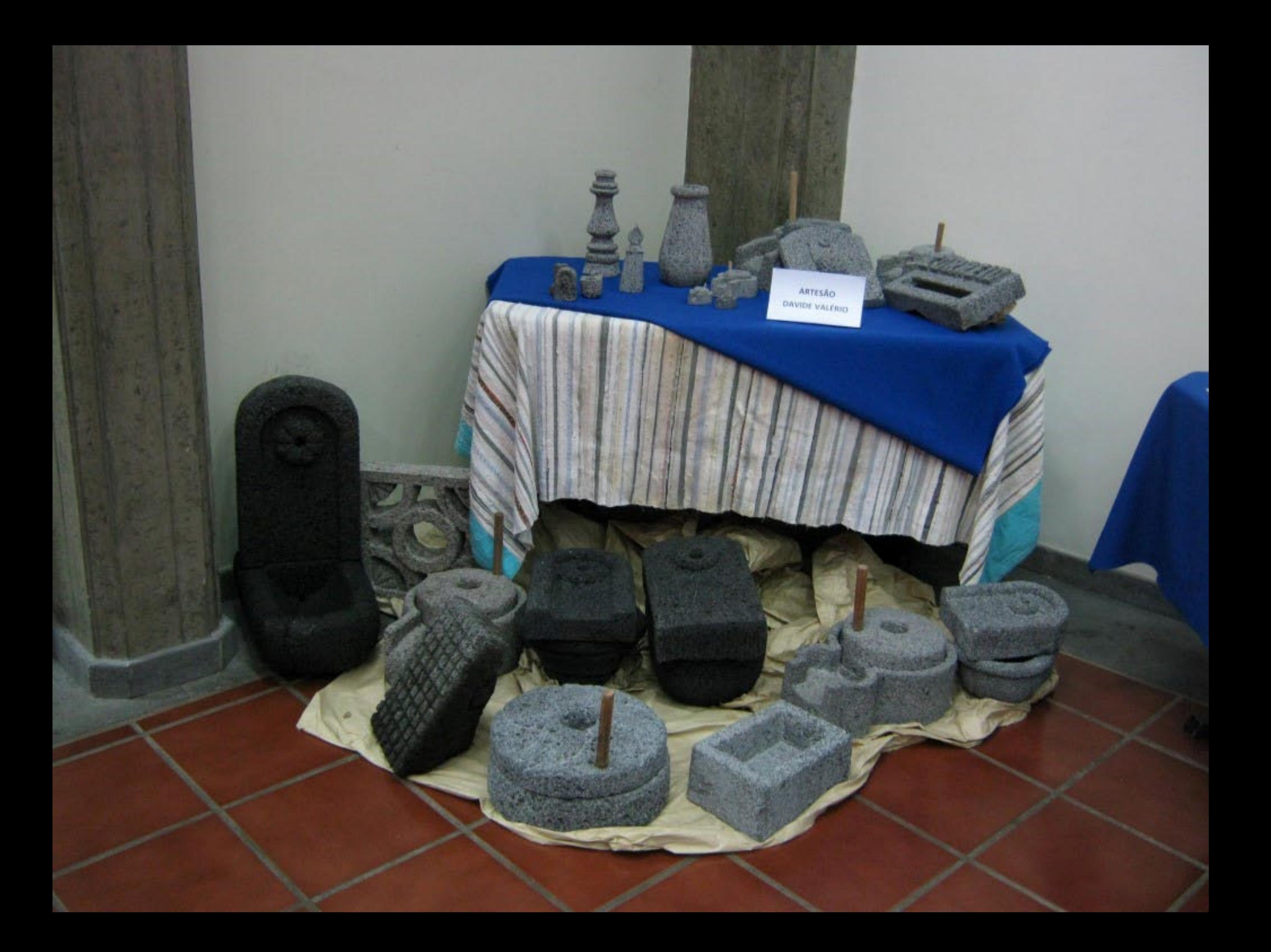

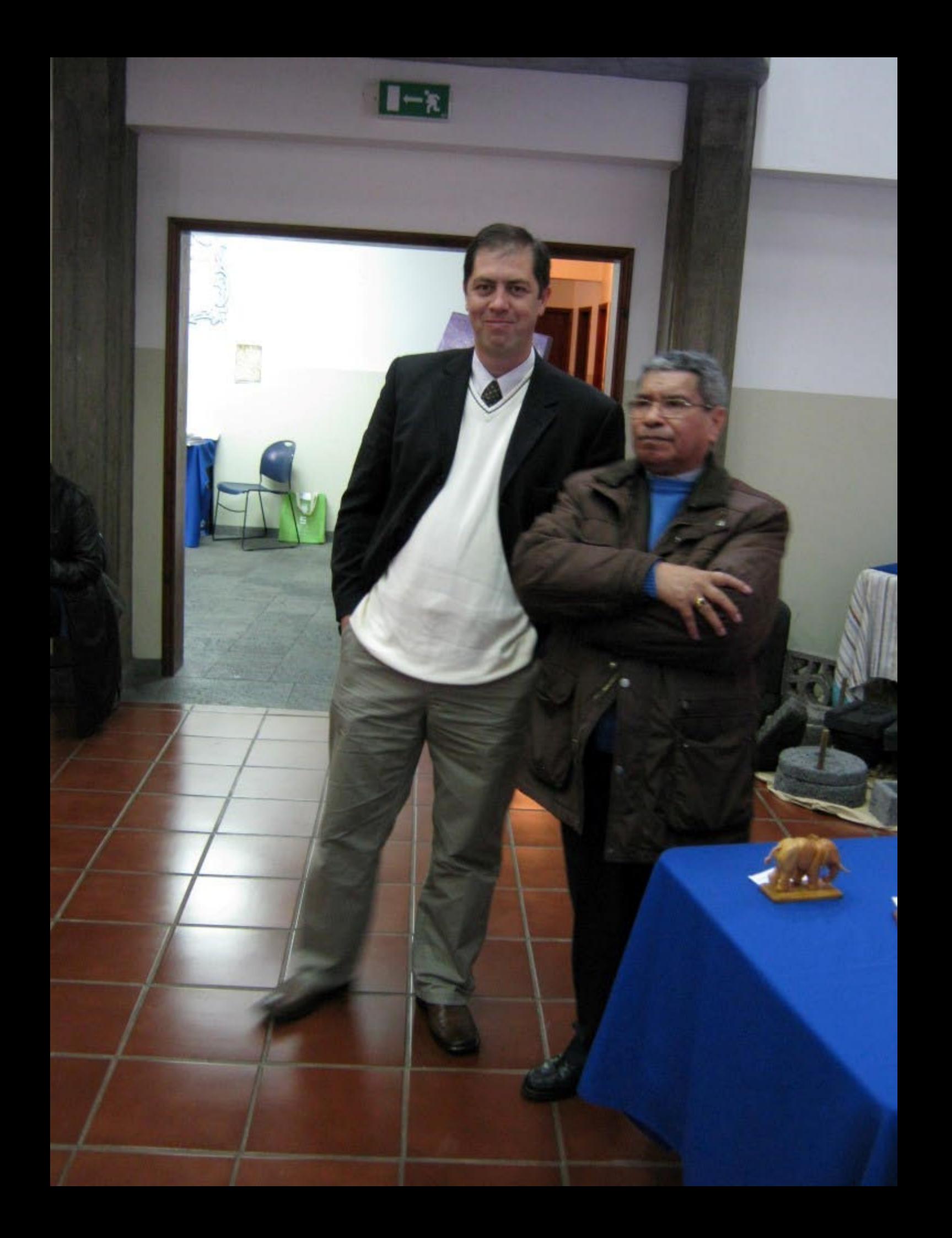

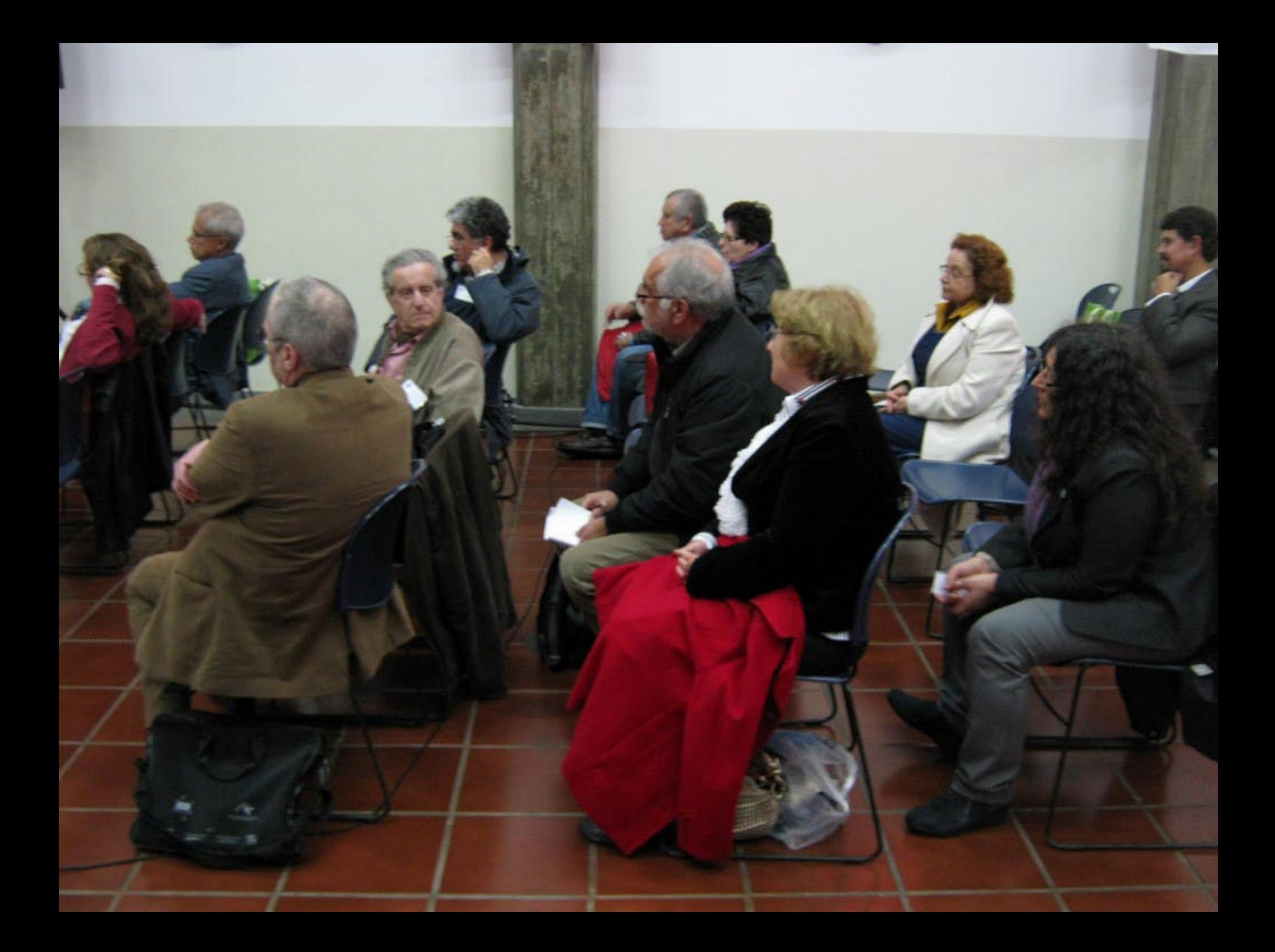

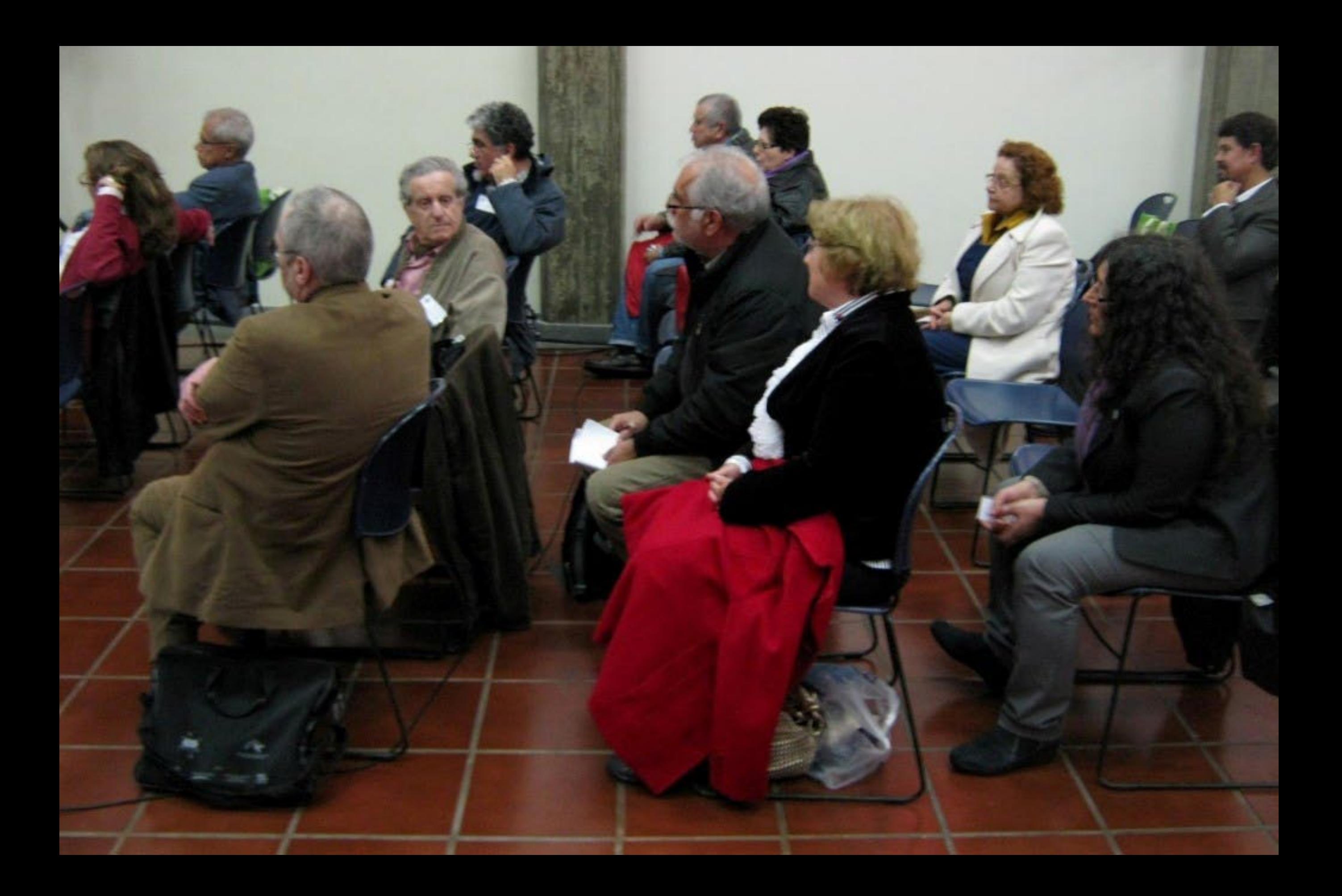

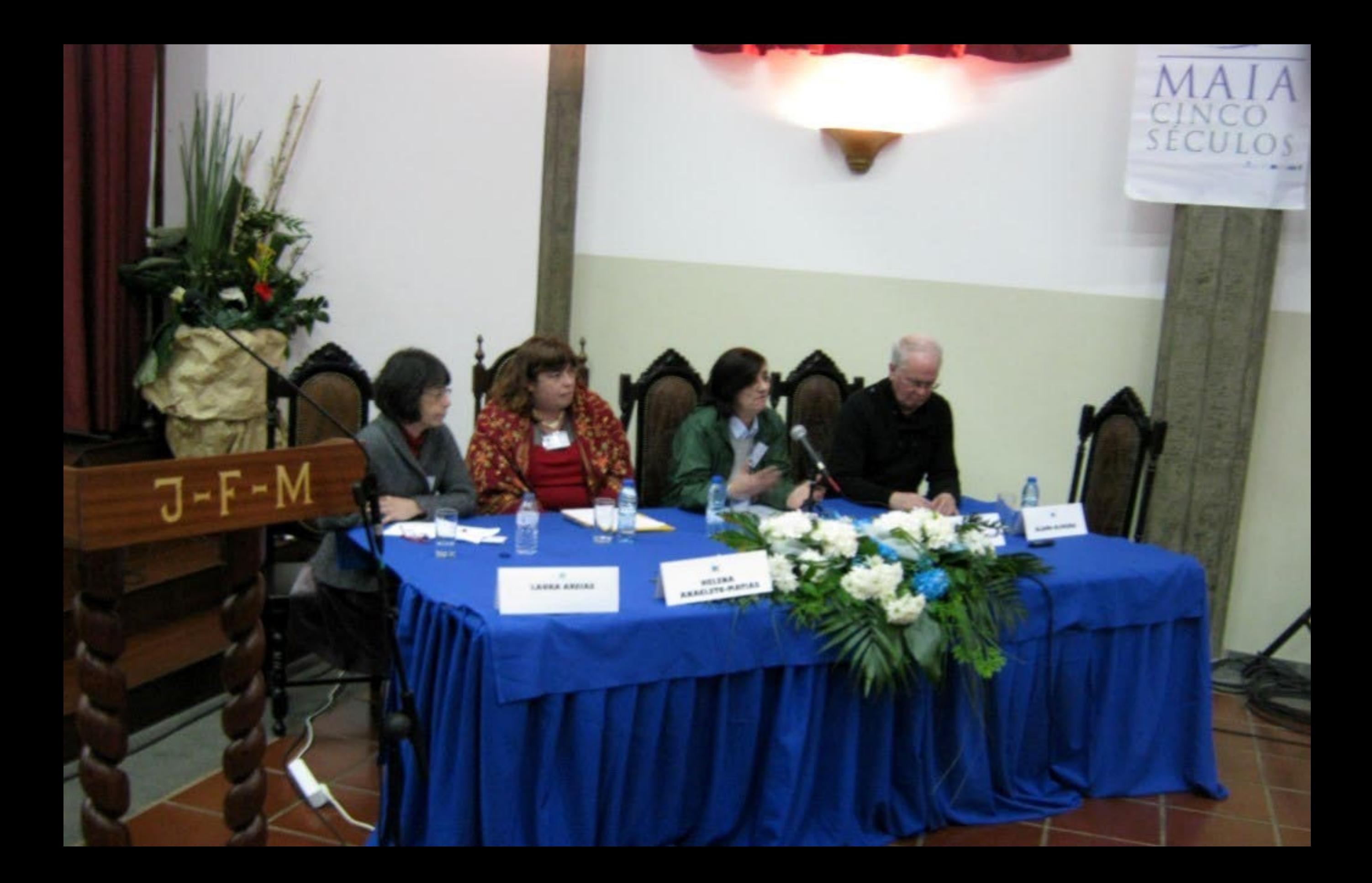

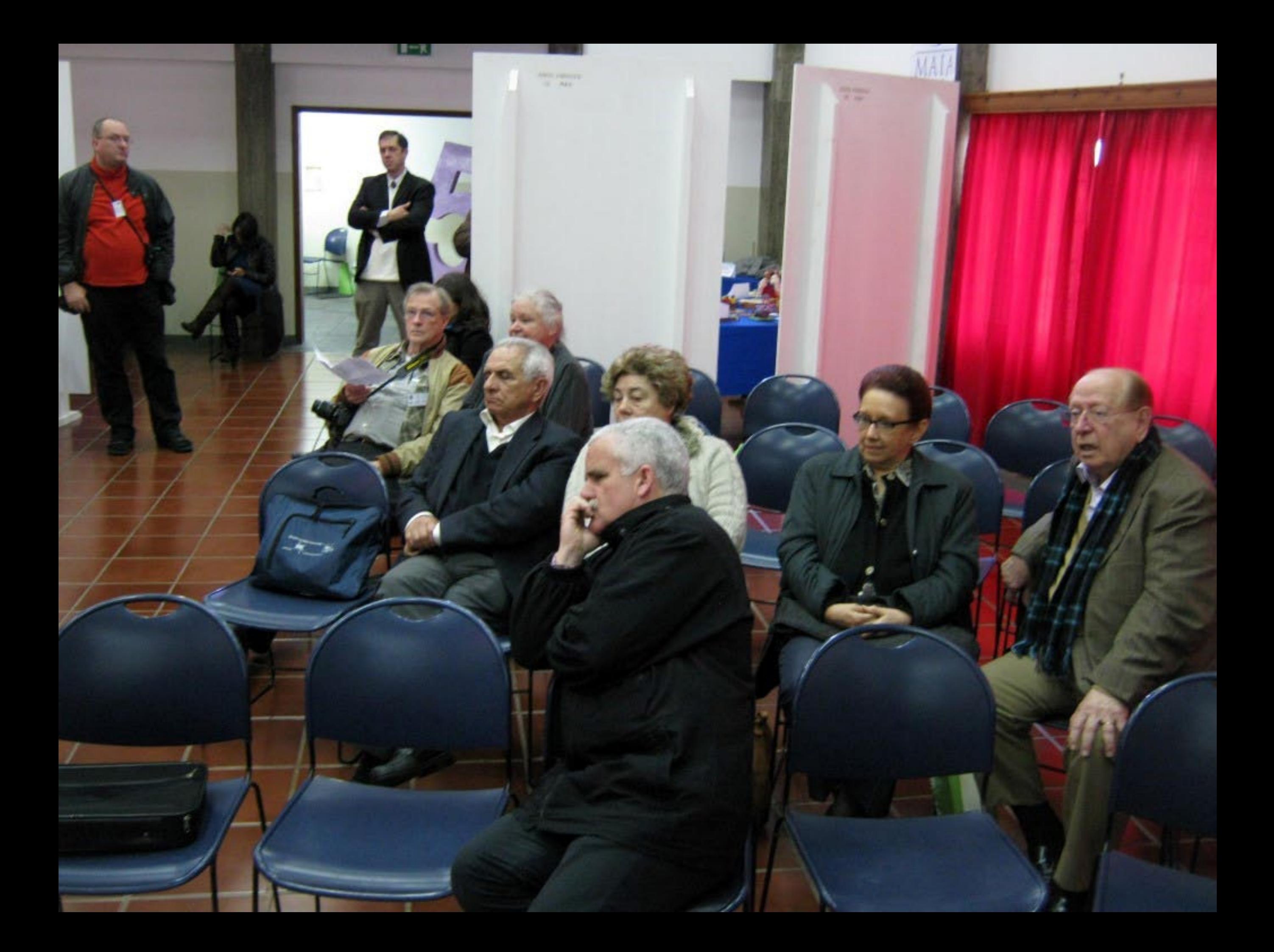

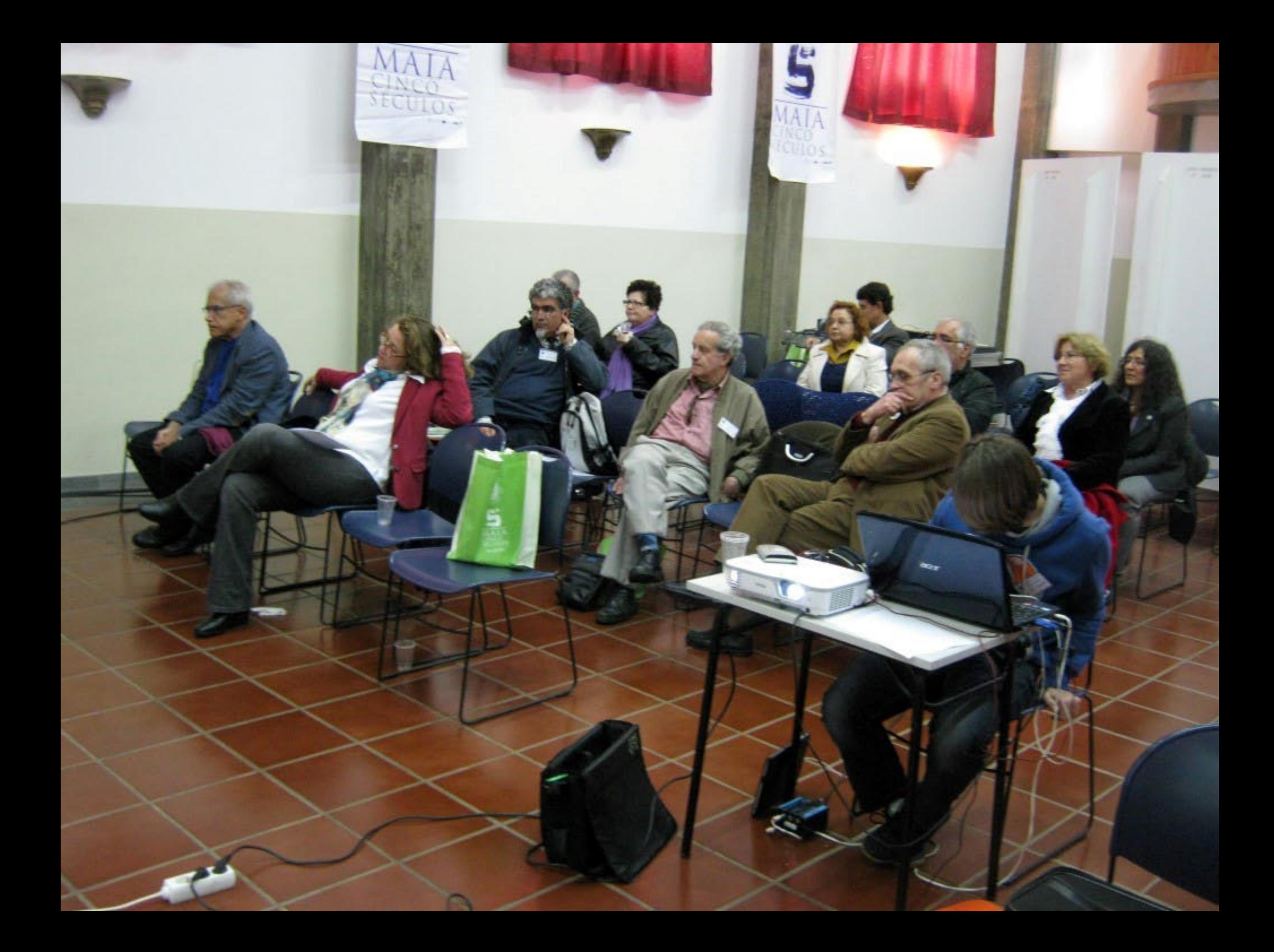

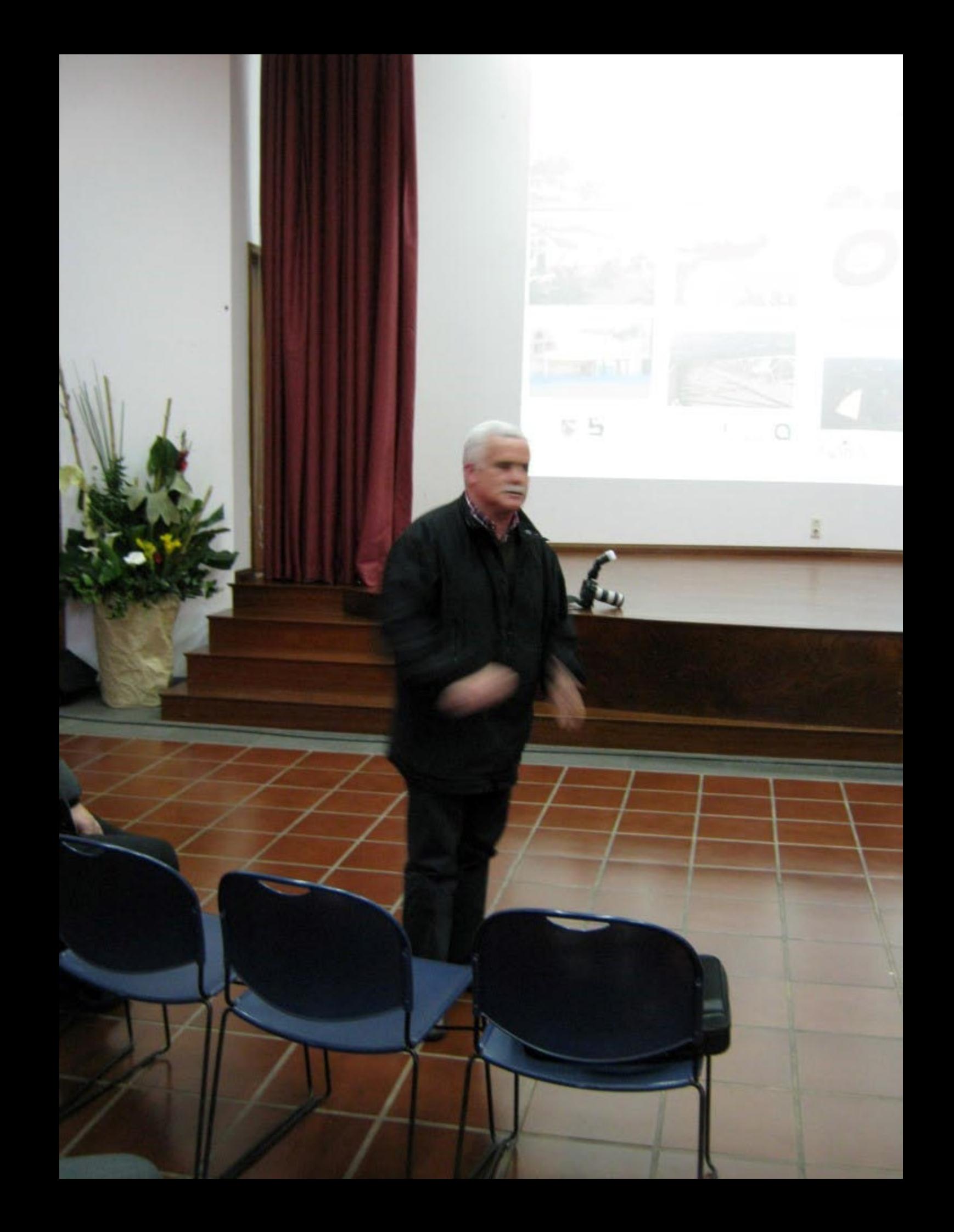

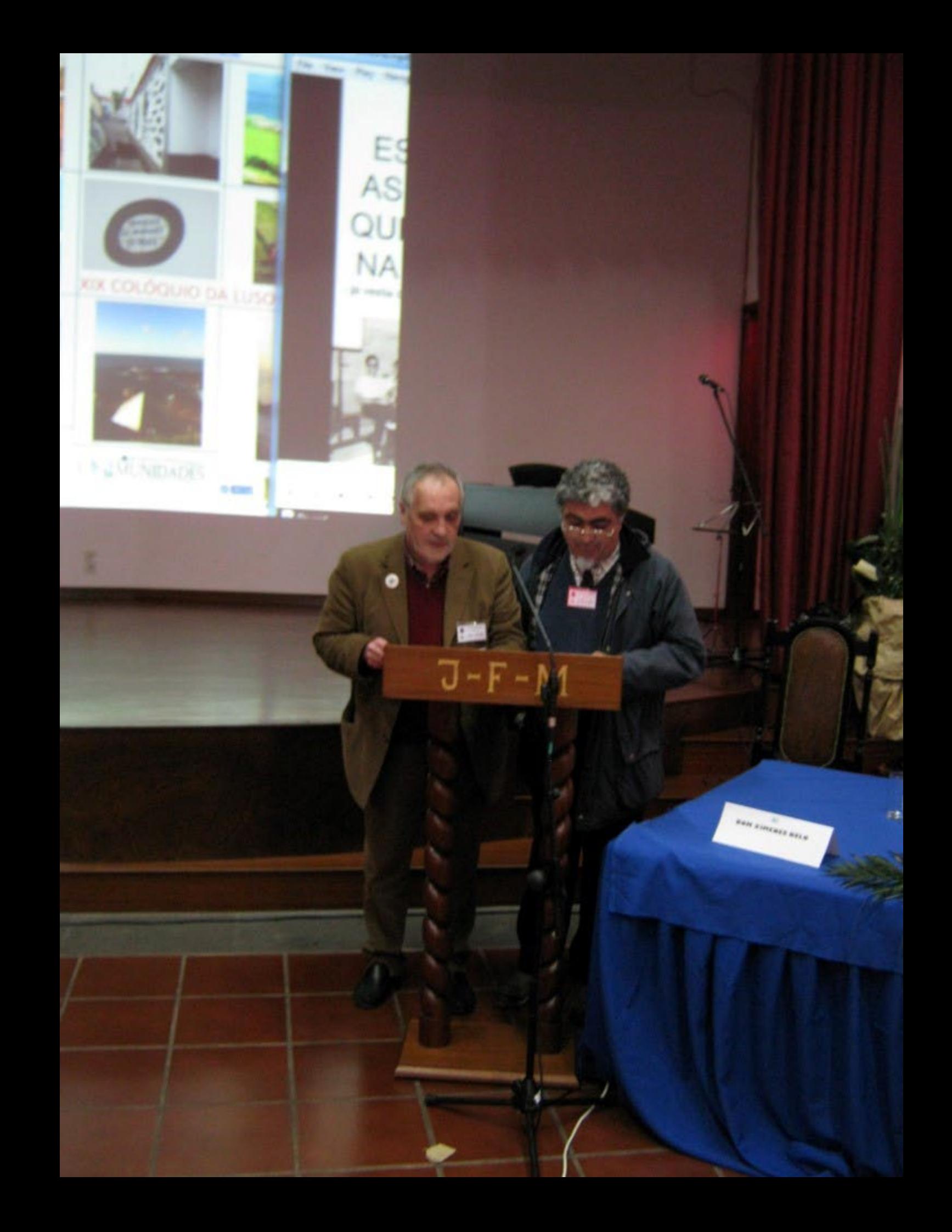

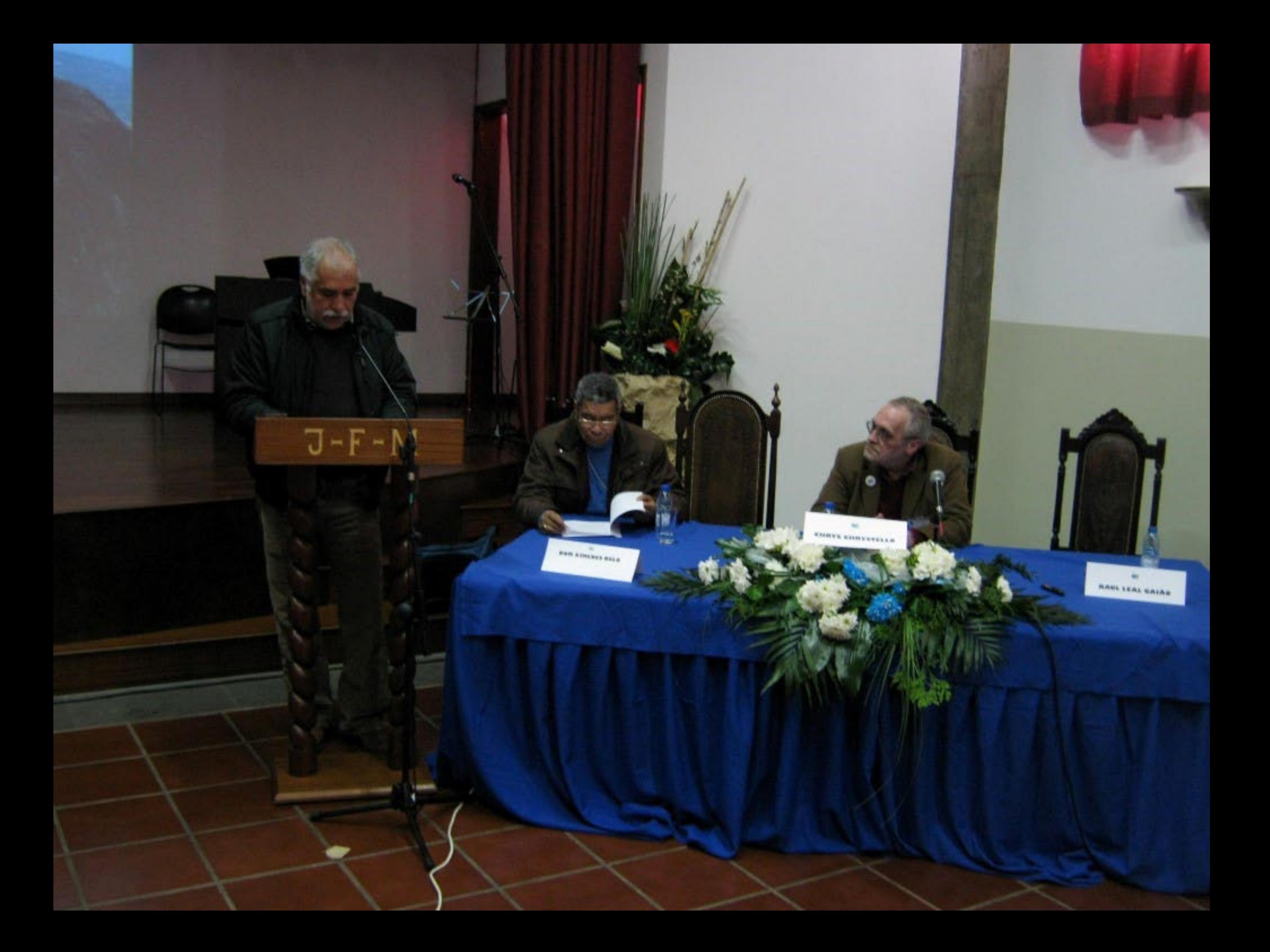

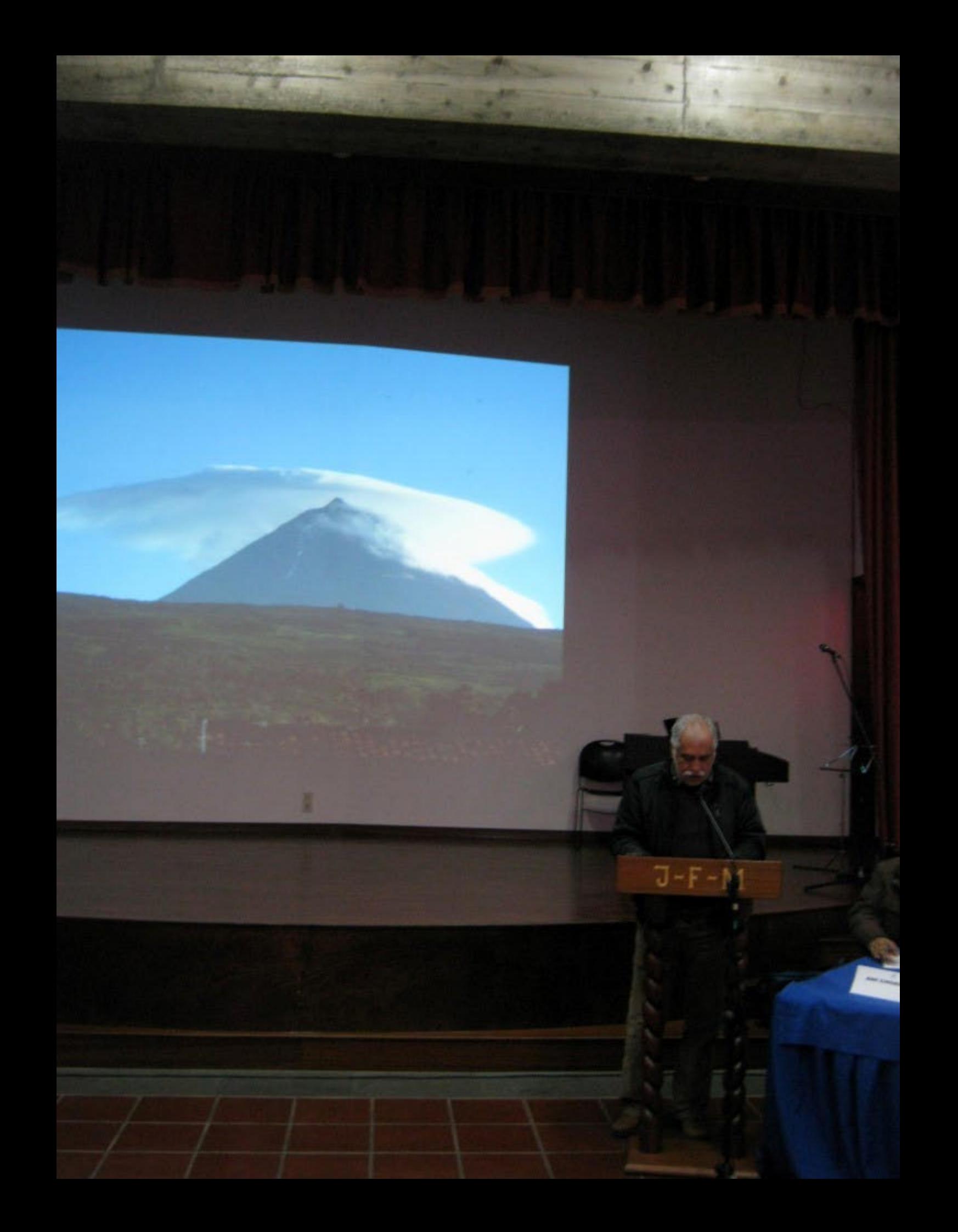

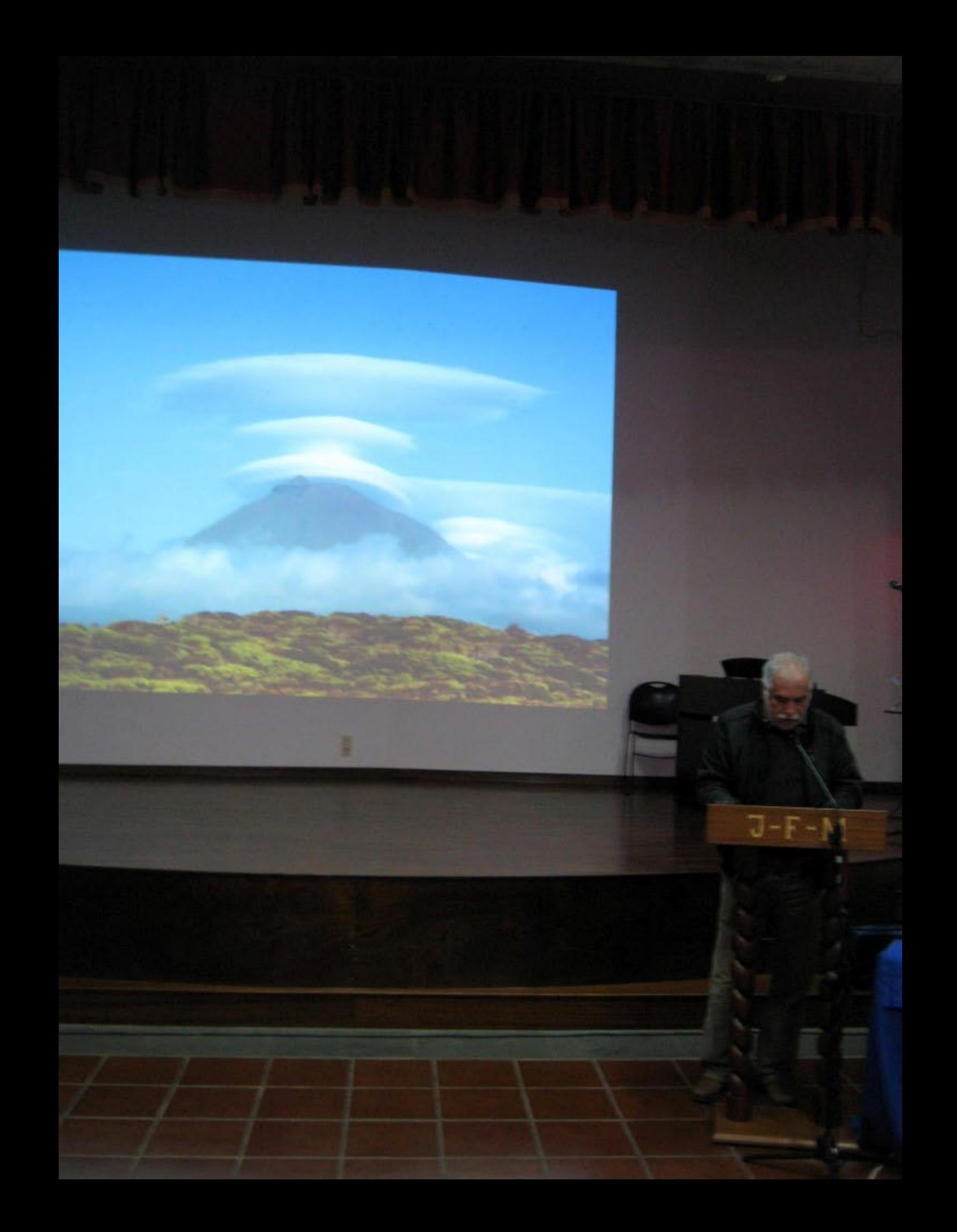

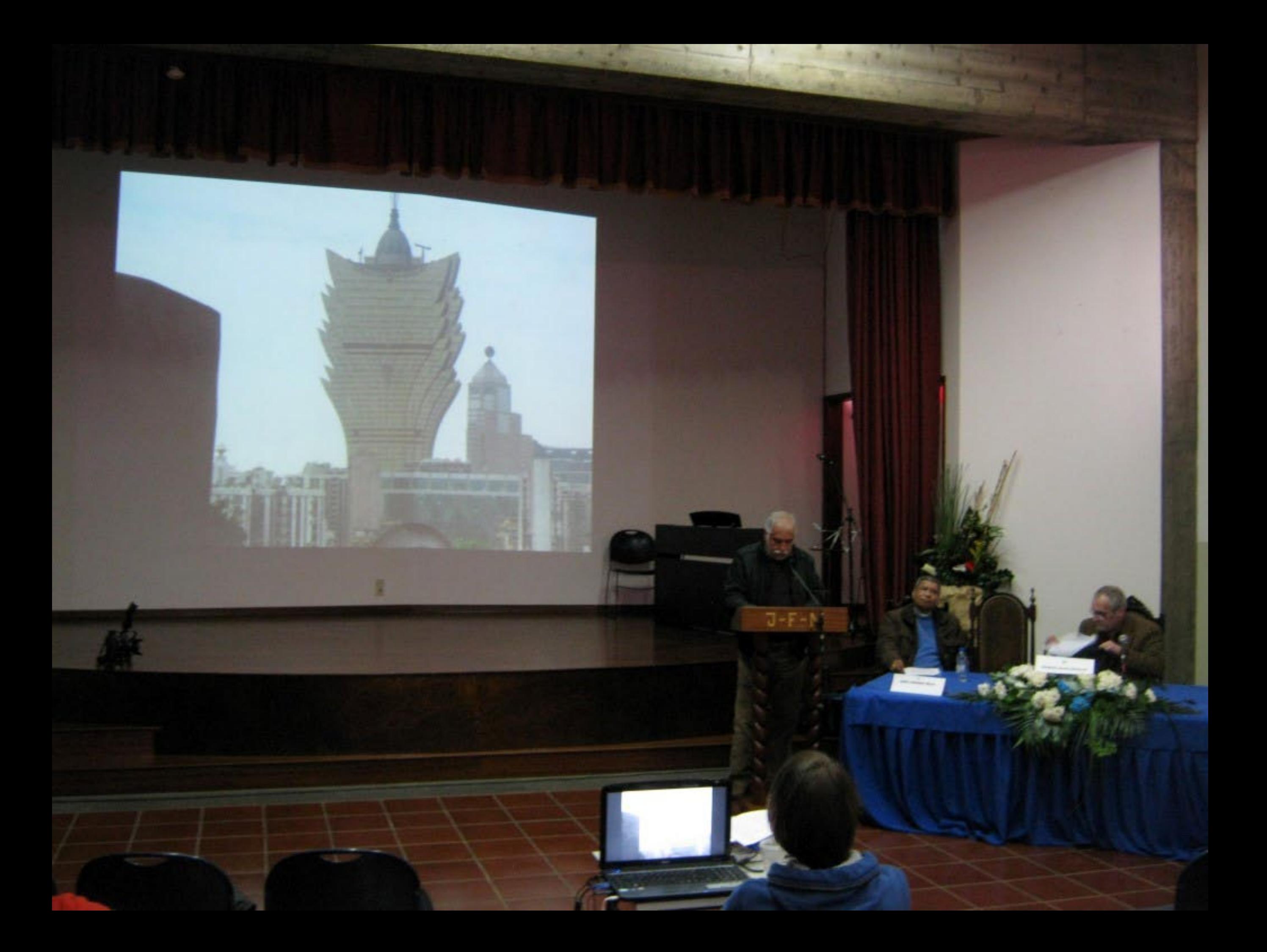

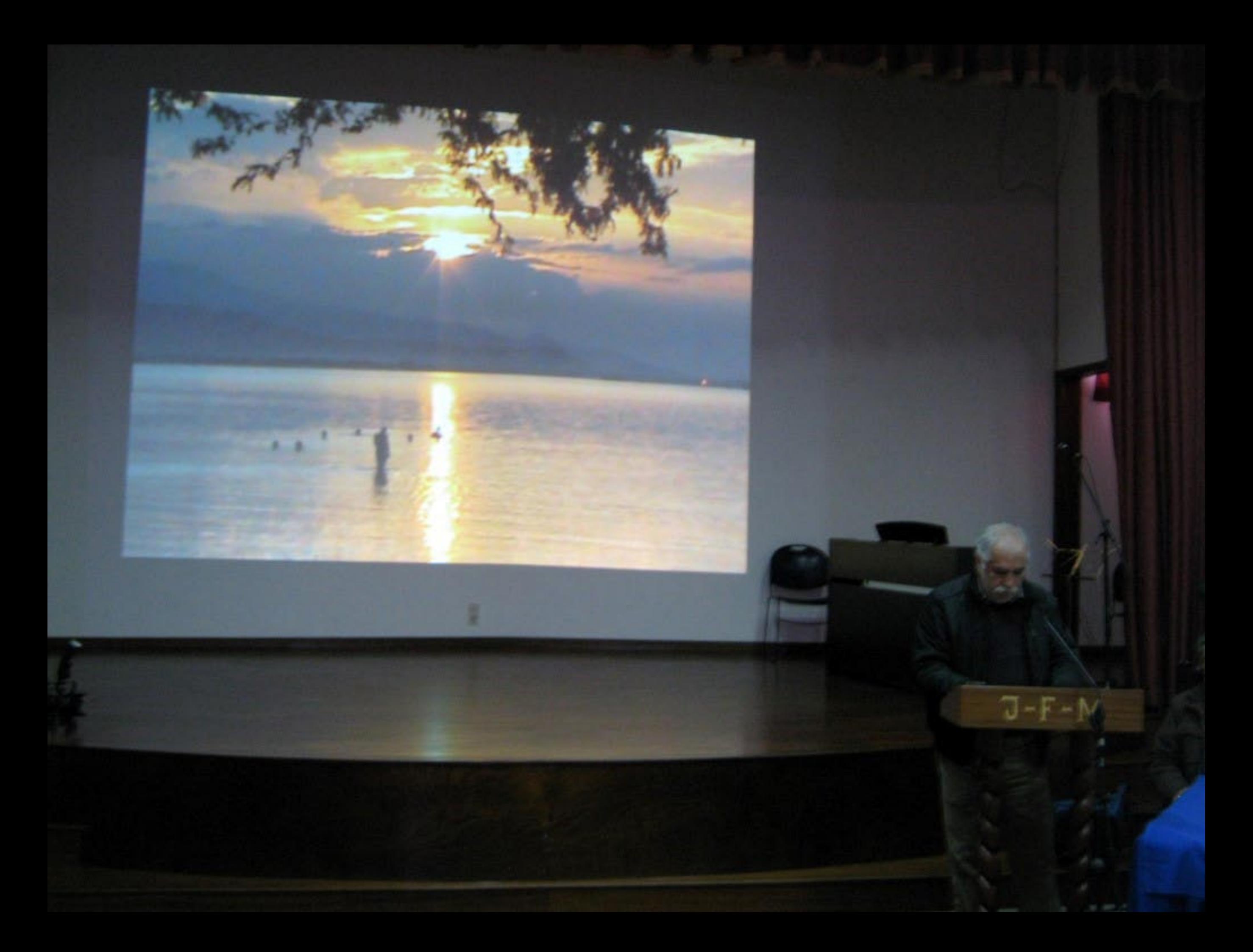

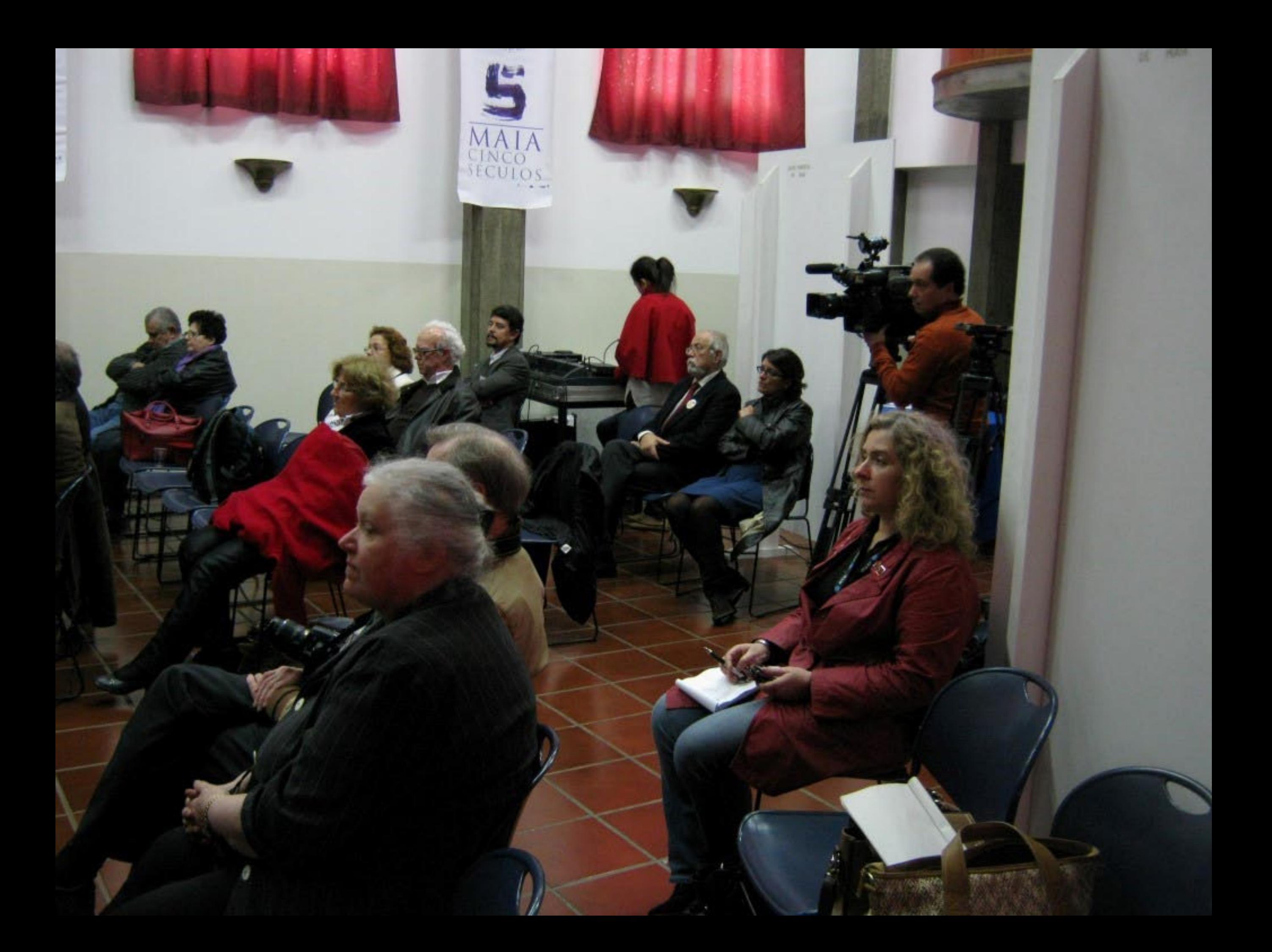

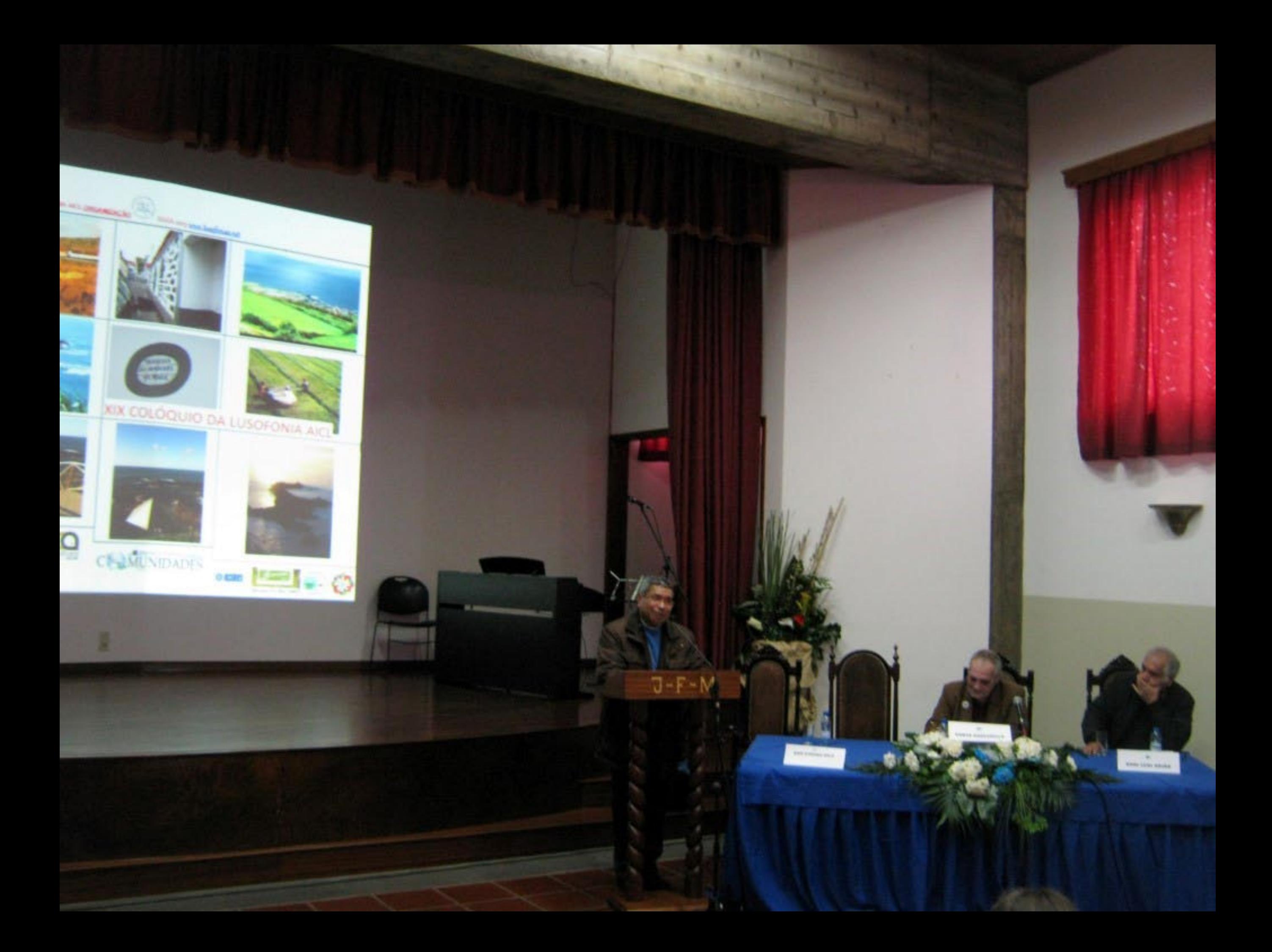

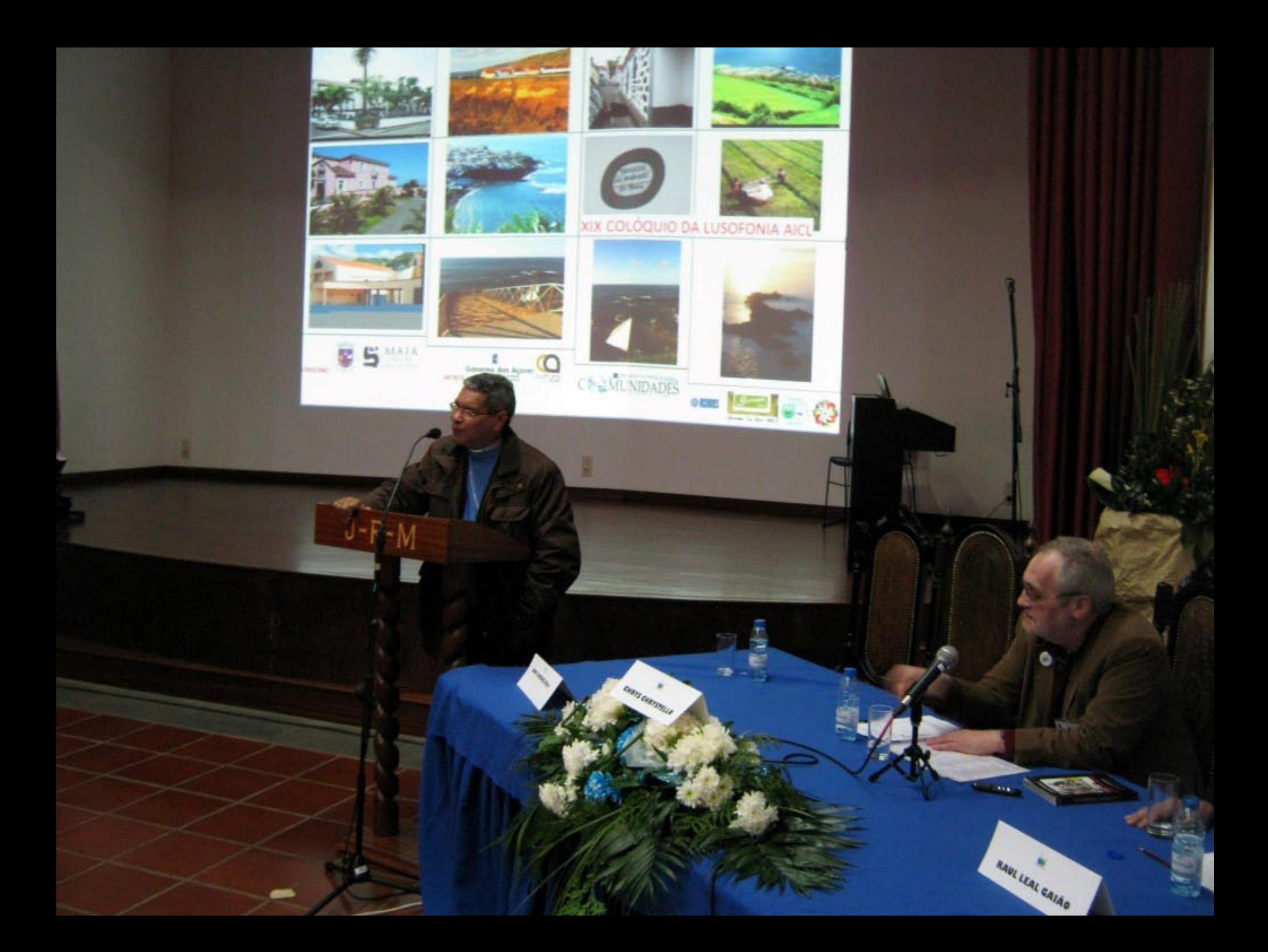

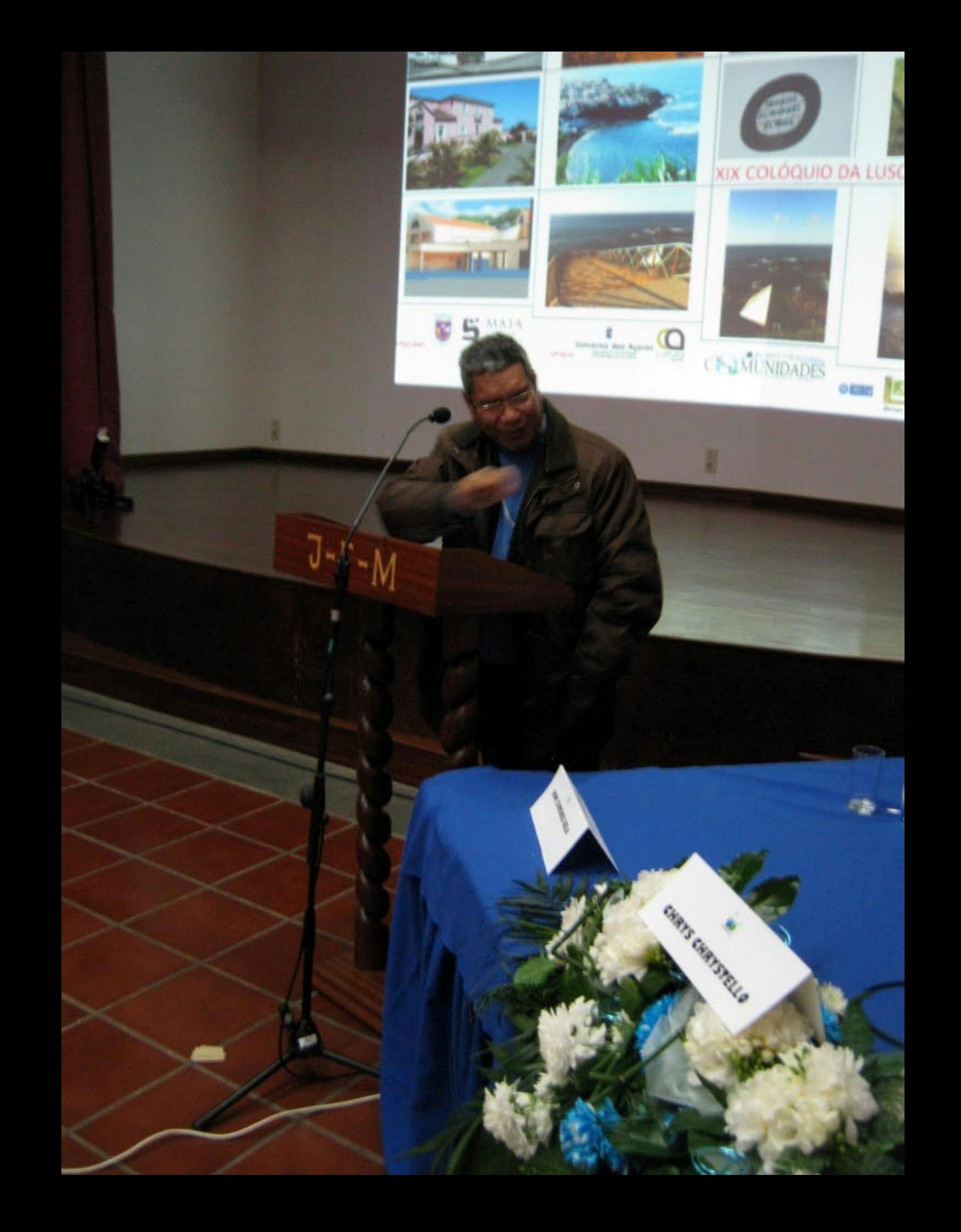

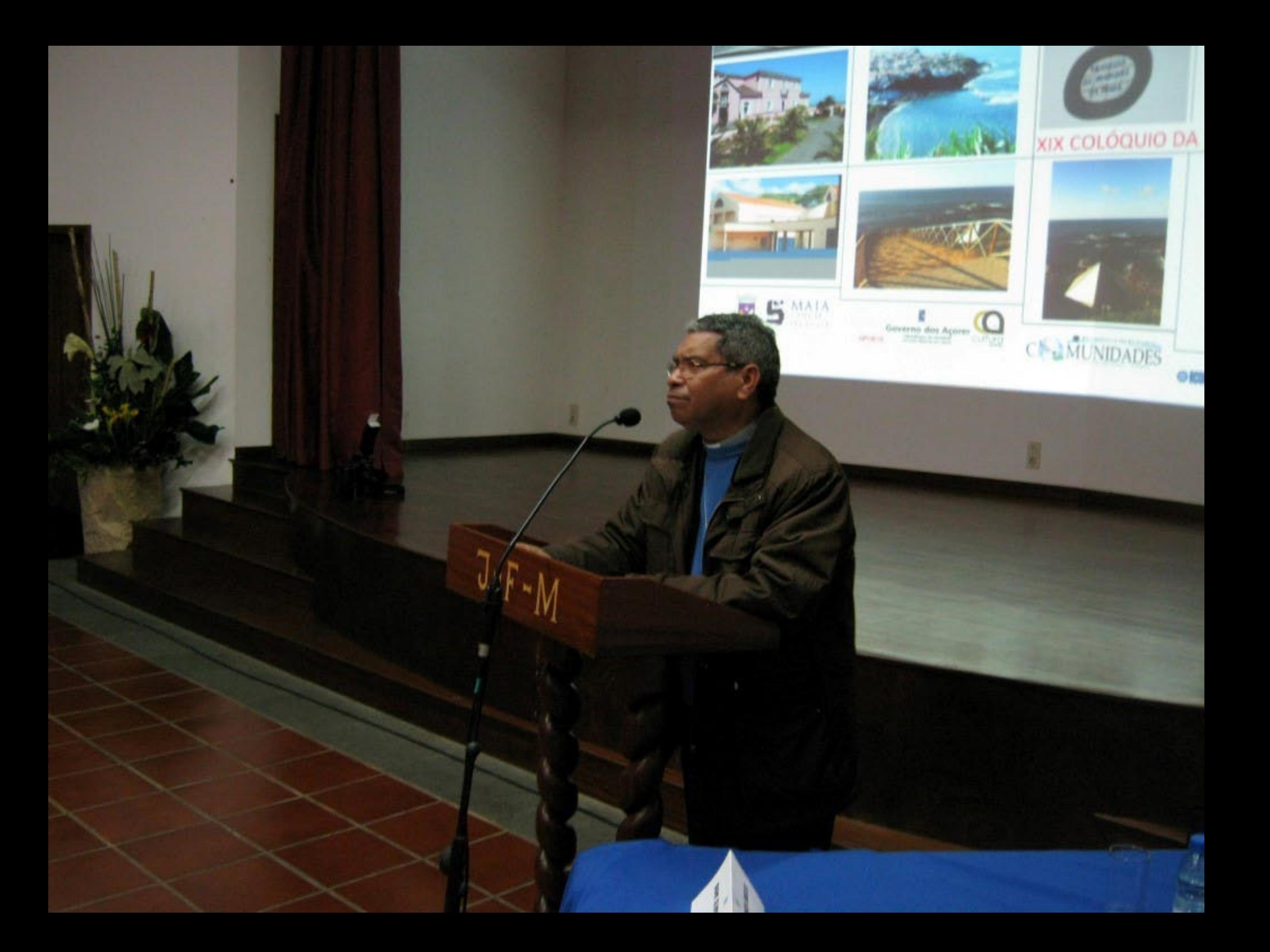

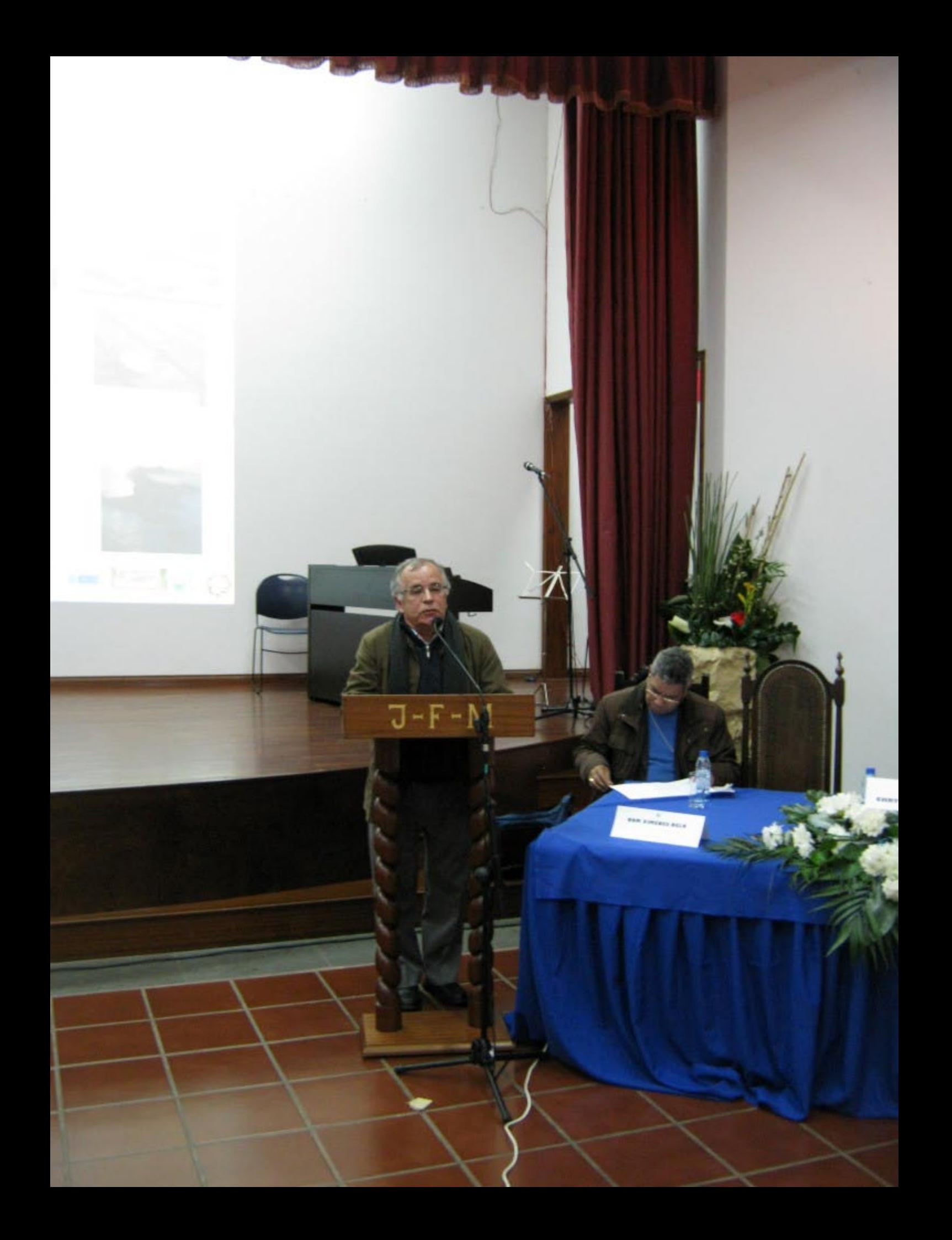

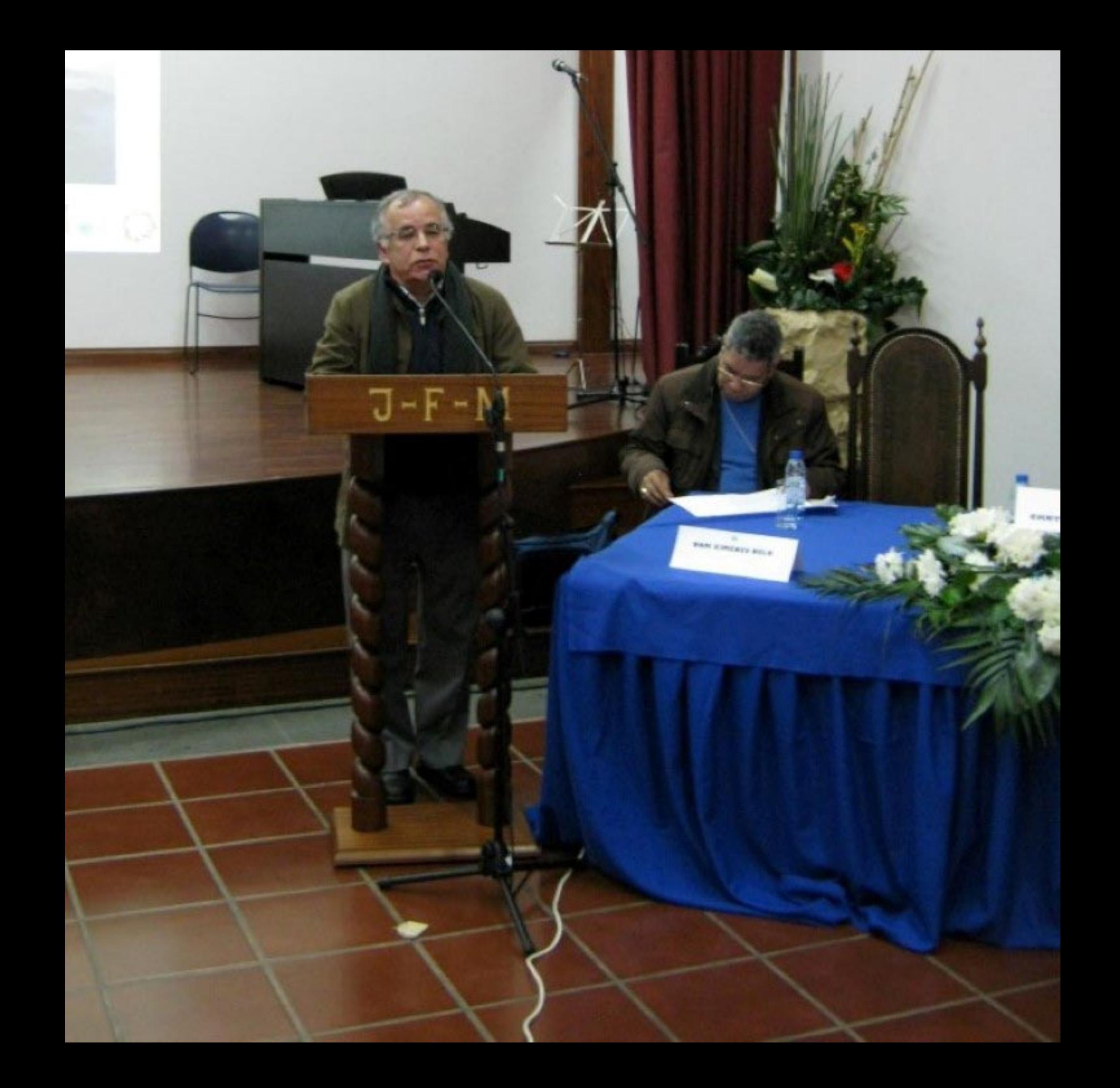

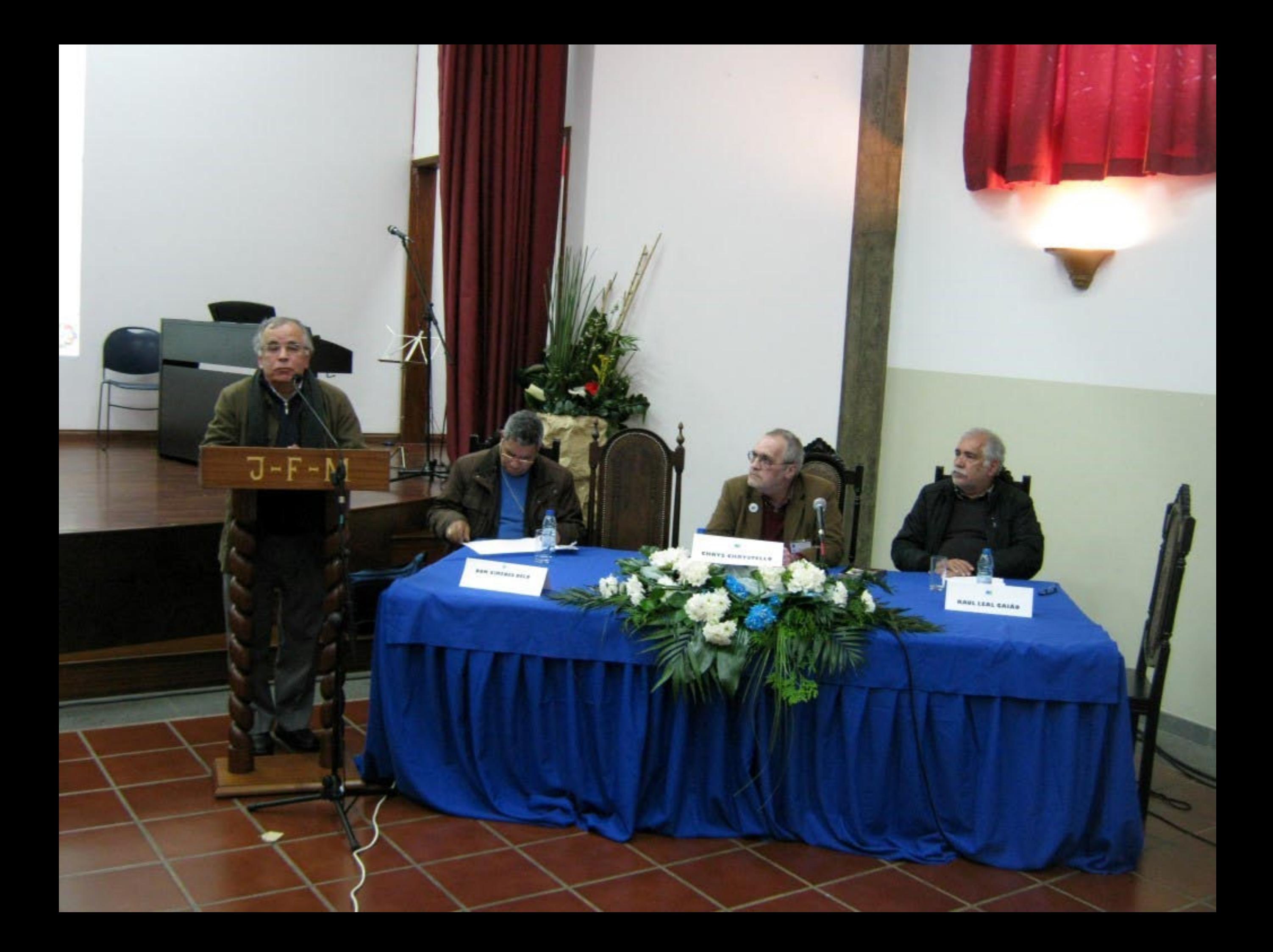

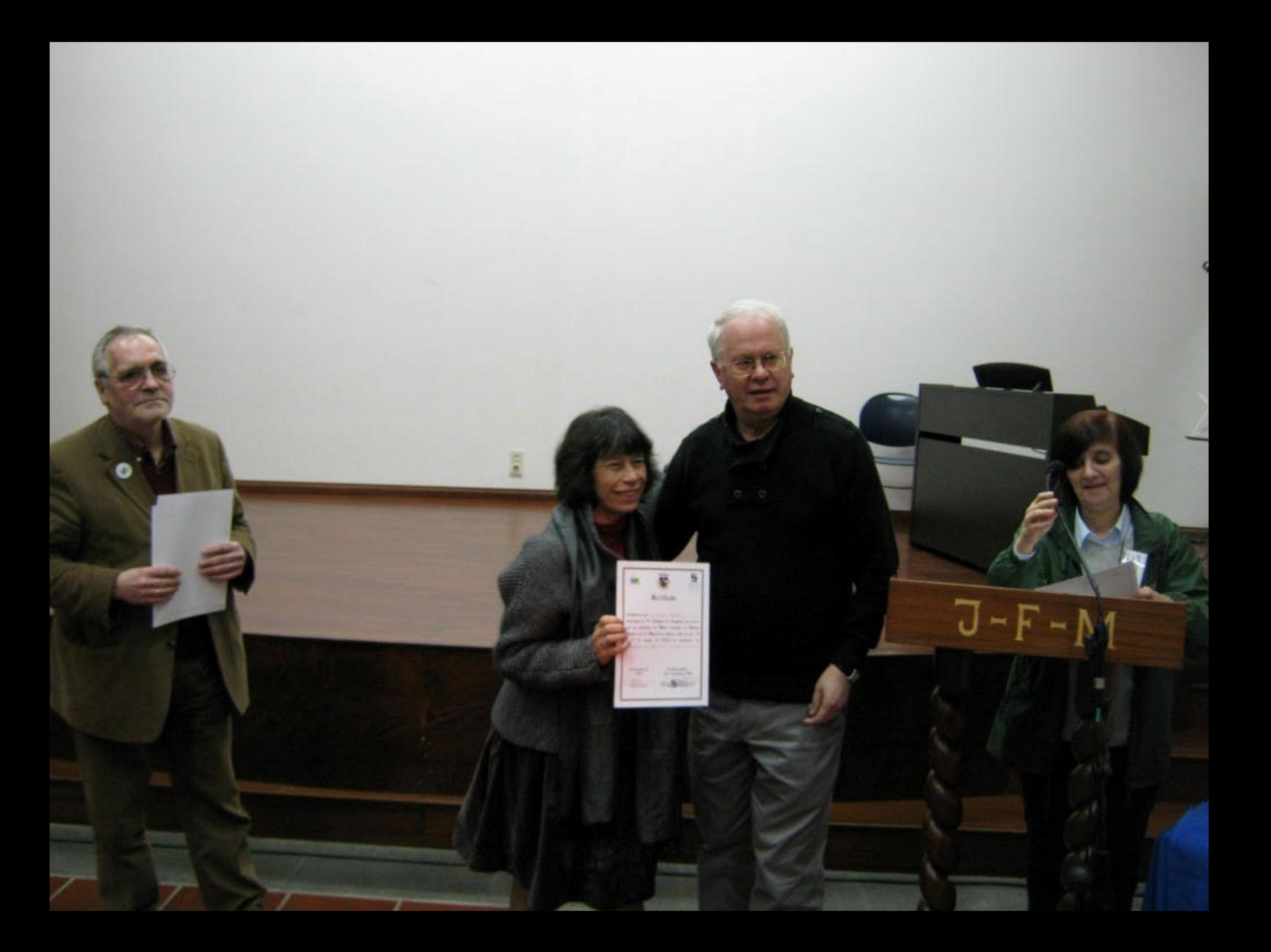

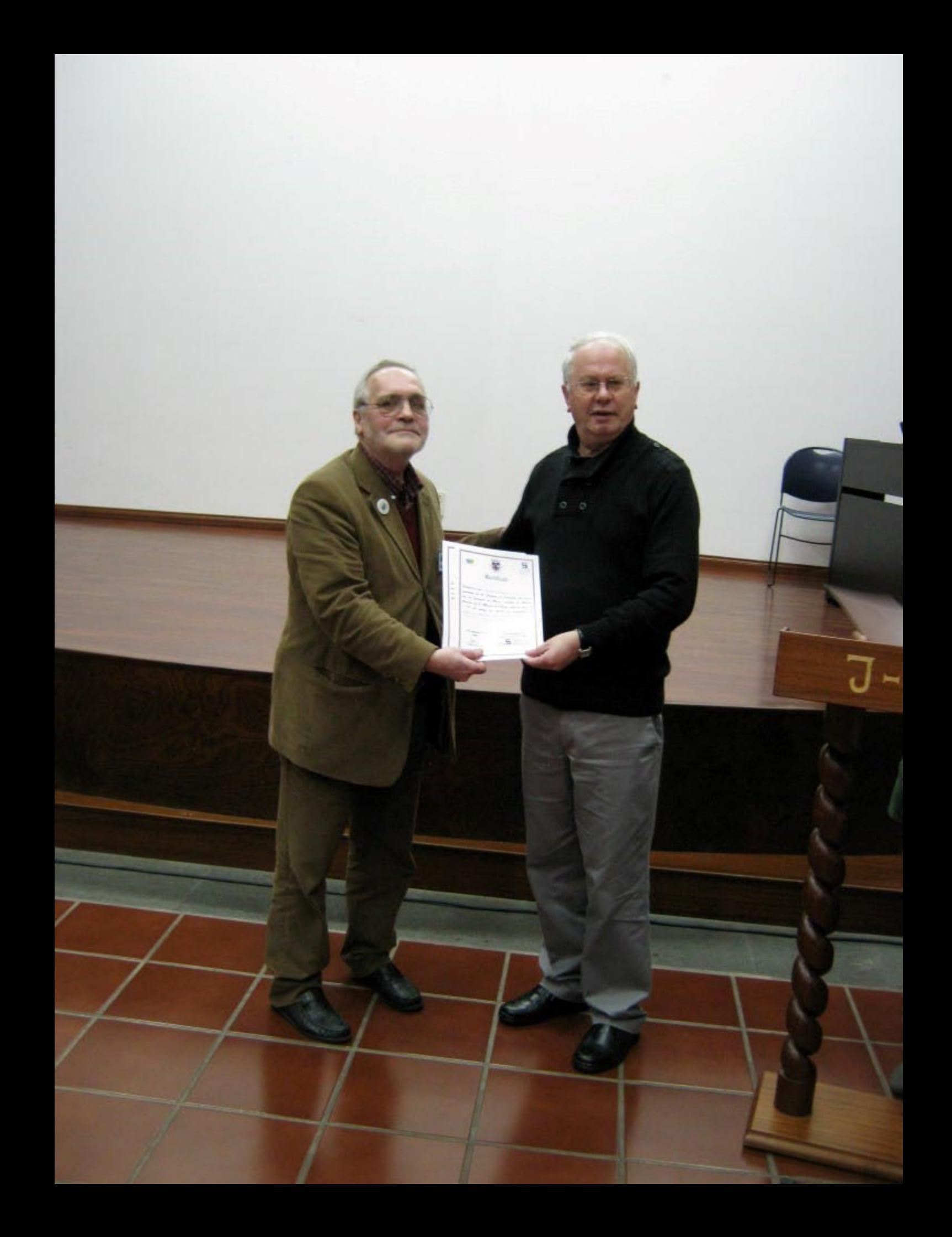

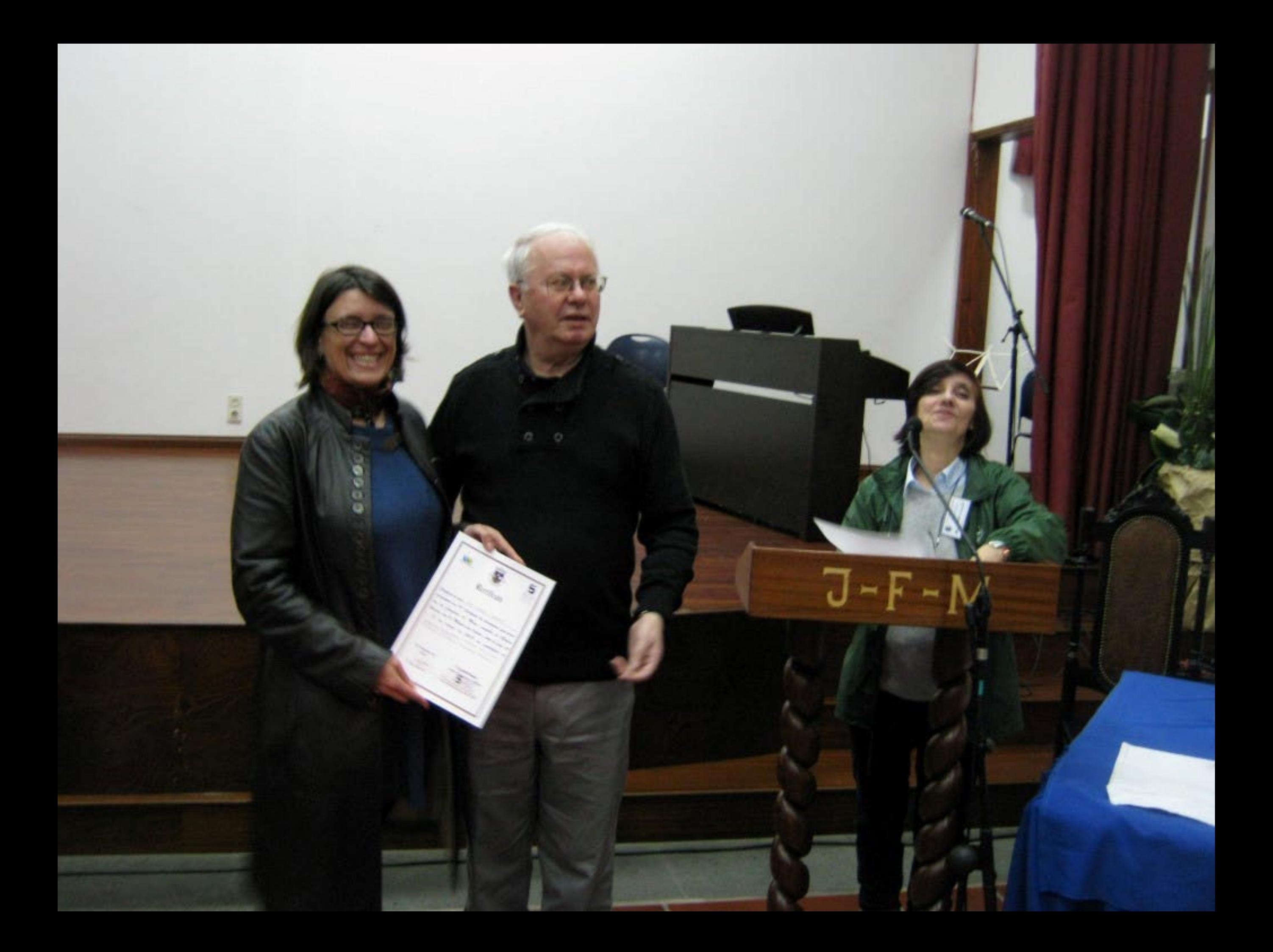

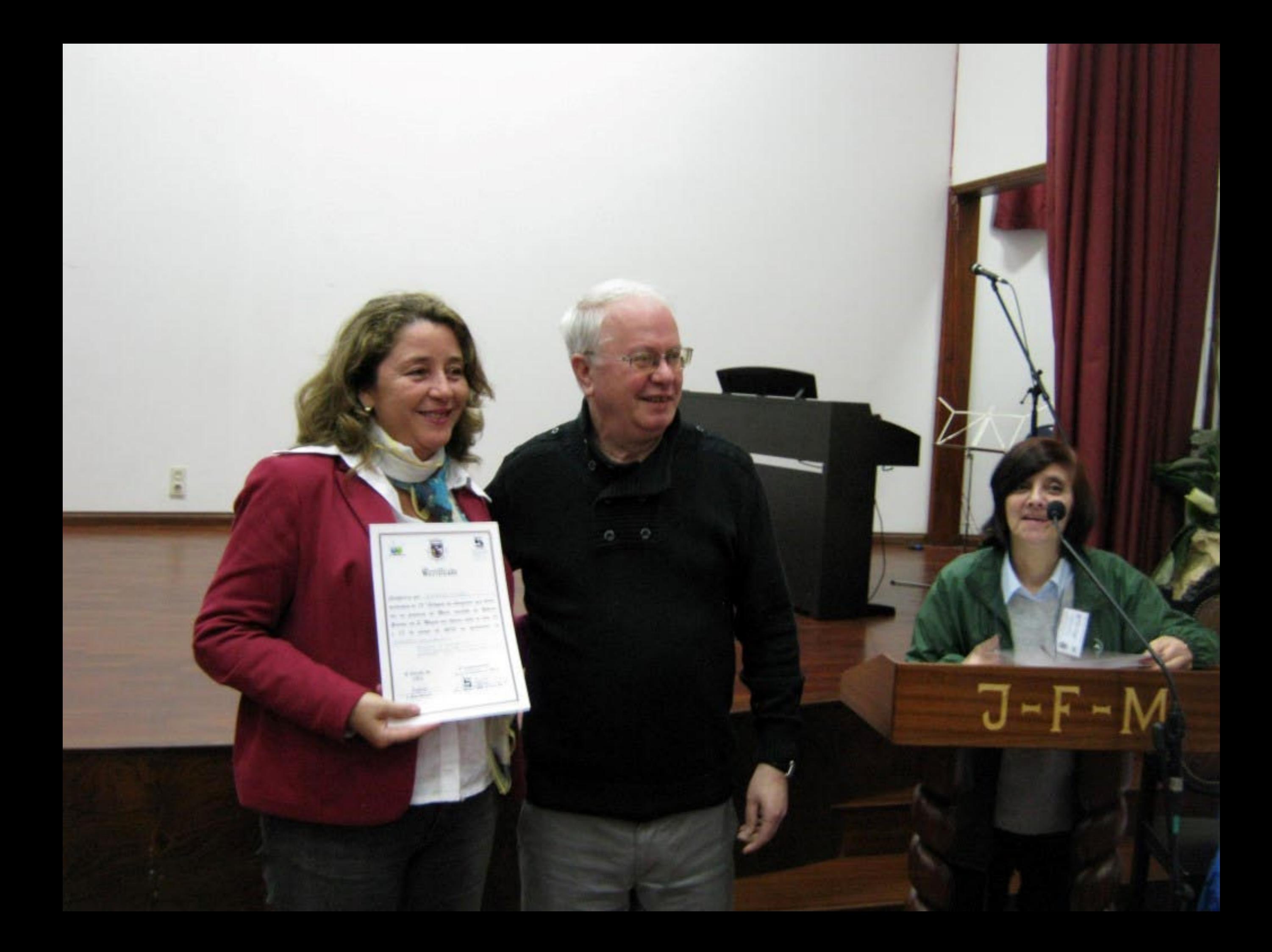

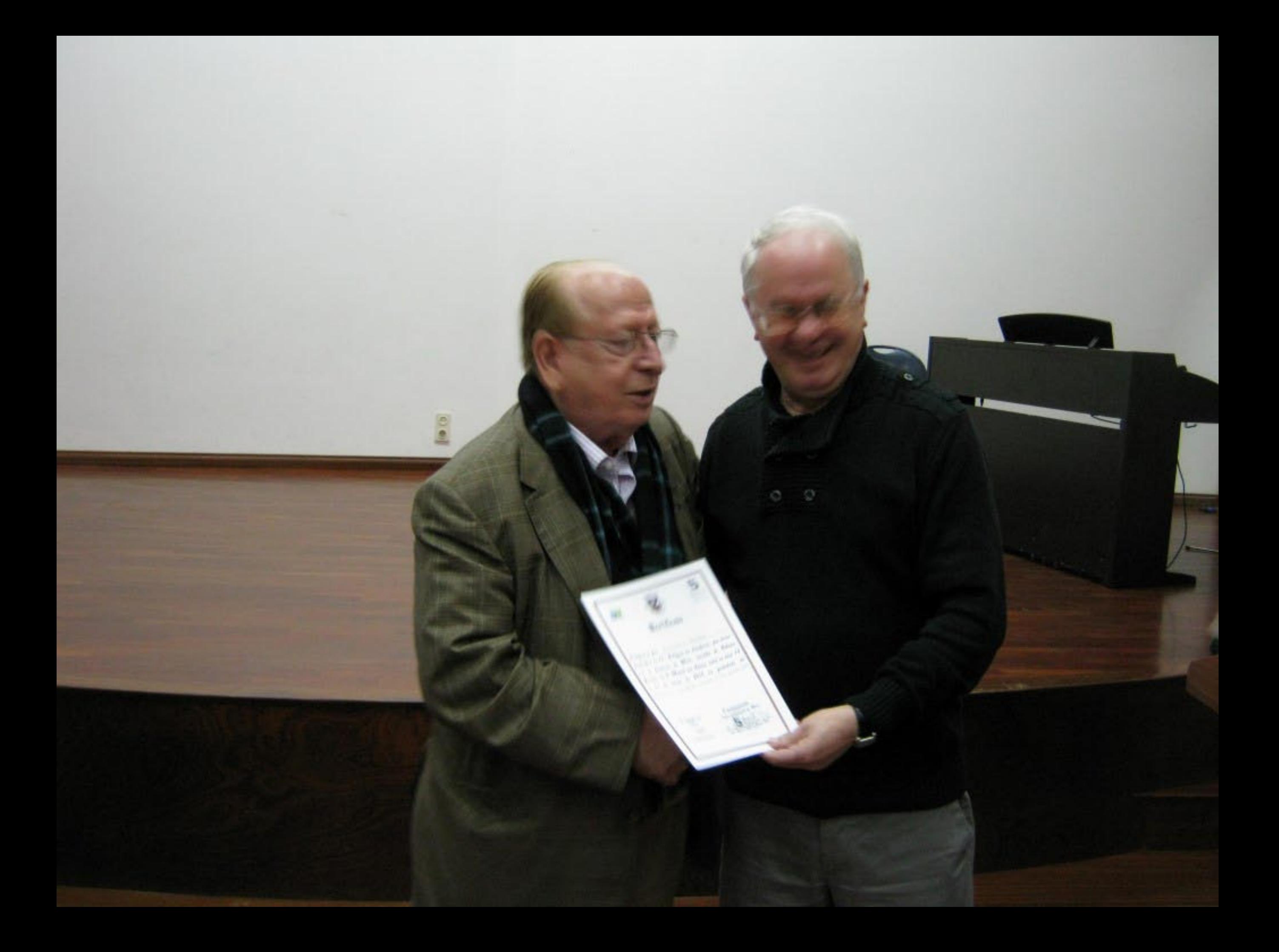

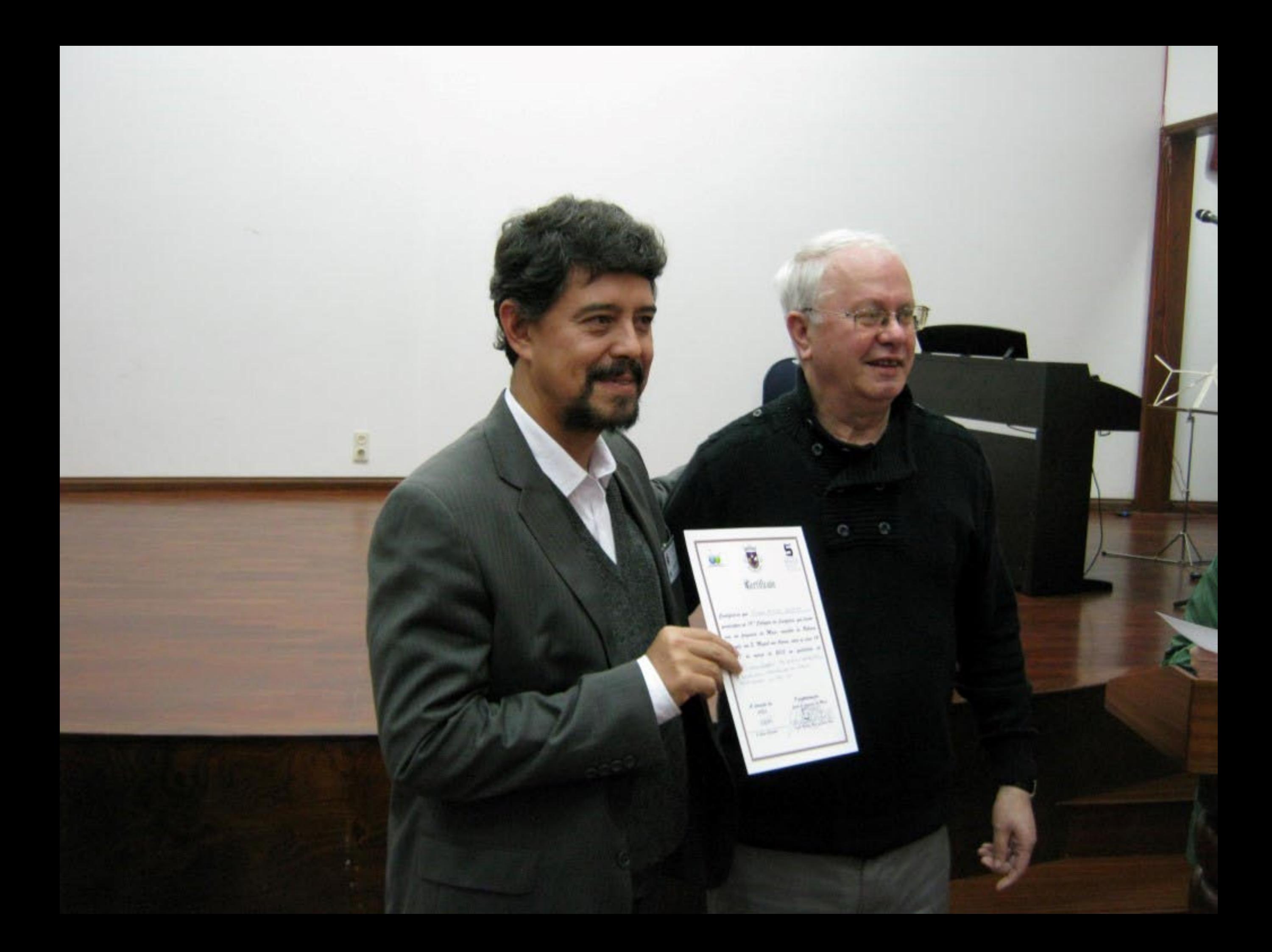

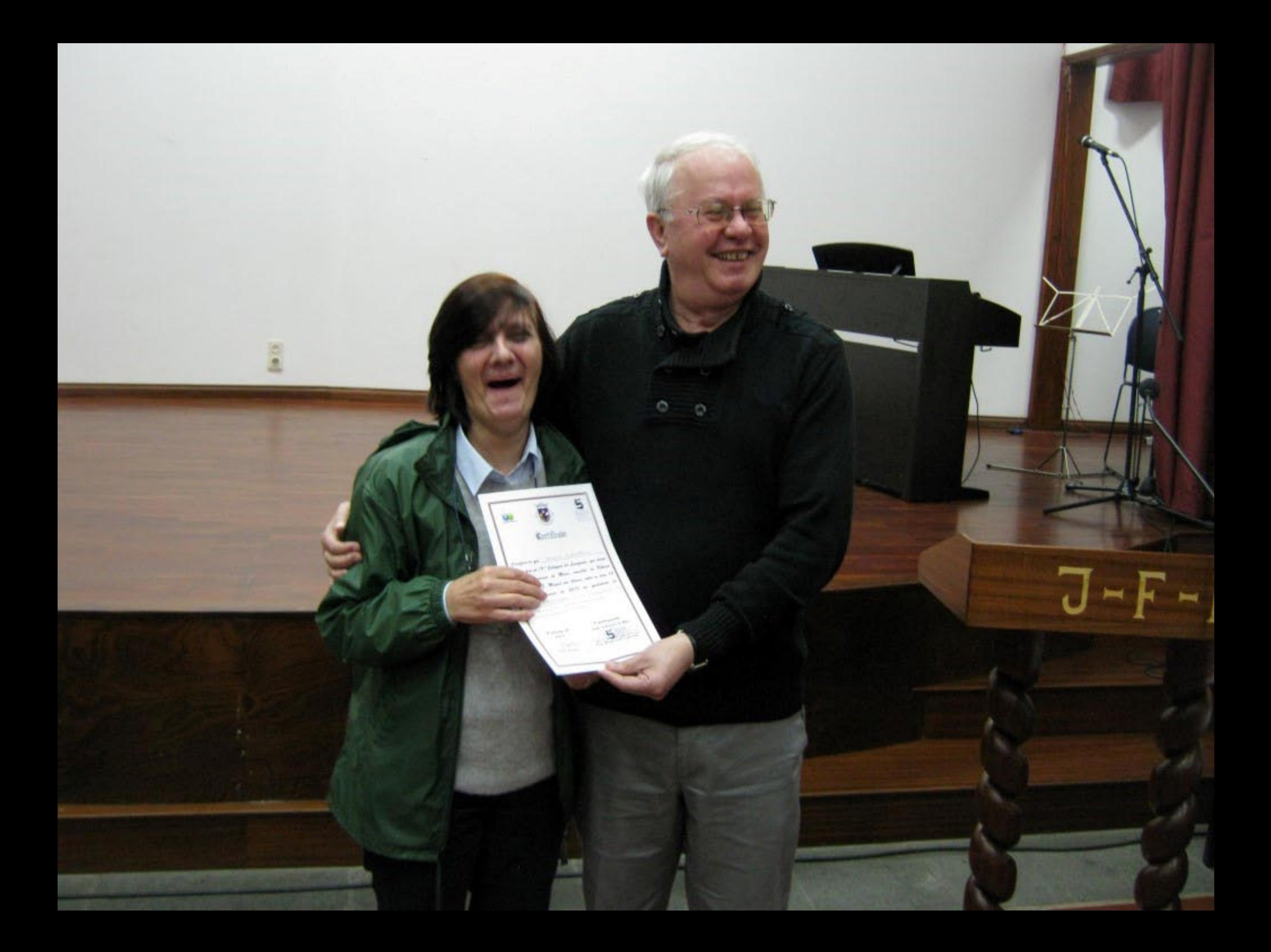

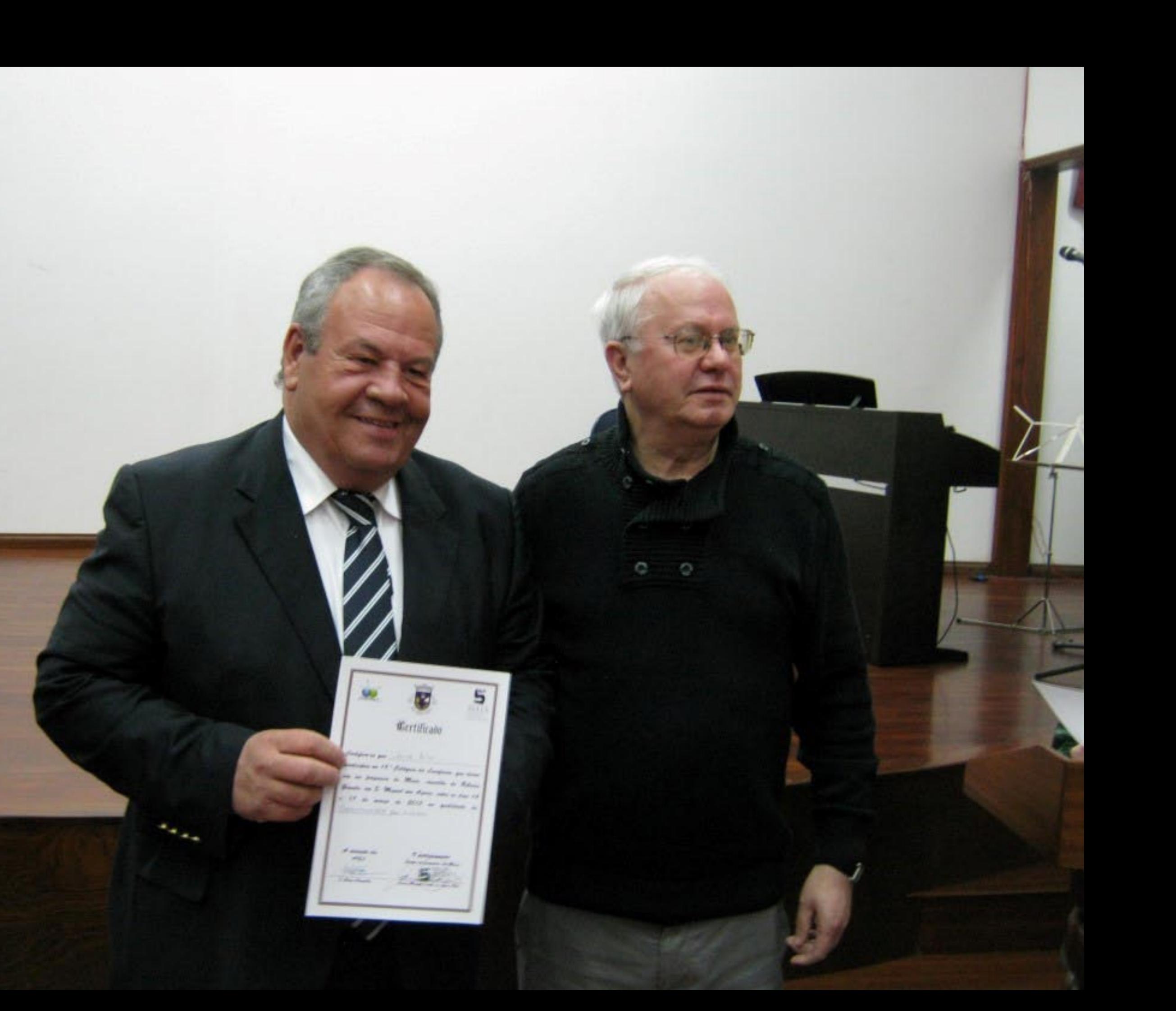
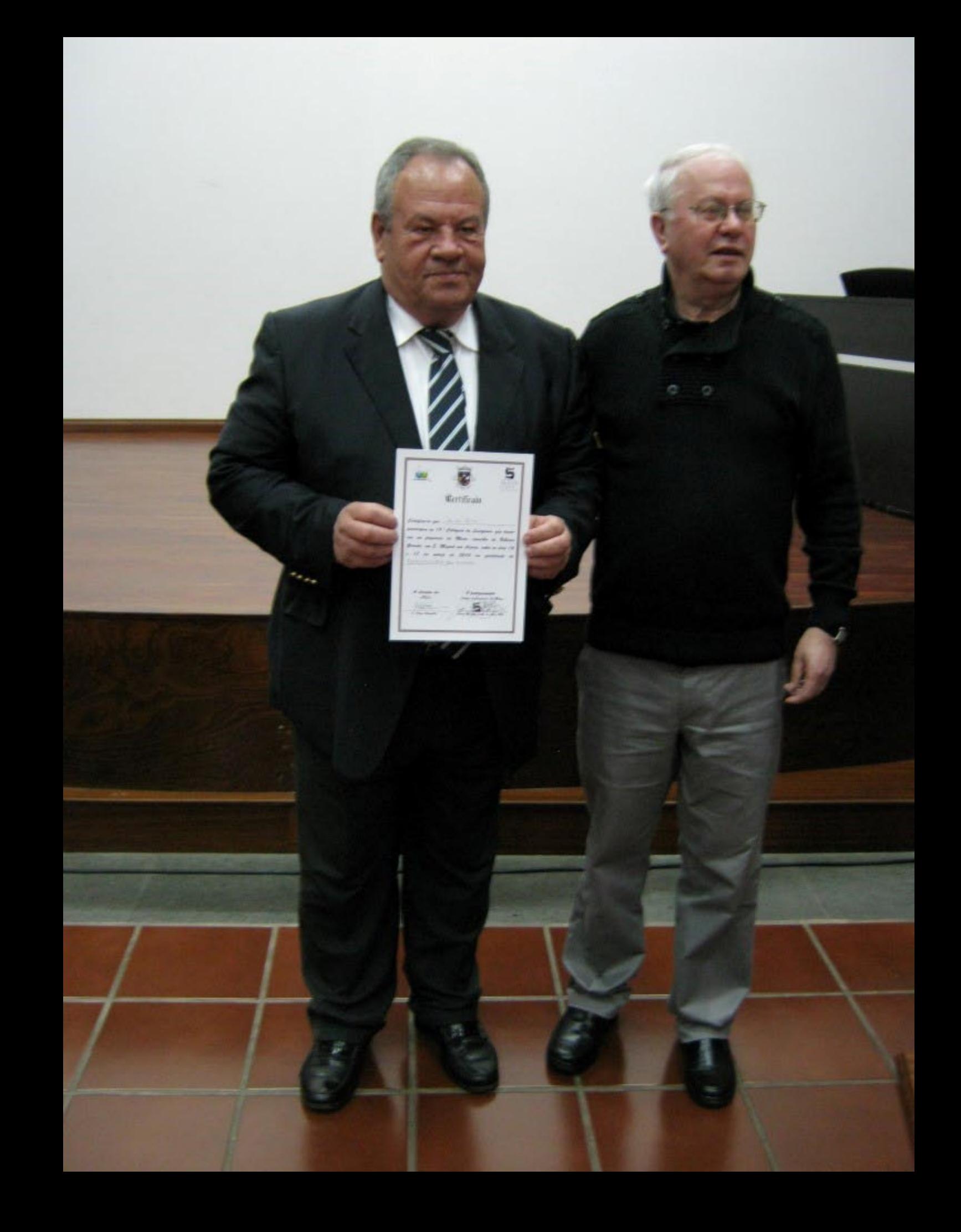

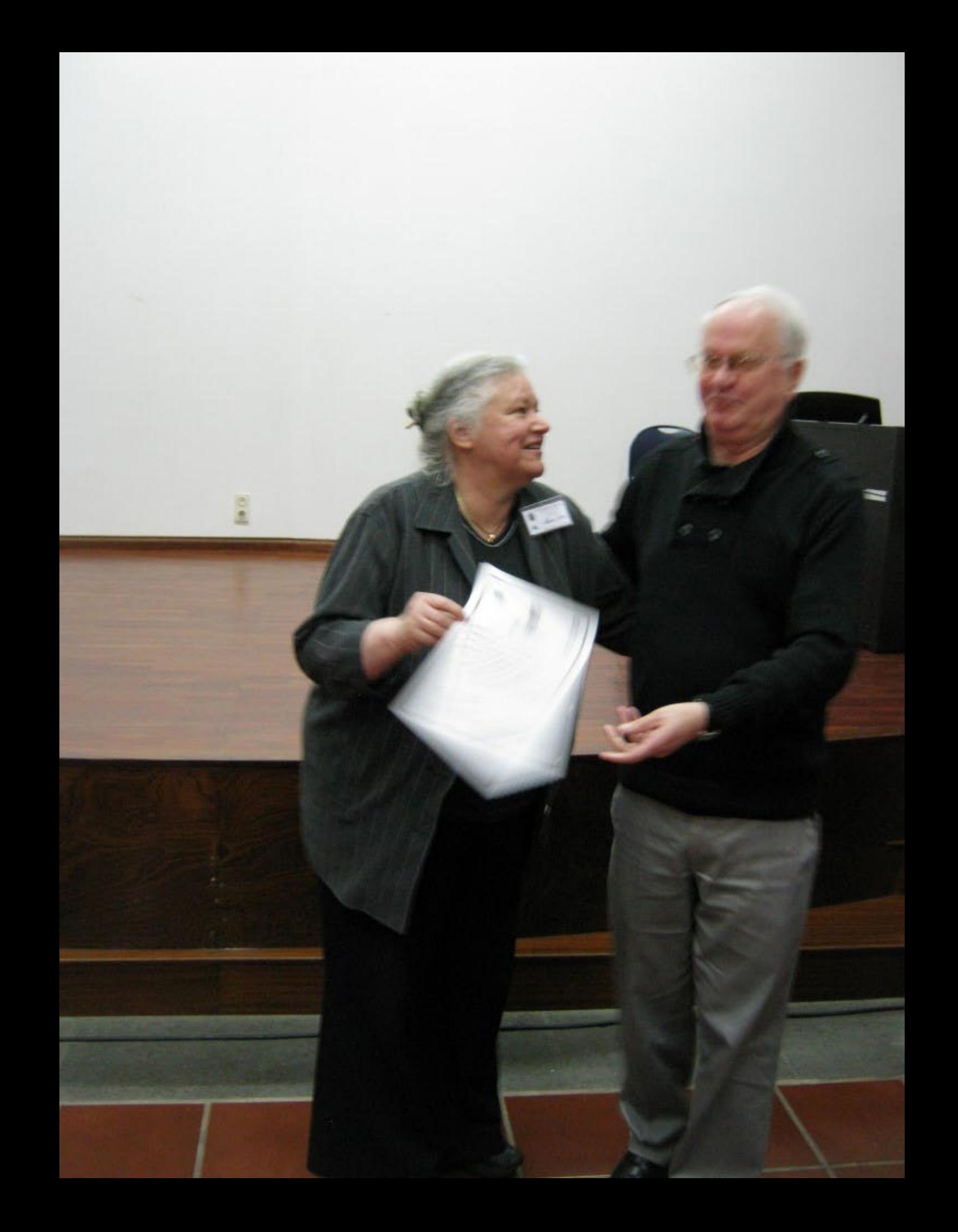

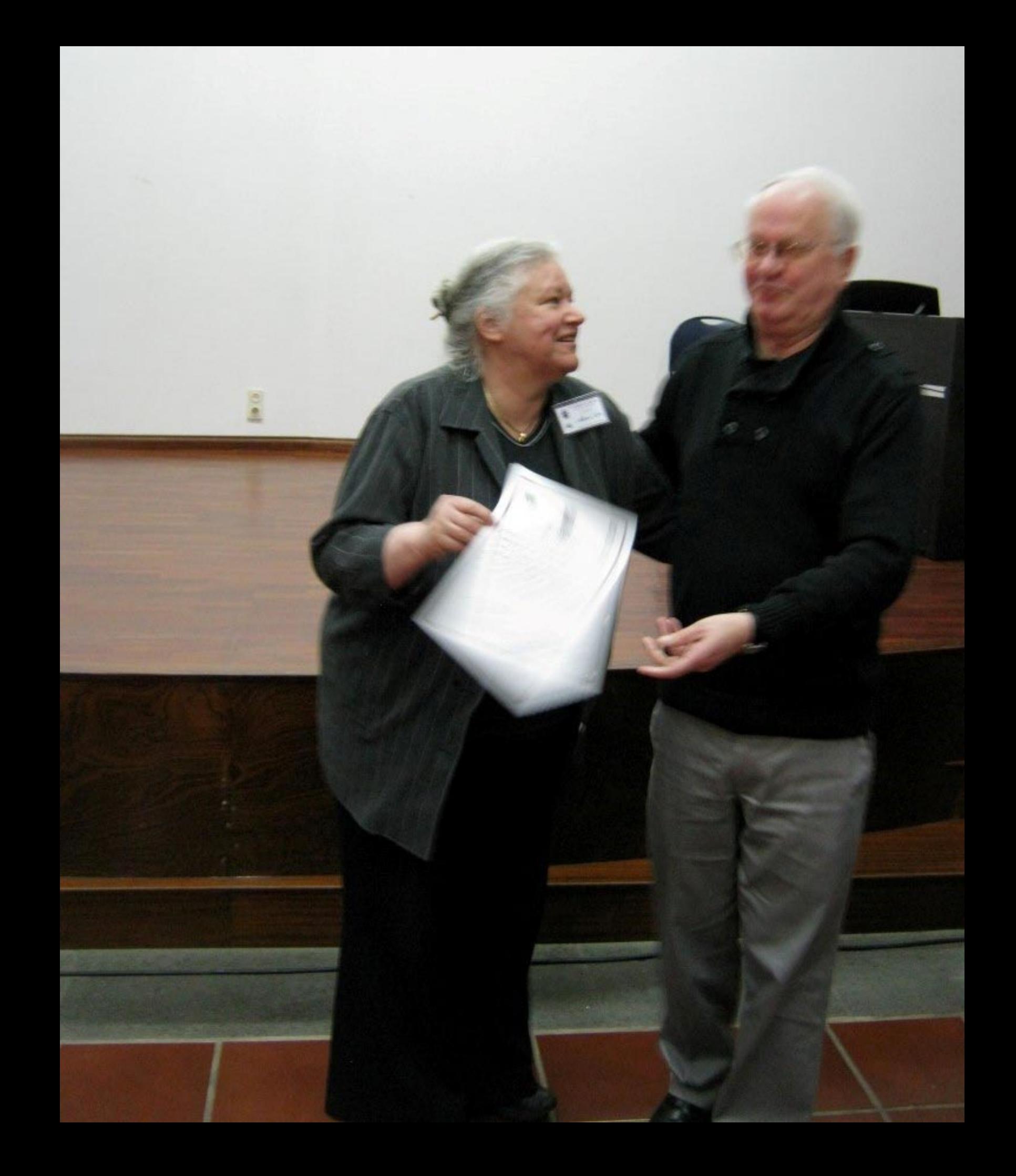

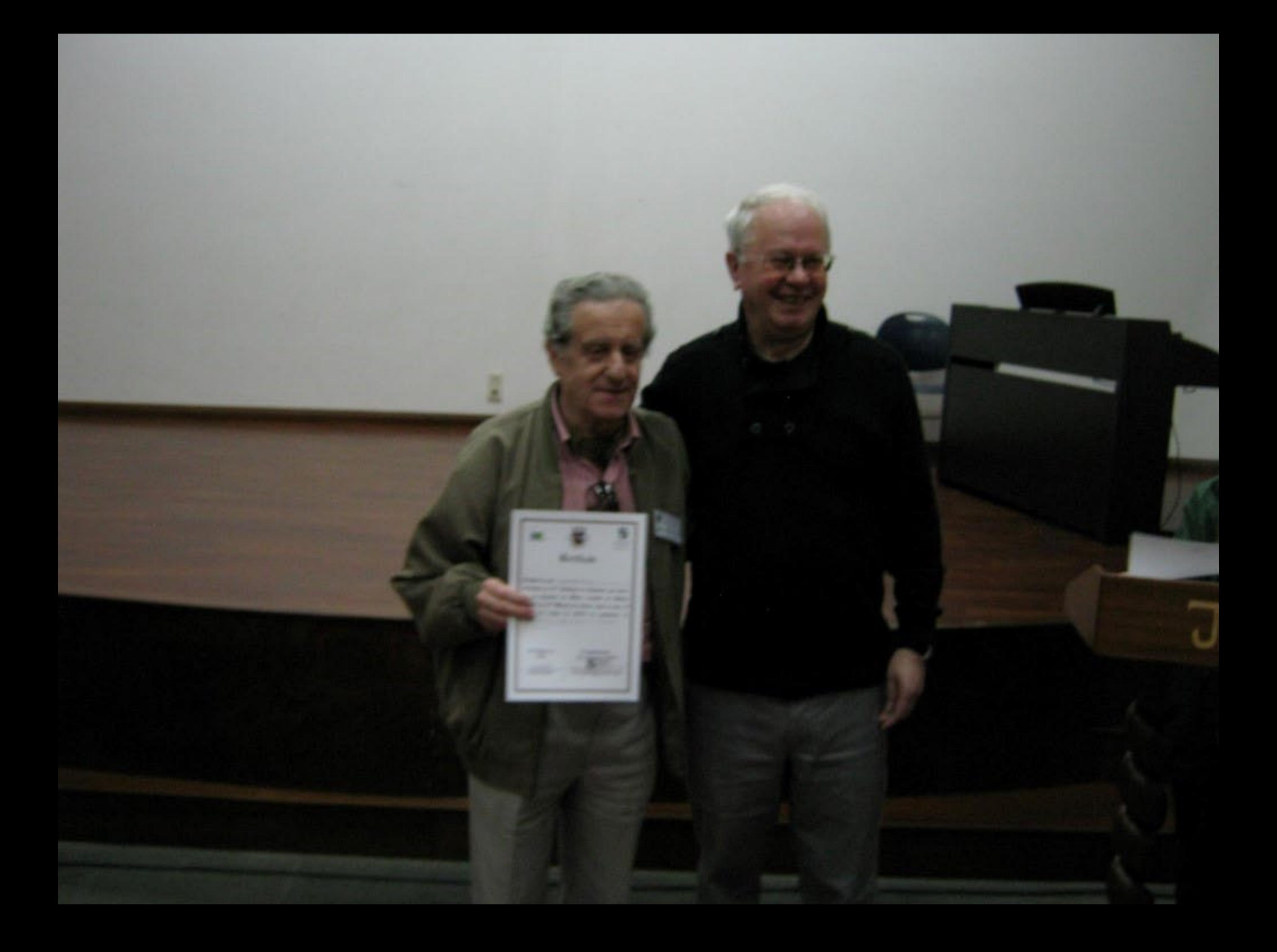

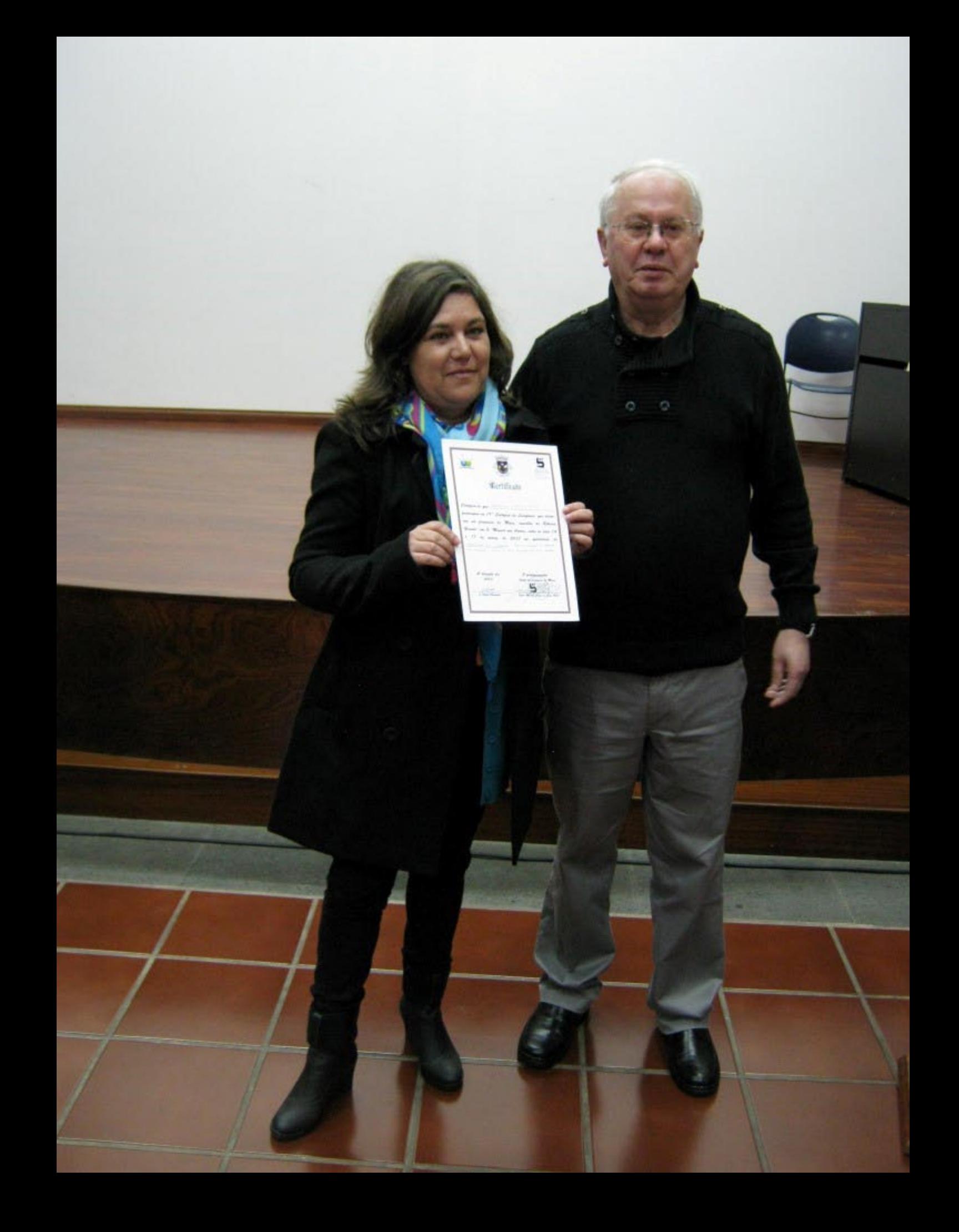

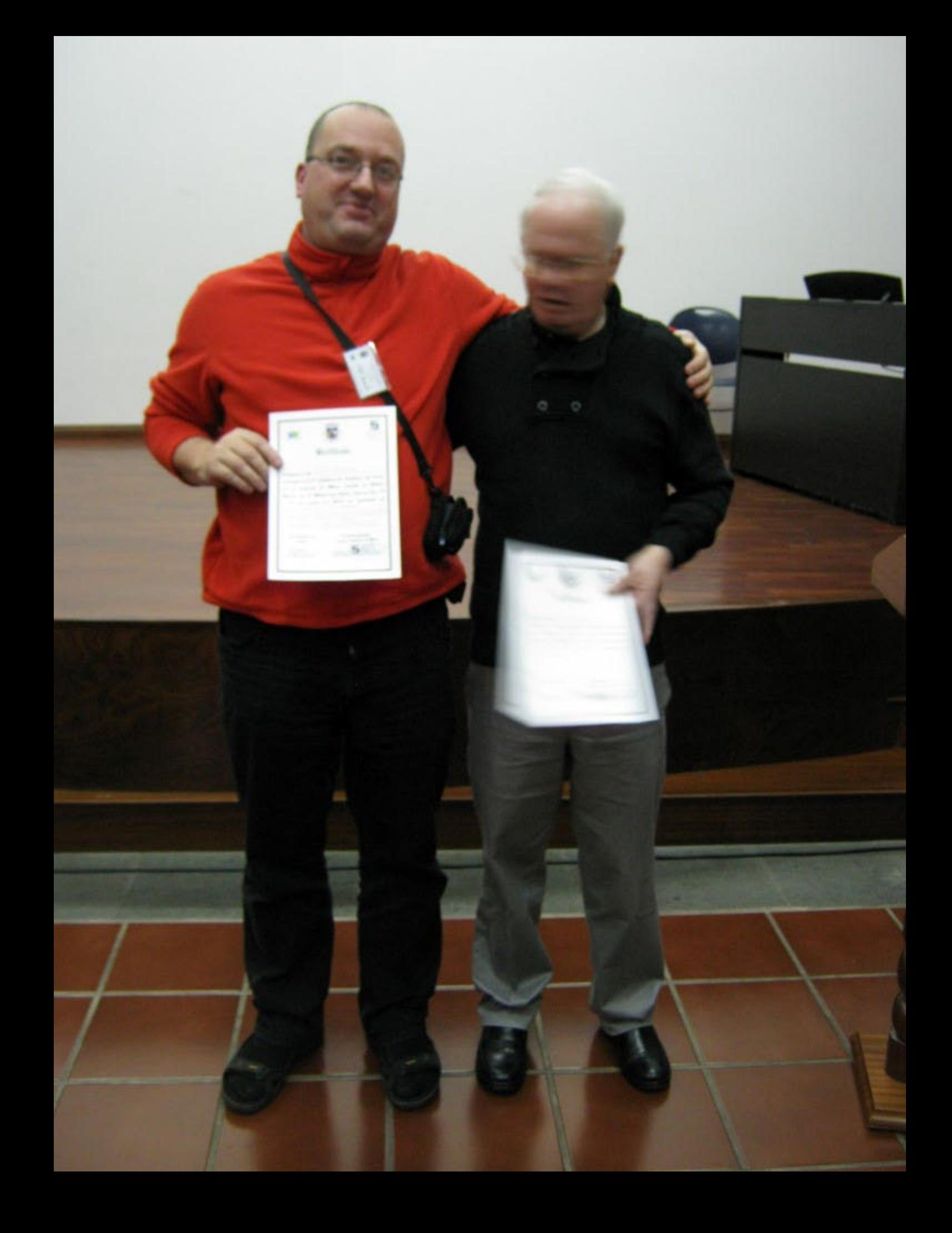

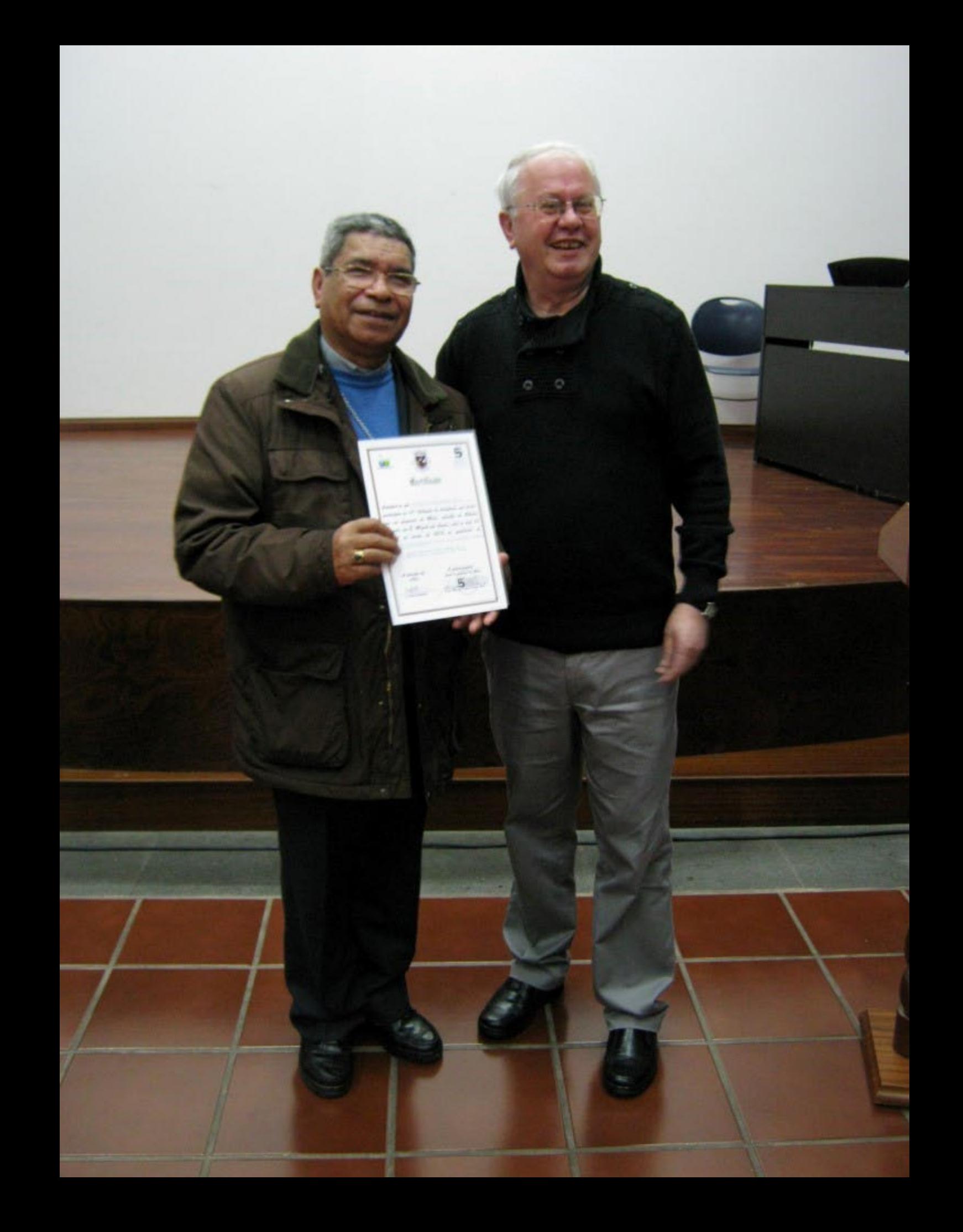

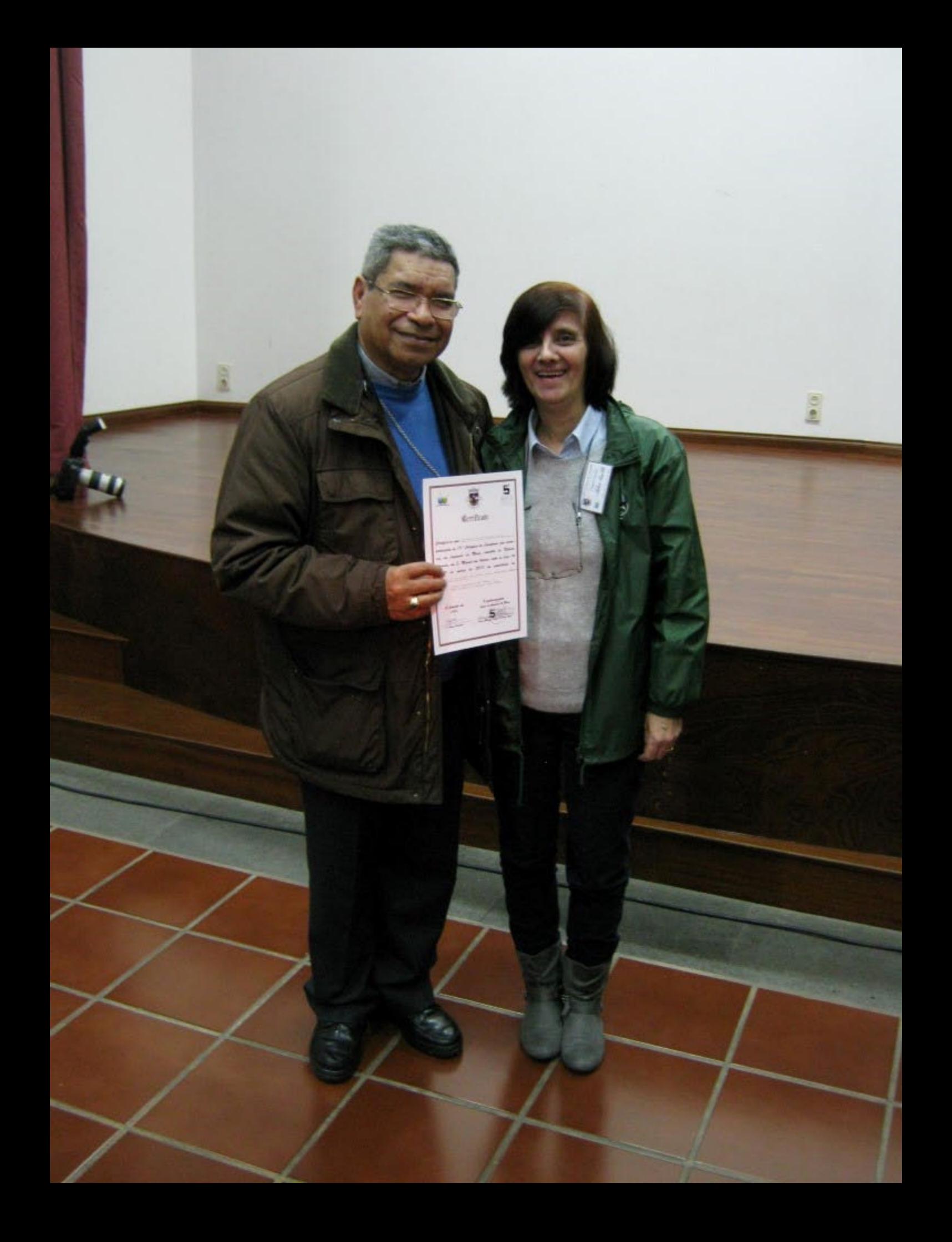

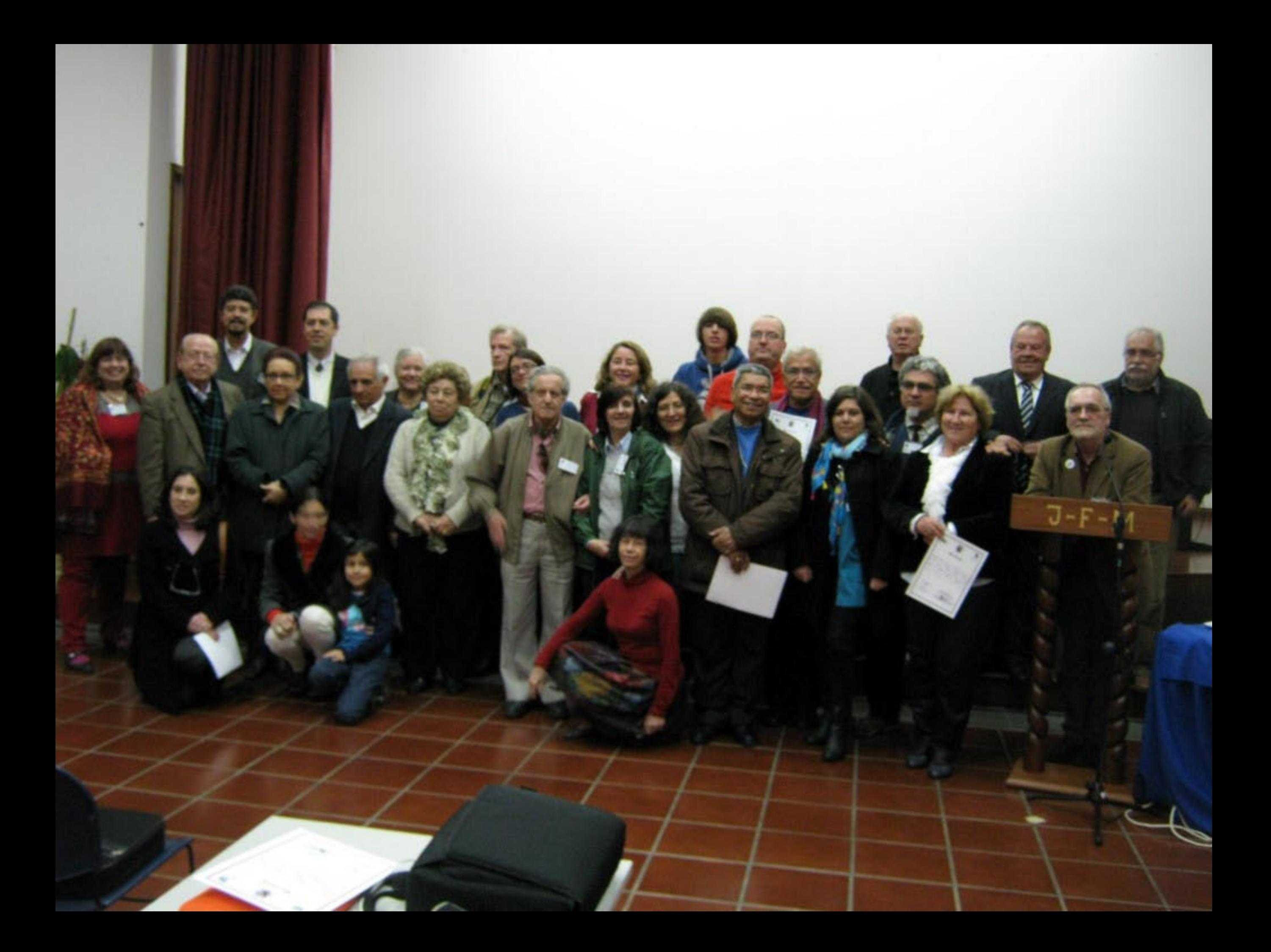

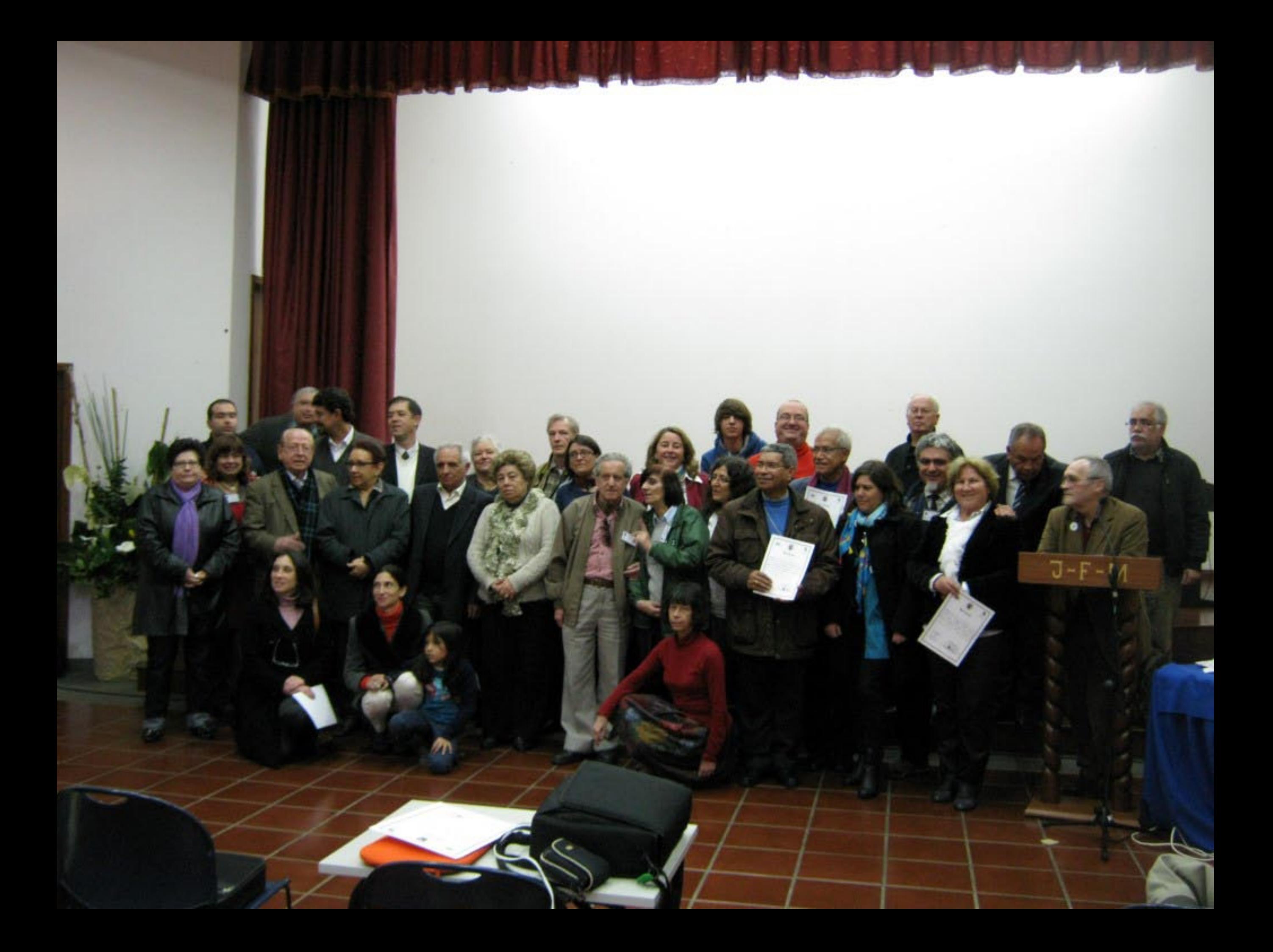

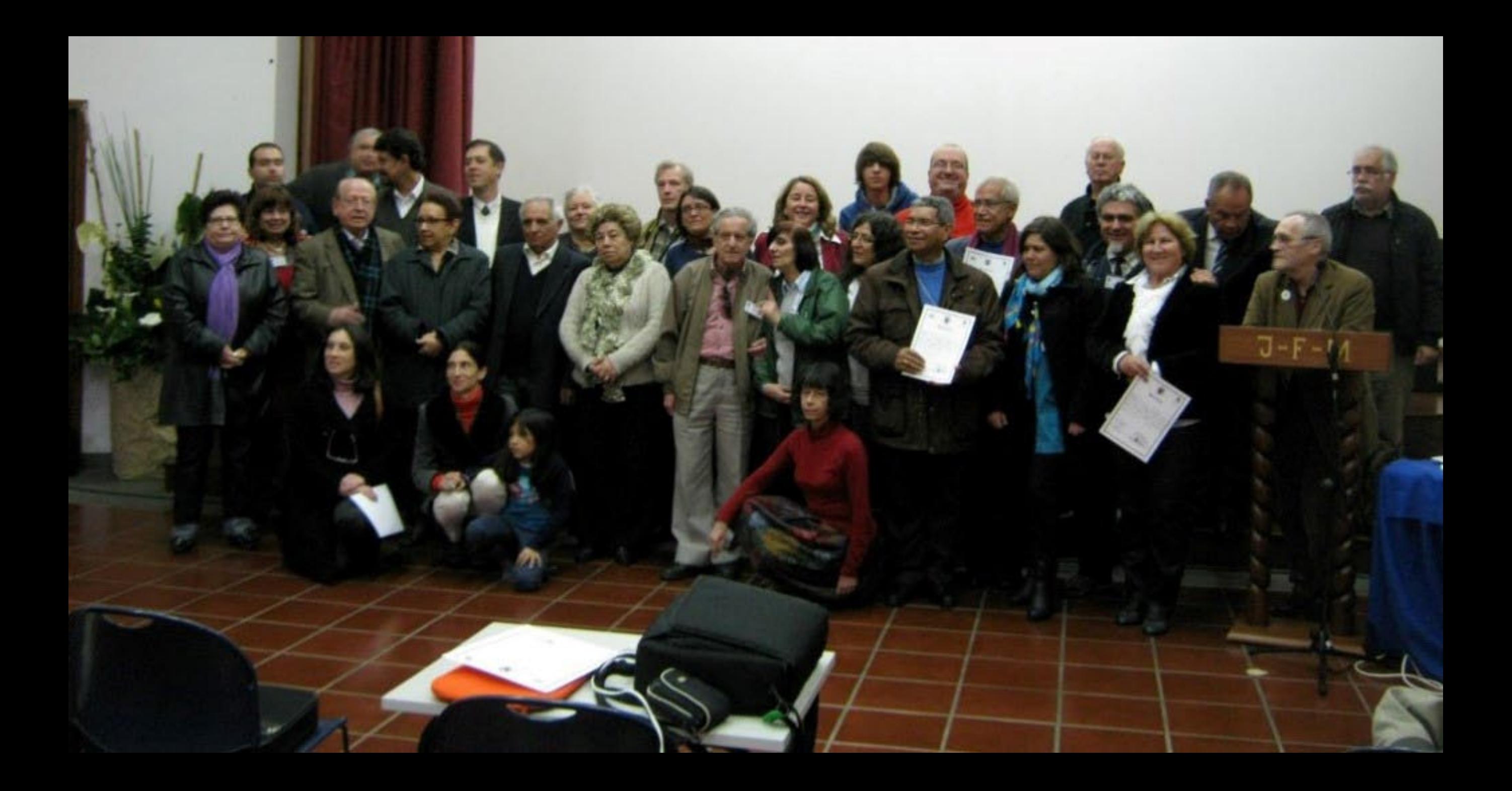

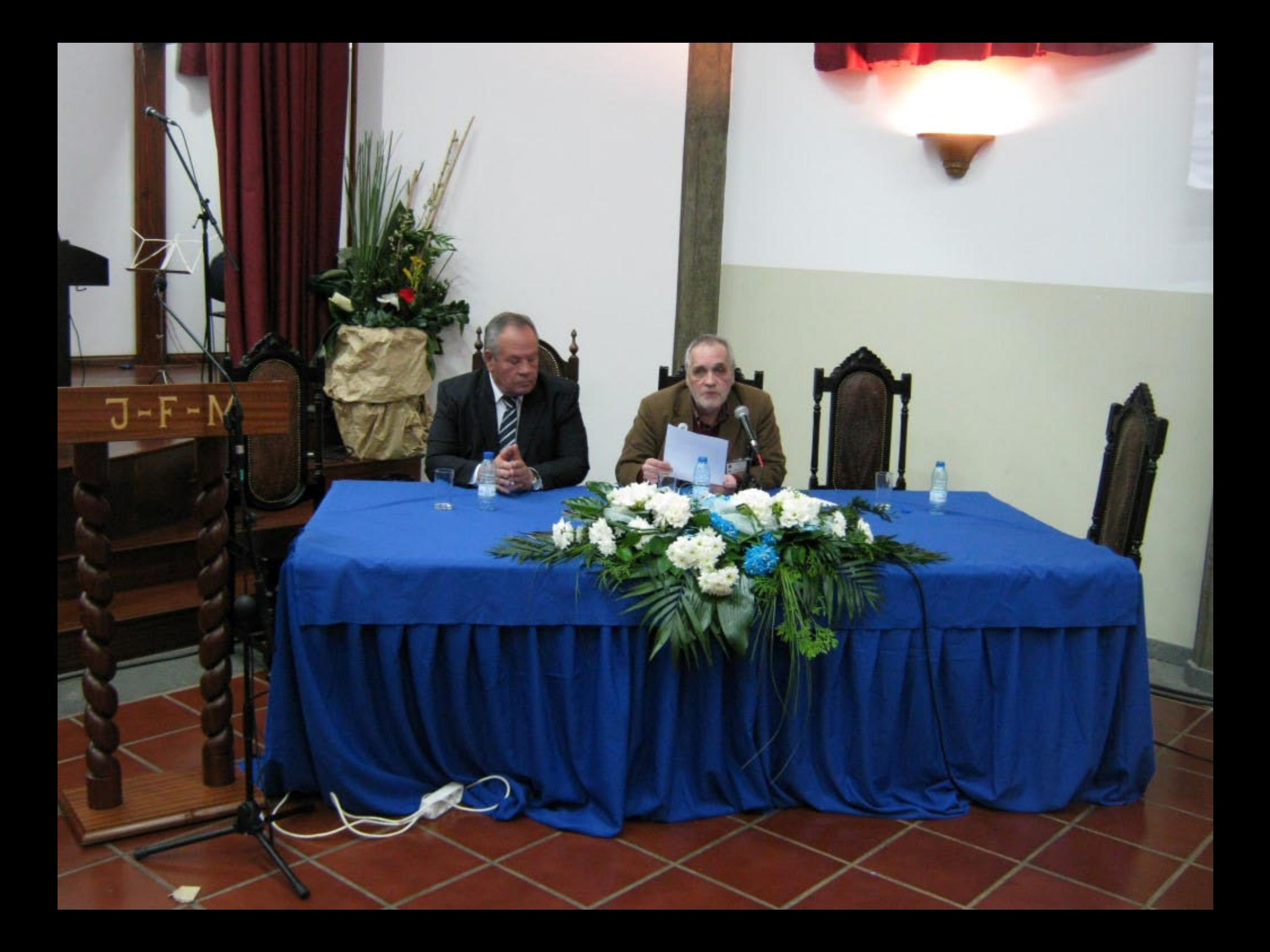

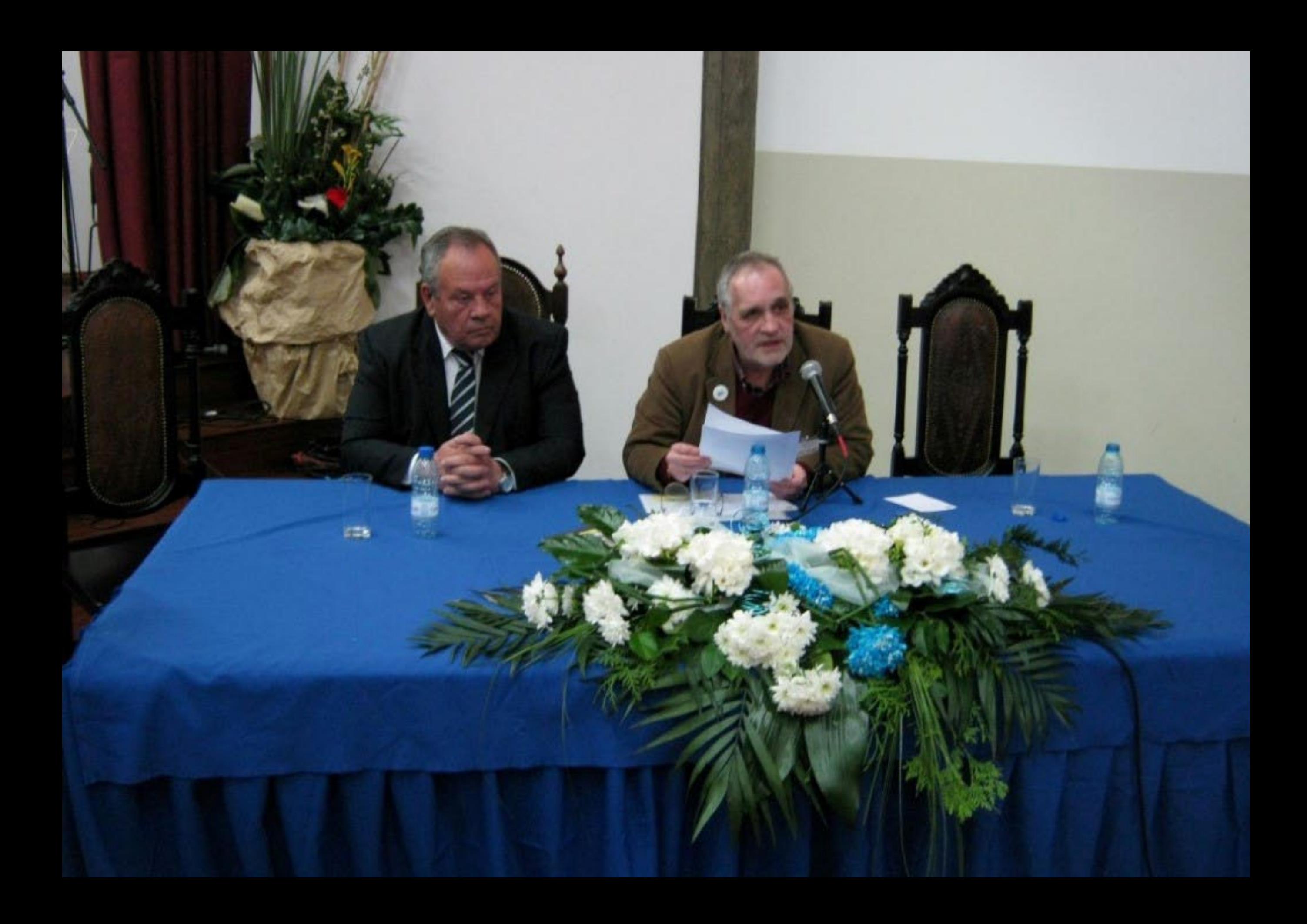

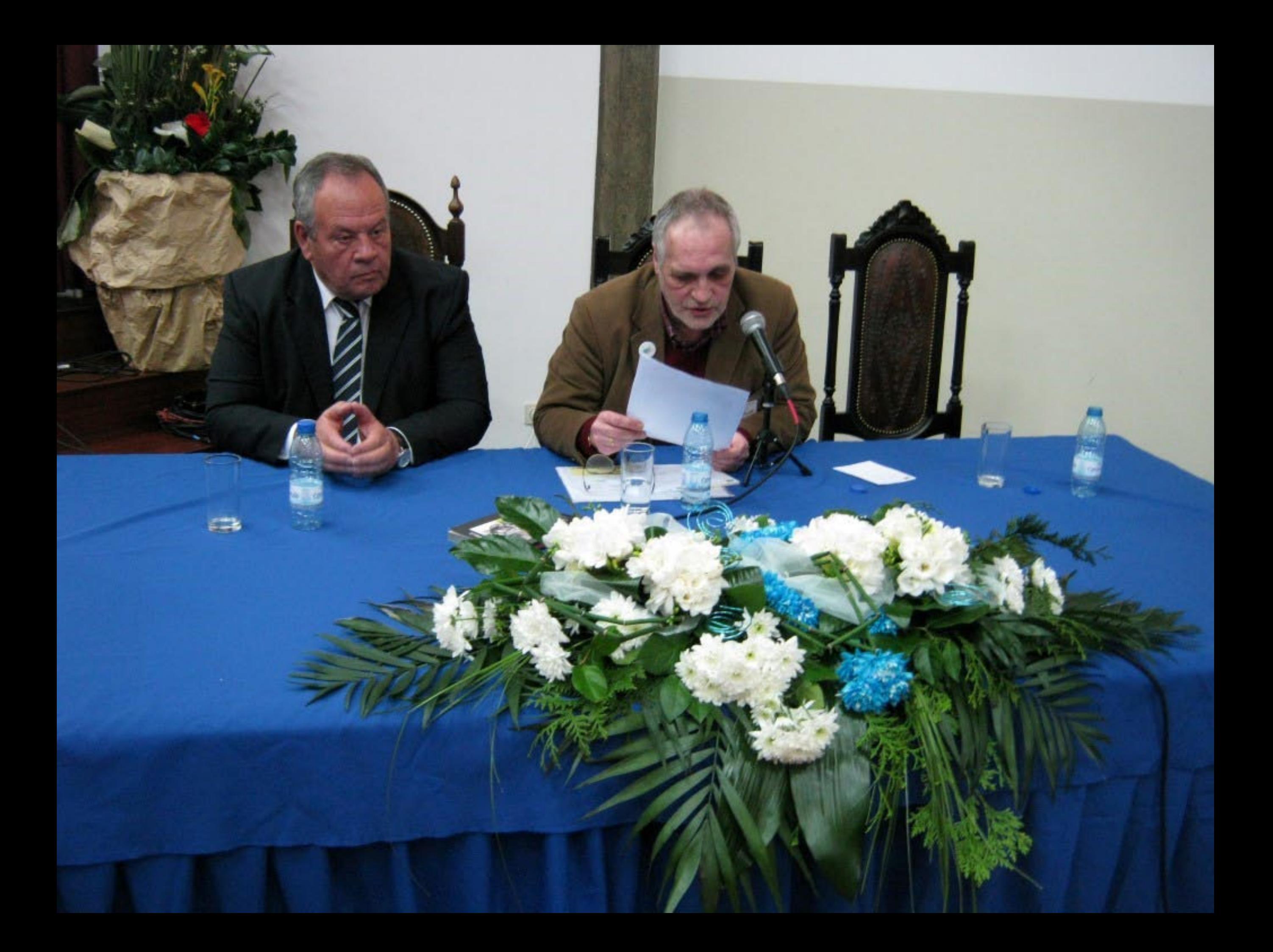

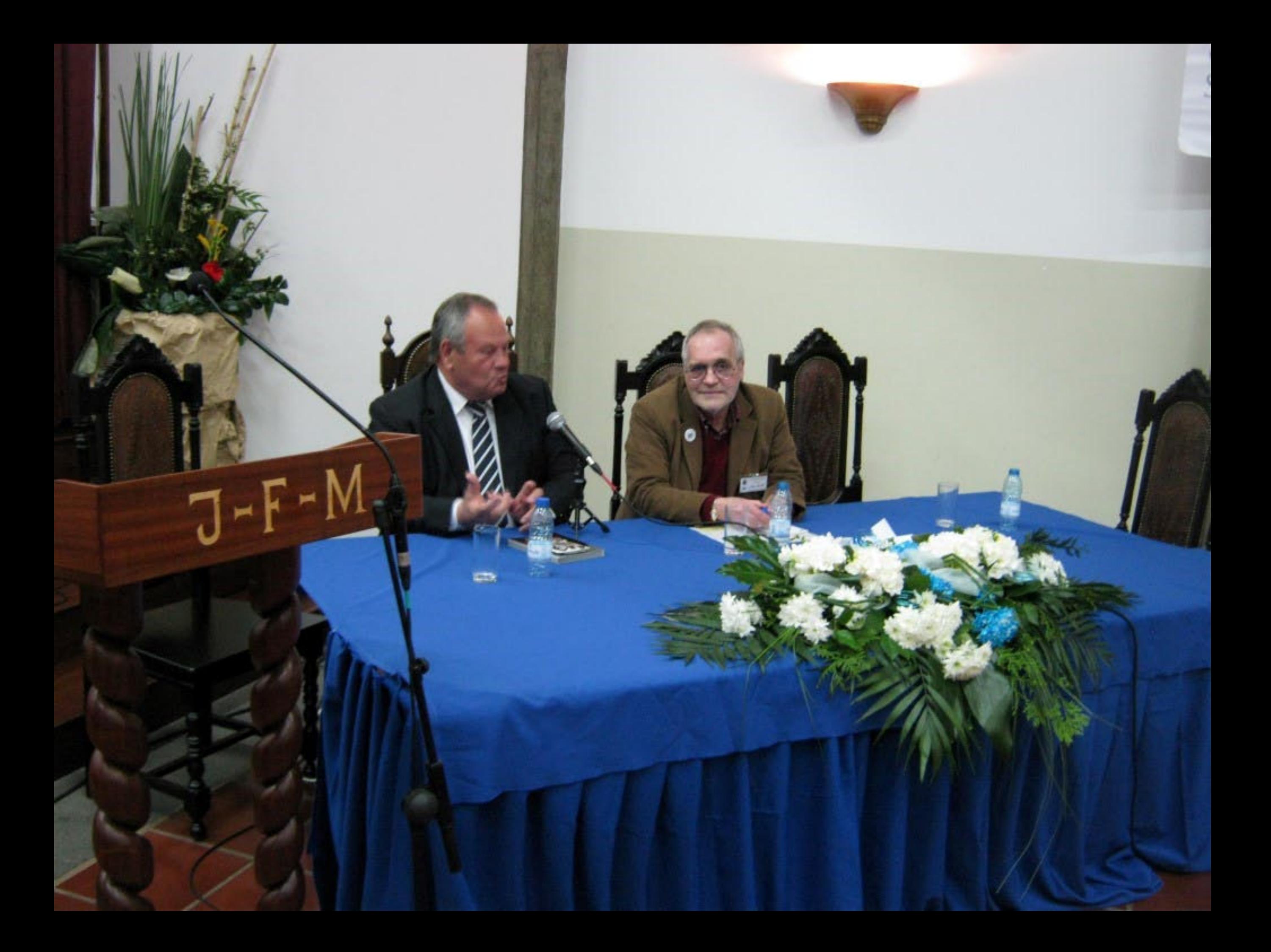

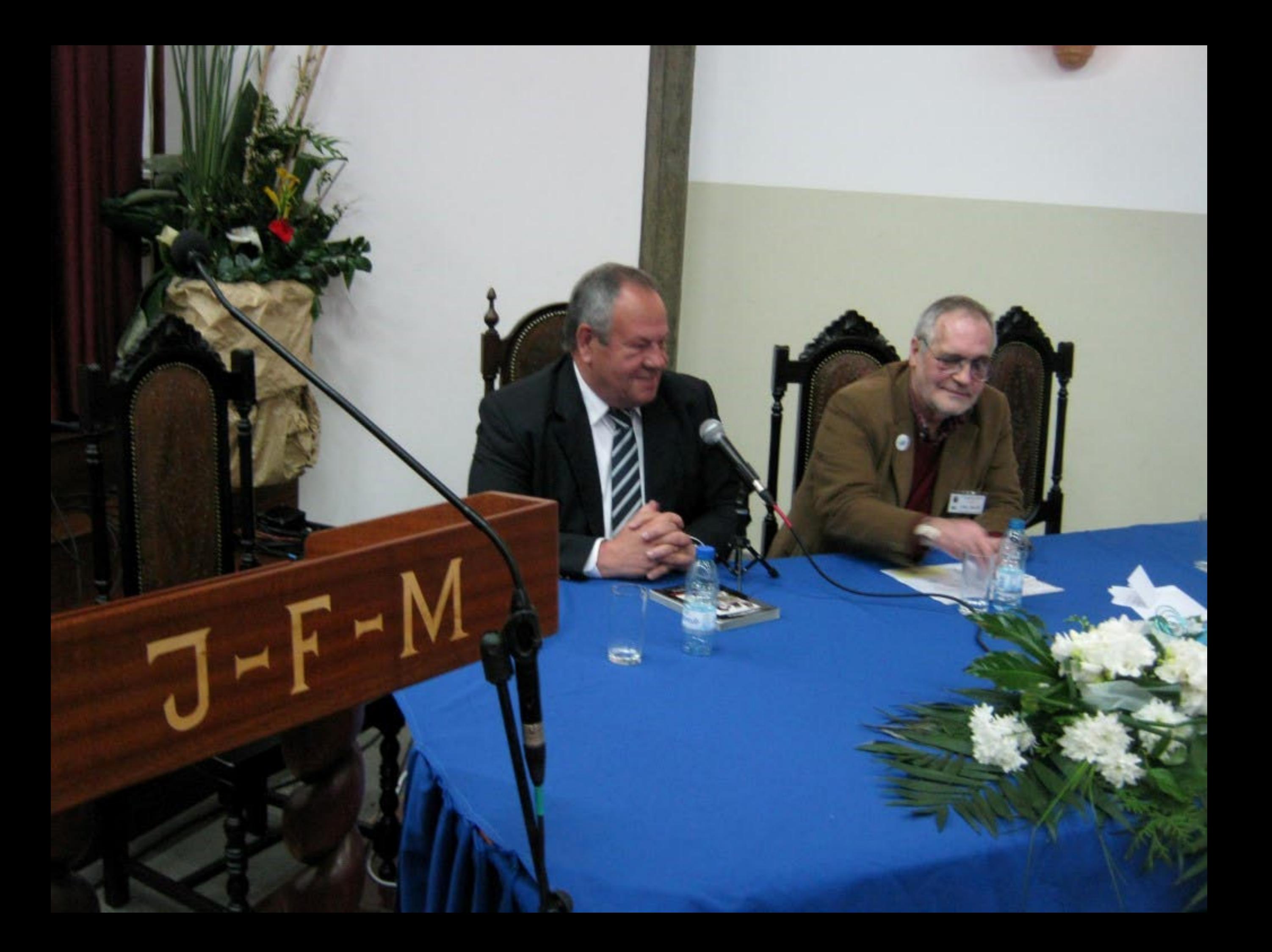

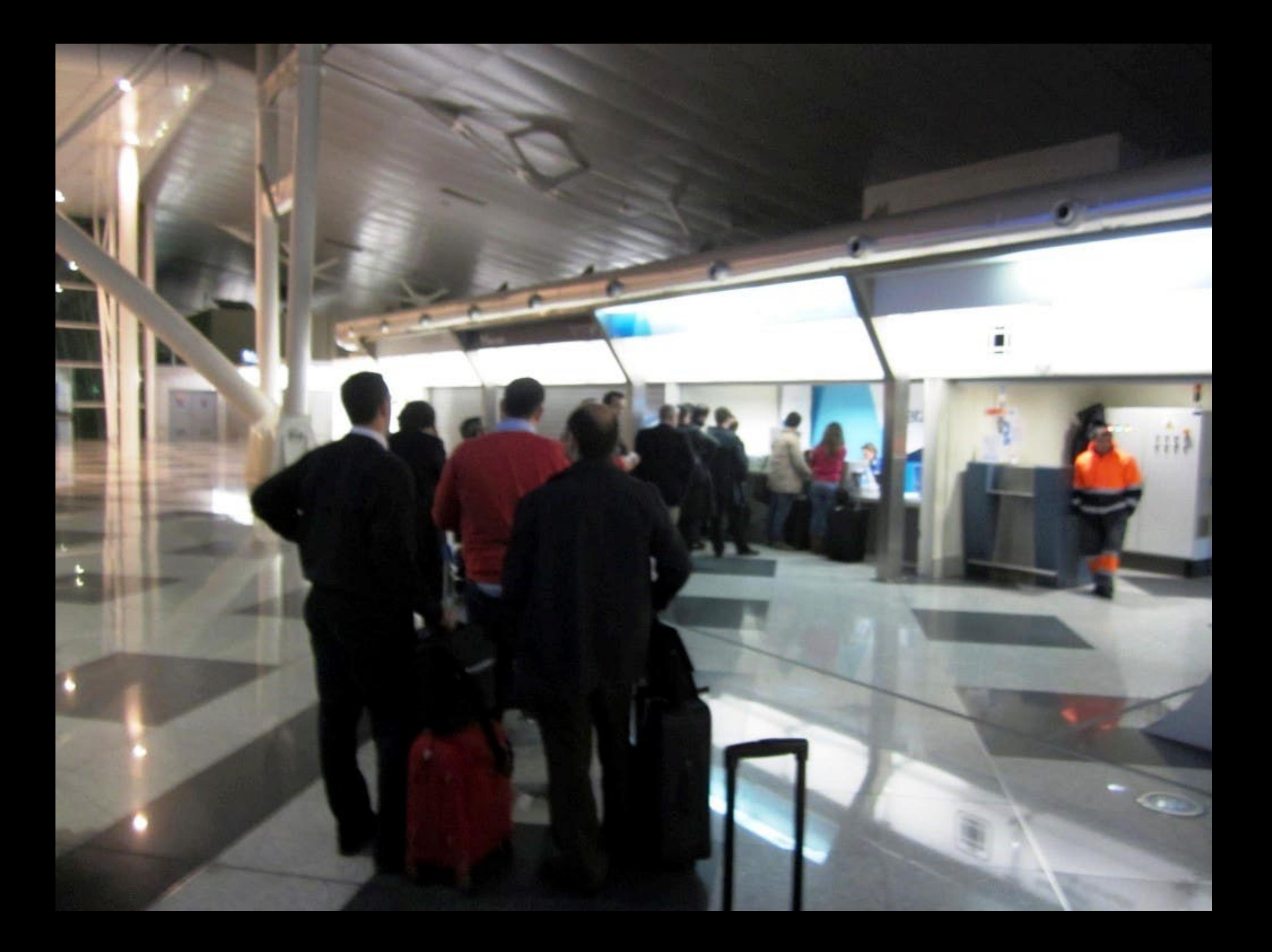

Press MENU to access movies, information and other services Press TV to watch TV

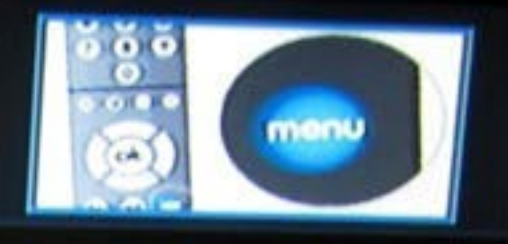

## Welcome, sata Sata 196, to Holiday Inn Express Porto Exponor.

We wish you a pleasant stay.

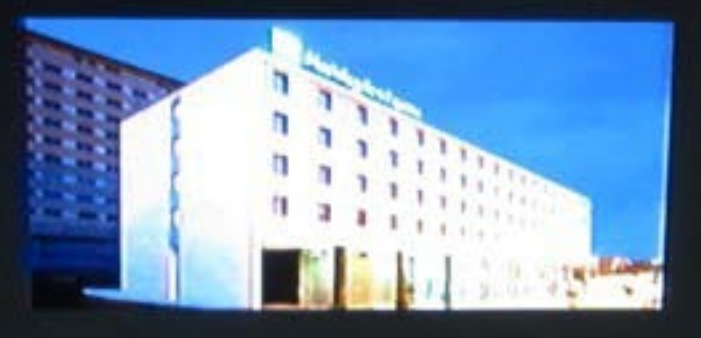

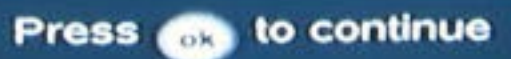

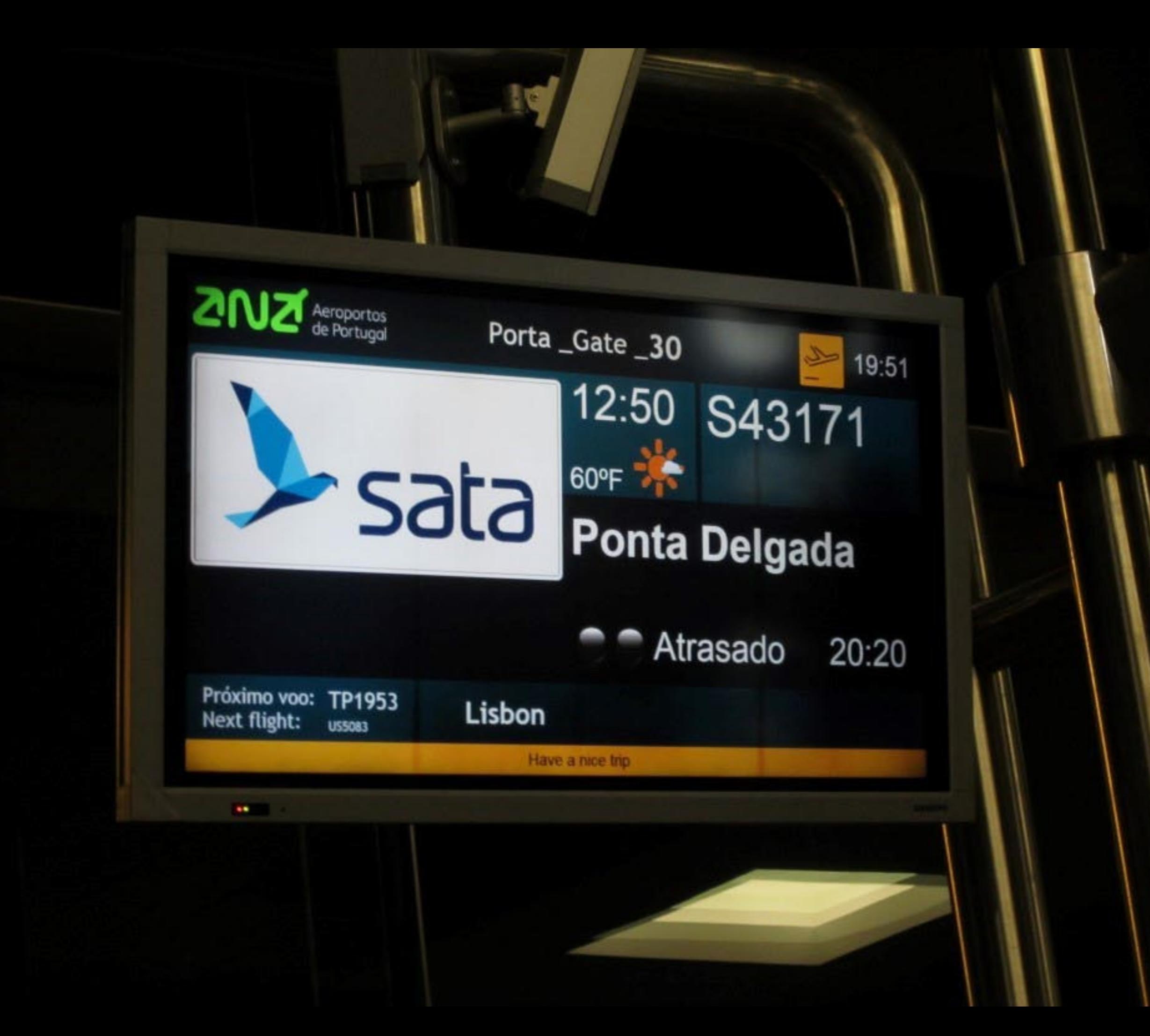

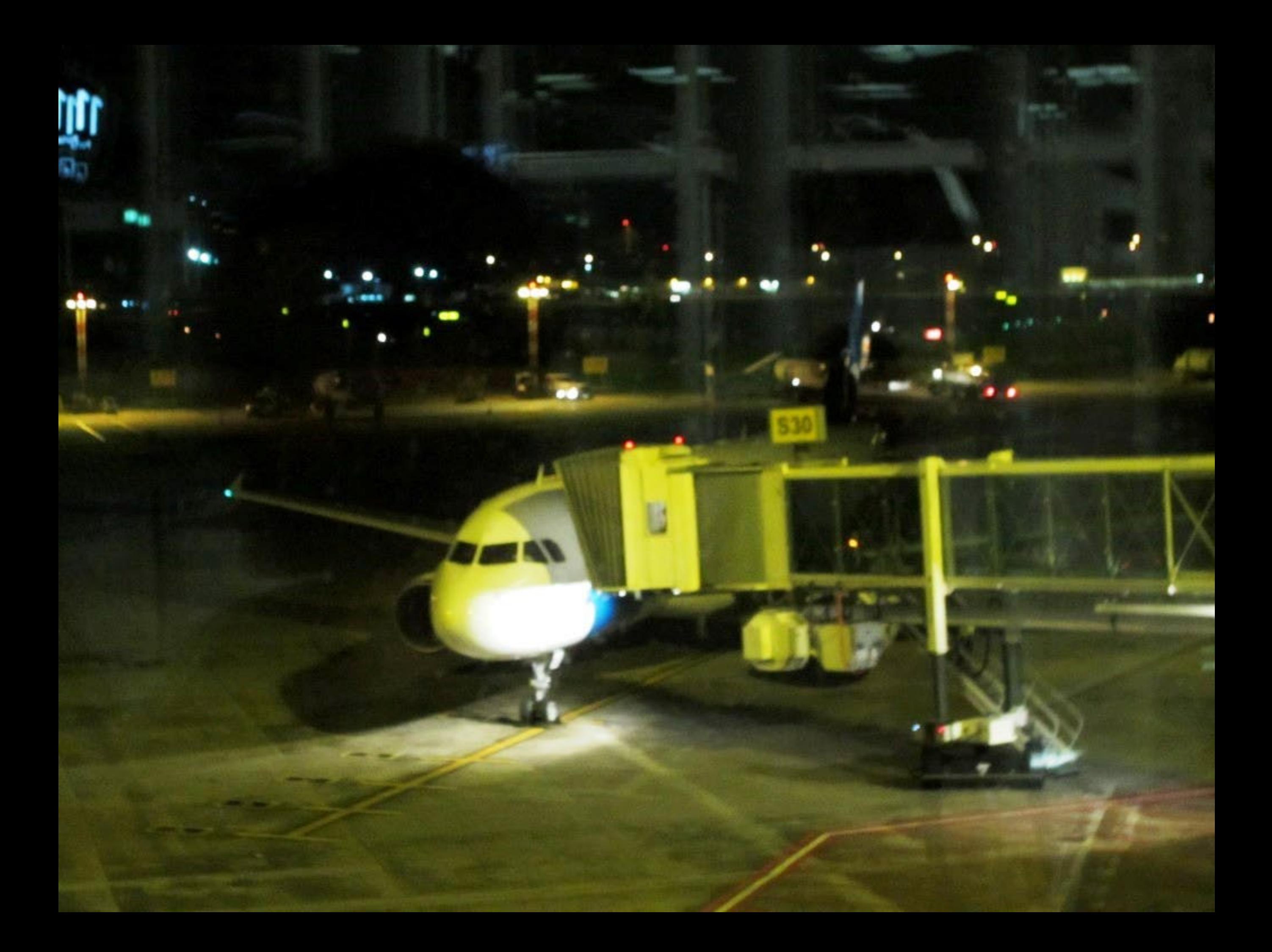

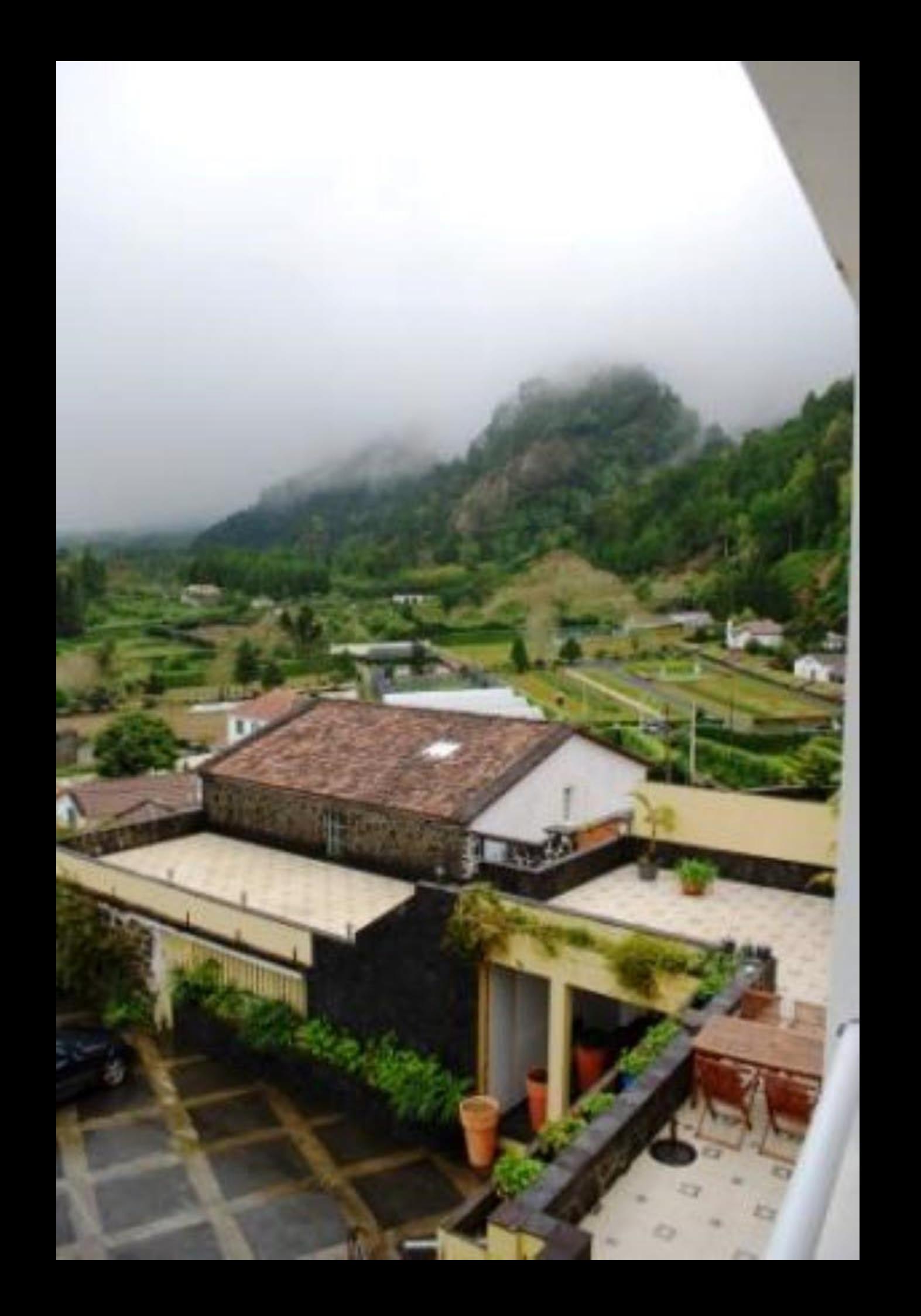

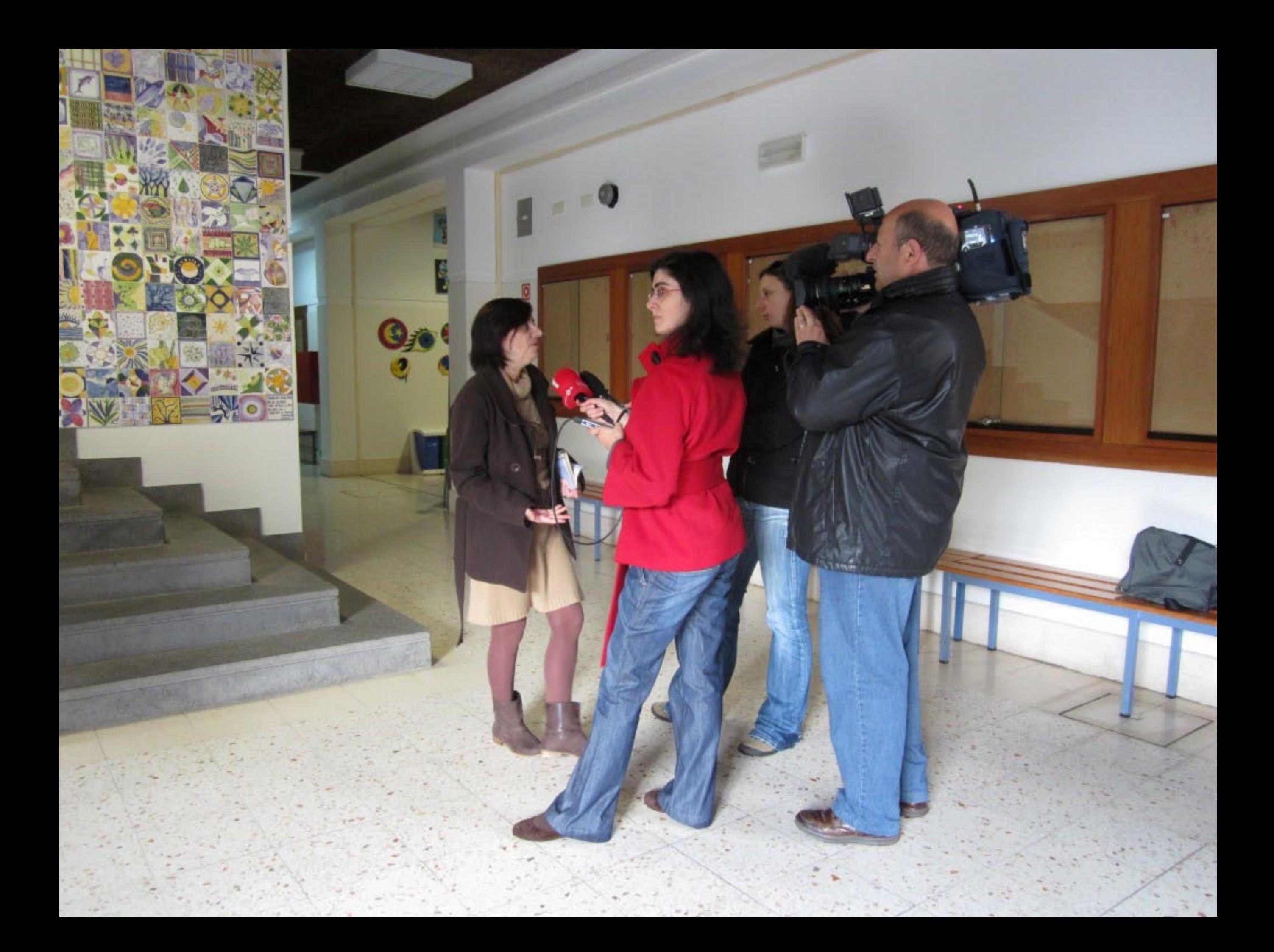

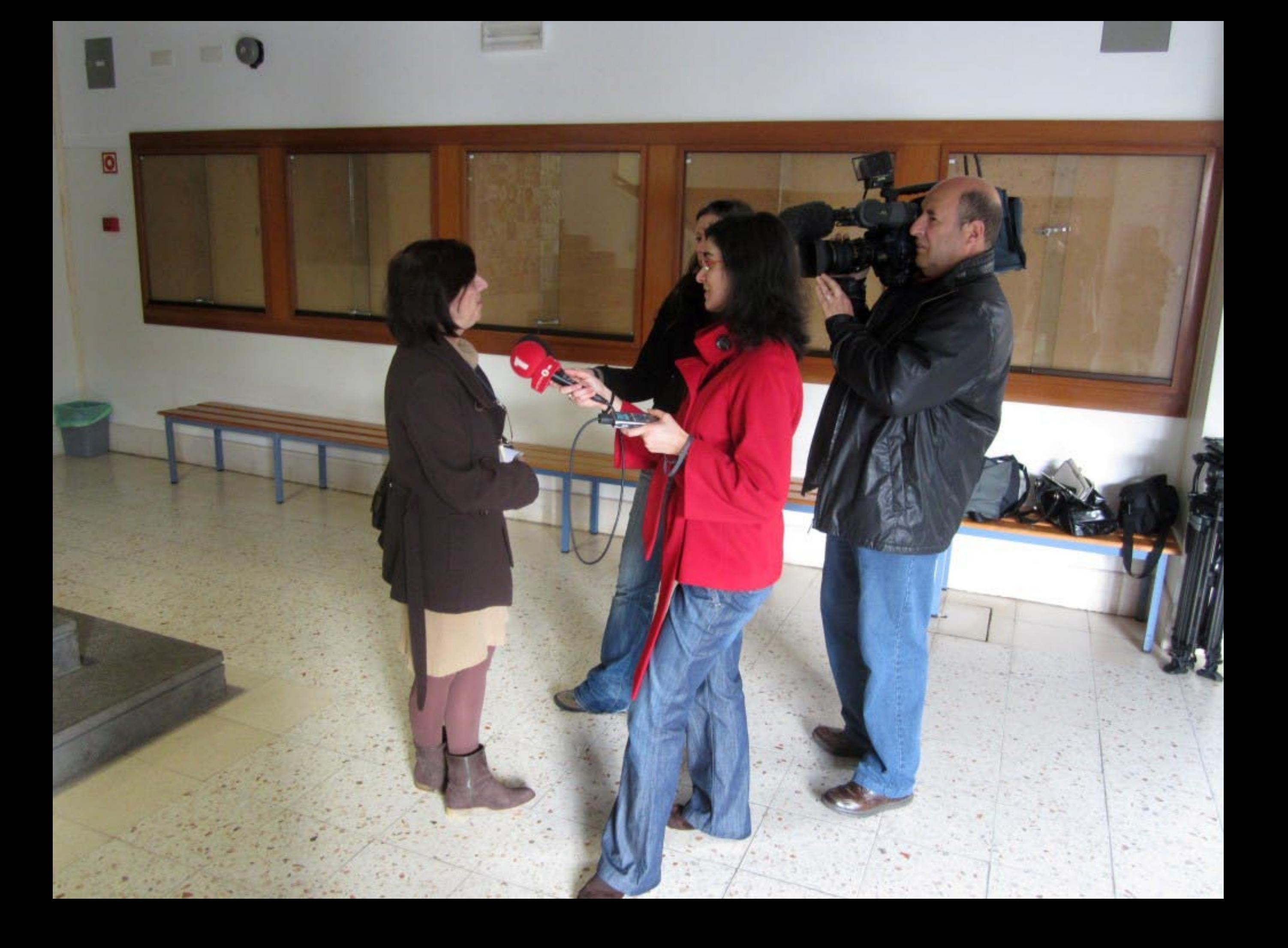

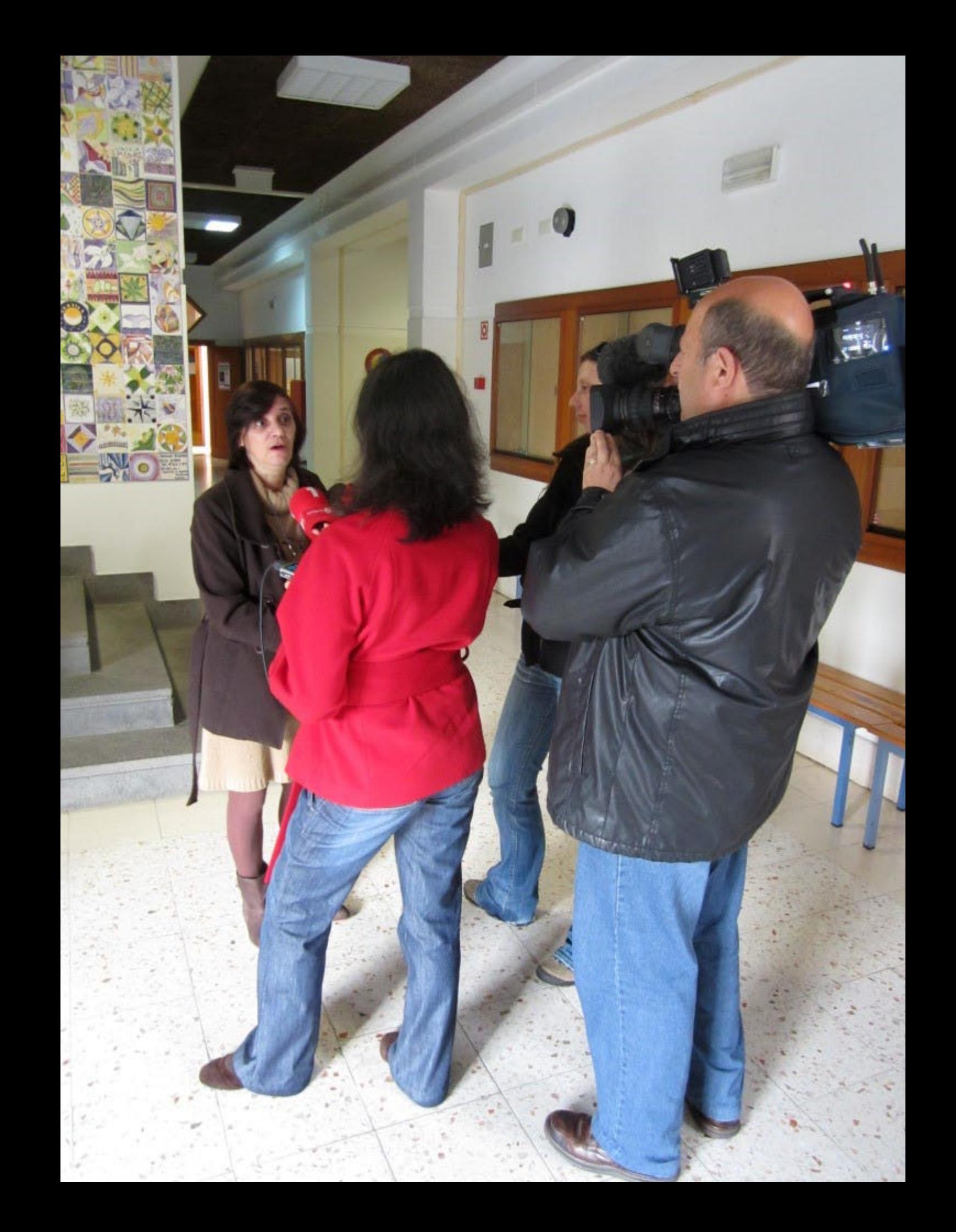

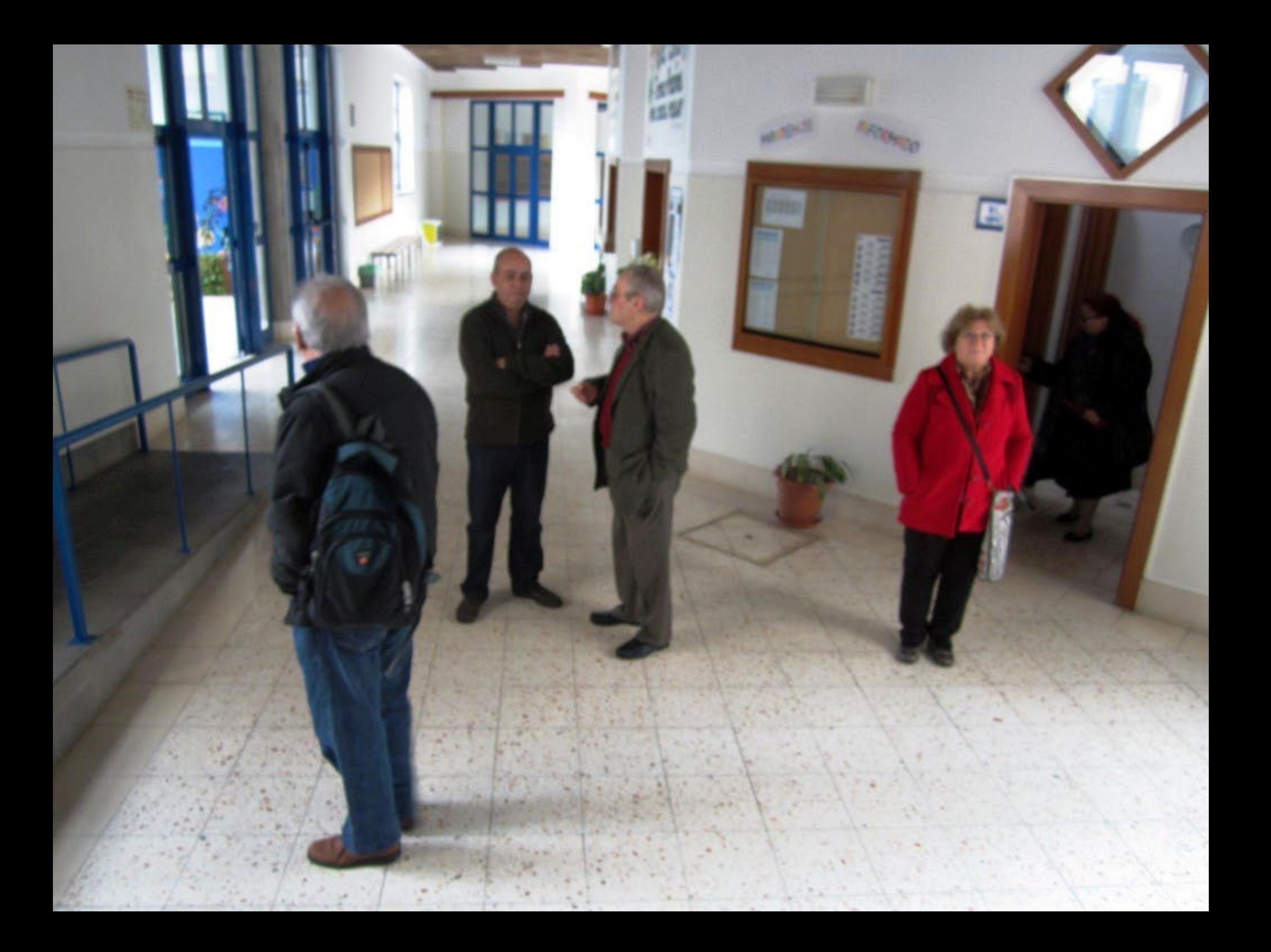

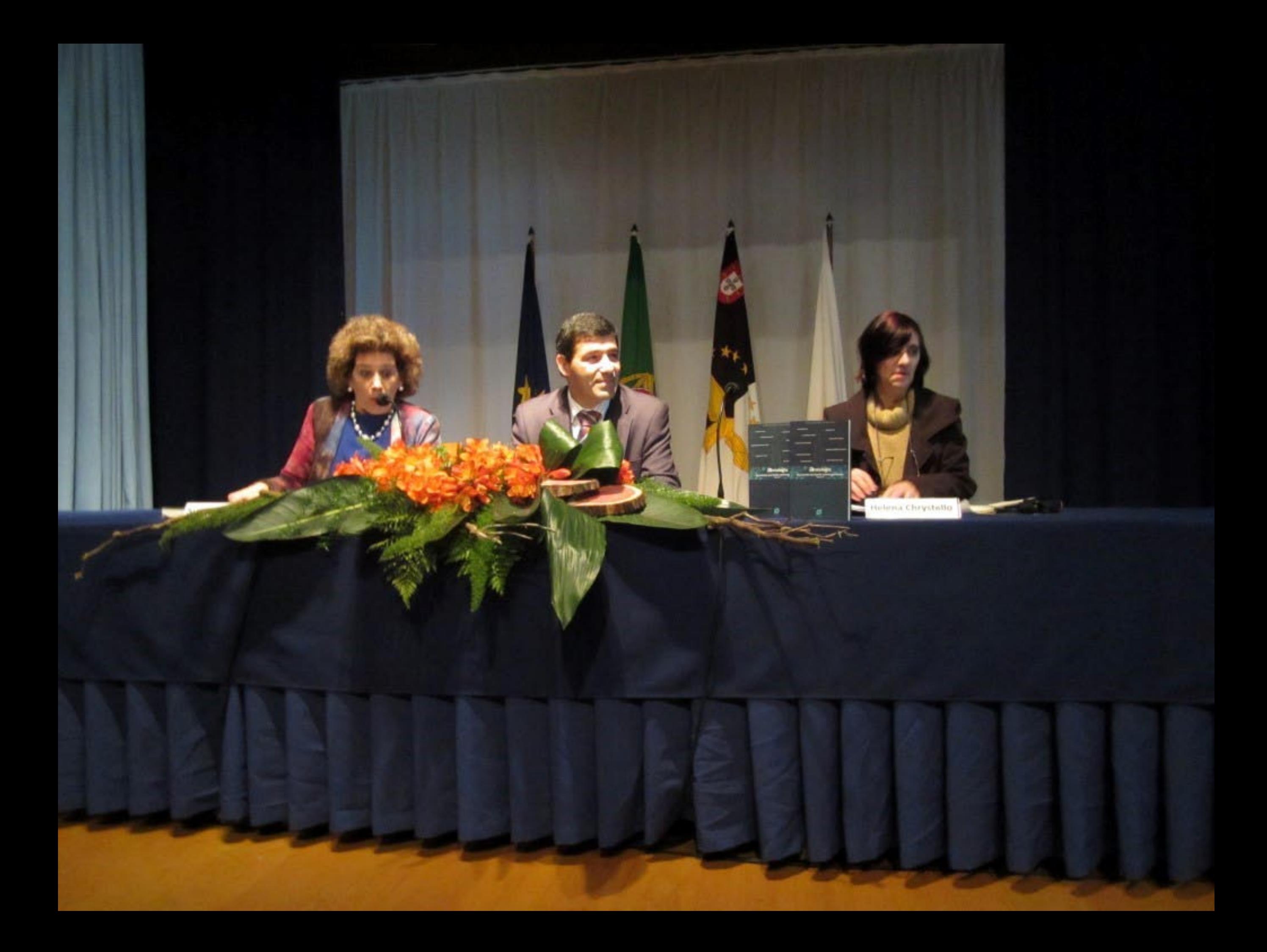

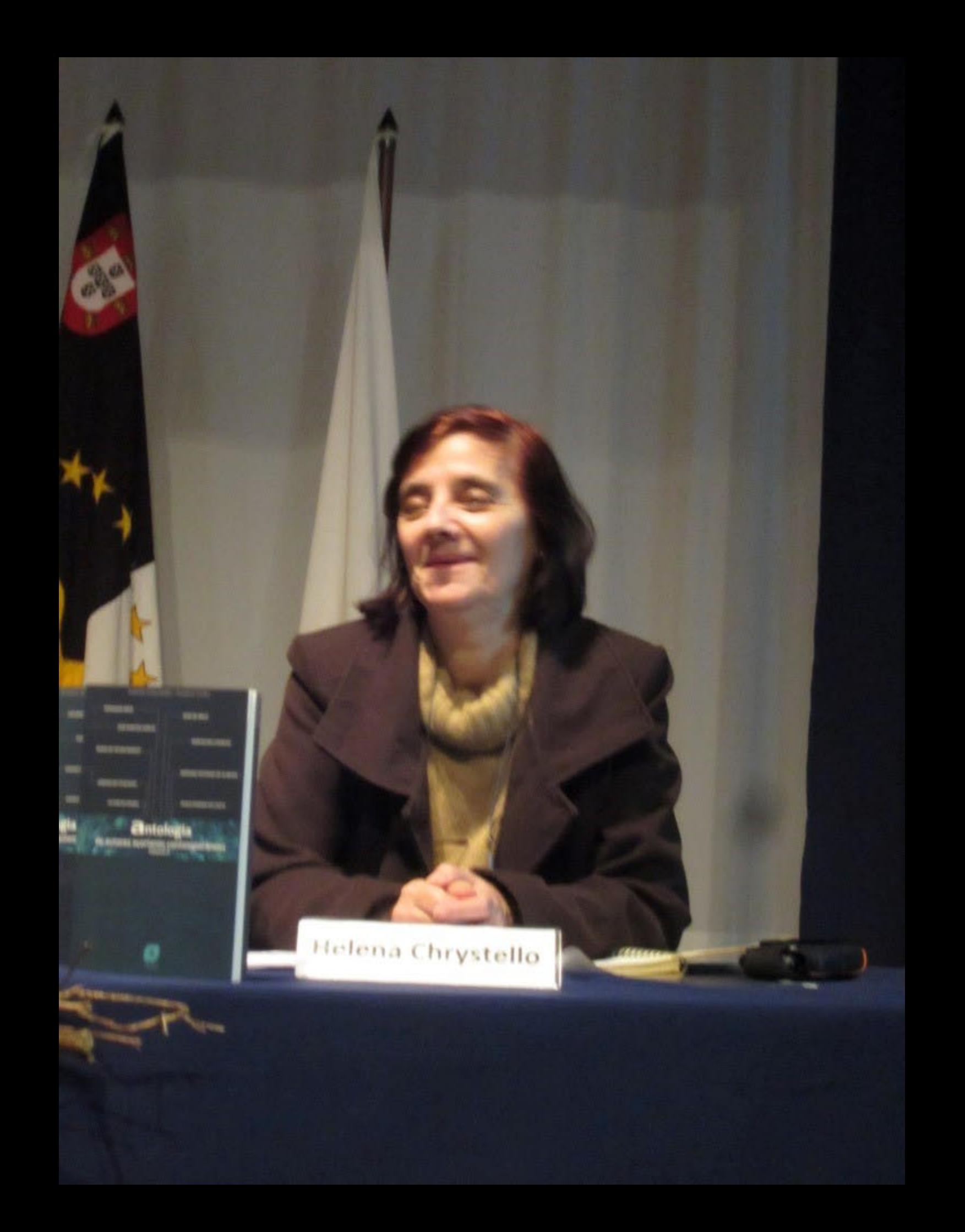

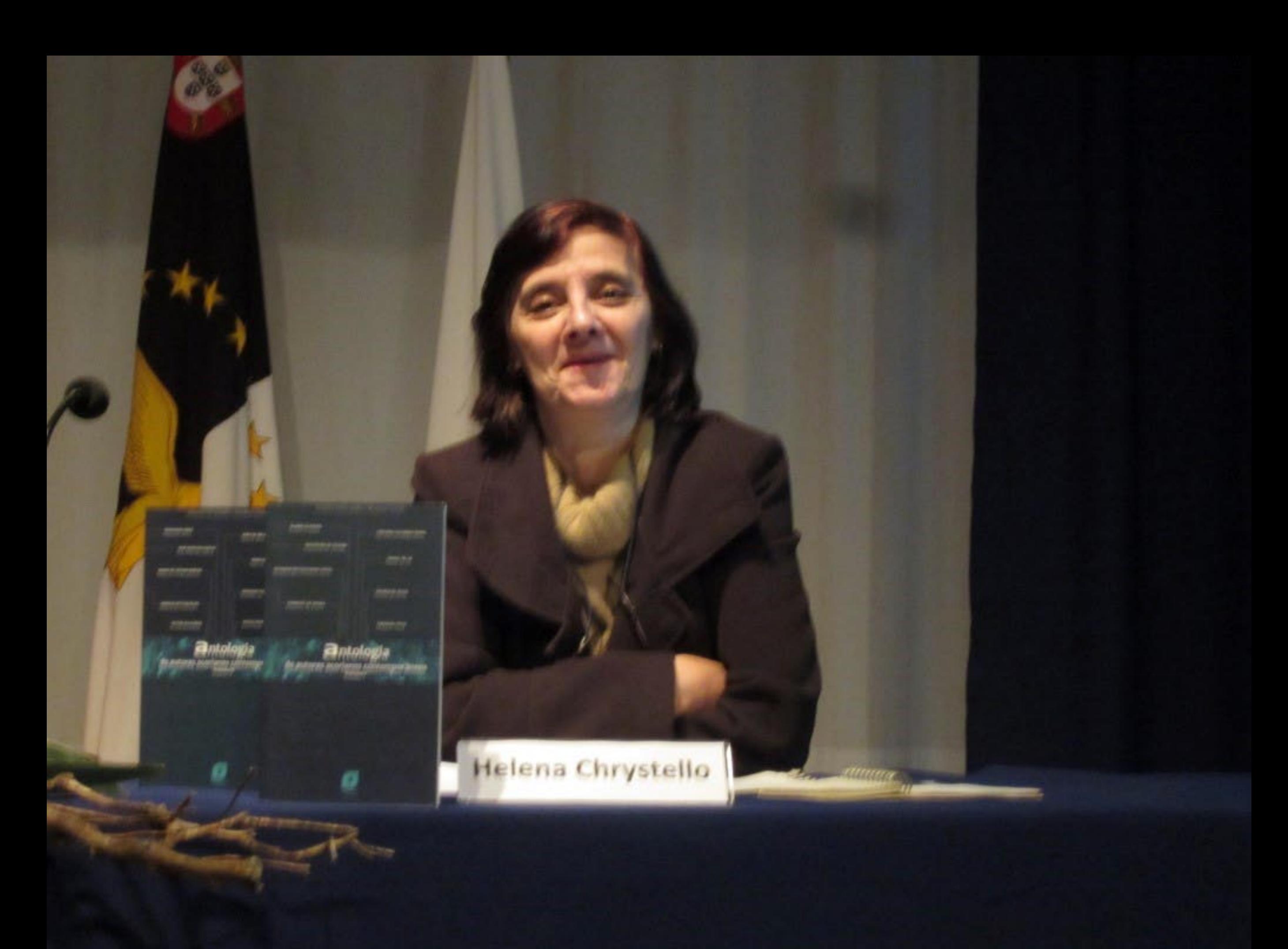

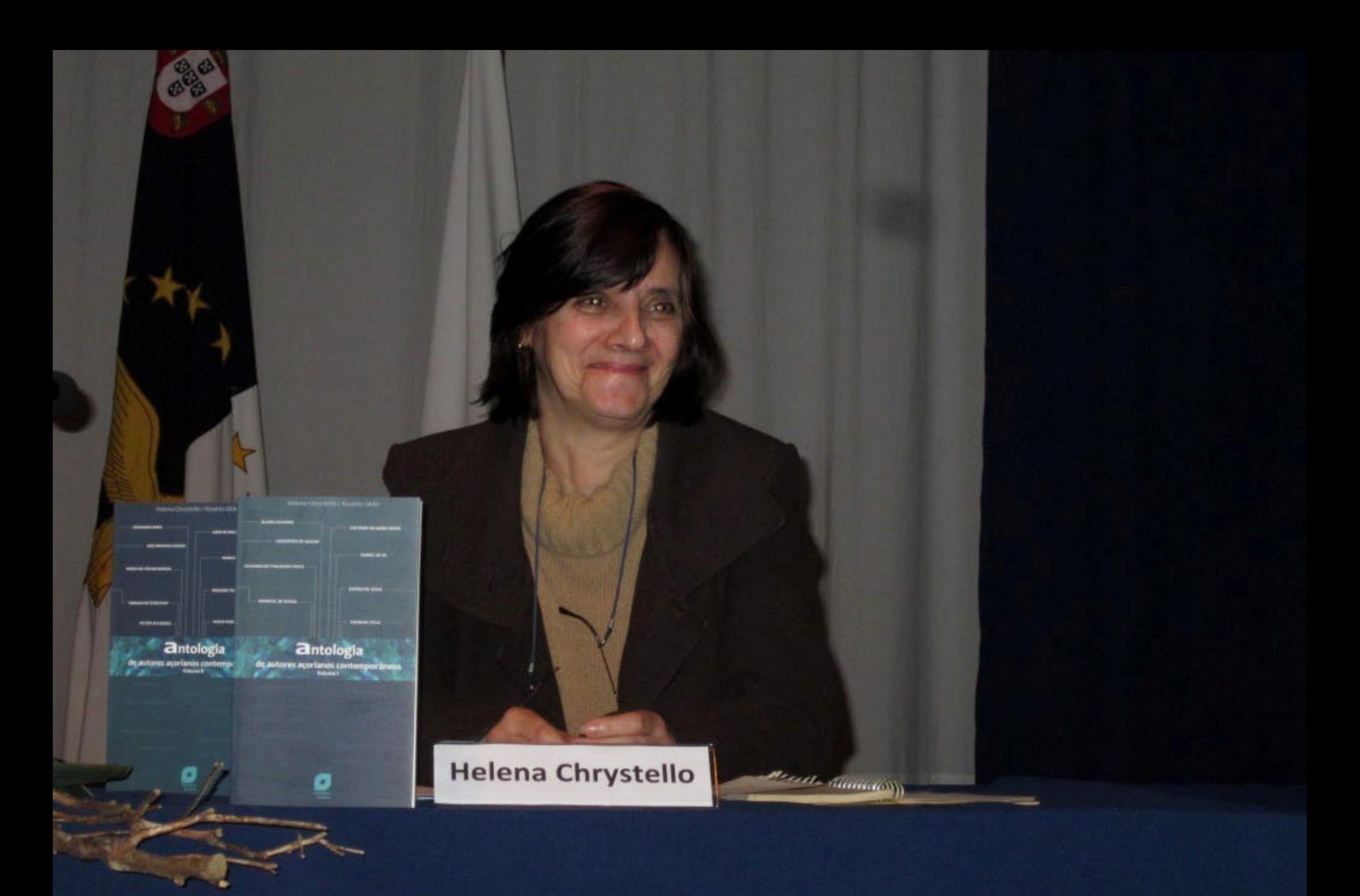

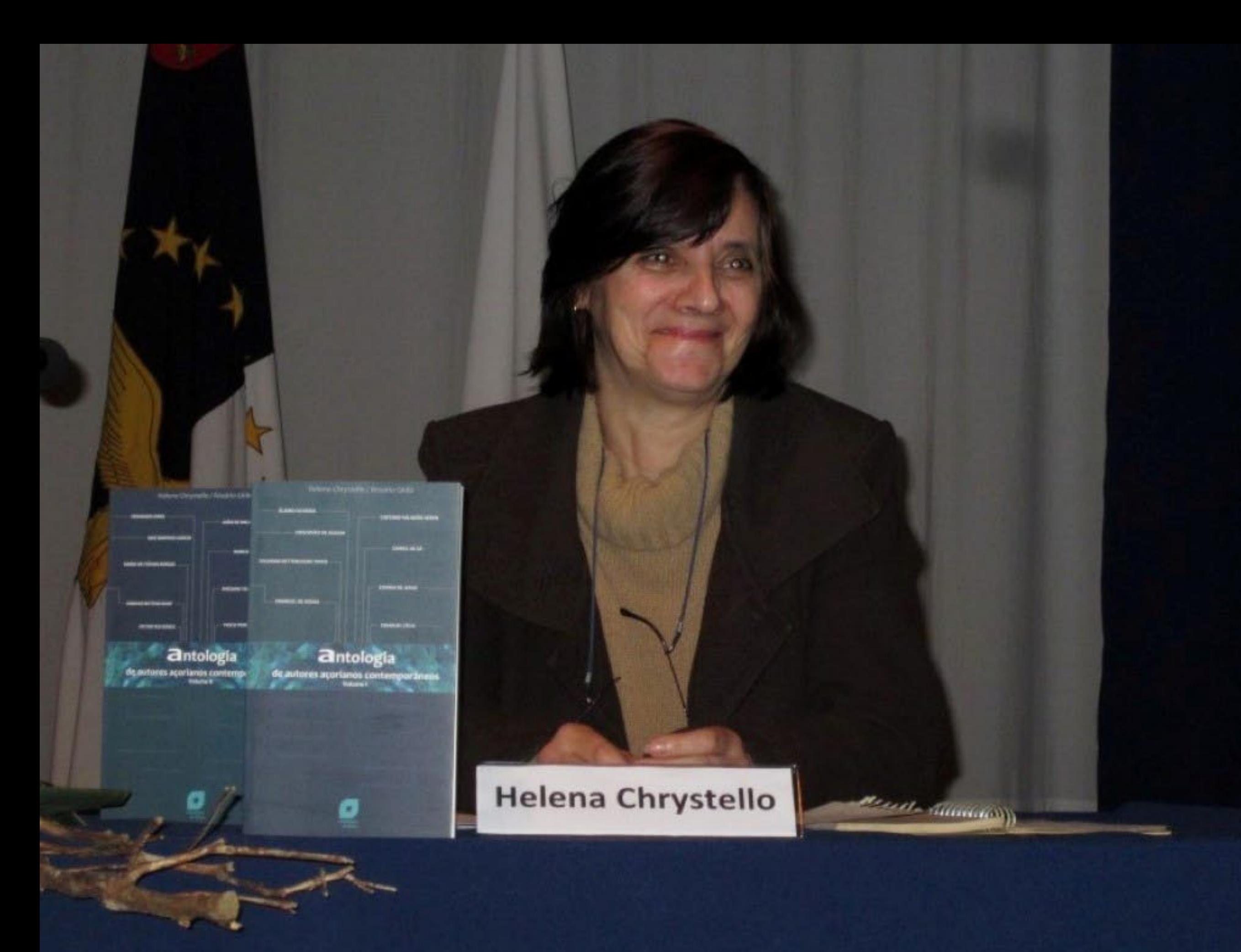

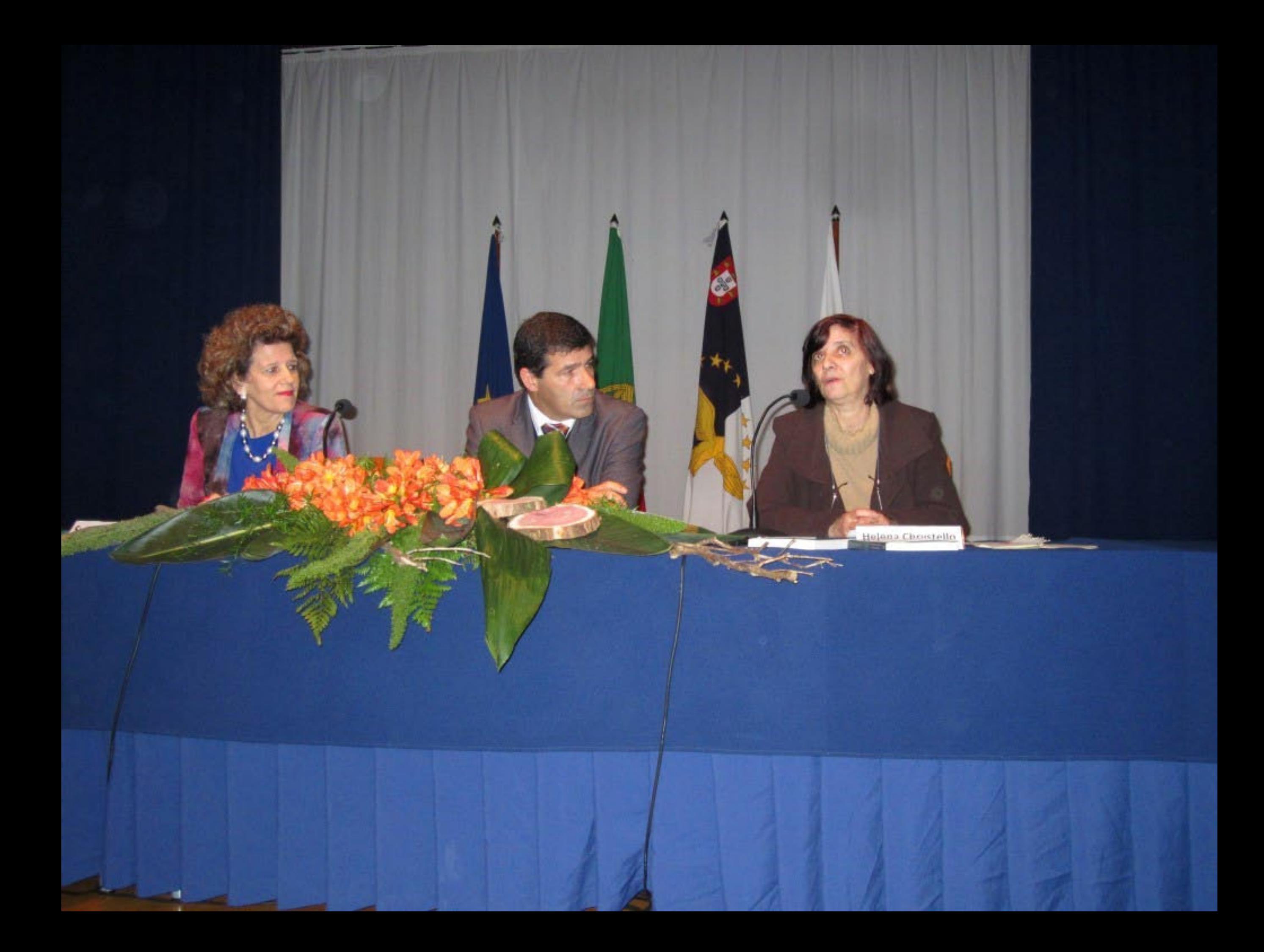

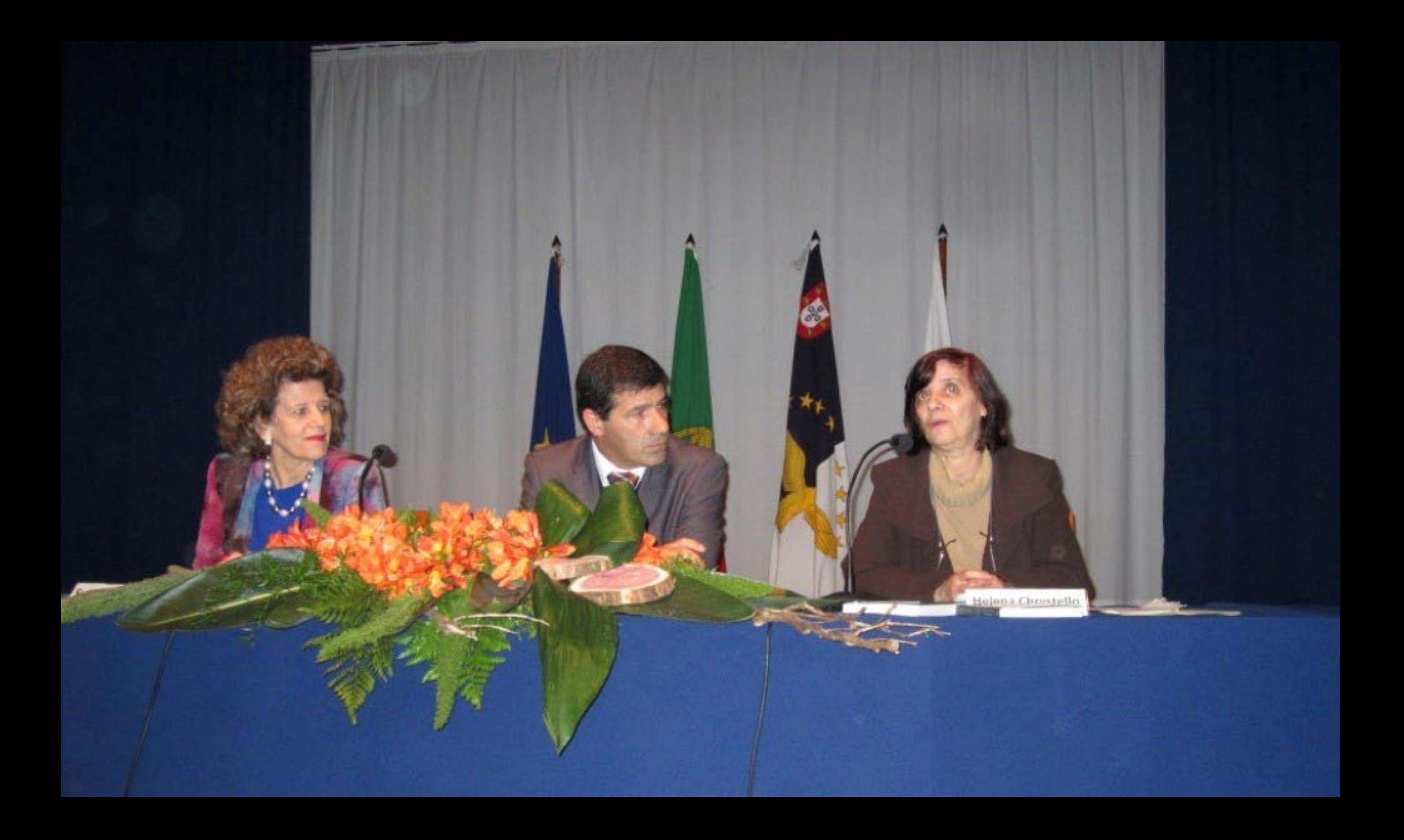

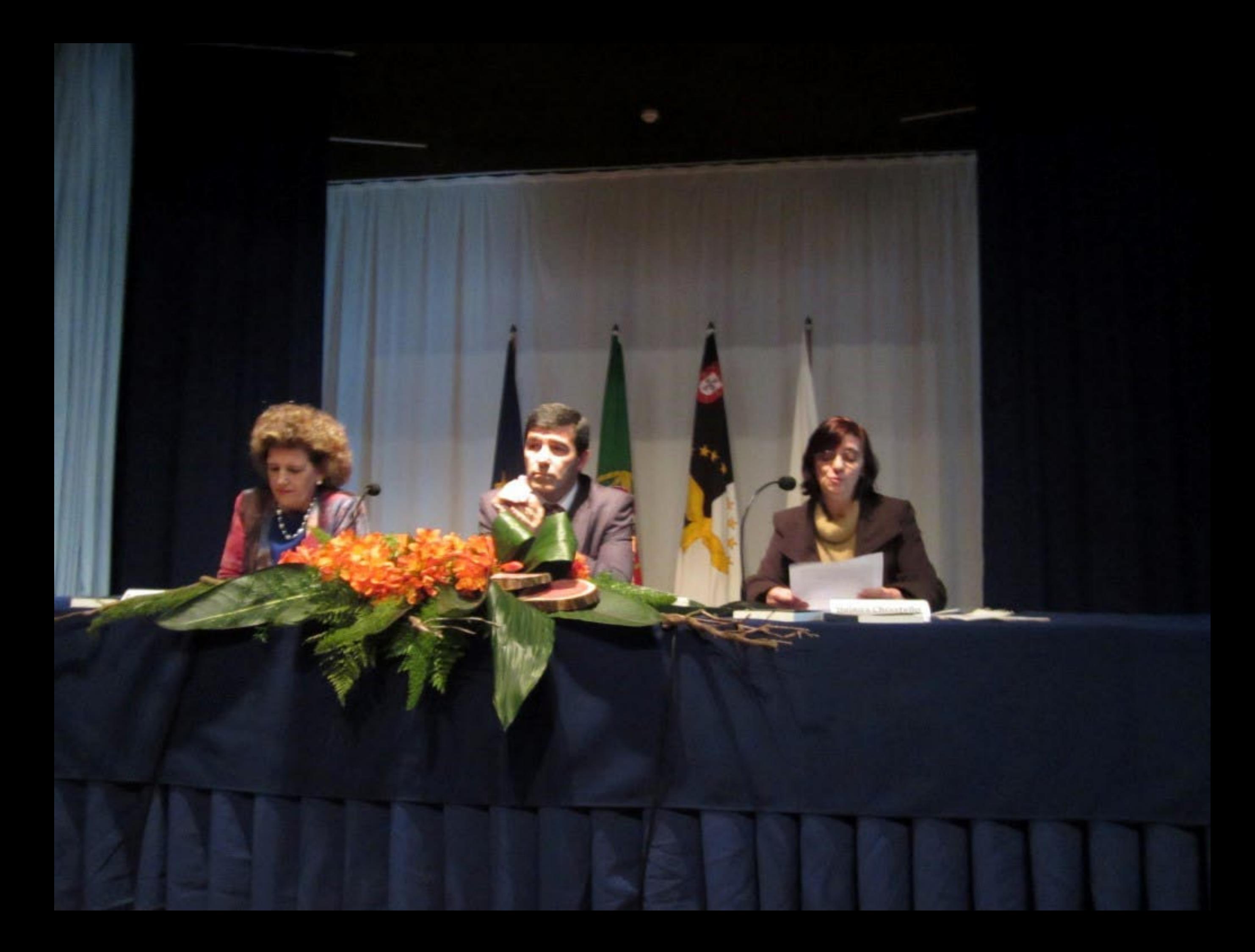

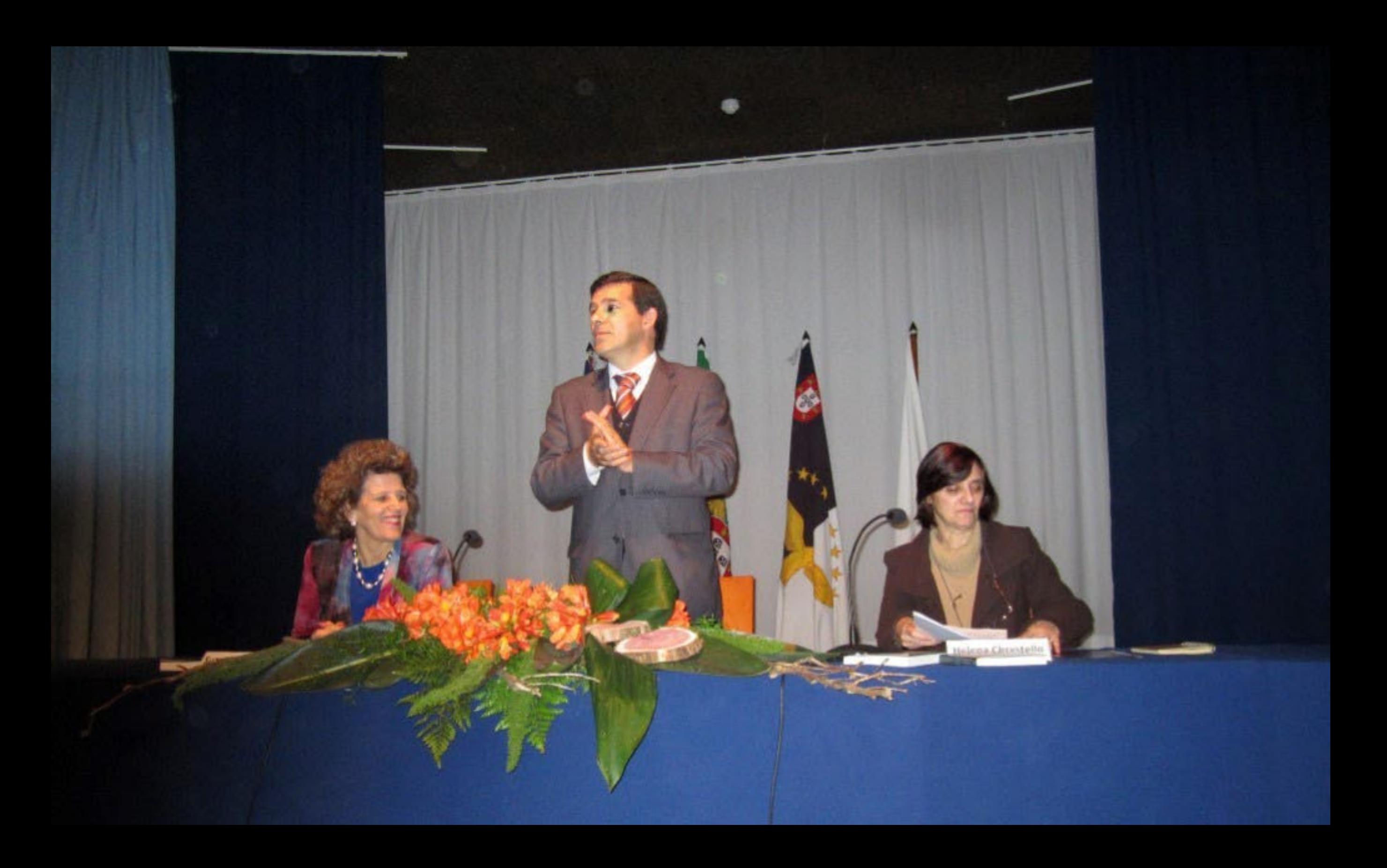

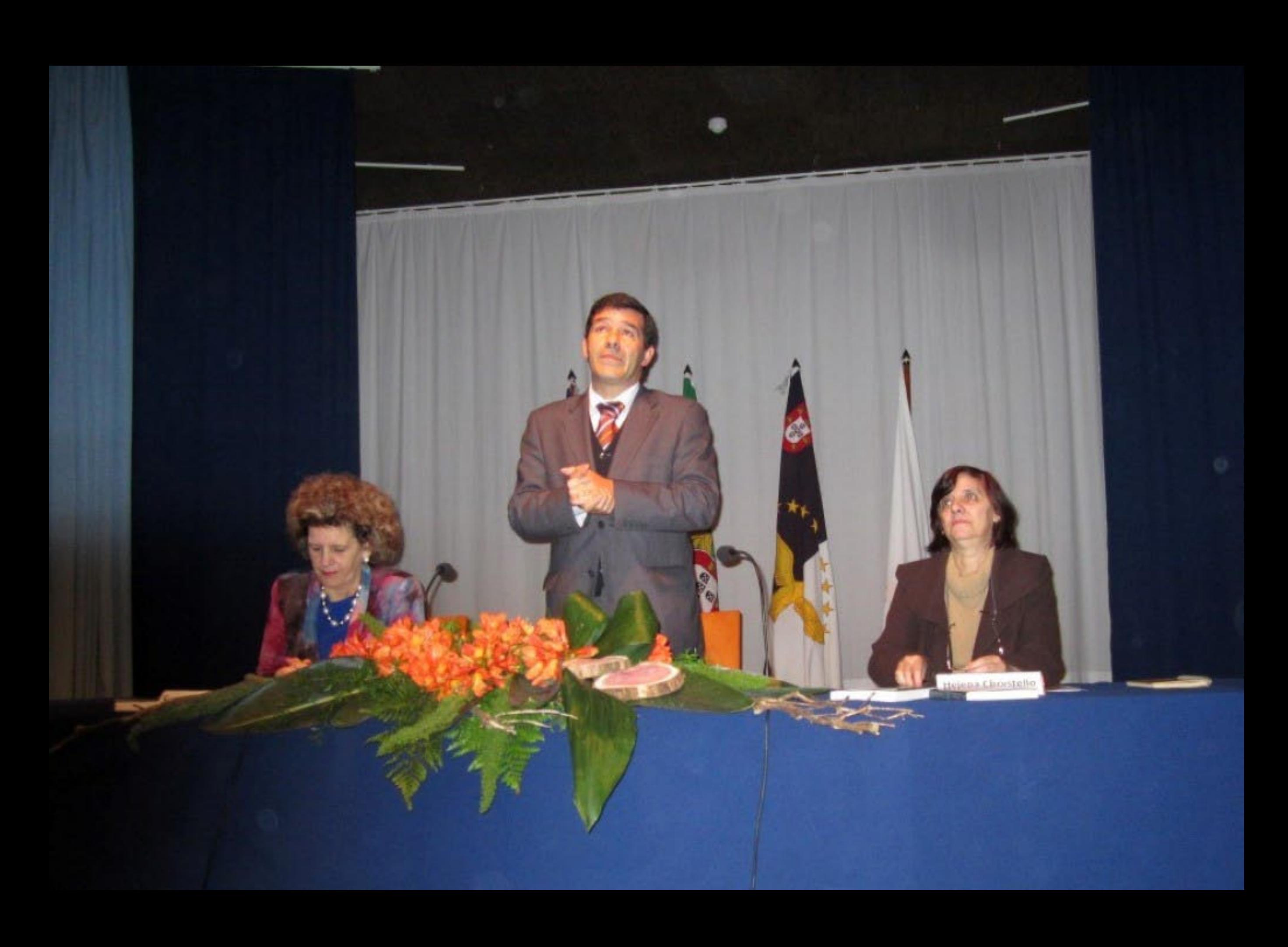

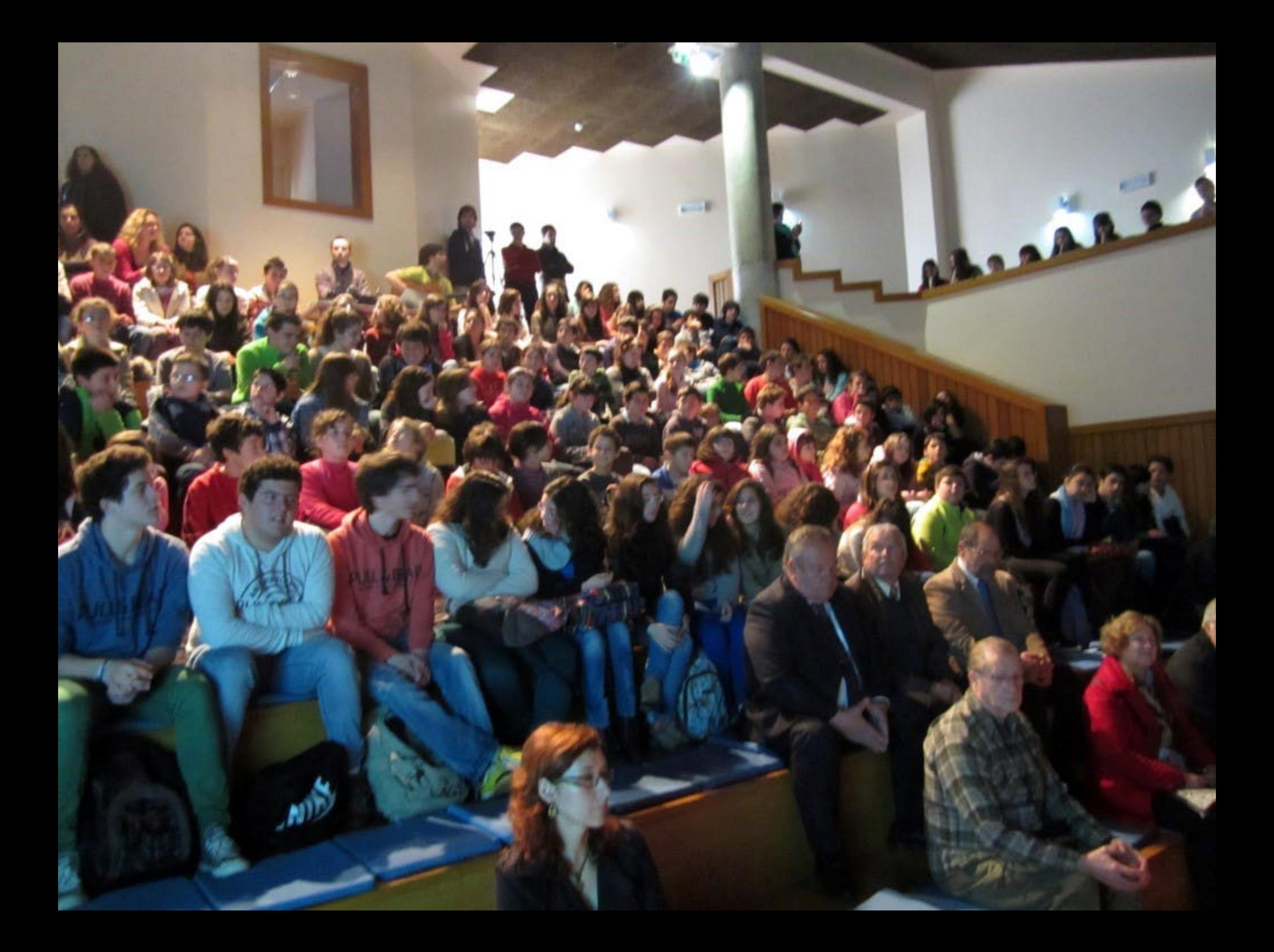
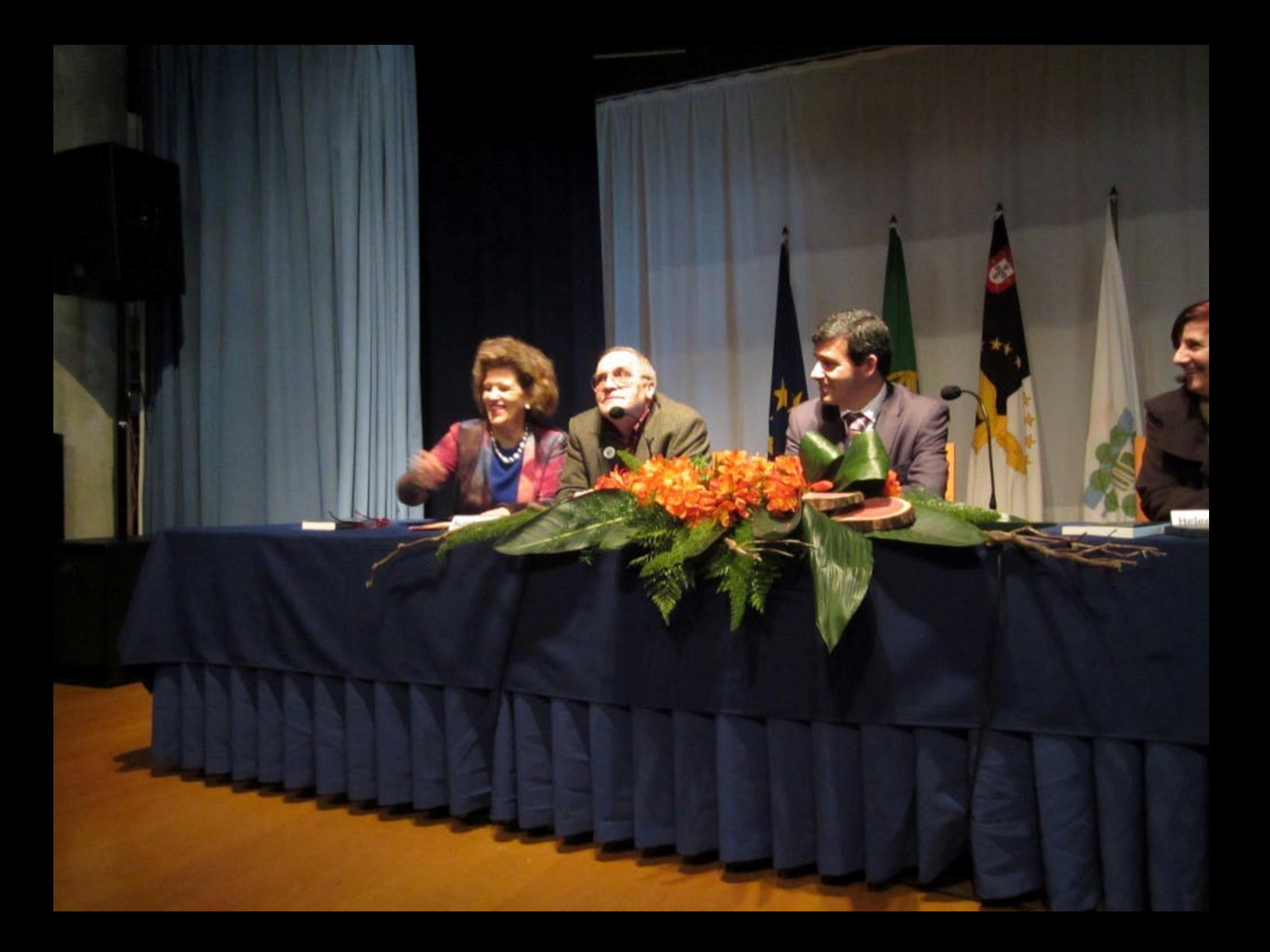

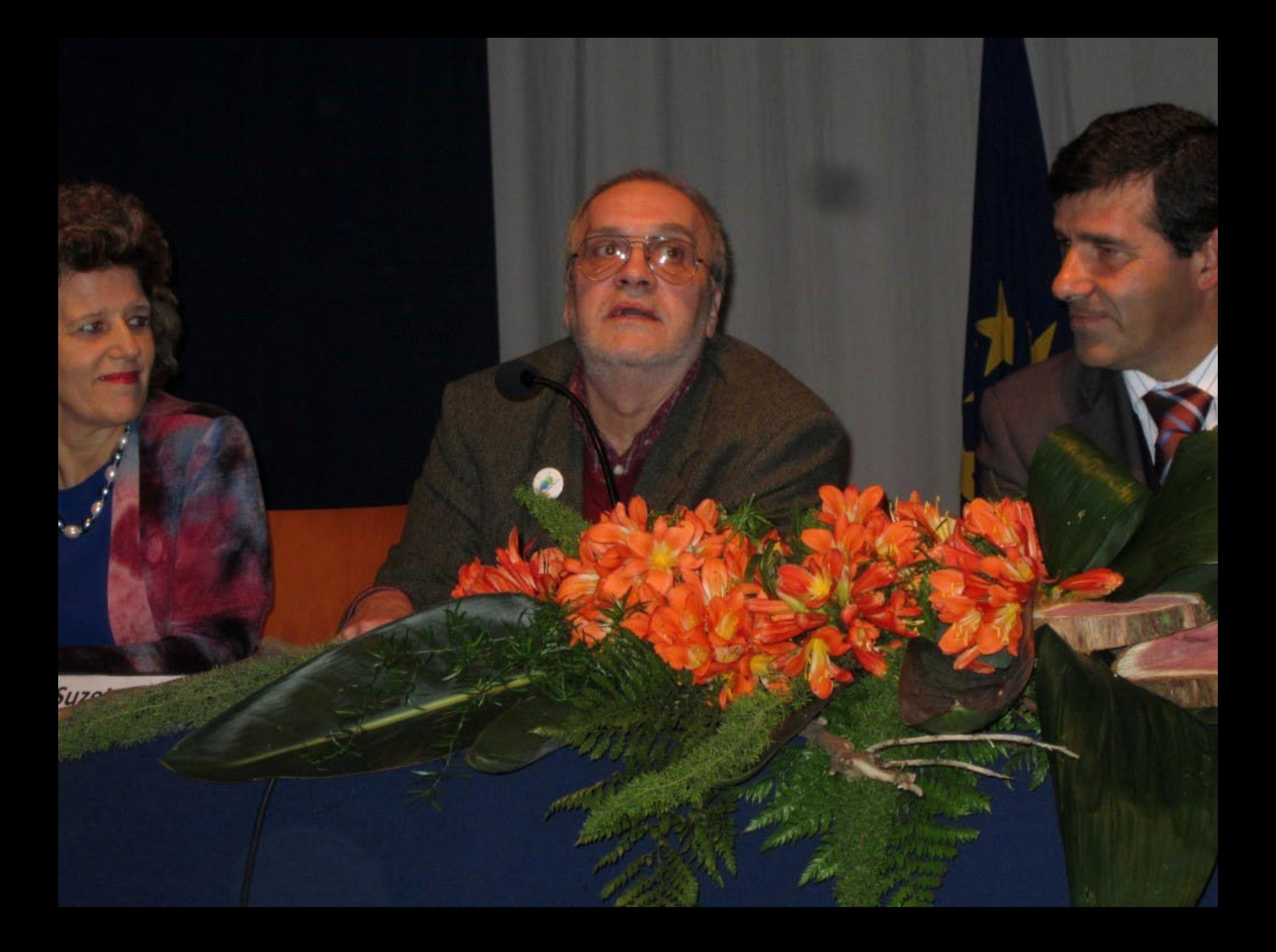

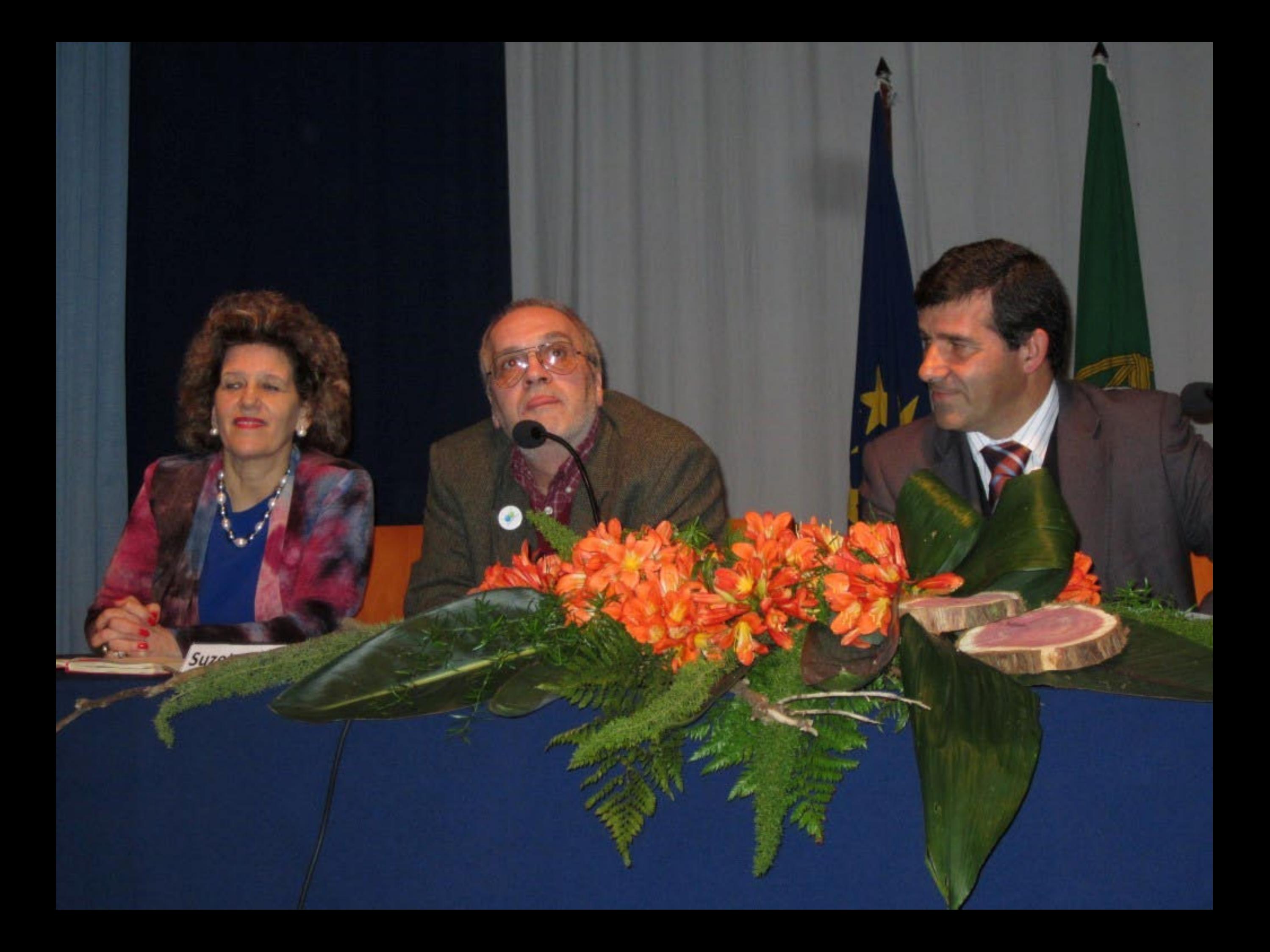

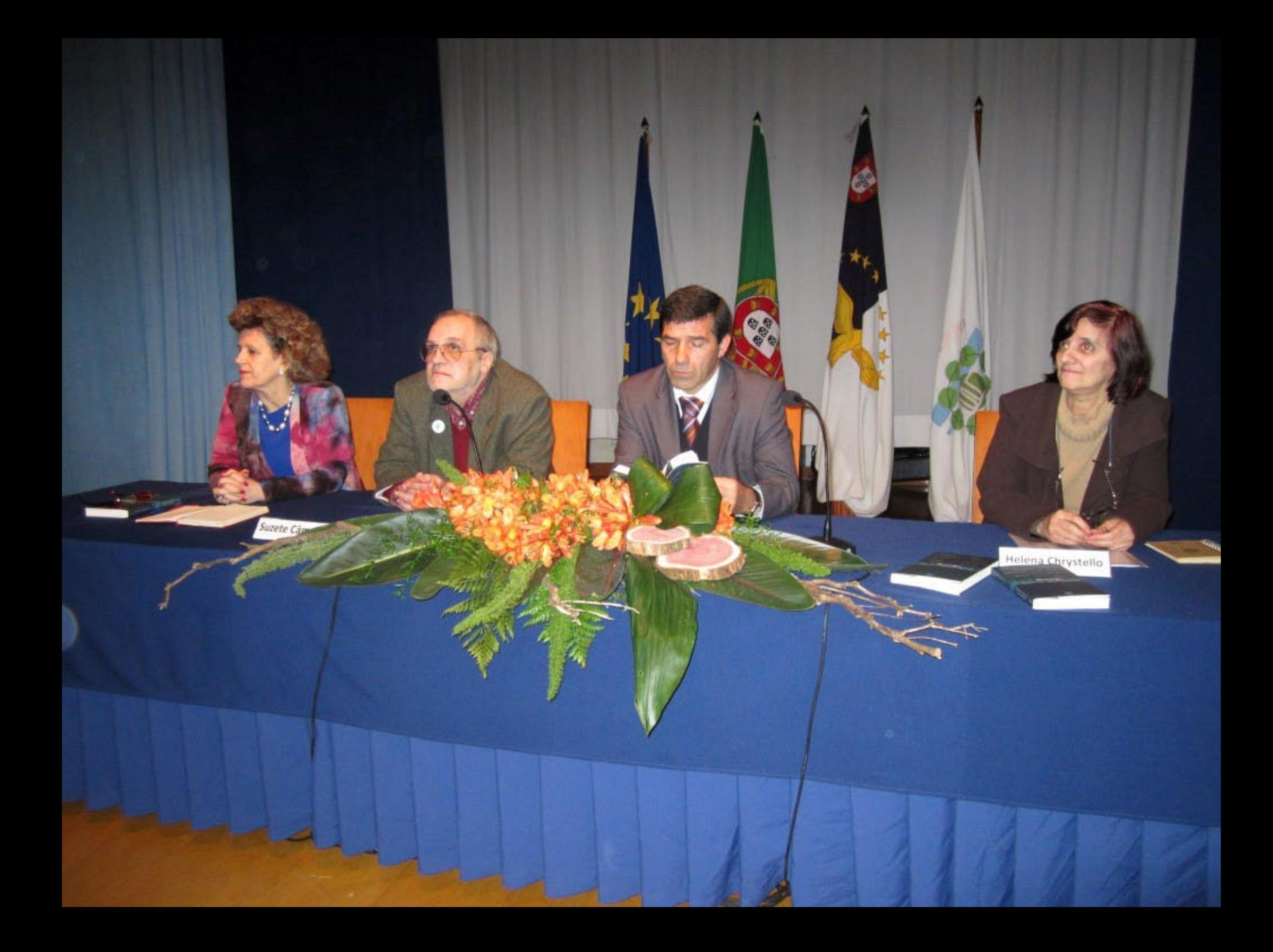

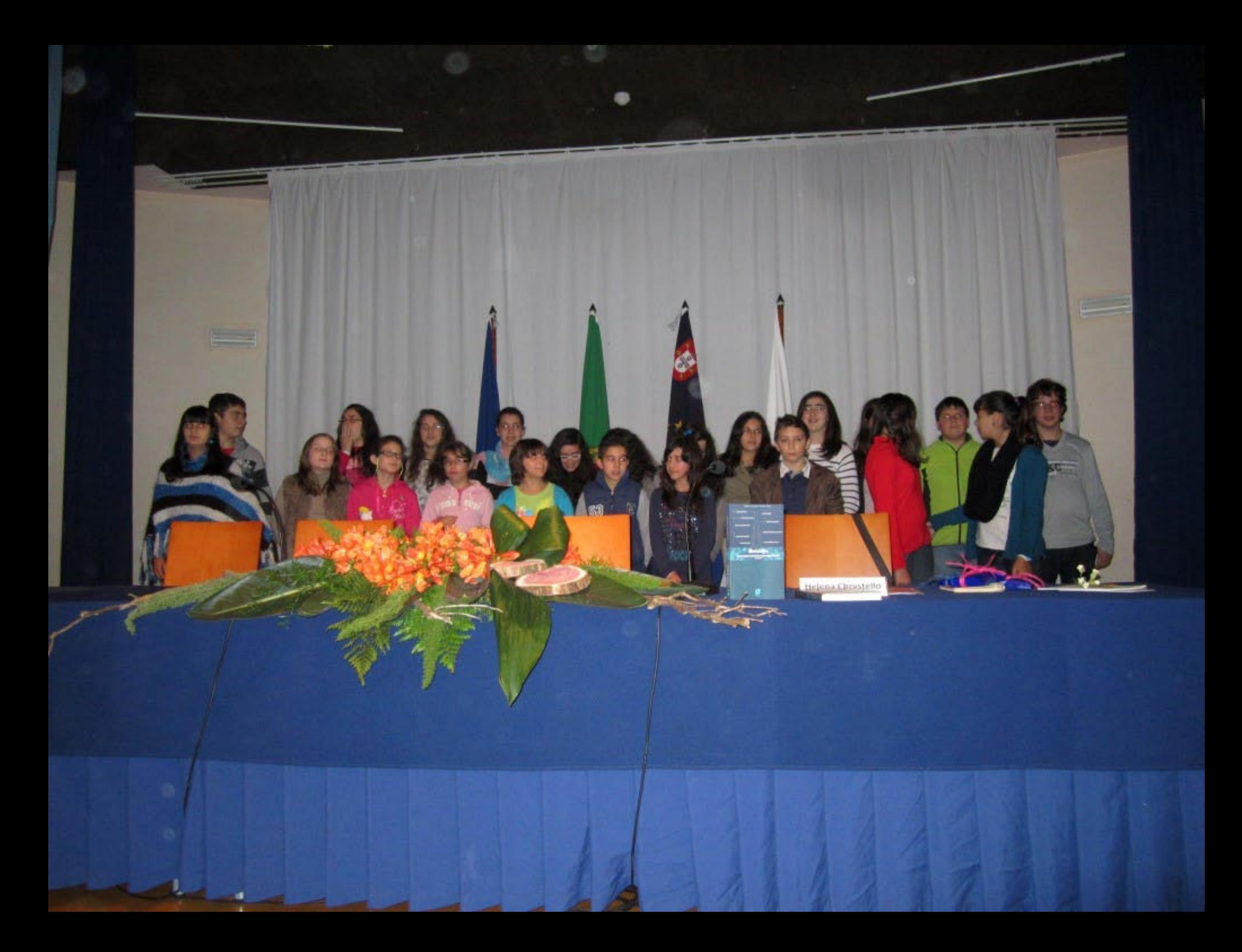

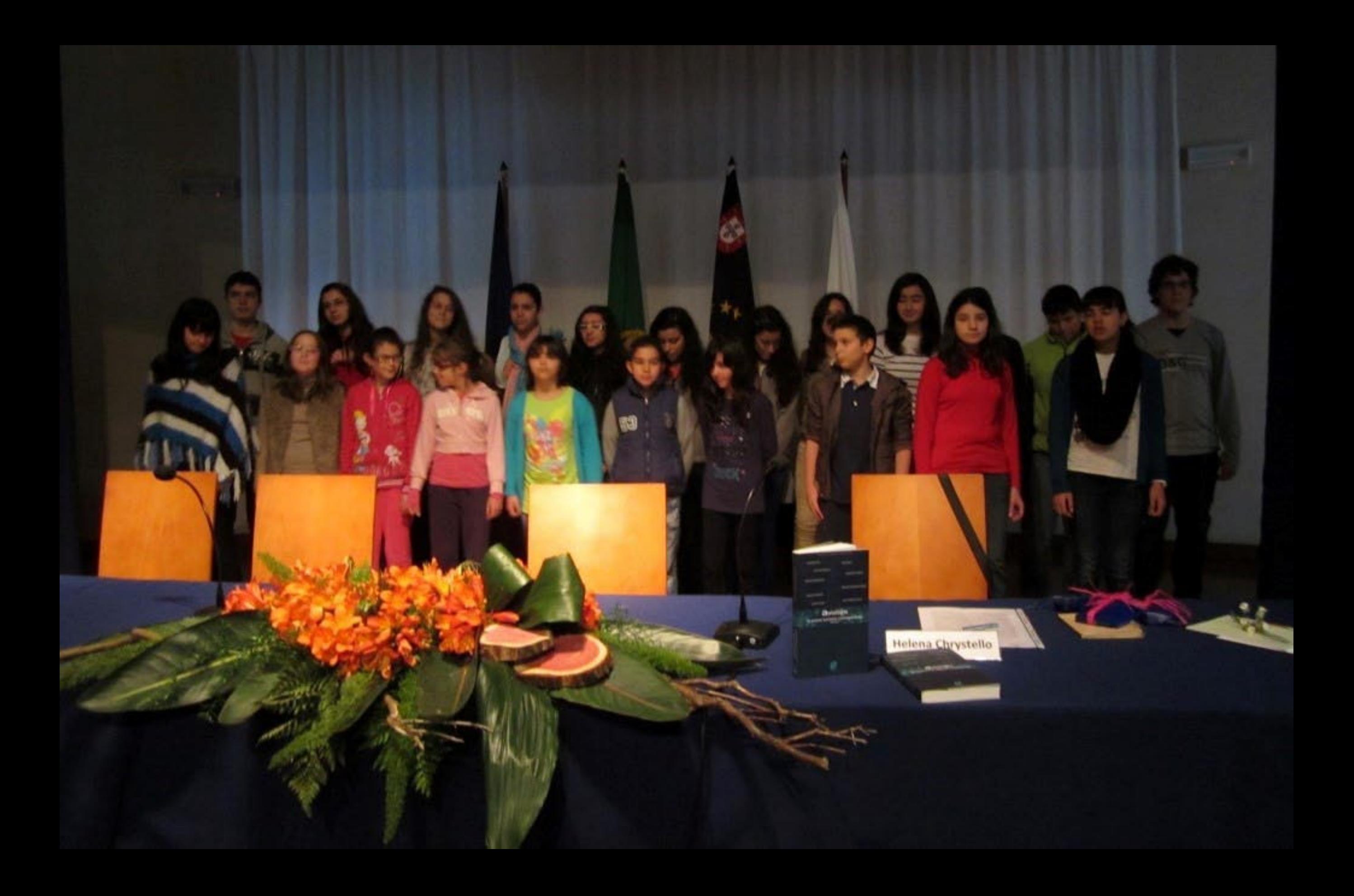

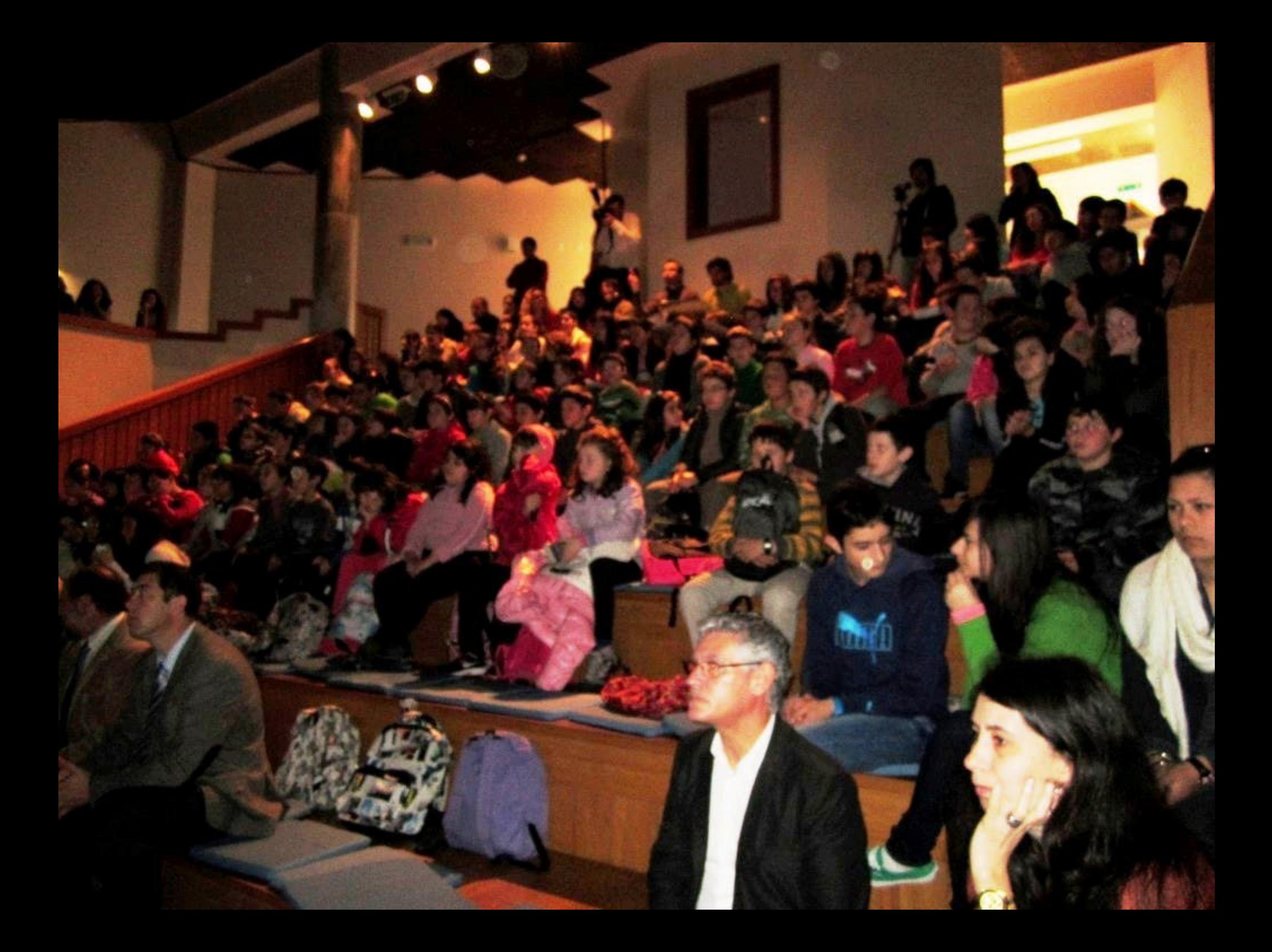

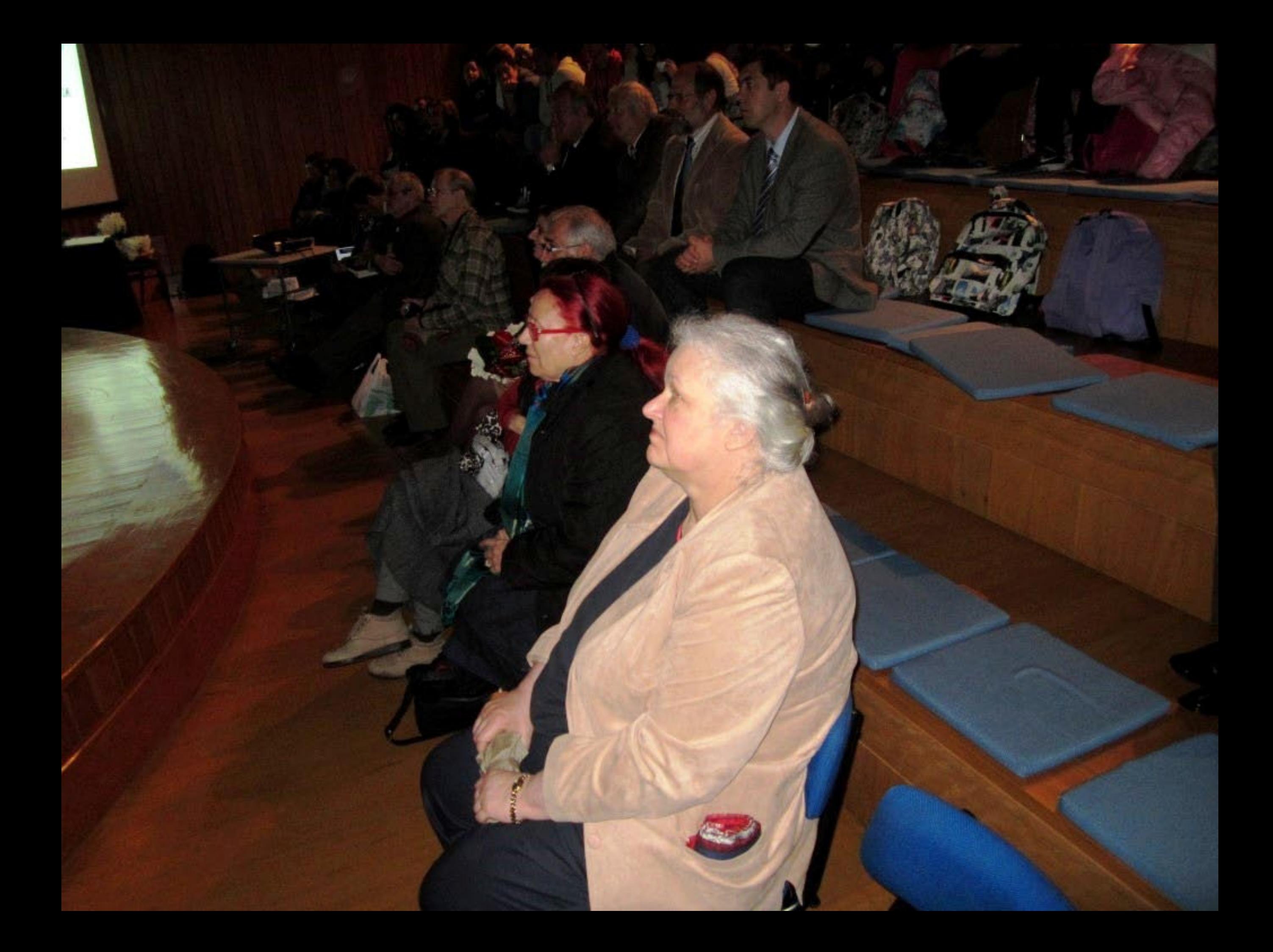

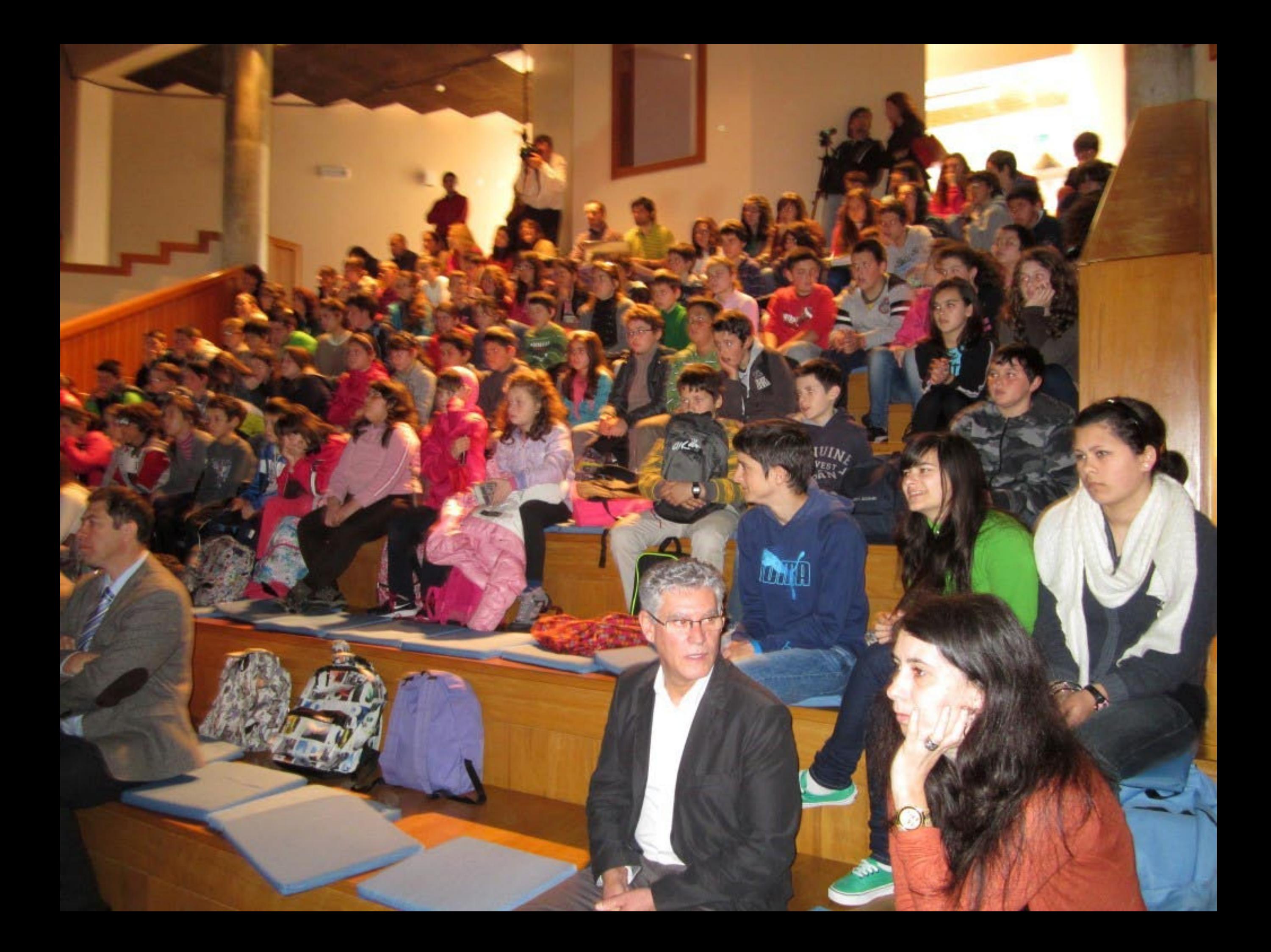

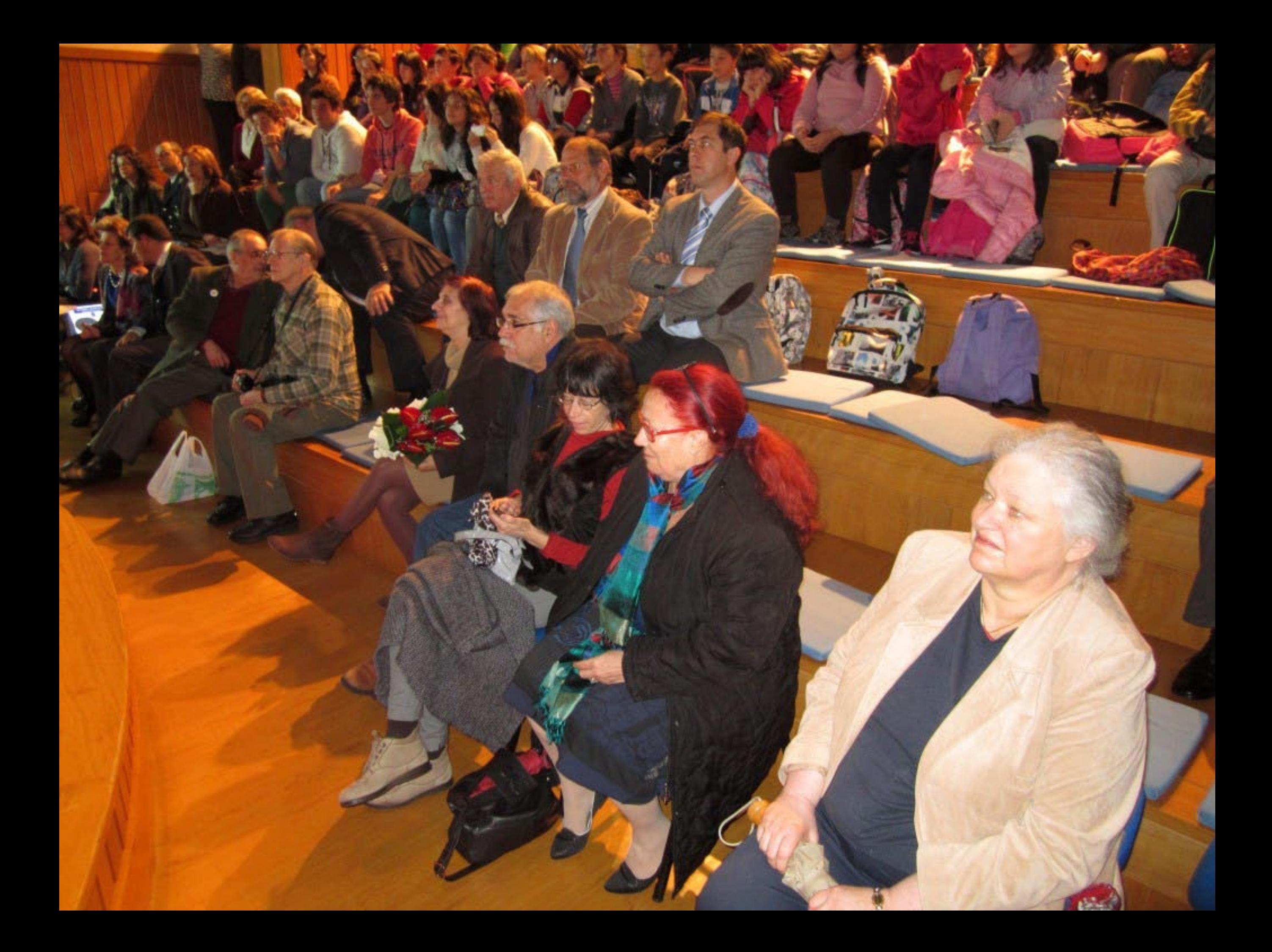

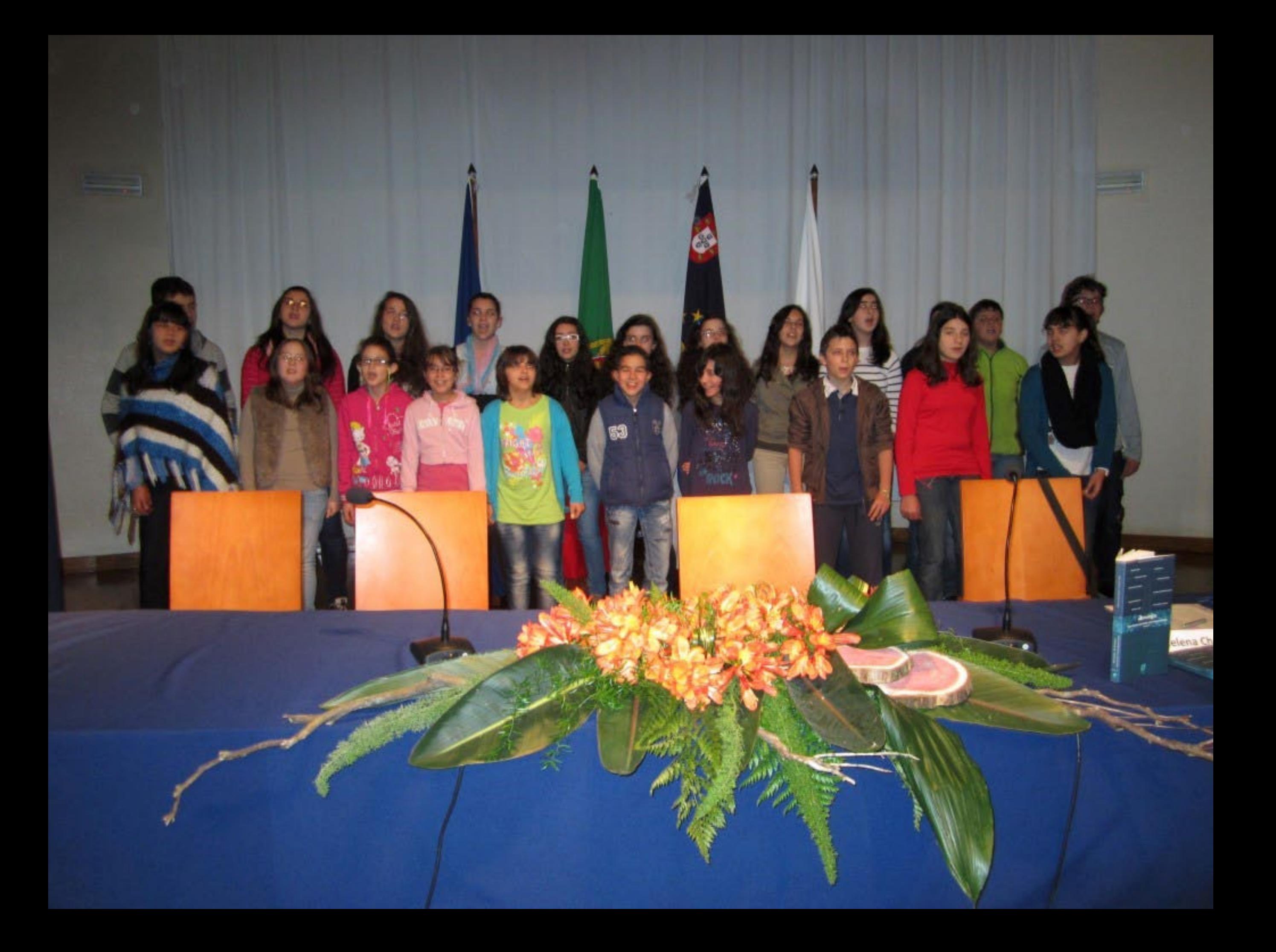

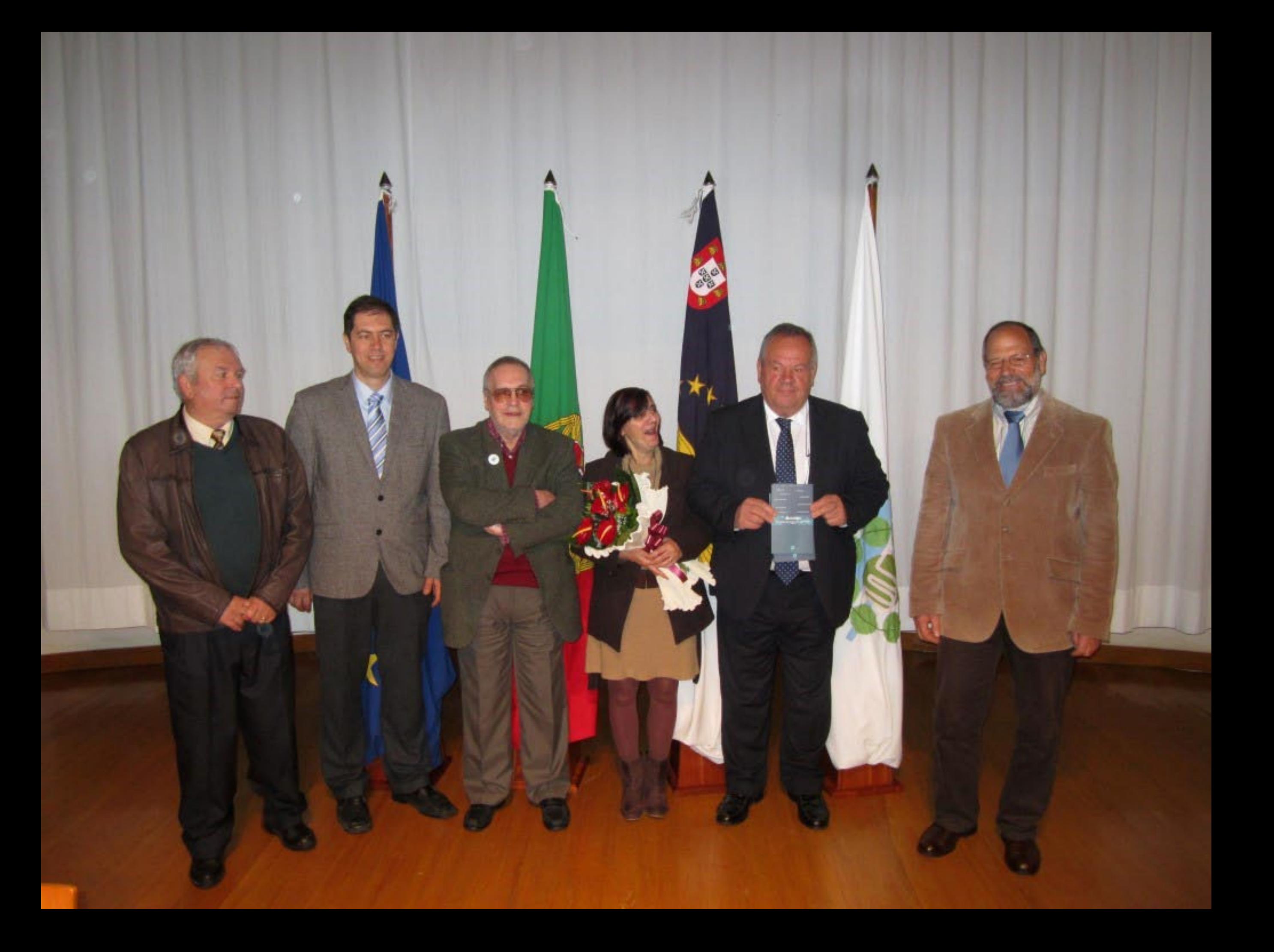

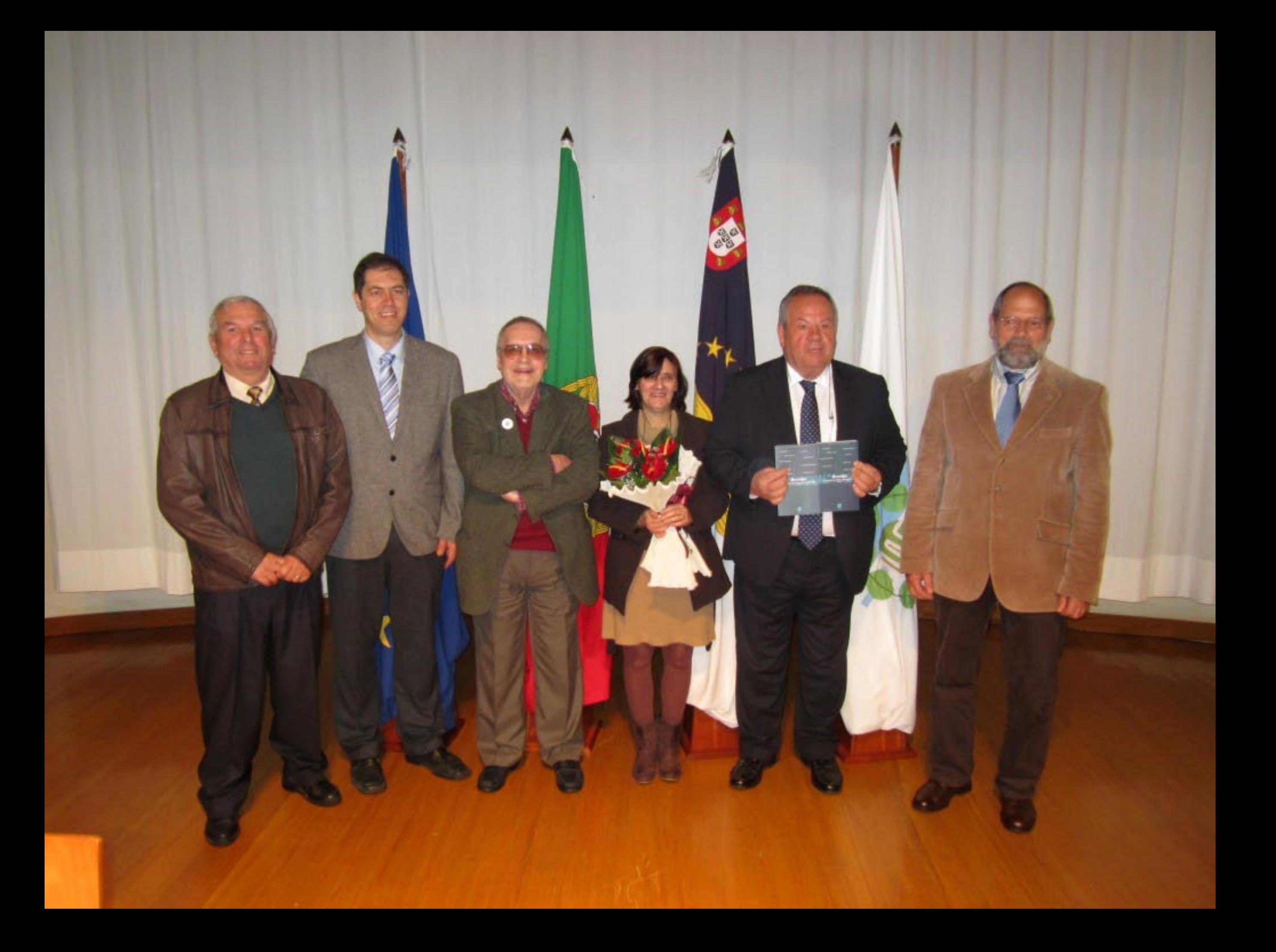

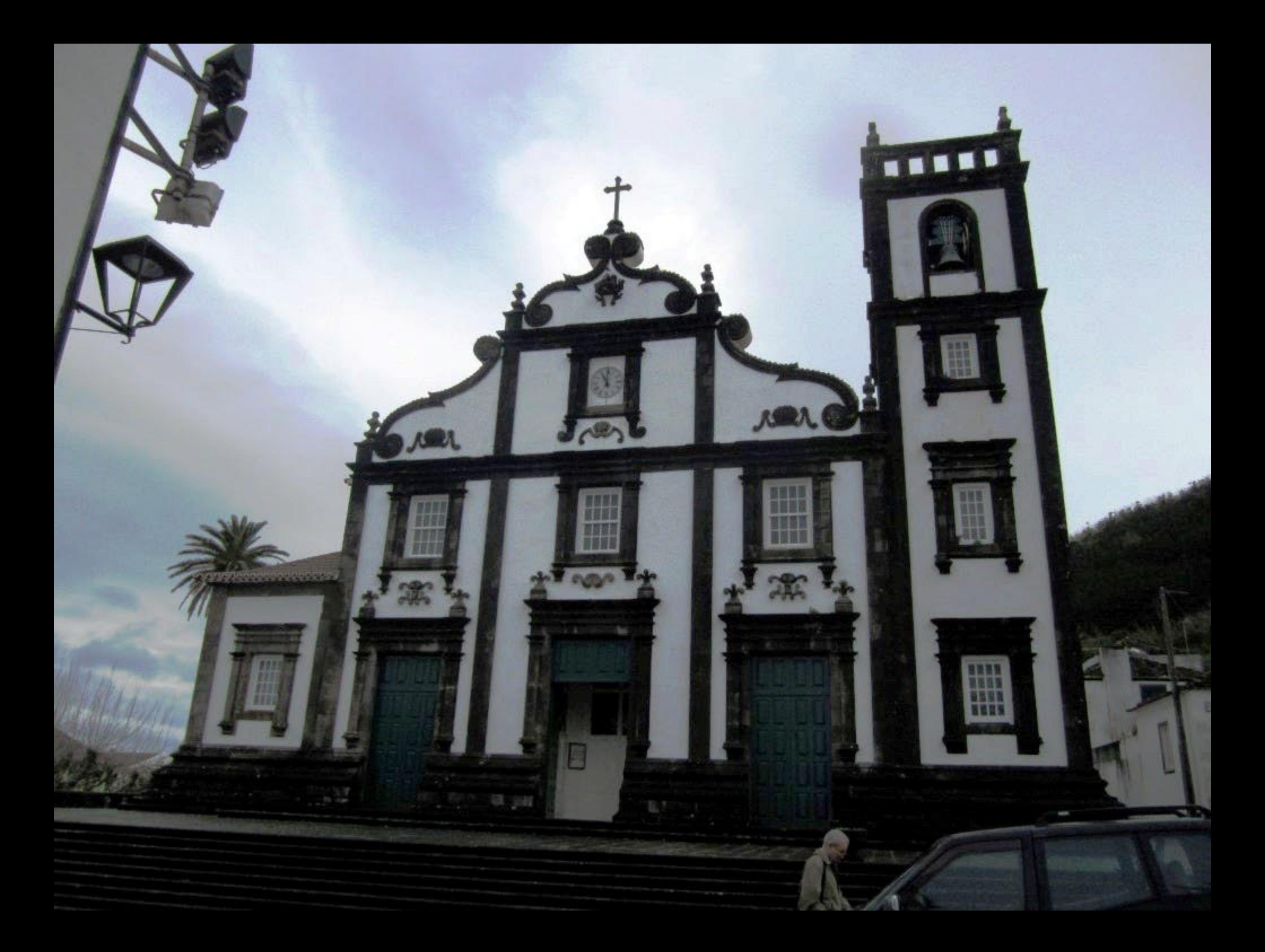

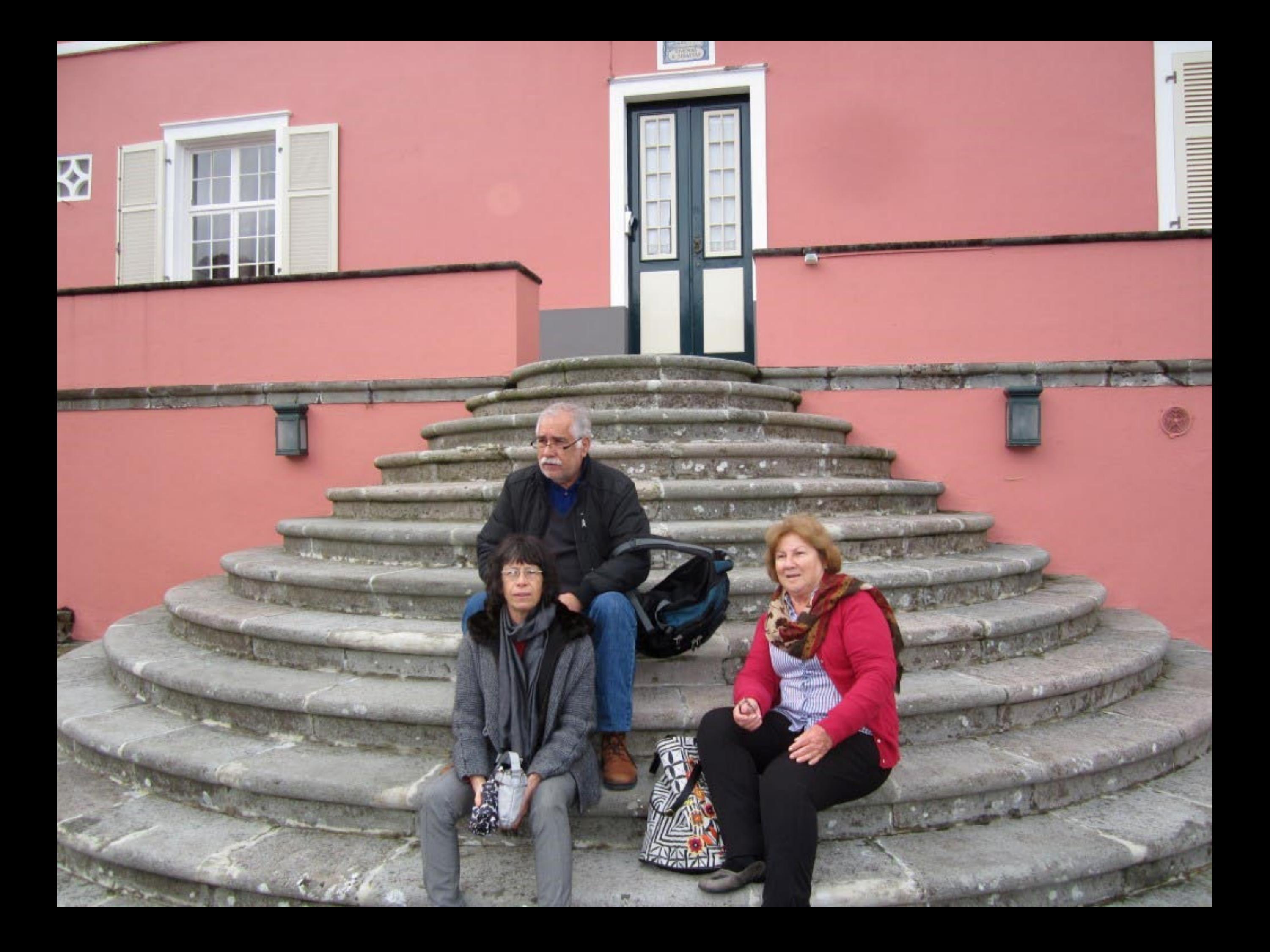

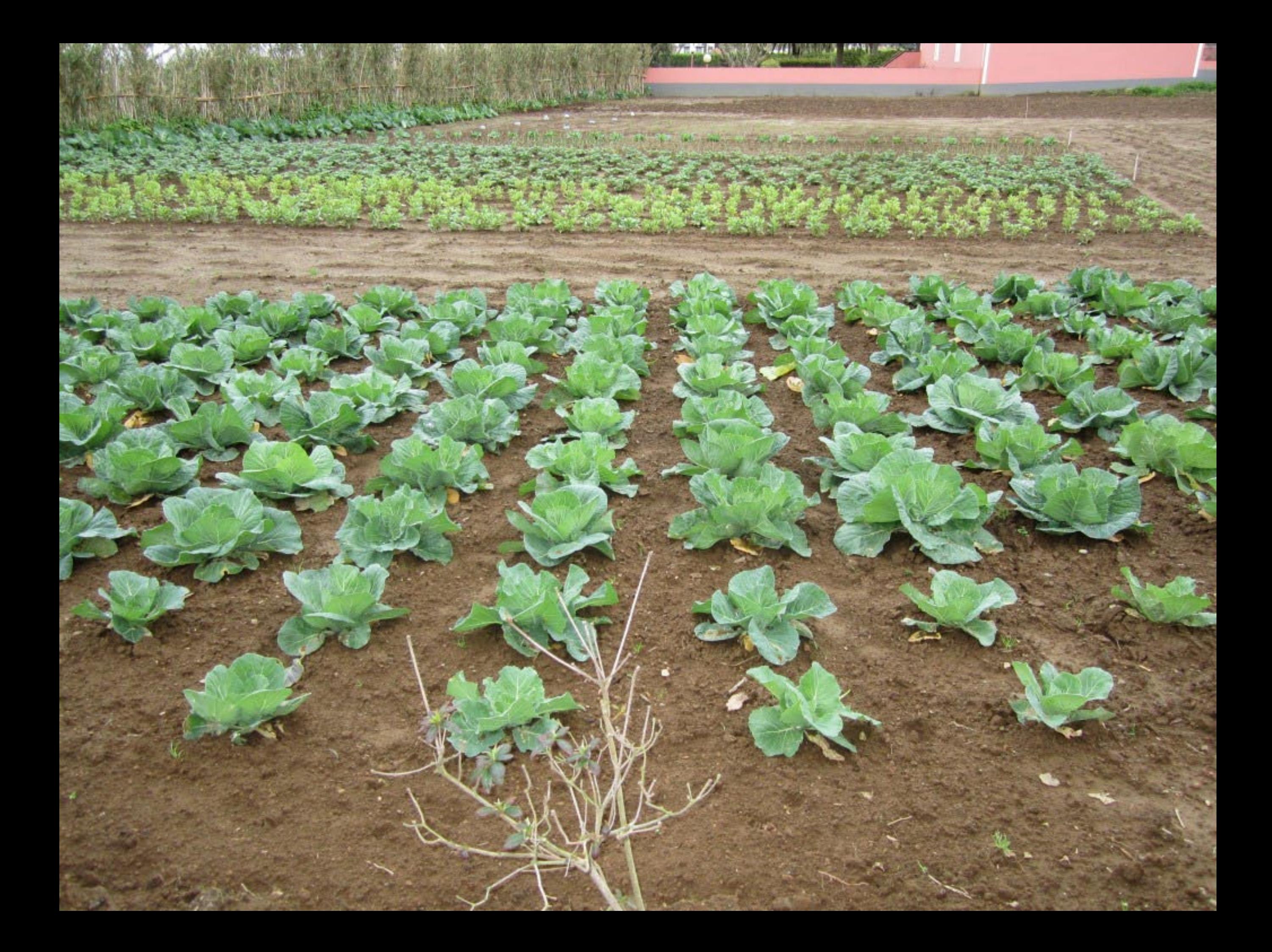

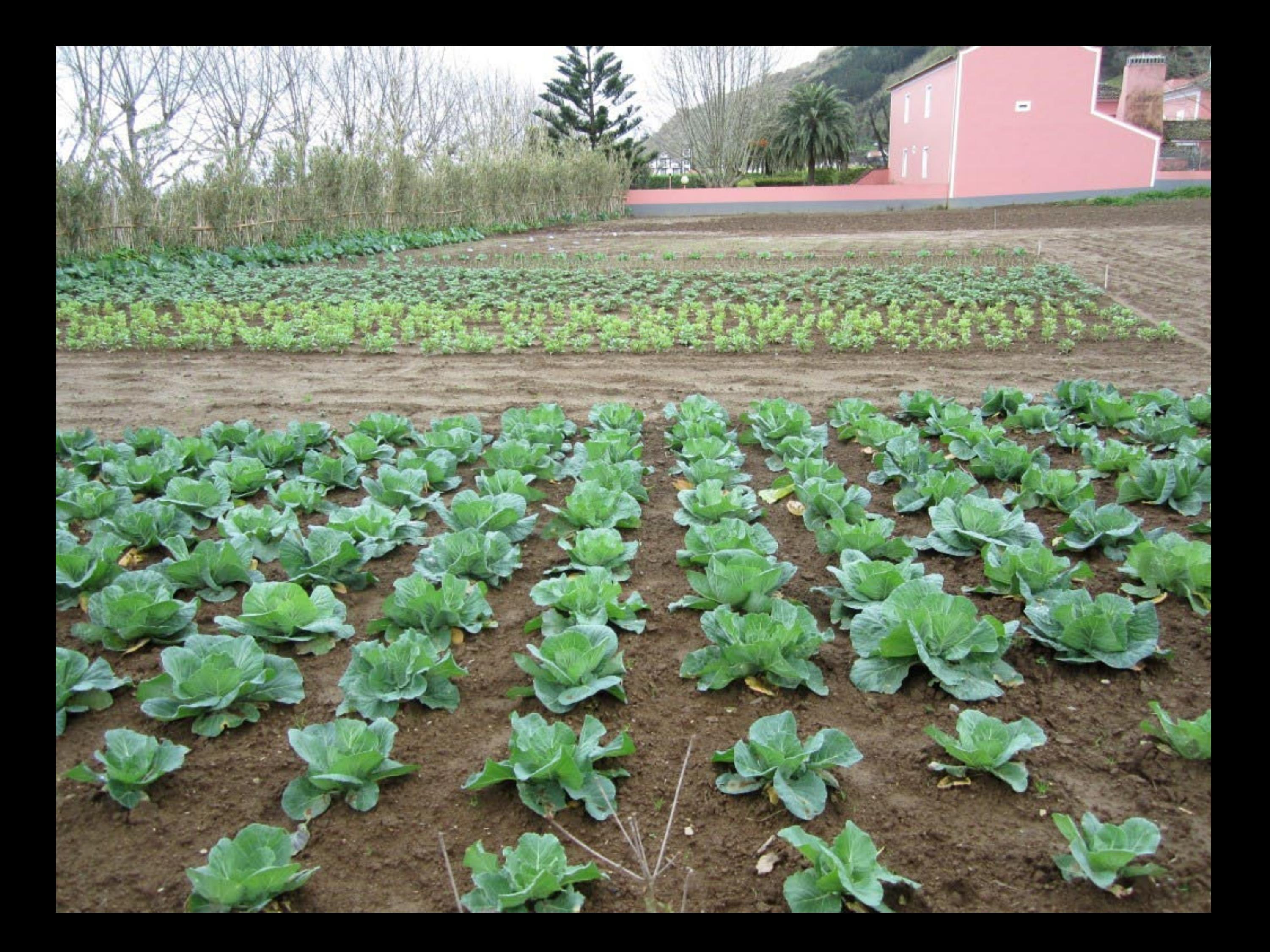

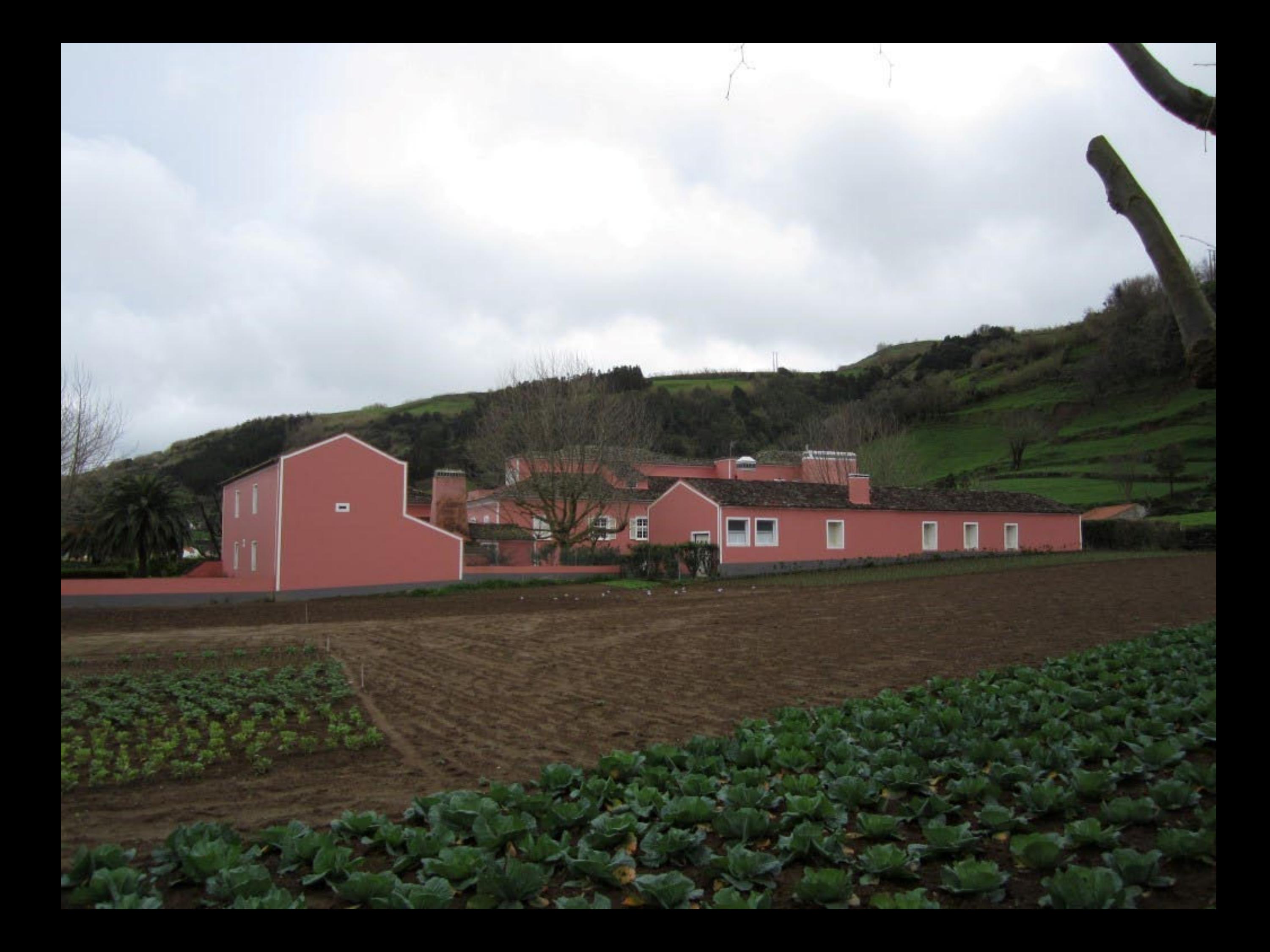

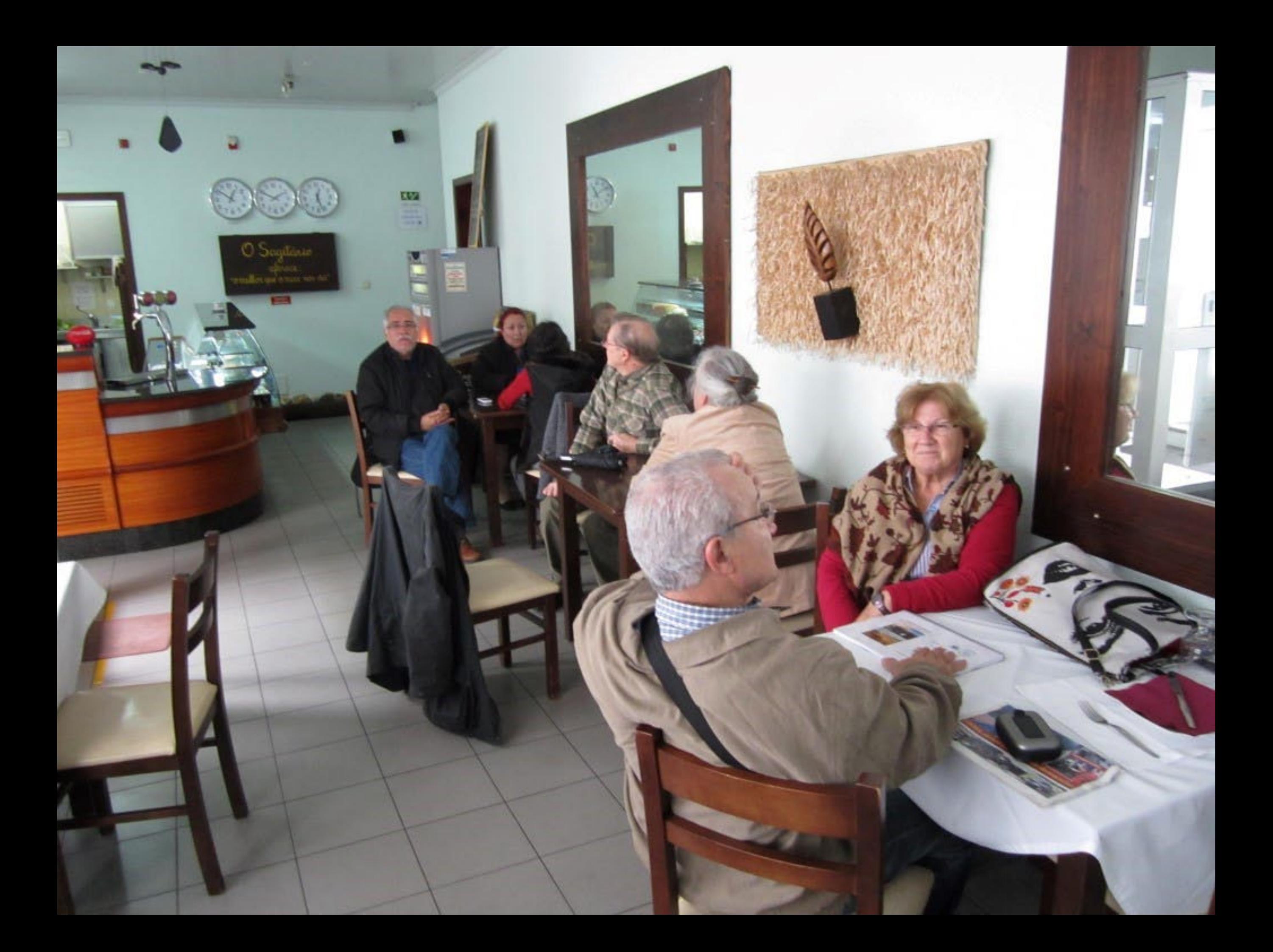

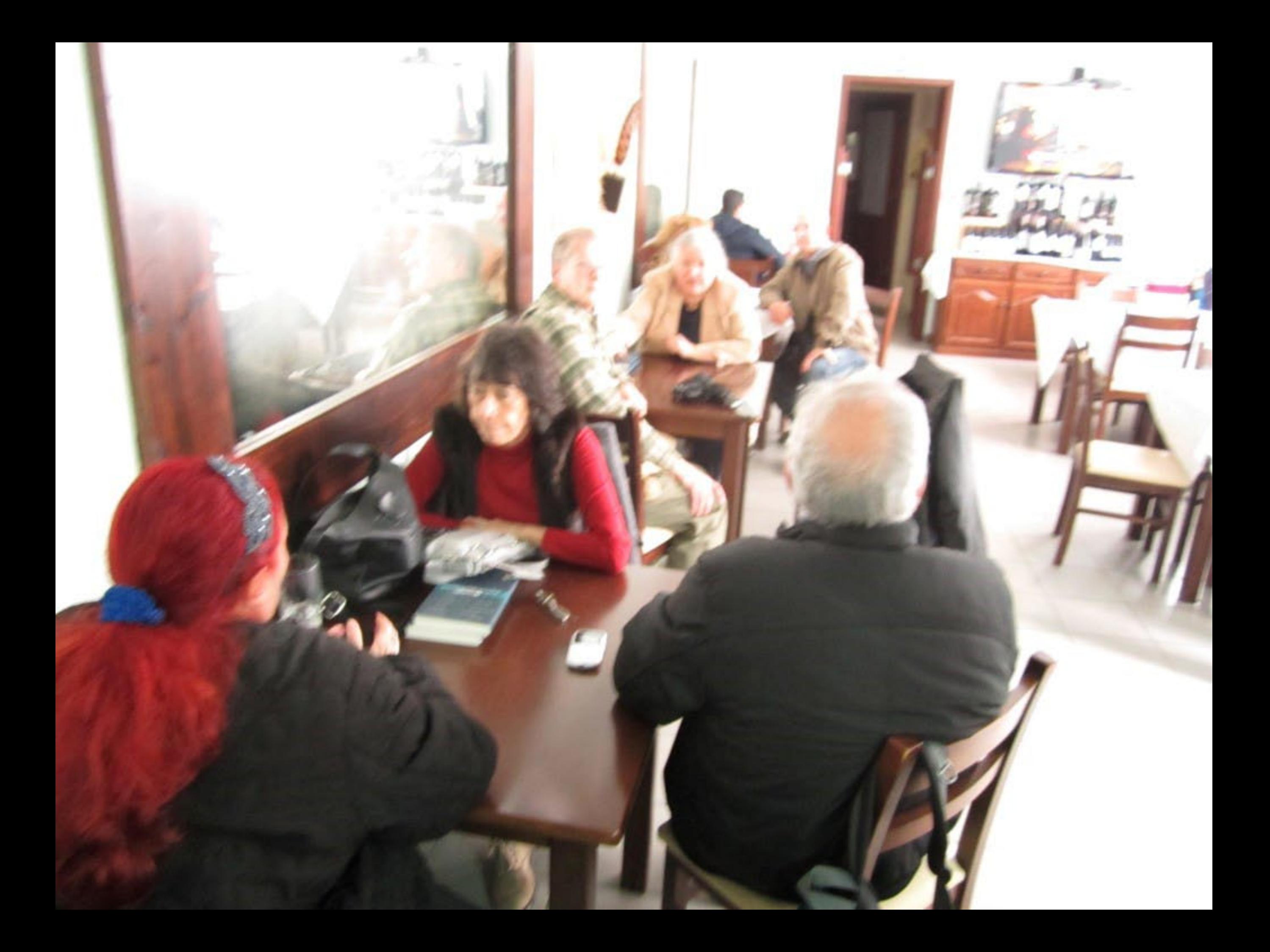

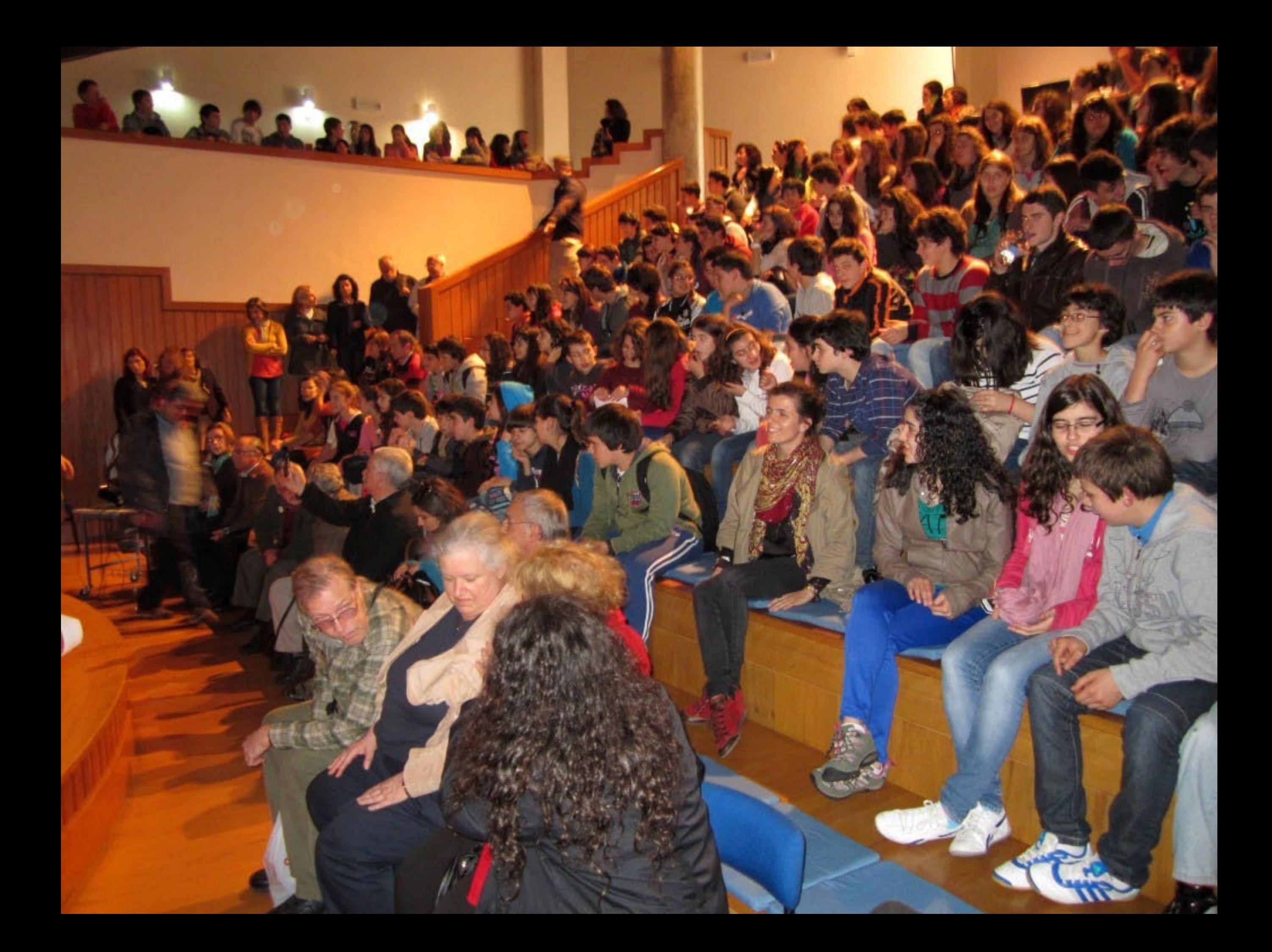

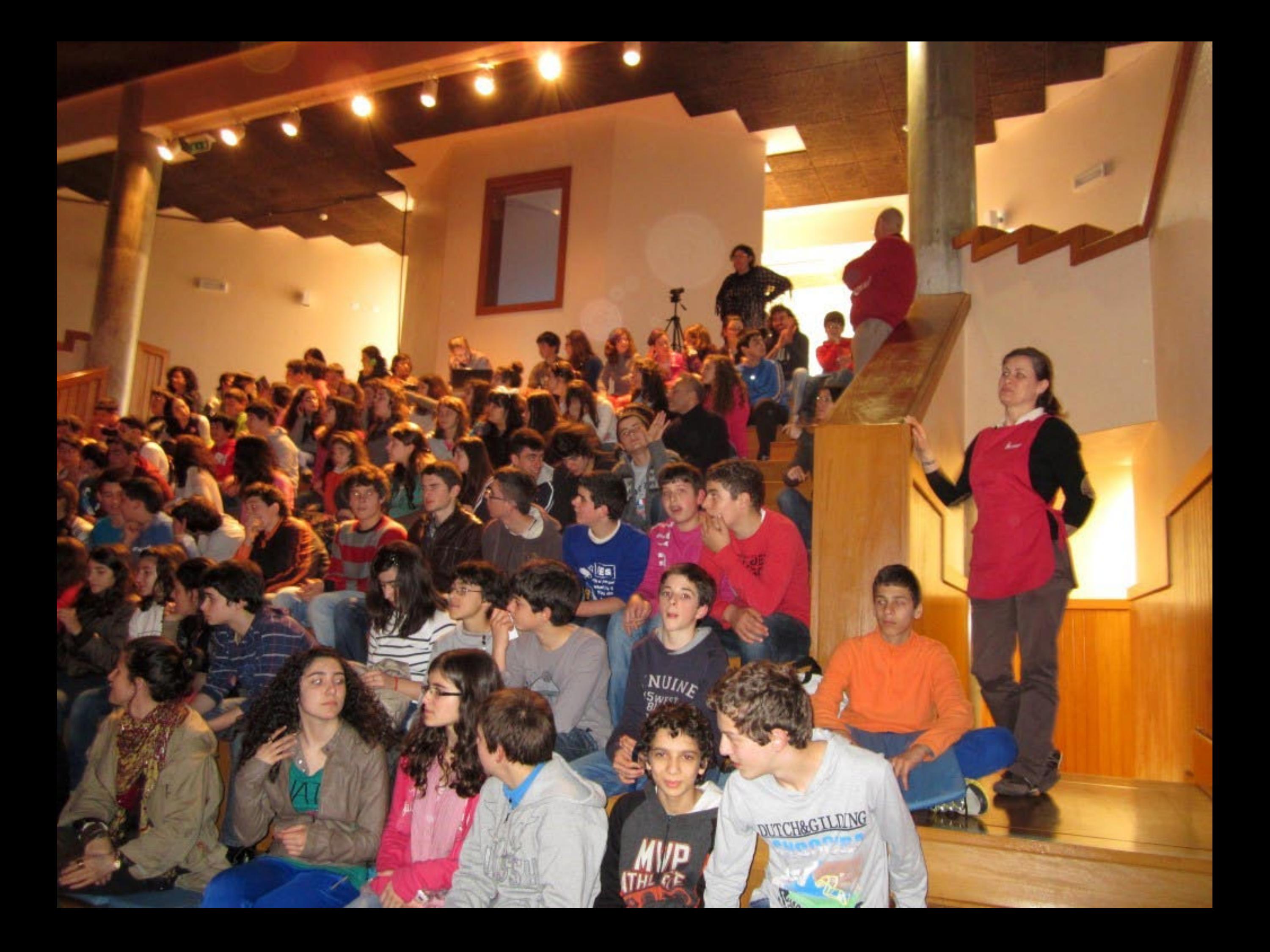

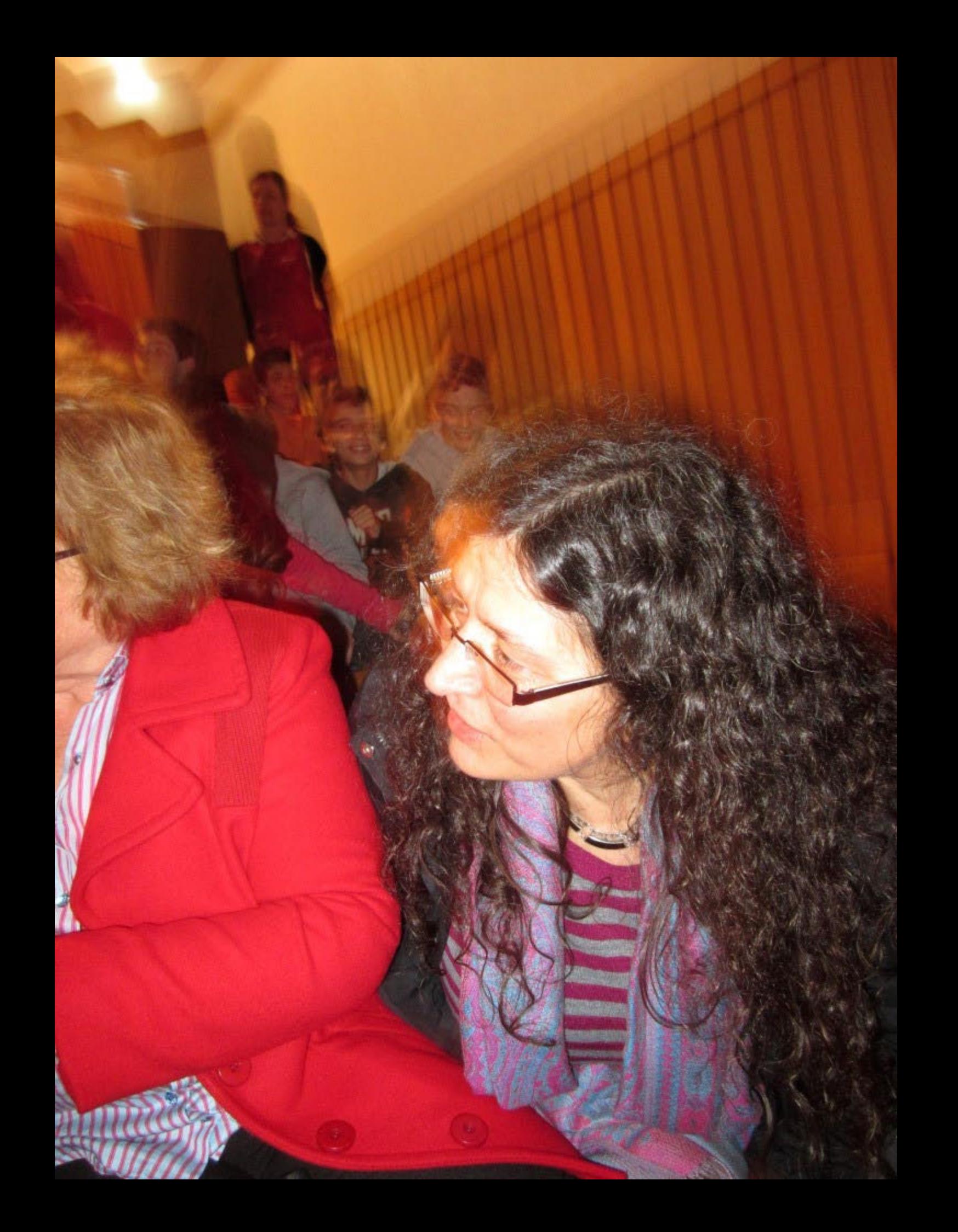

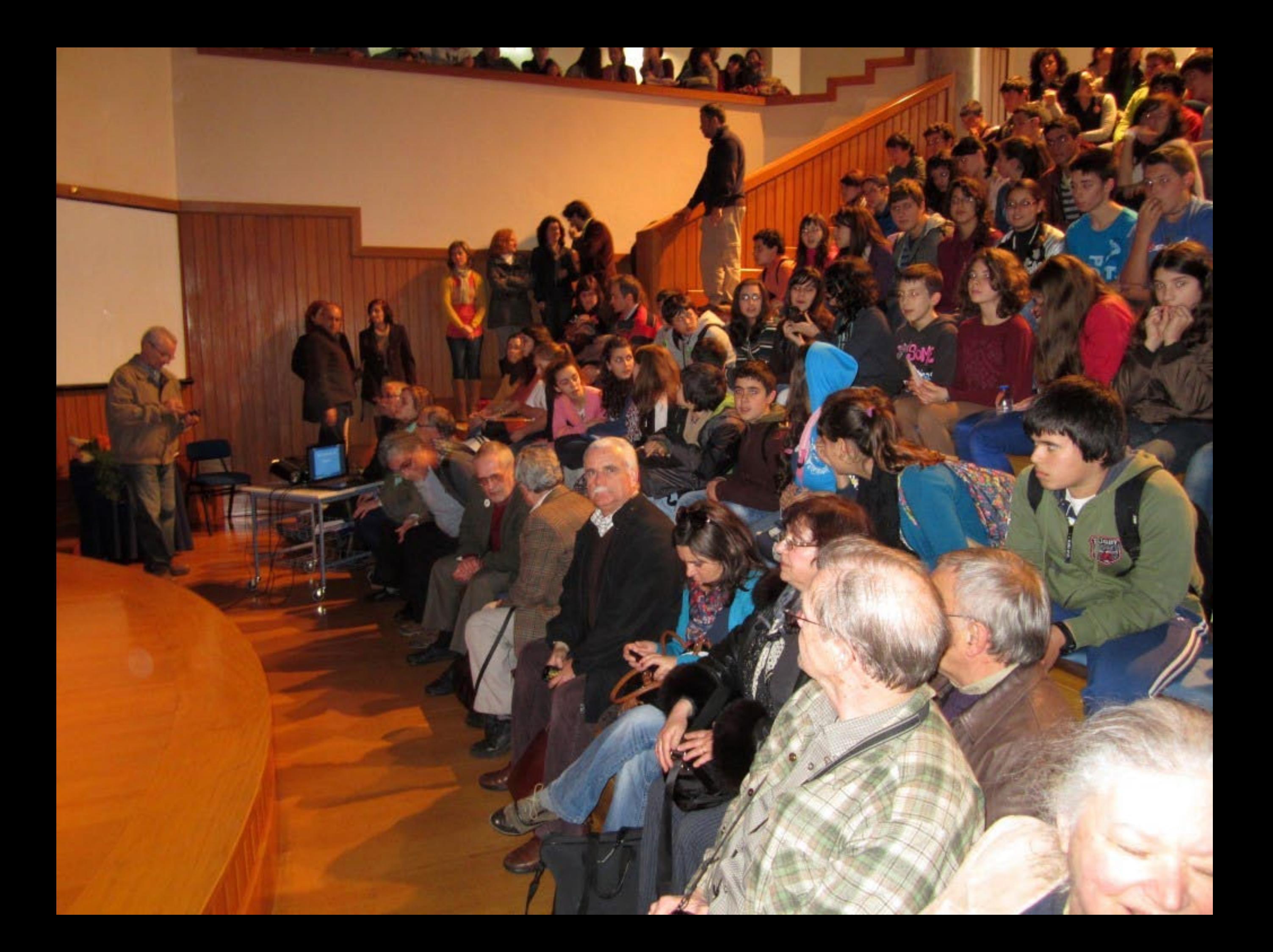

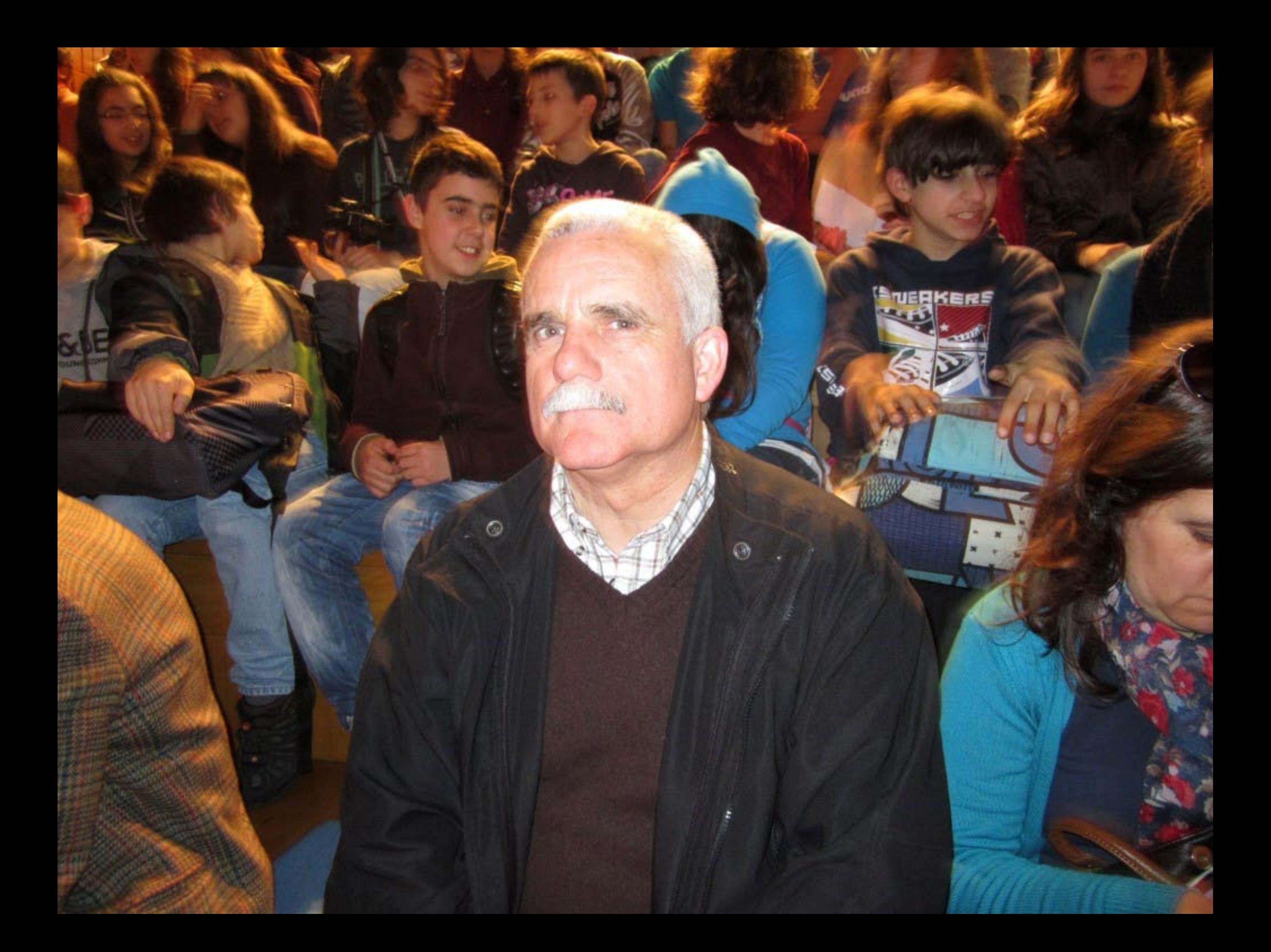

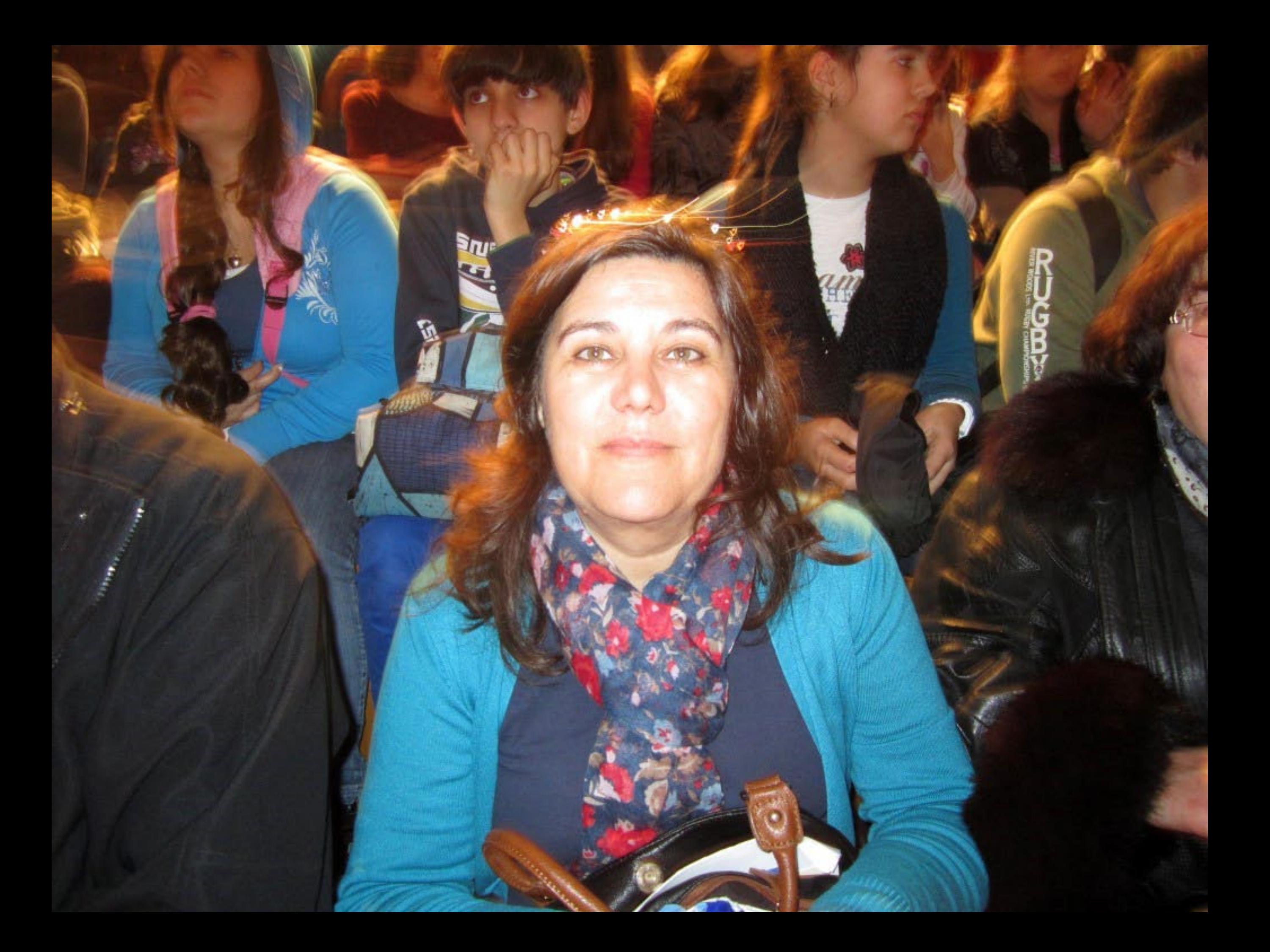

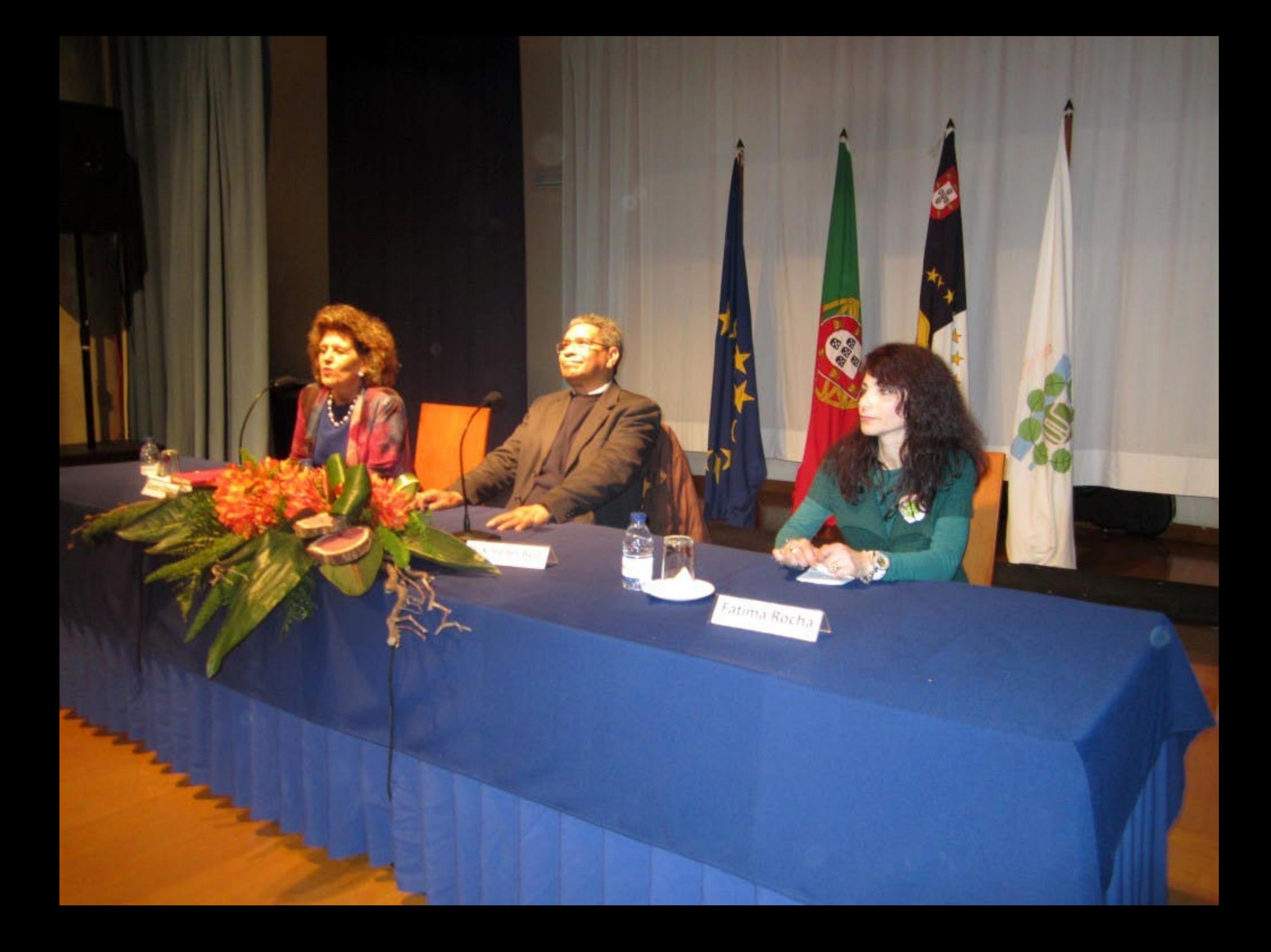

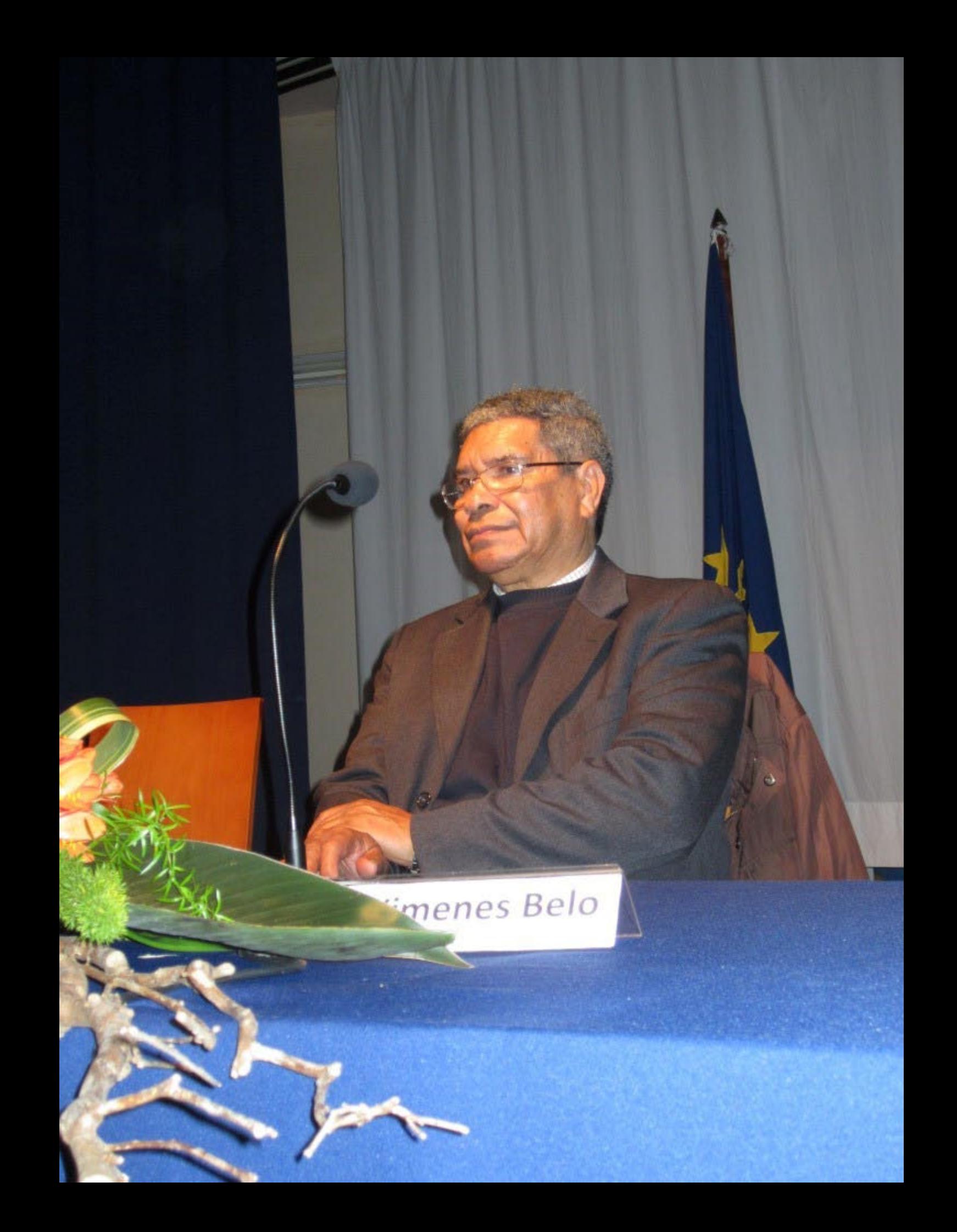

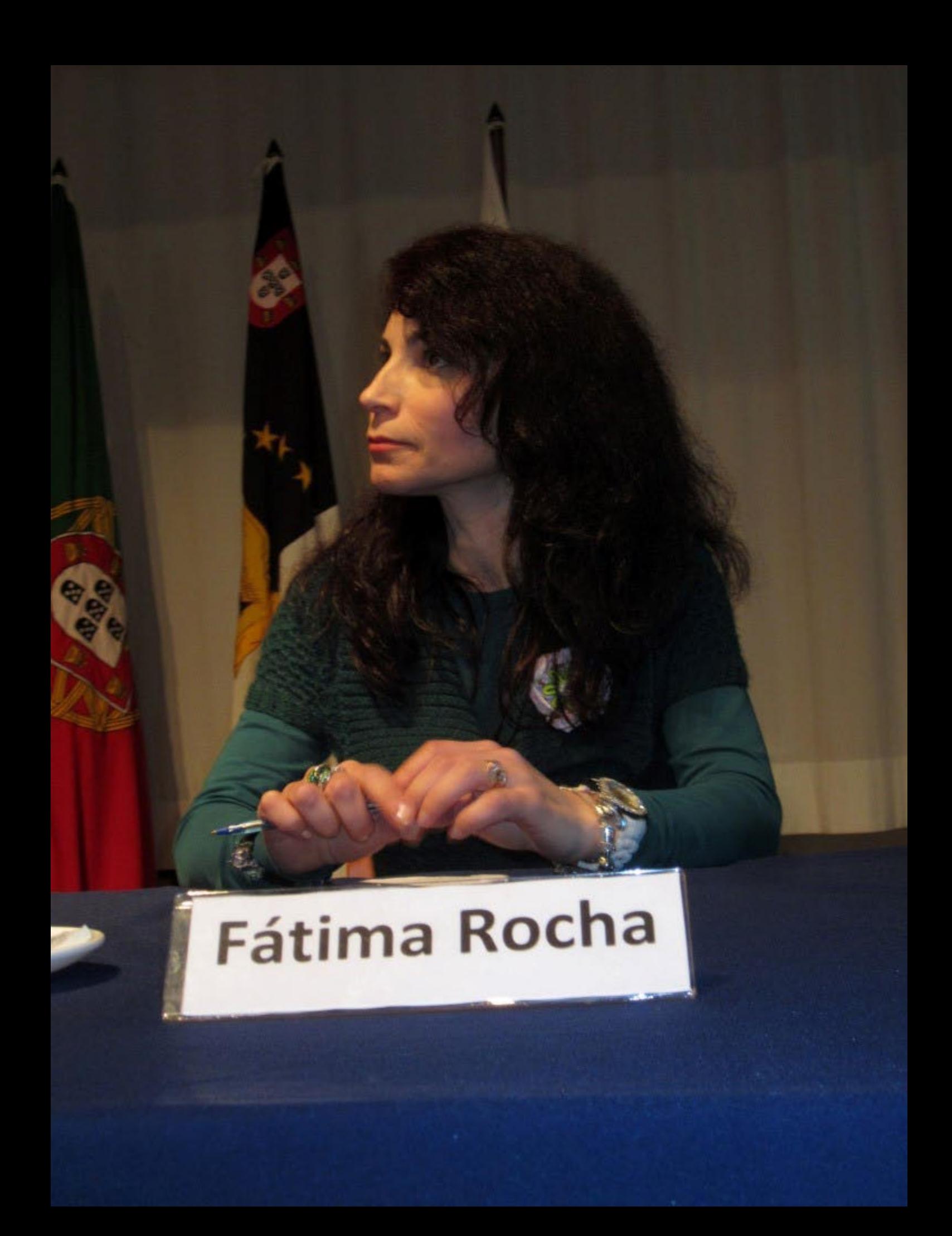

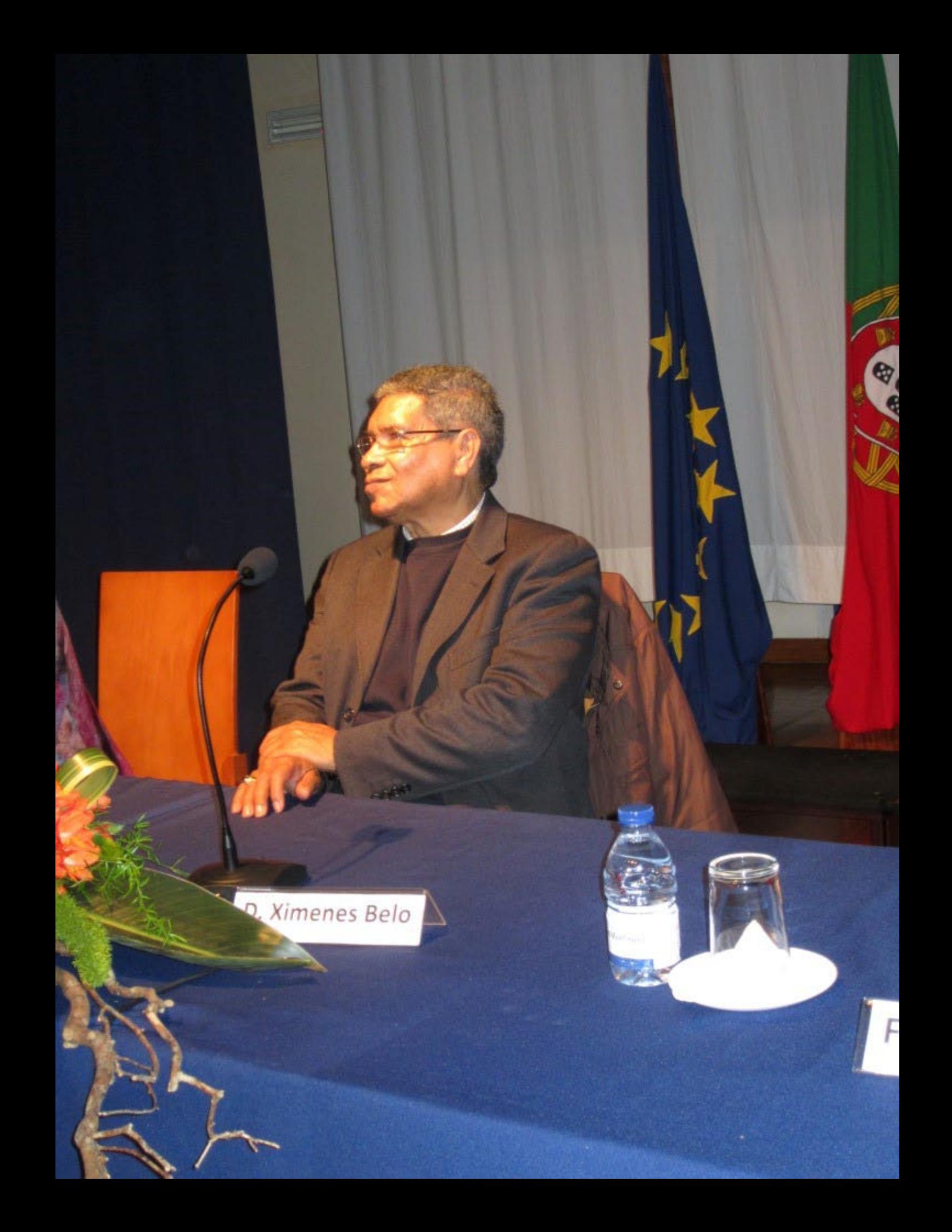

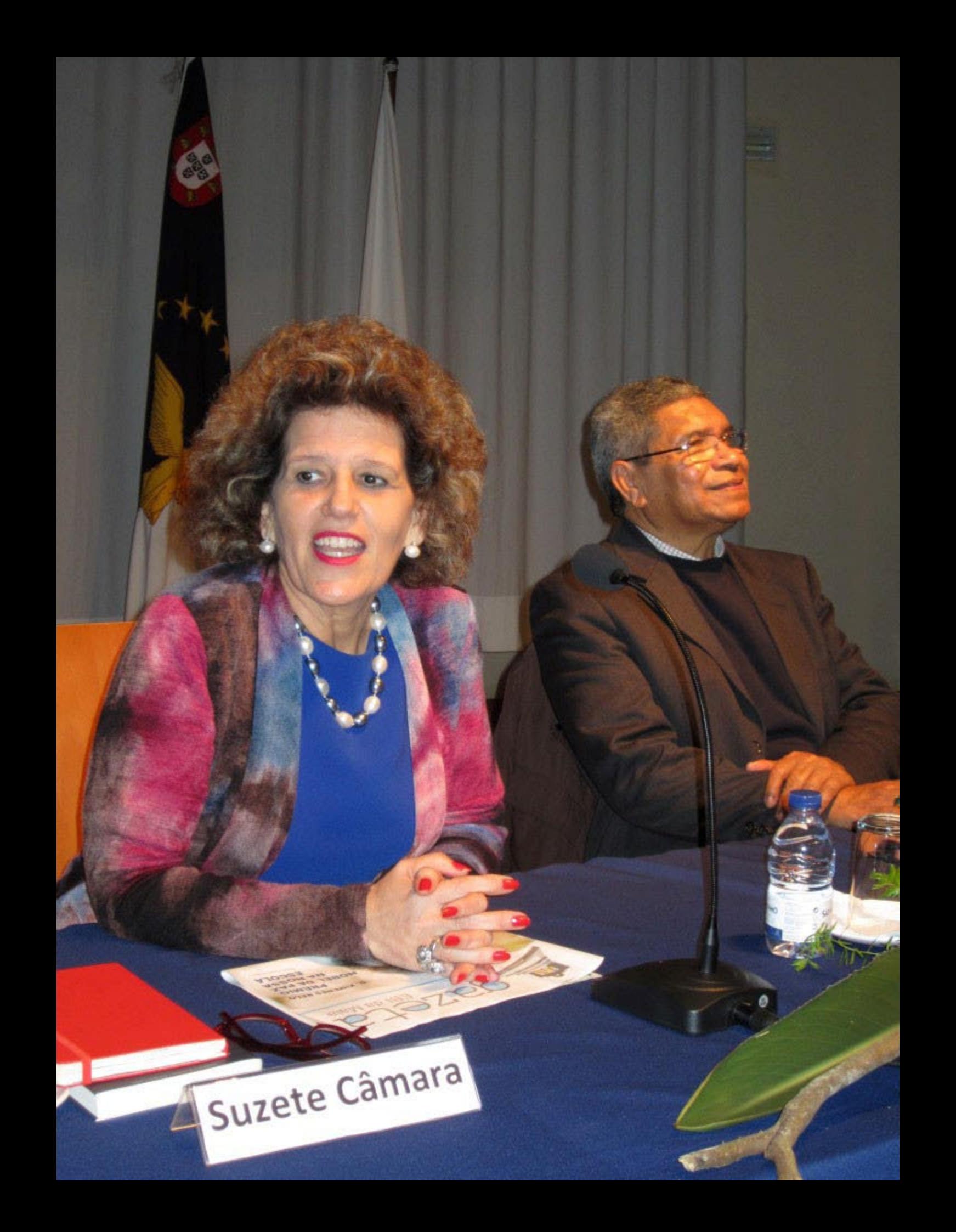

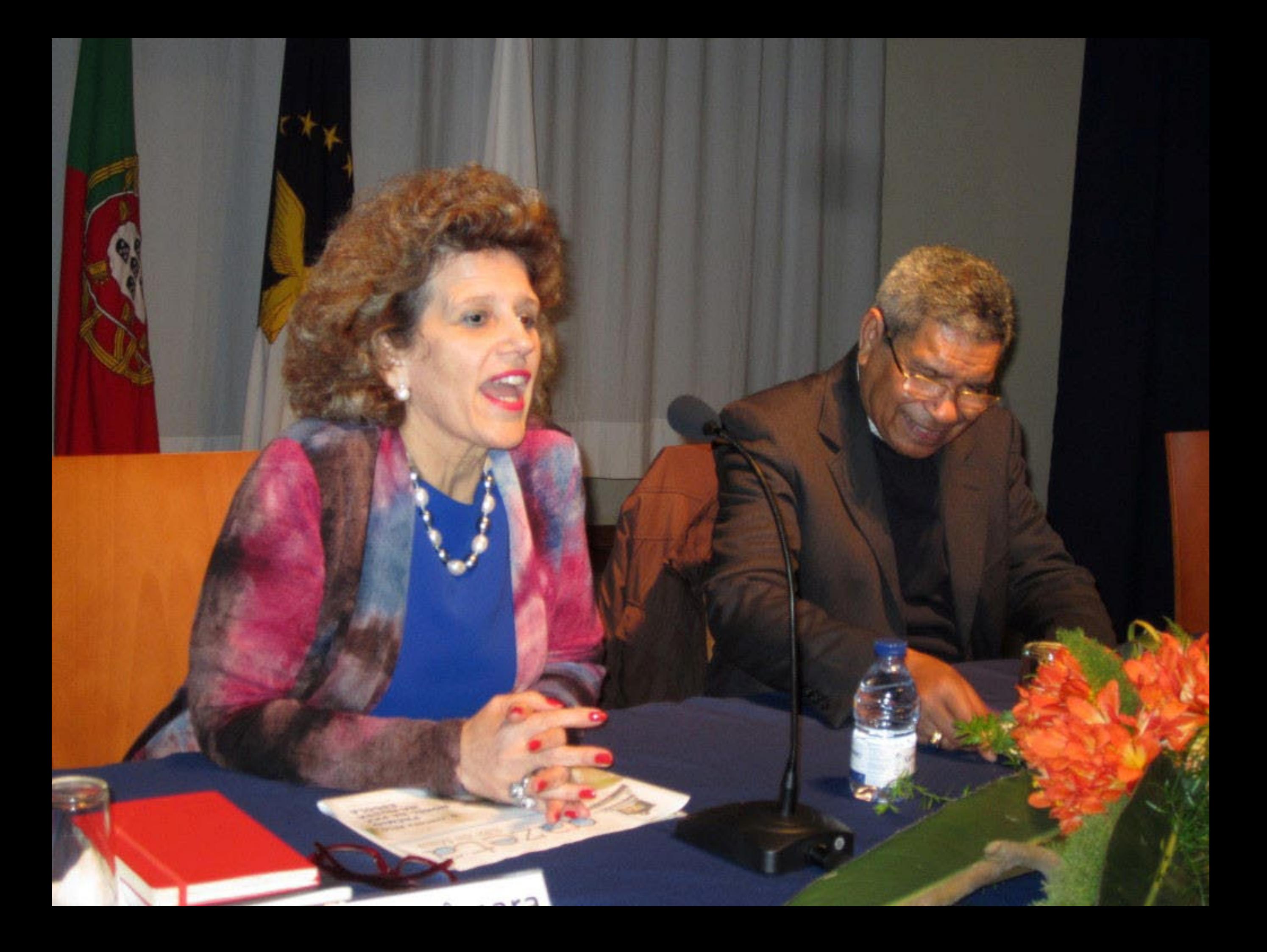

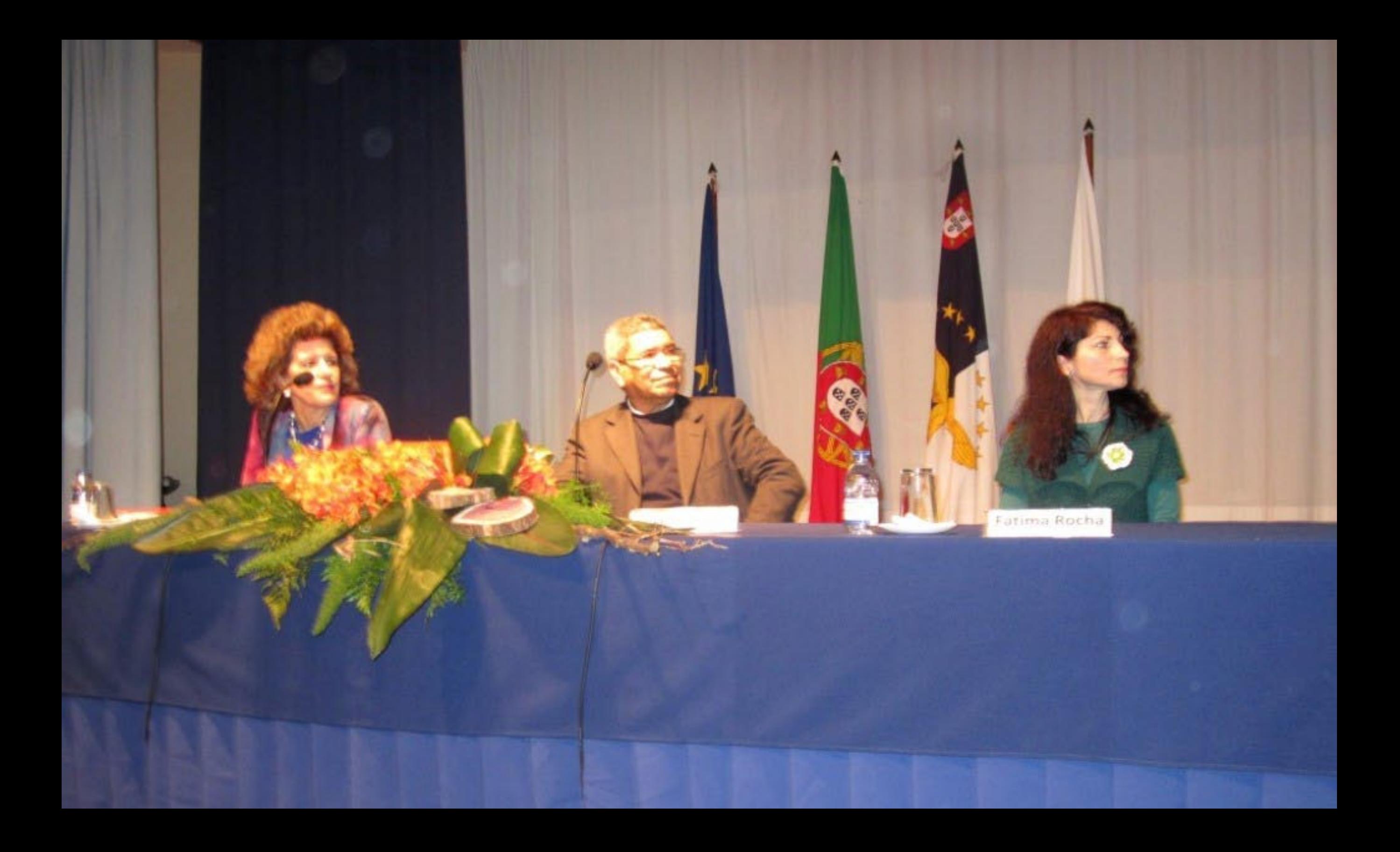

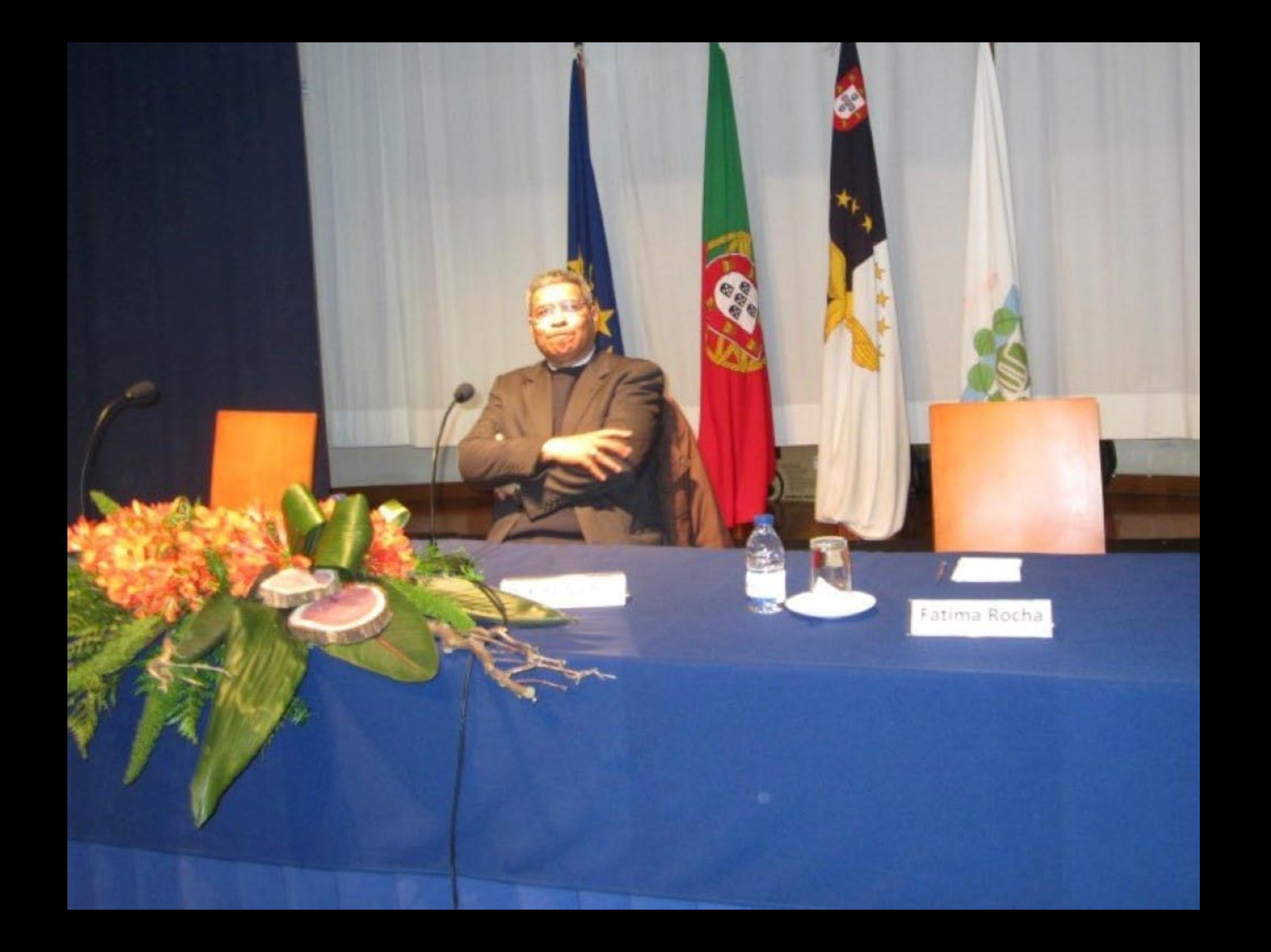

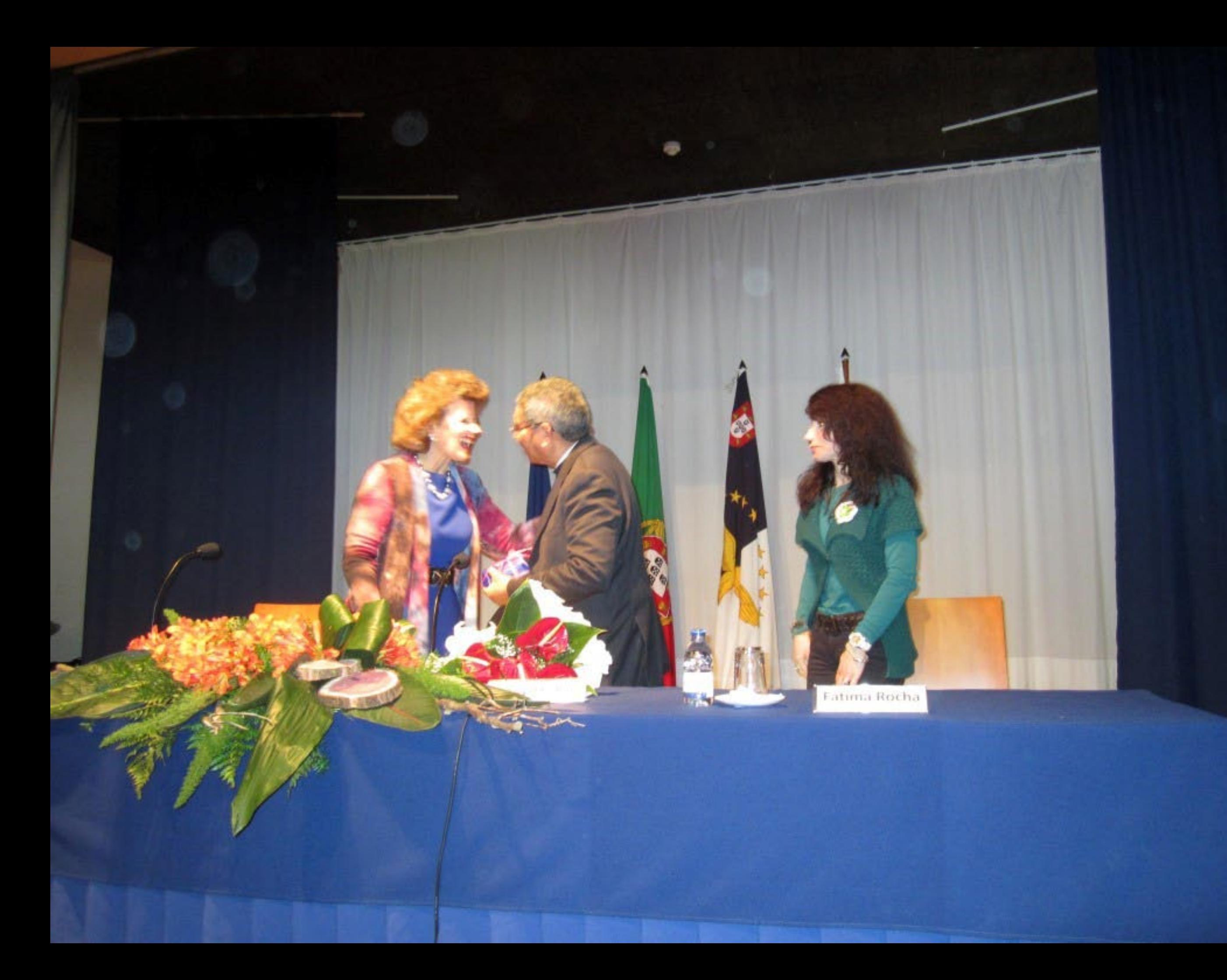

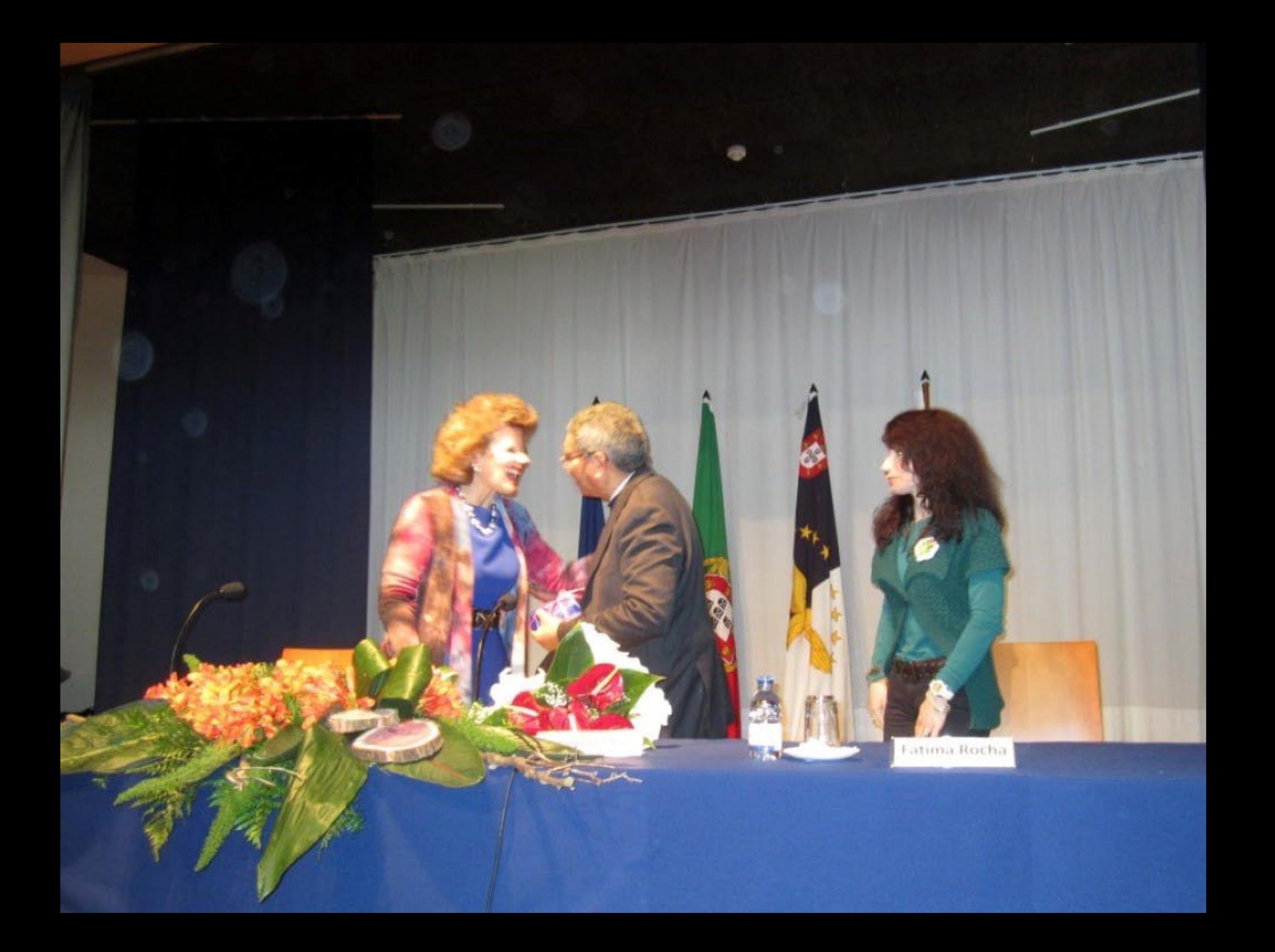
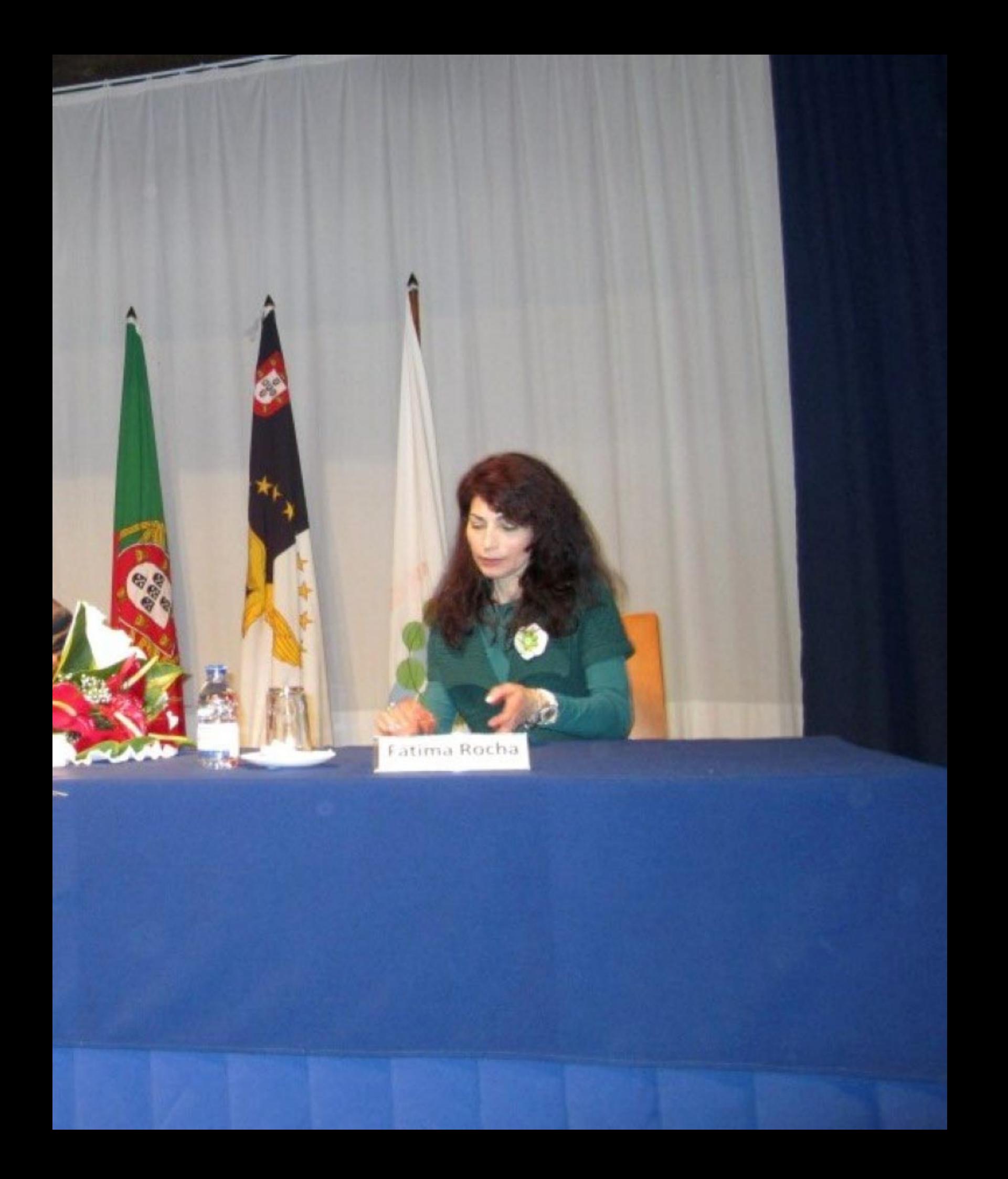

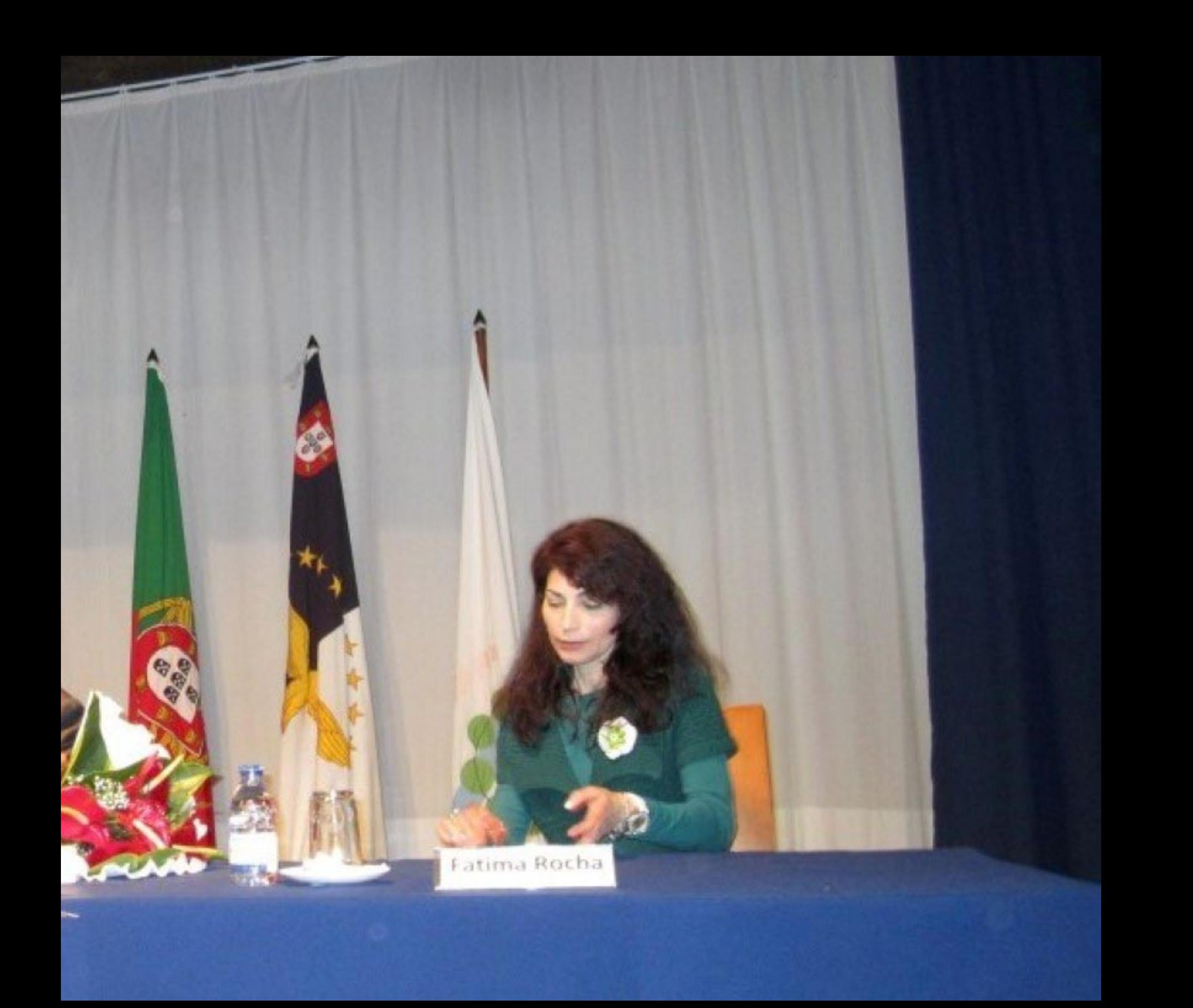

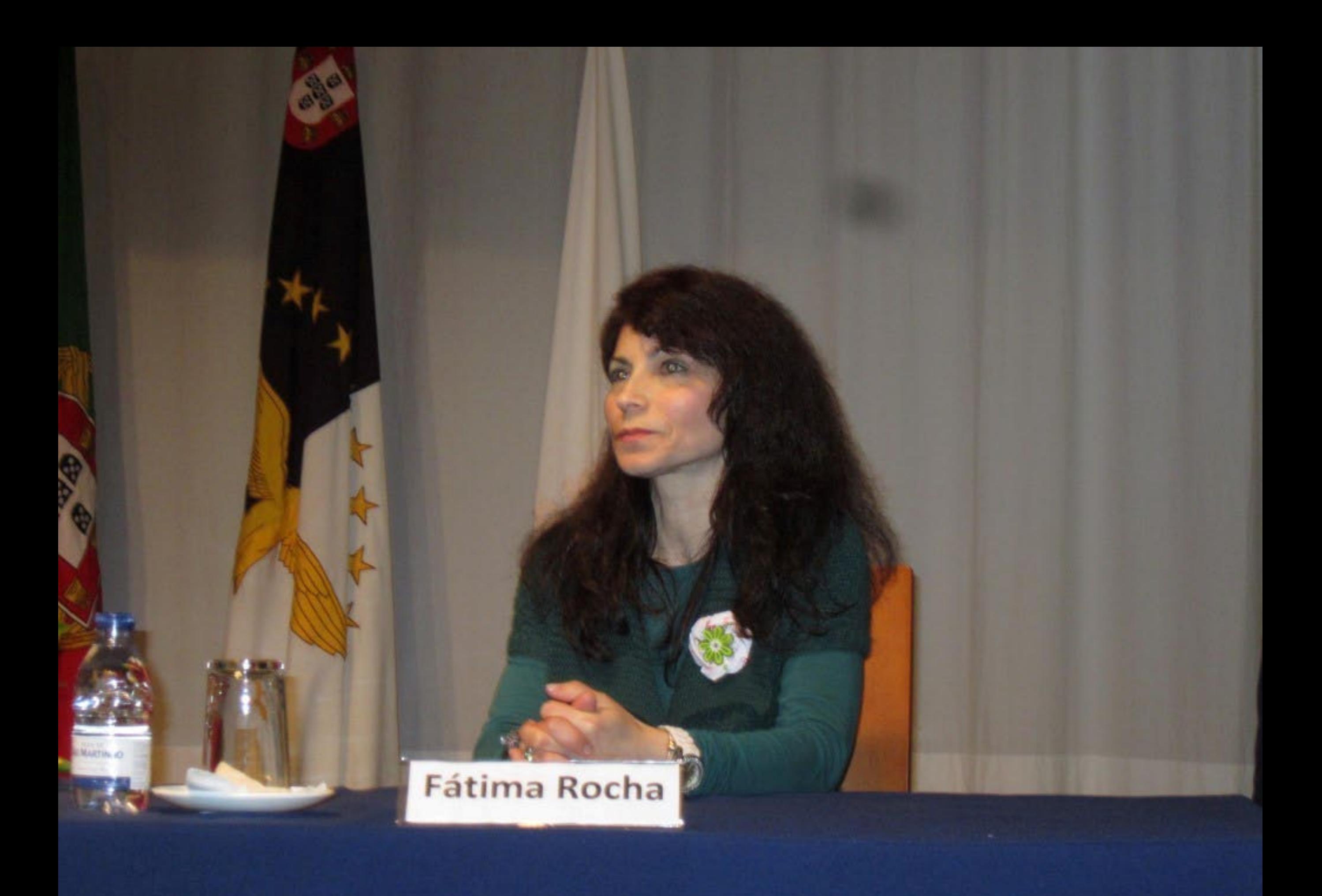

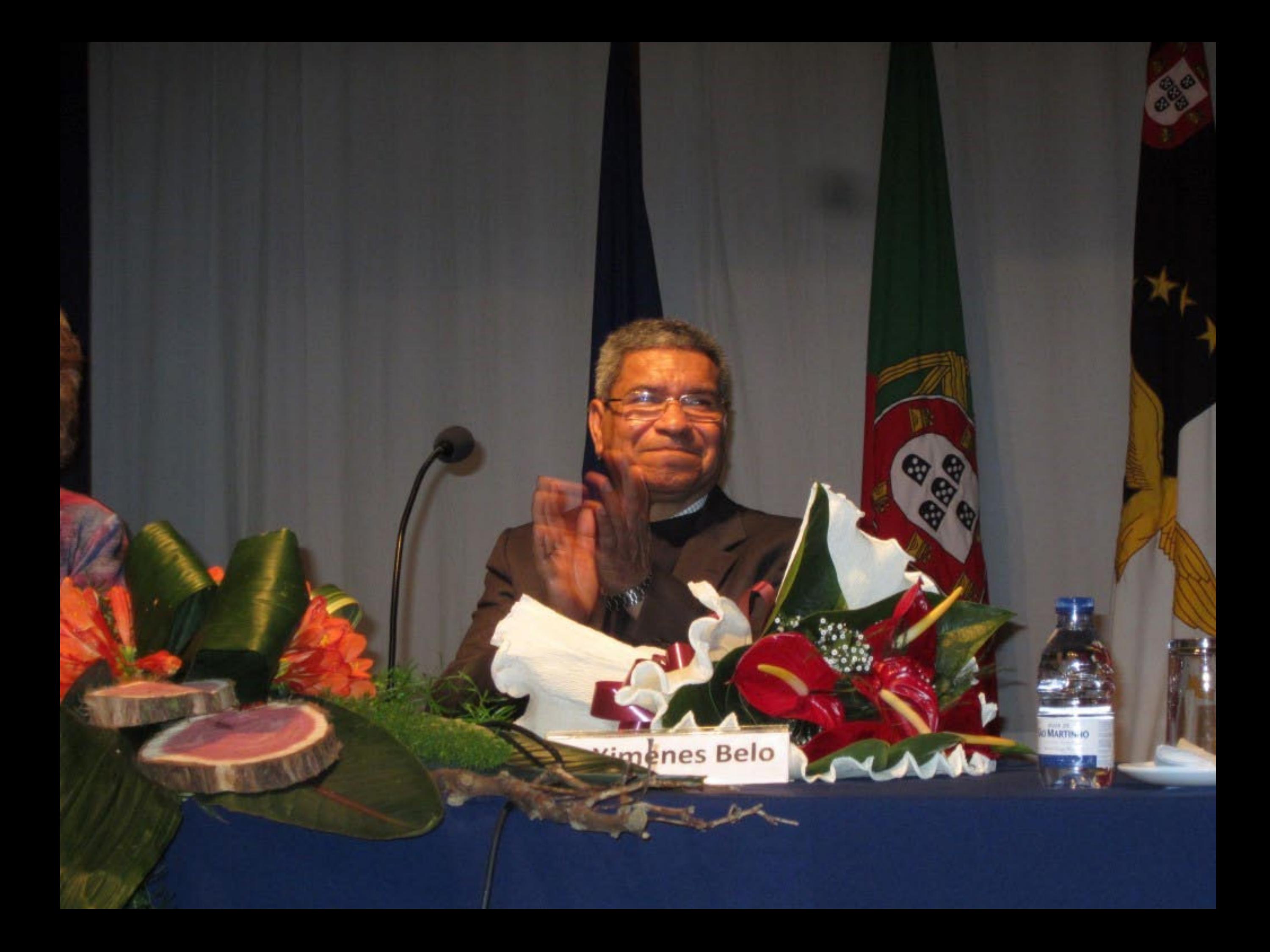

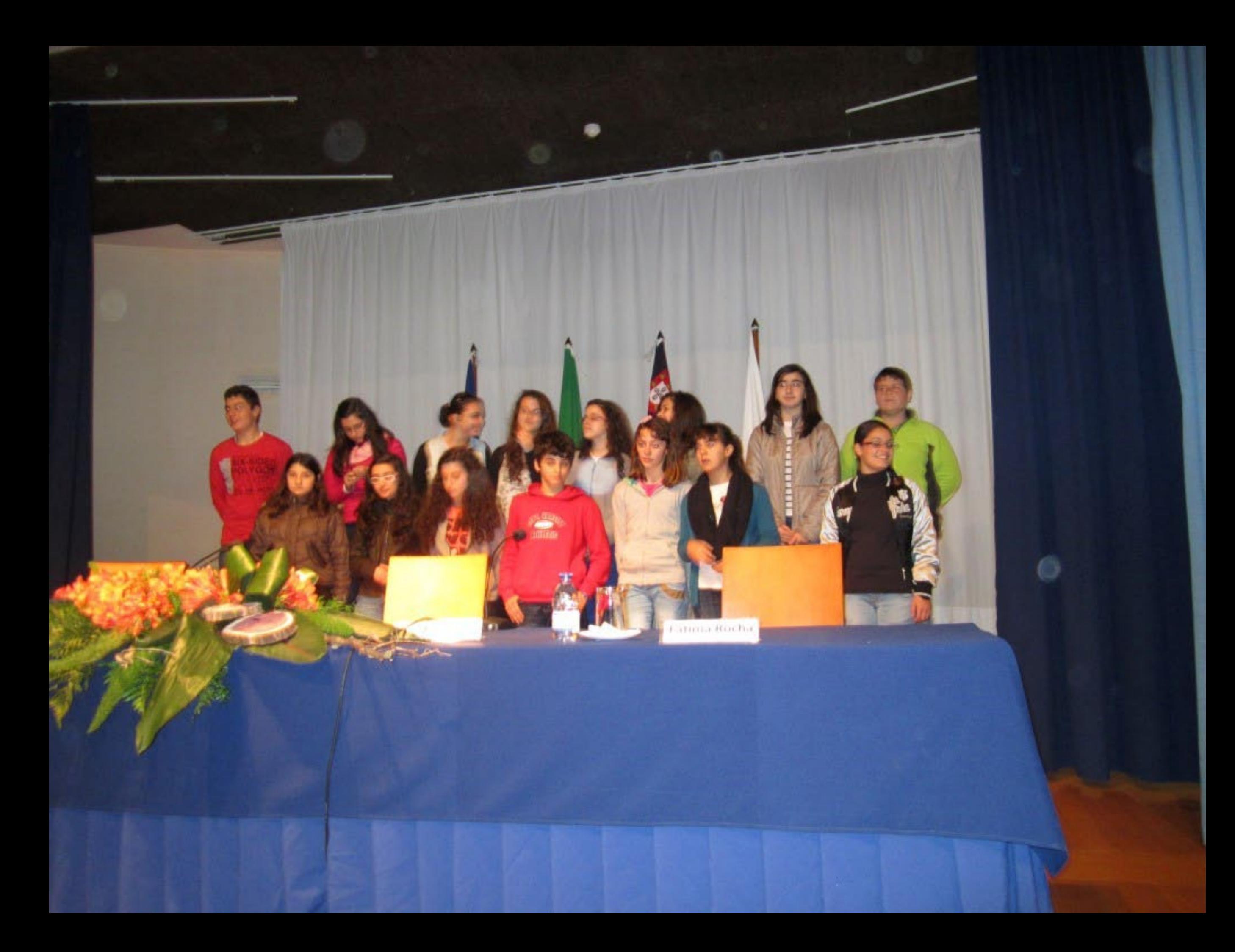

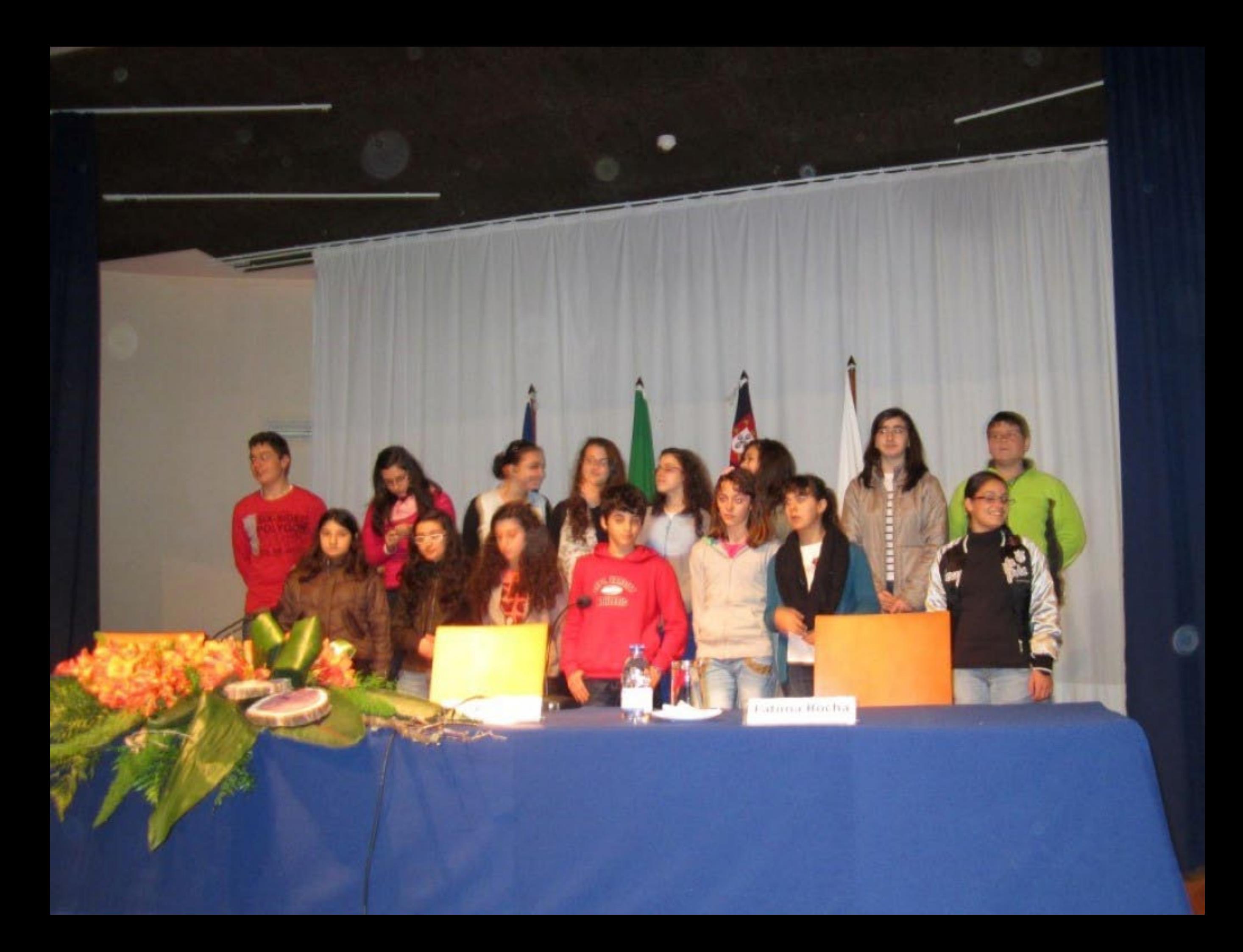

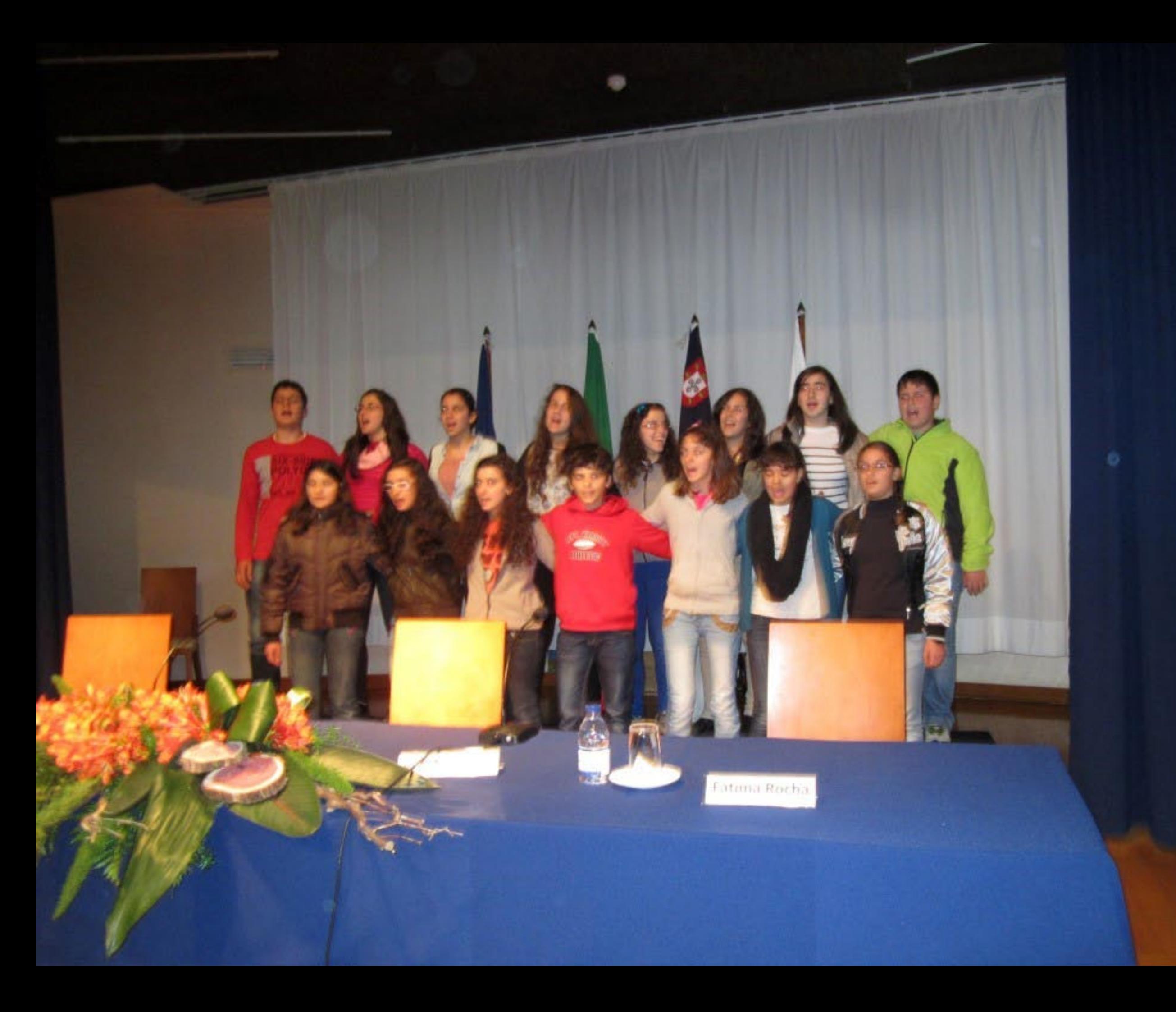

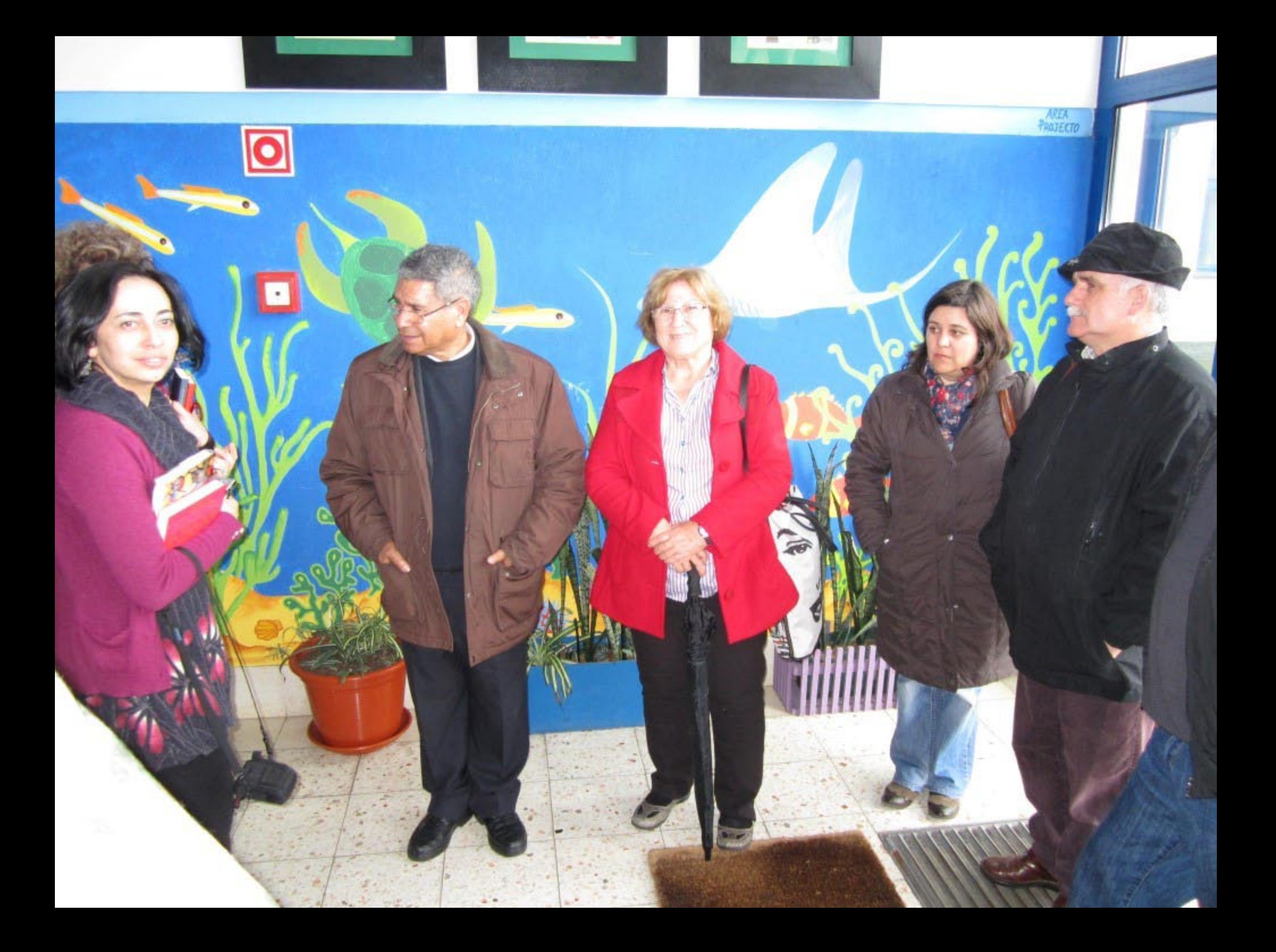

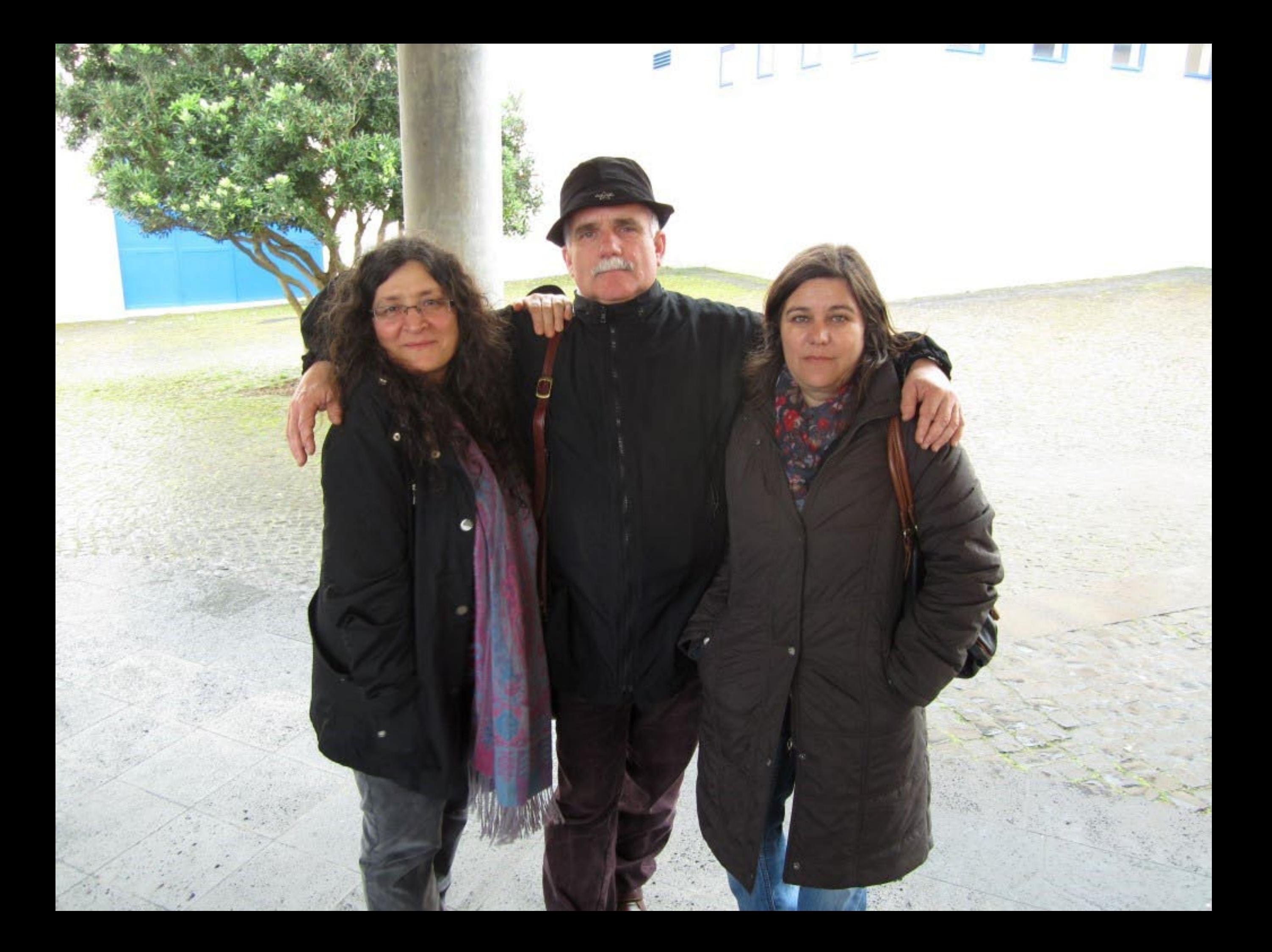

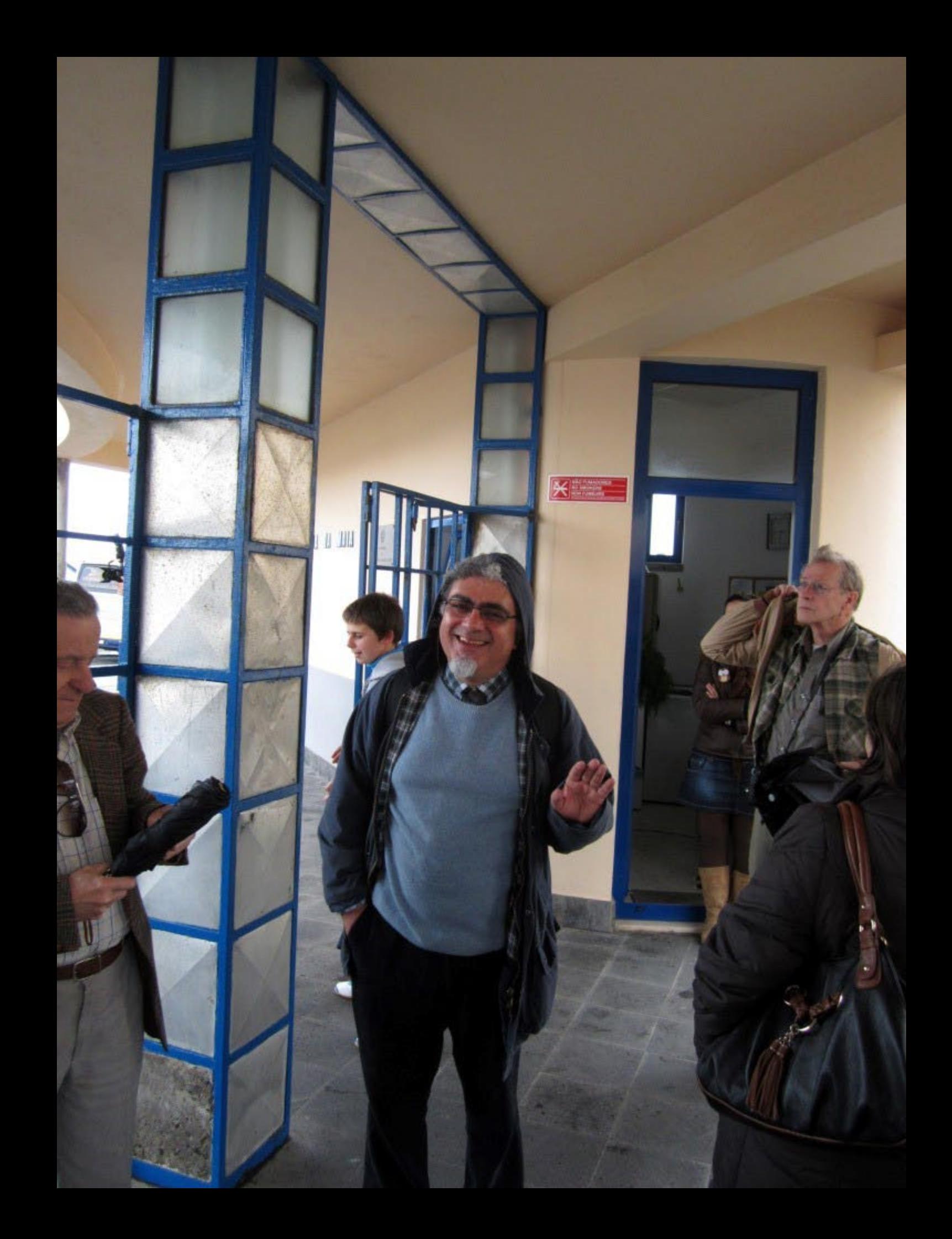

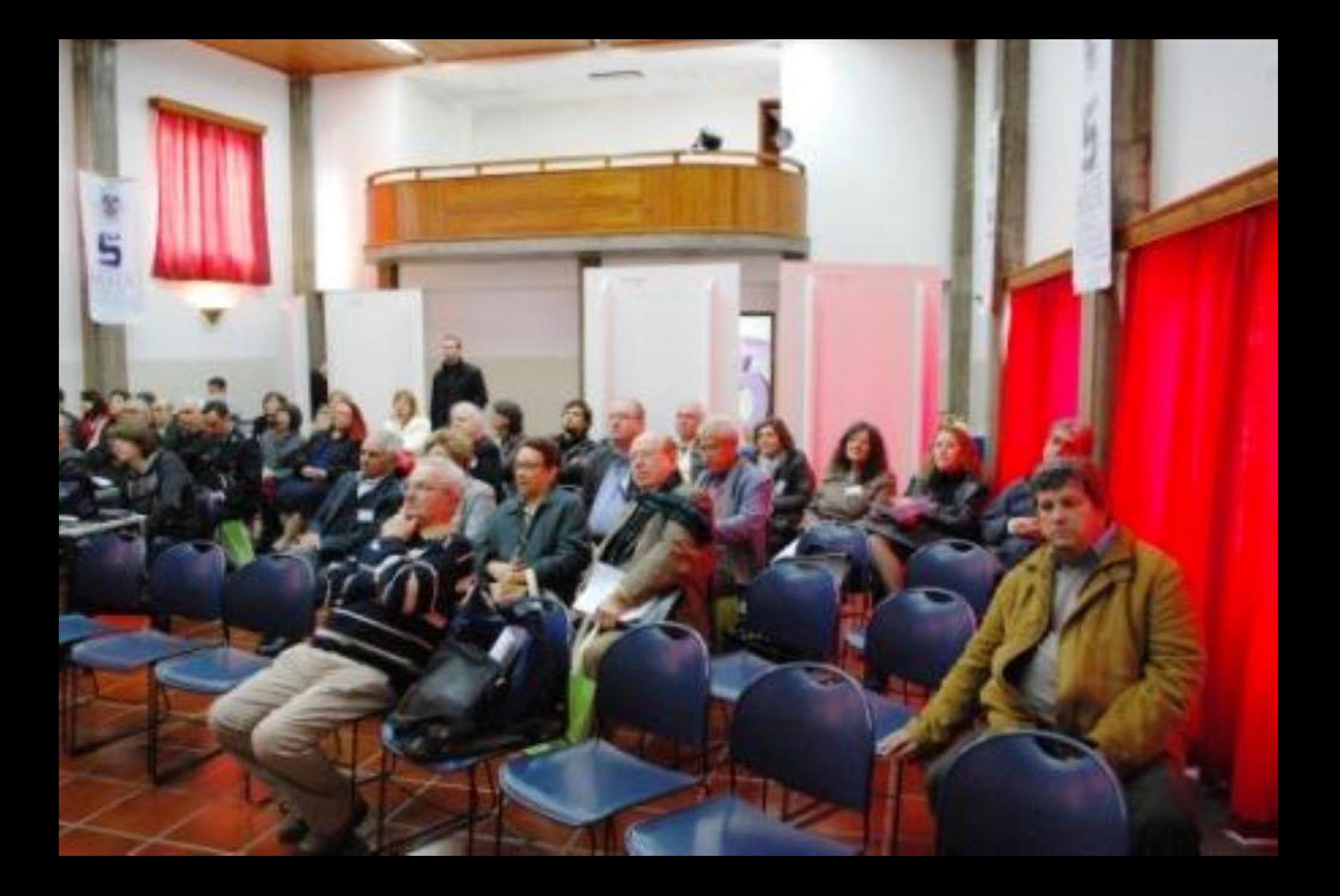

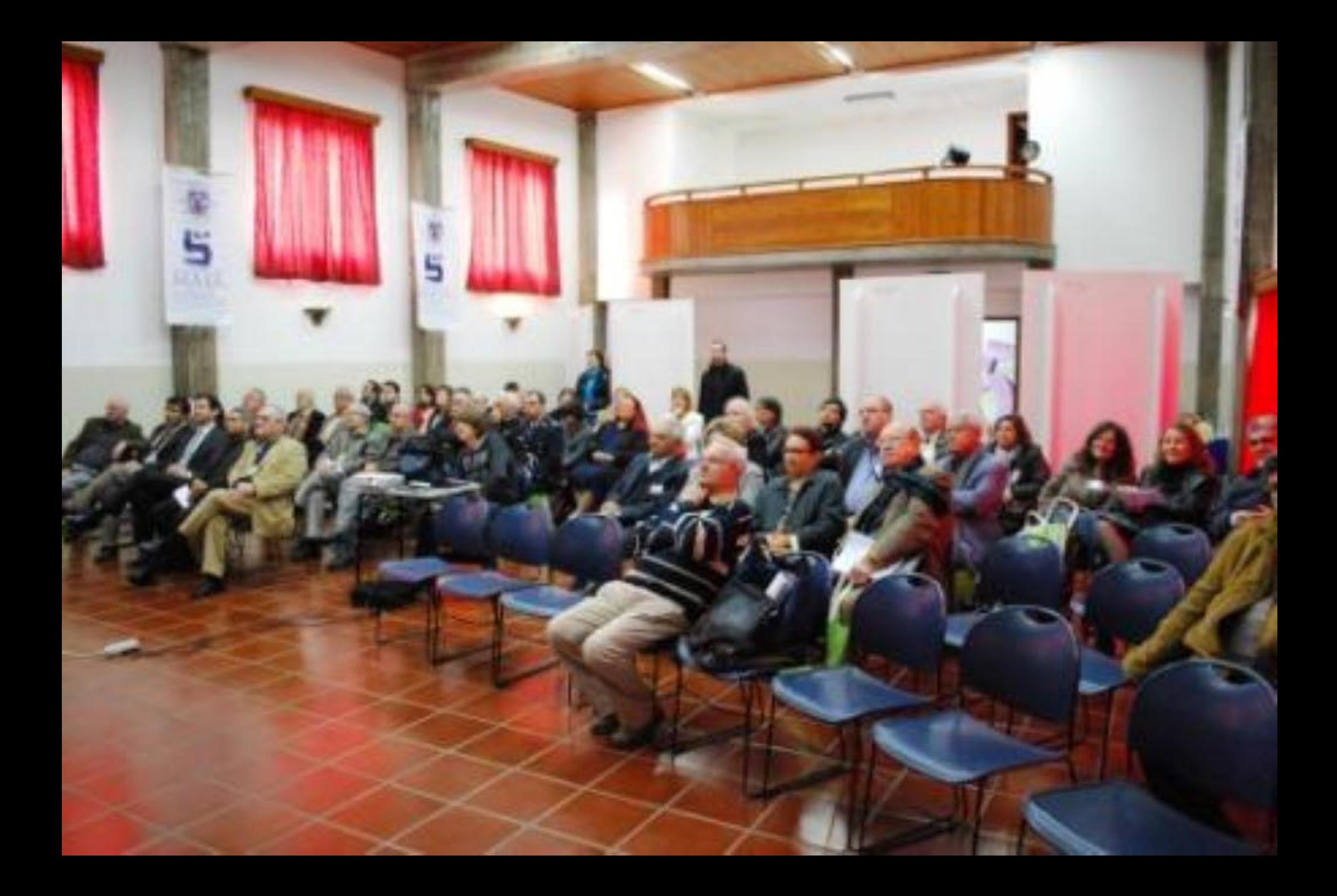

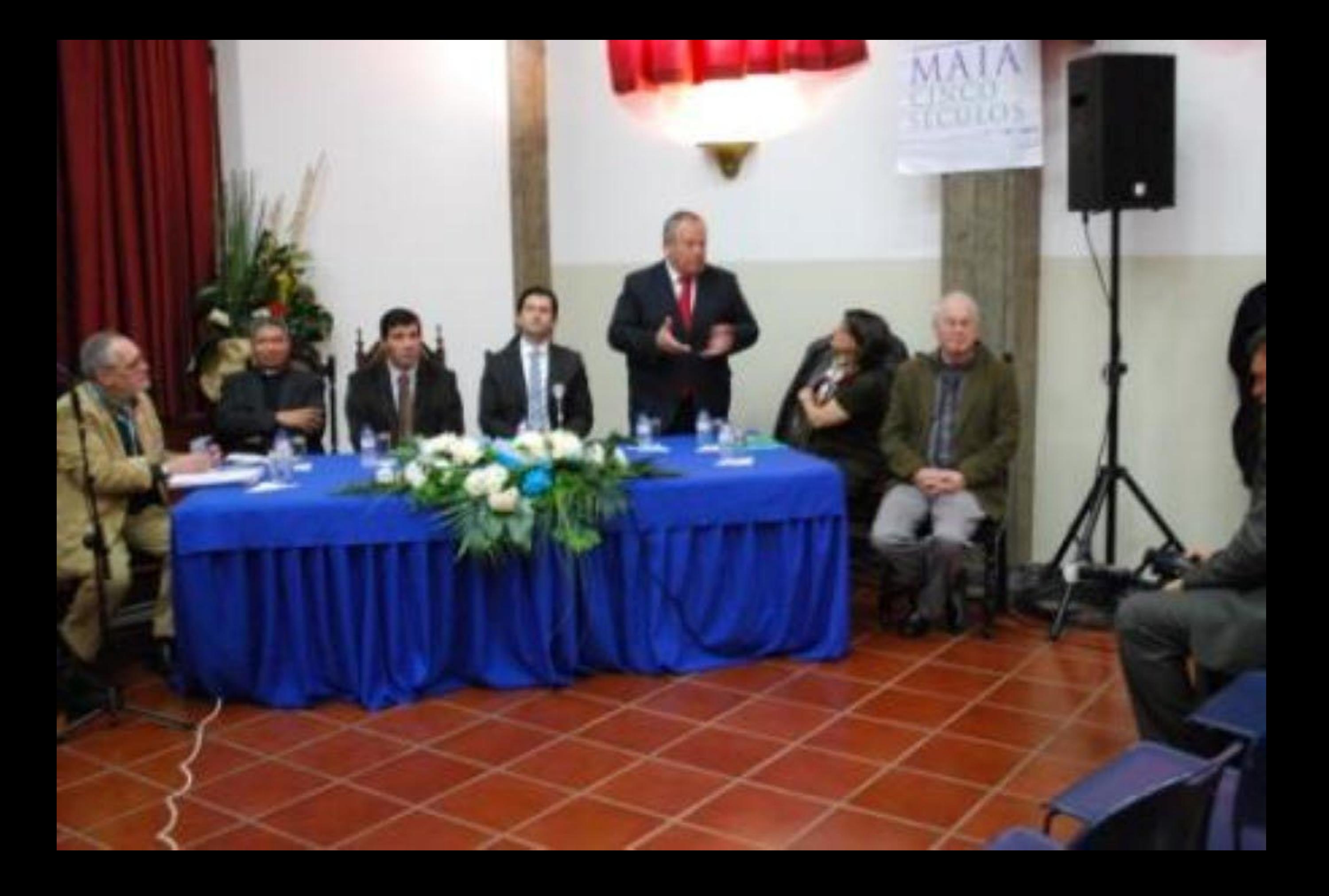

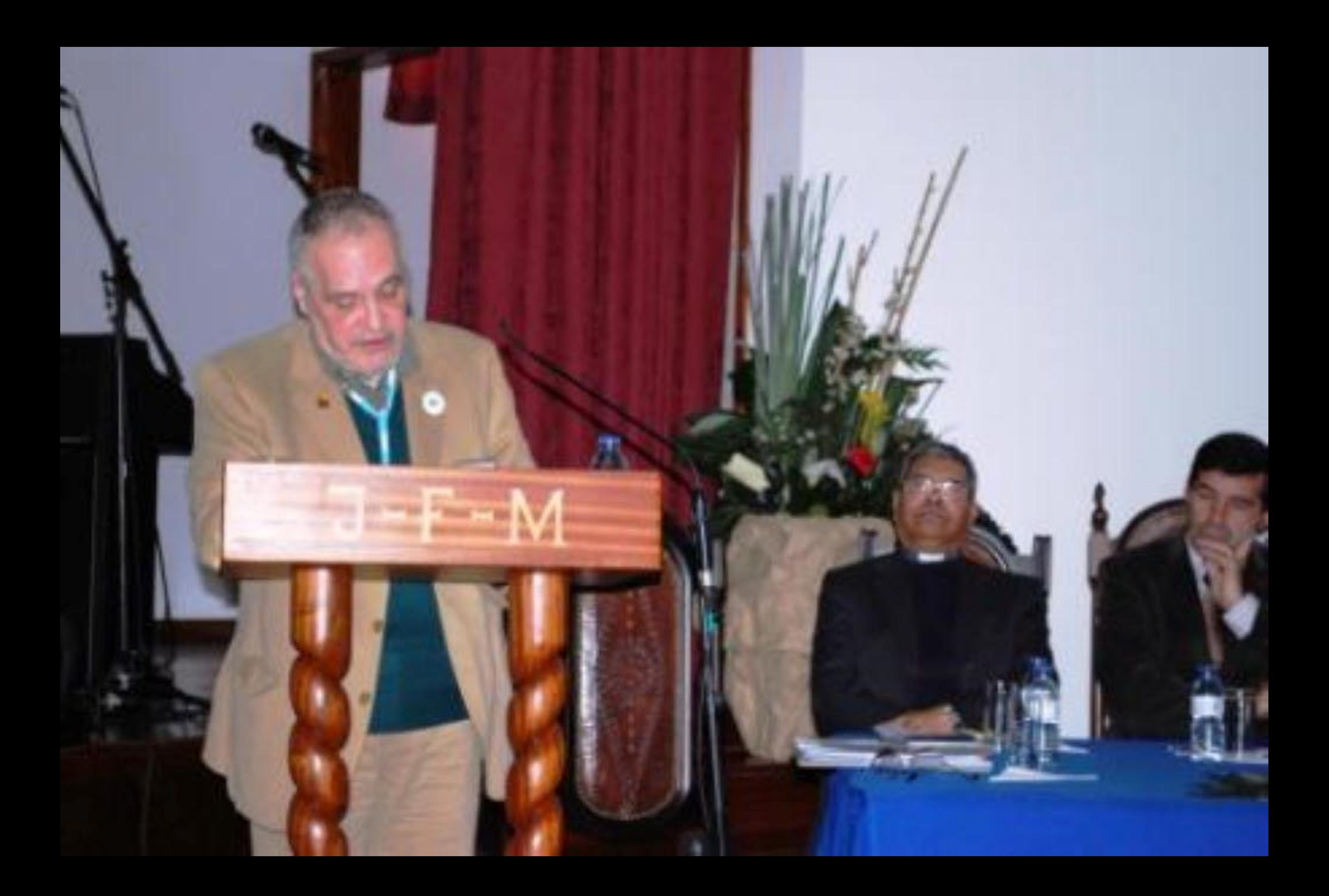

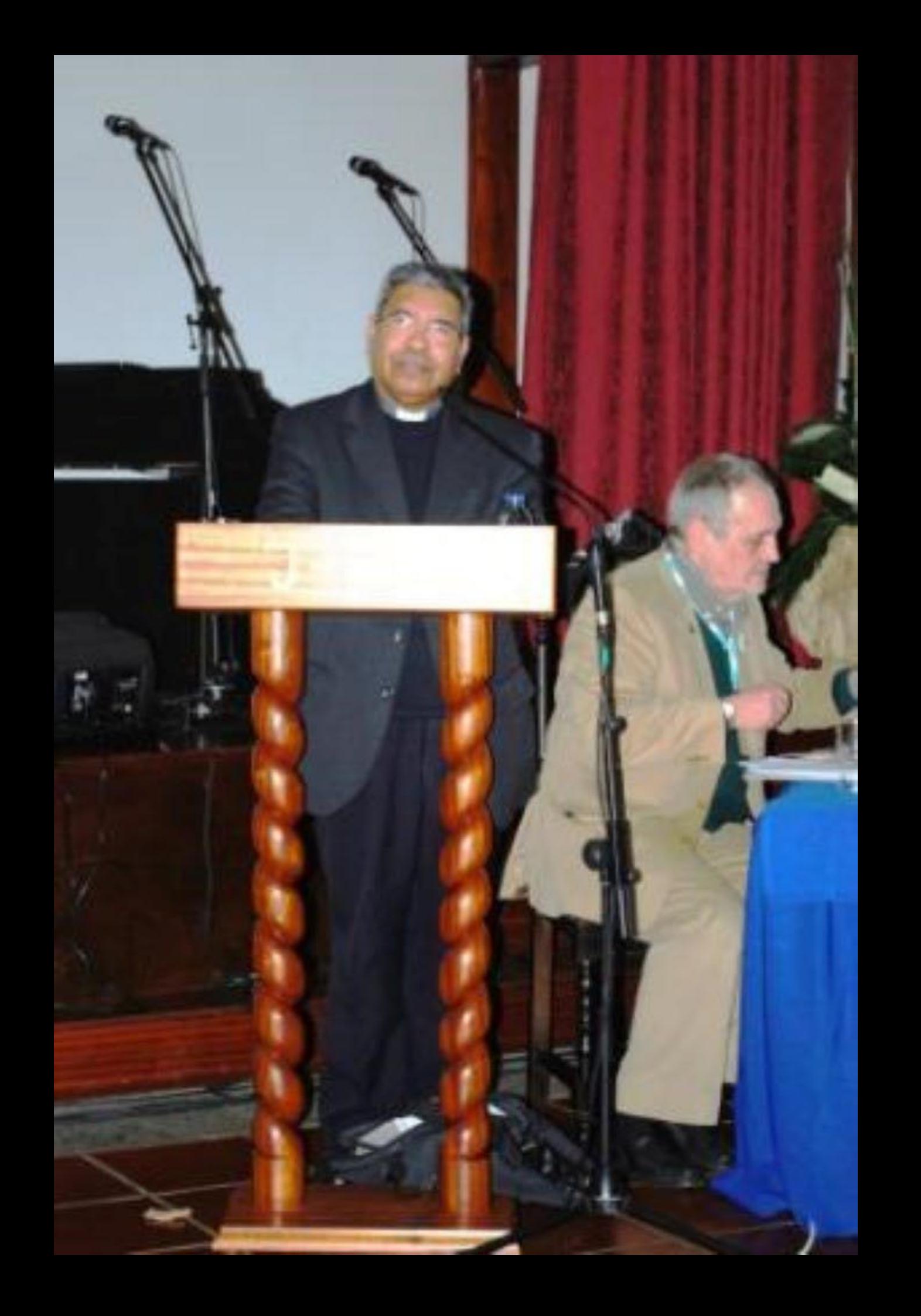

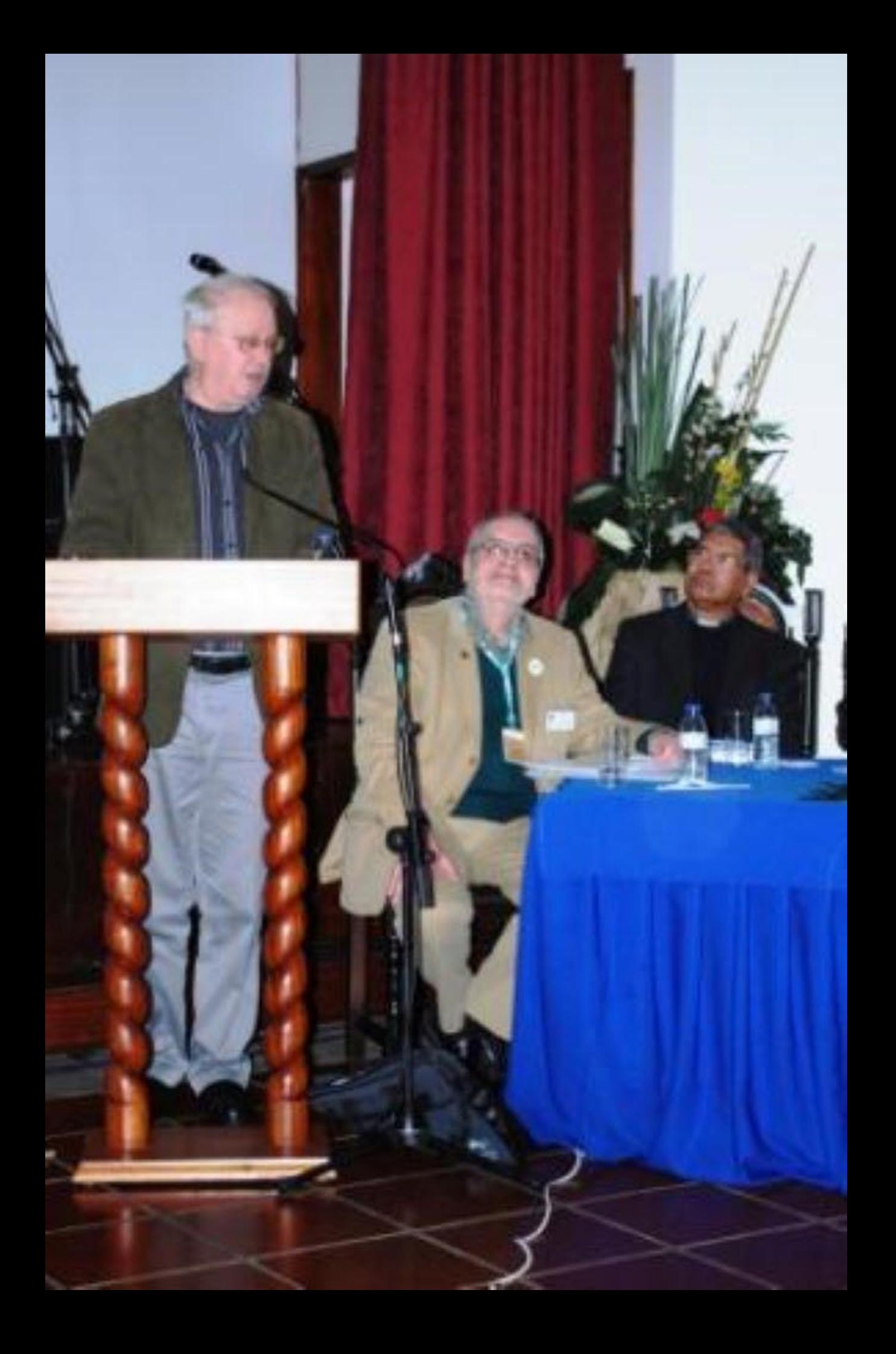

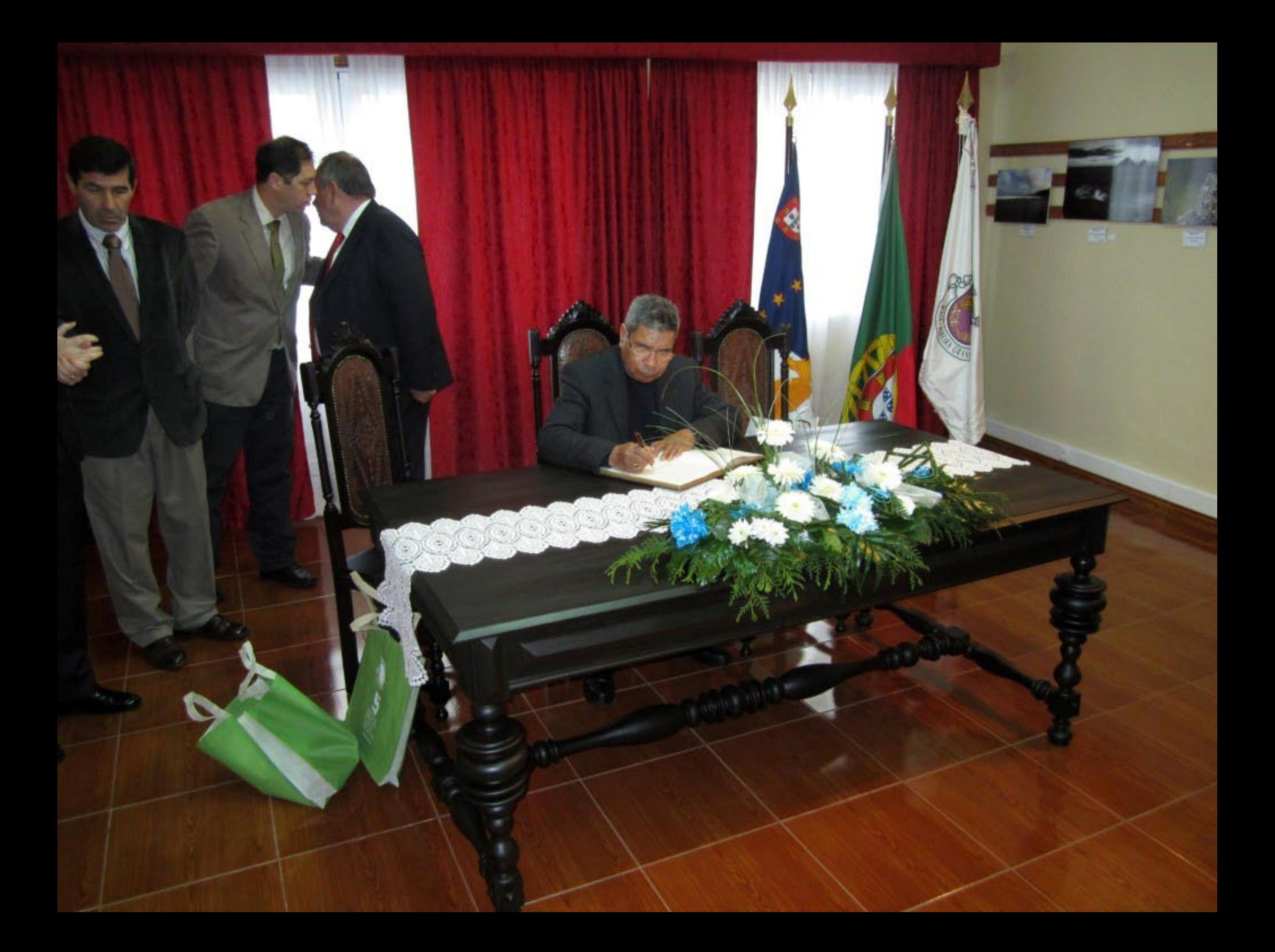

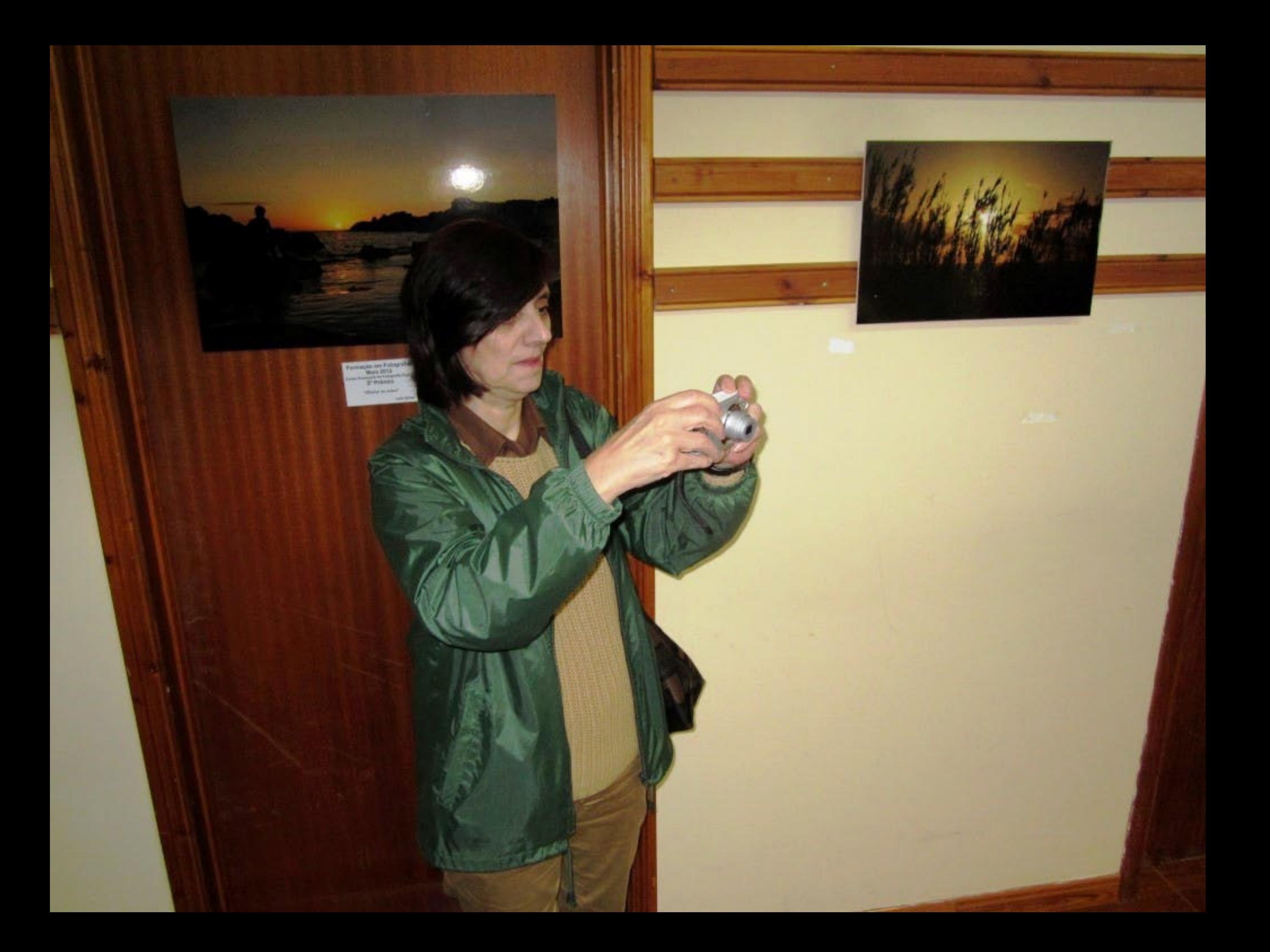

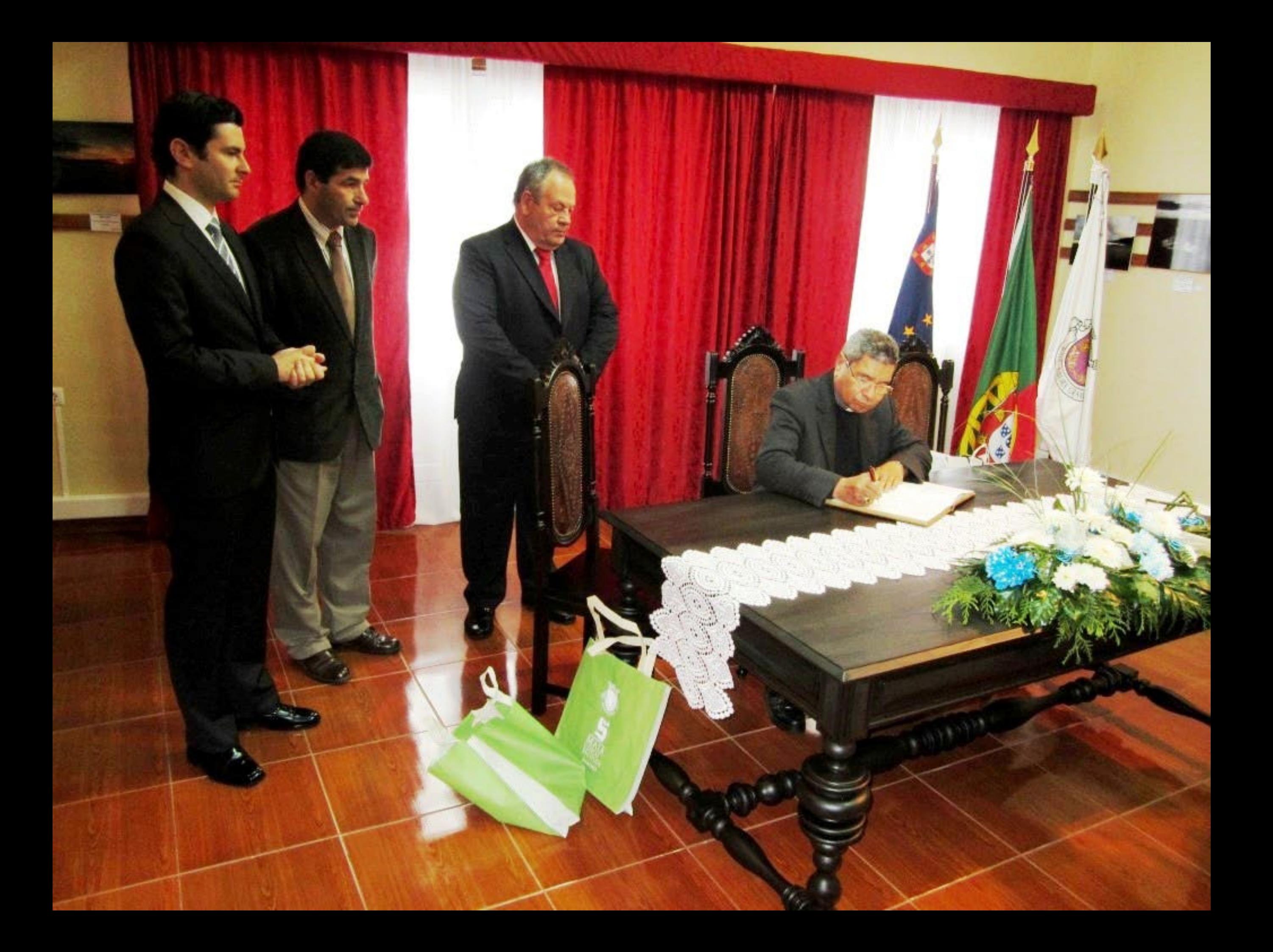

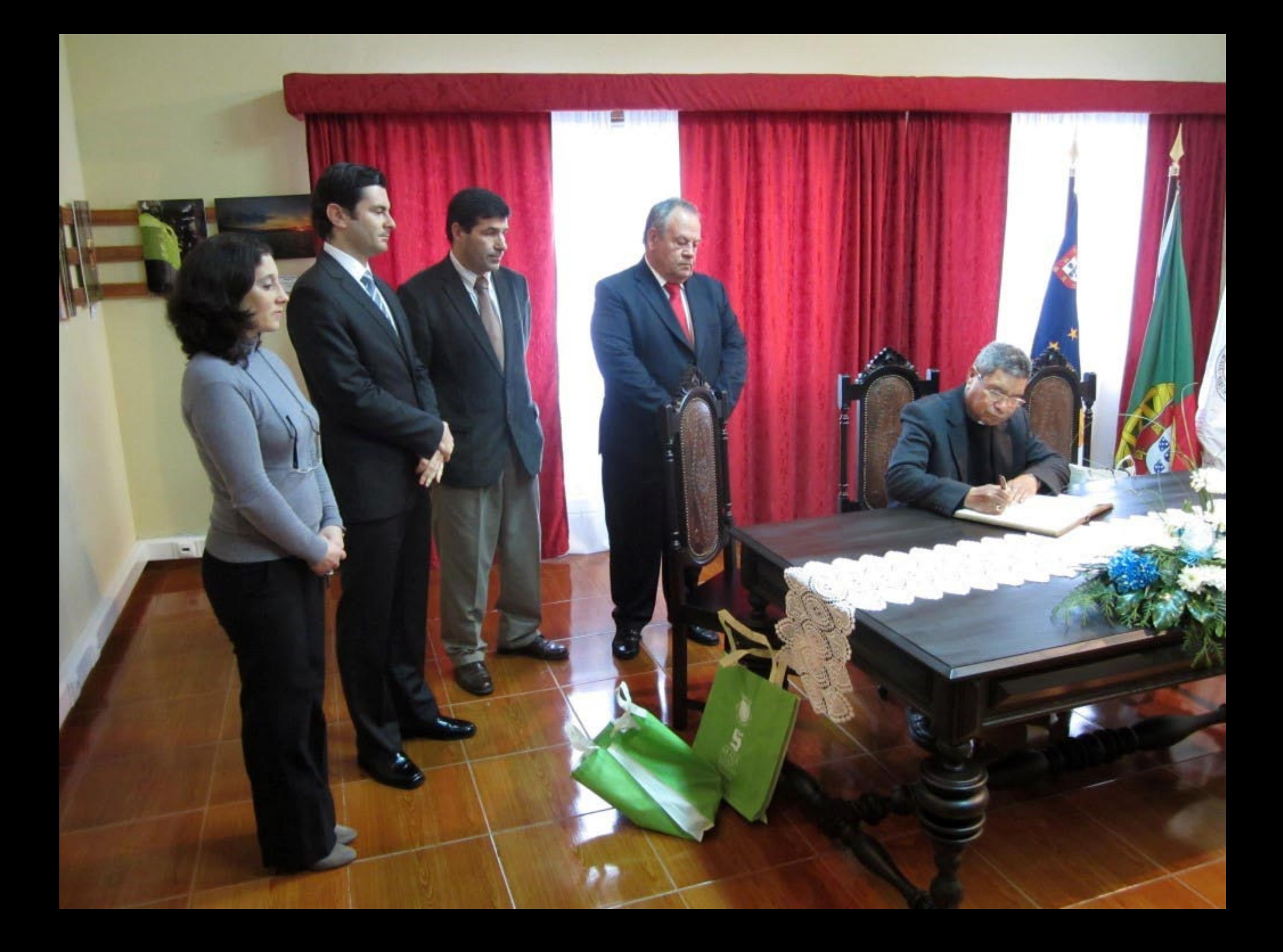

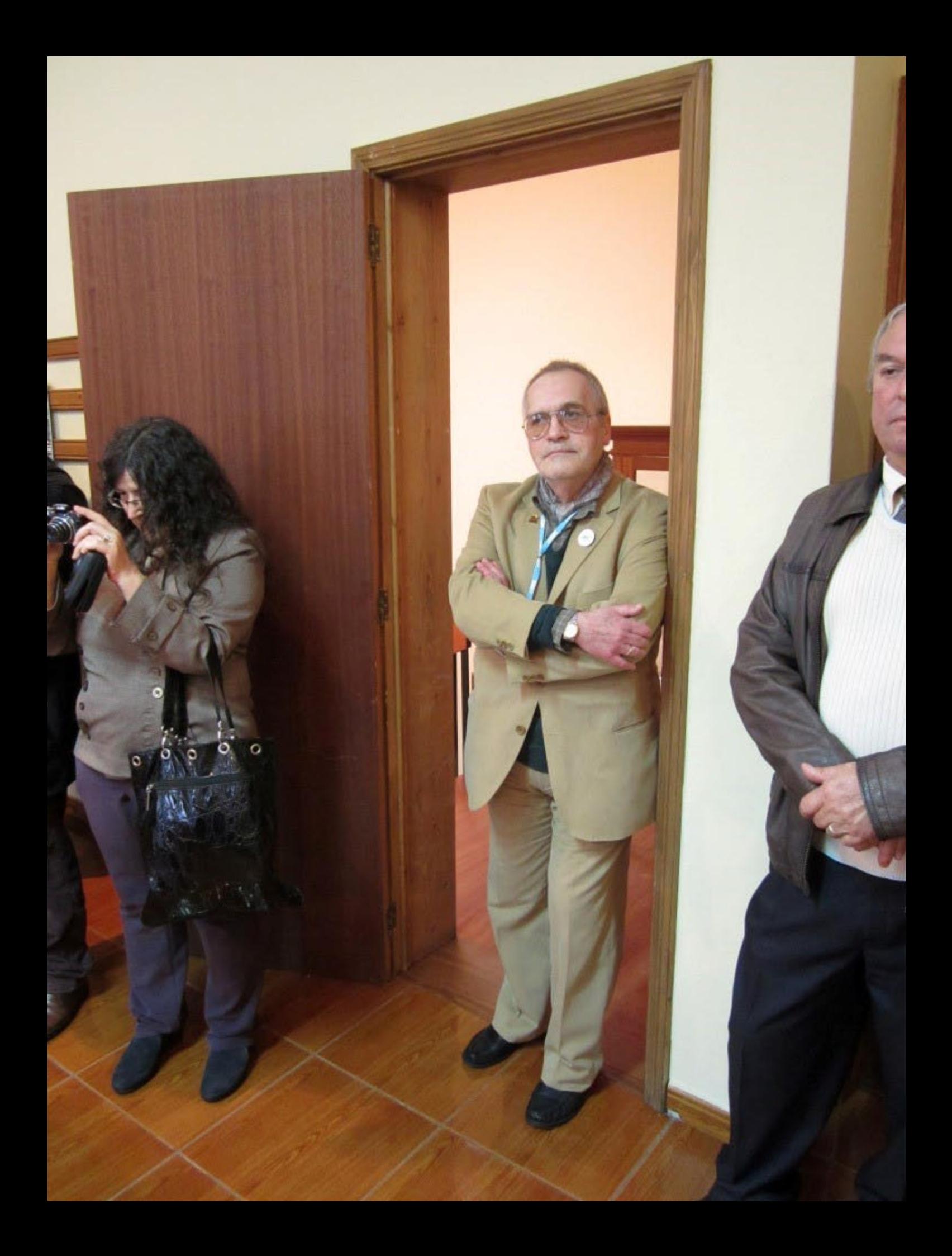

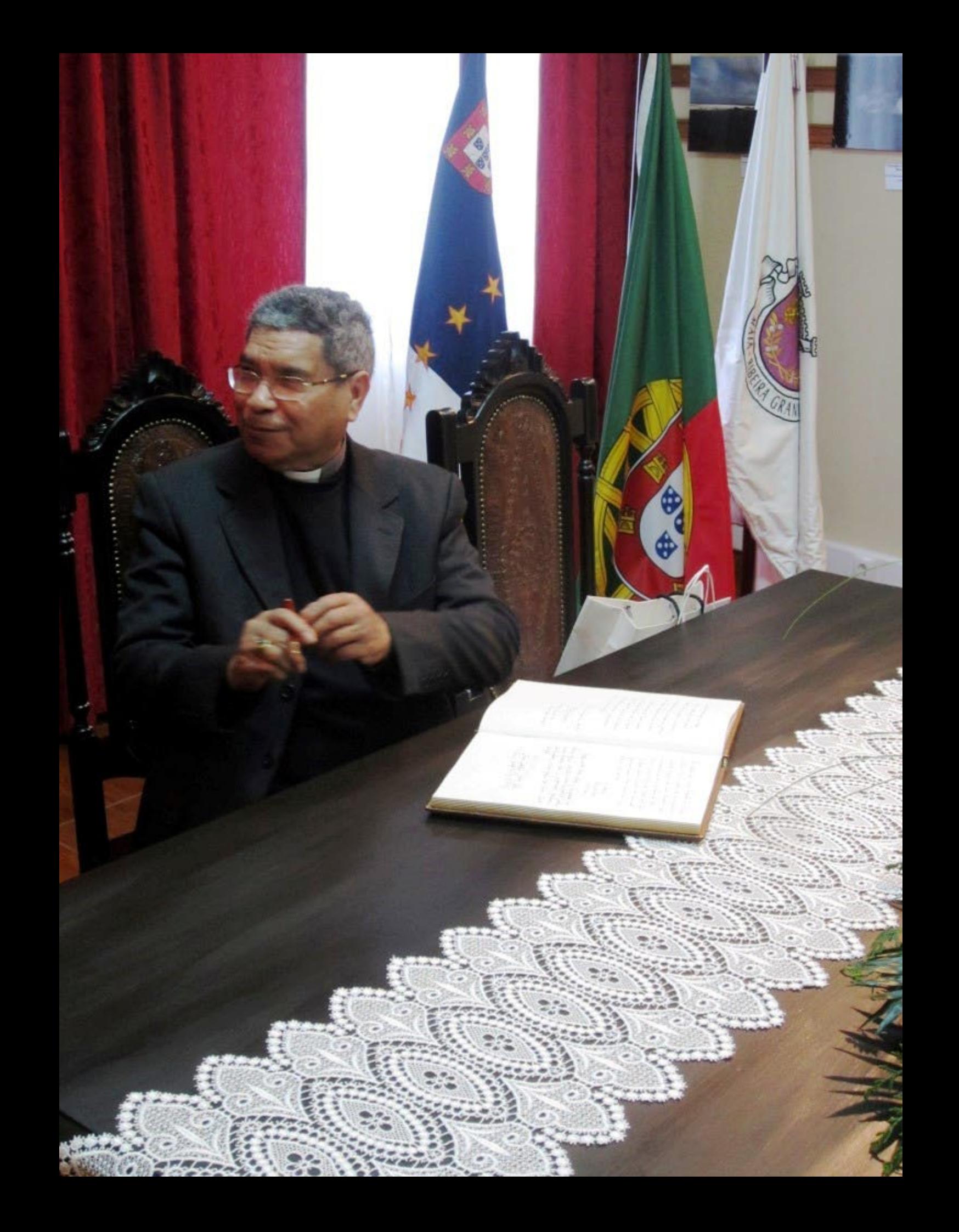

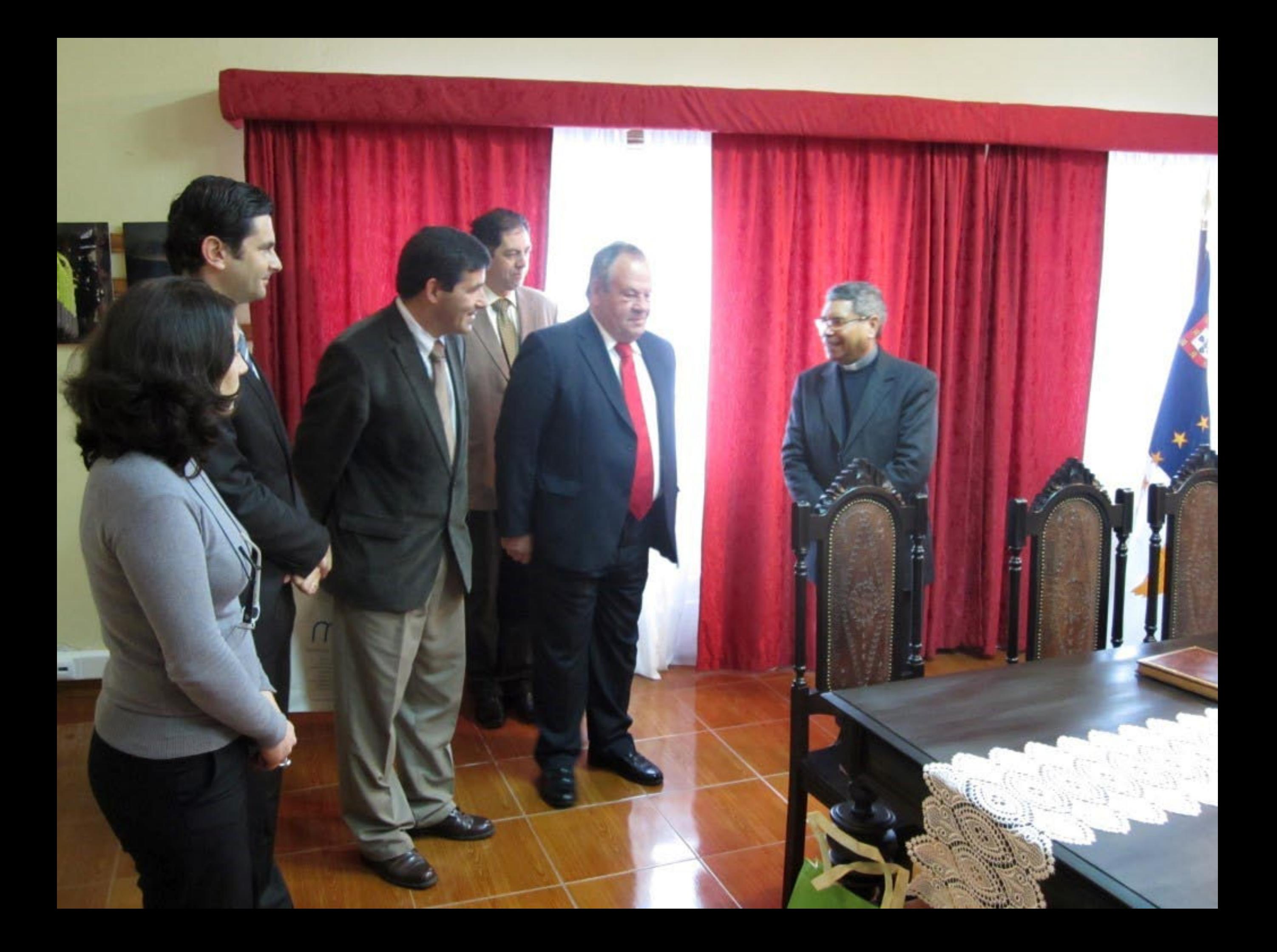

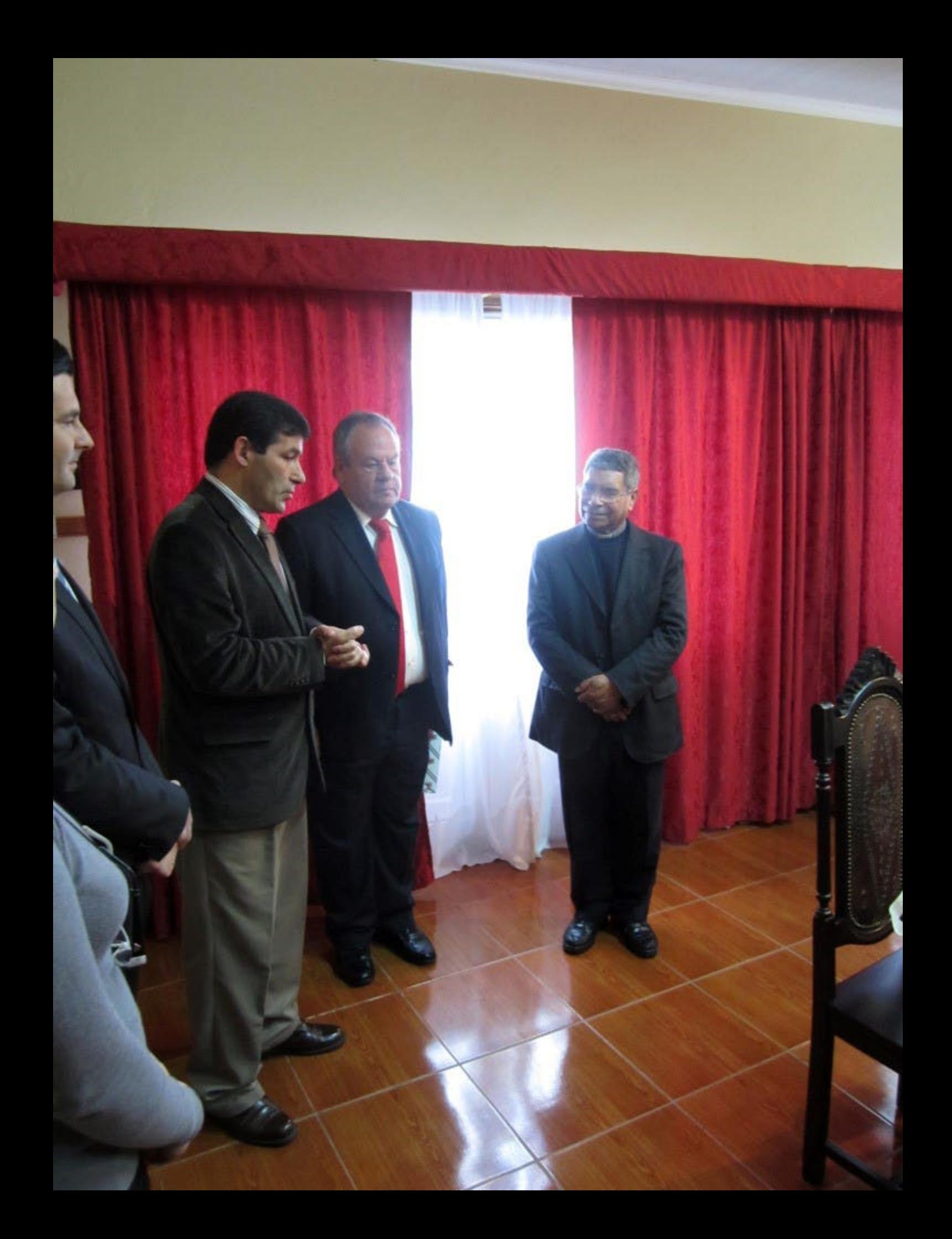

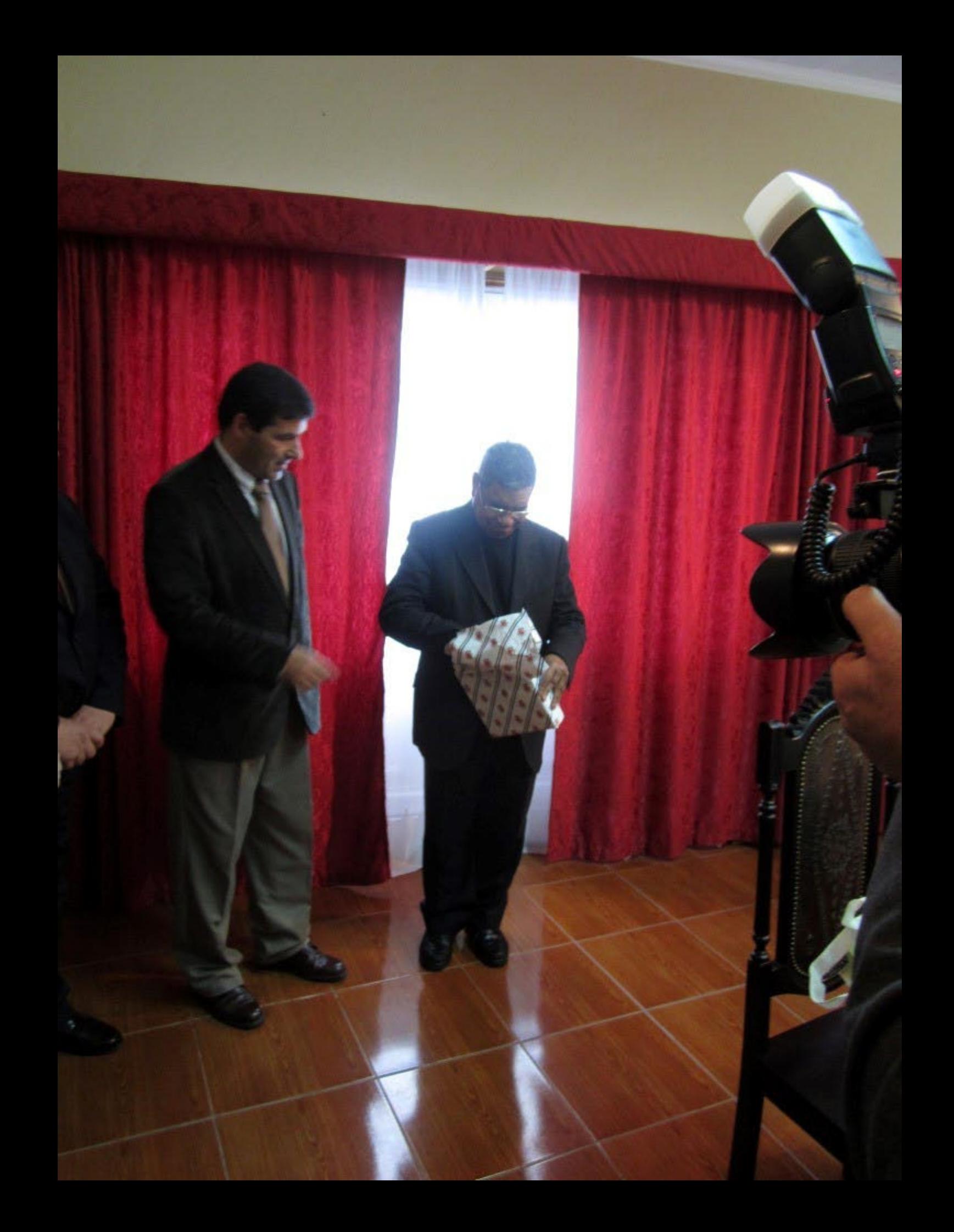

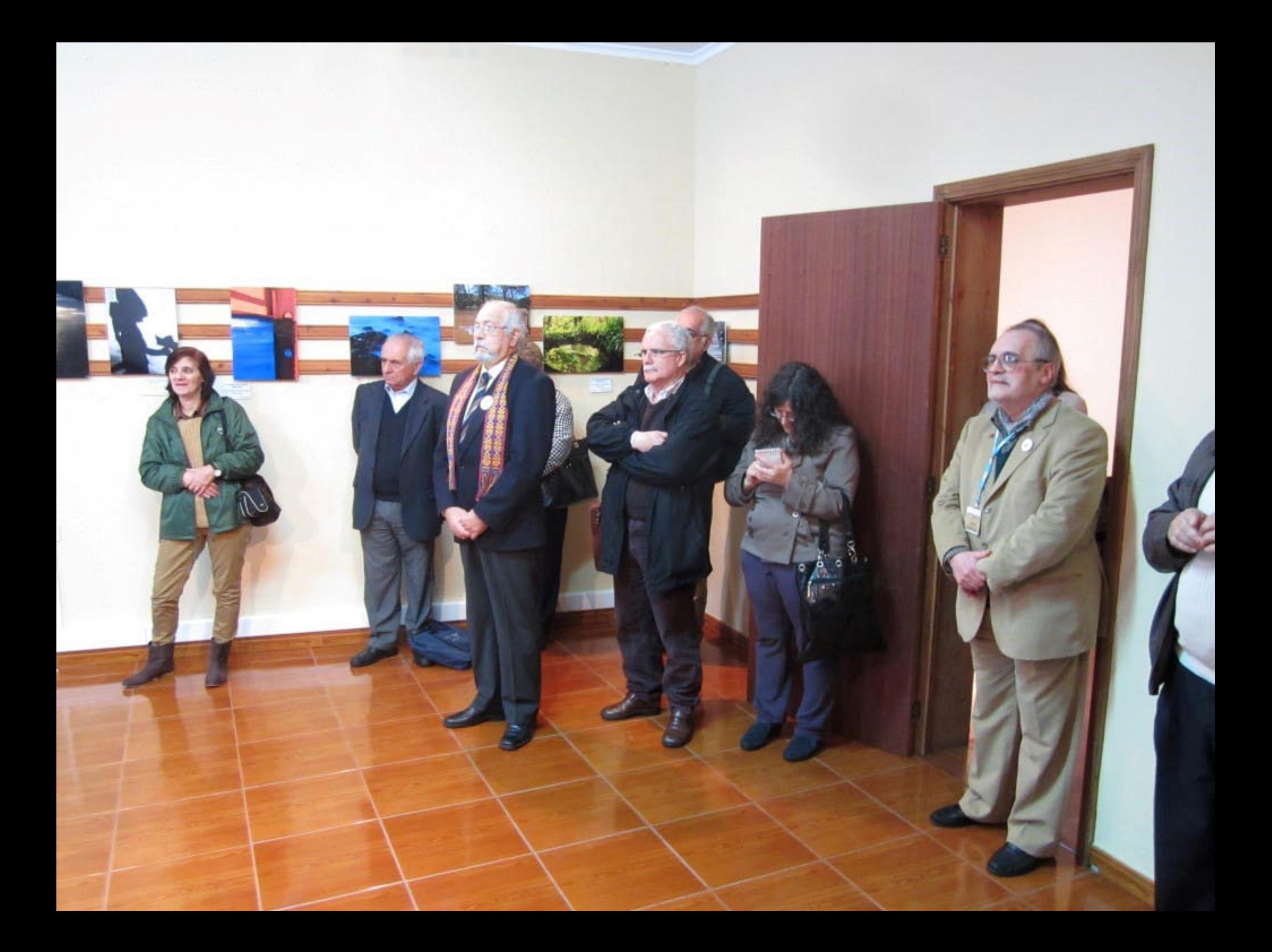

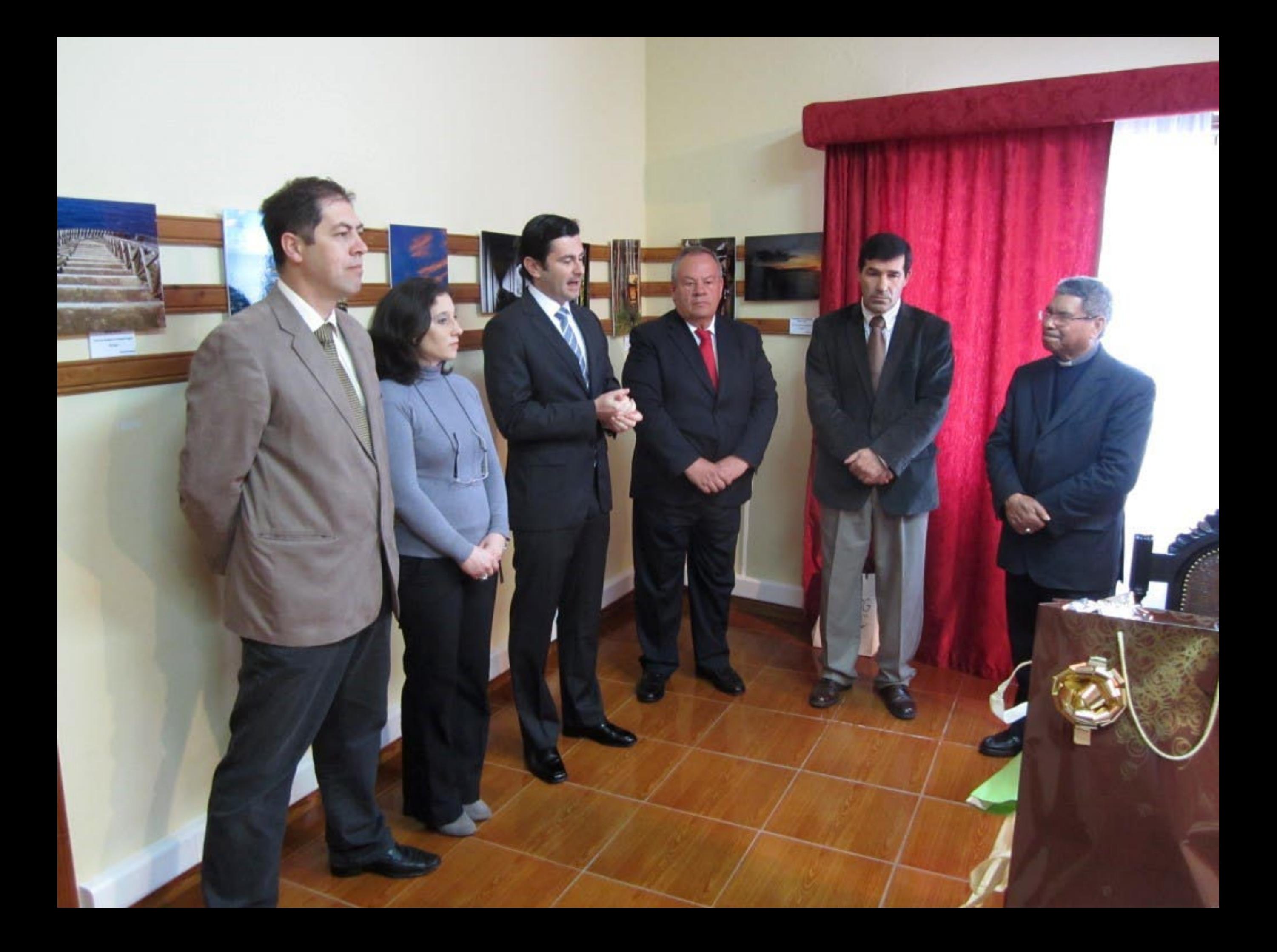

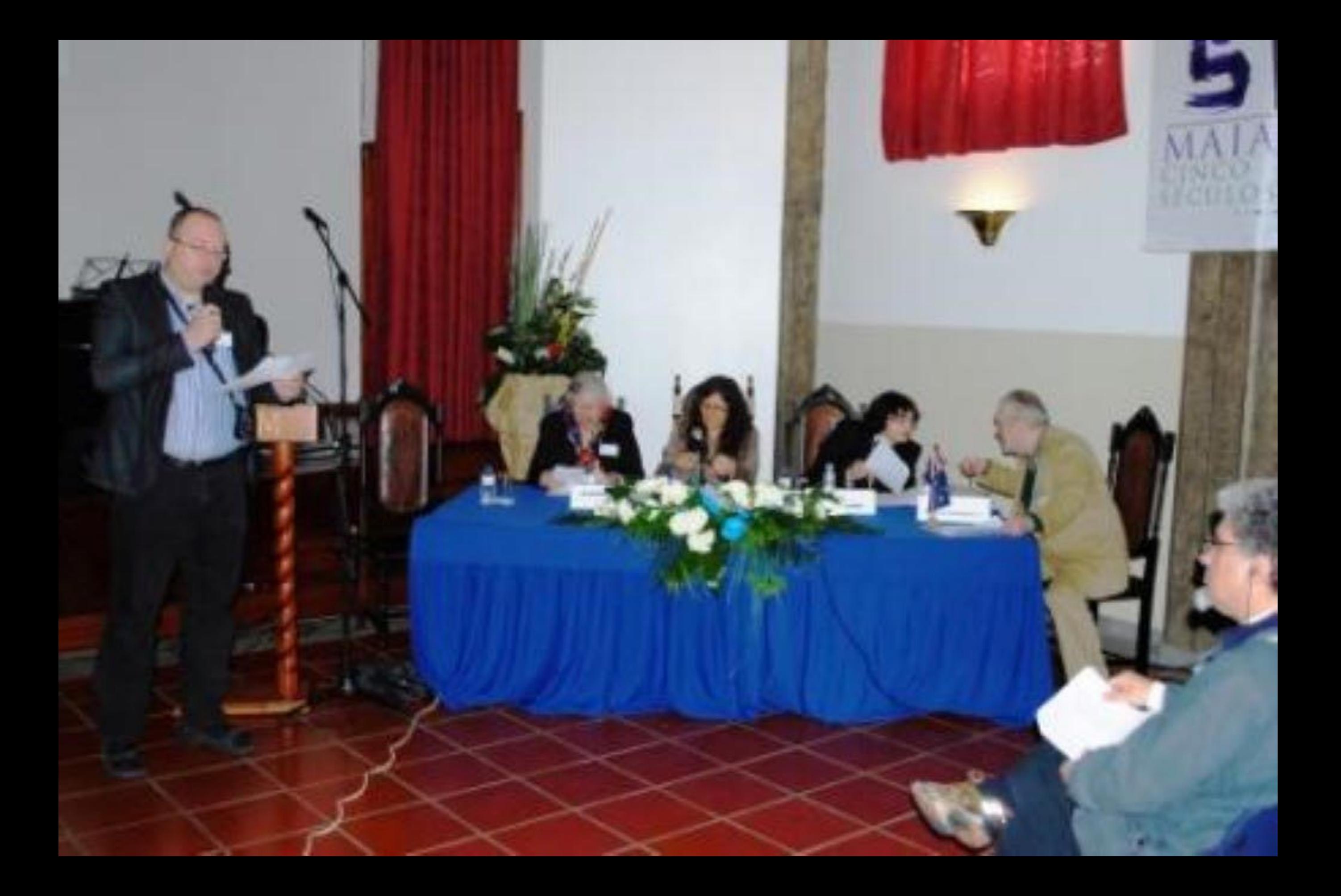

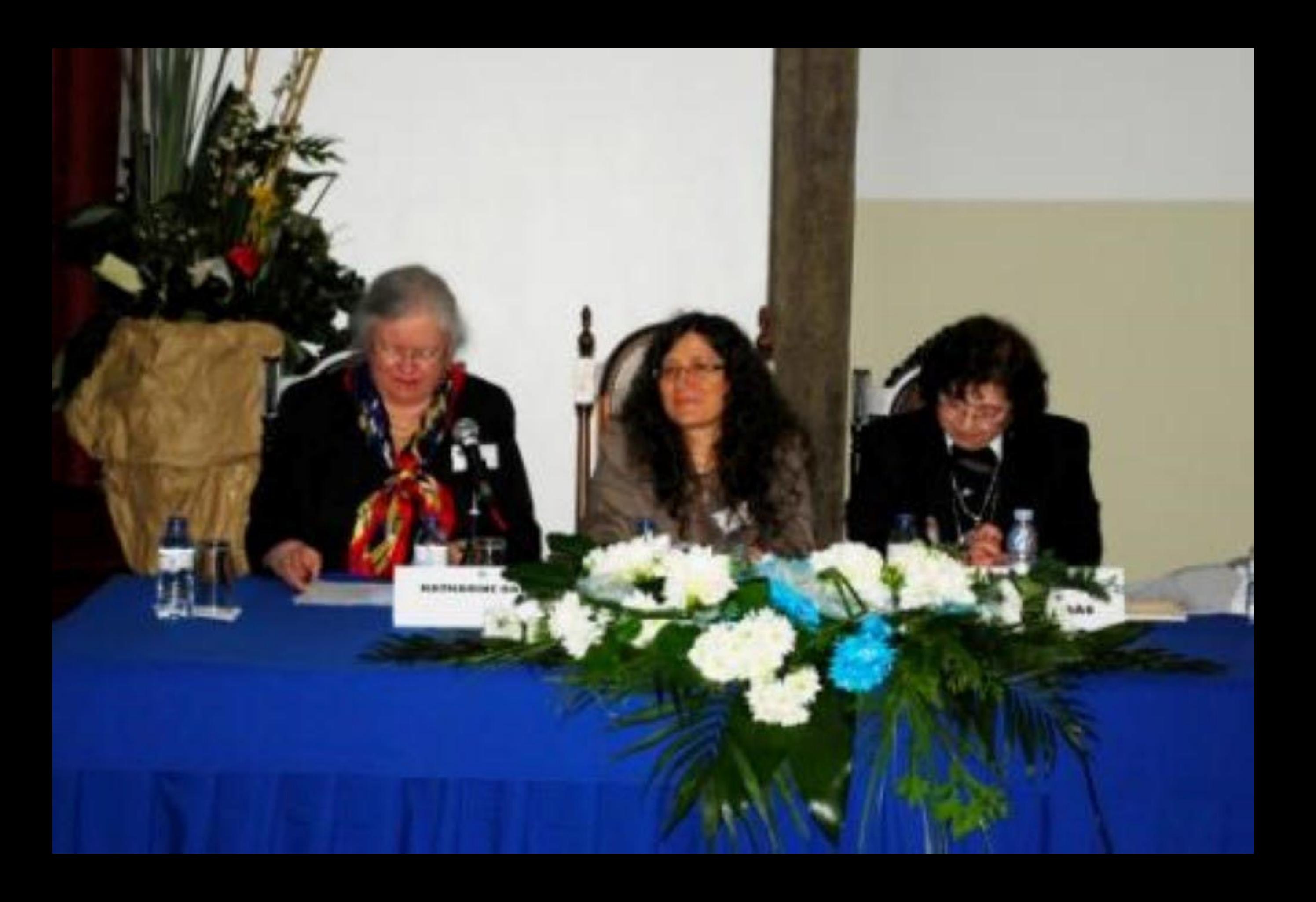

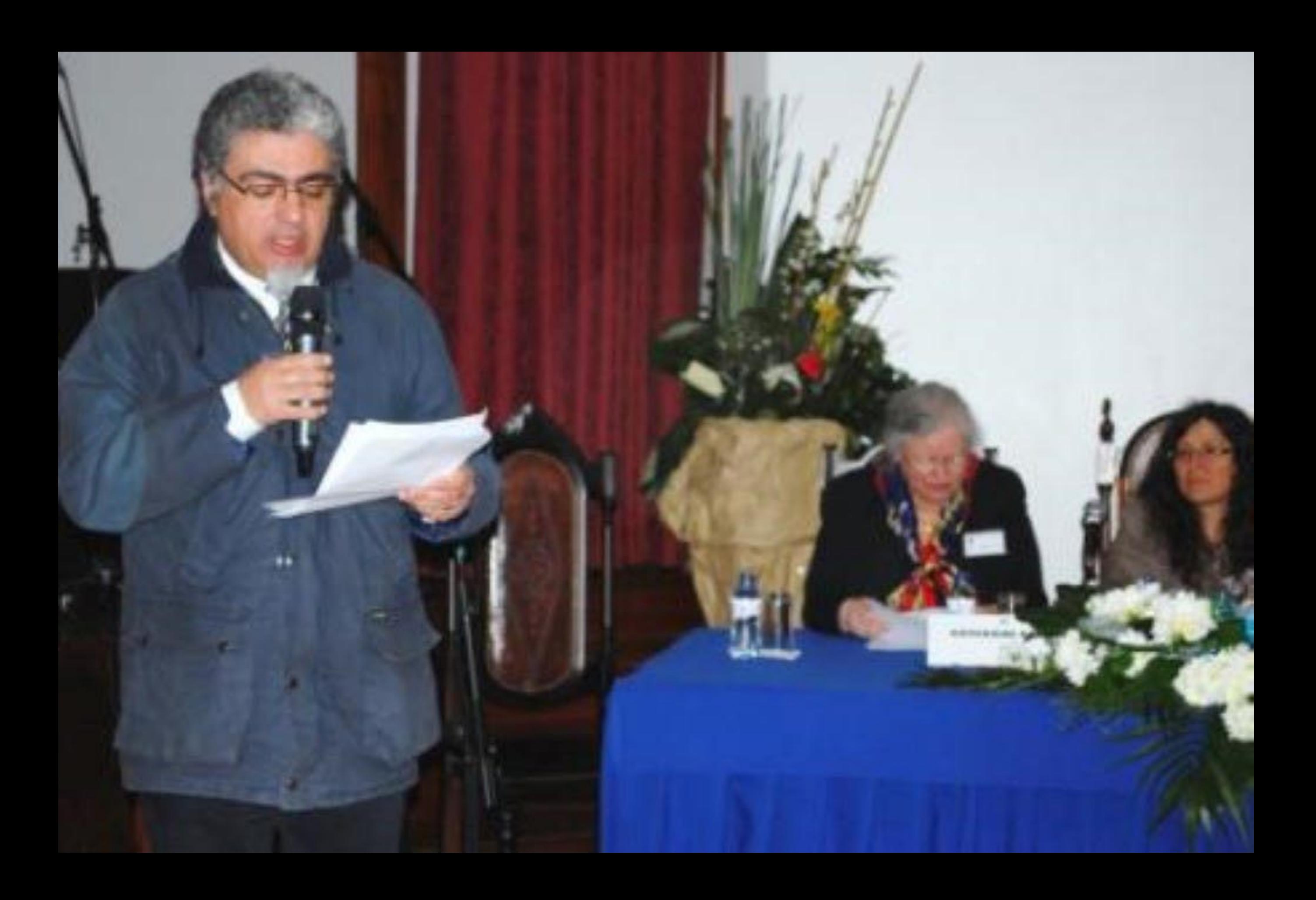

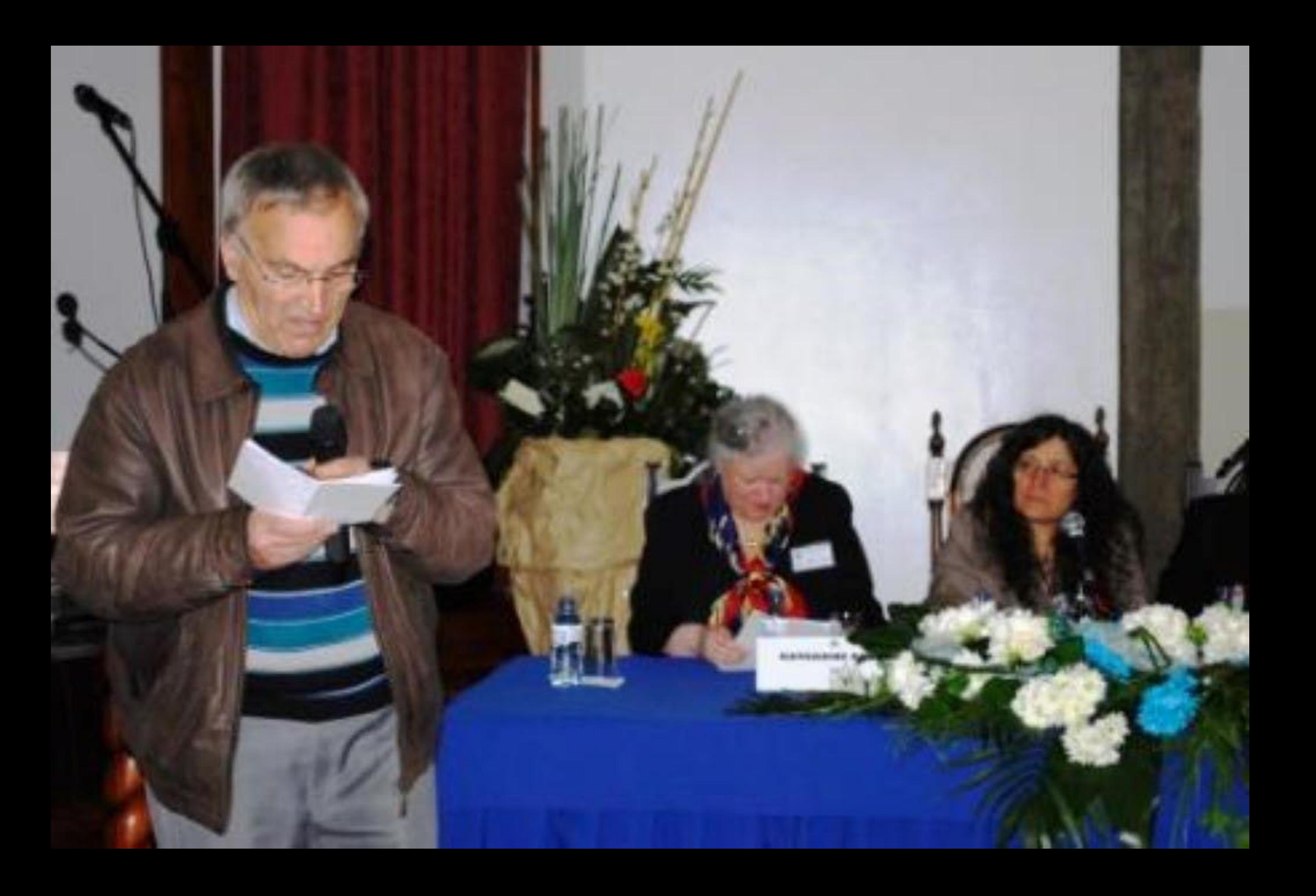

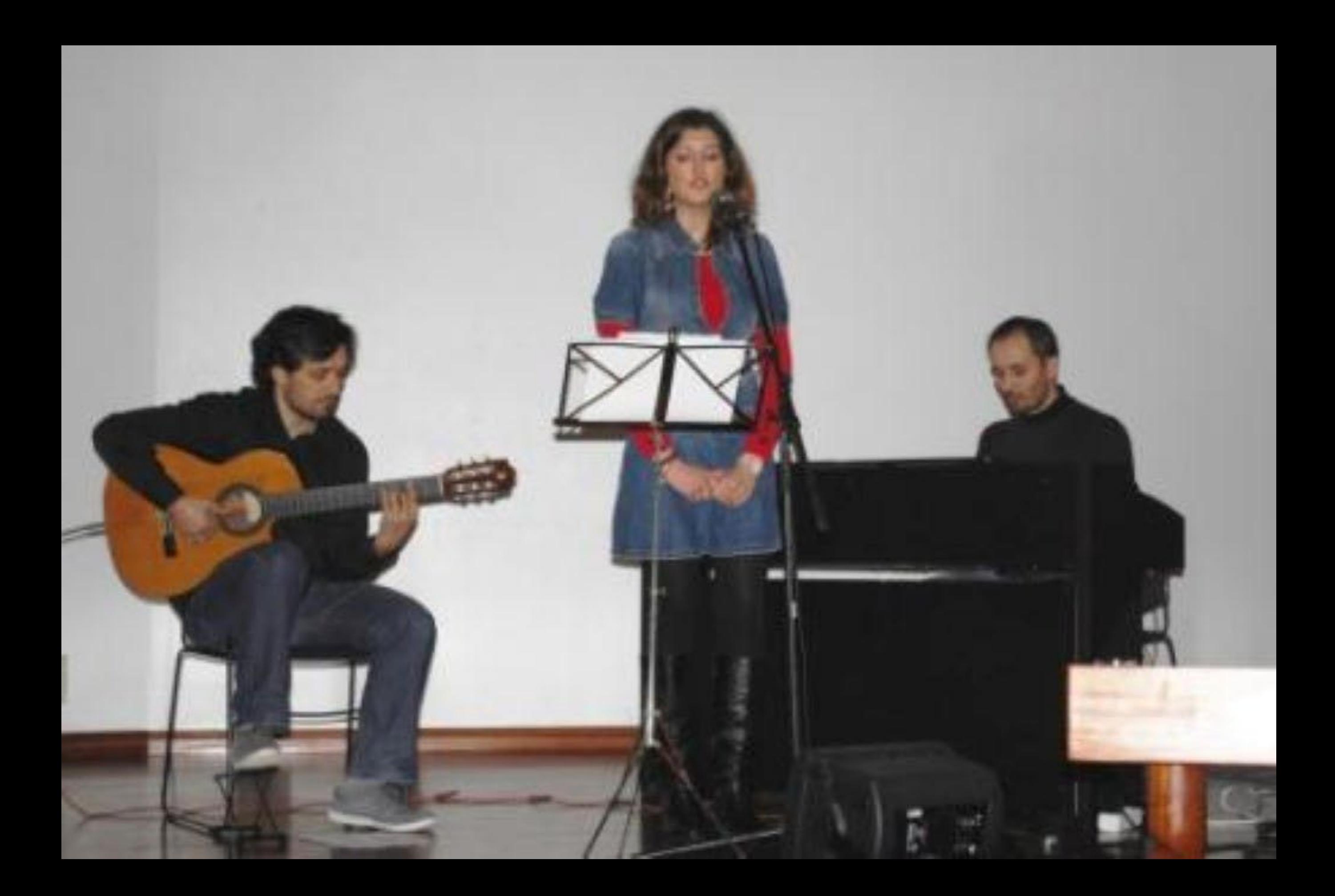

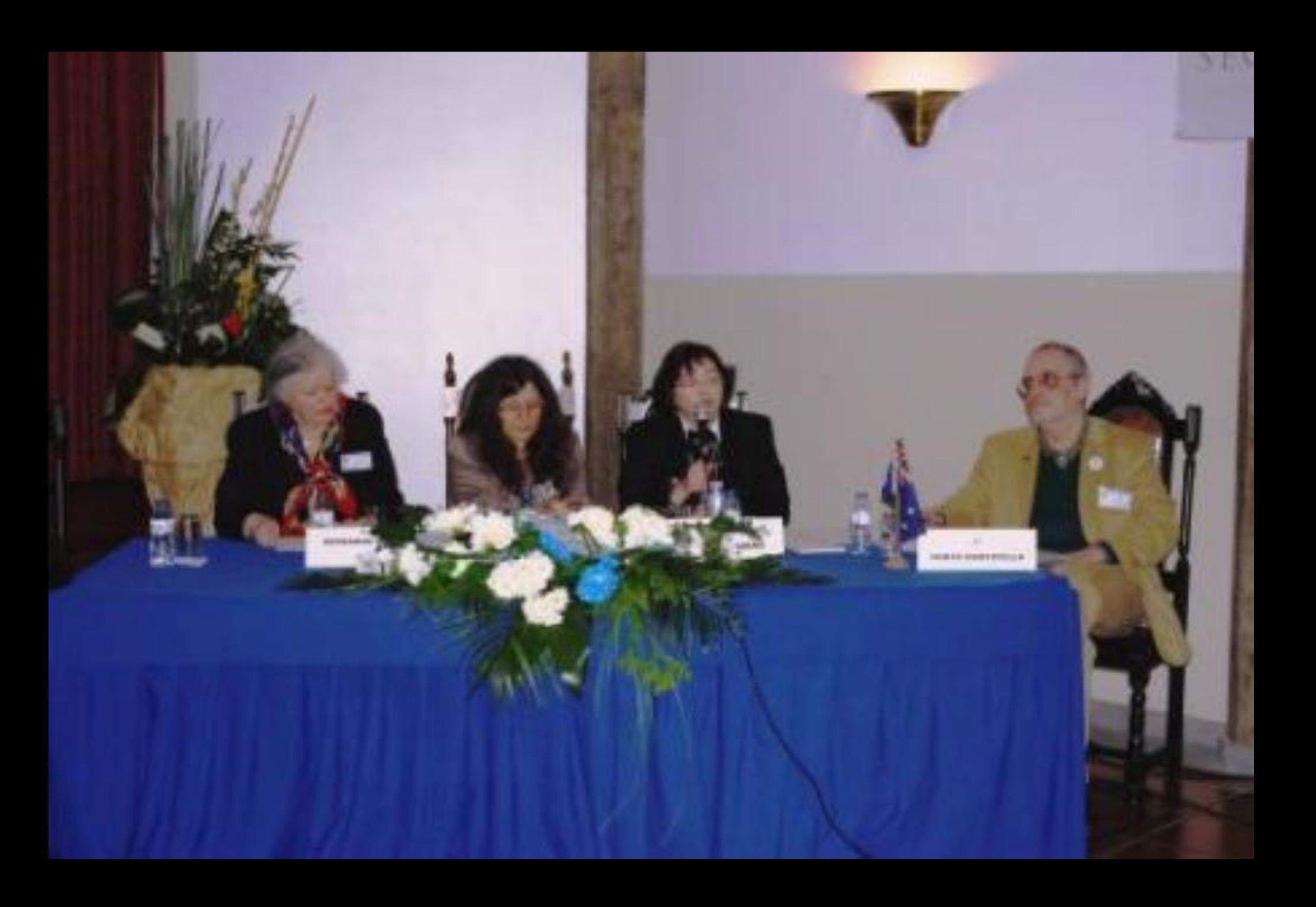

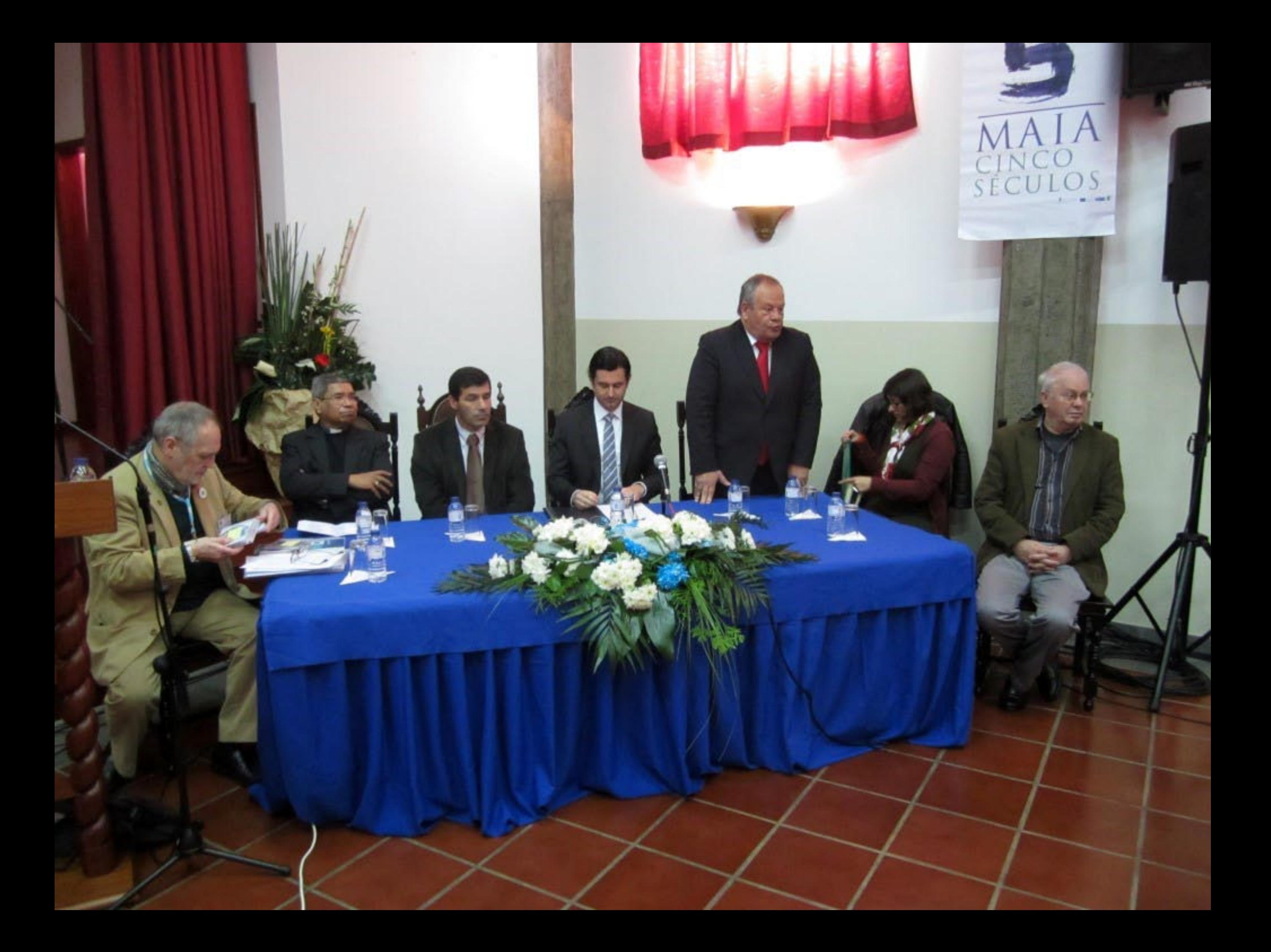

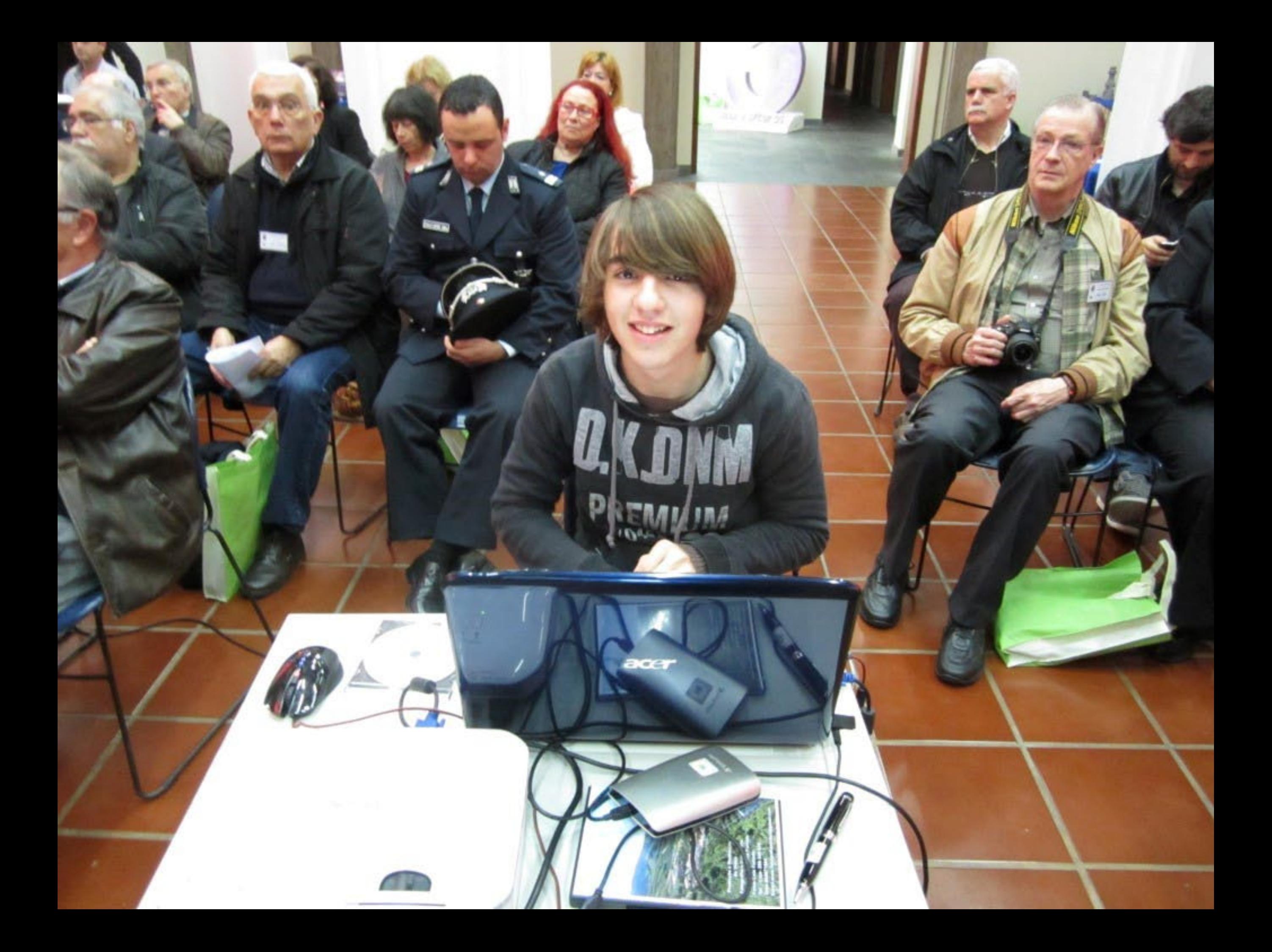

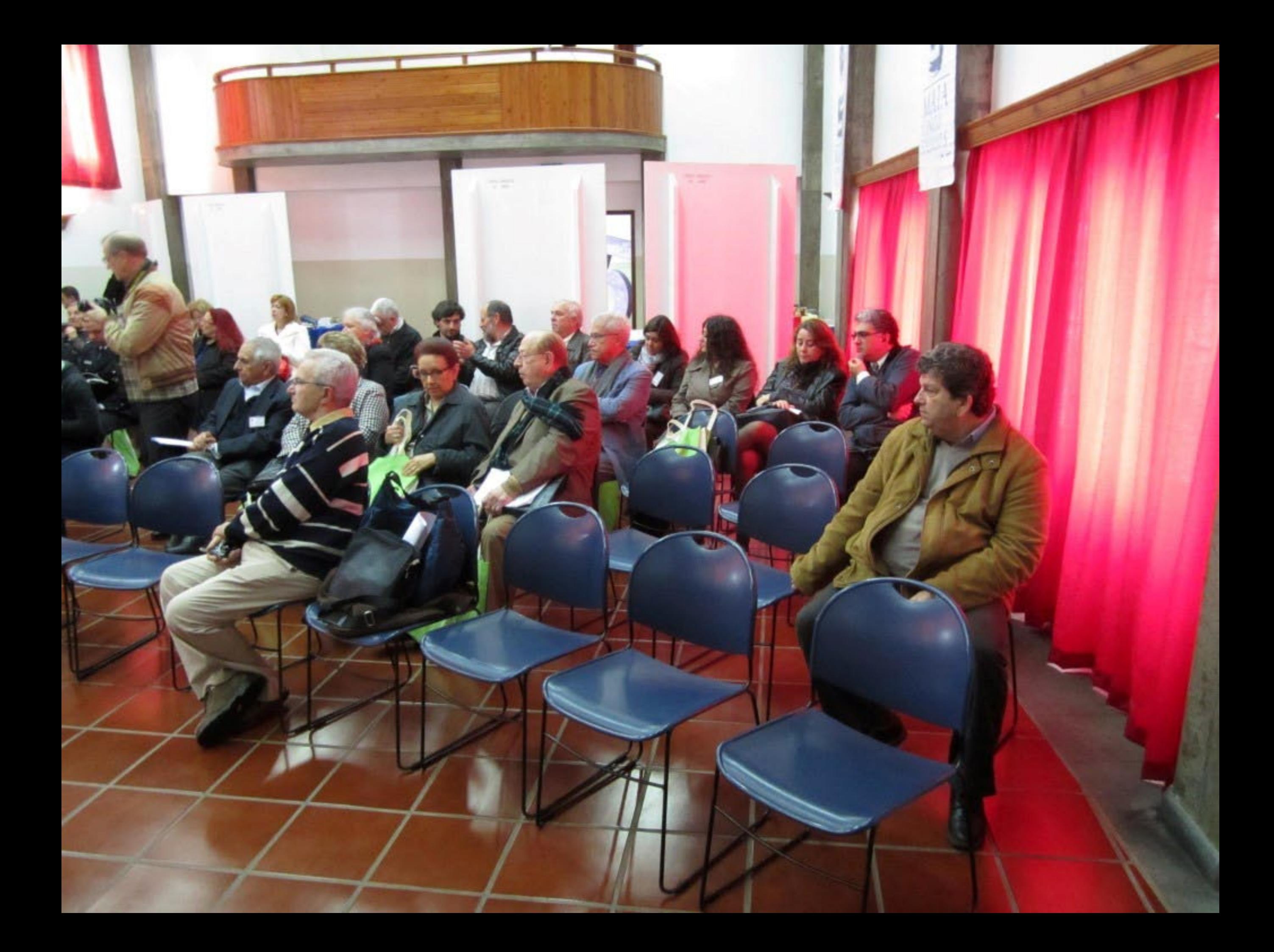
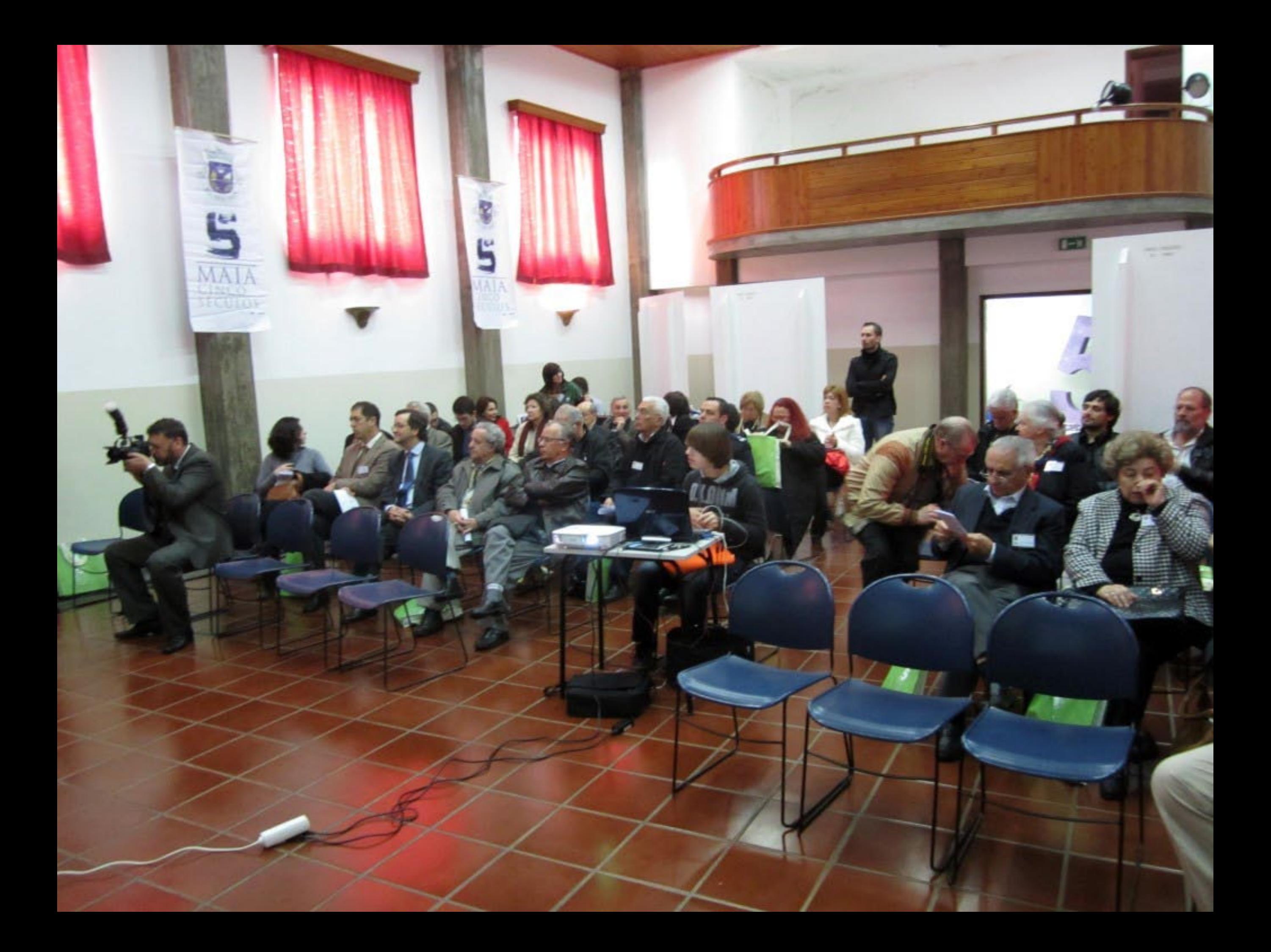

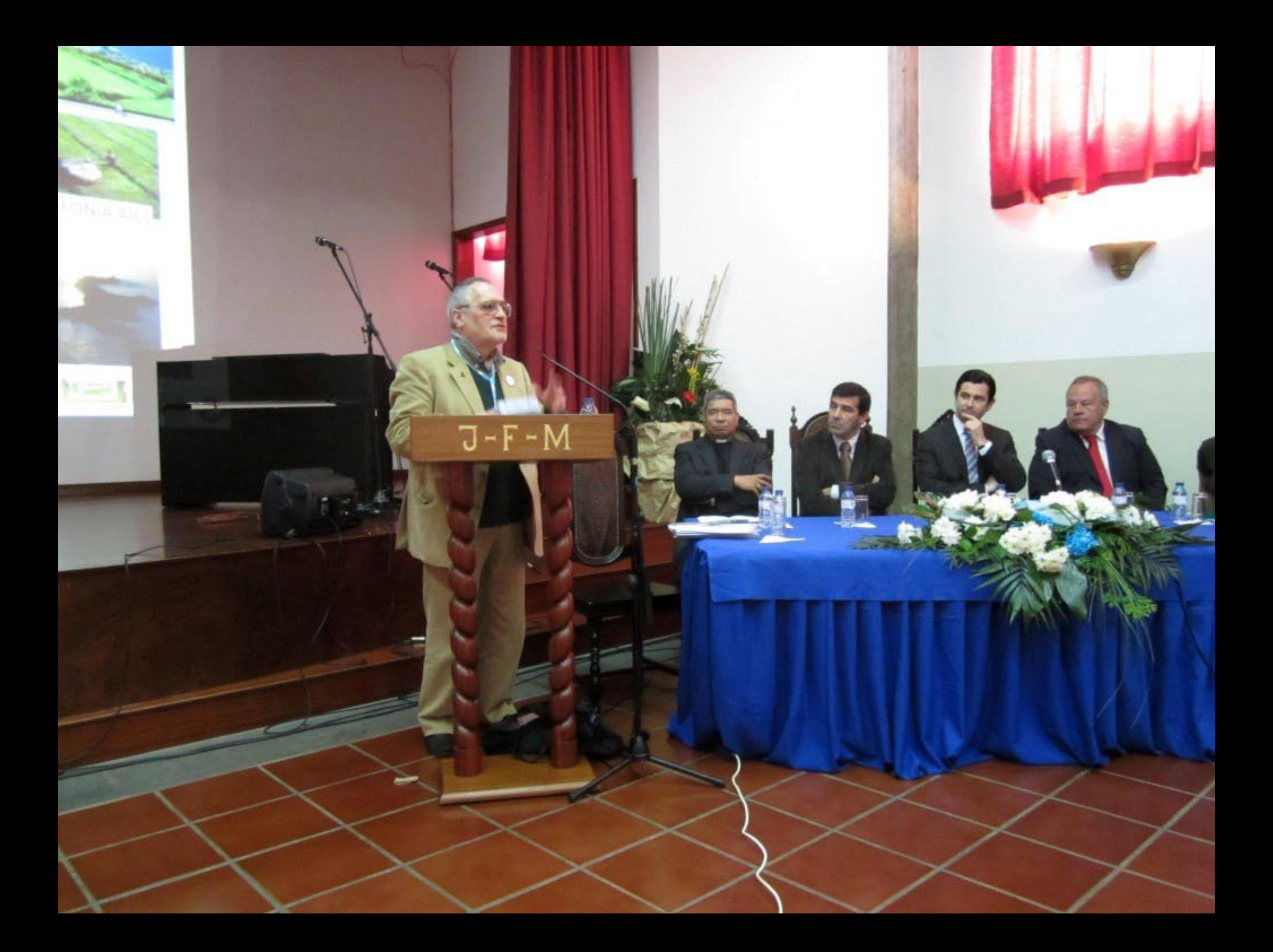

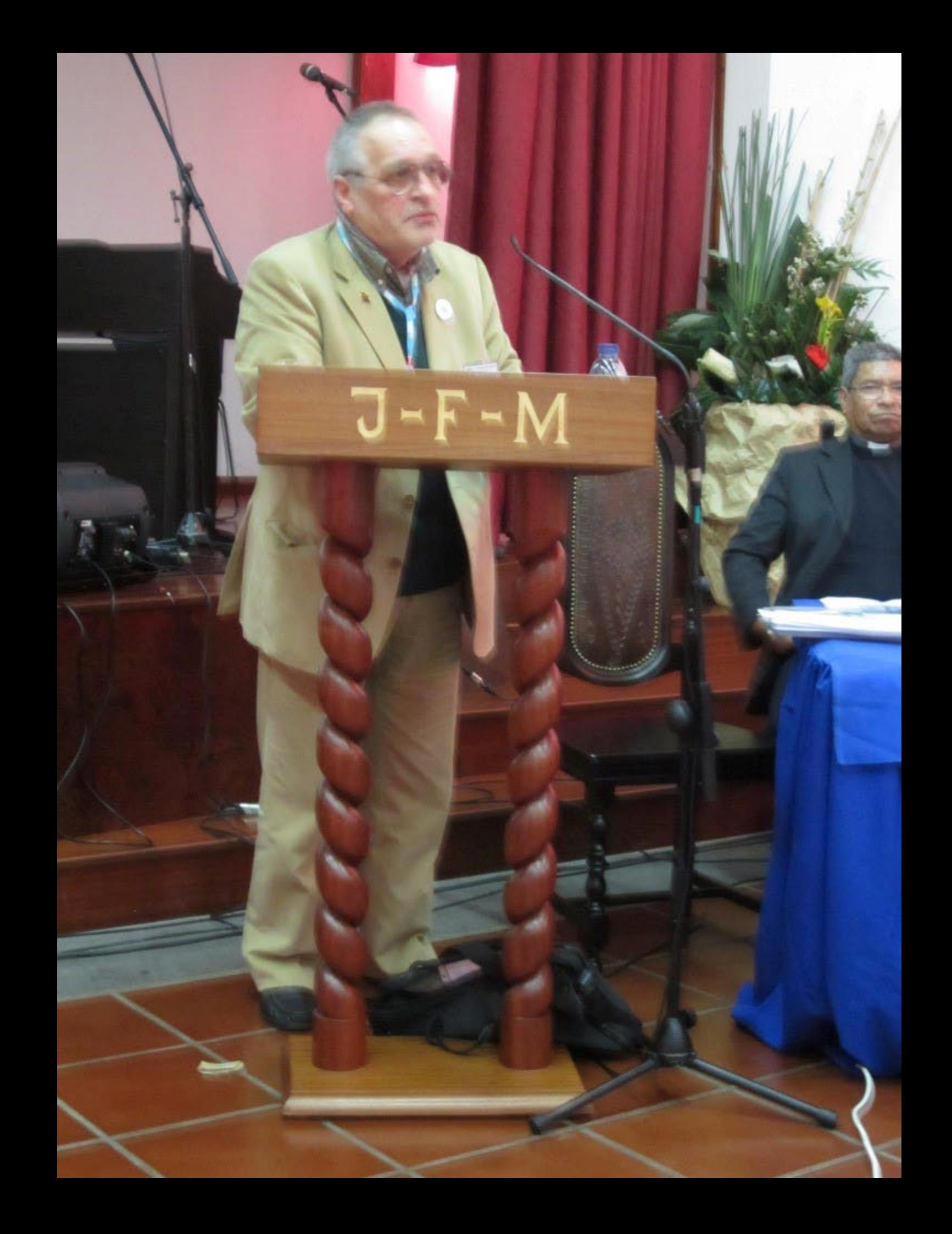

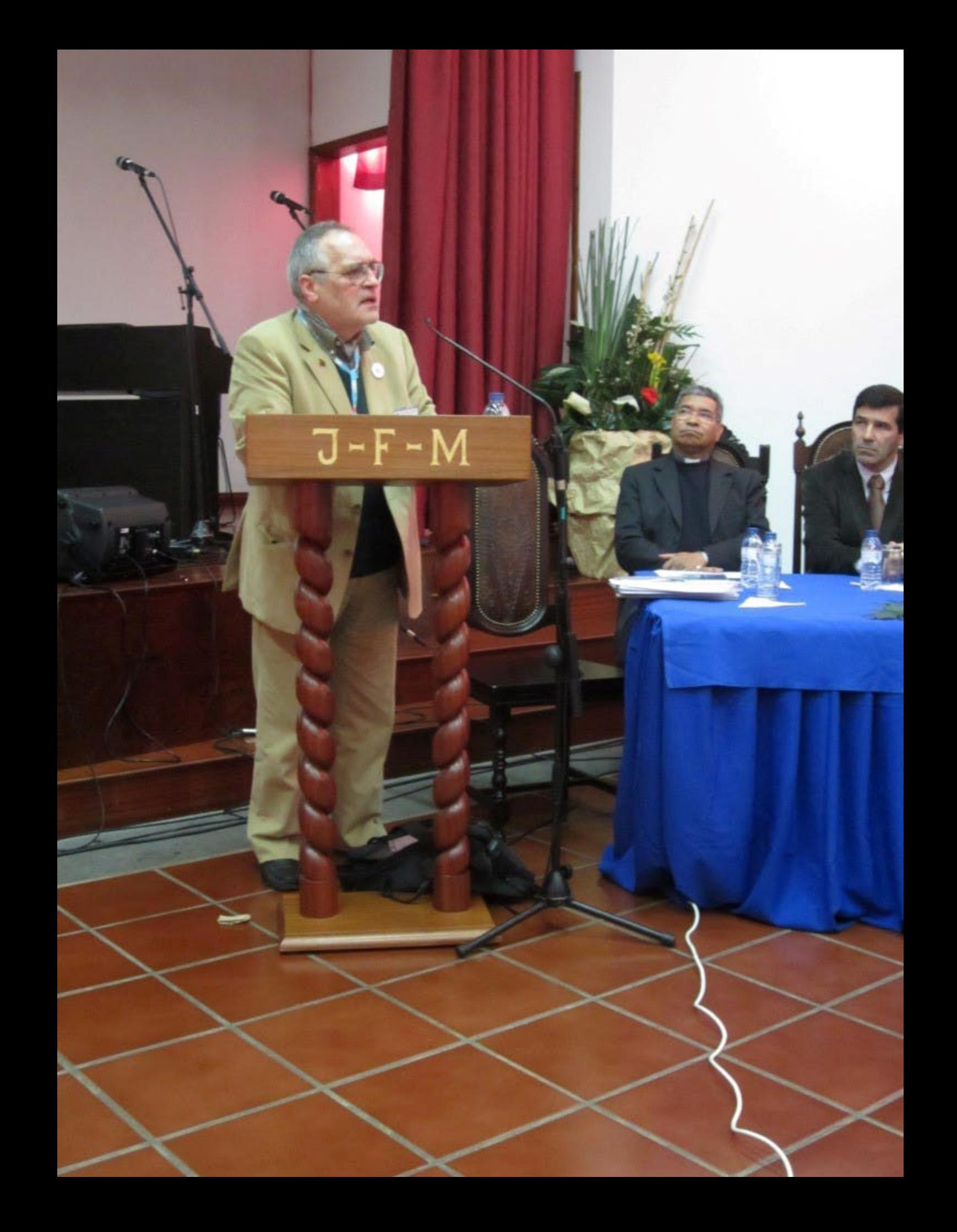

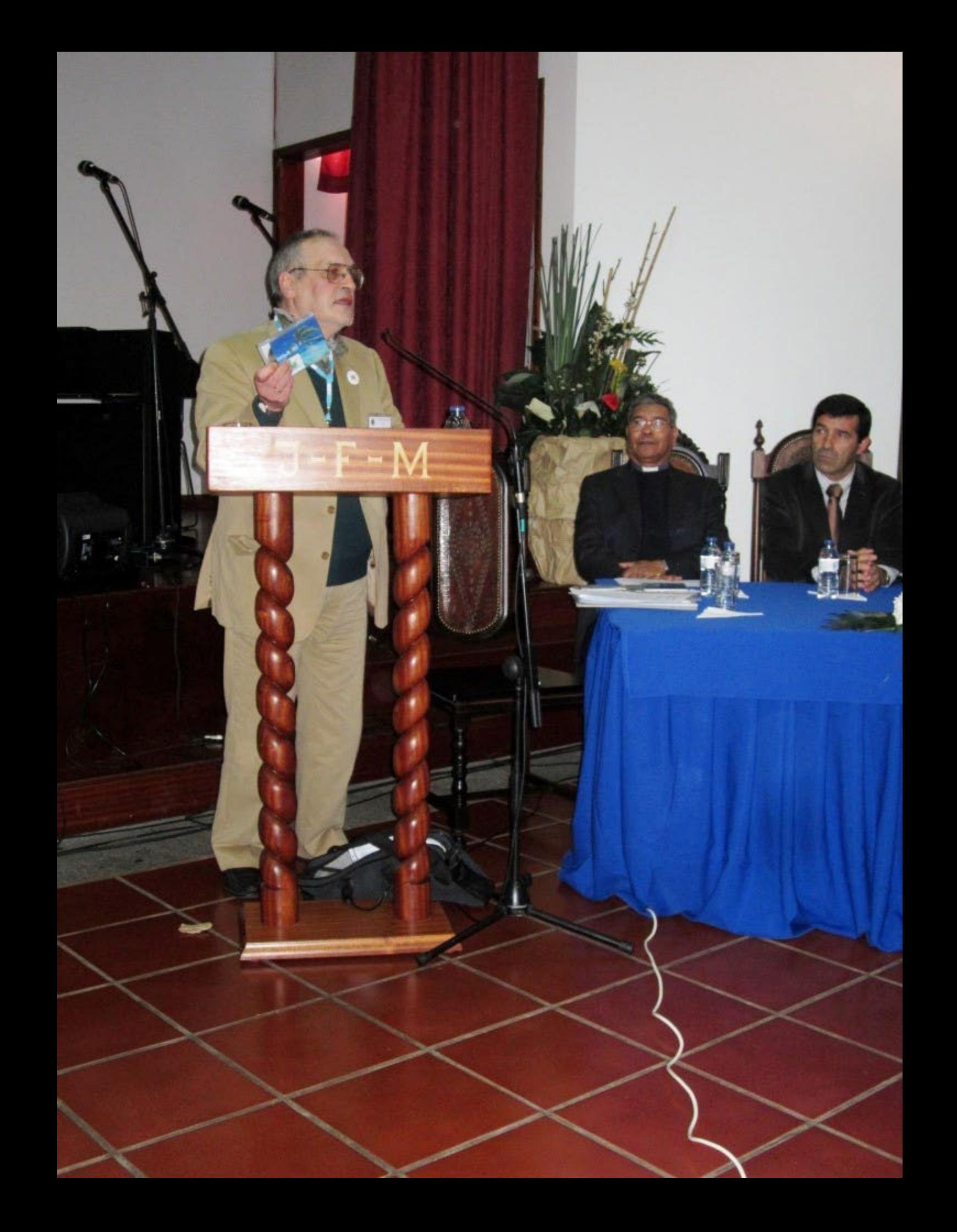

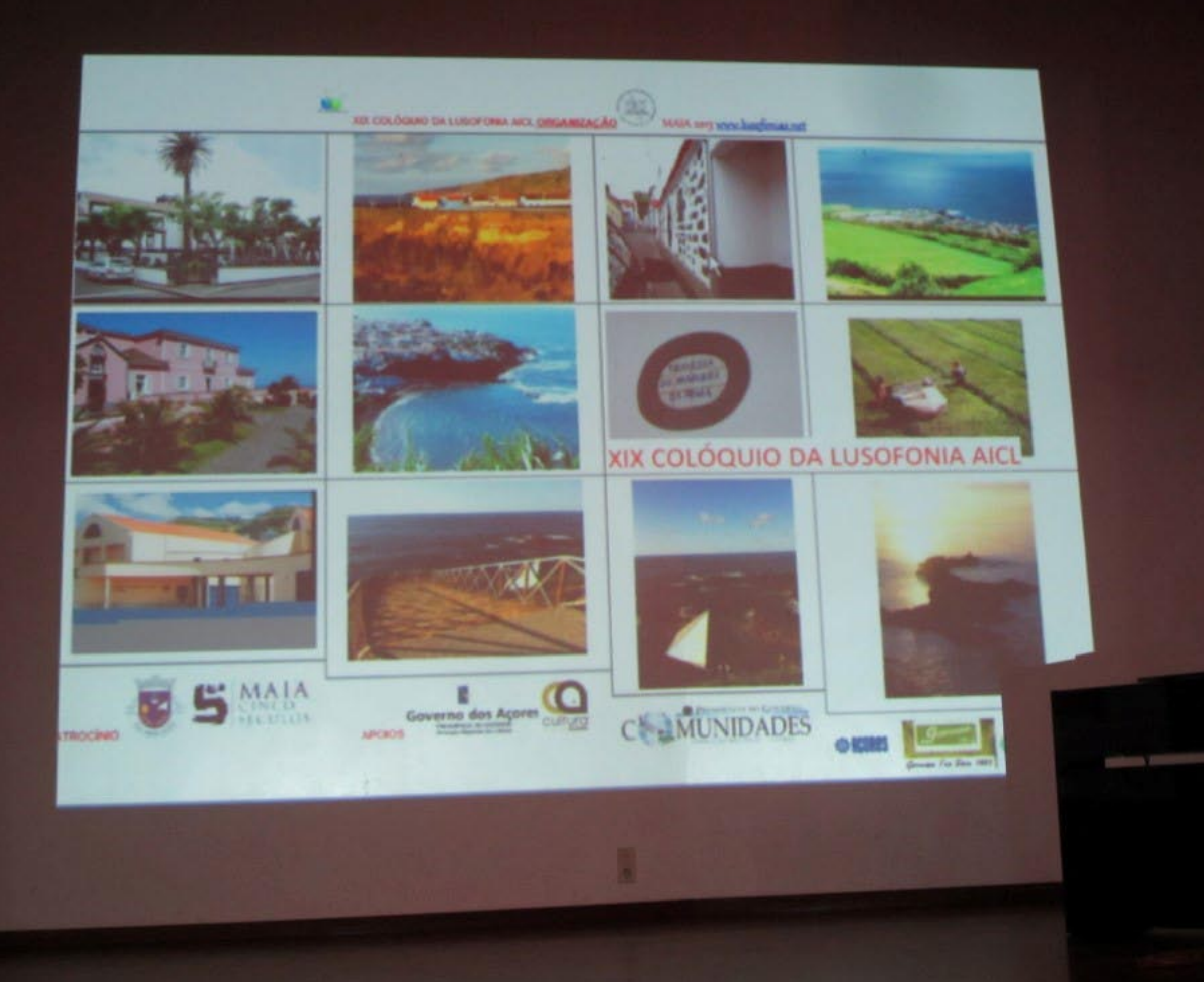

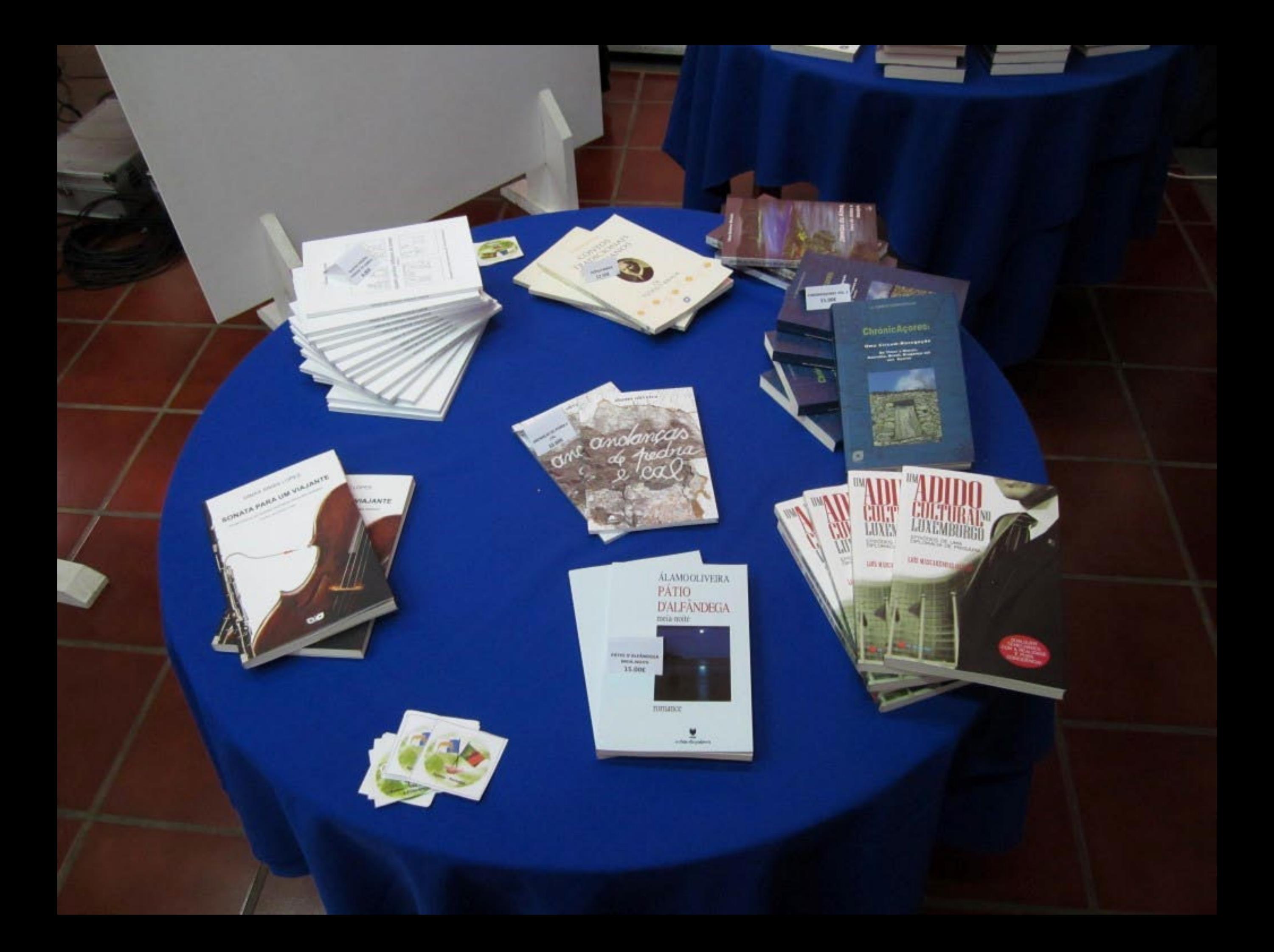

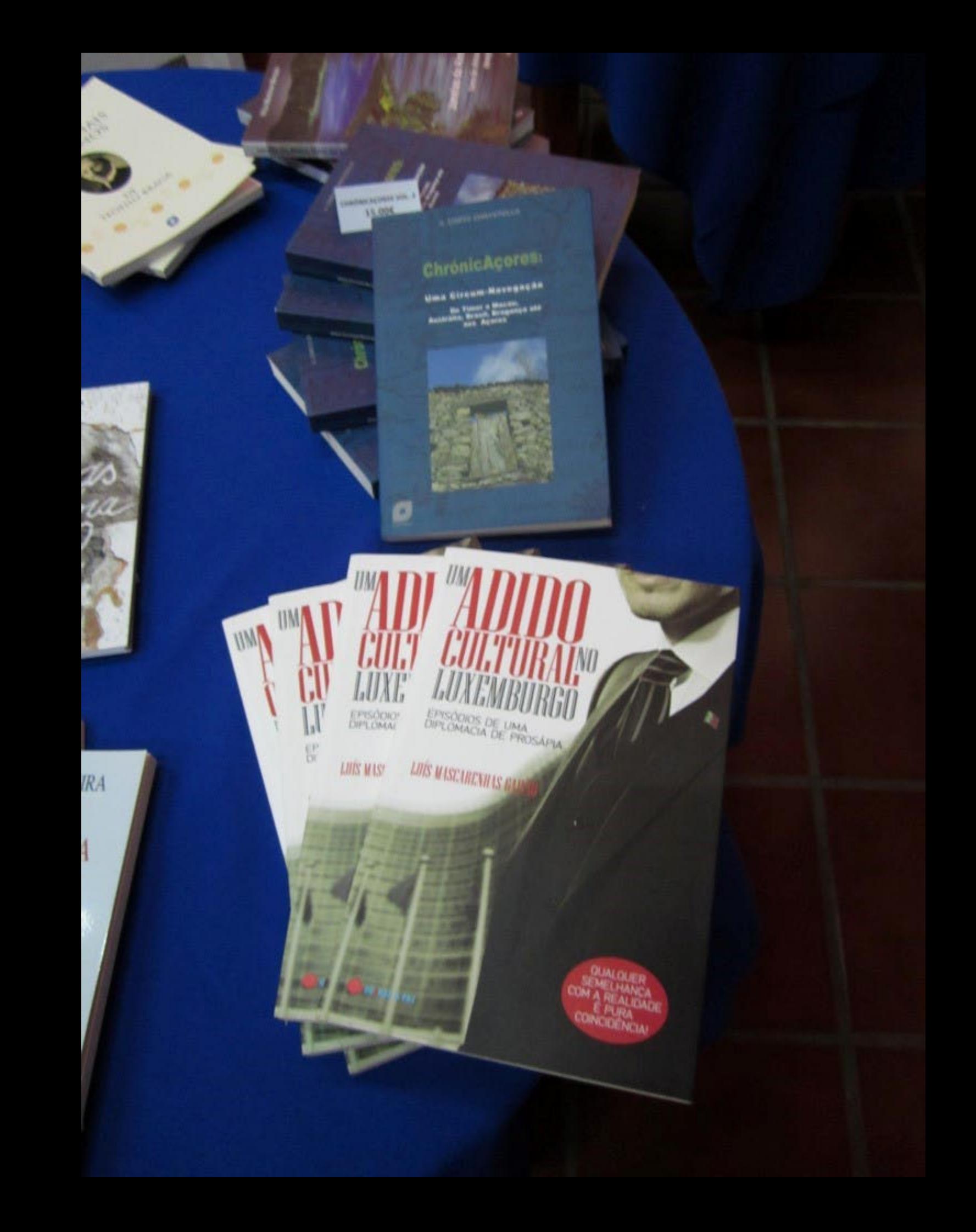

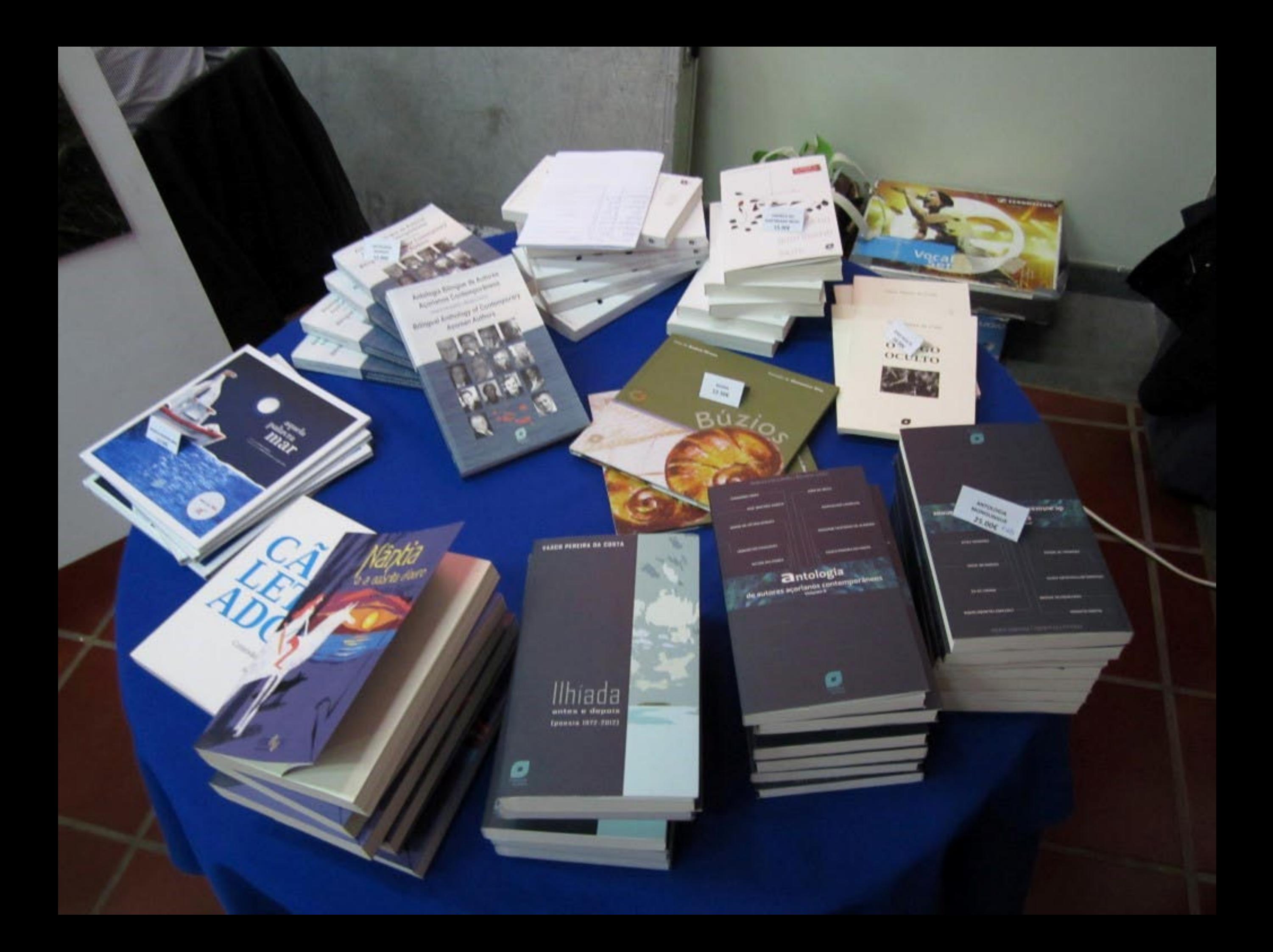

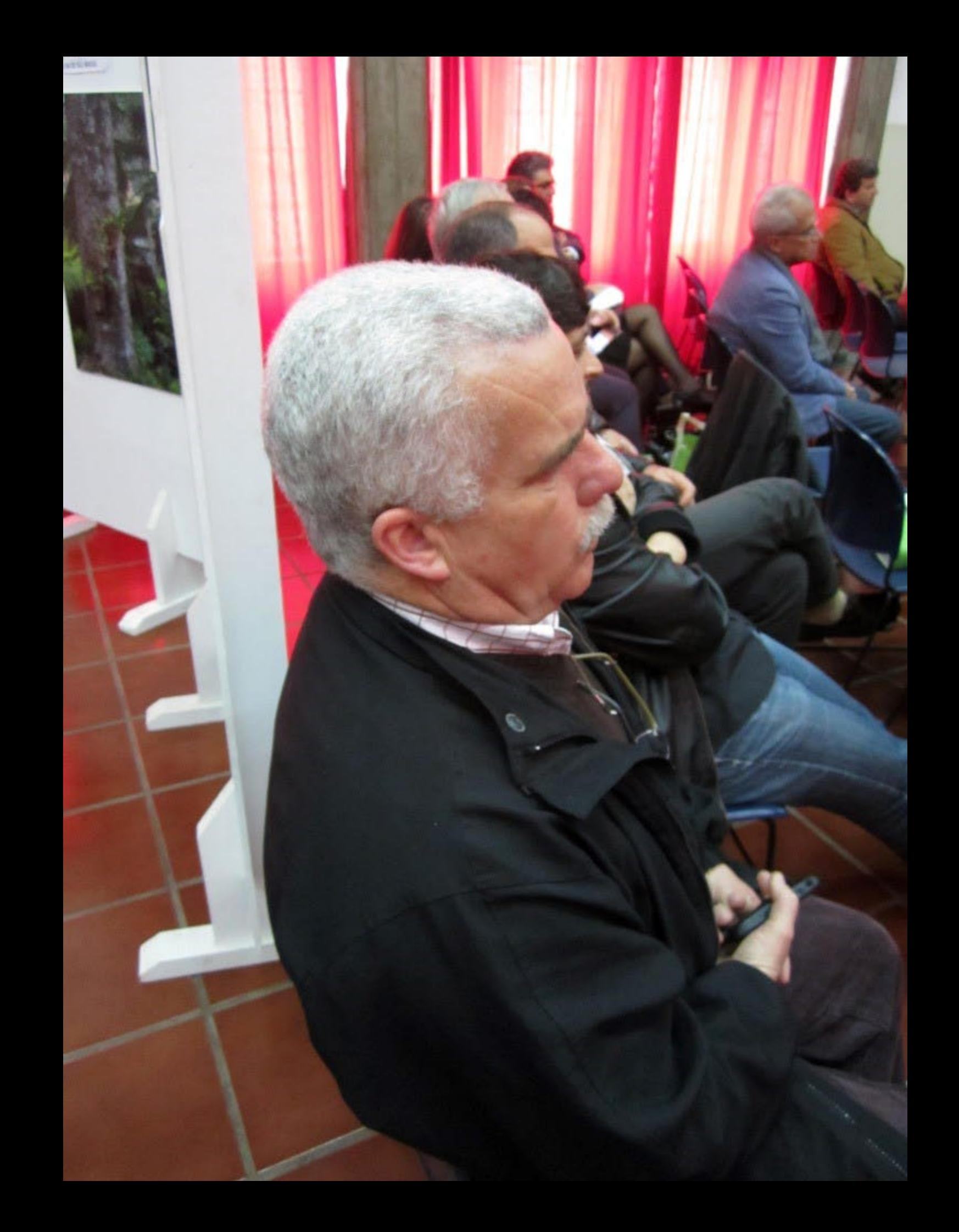

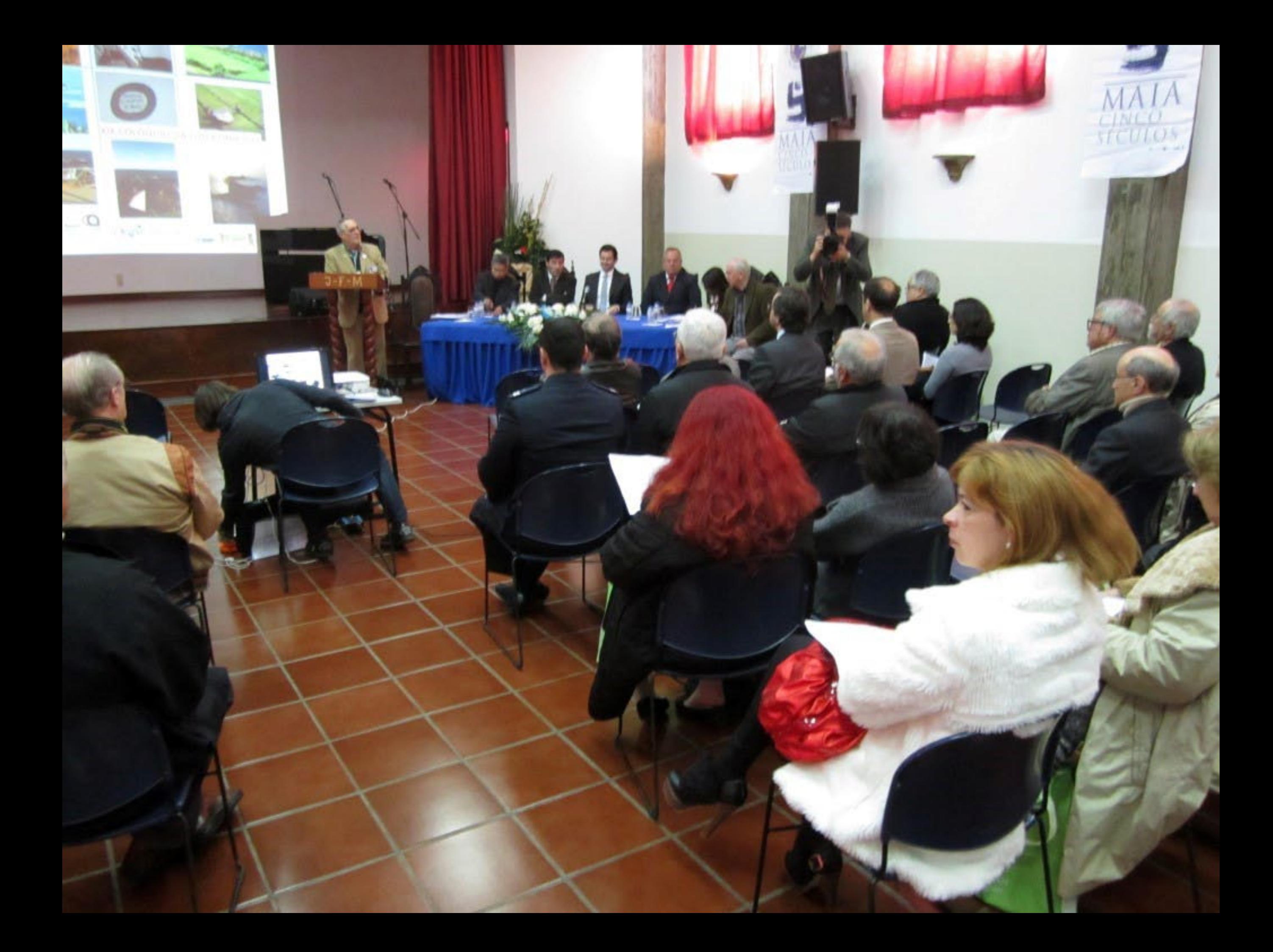

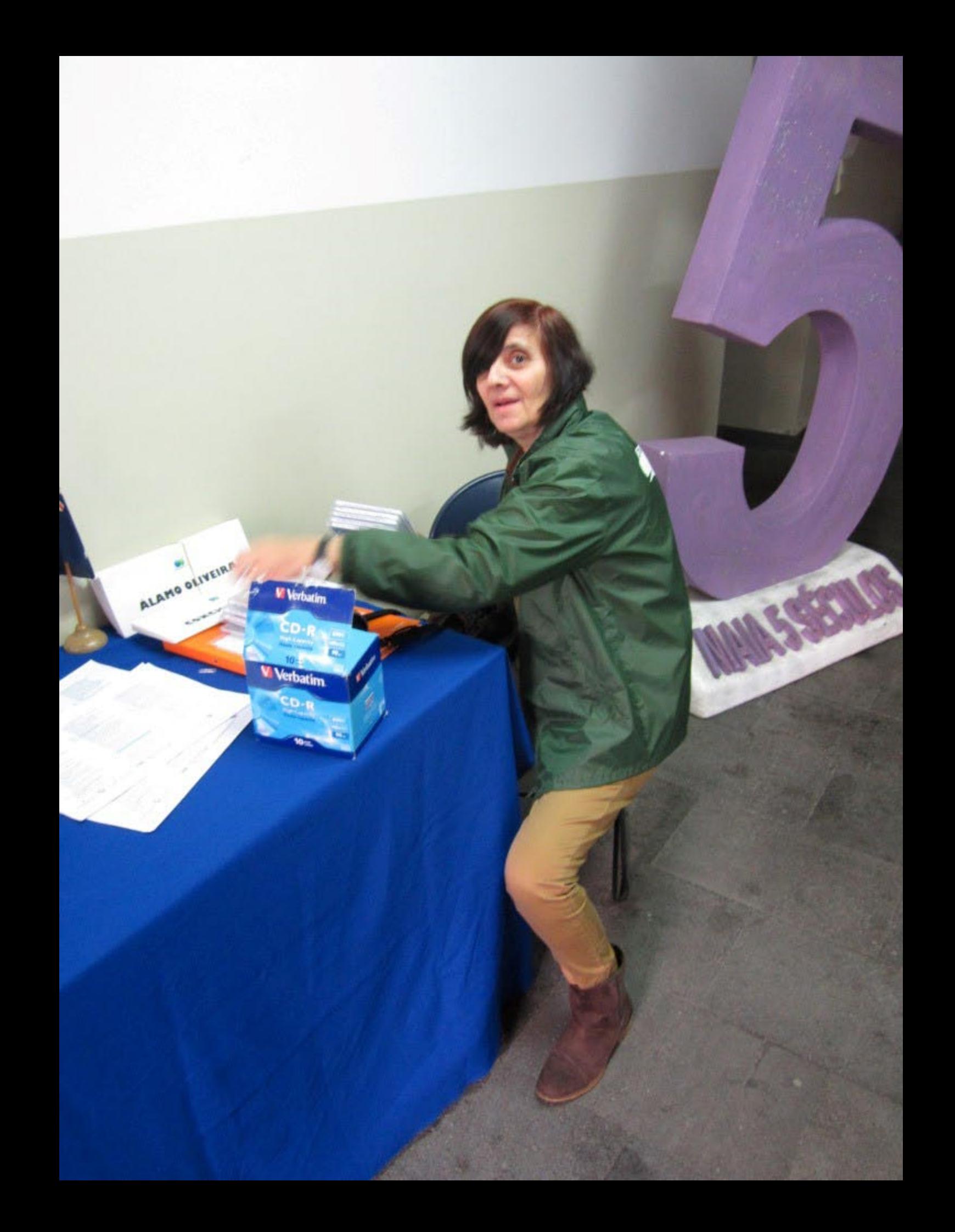

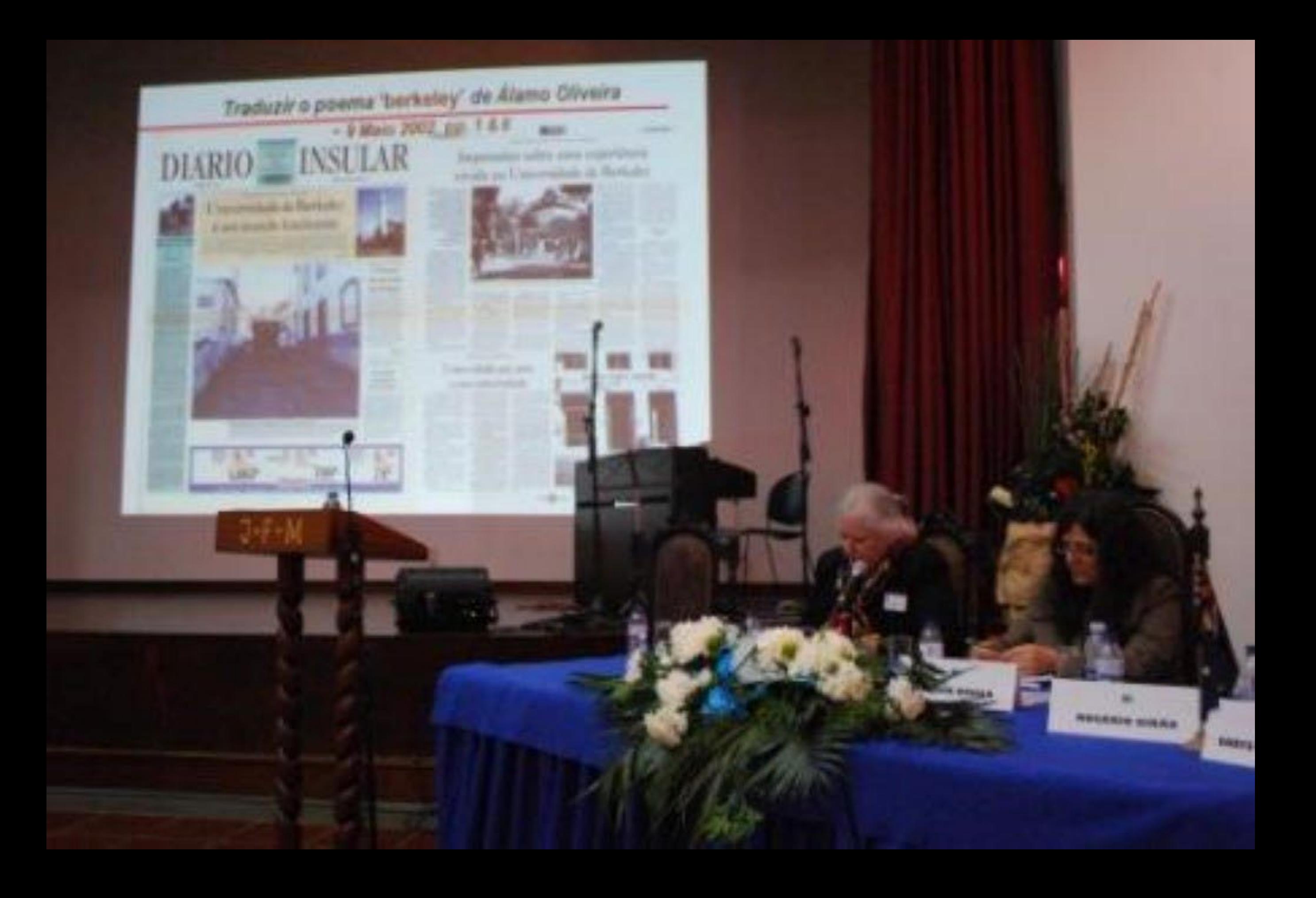

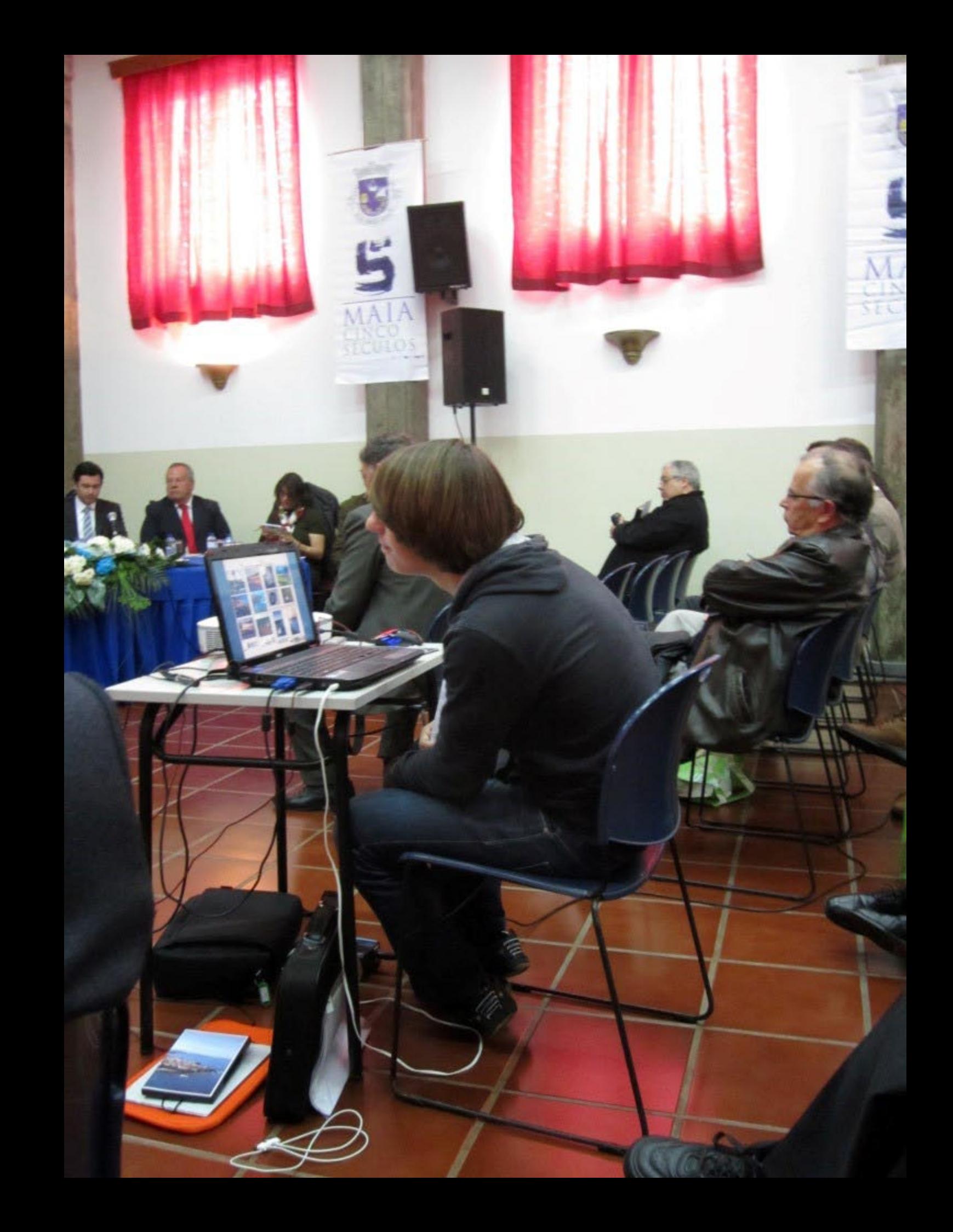

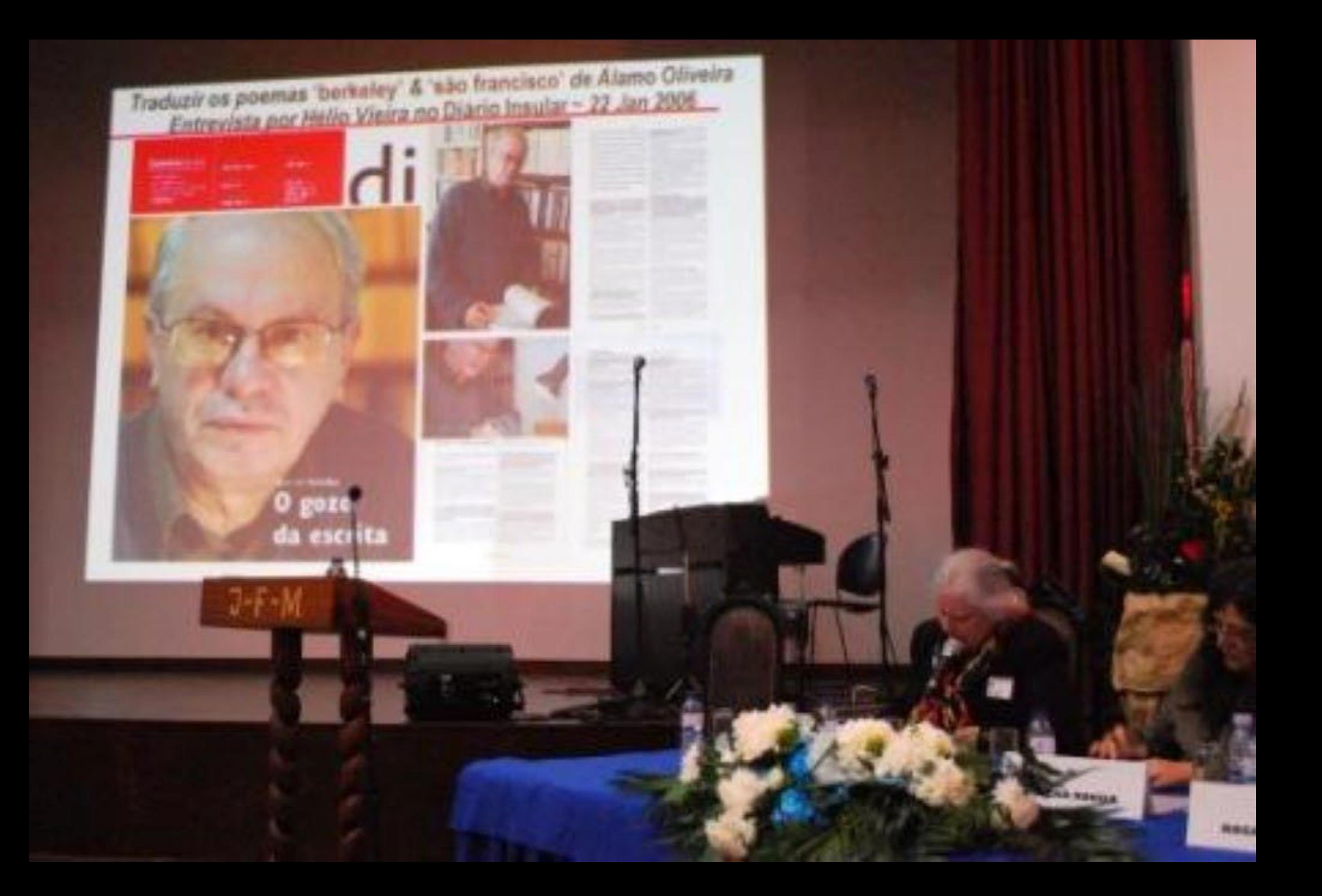

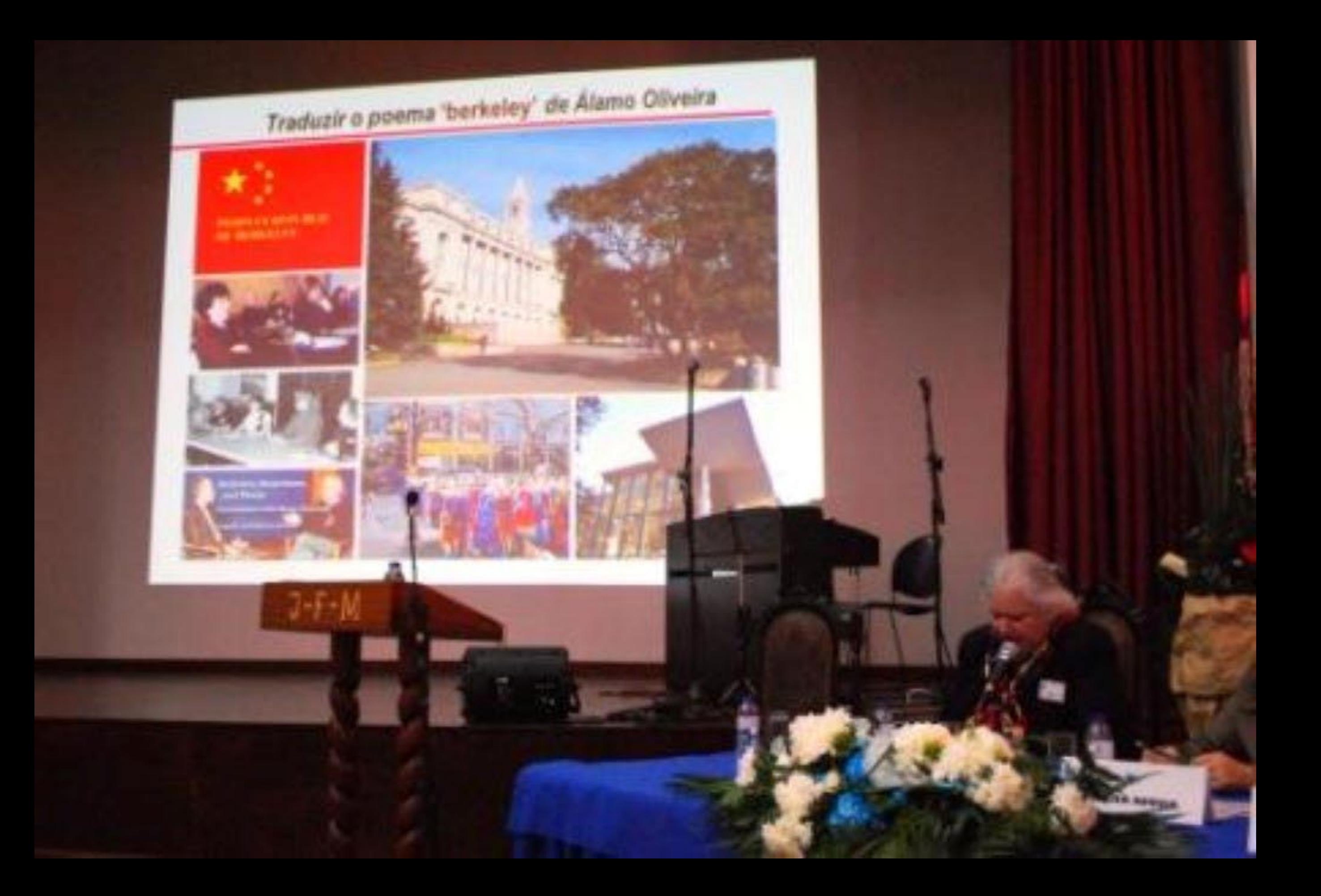

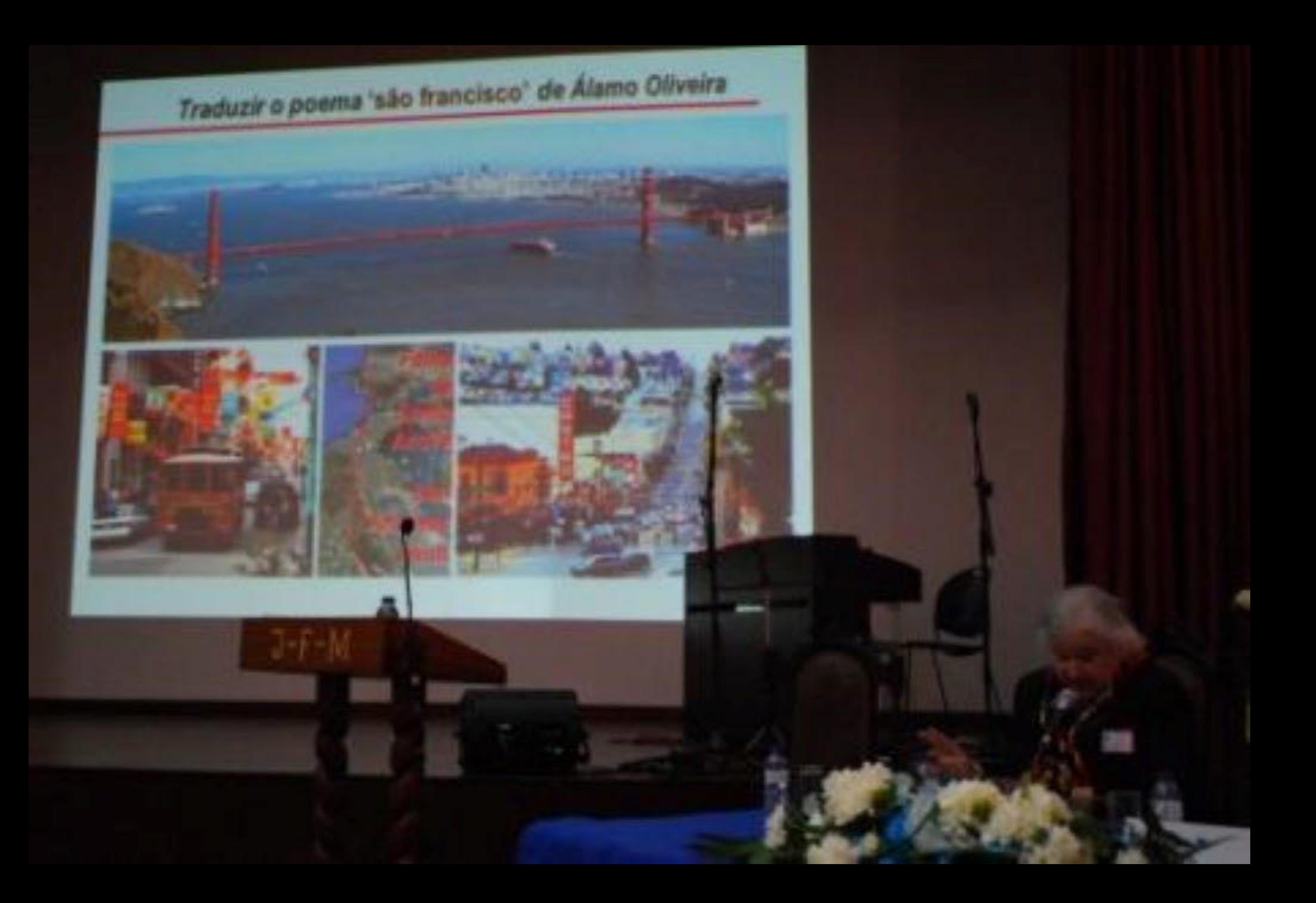

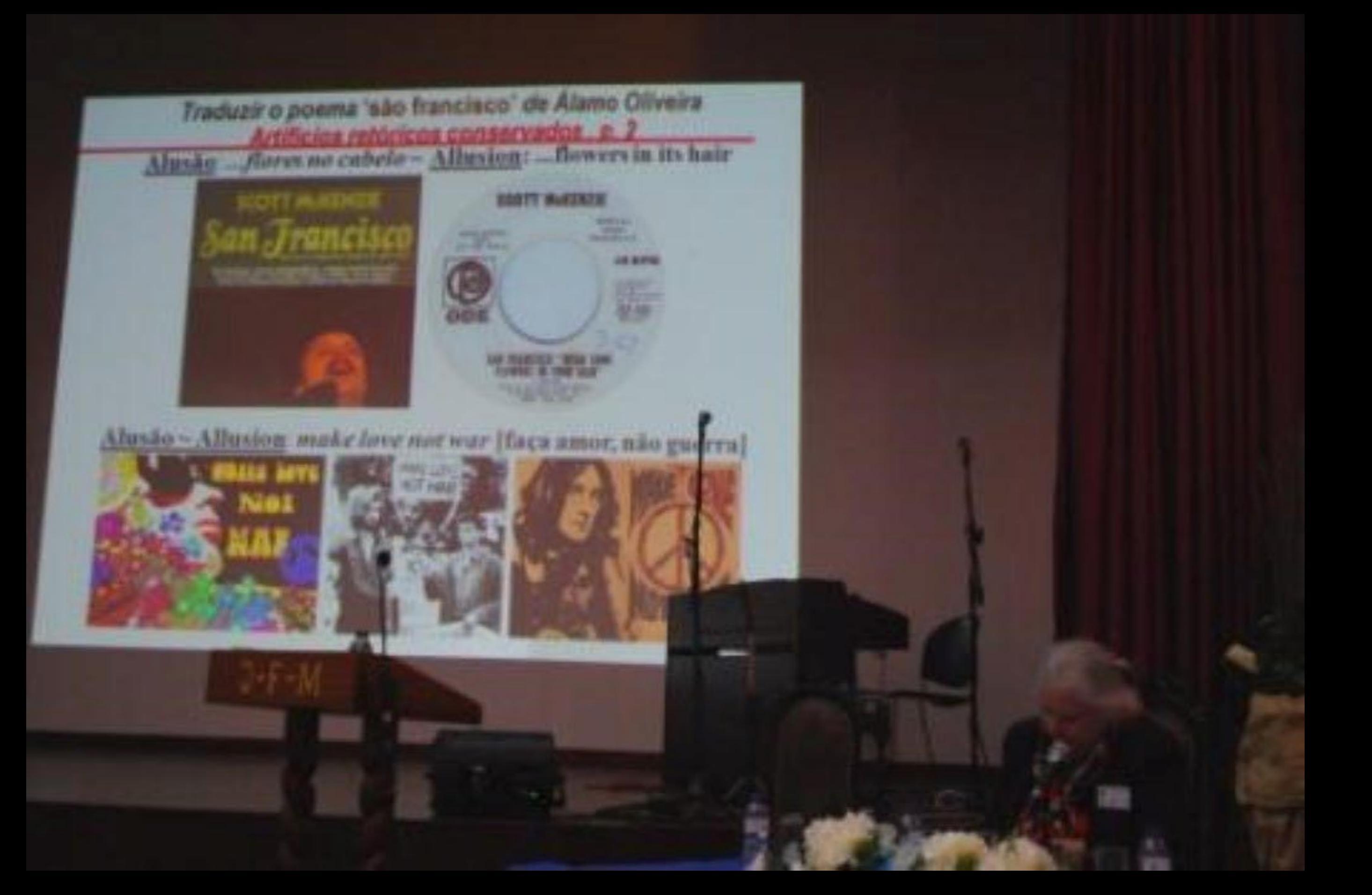

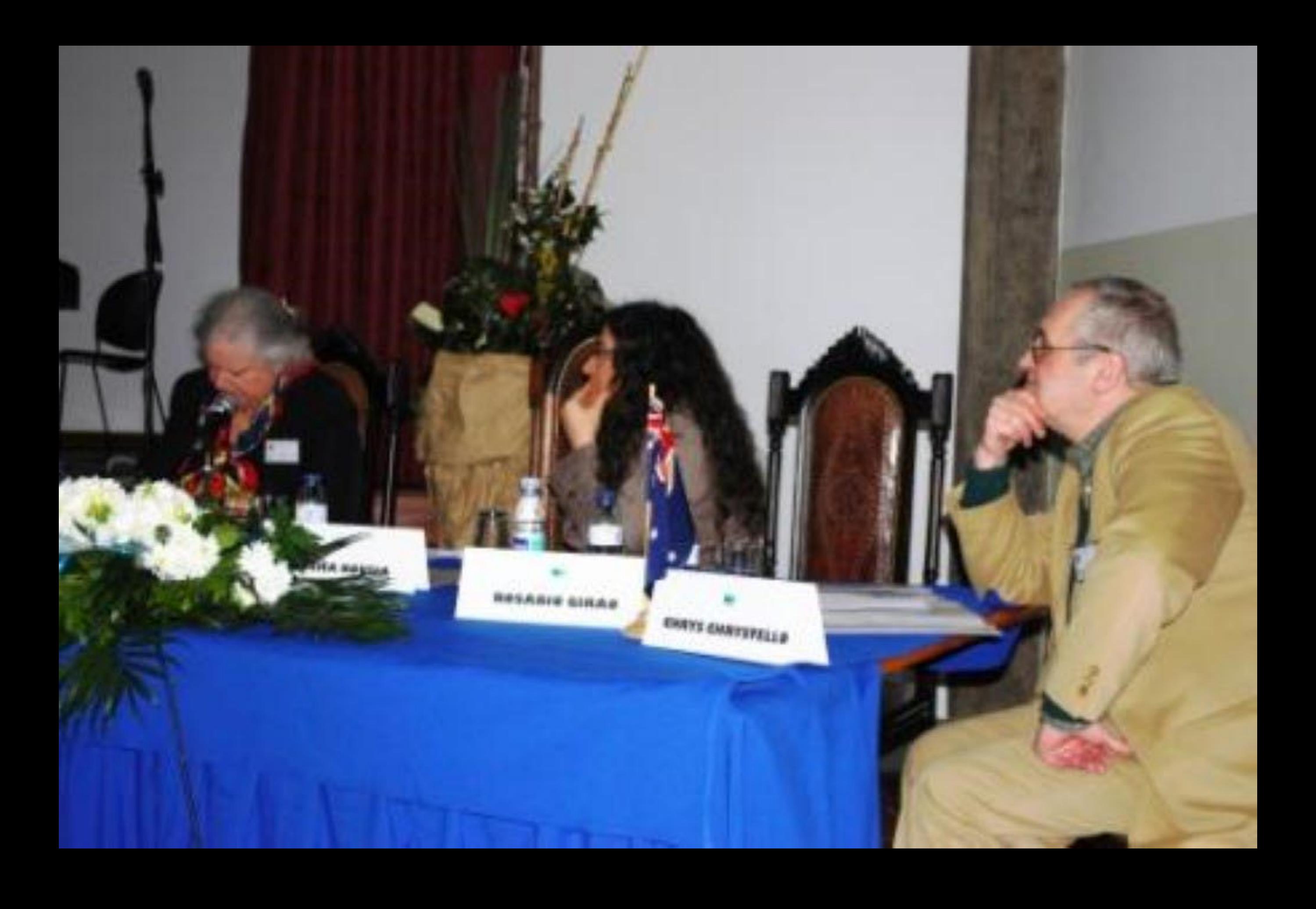

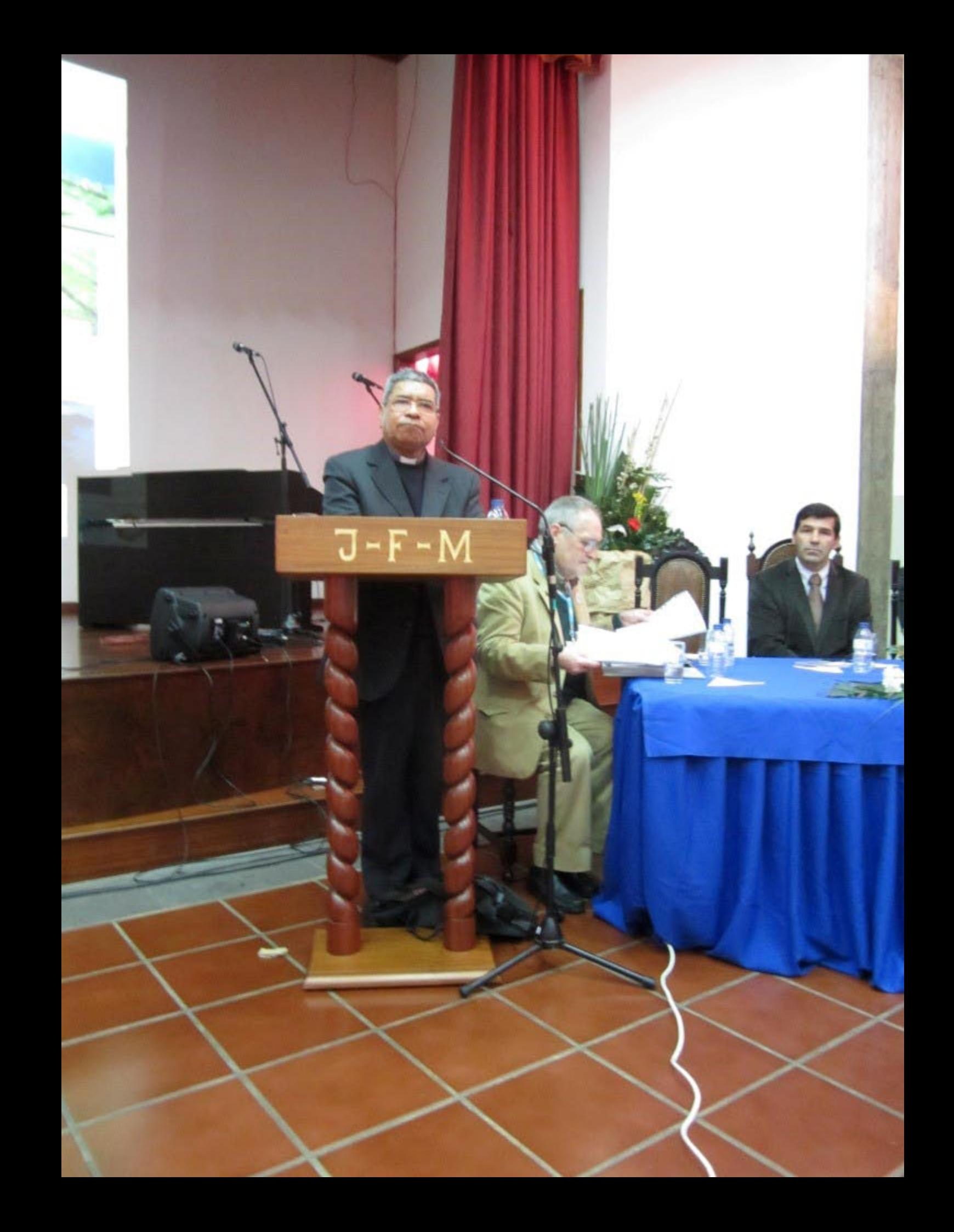

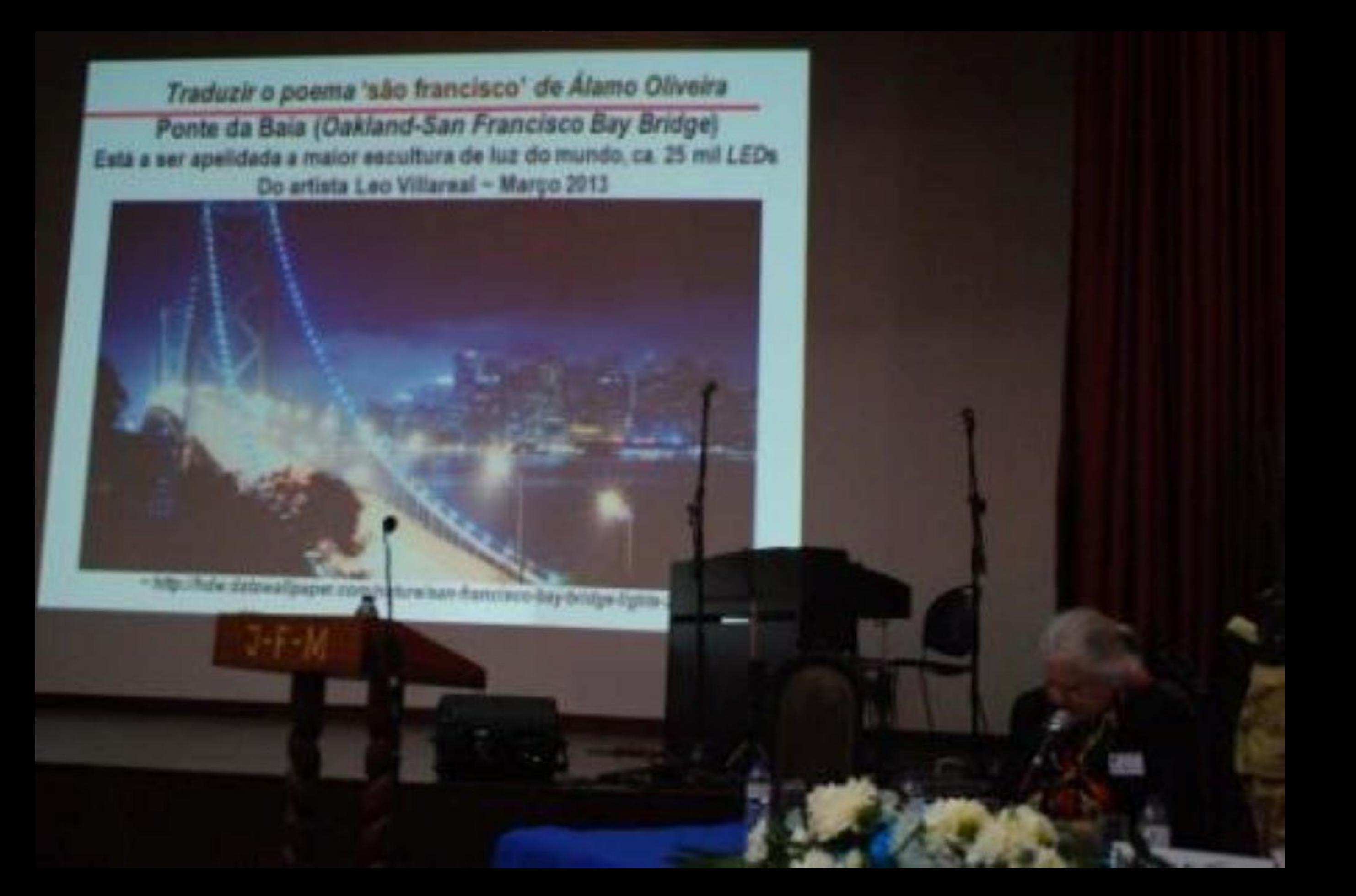

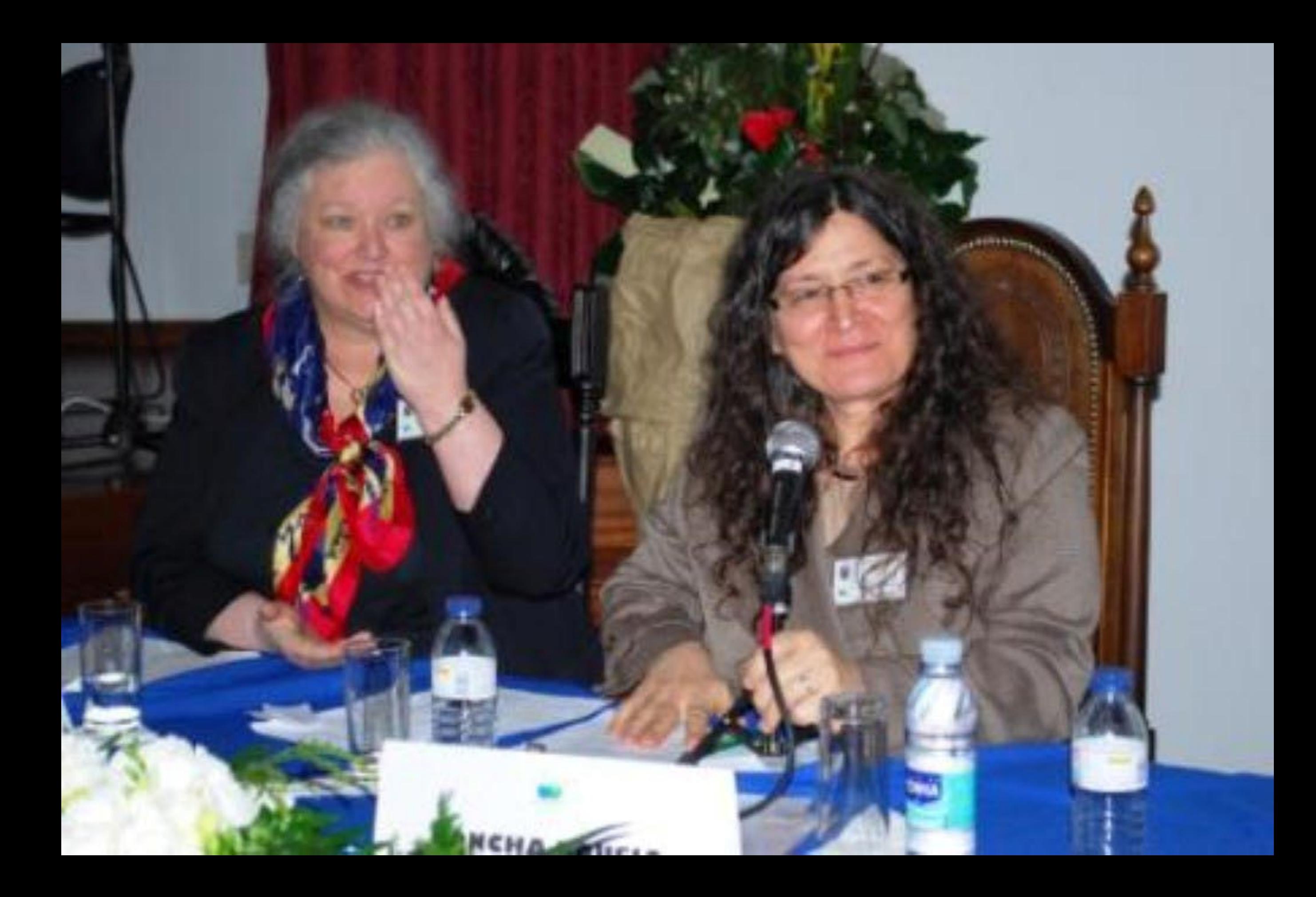

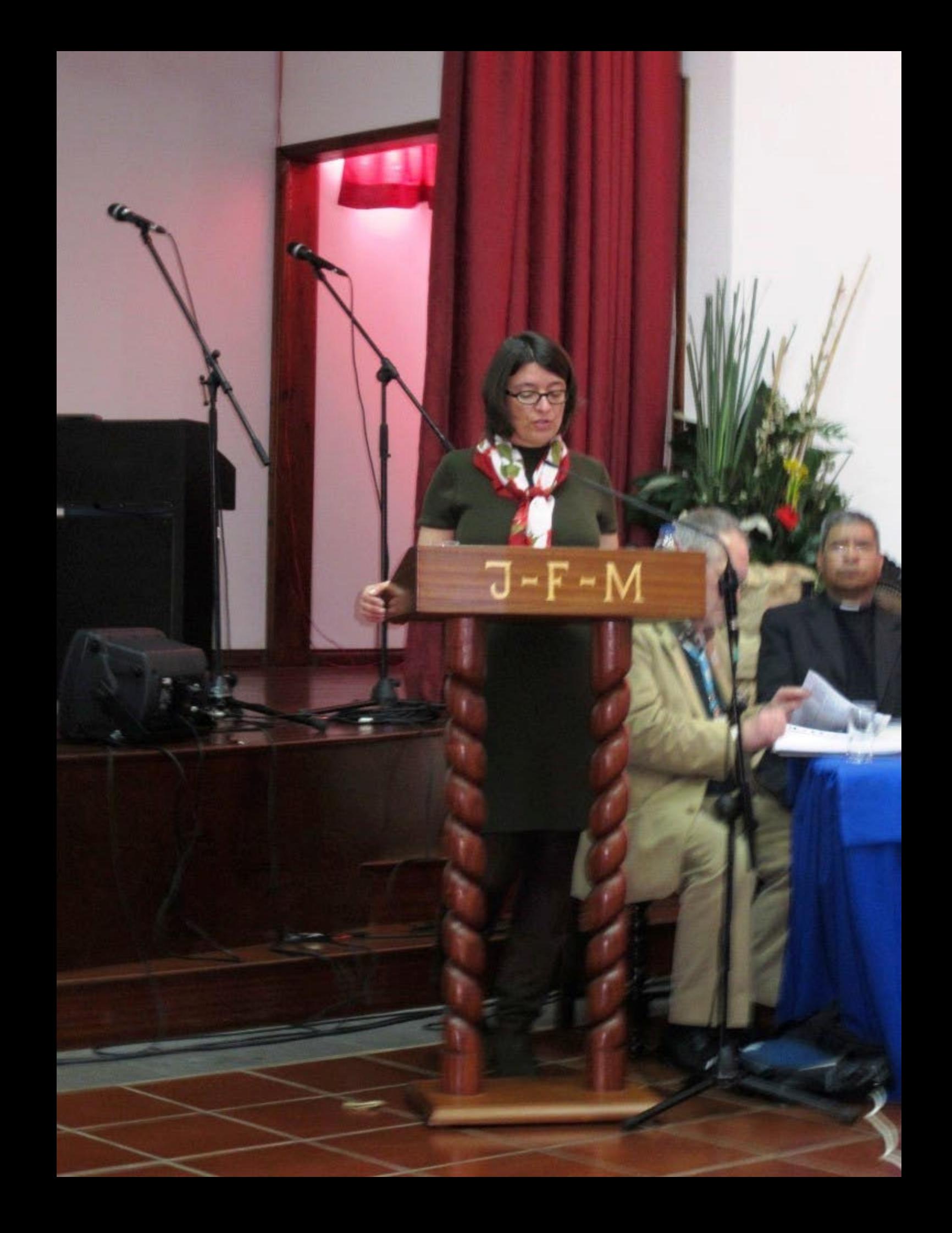

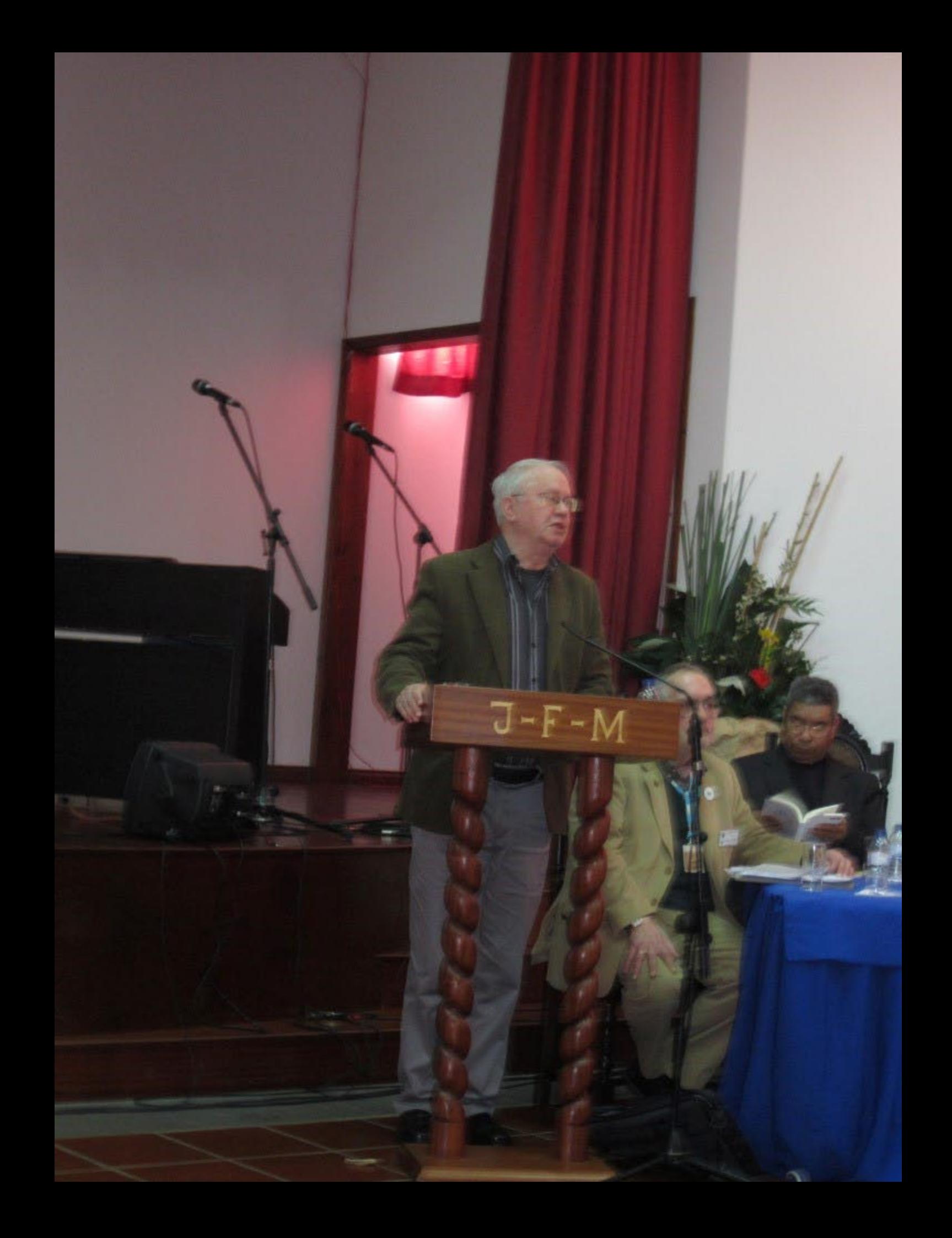

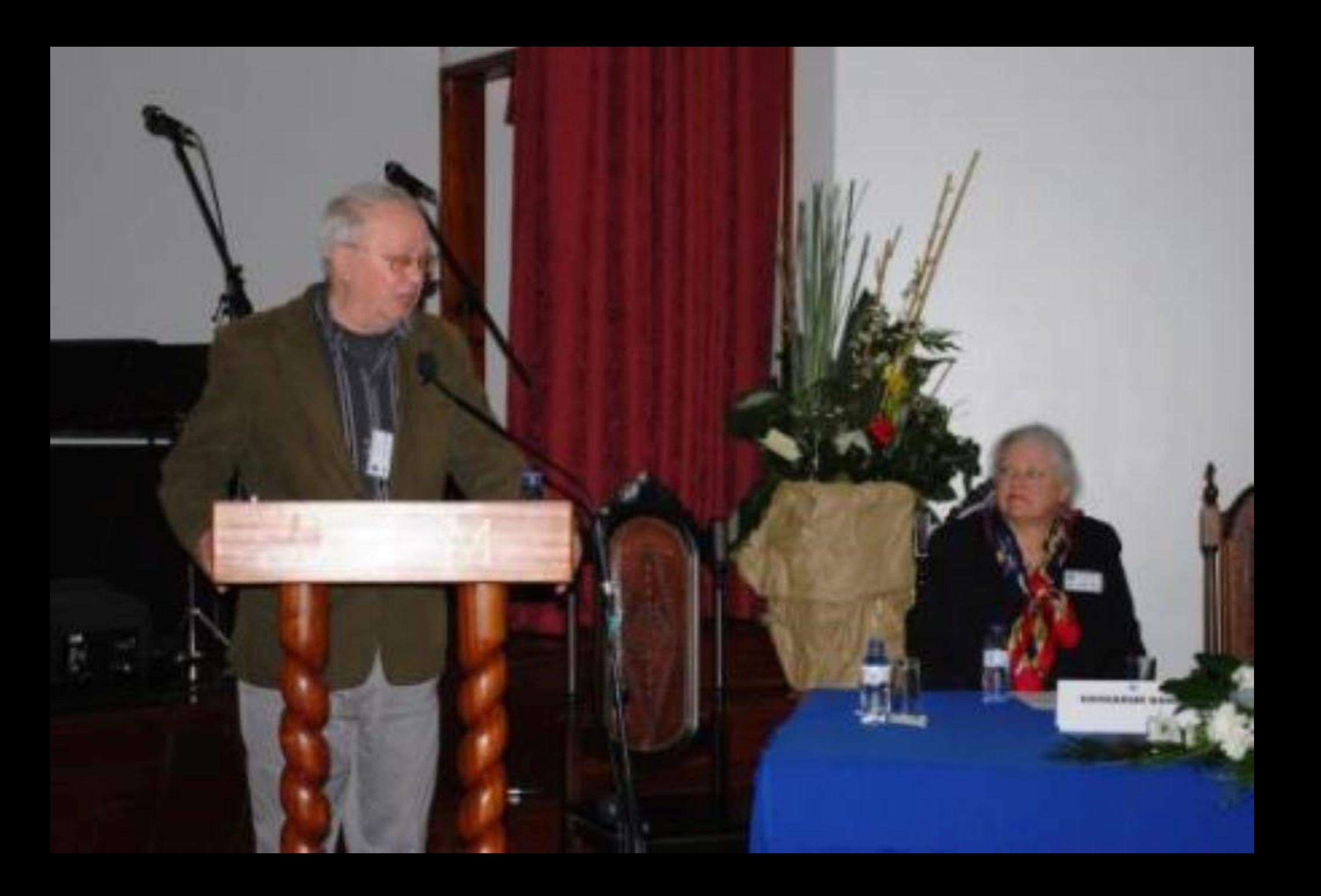

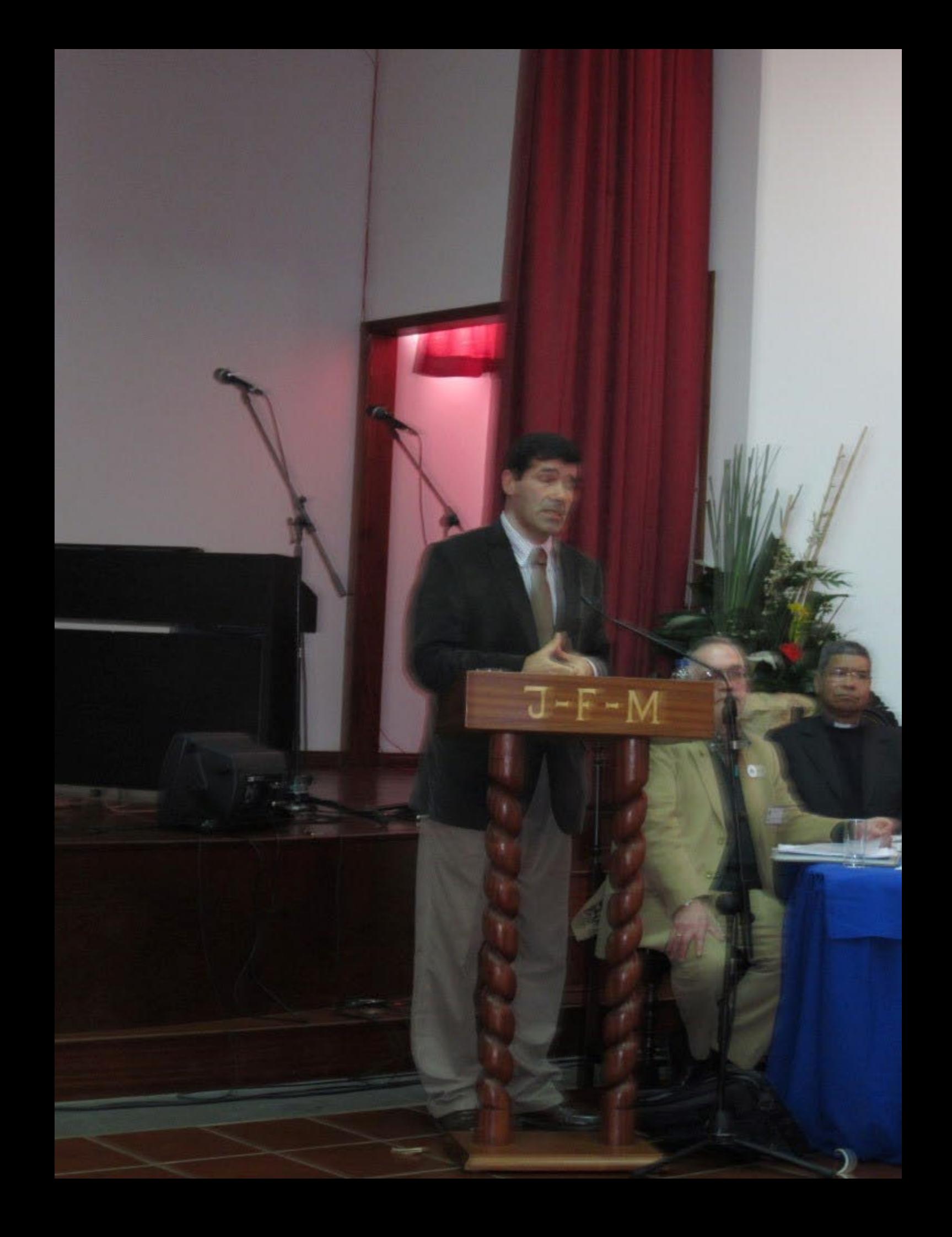

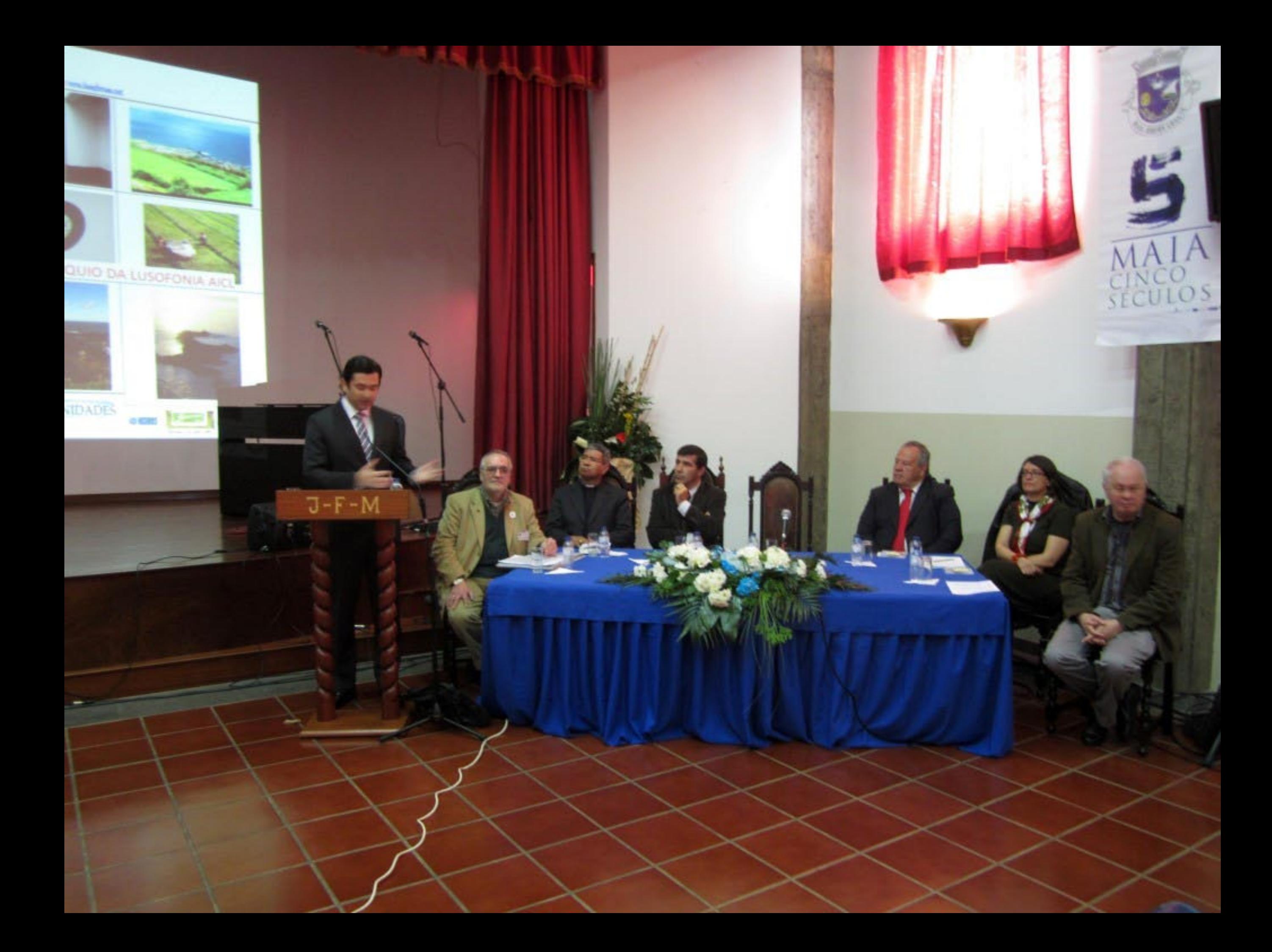

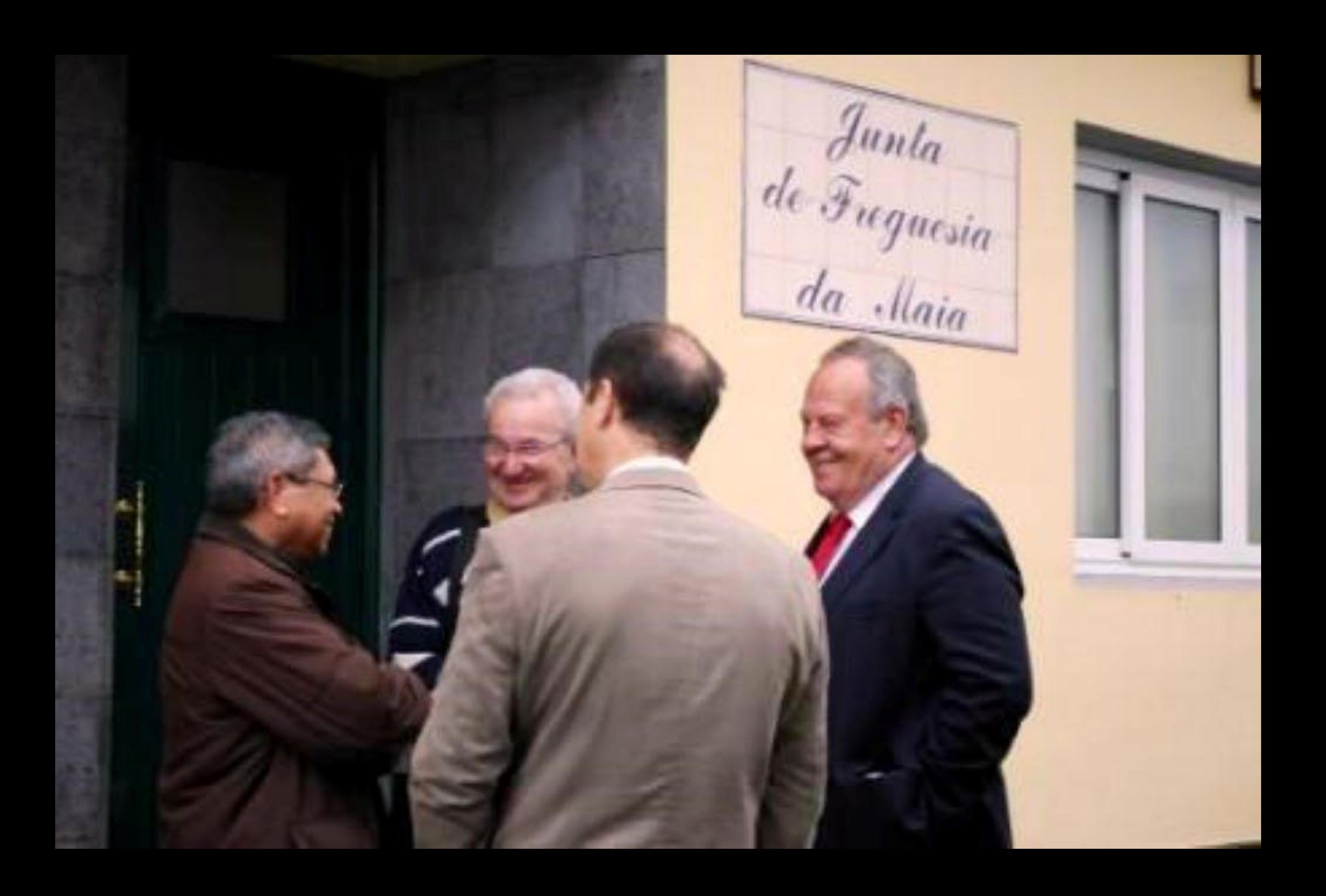

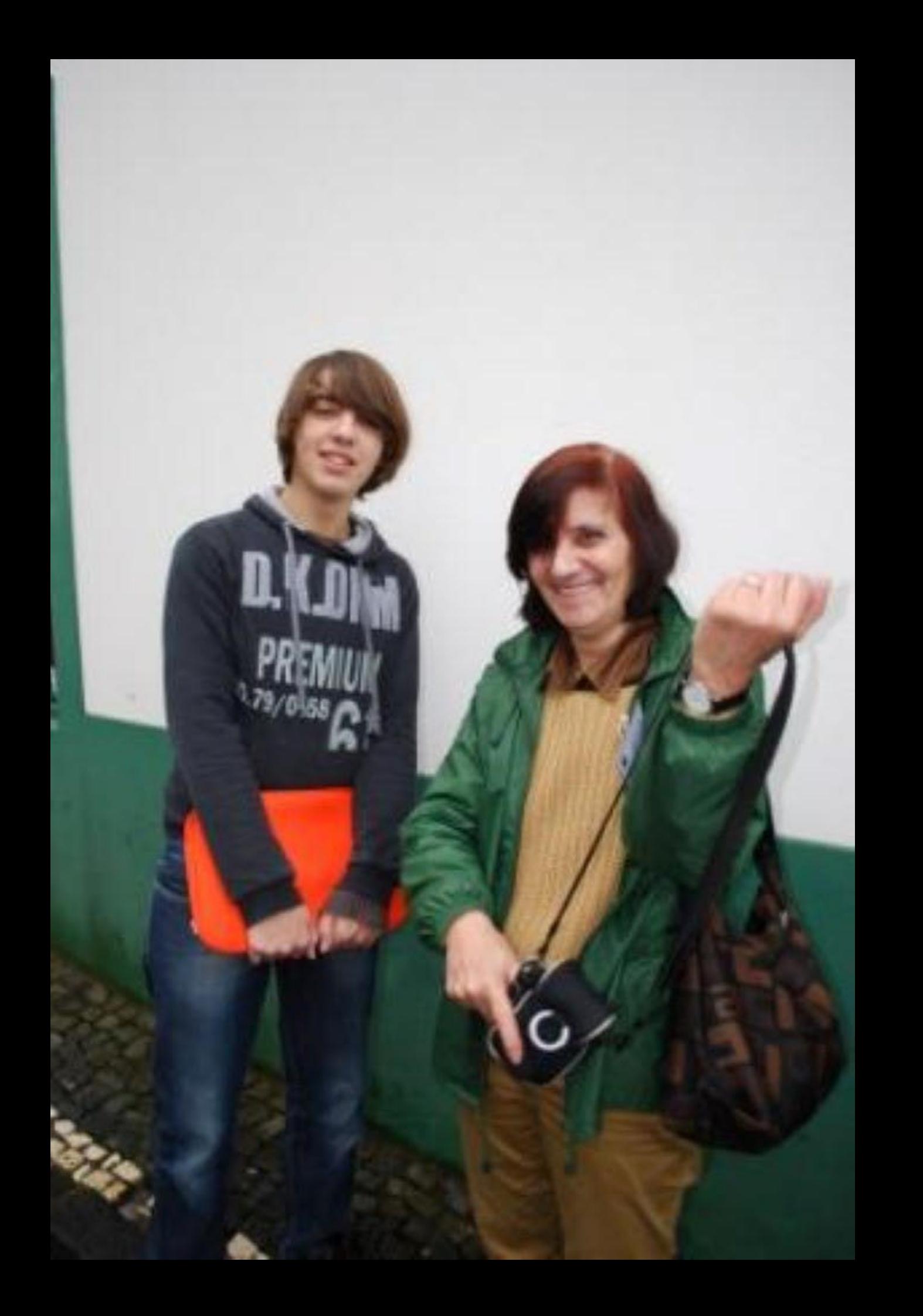

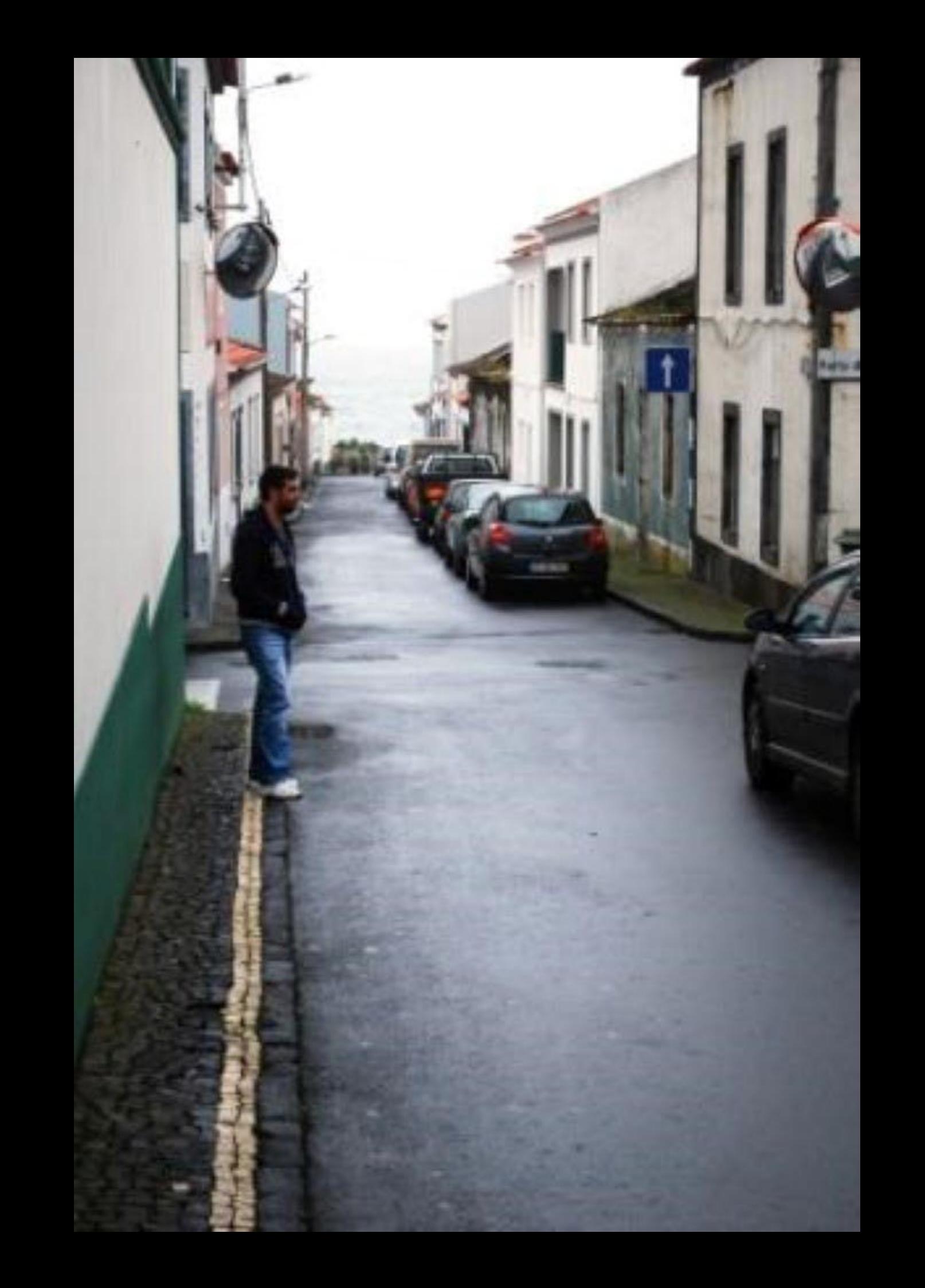

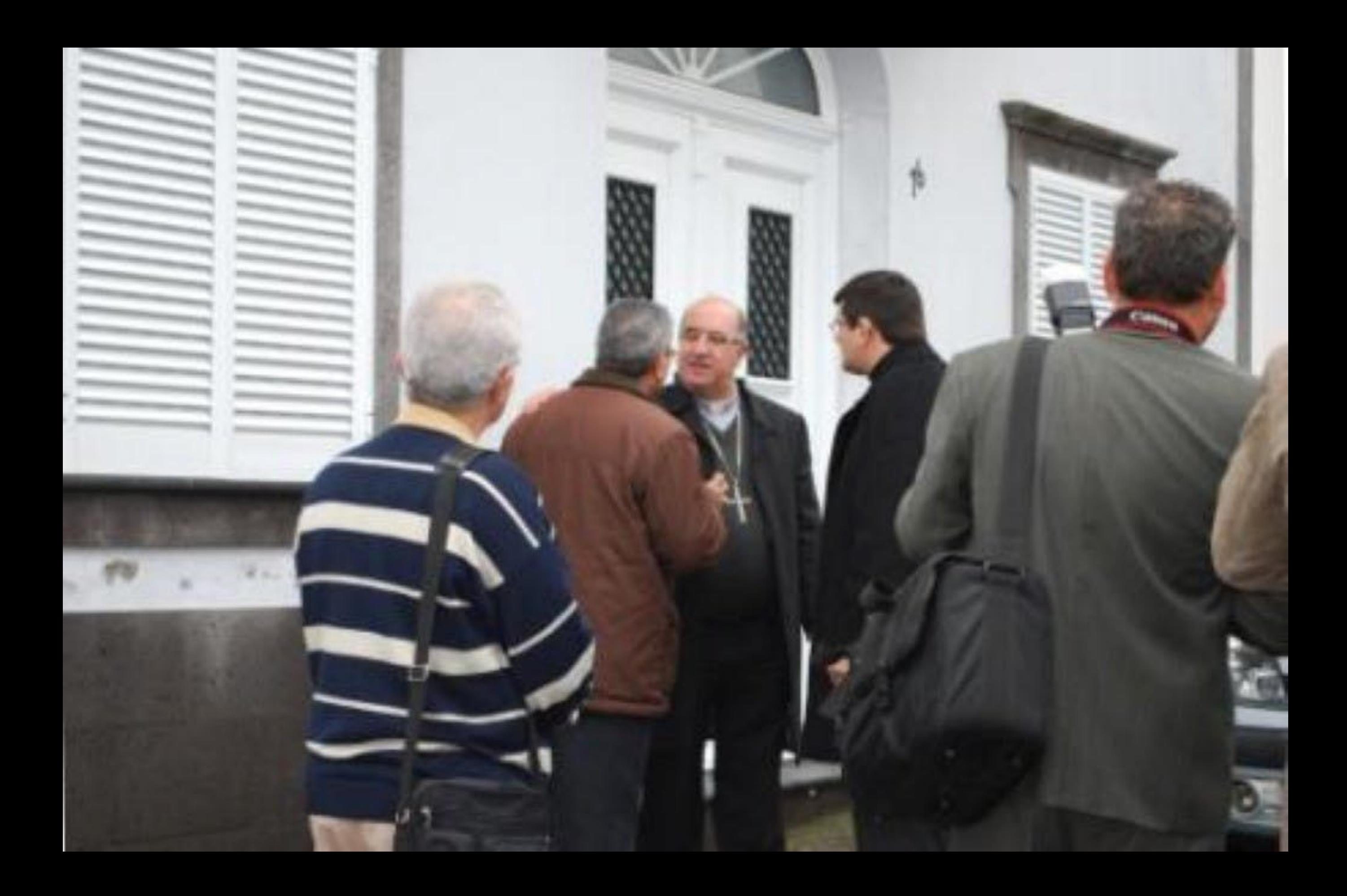

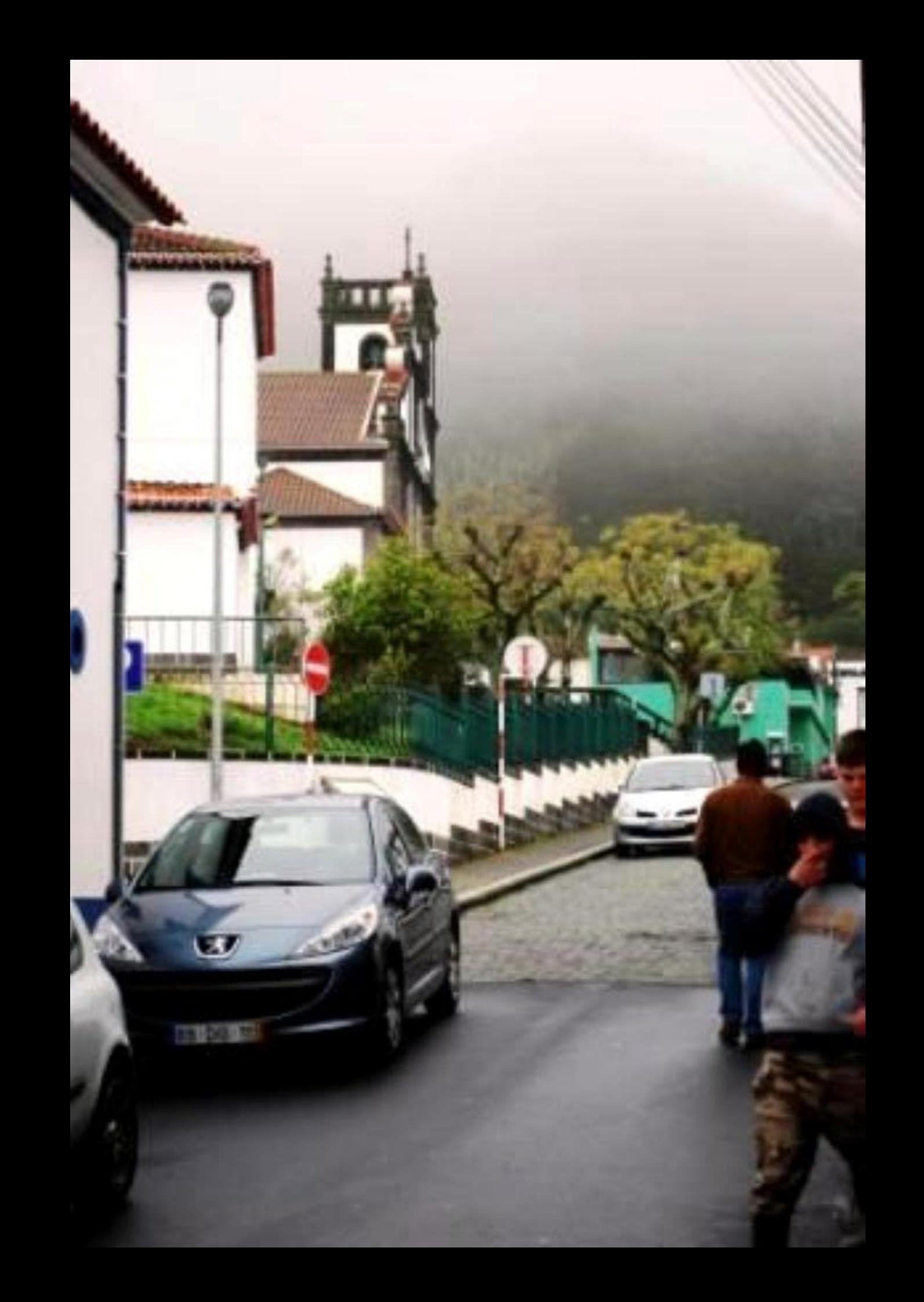

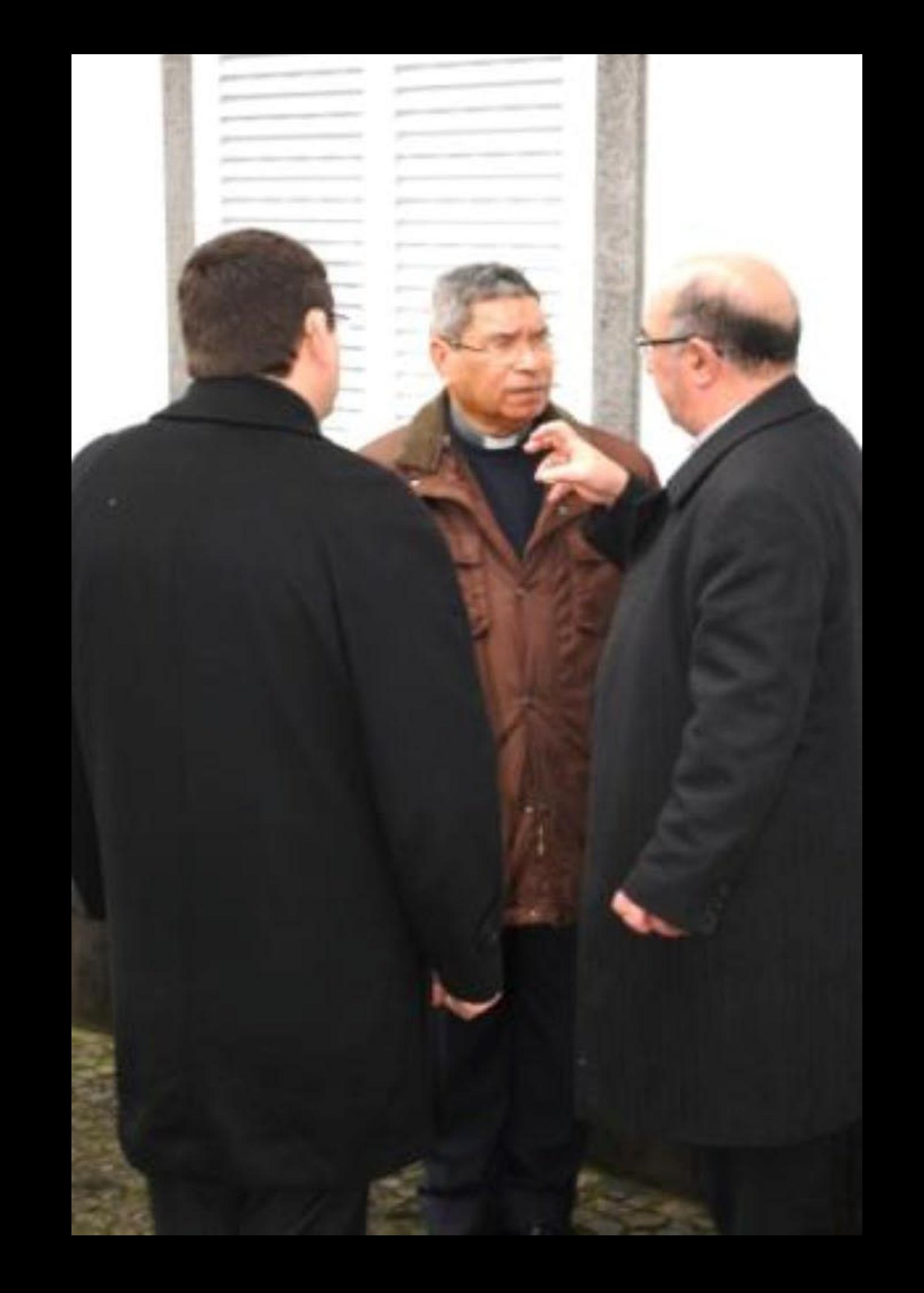

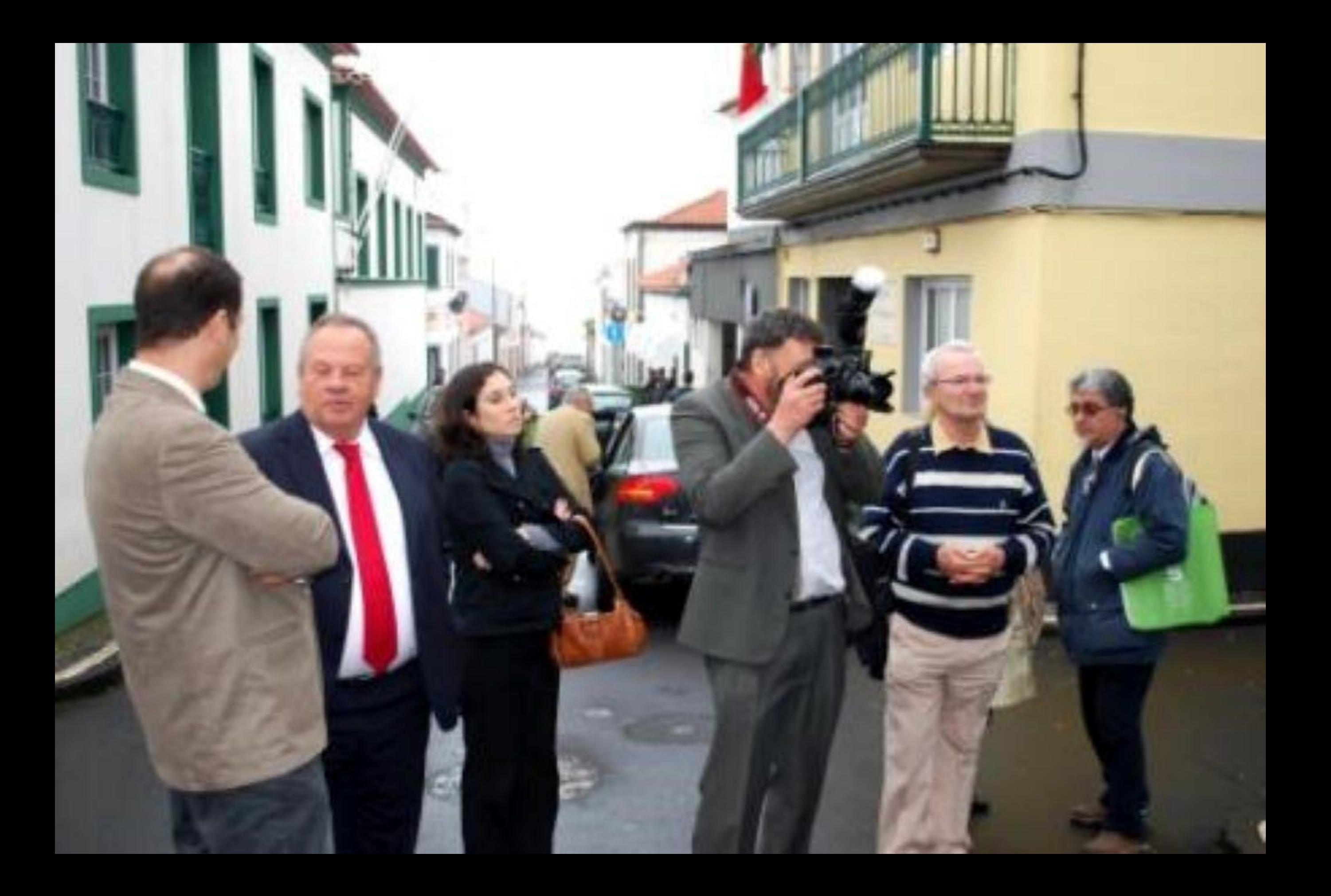

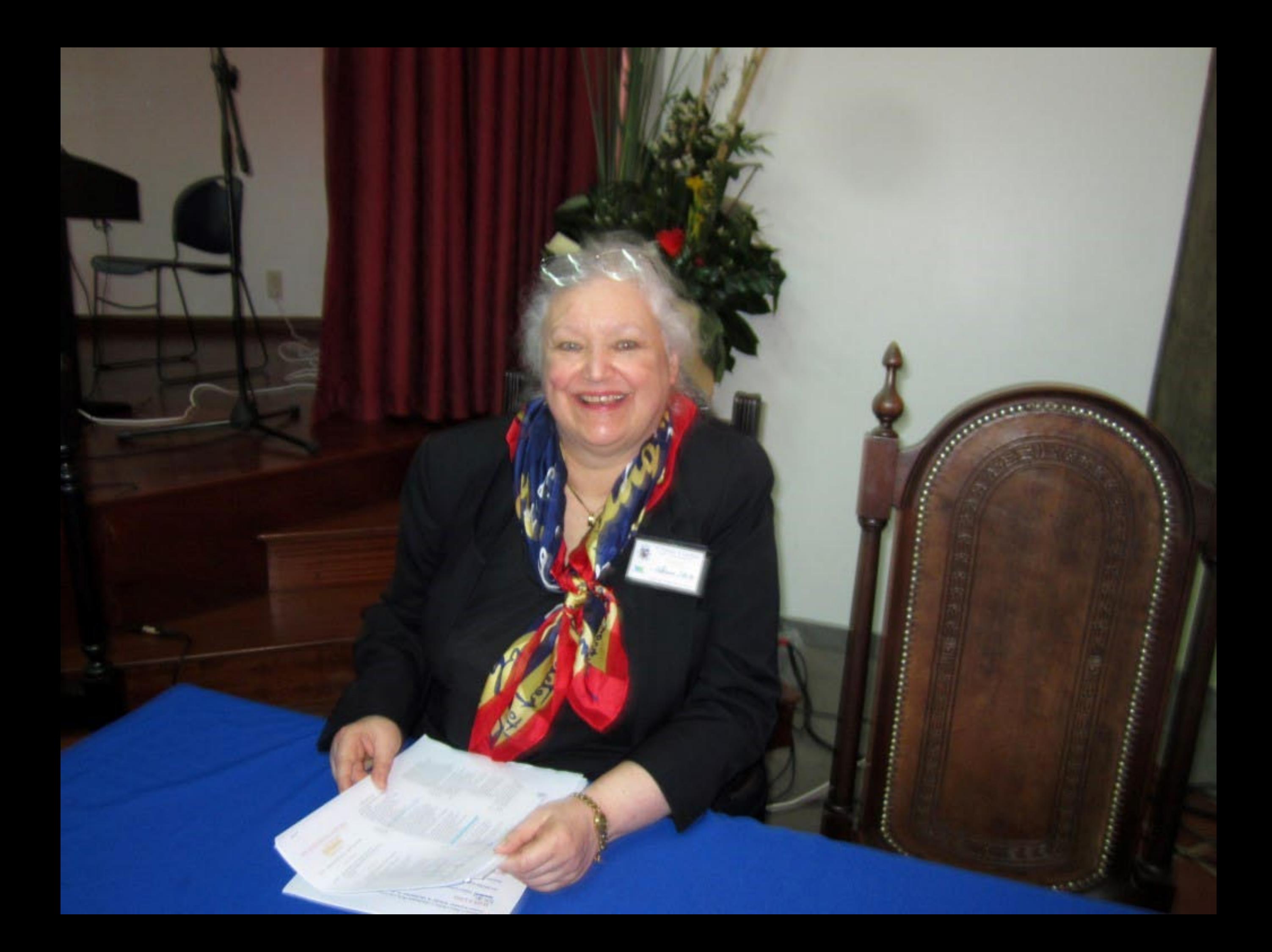

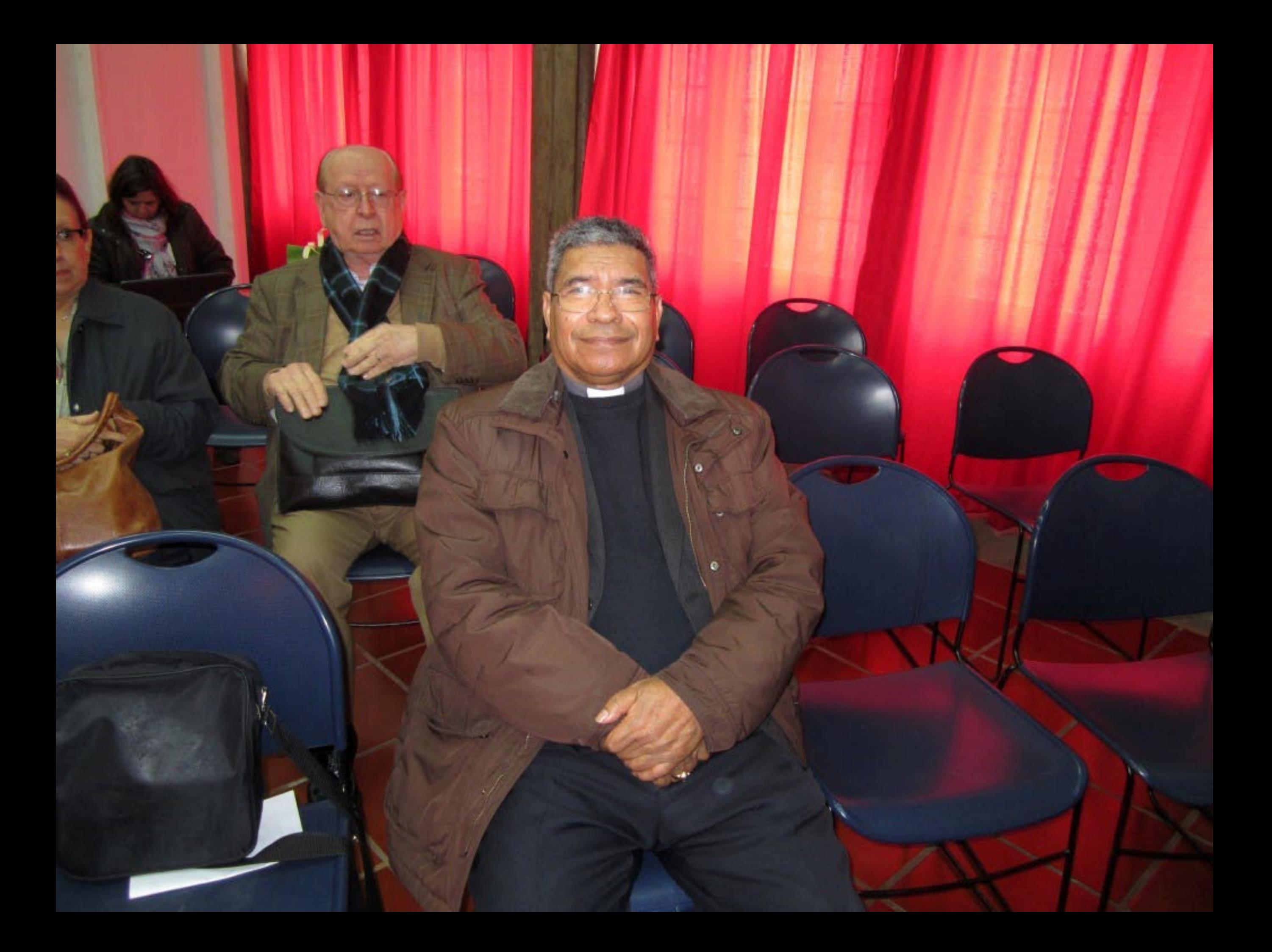
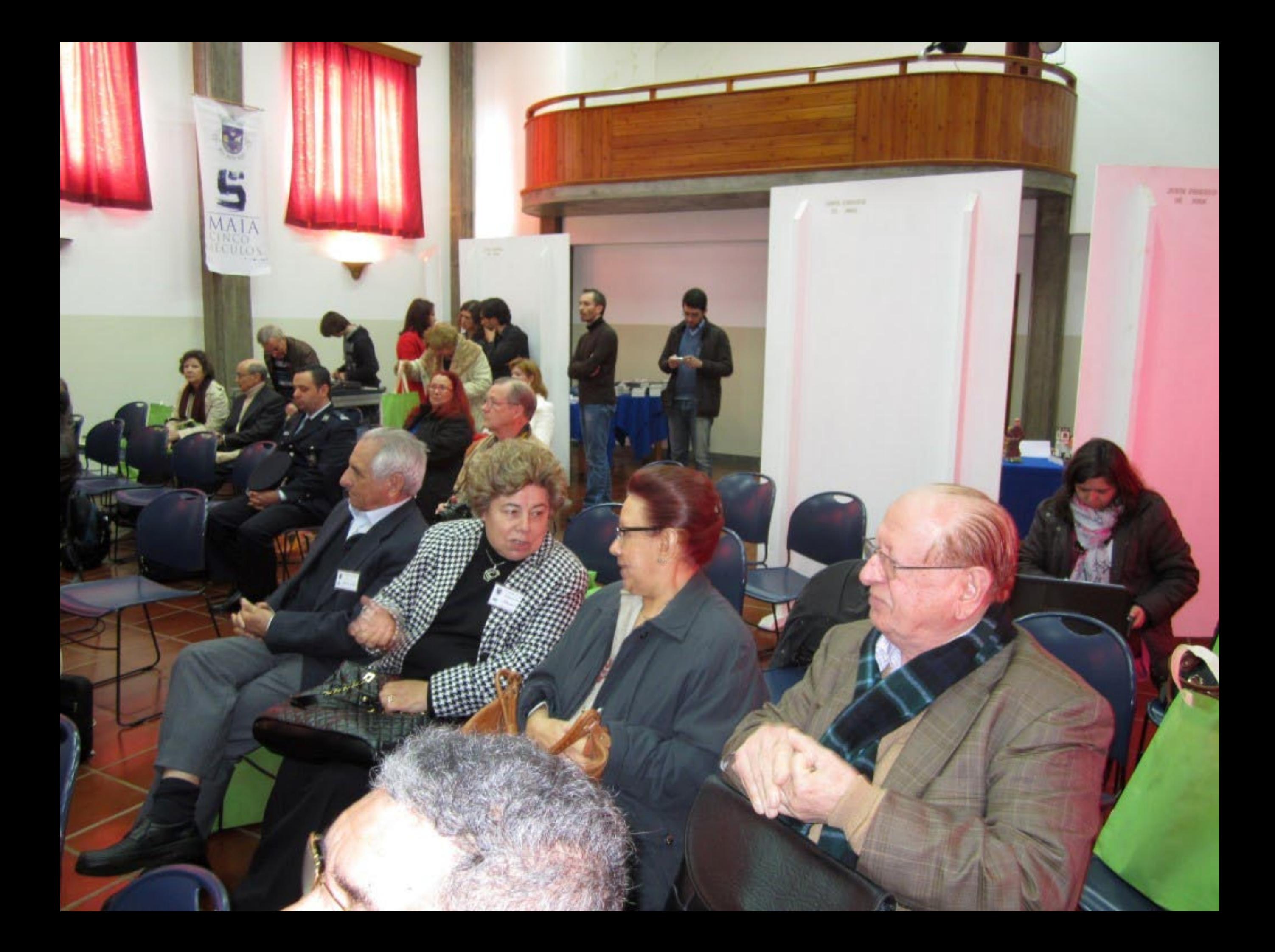

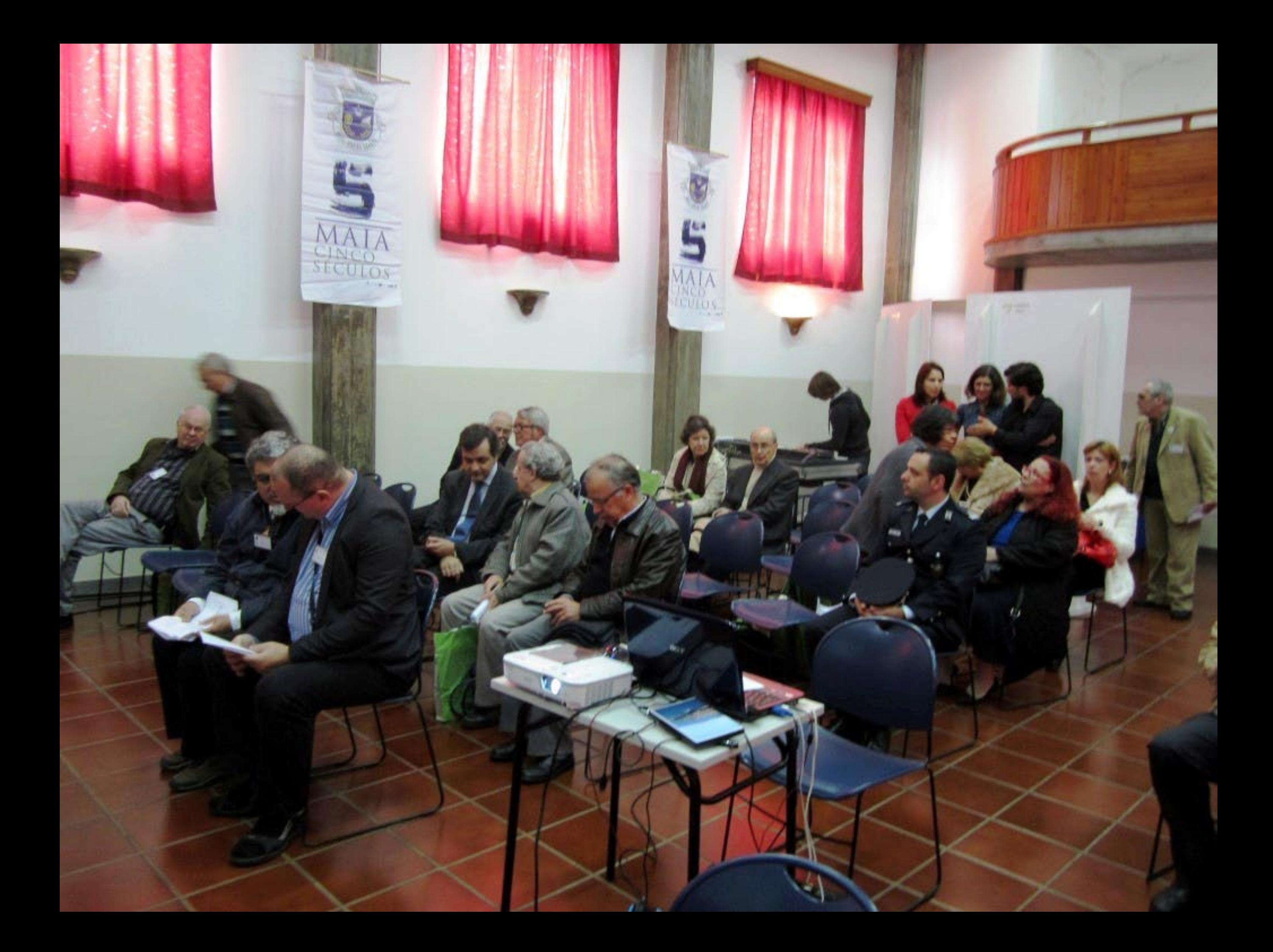

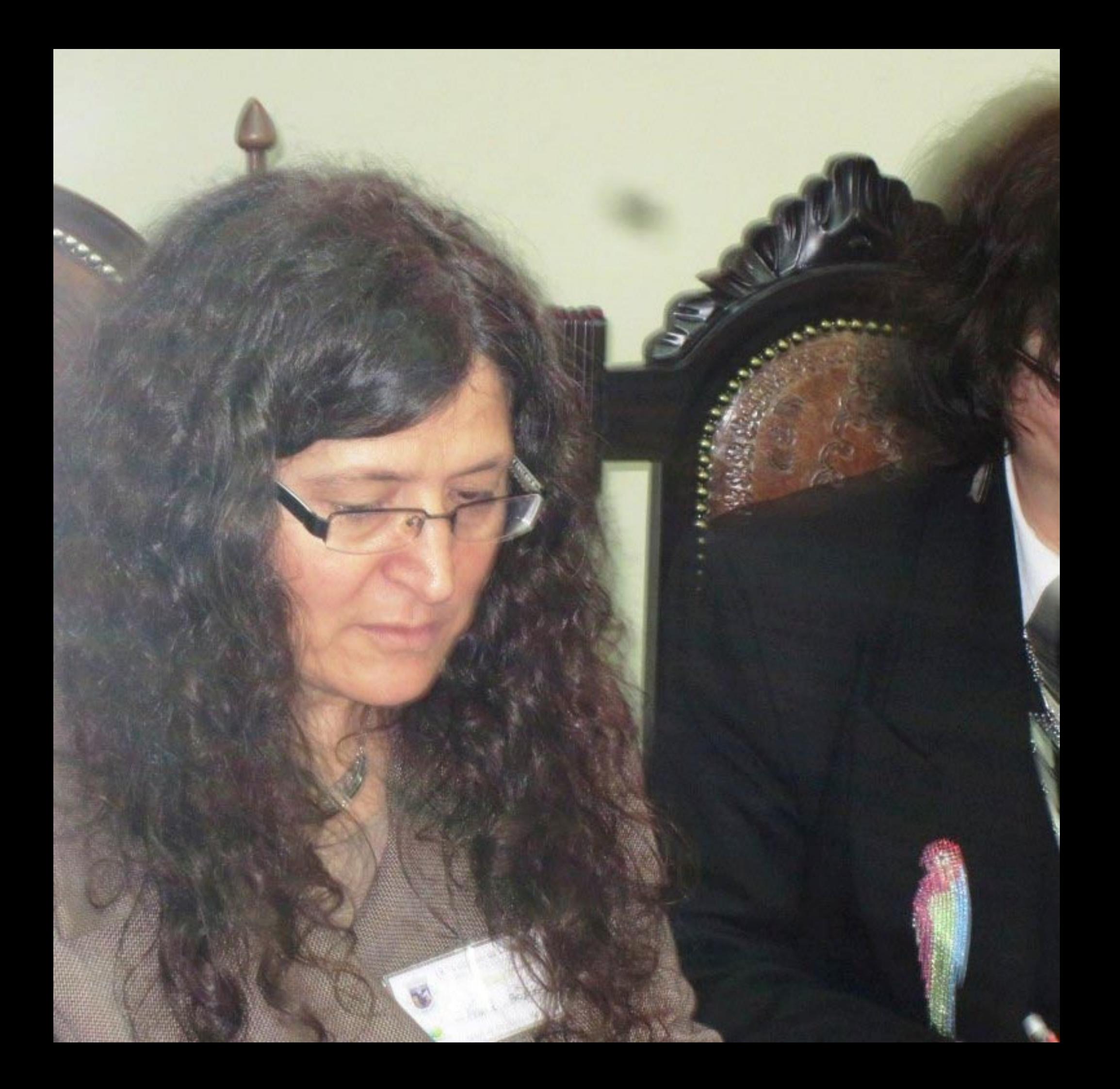

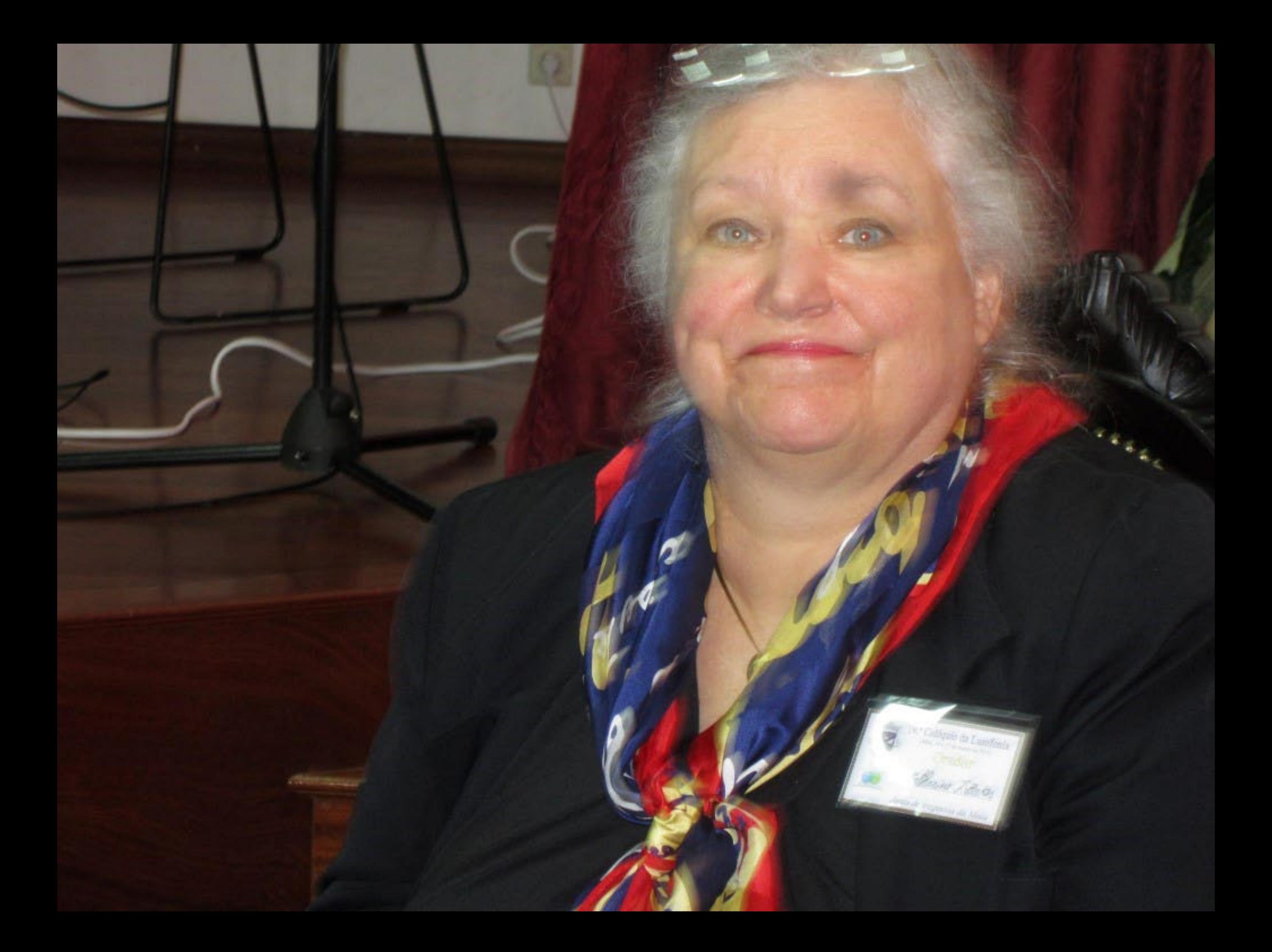

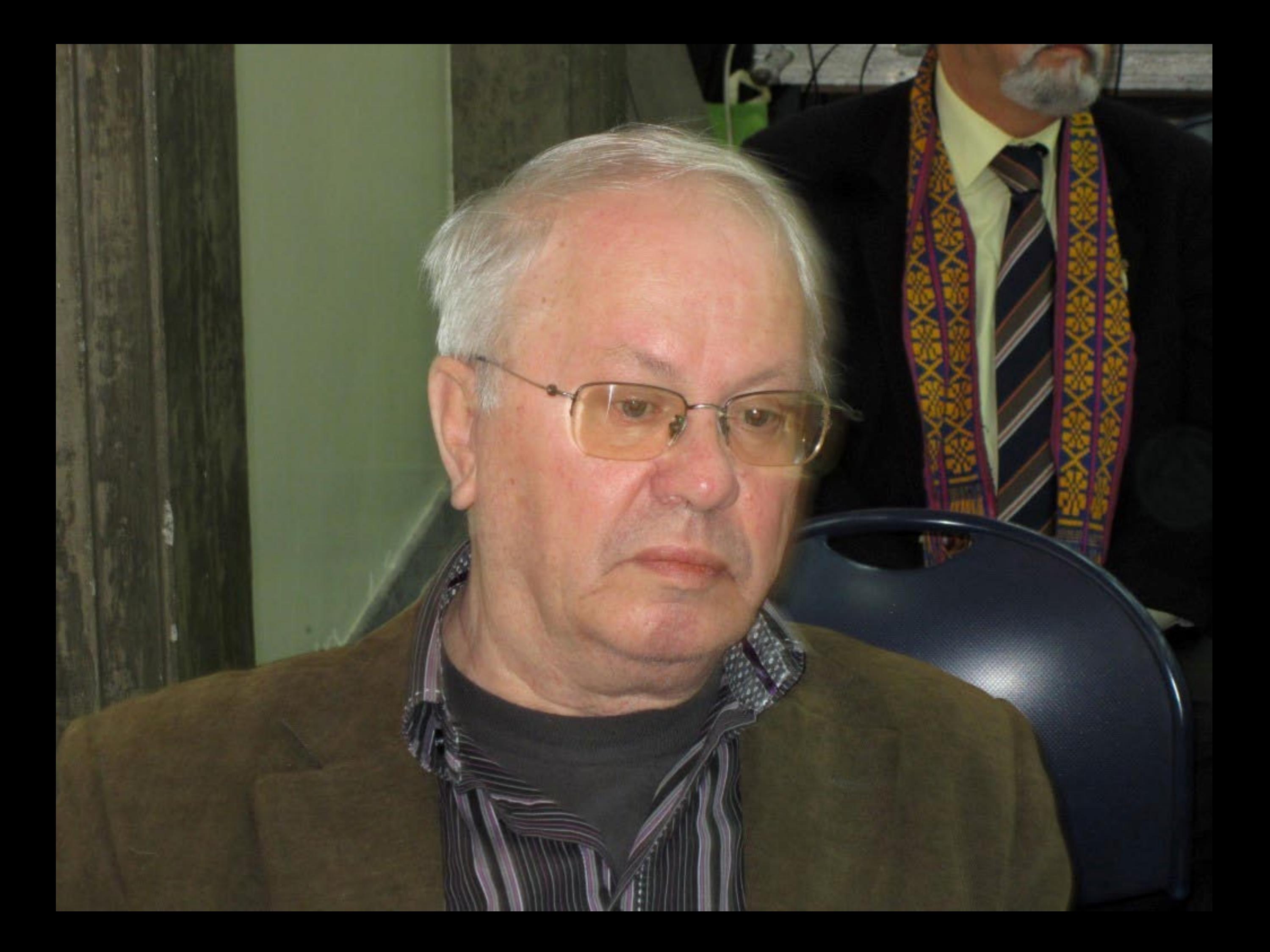

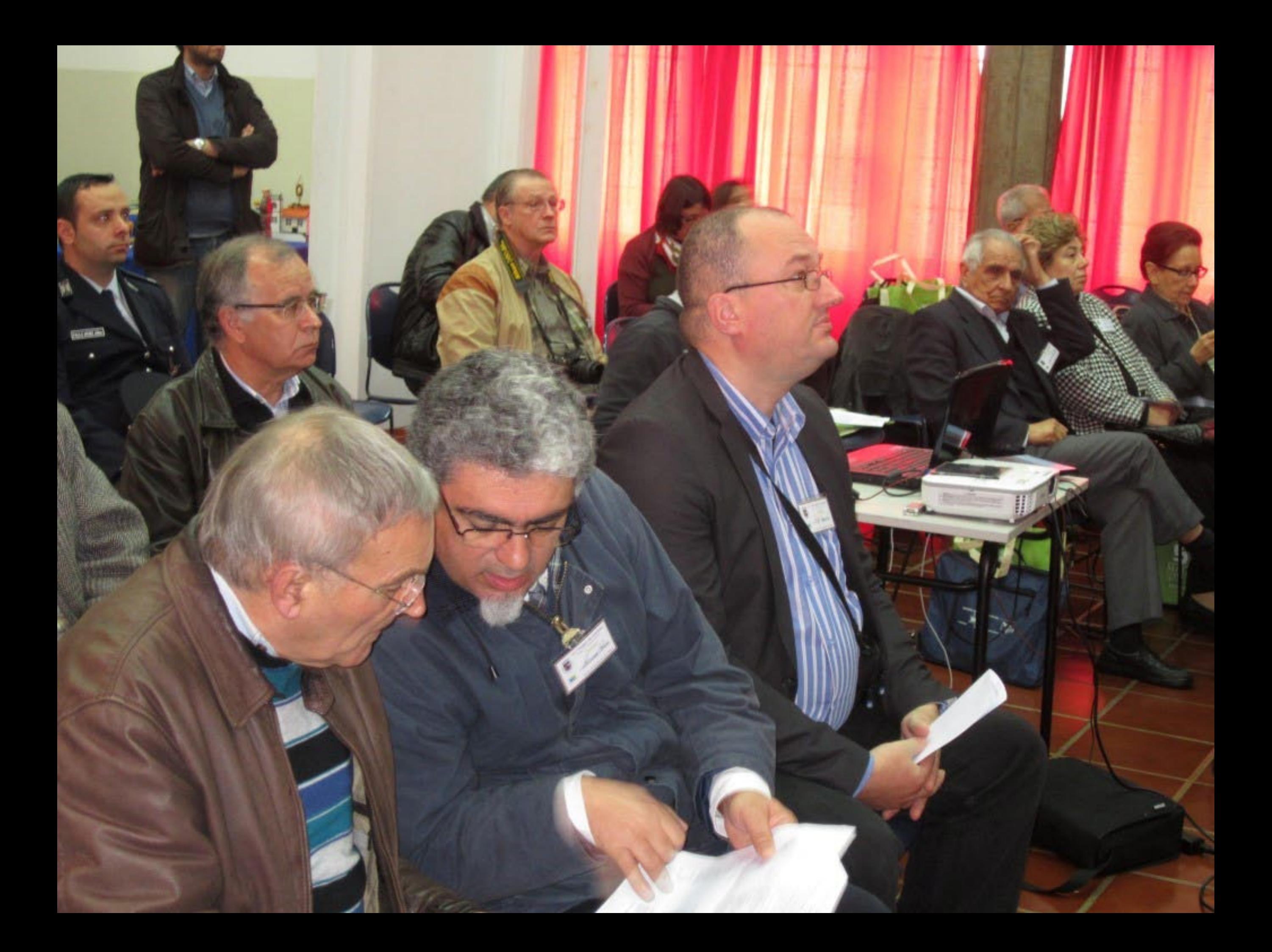

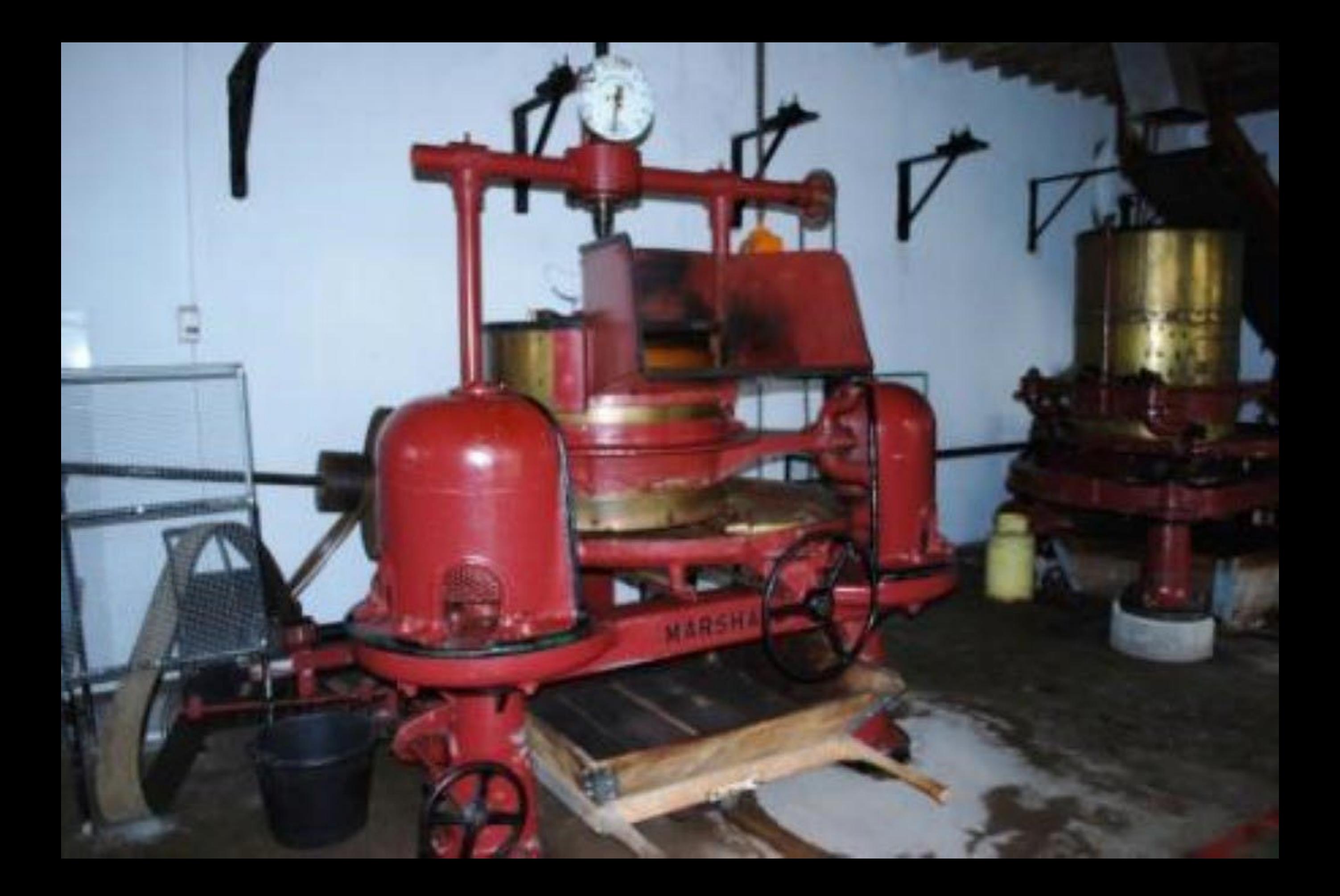

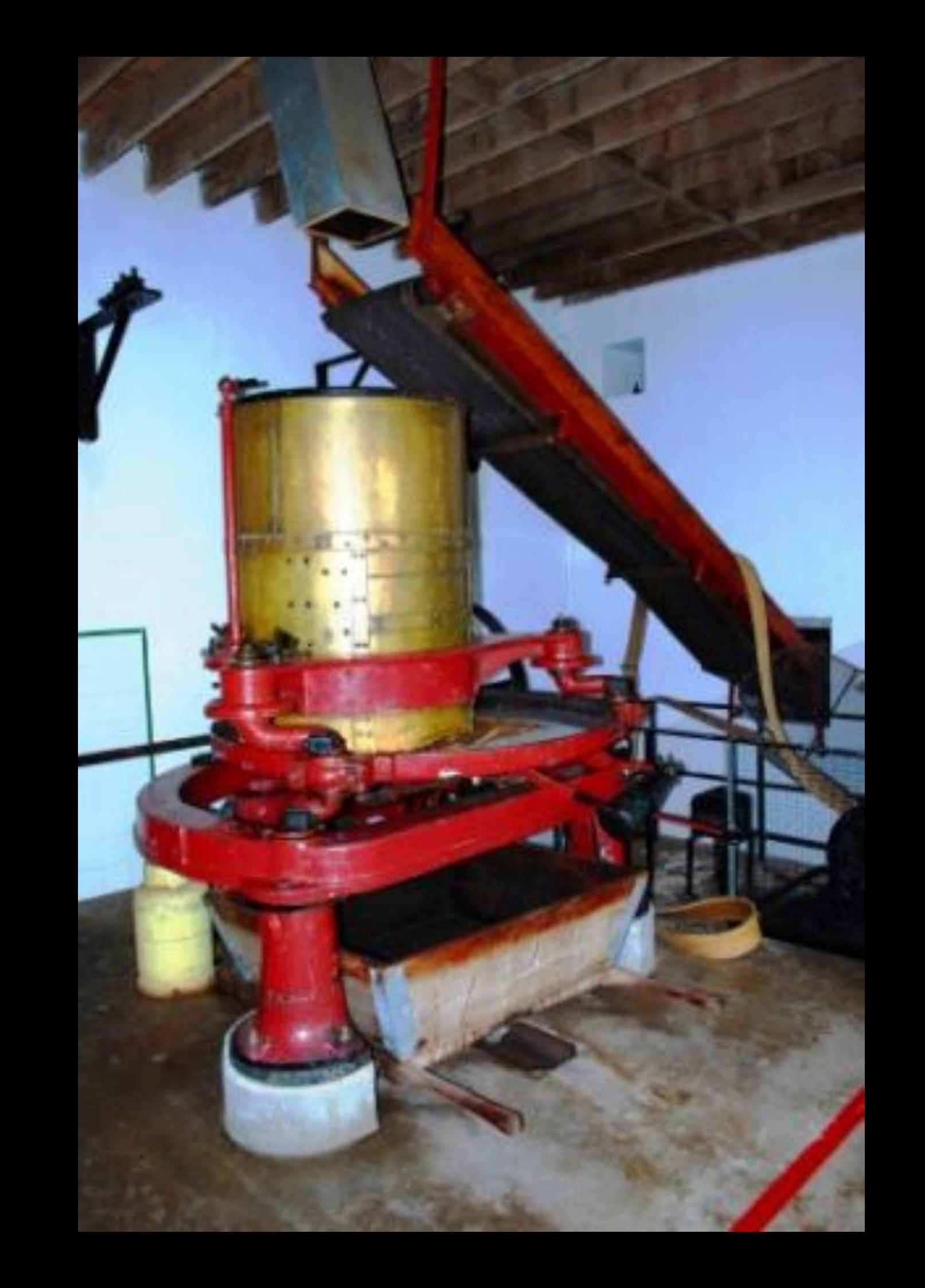

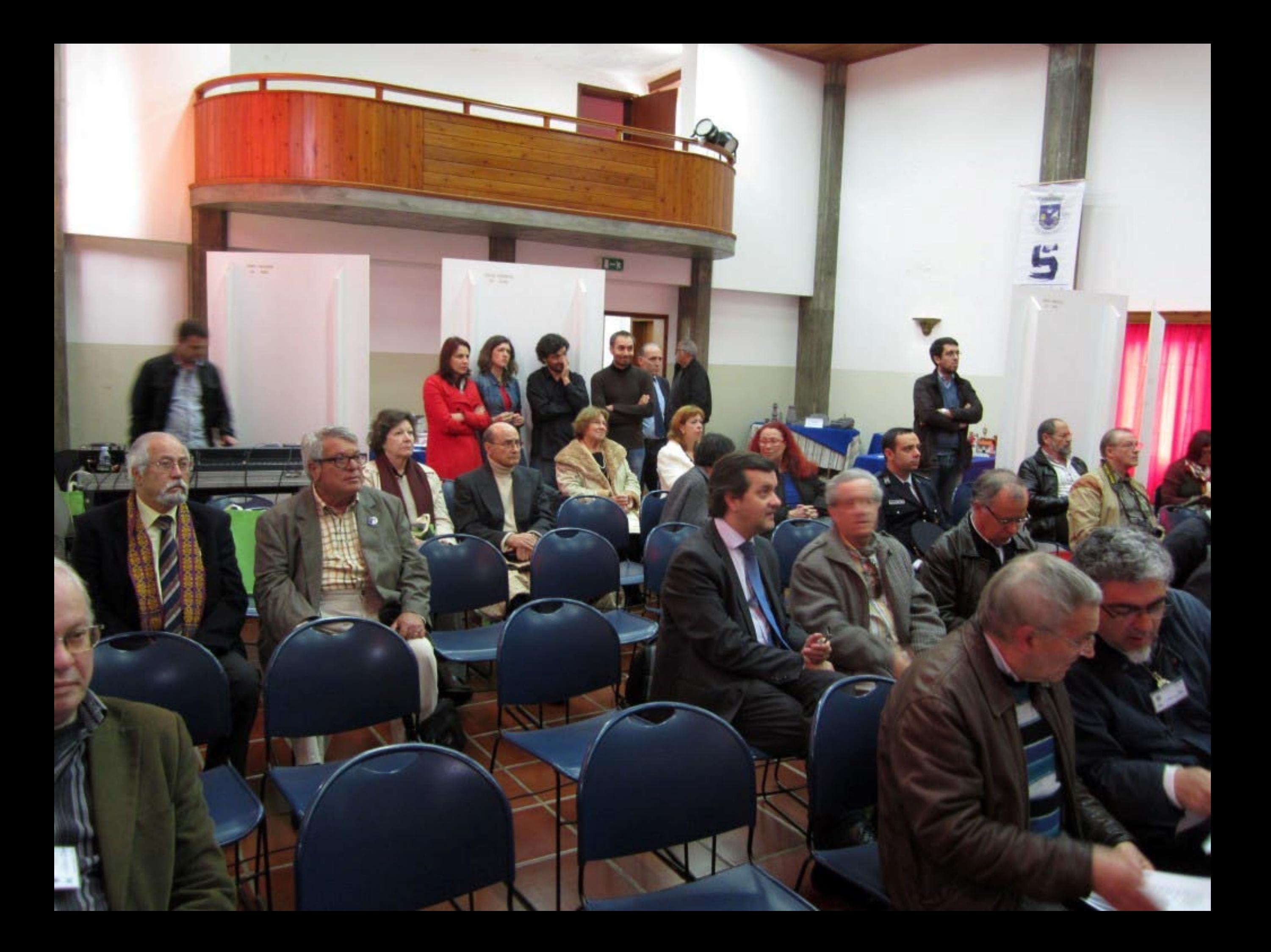

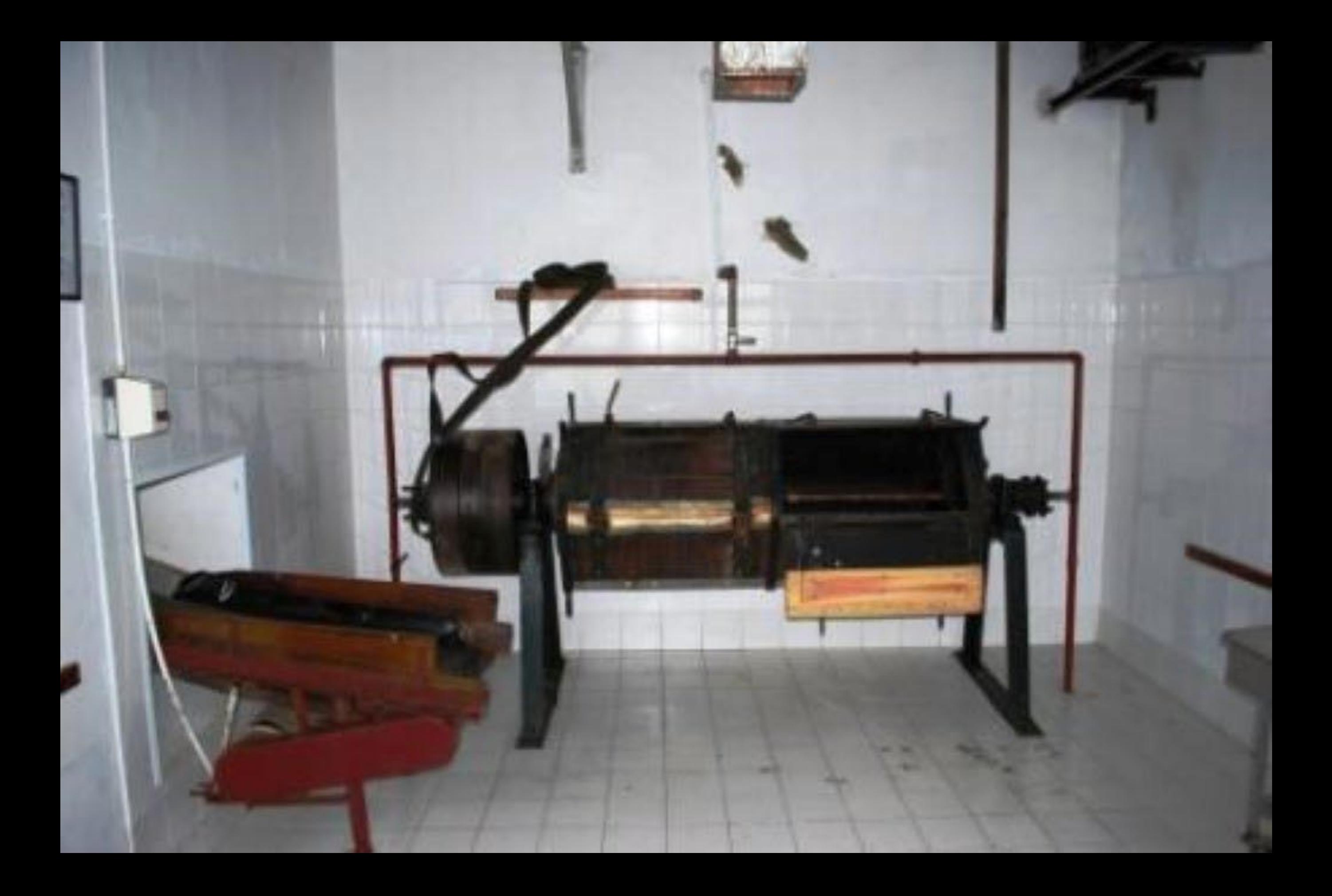

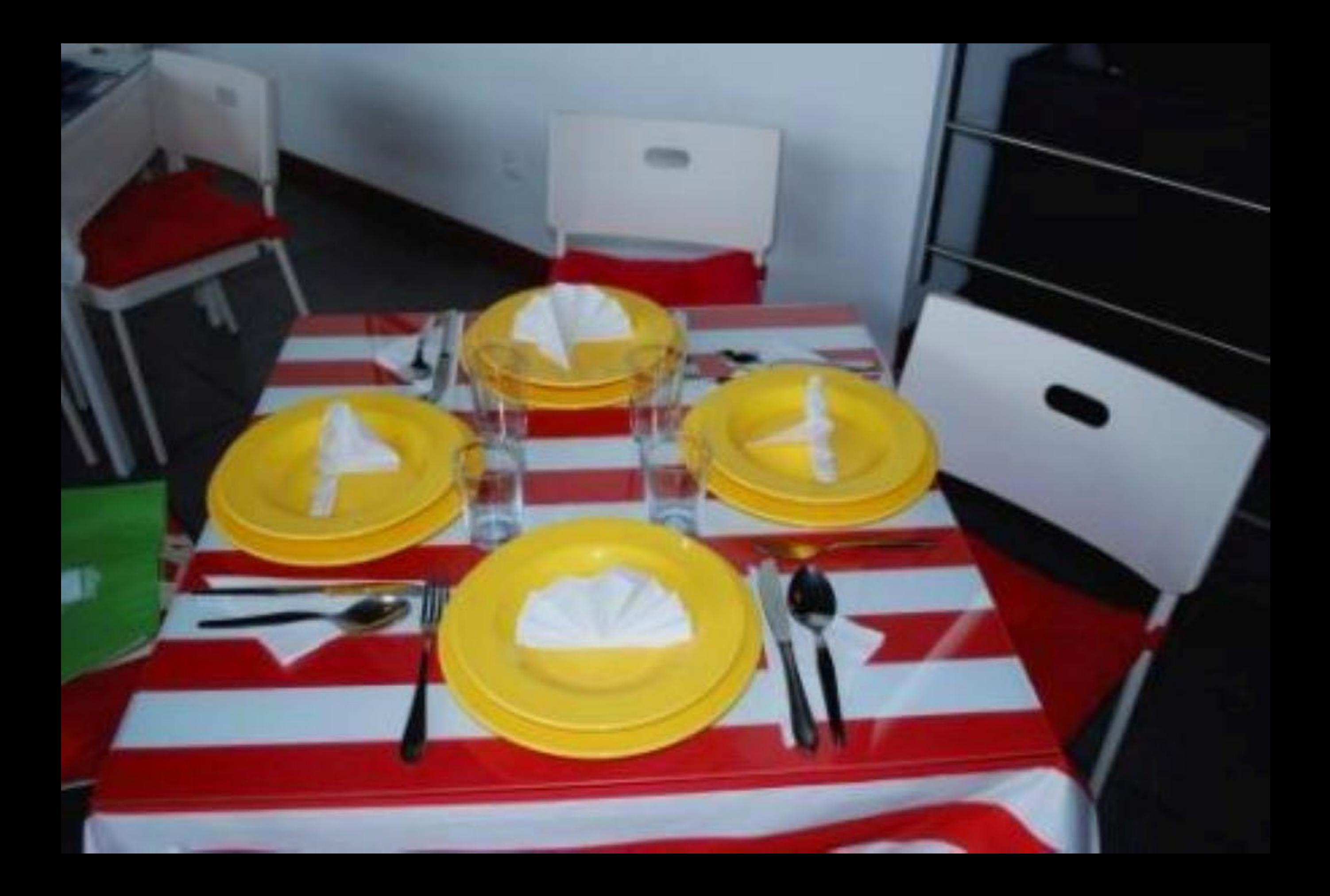

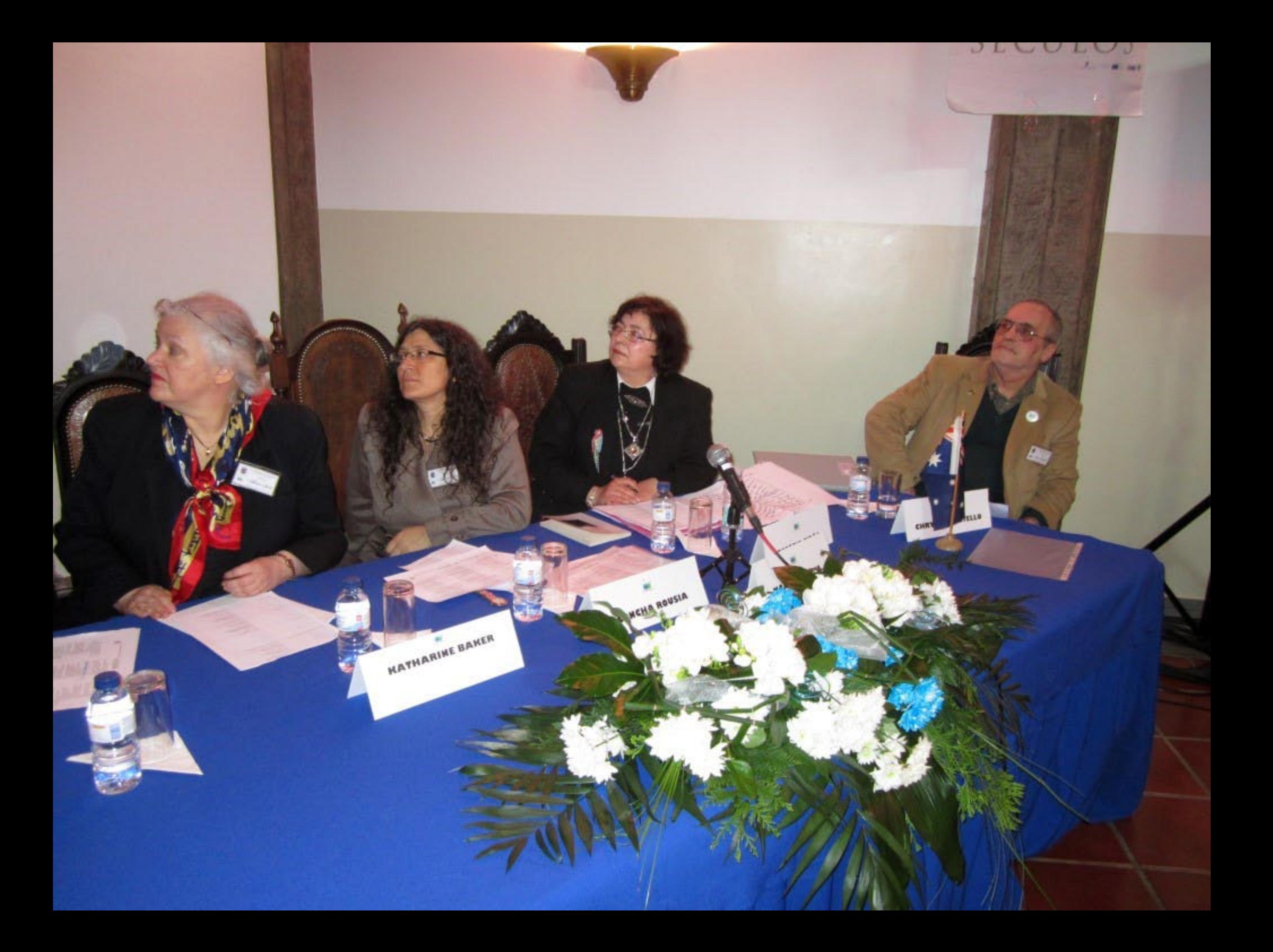

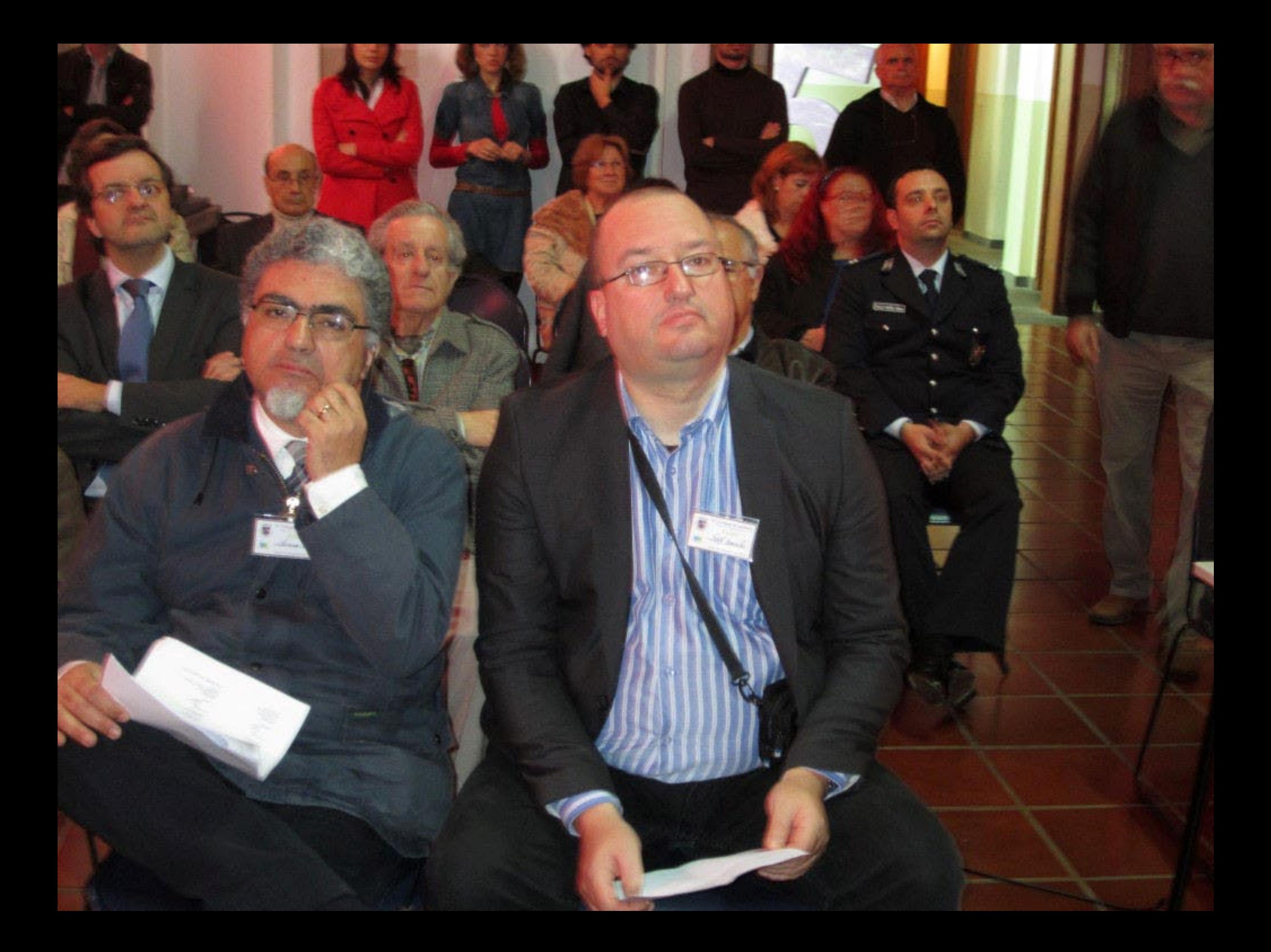

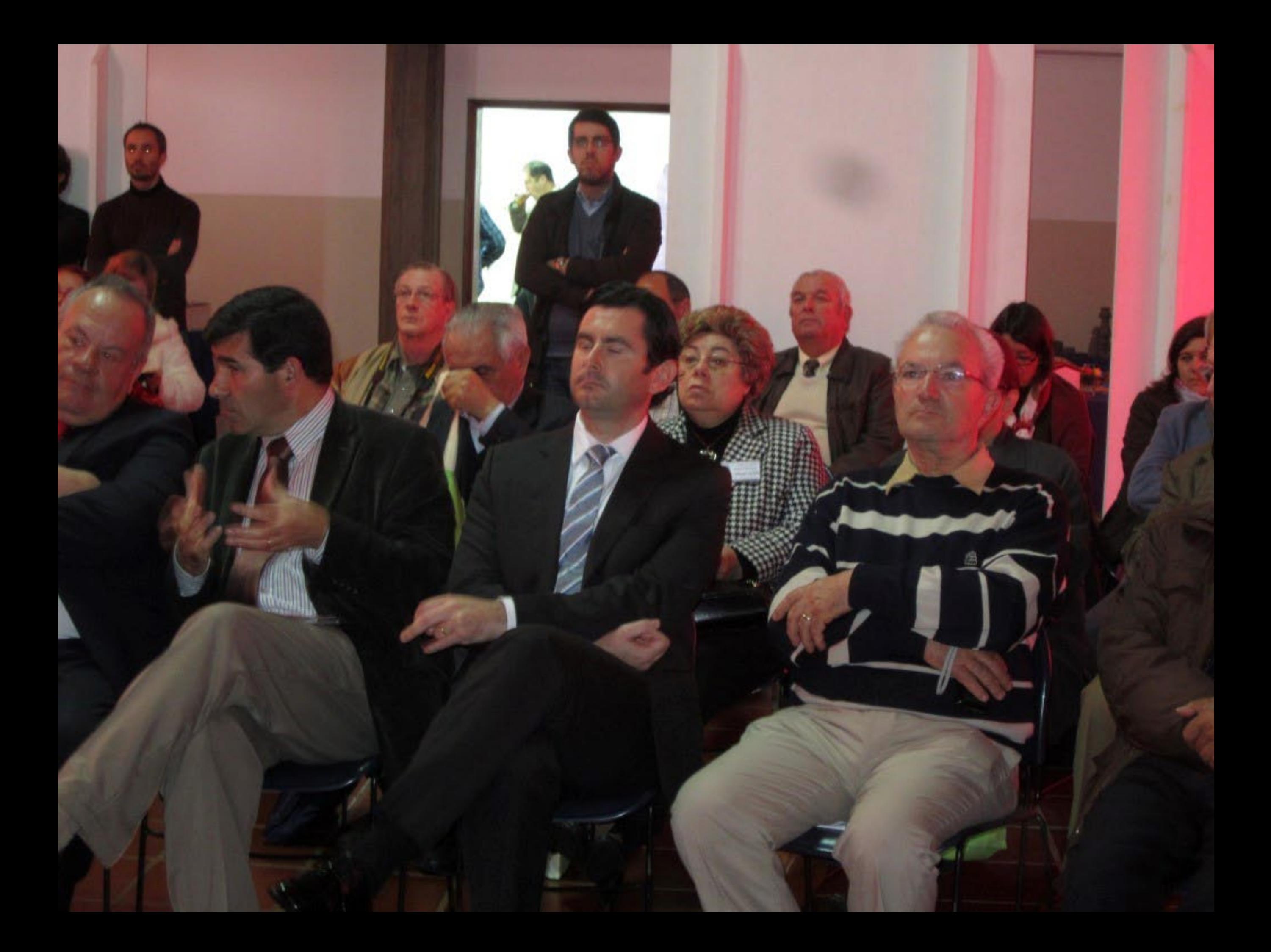

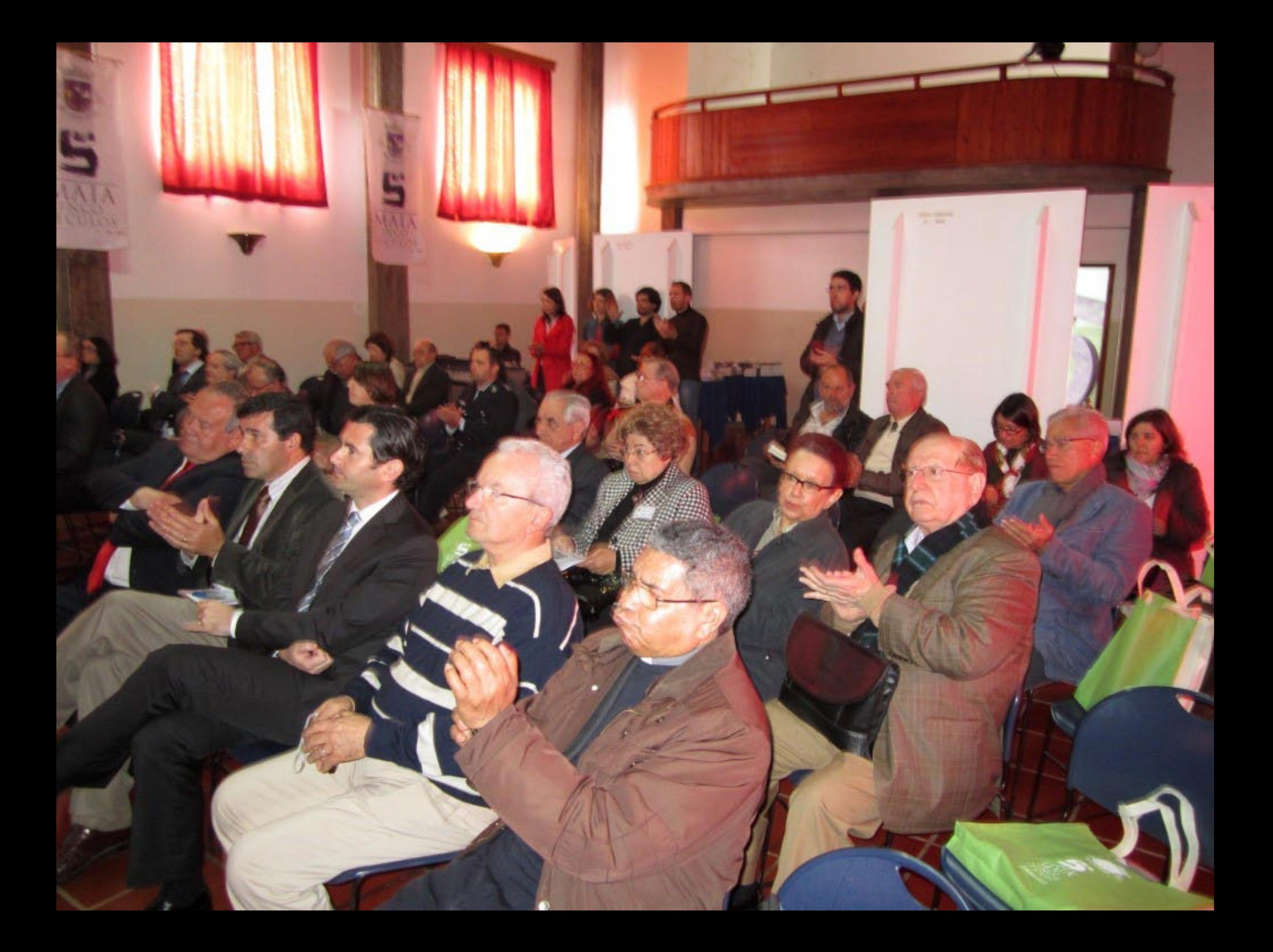

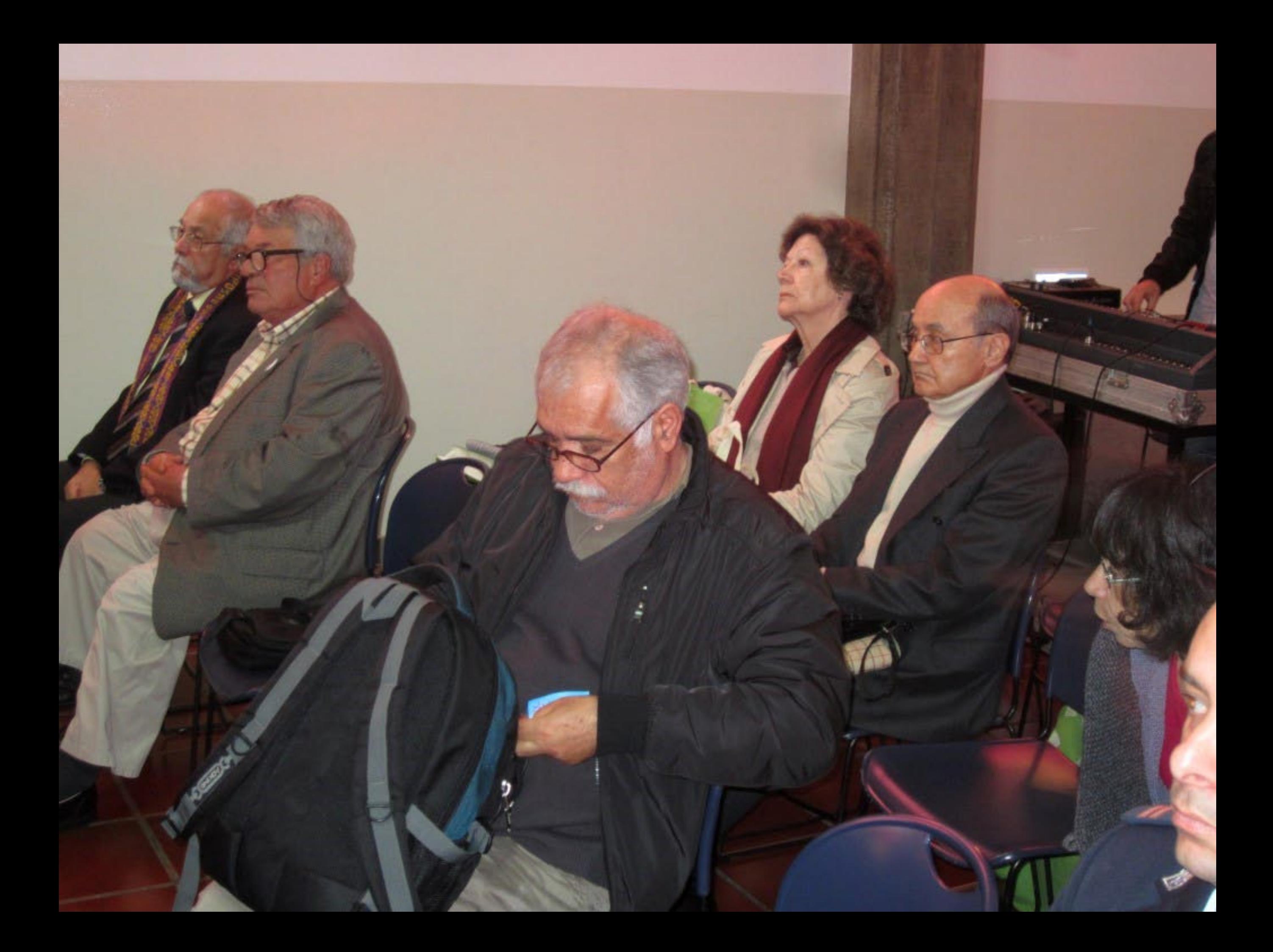

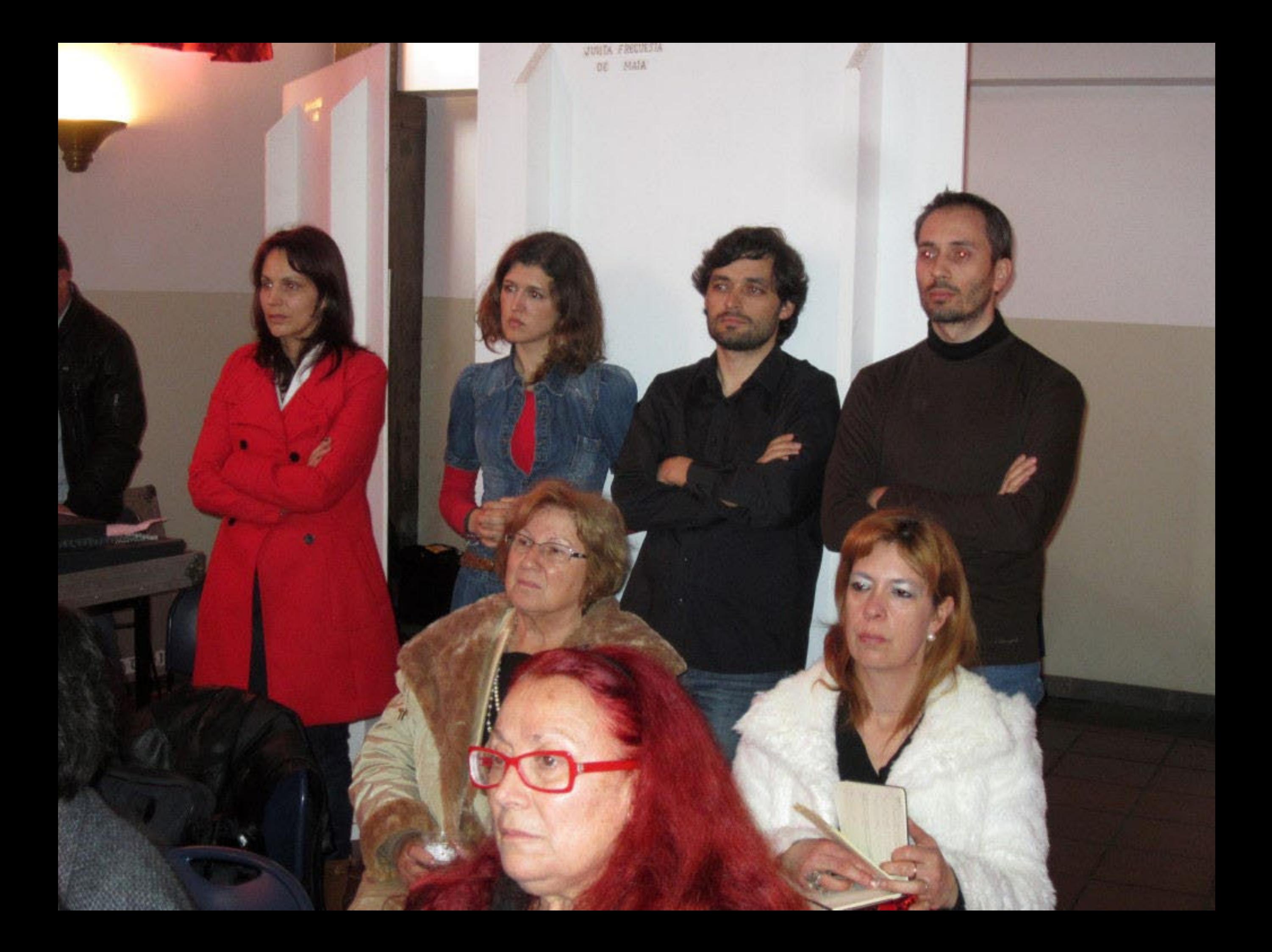

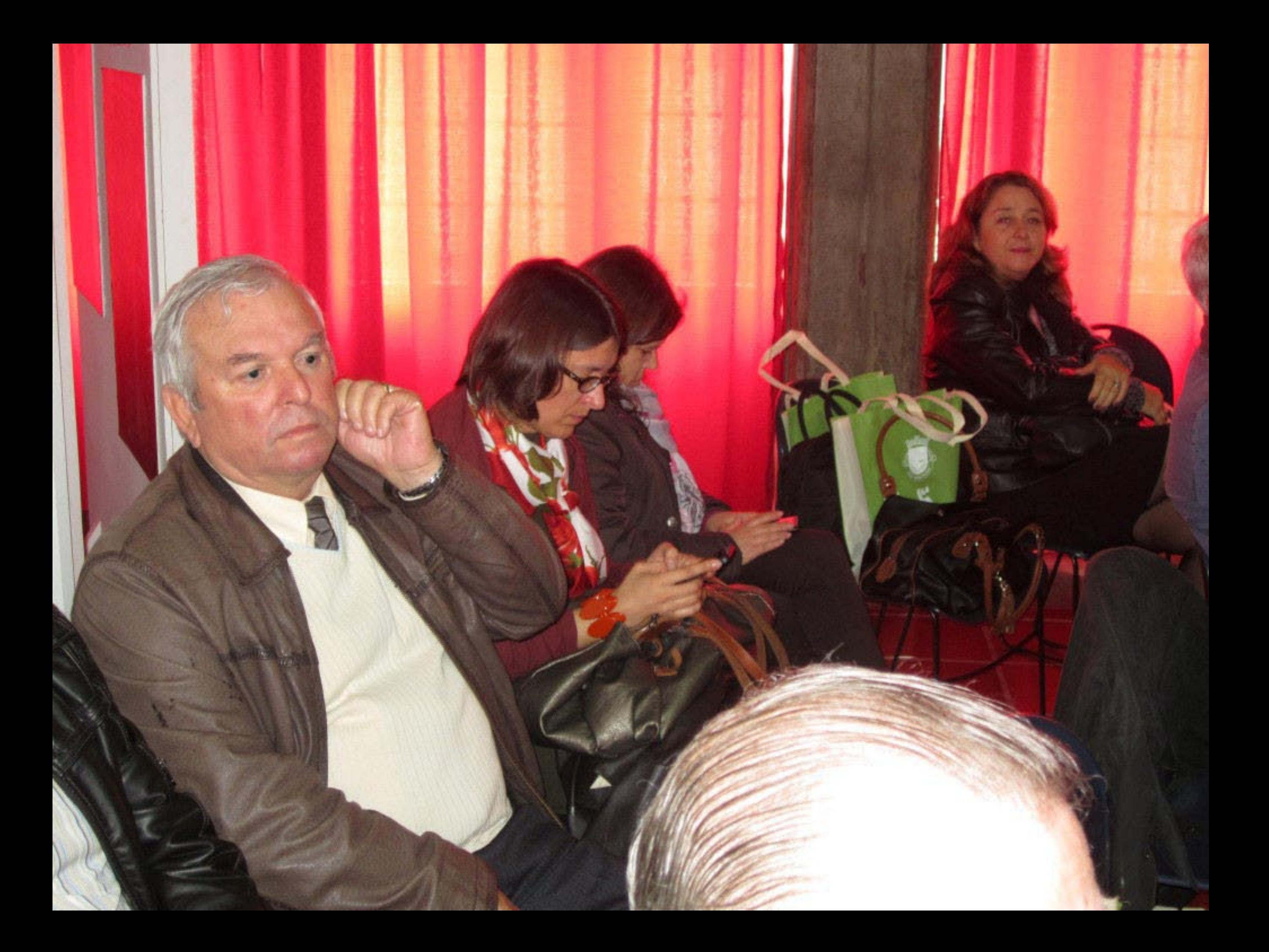

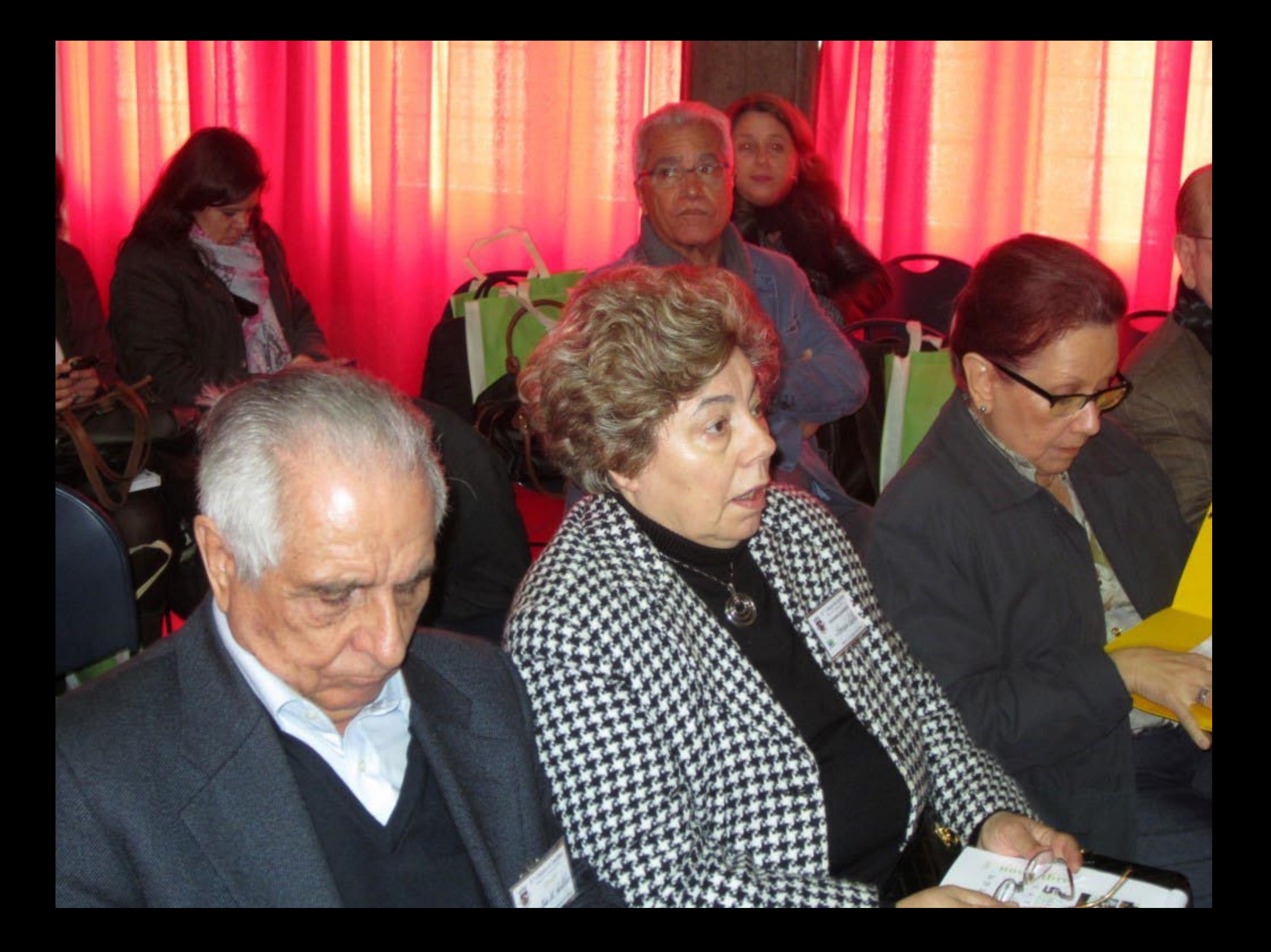

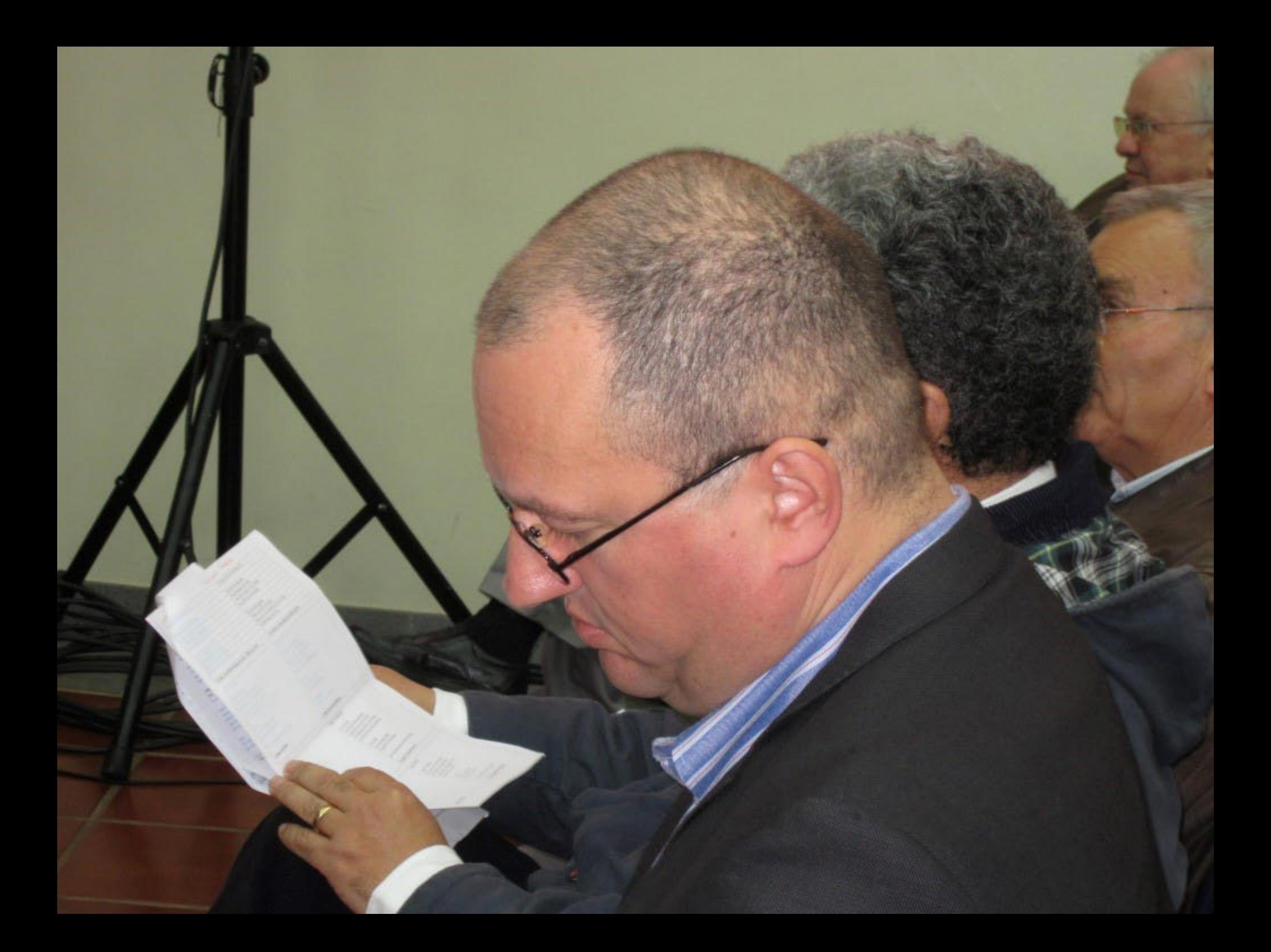

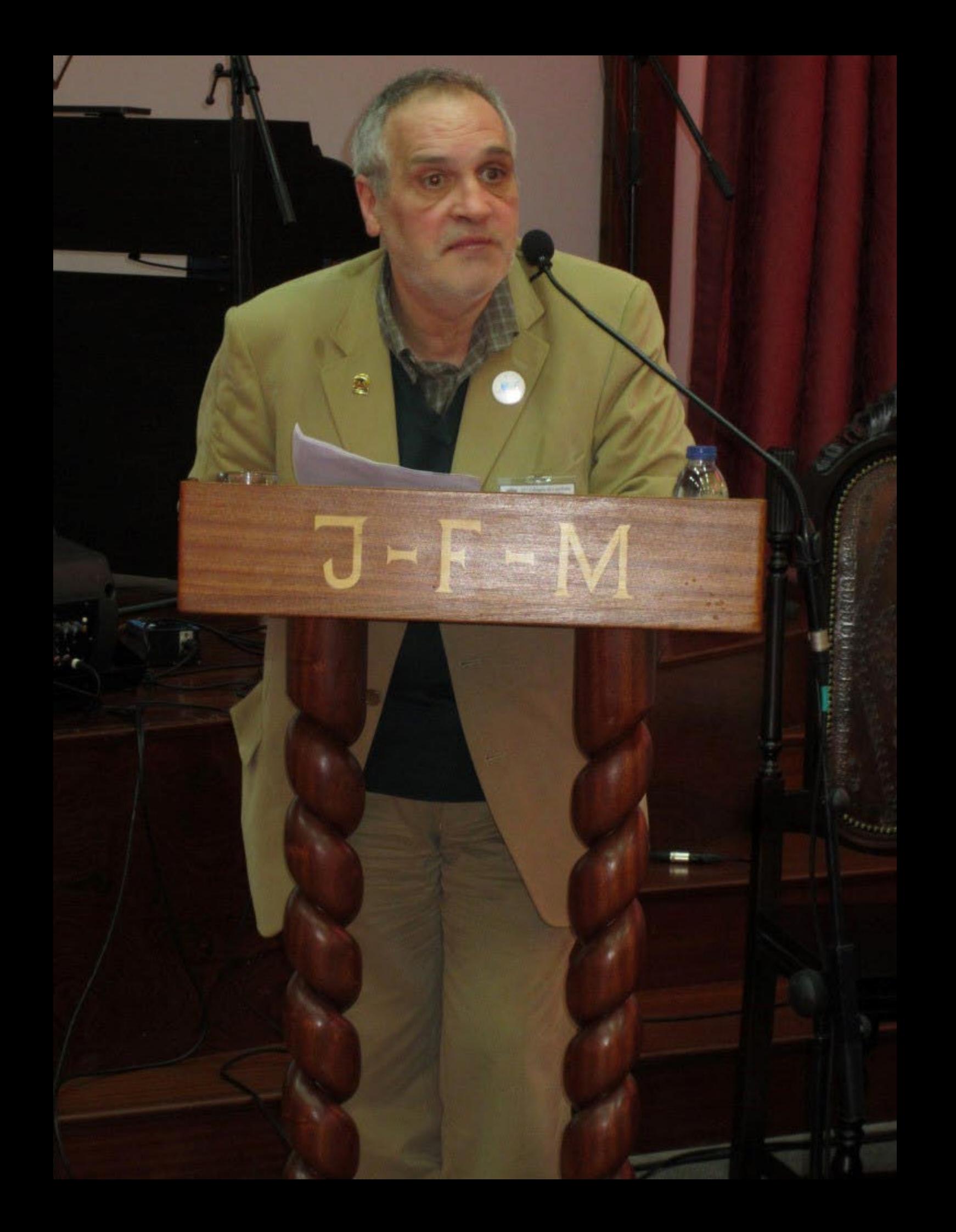

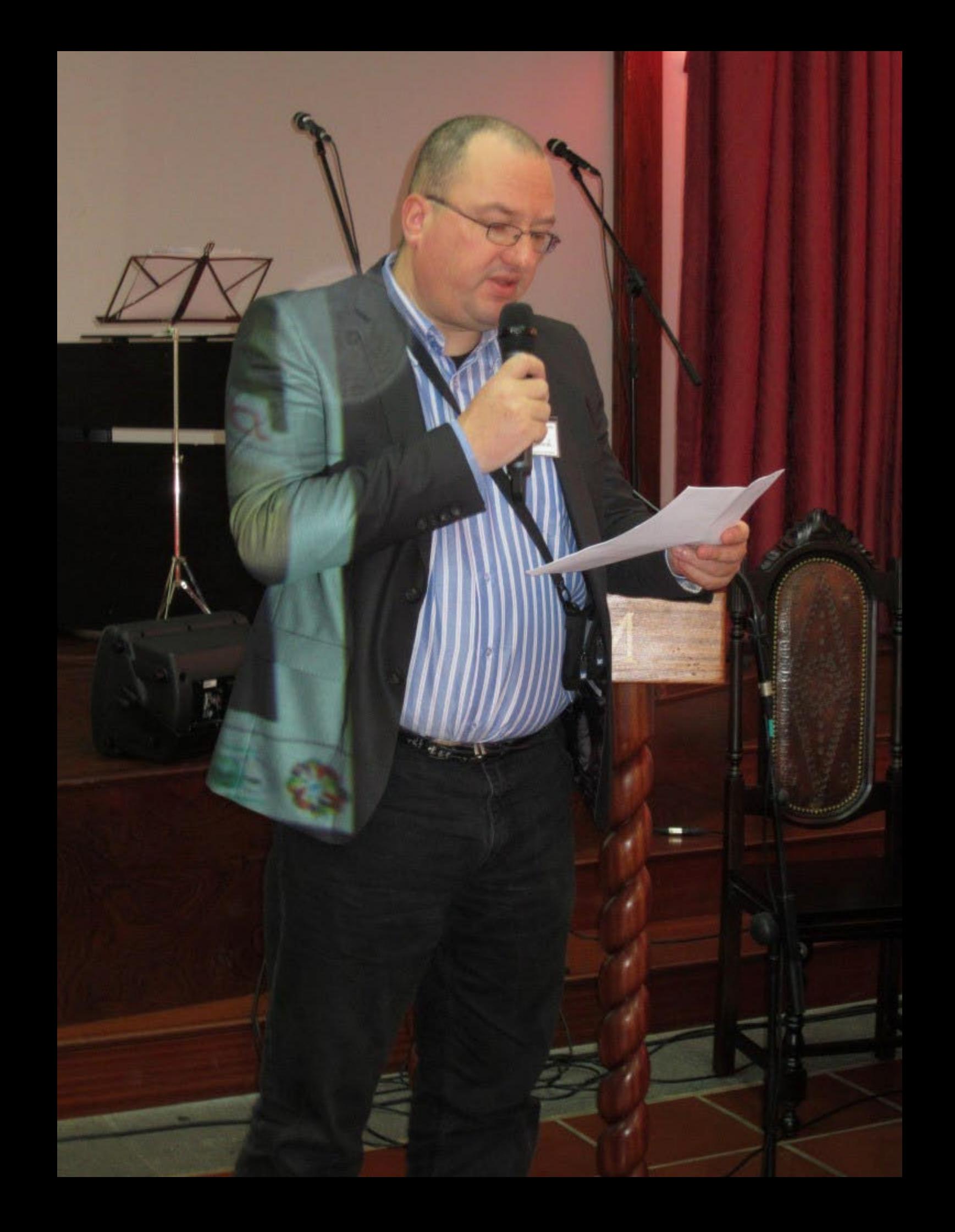

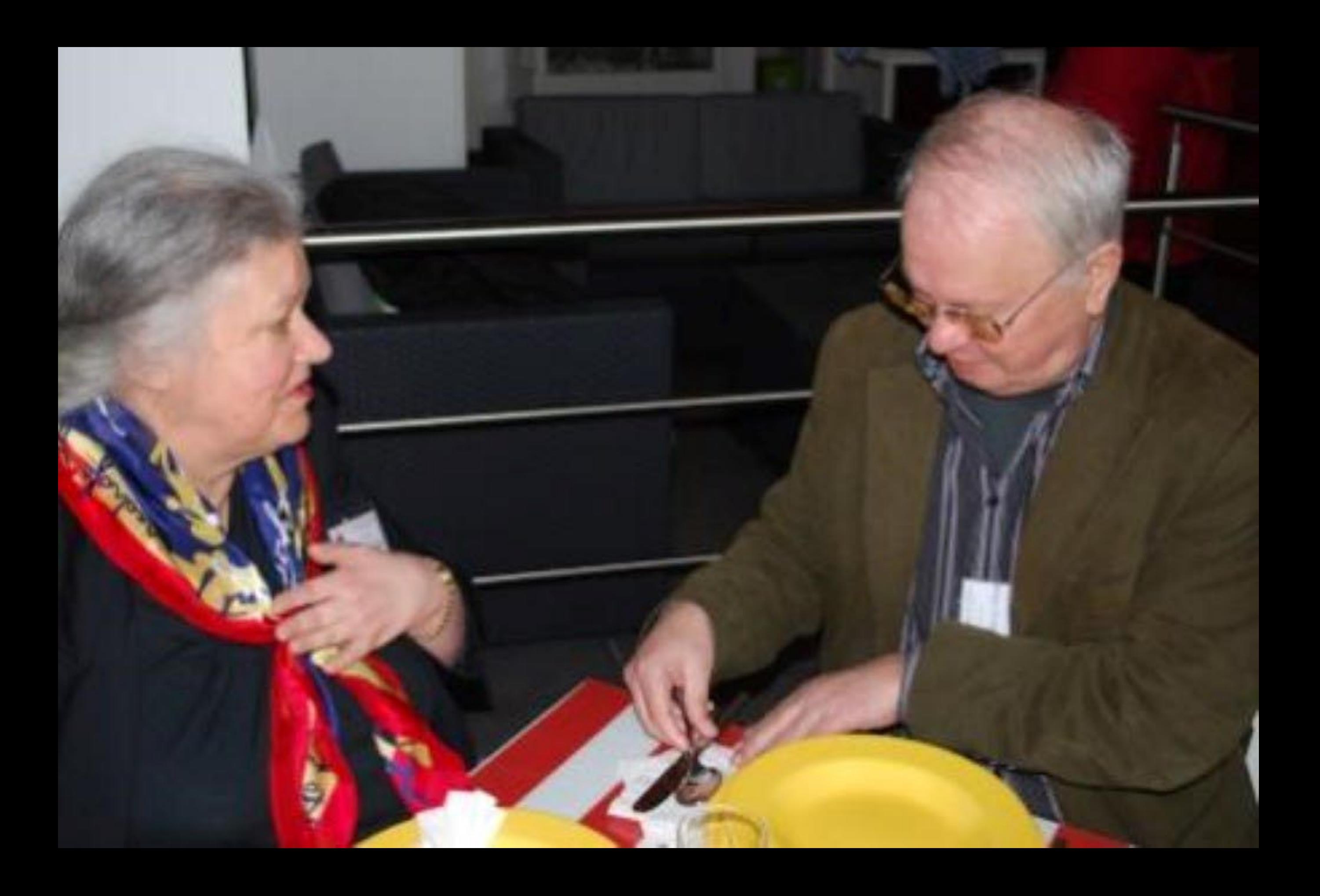

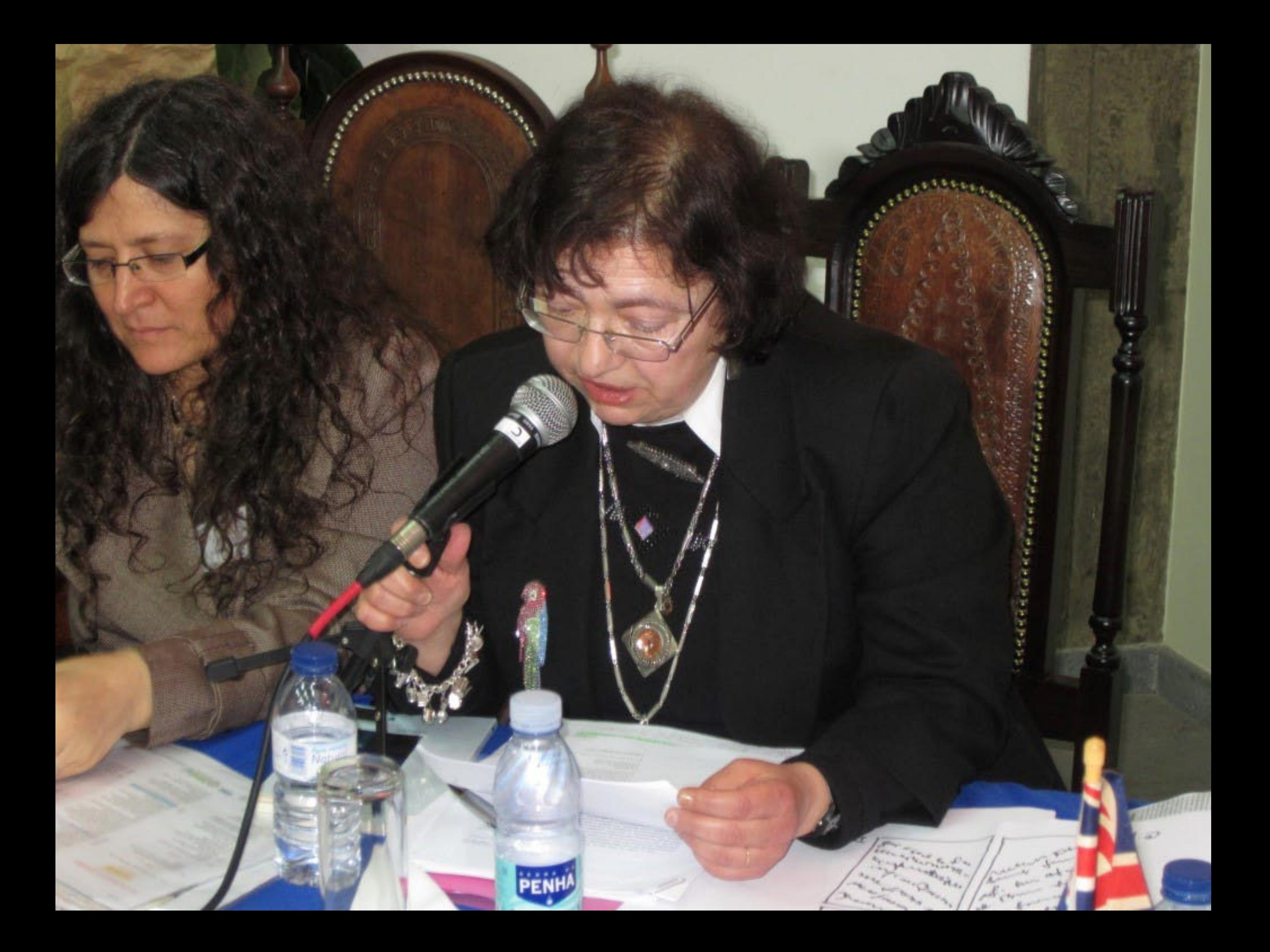

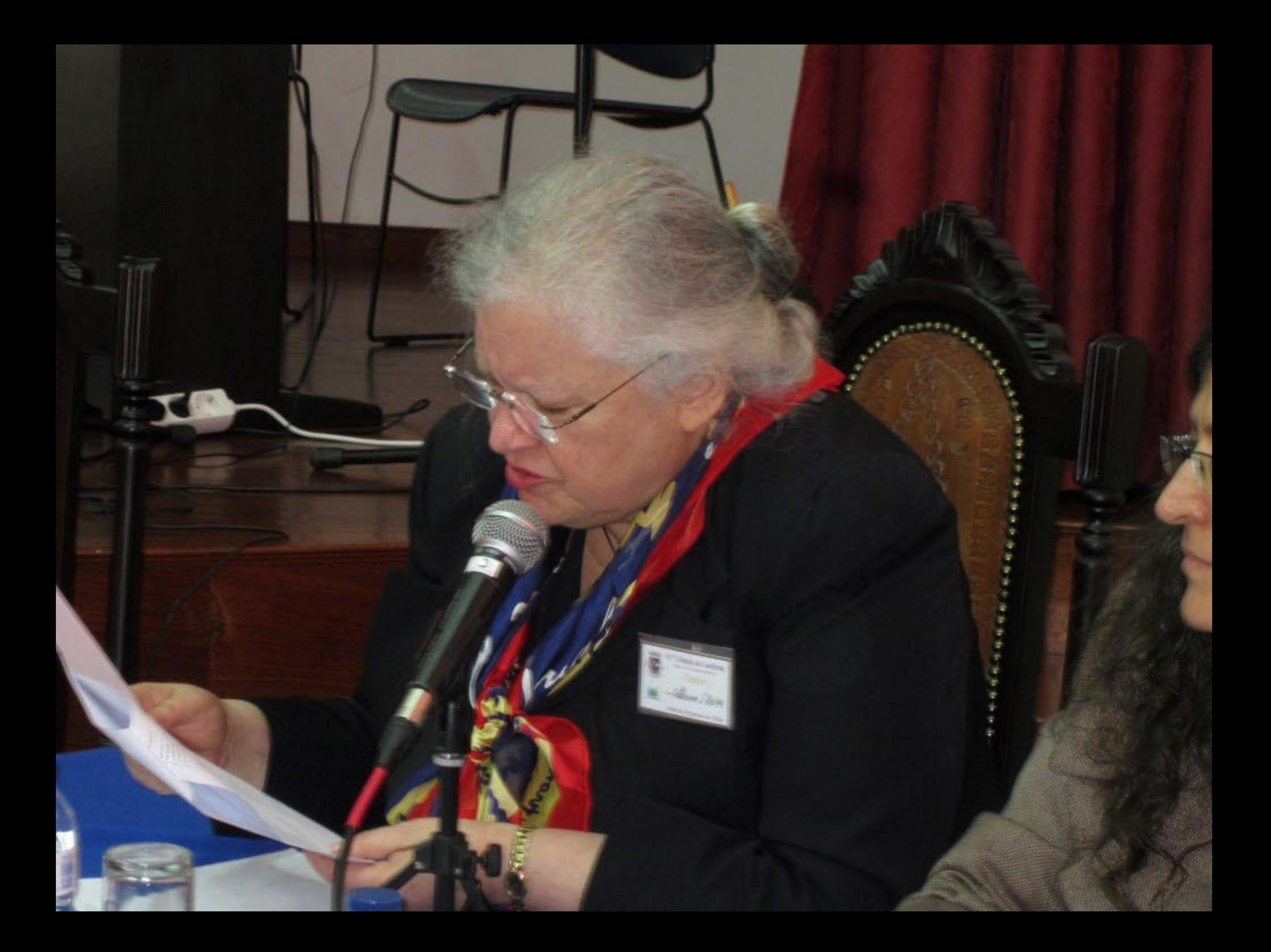

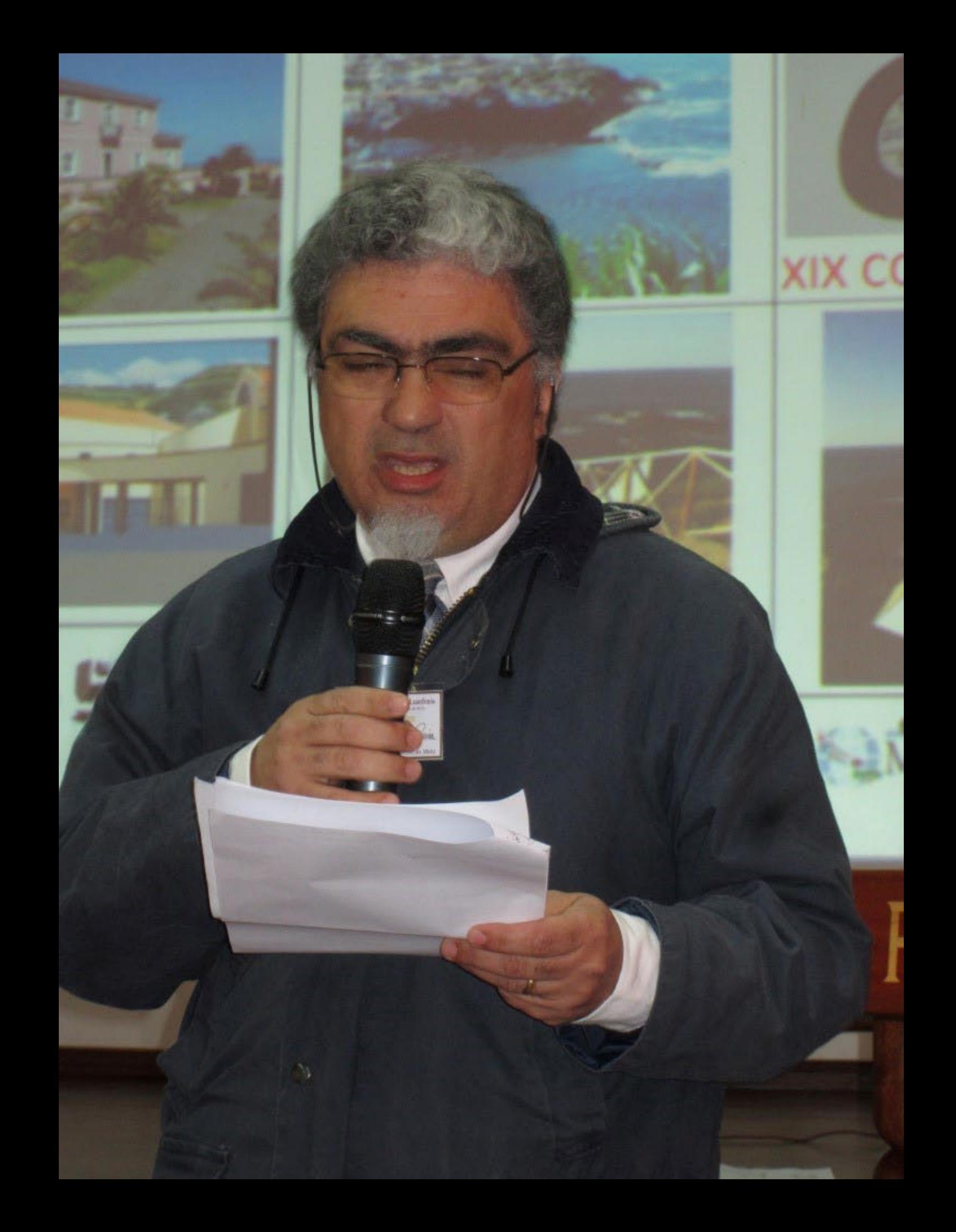

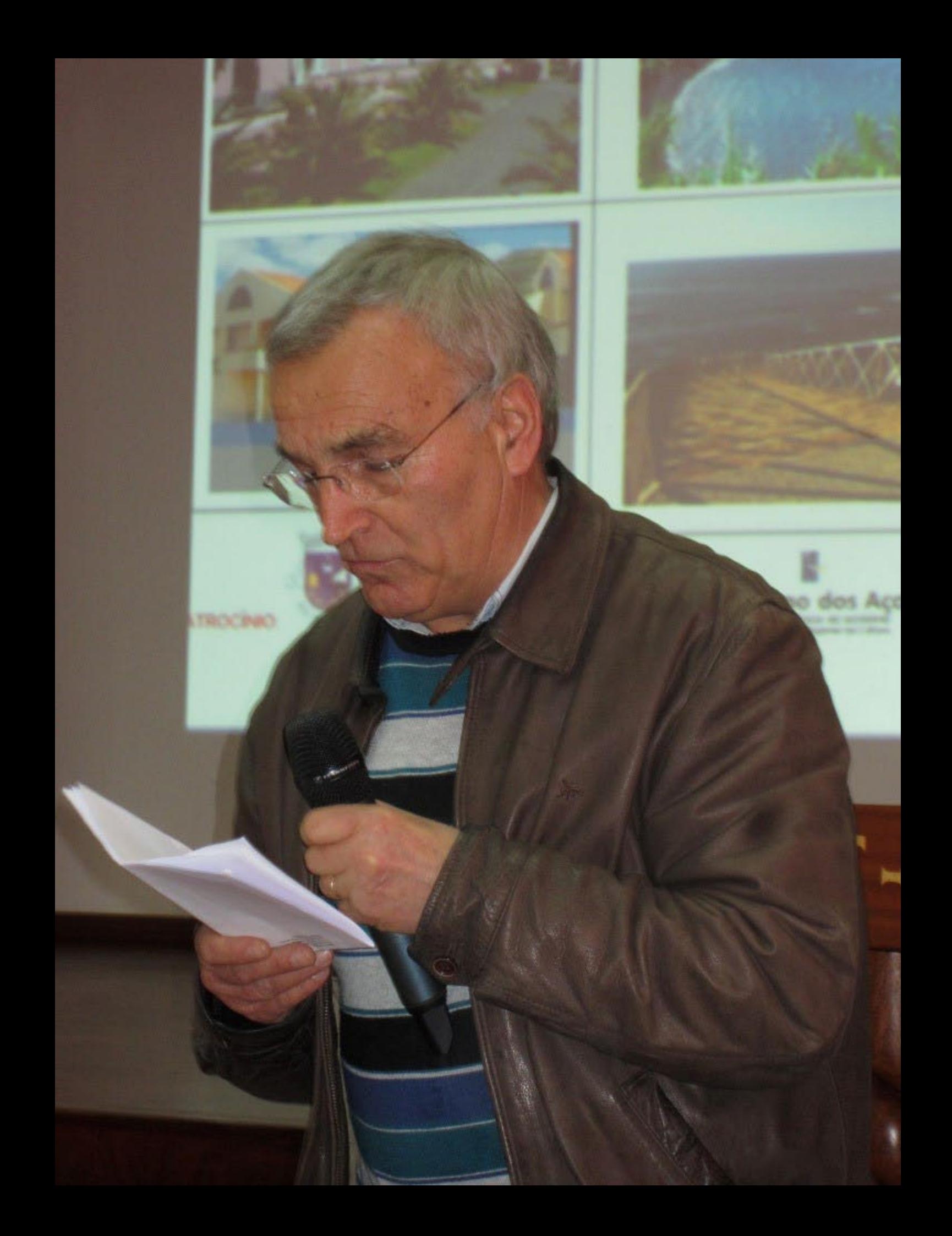

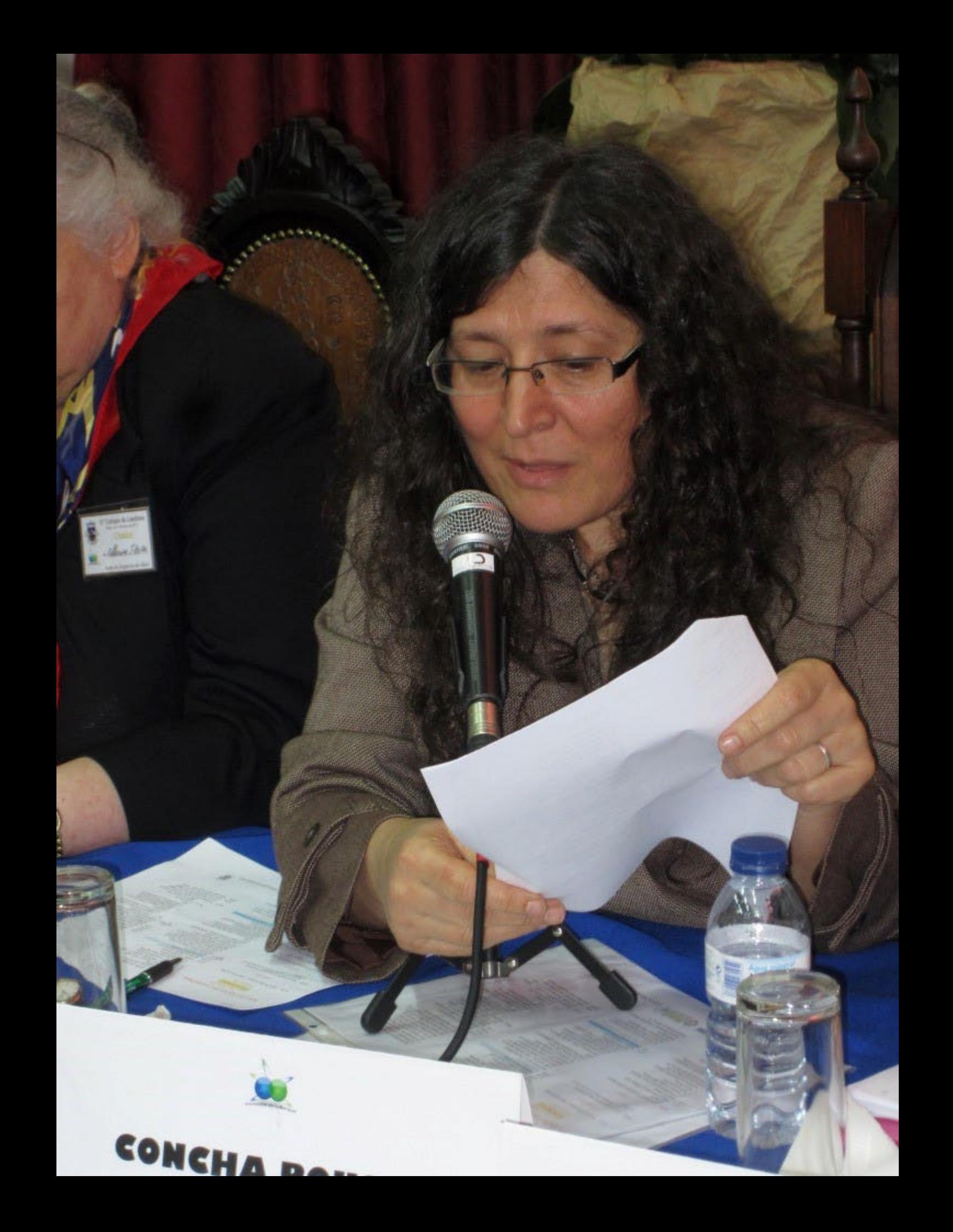

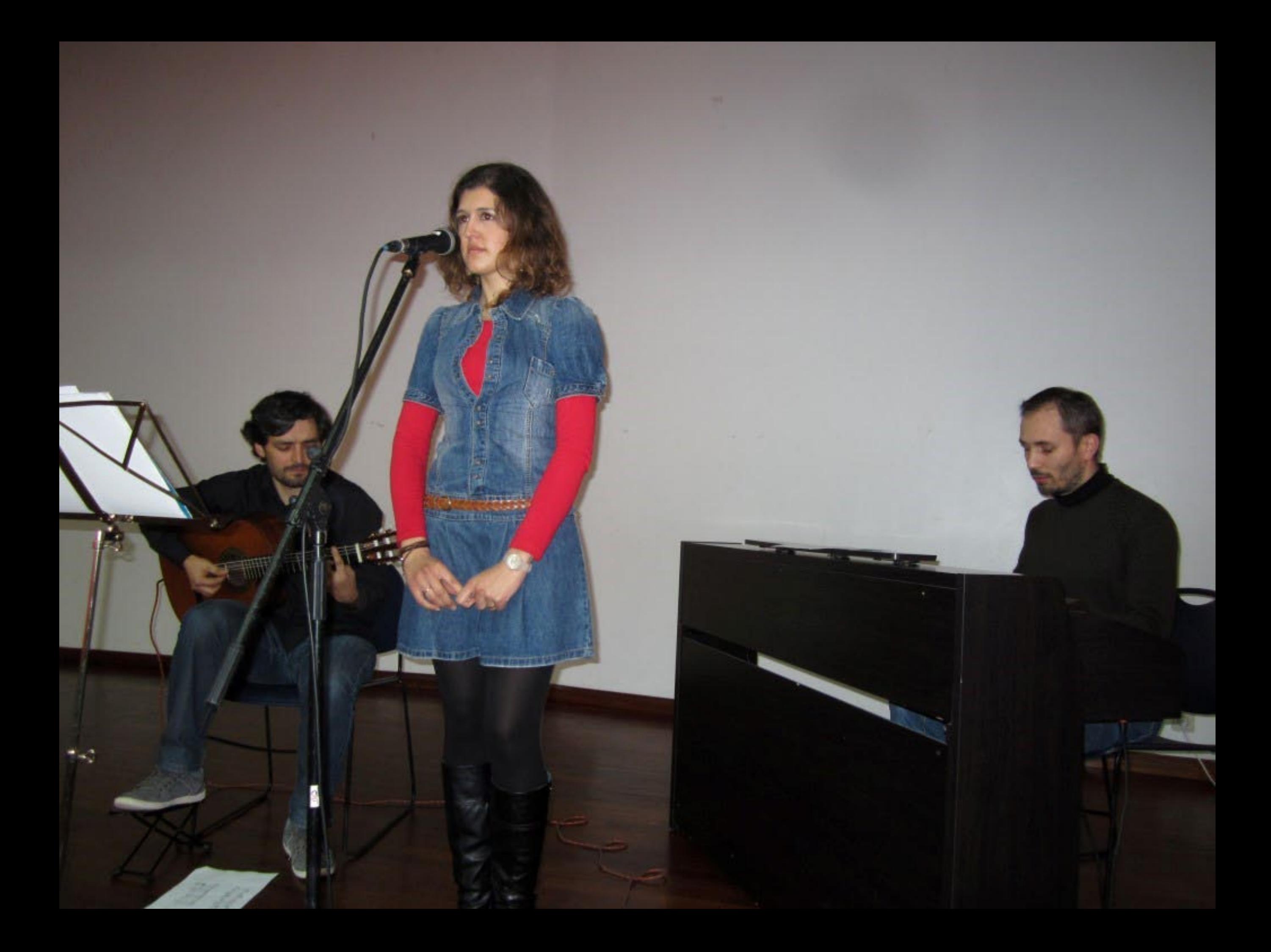

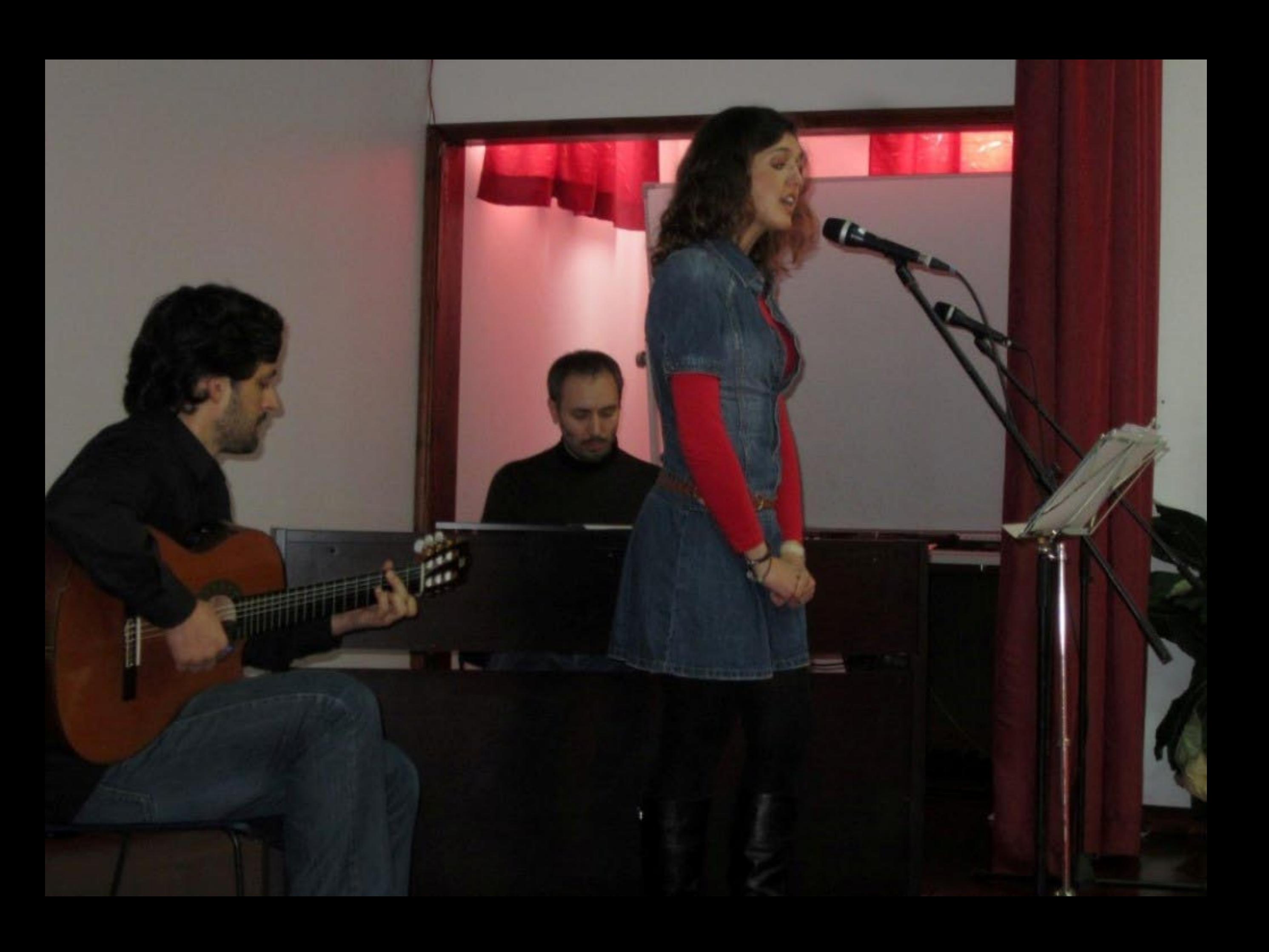

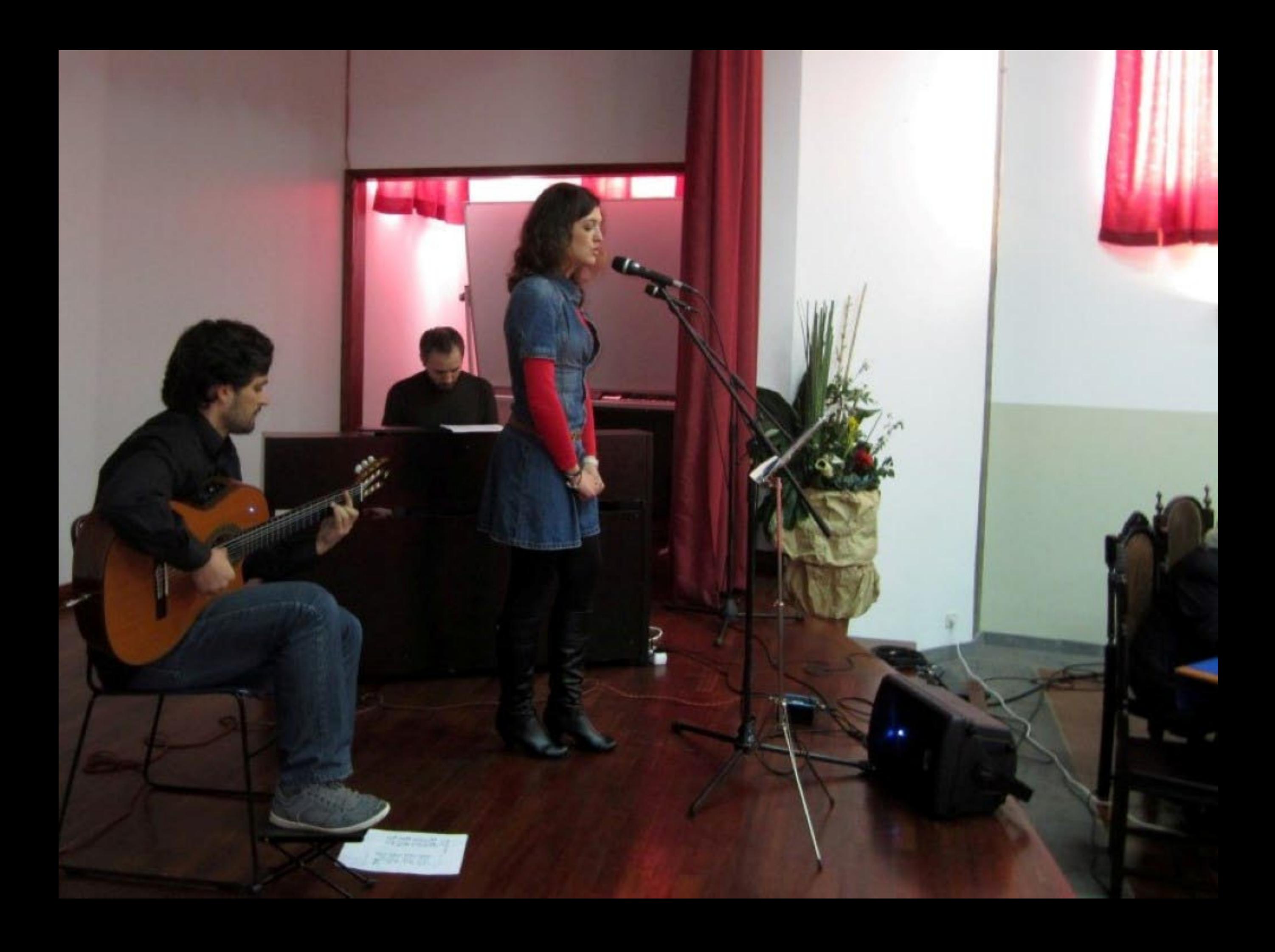

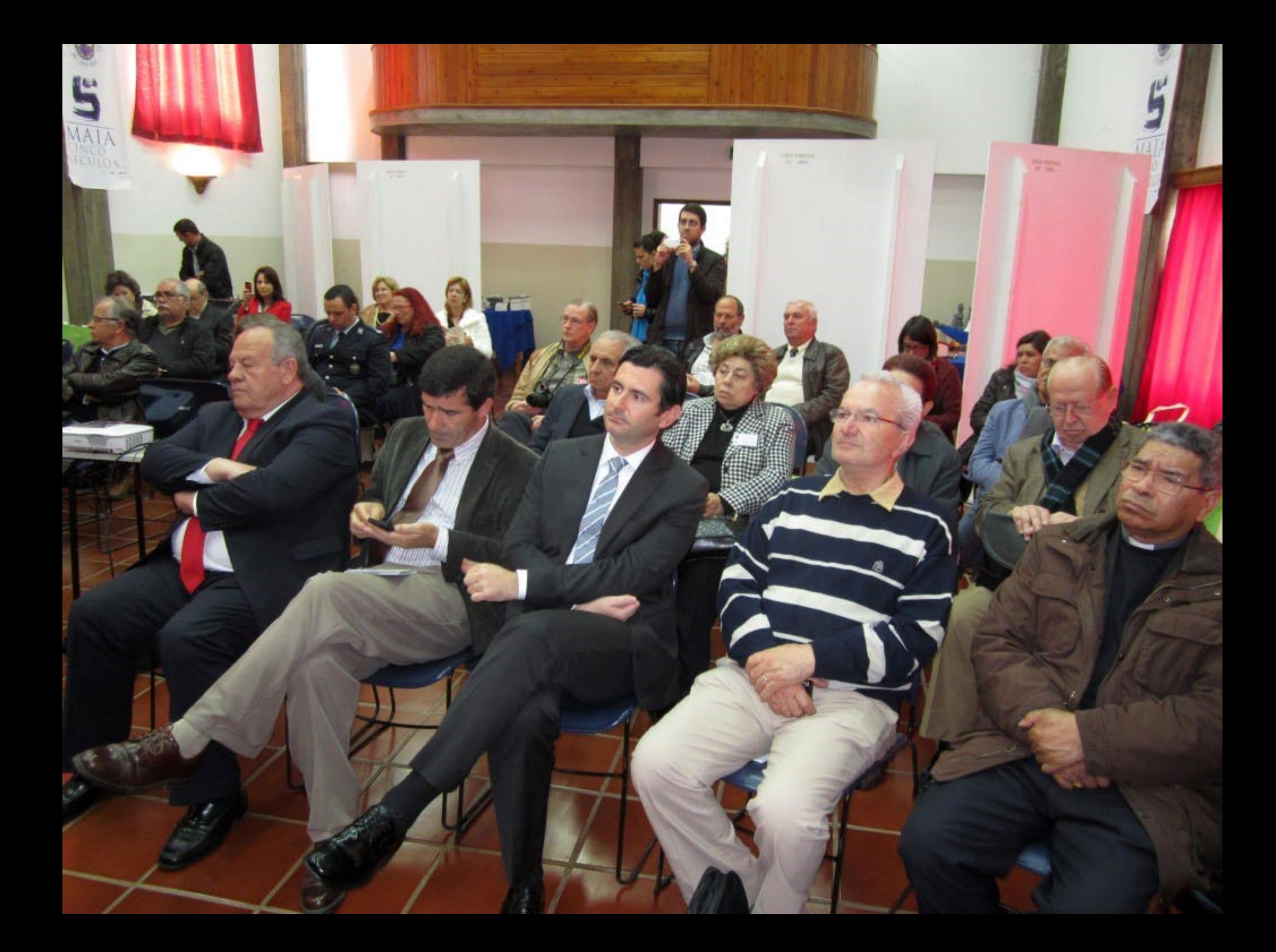

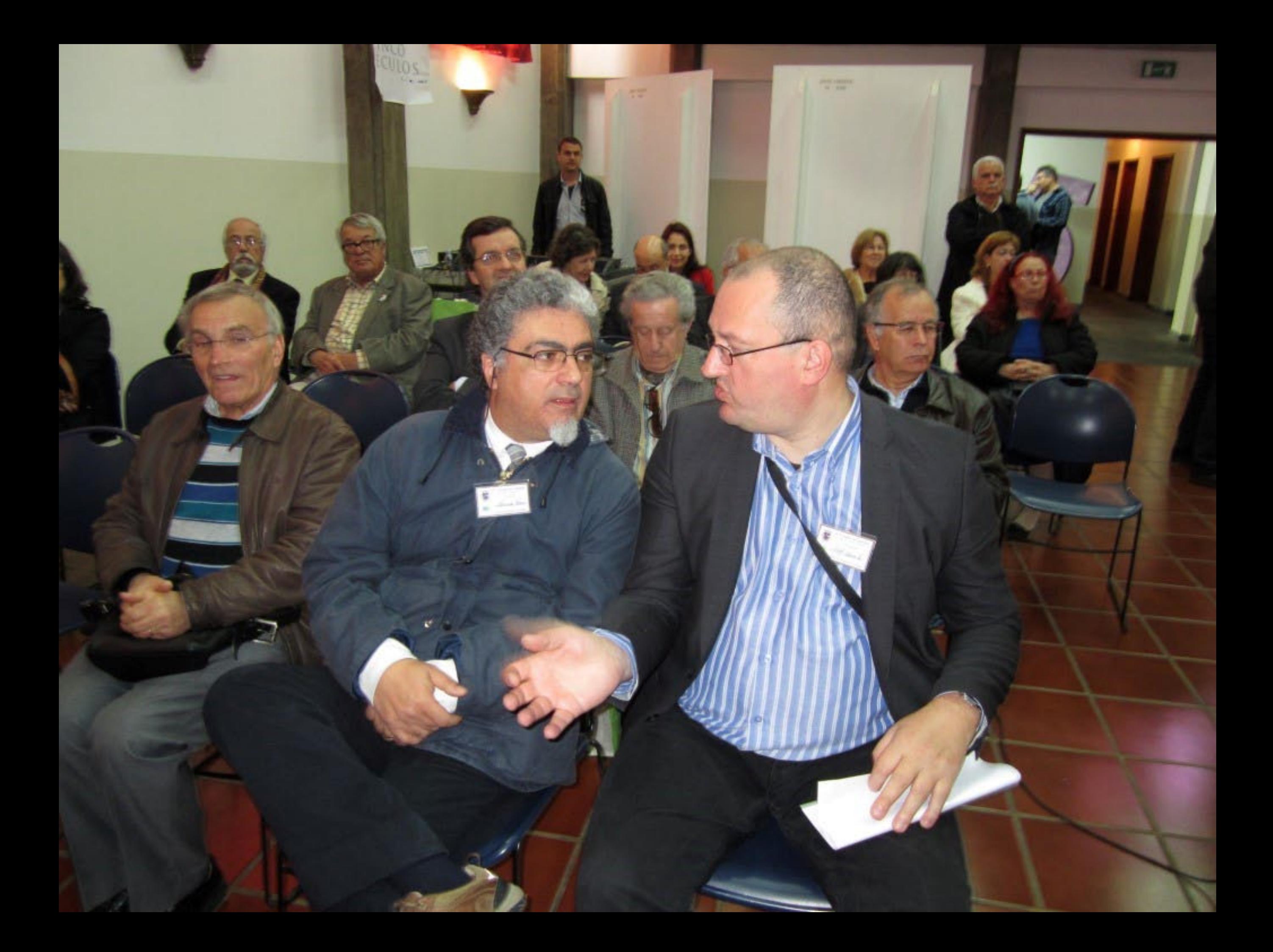

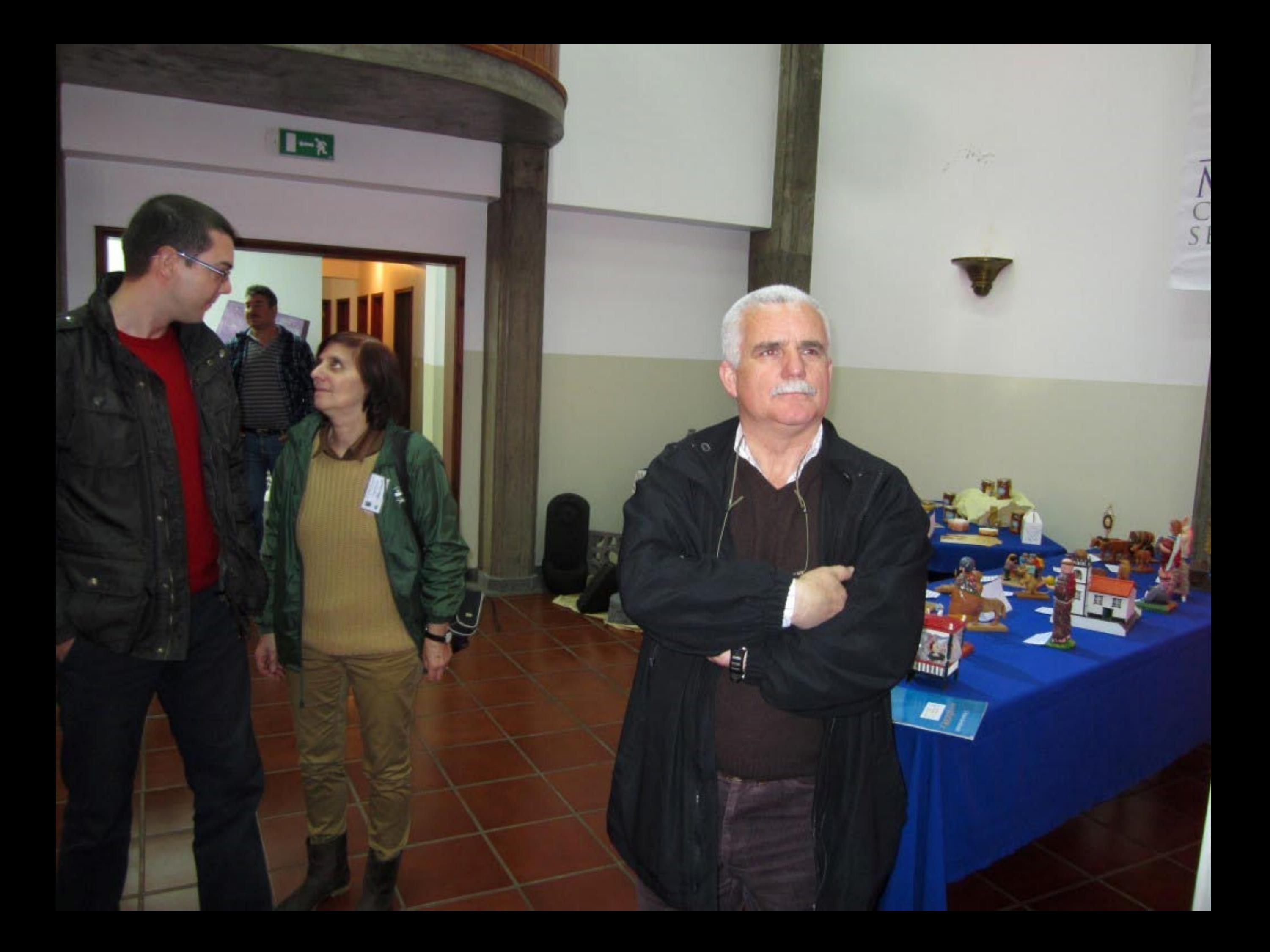

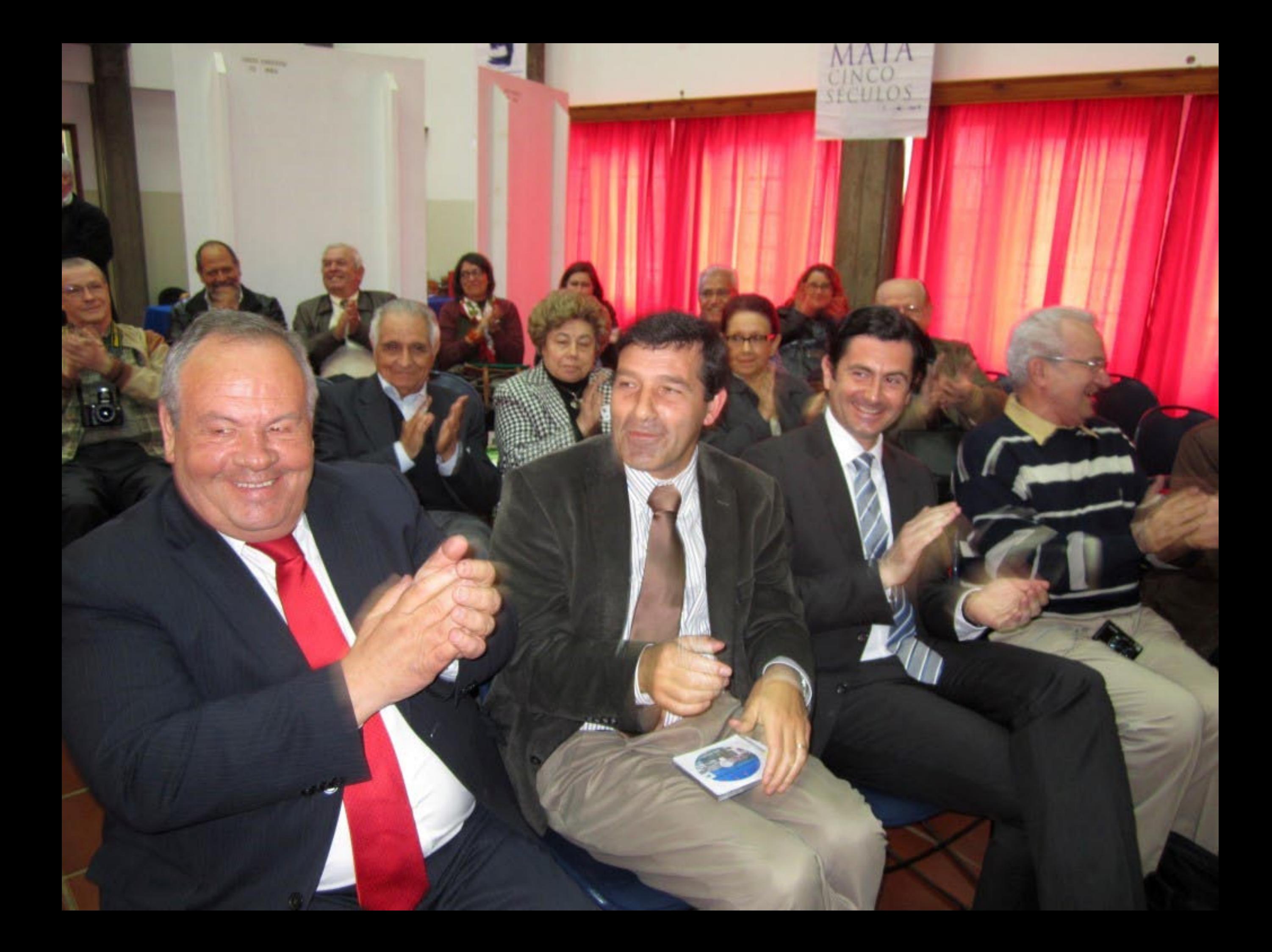

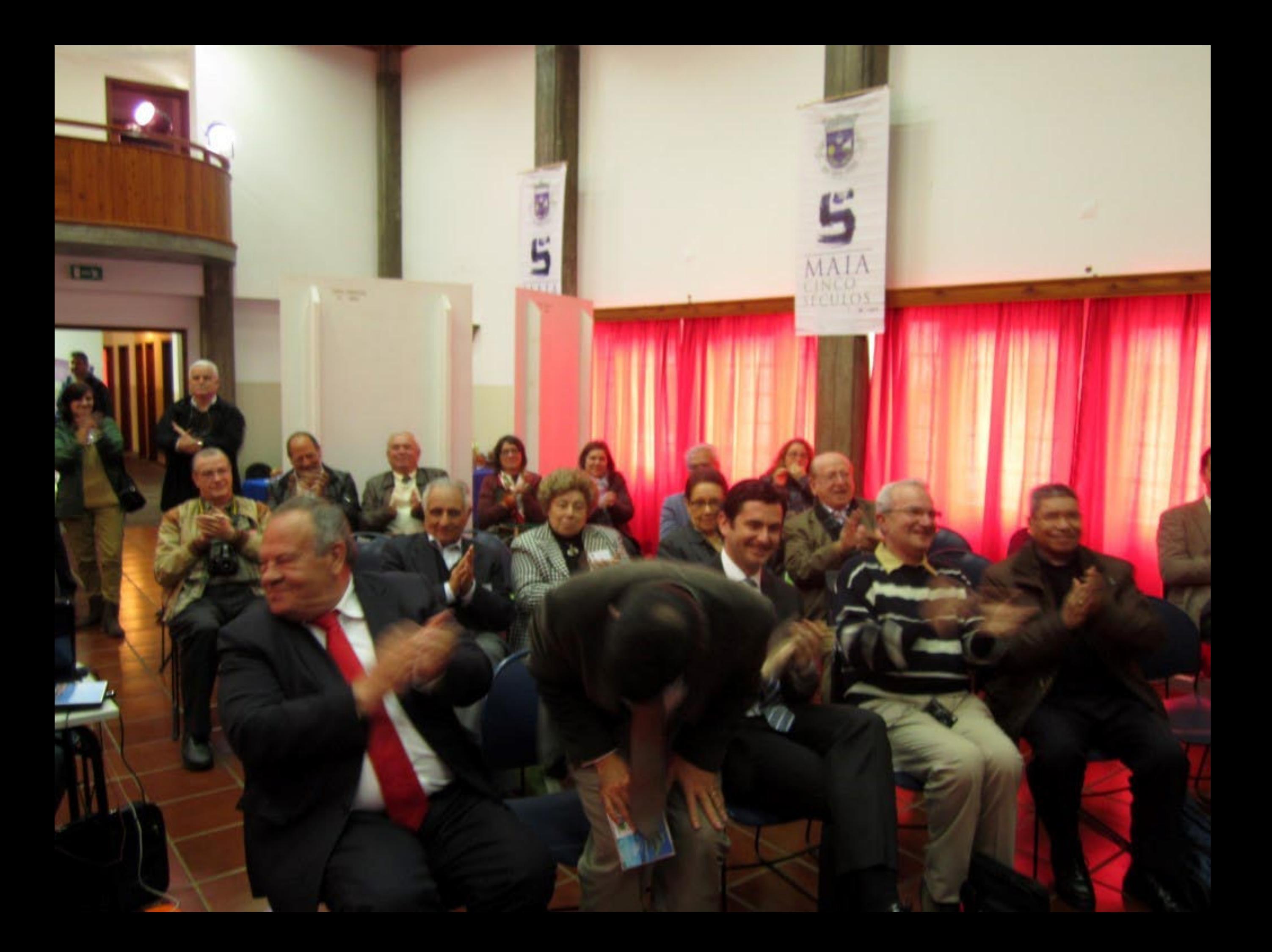
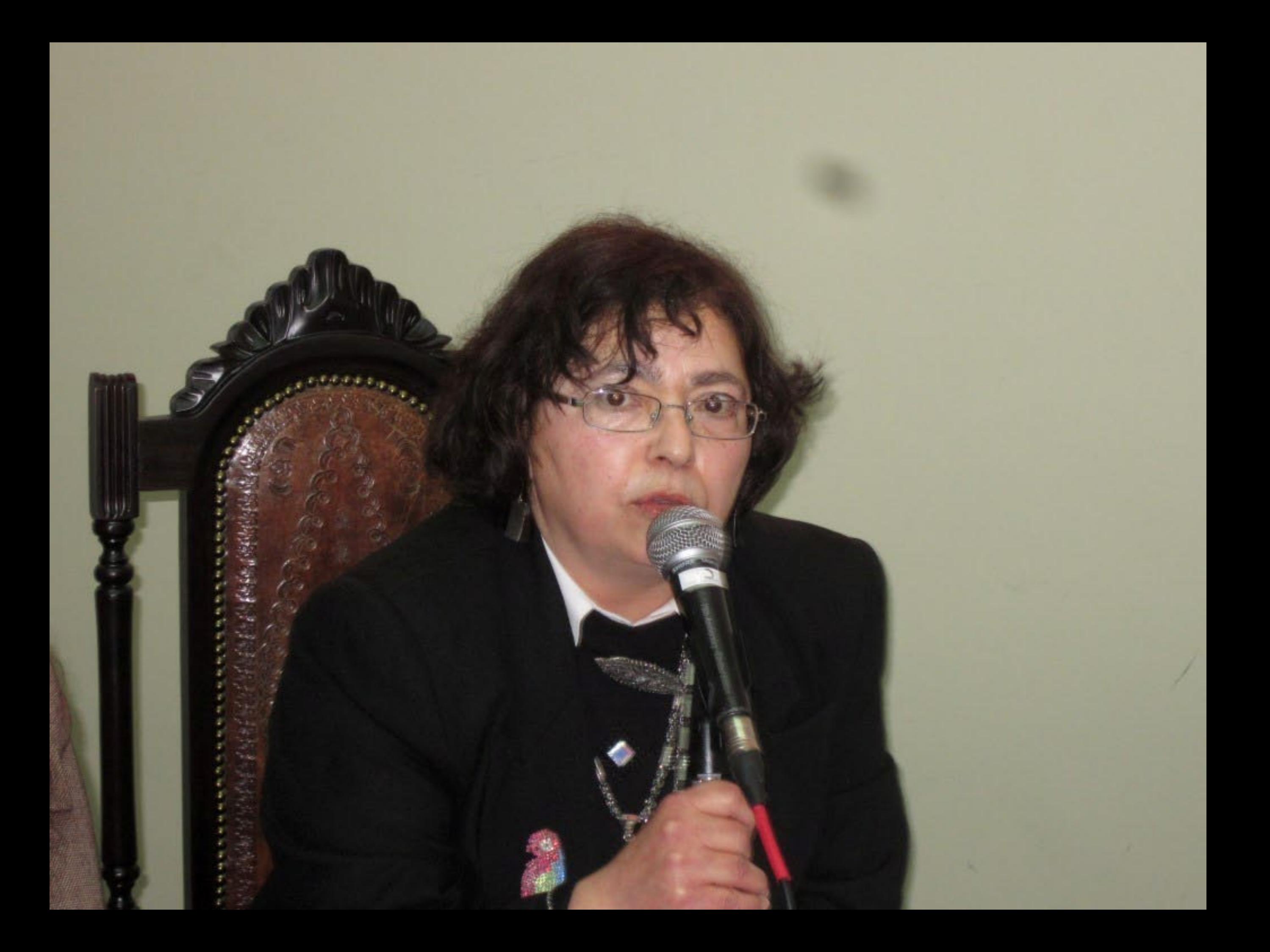

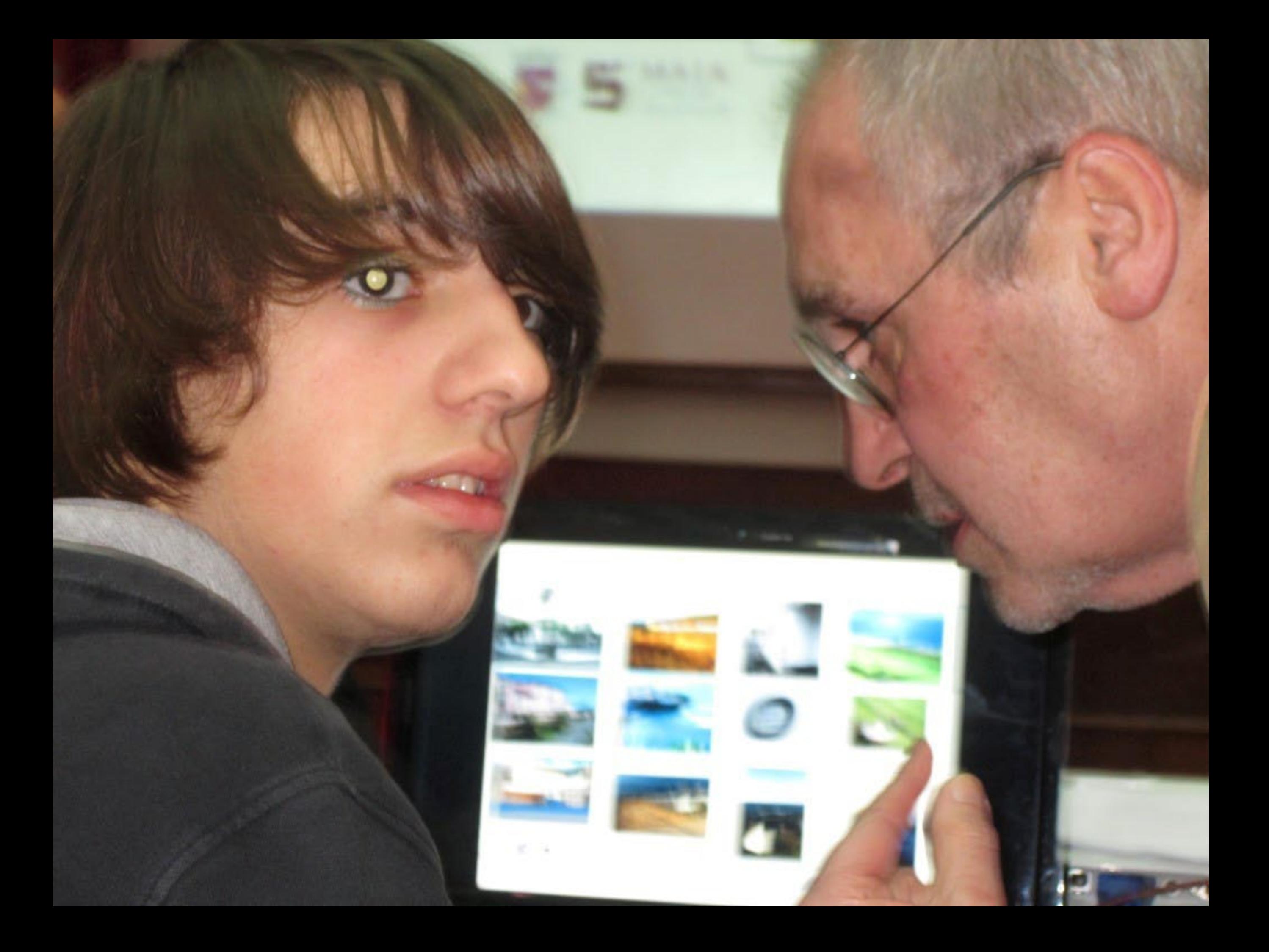

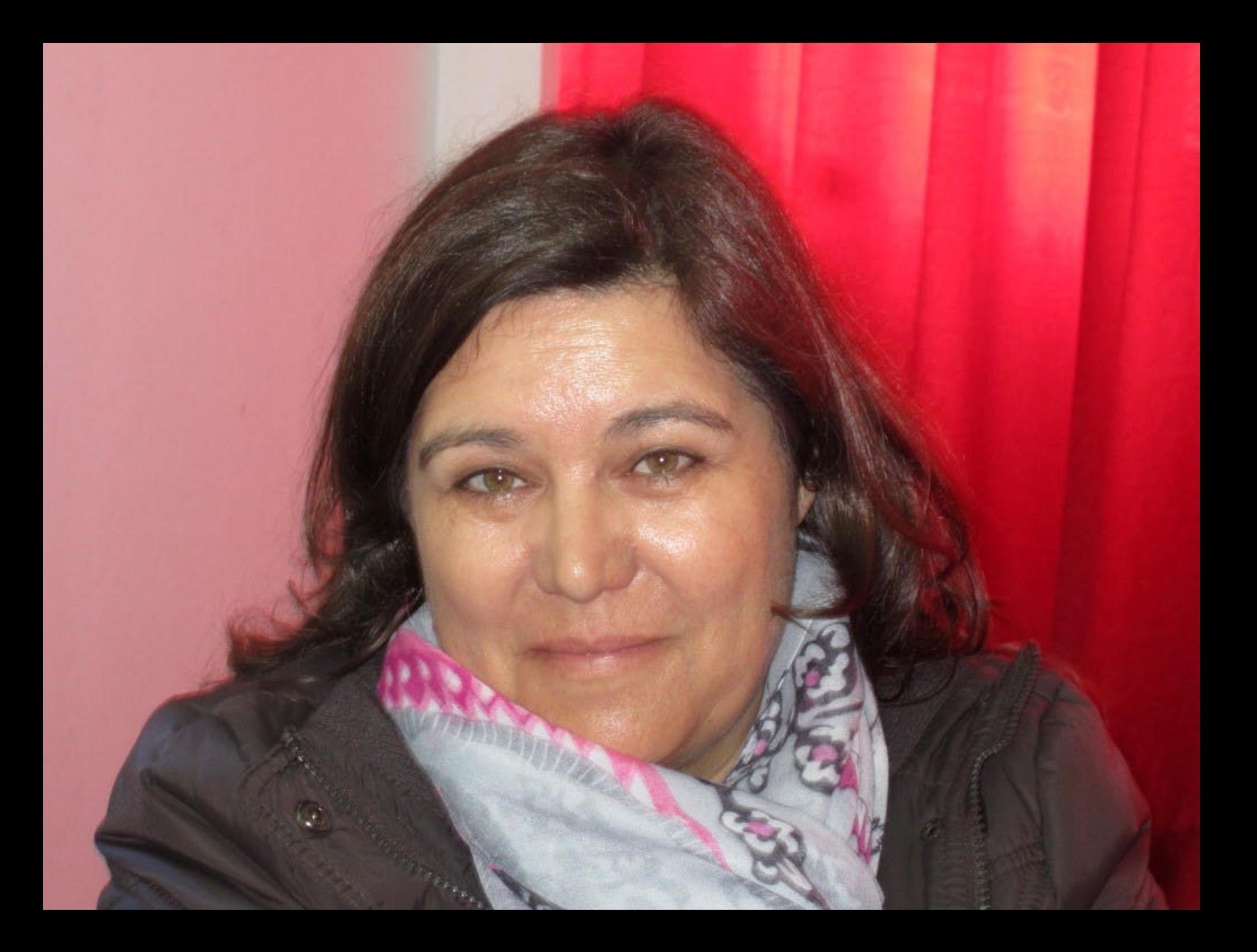

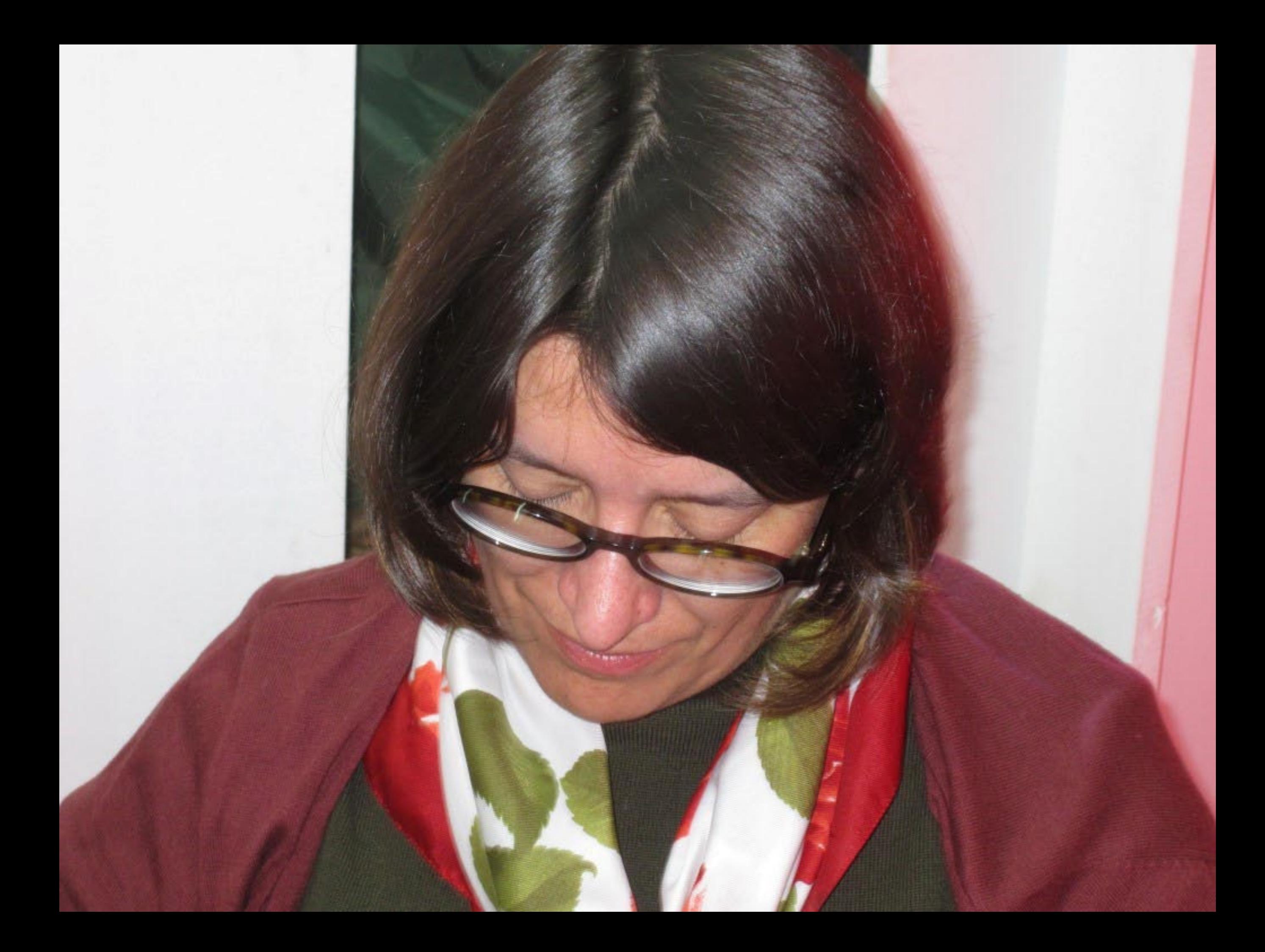

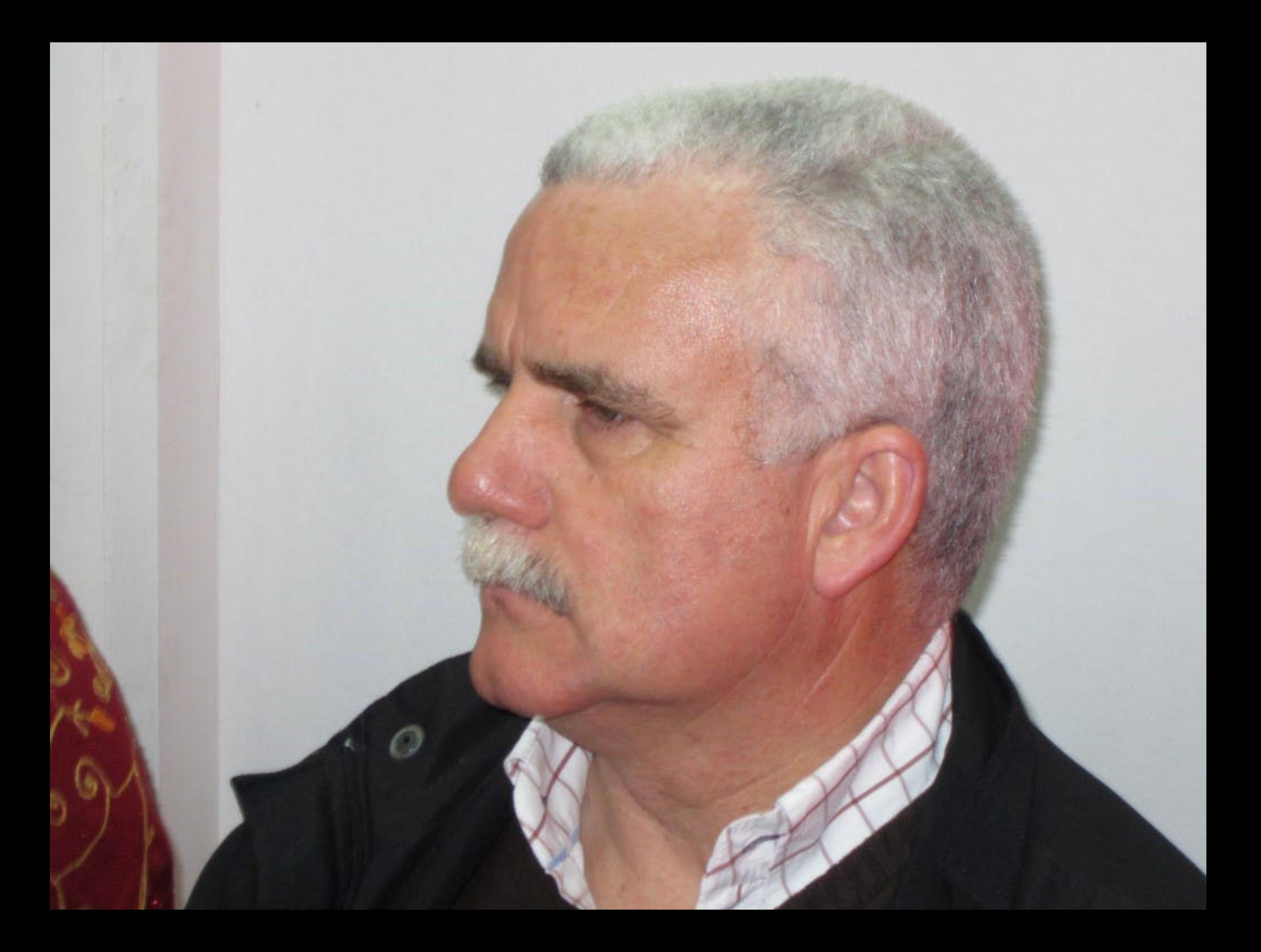

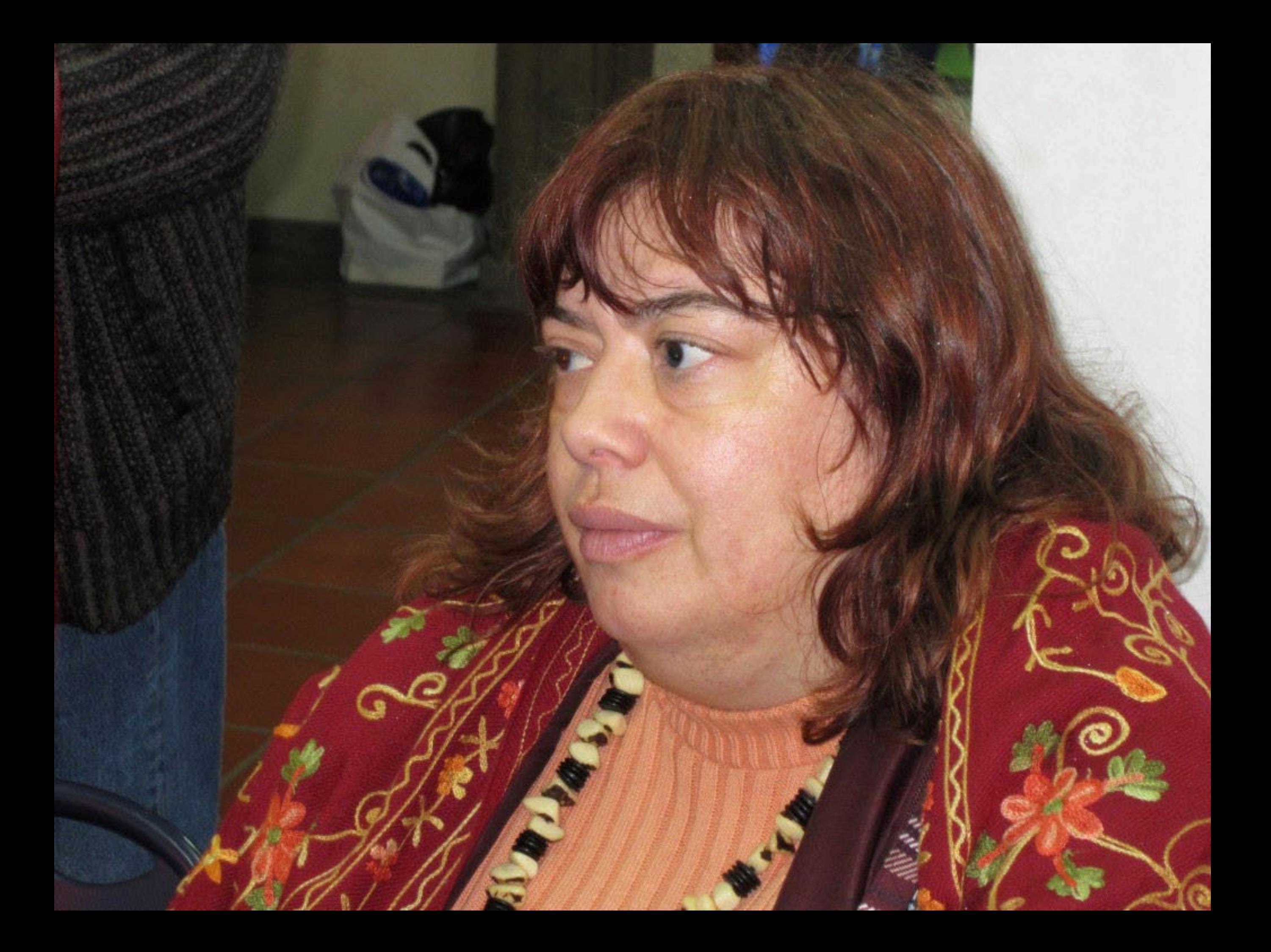

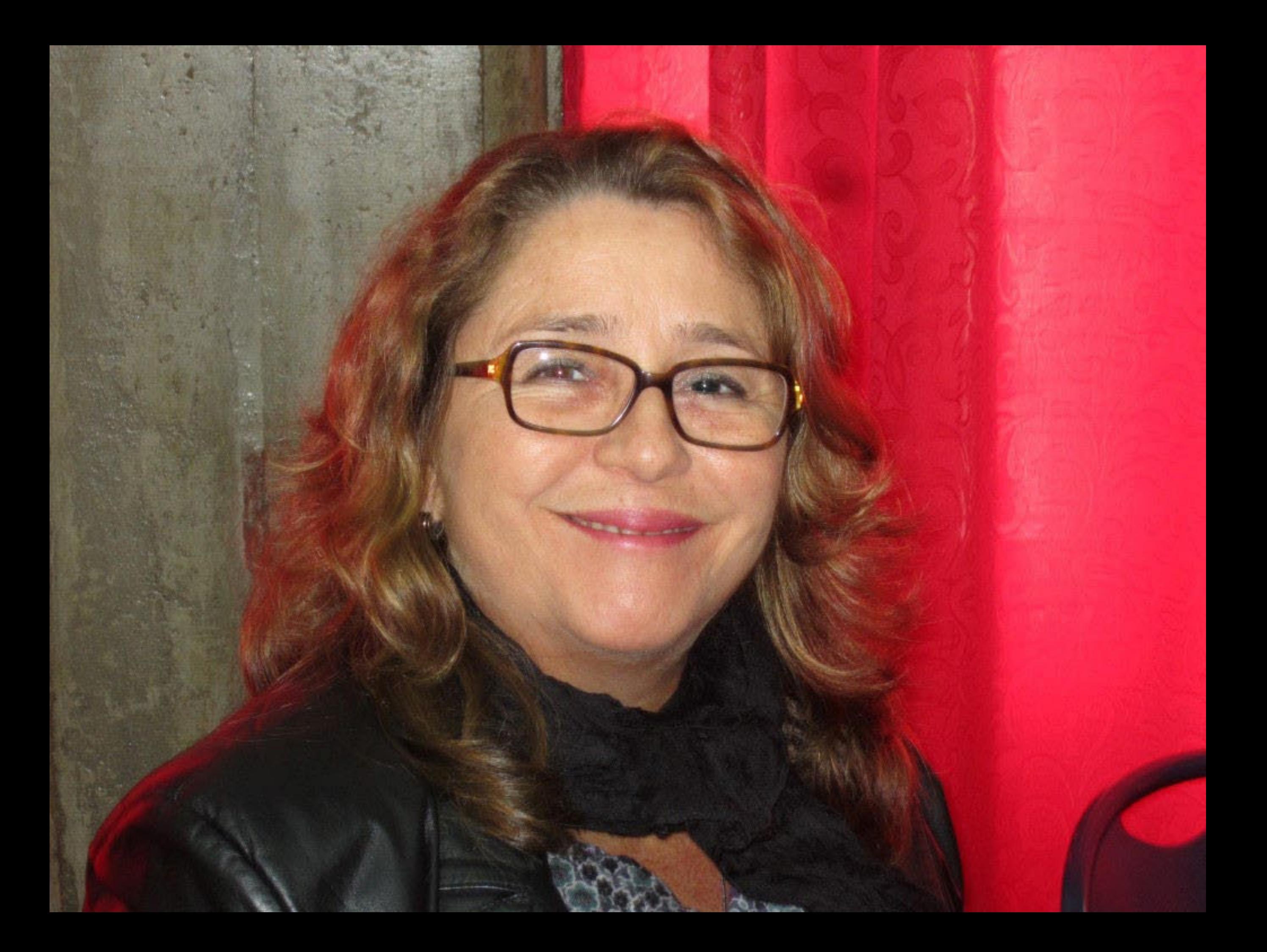

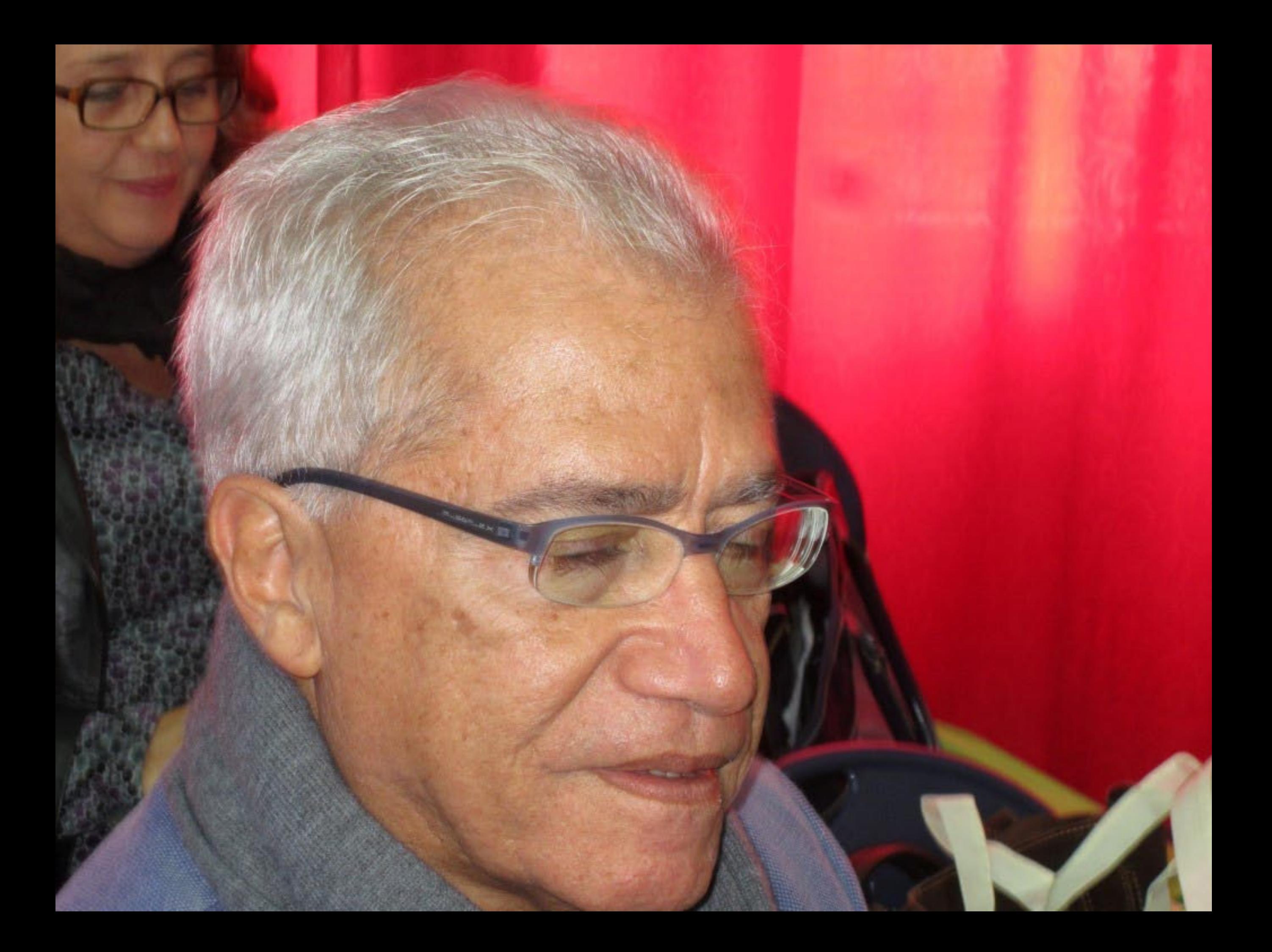

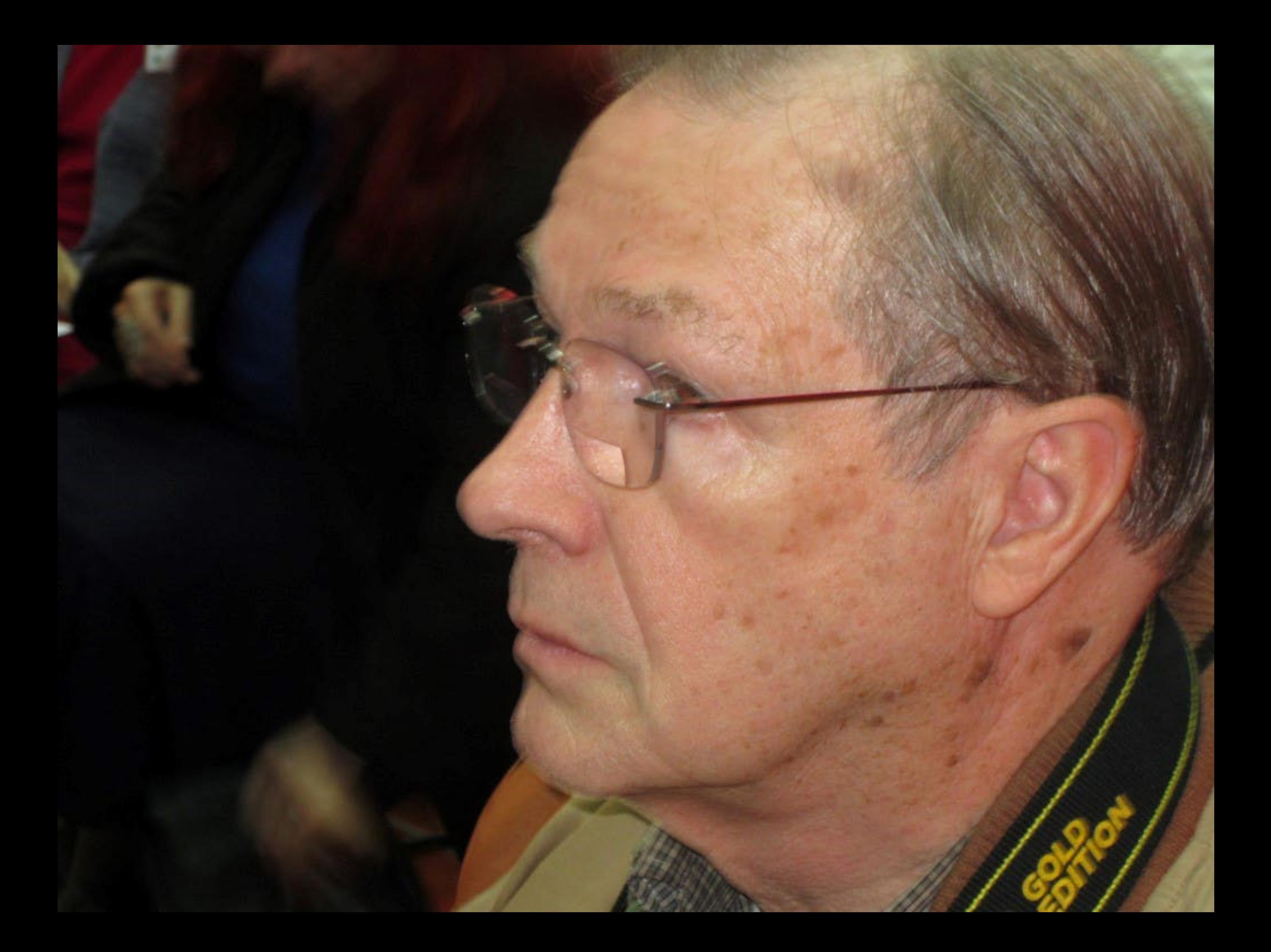

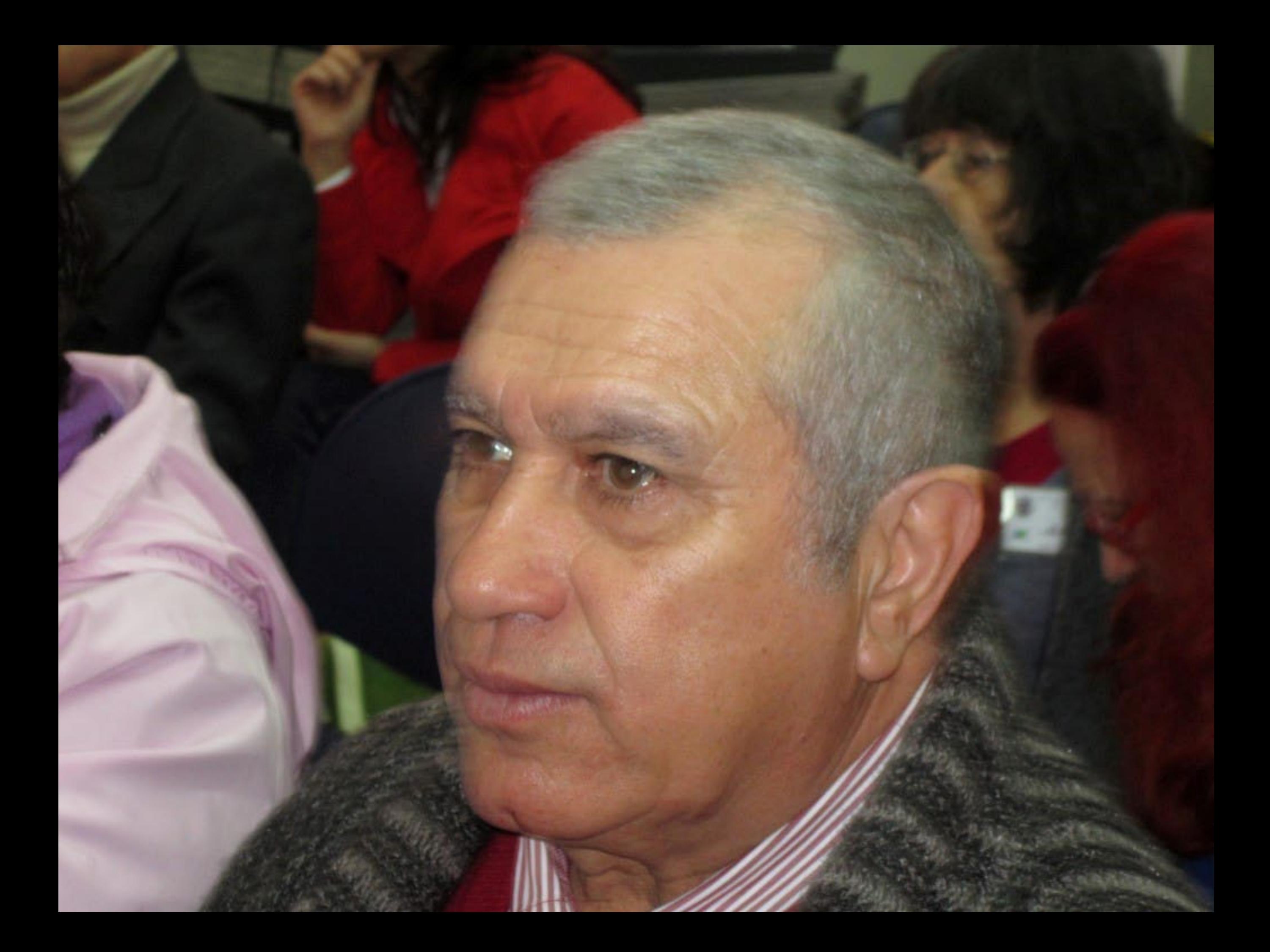

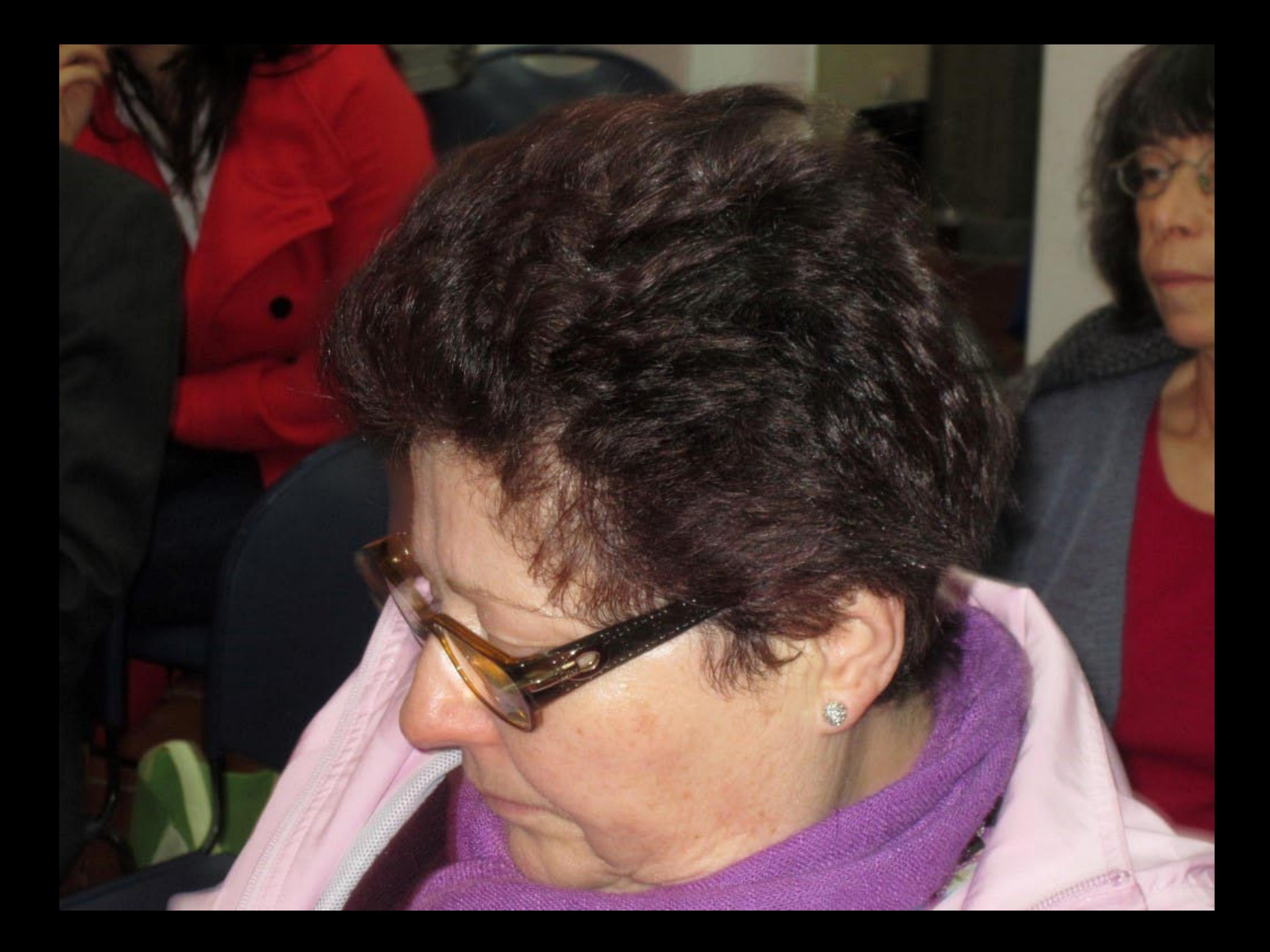

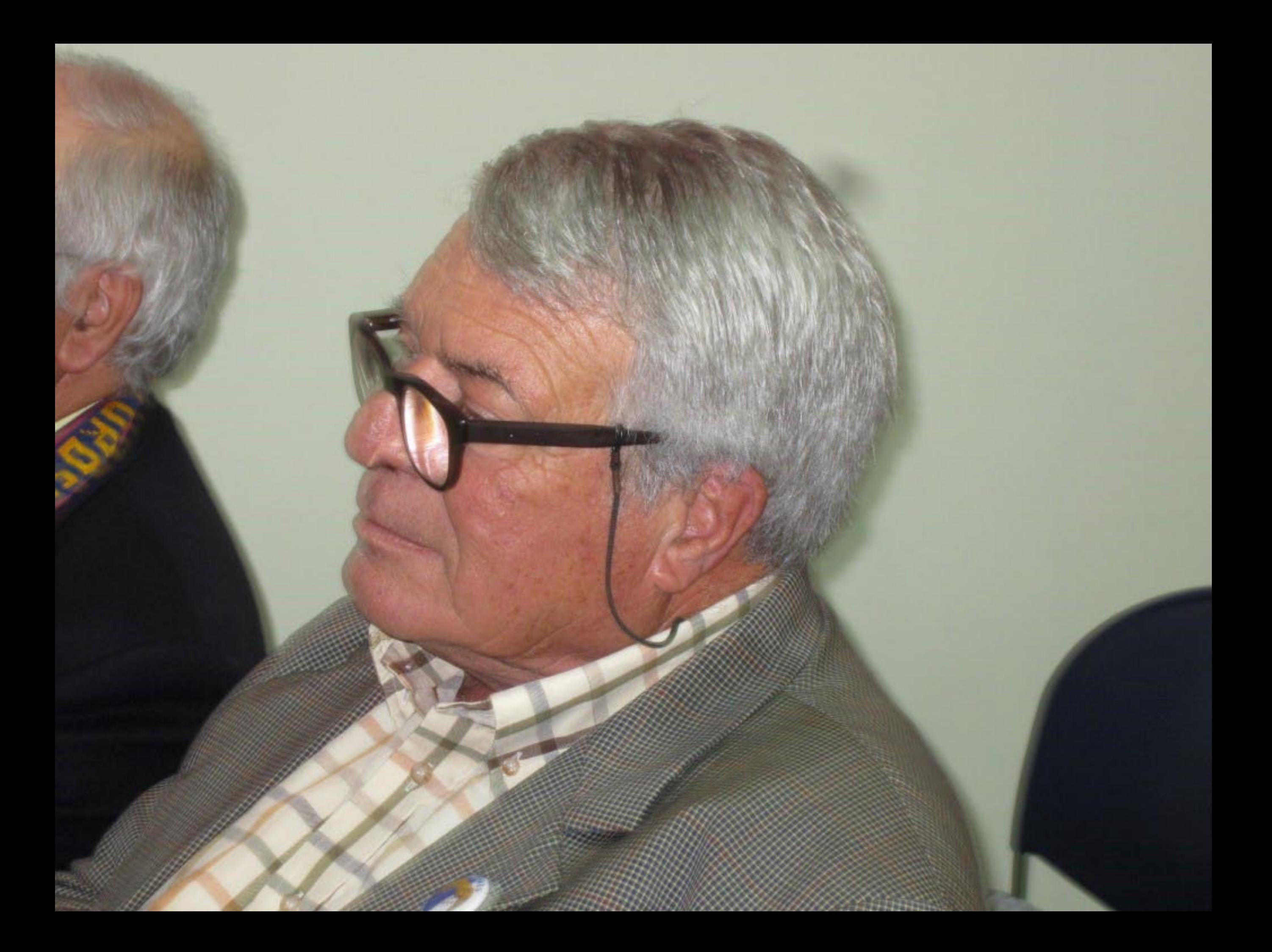

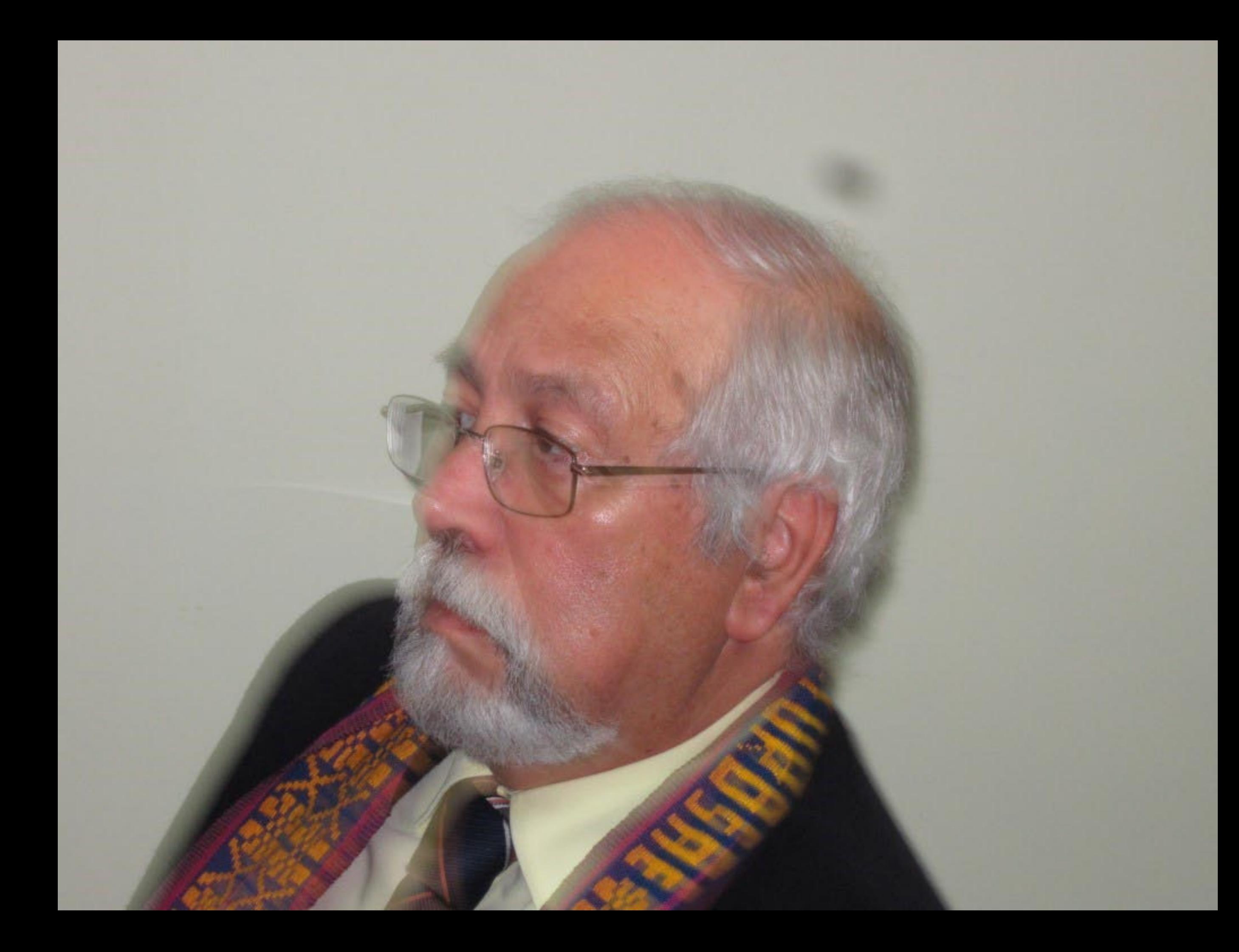

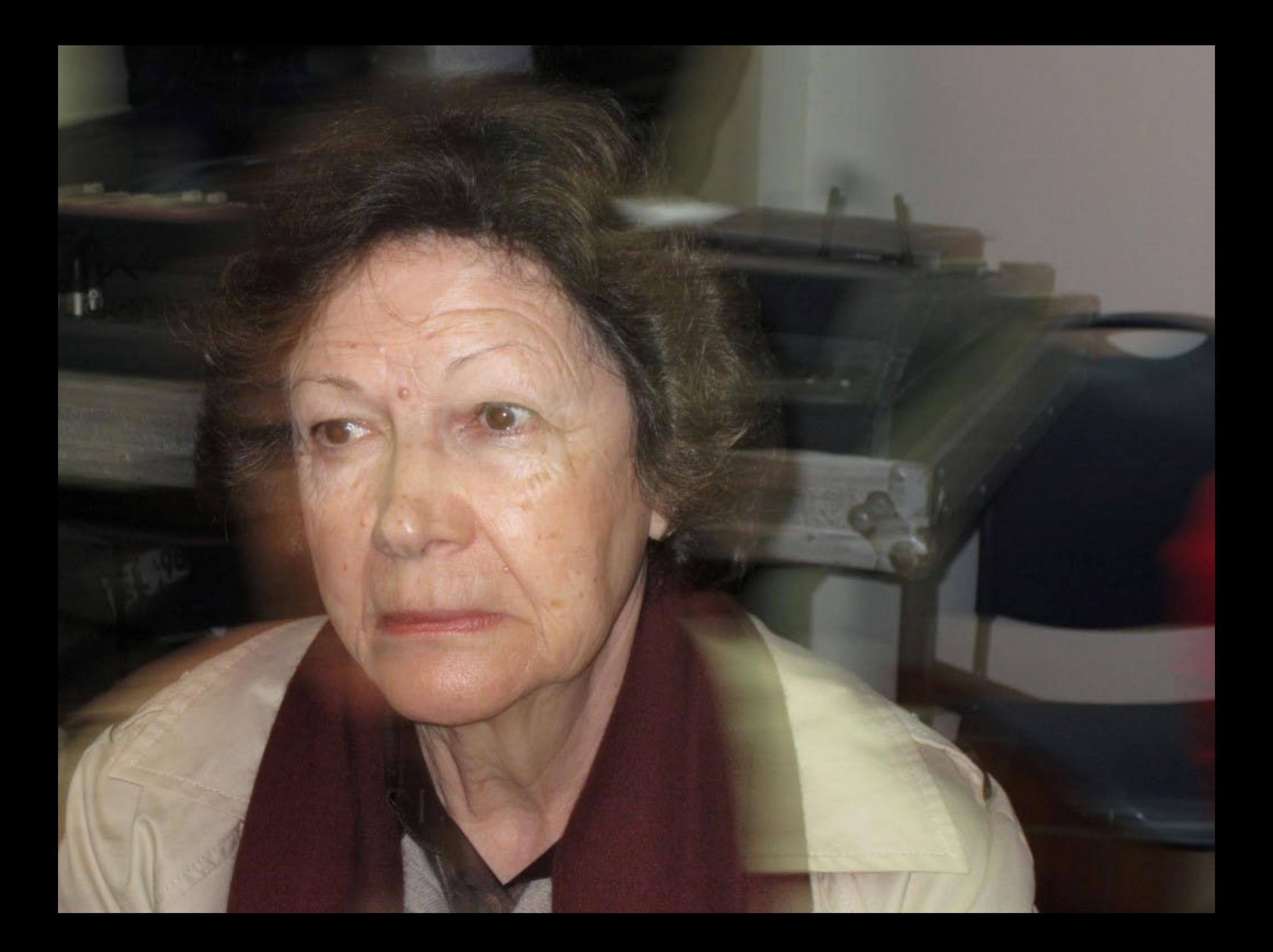

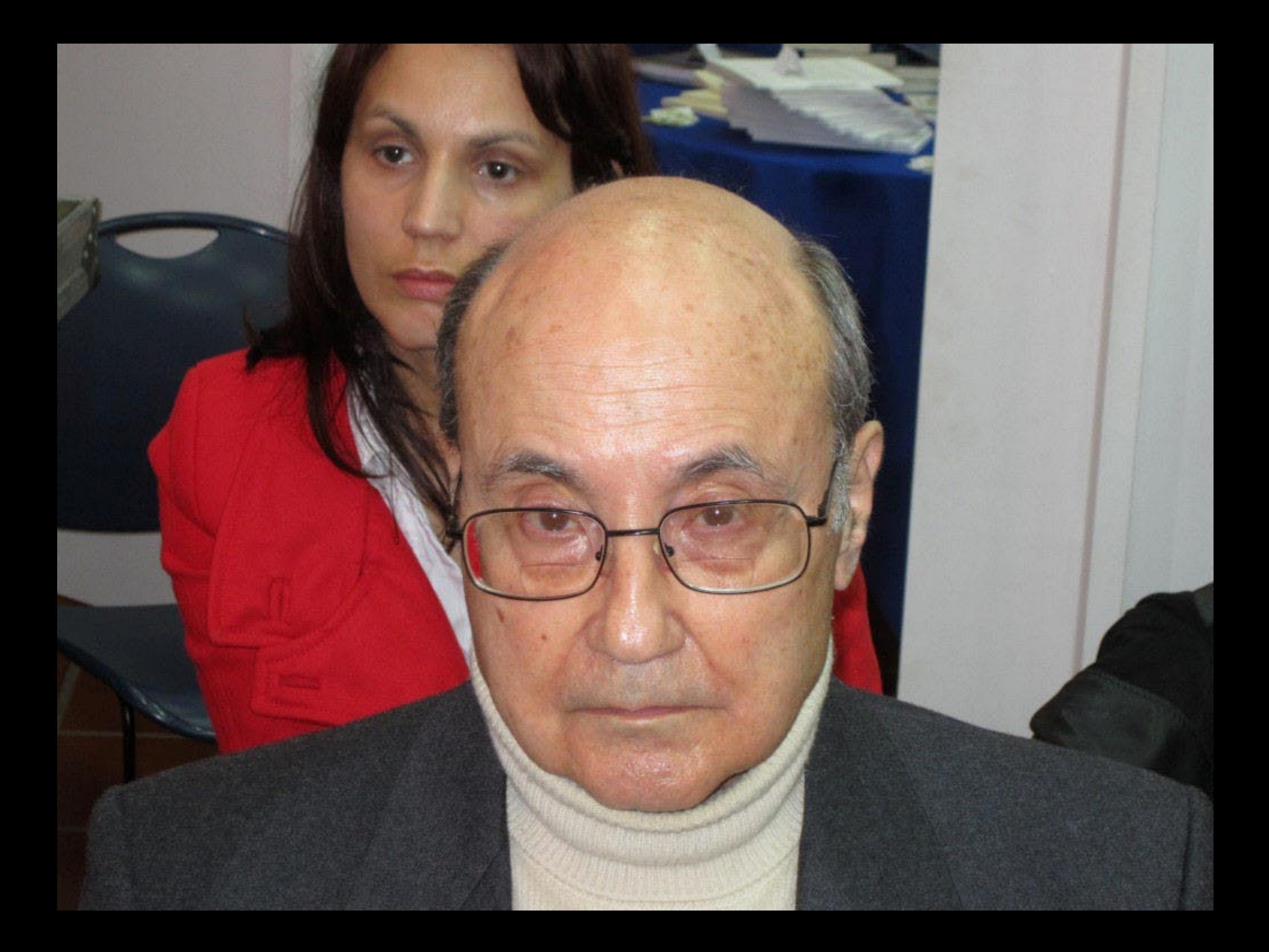

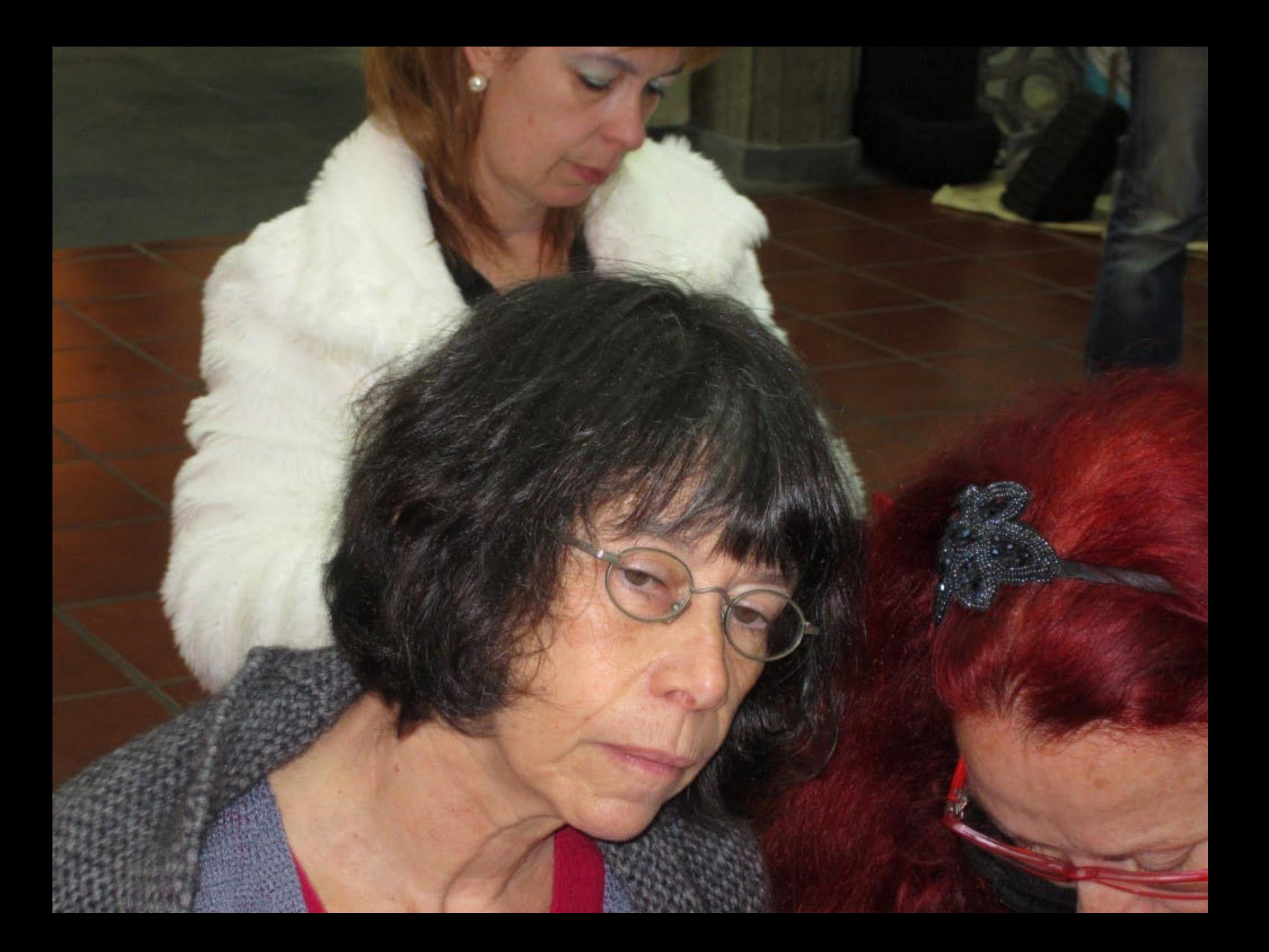

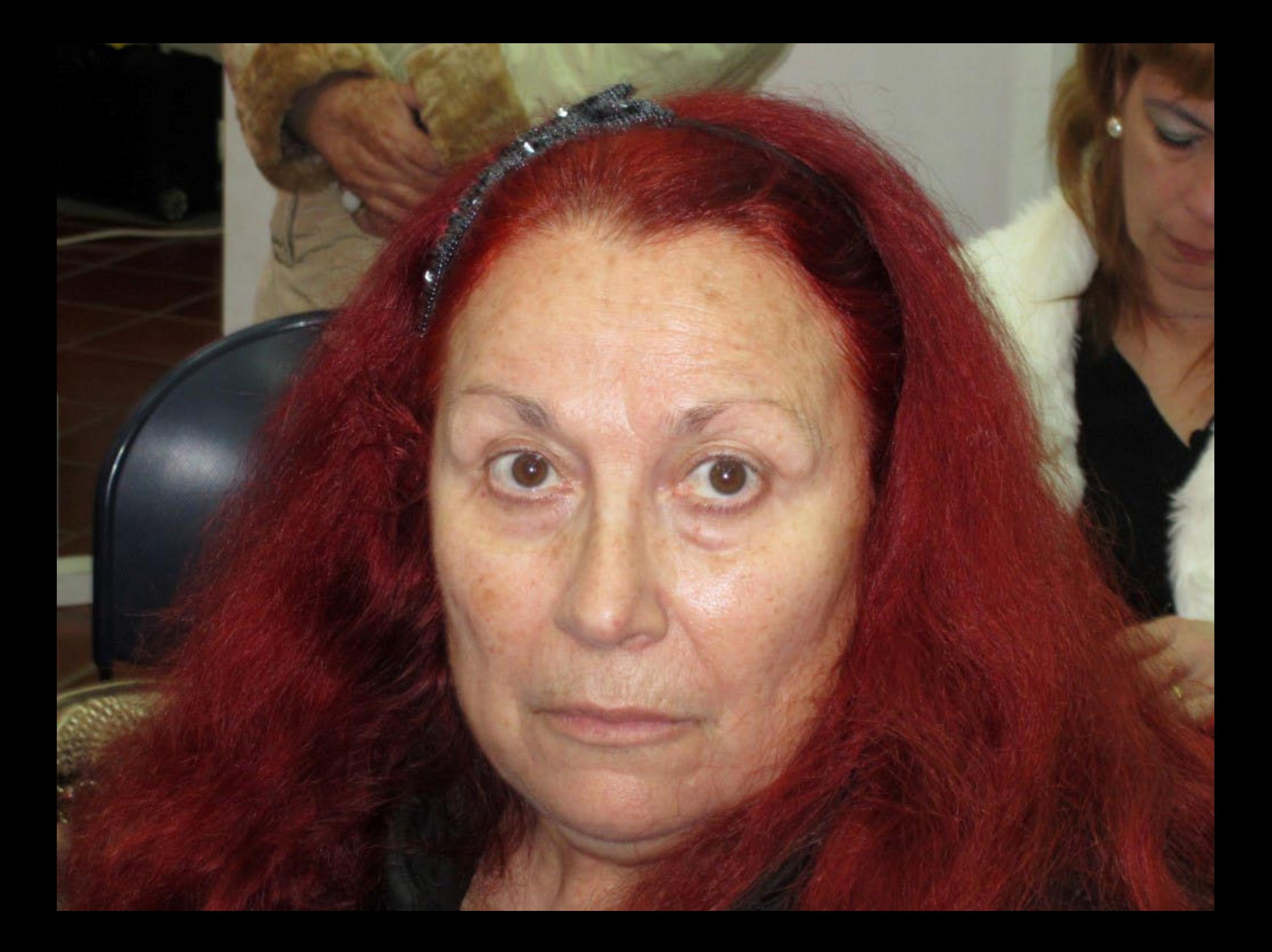

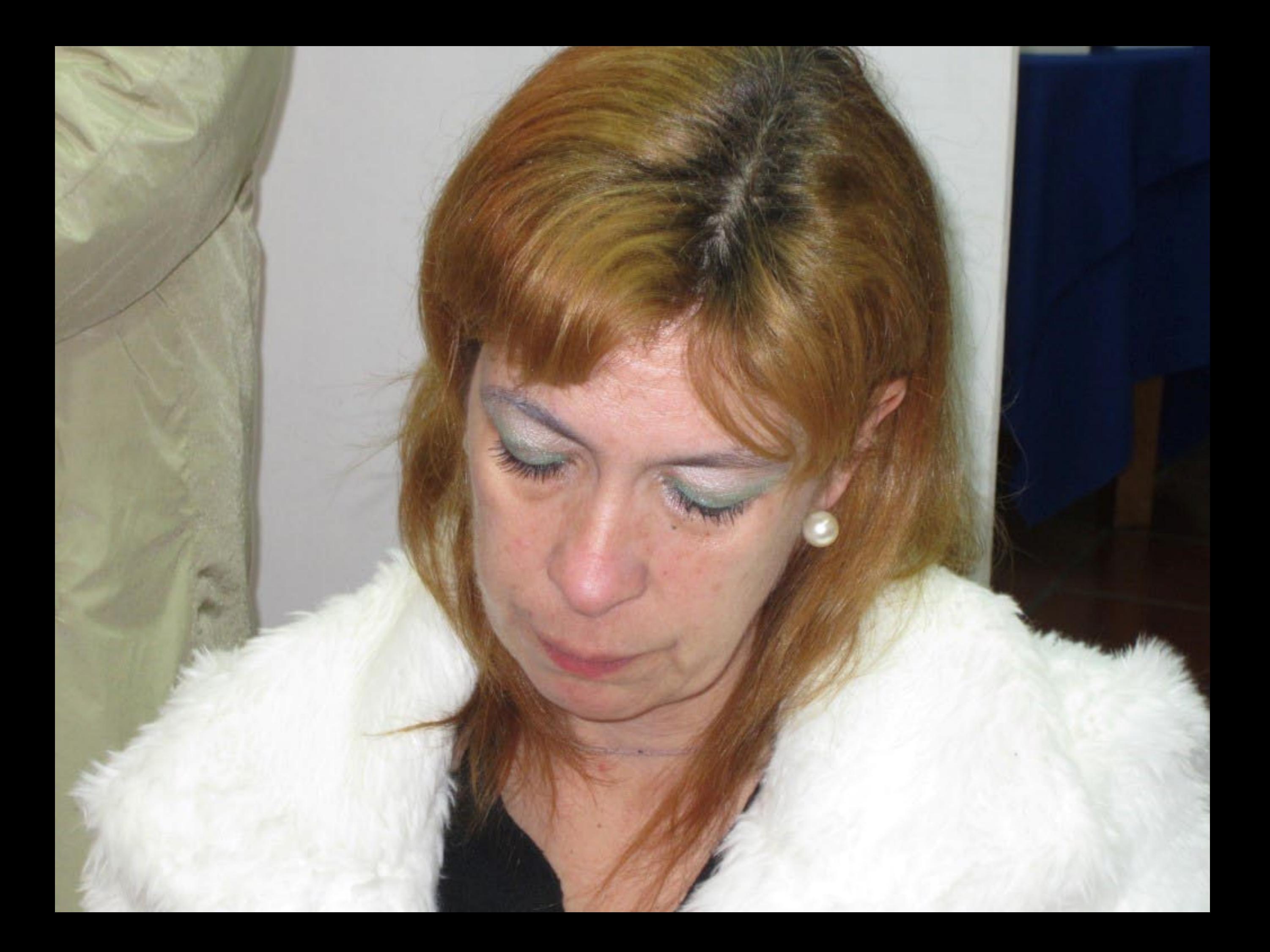

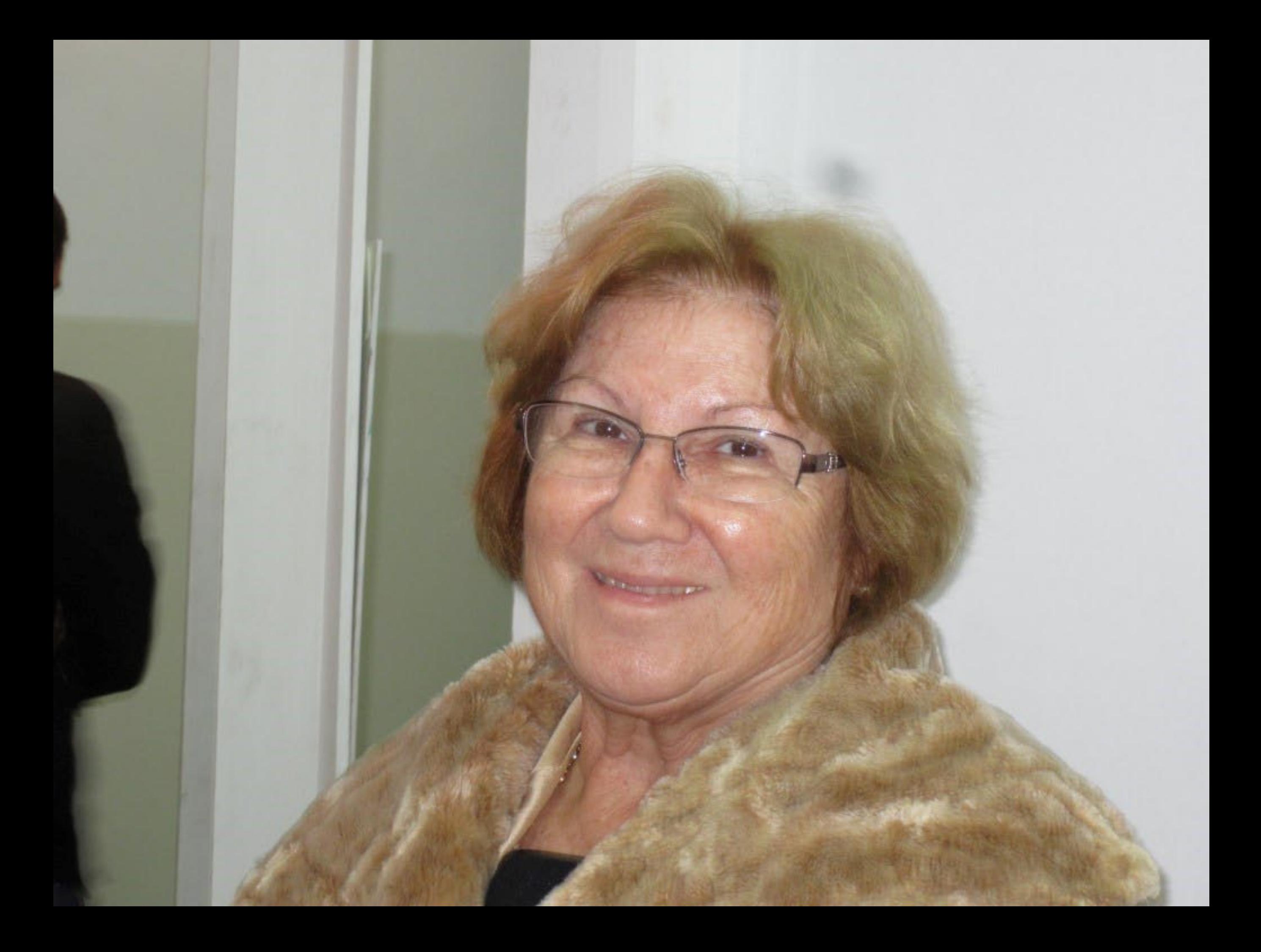

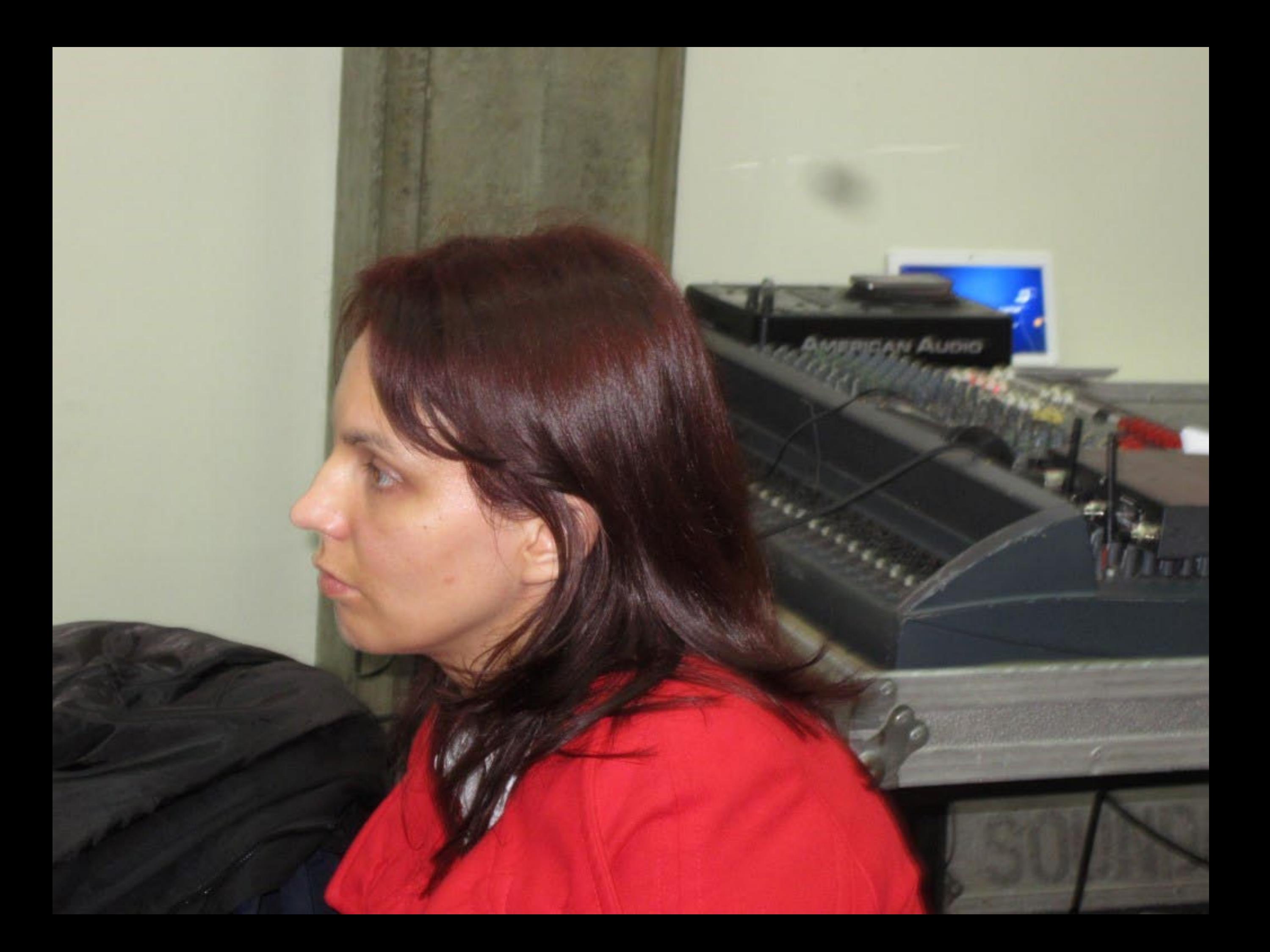

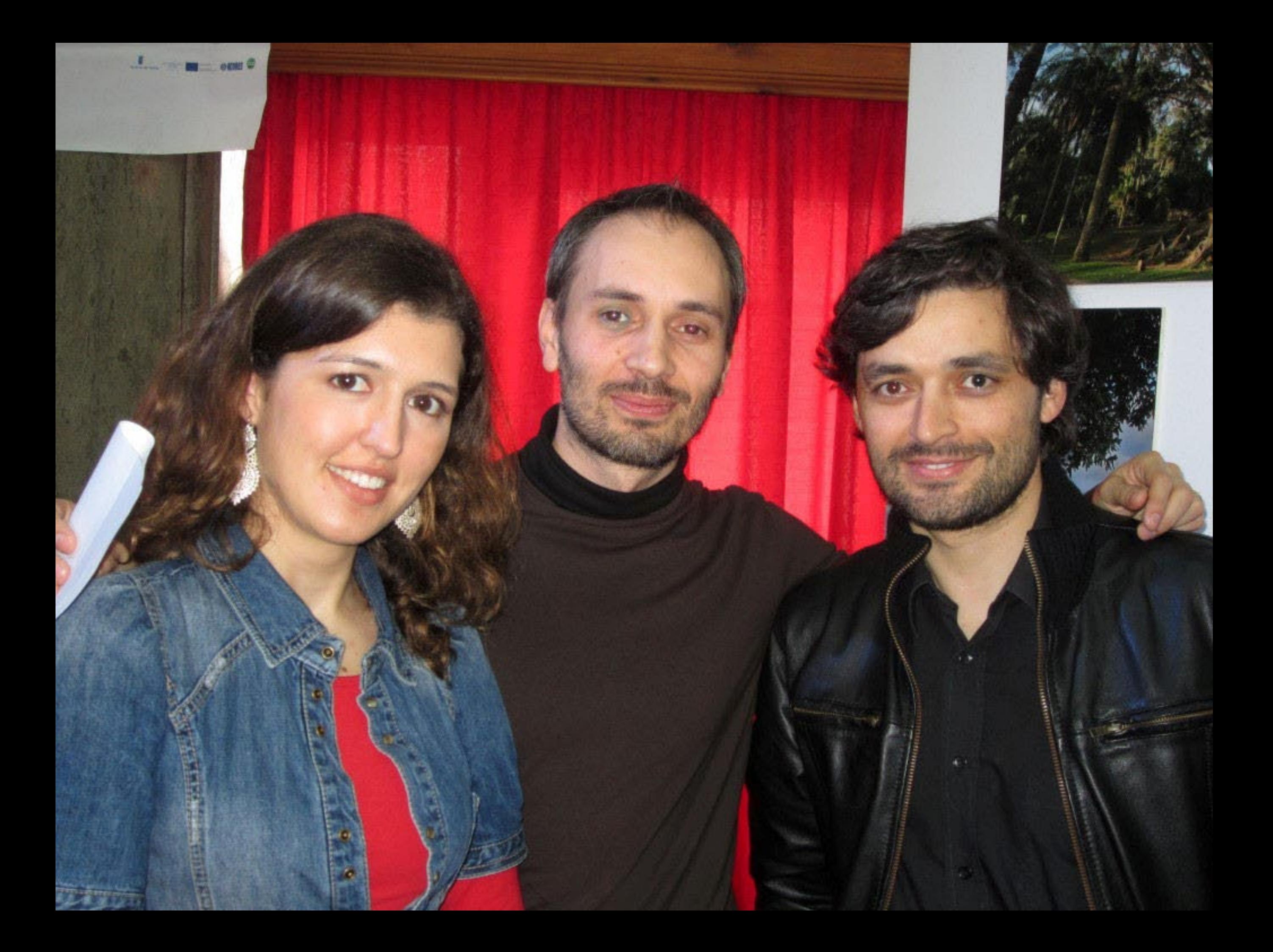

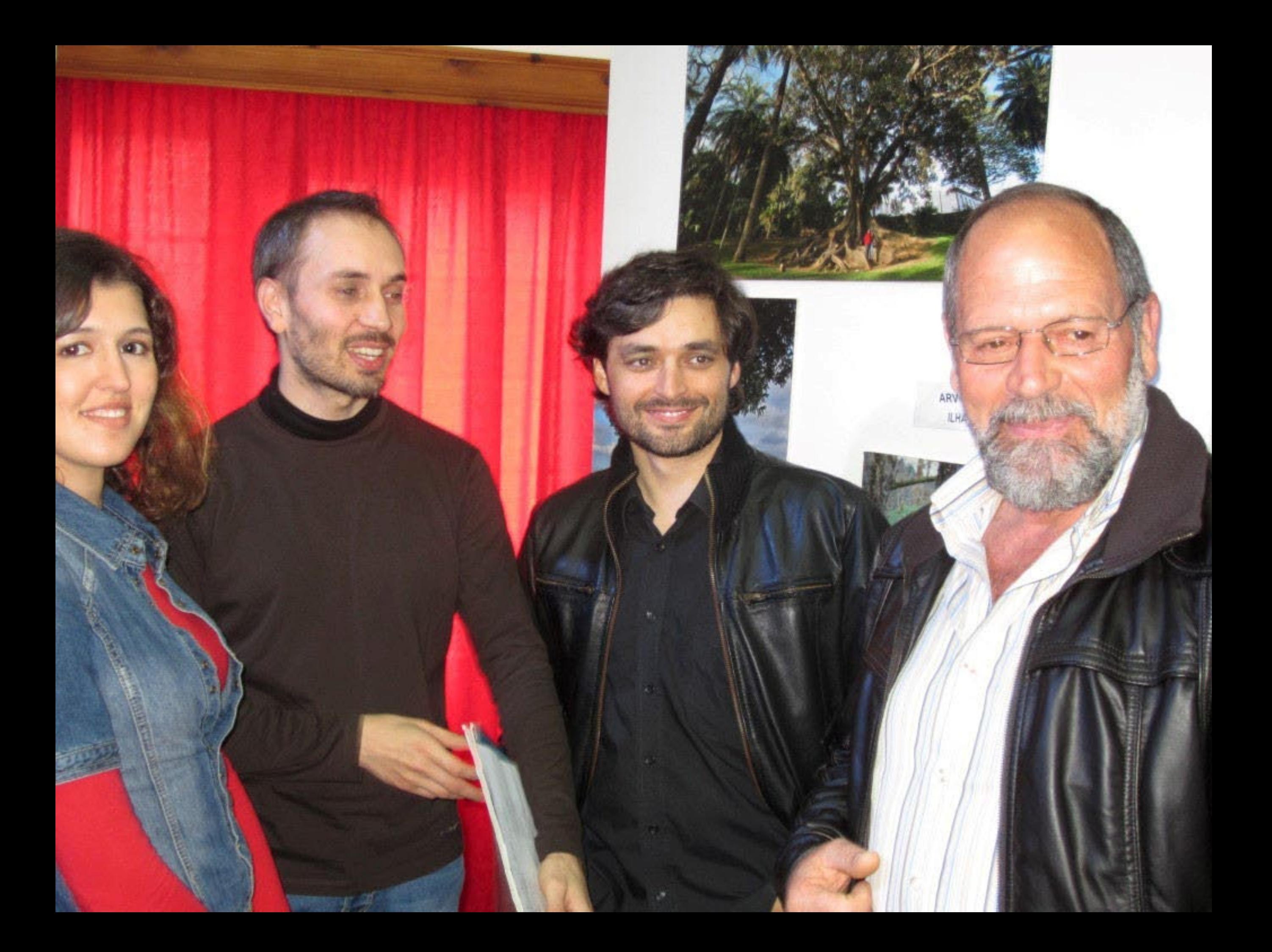

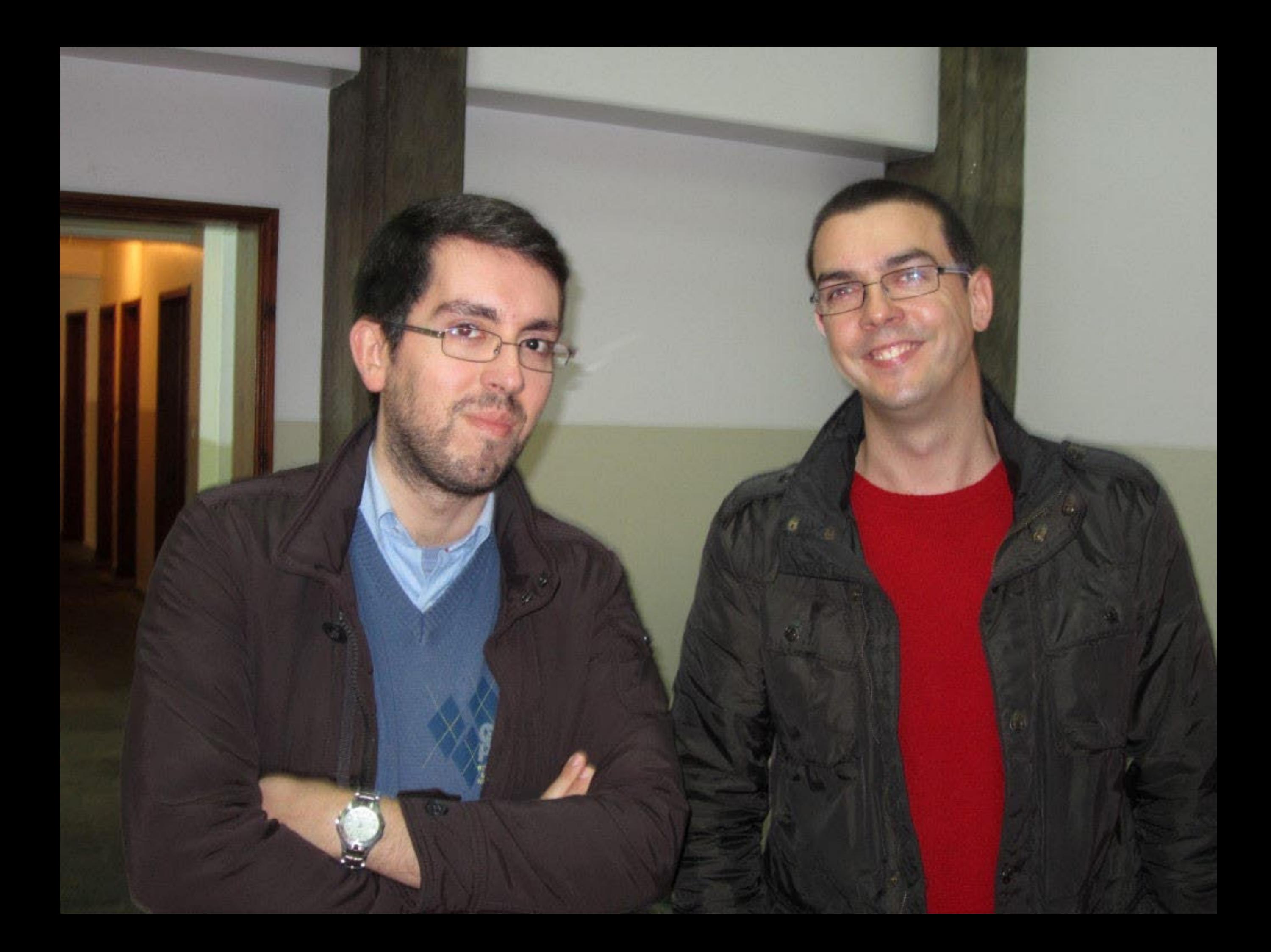

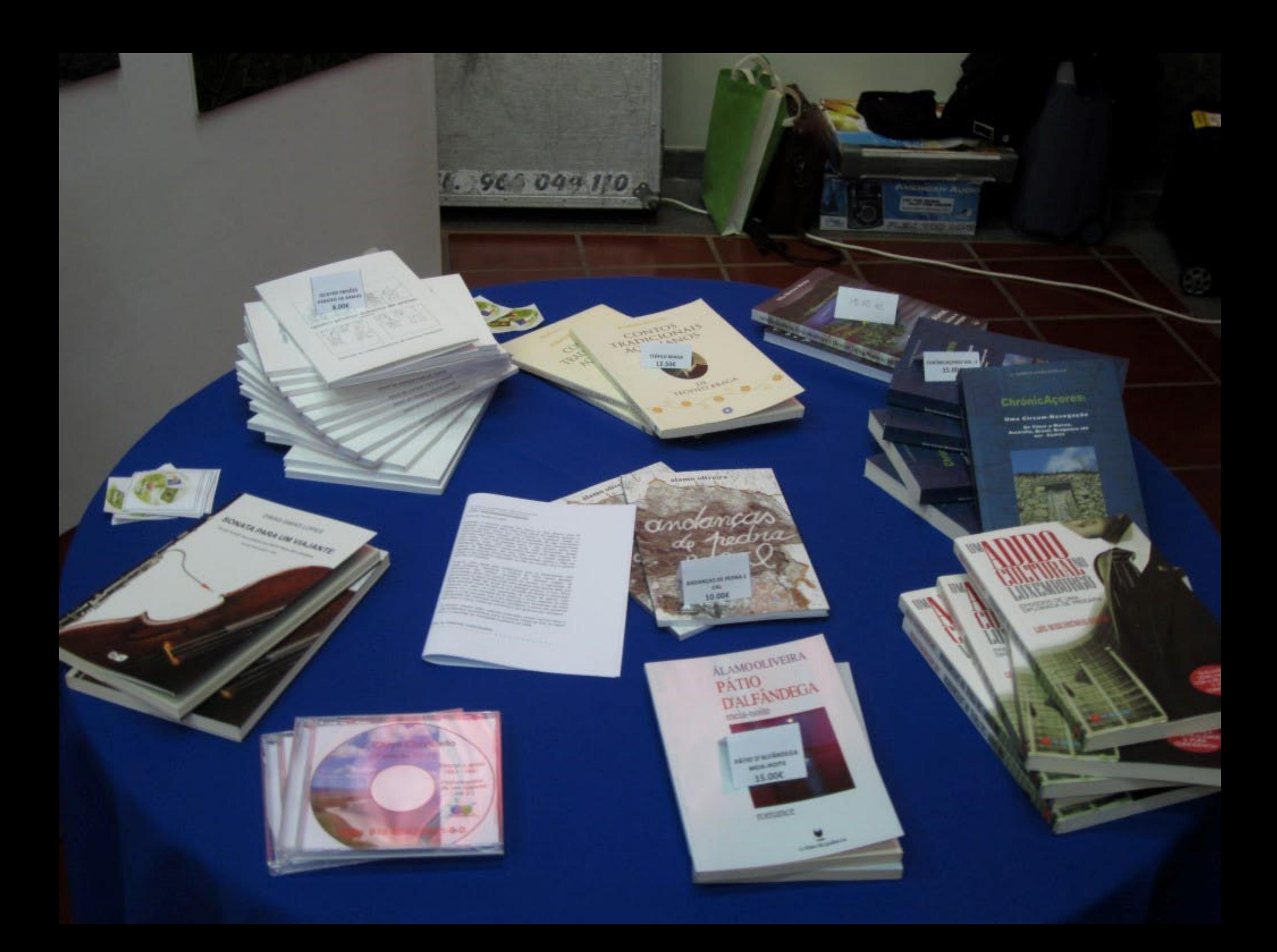

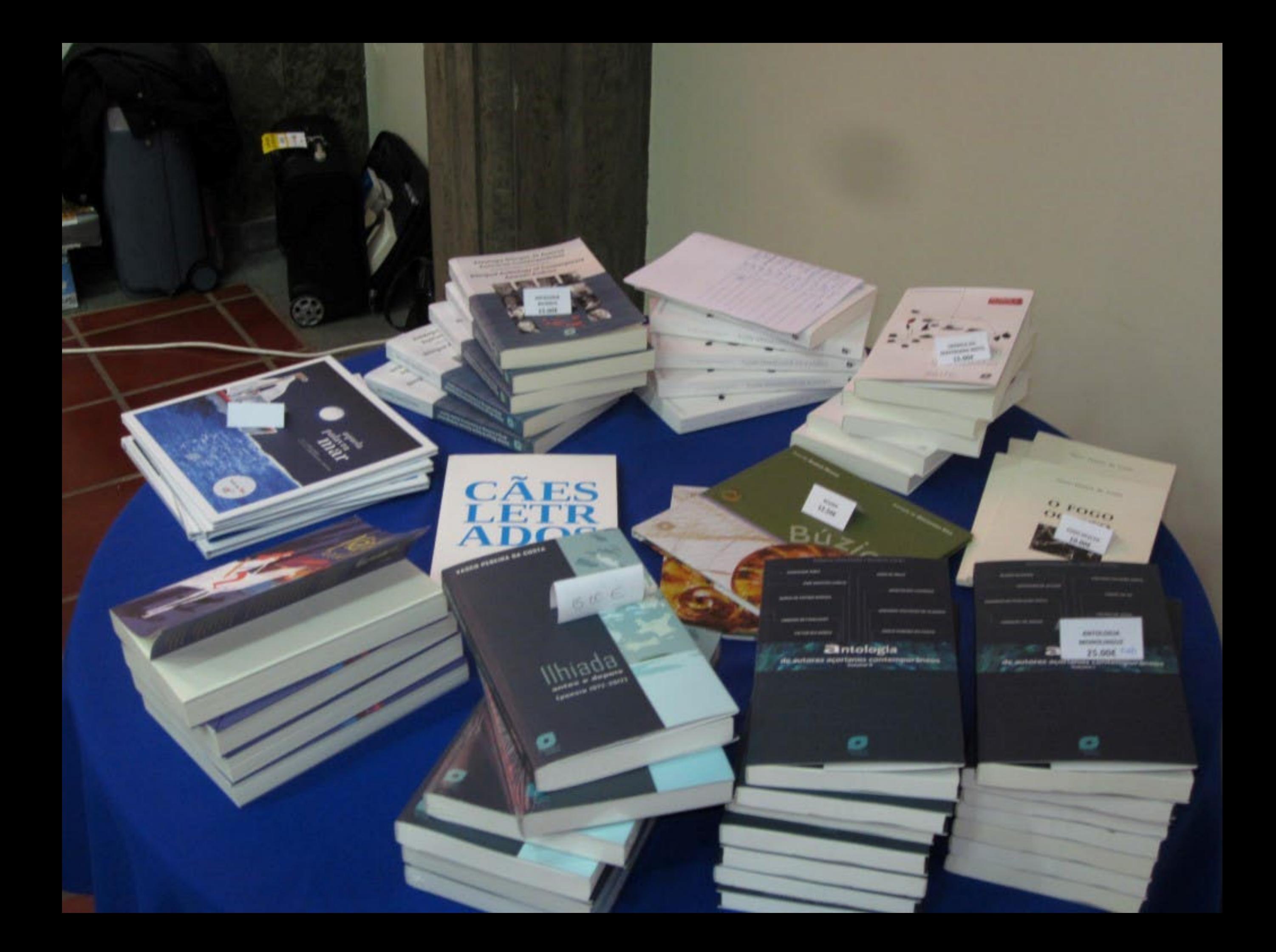

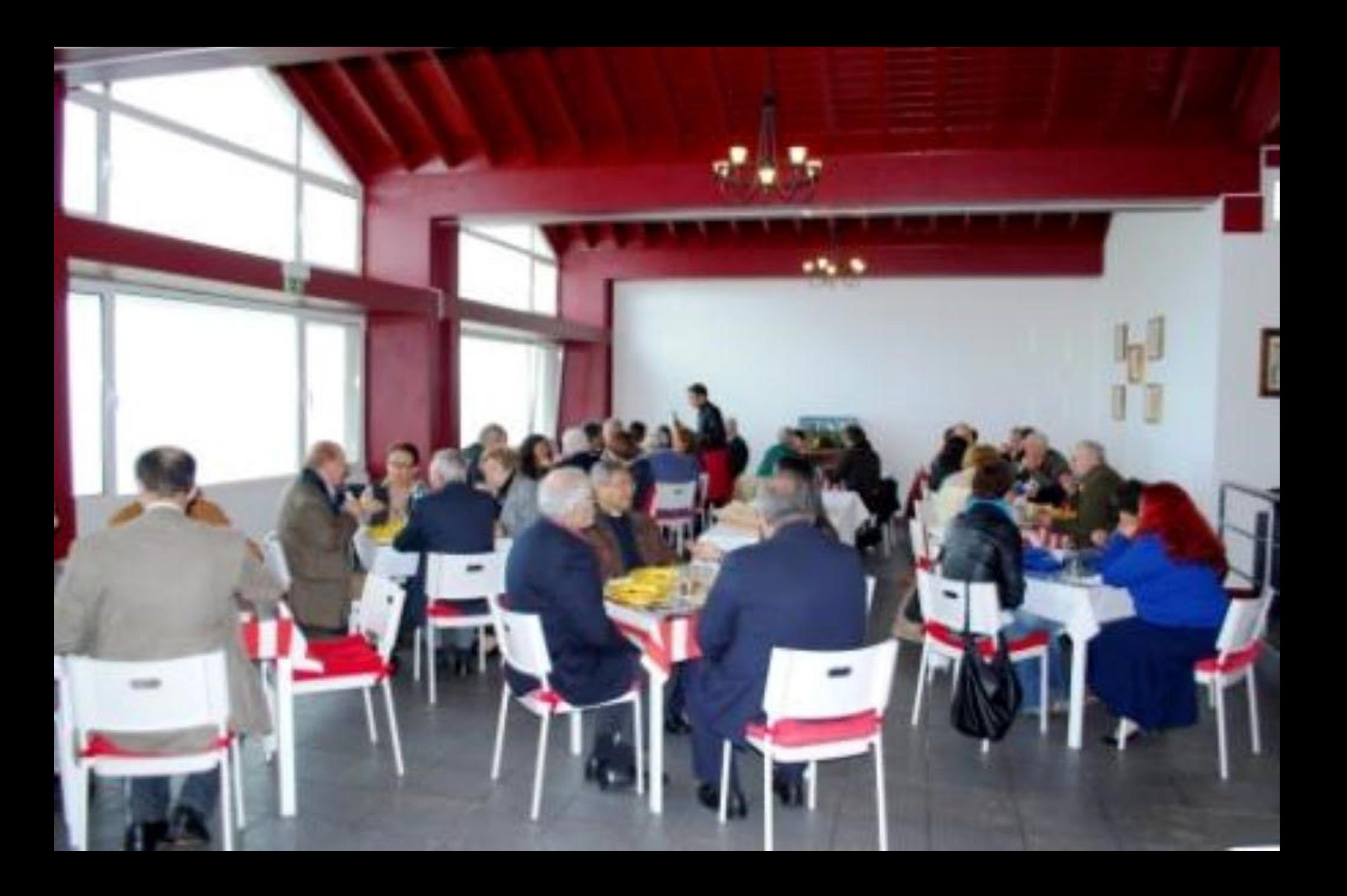

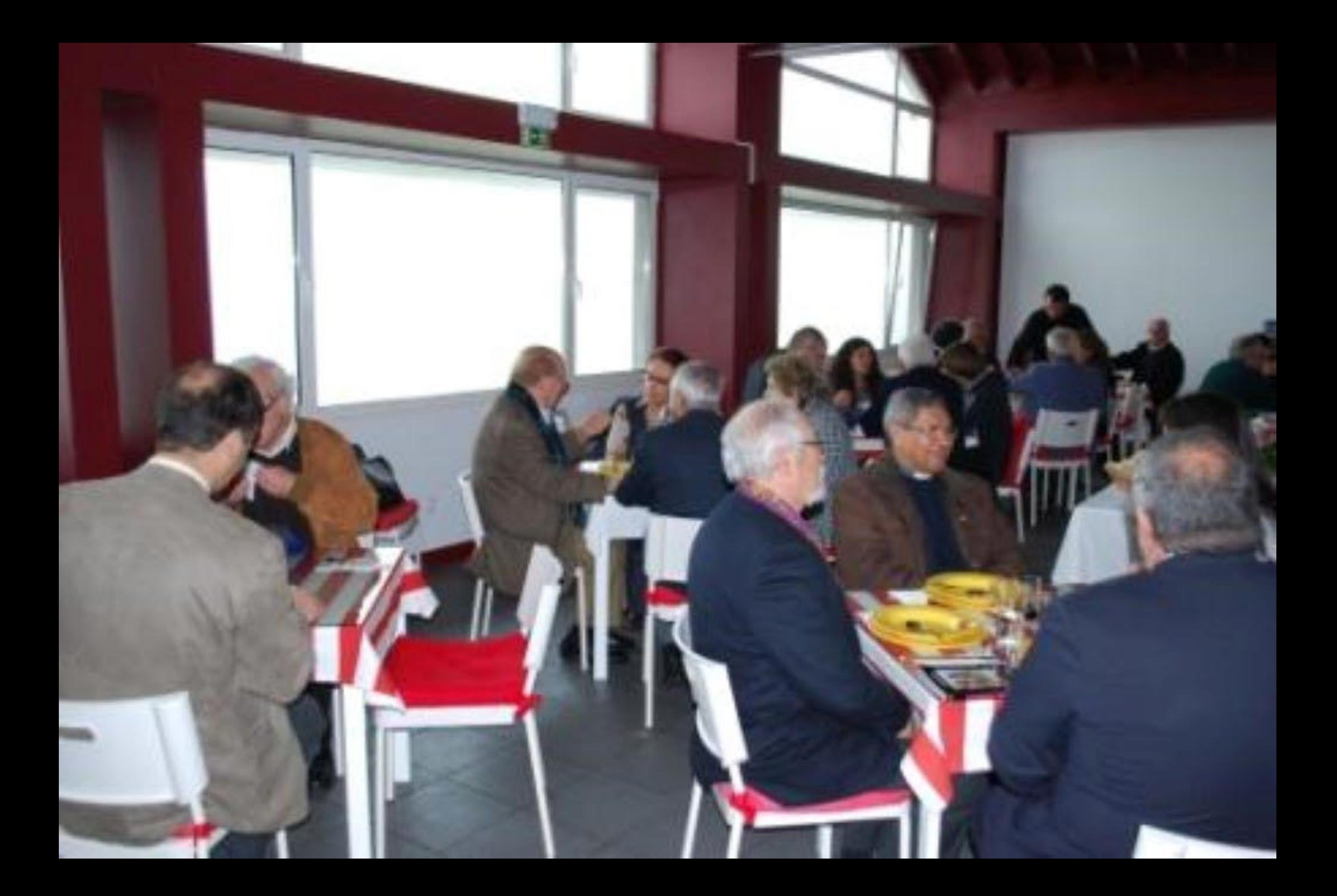

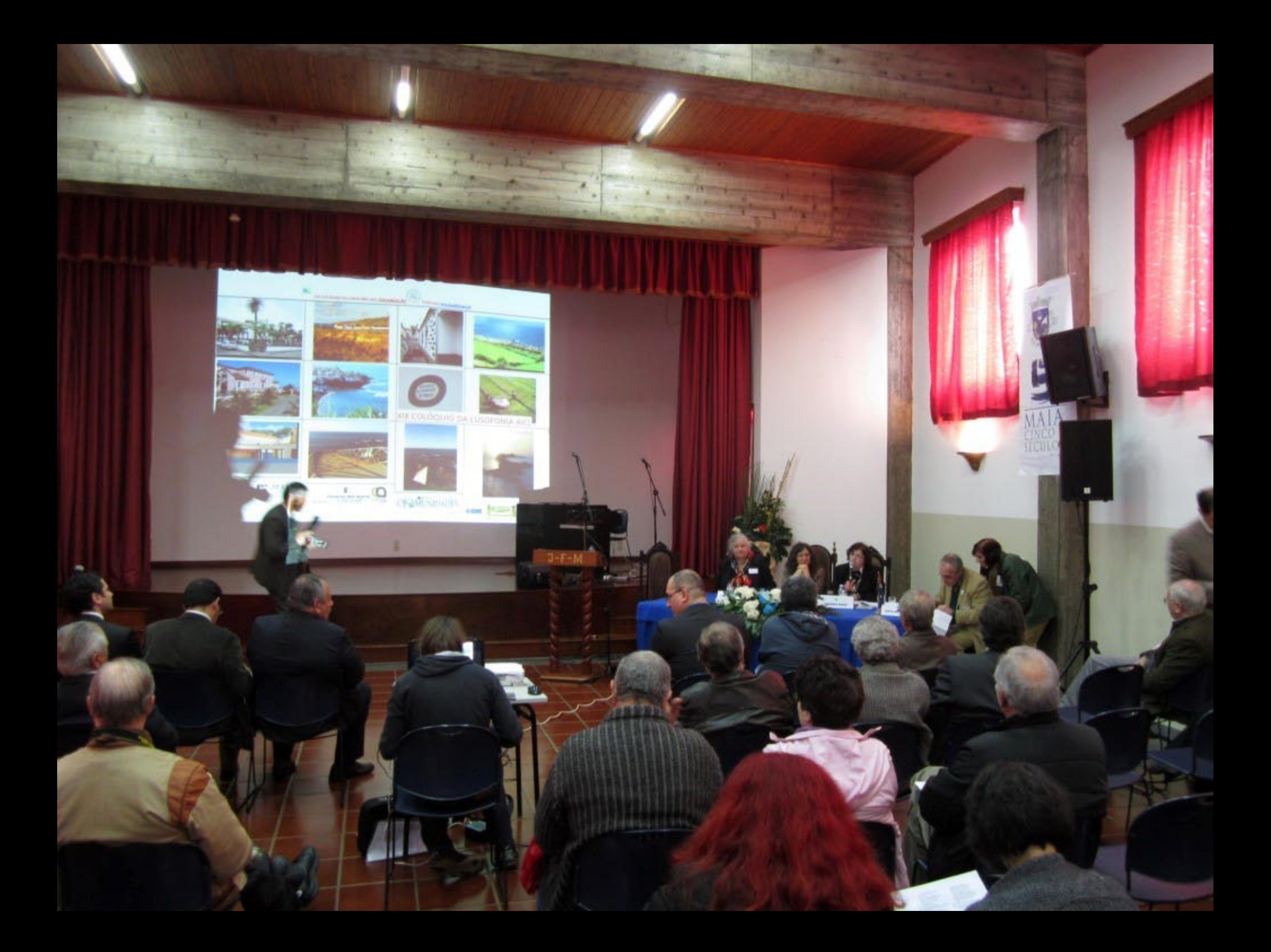

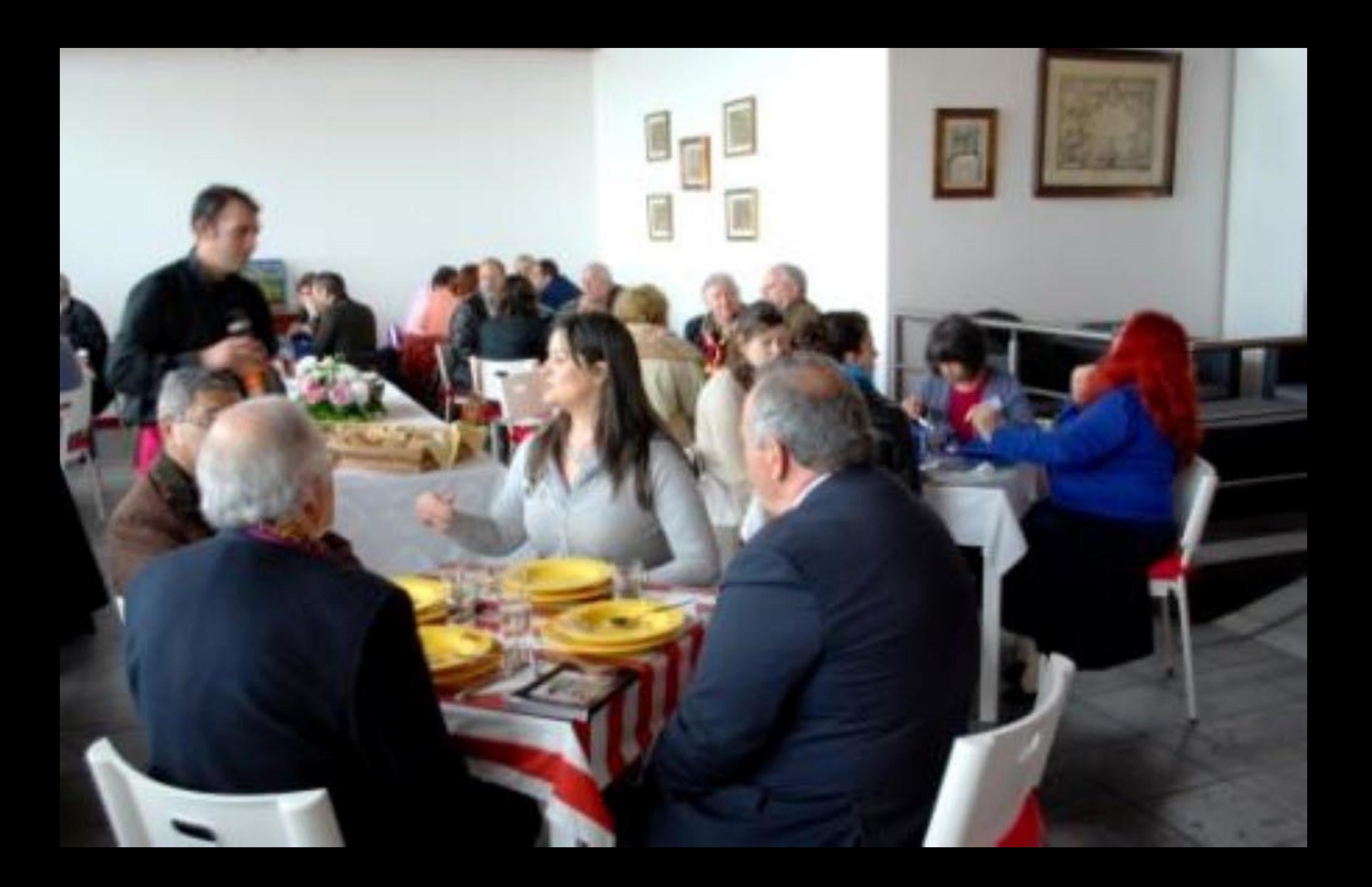

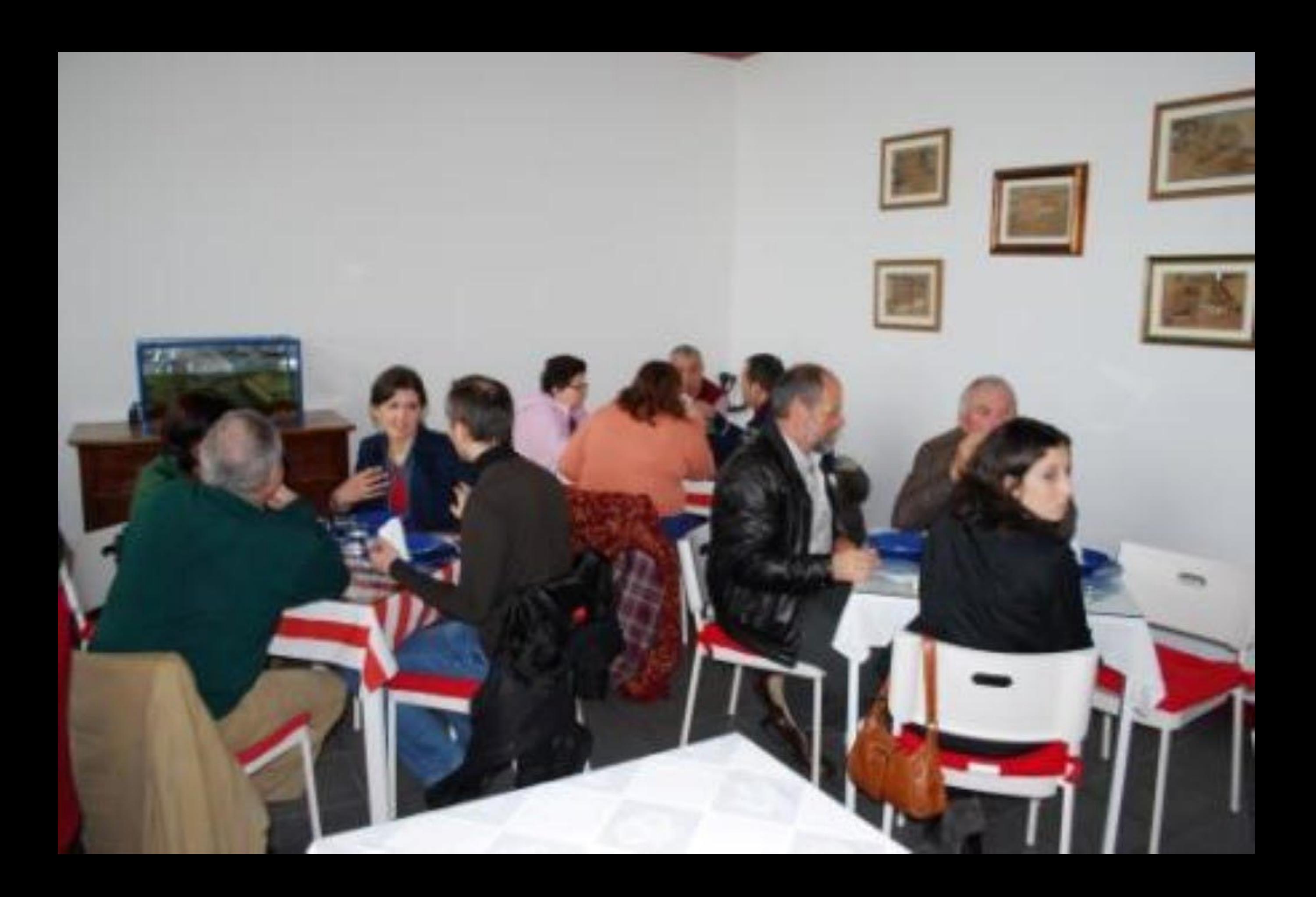

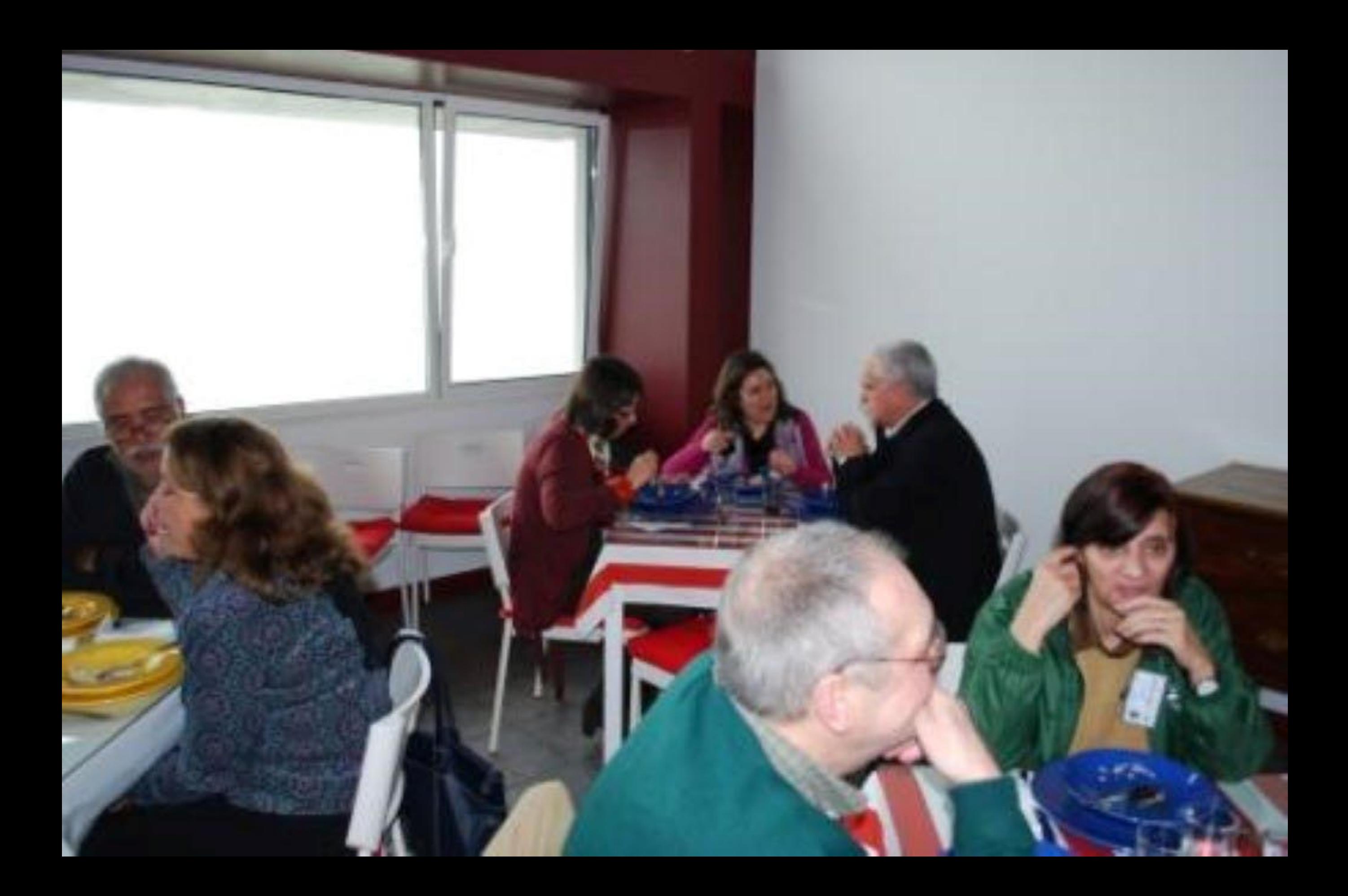

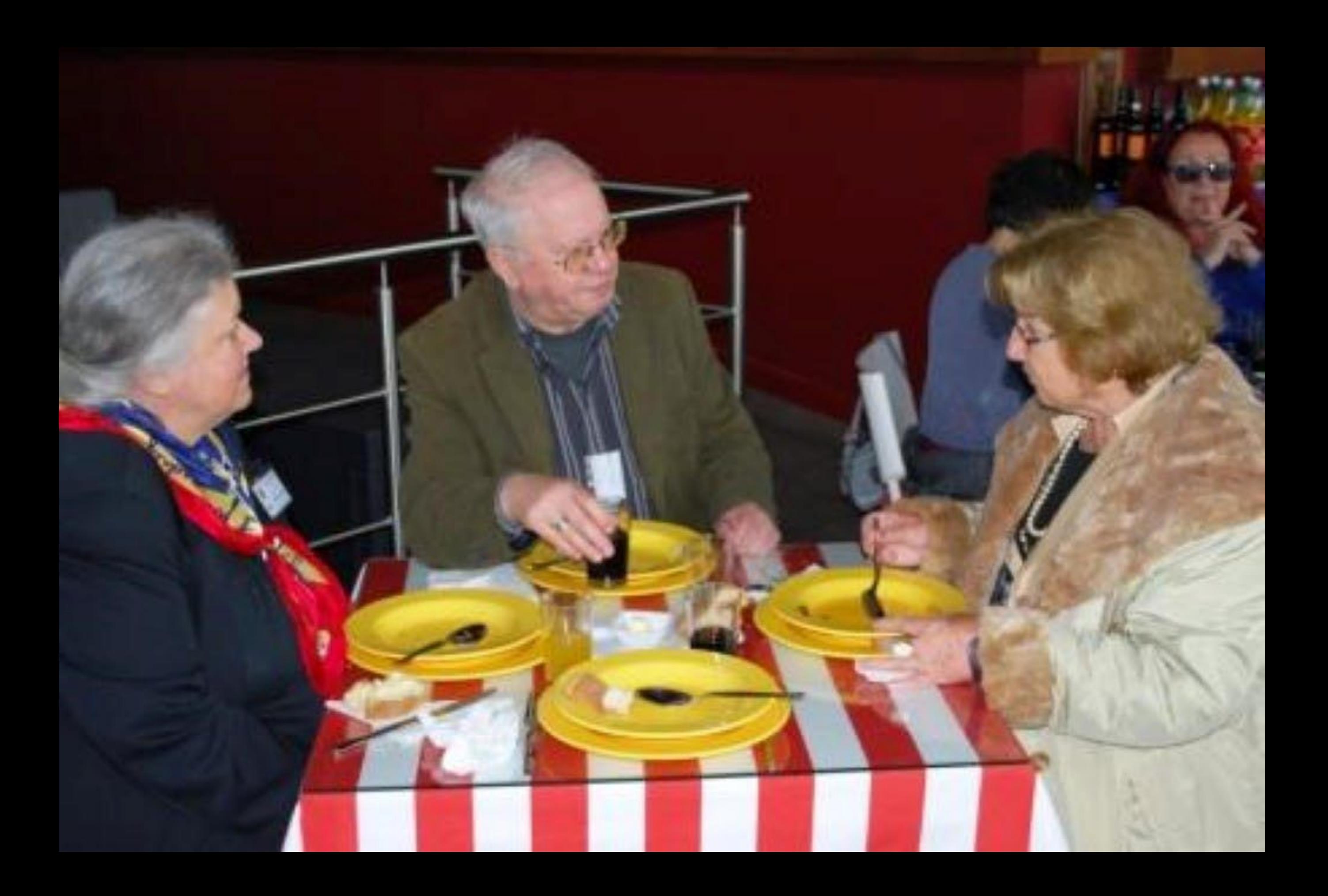

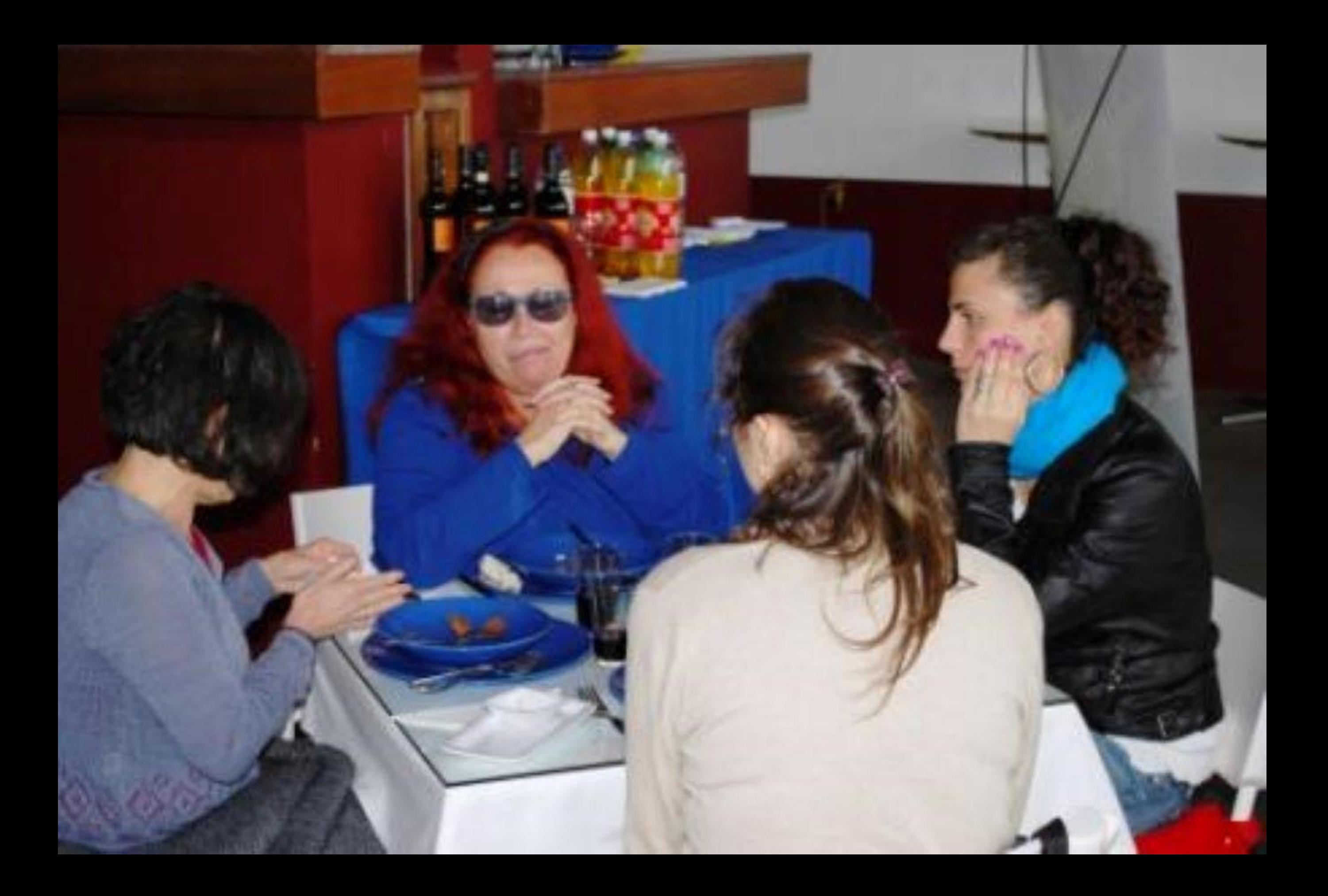

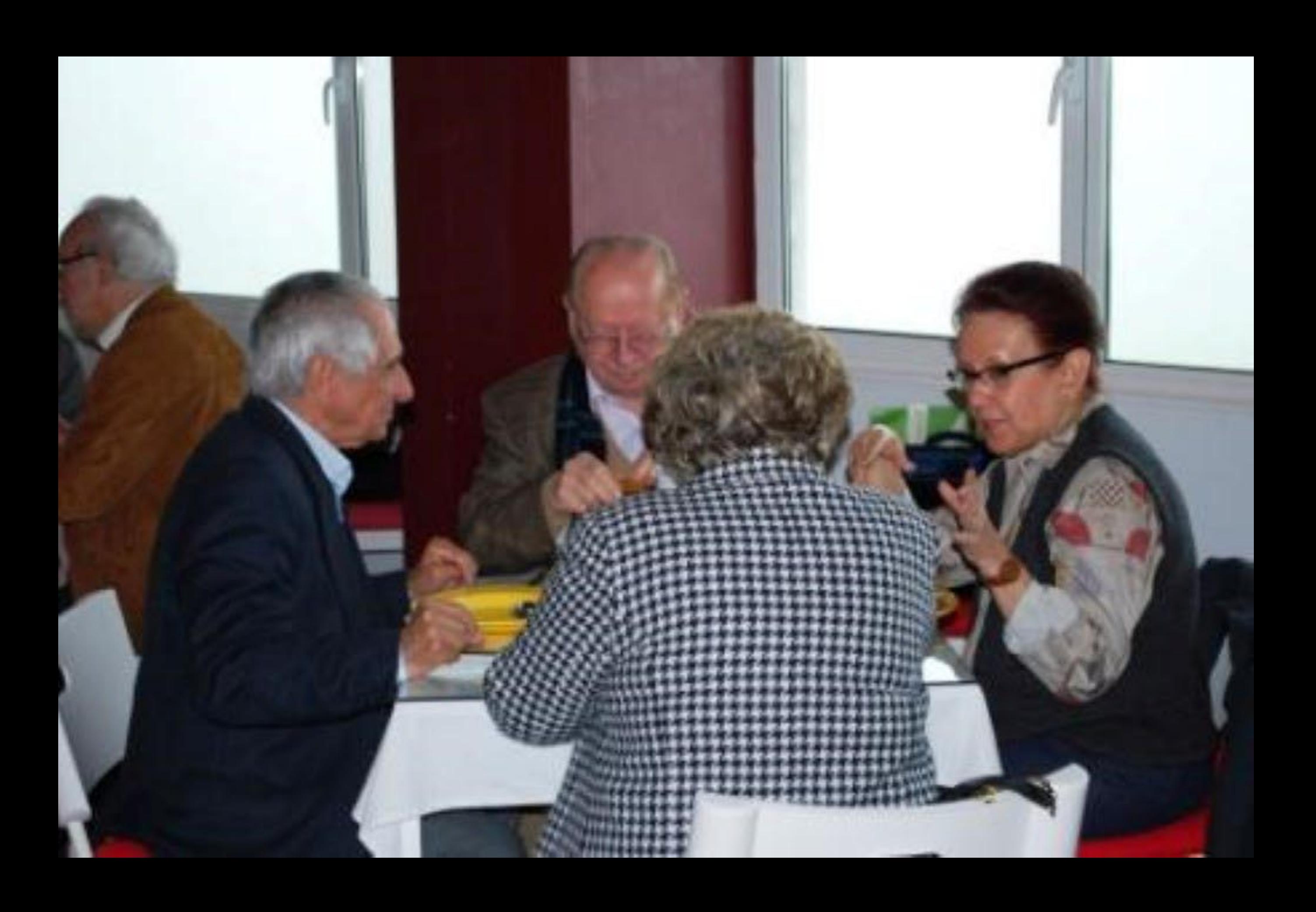

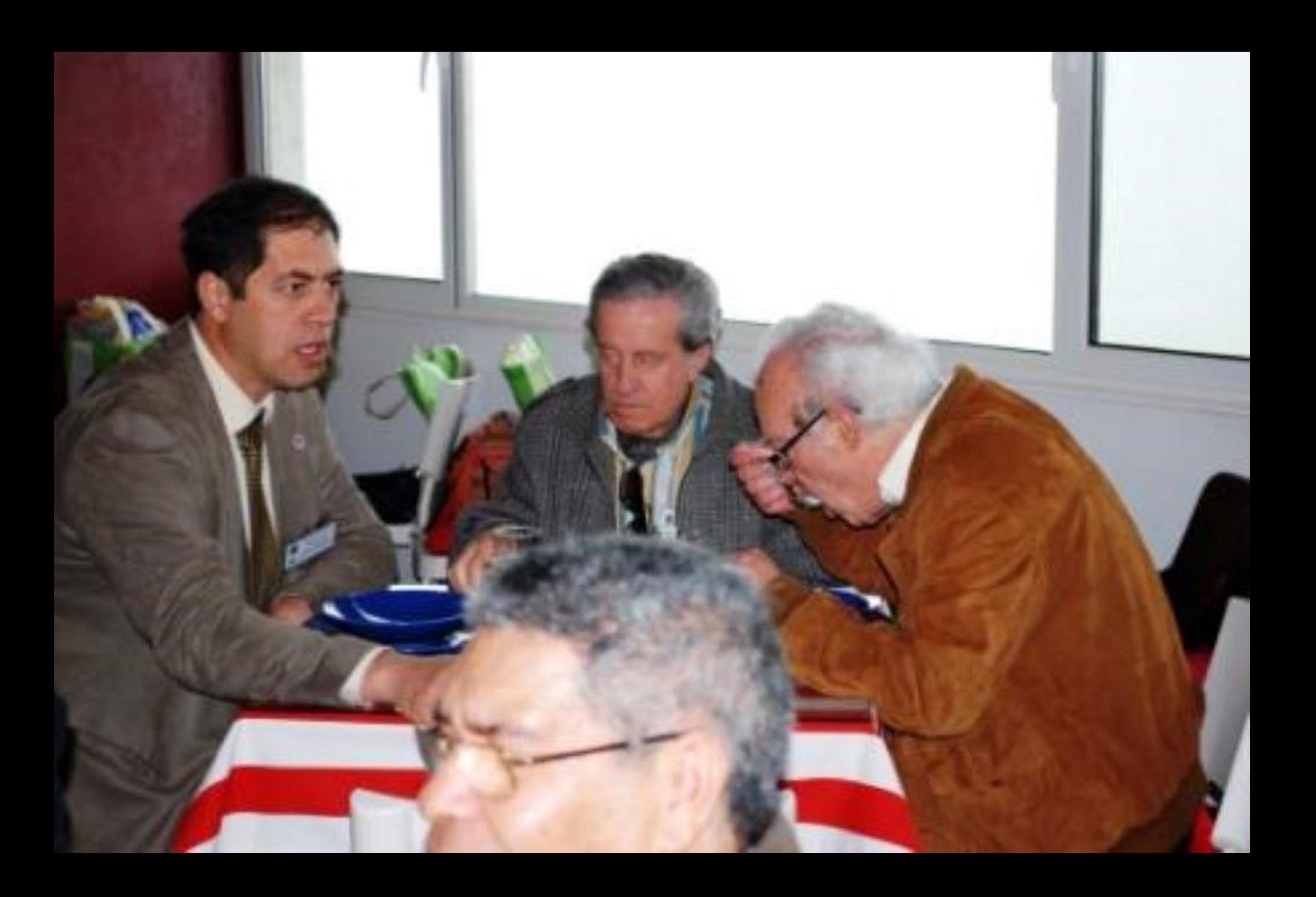

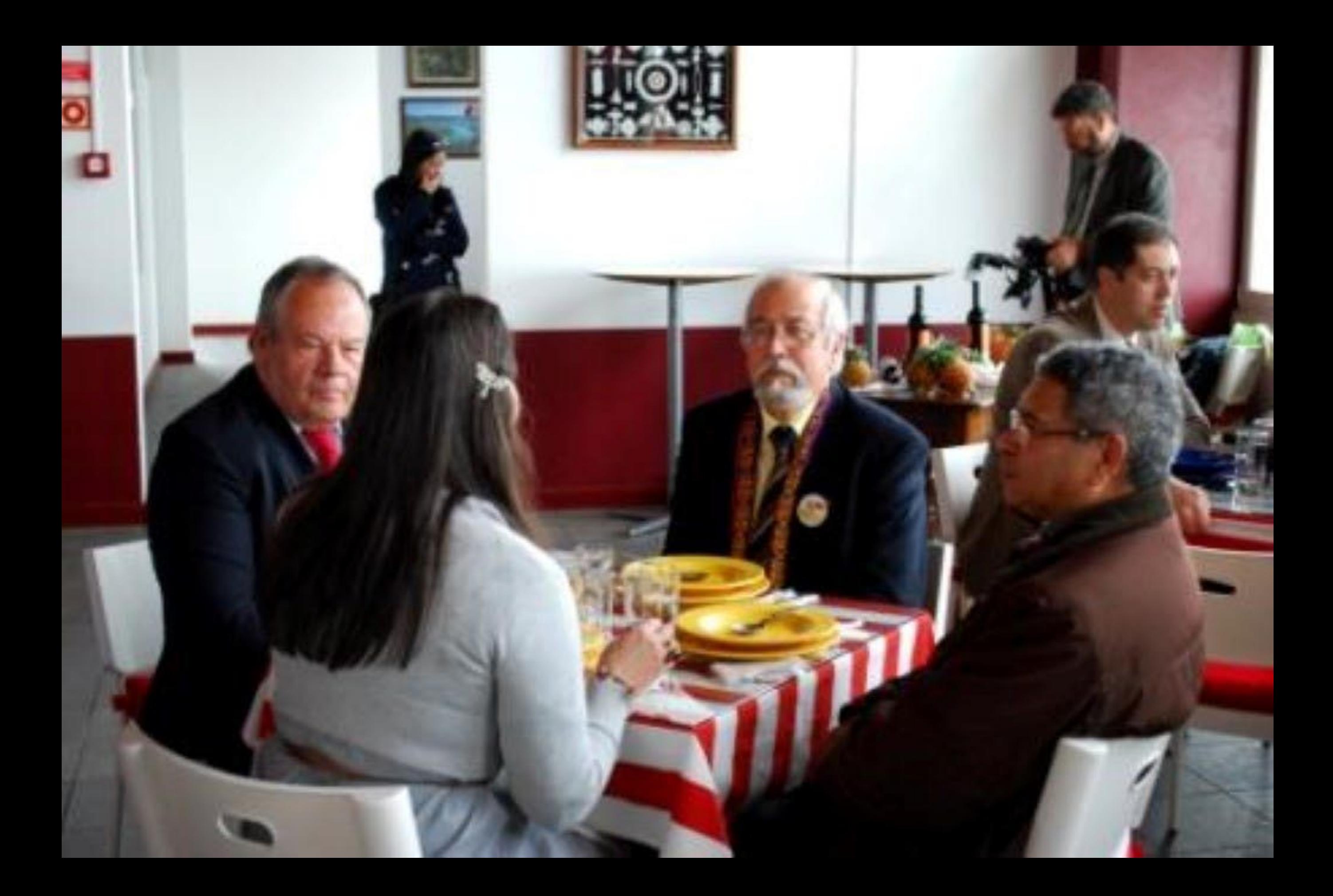
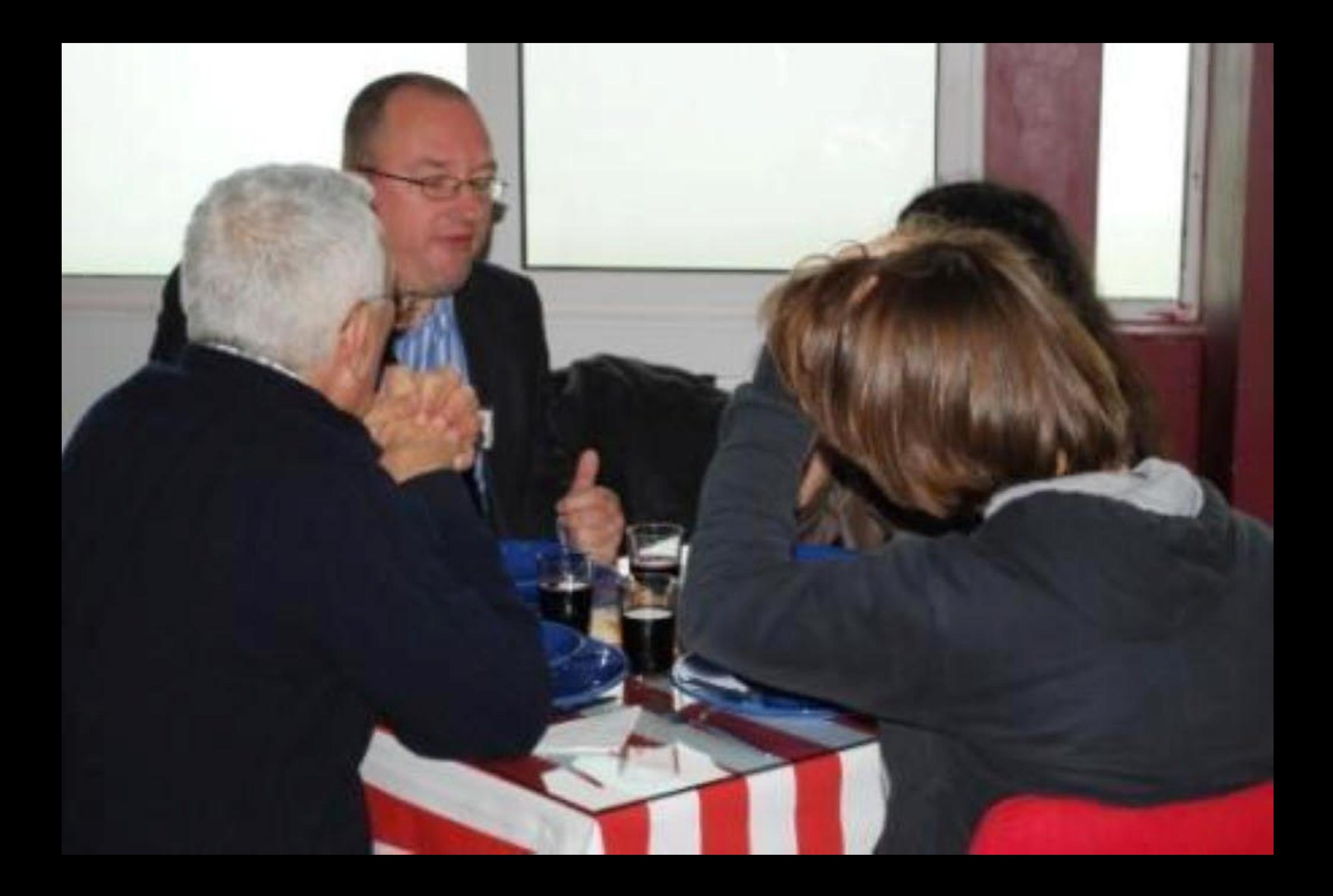

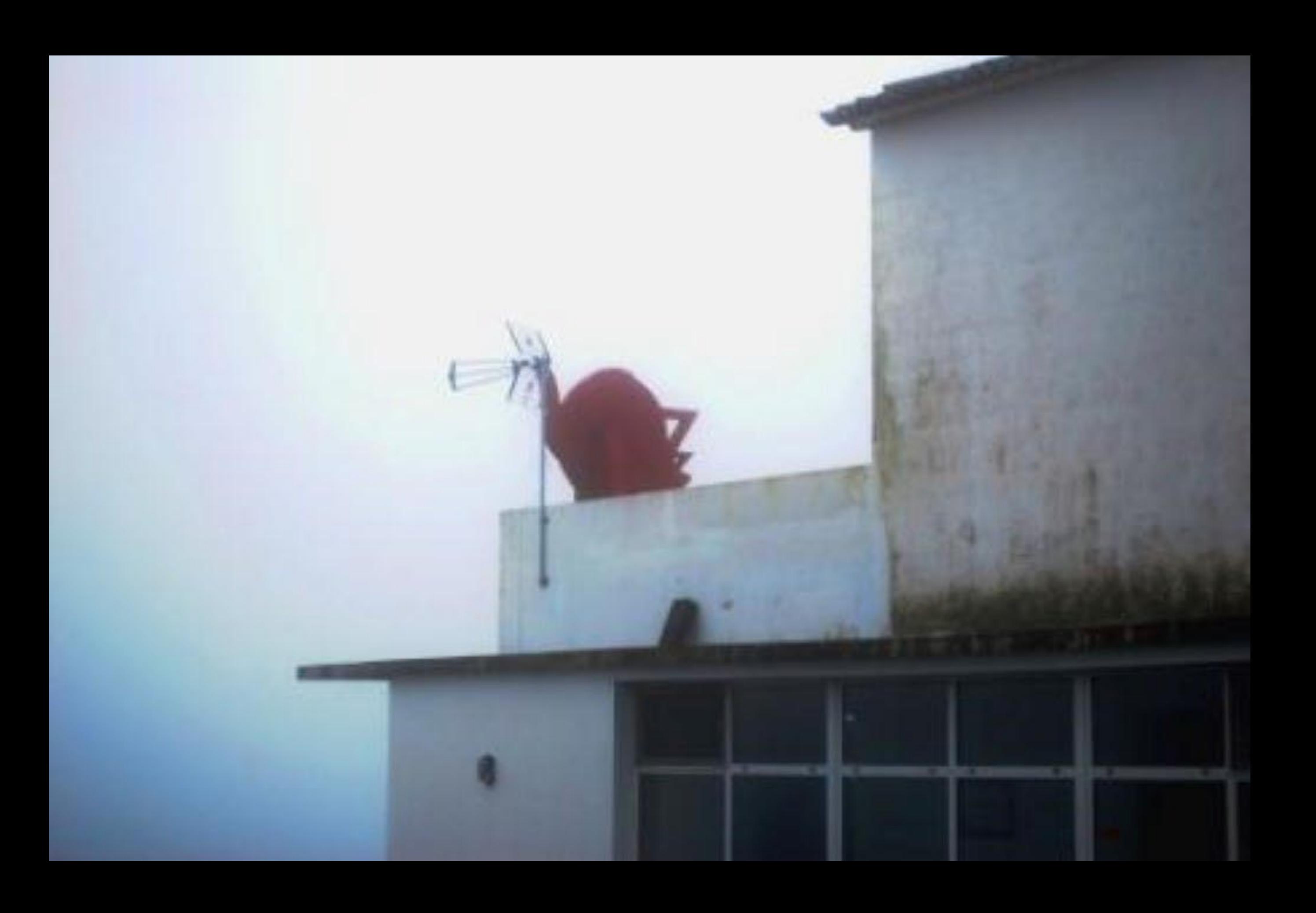

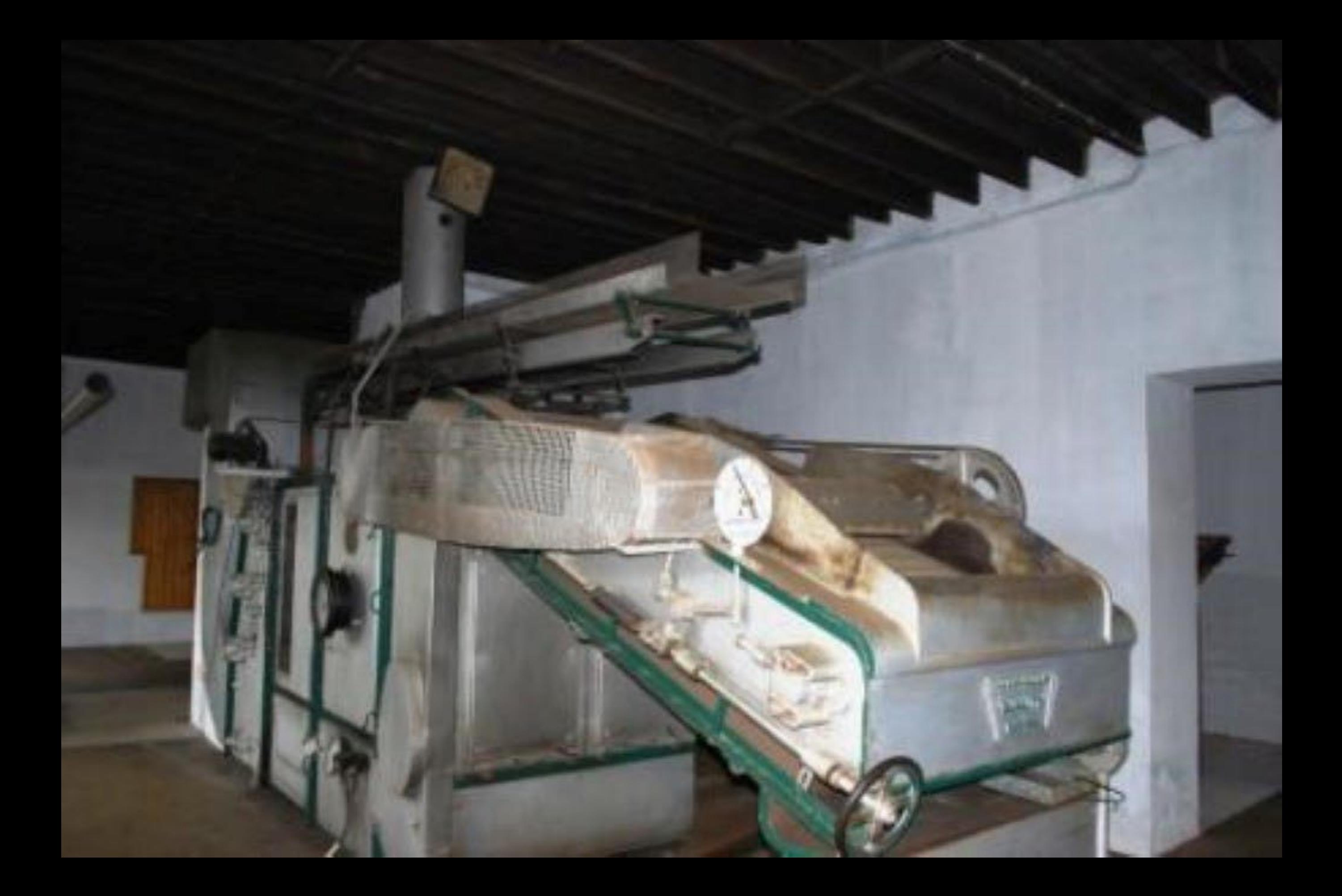

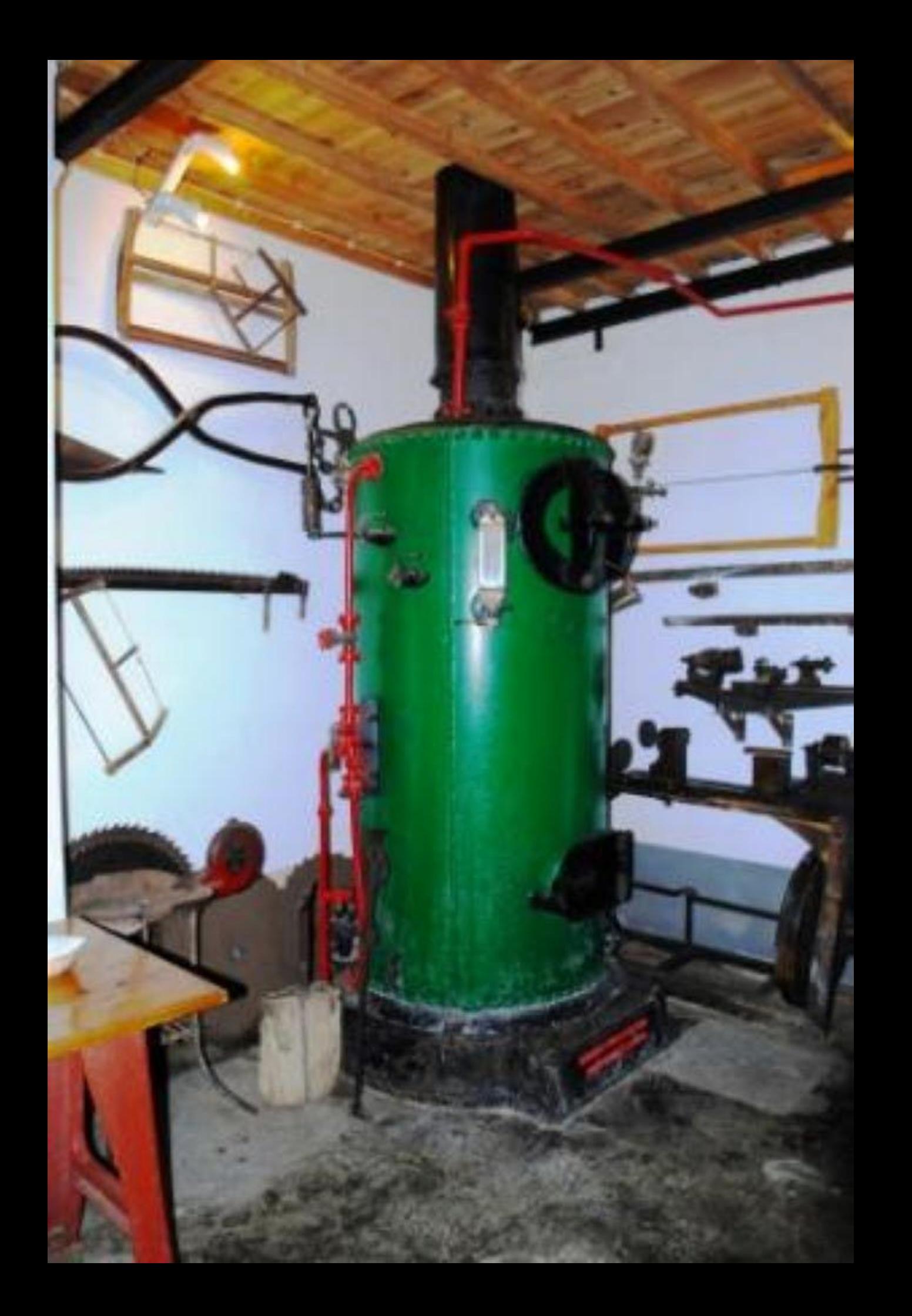

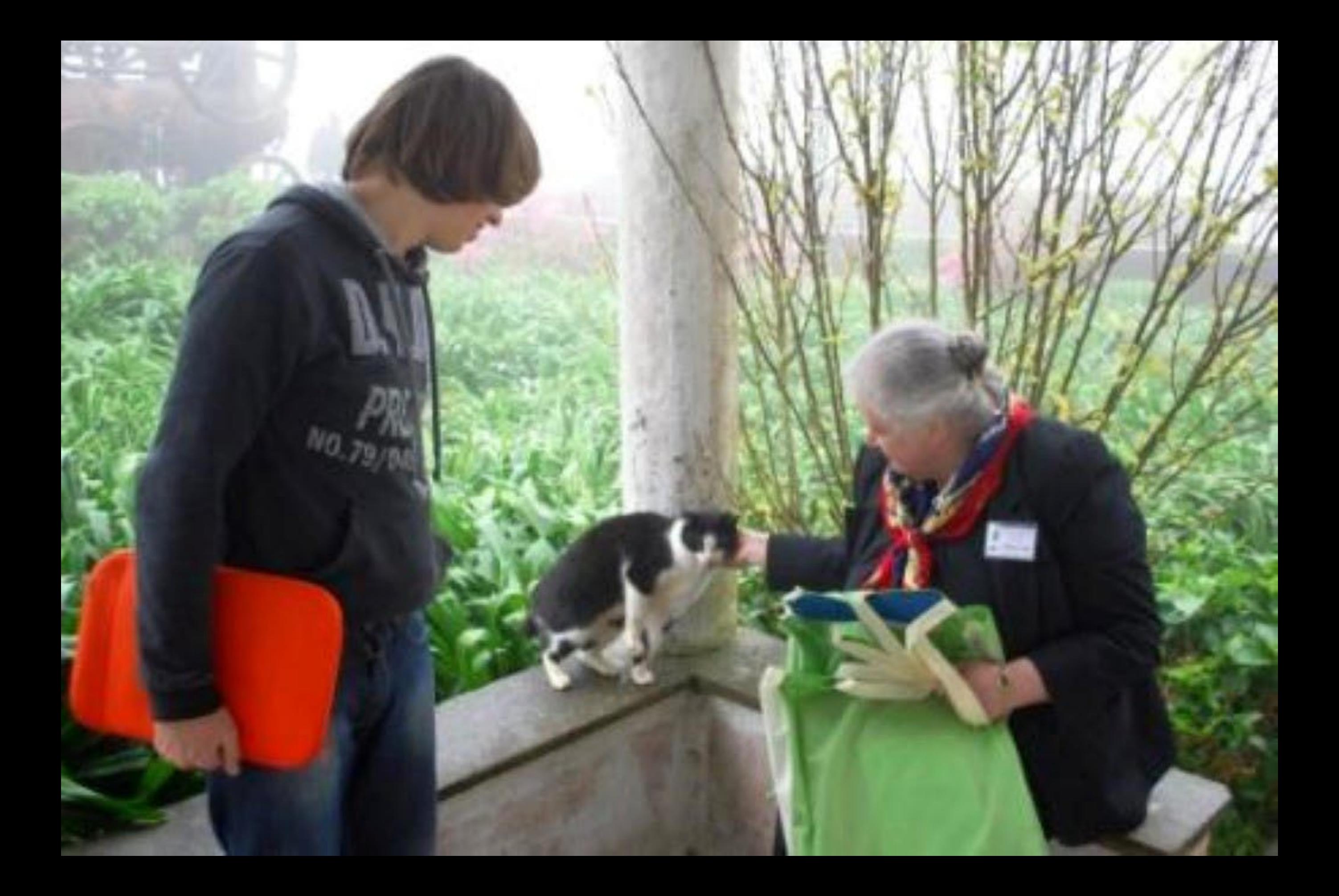

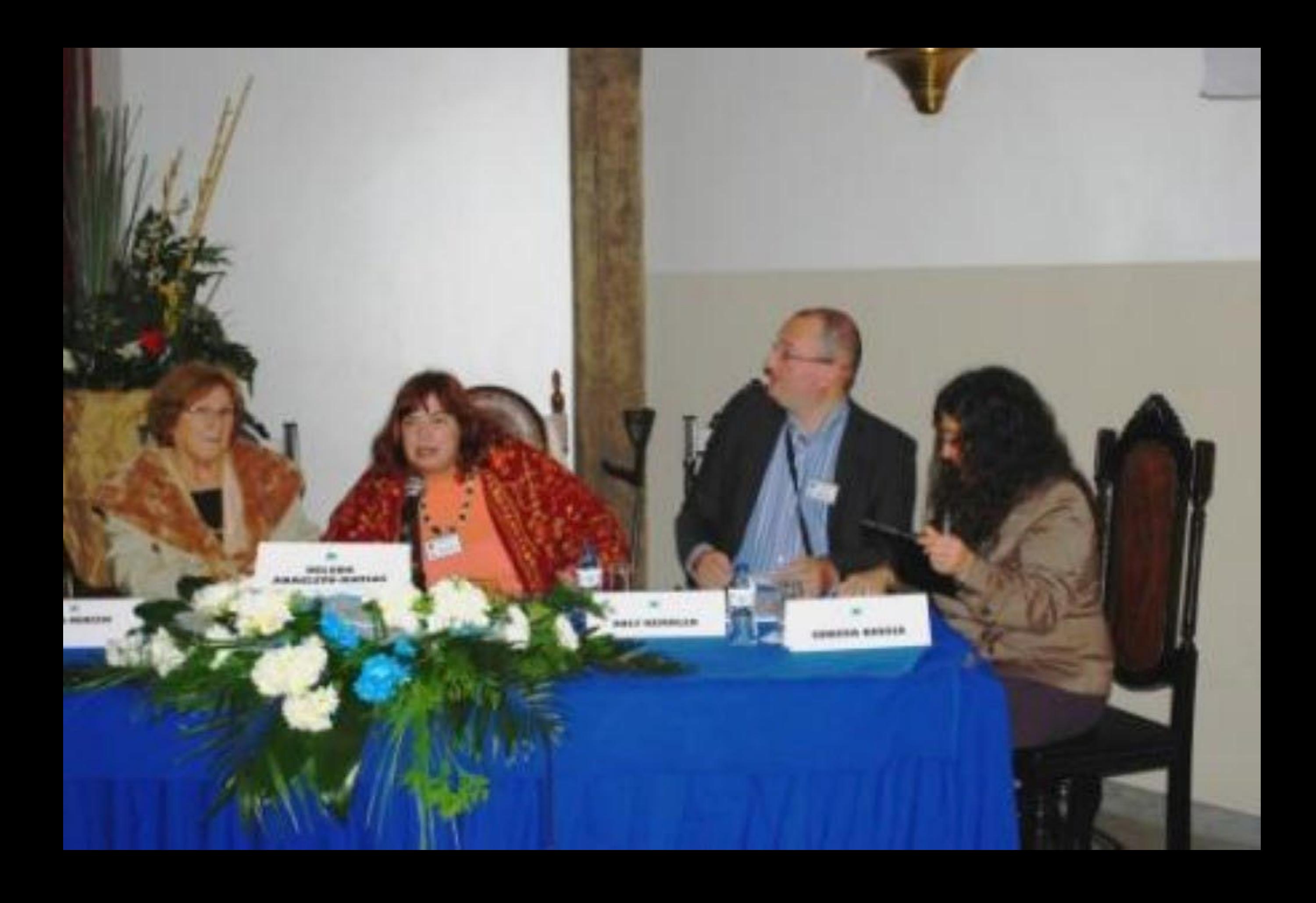

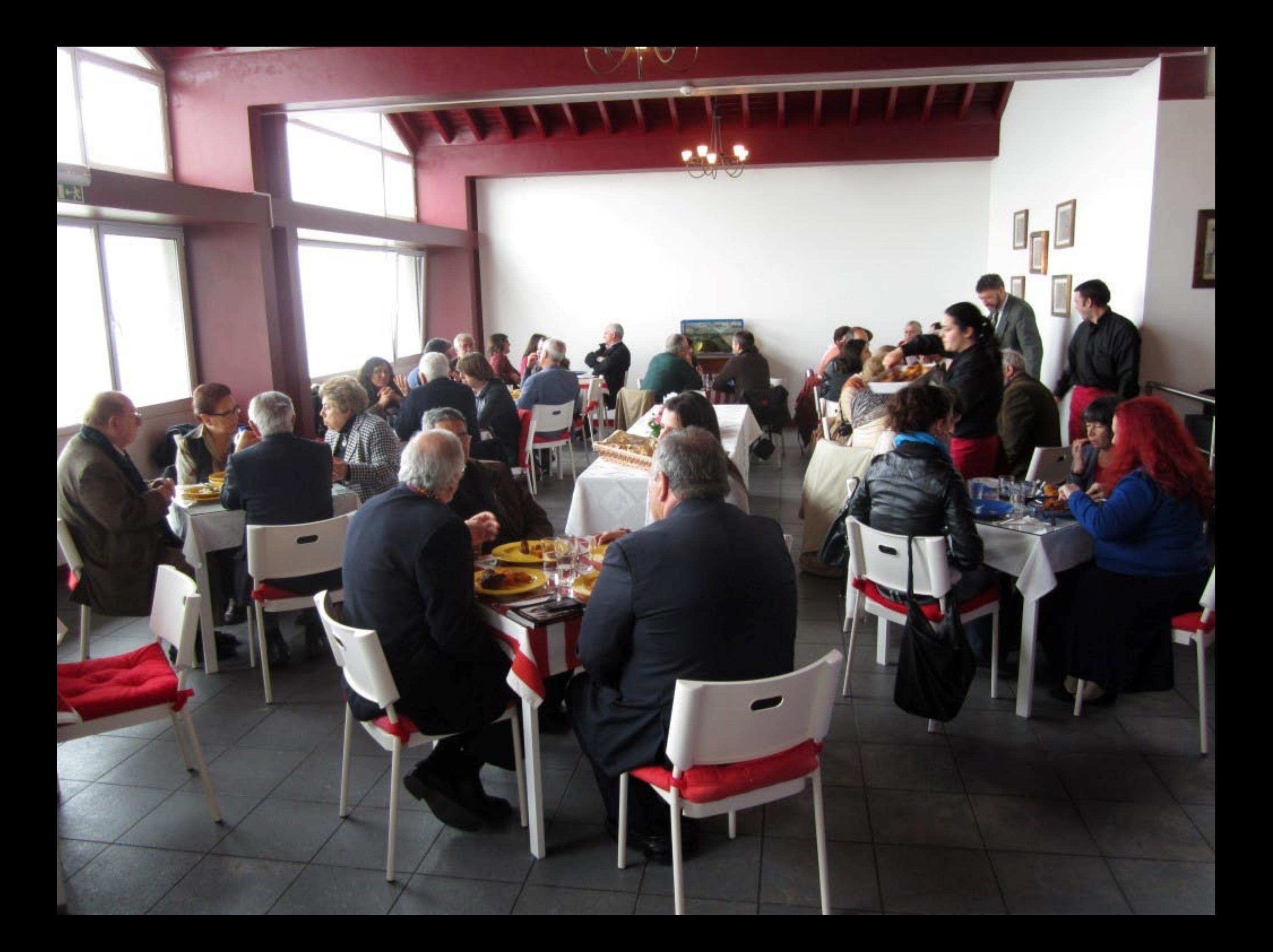

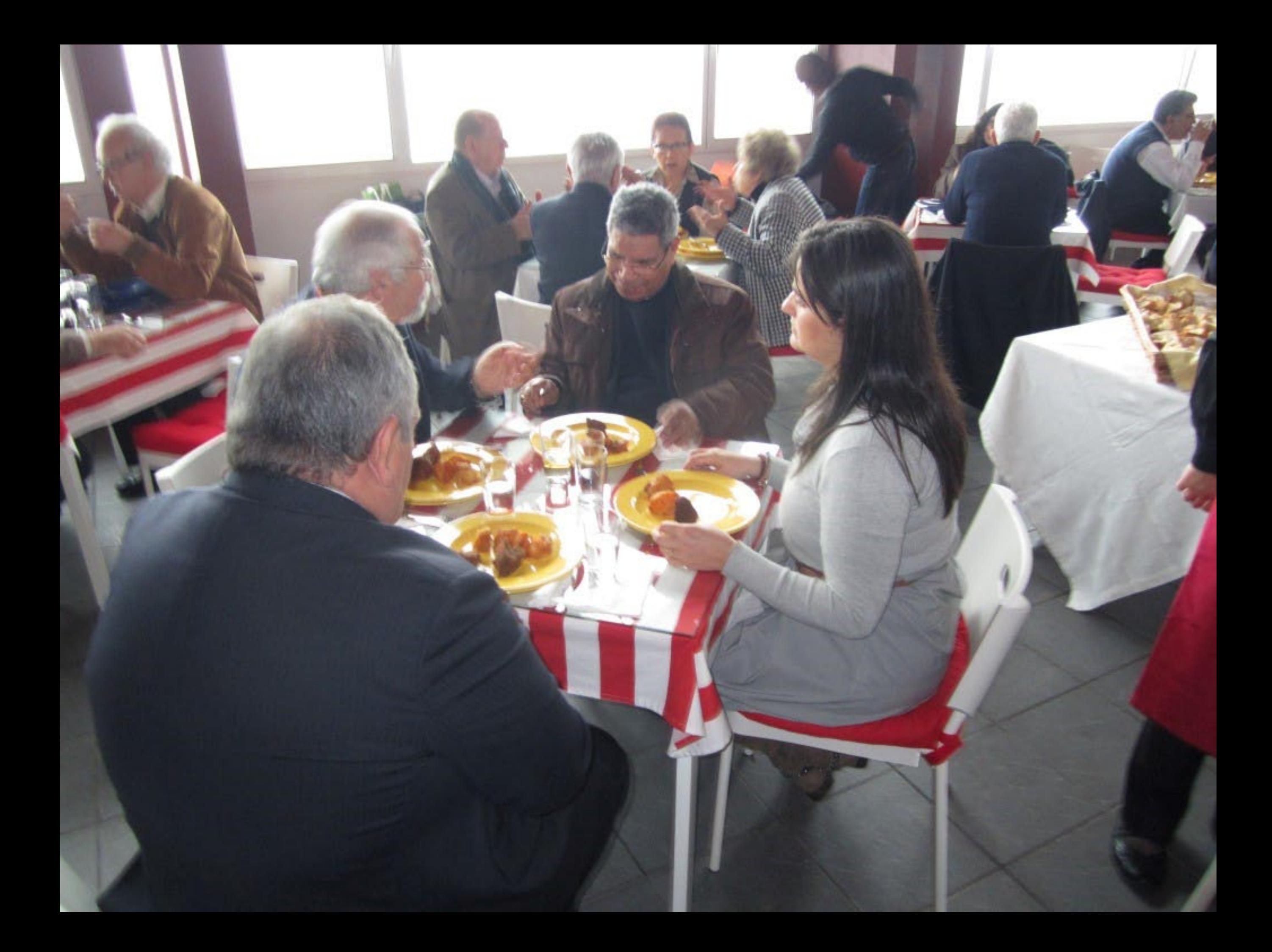

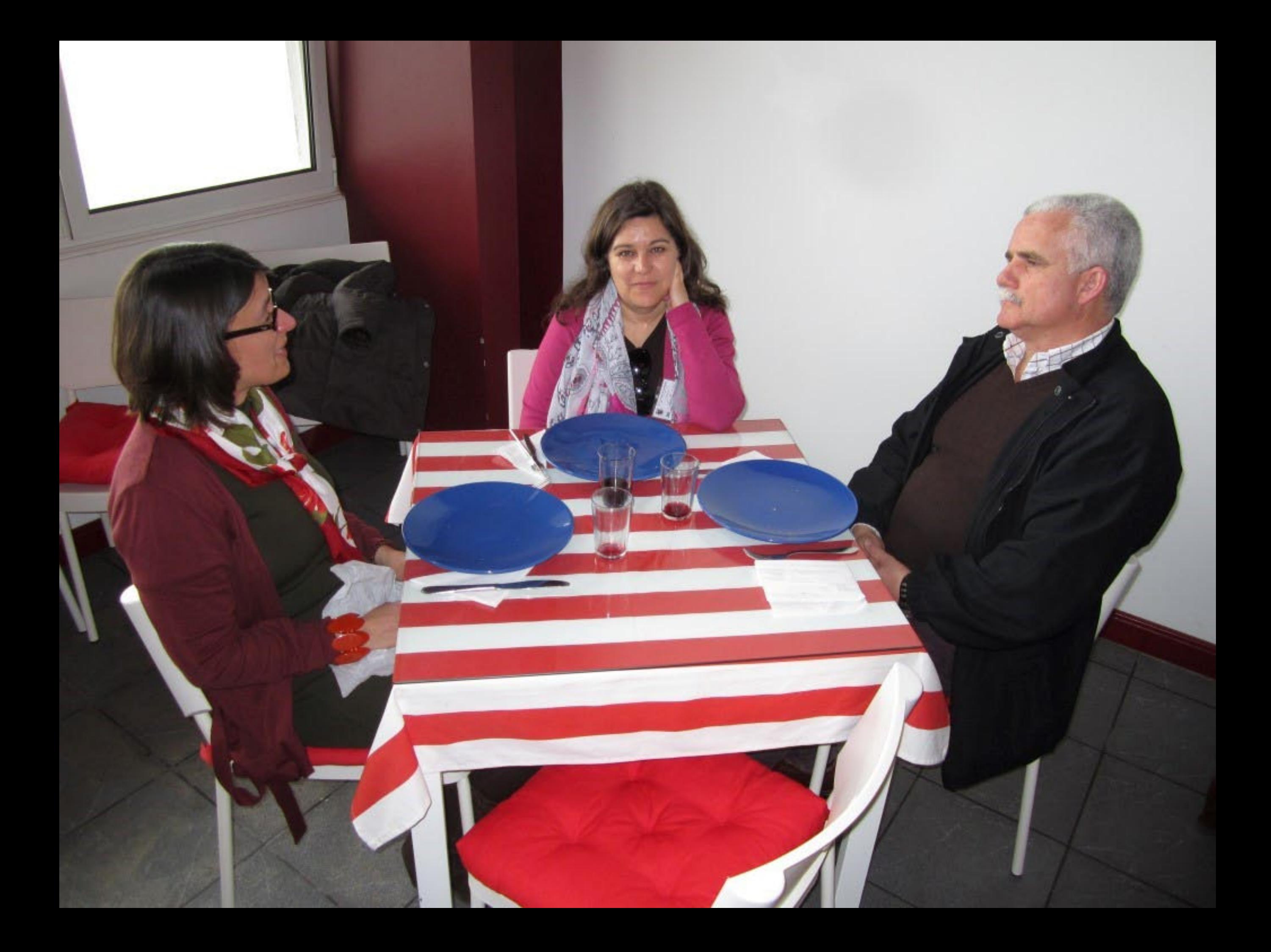

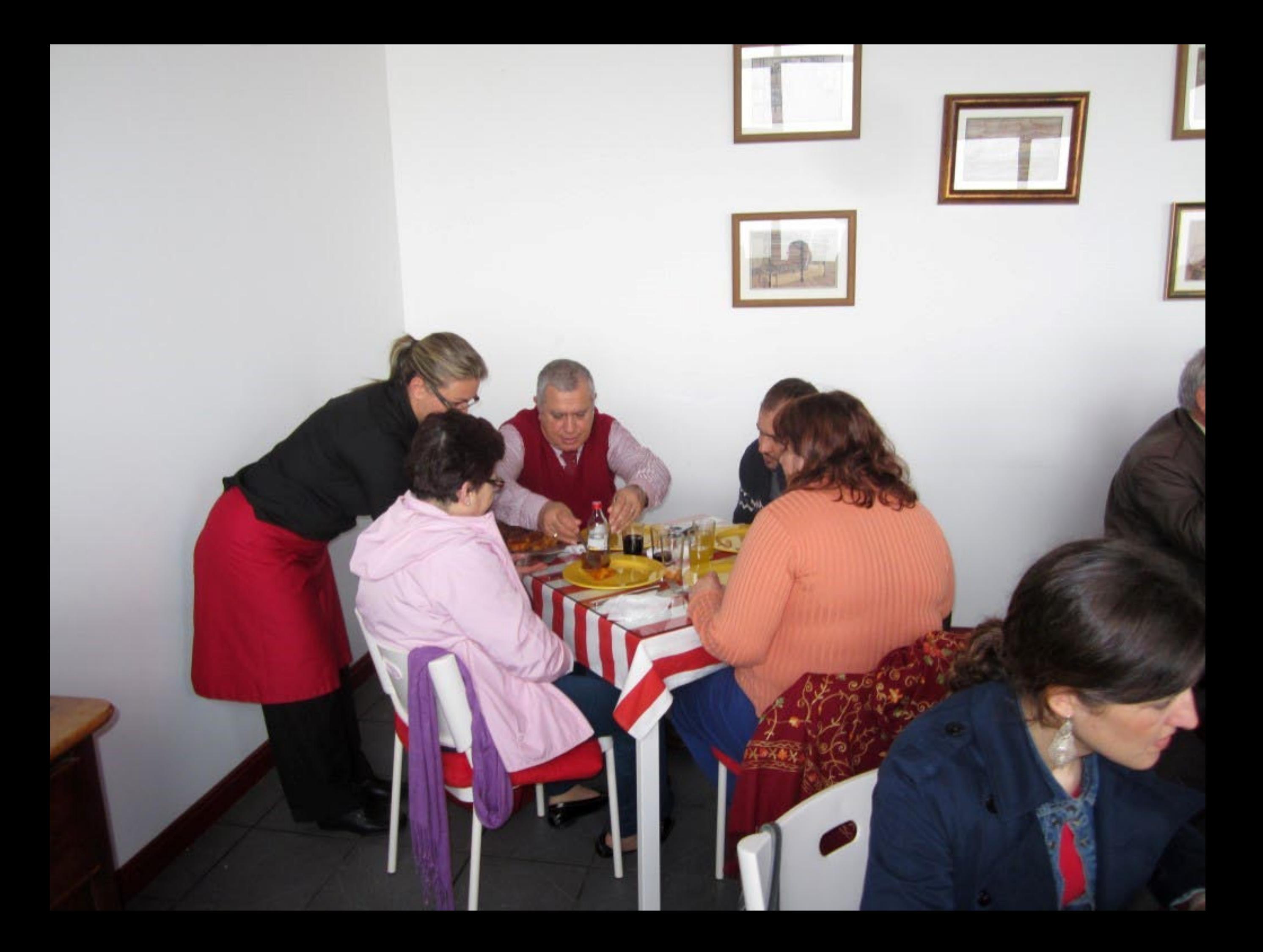

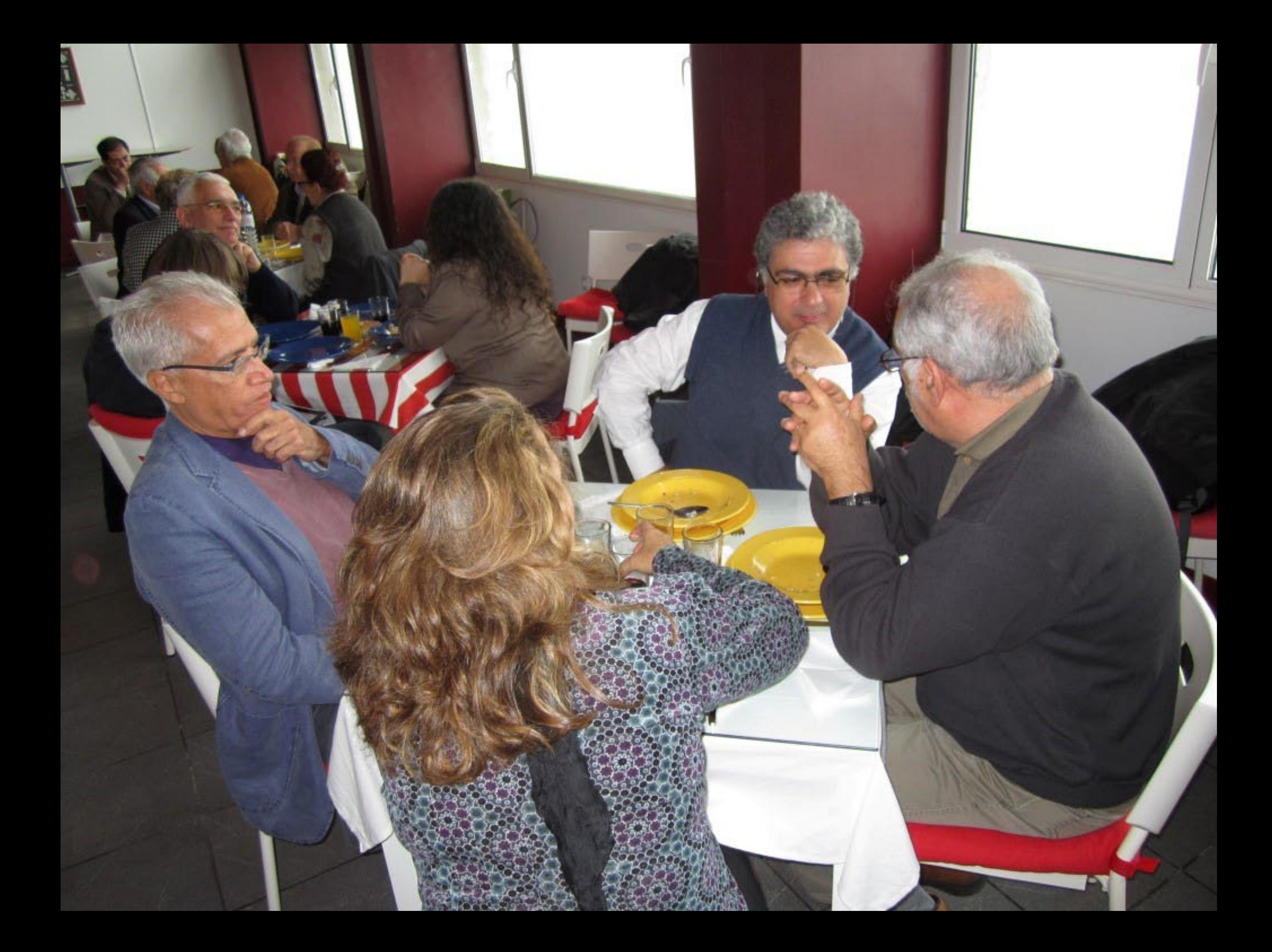

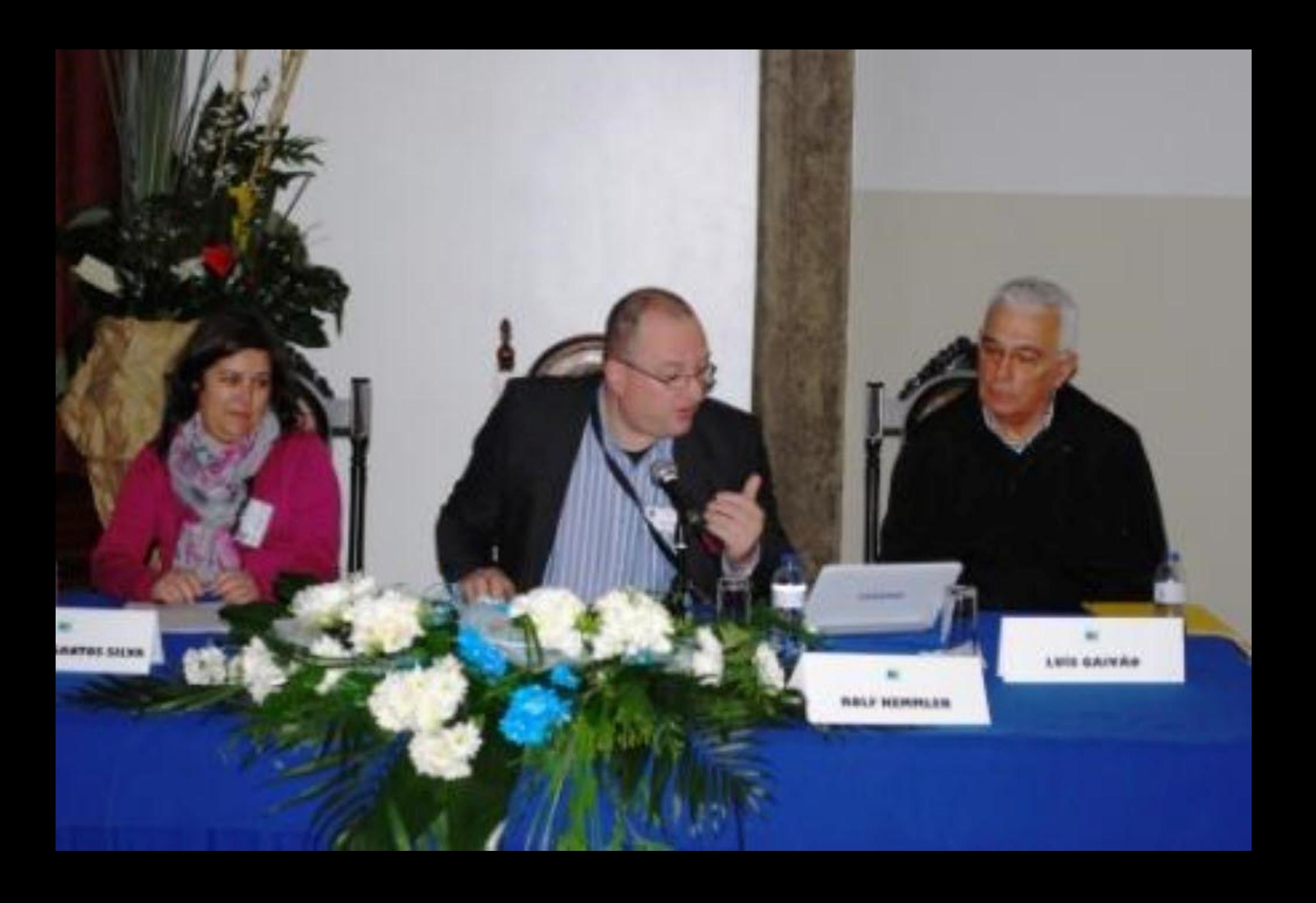

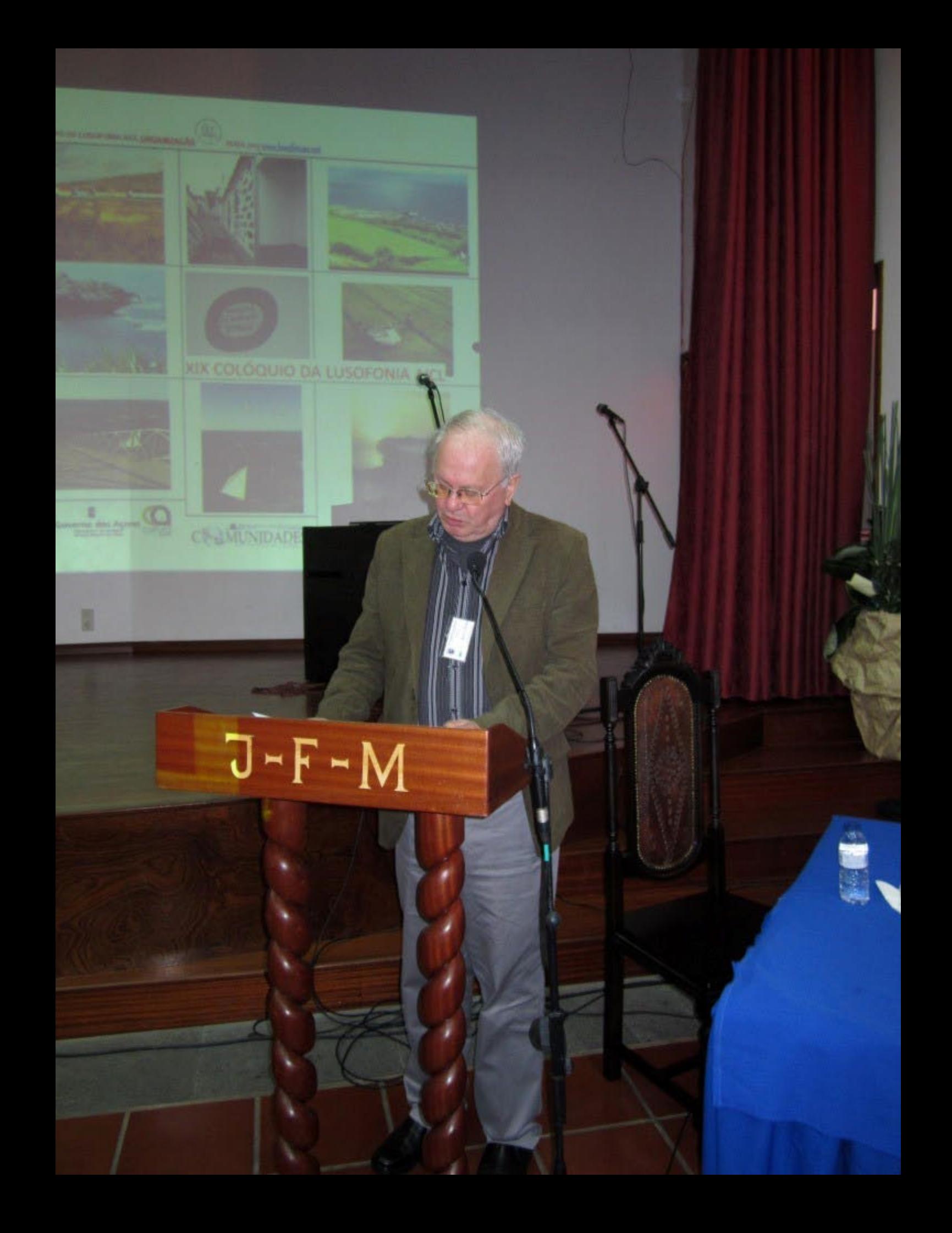

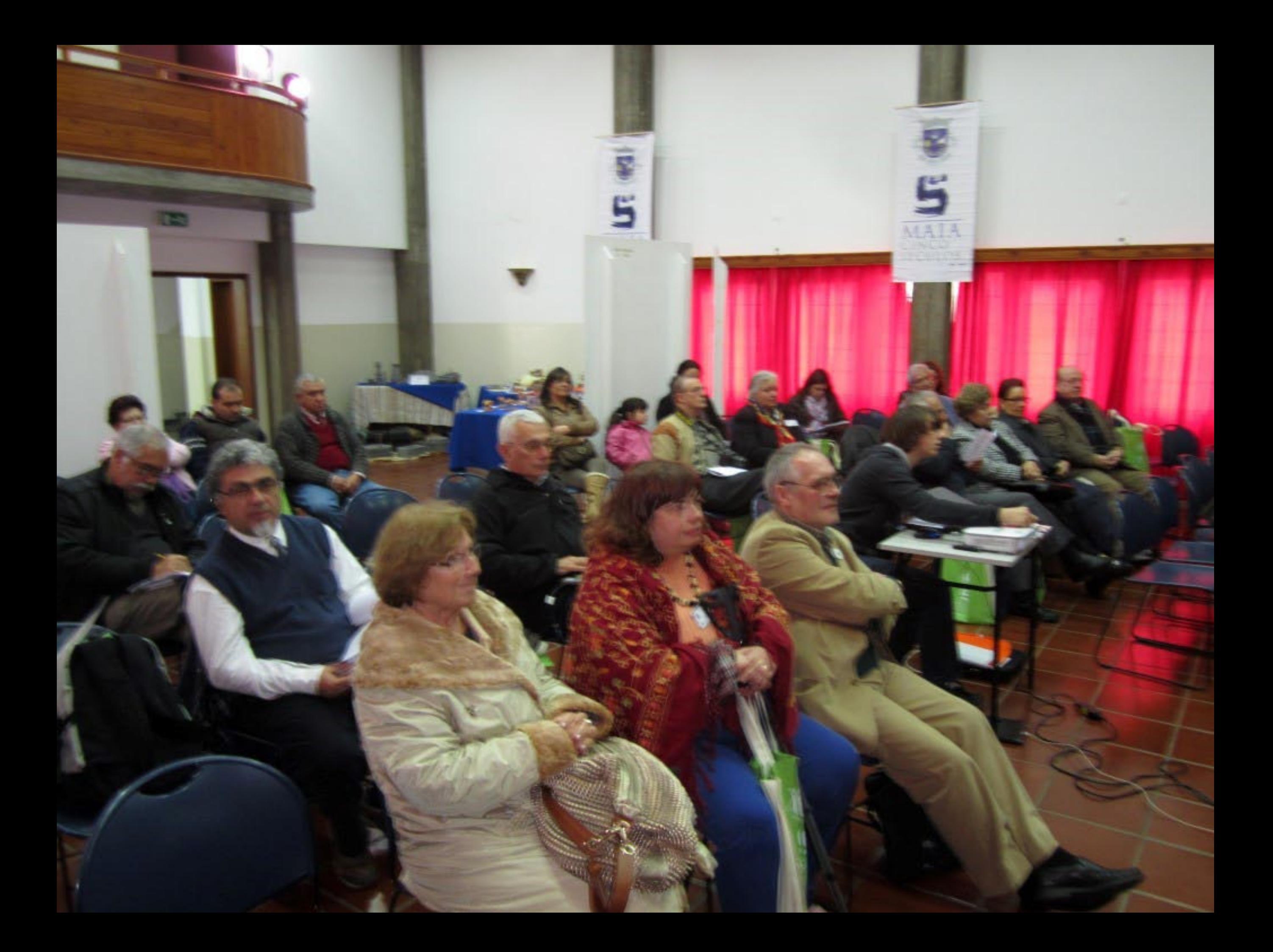

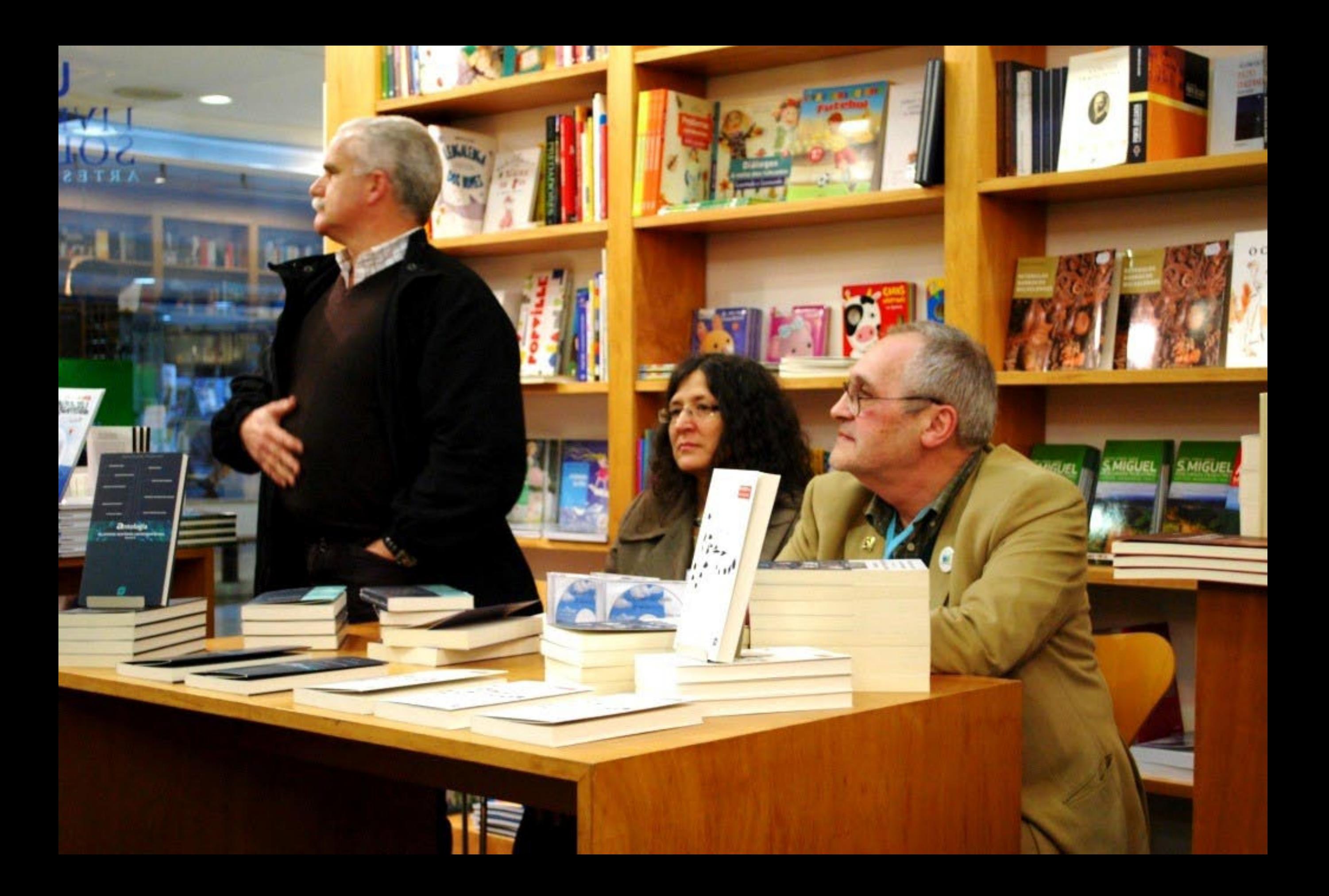

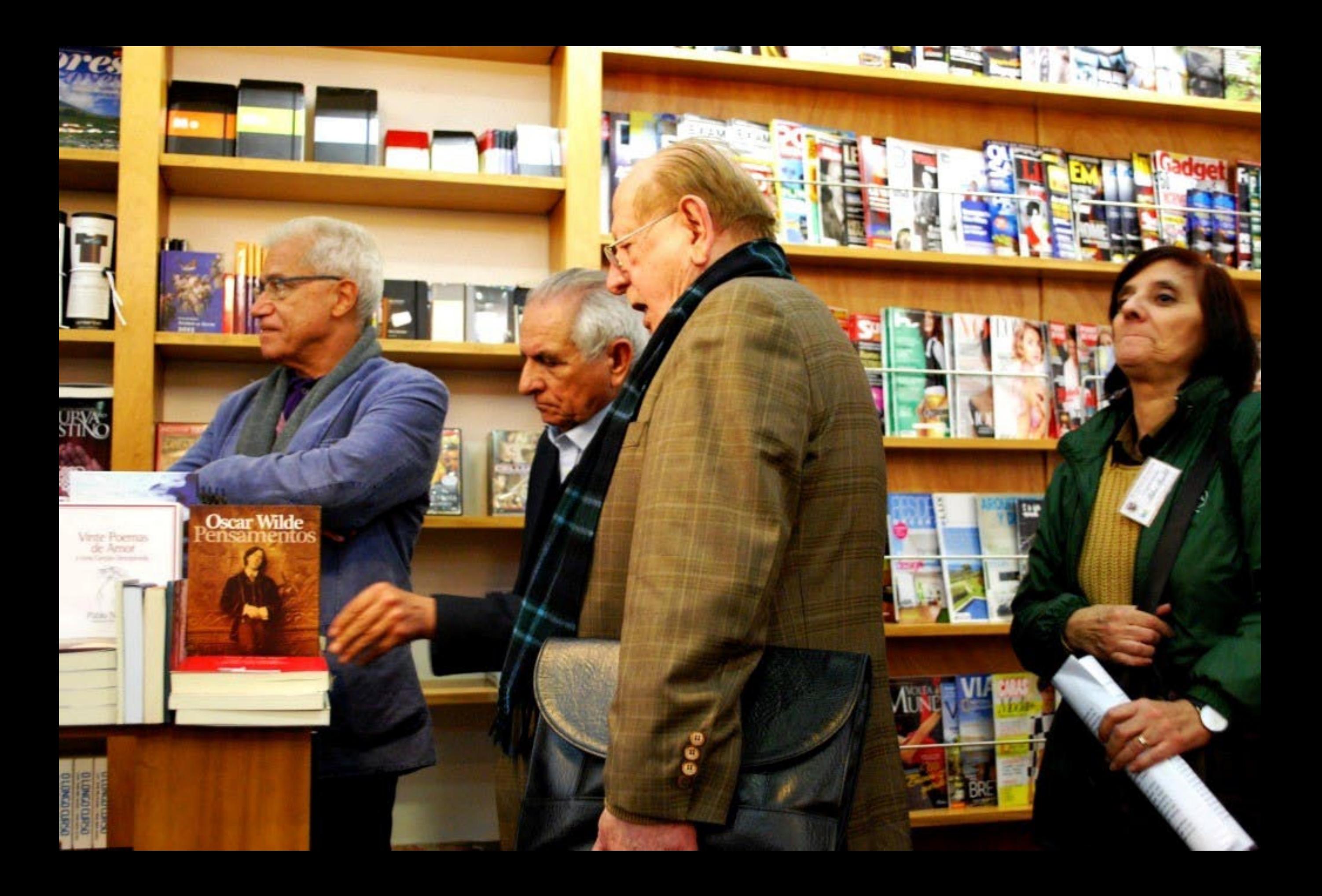

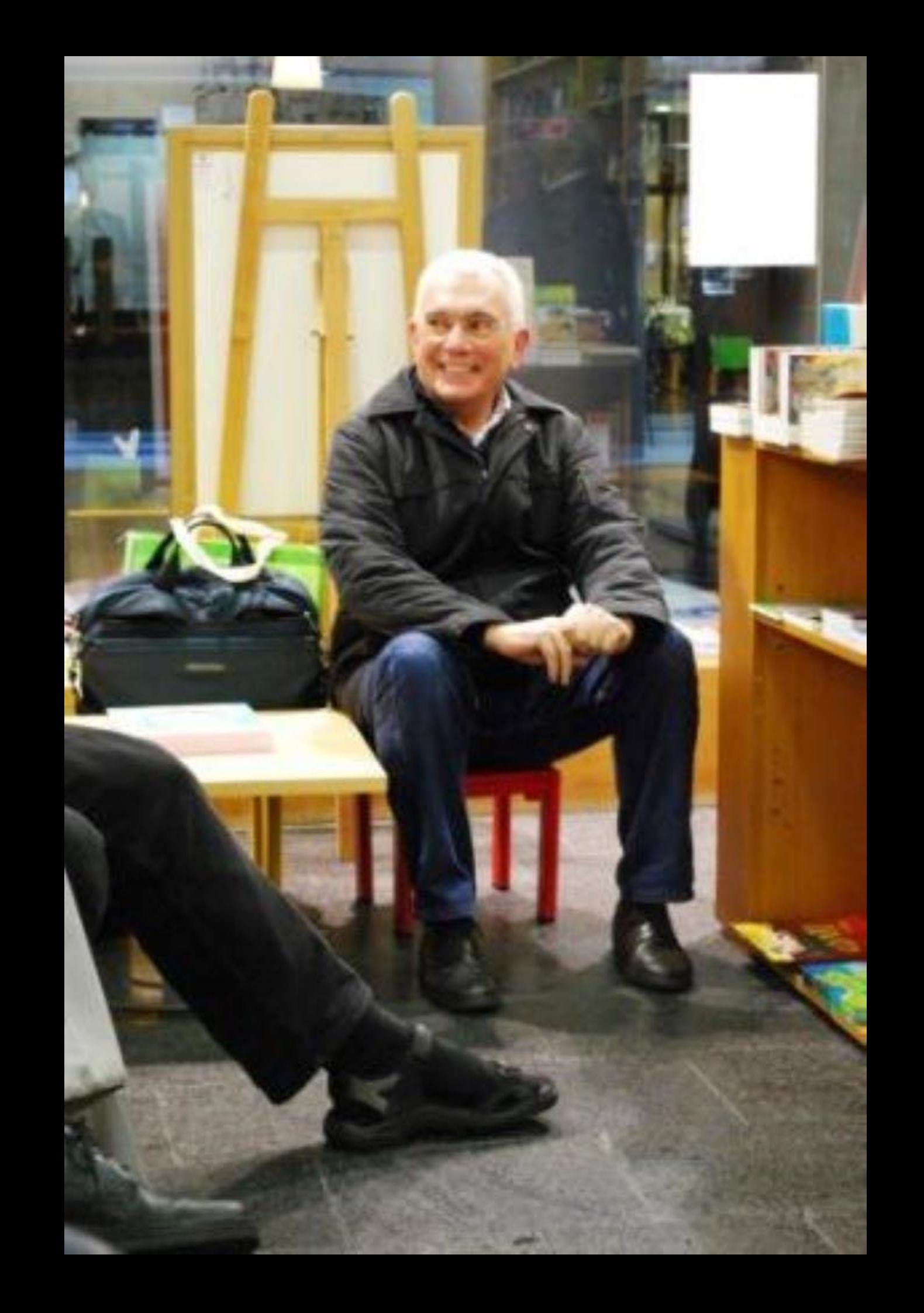

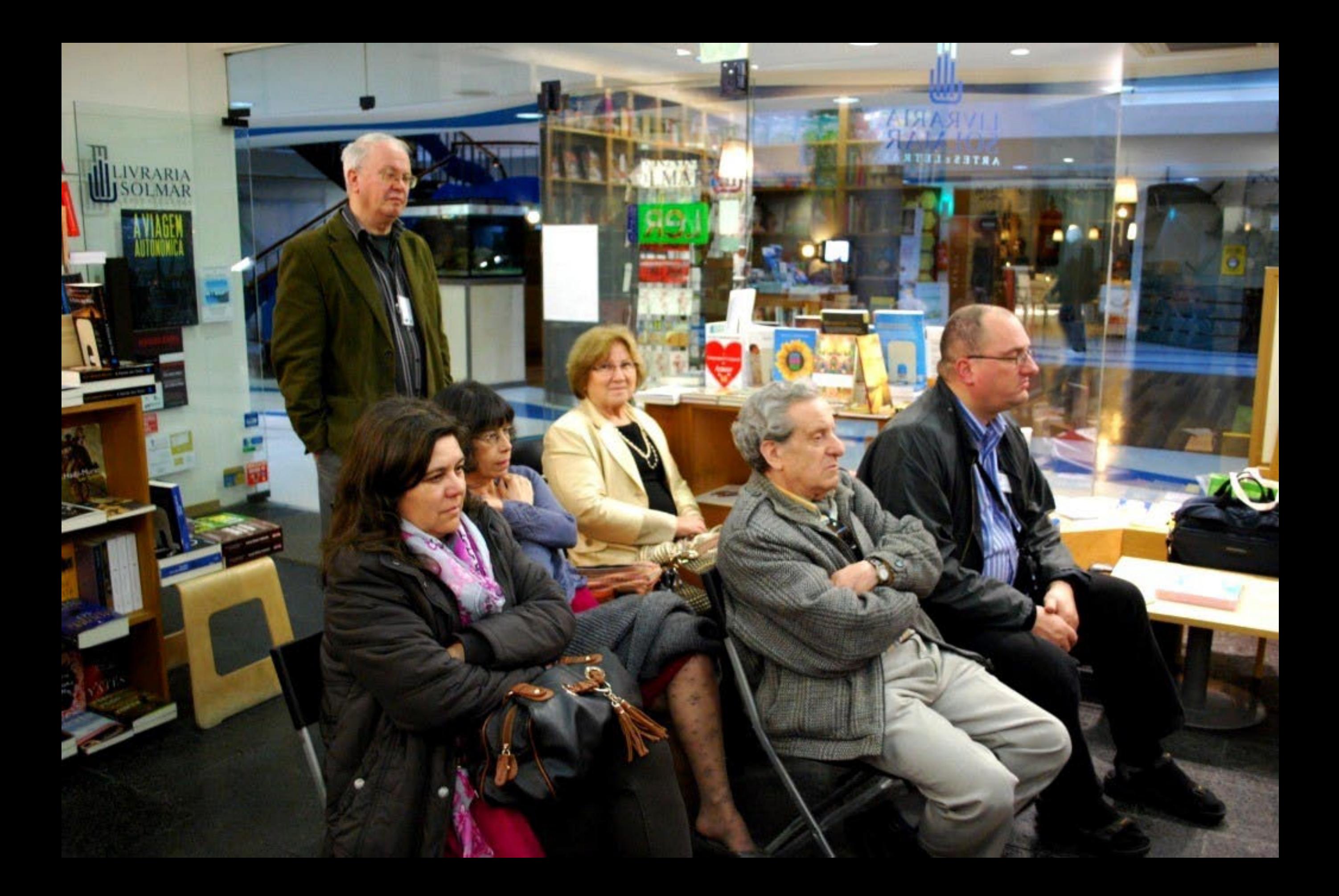

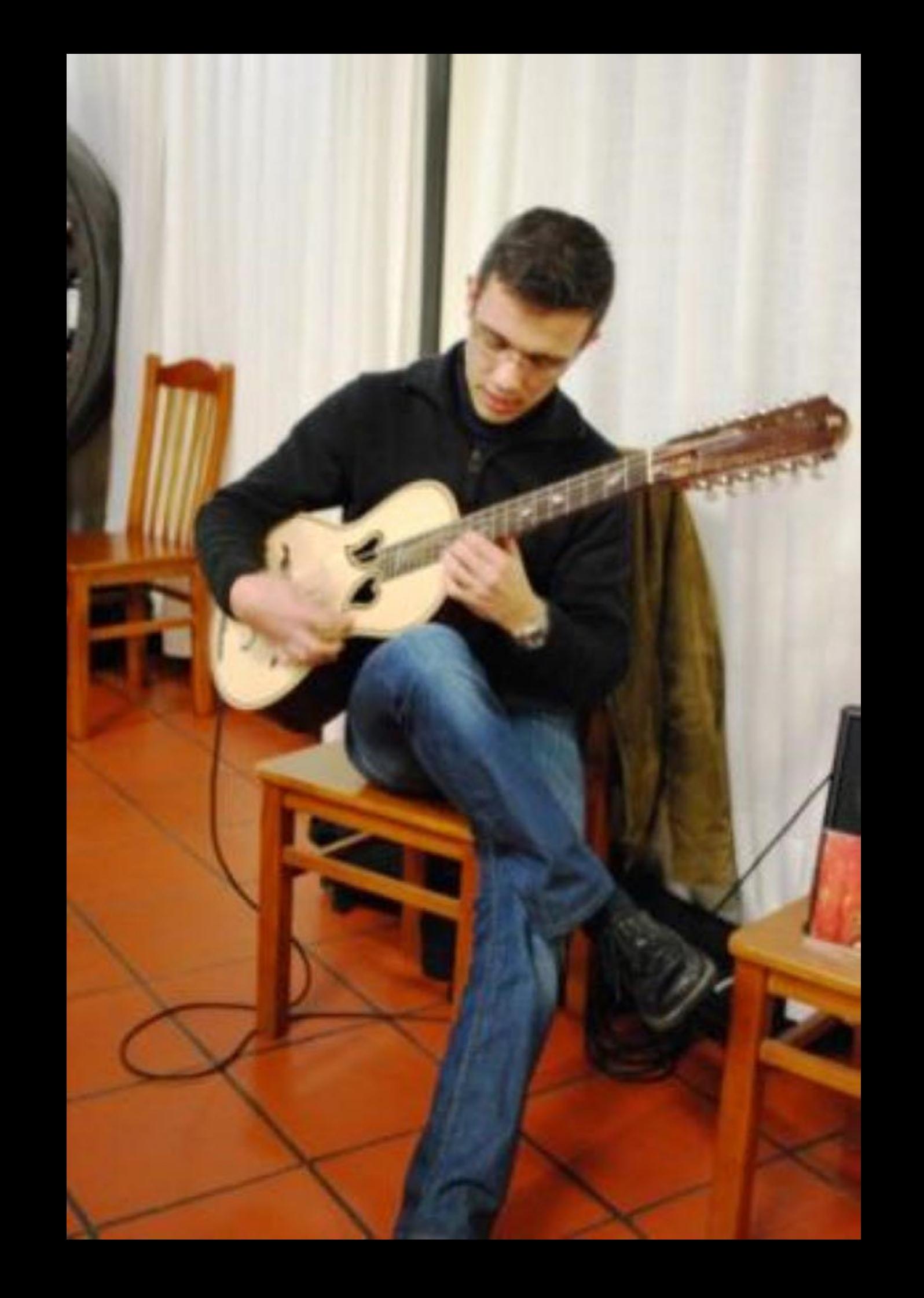

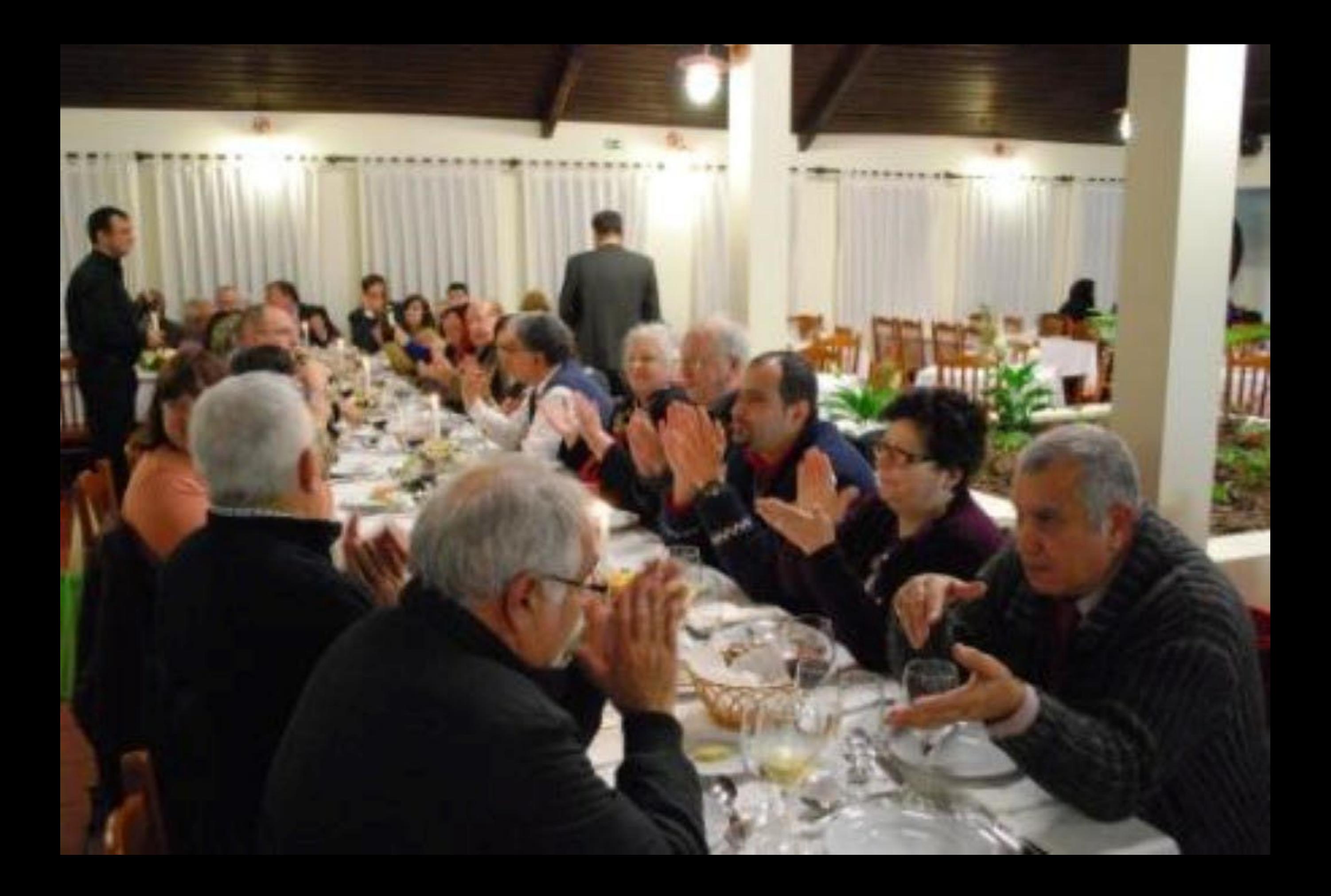

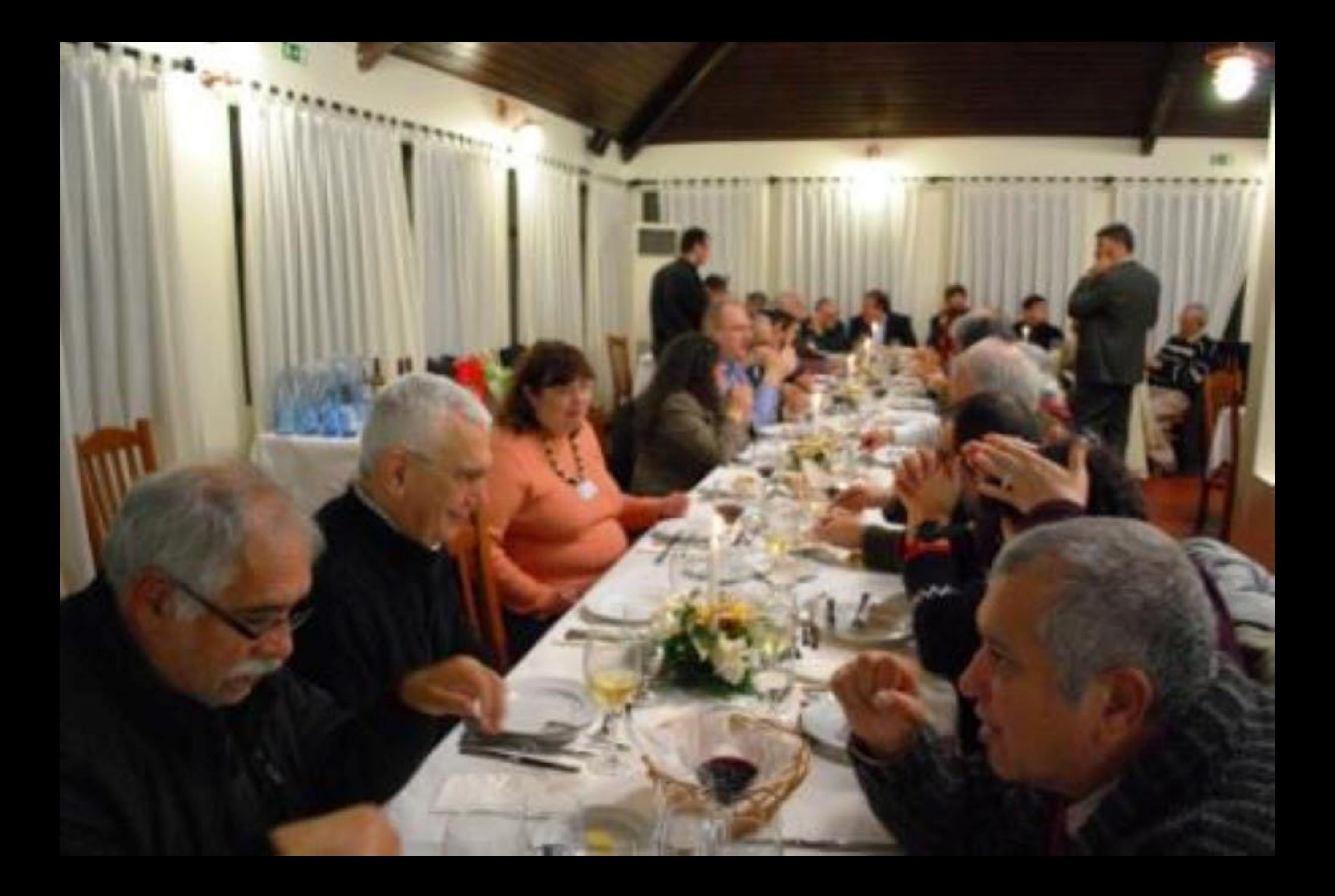

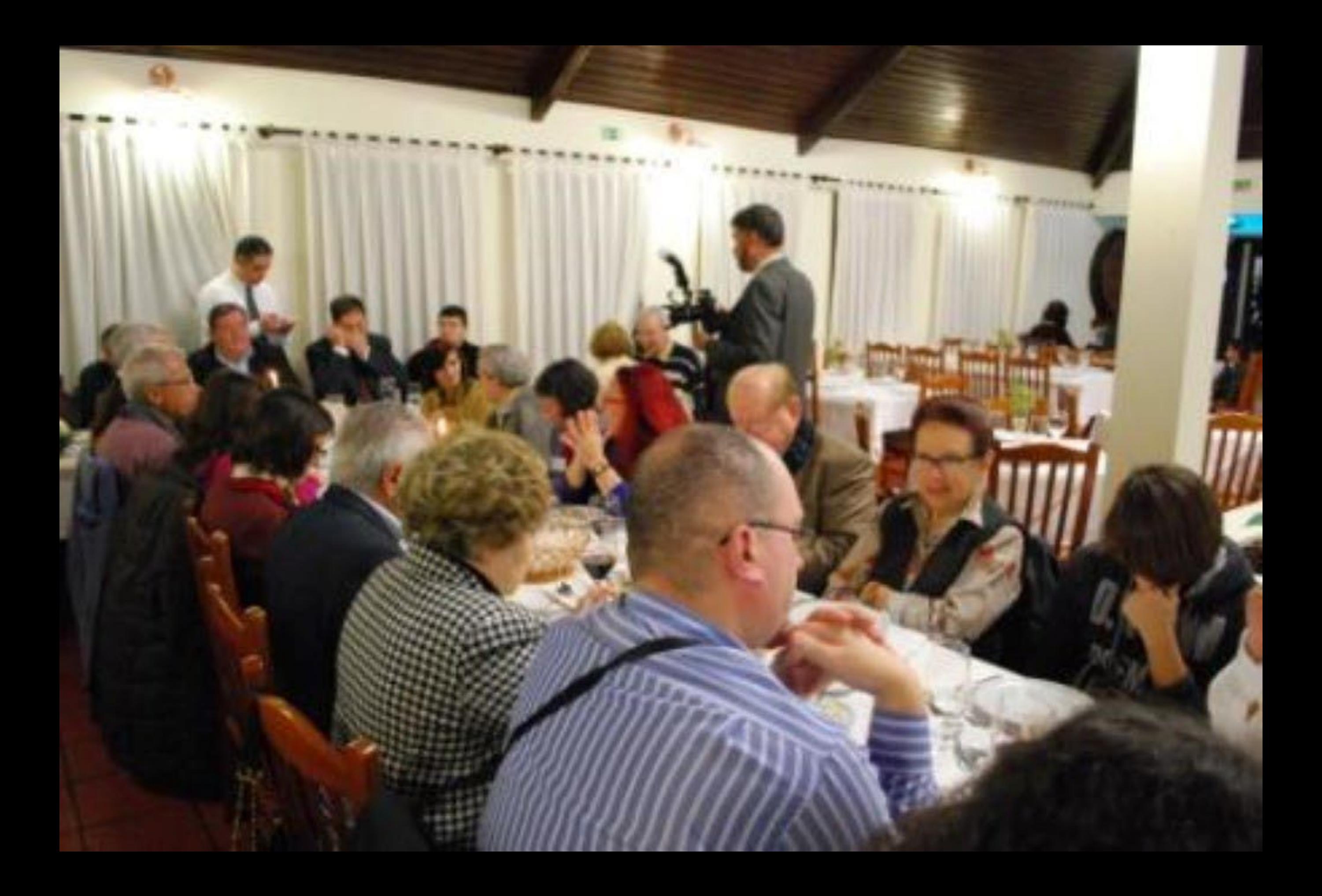

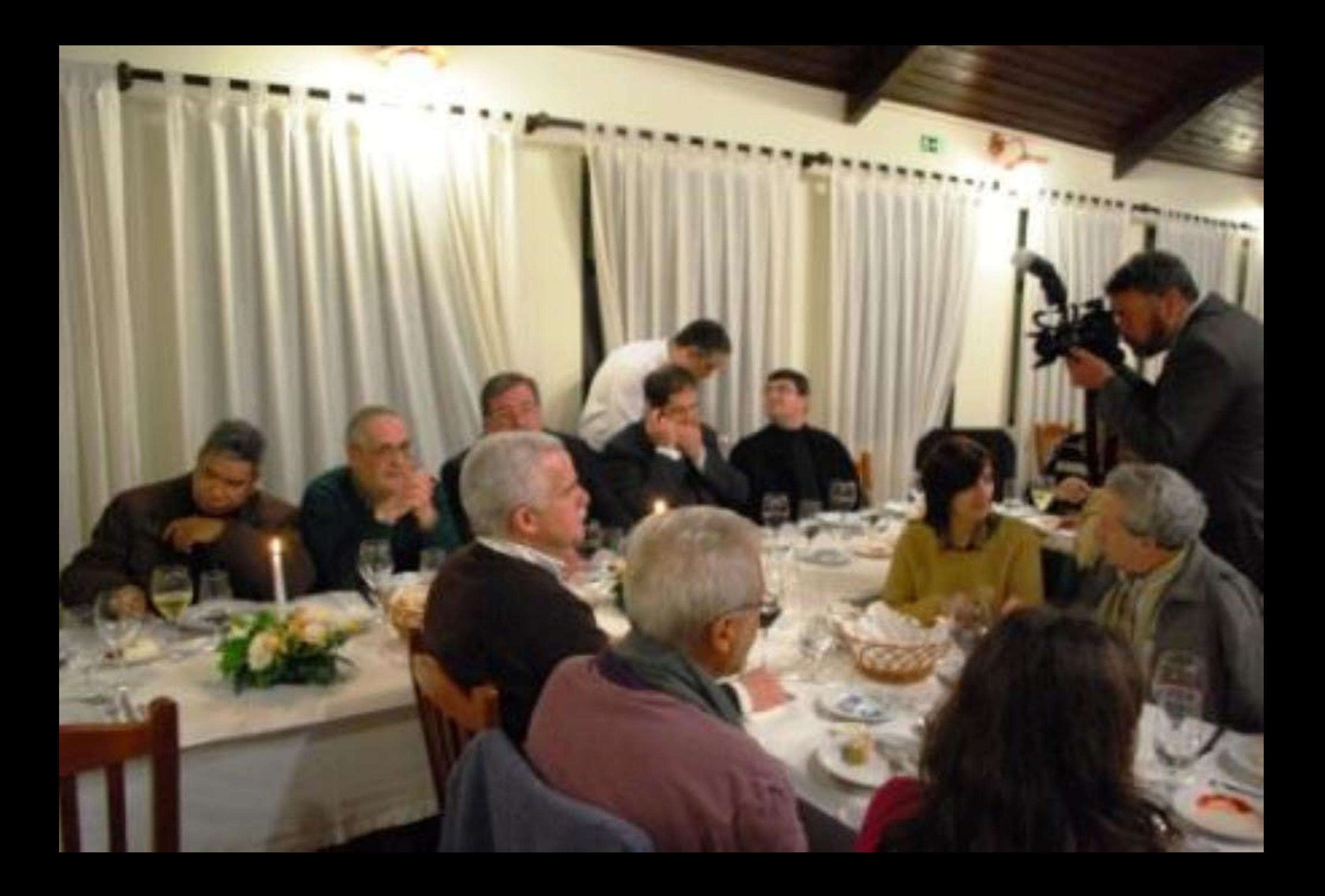

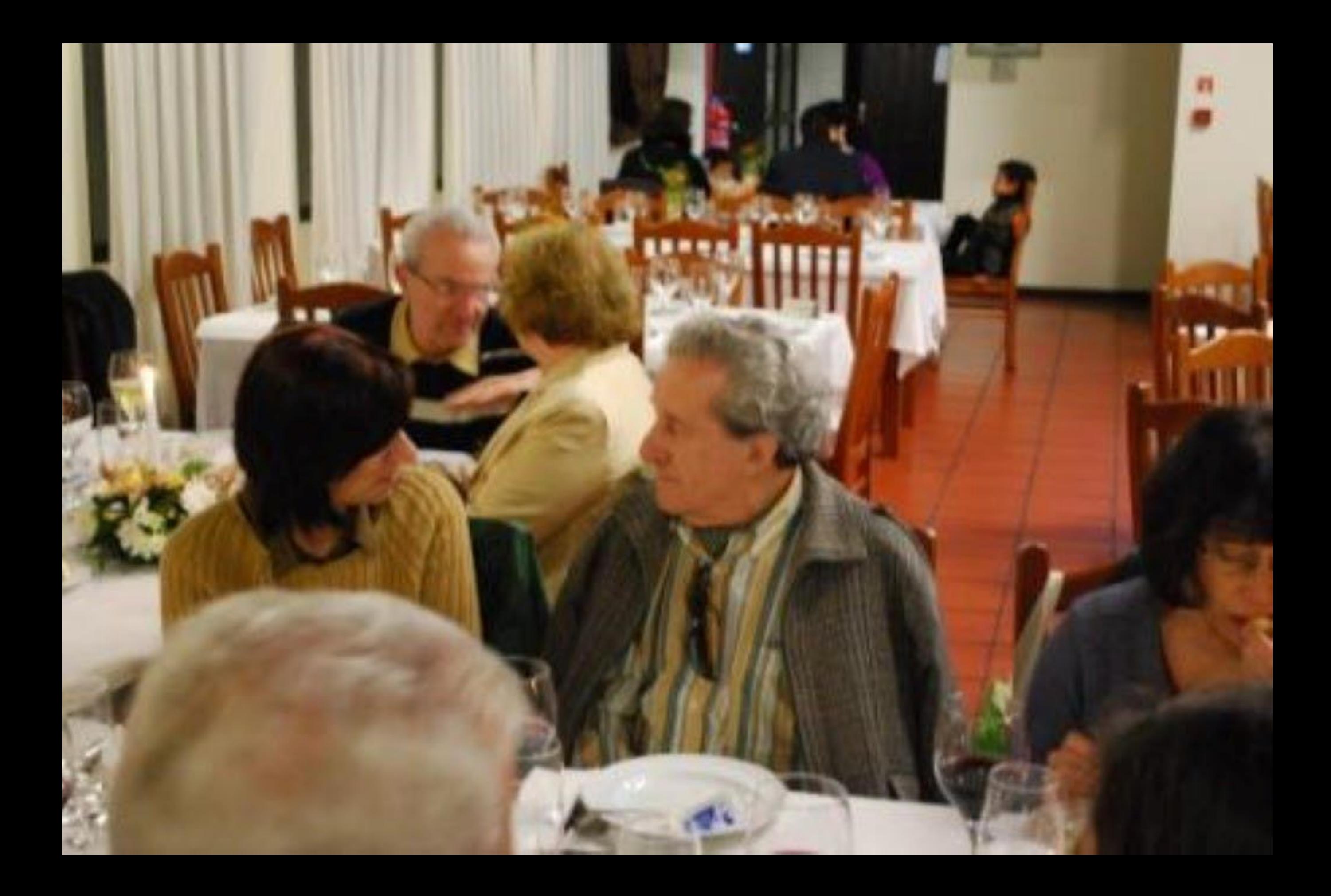

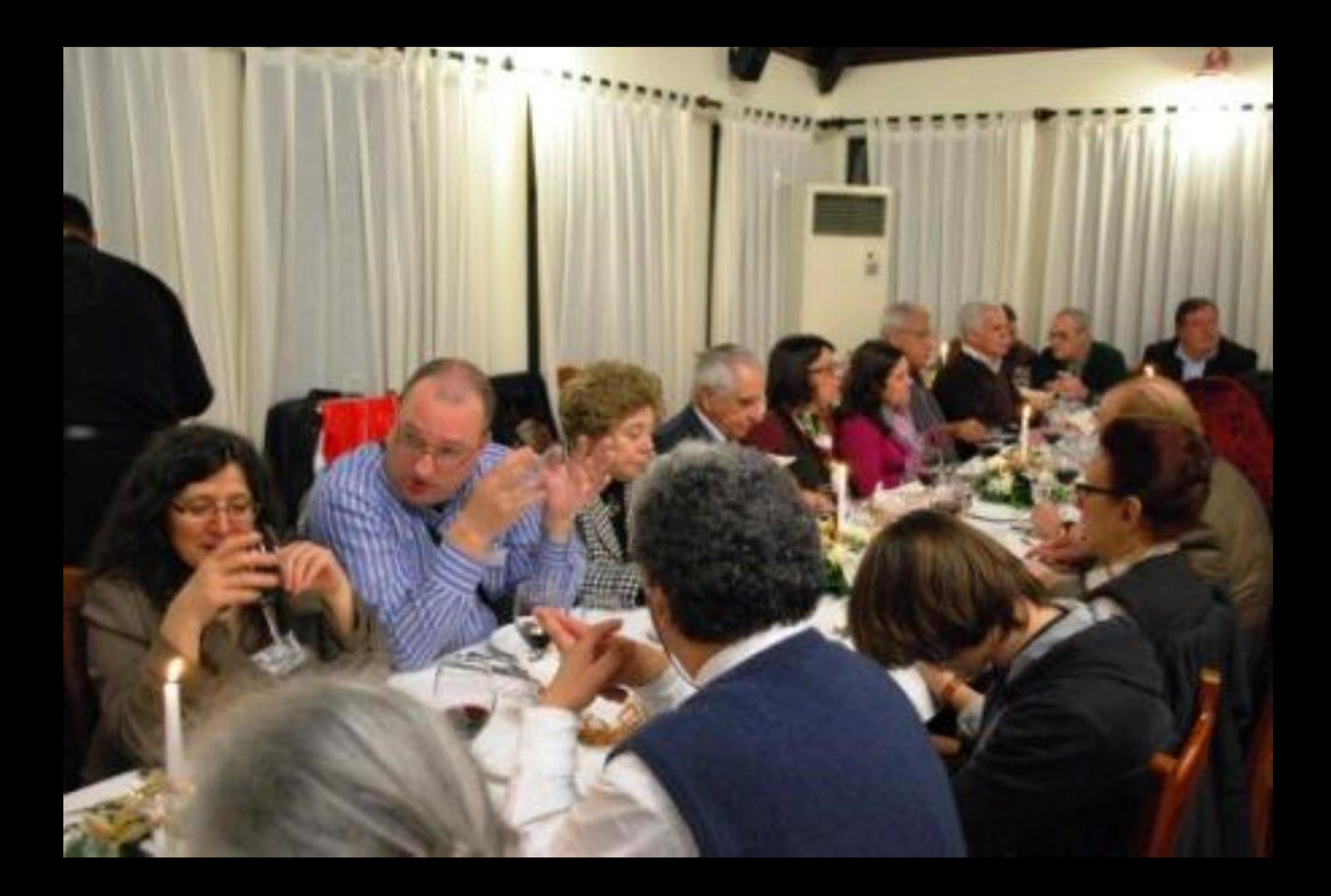

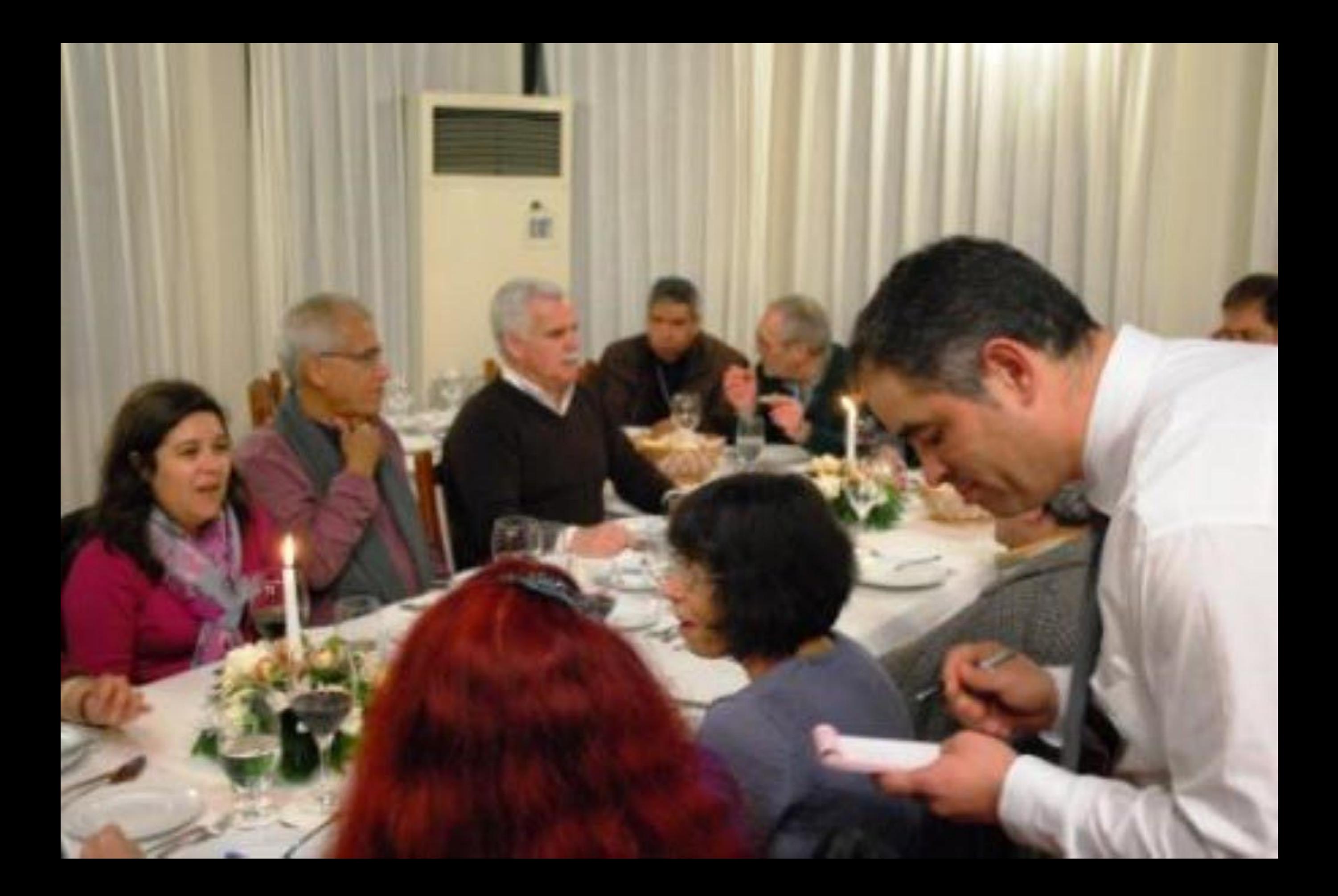

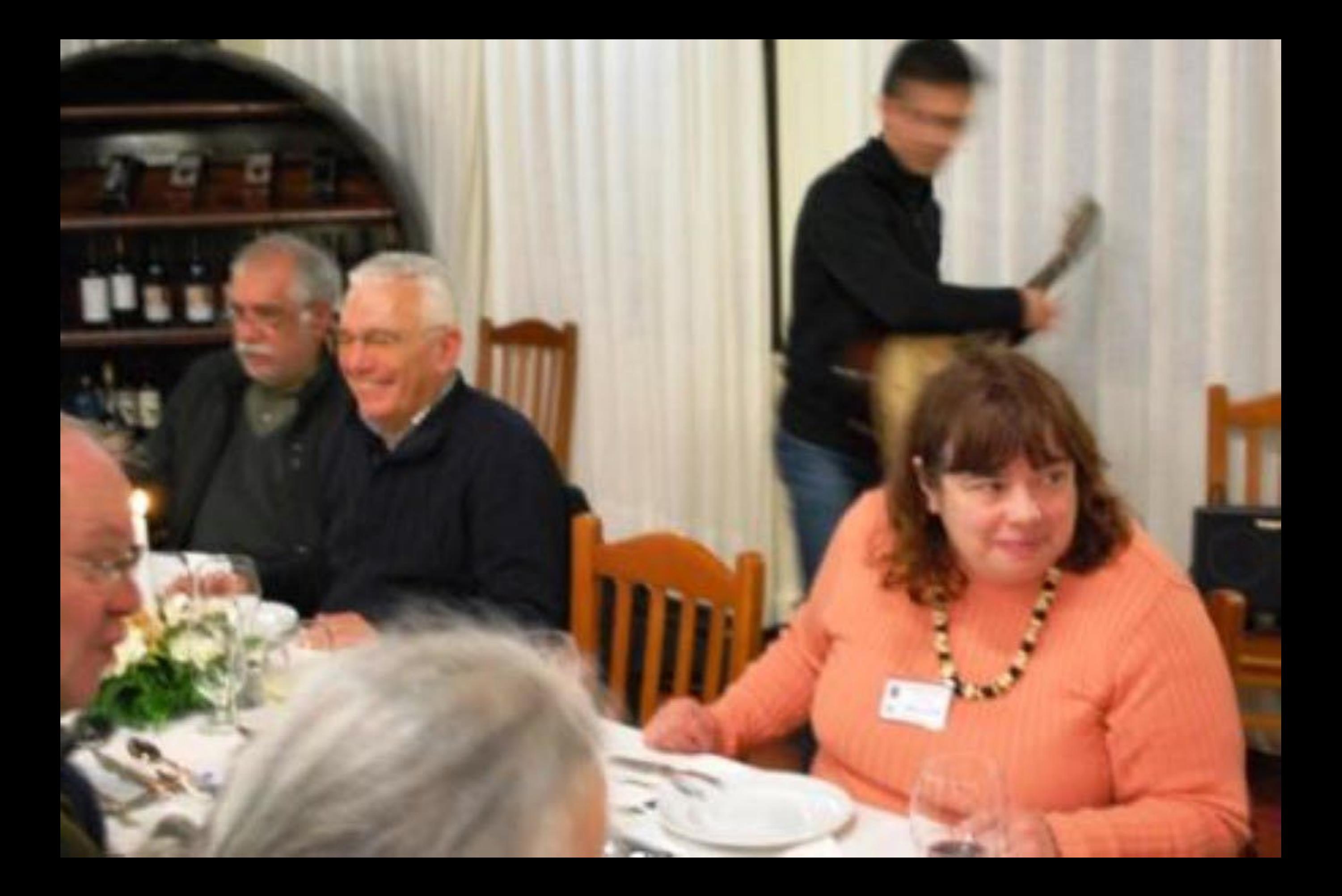

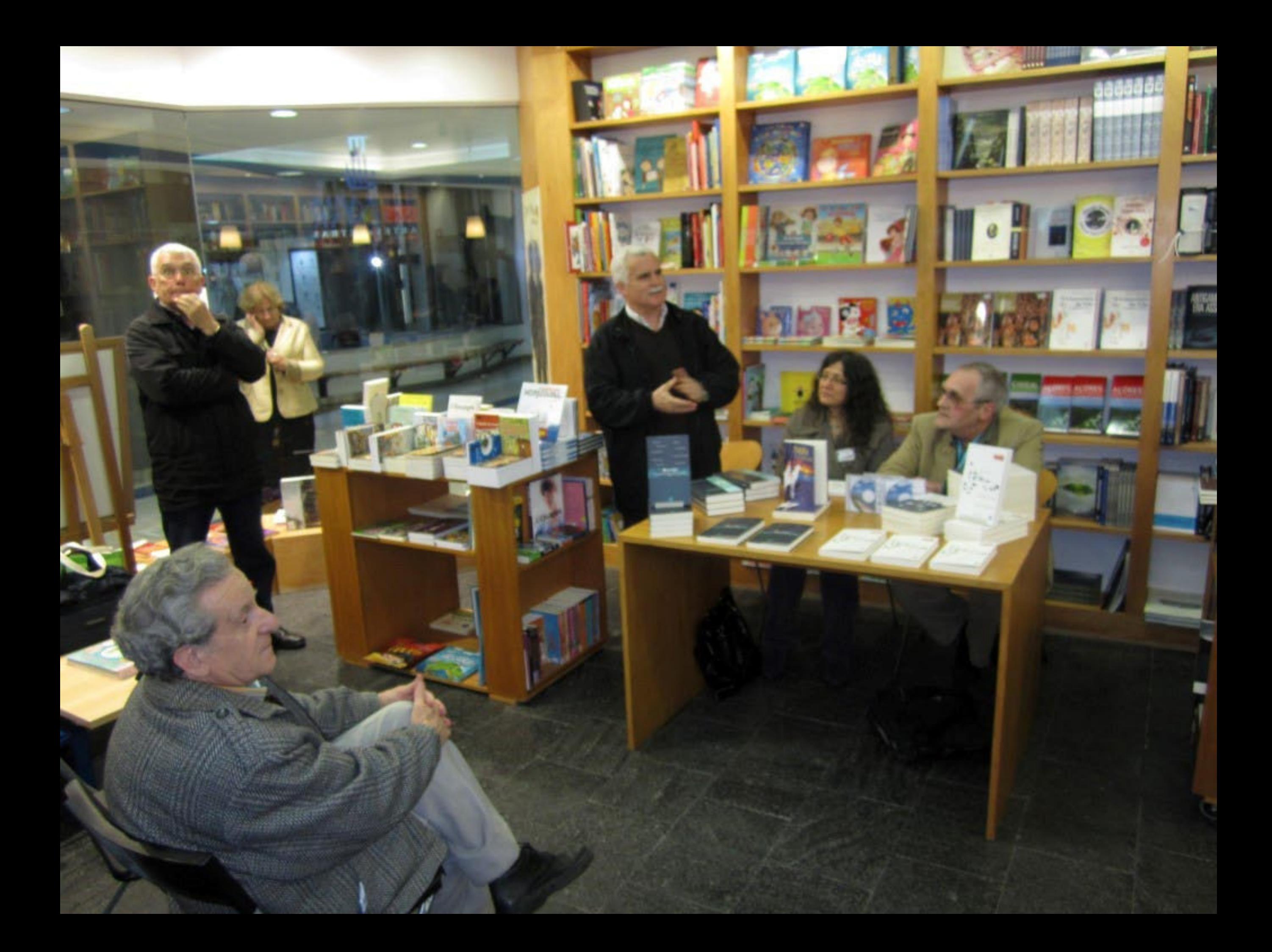

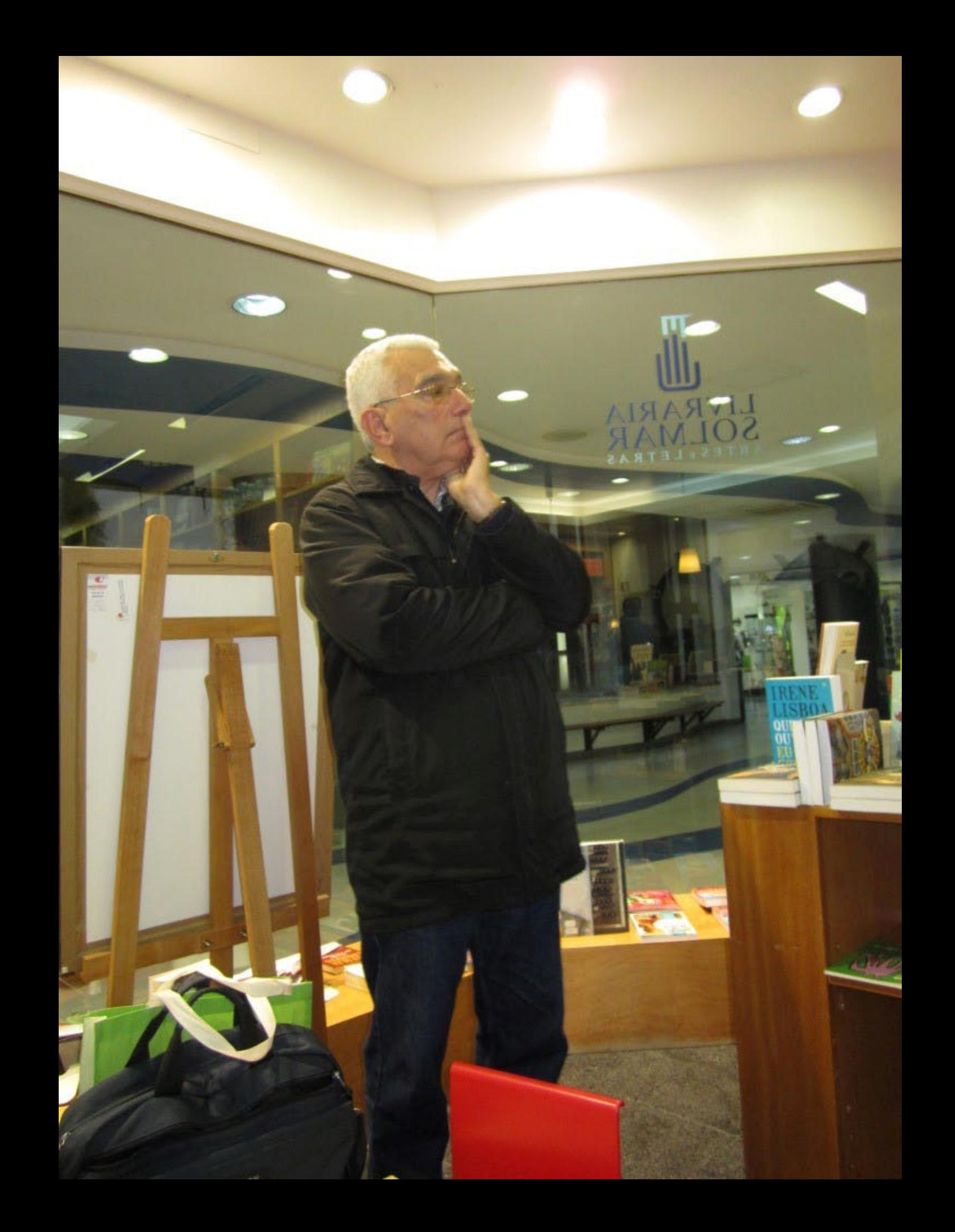

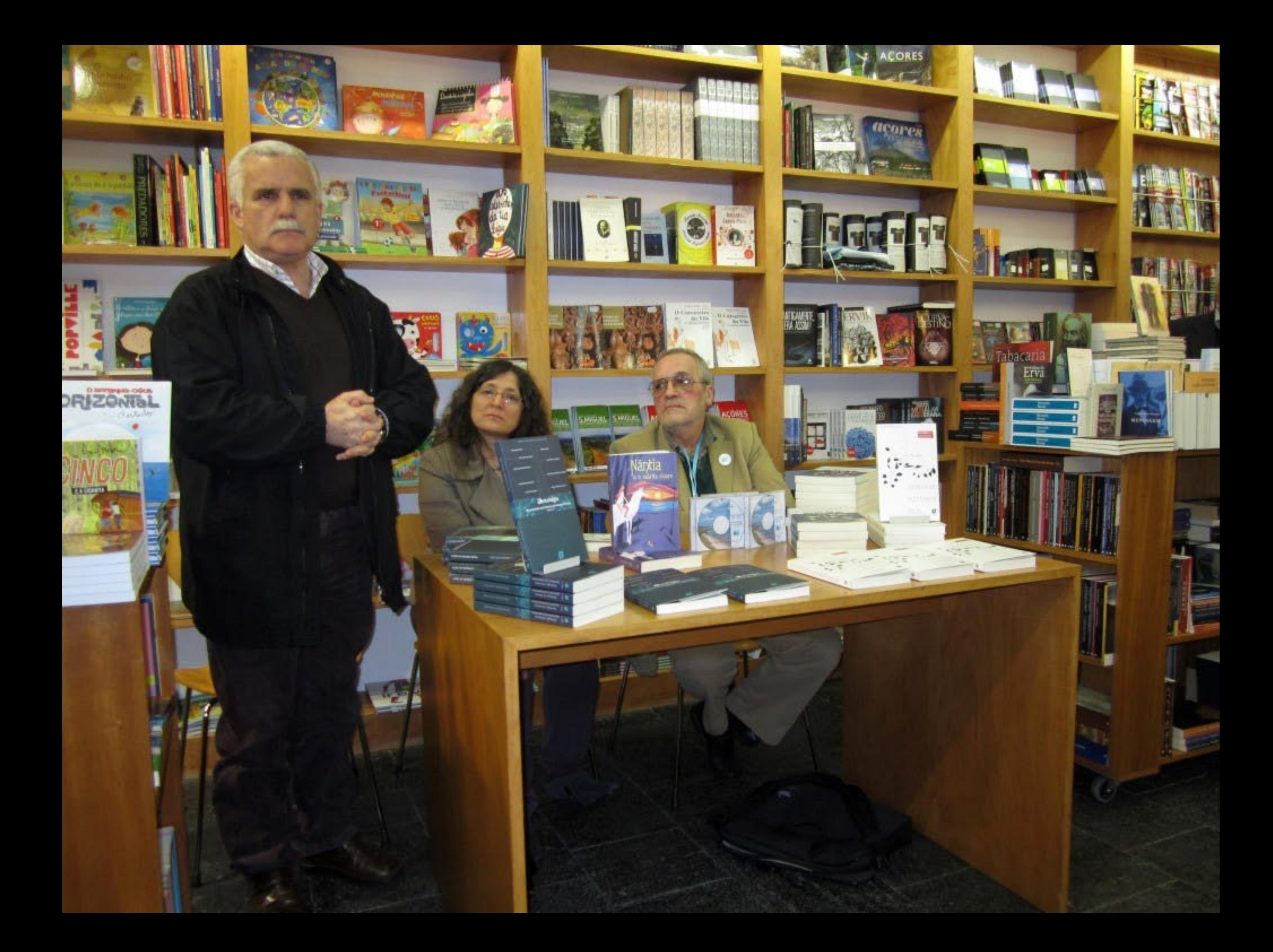

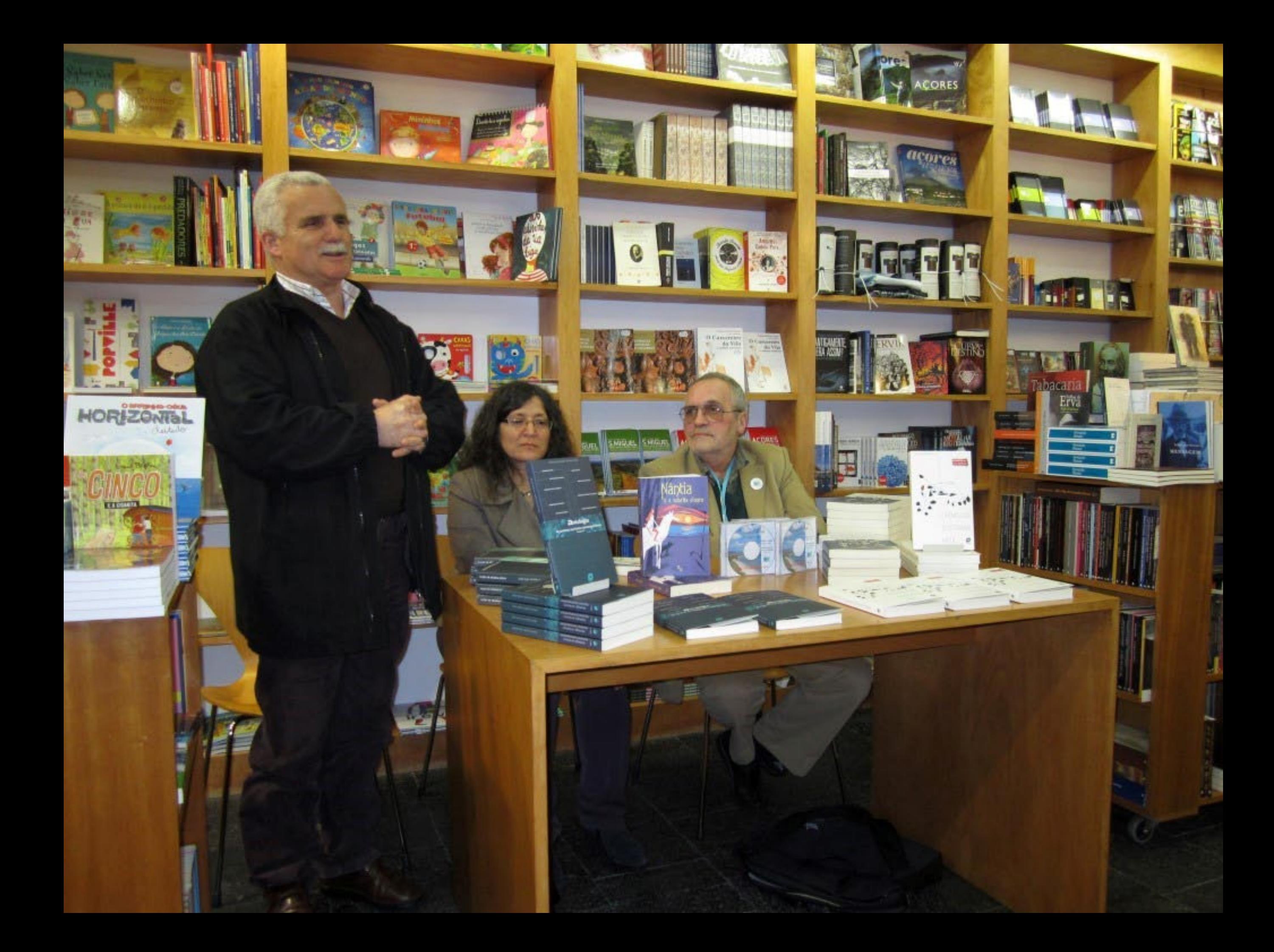

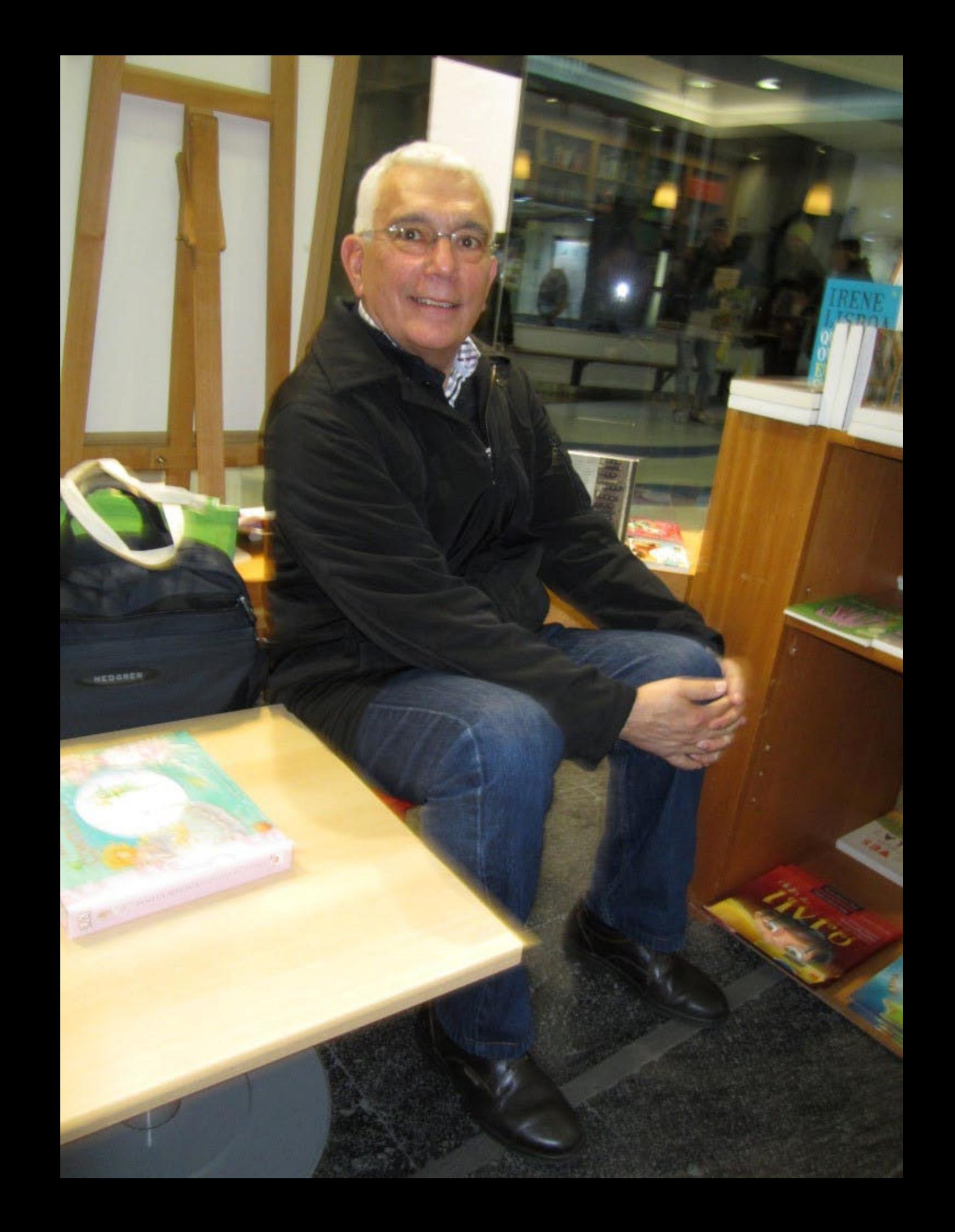

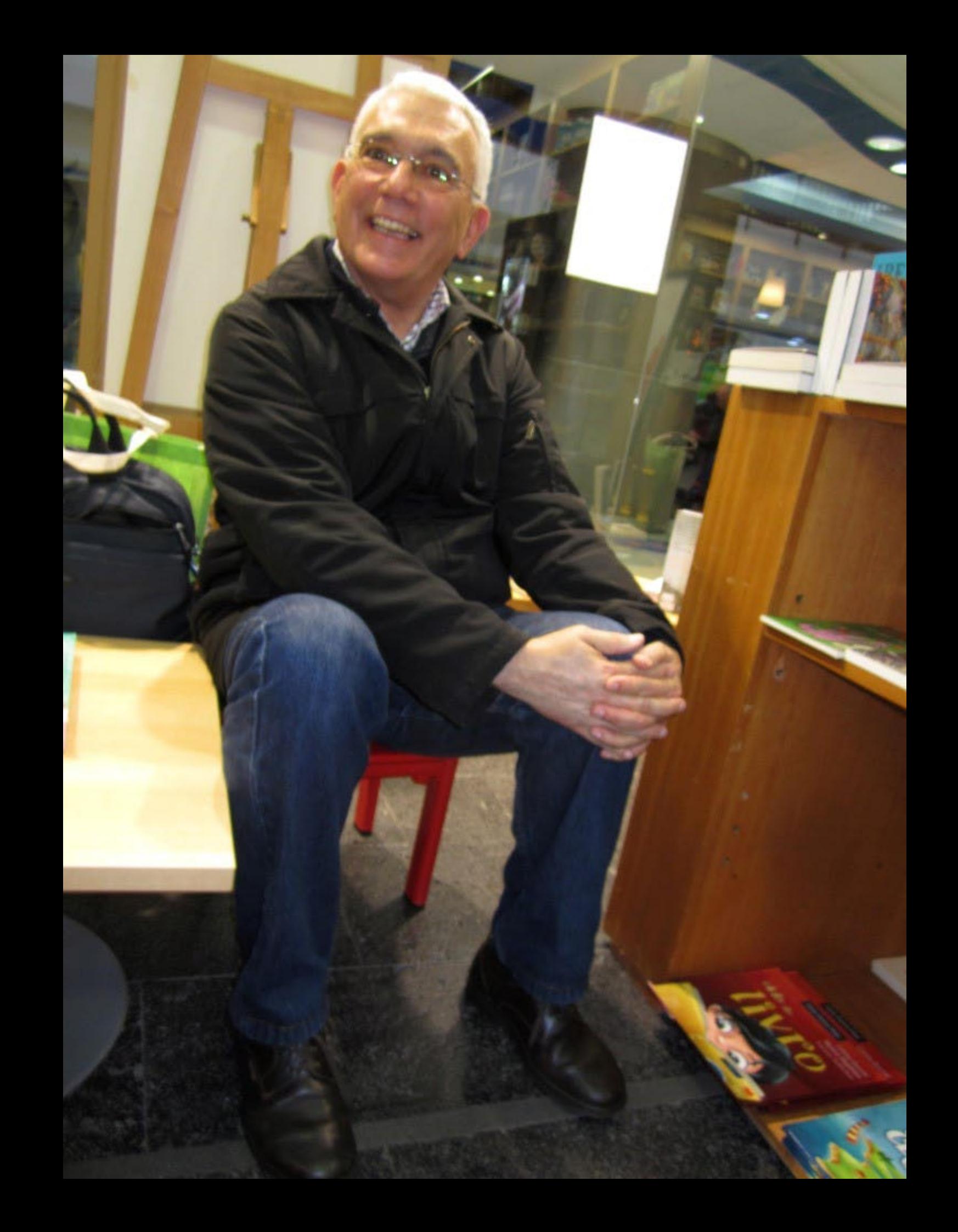

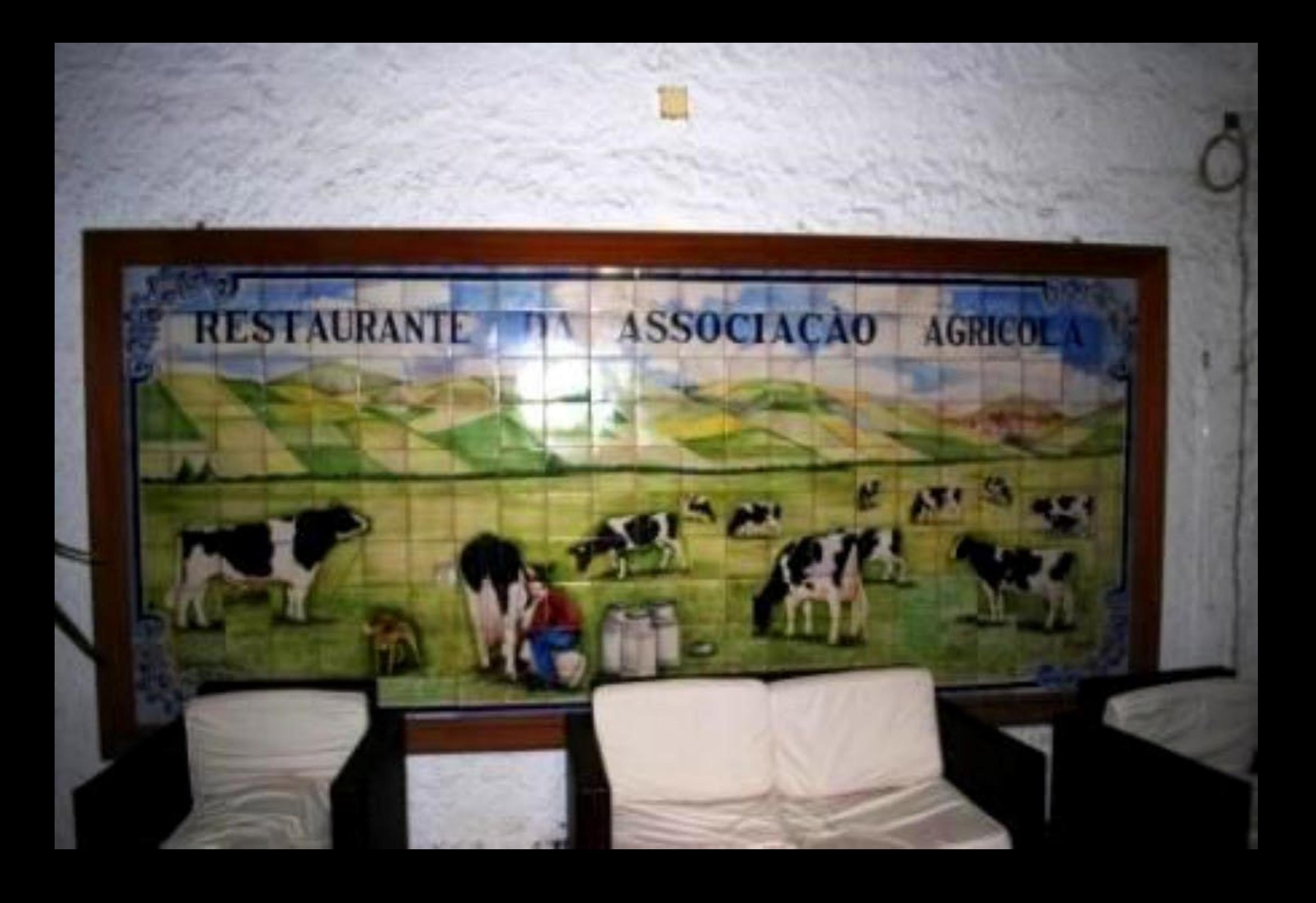

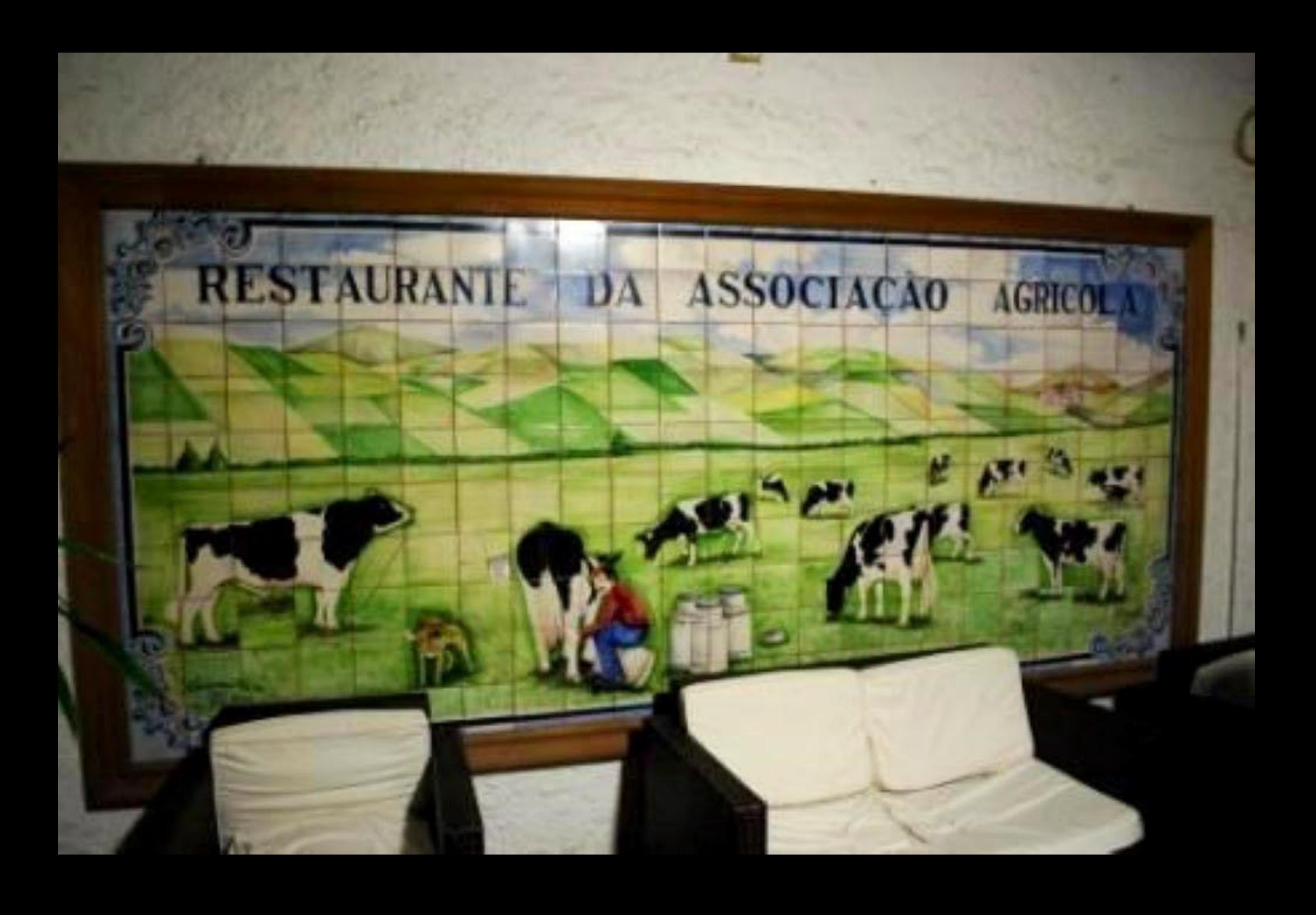

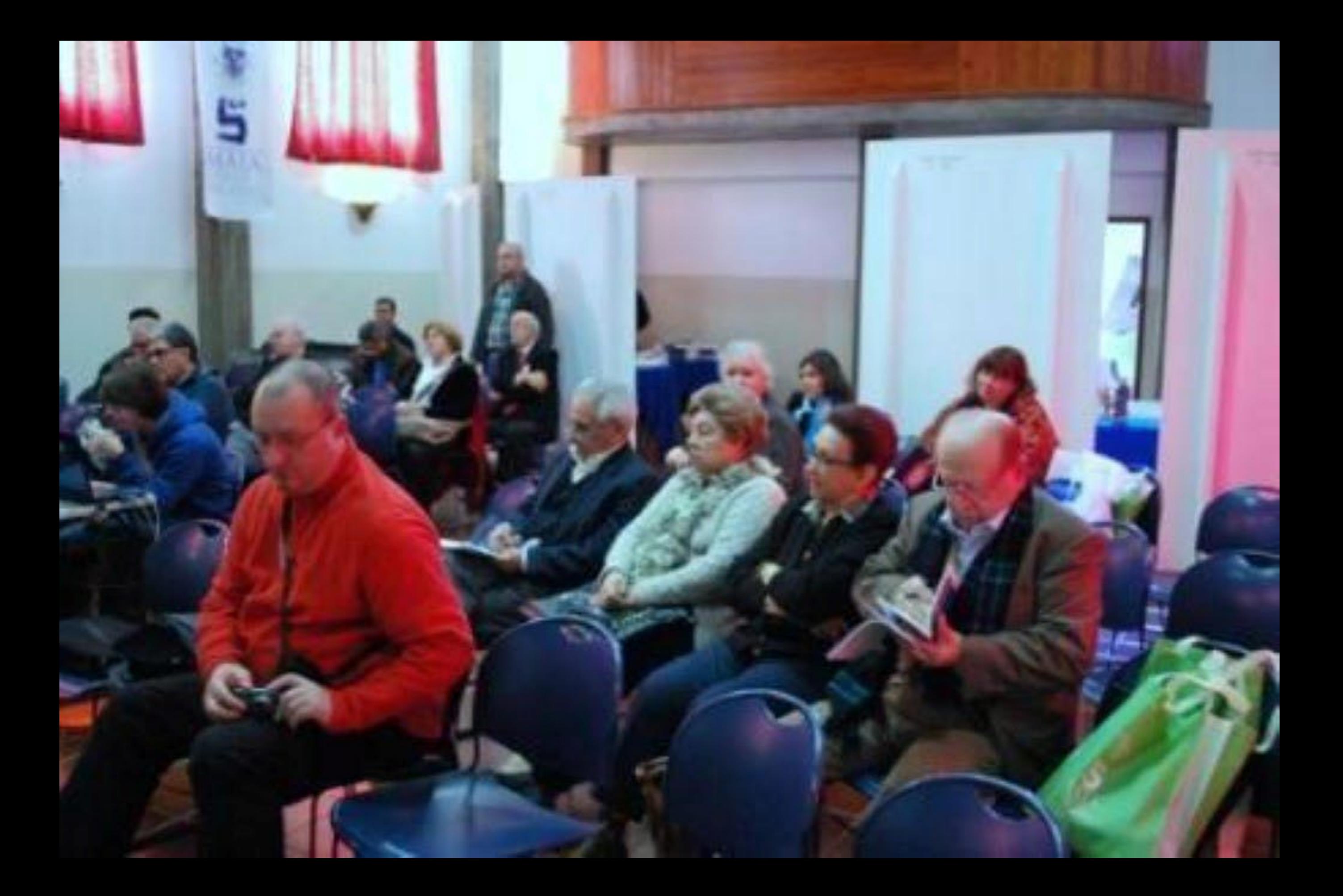
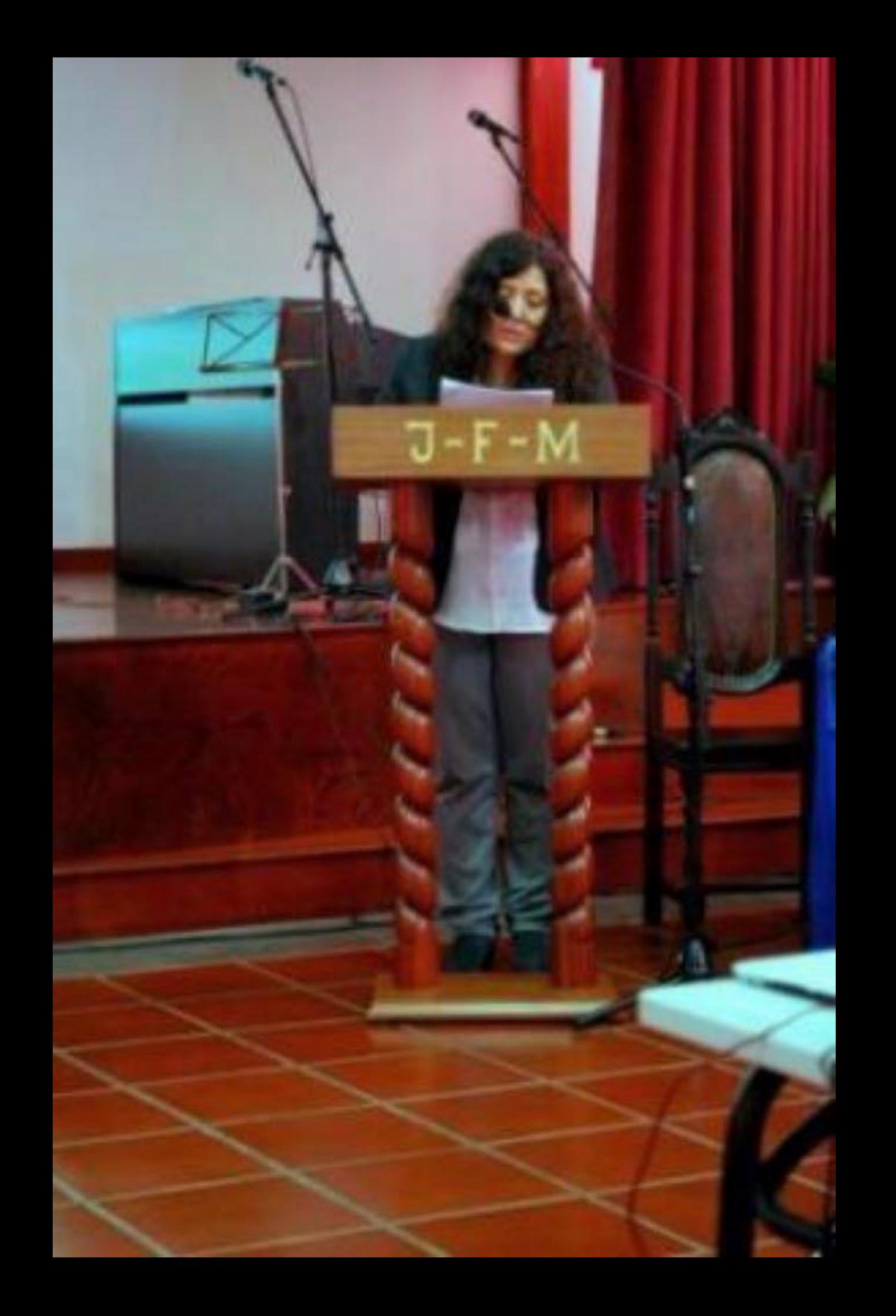

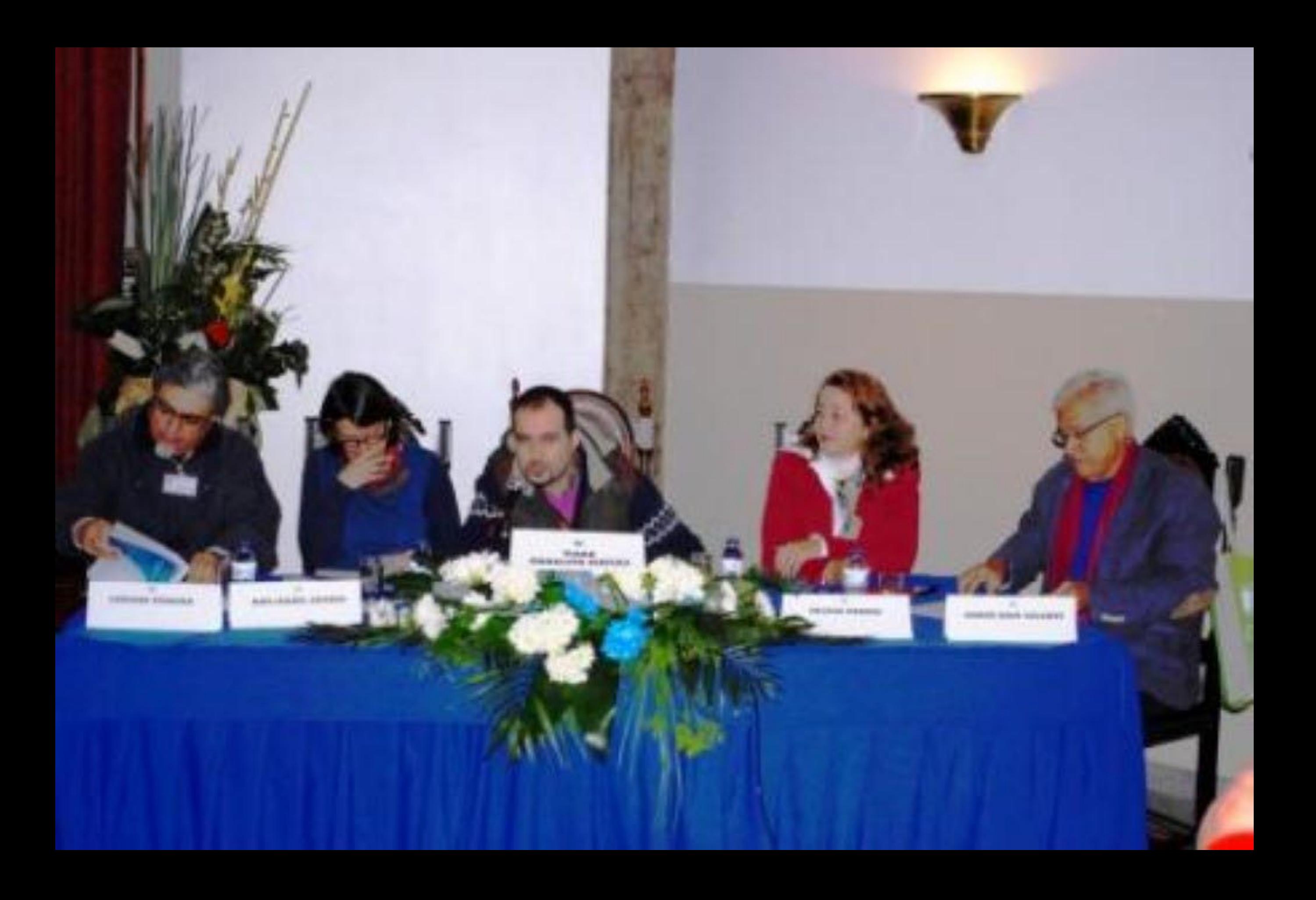

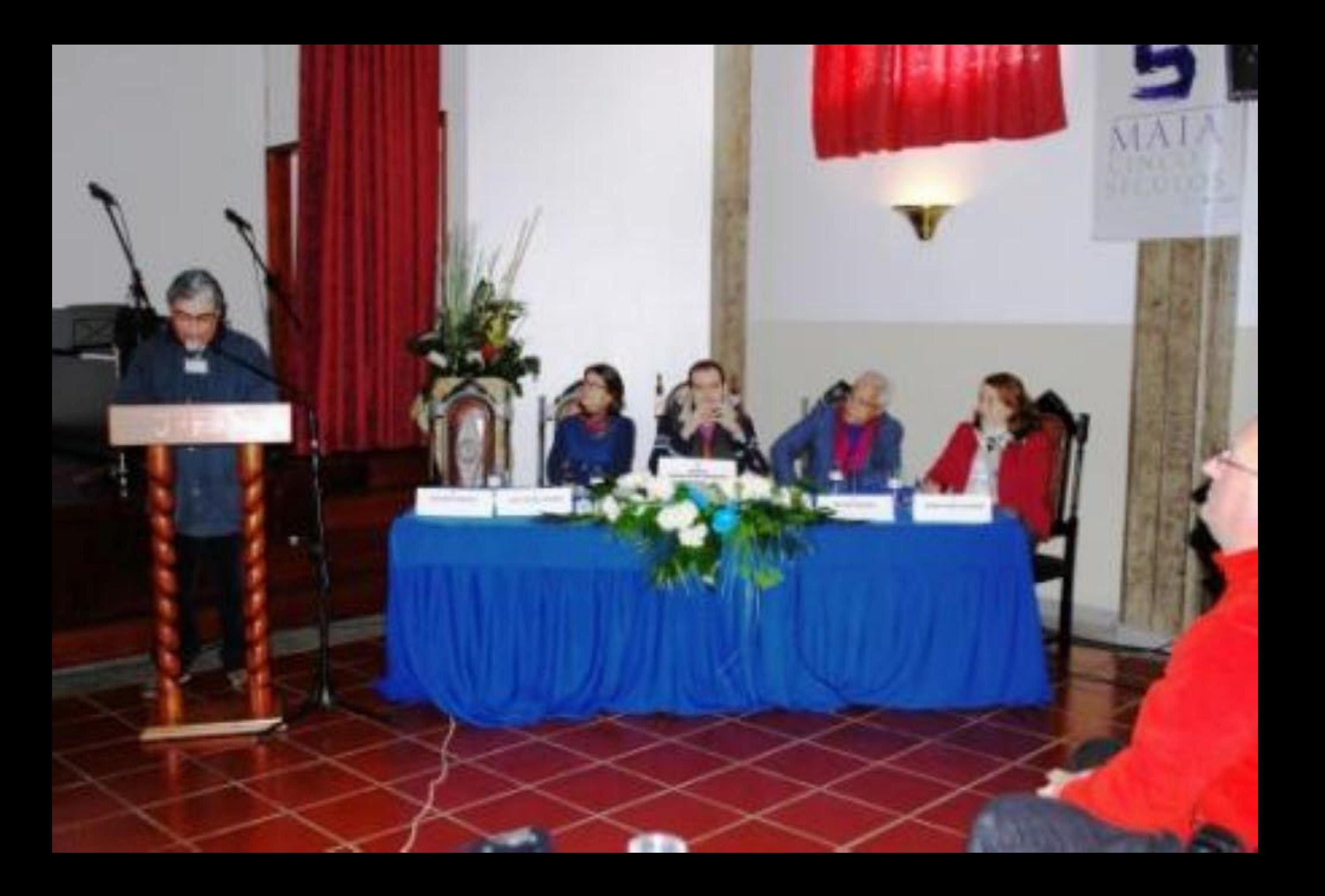

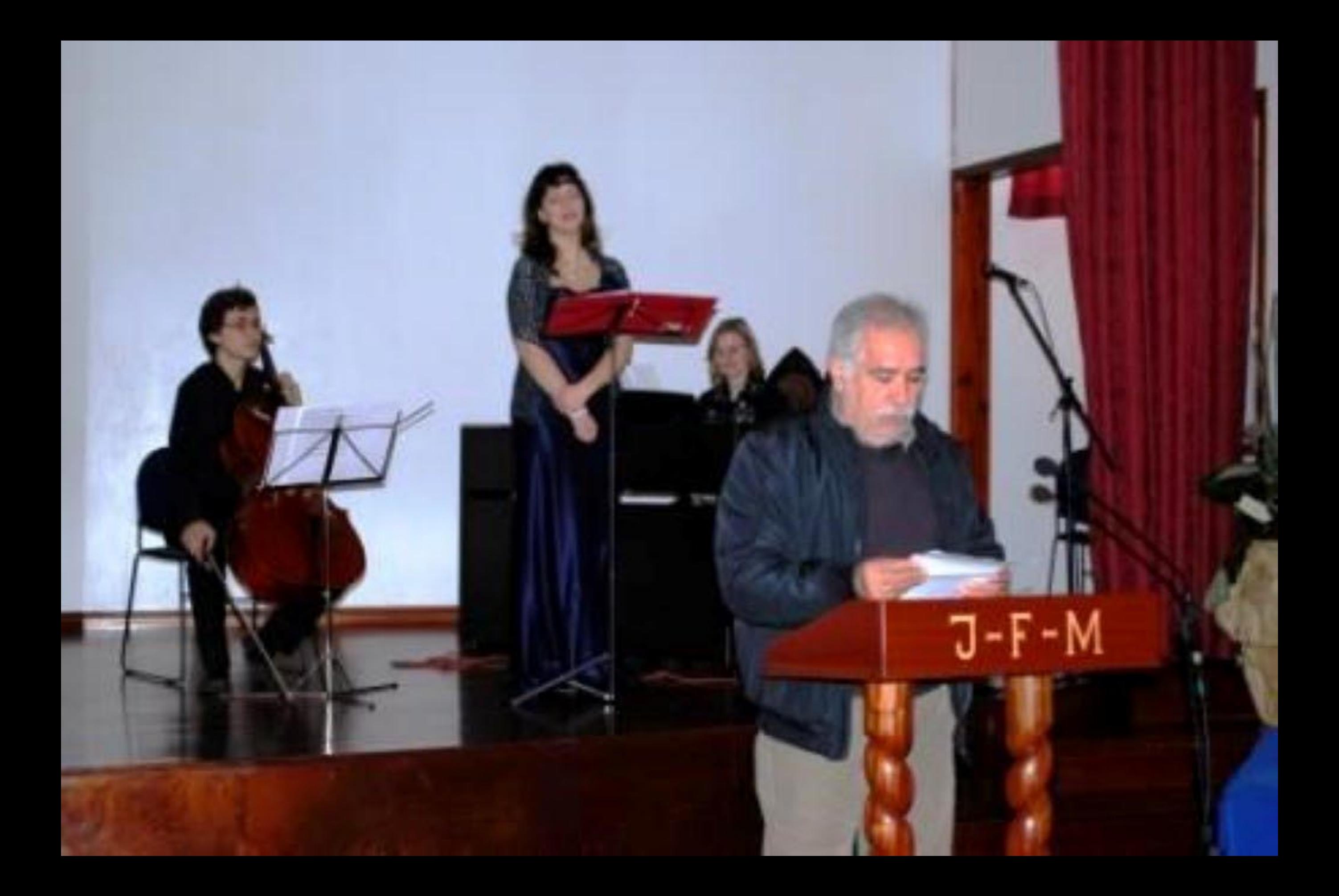

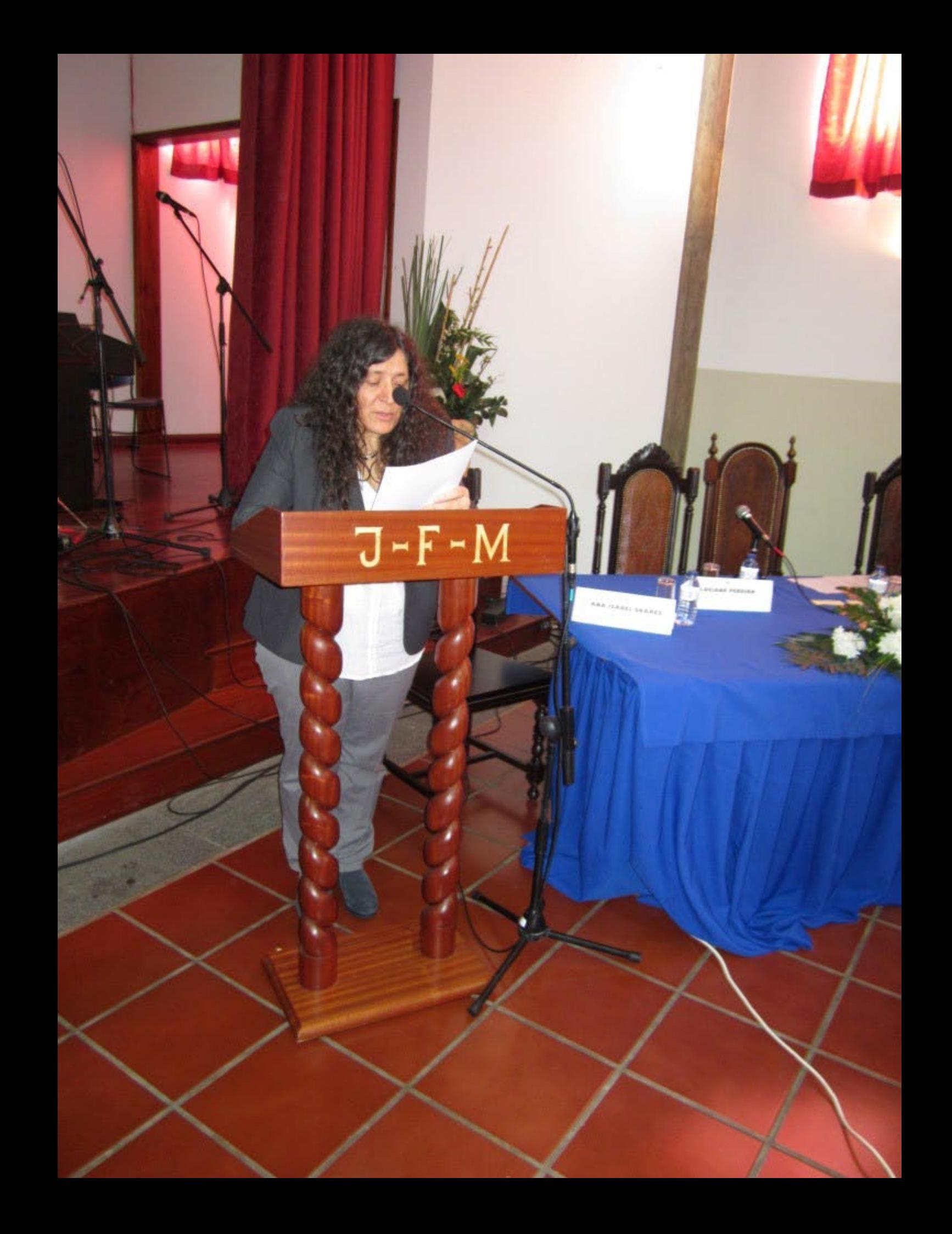

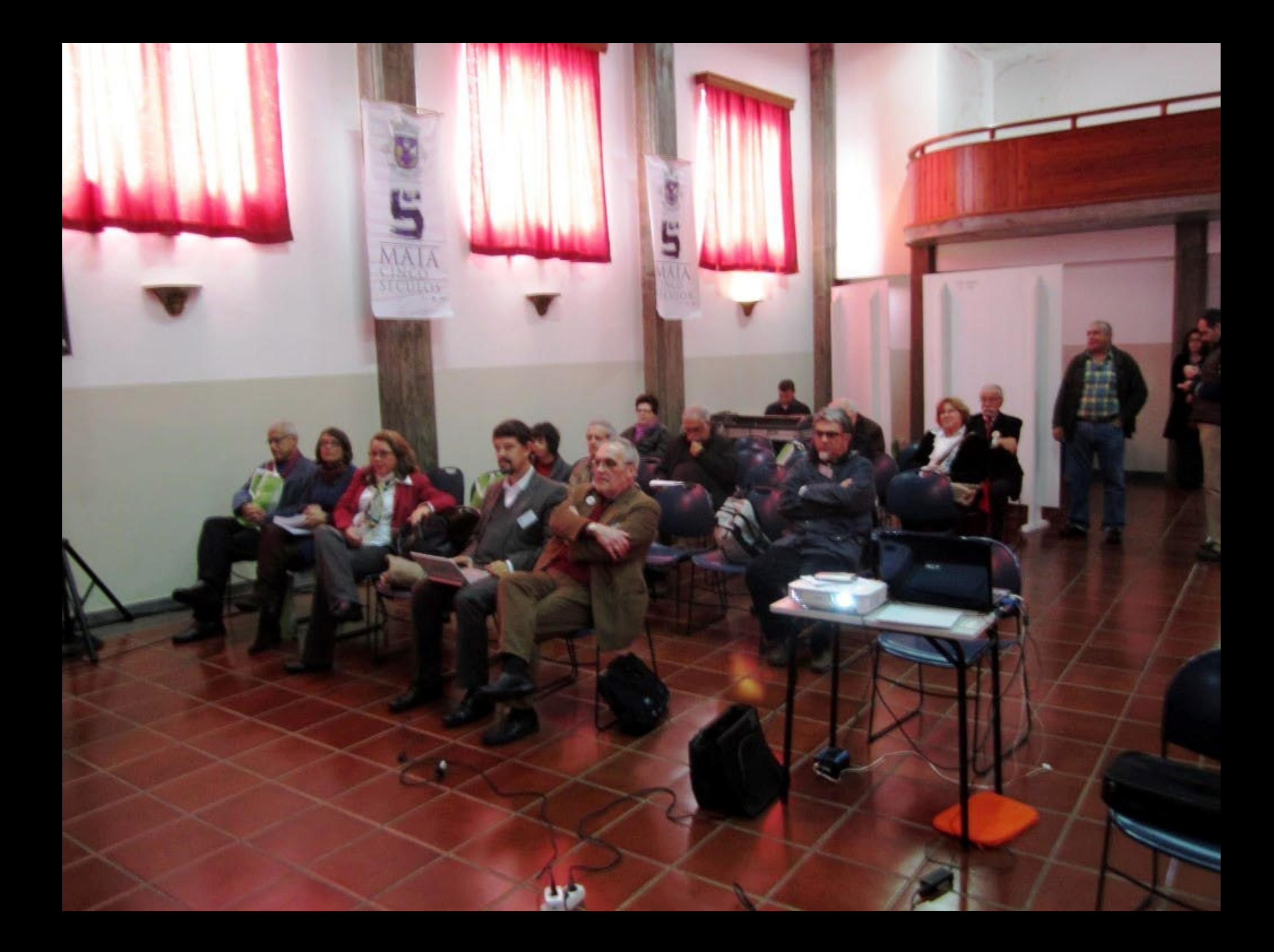

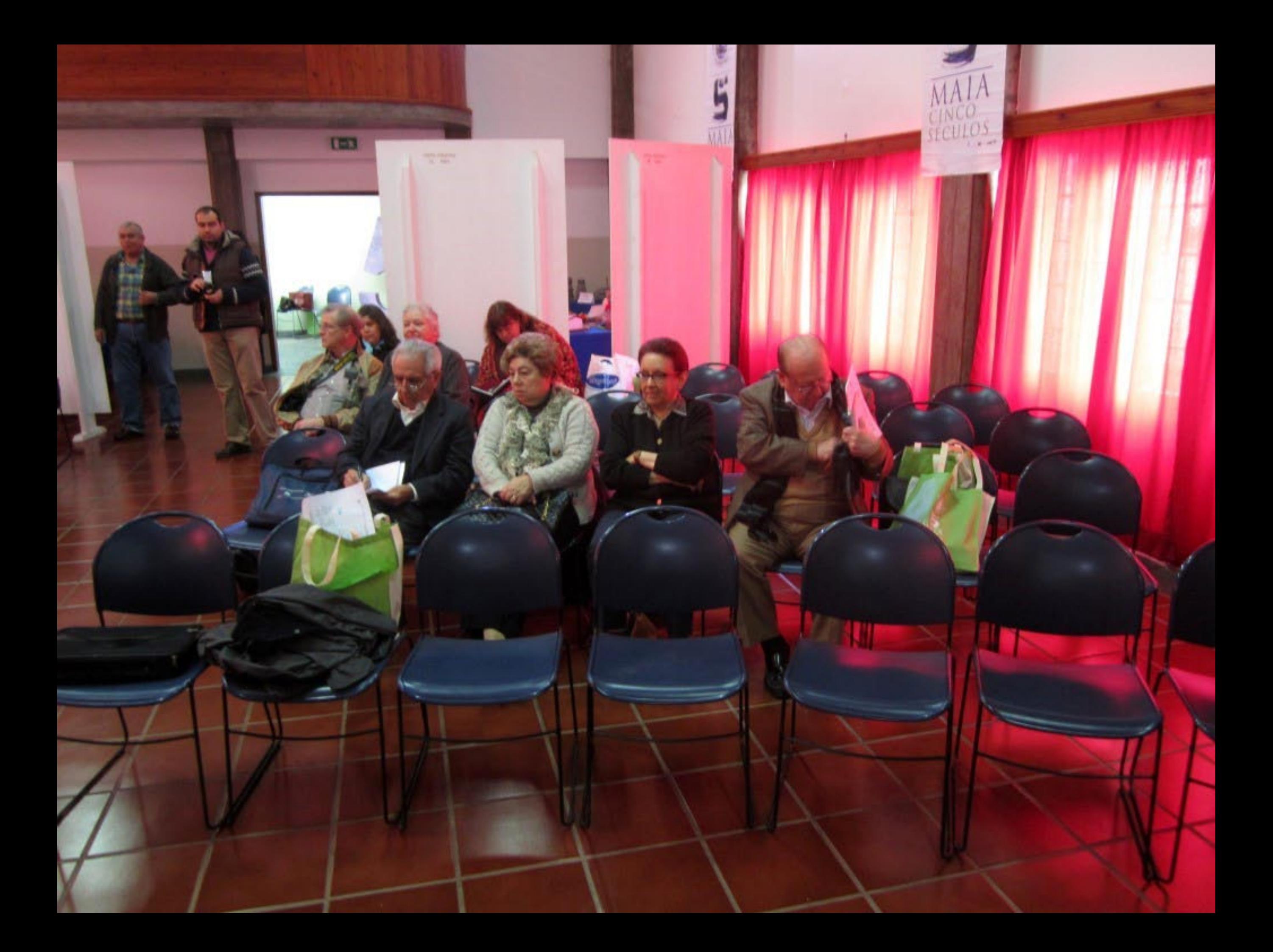

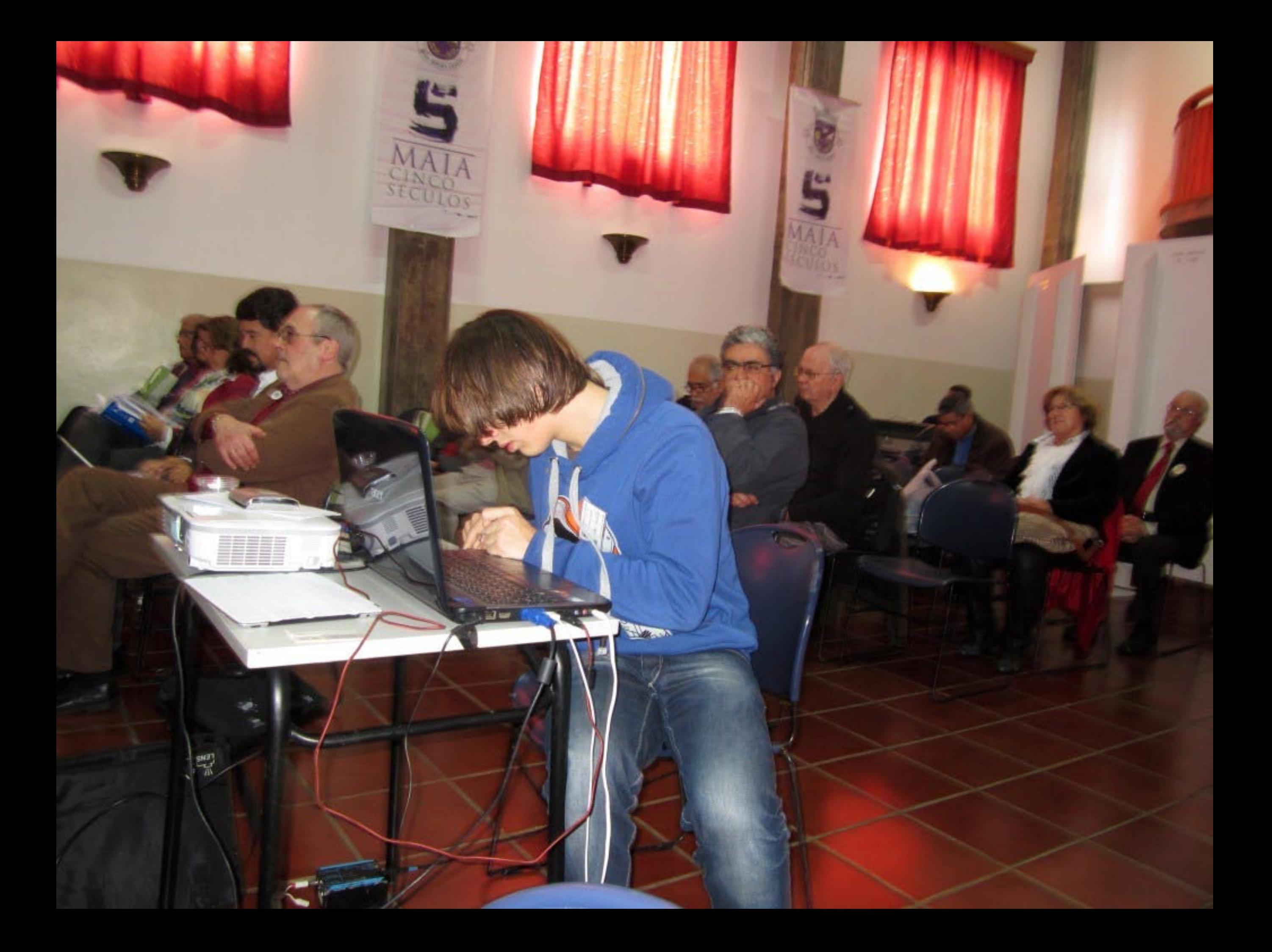

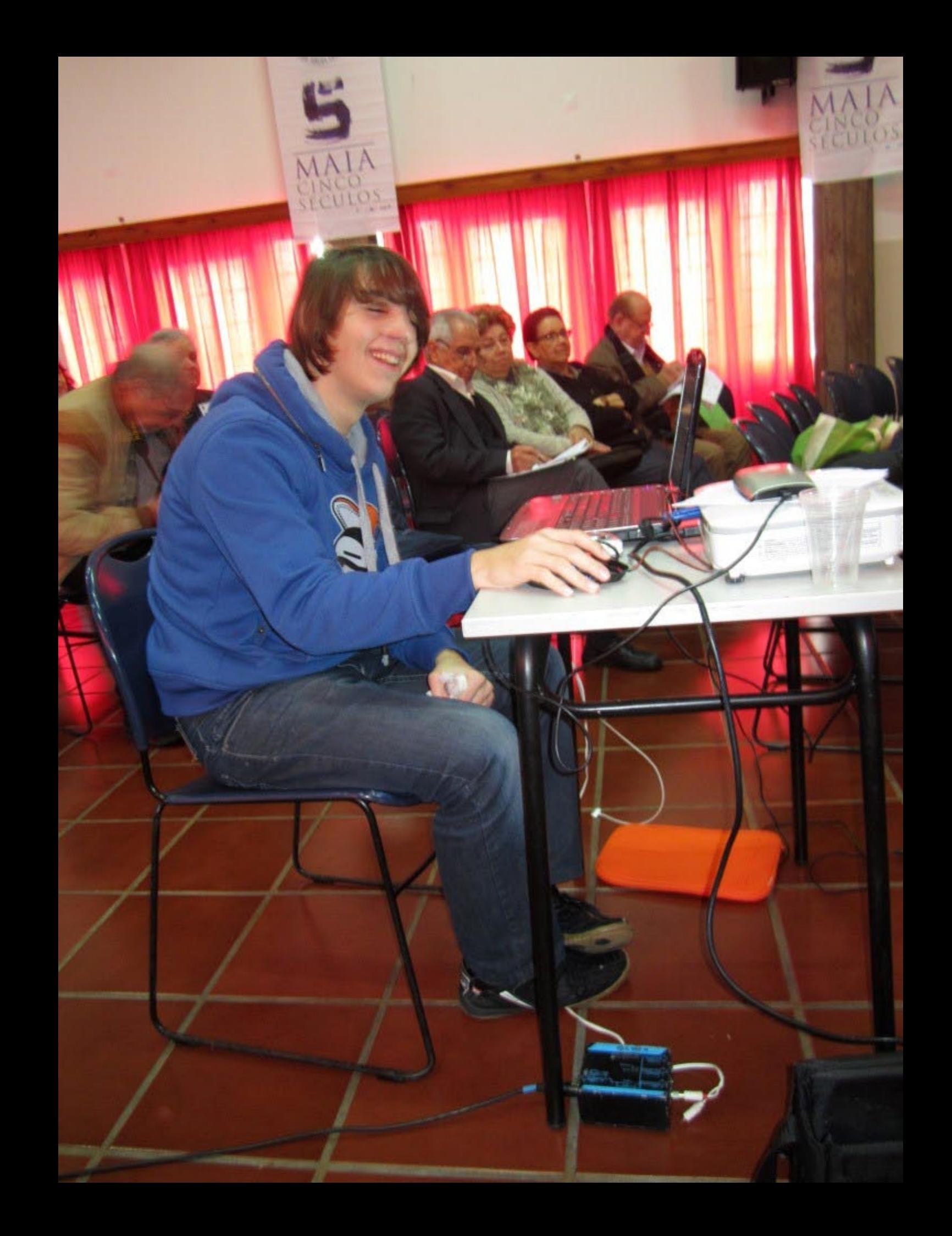

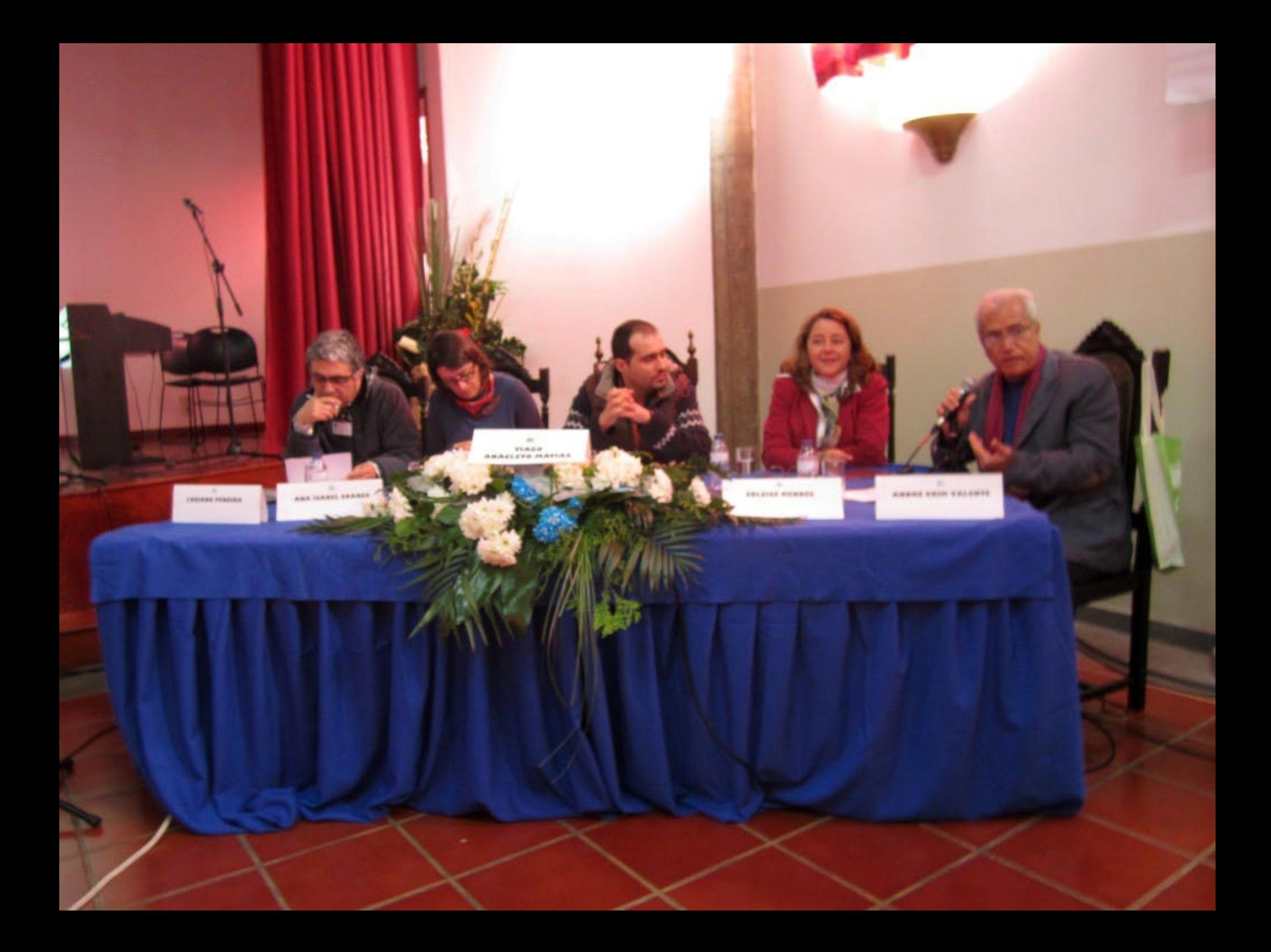

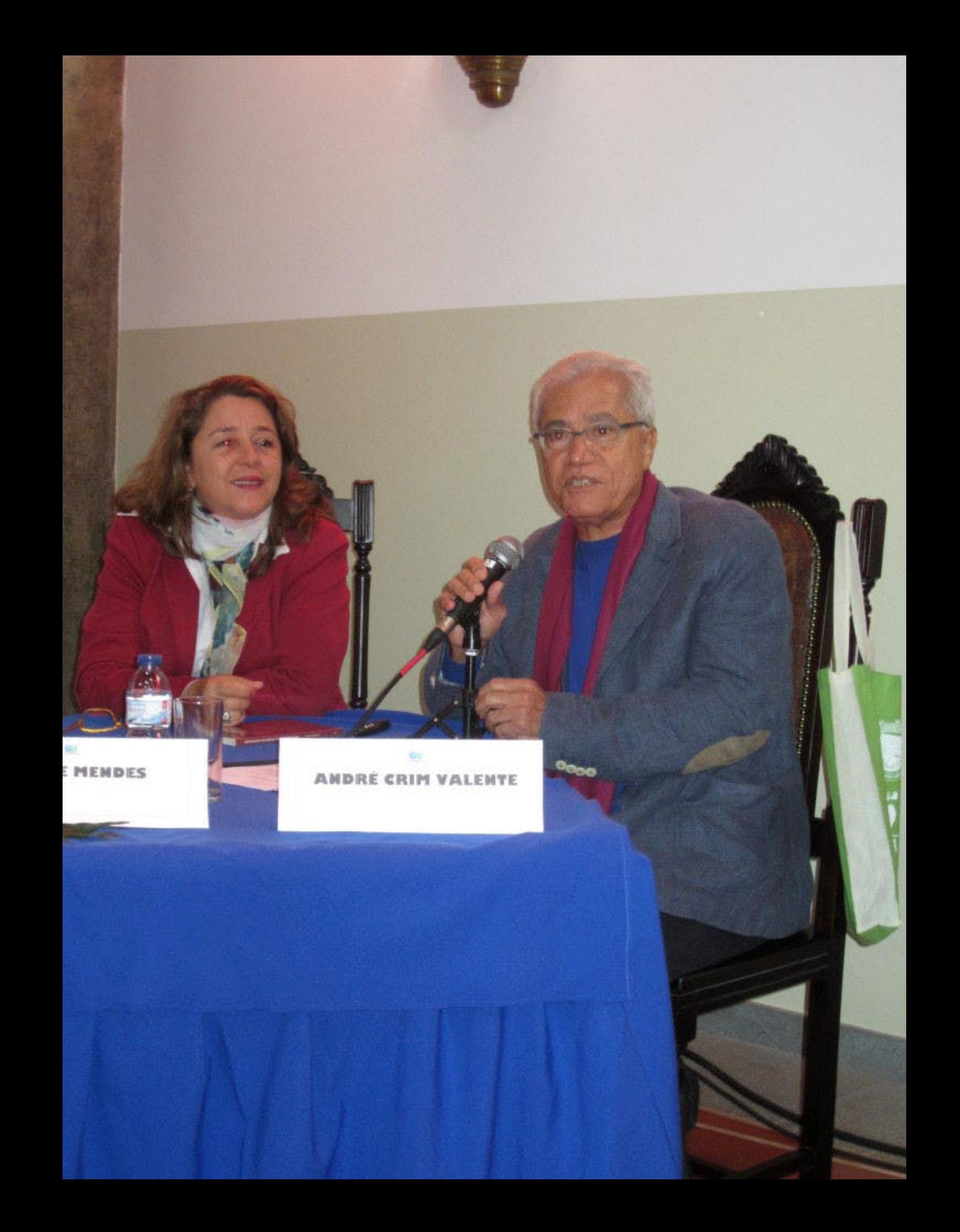

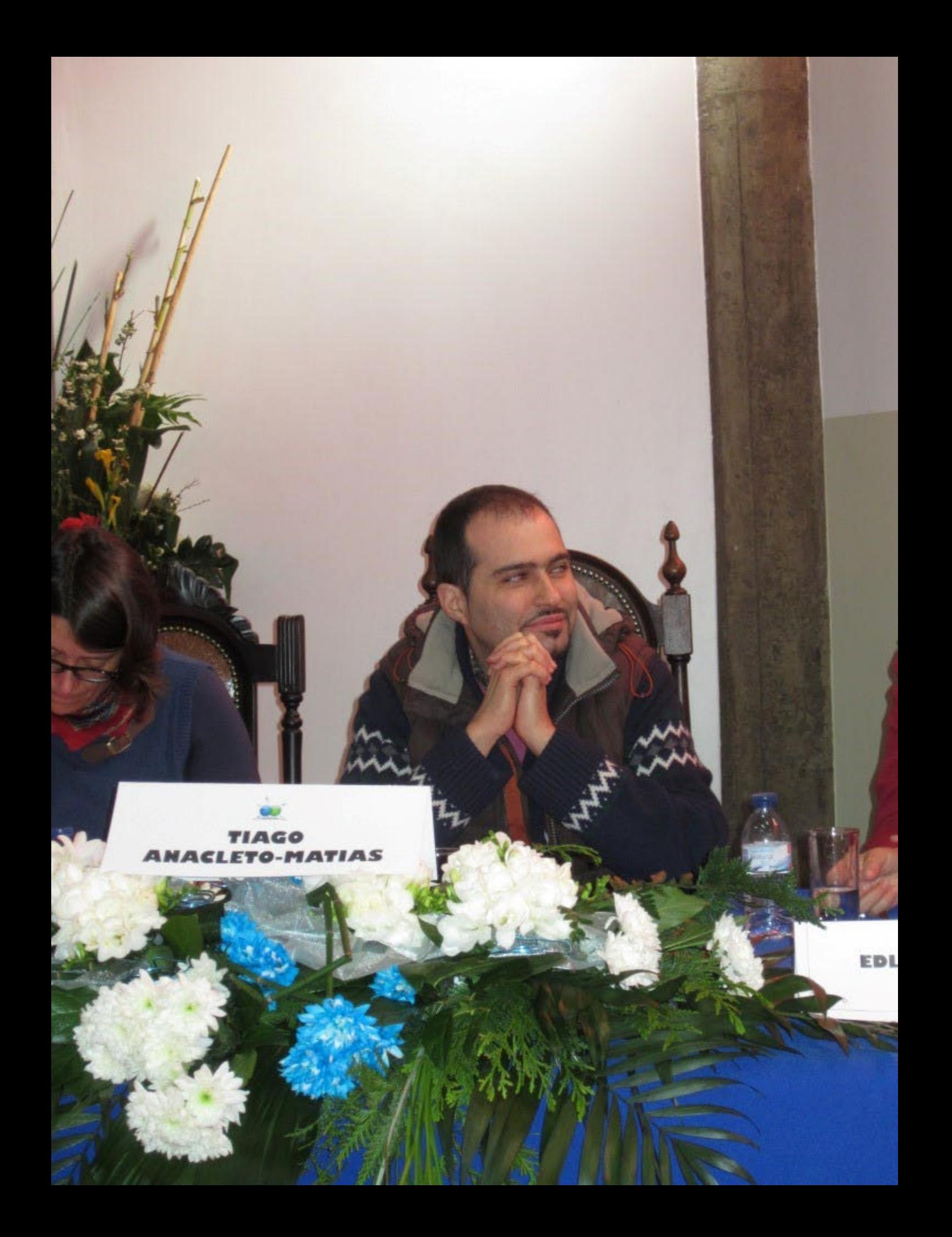

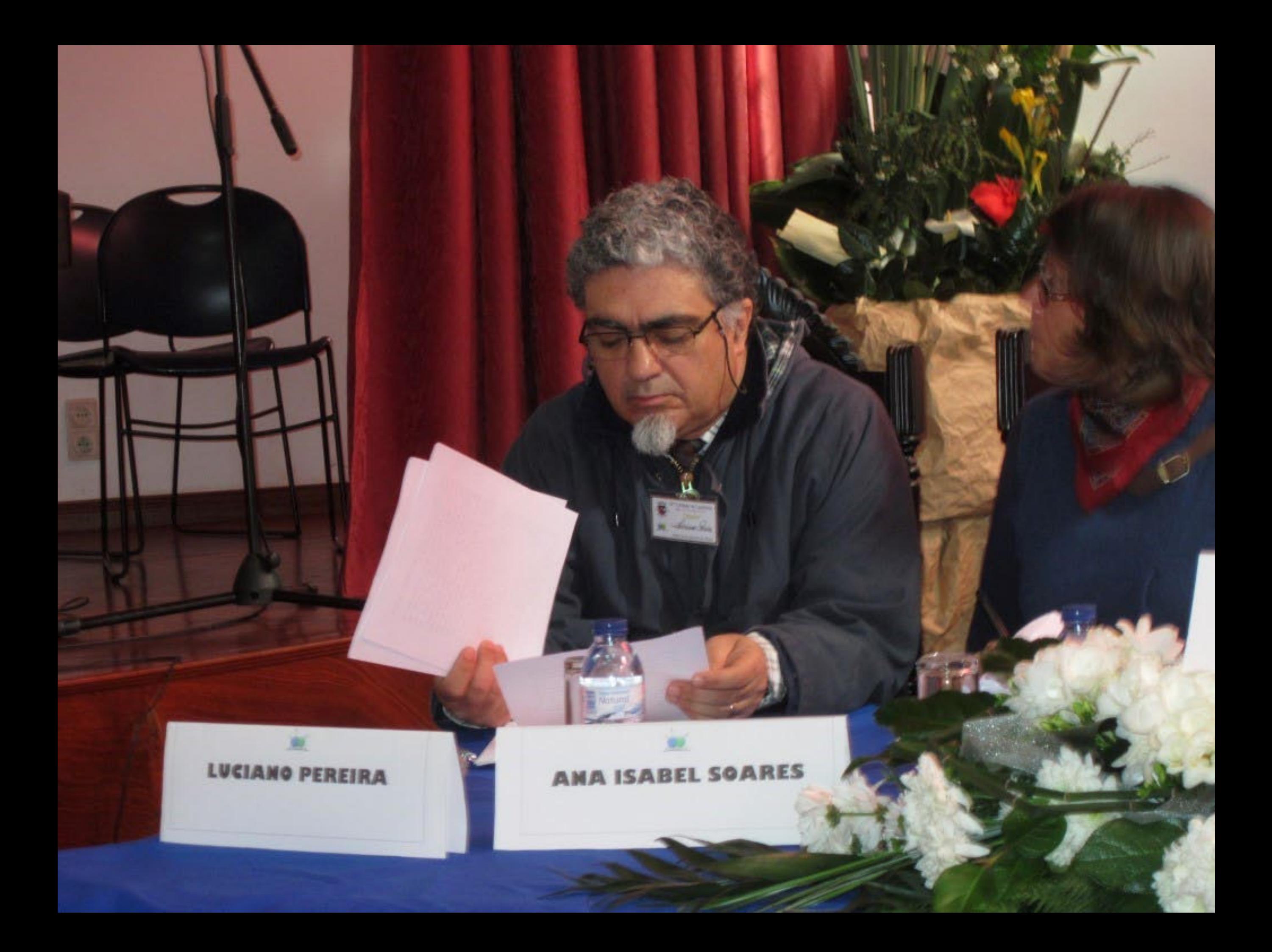

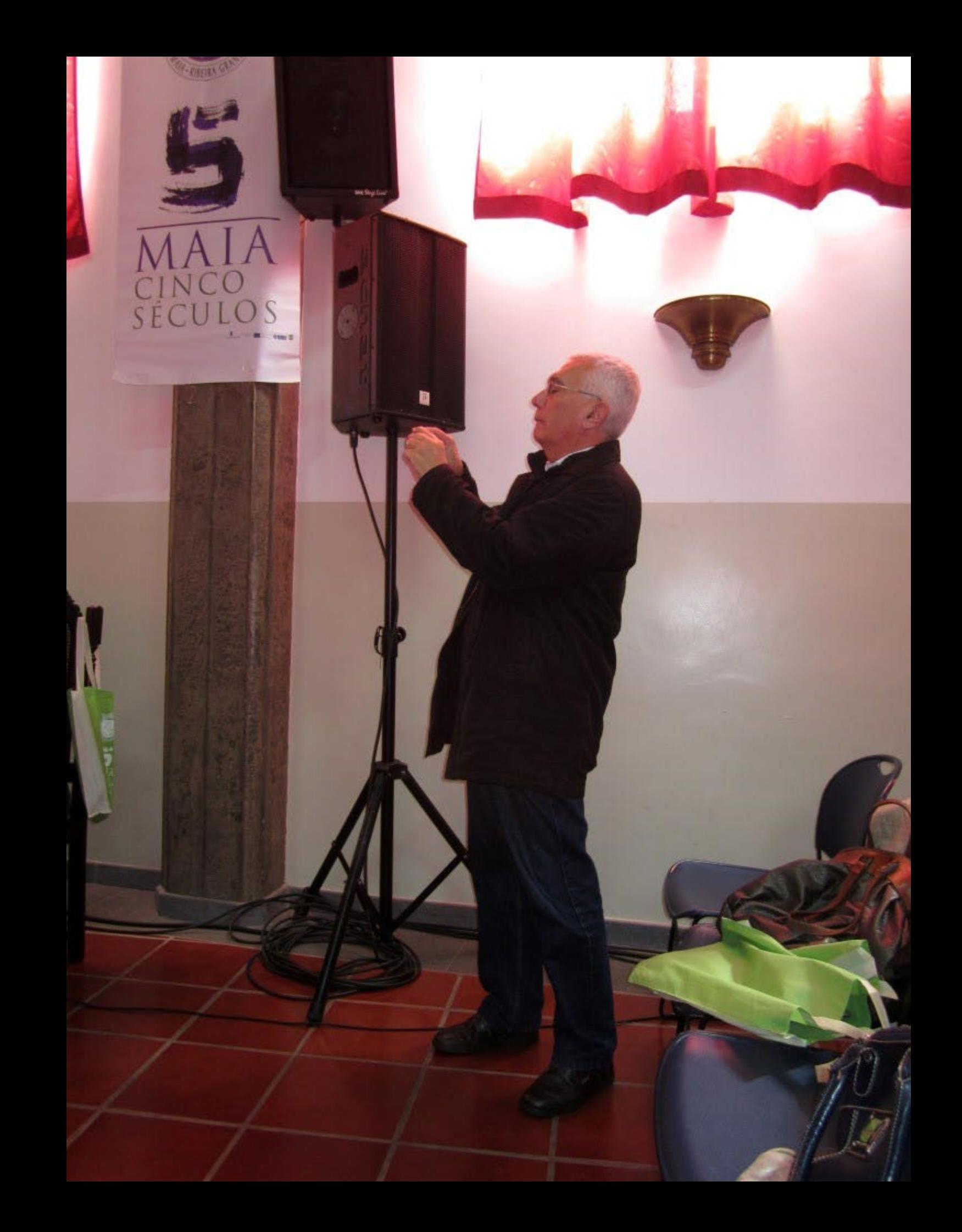

- Este momento há de ficar para sempre guardado nos anais e menstruais de Sucupira.

Odorico Paraguaçu, personagem criado por Dias Gomes

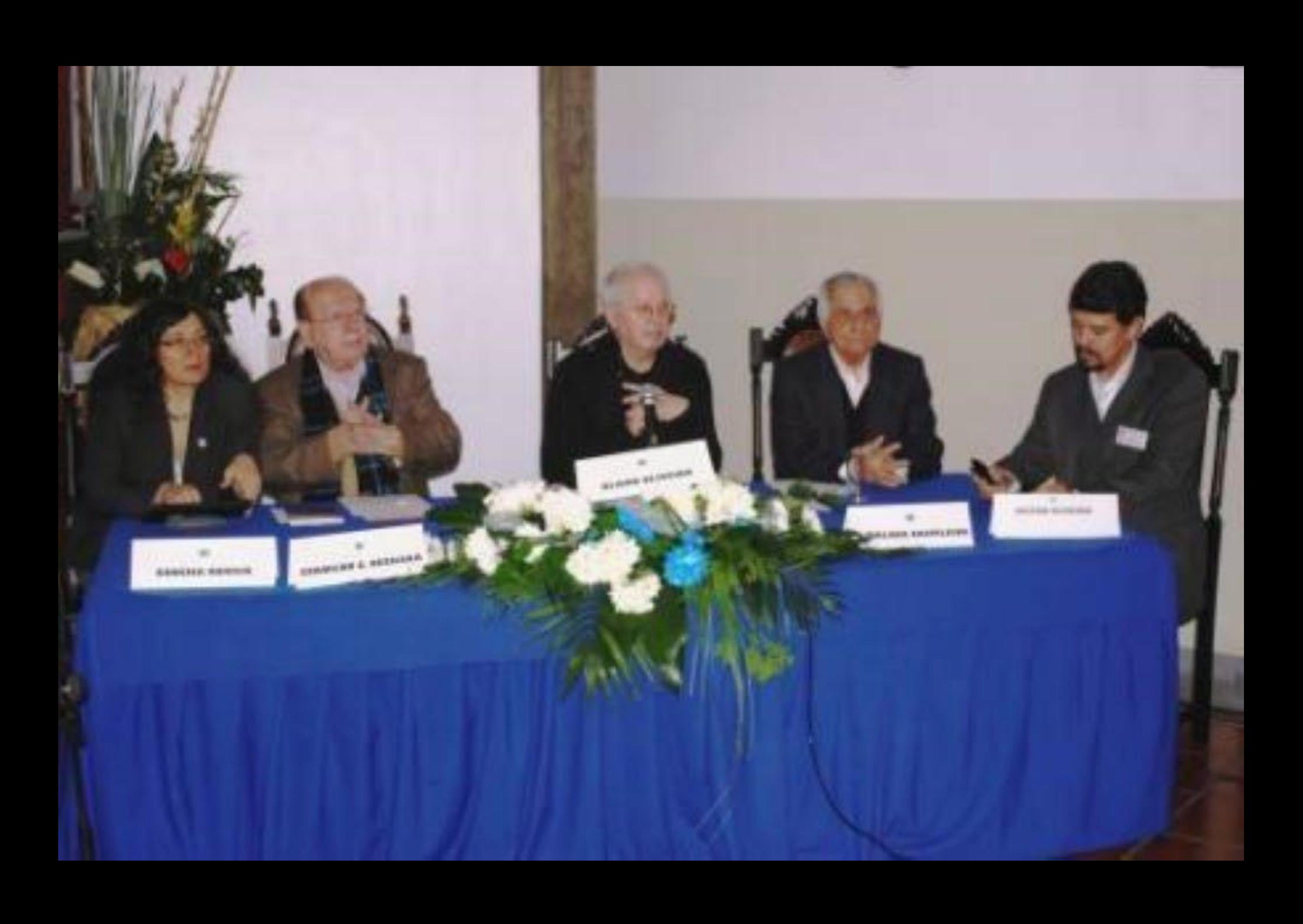

III.P - Invanto Interna musica Lineas Portuges - CPLP Português: Ponto da Situação

Lingua Oficial em 10 Países (CPLP + 2) 10. 7 milhões de km2 Presente na América, África, Europa e Ásia 221 - 245 milhões de falantes e crescendo 7 milhões de falantes na Diáspora 5a. língua em usuários da Internet (87 mi.) Situação de Letramento: média baixa e crescendo Língua de 5 Blocos Econômicos Regionais 29 mil Km de fronteiras com outras línguas 339 línguas são faladas no espaço CPLP

-Isso pode ser você, a minha virilidade continua a mesma coisa. Claro, já não estou com meus 30 ou 40, mas minha virilidade é a mesma. Meu urologista...

- Sua viagralidade continua a mesma, é isso que tu quer dizer.

(João Ubaldo Ribeiro, O Globo, 21 set. 2002)

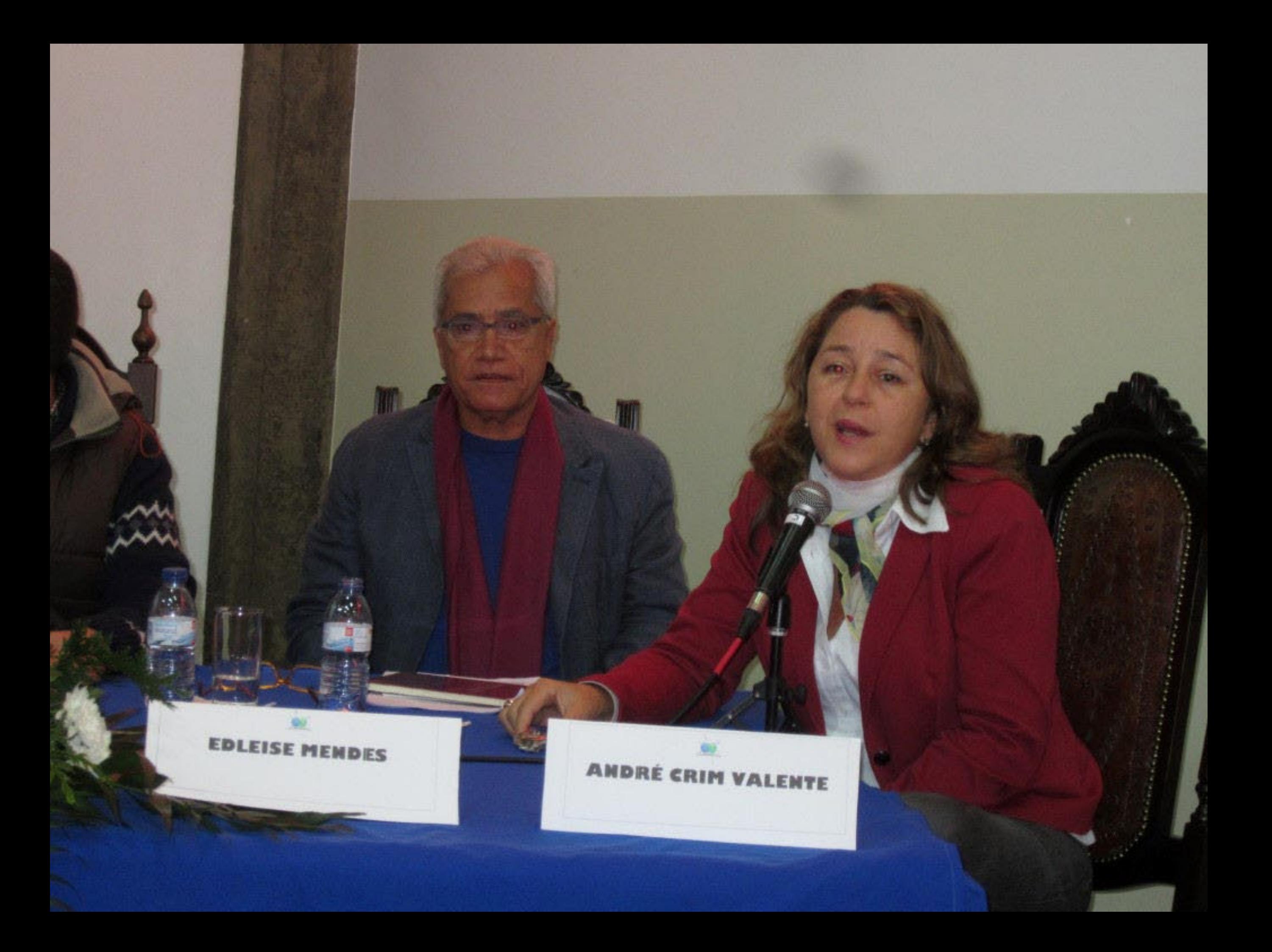

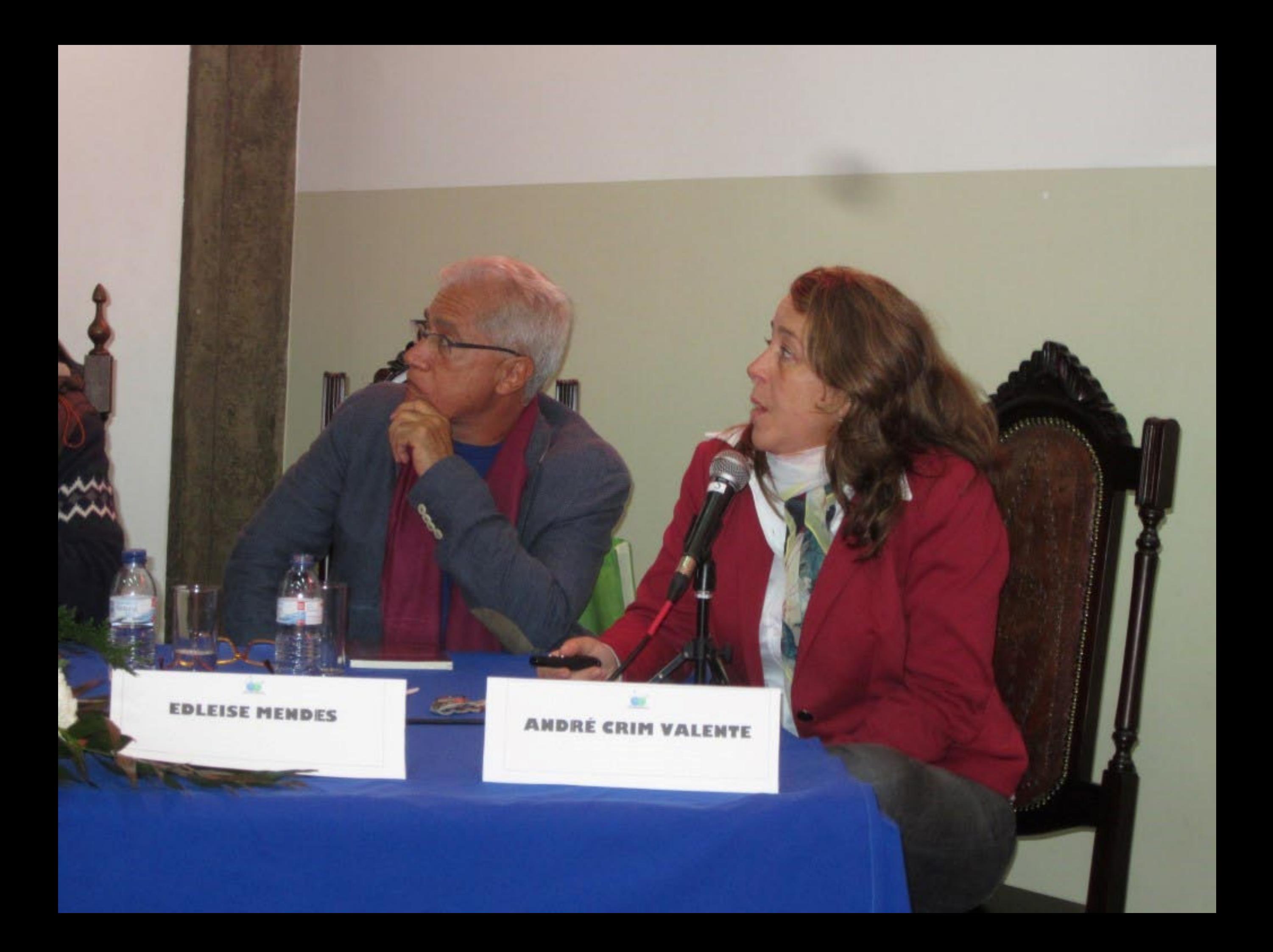

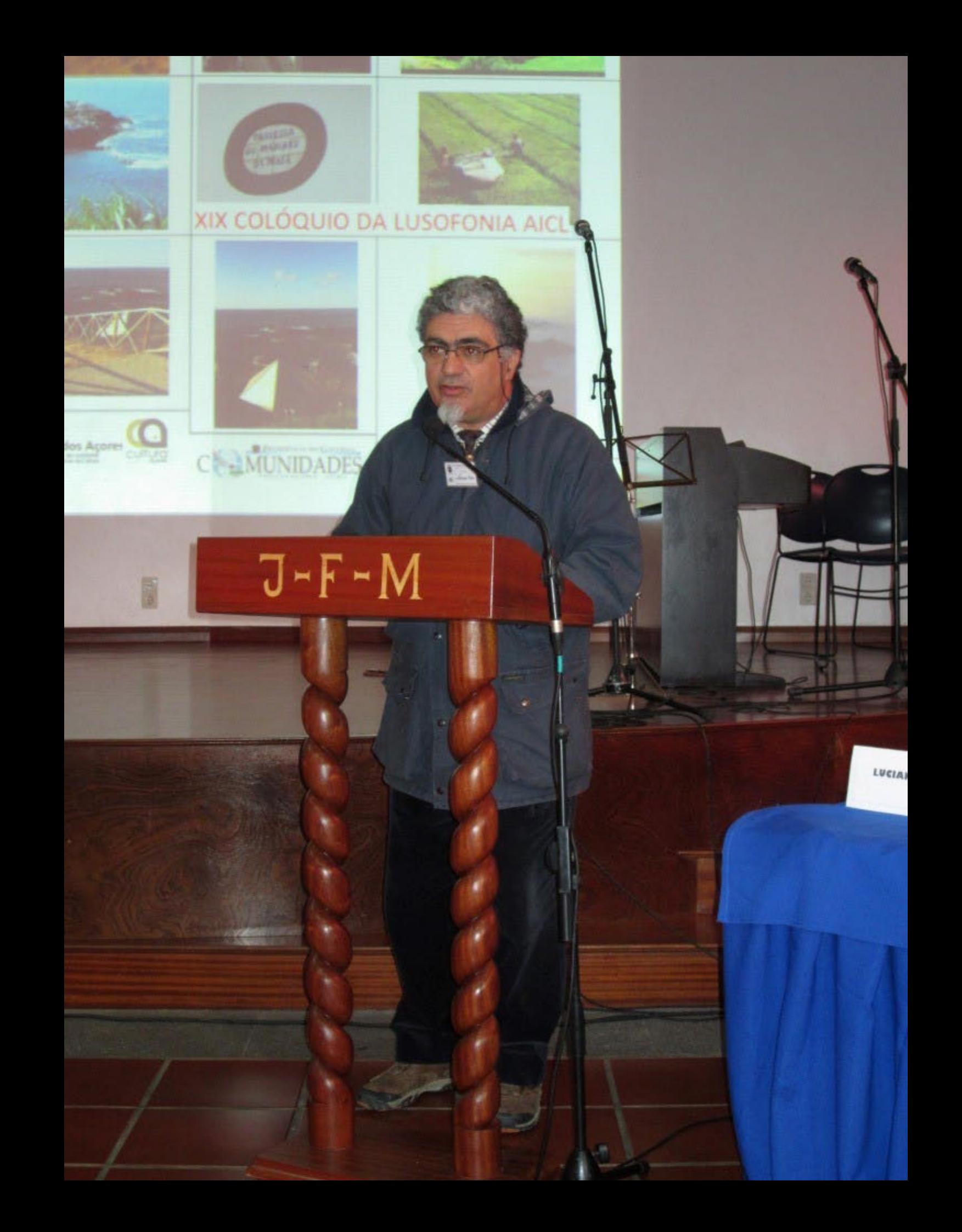

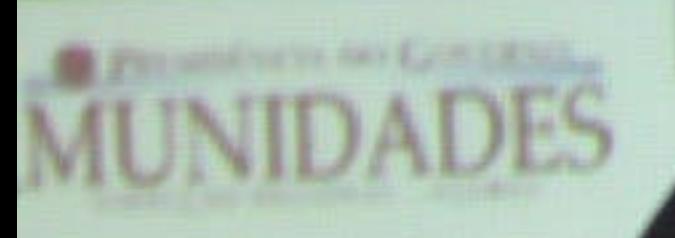

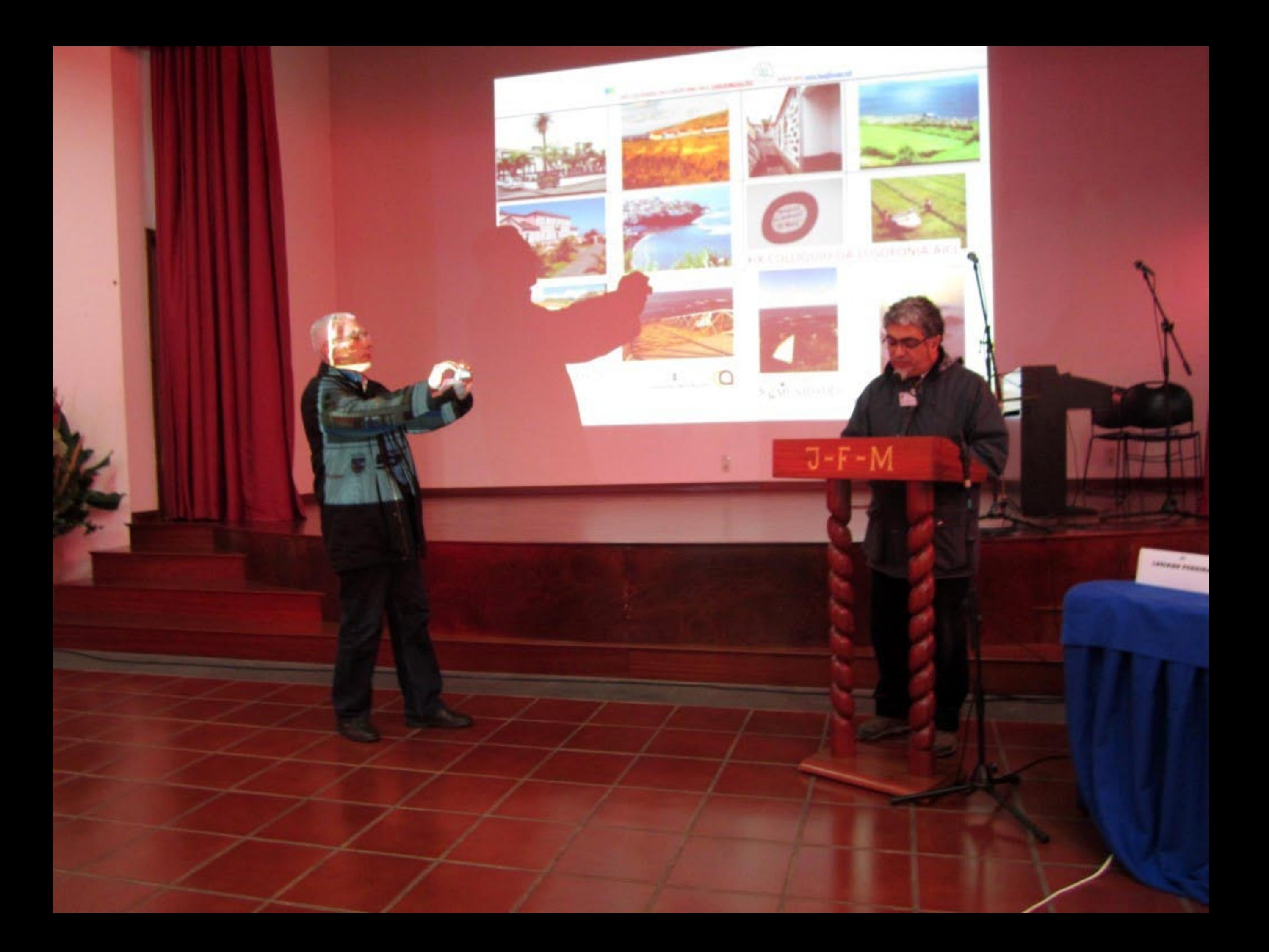

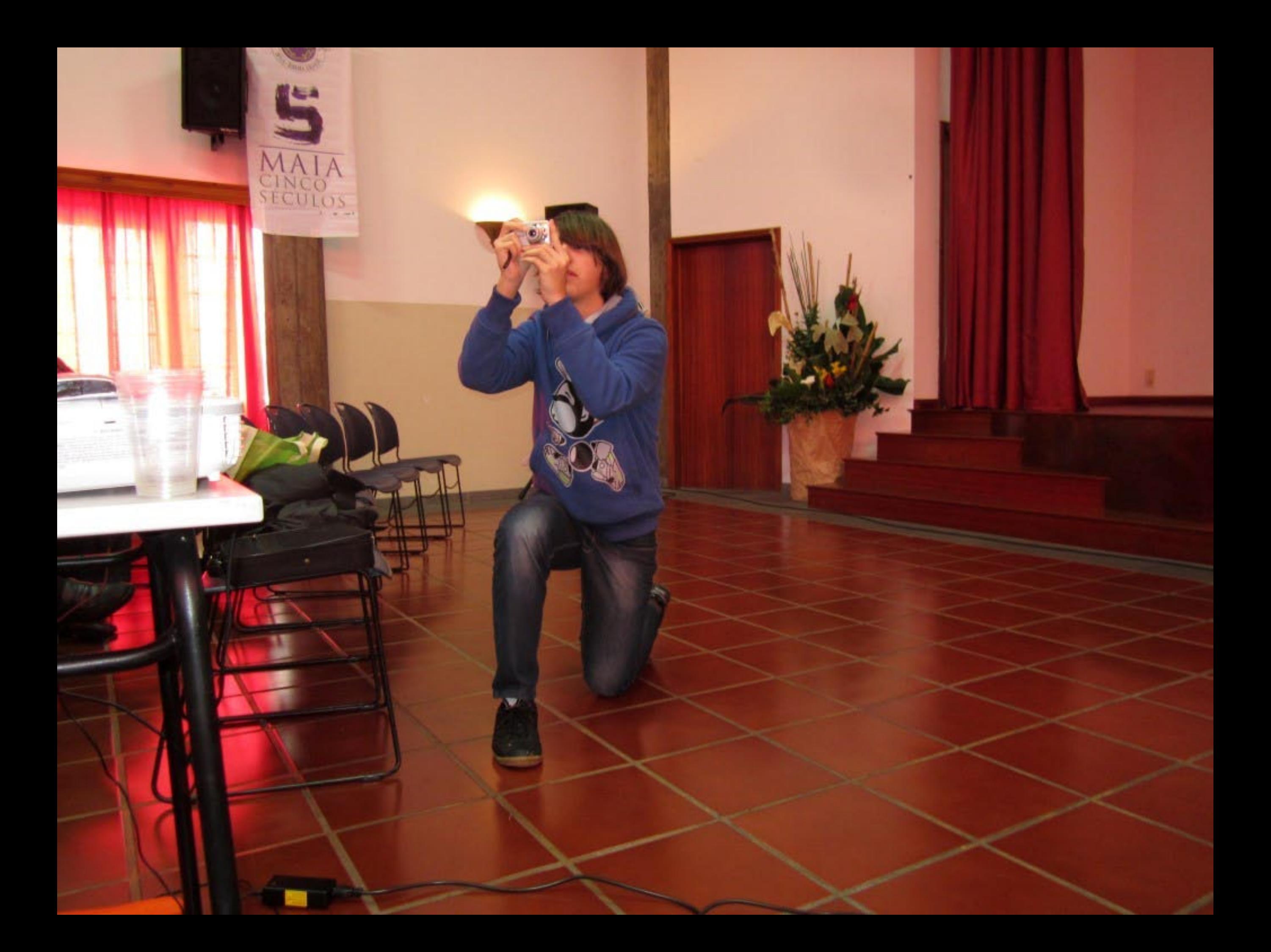

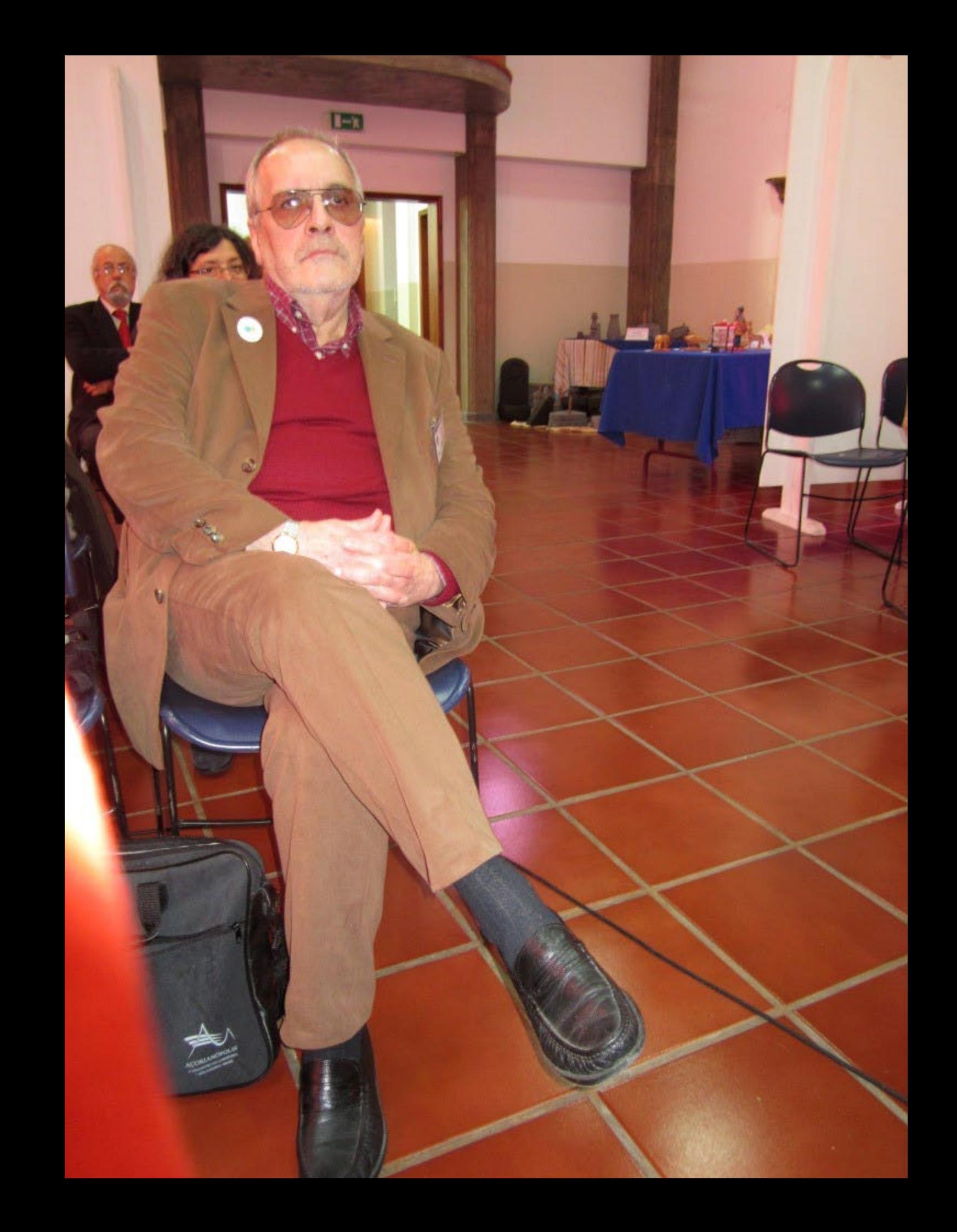

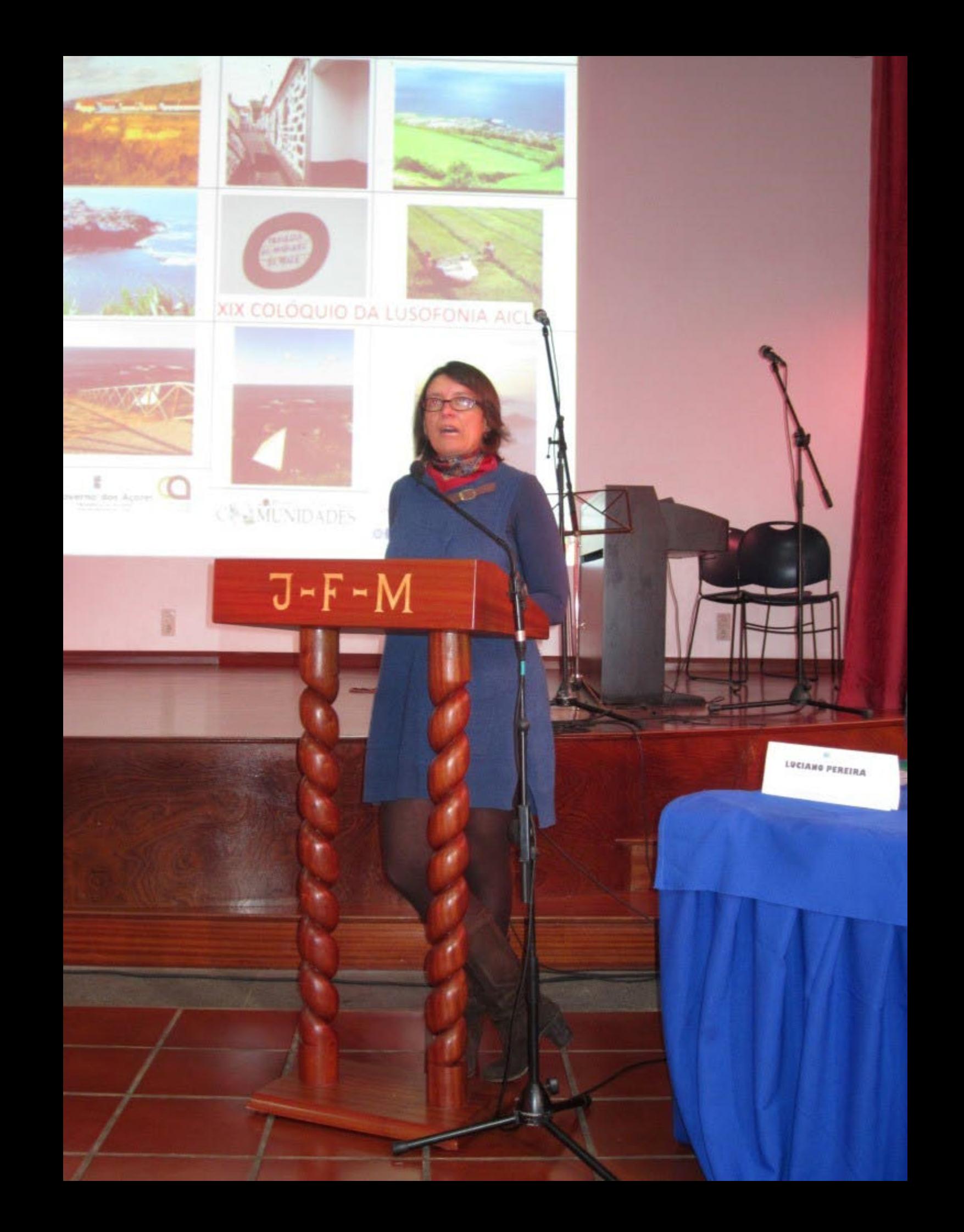

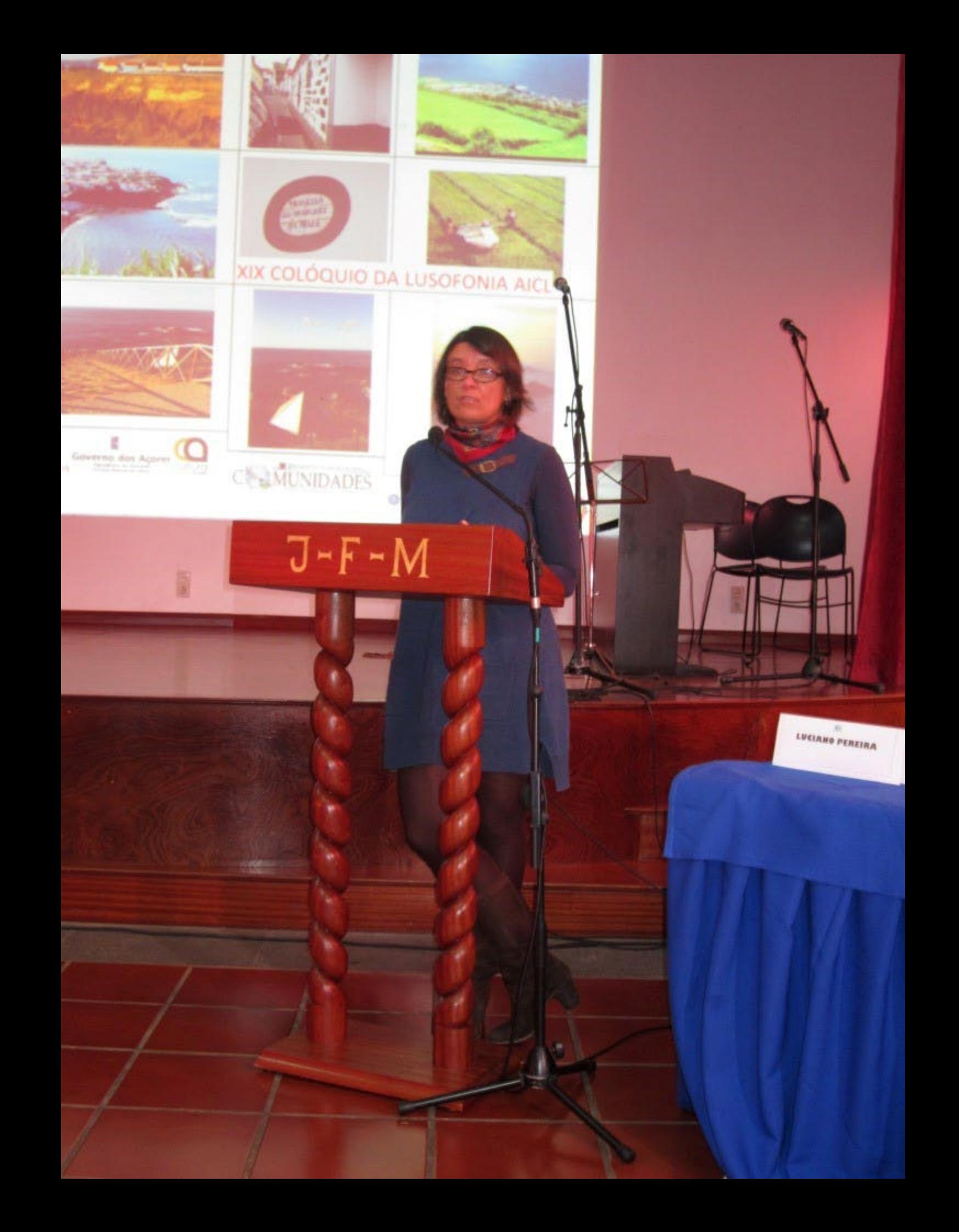

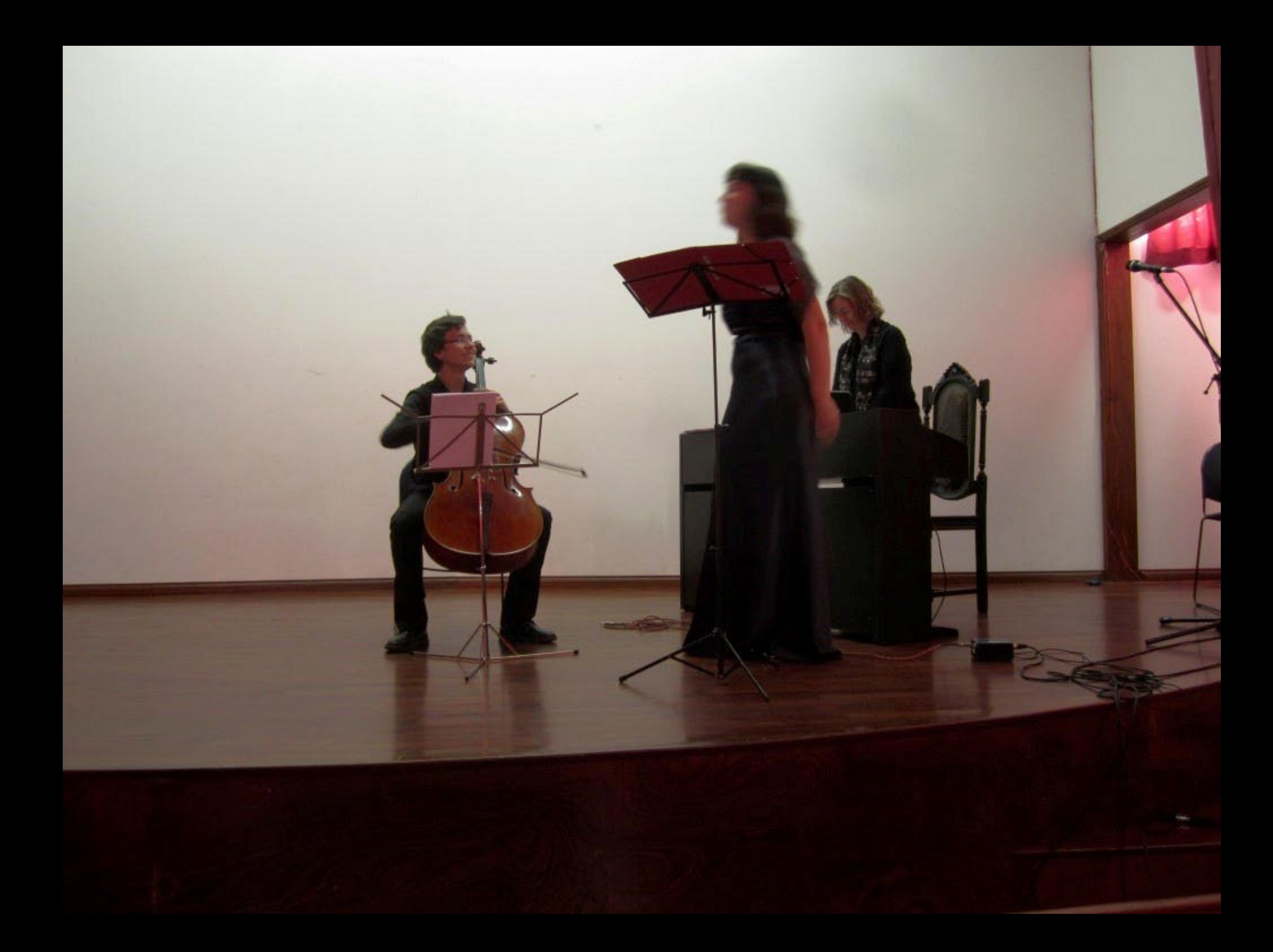

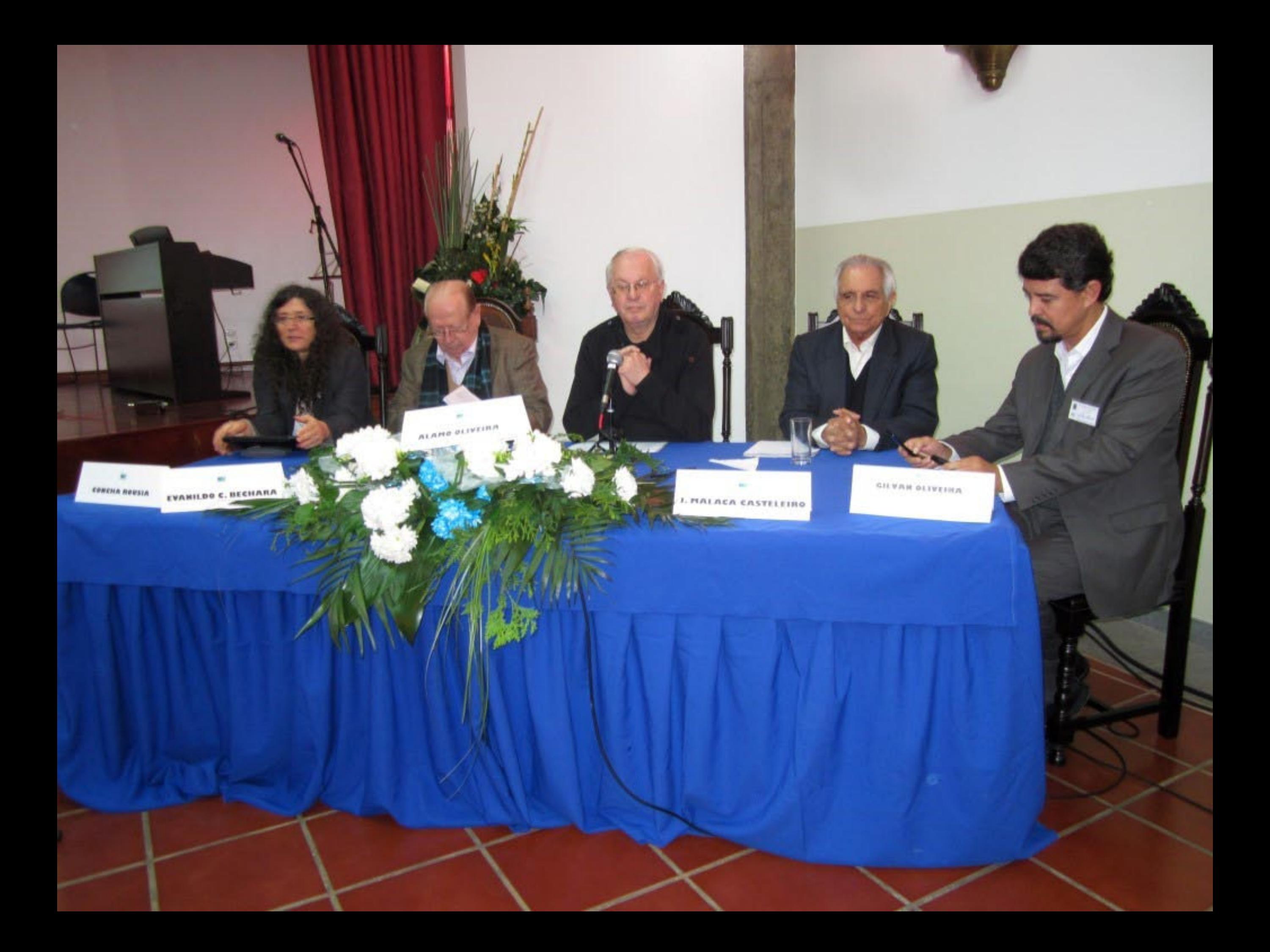

III.P - Instituto Internacional da Língua Portuguesa - CPLP Português: Ponto da Situação

Língua Oficial em 10 Países (CPLP + 2) 10, 7 milhões de km2 Presente na América, África, Europa e Ásia 221 - 245 milhões de falantes e crescendo 7 milhões de falantes na Diáspora 5a. língua em usuários da Internet (87 mi.) Situação de Letramento: média baixa e crescendo Língua de 5 Blocos Econômicos Regionais 29 mil Km de fronteiras com outras línguas 339 línguas são faladas no espaço CPLP

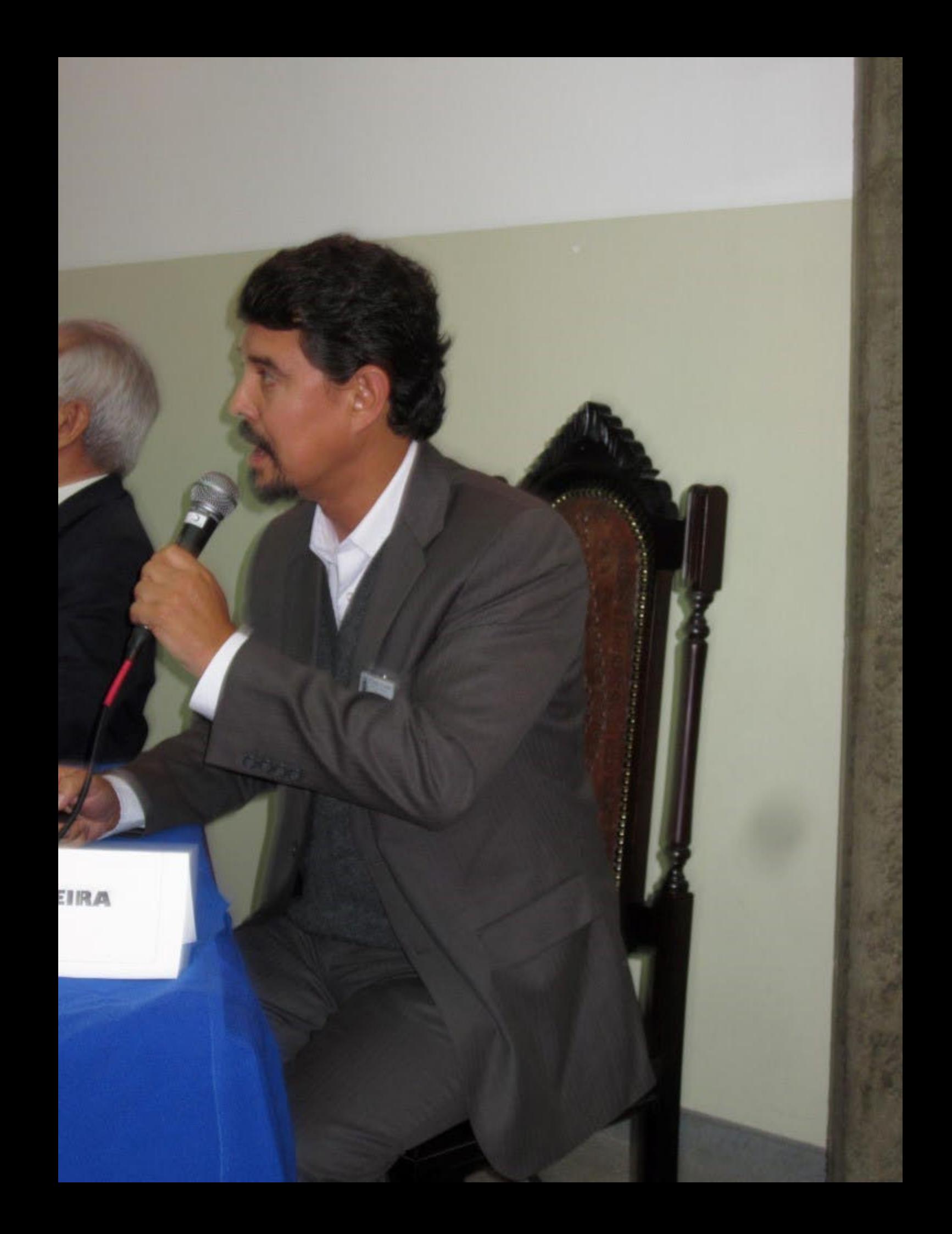

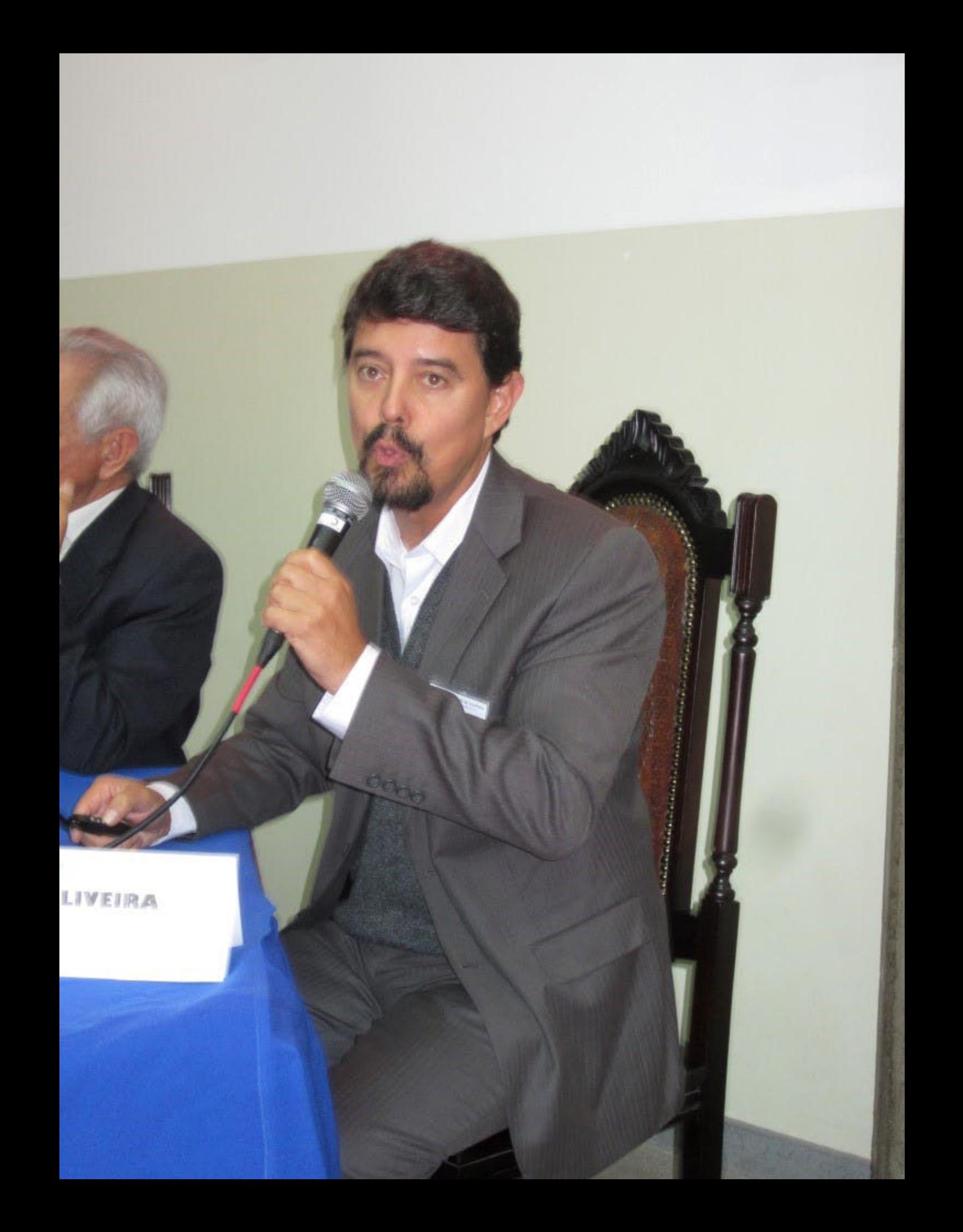

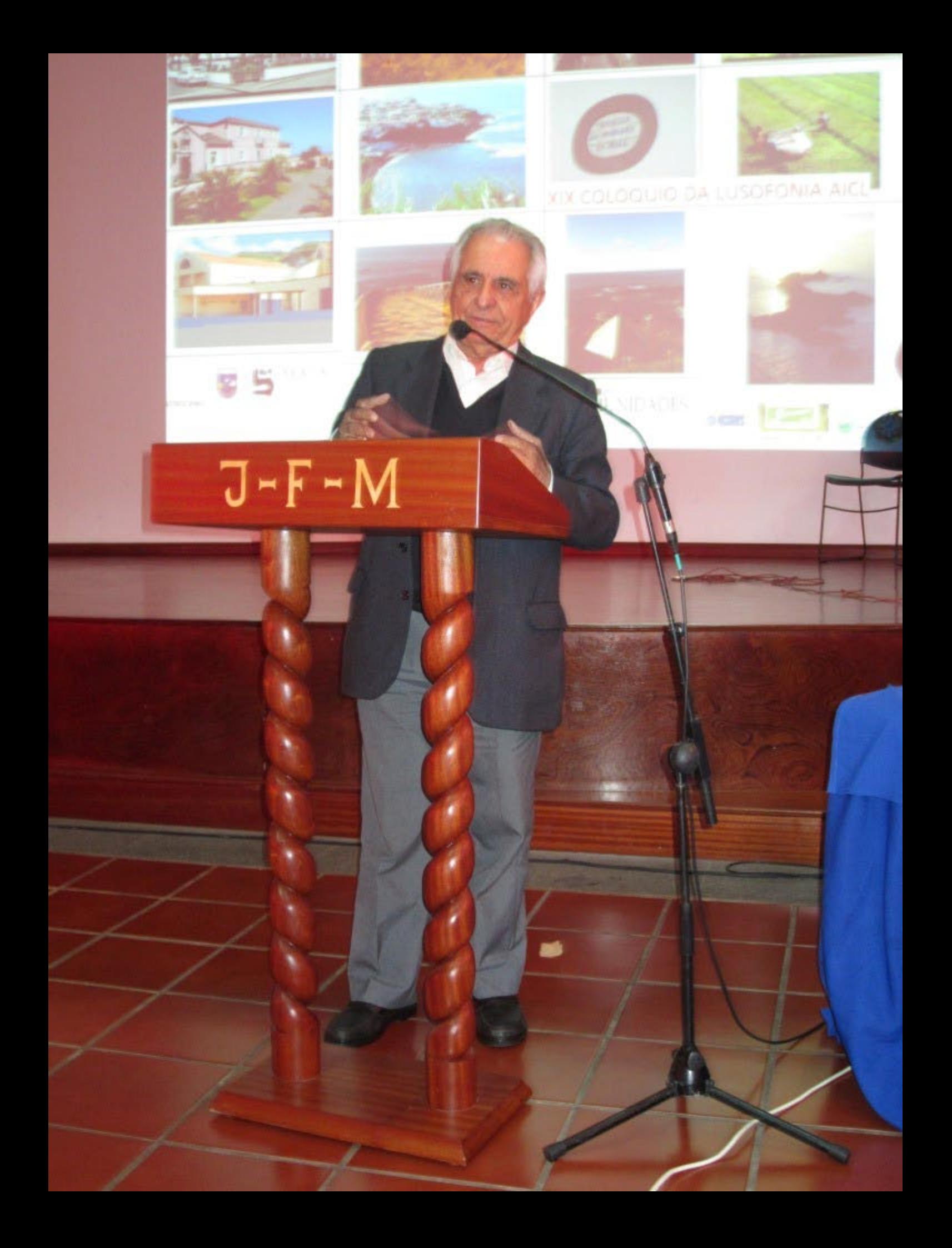

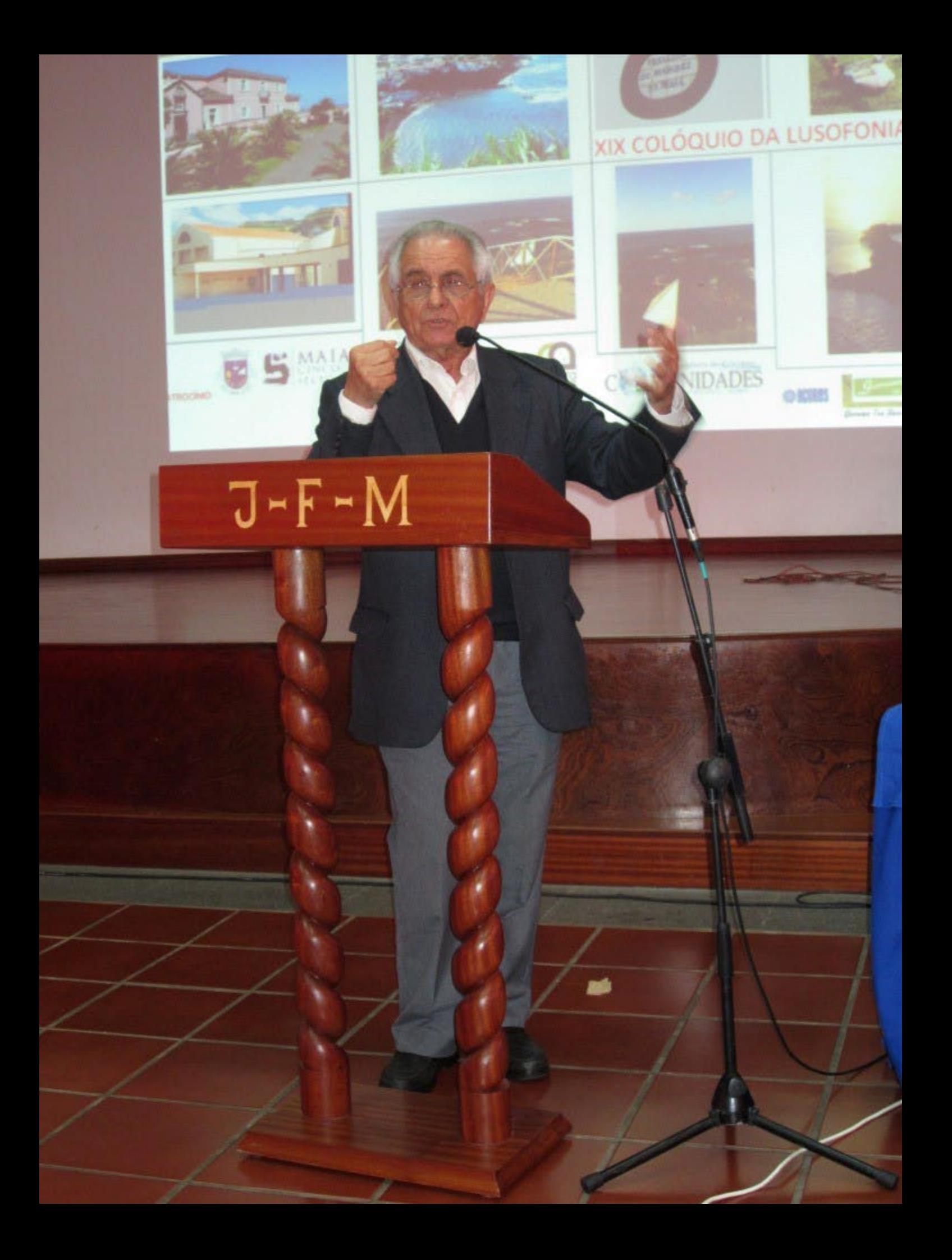

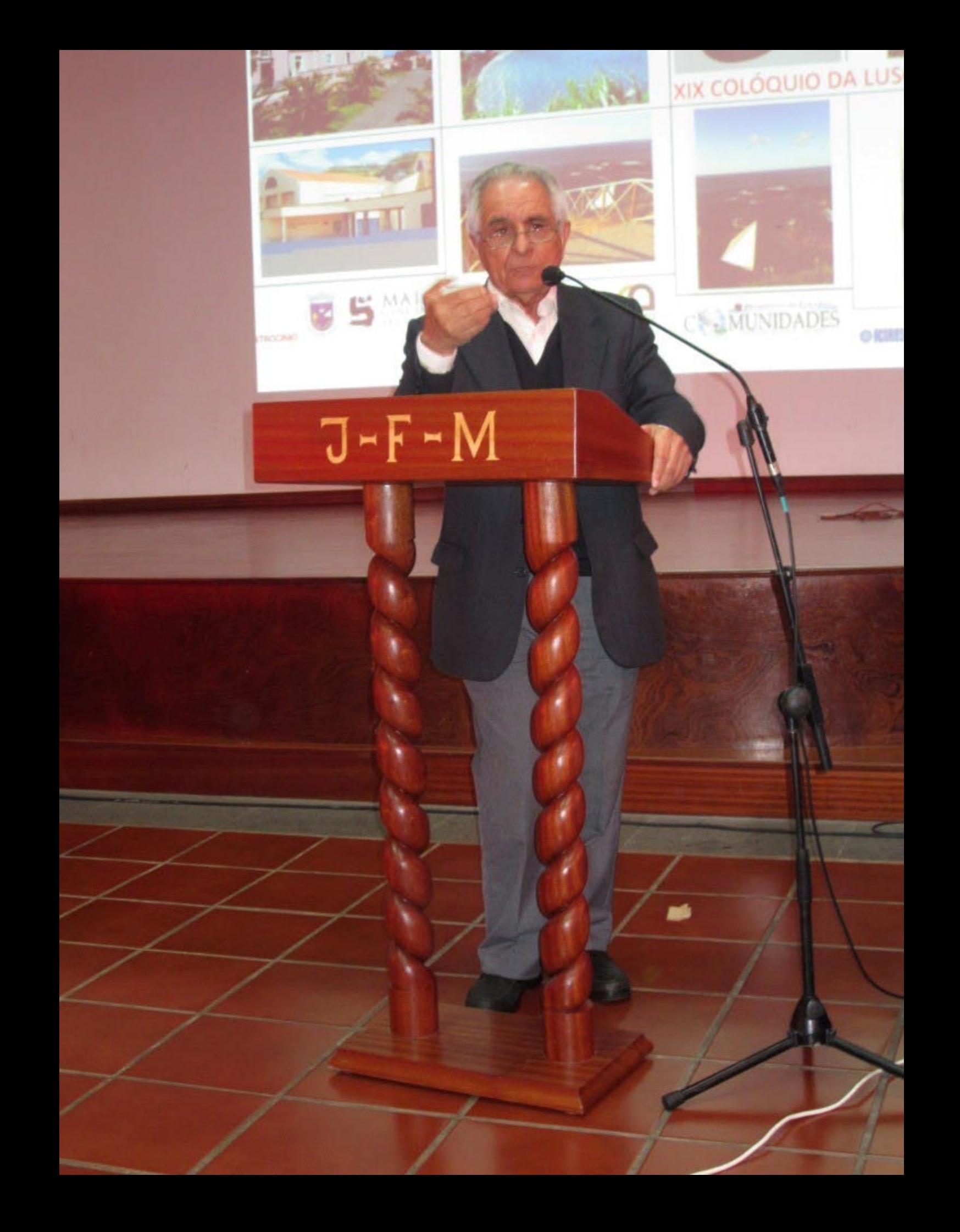

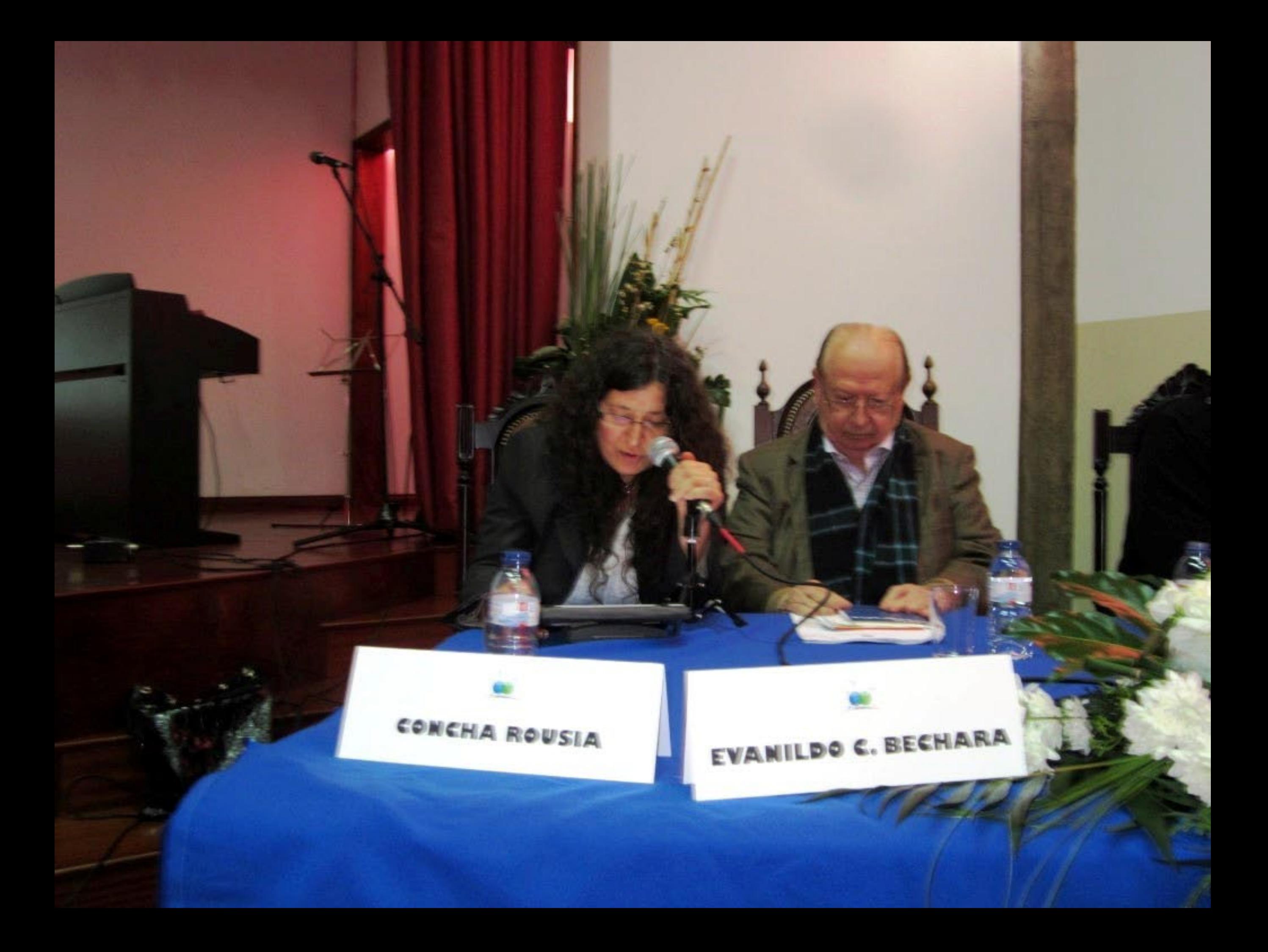
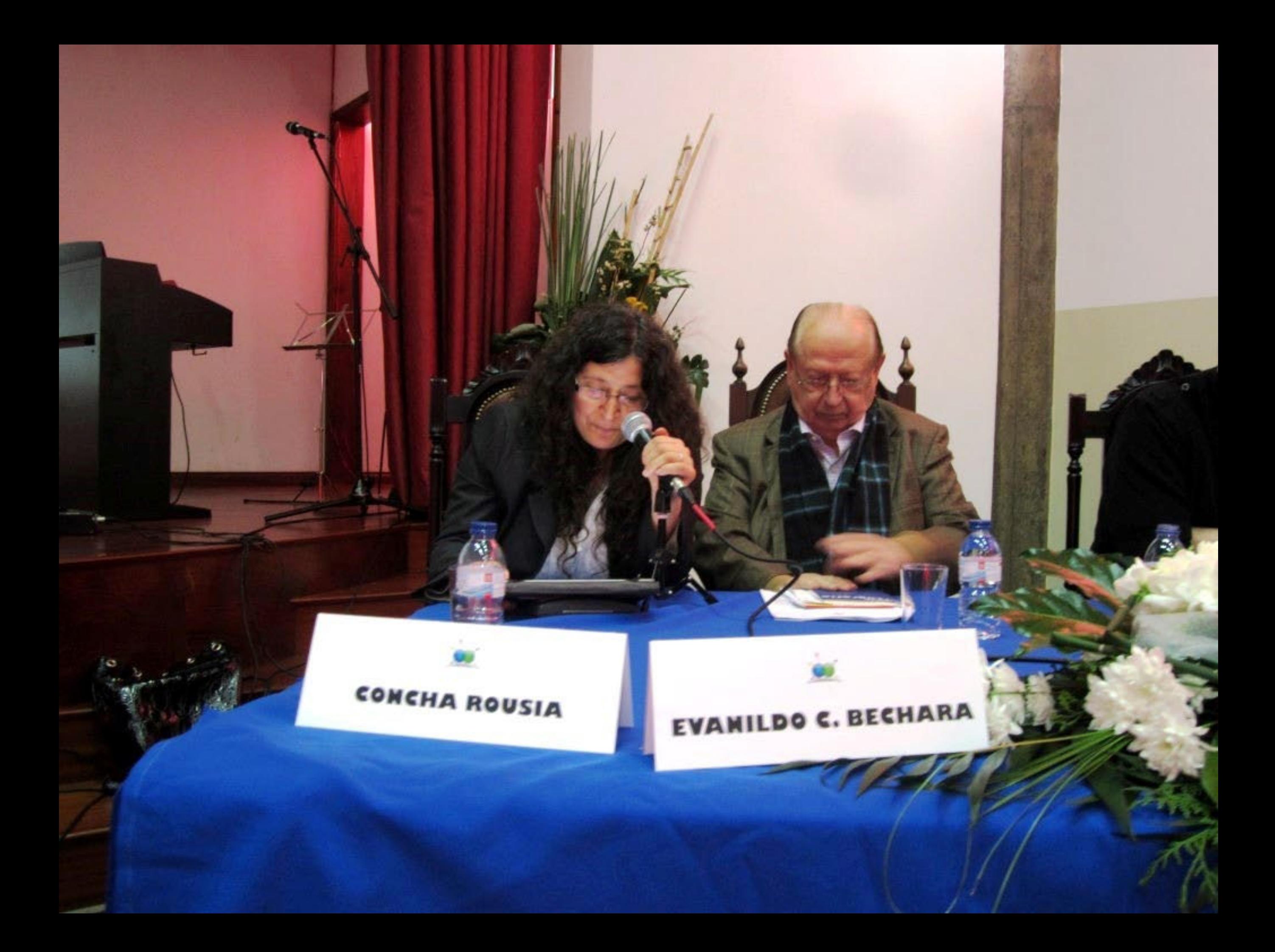

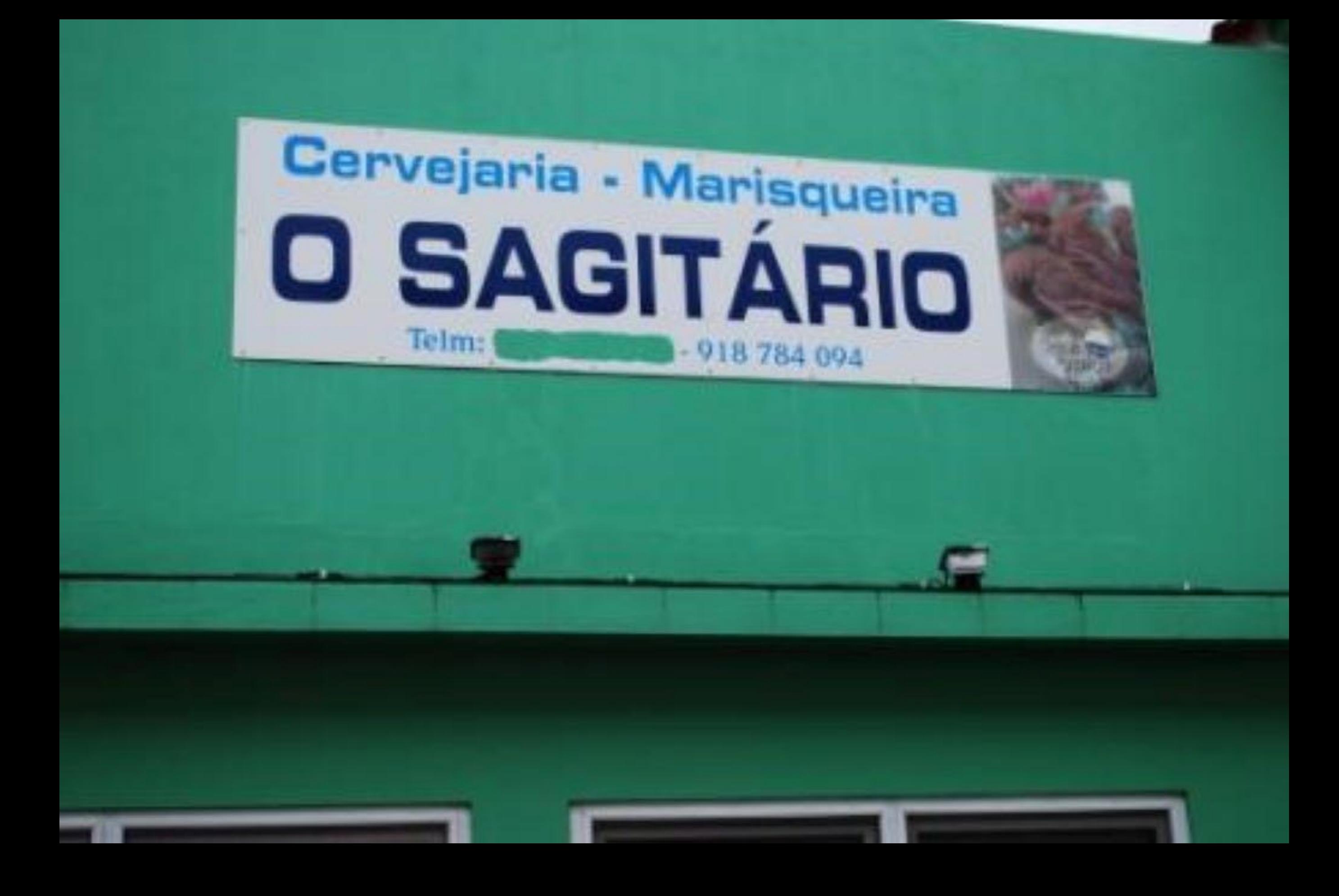

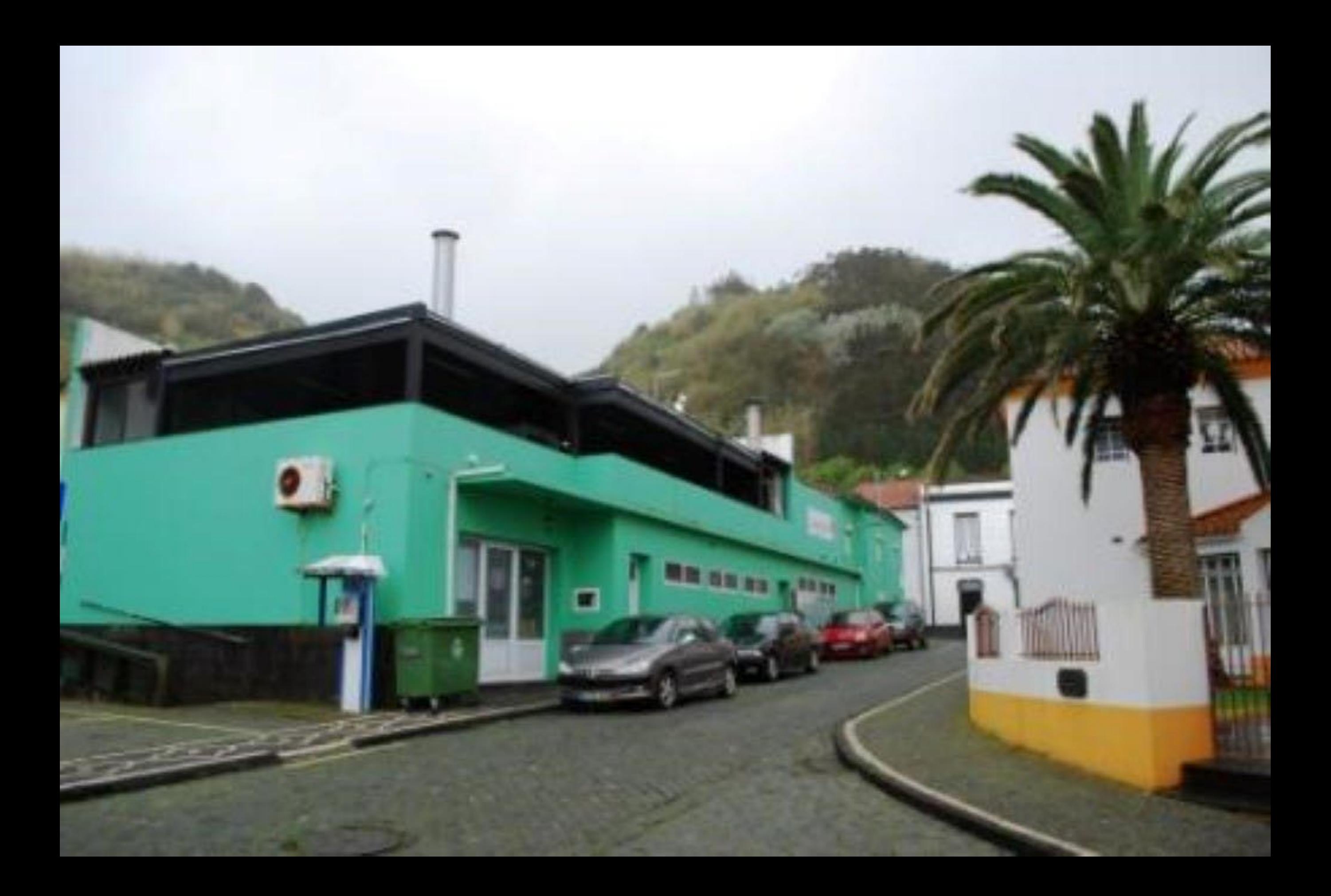

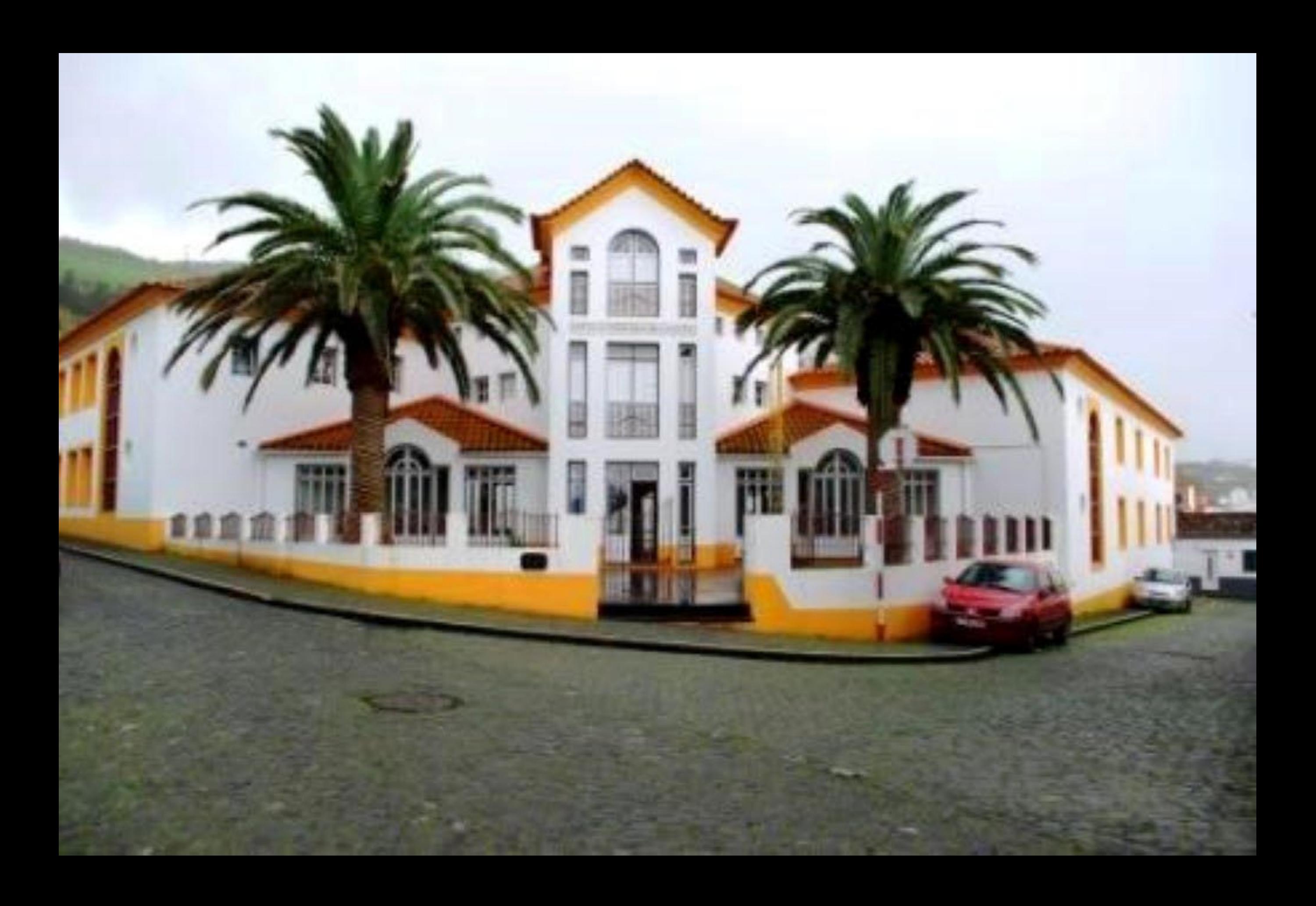

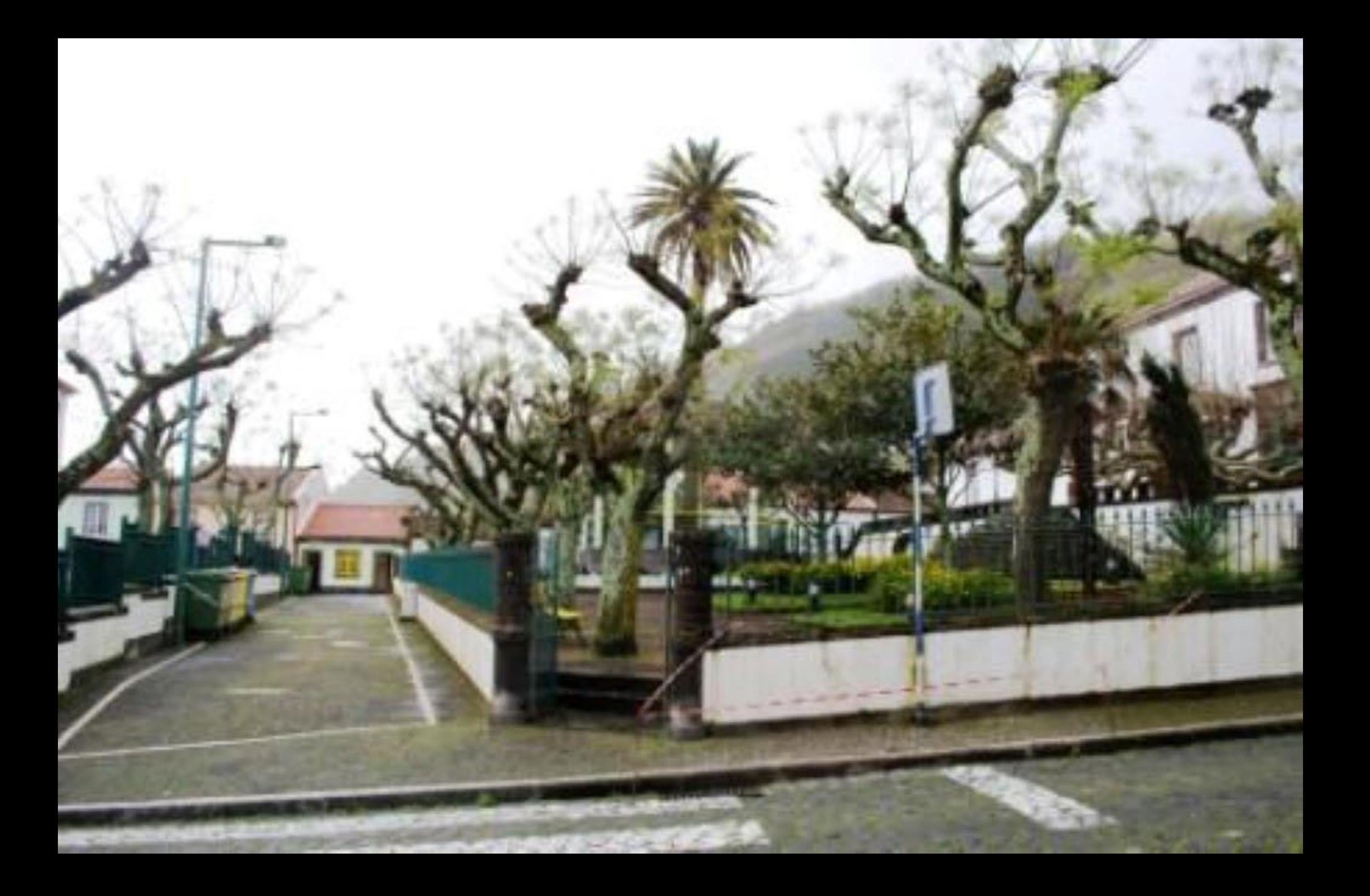

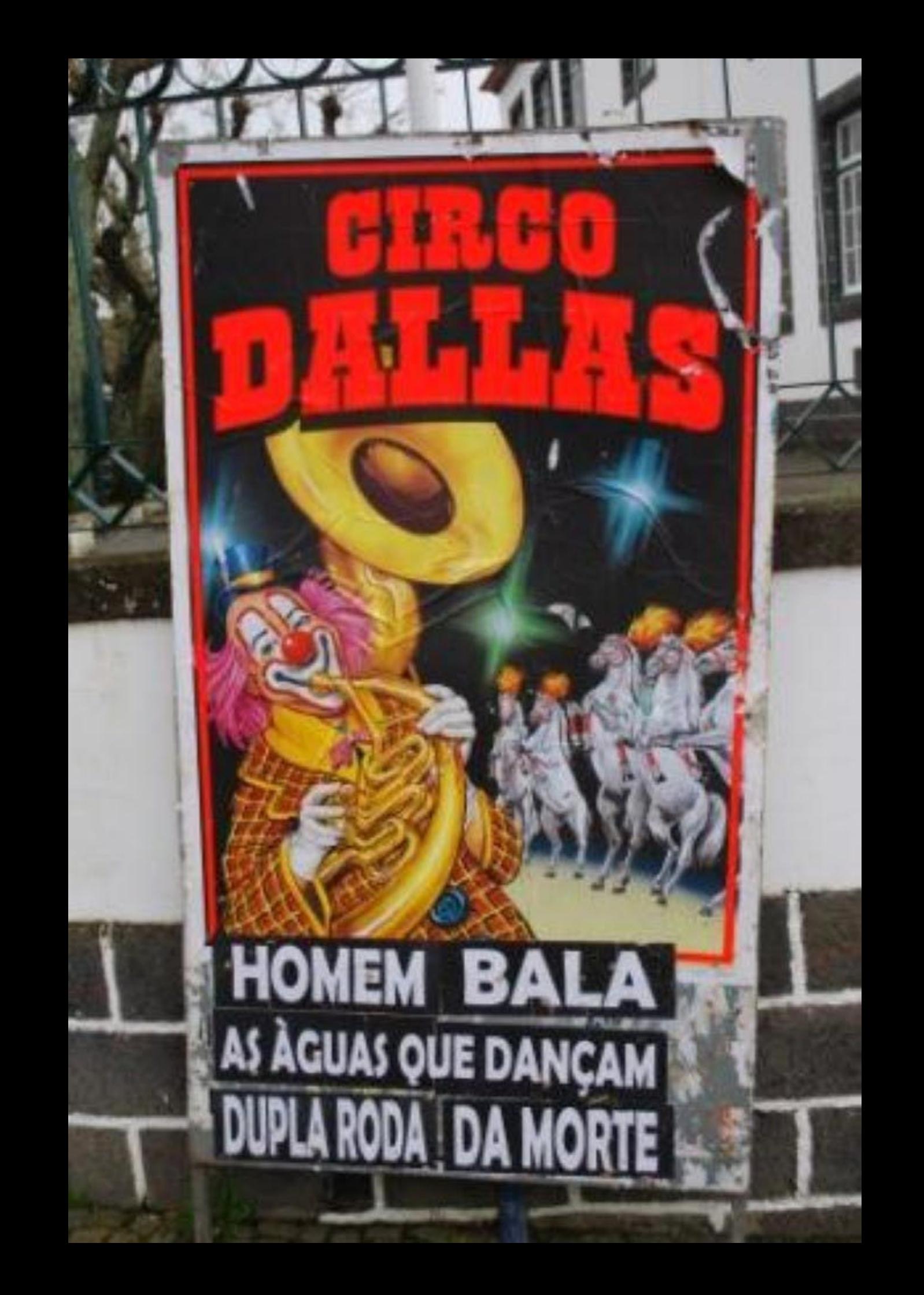

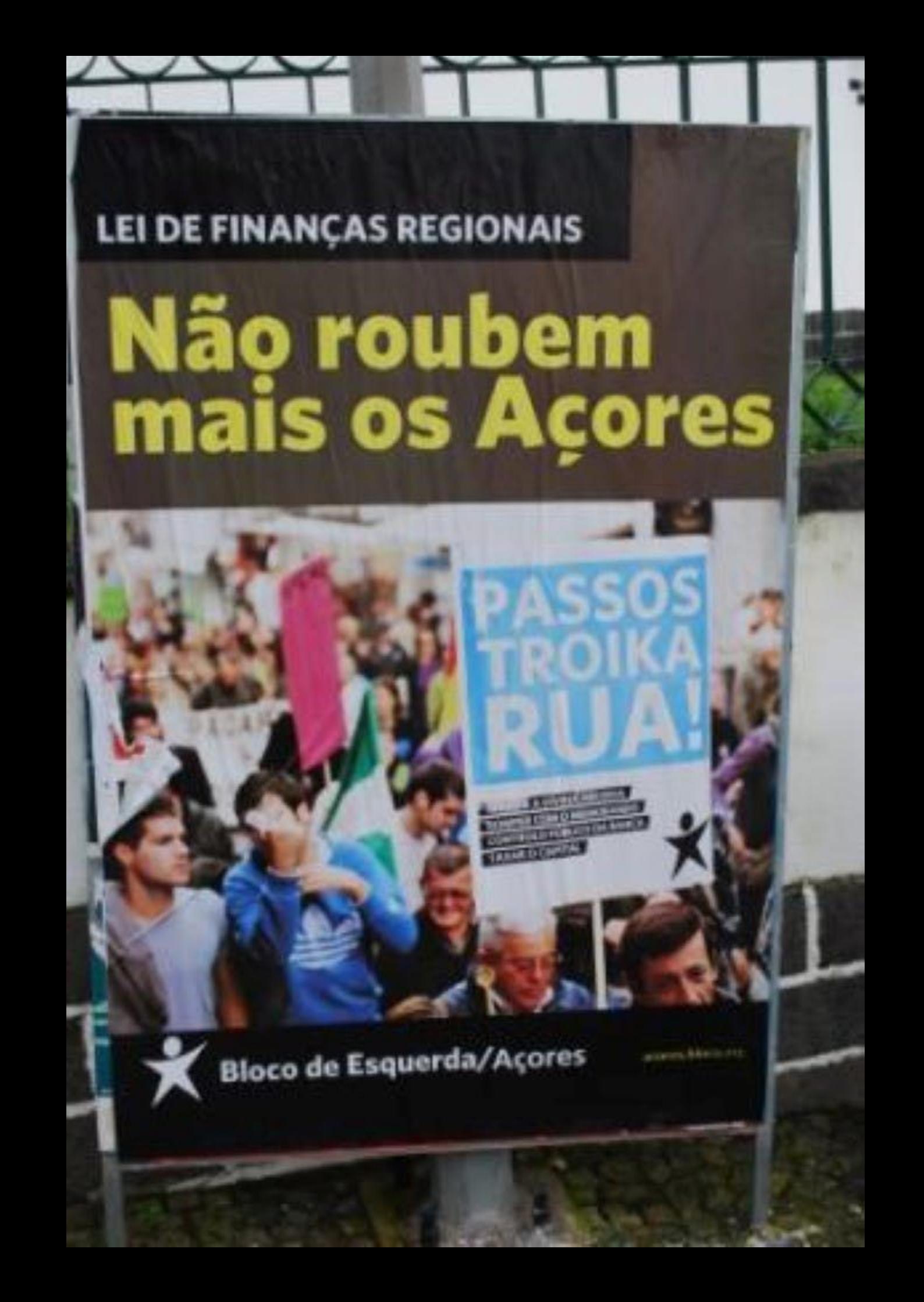

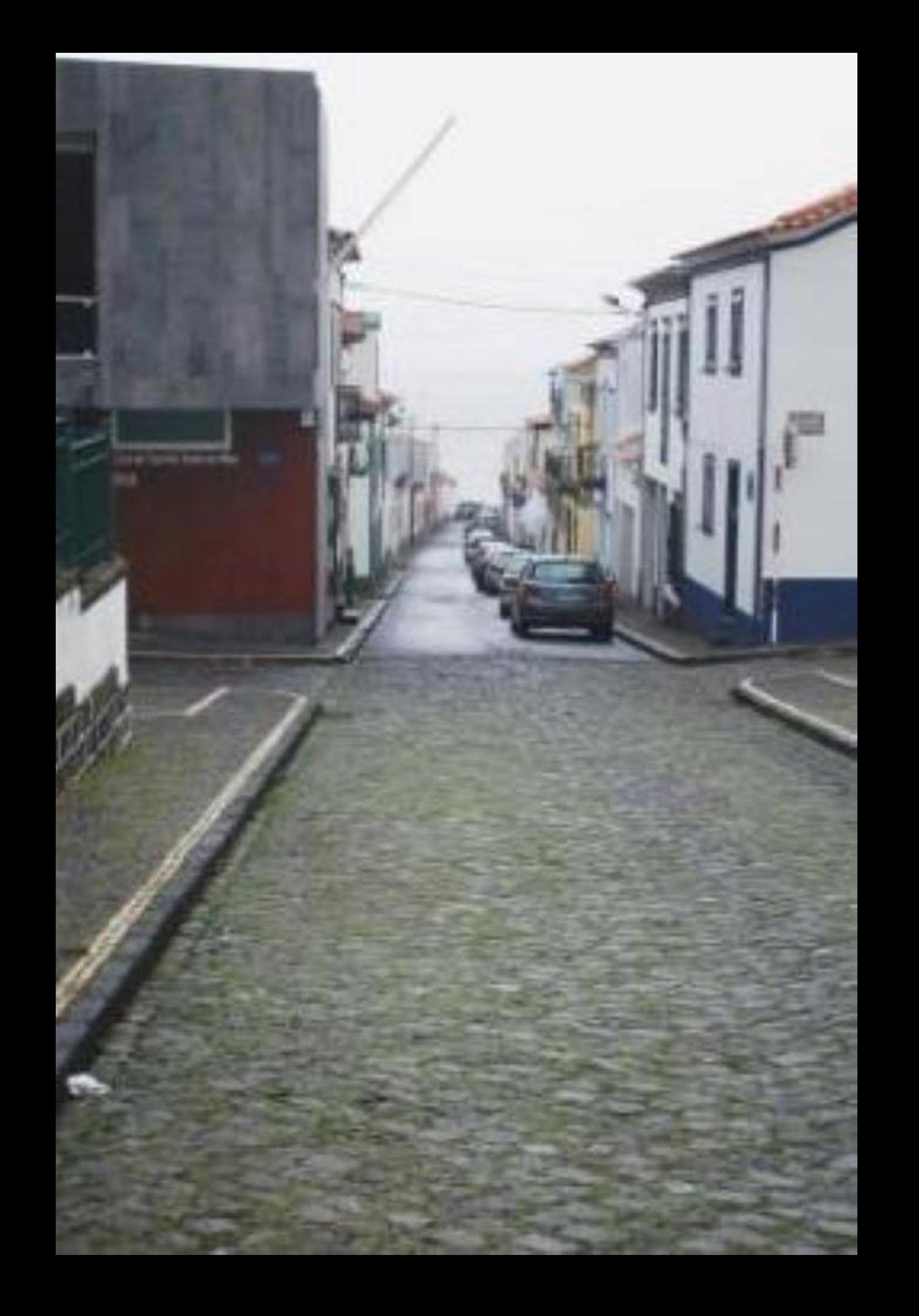

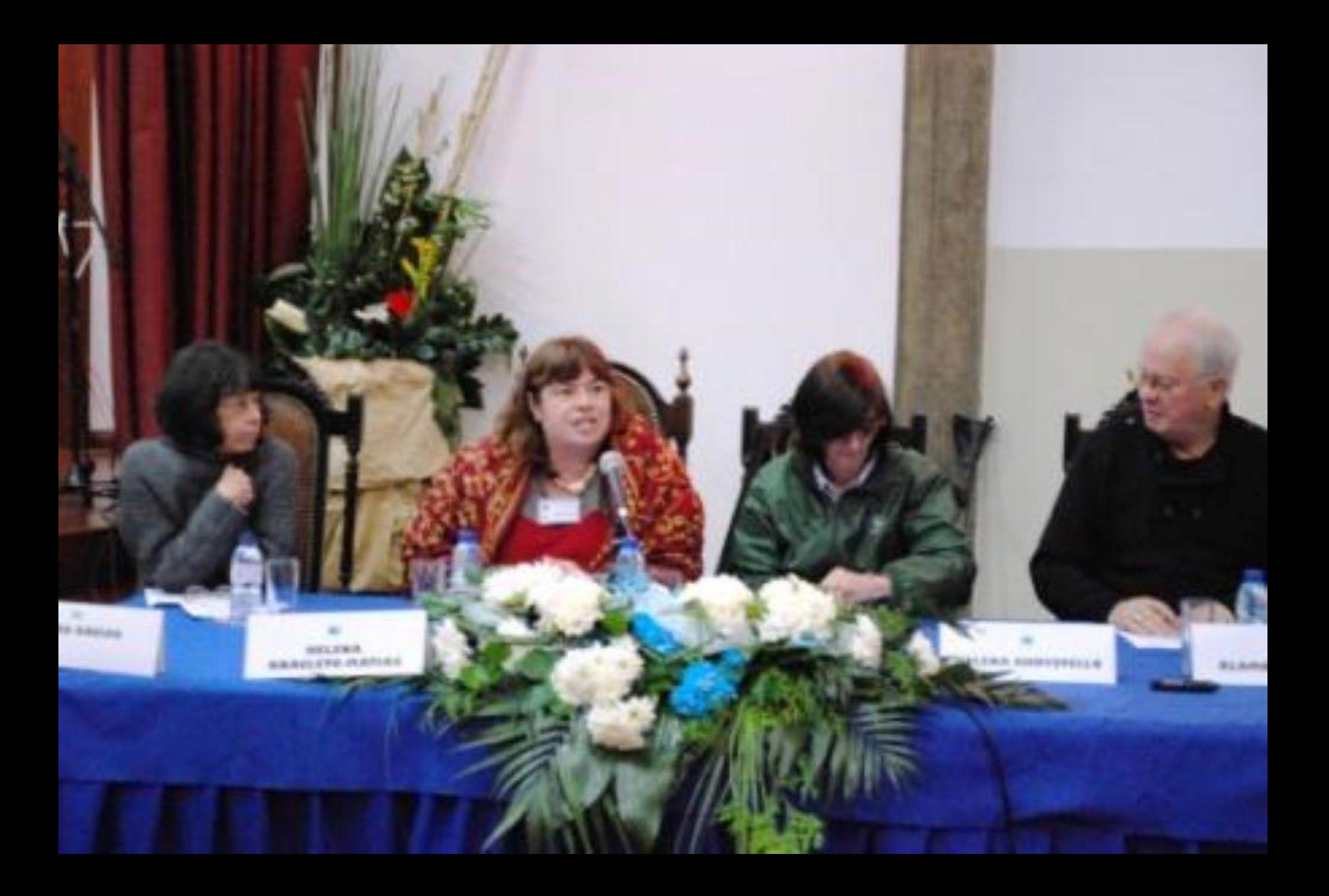

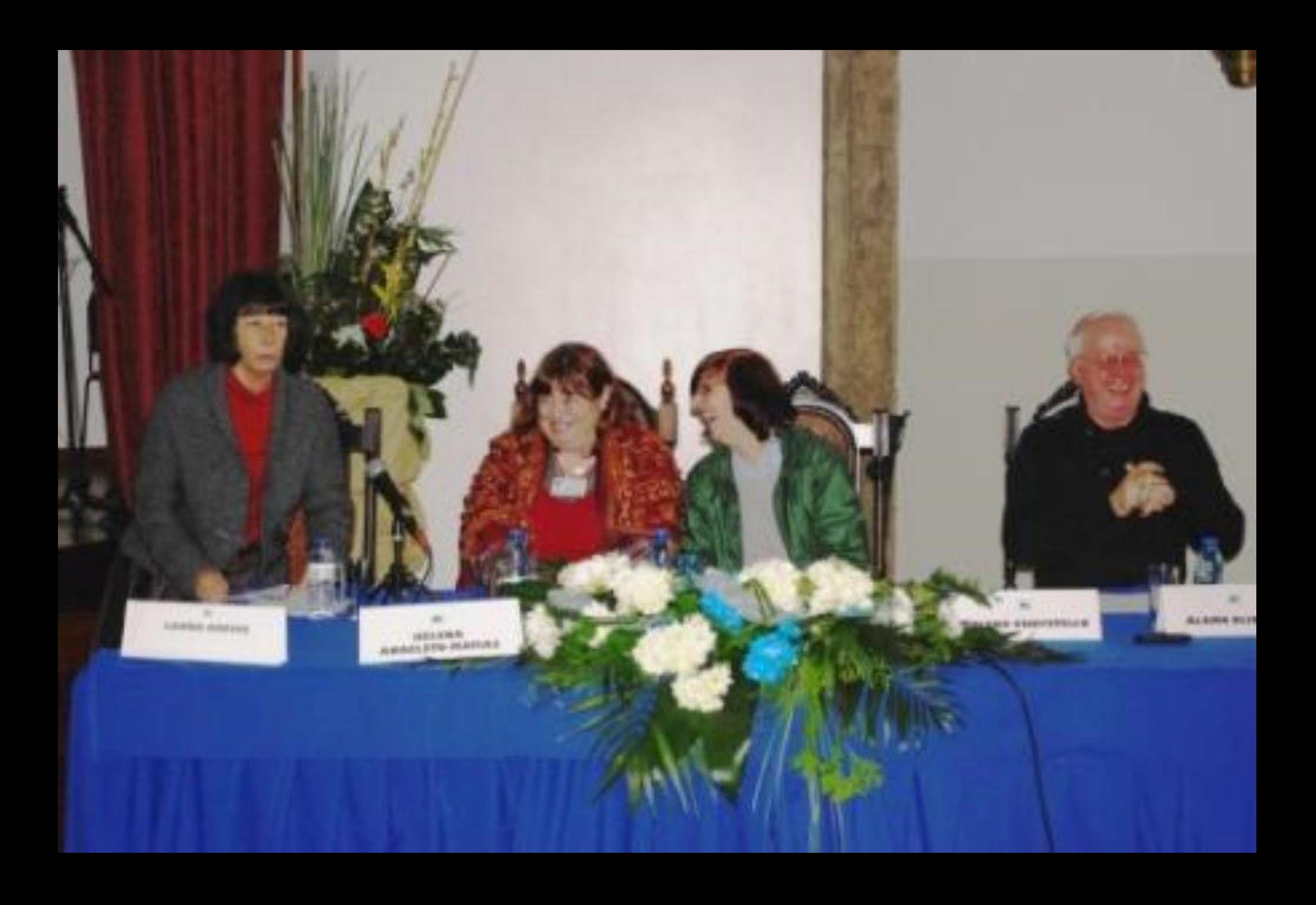

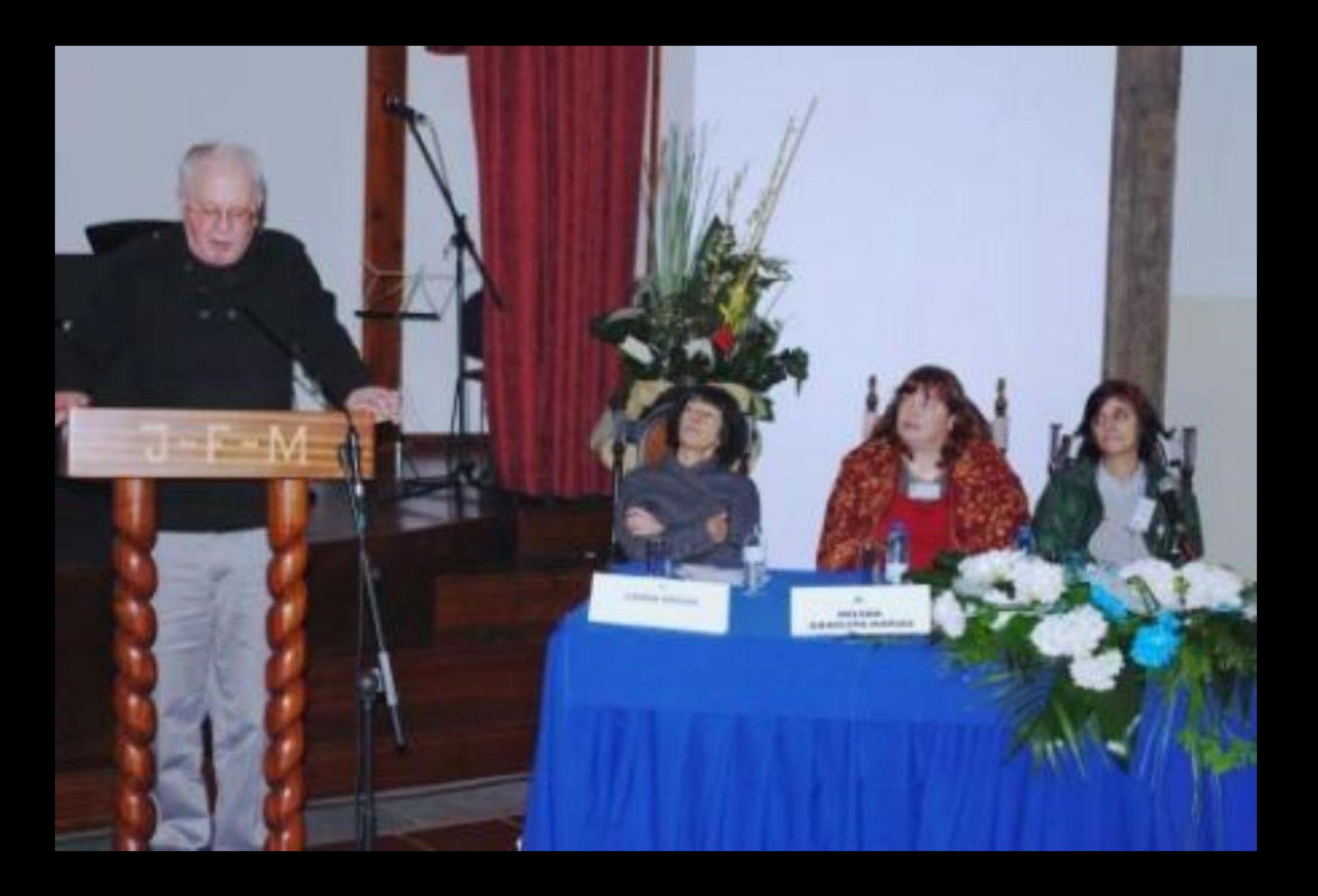

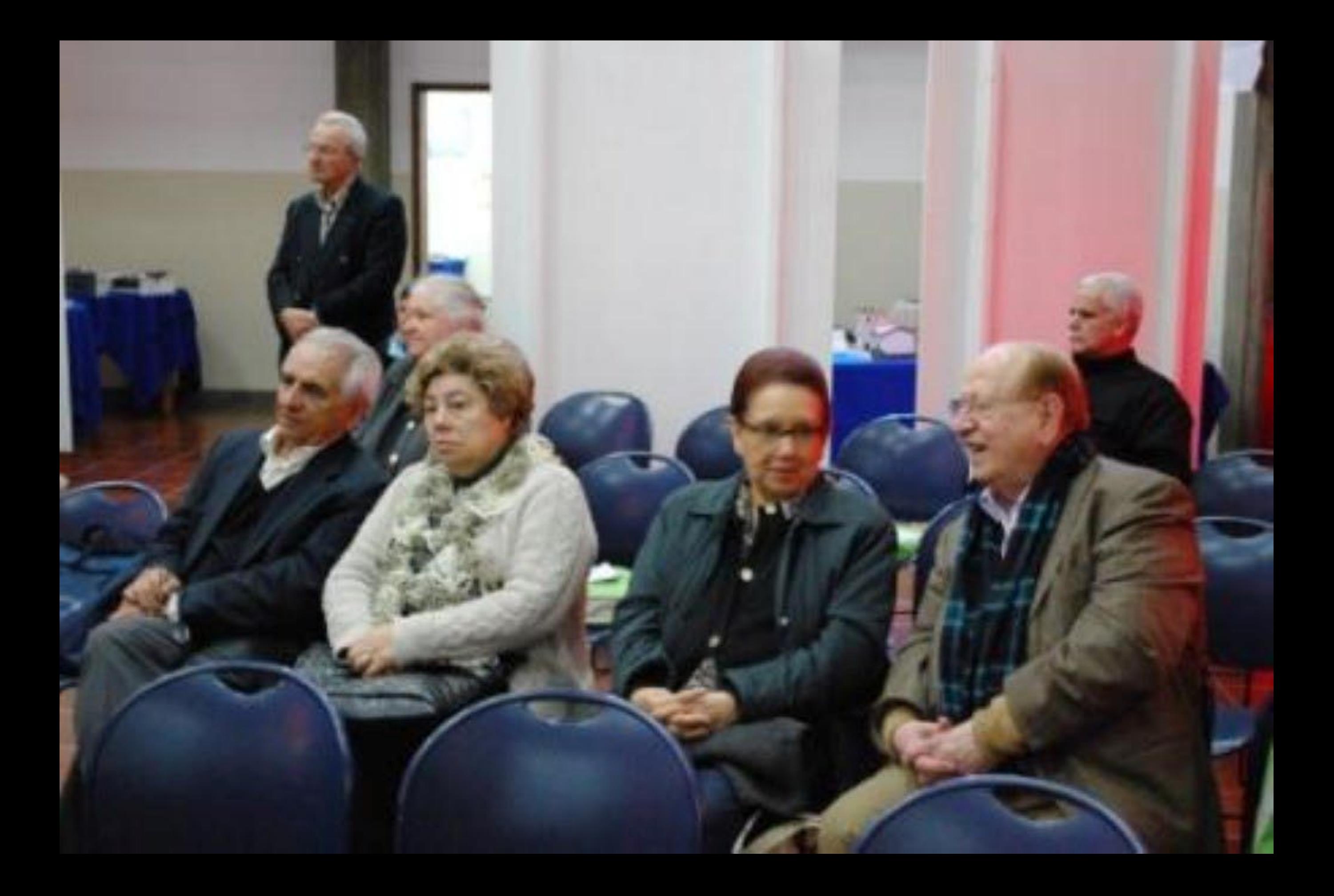

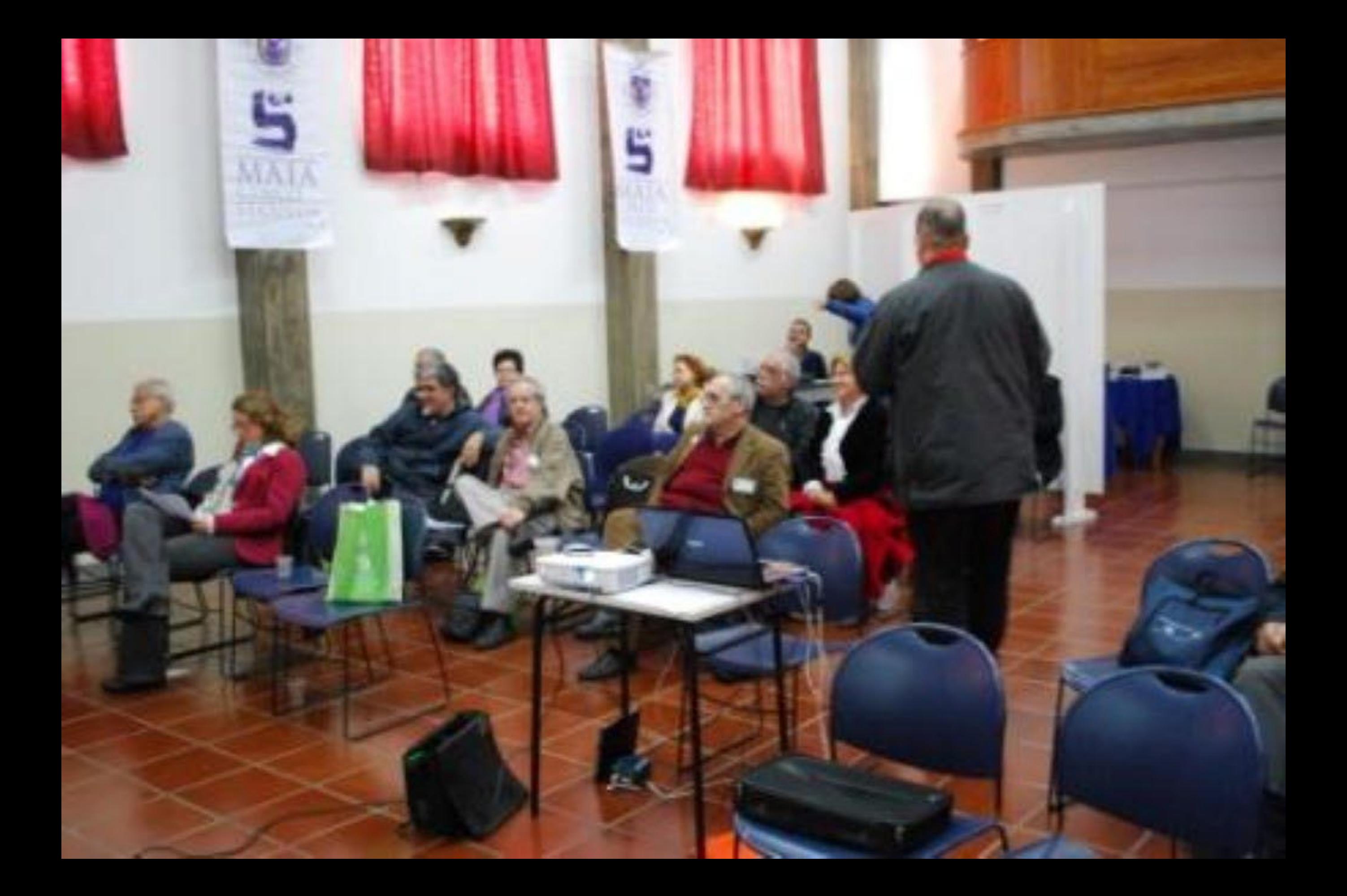

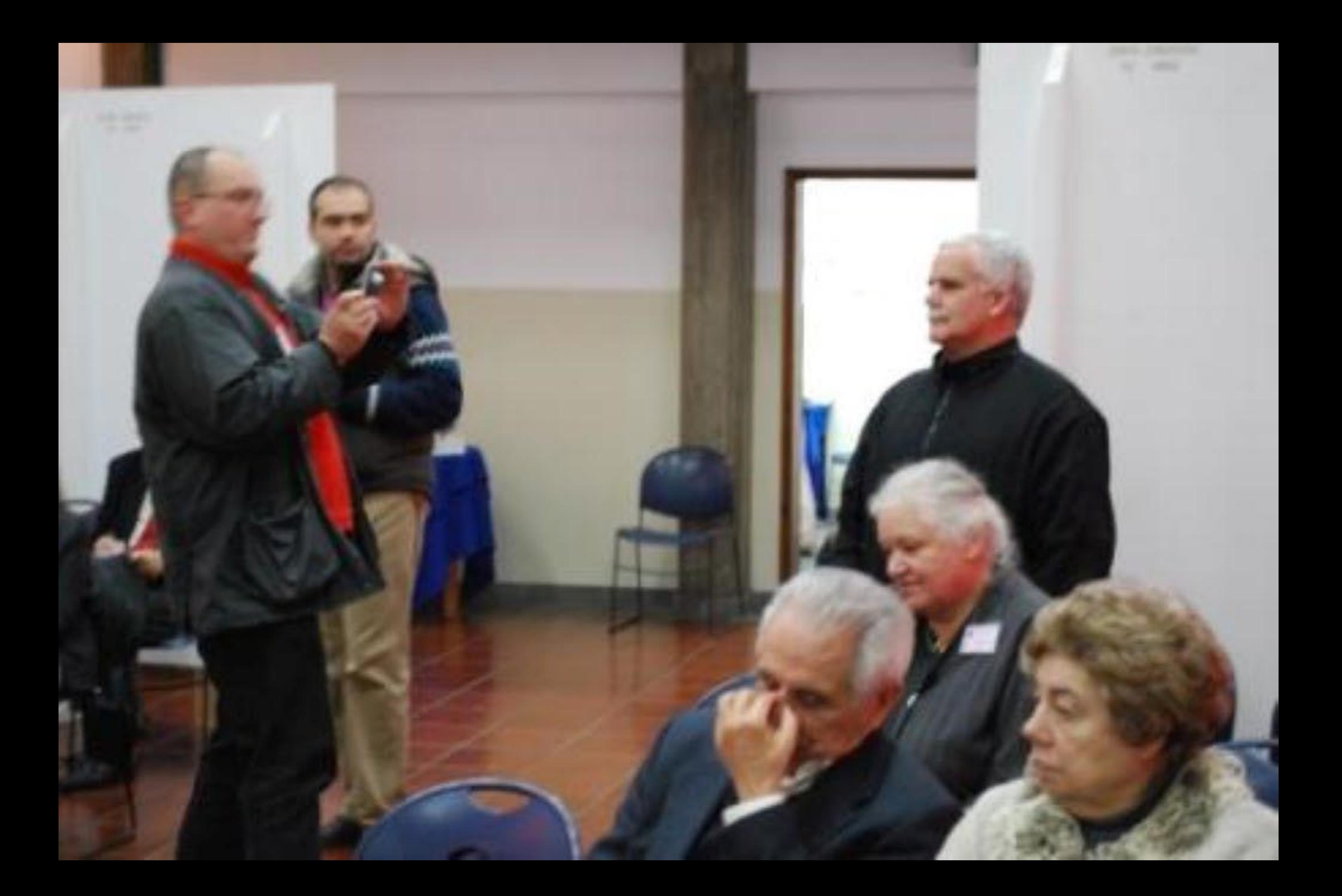

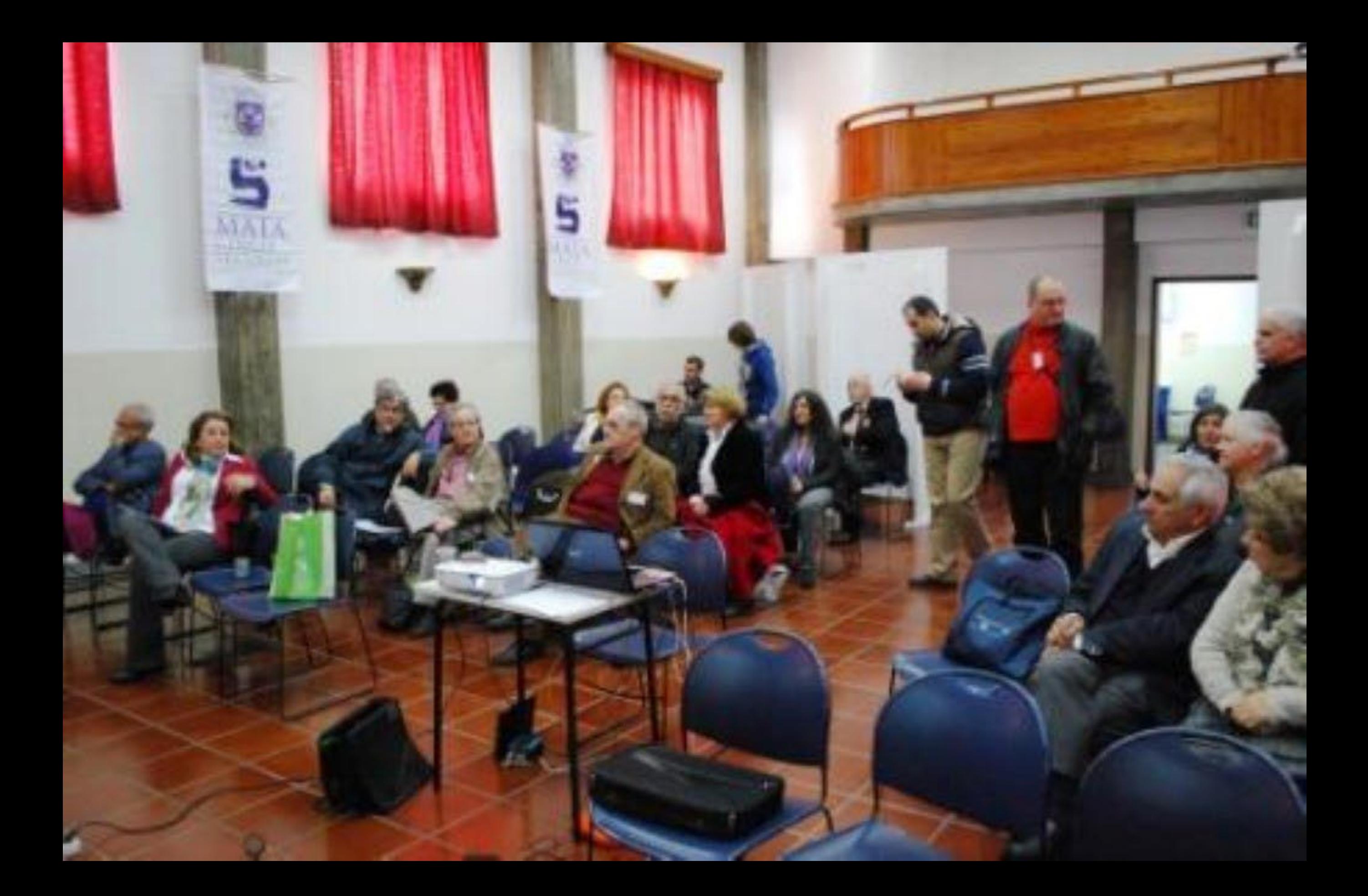

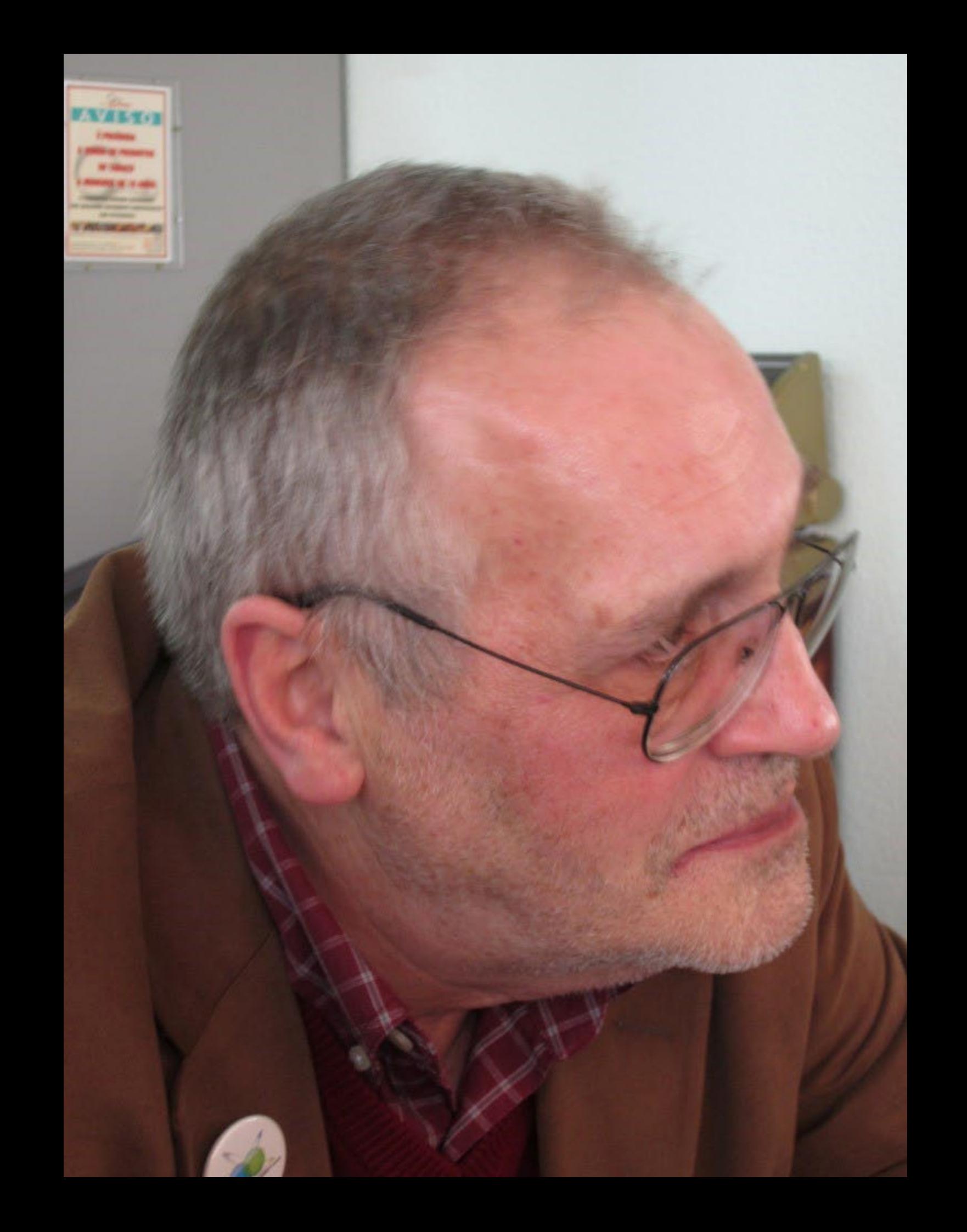

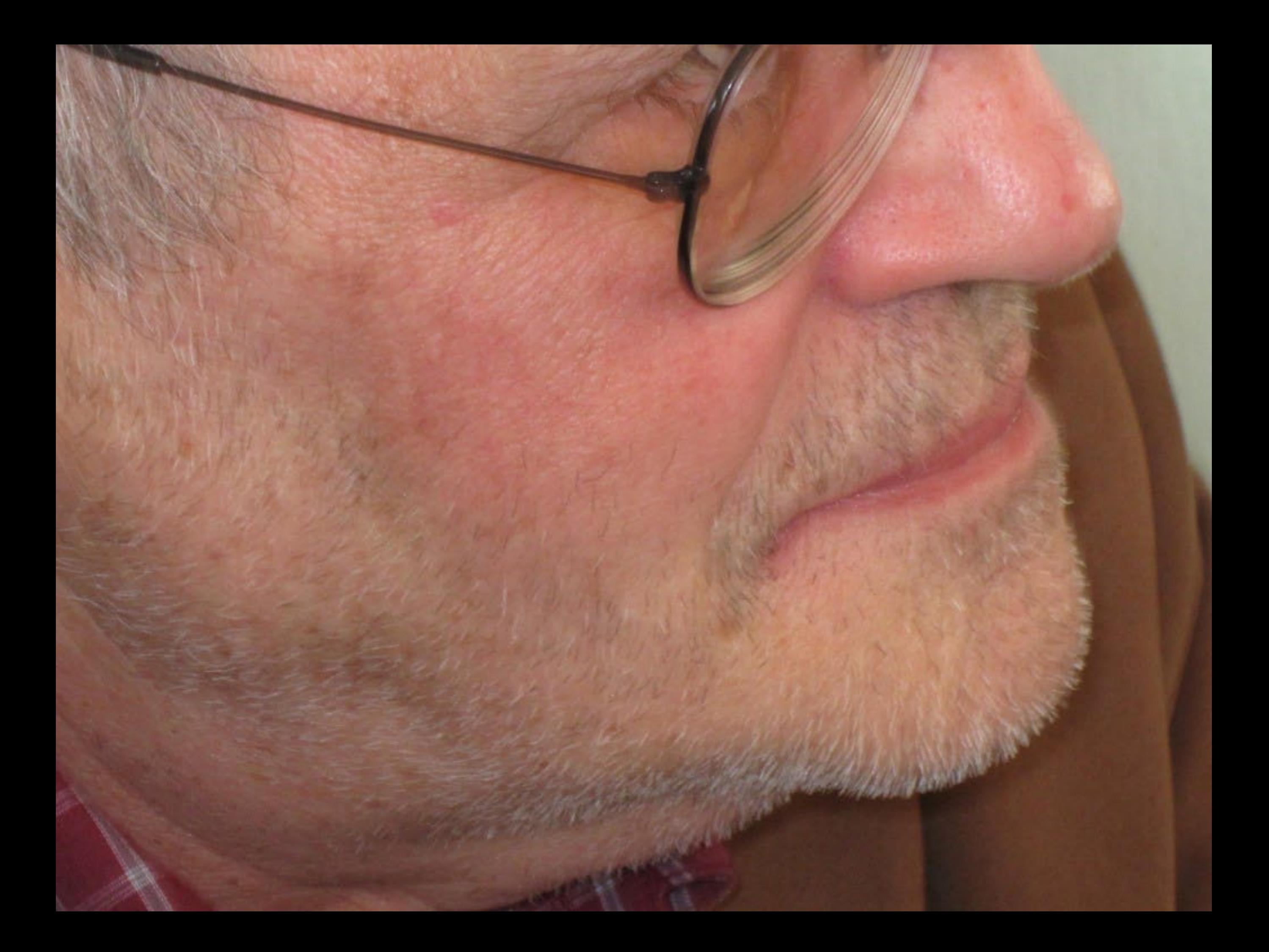

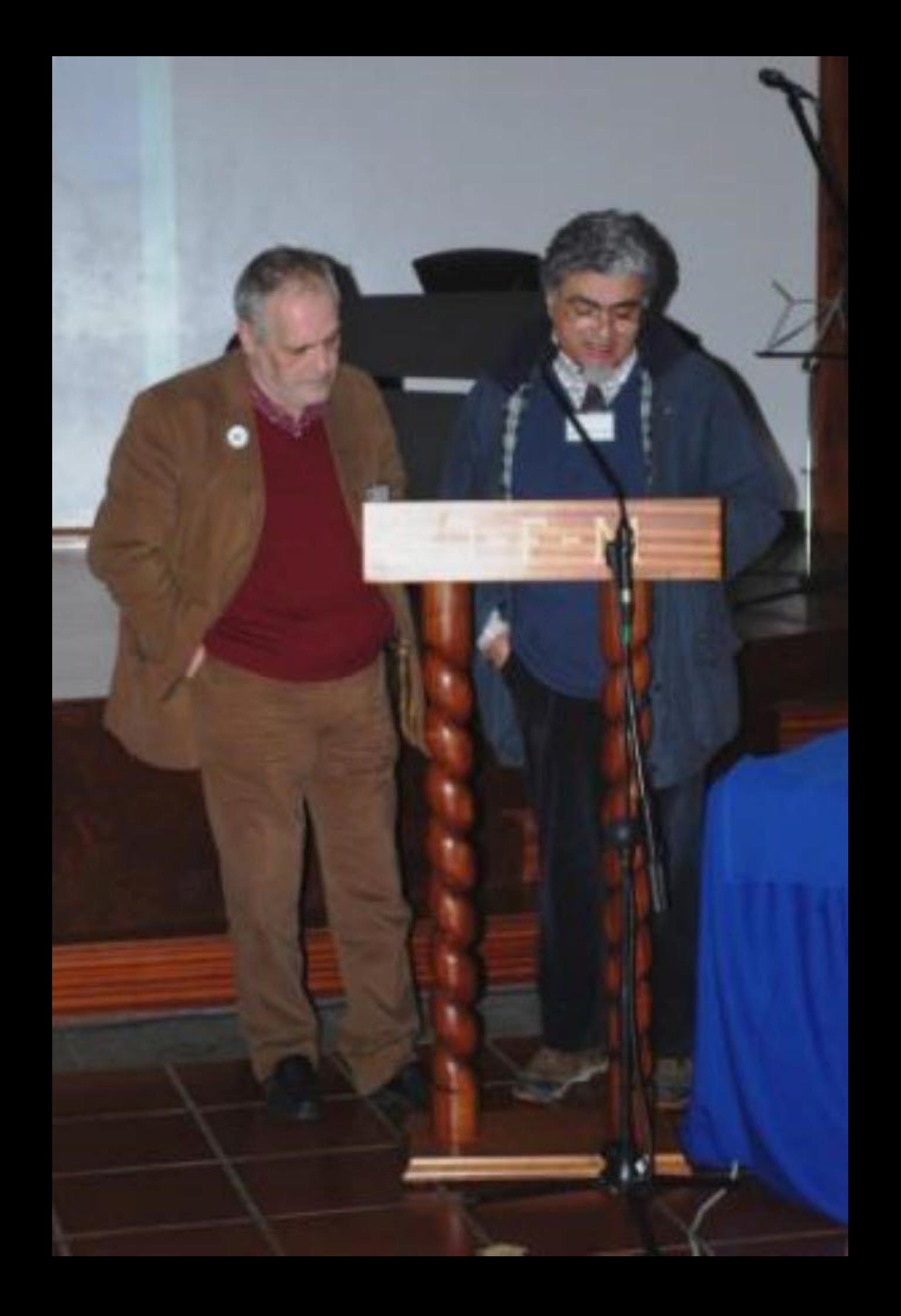

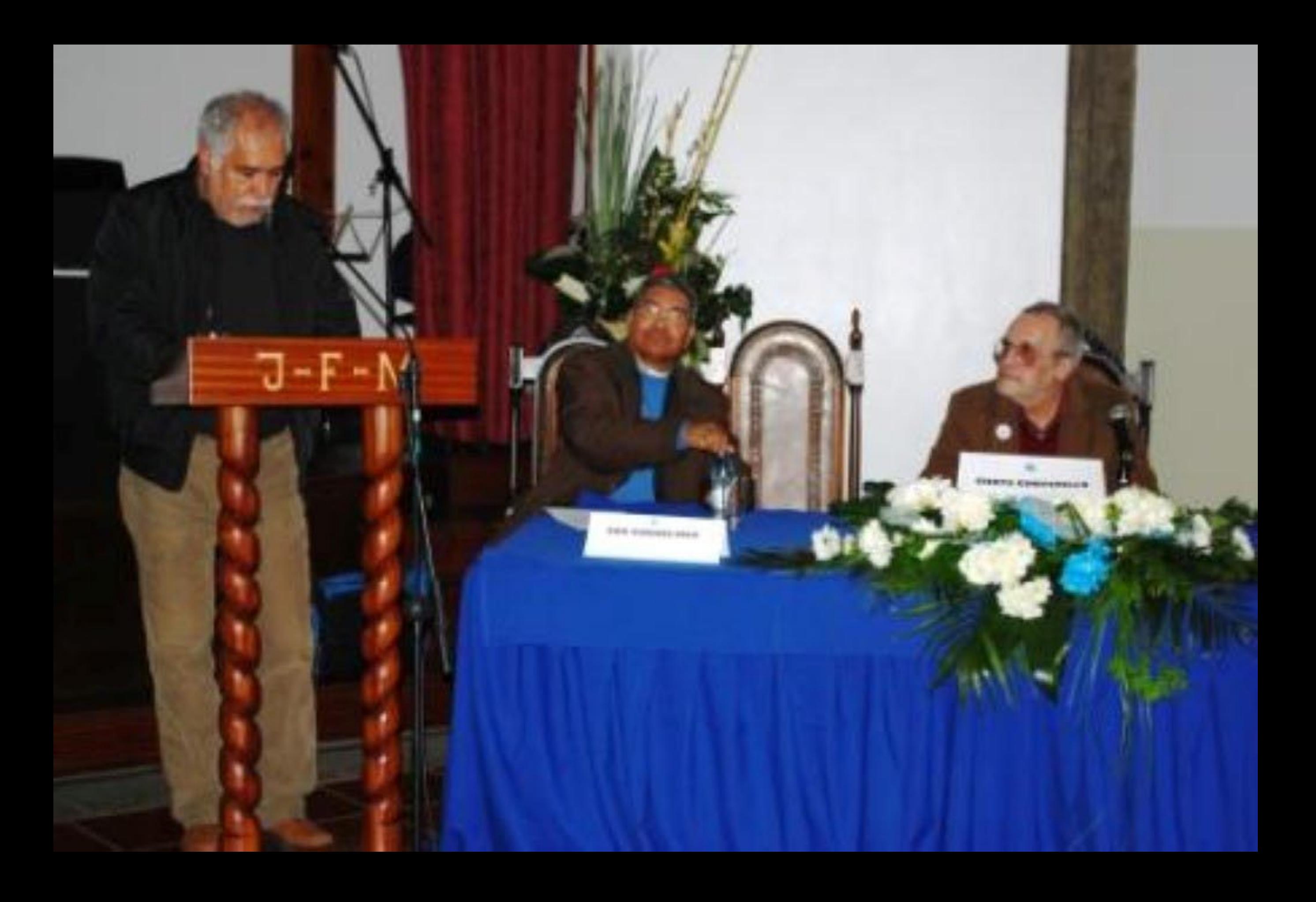

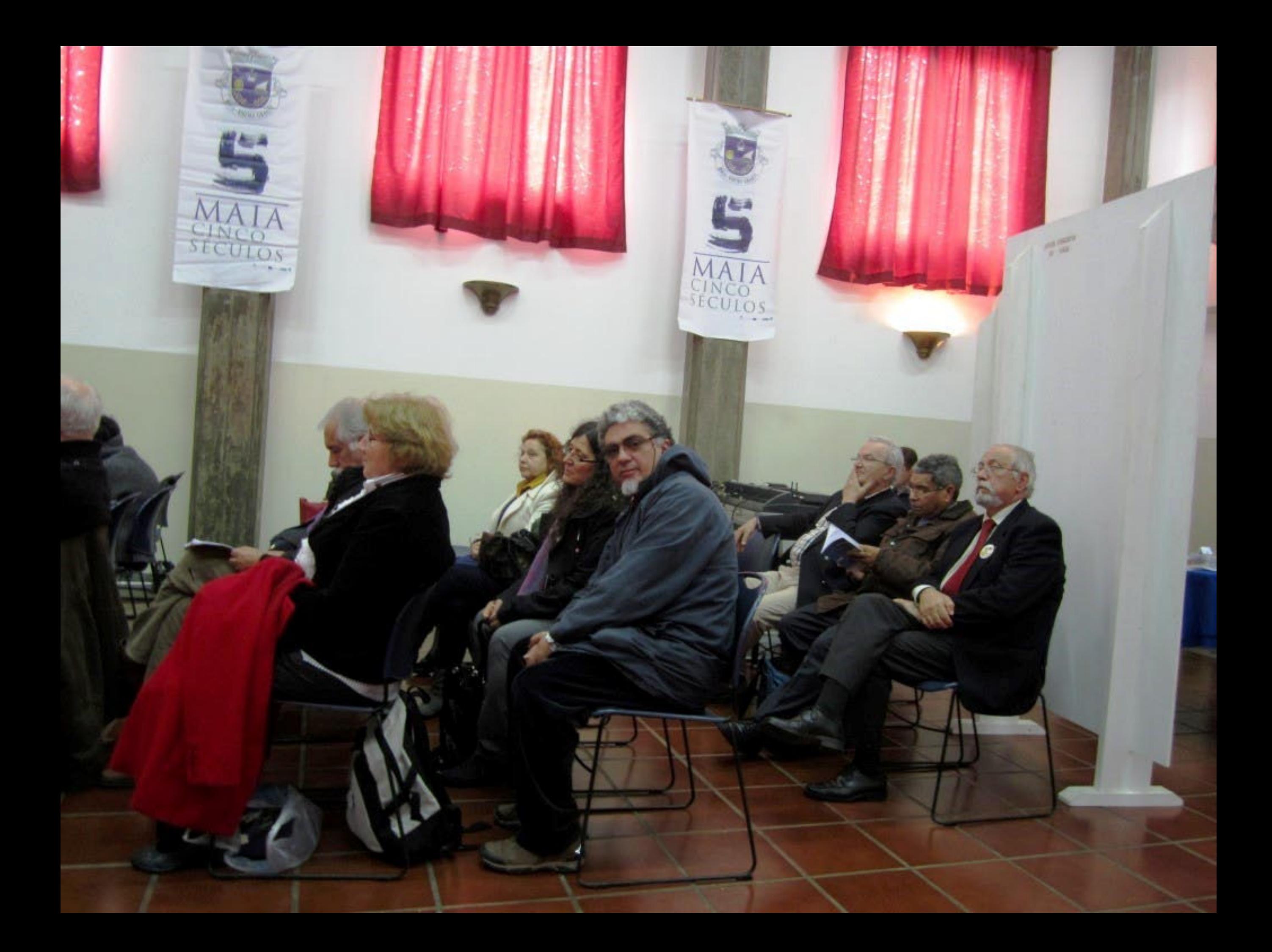

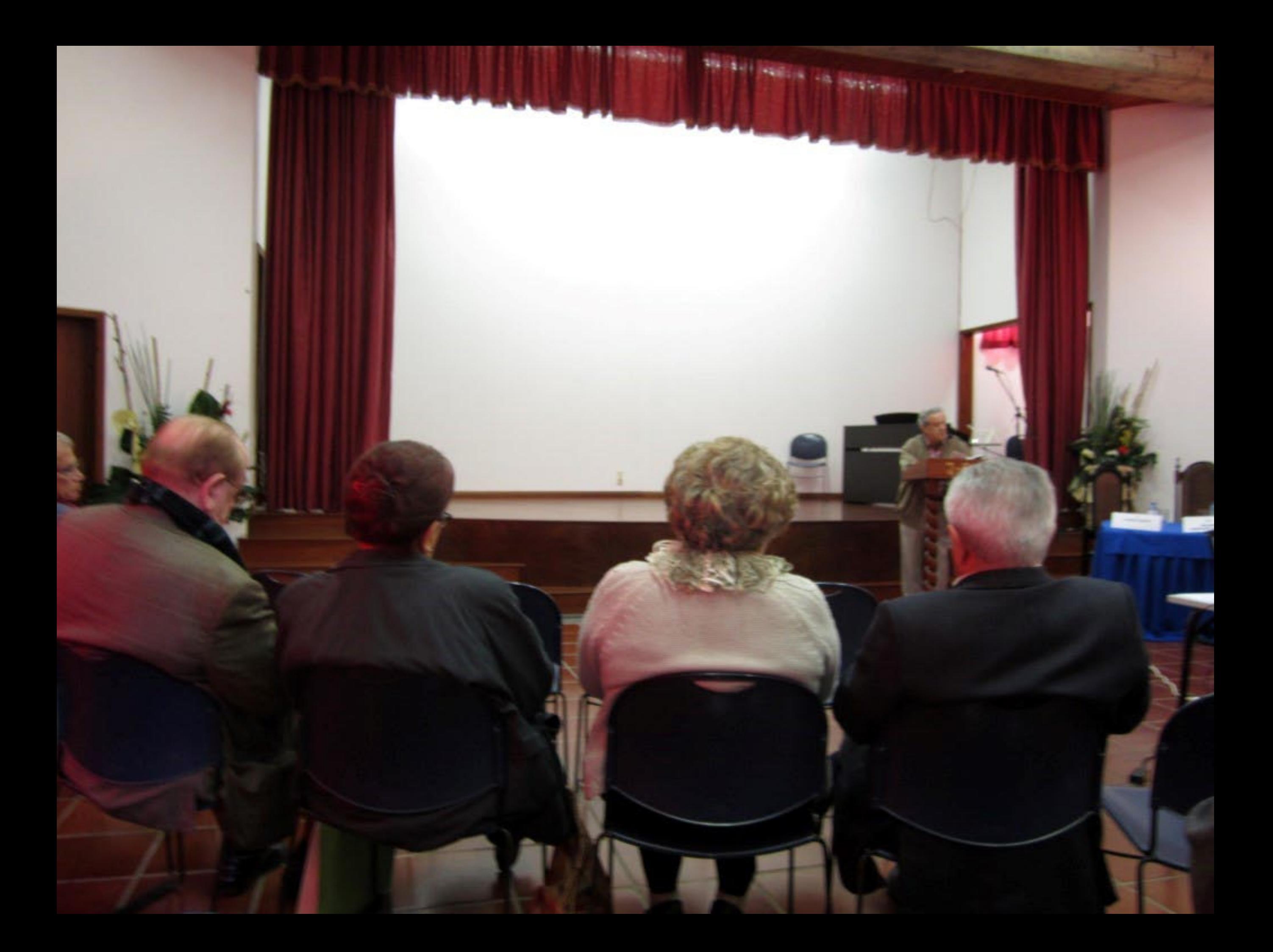

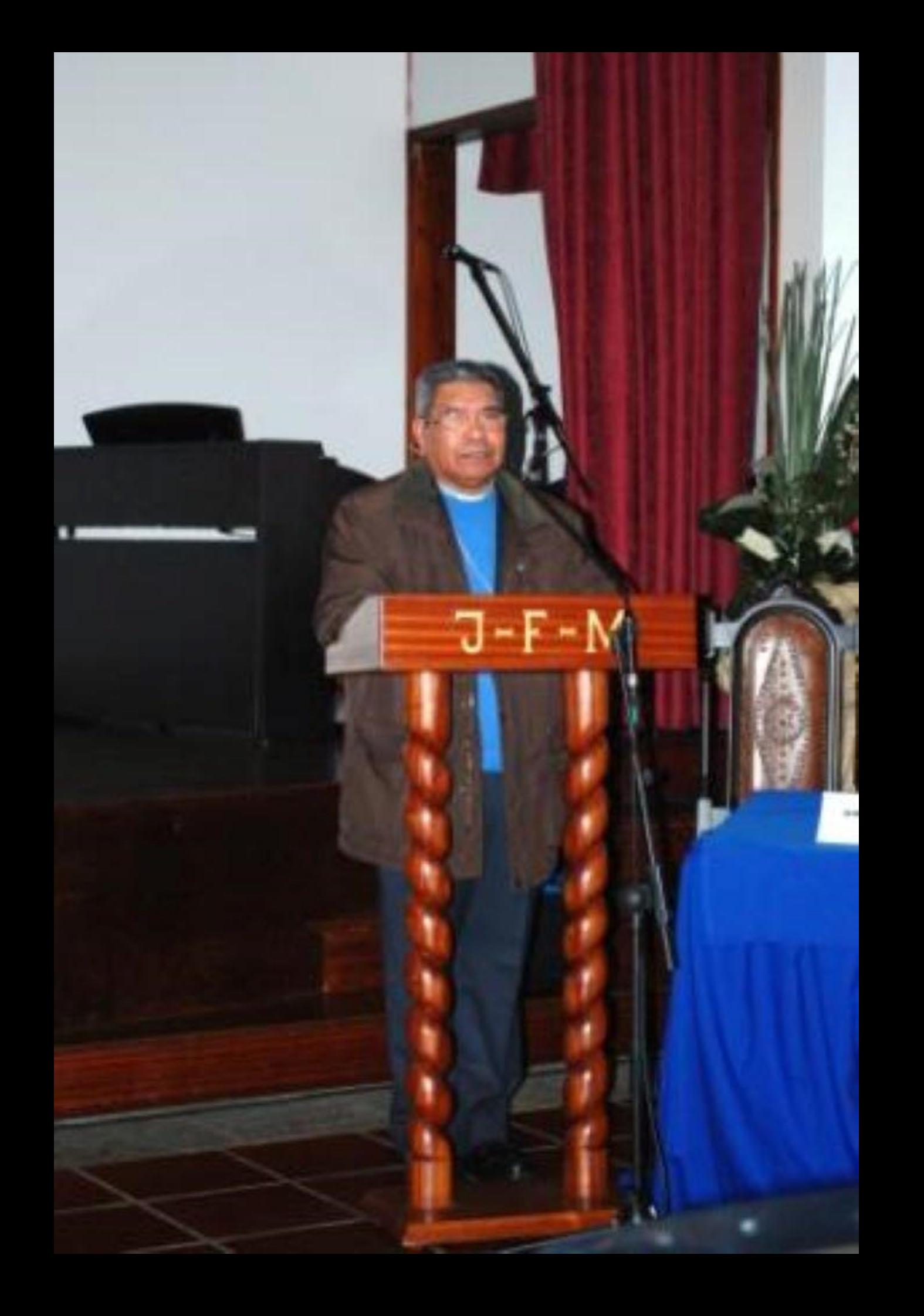

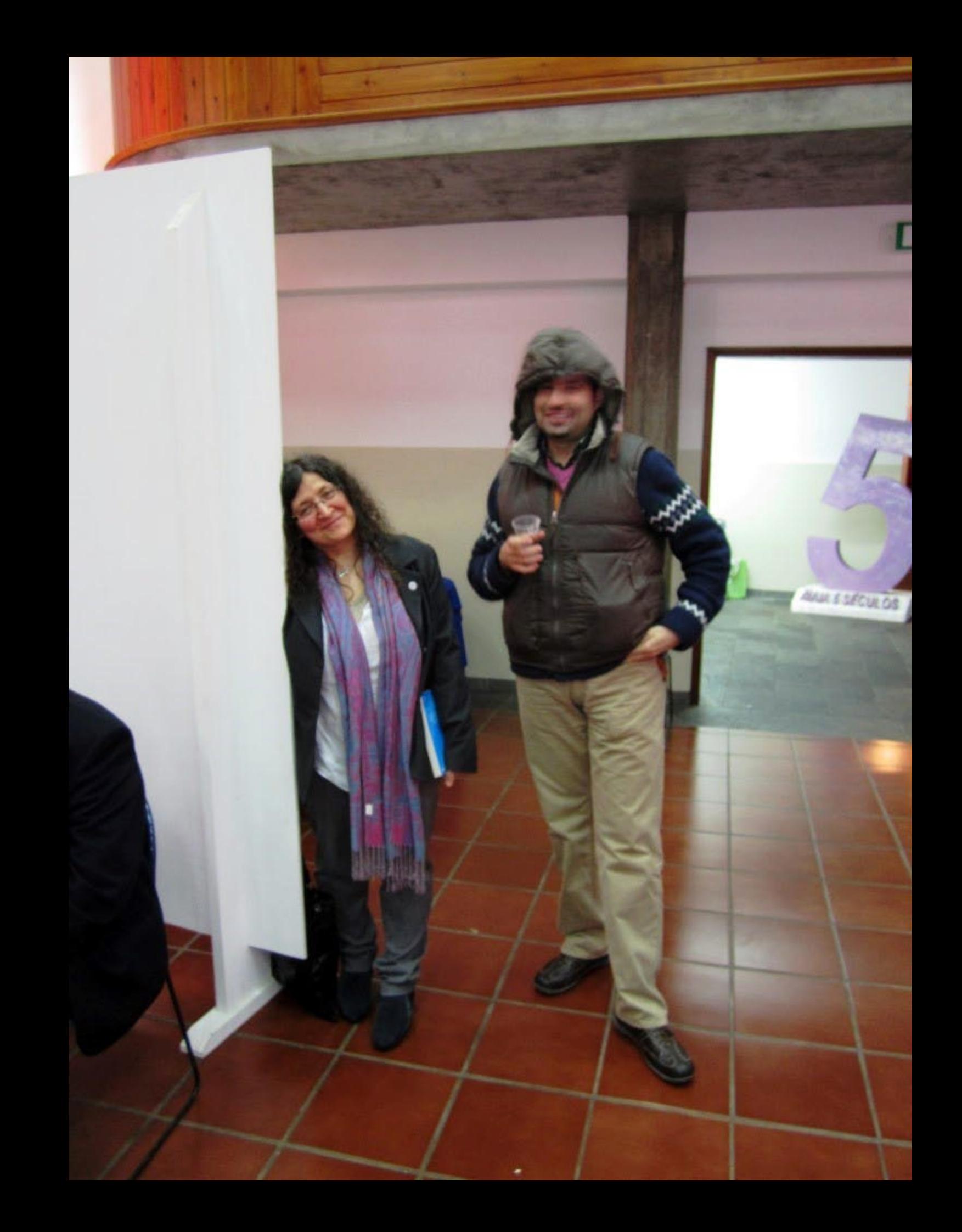

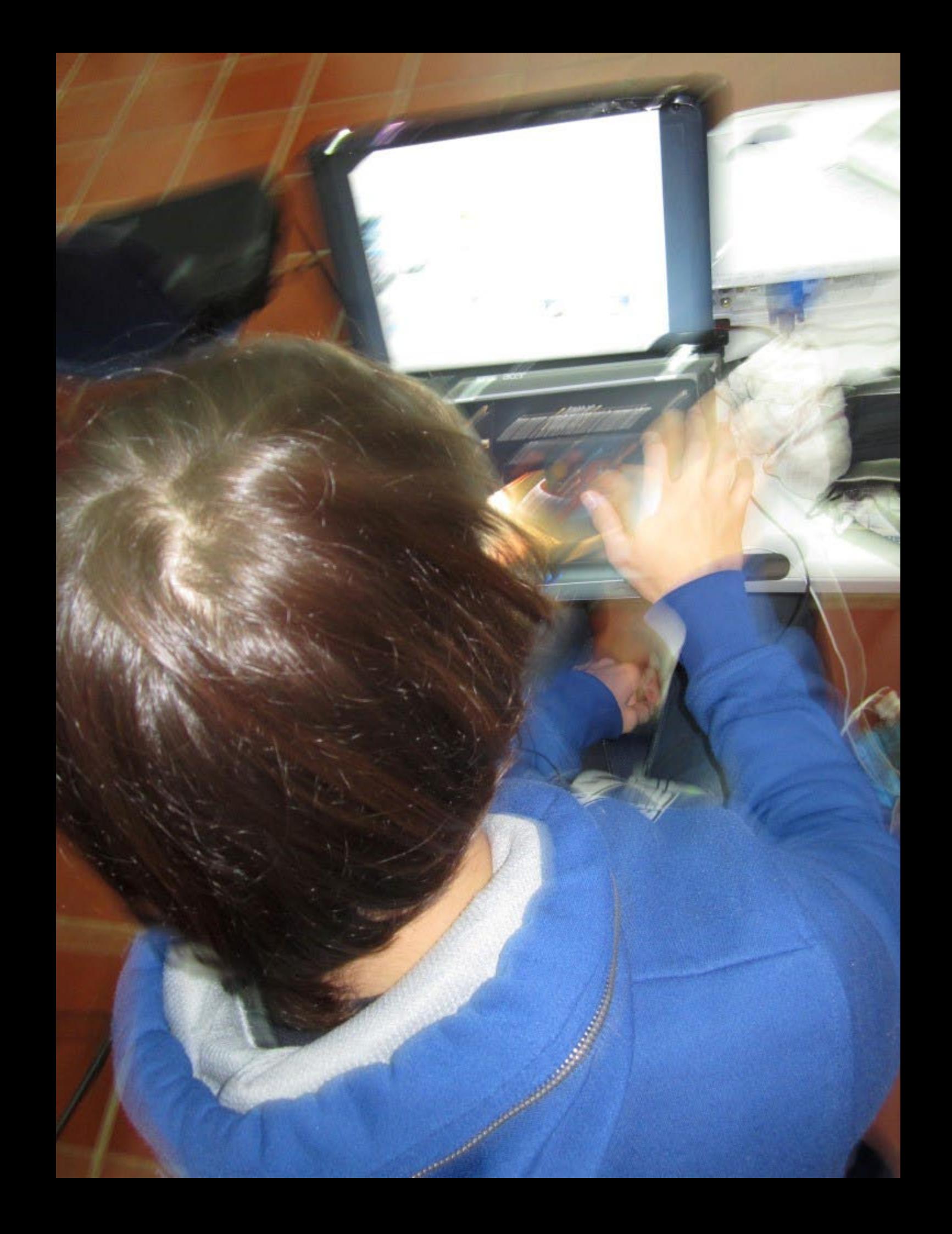

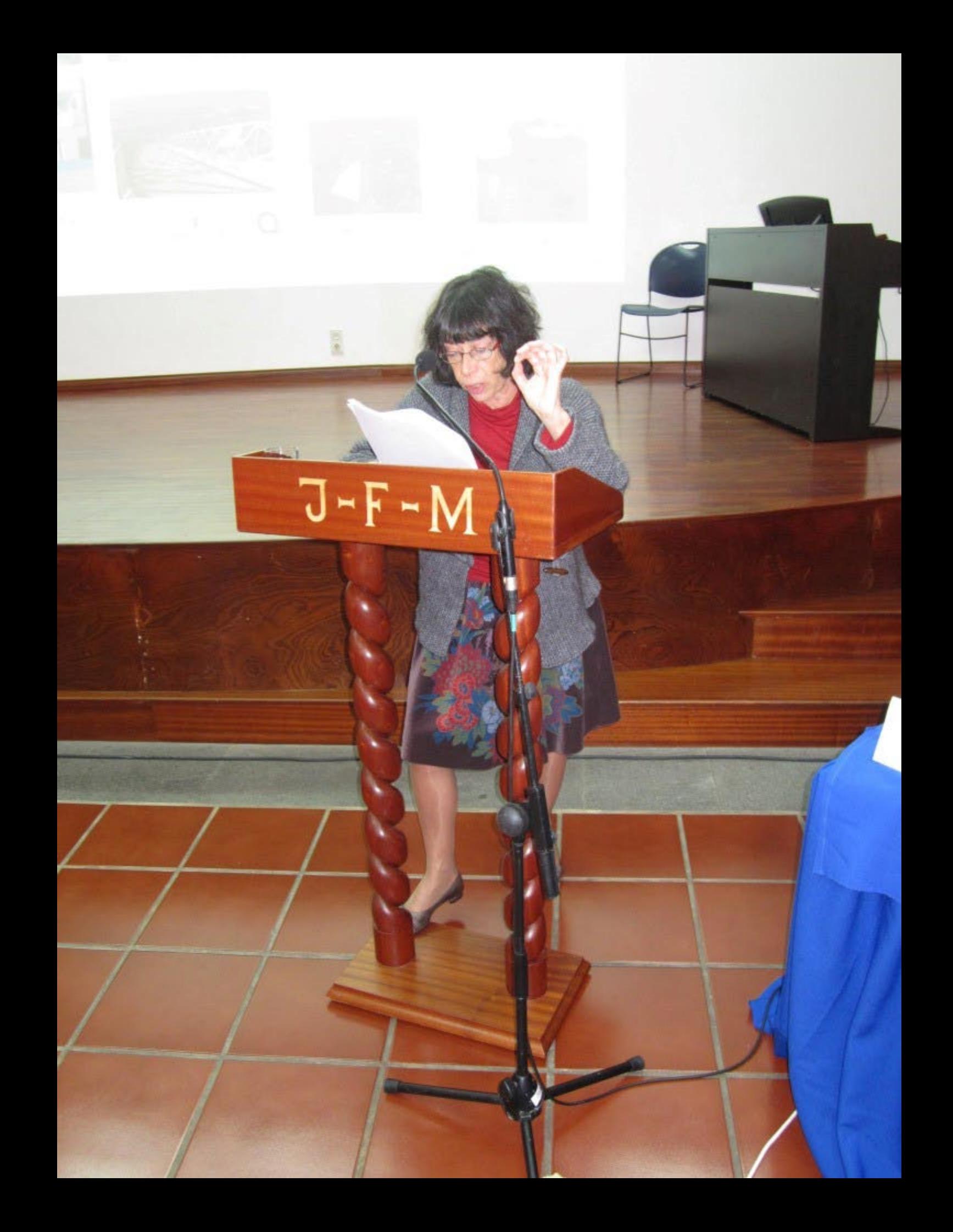

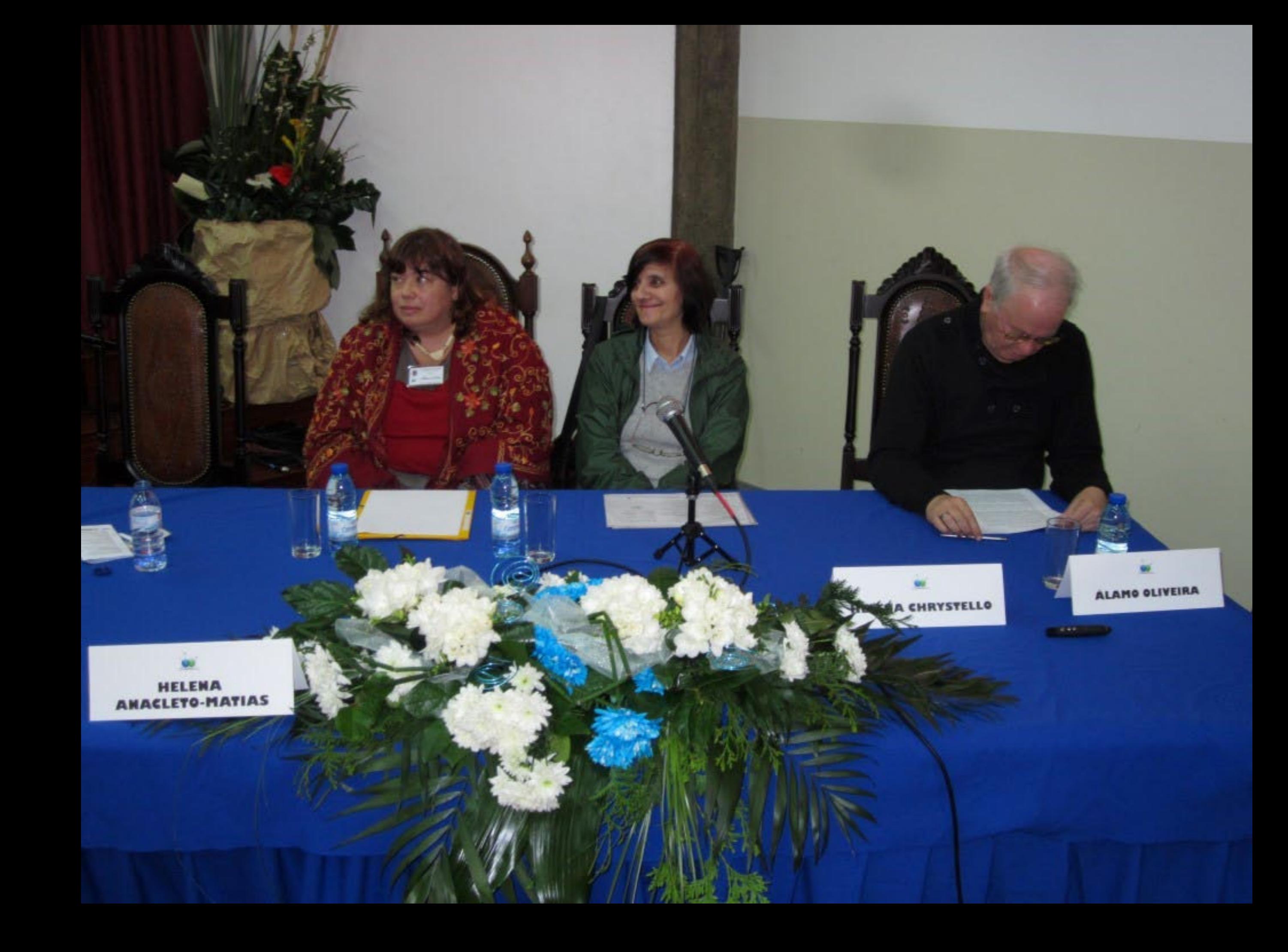

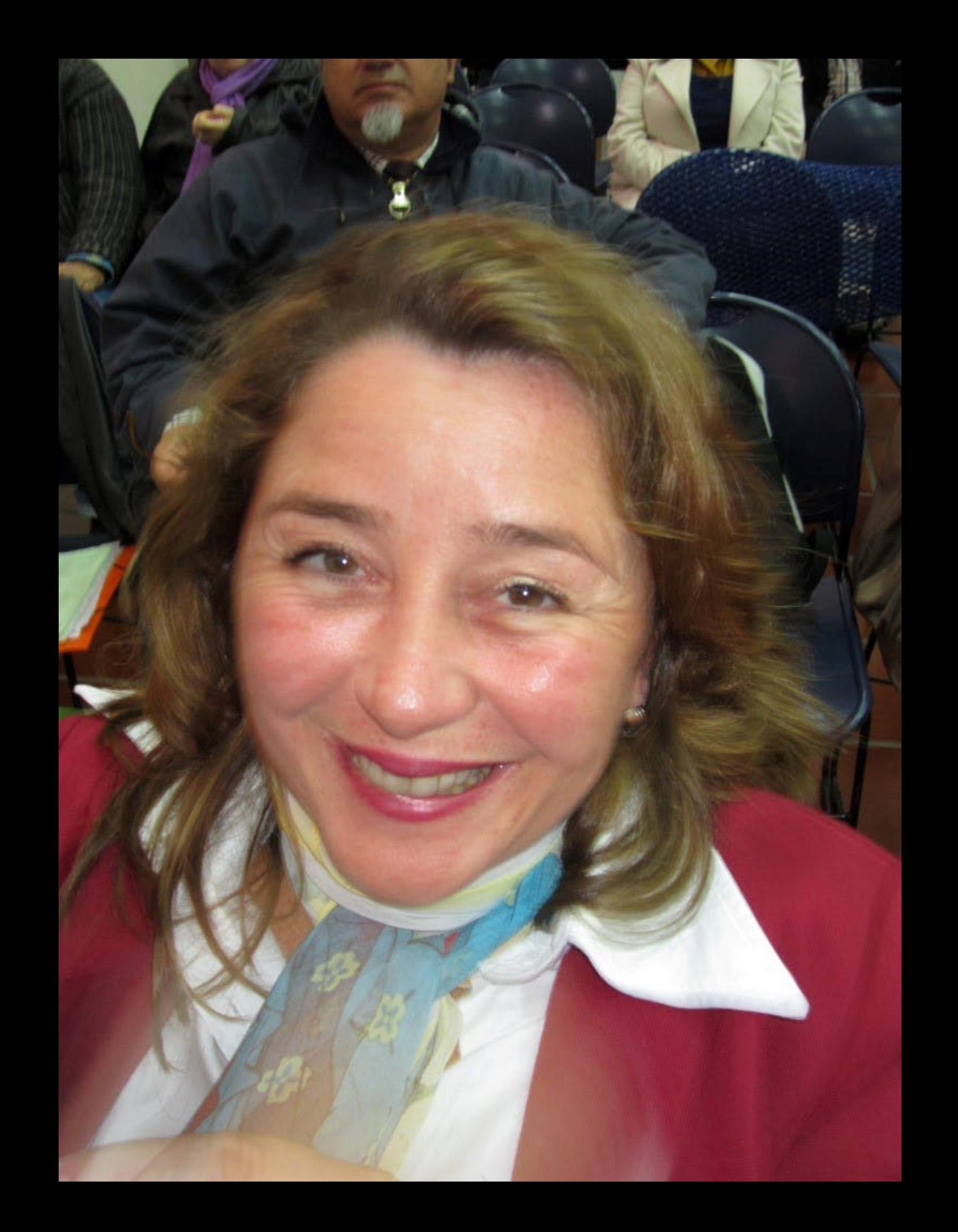

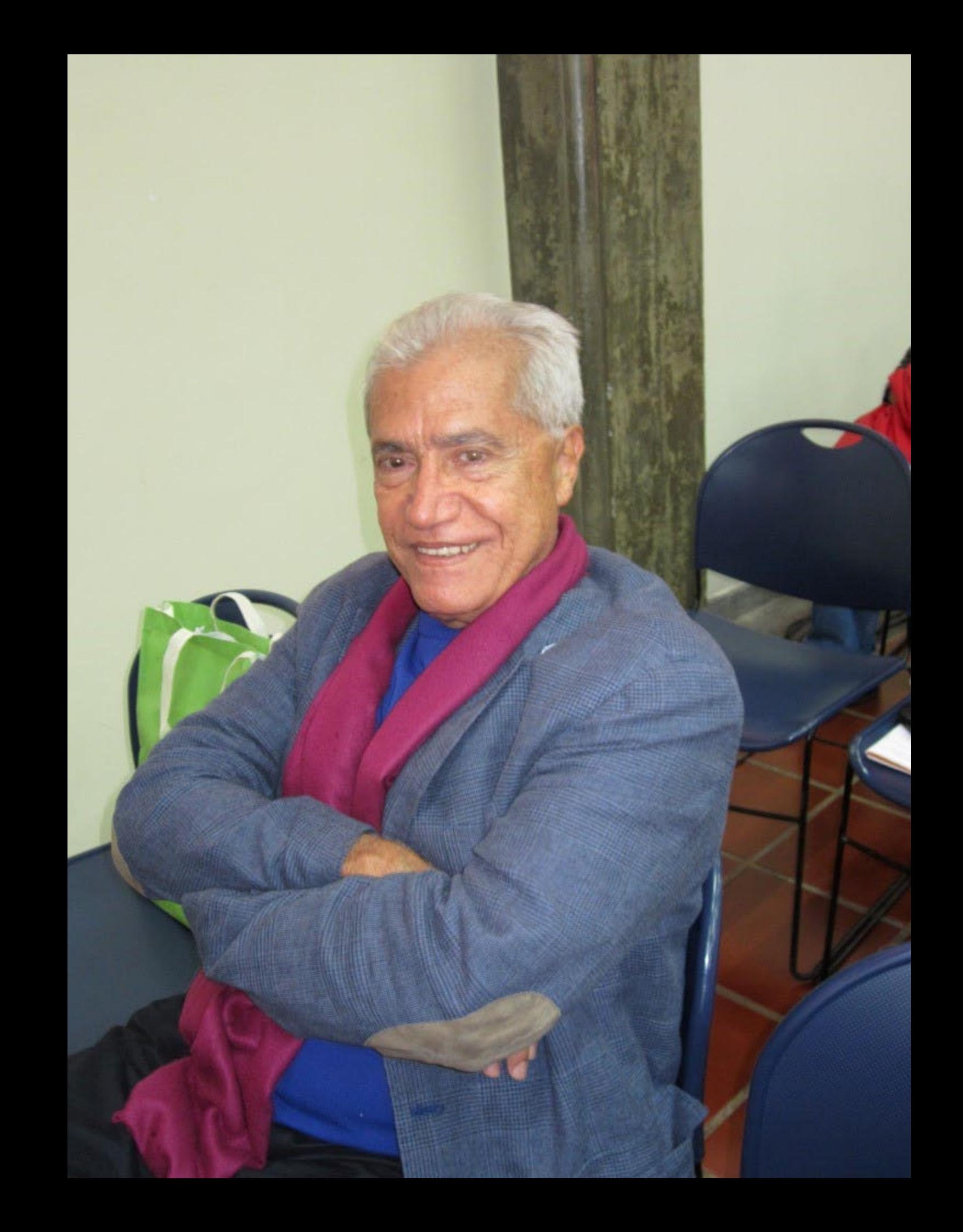

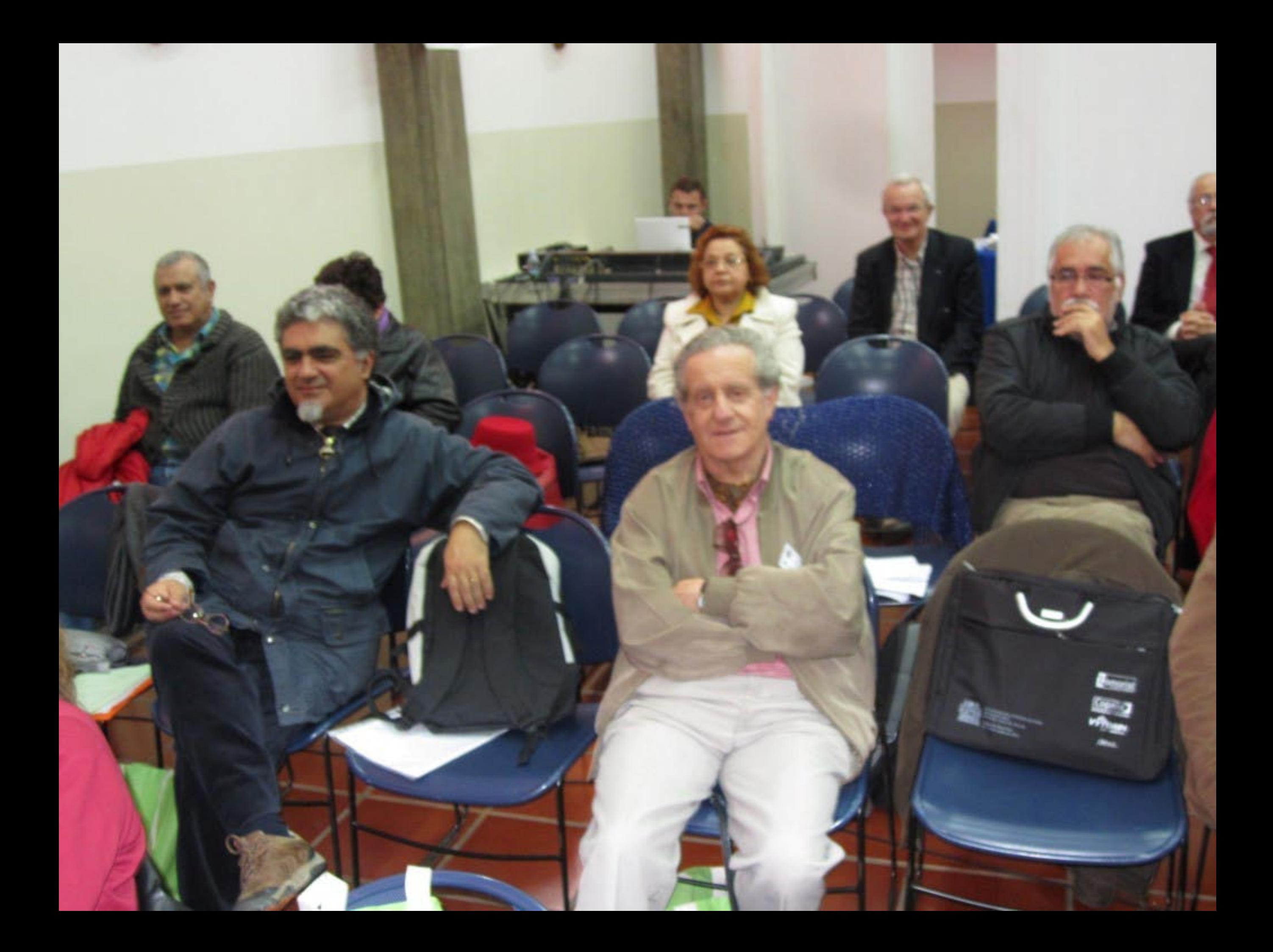

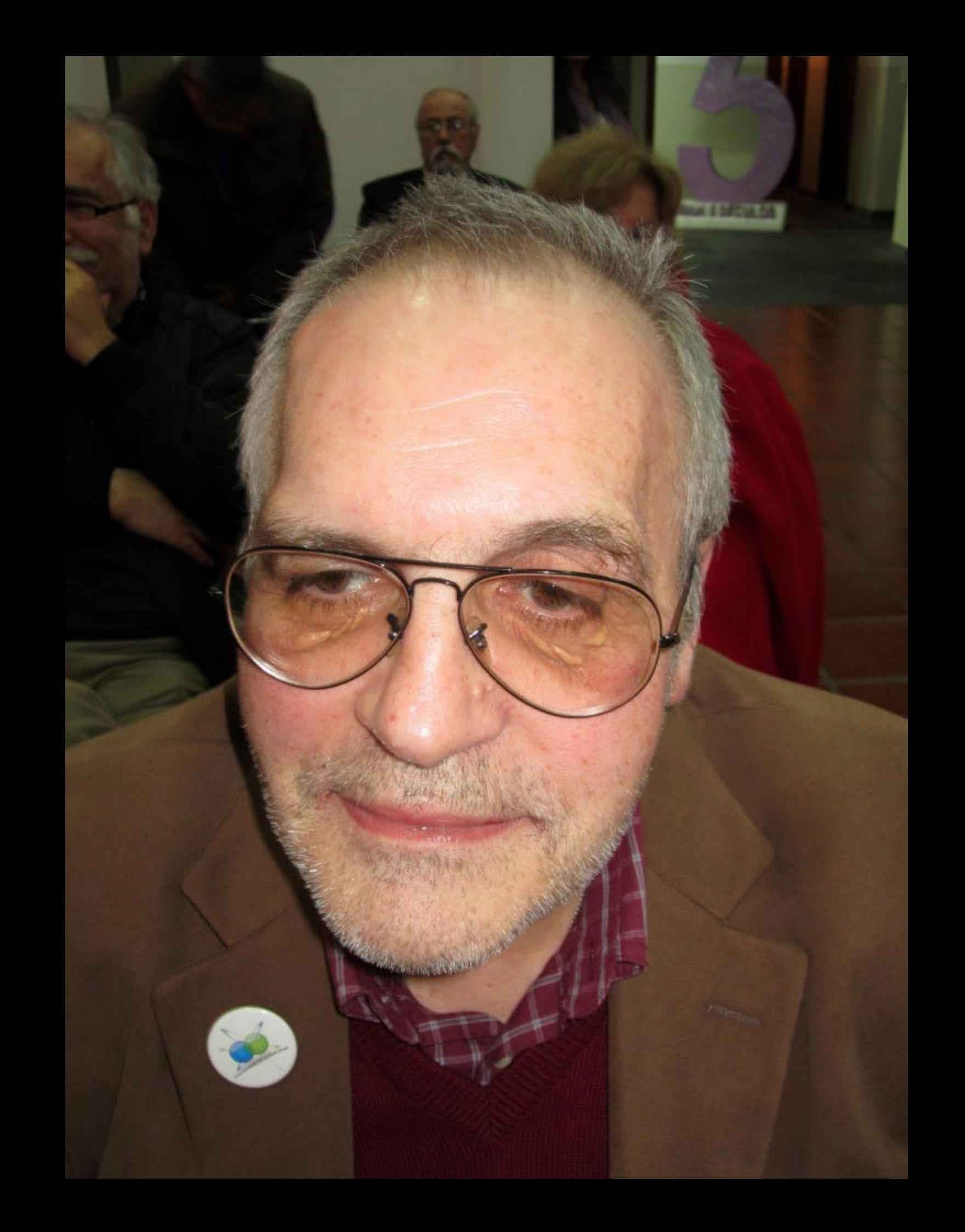

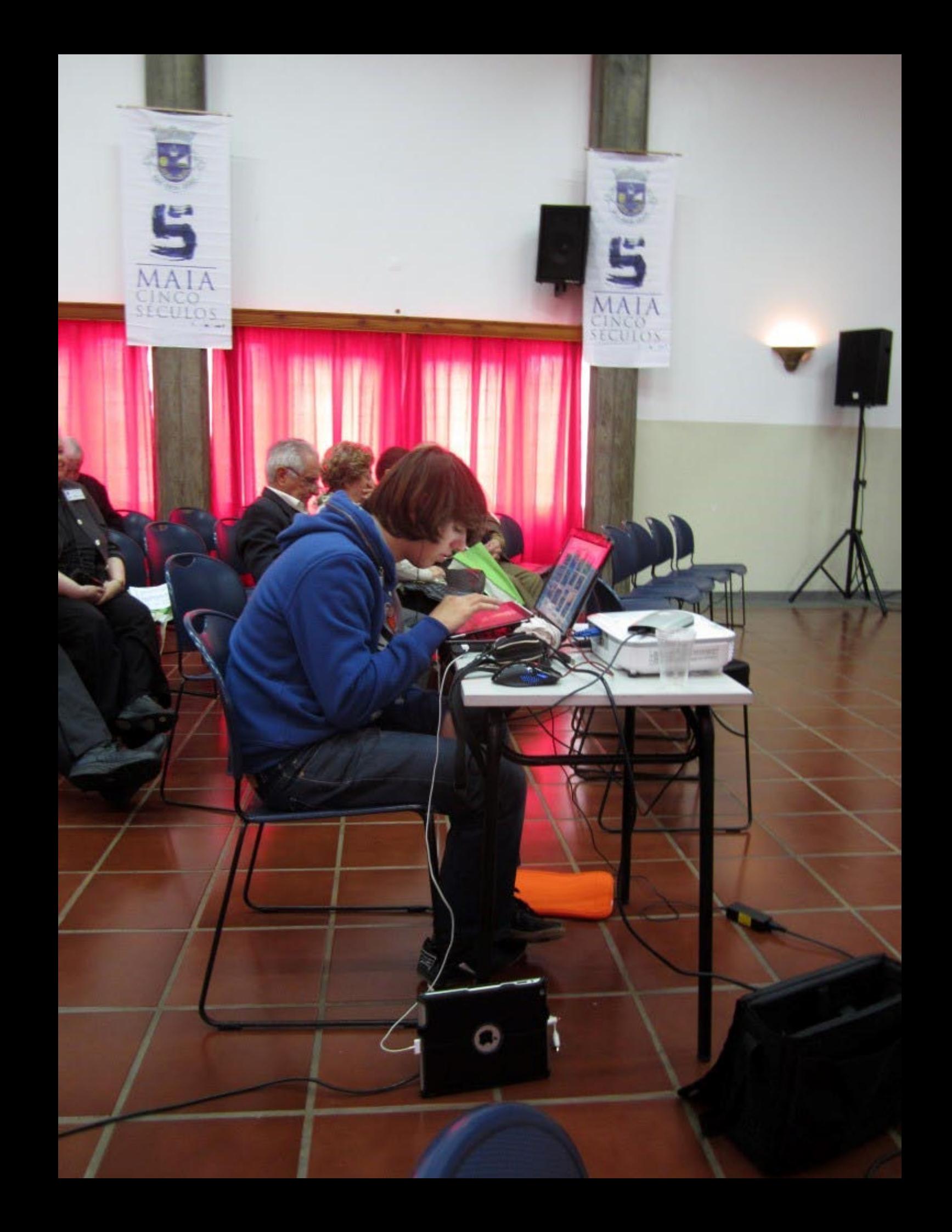

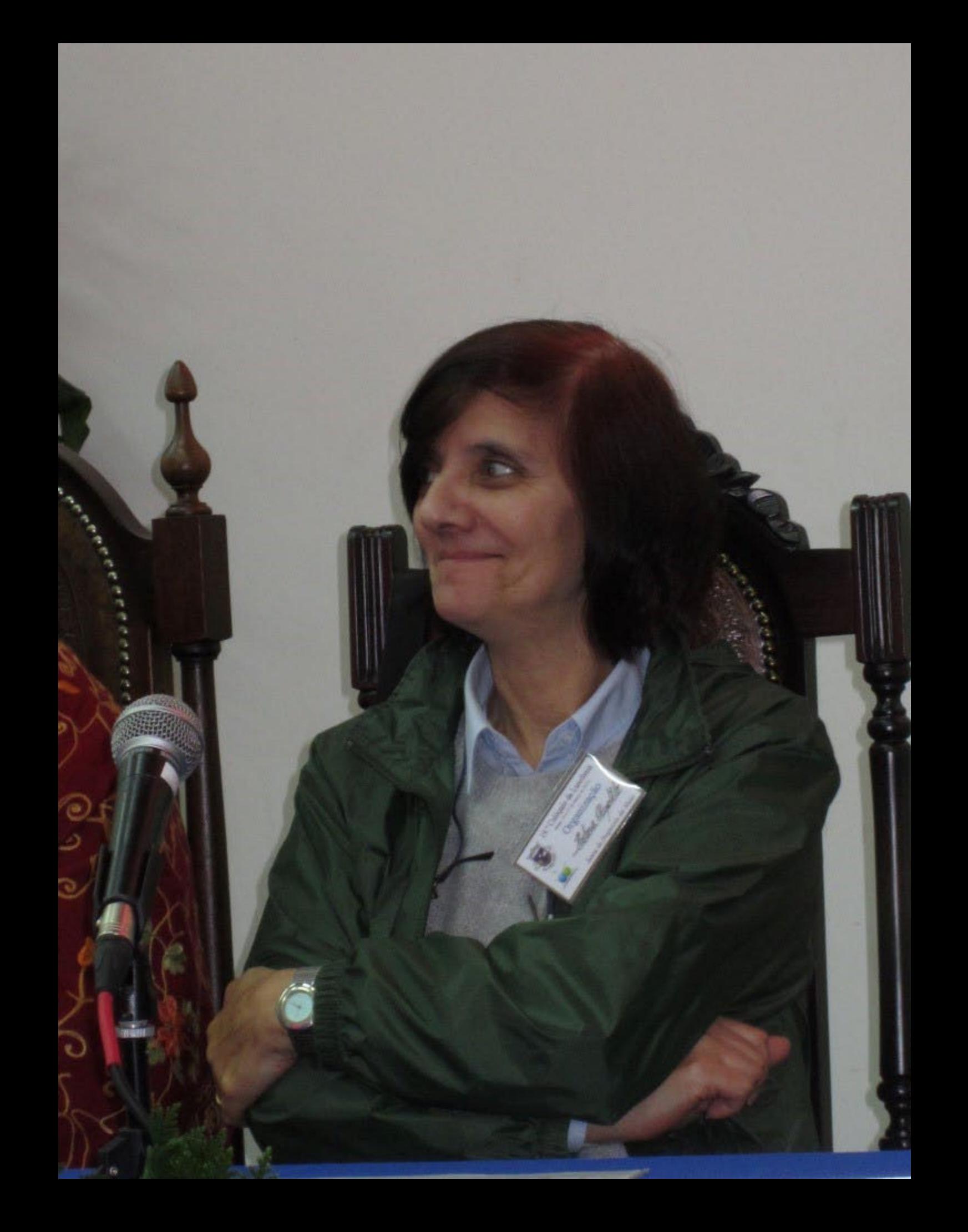

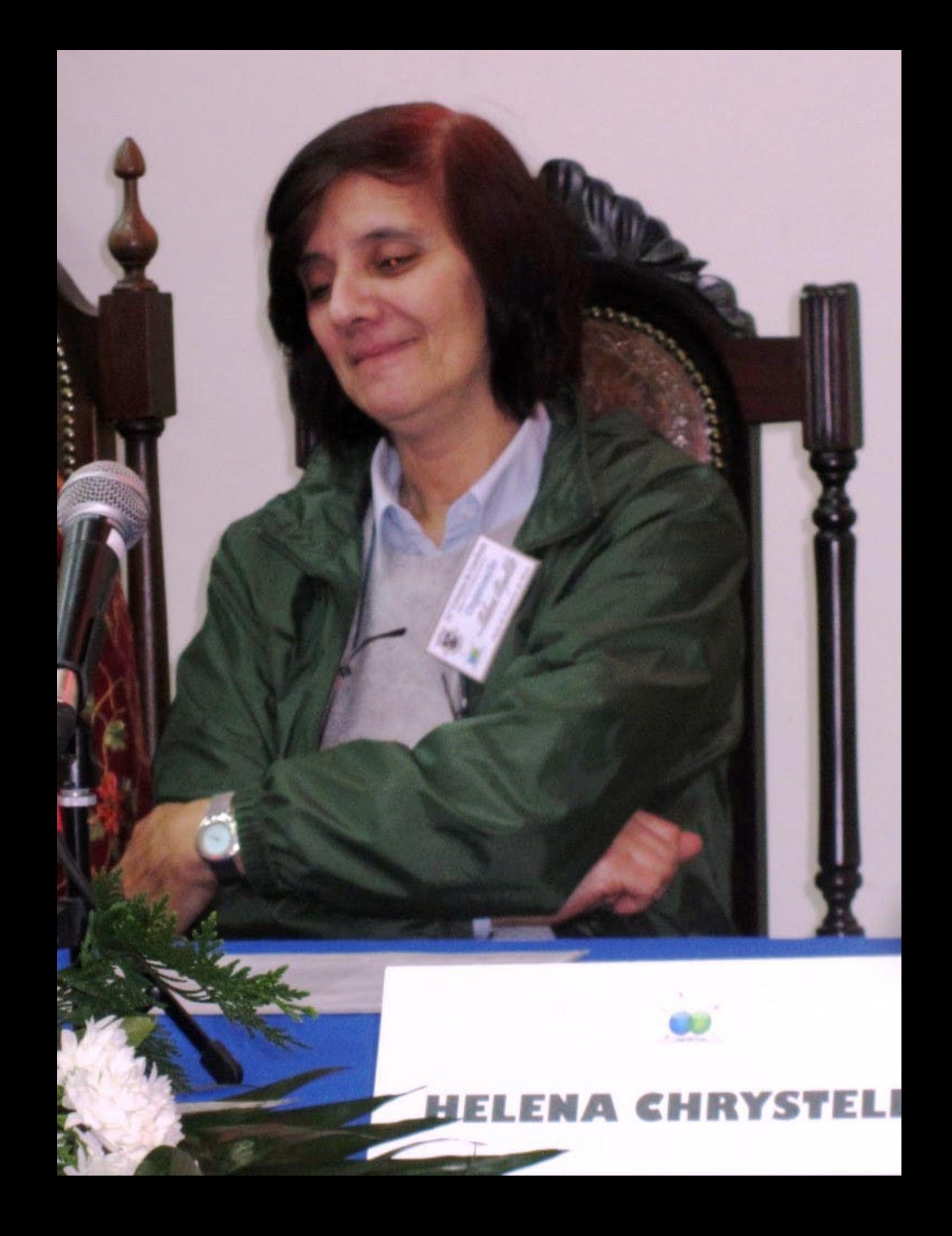

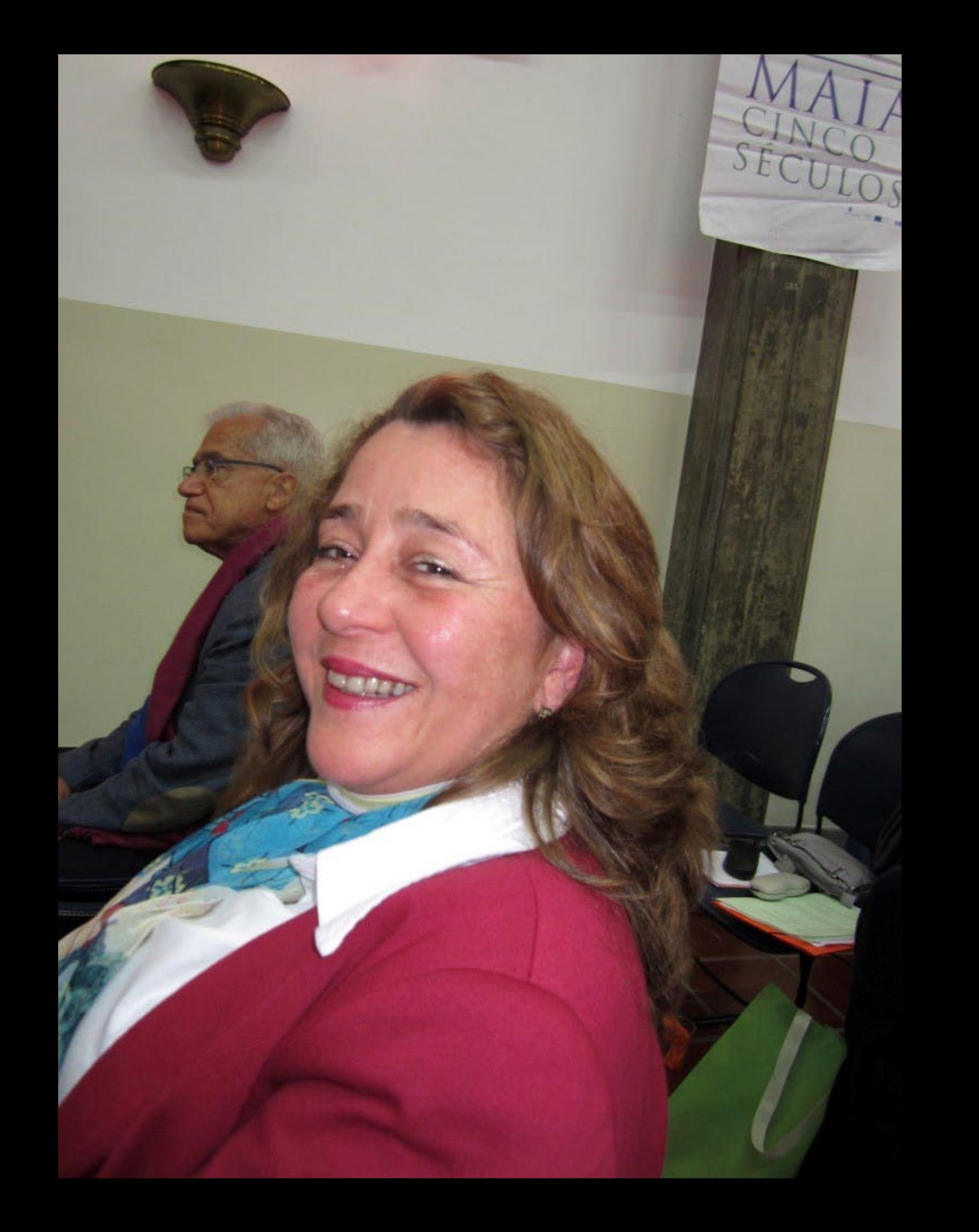

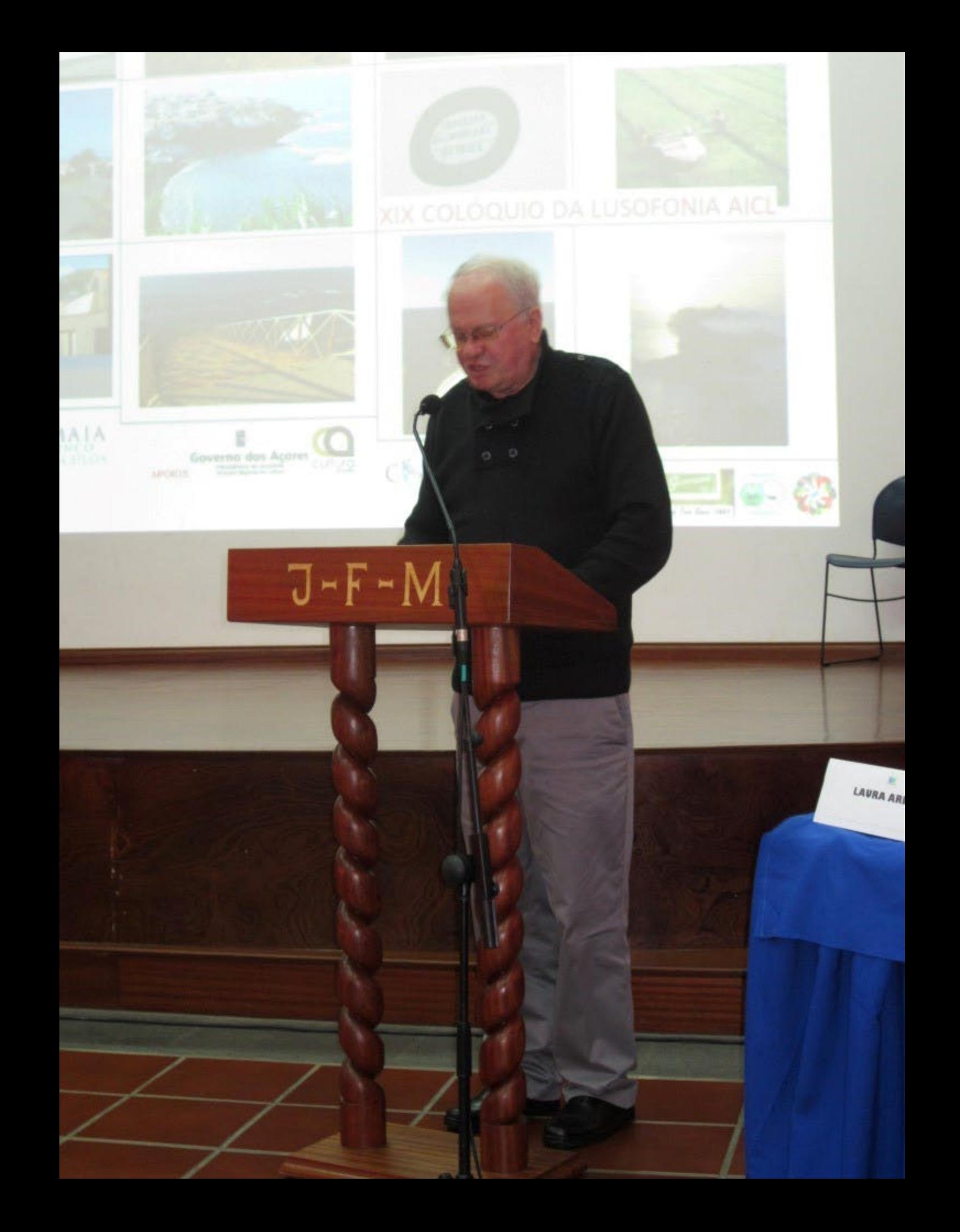

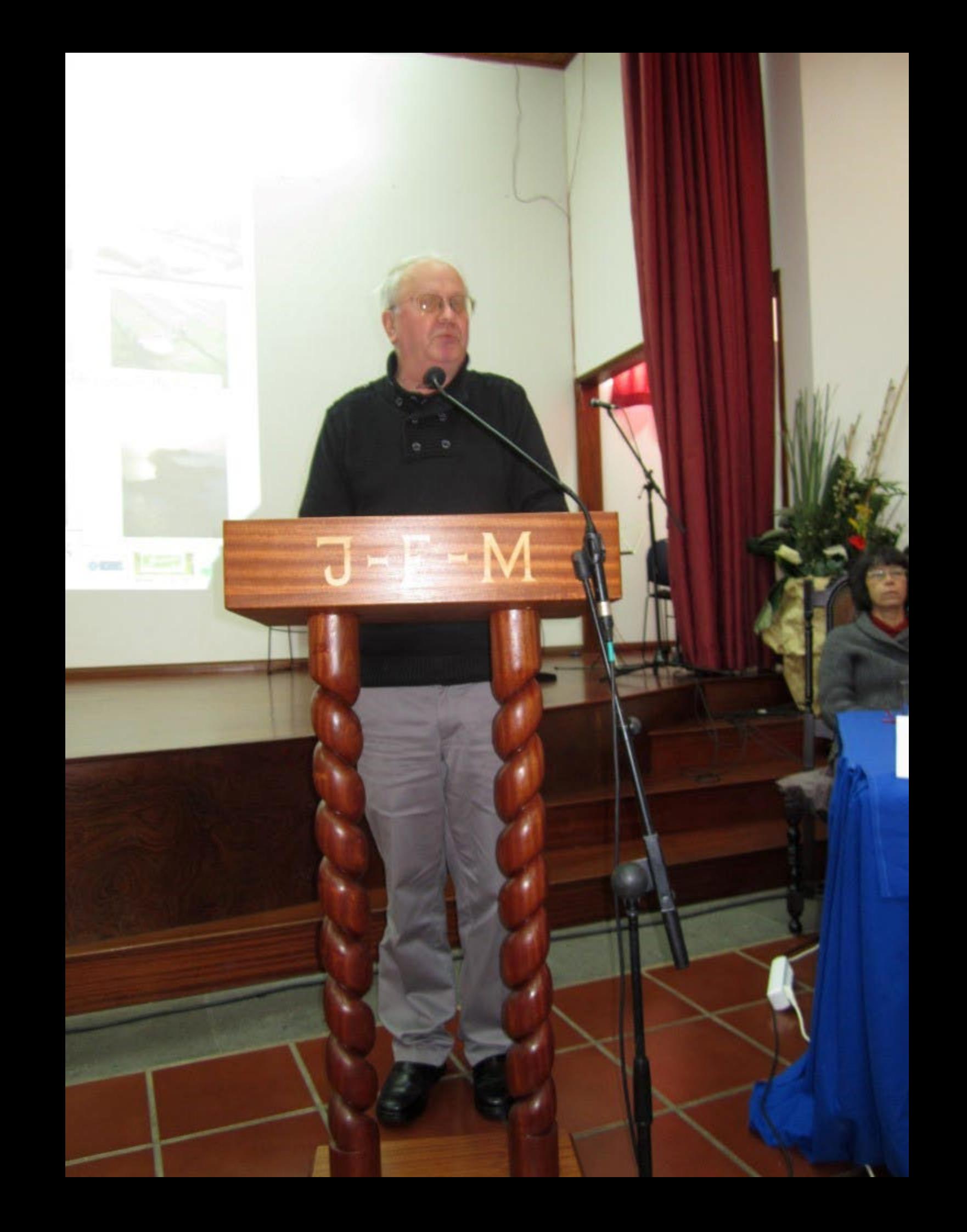
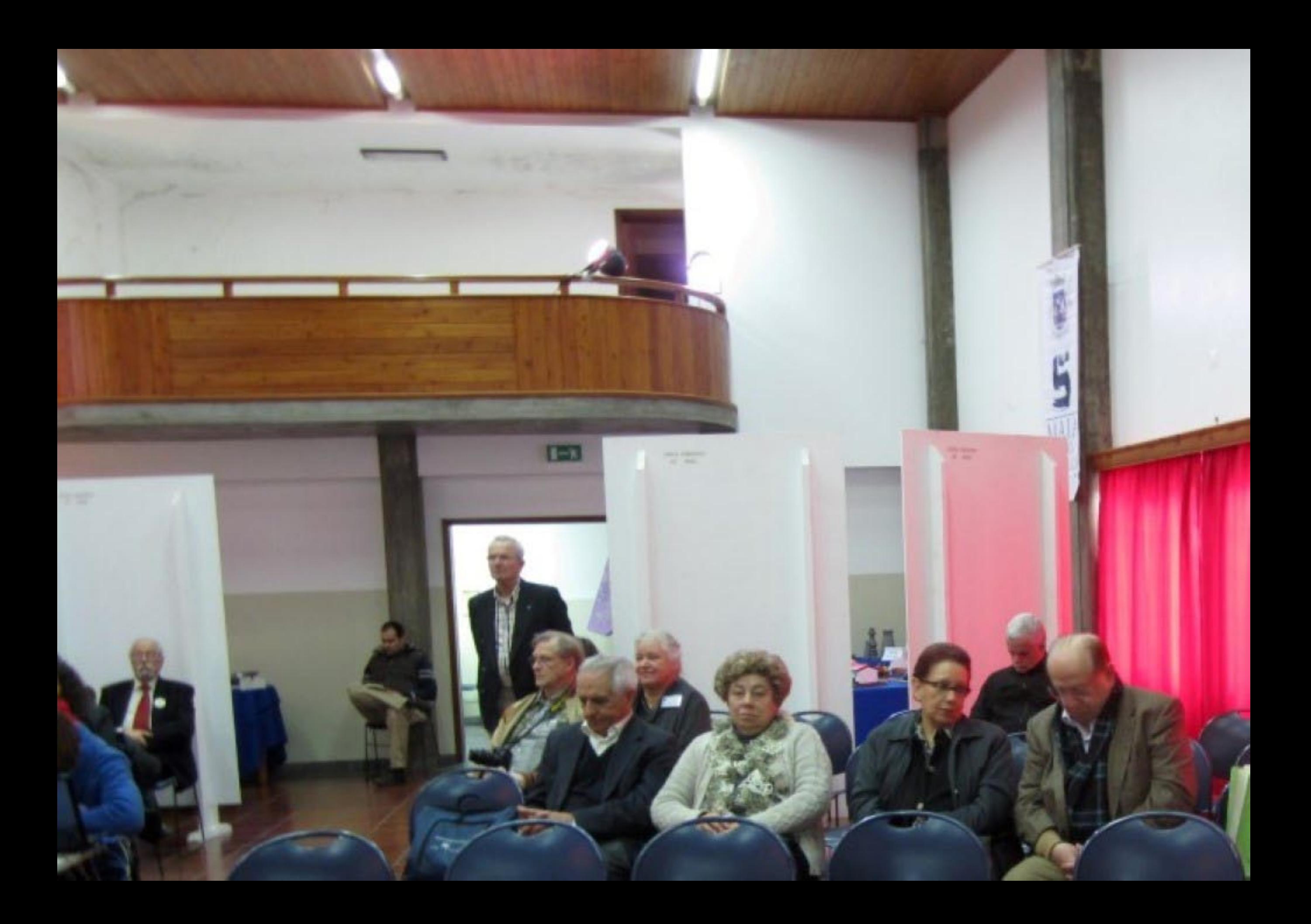

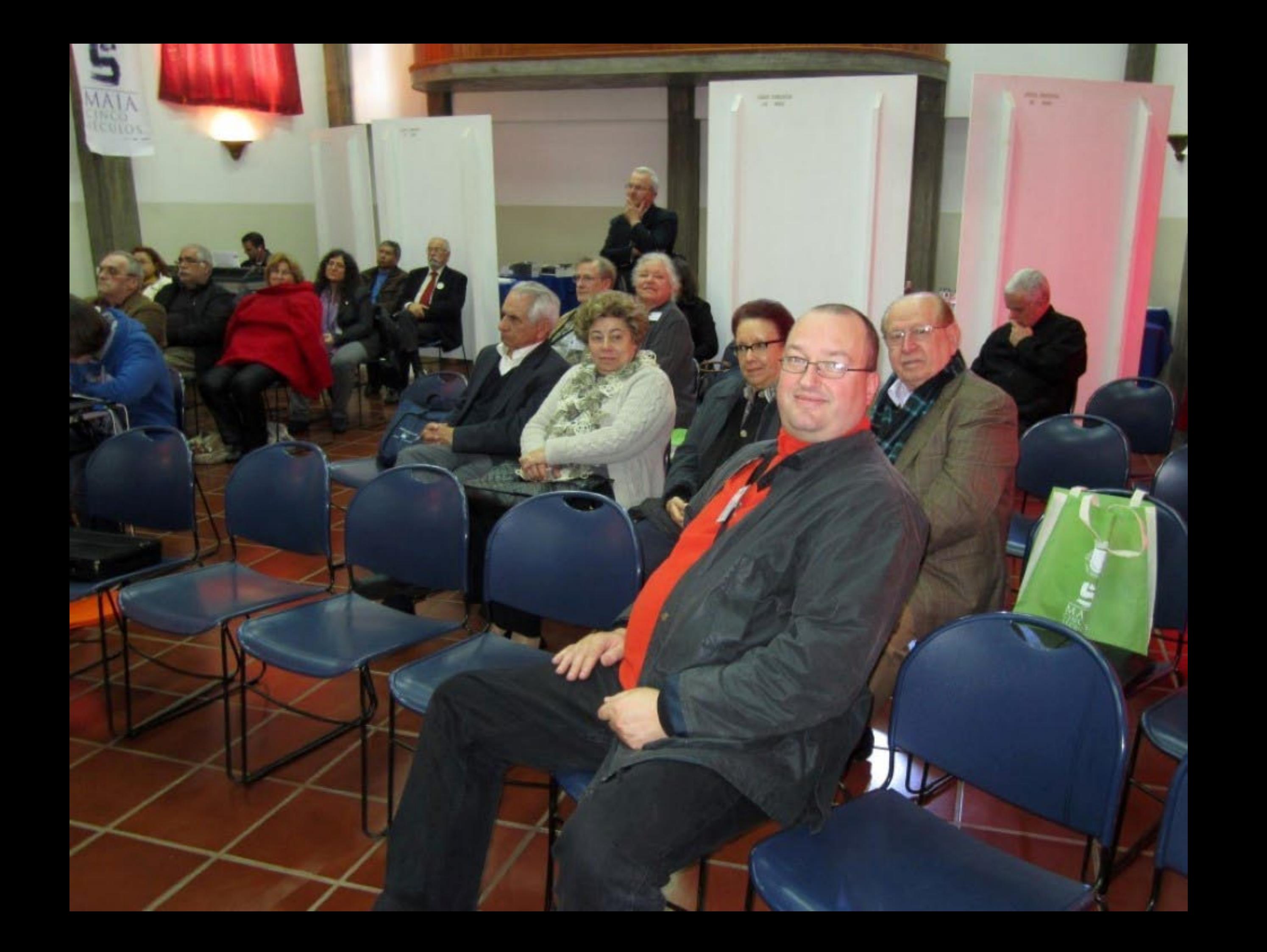

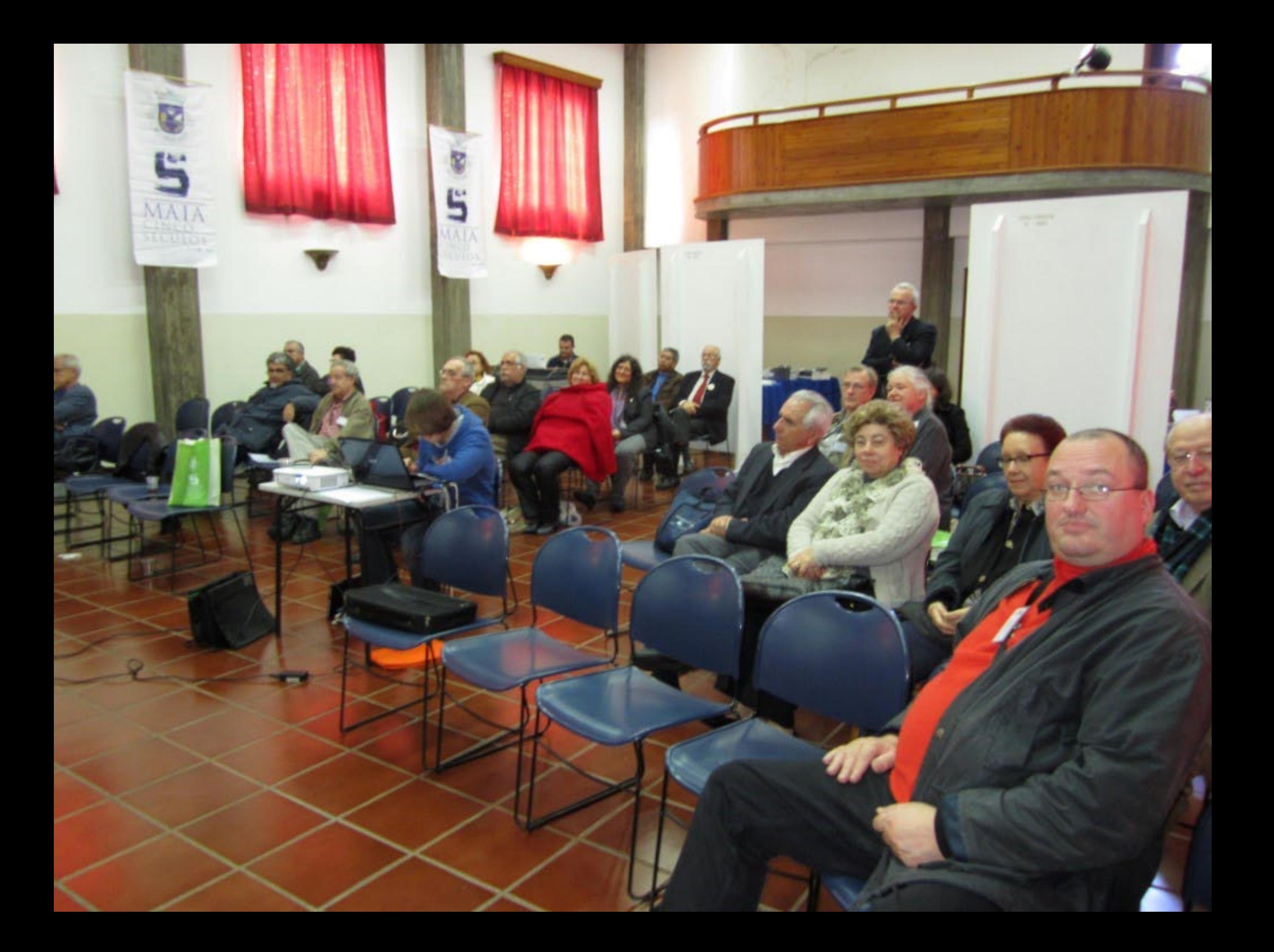

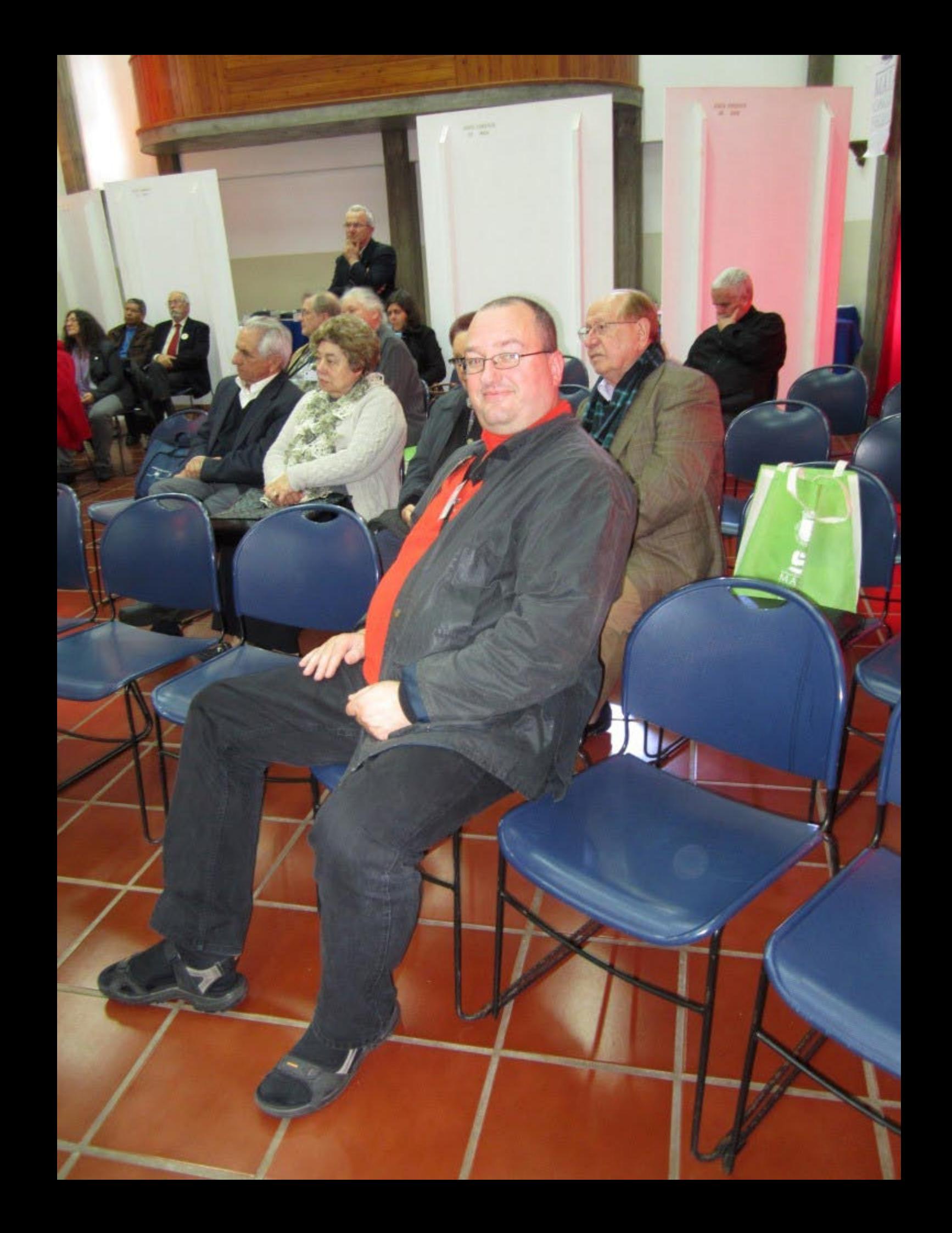

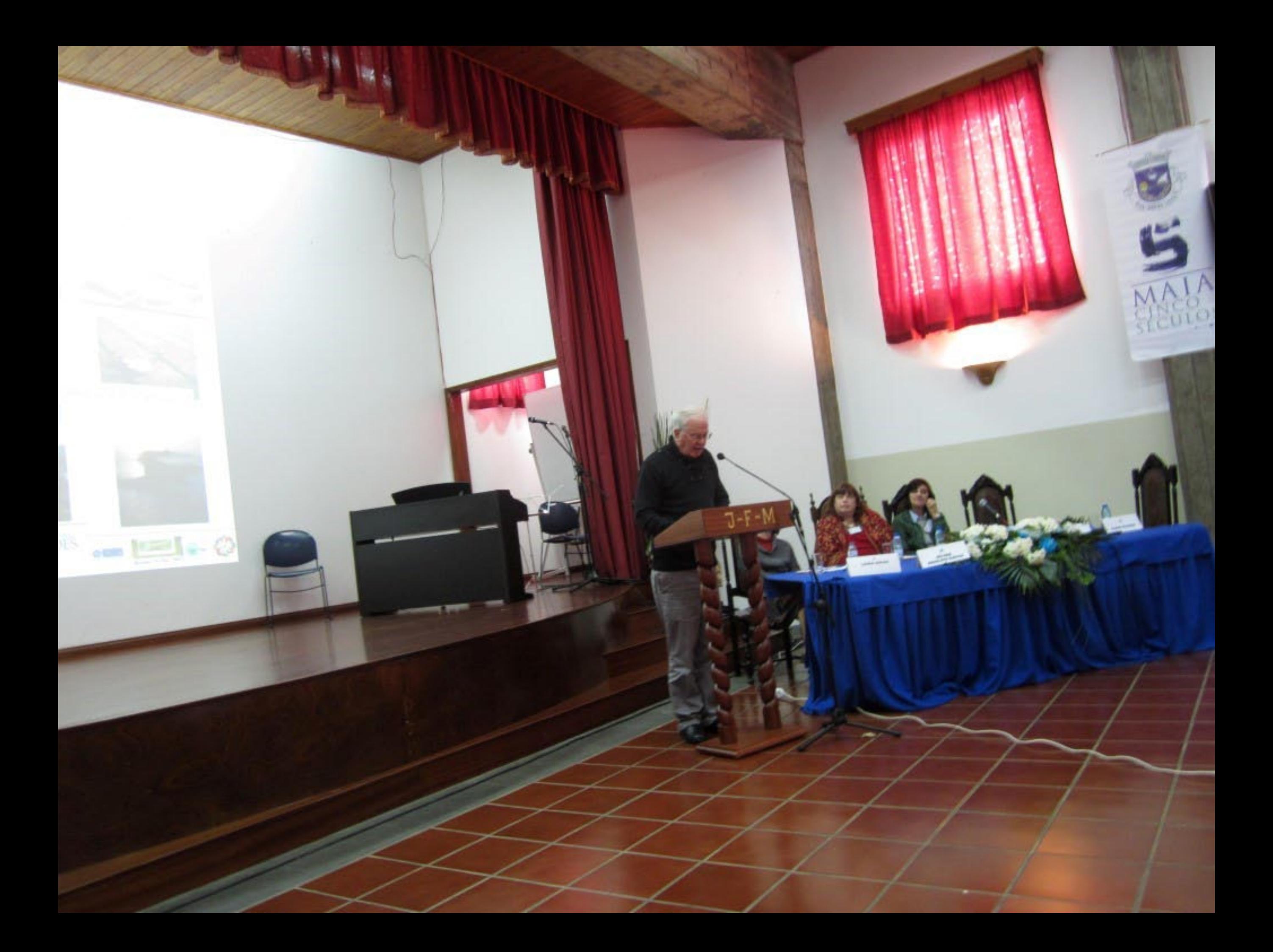

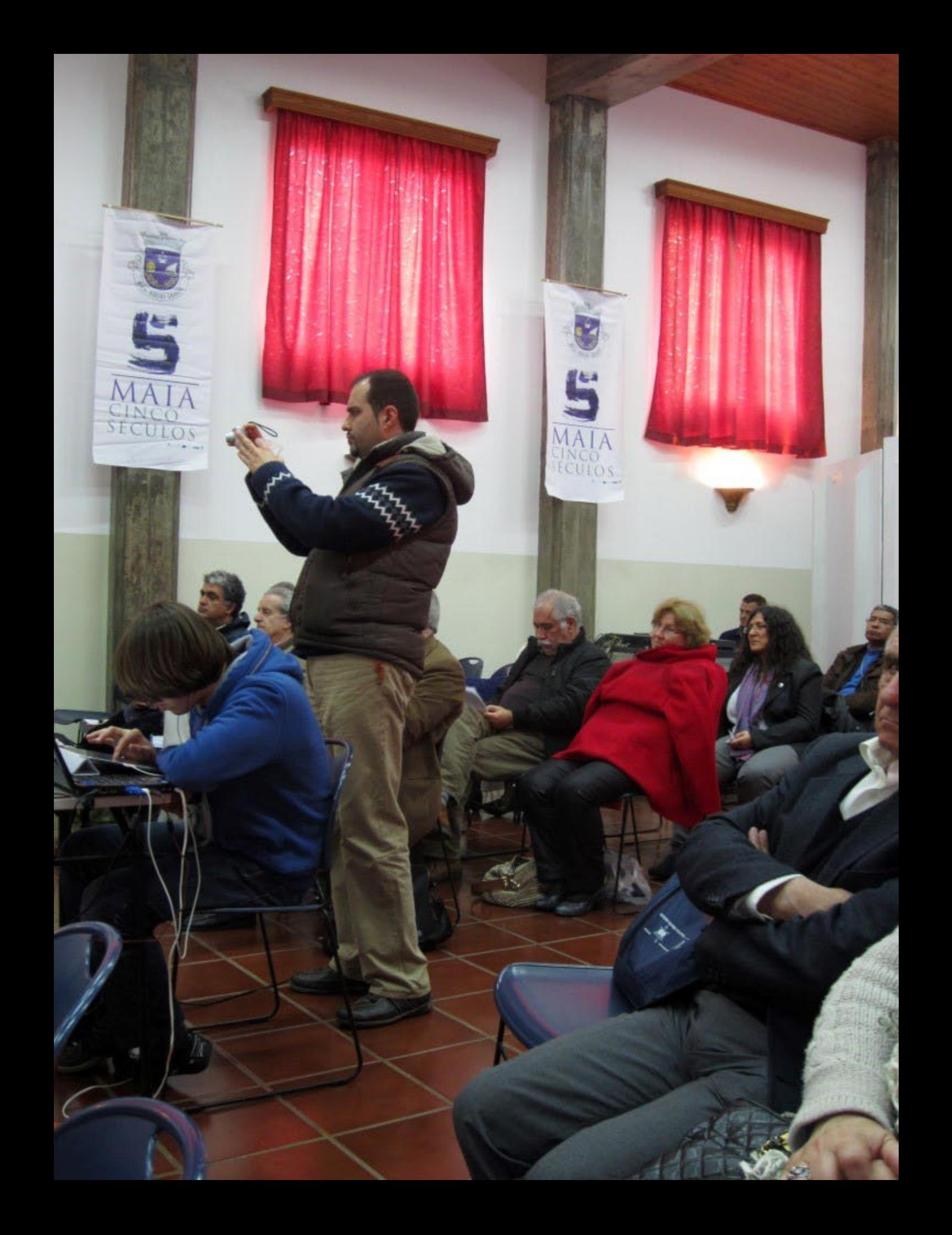

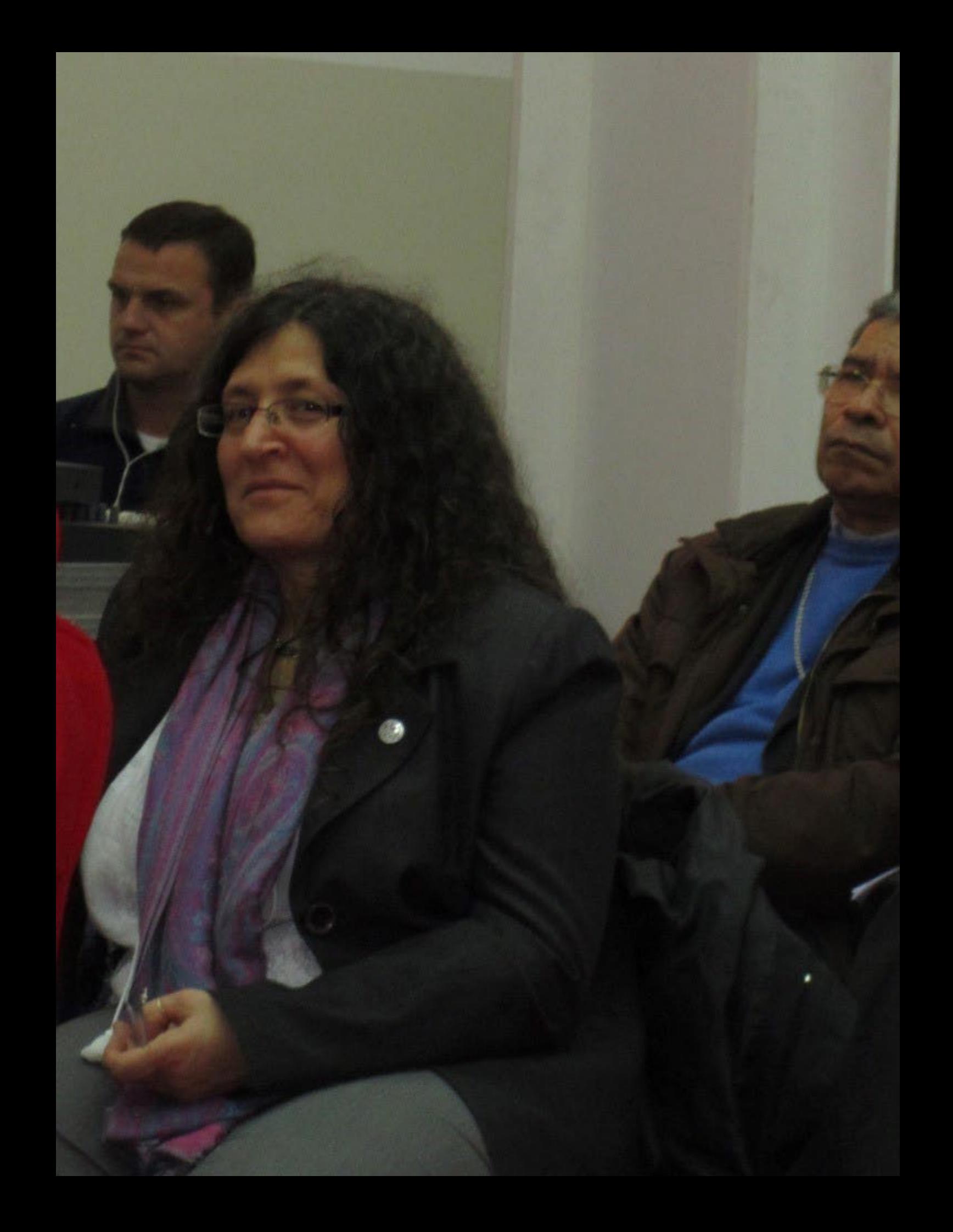

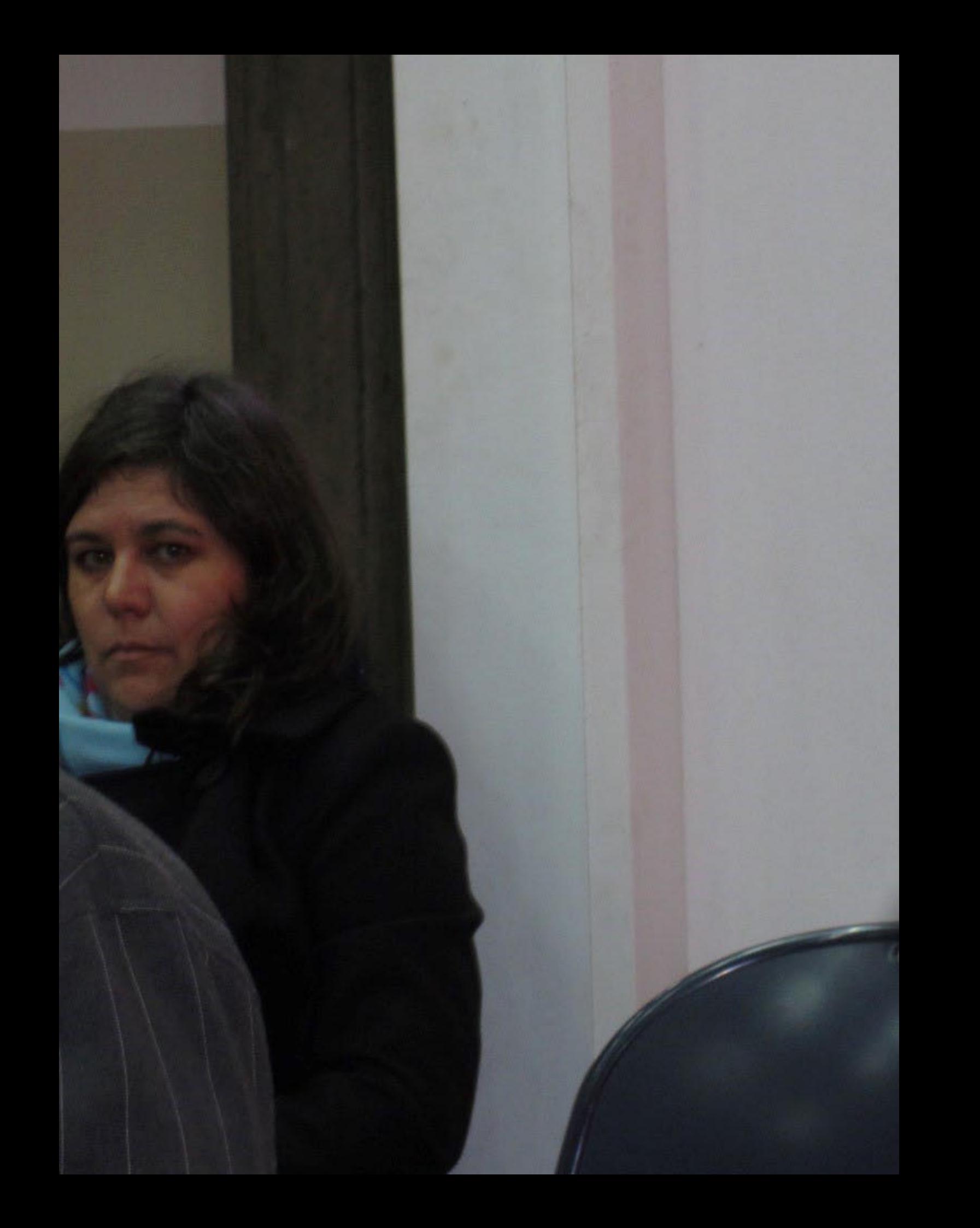

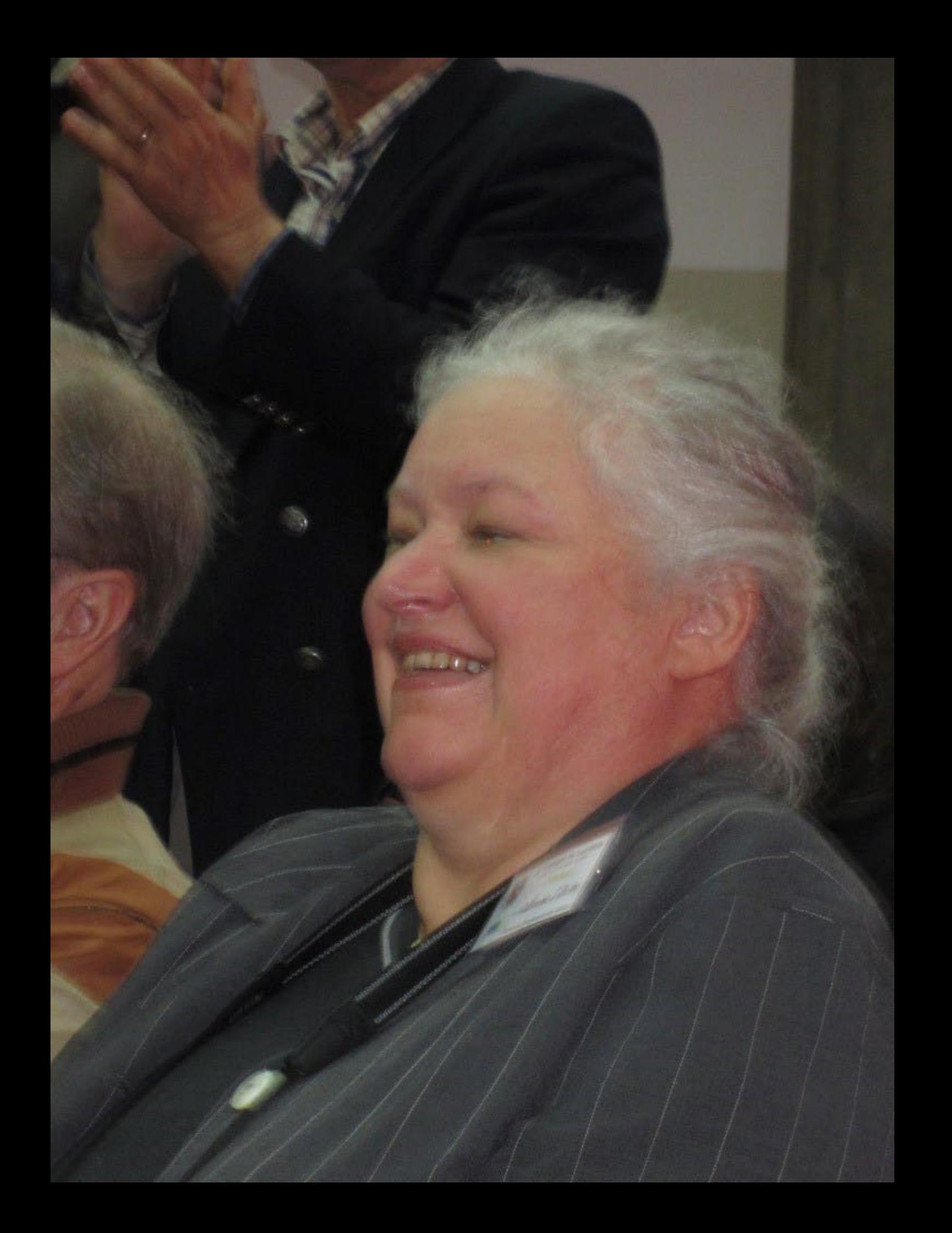

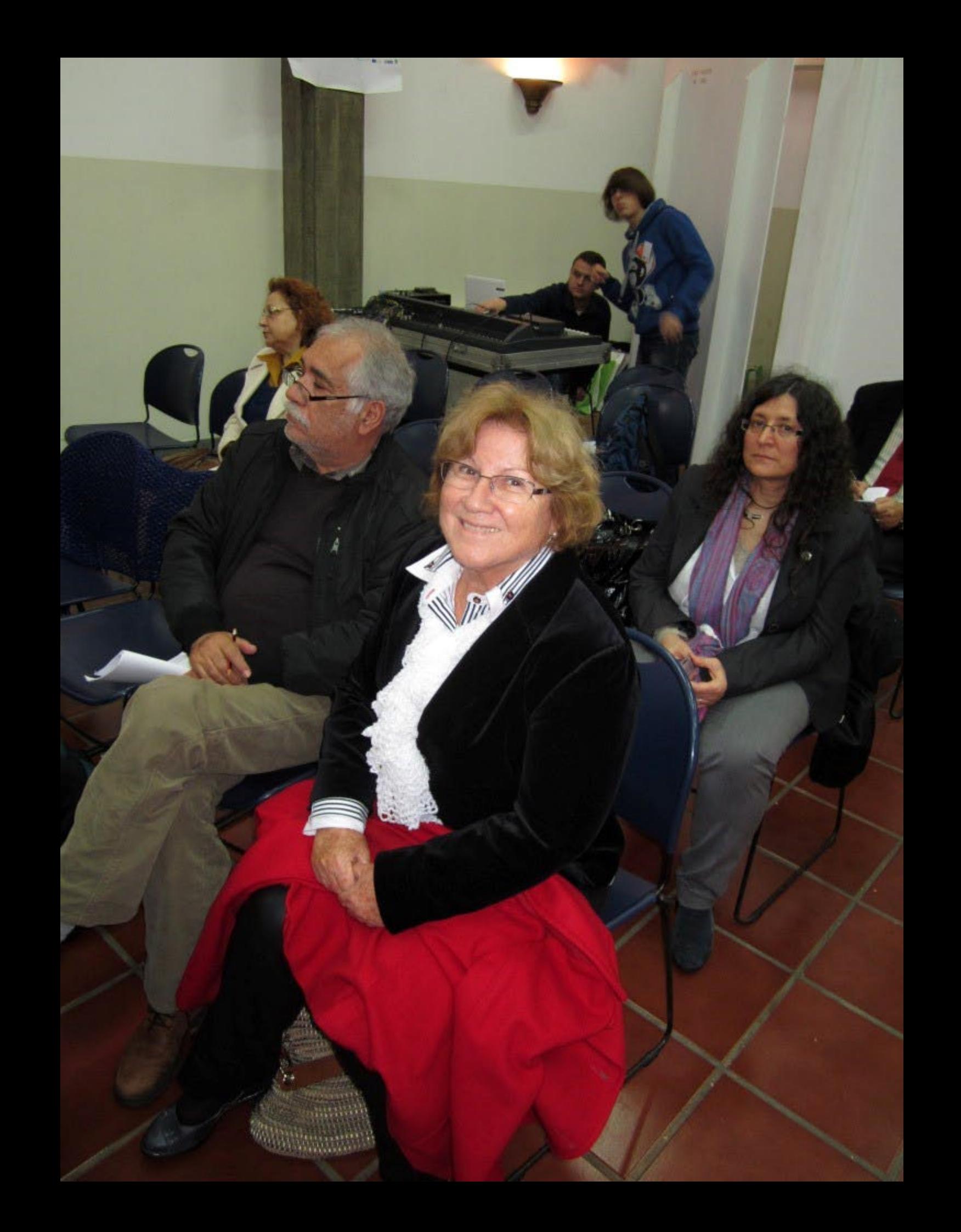

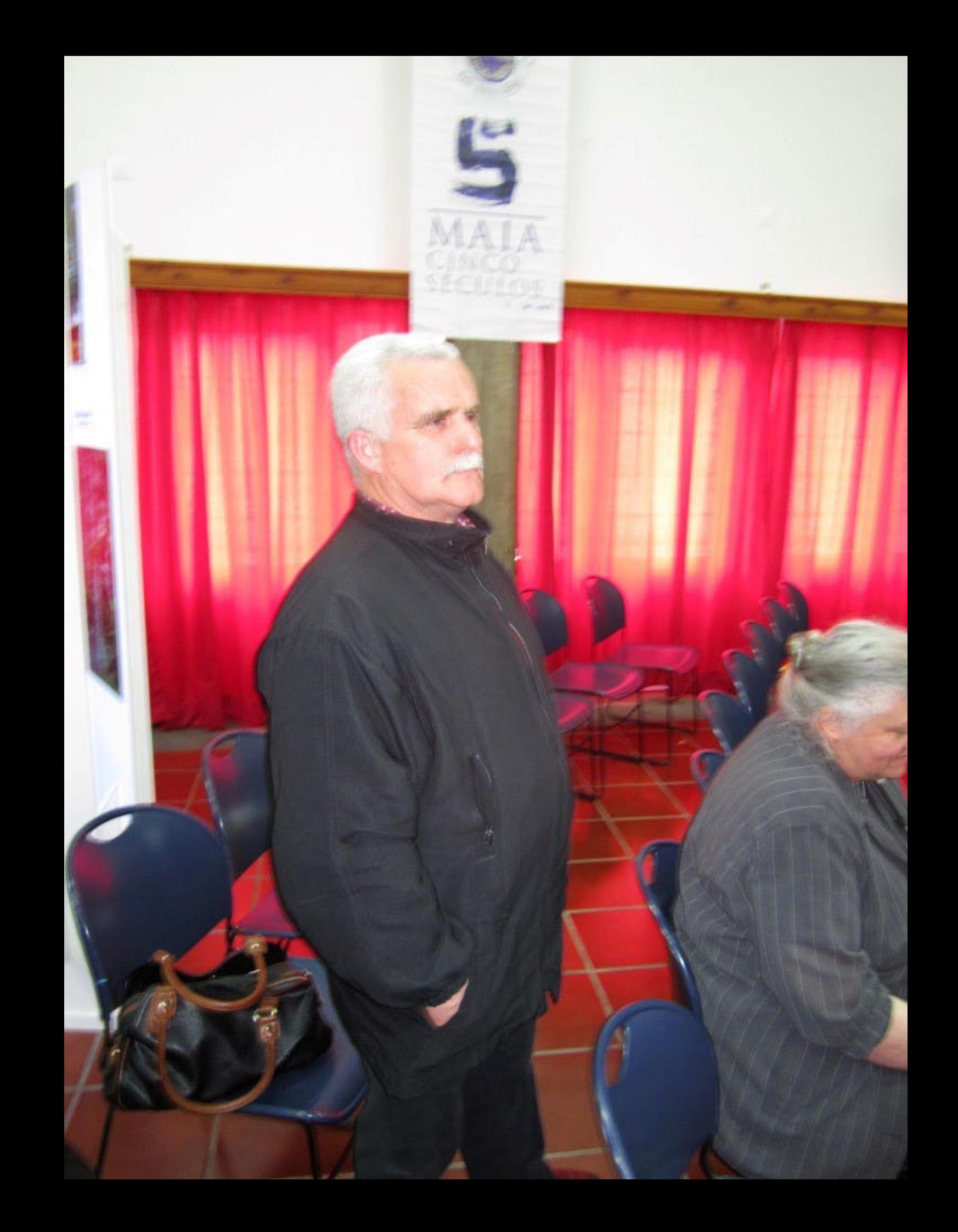

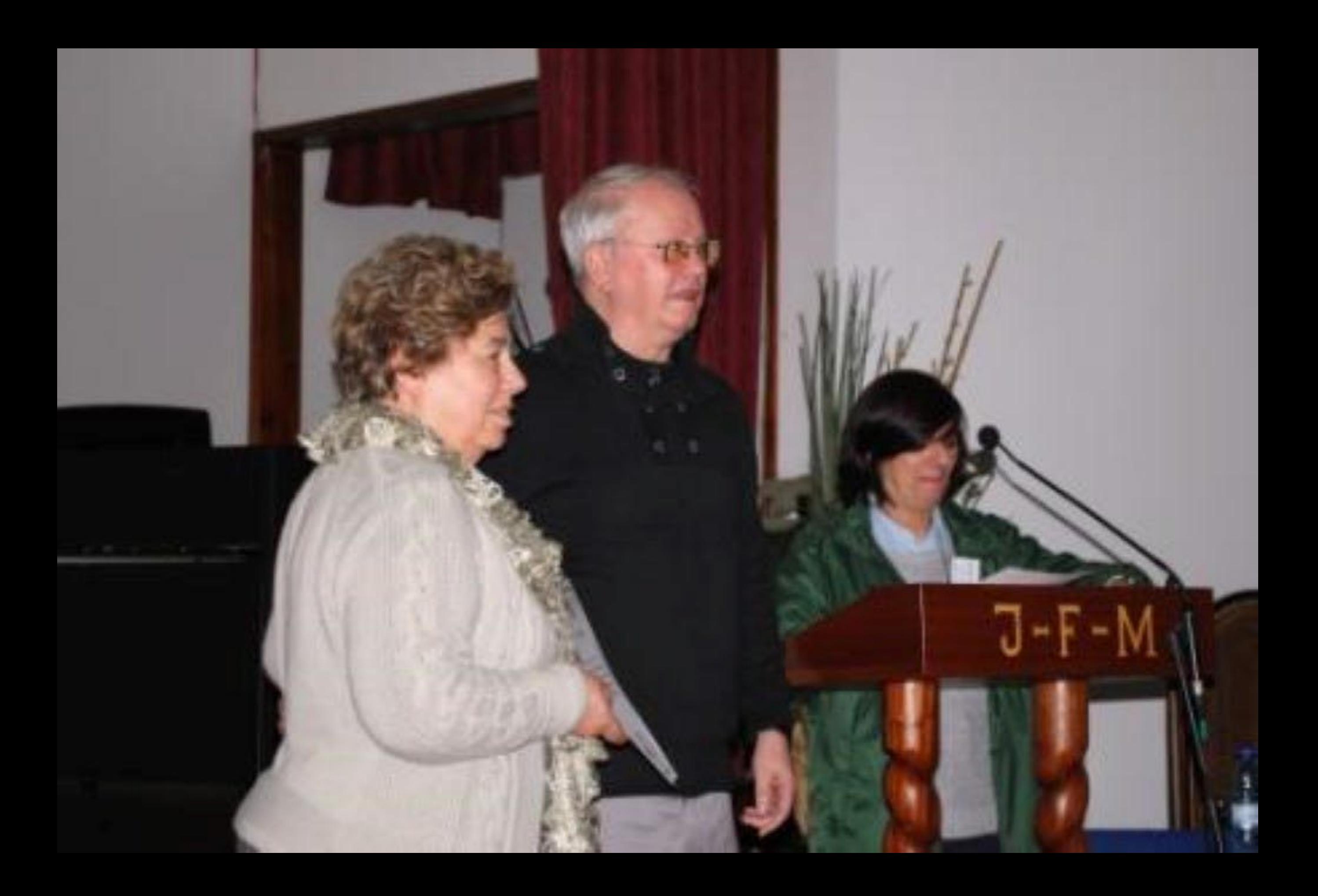

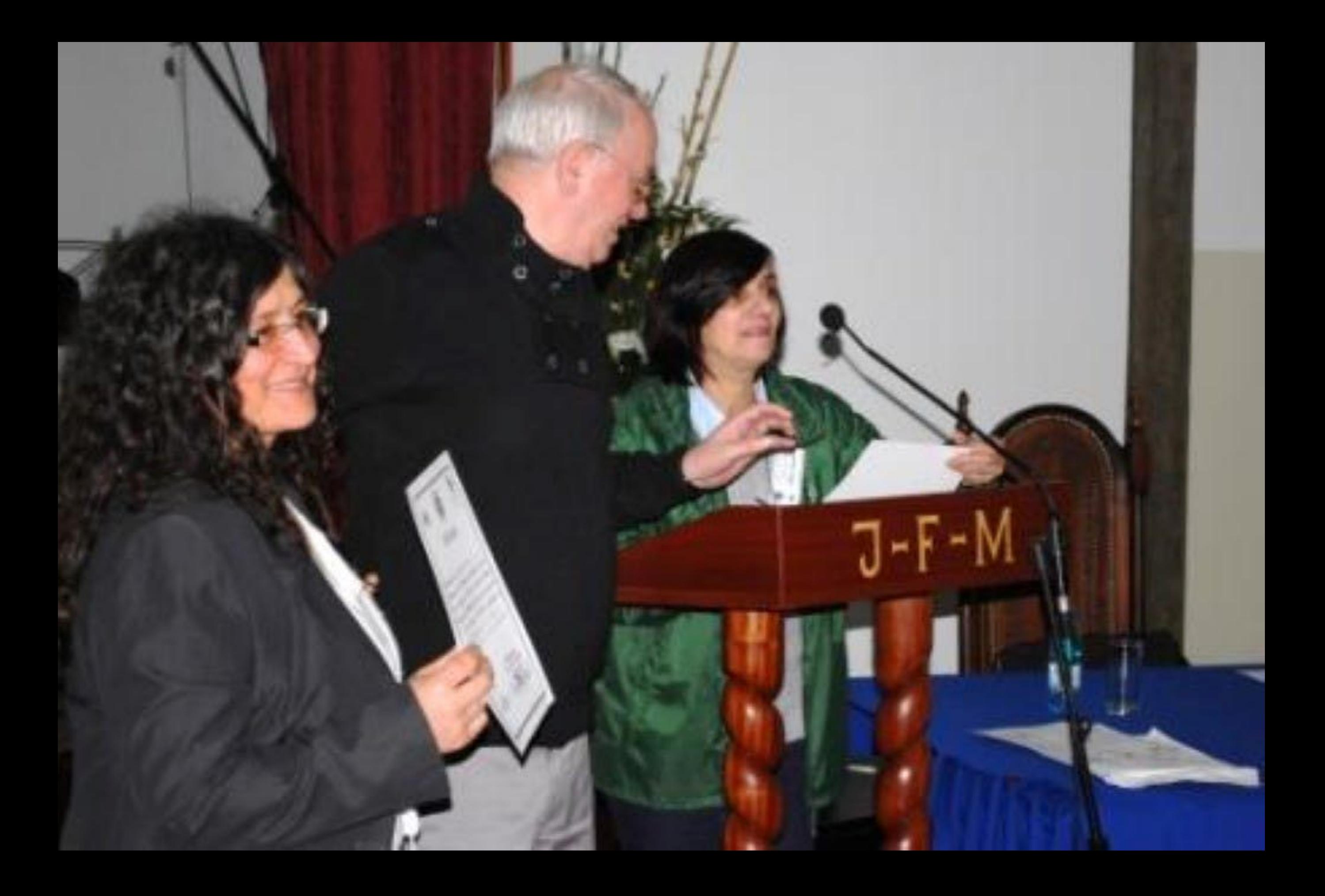

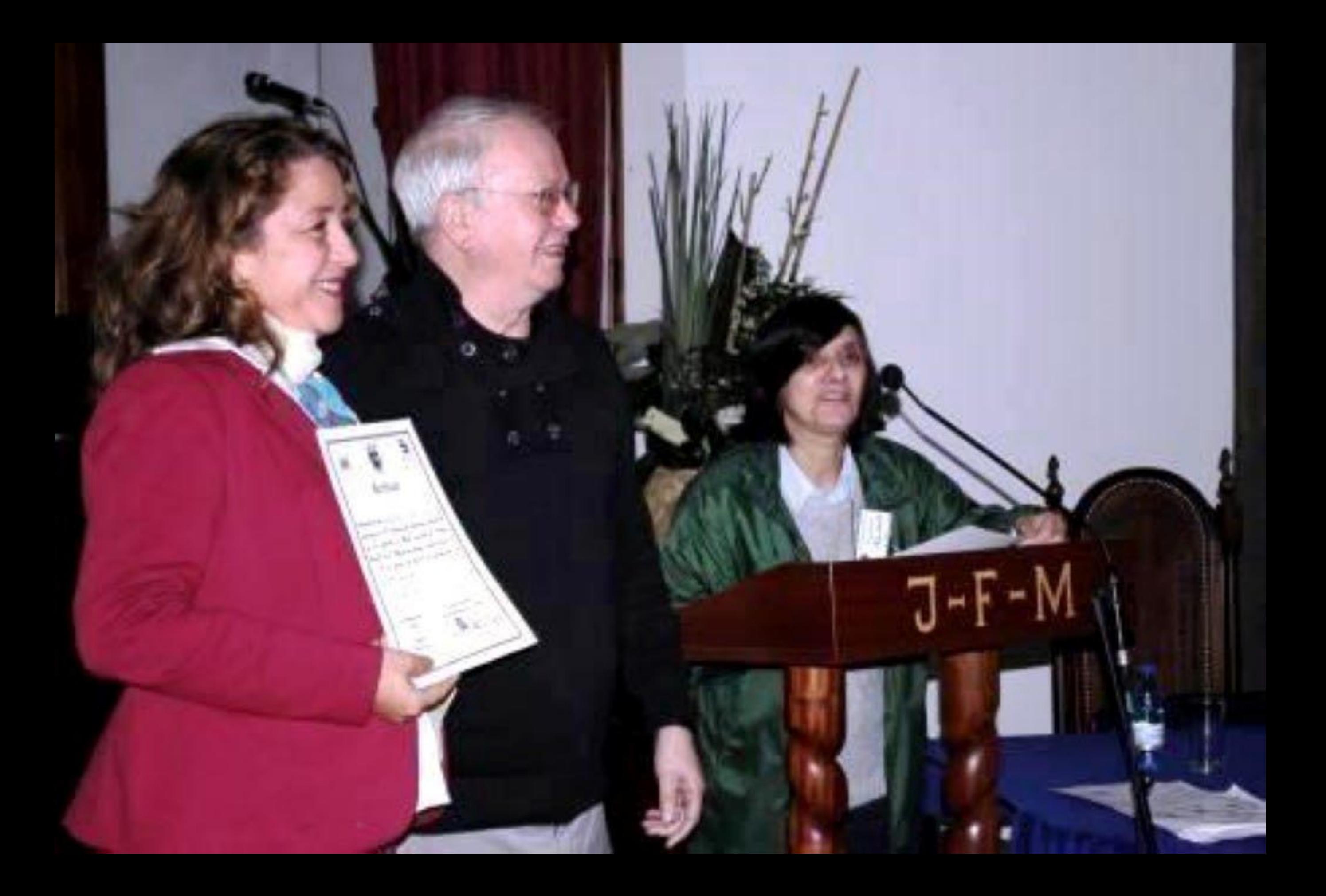

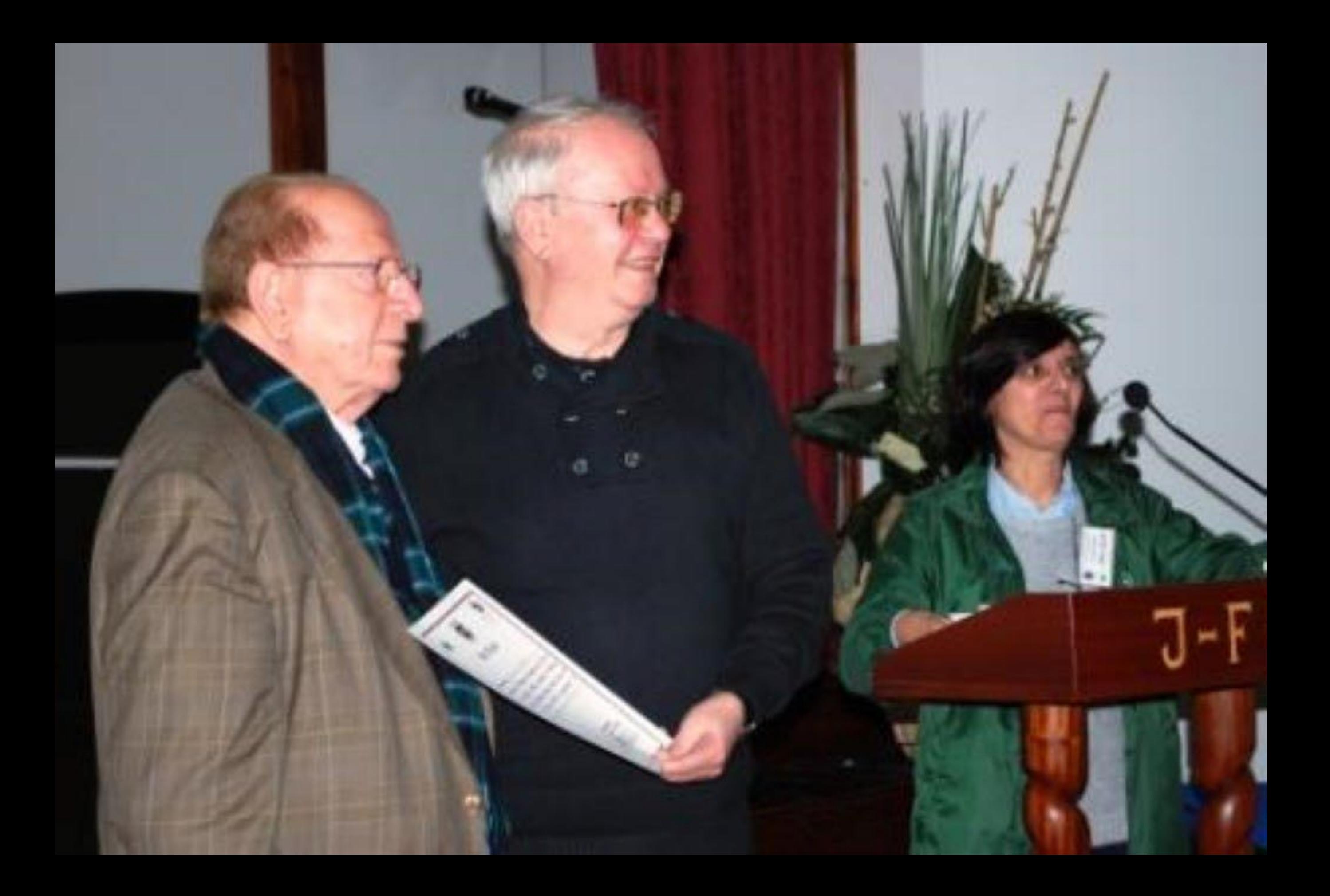

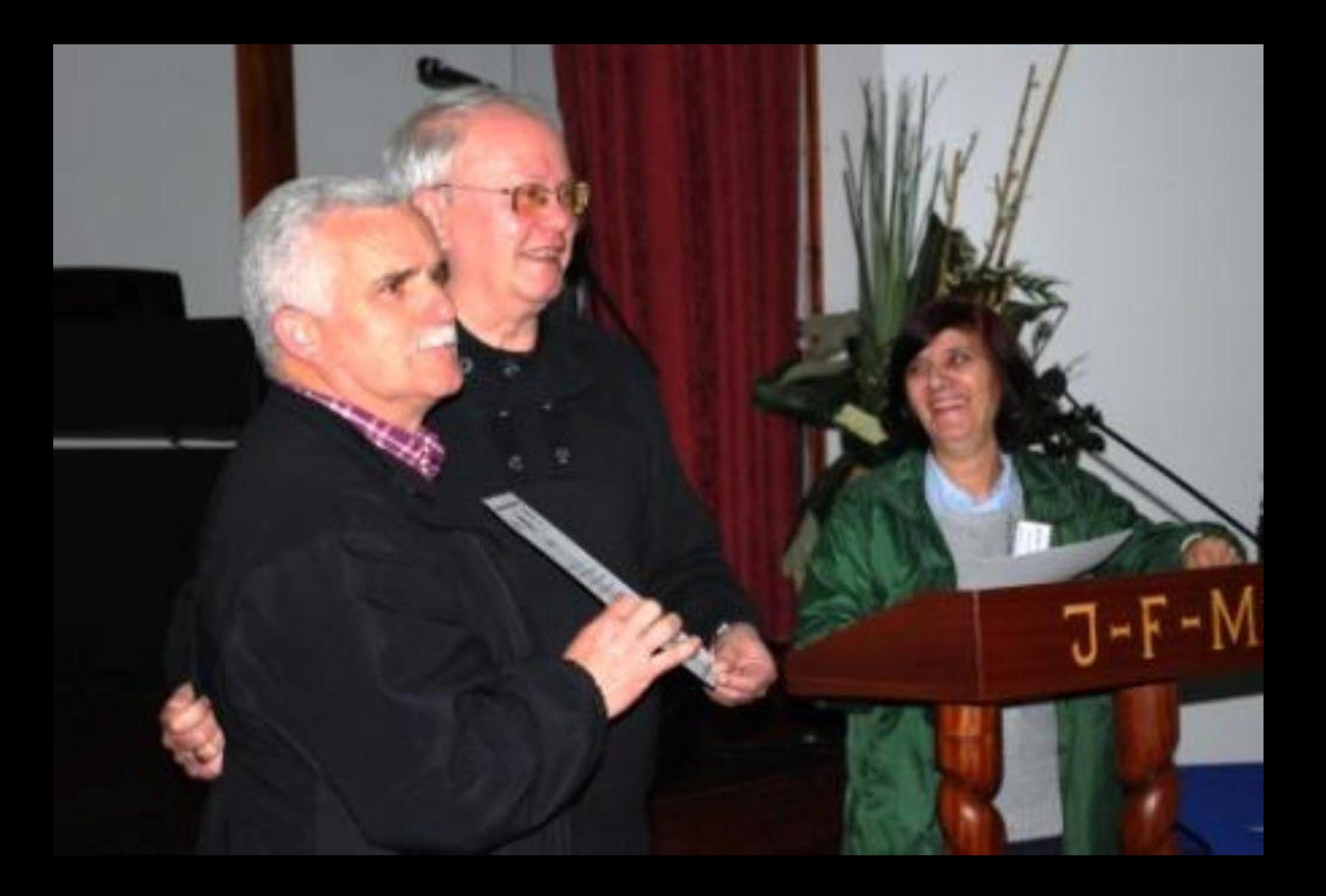

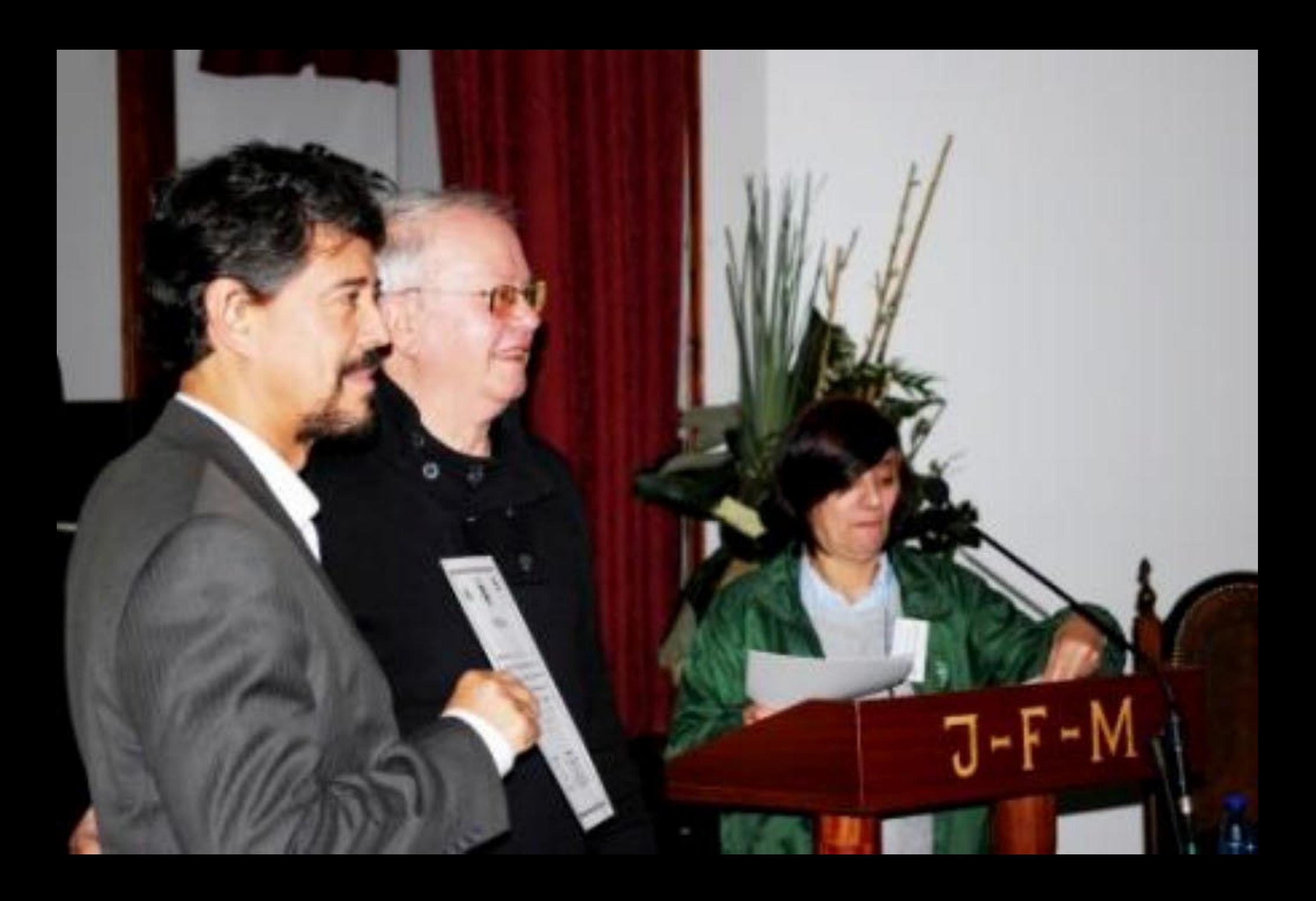

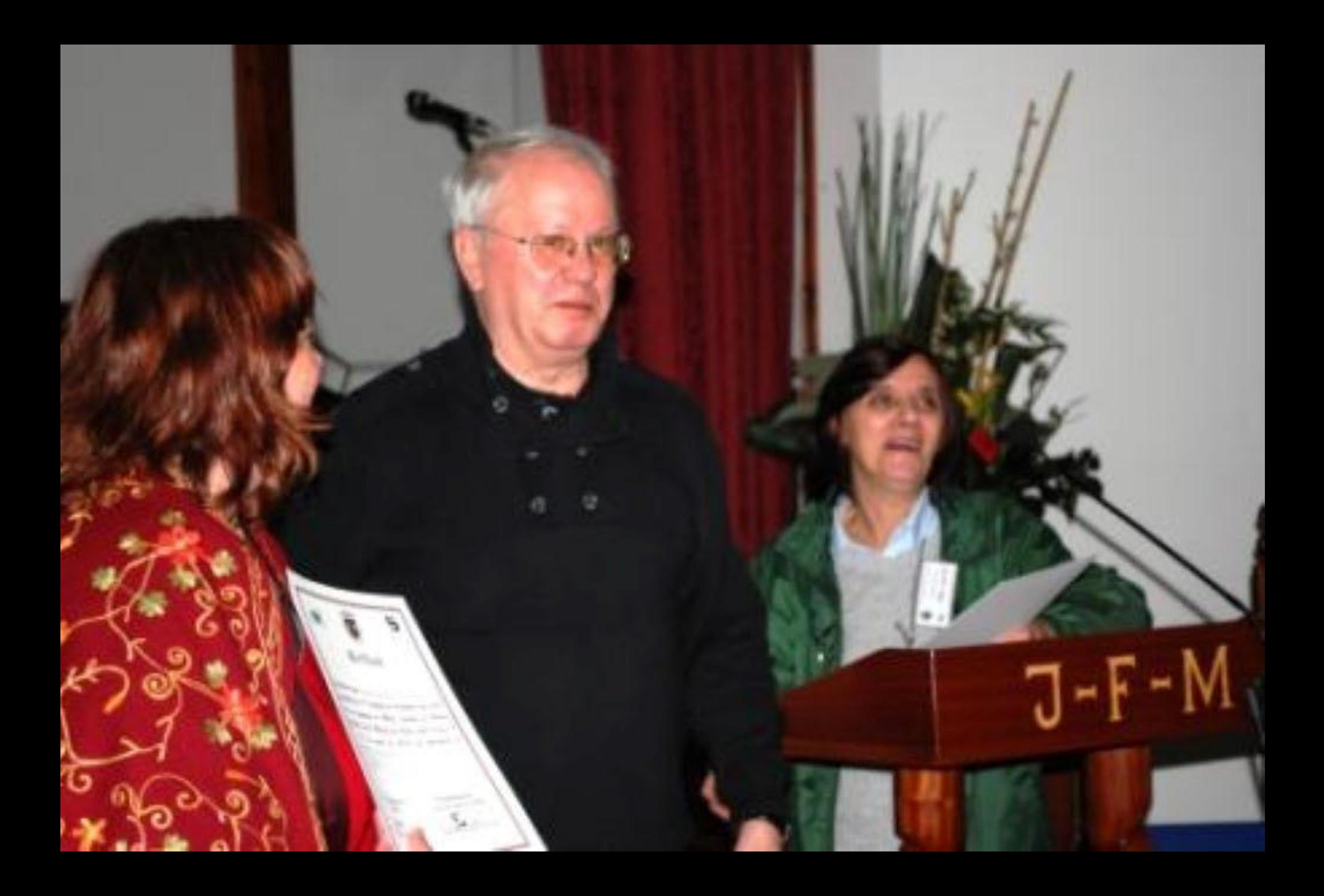

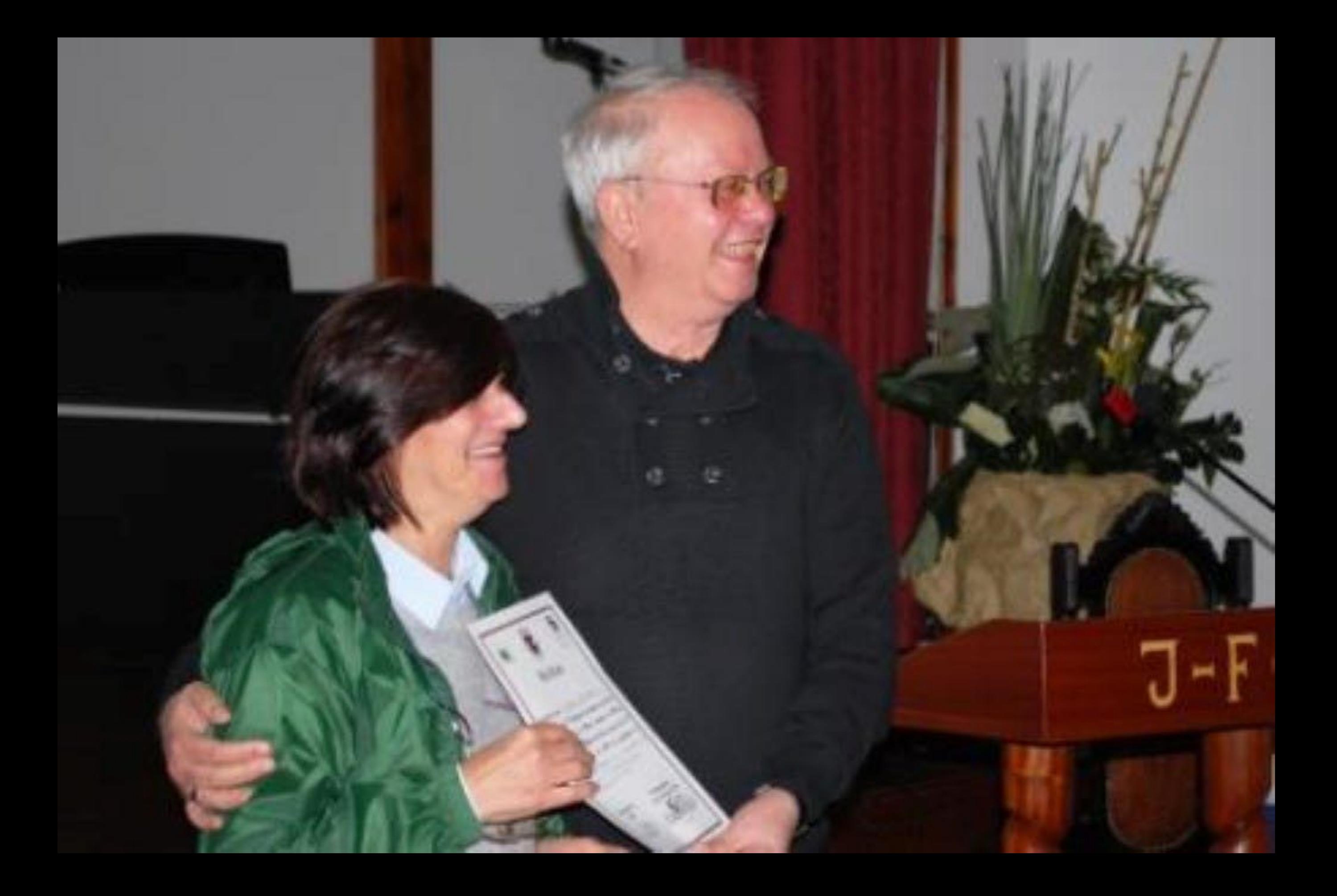

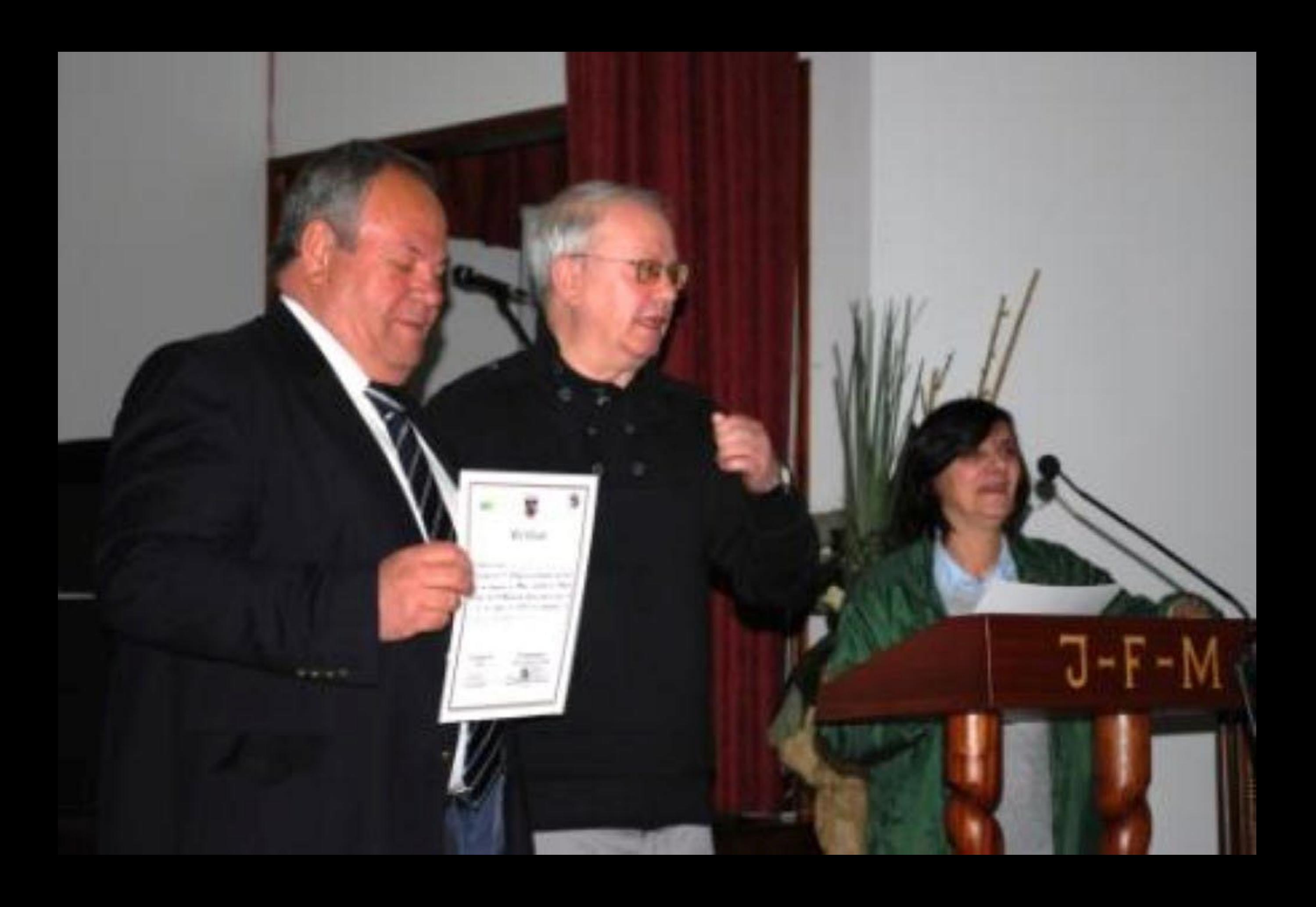

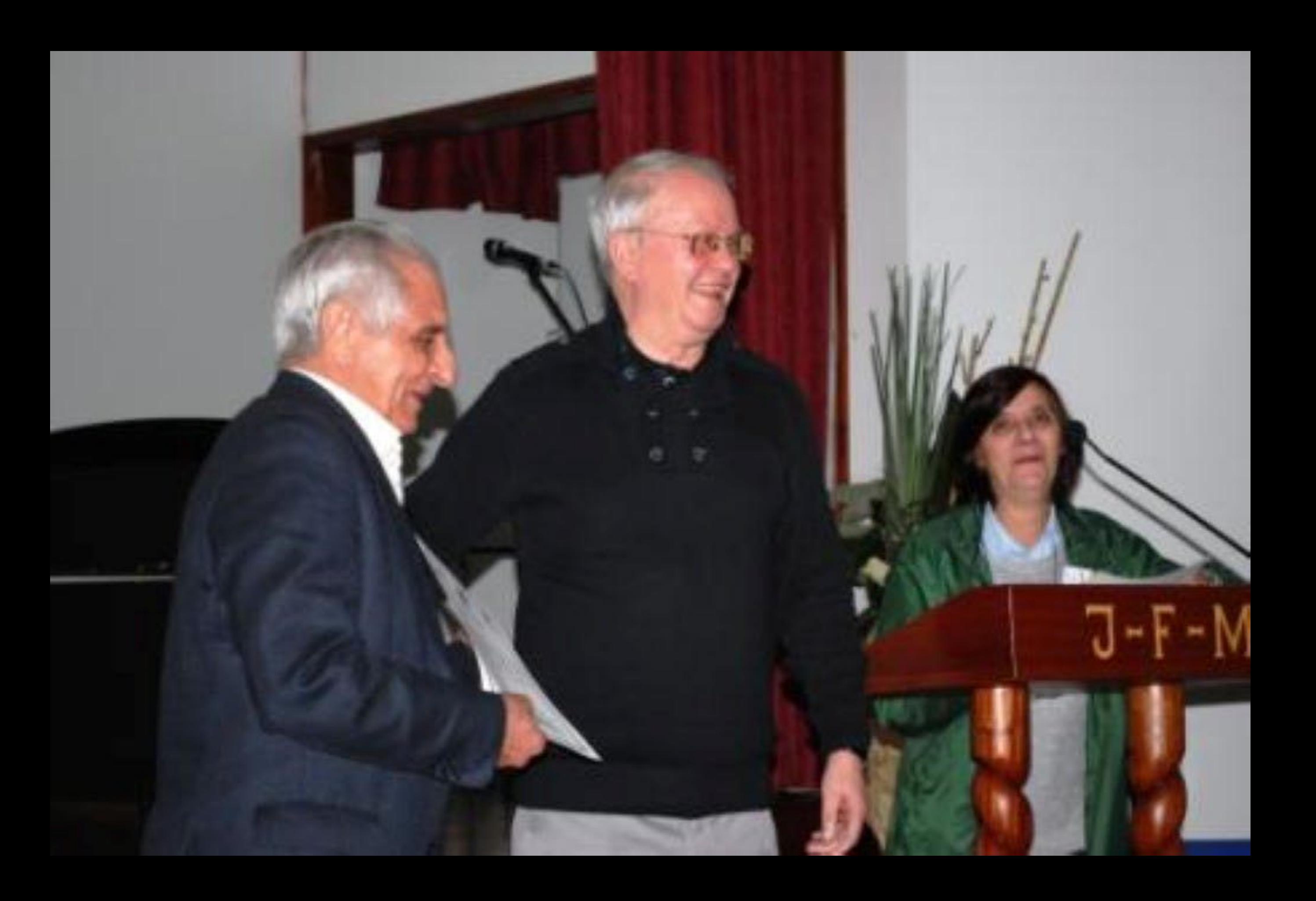

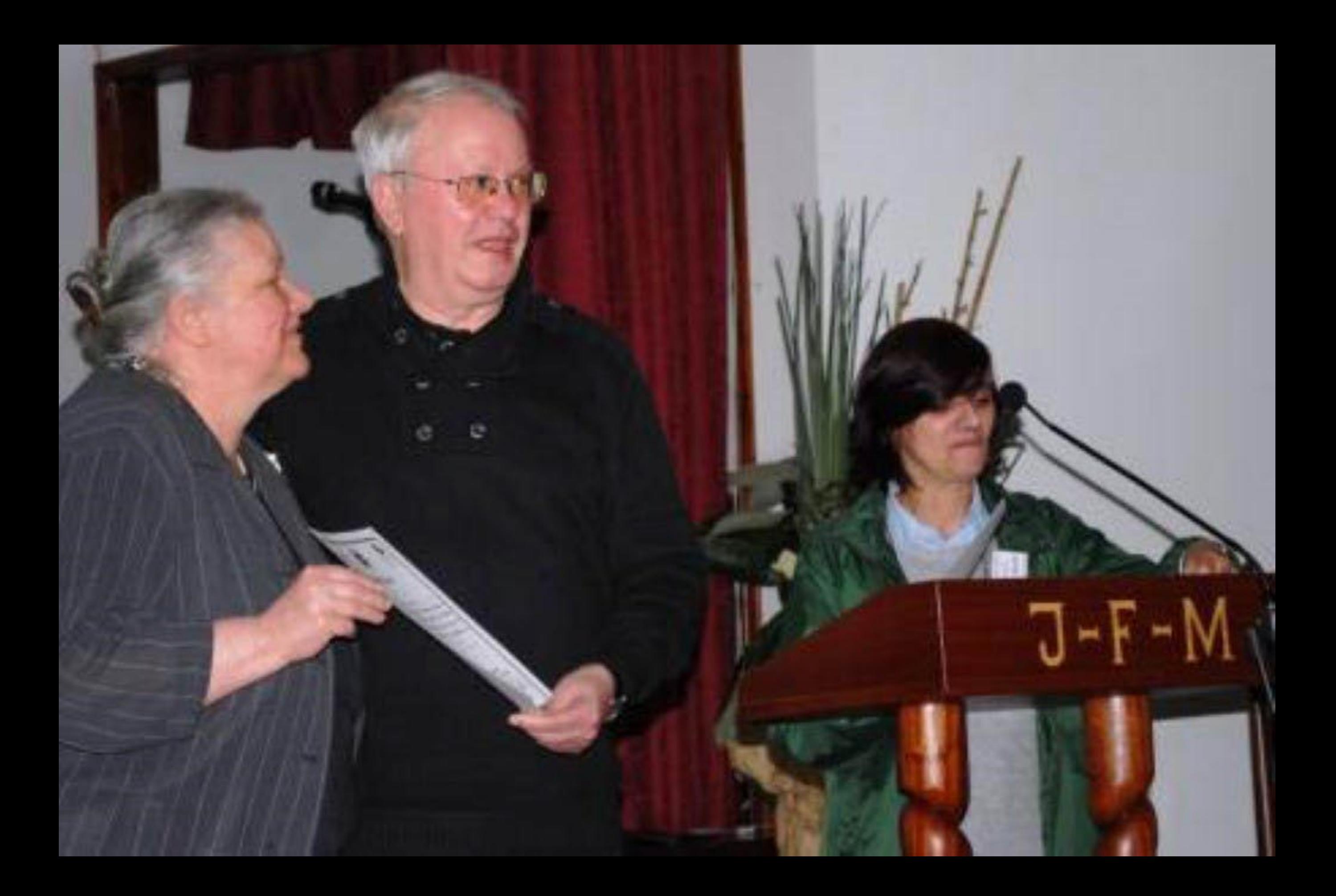

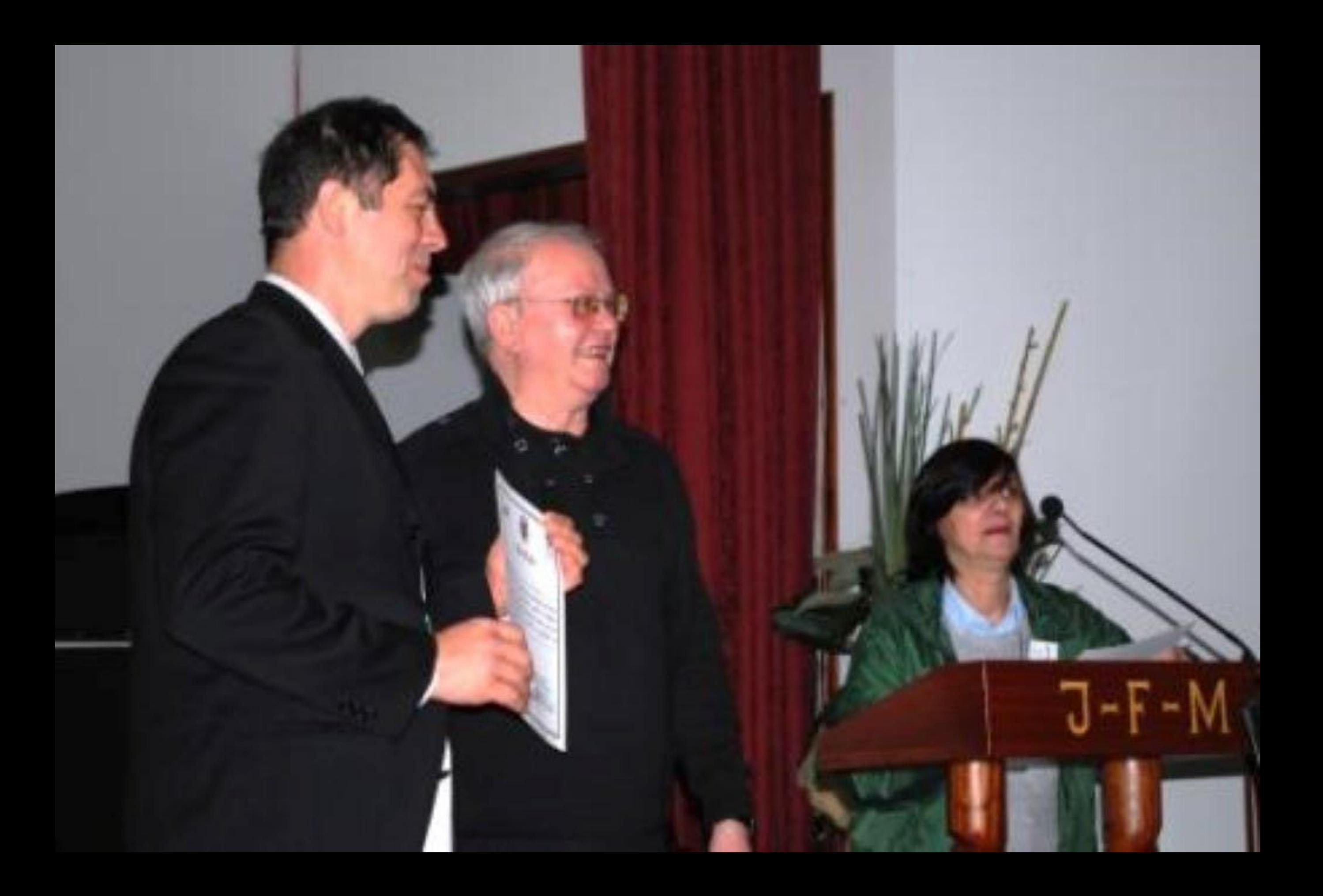

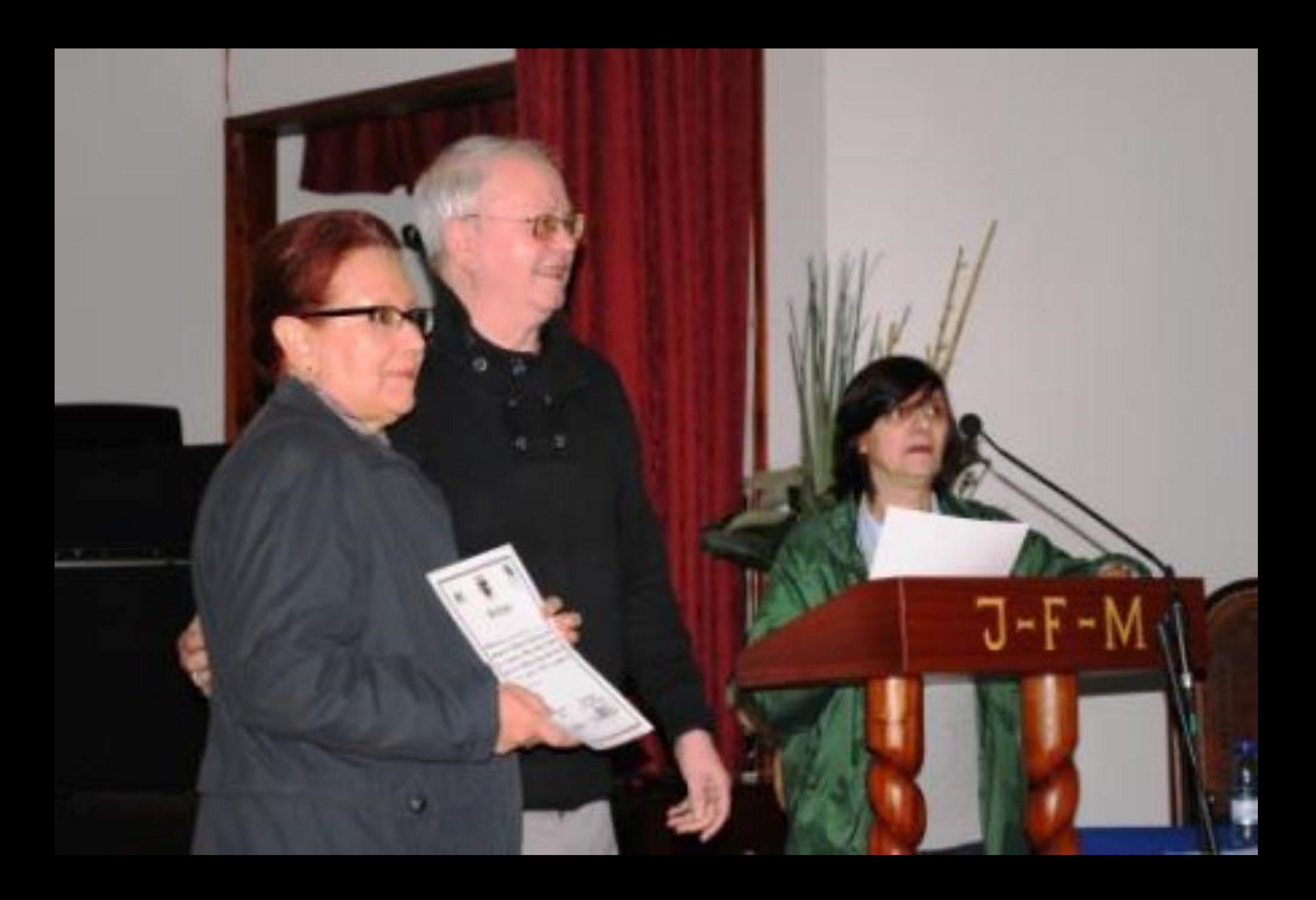

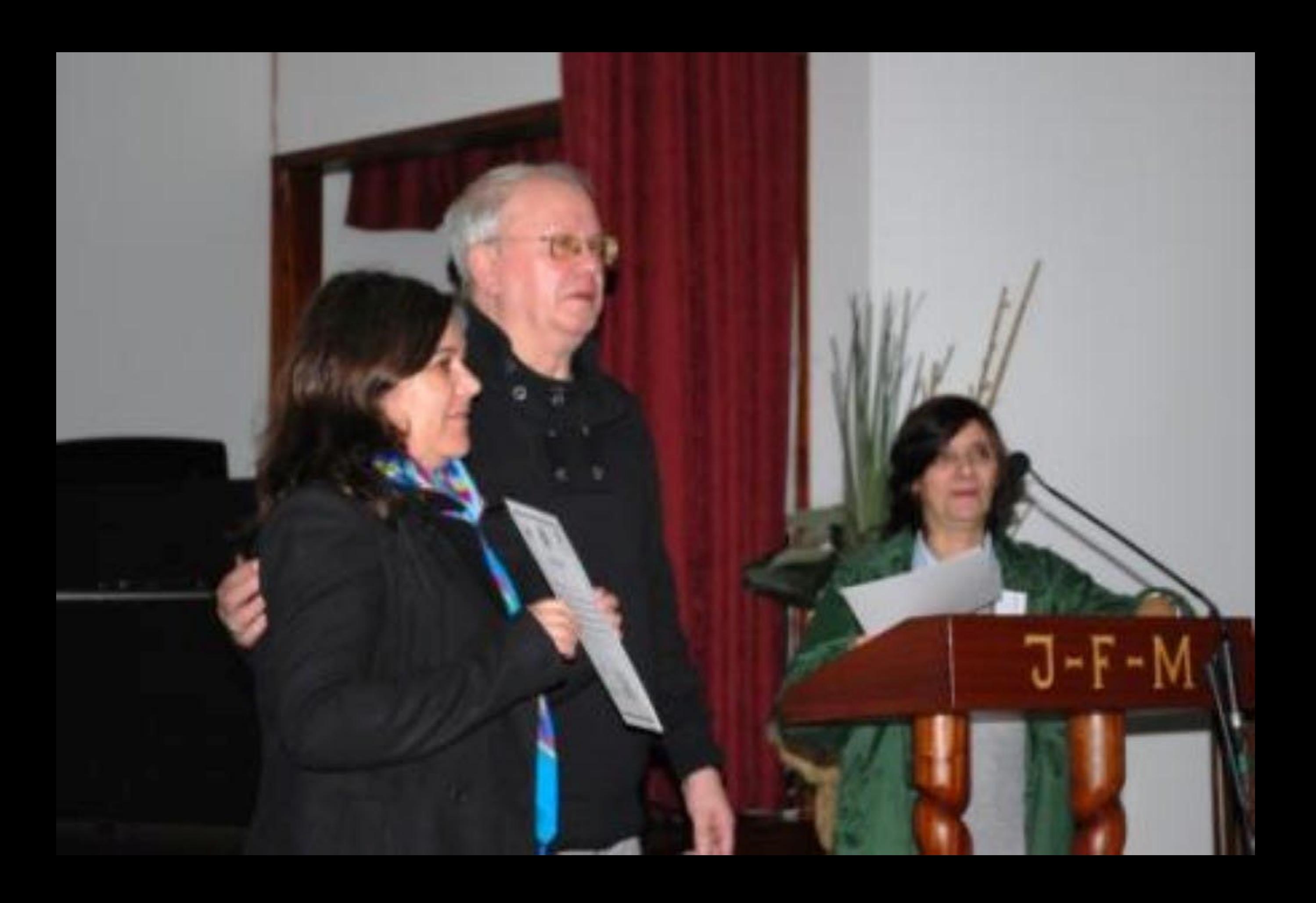

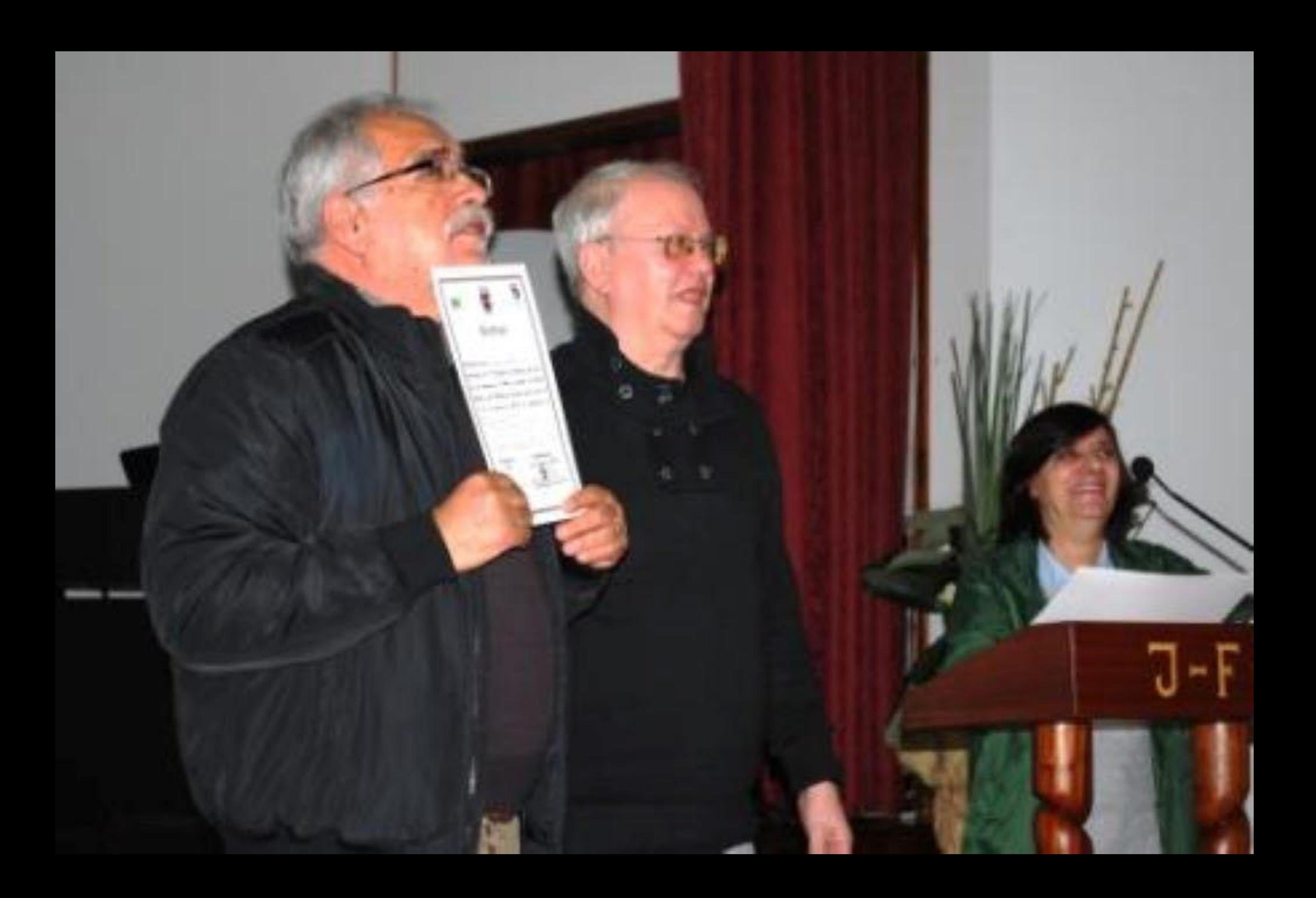

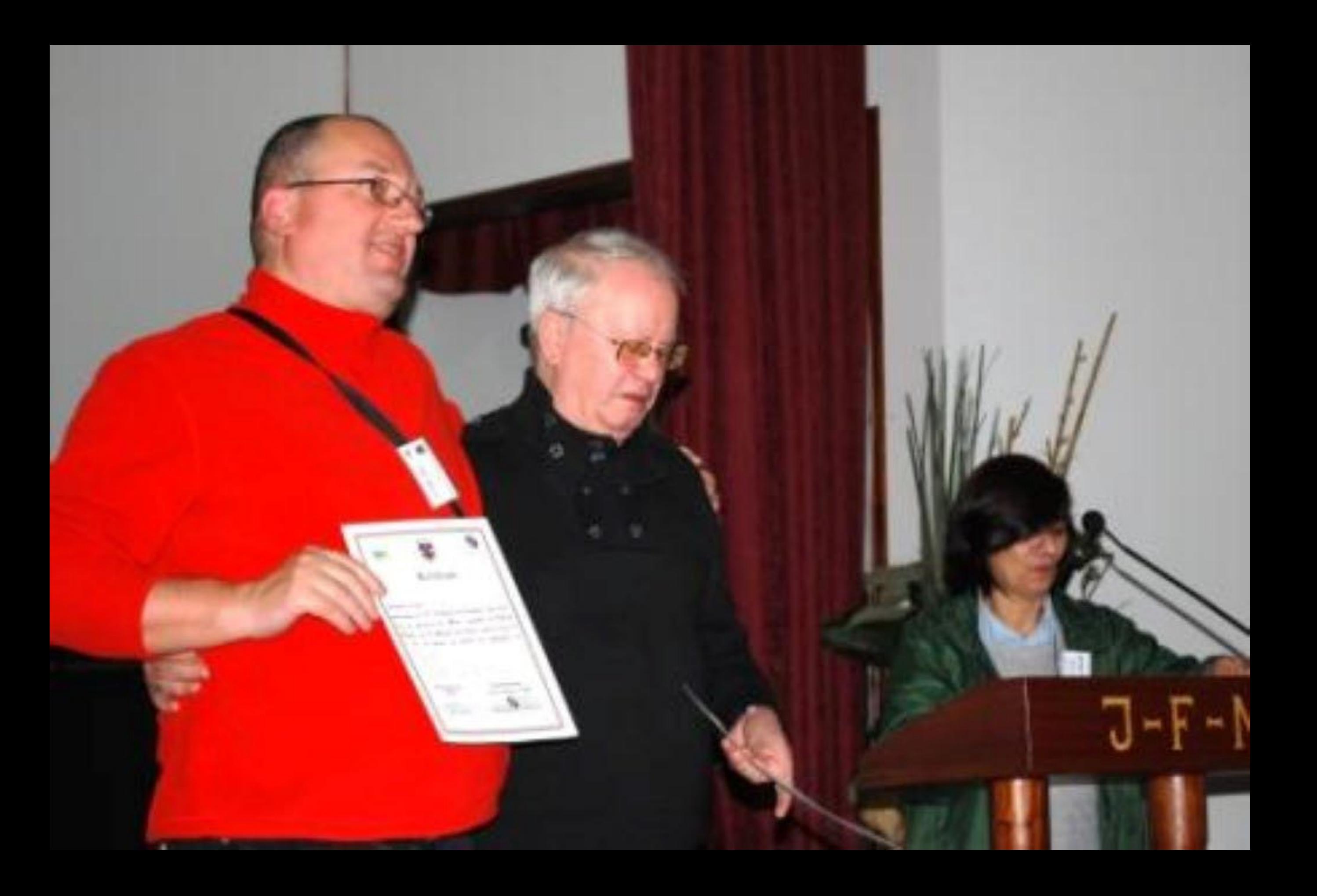

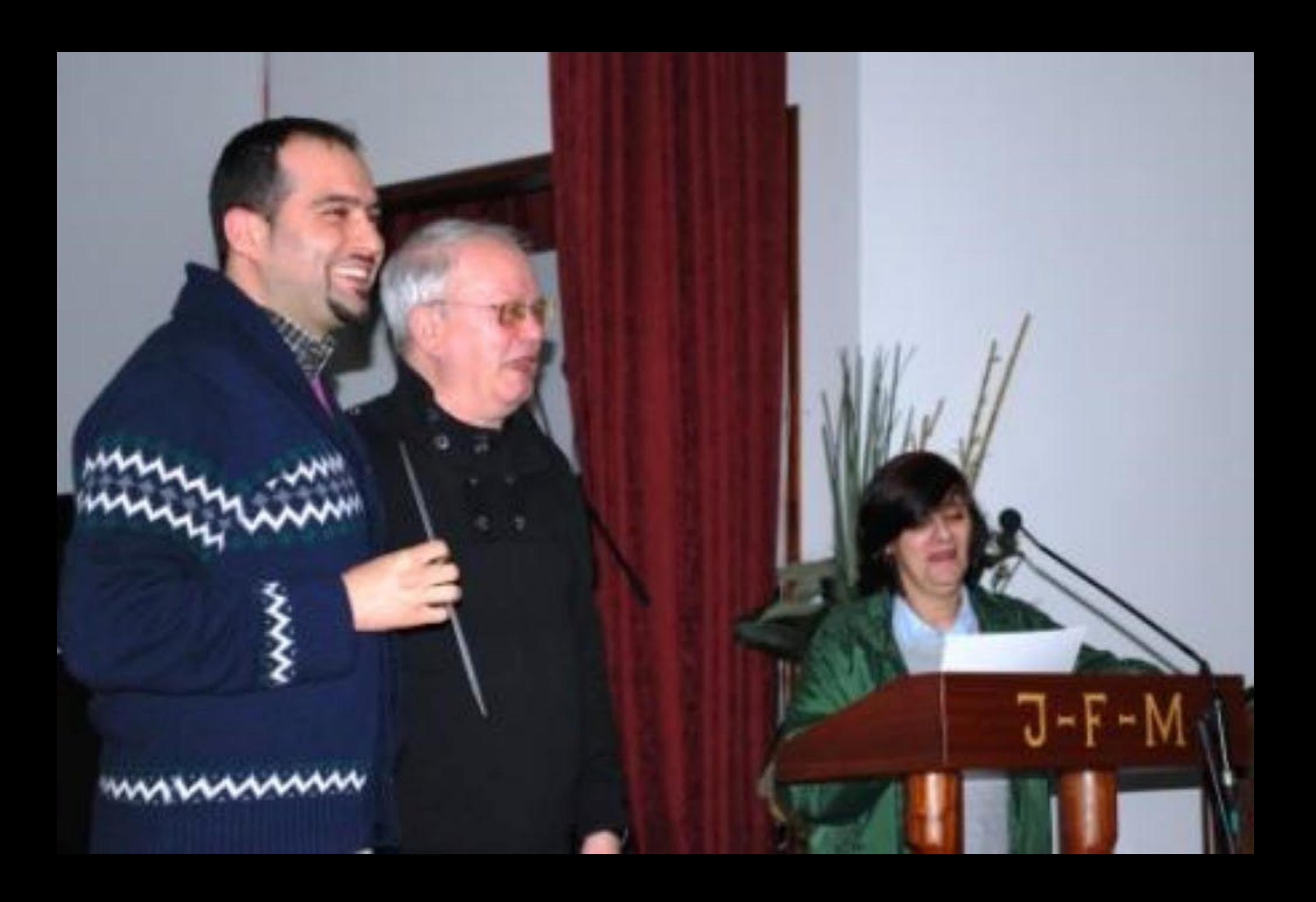

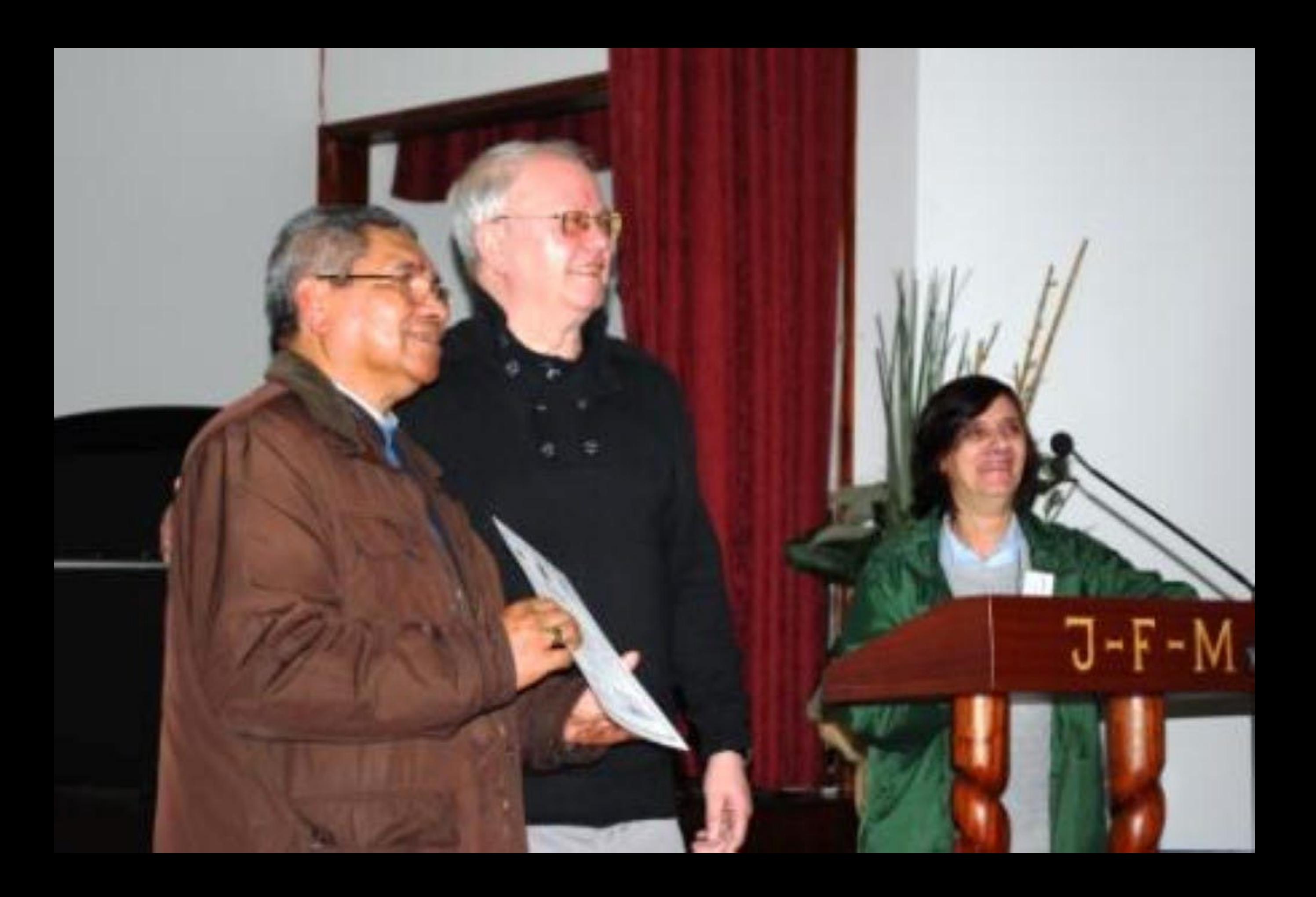

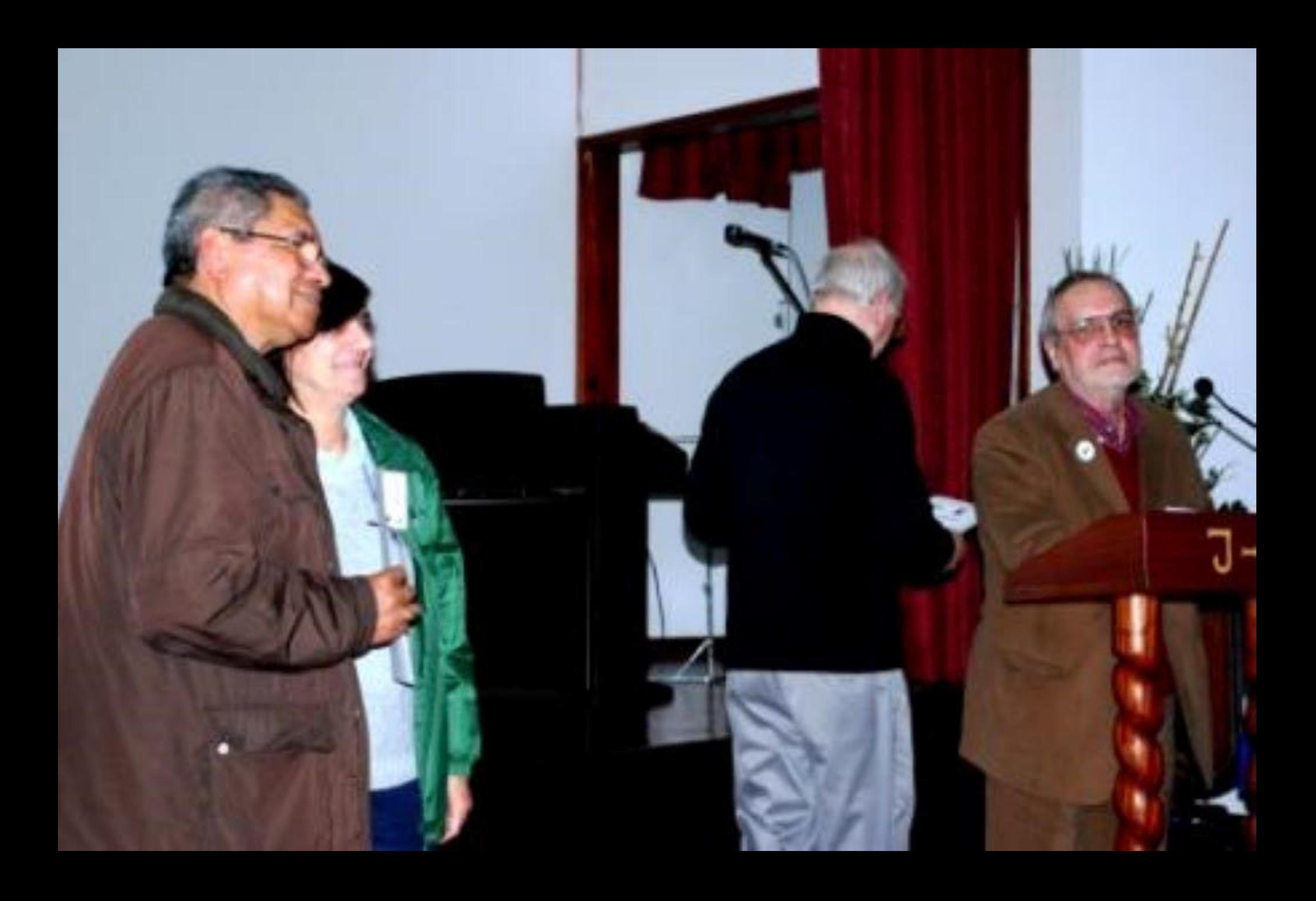

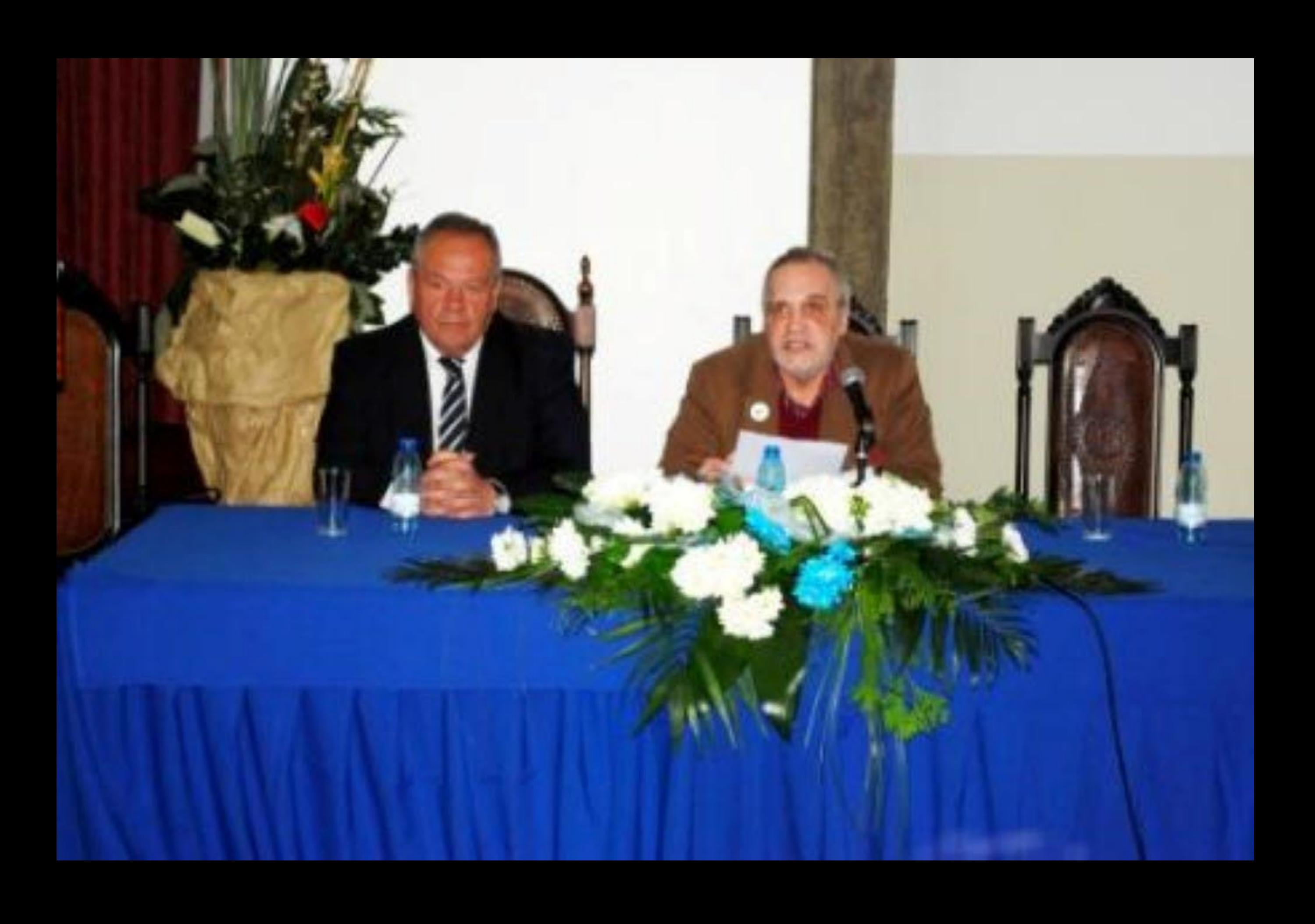

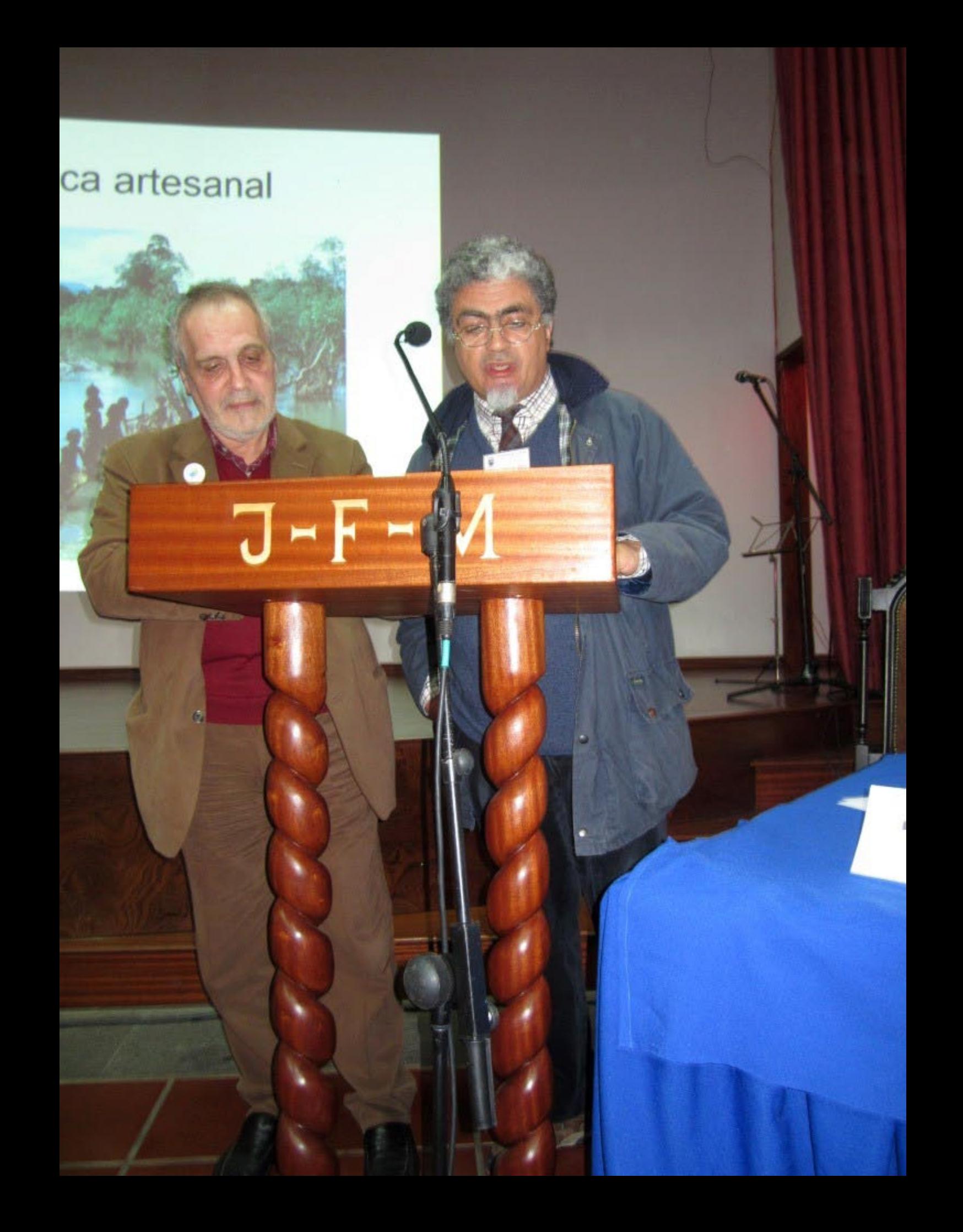

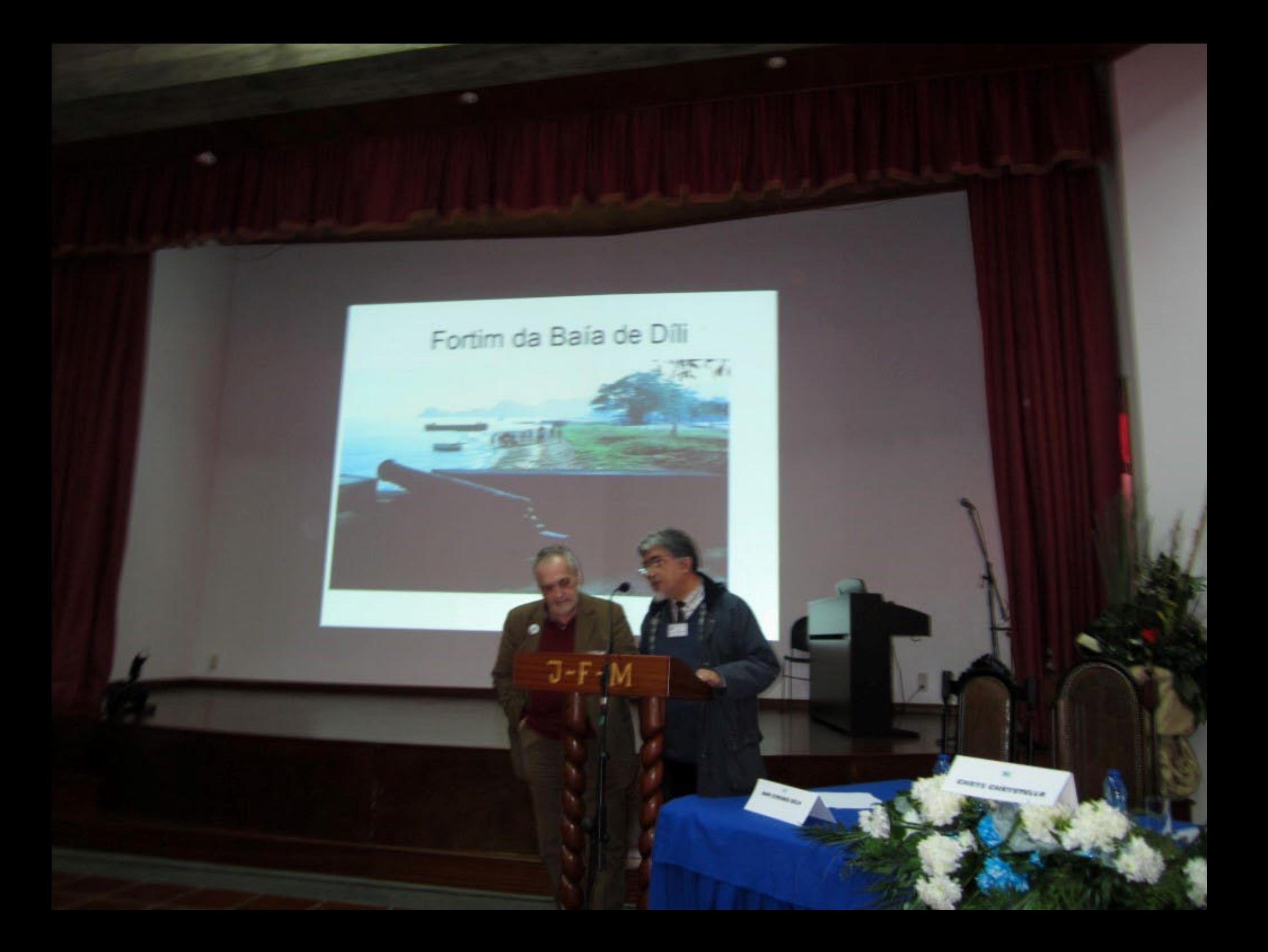

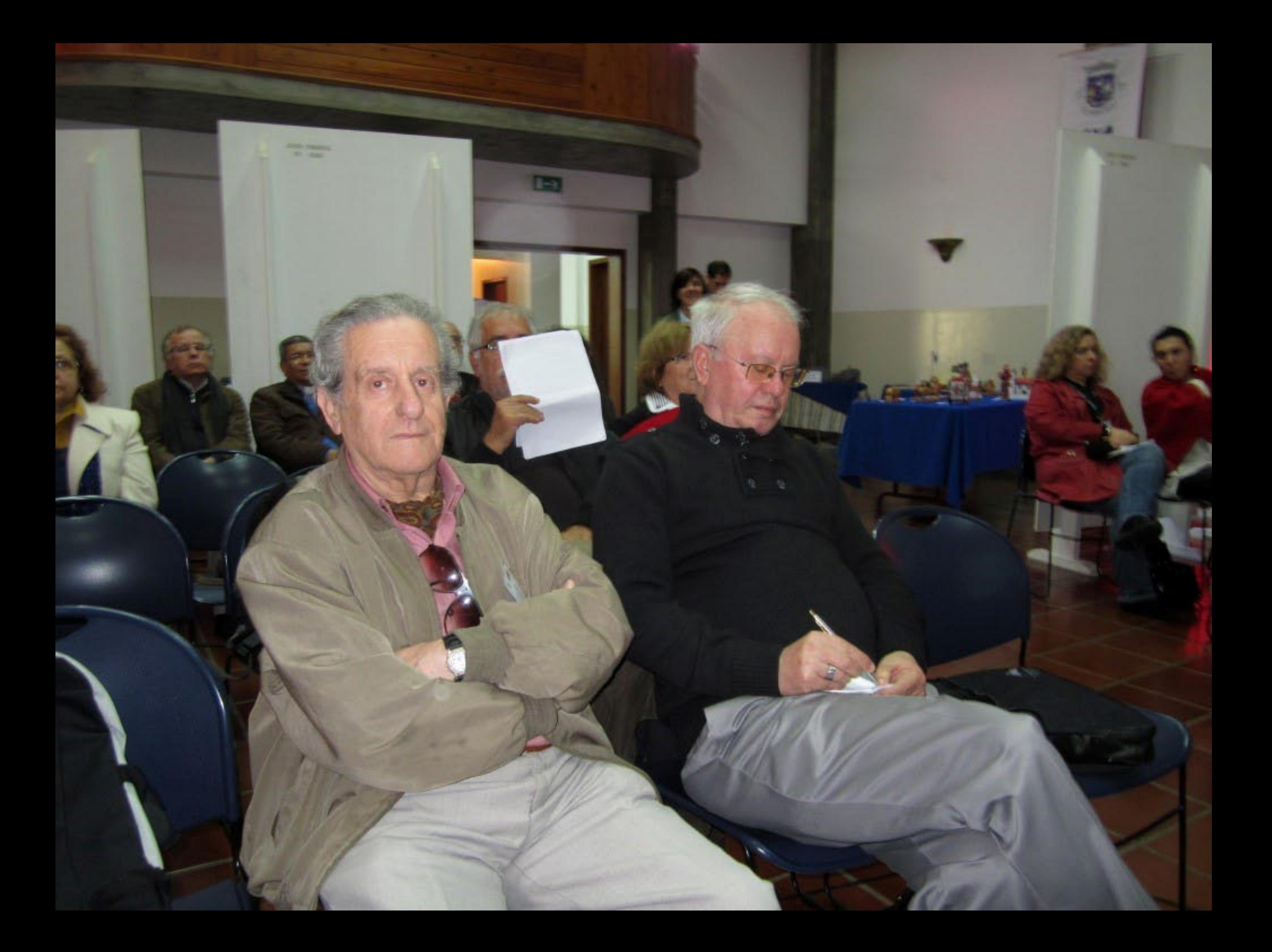

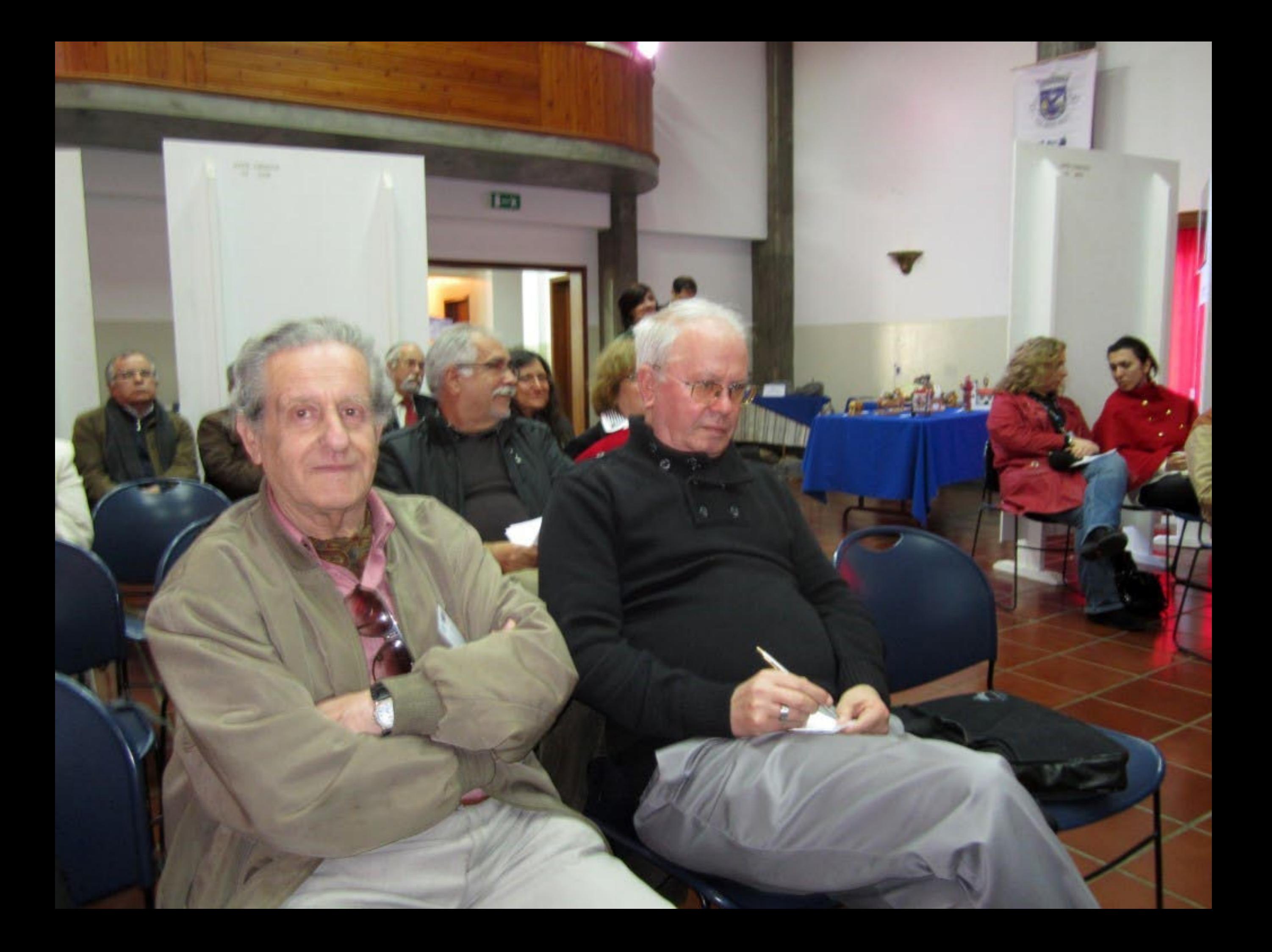

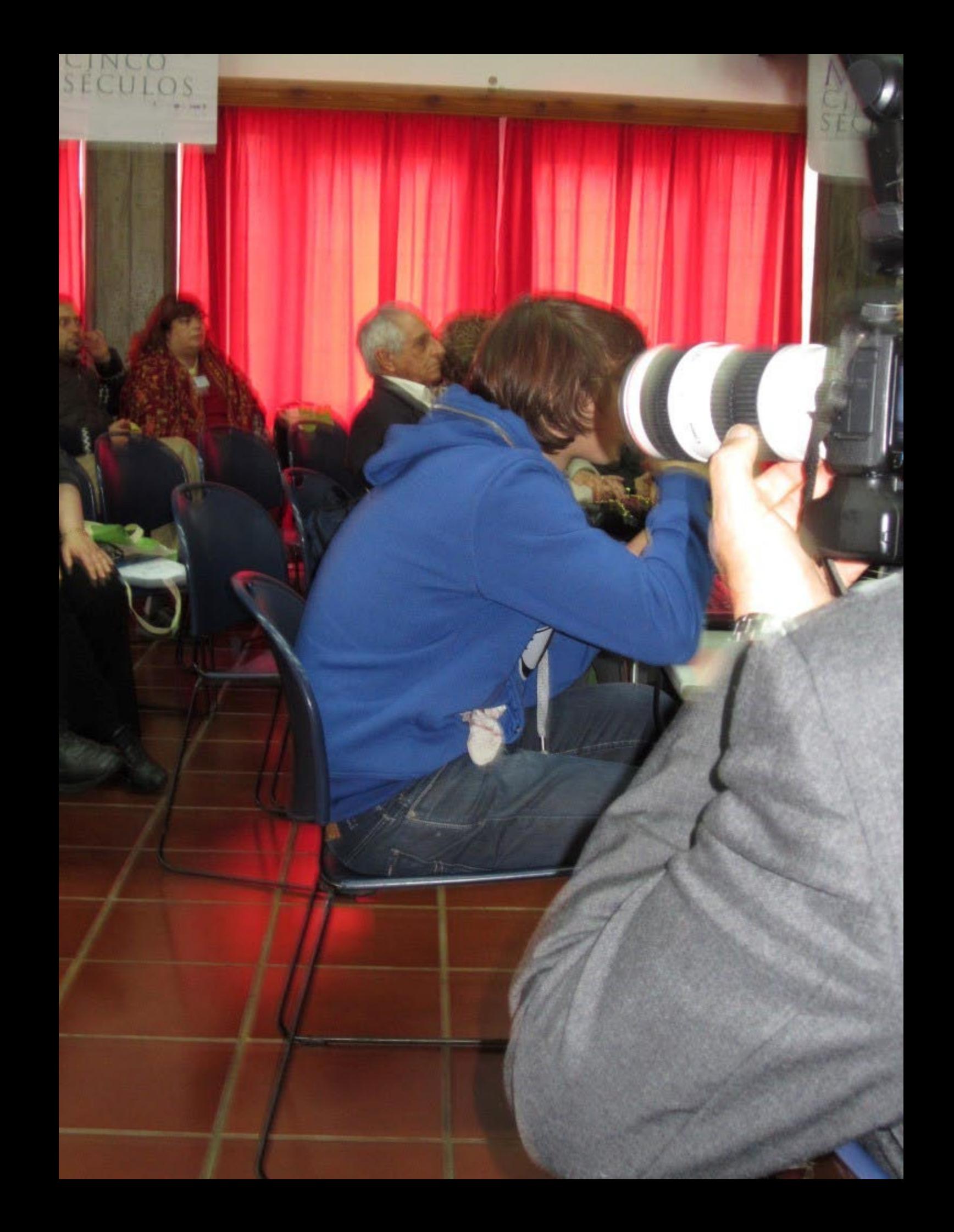
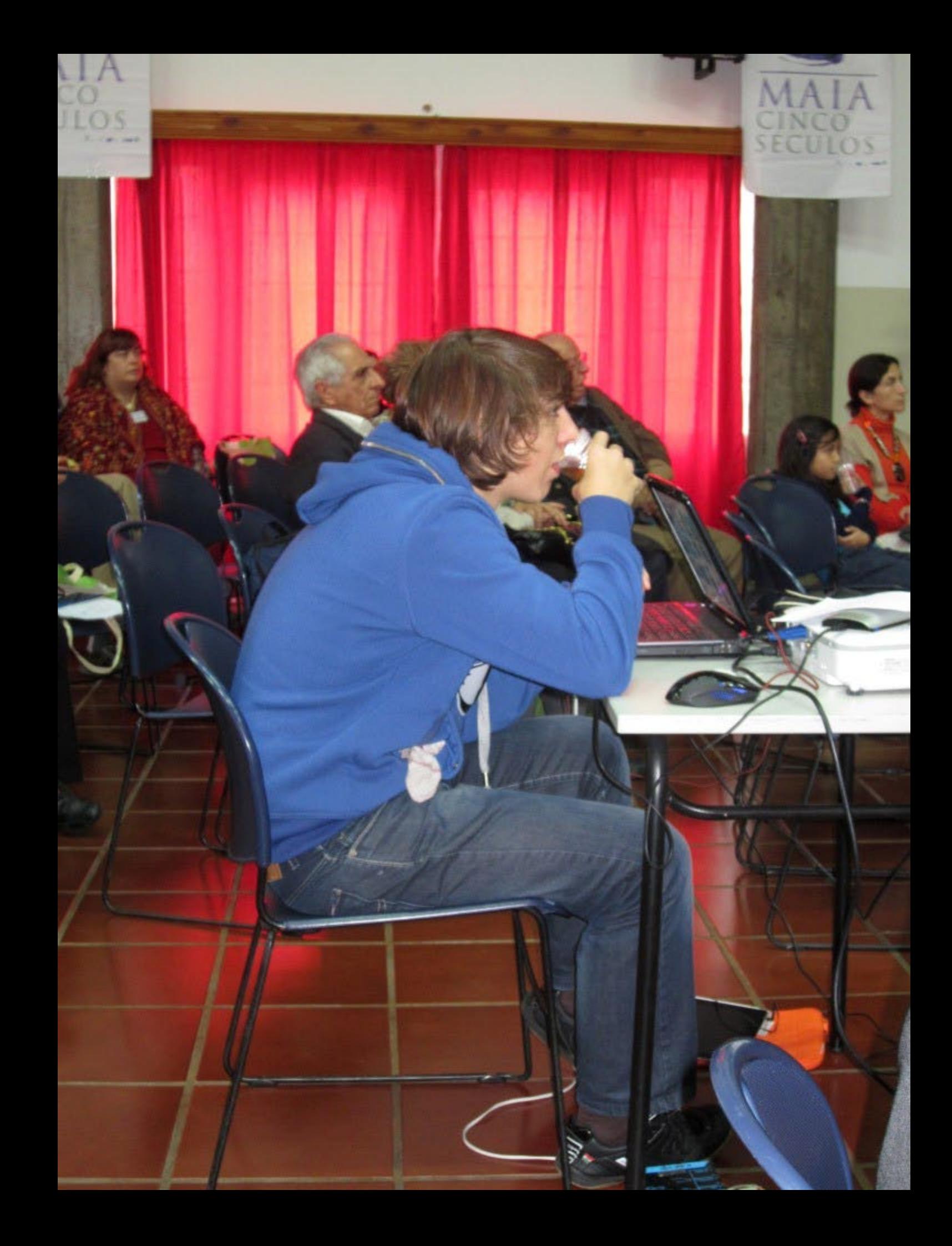

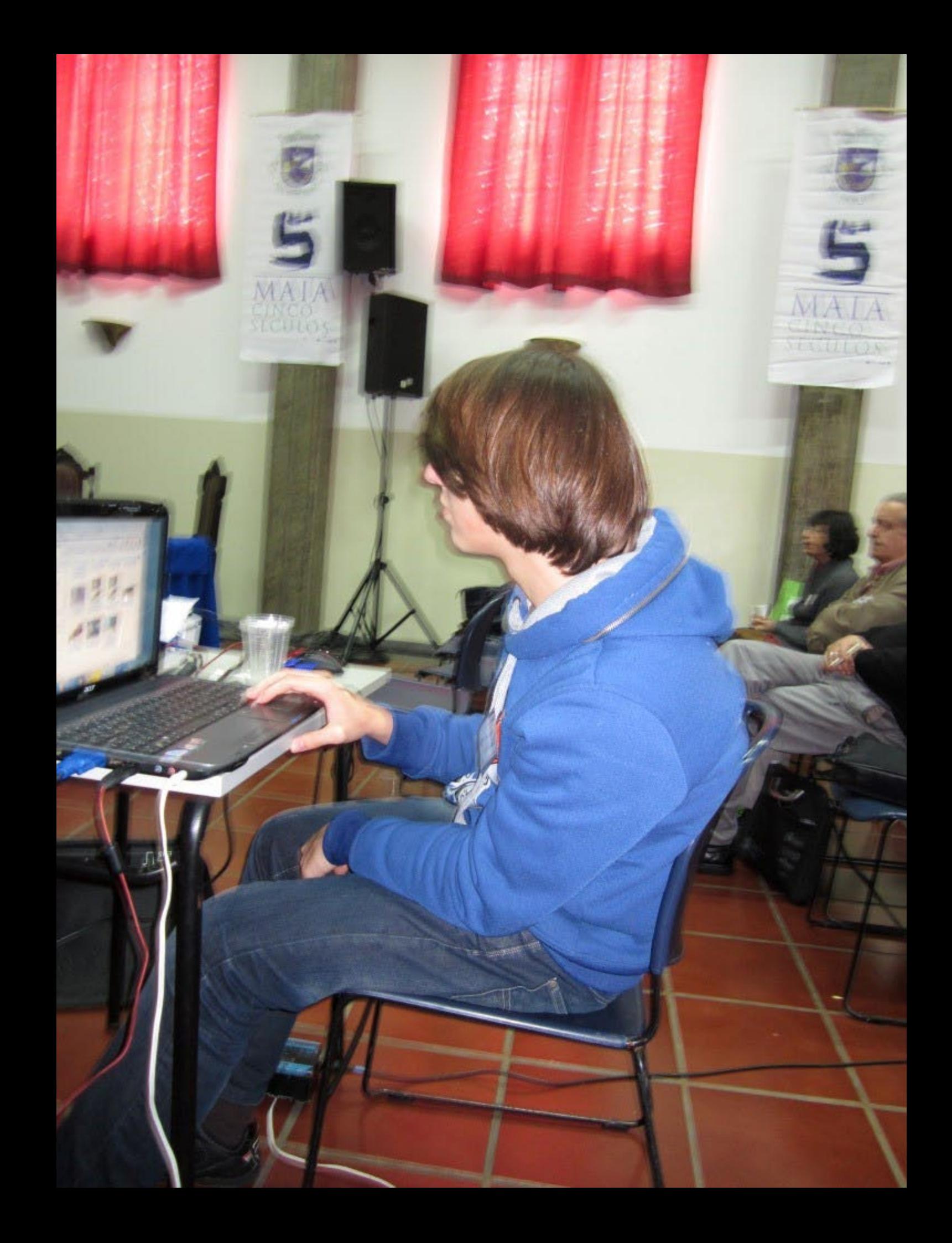

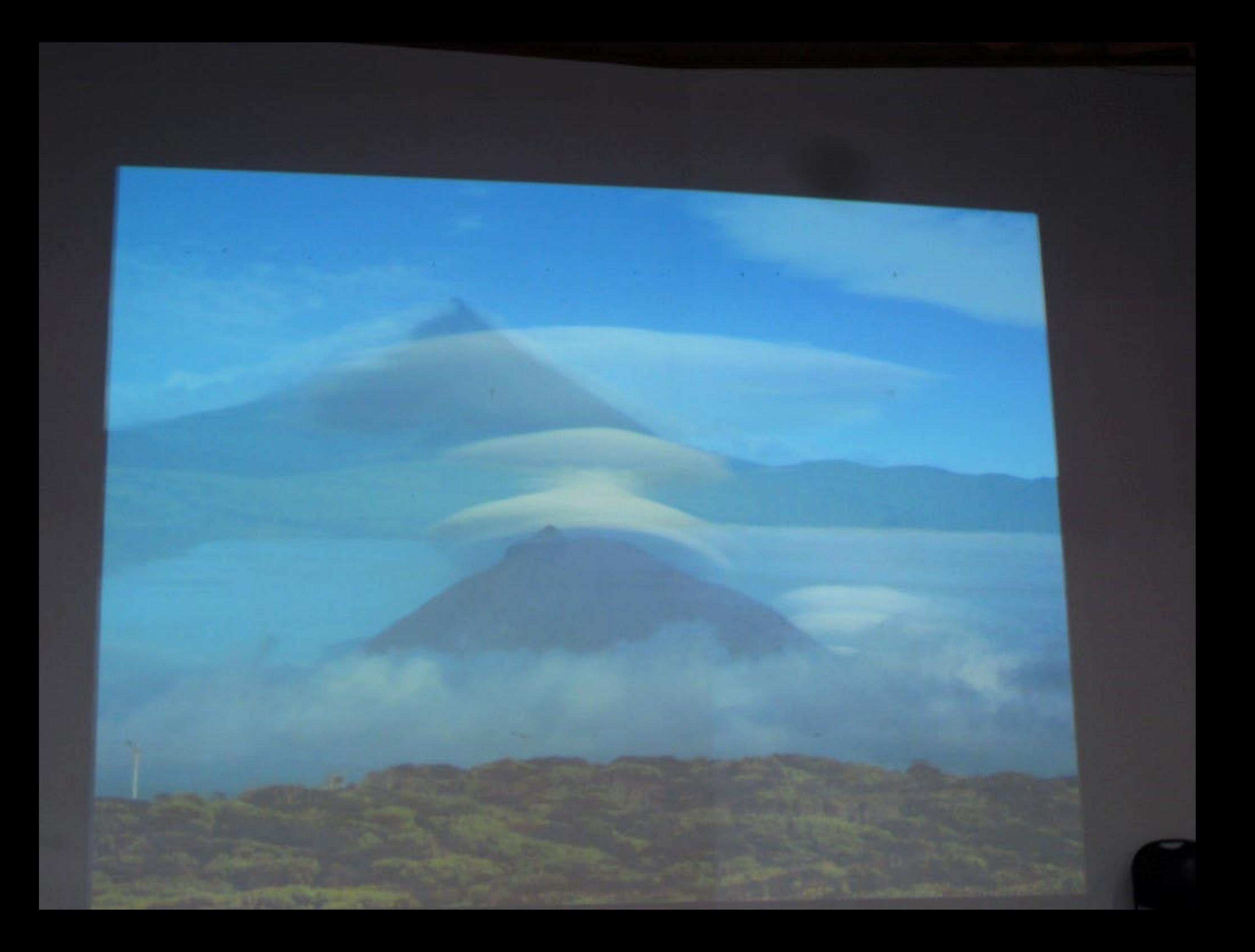

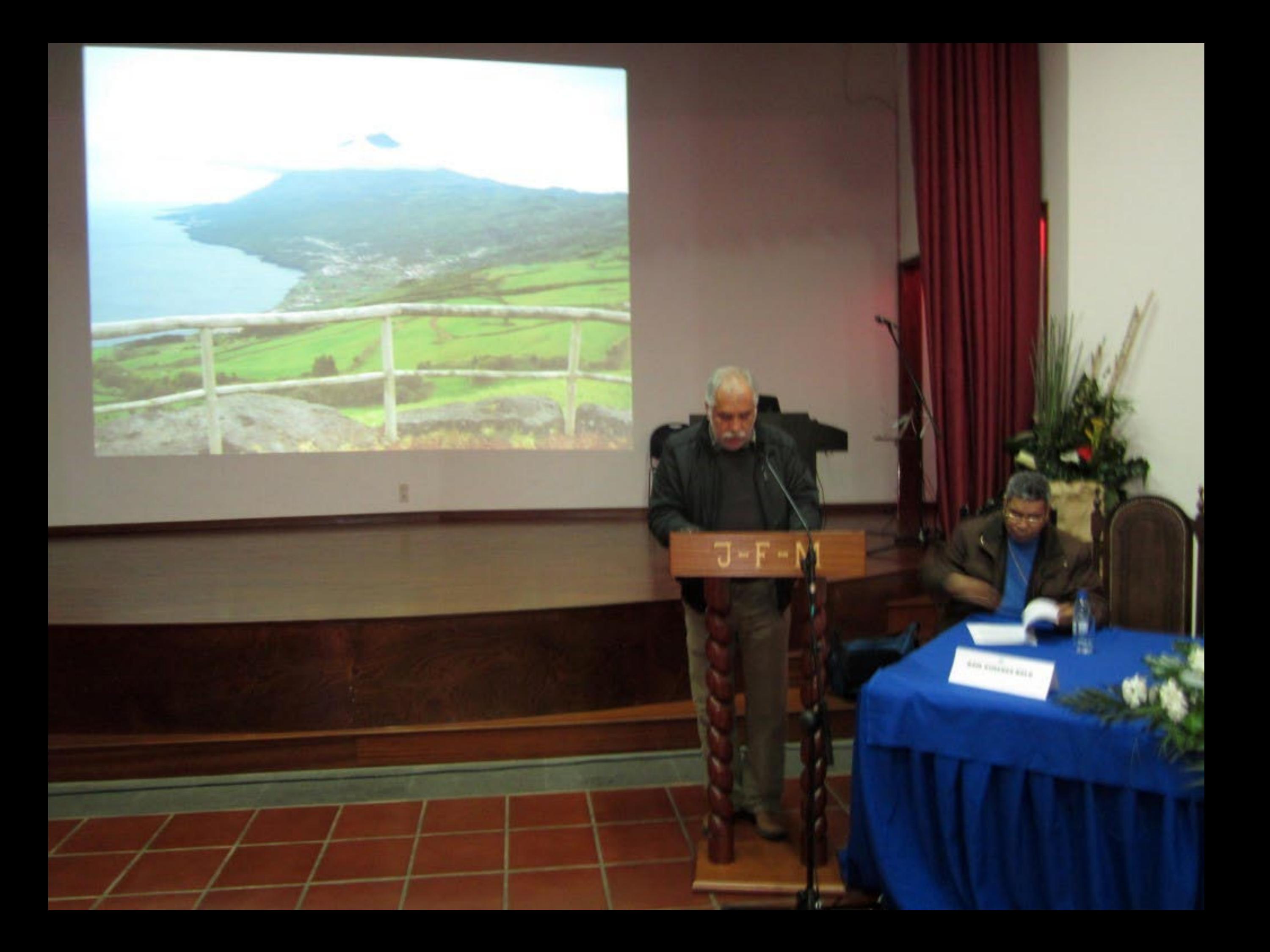

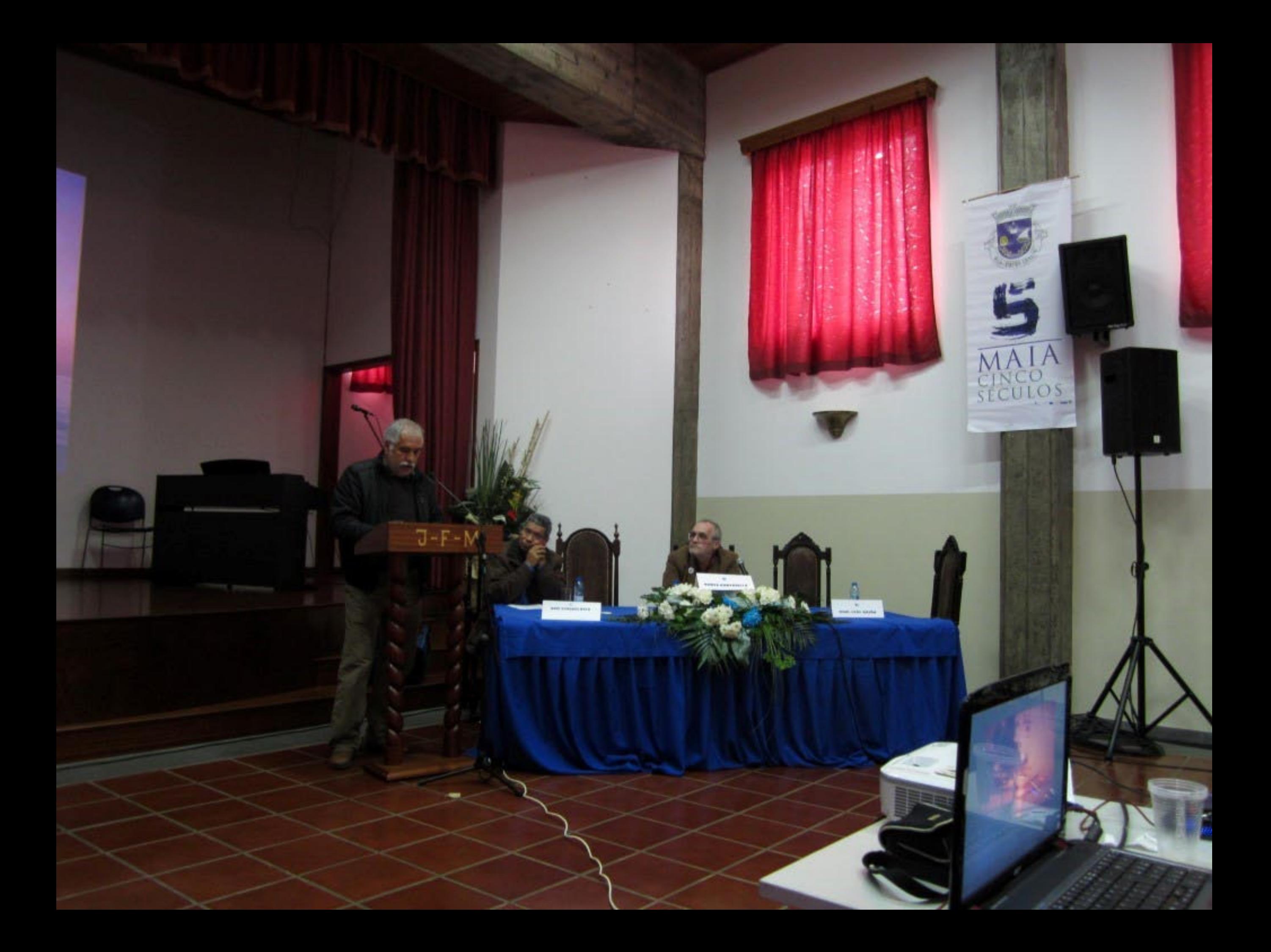

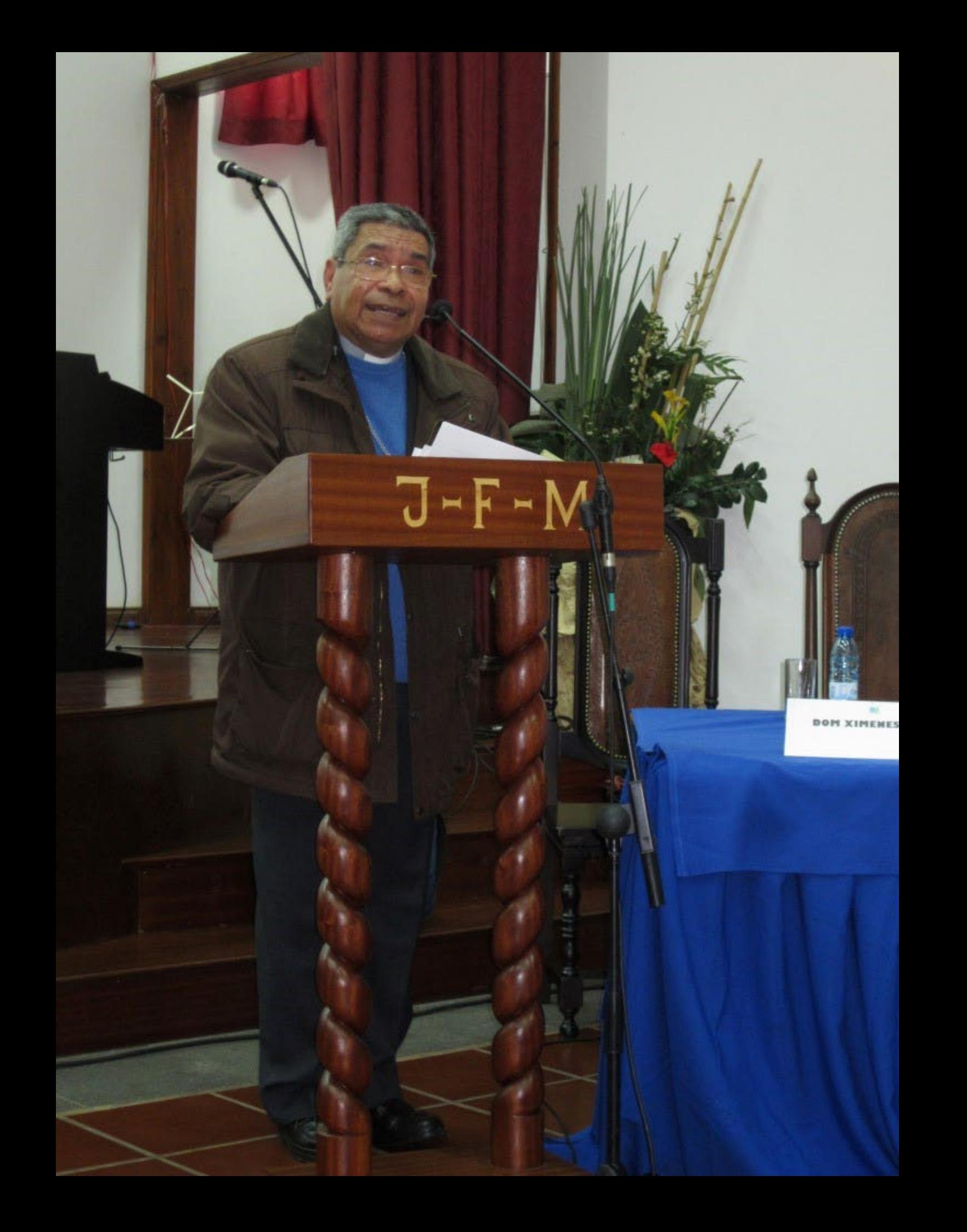

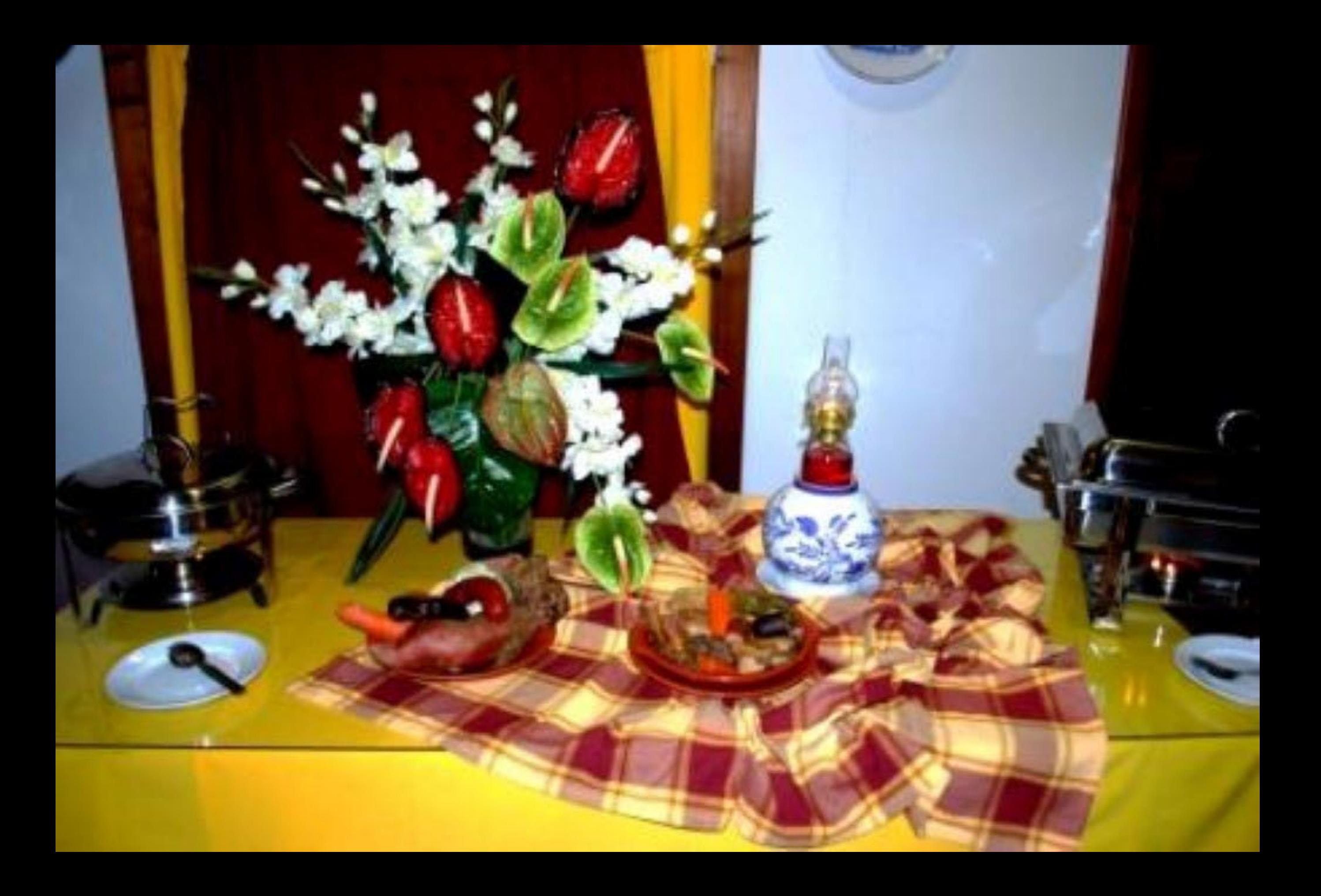

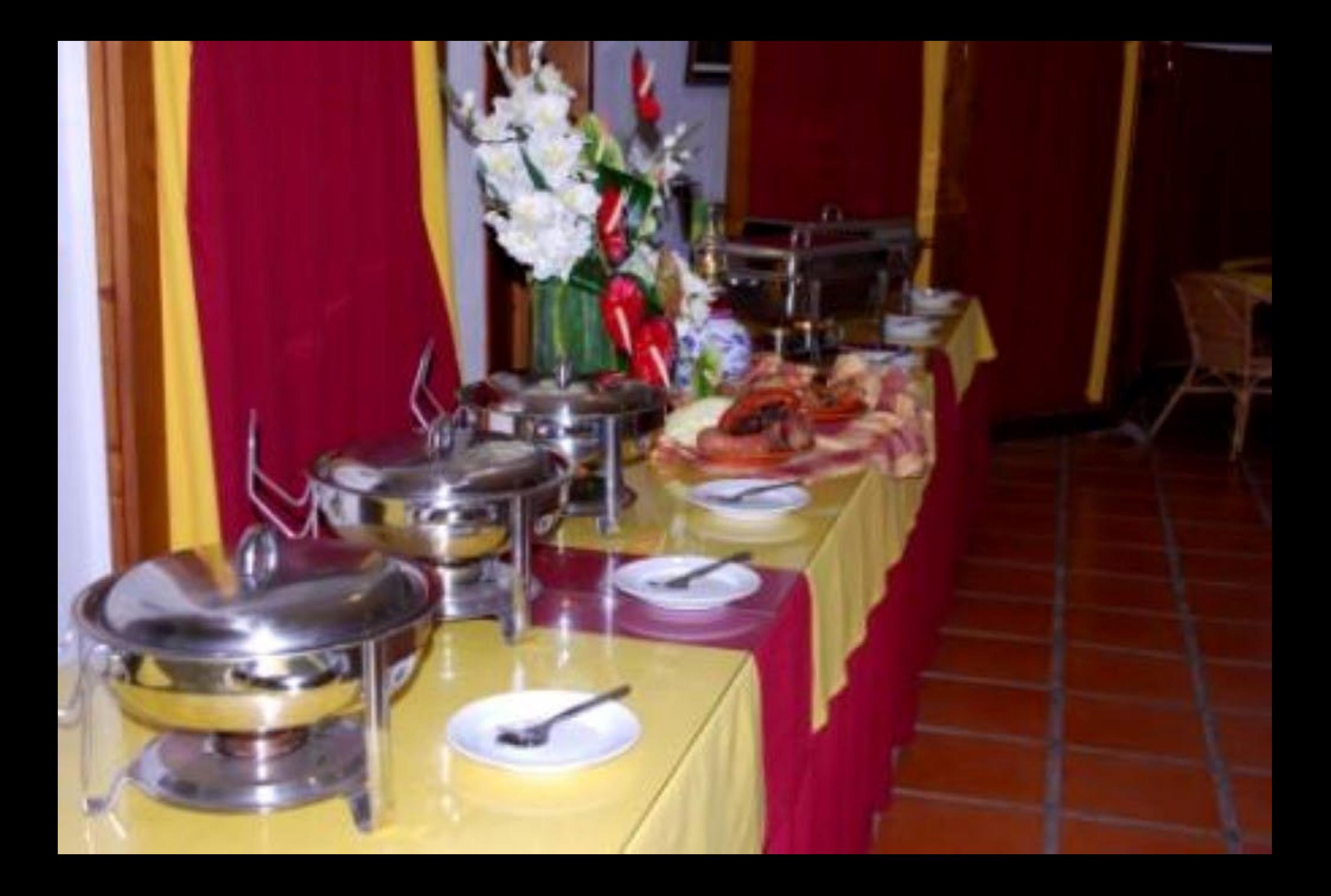

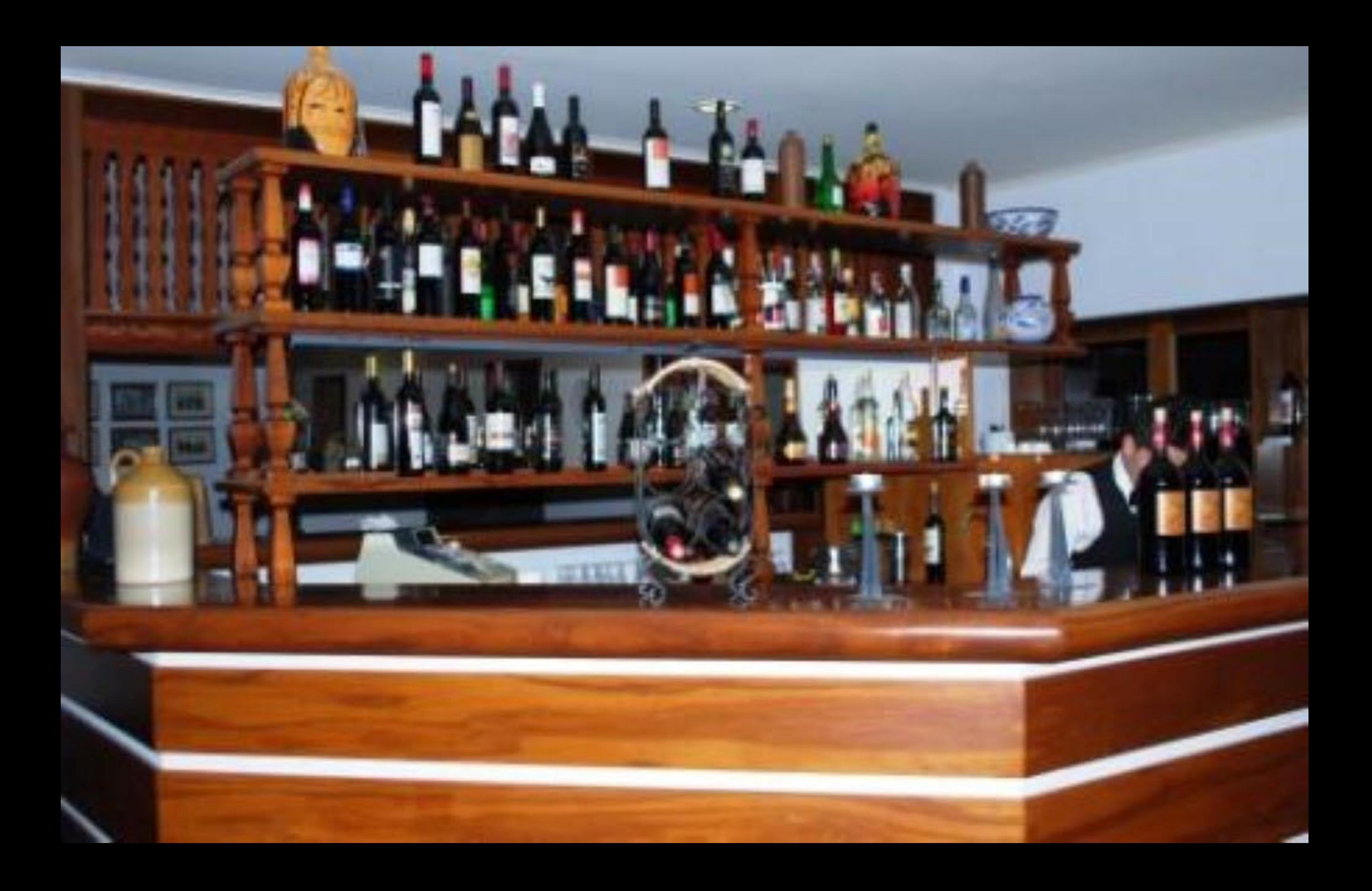

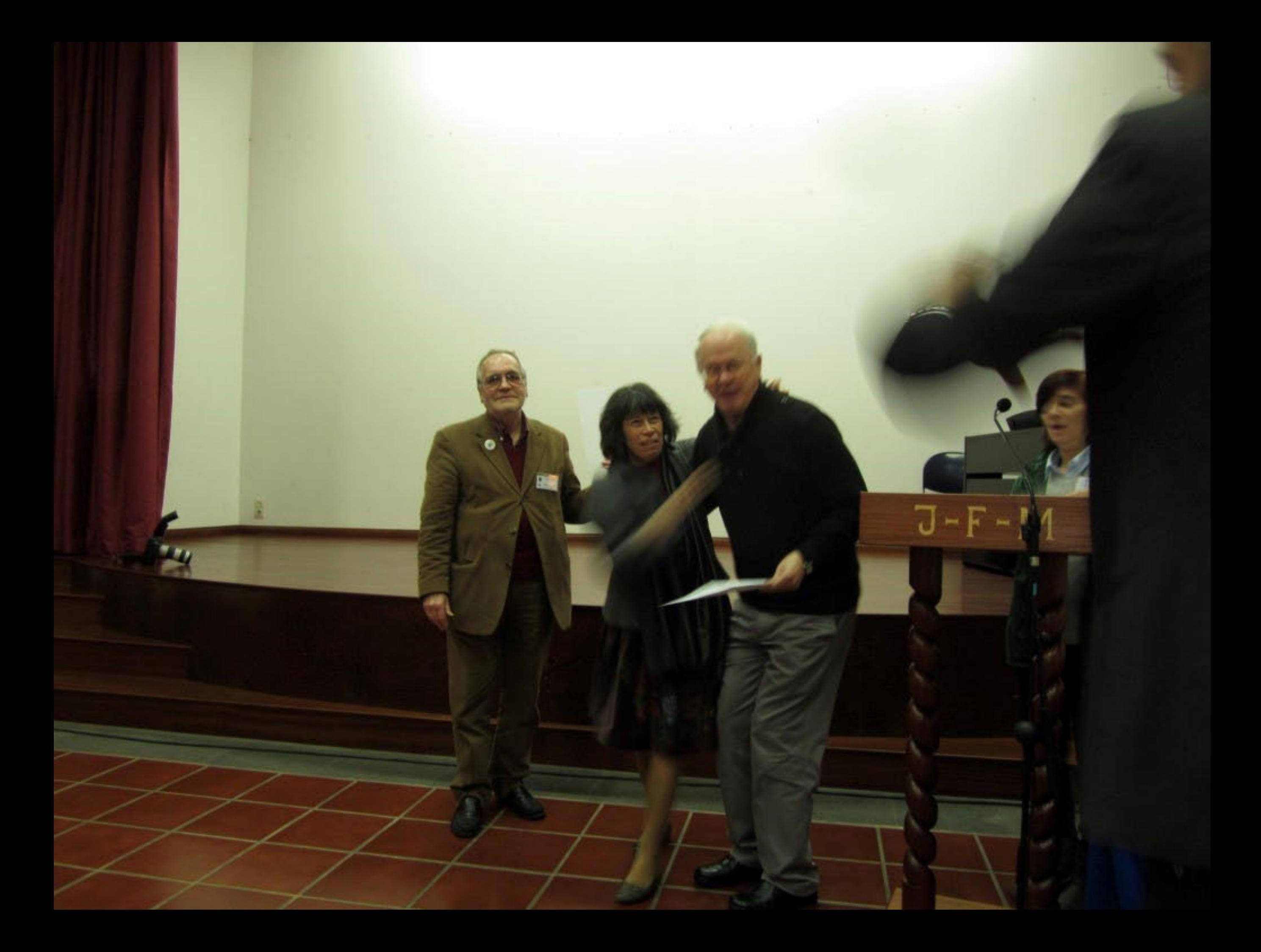

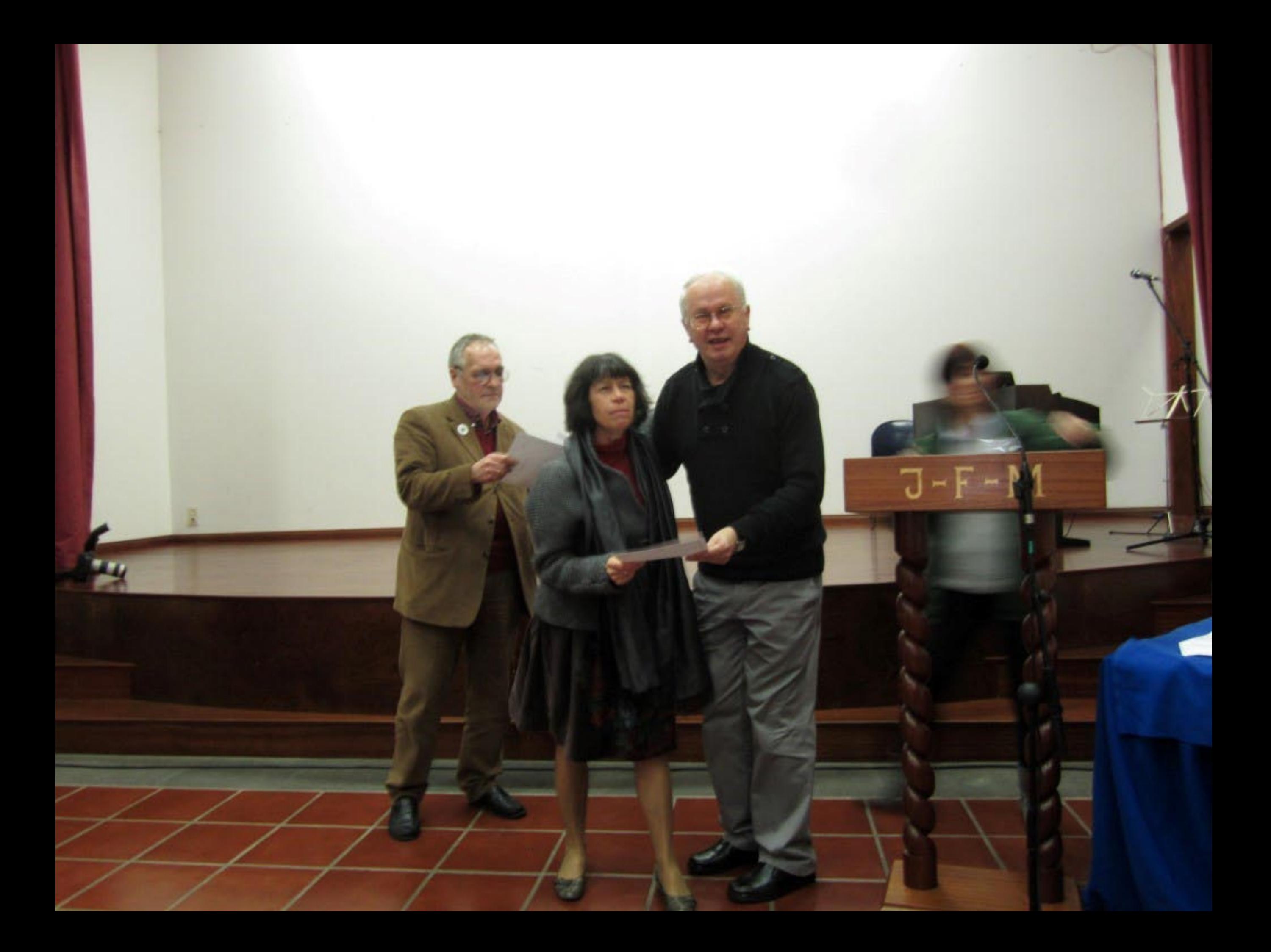

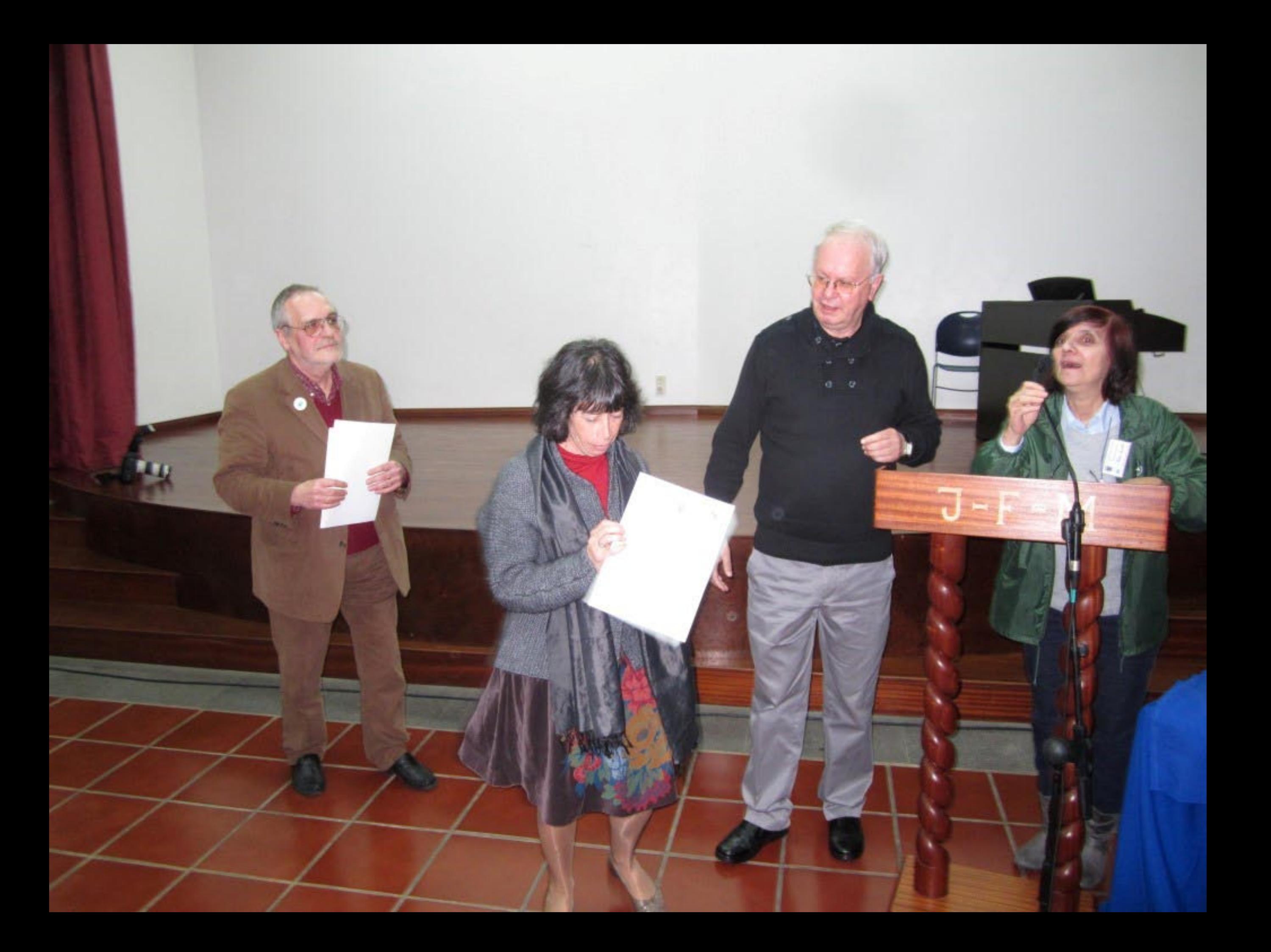

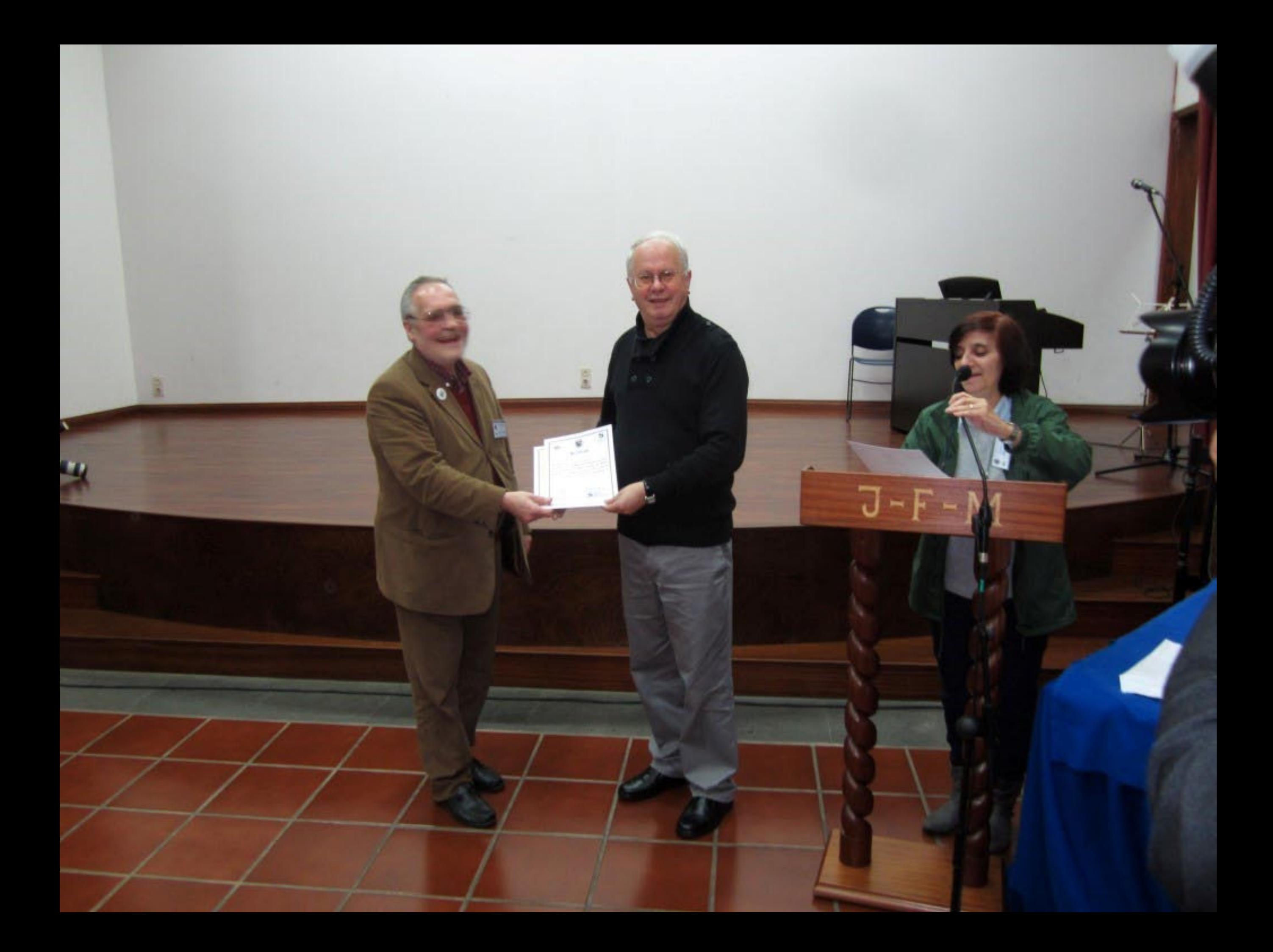

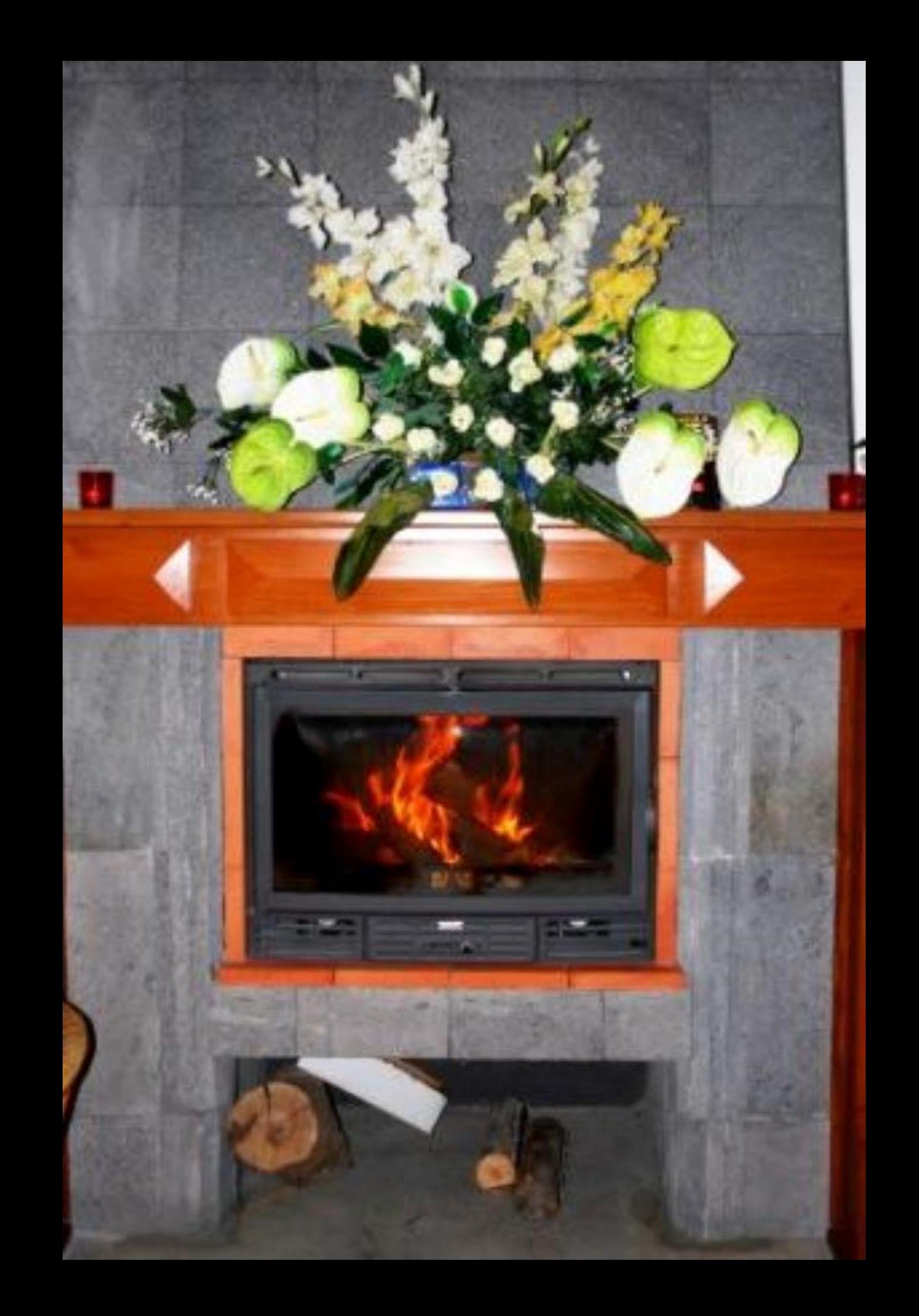

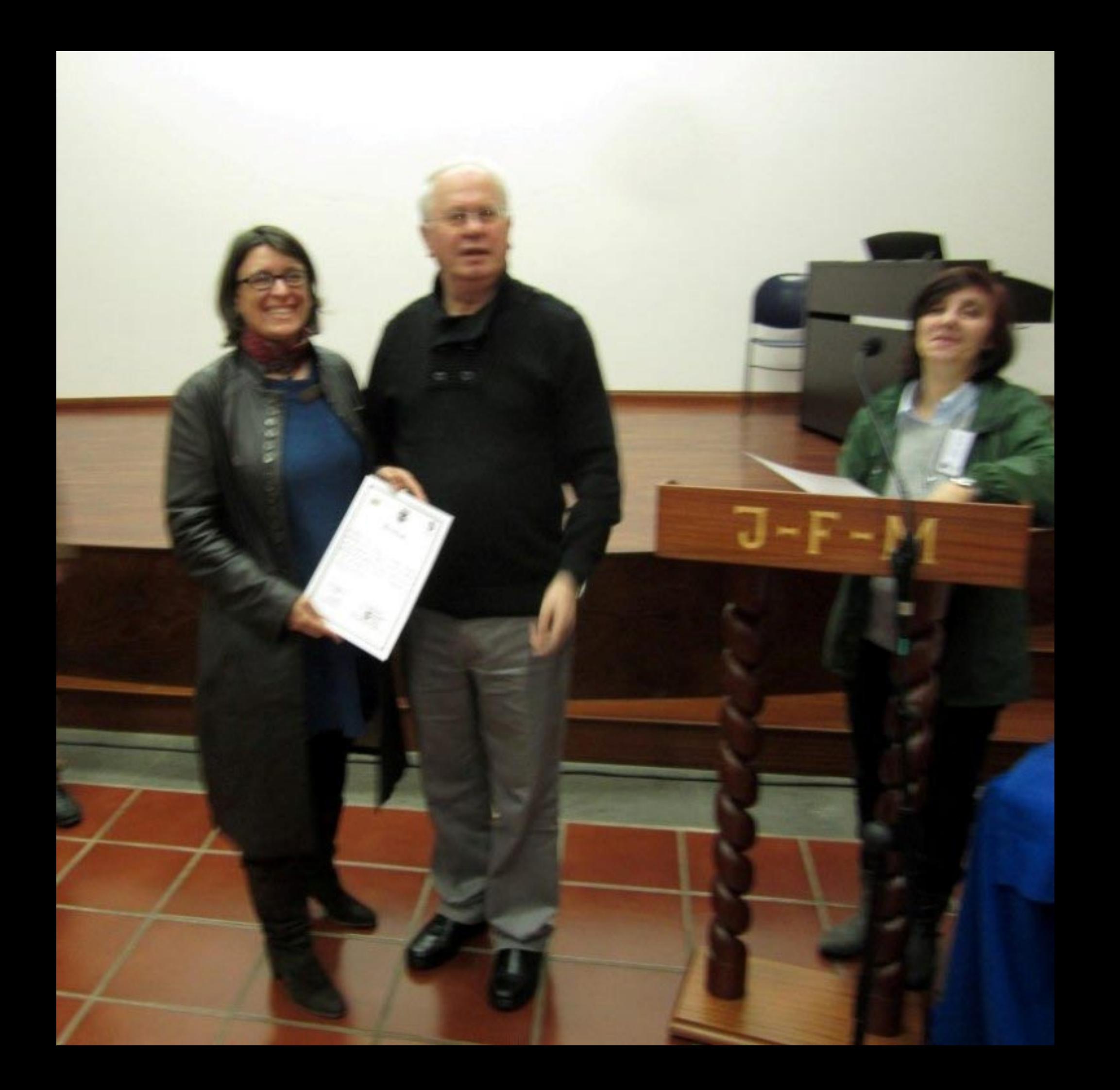

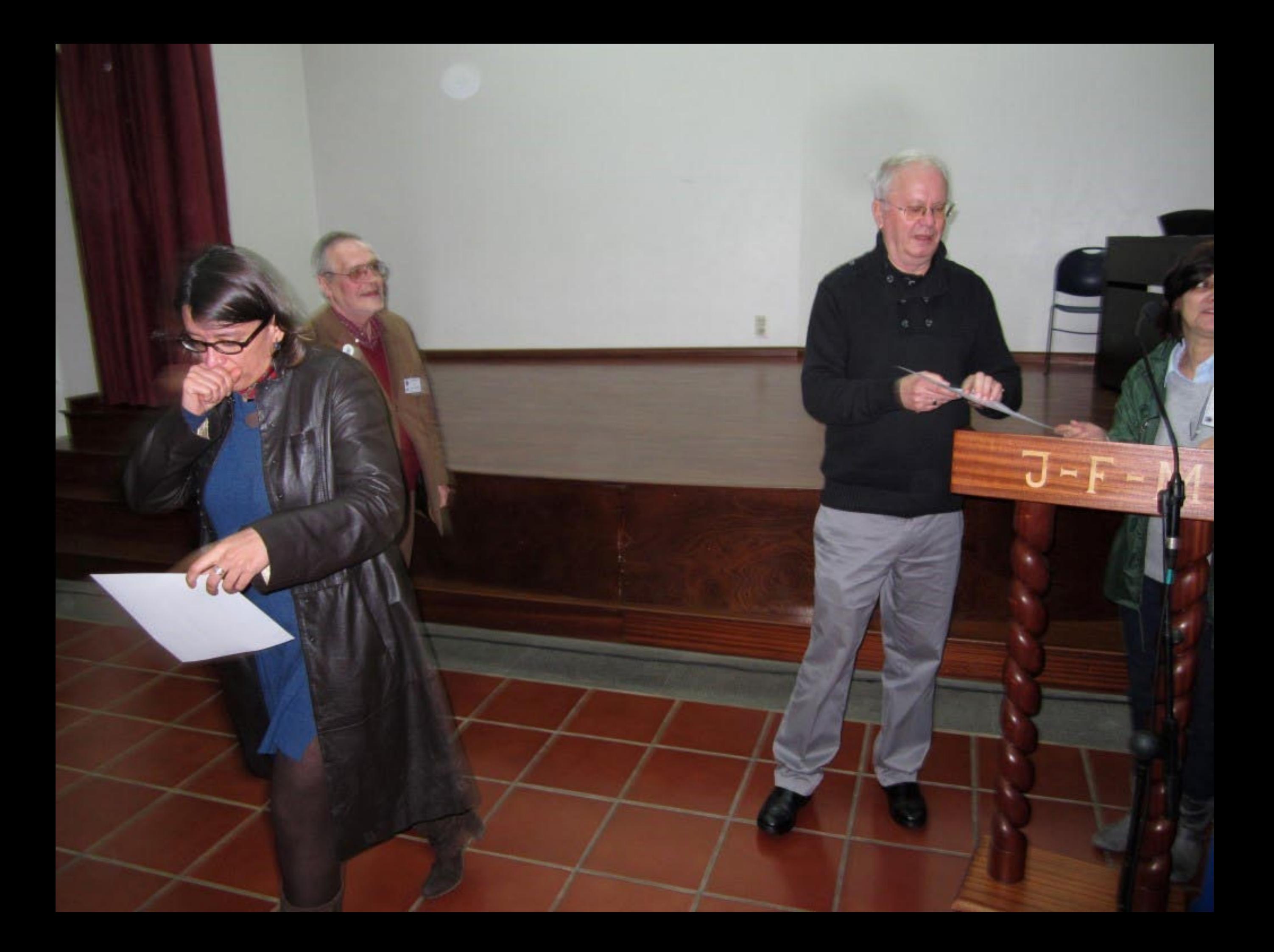

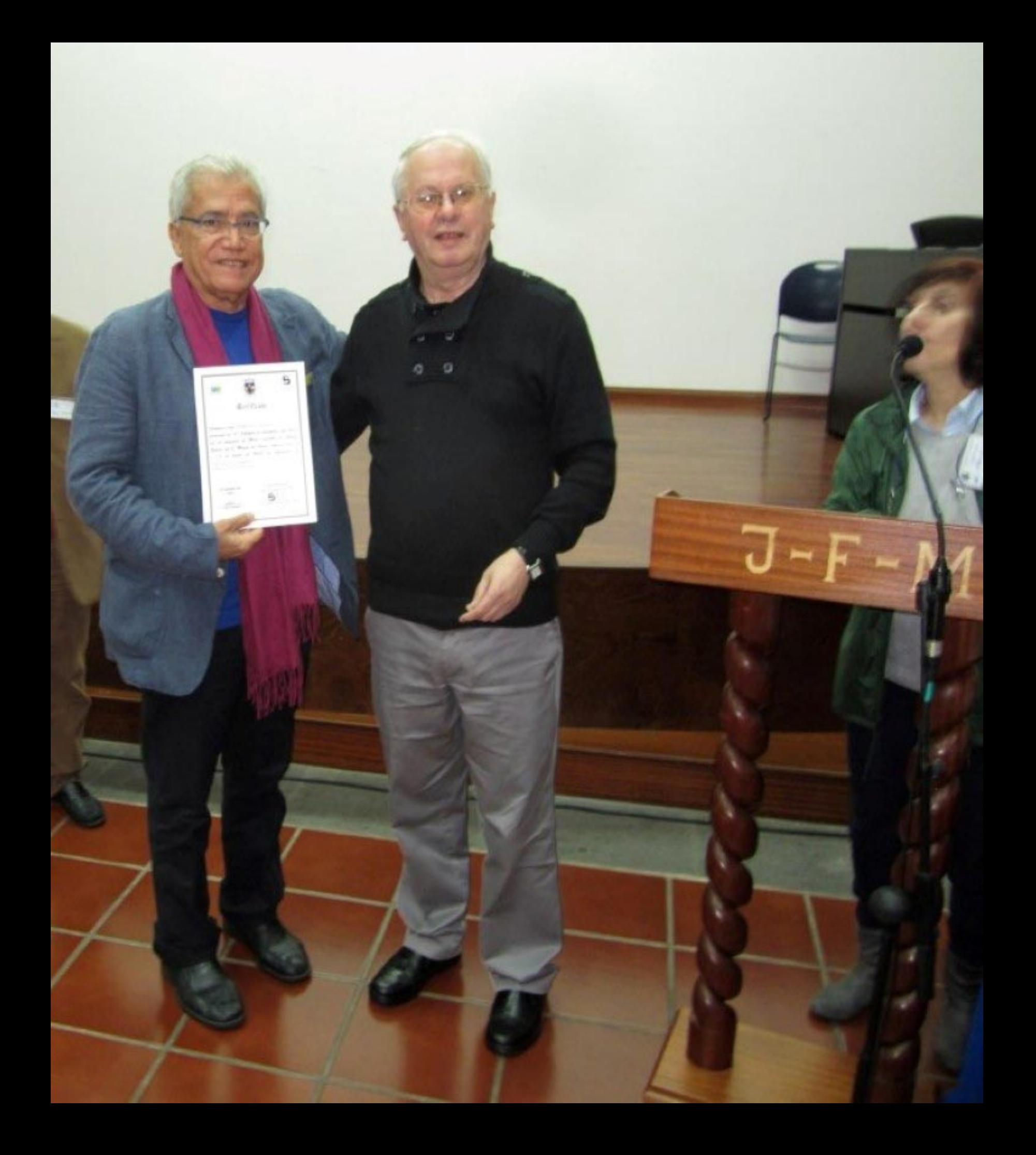

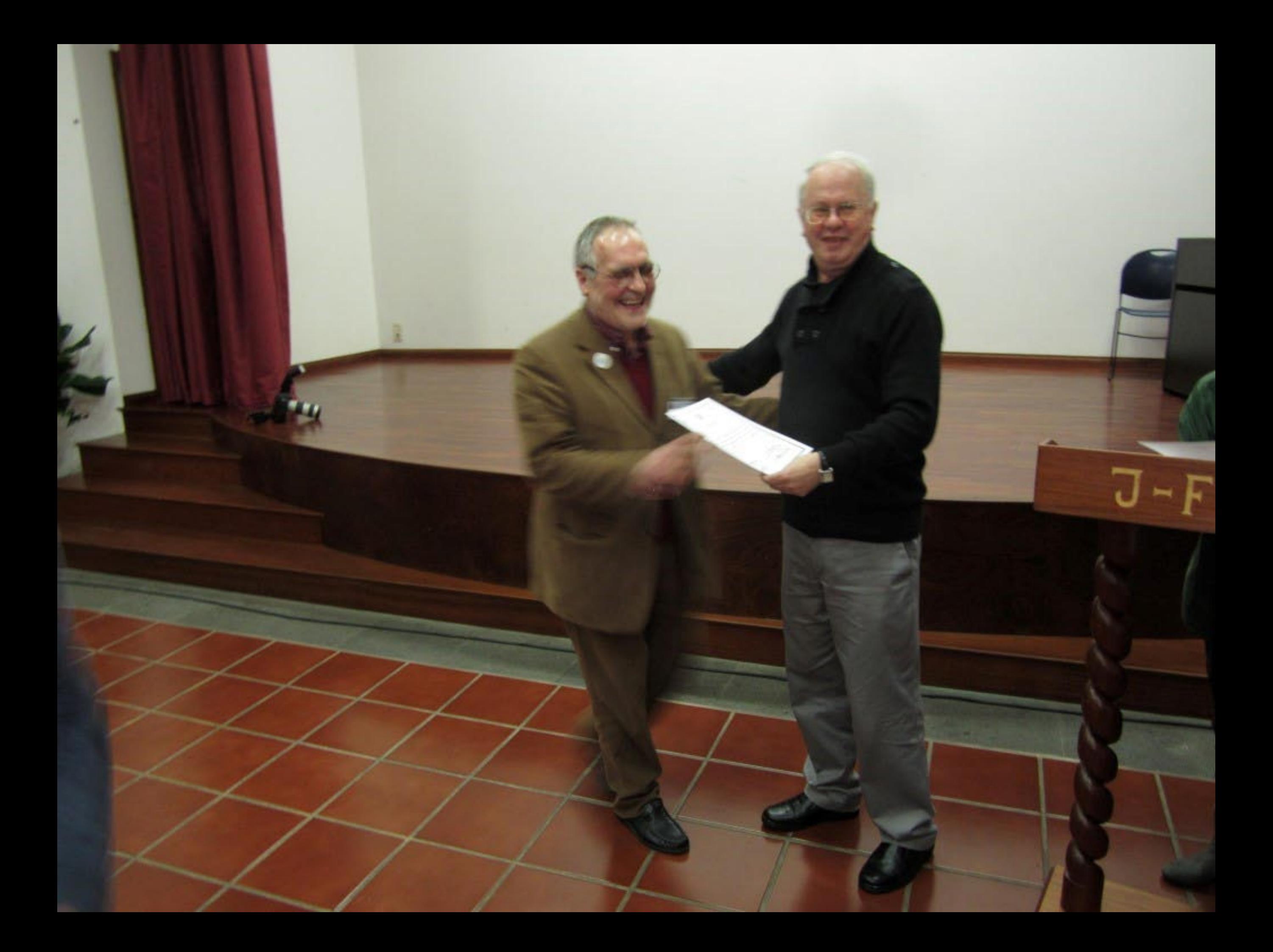

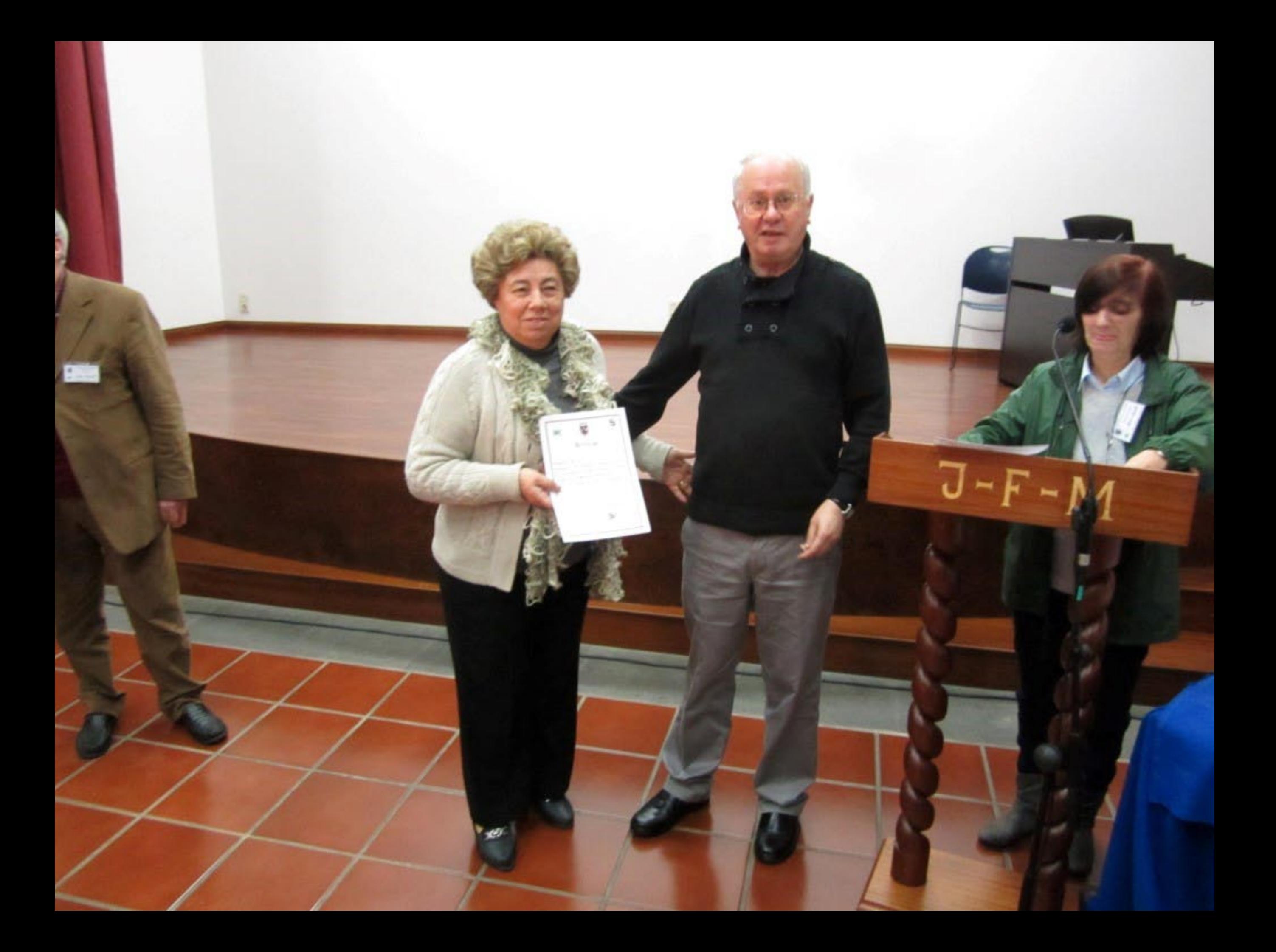

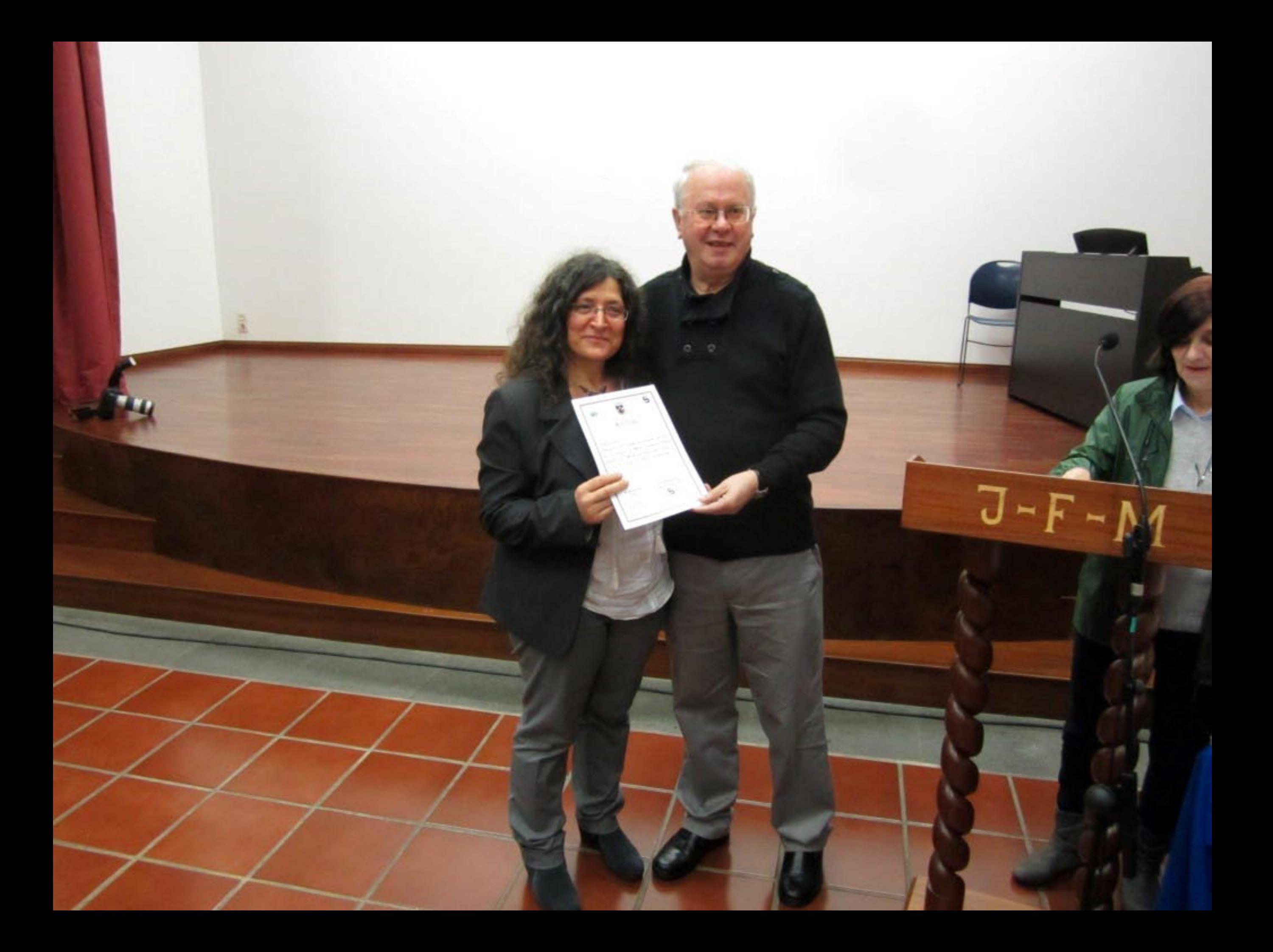

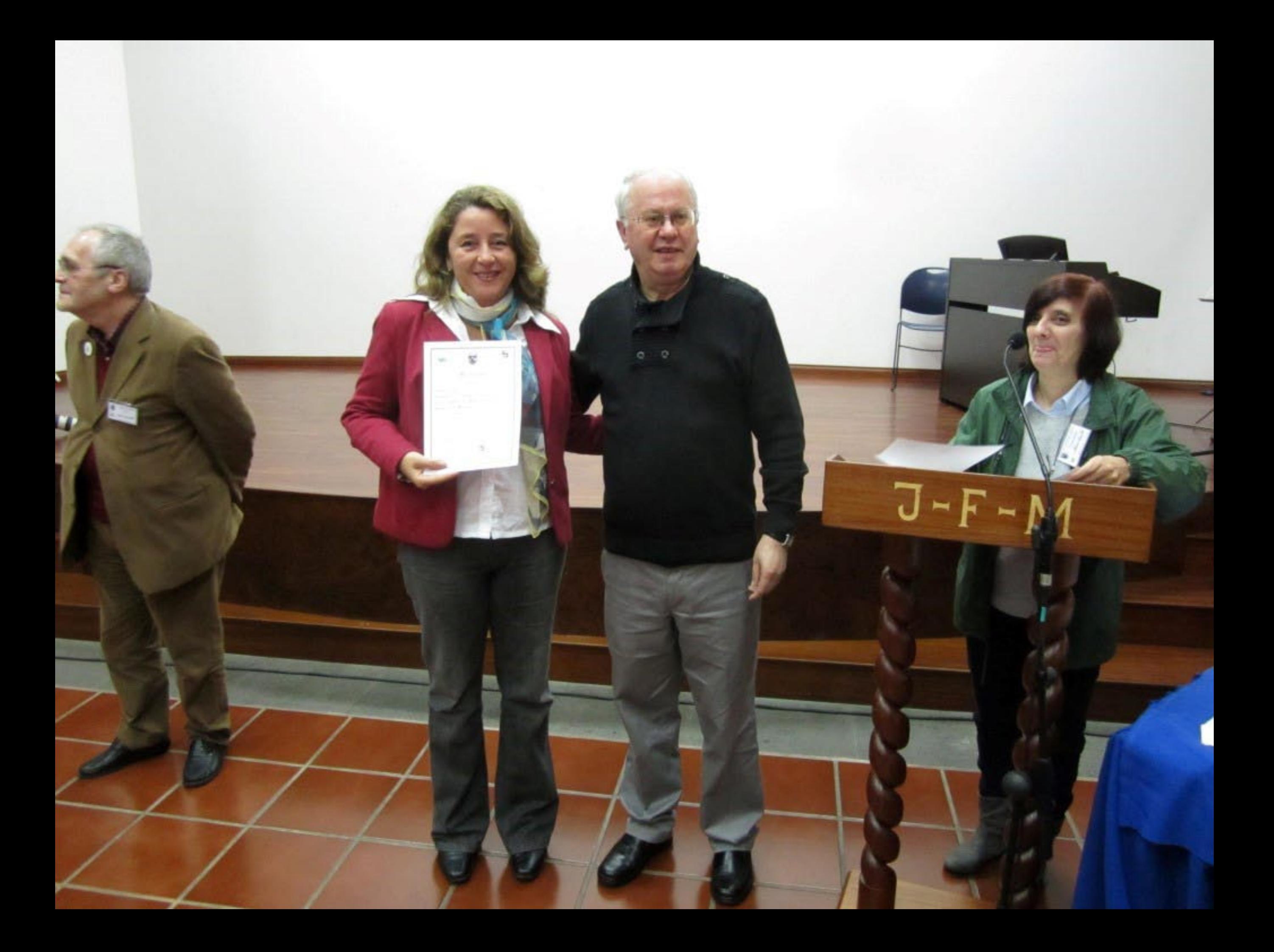

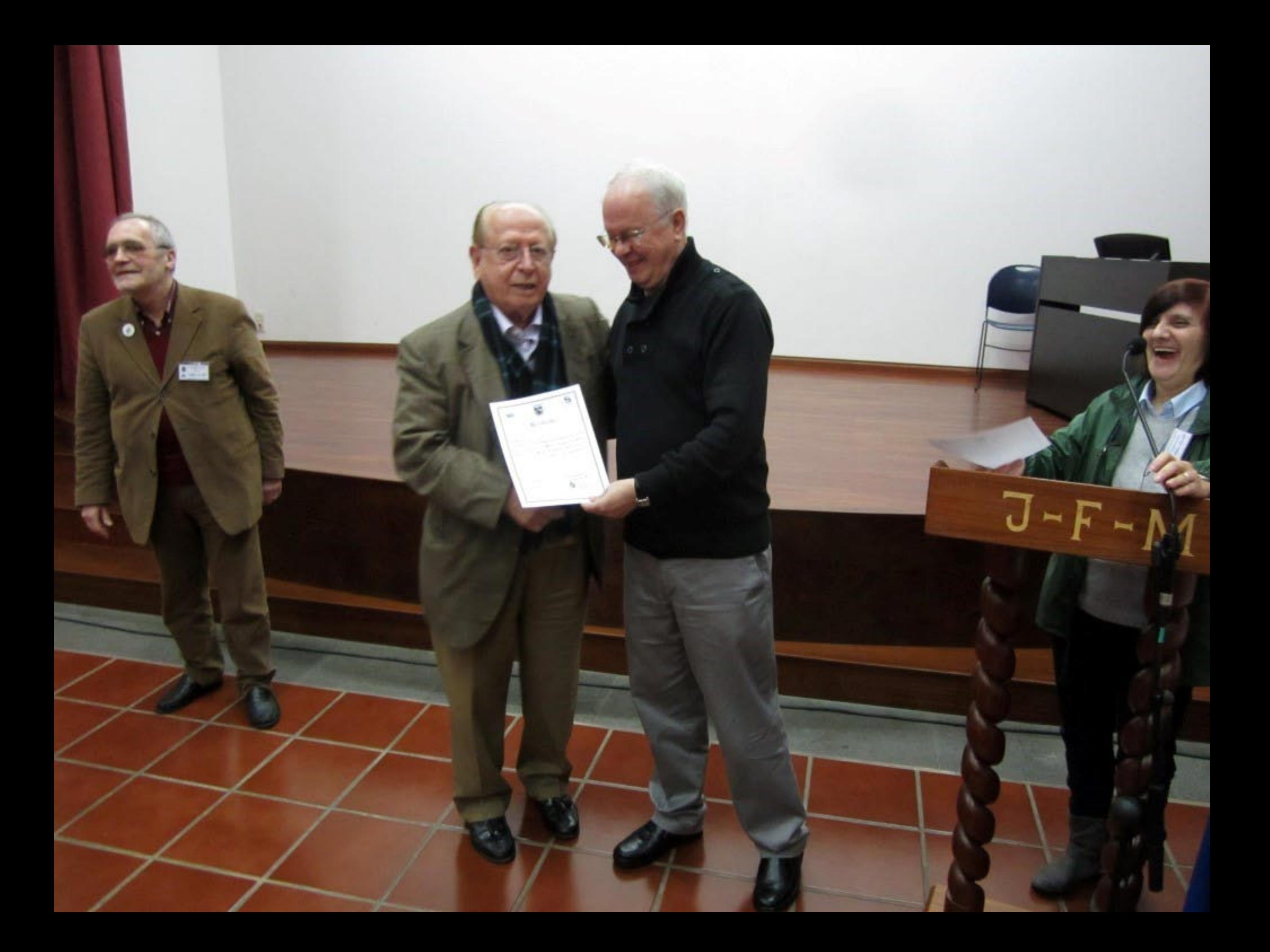

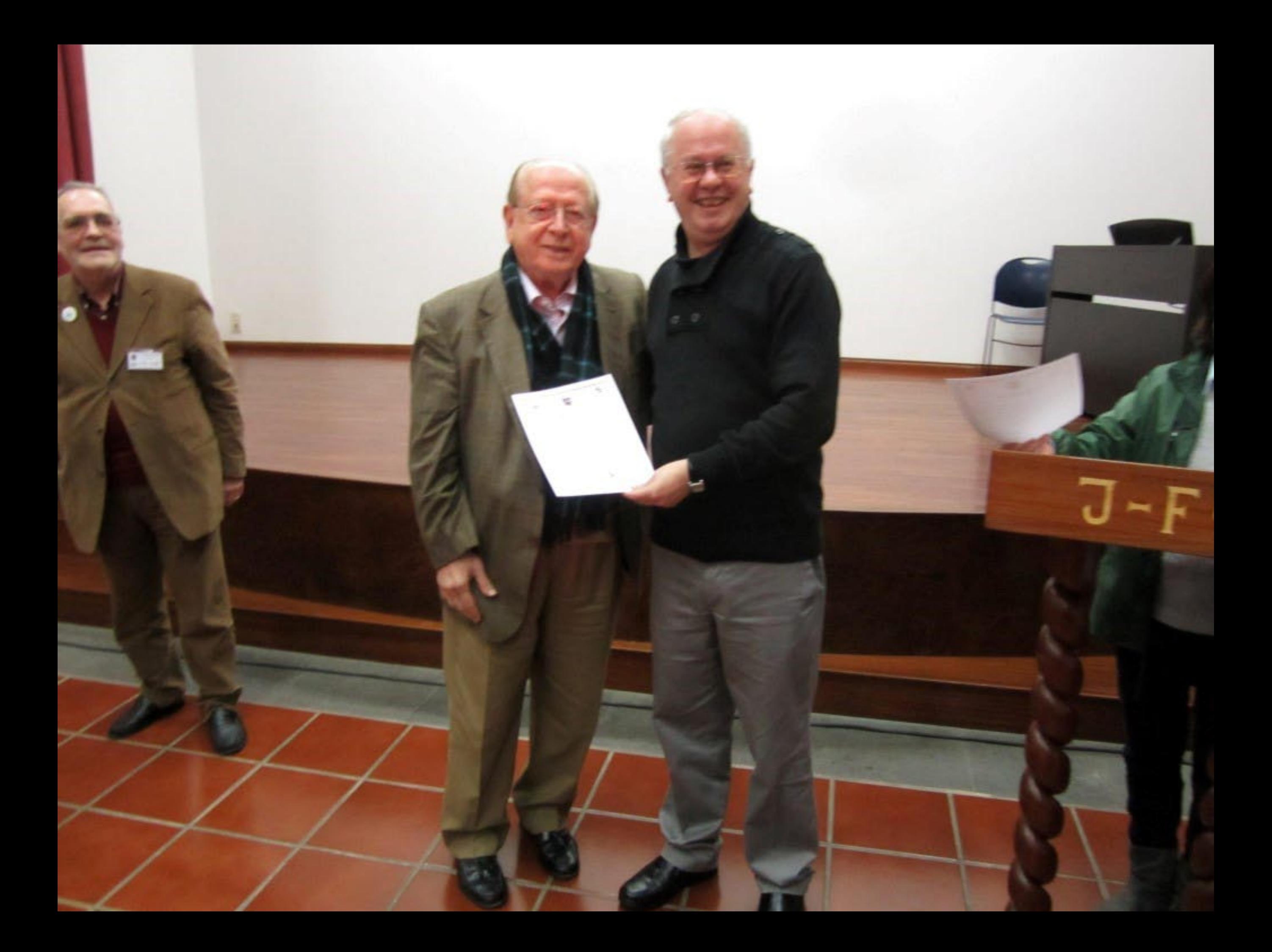

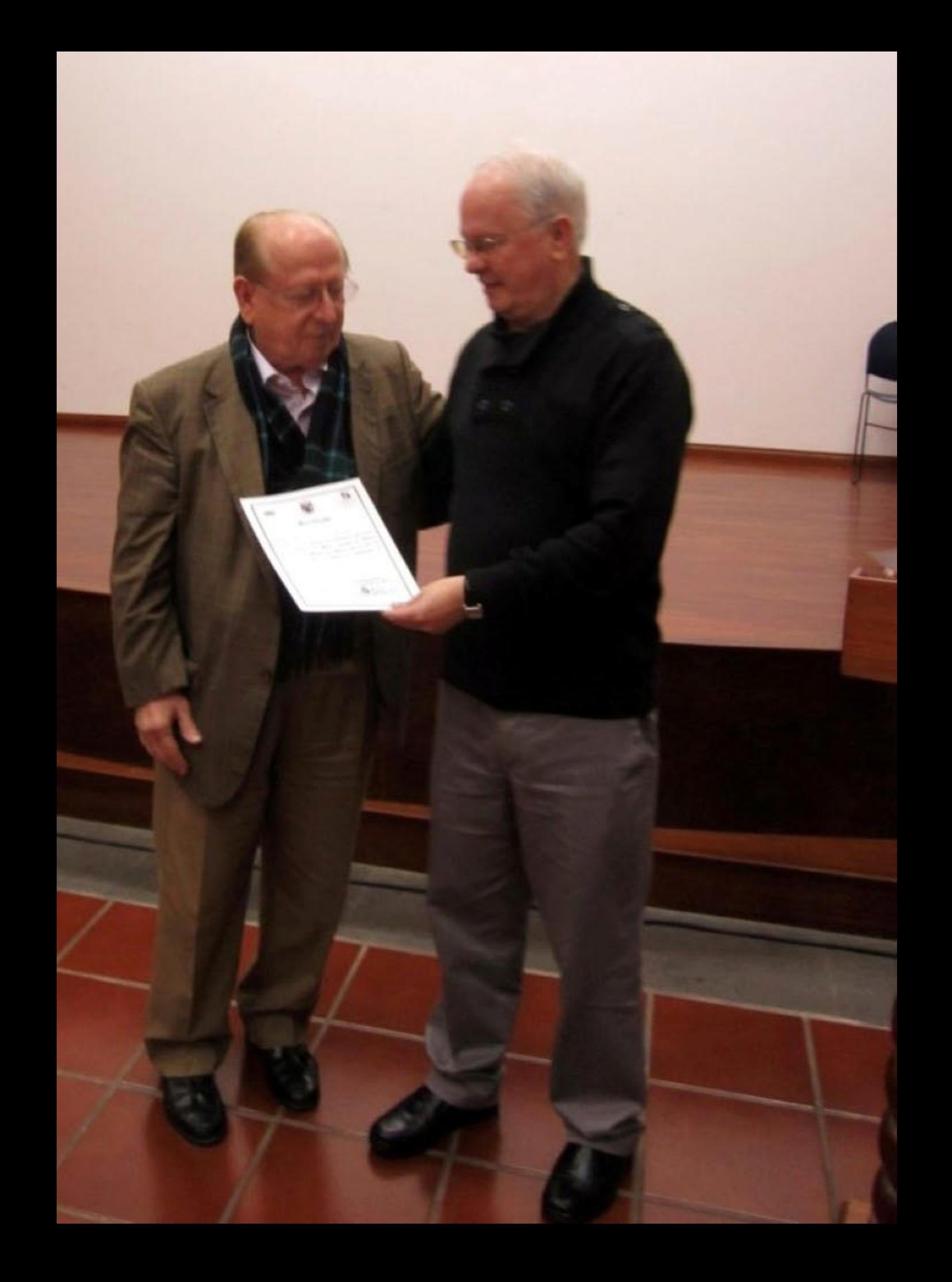

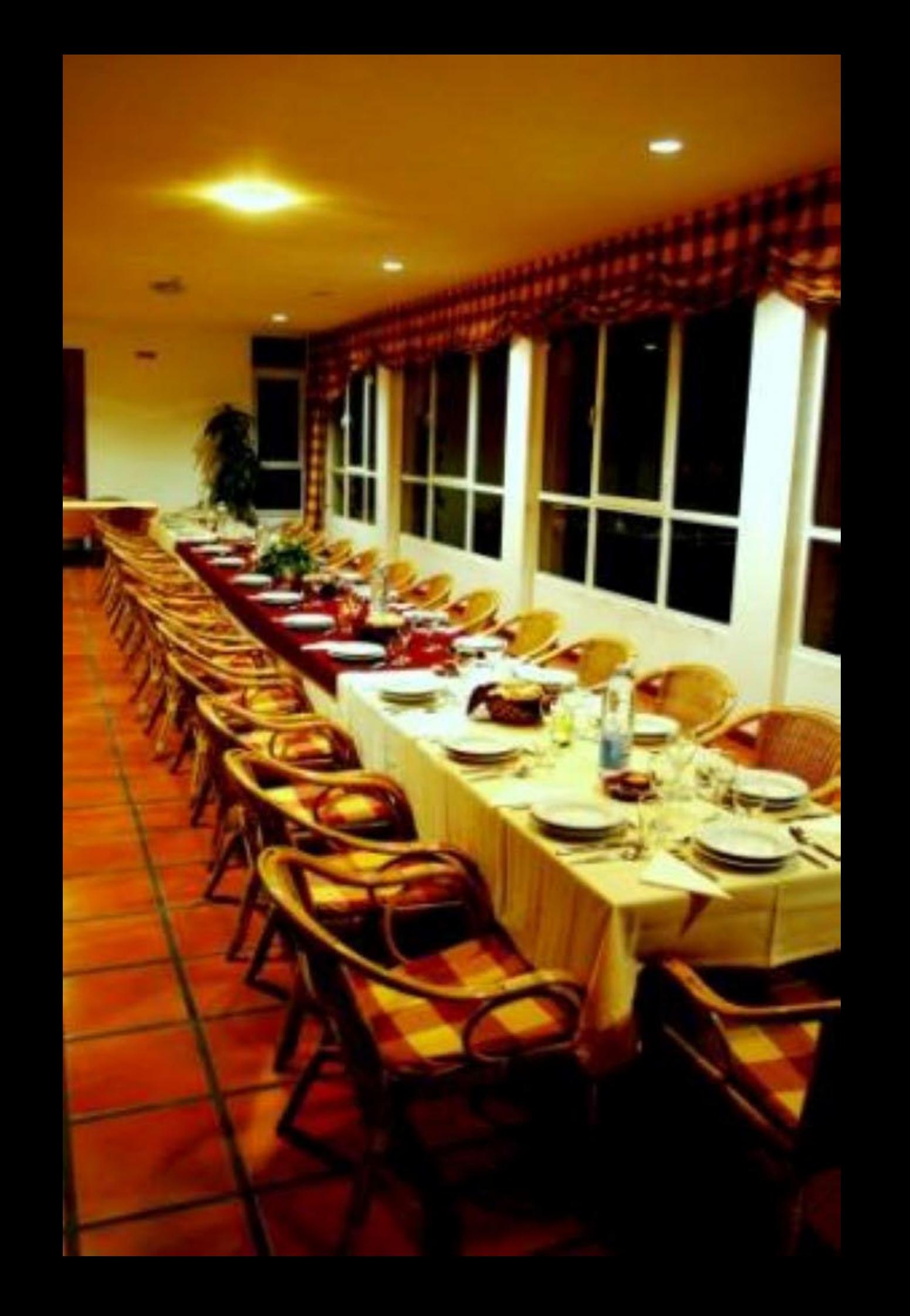

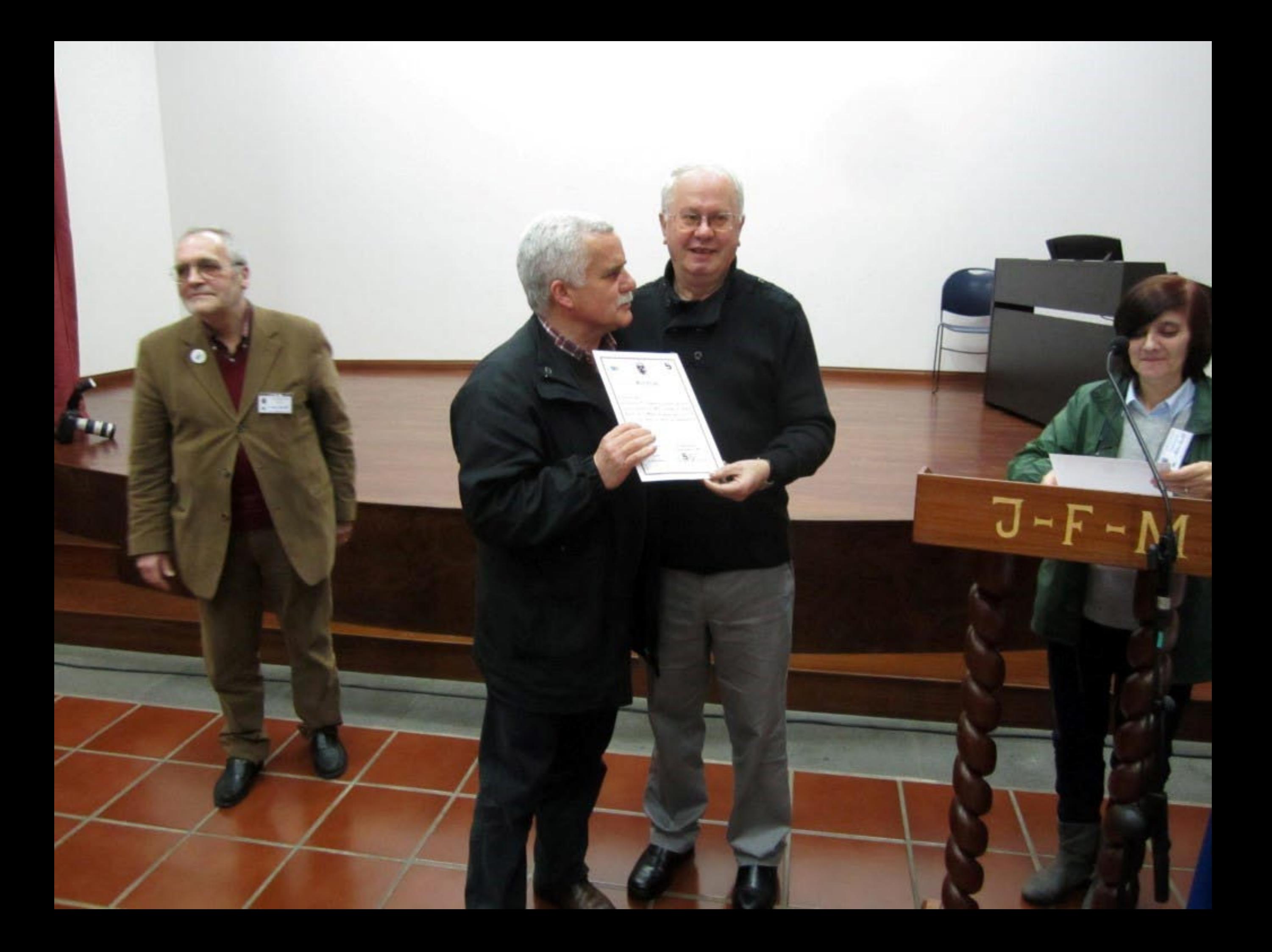

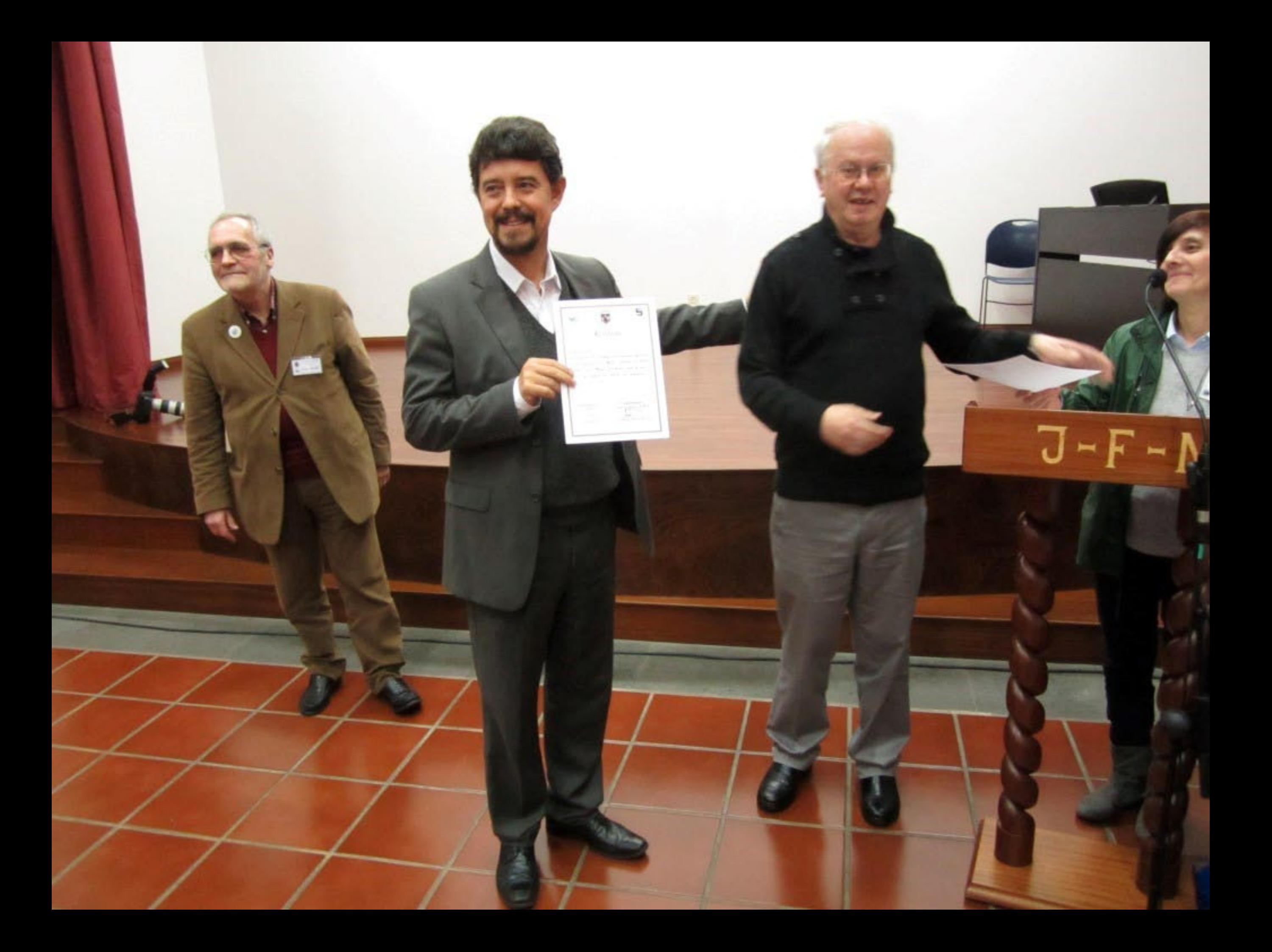

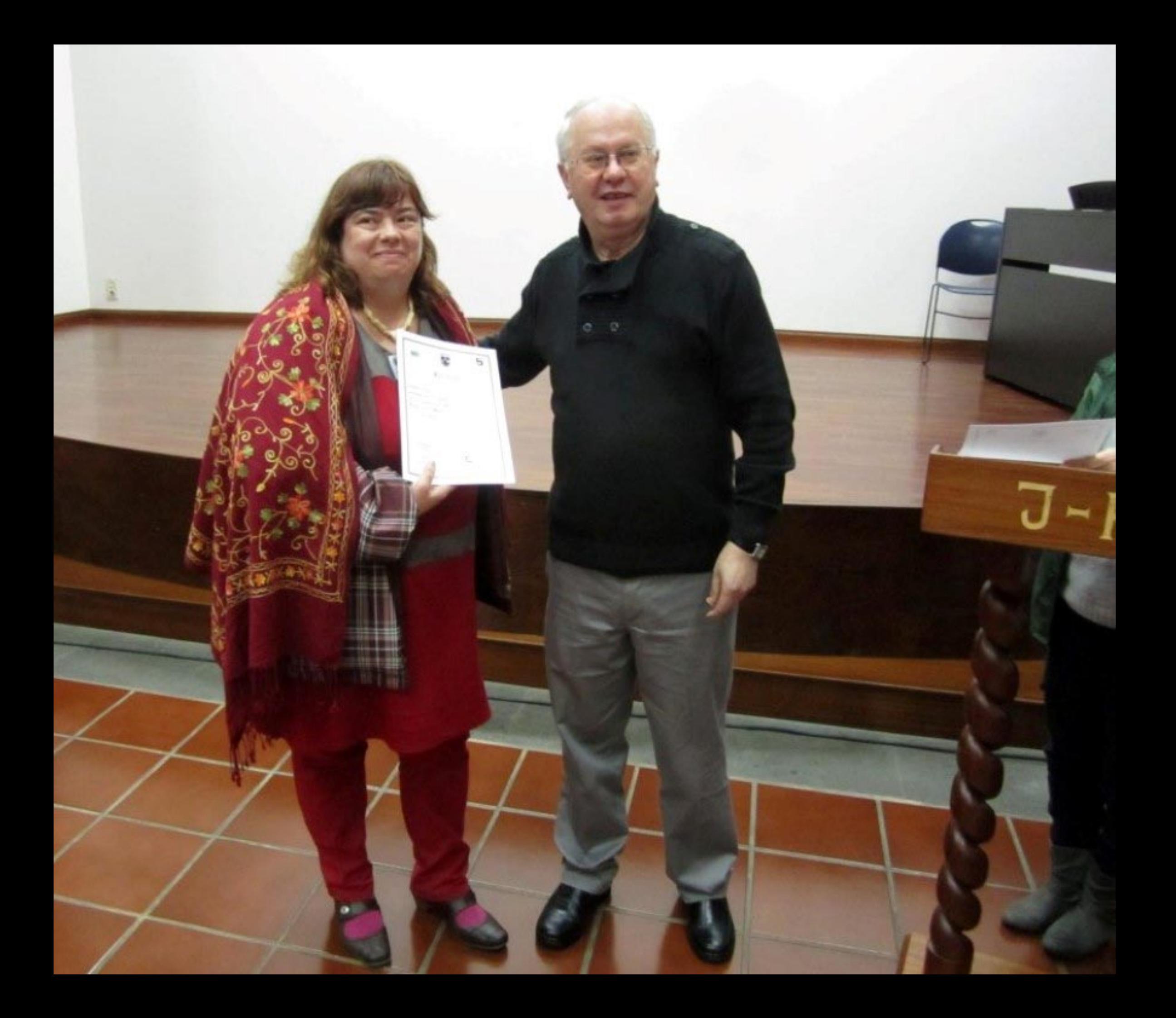

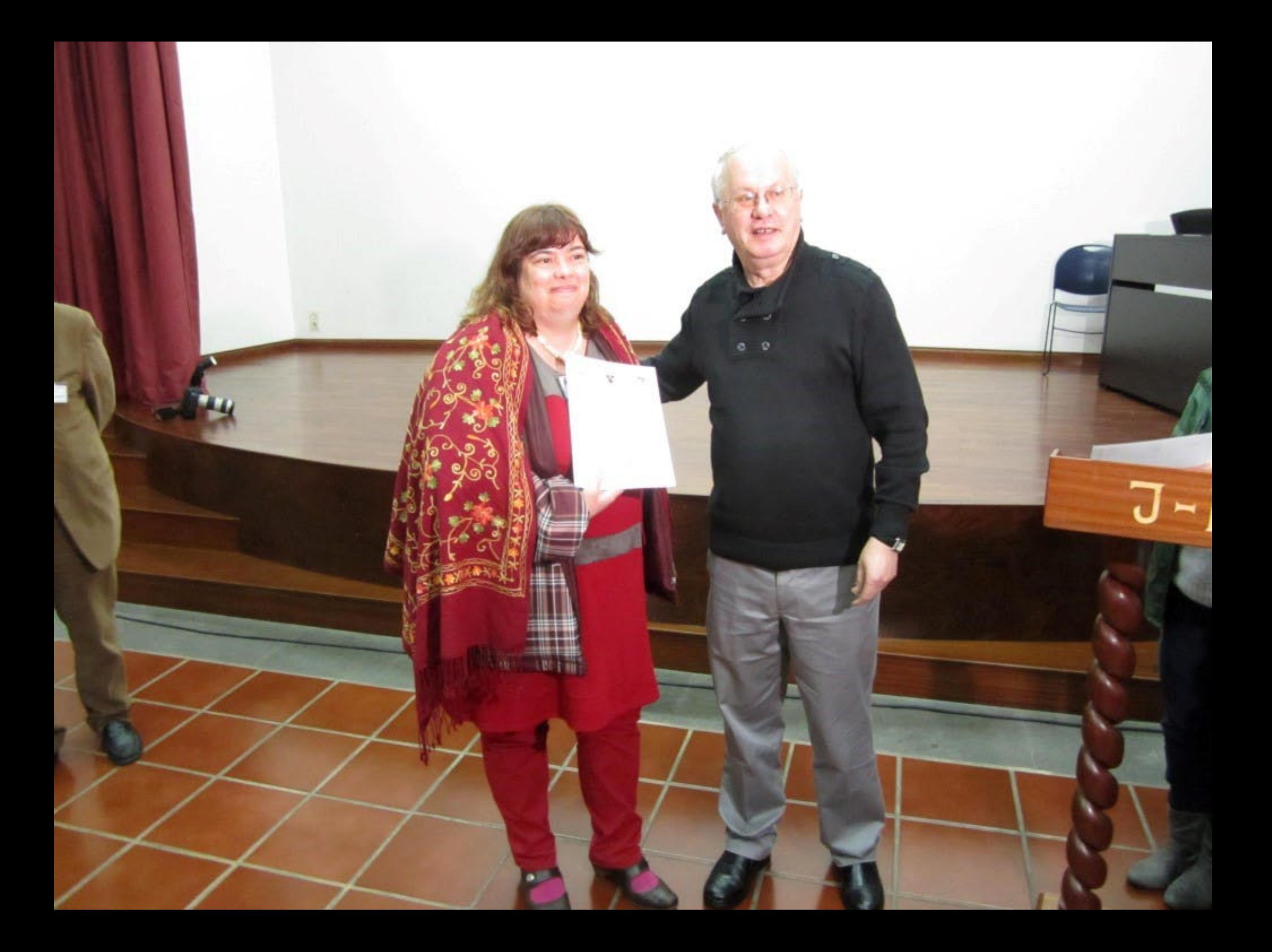

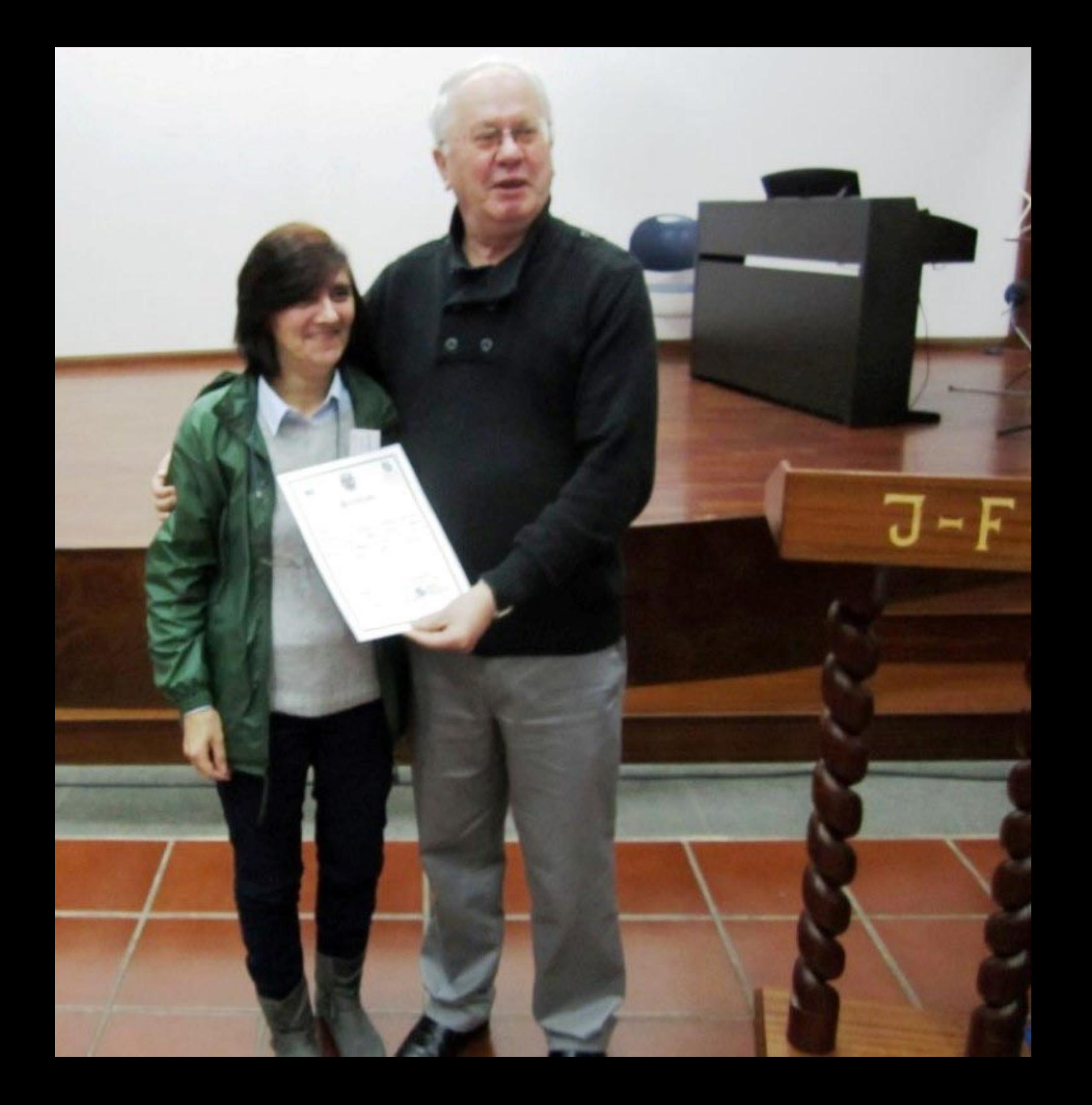

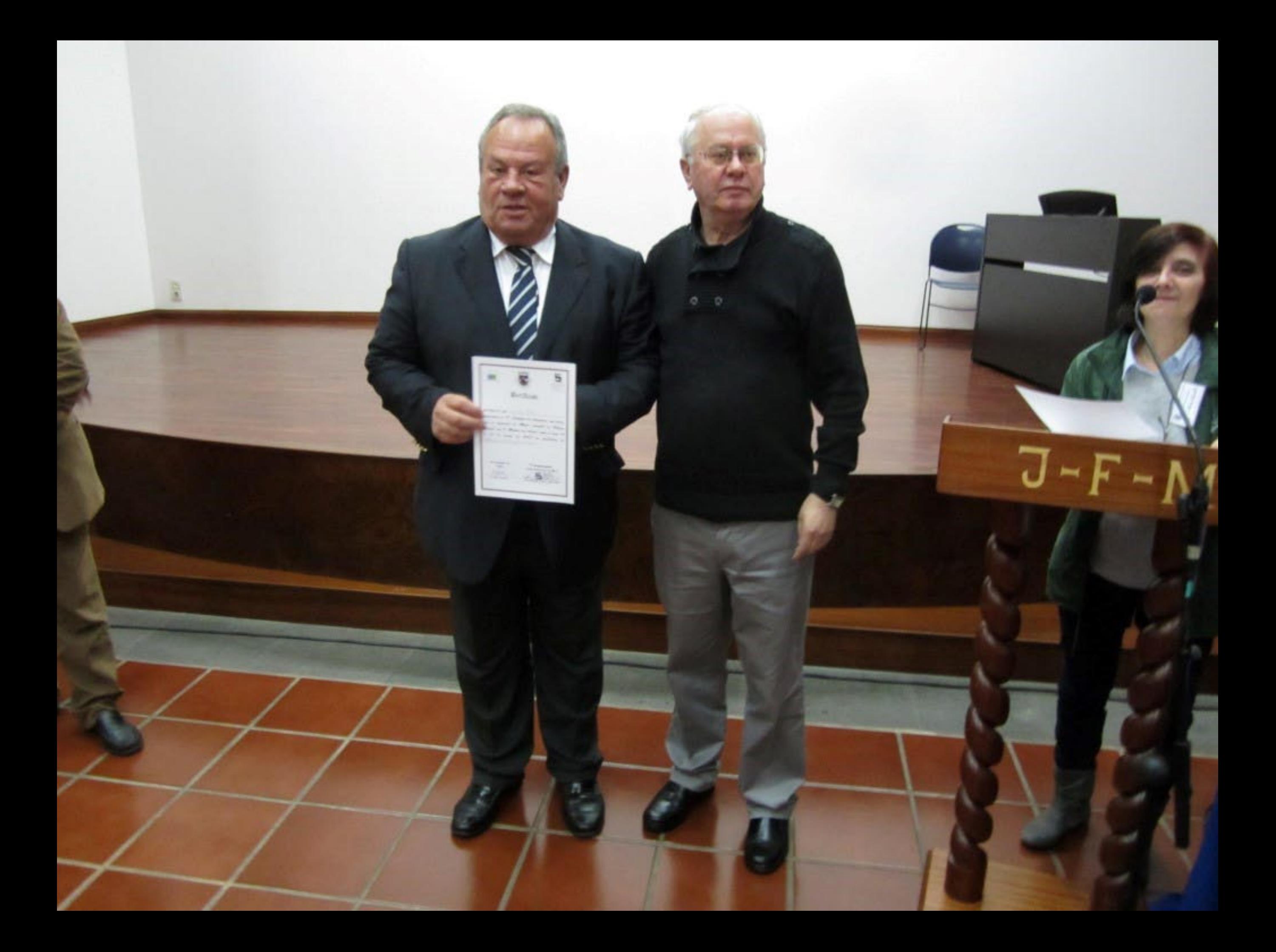

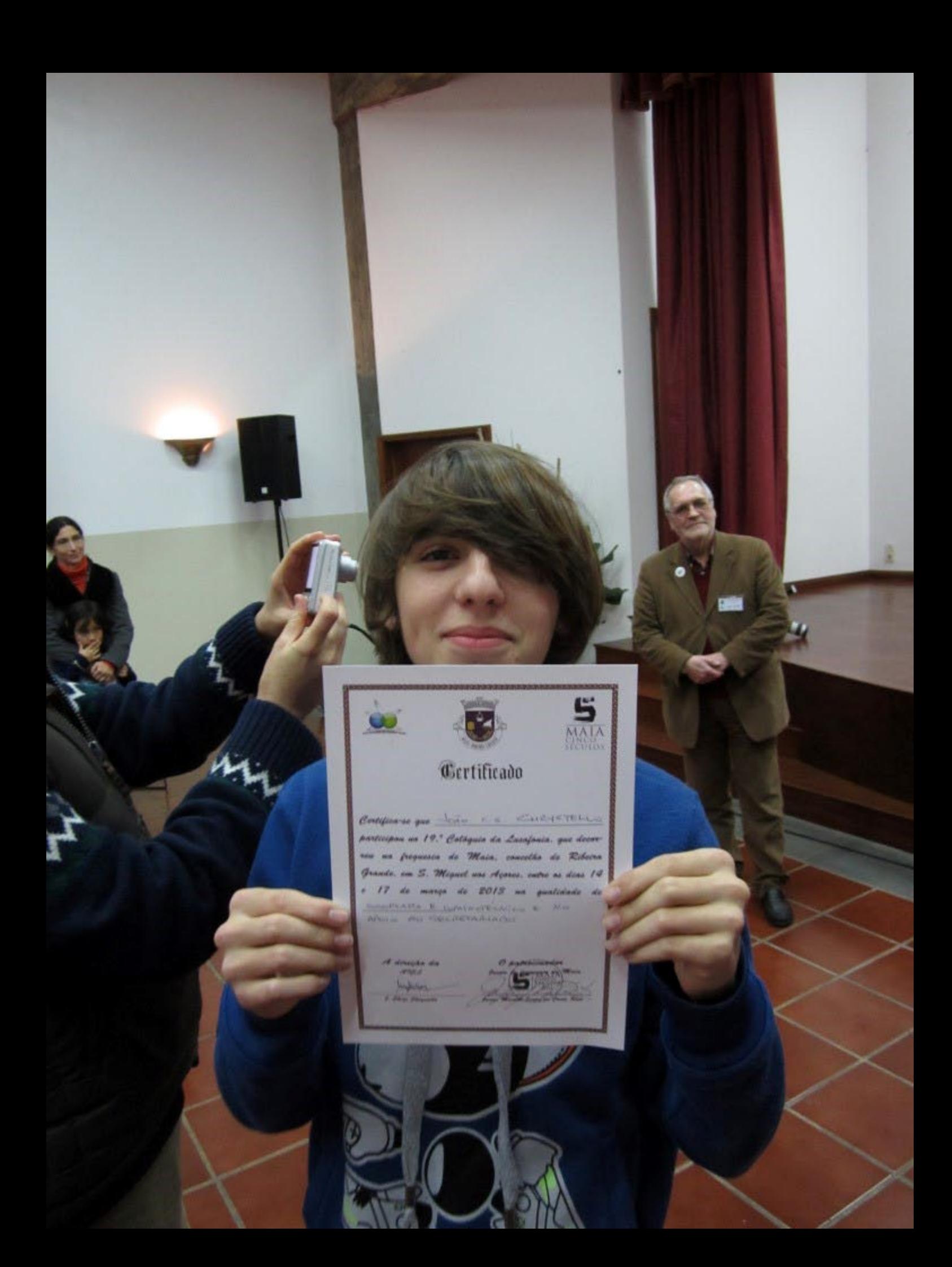

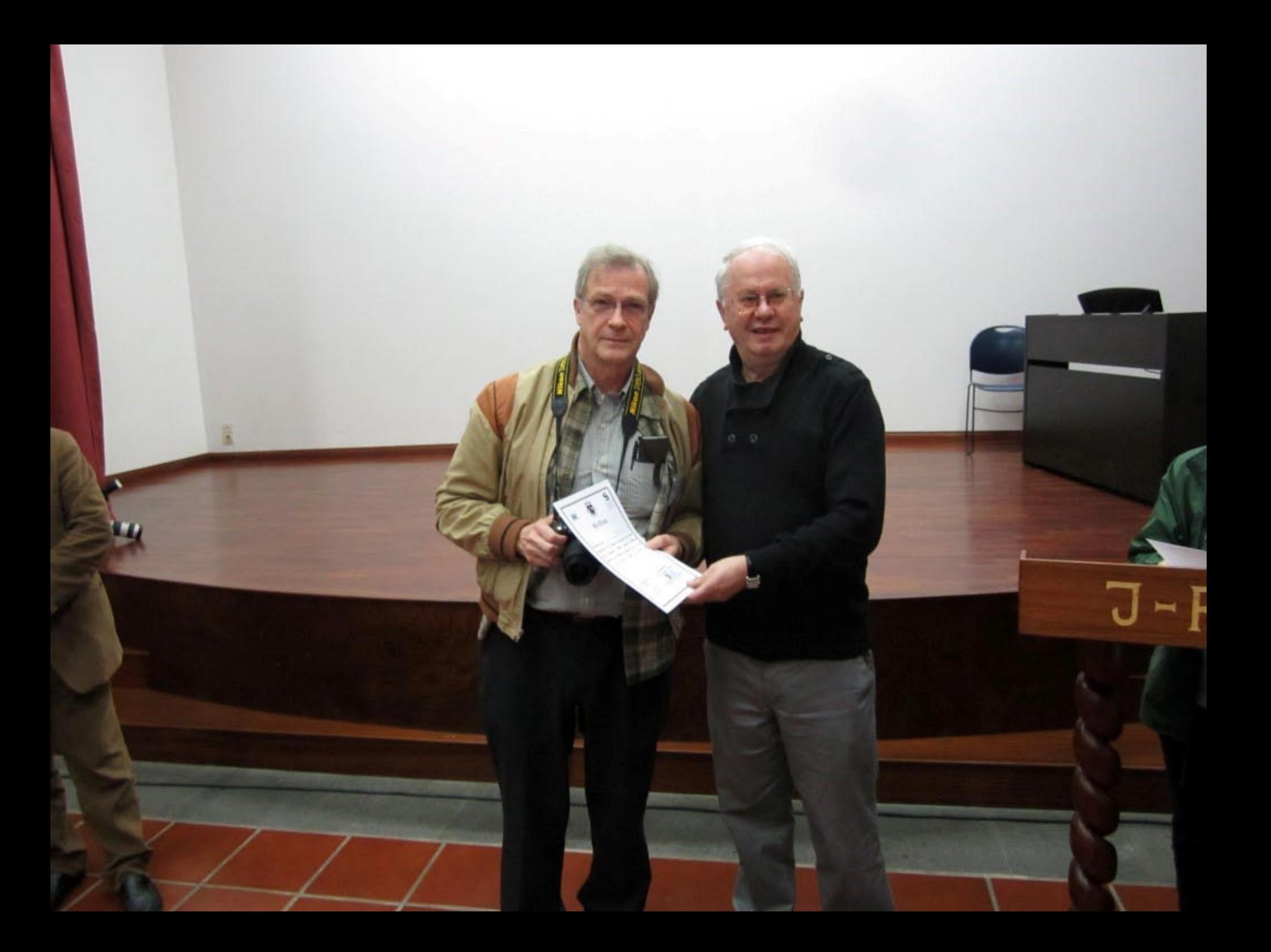

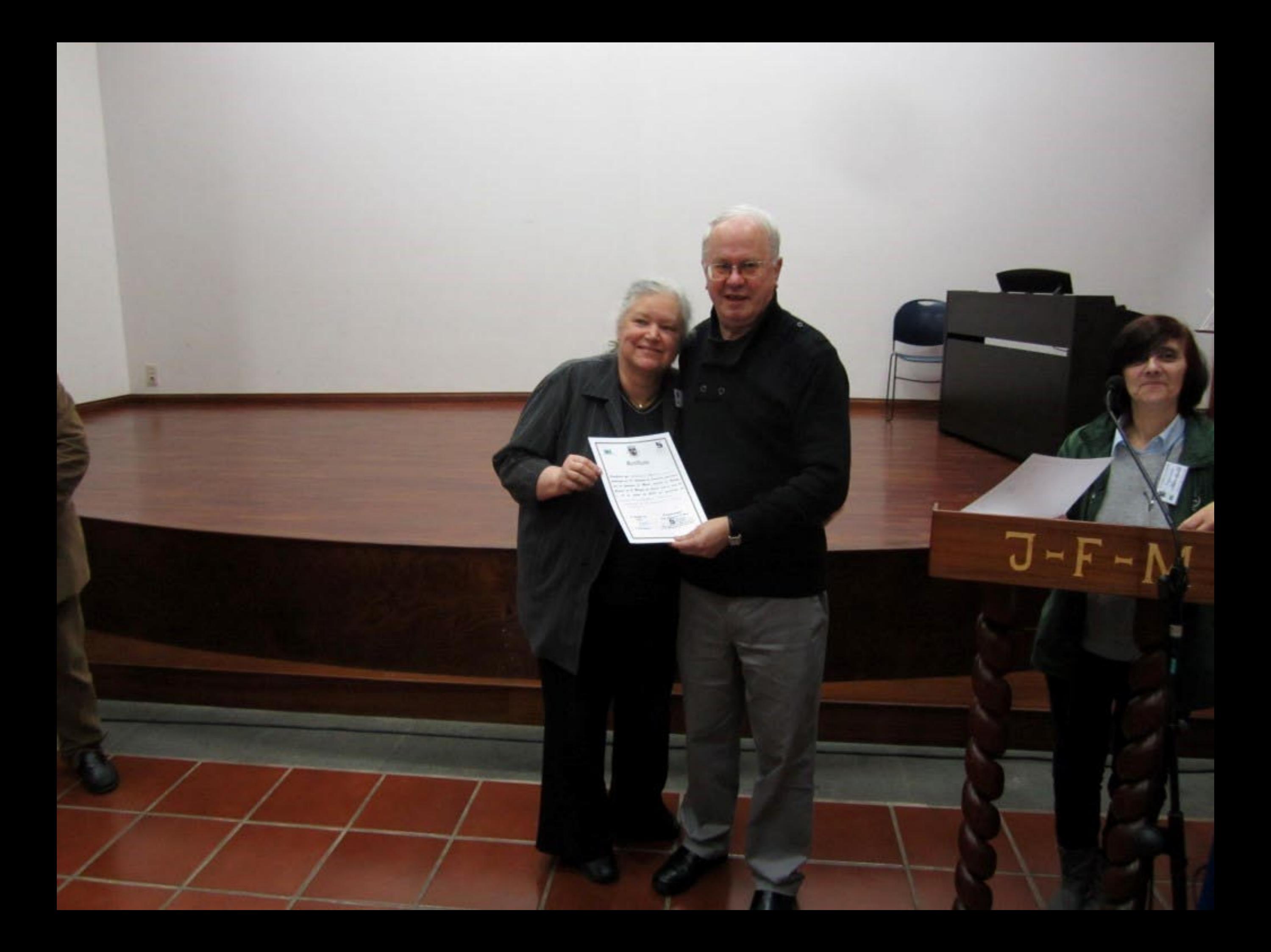

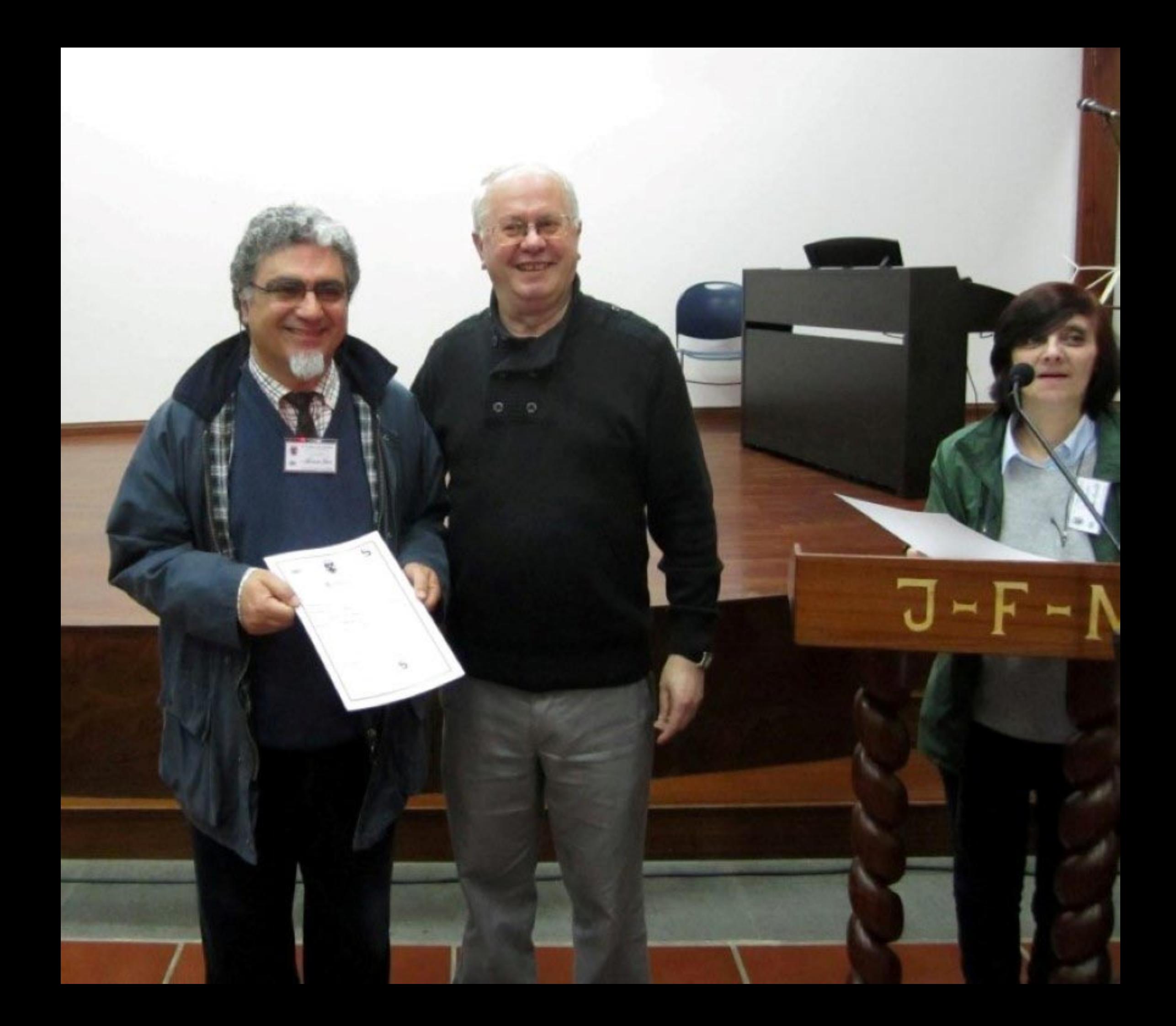

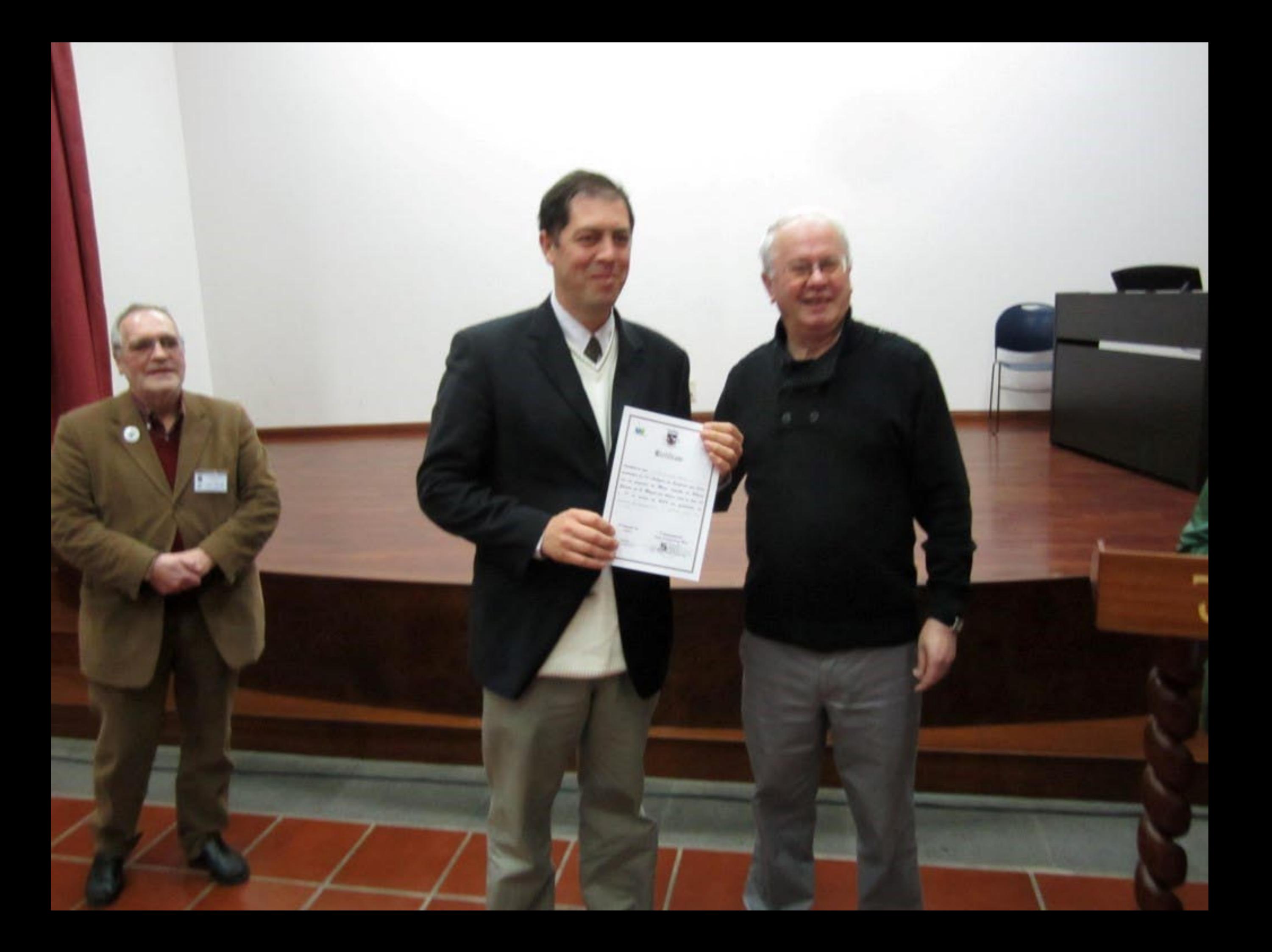
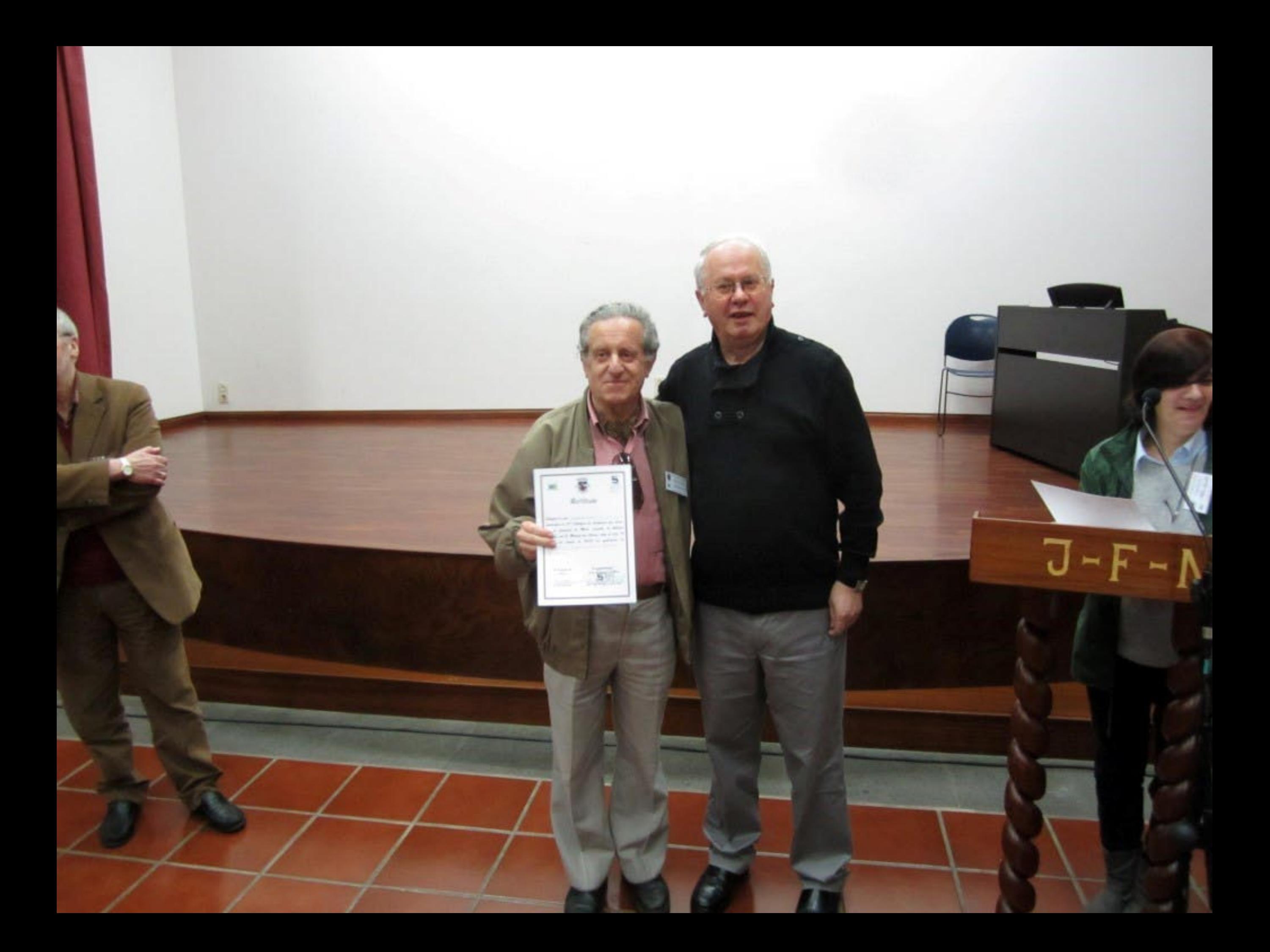

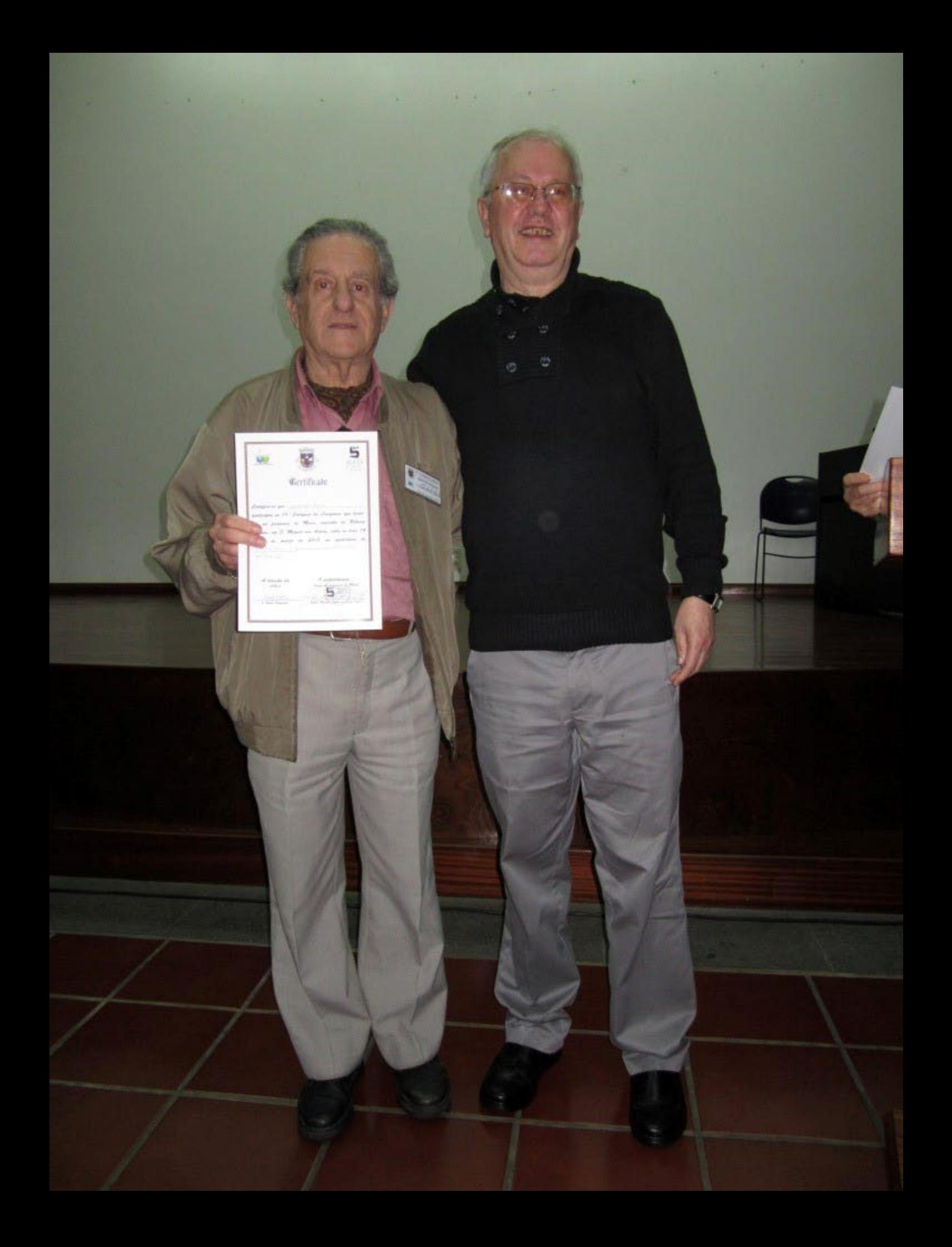

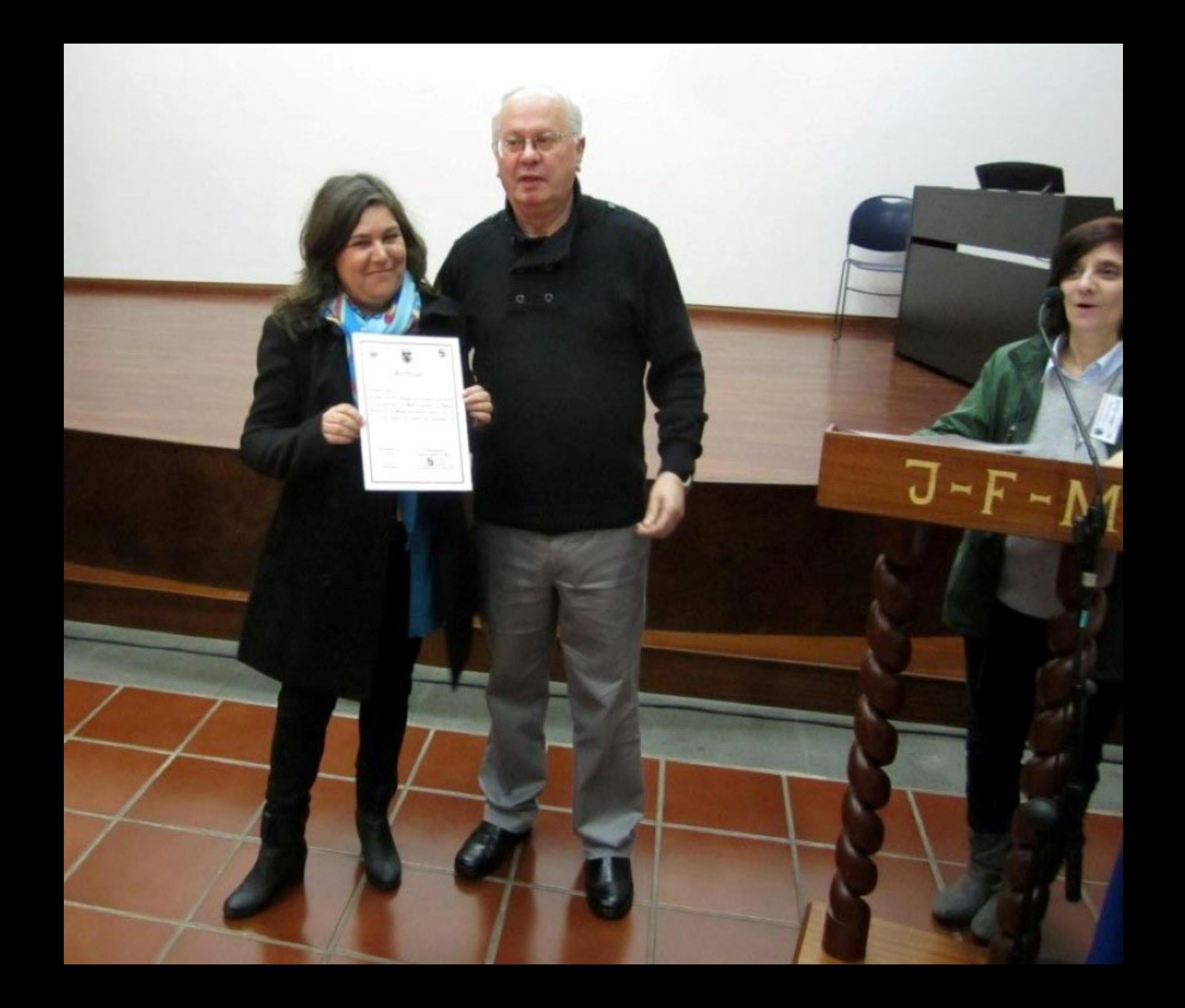

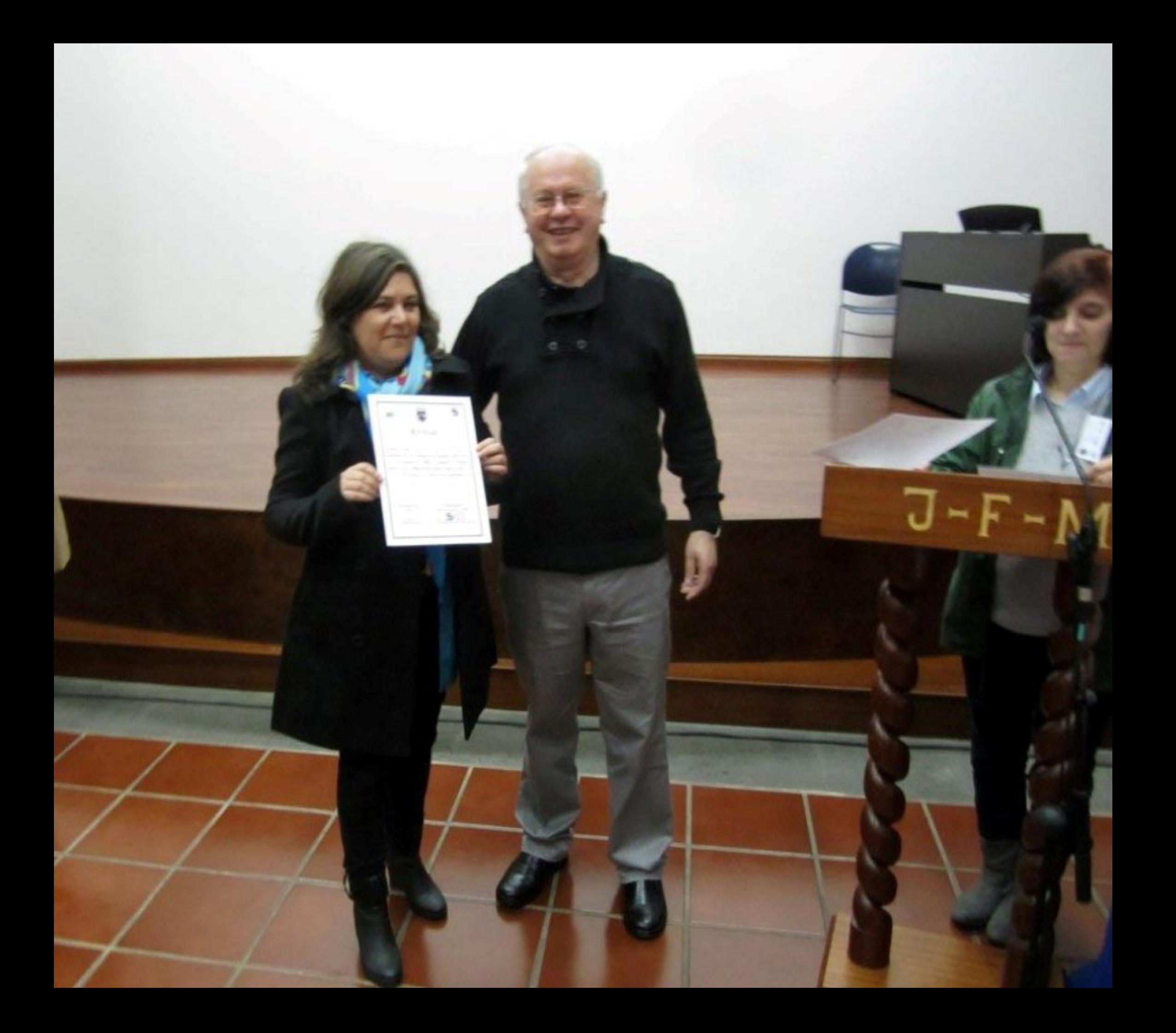

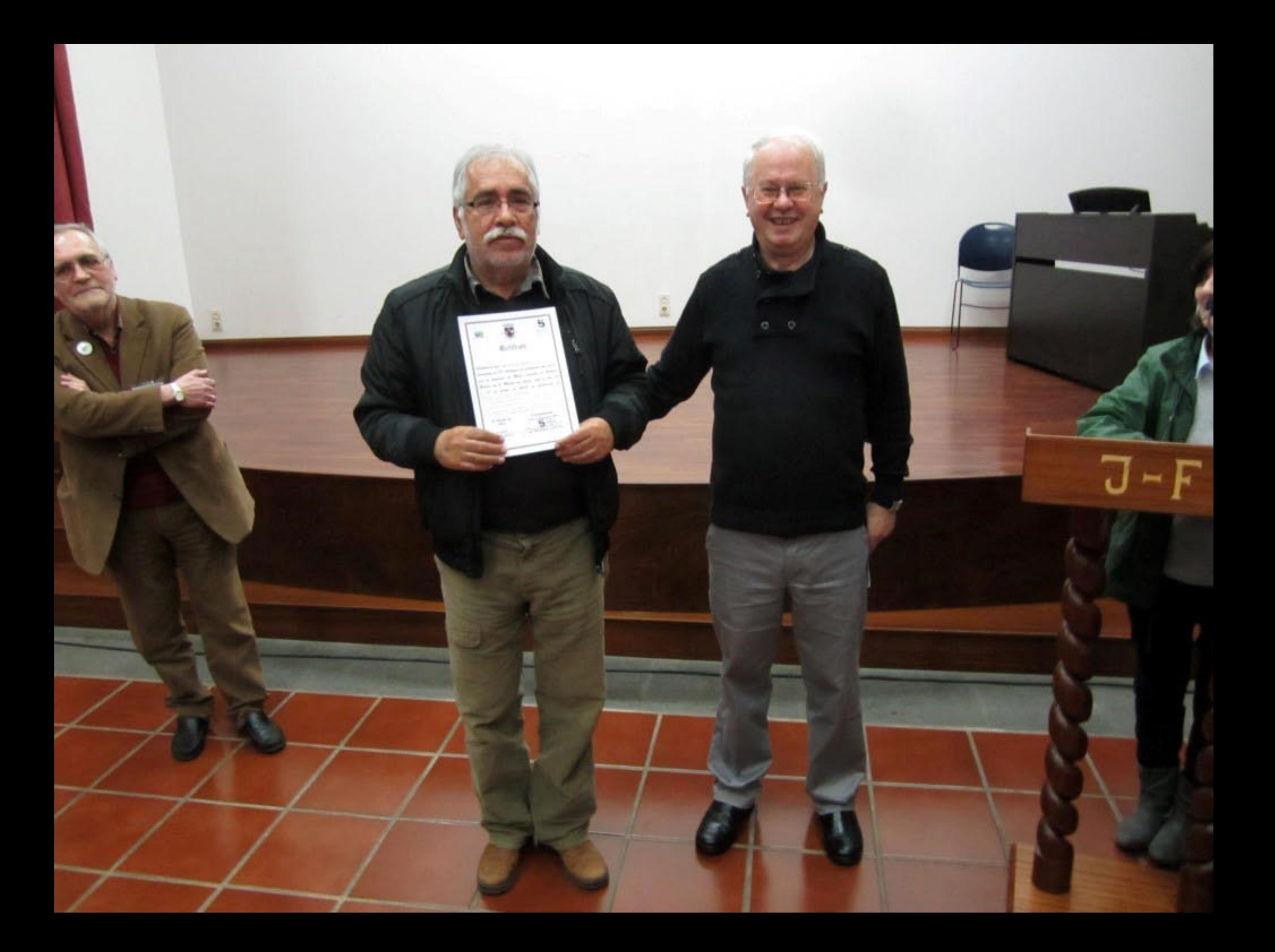

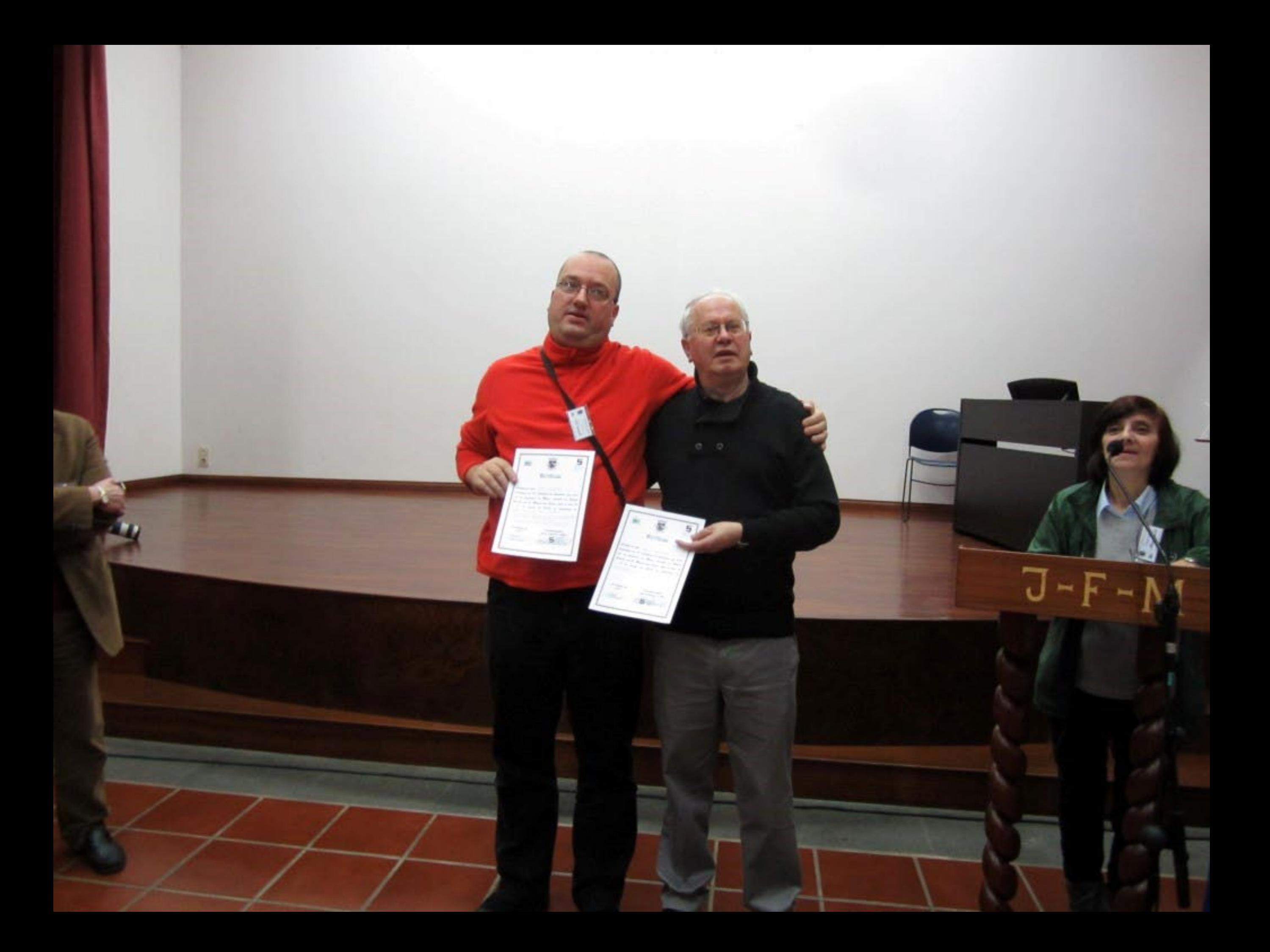

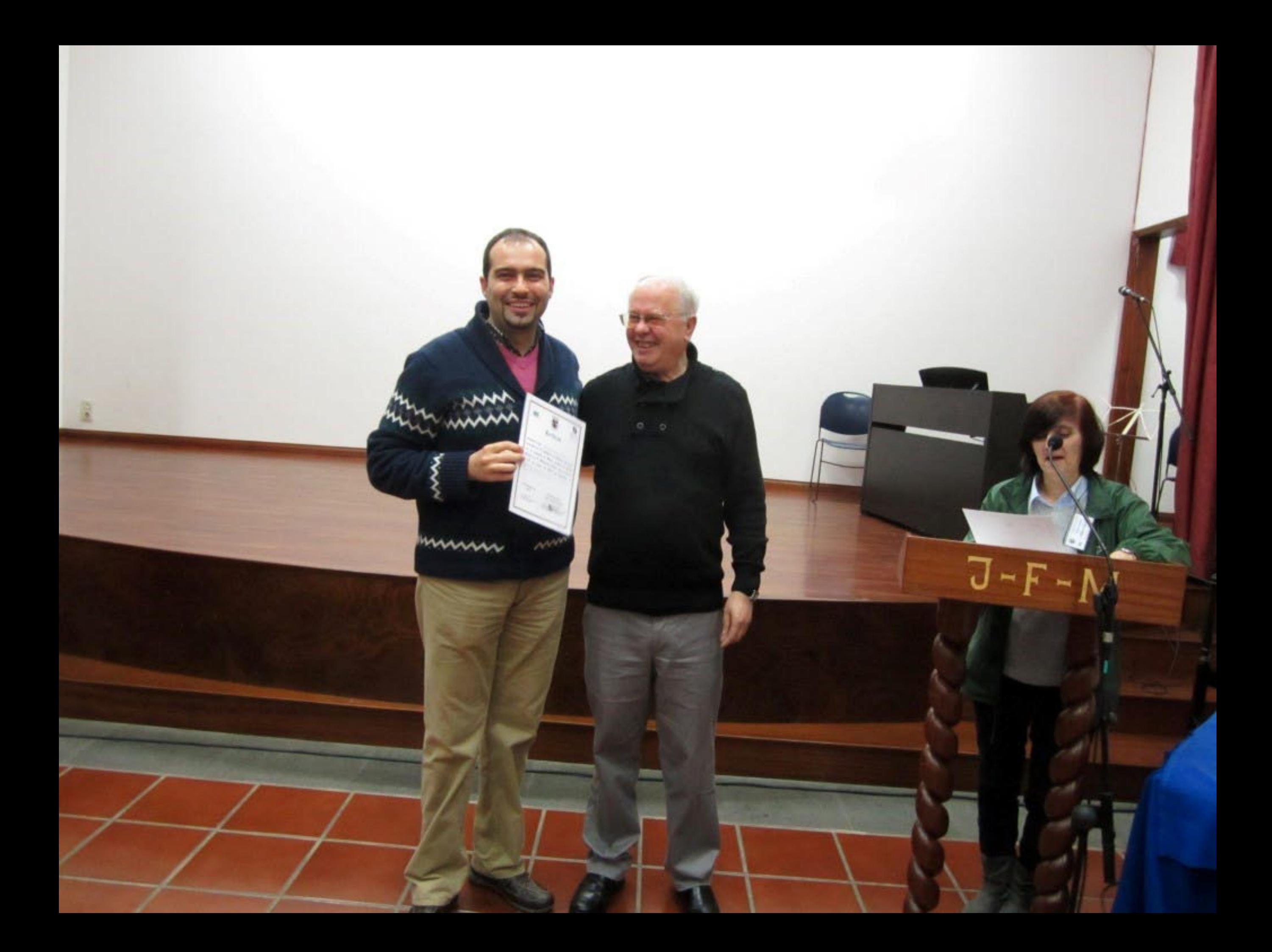

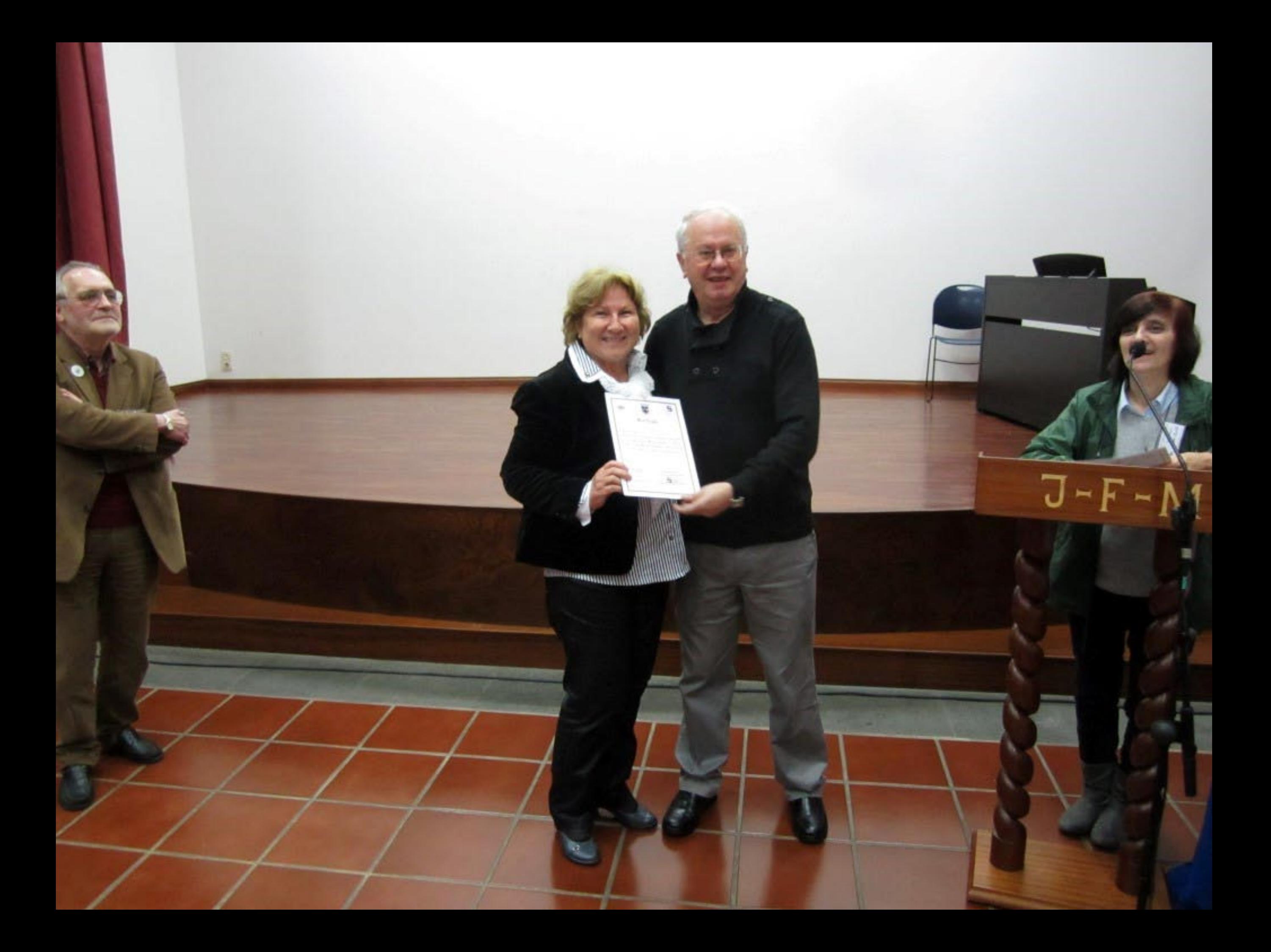

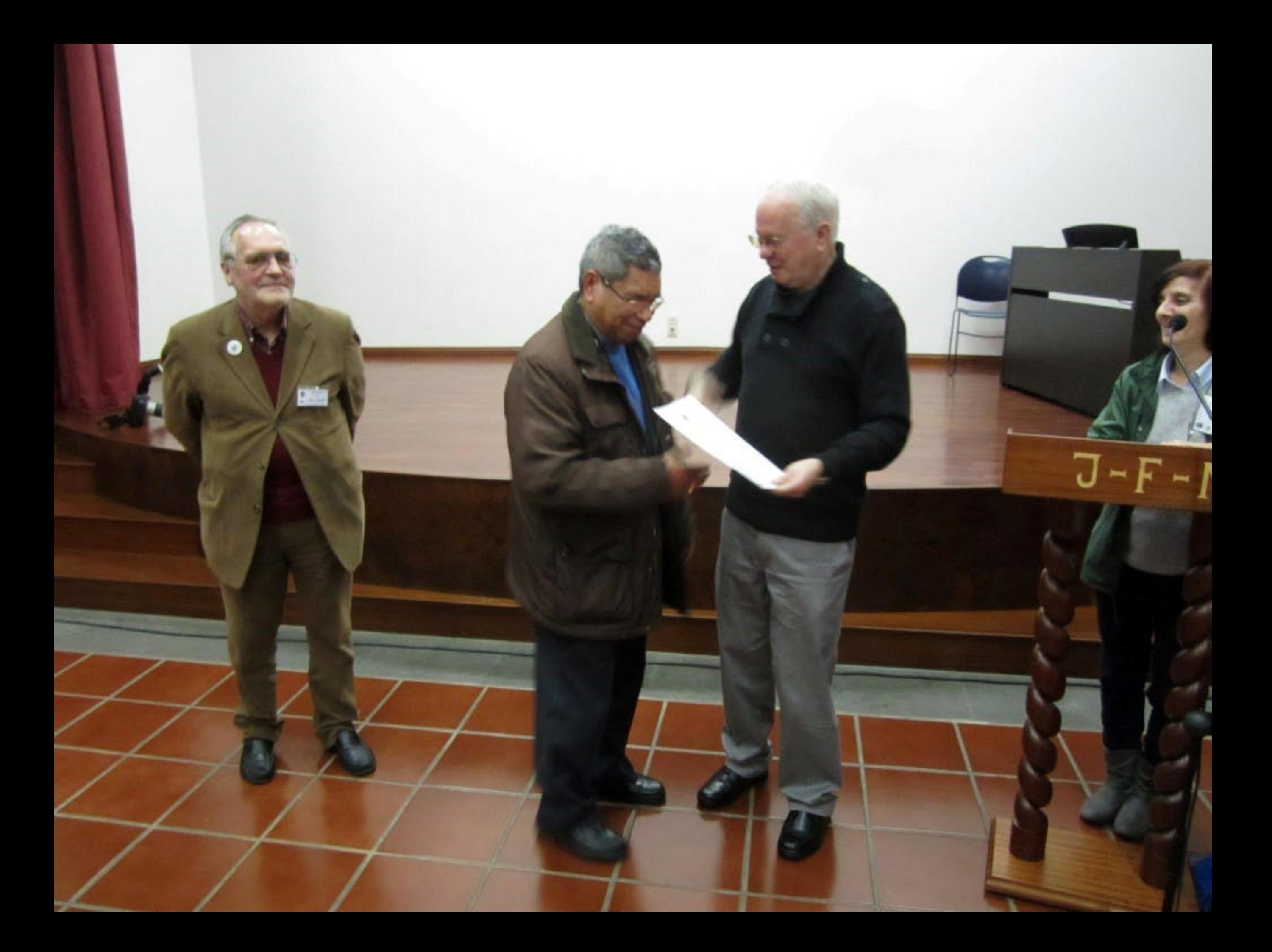

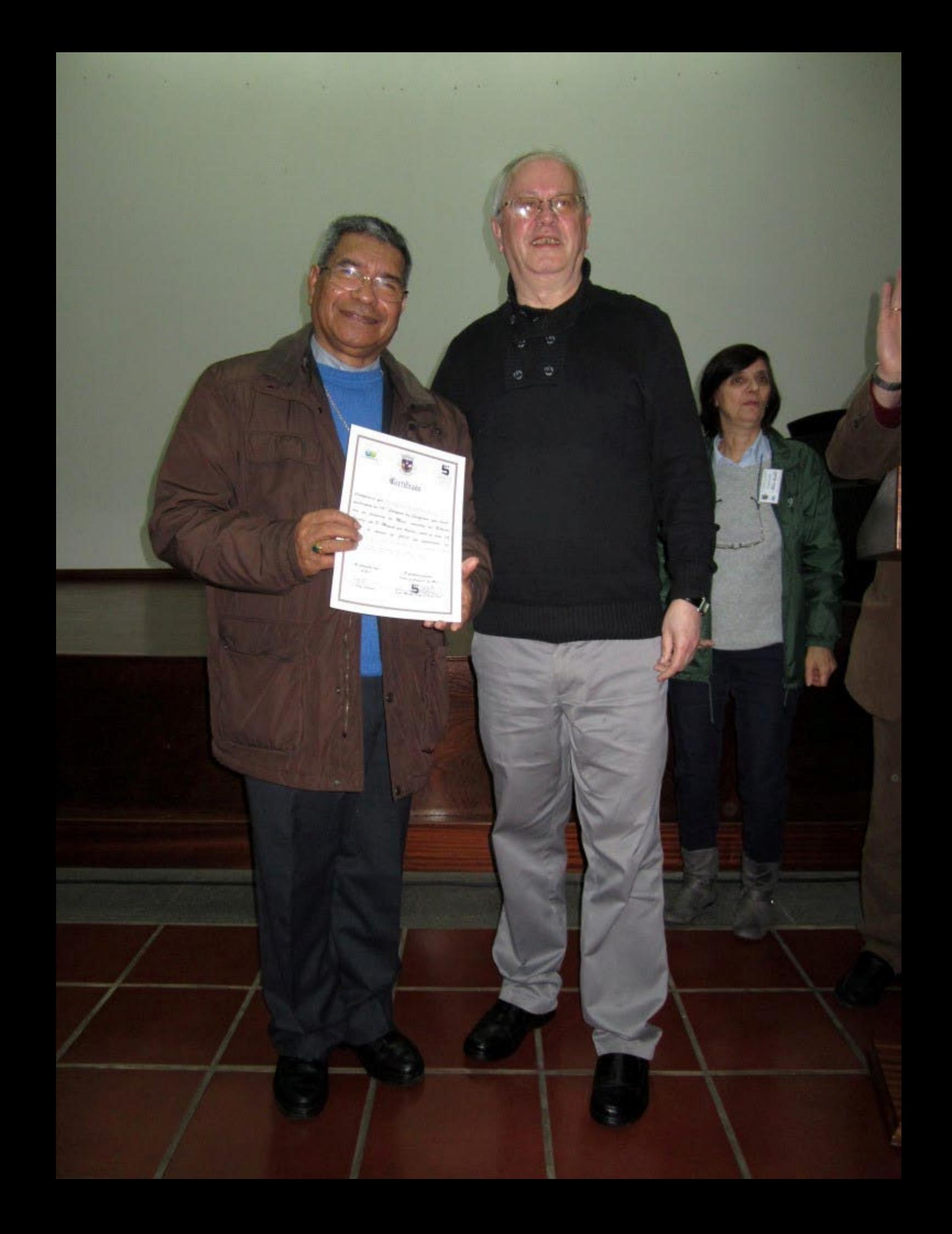

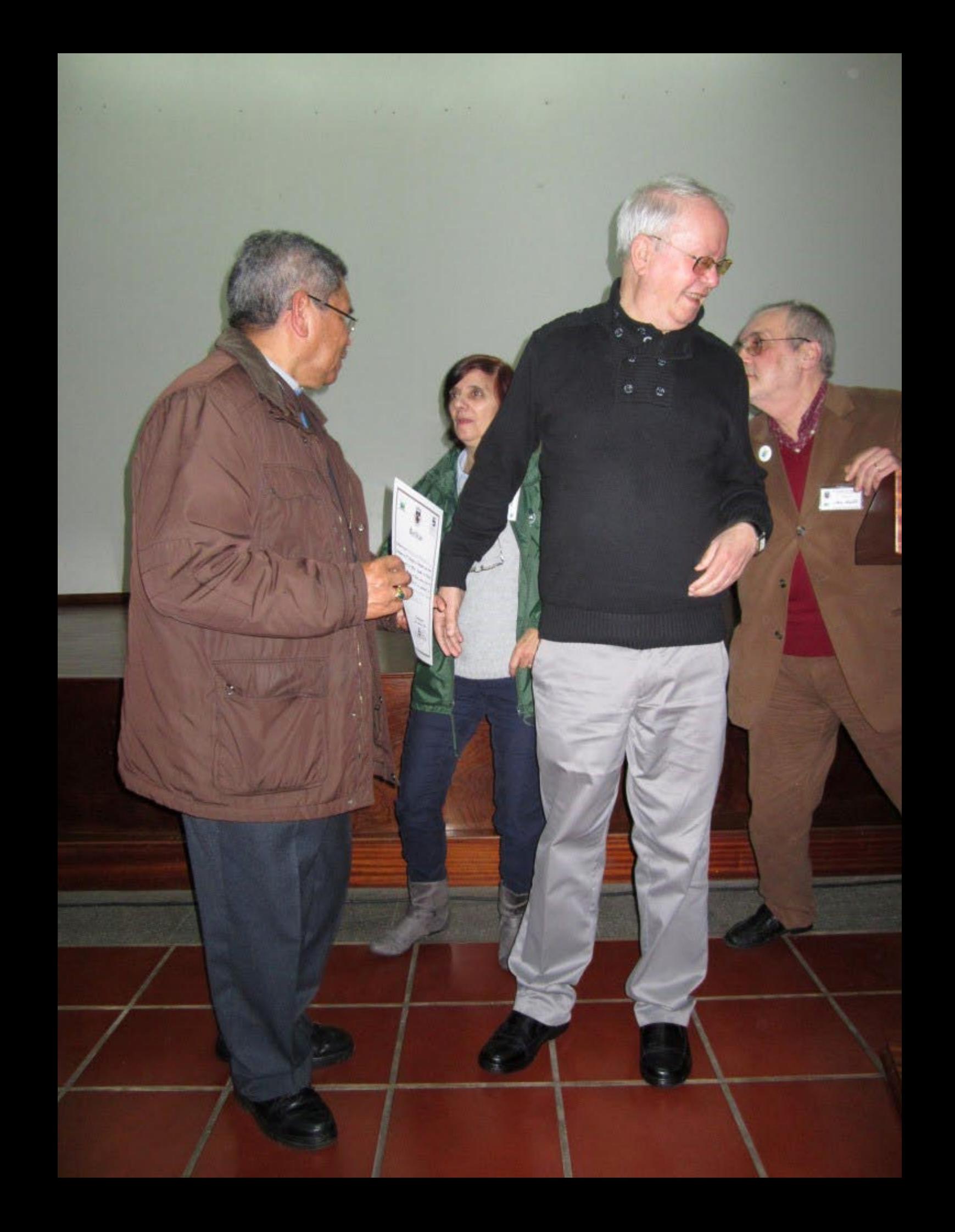

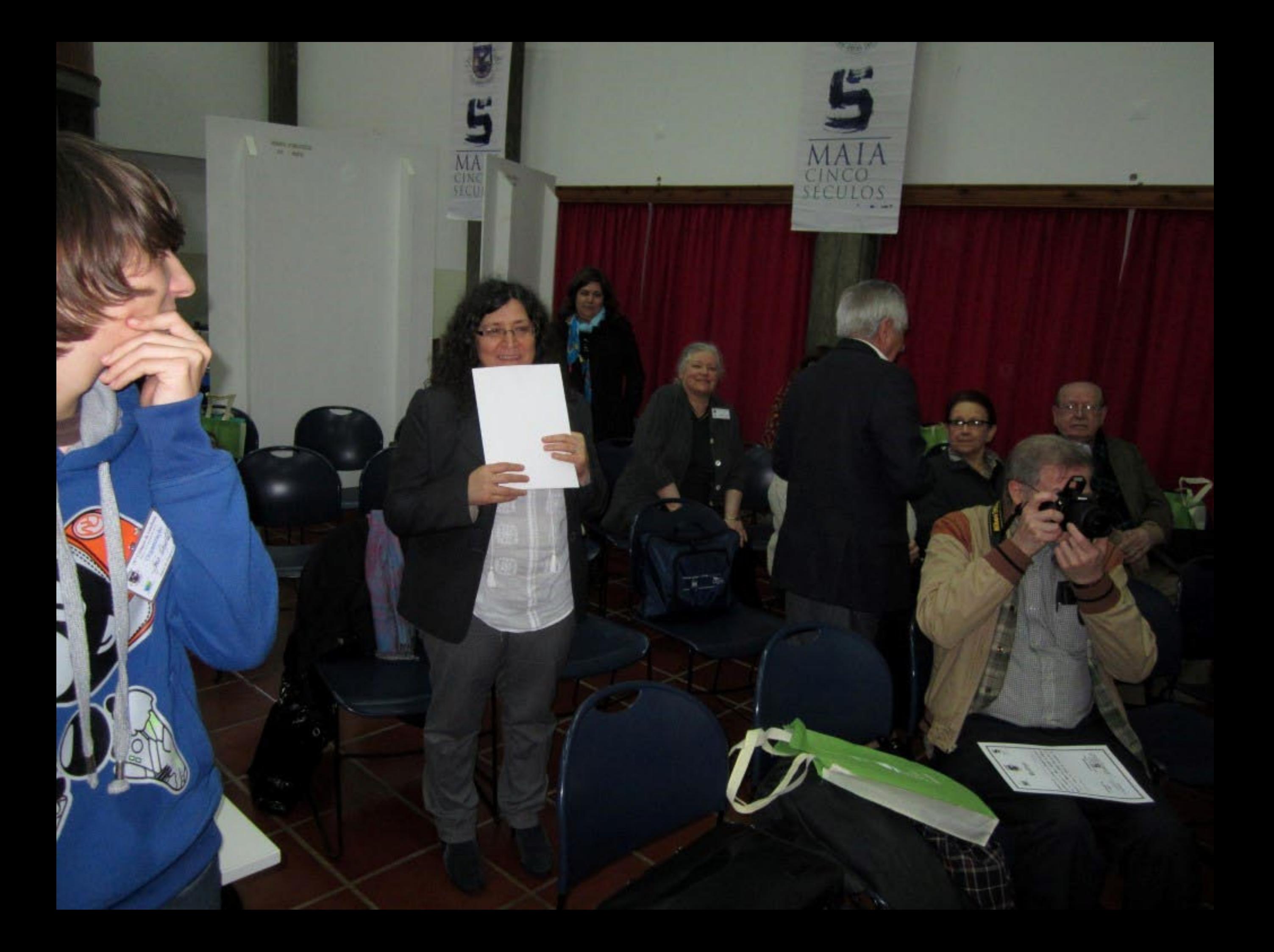

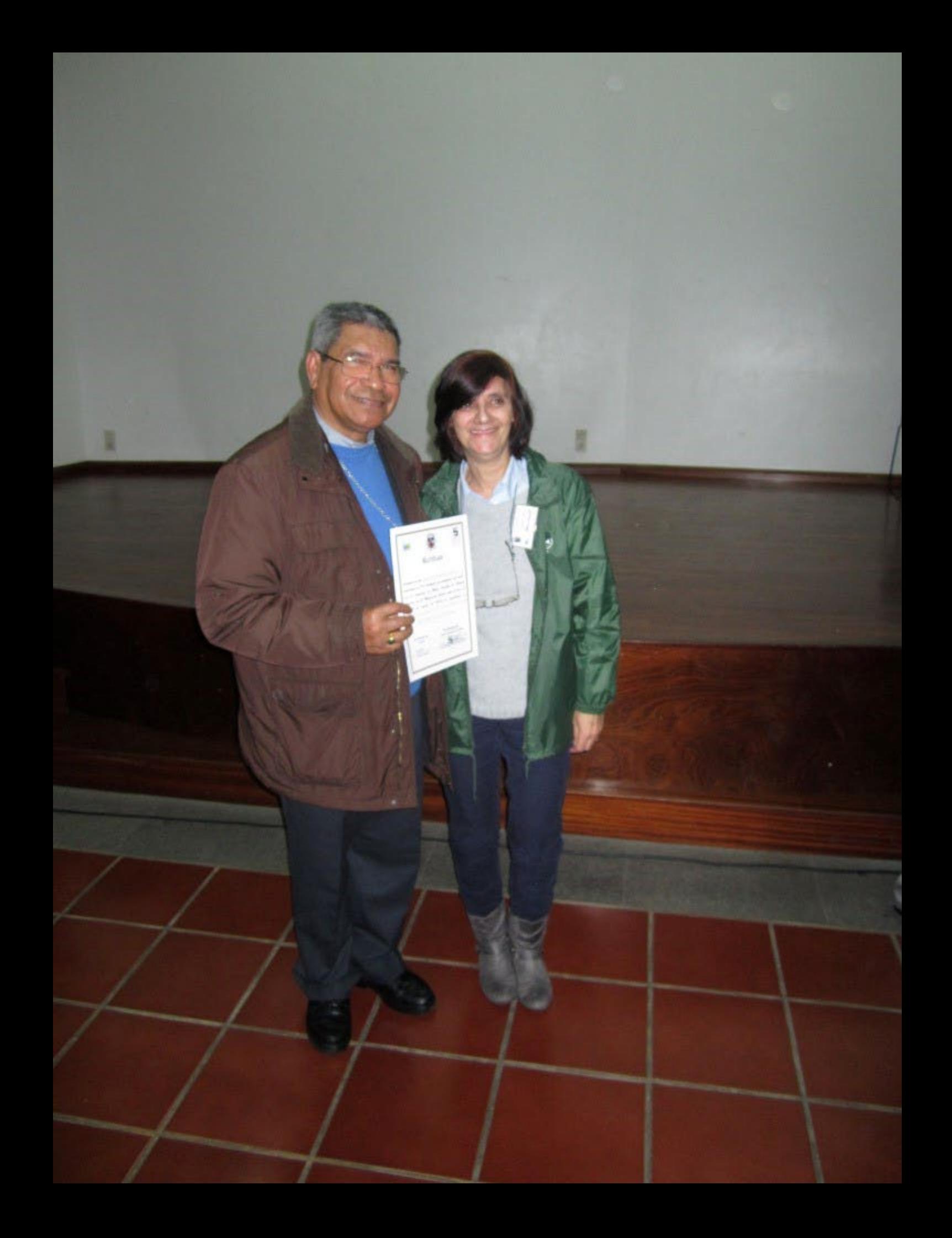

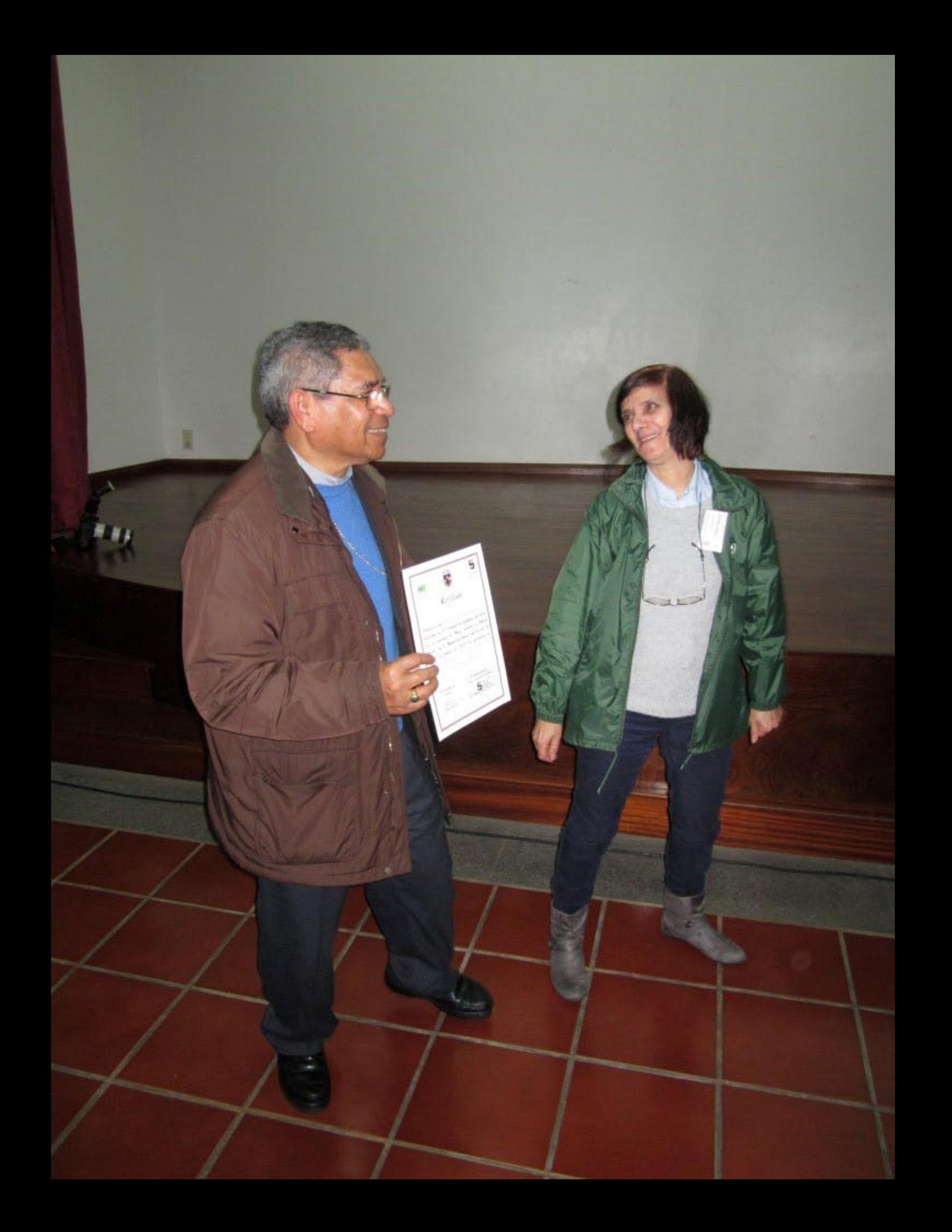

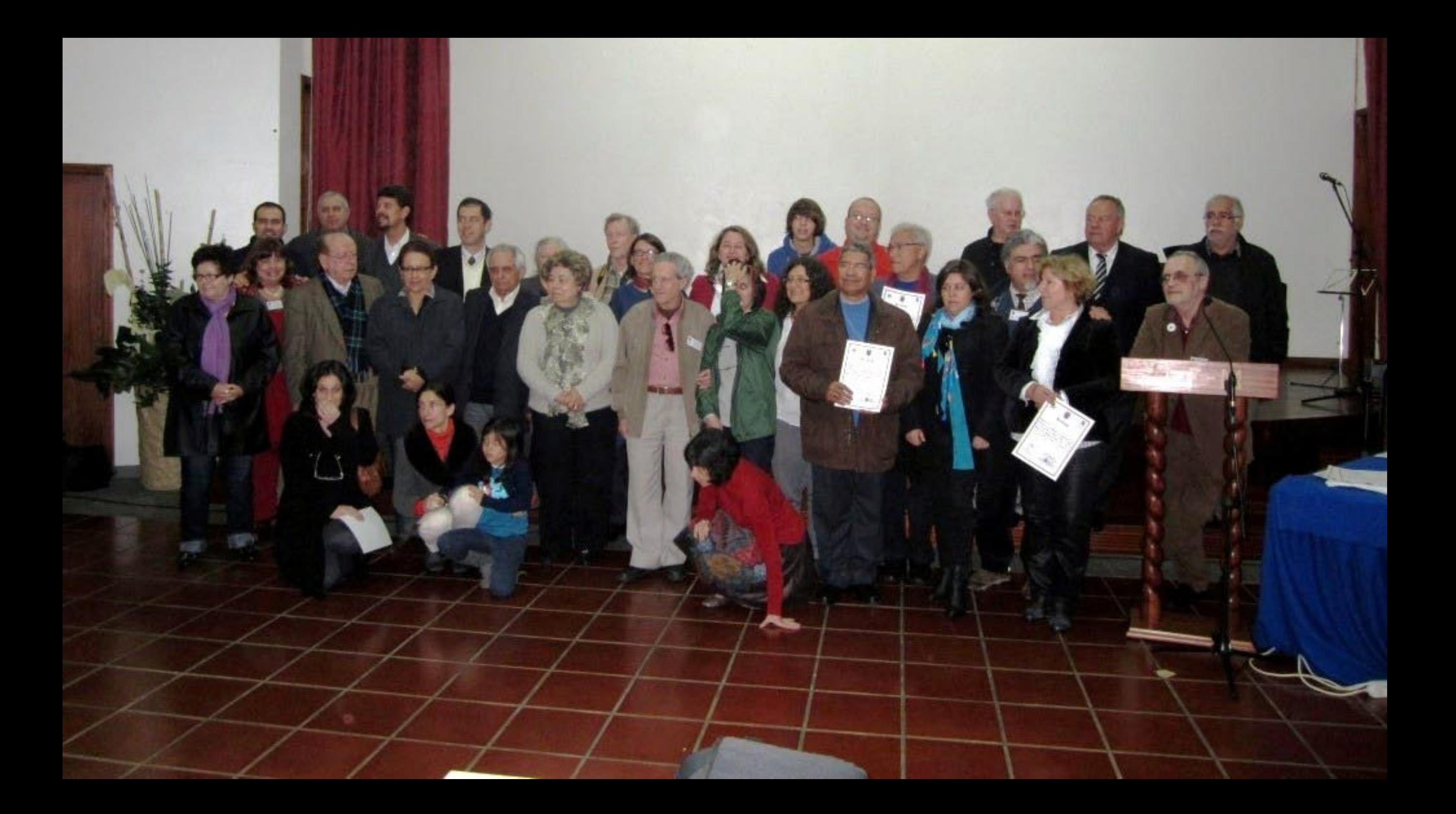

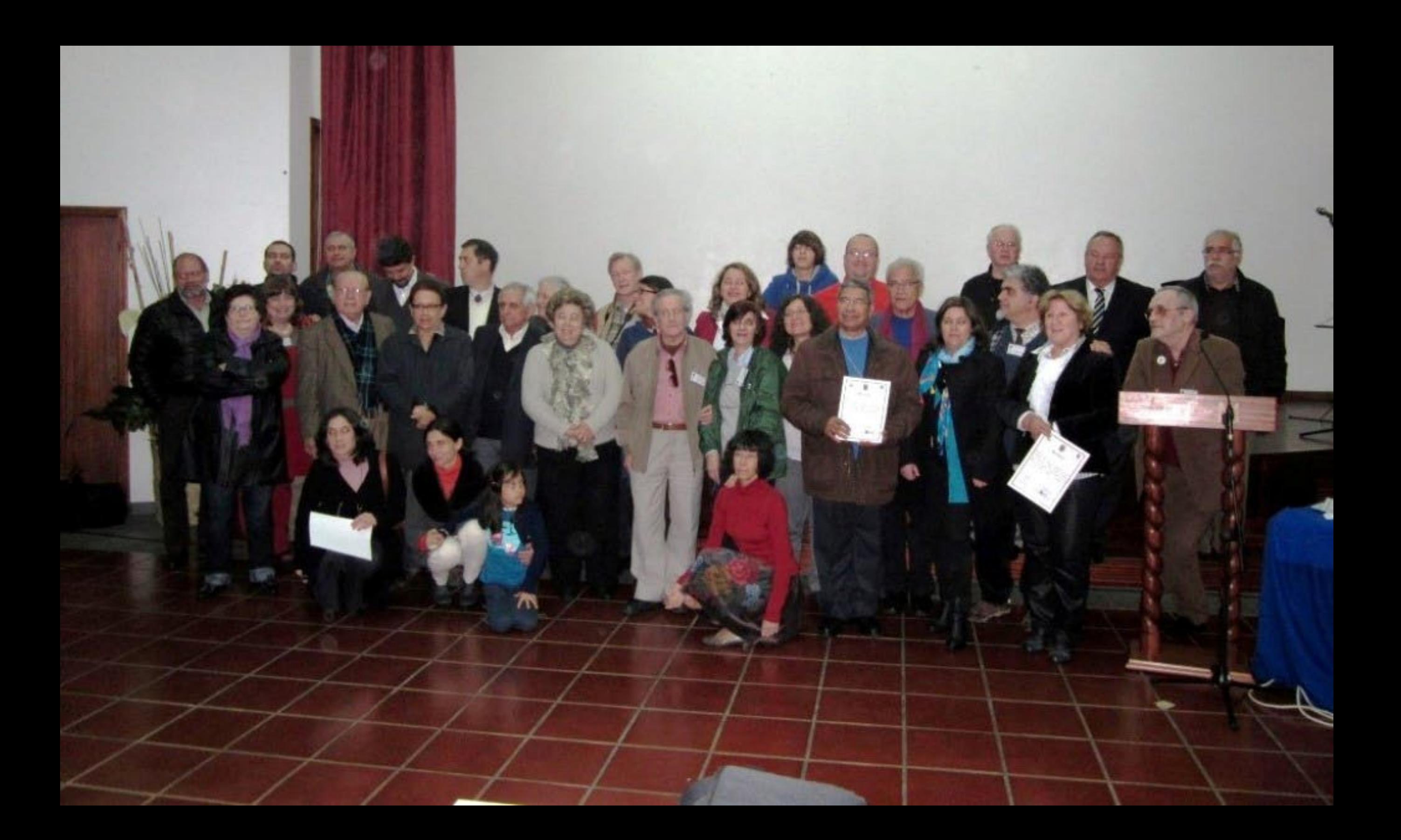

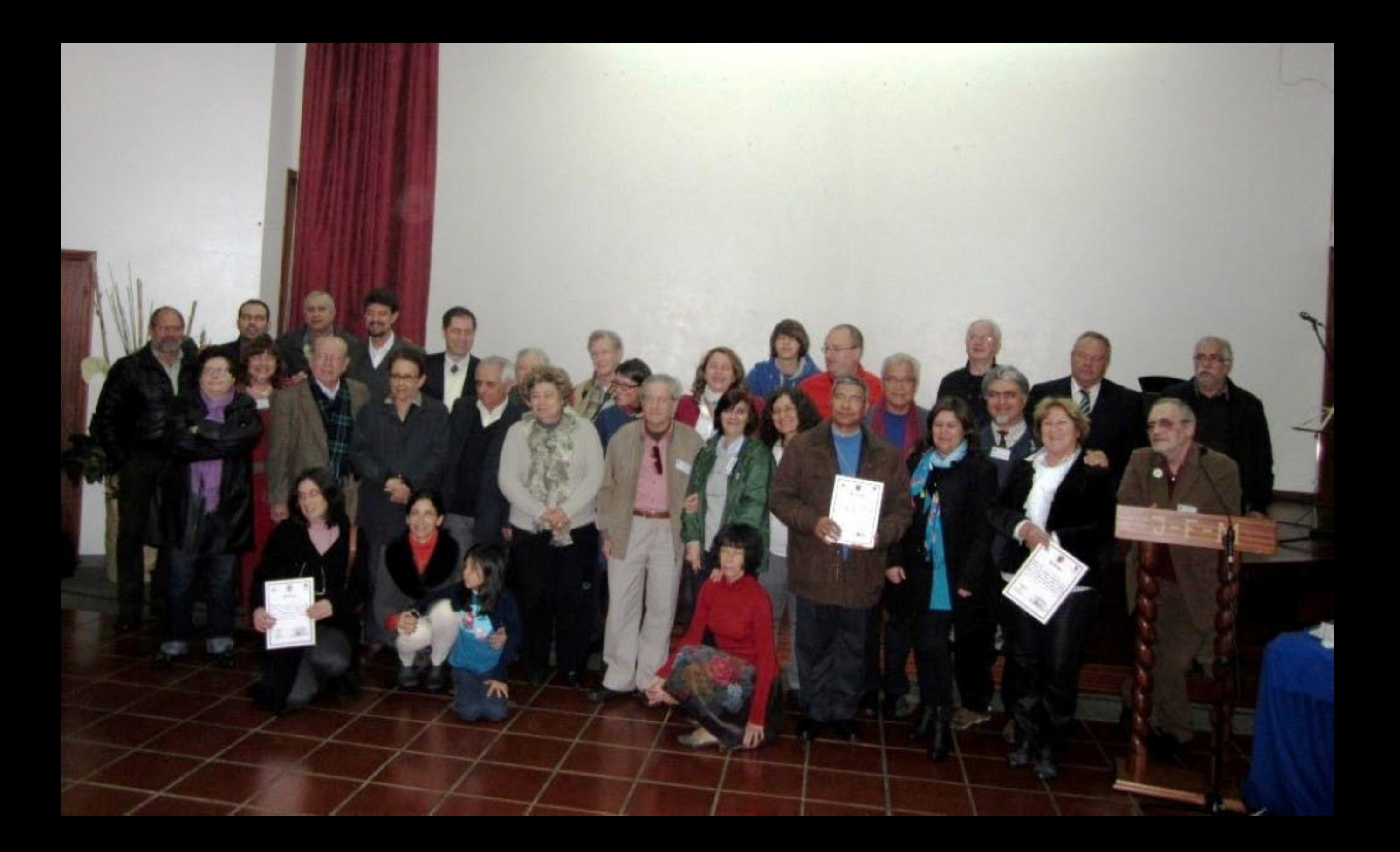

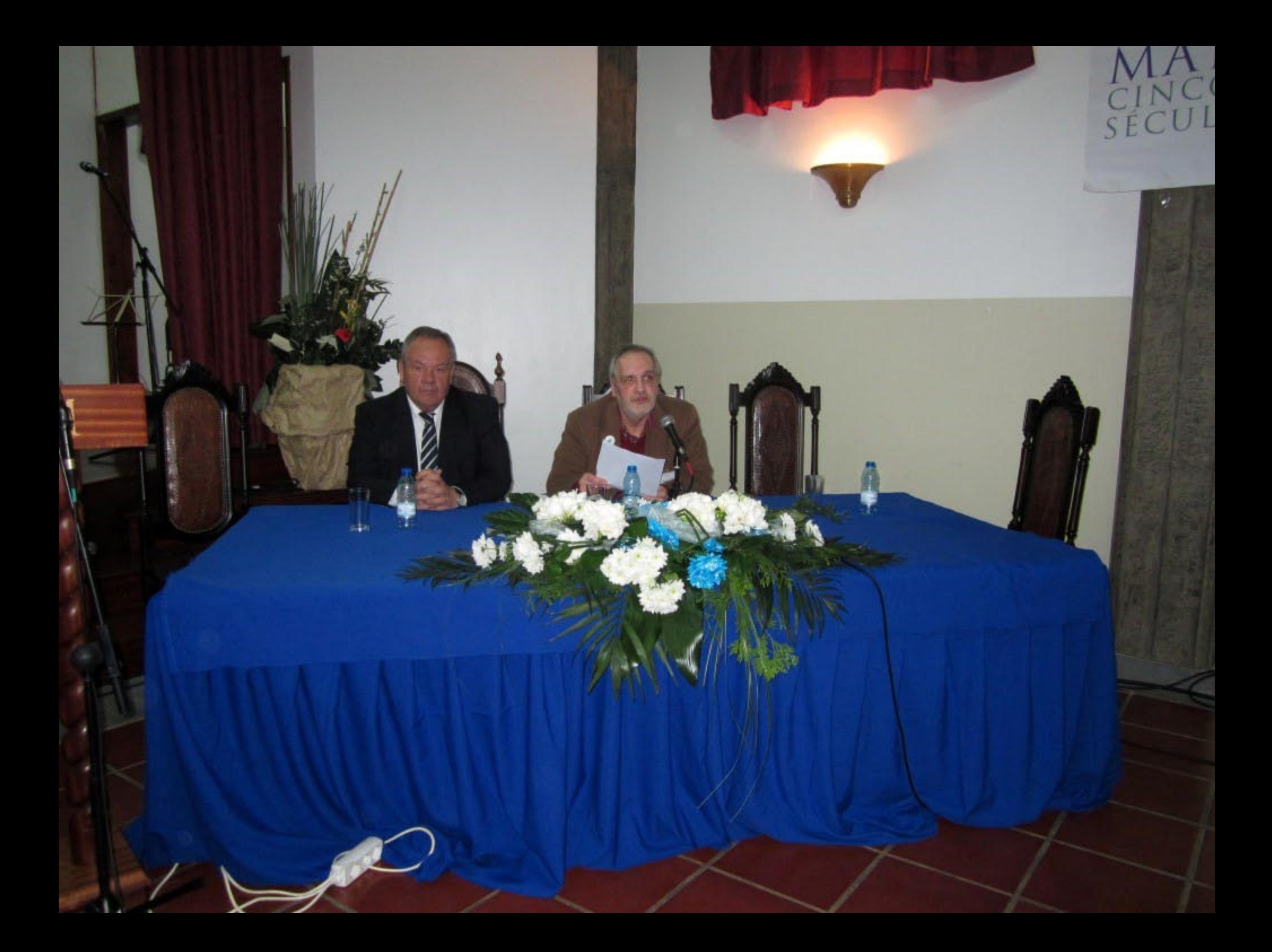

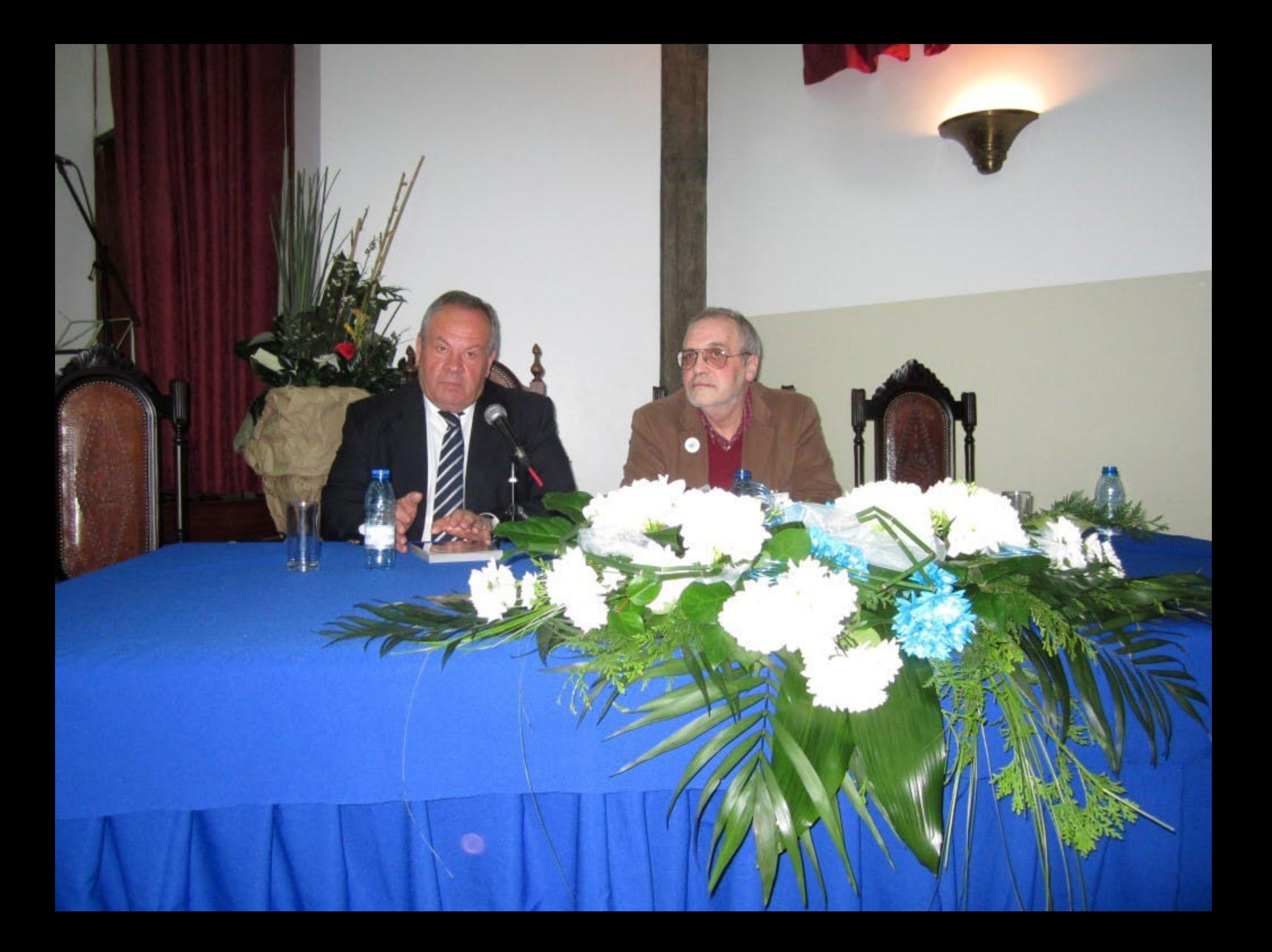

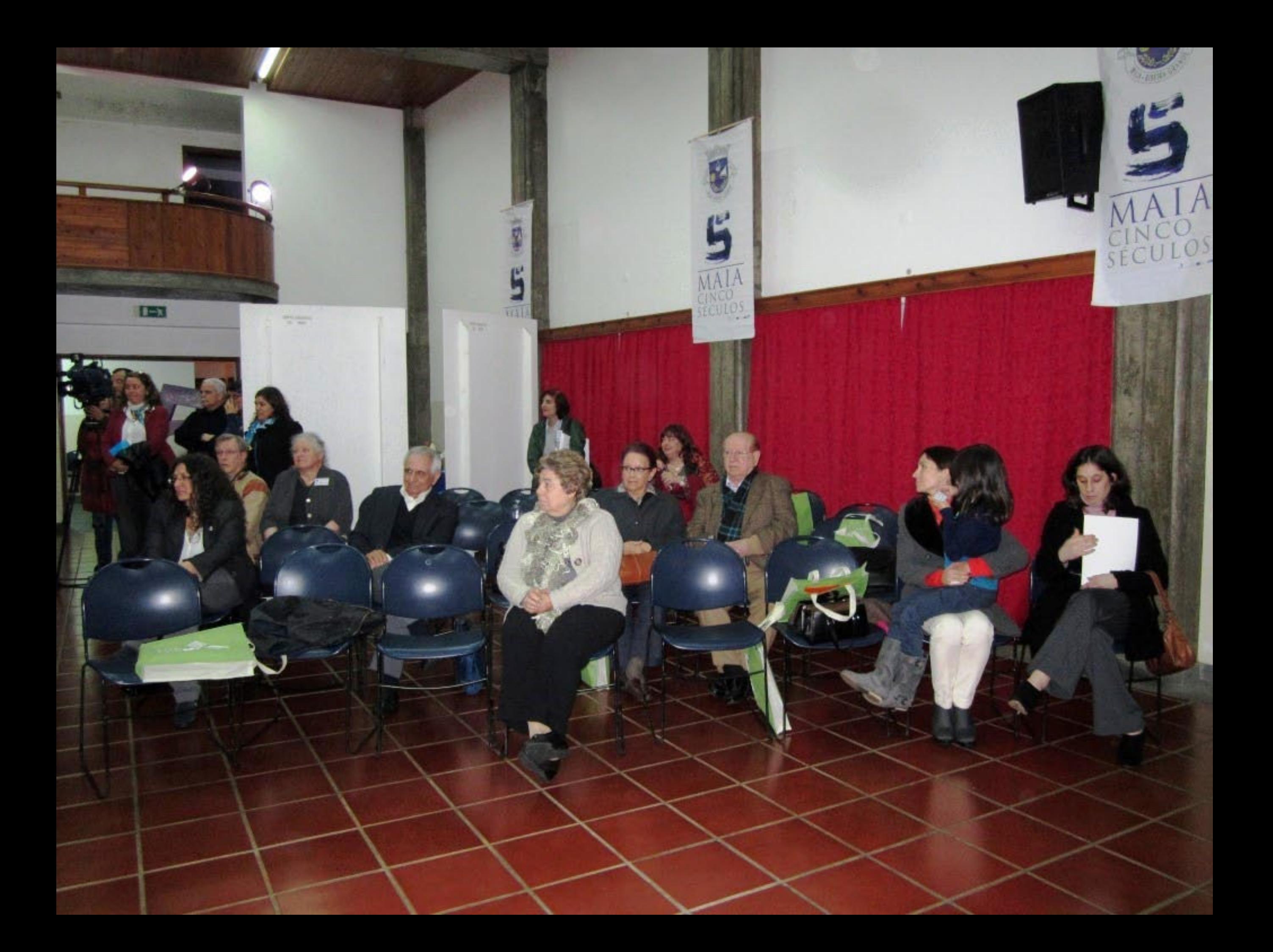

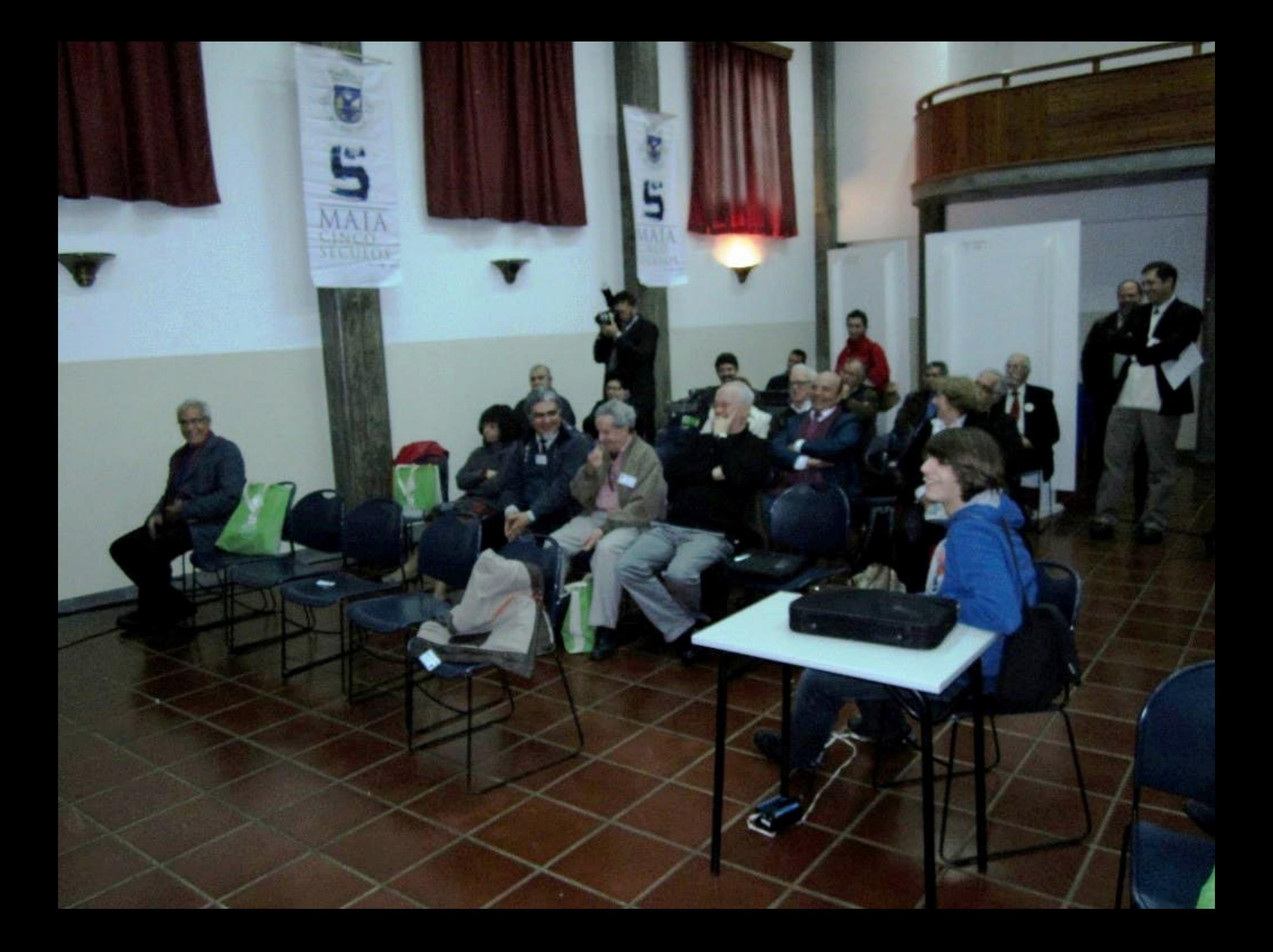

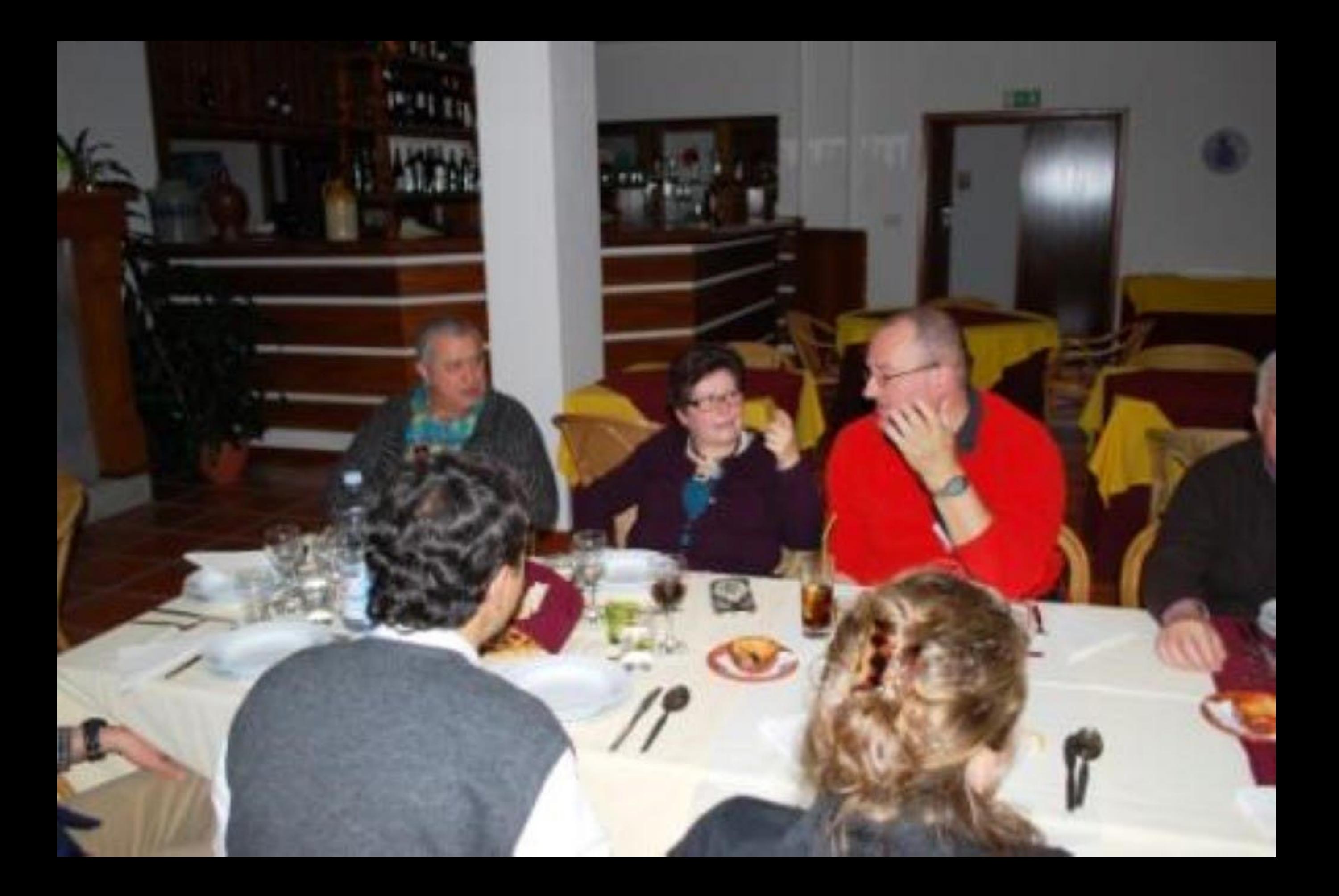

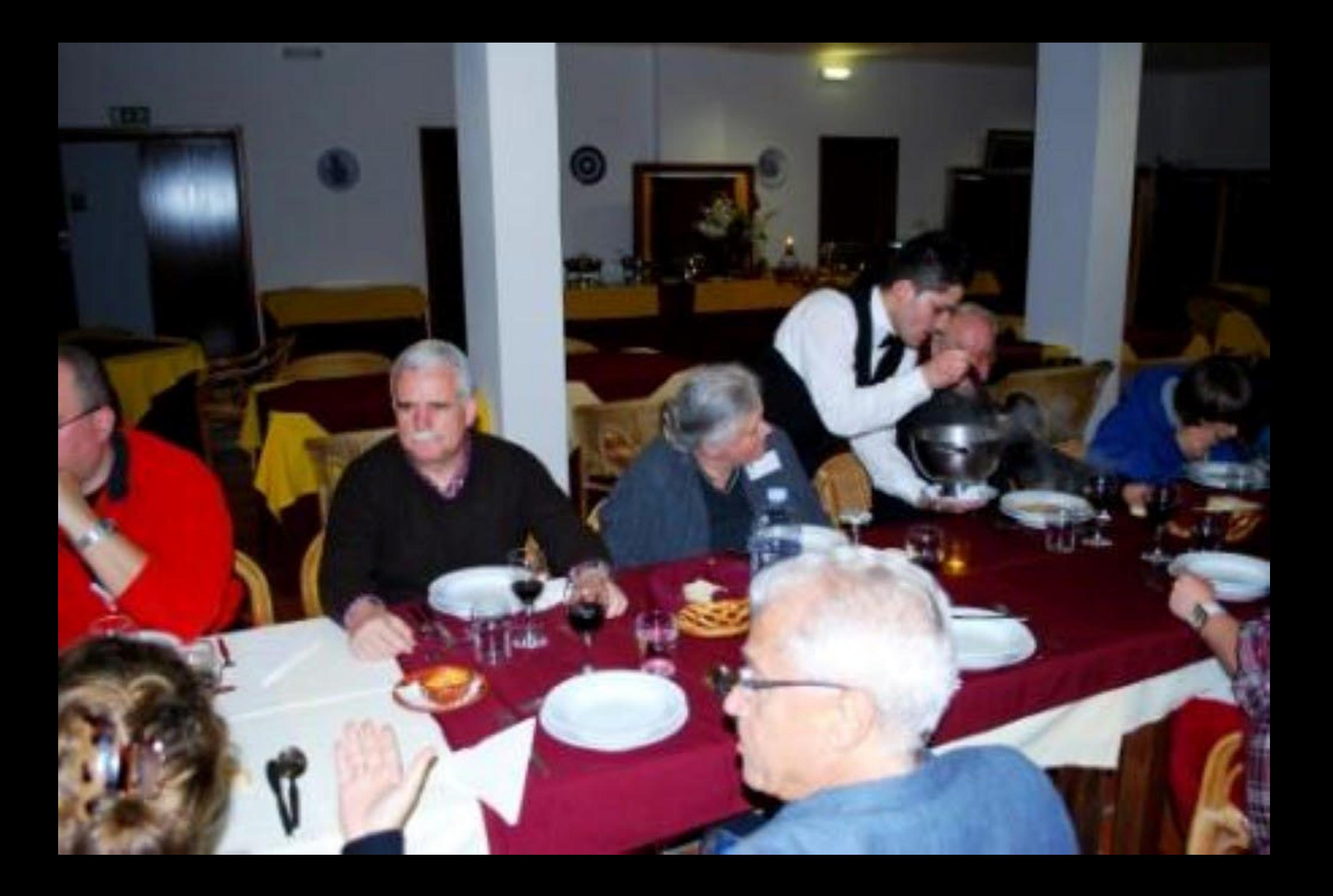

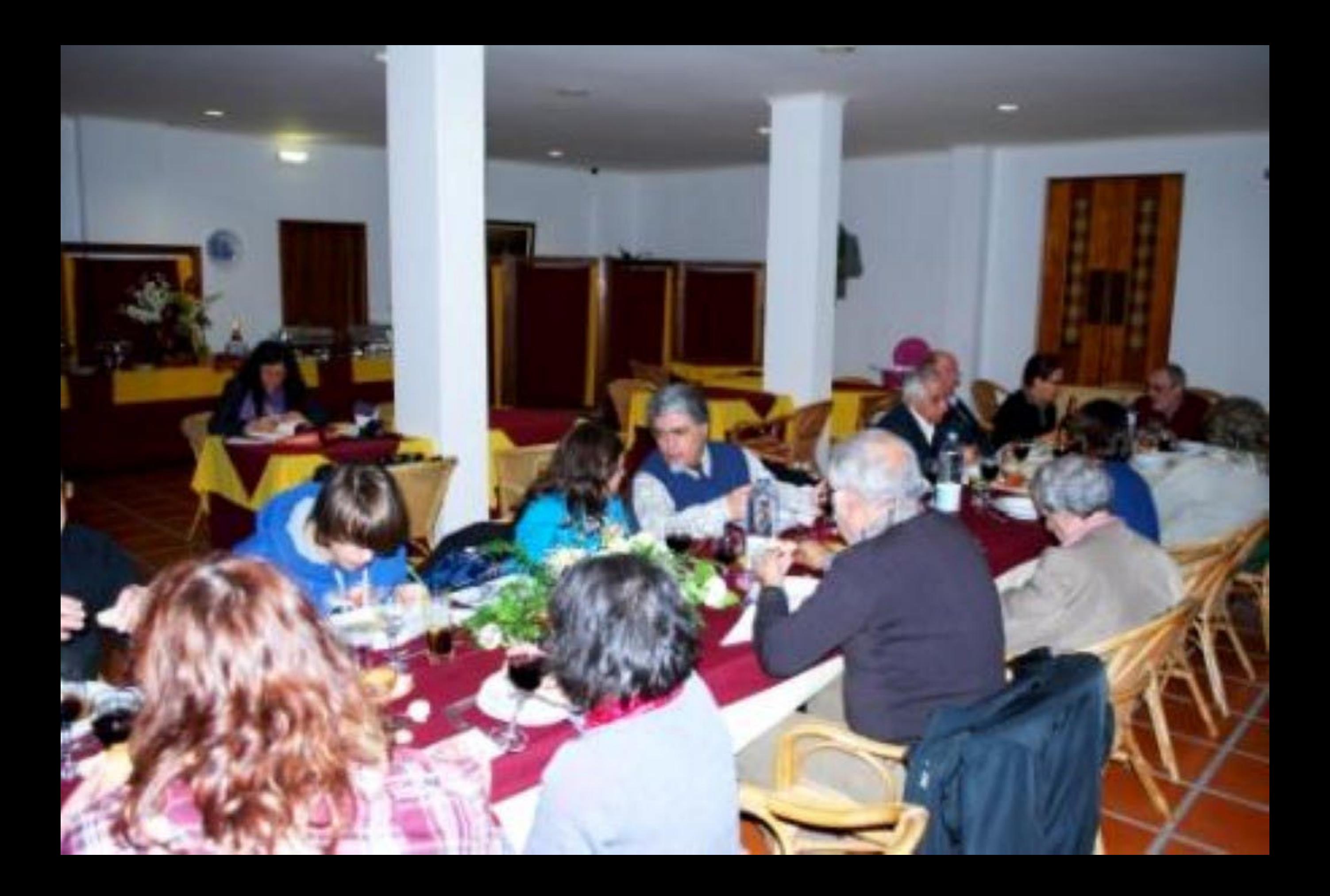

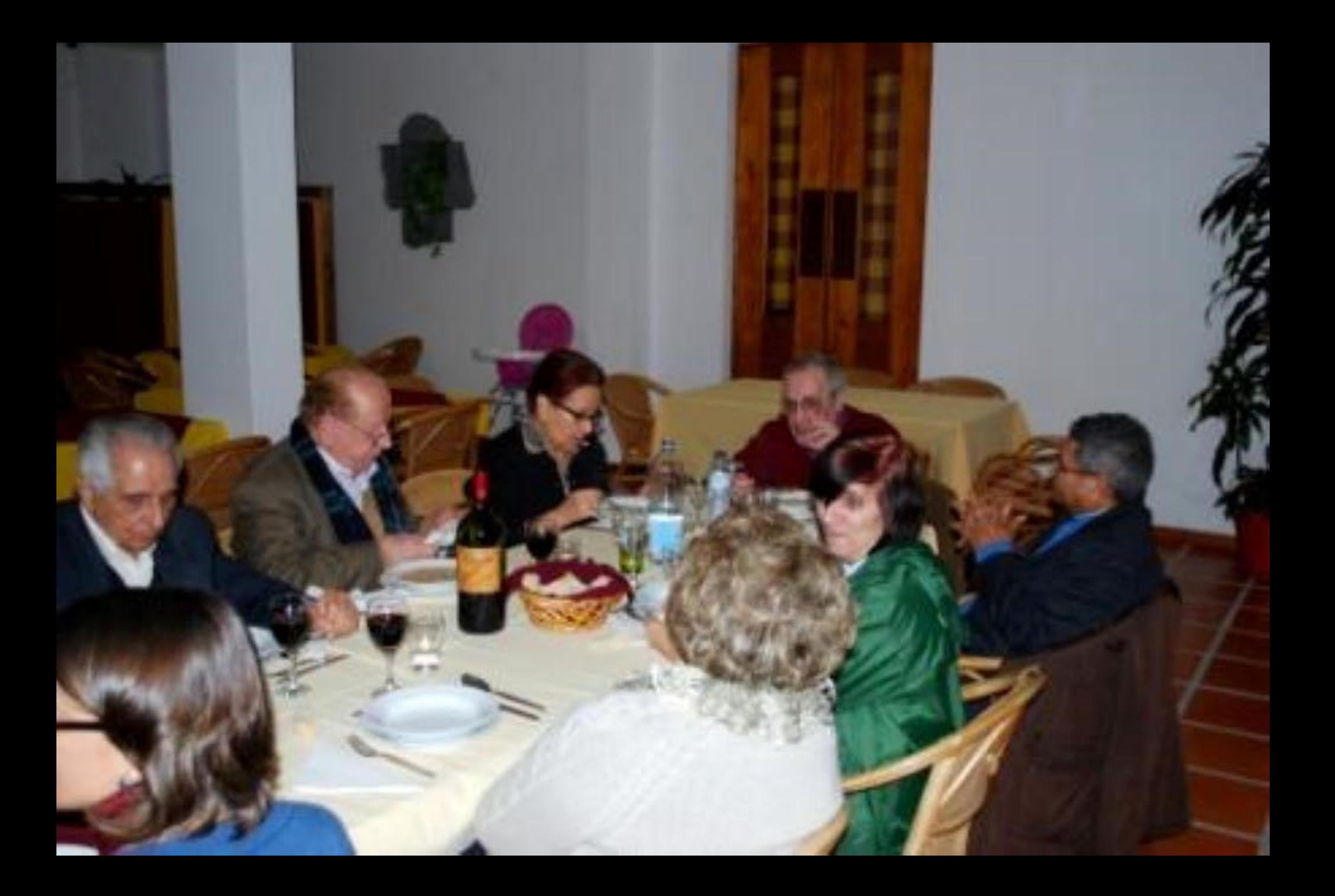

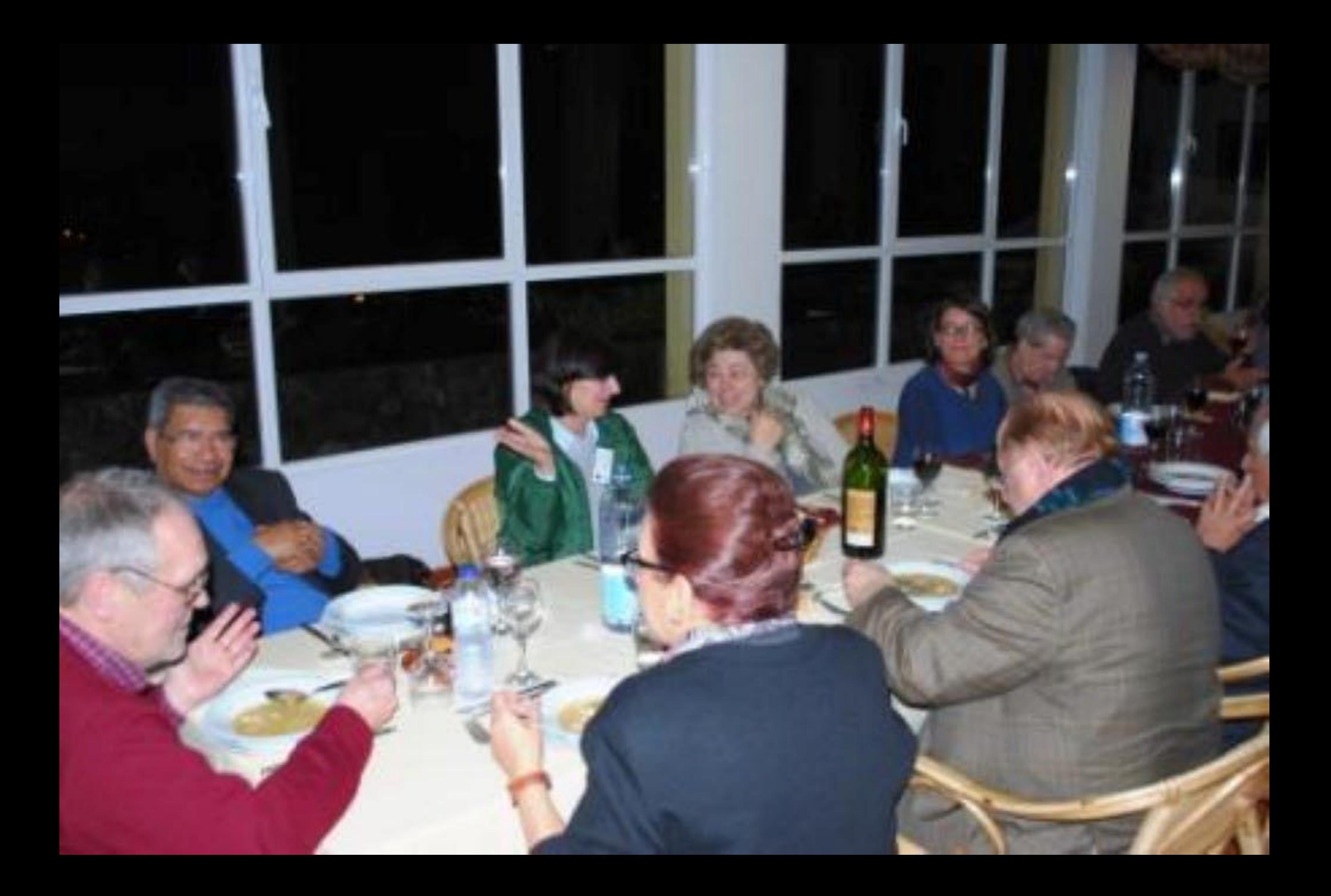

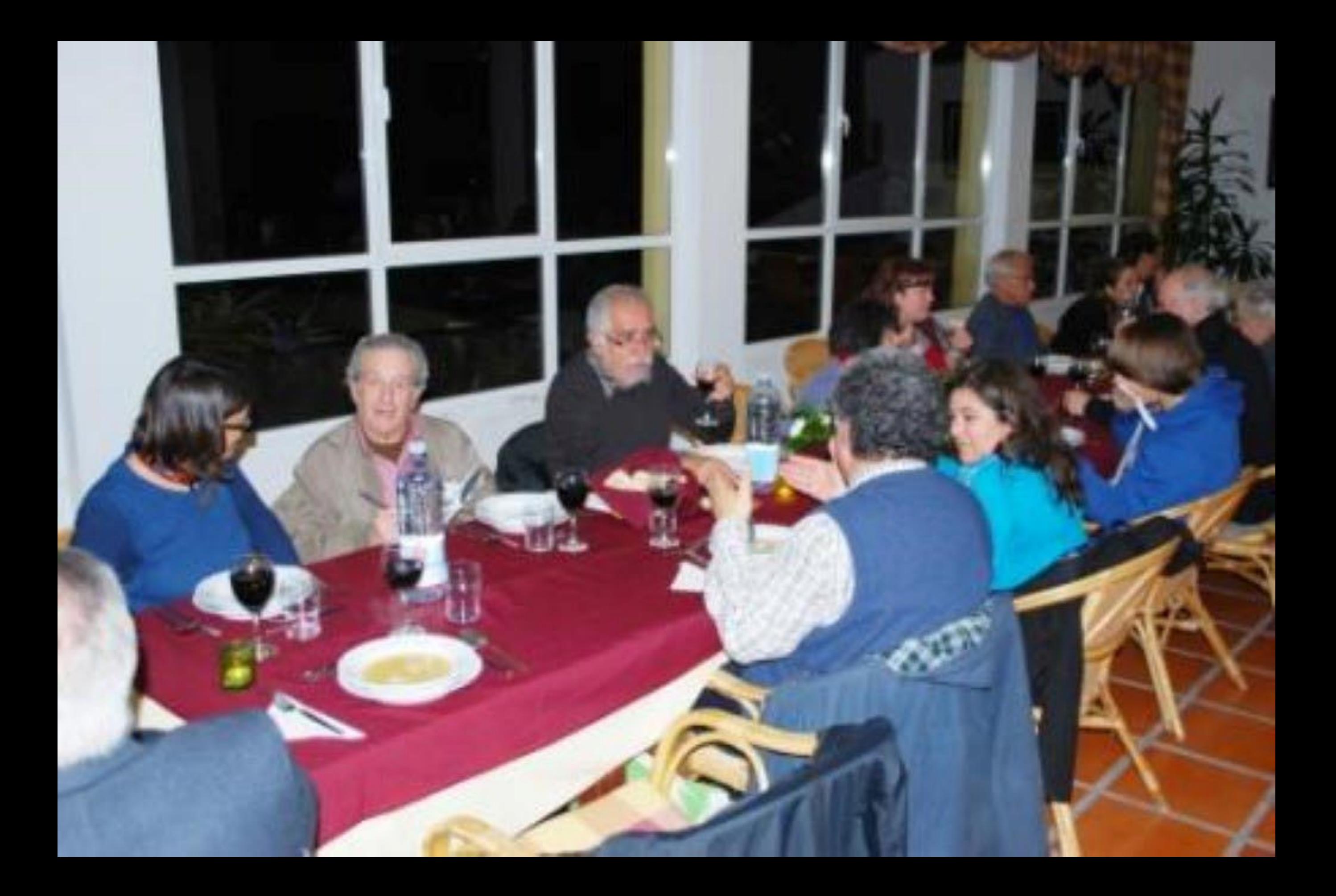

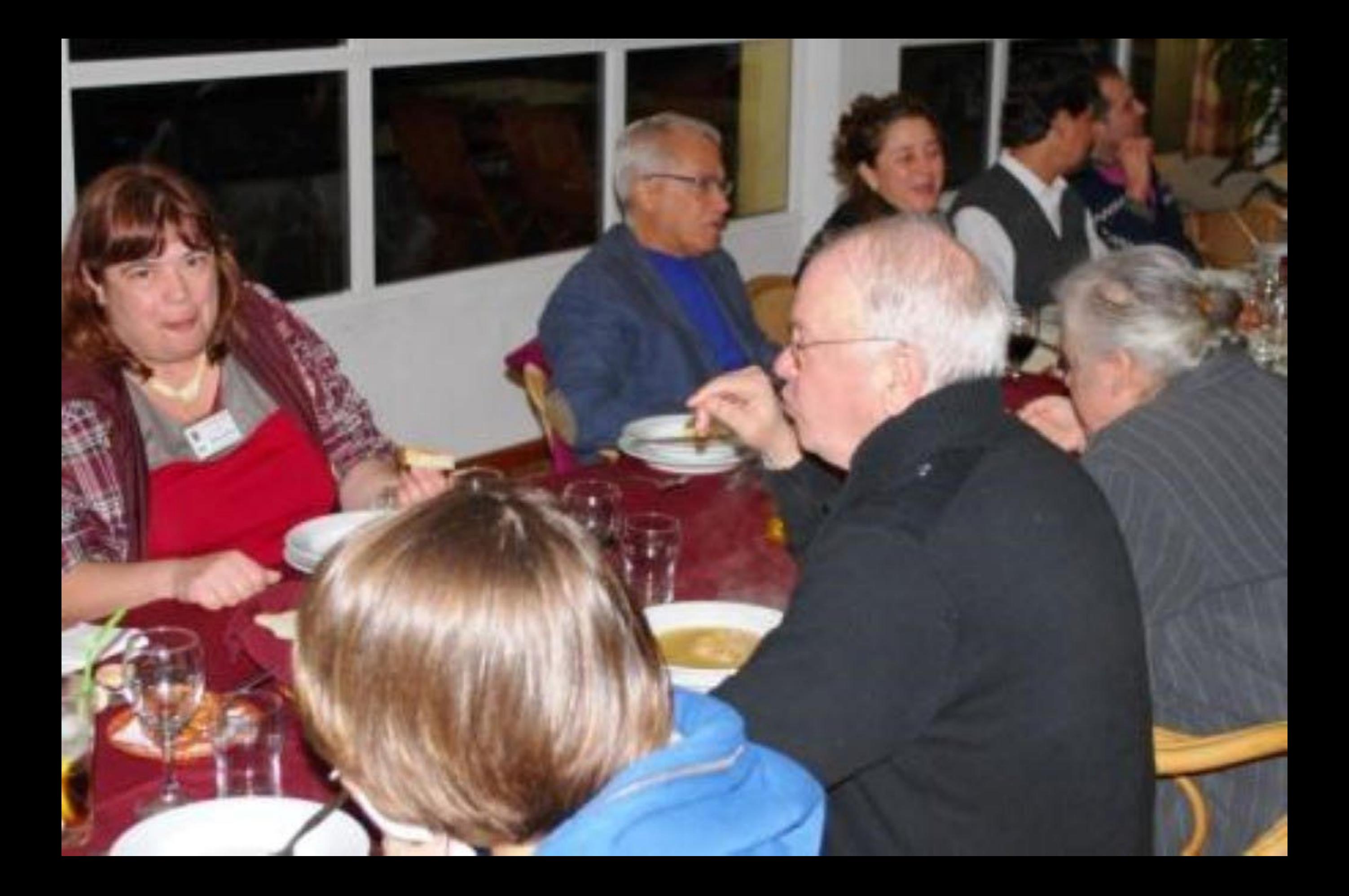

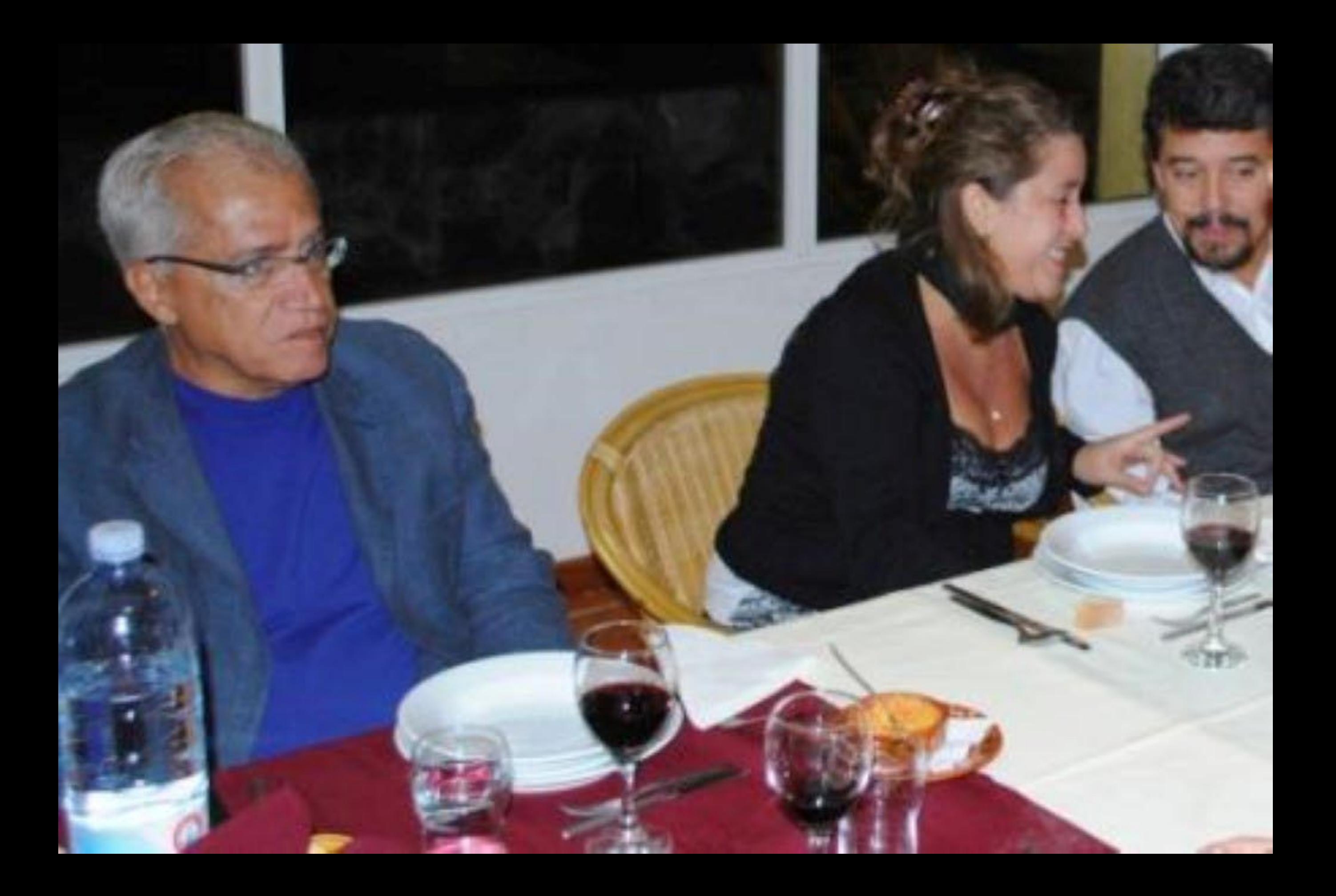

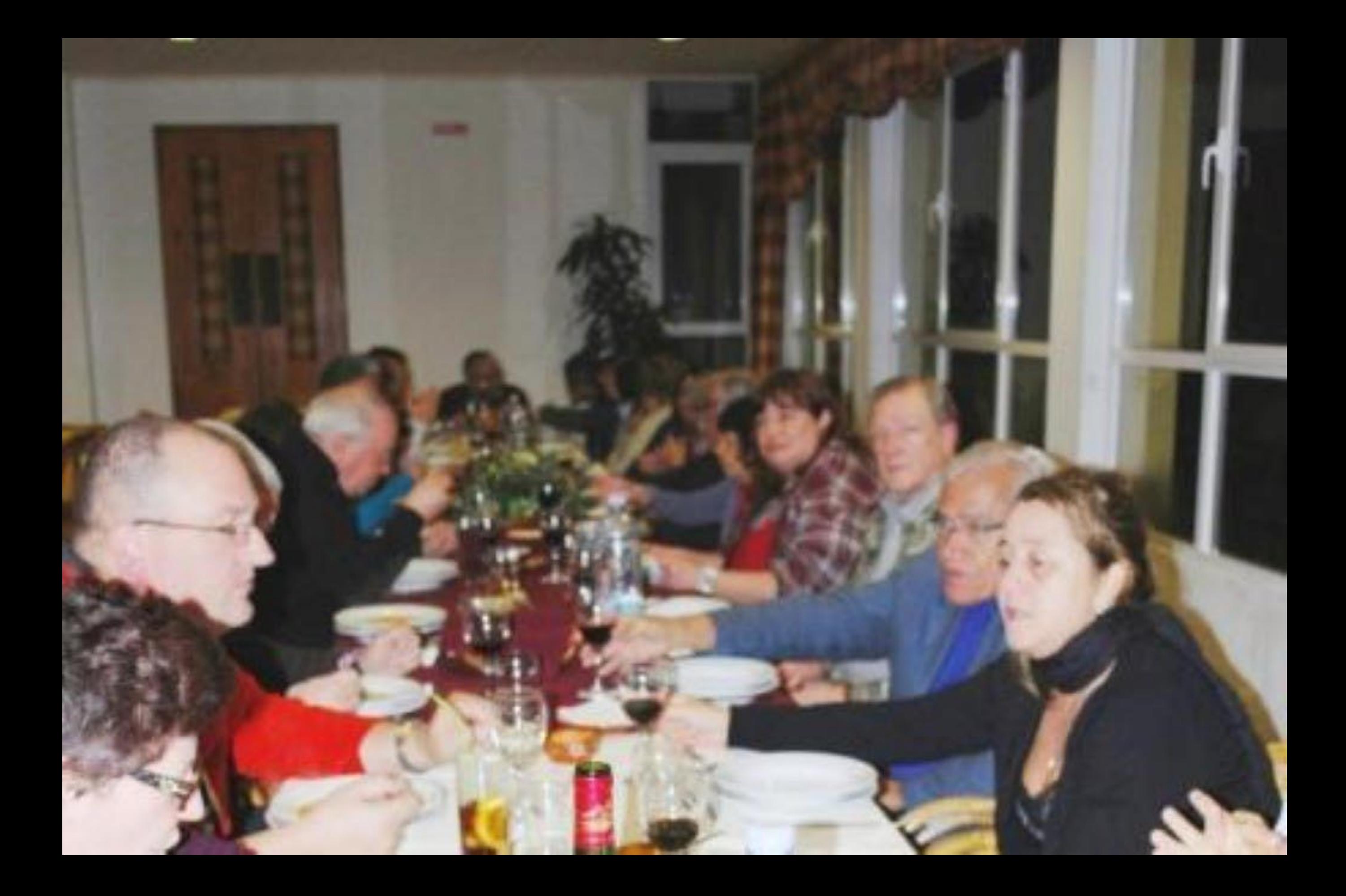

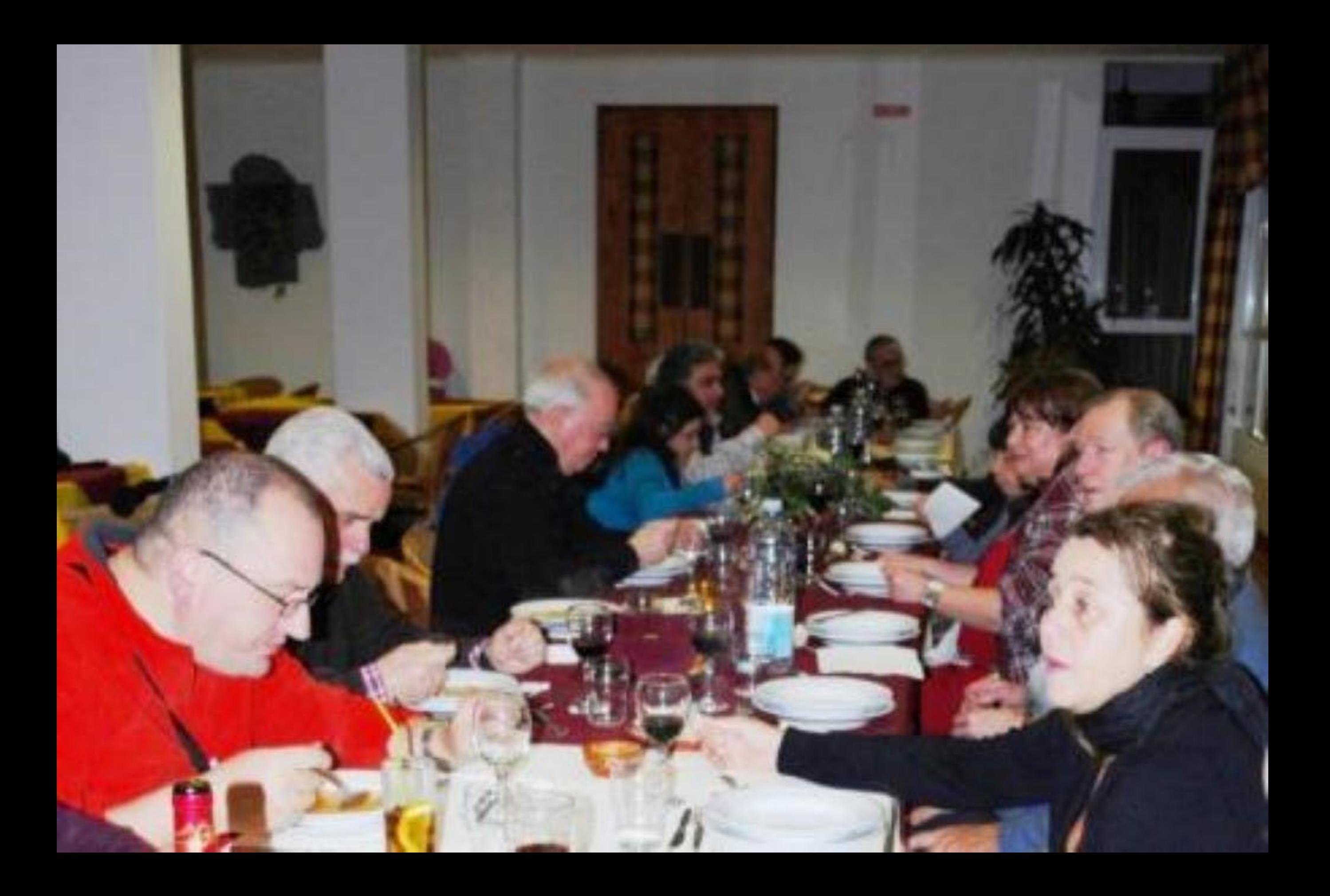

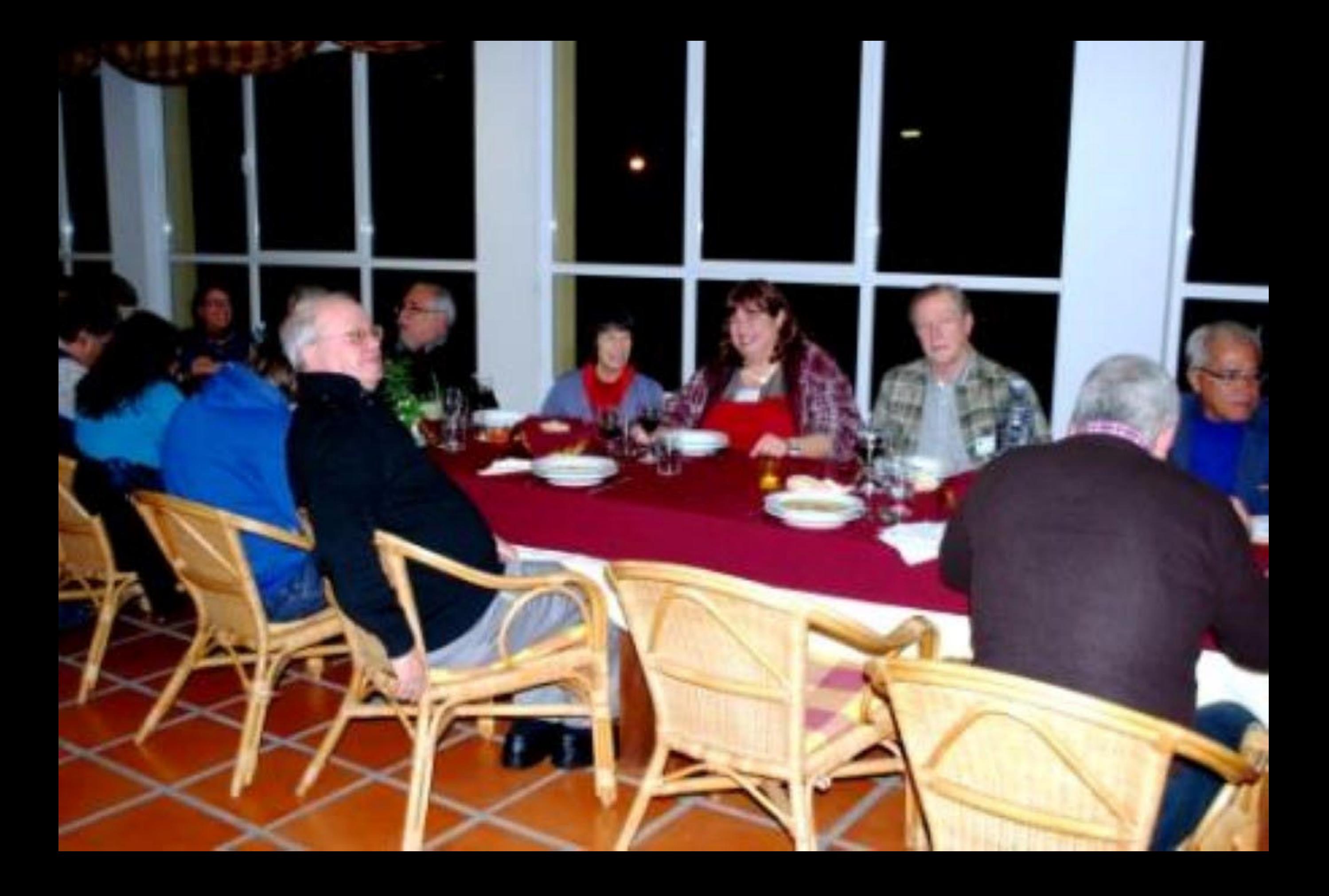

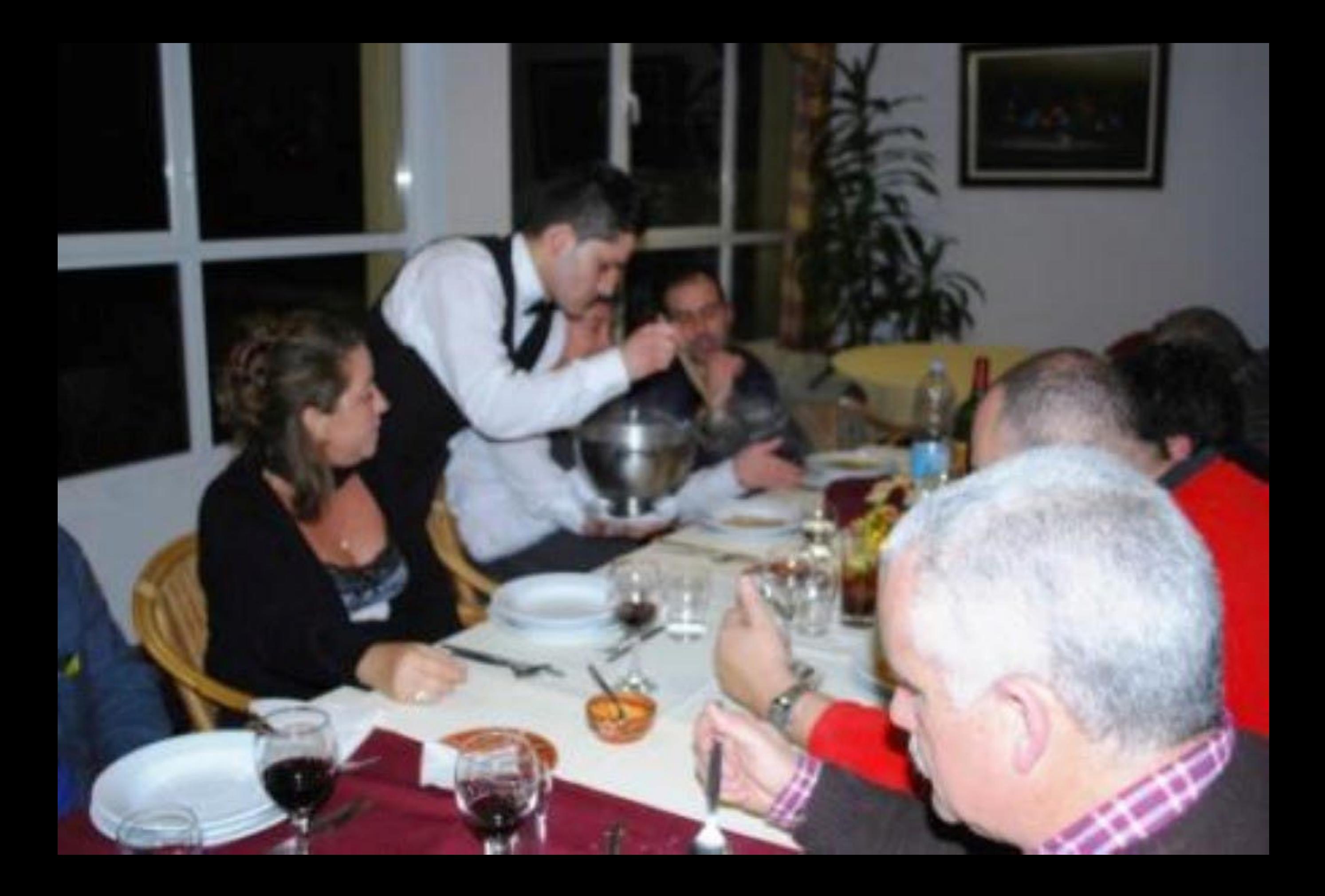

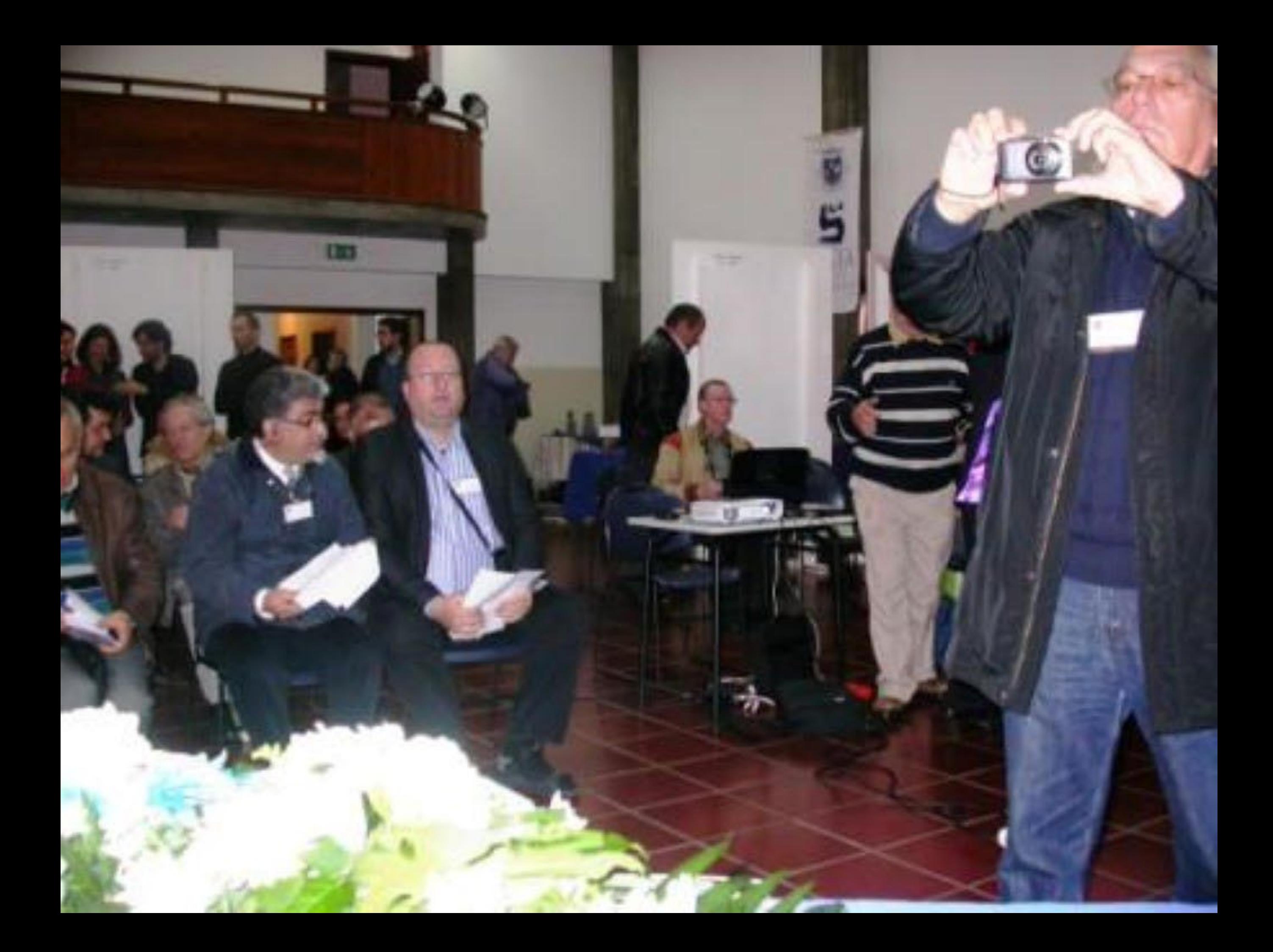

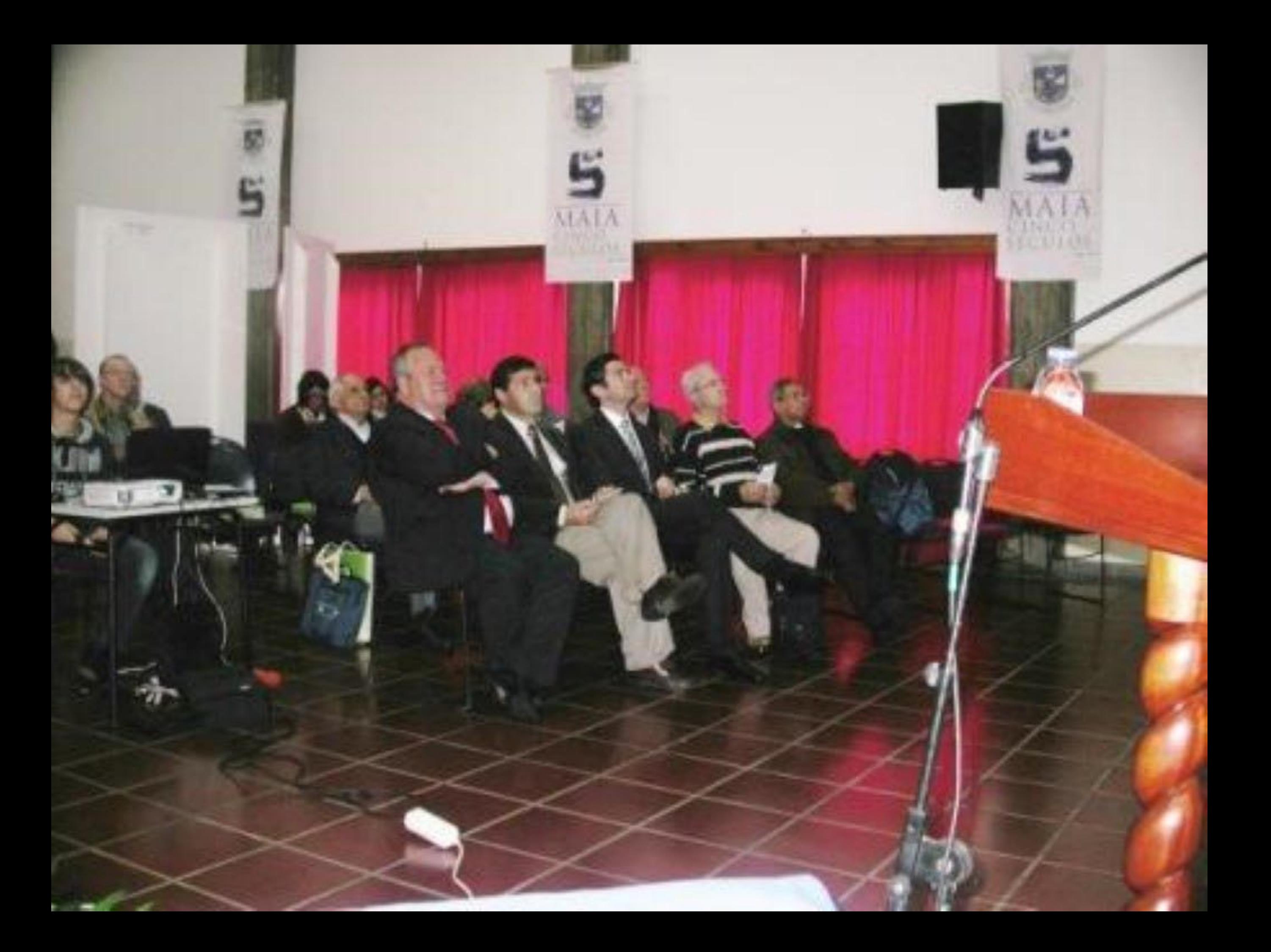

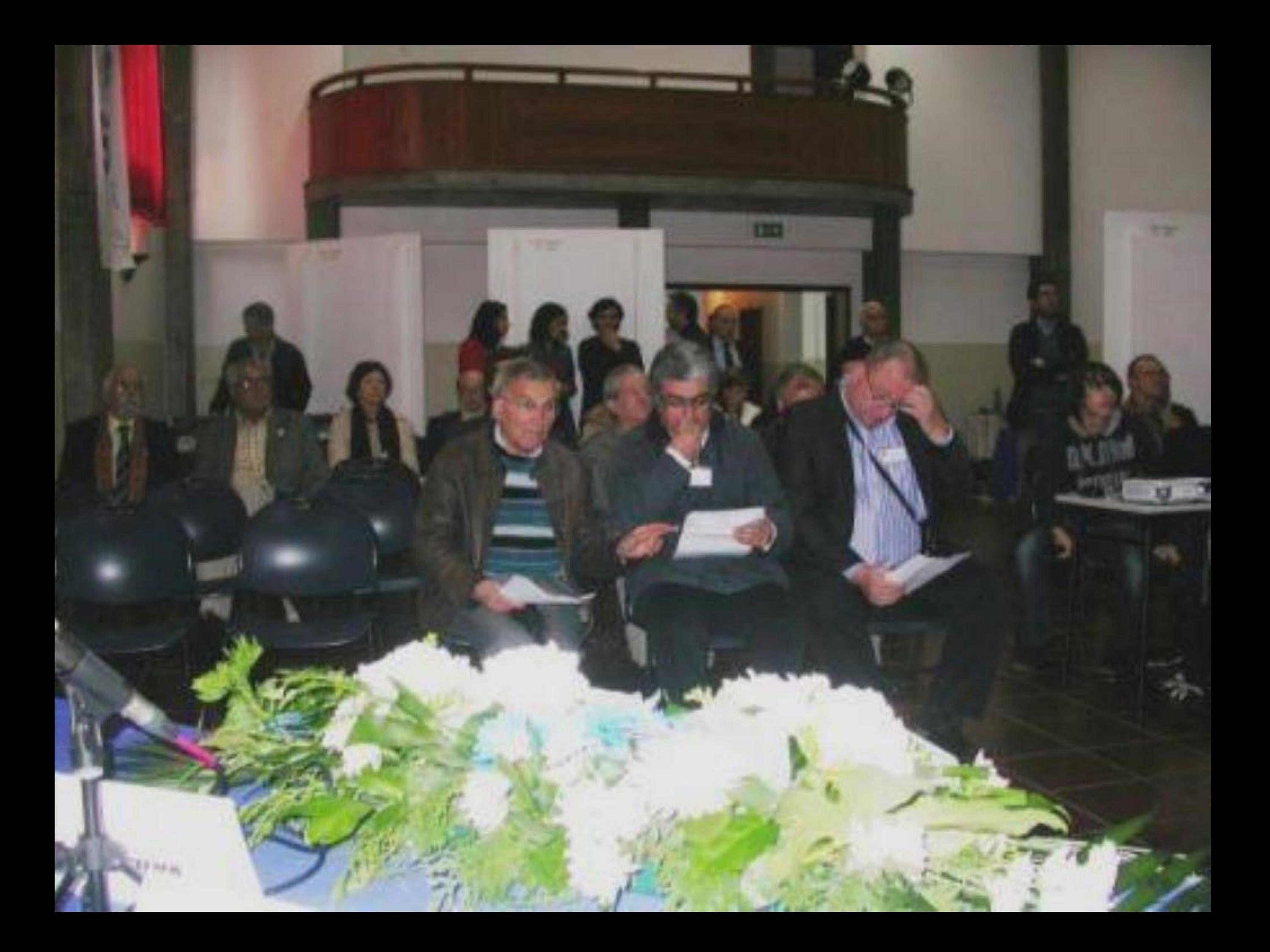
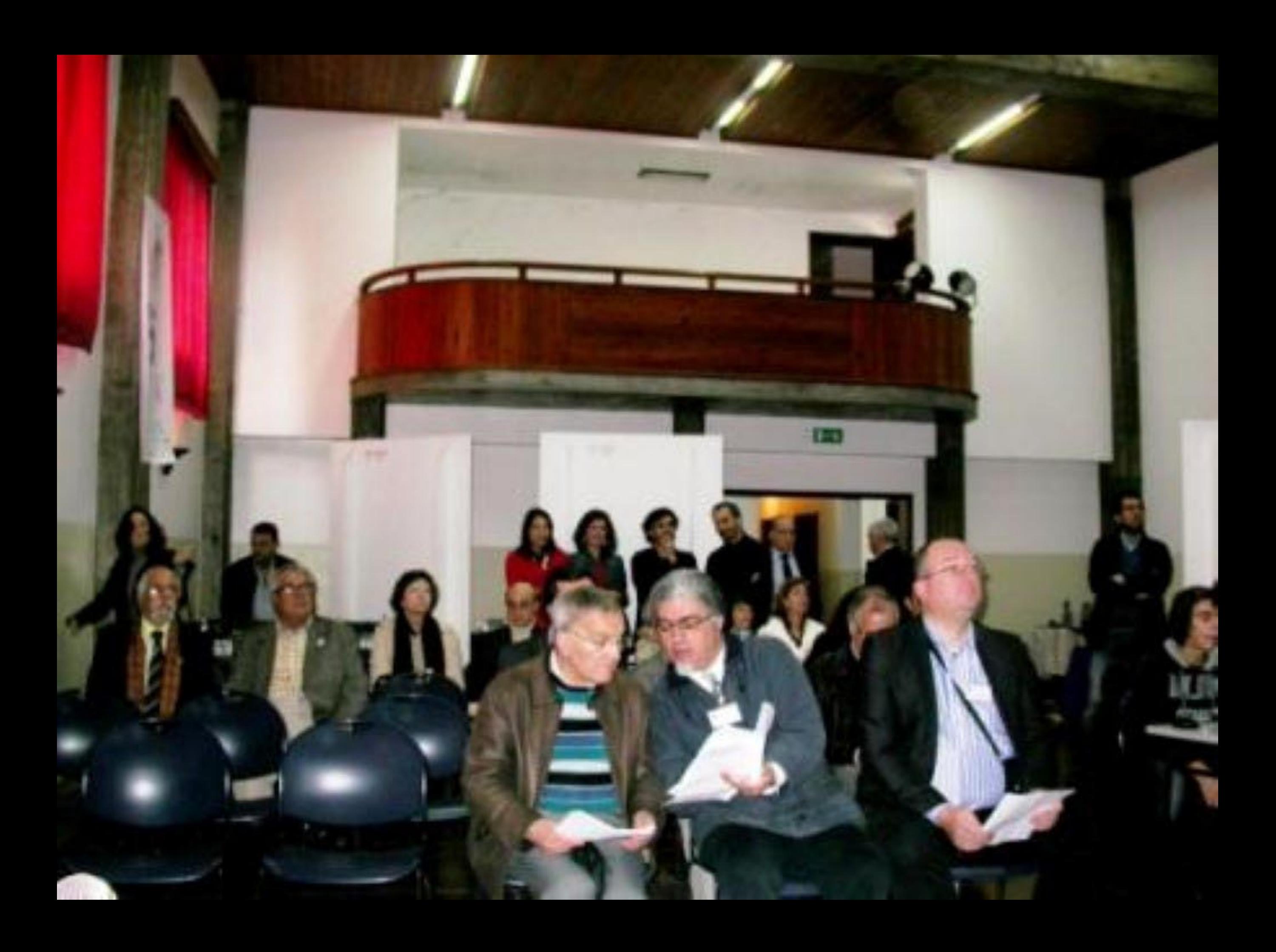

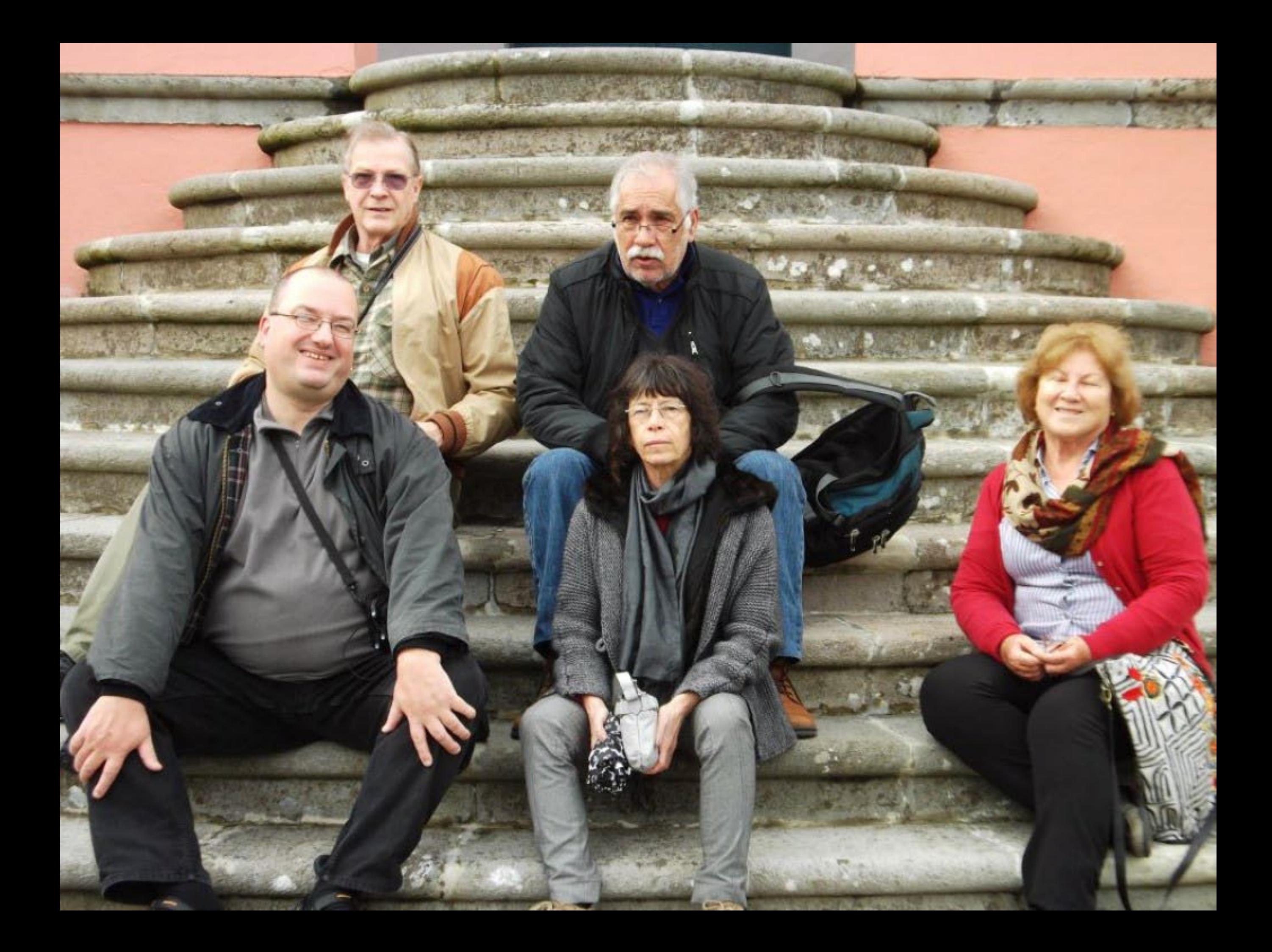

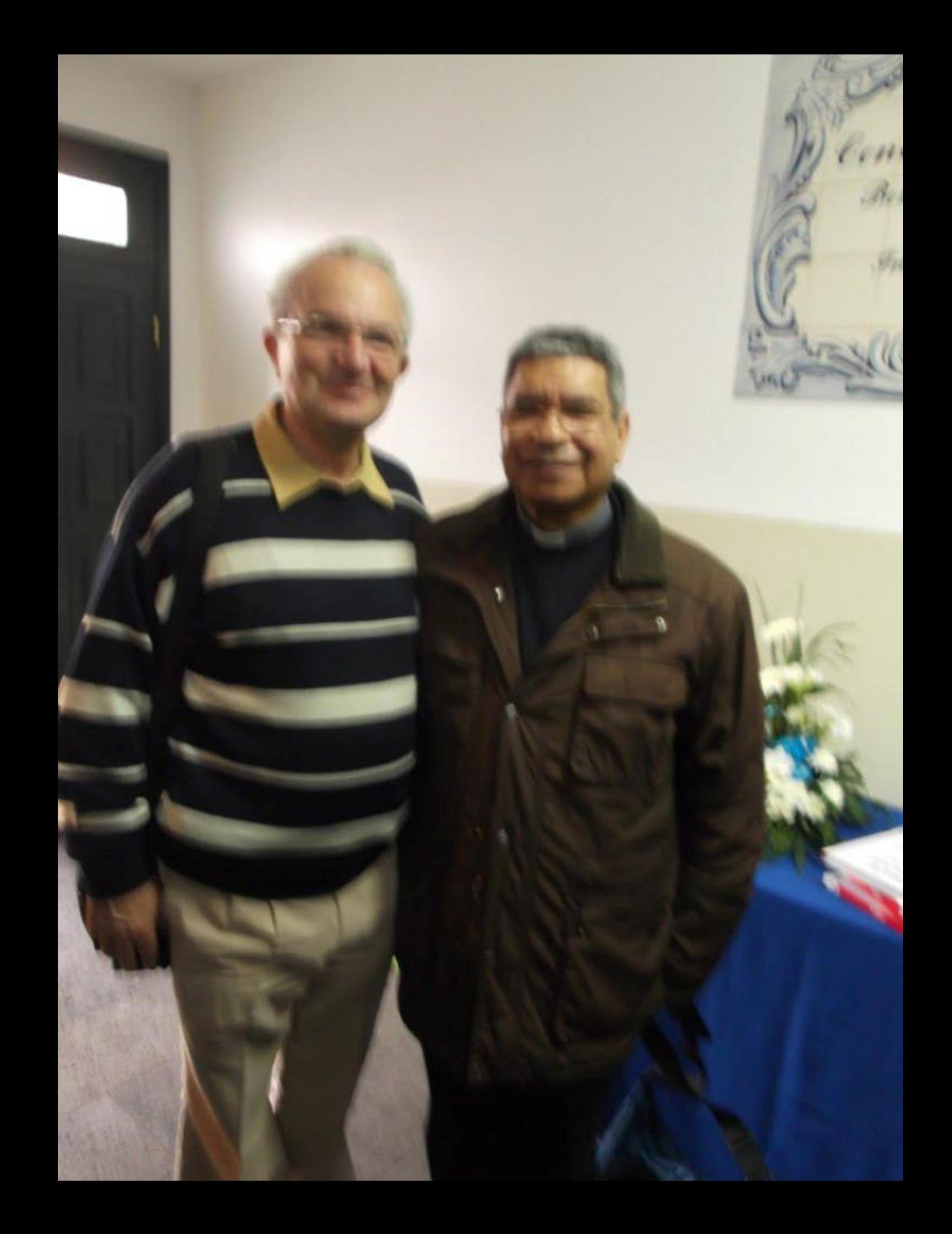

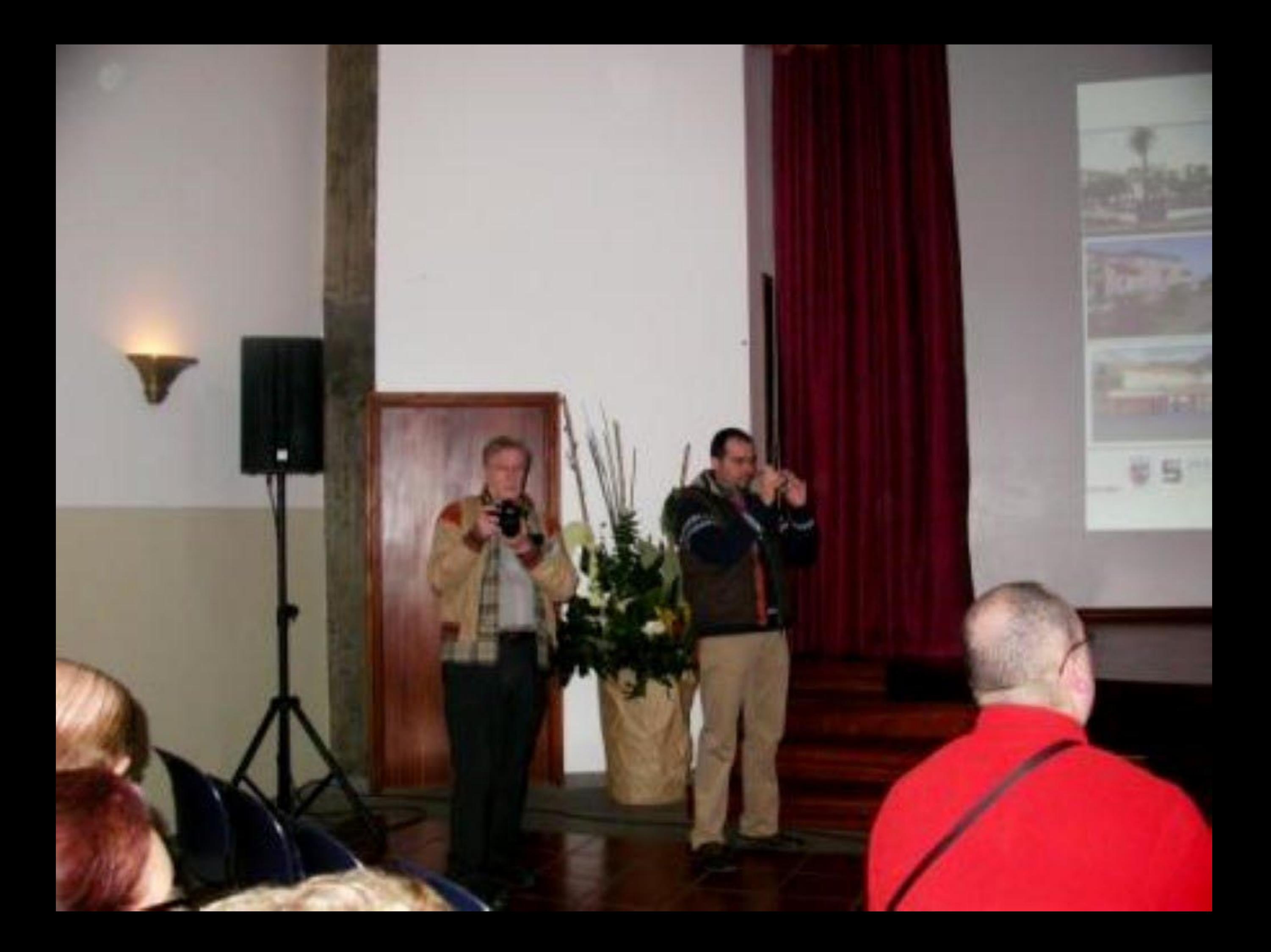

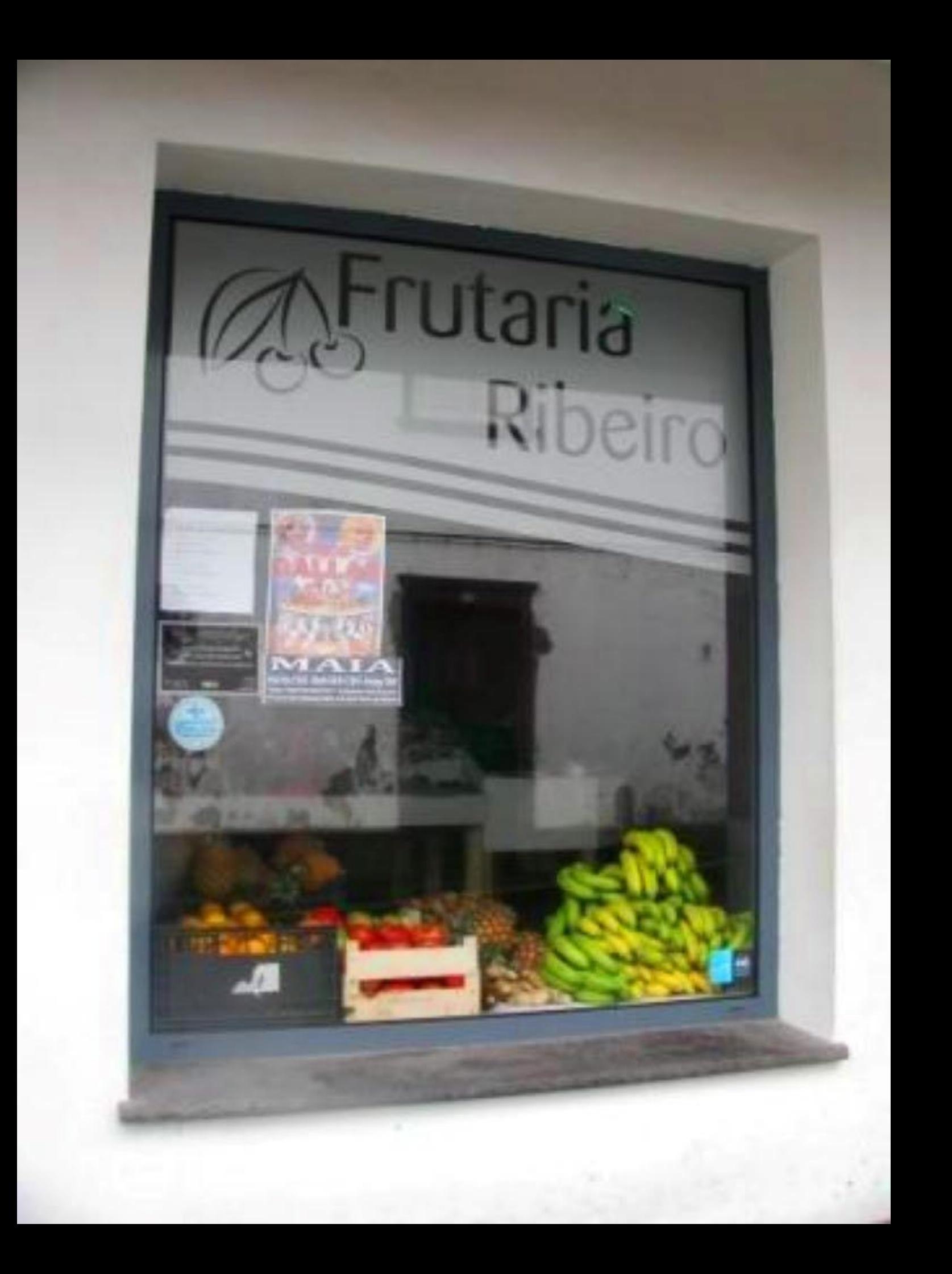

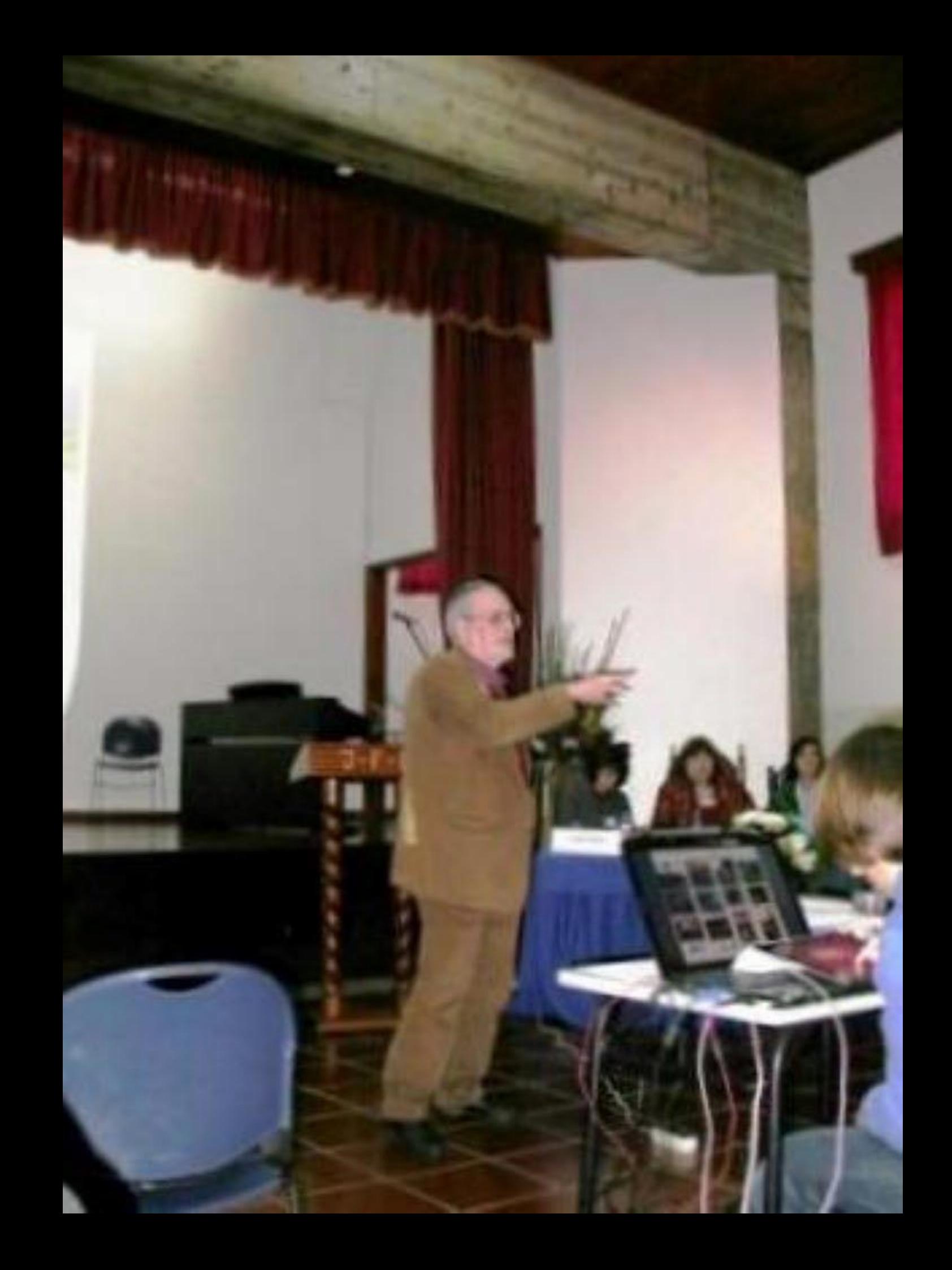

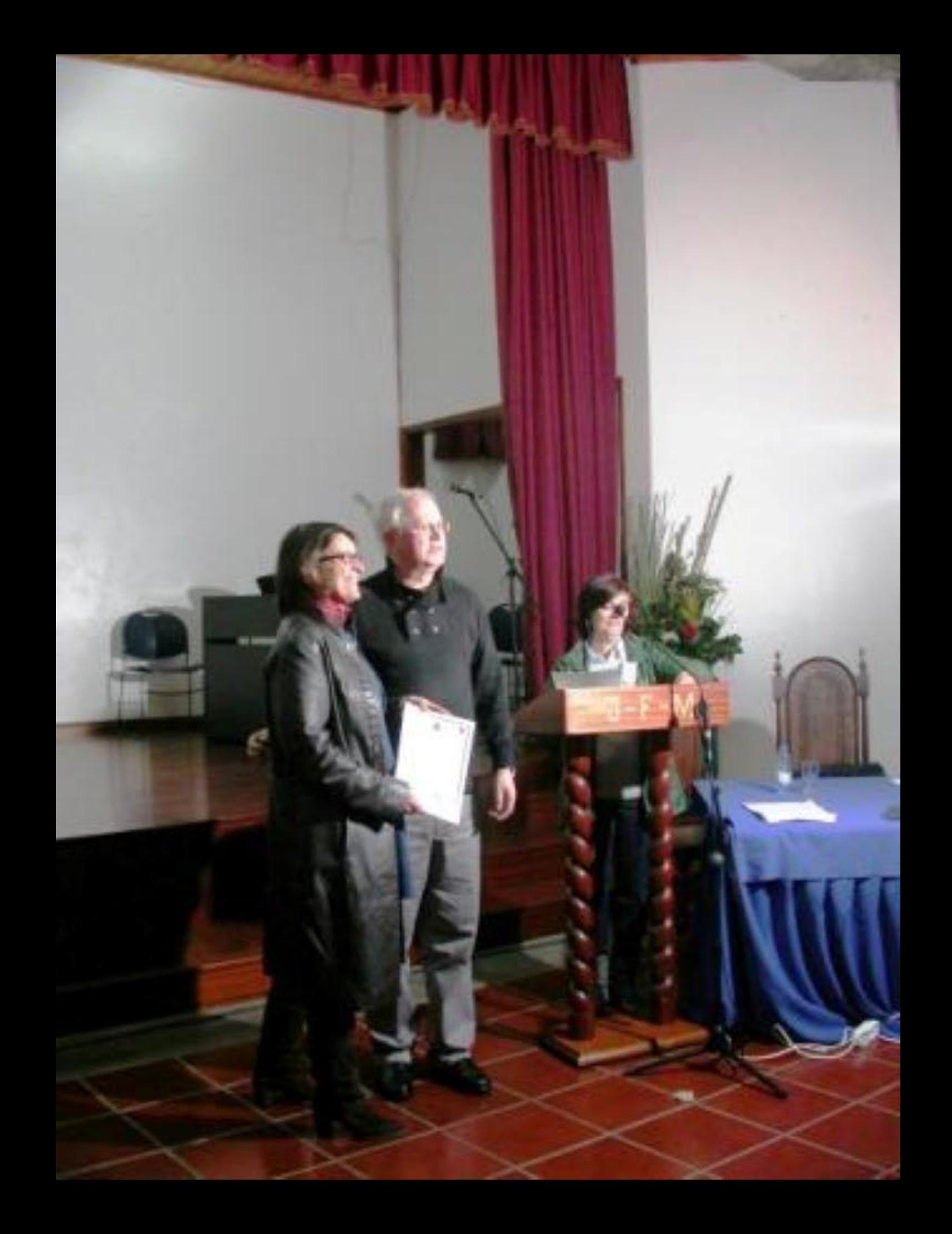

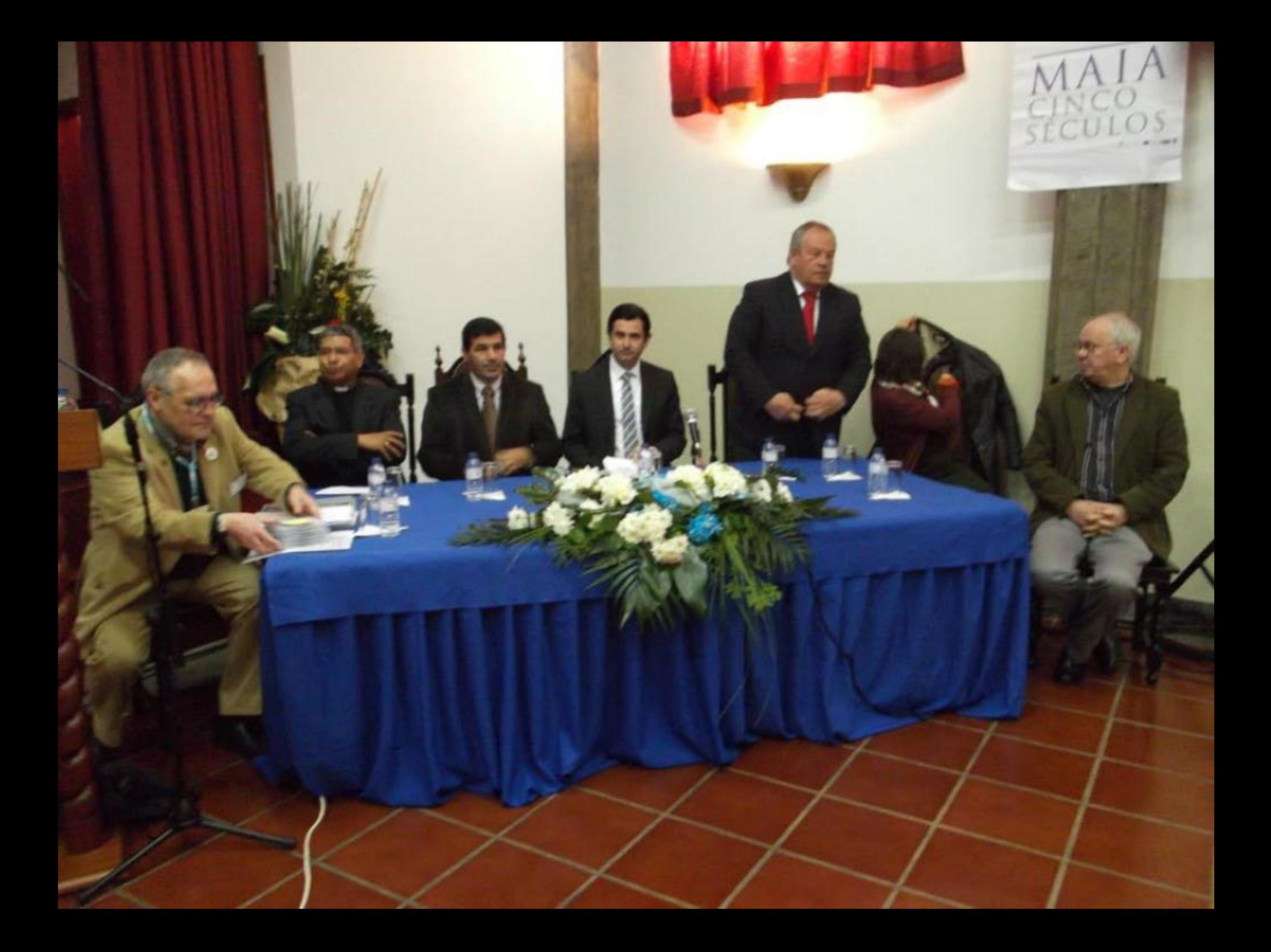

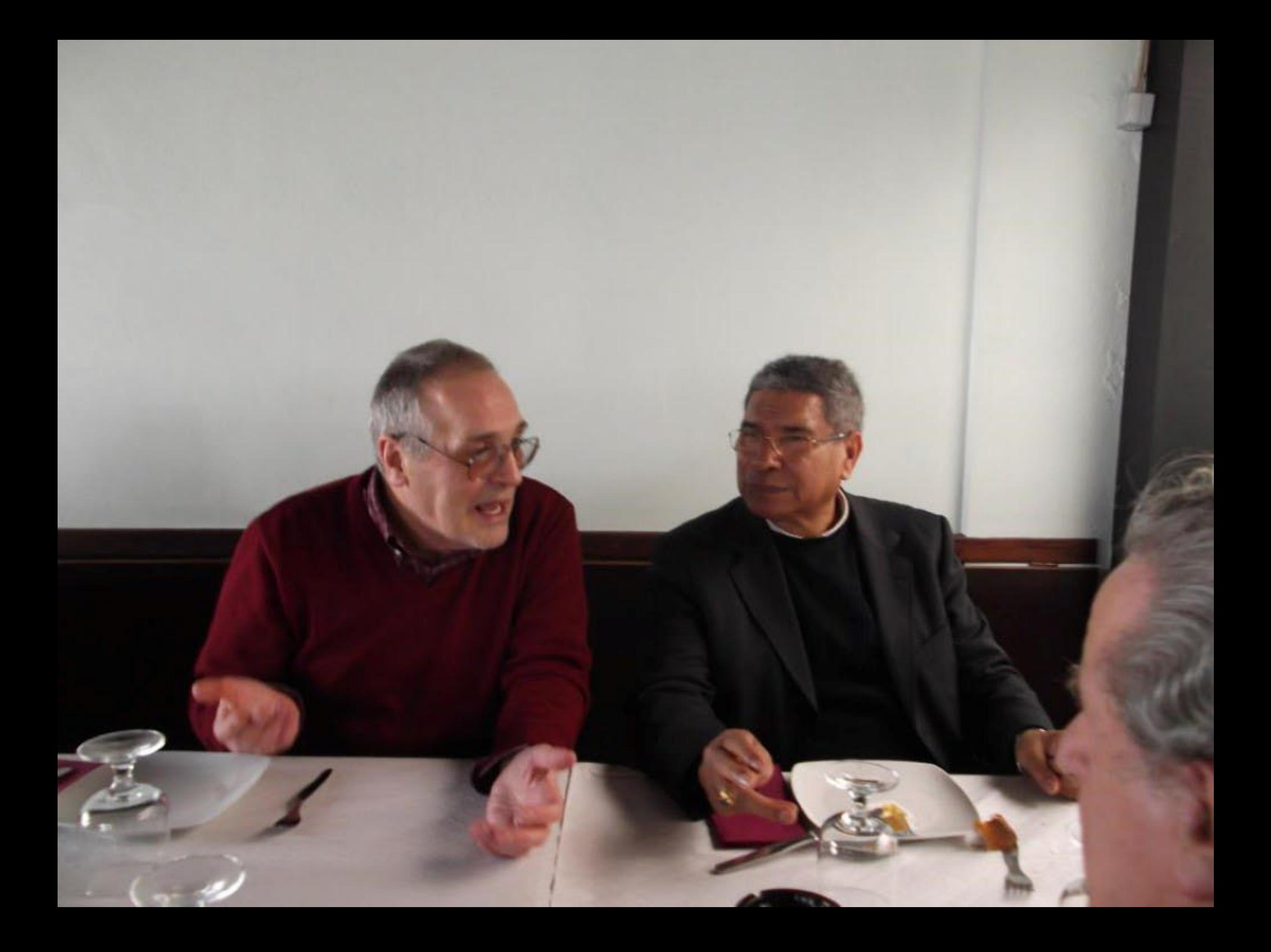

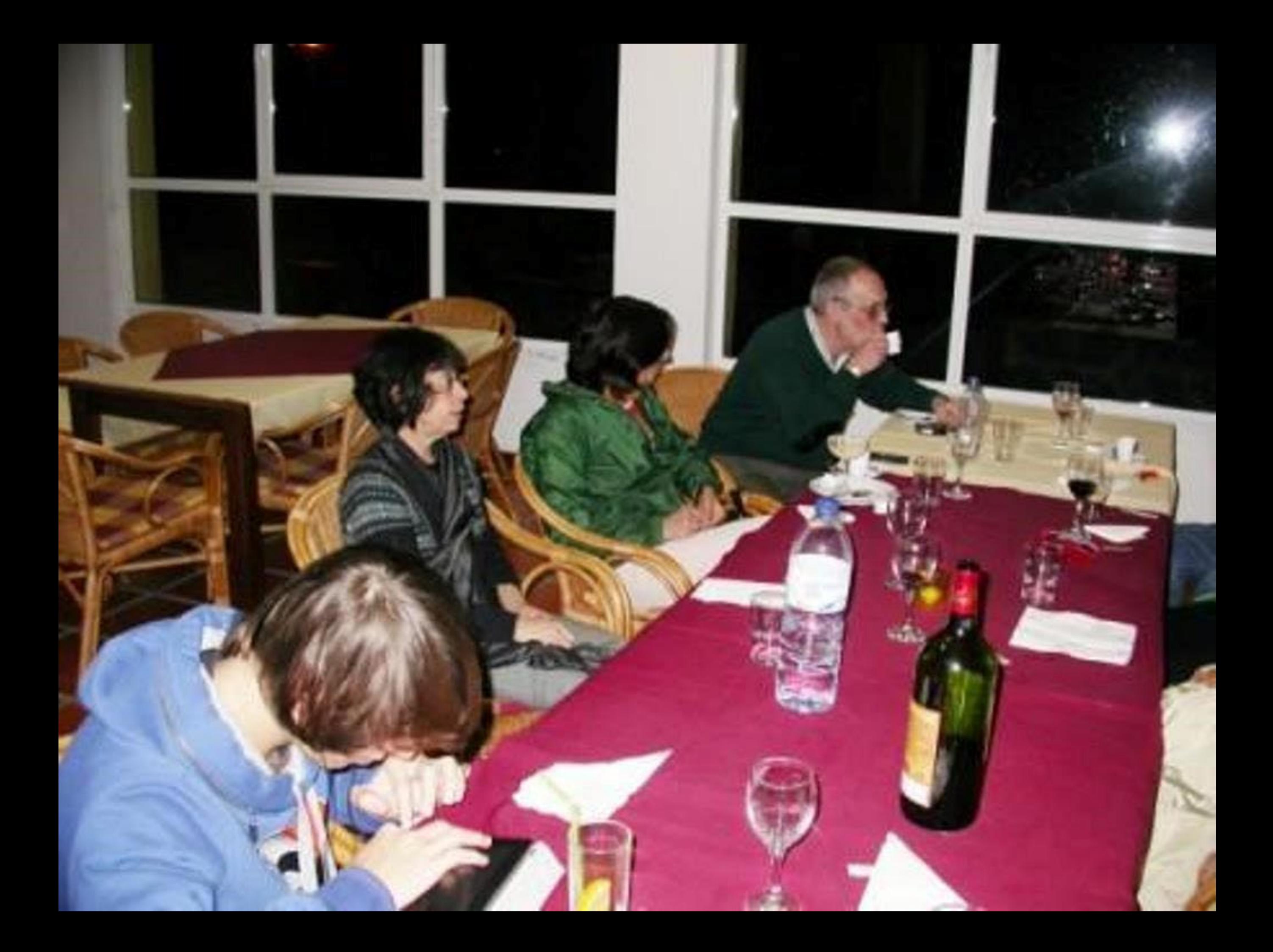

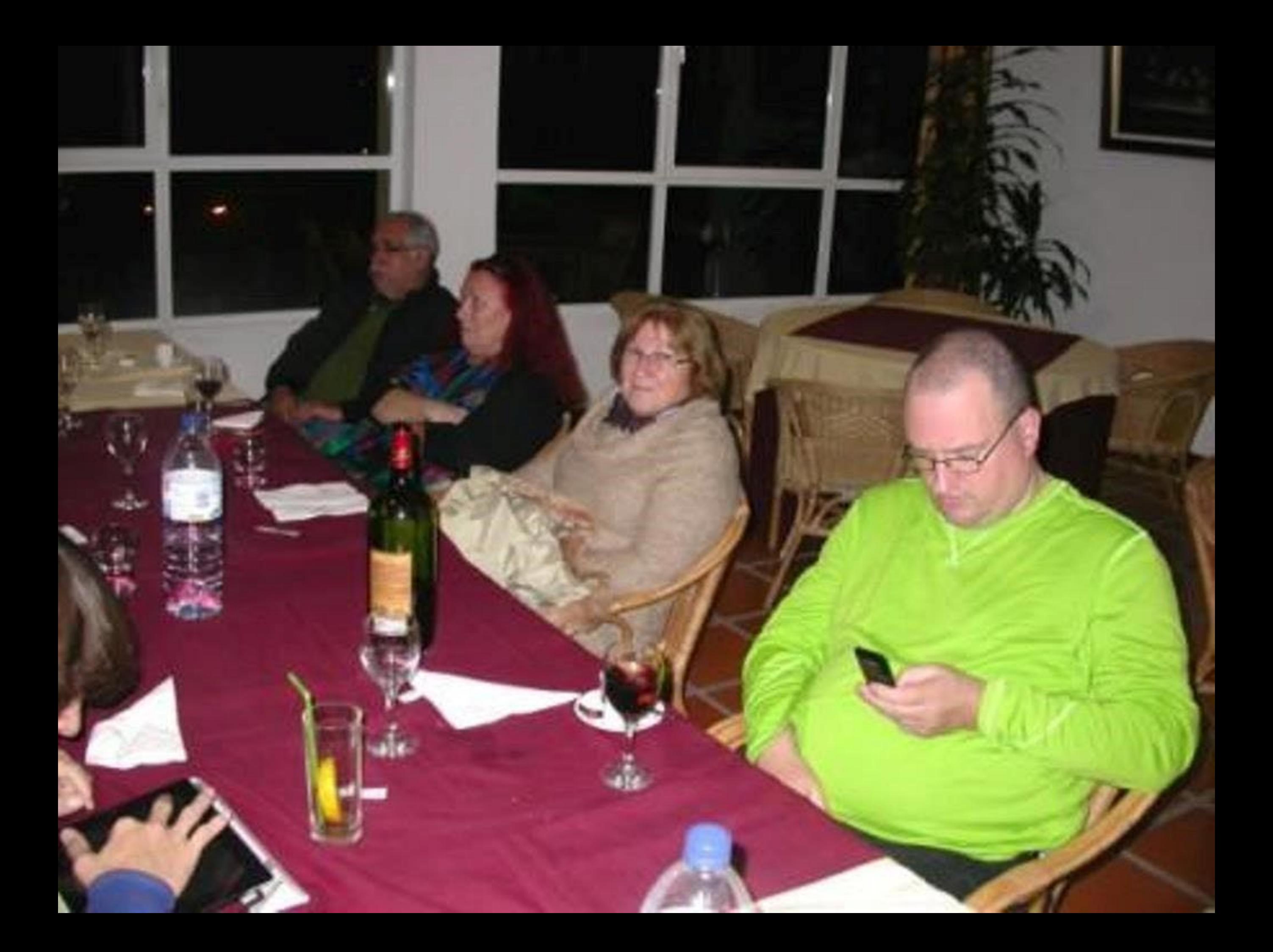

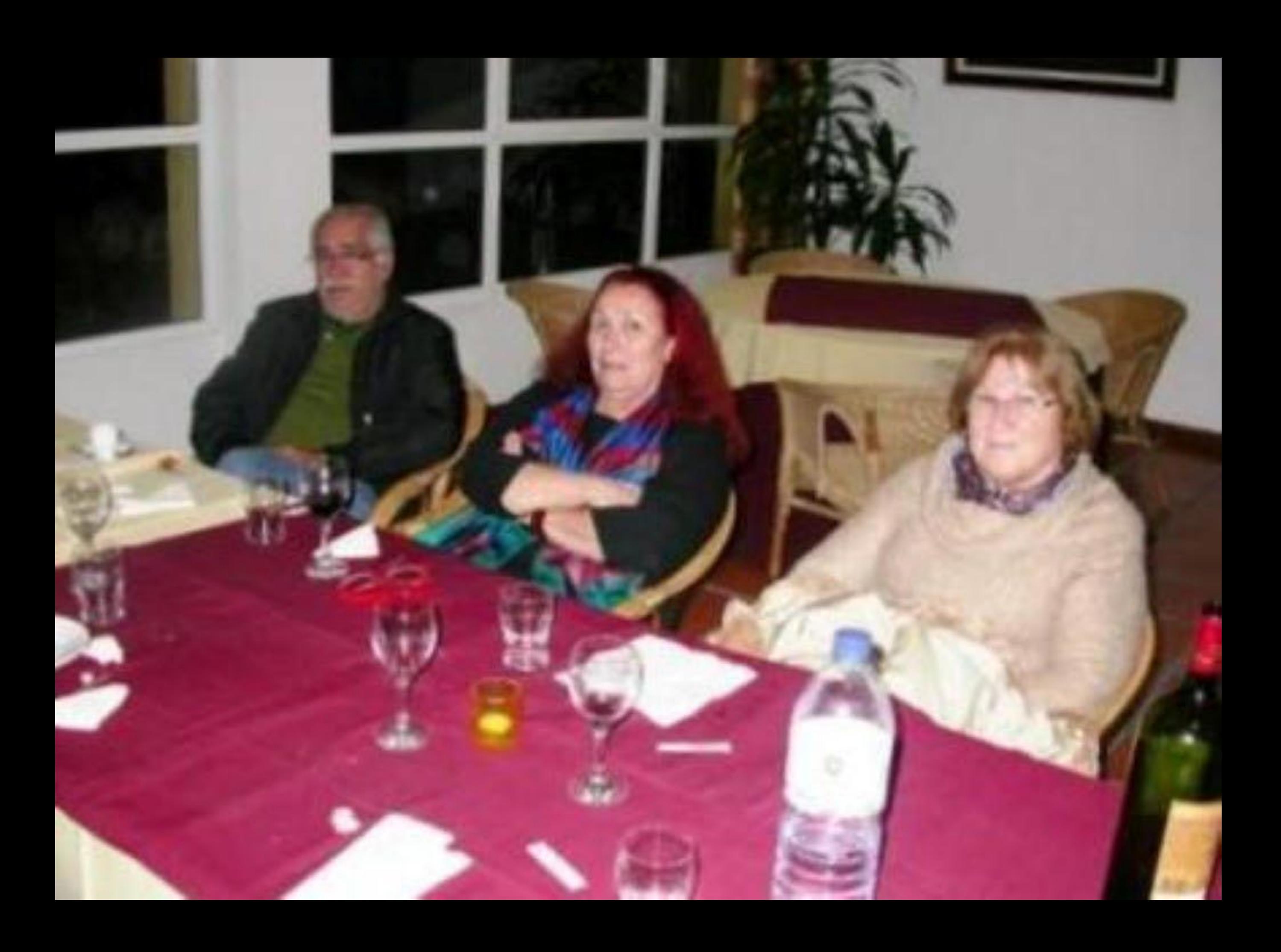

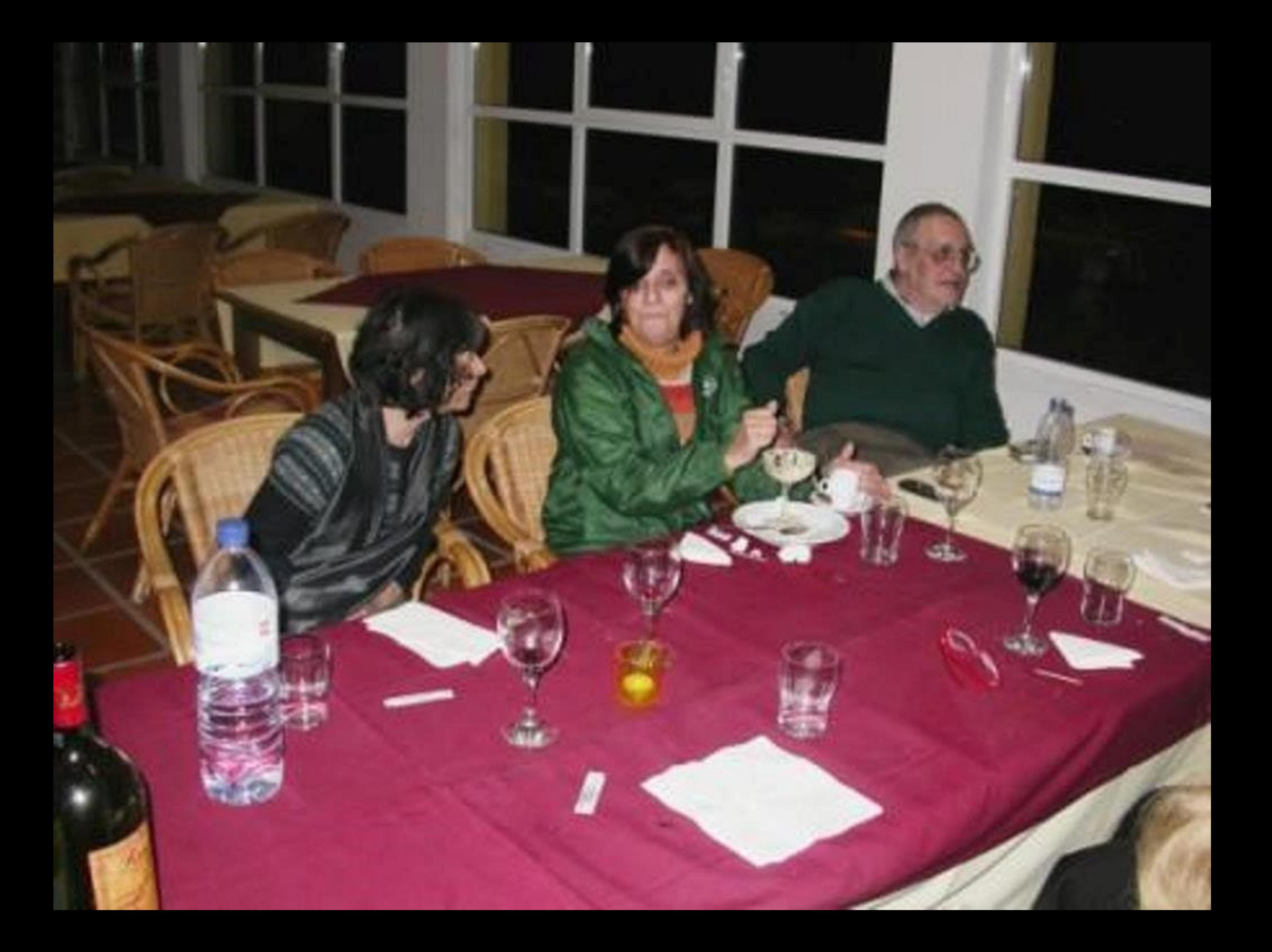

![](_page_625_Picture_0.jpeg)

![](_page_626_Picture_0.jpeg)

![](_page_627_Picture_0.jpeg)

![](_page_628_Picture_0.jpeg)

![](_page_629_Picture_0.jpeg)

![](_page_630_Picture_0.jpeg)

![](_page_631_Picture_0.jpeg)

![](_page_632_Picture_0.jpeg)

![](_page_633_Picture_0.jpeg)

![](_page_634_Picture_0.jpeg)

![](_page_635_Picture_0.jpeg)

![](_page_636_Picture_0.jpeg)

![](_page_637_Picture_0.jpeg)

![](_page_638_Picture_0.jpeg)

![](_page_639_Picture_0.jpeg)

![](_page_640_Picture_0.jpeg)

![](_page_641_Picture_0.jpeg)

![](_page_642_Picture_0.jpeg)

![](_page_643_Picture_0.jpeg)

![](_page_644_Picture_0.jpeg)

![](_page_645_Picture_0.jpeg)

![](_page_646_Picture_0.jpeg)

![](_page_647_Picture_0.jpeg)
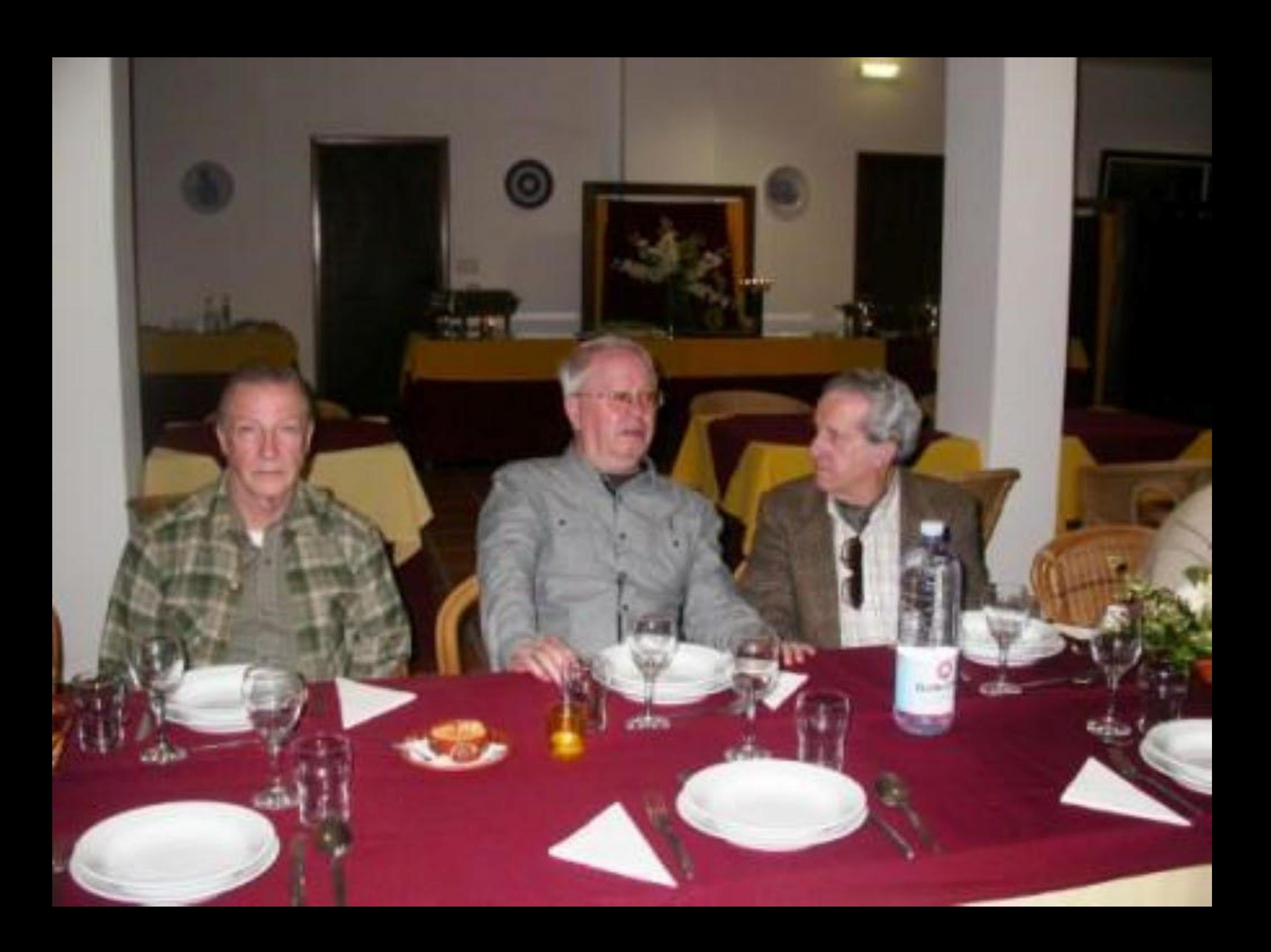

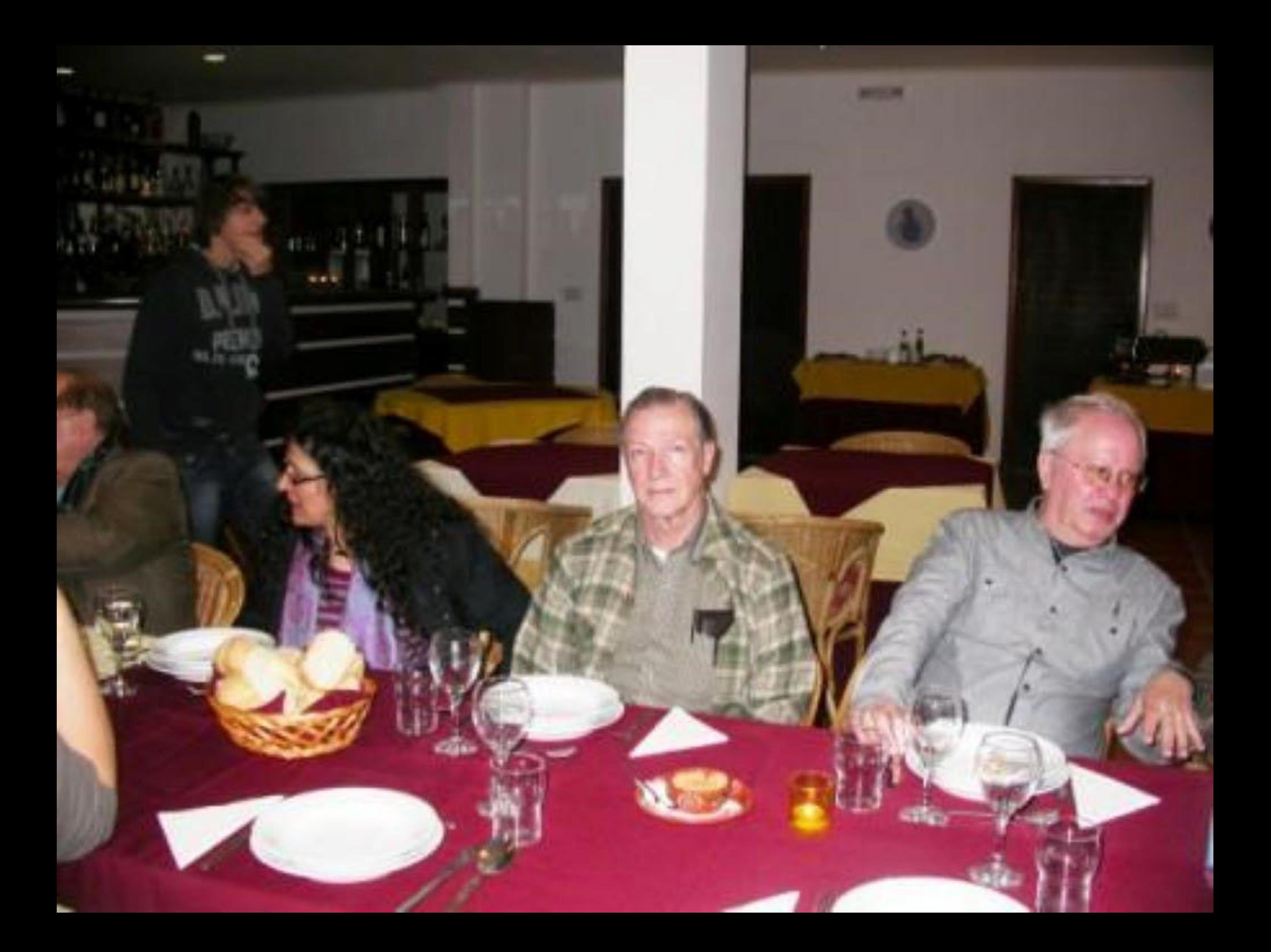

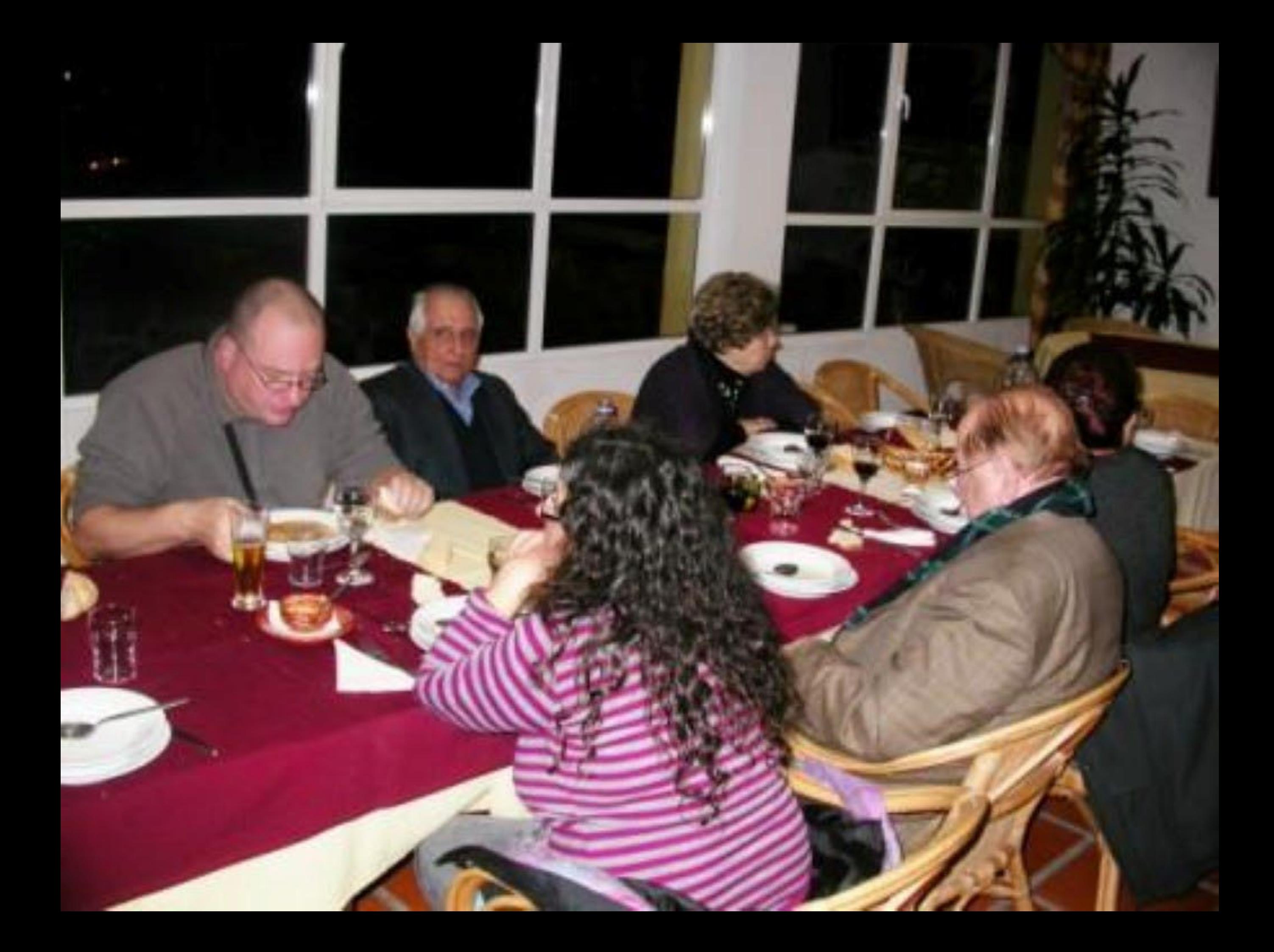

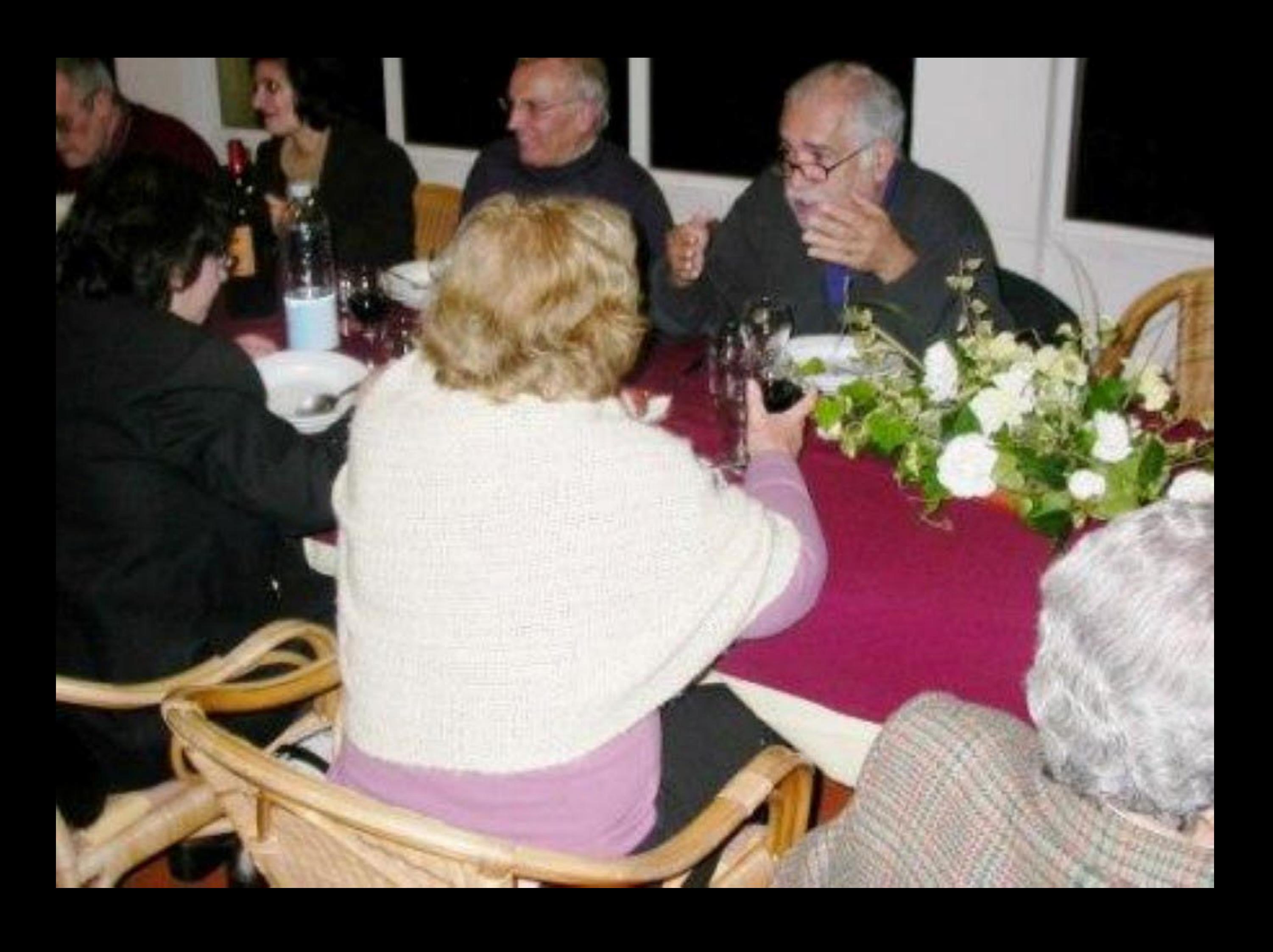

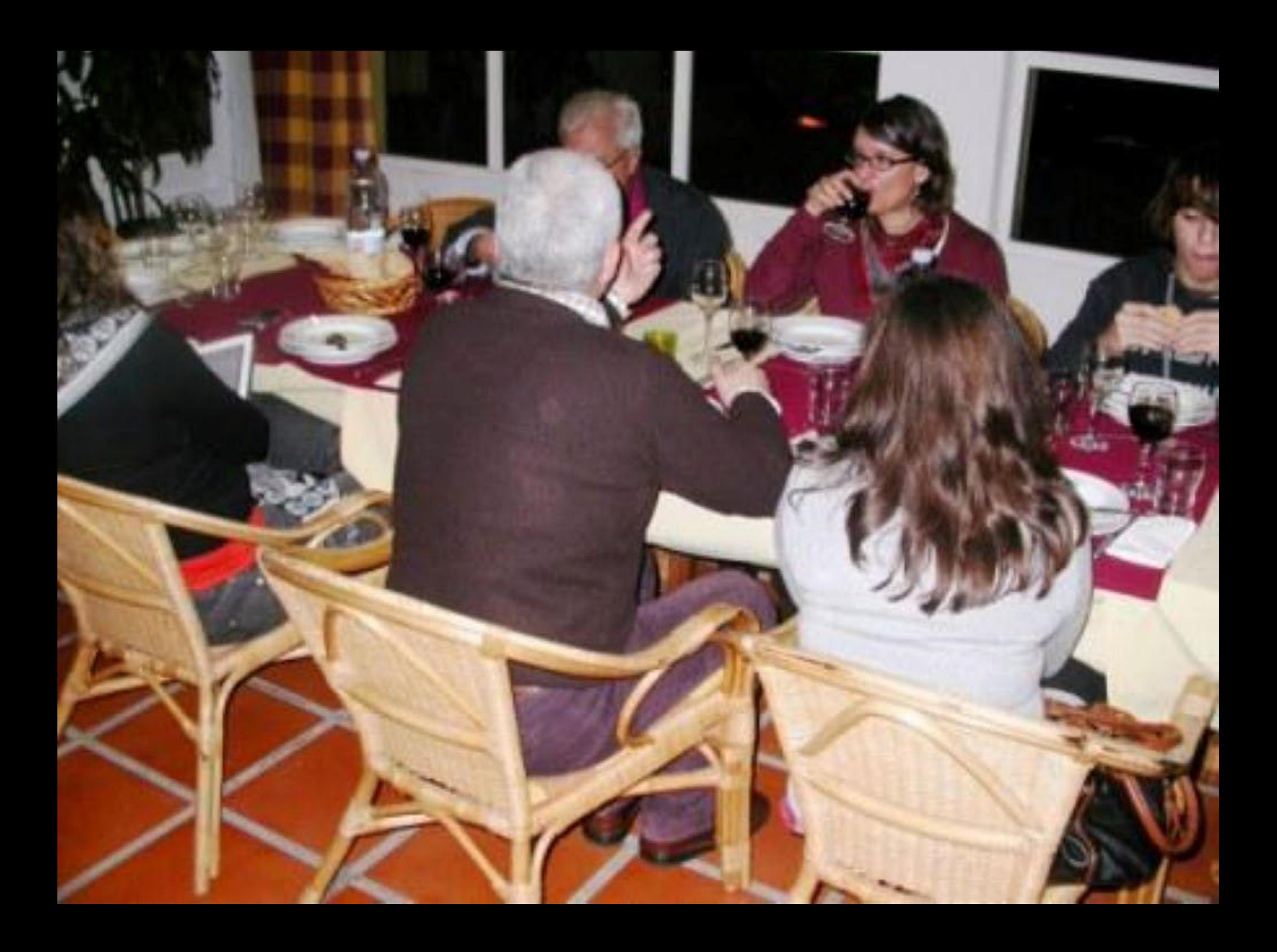

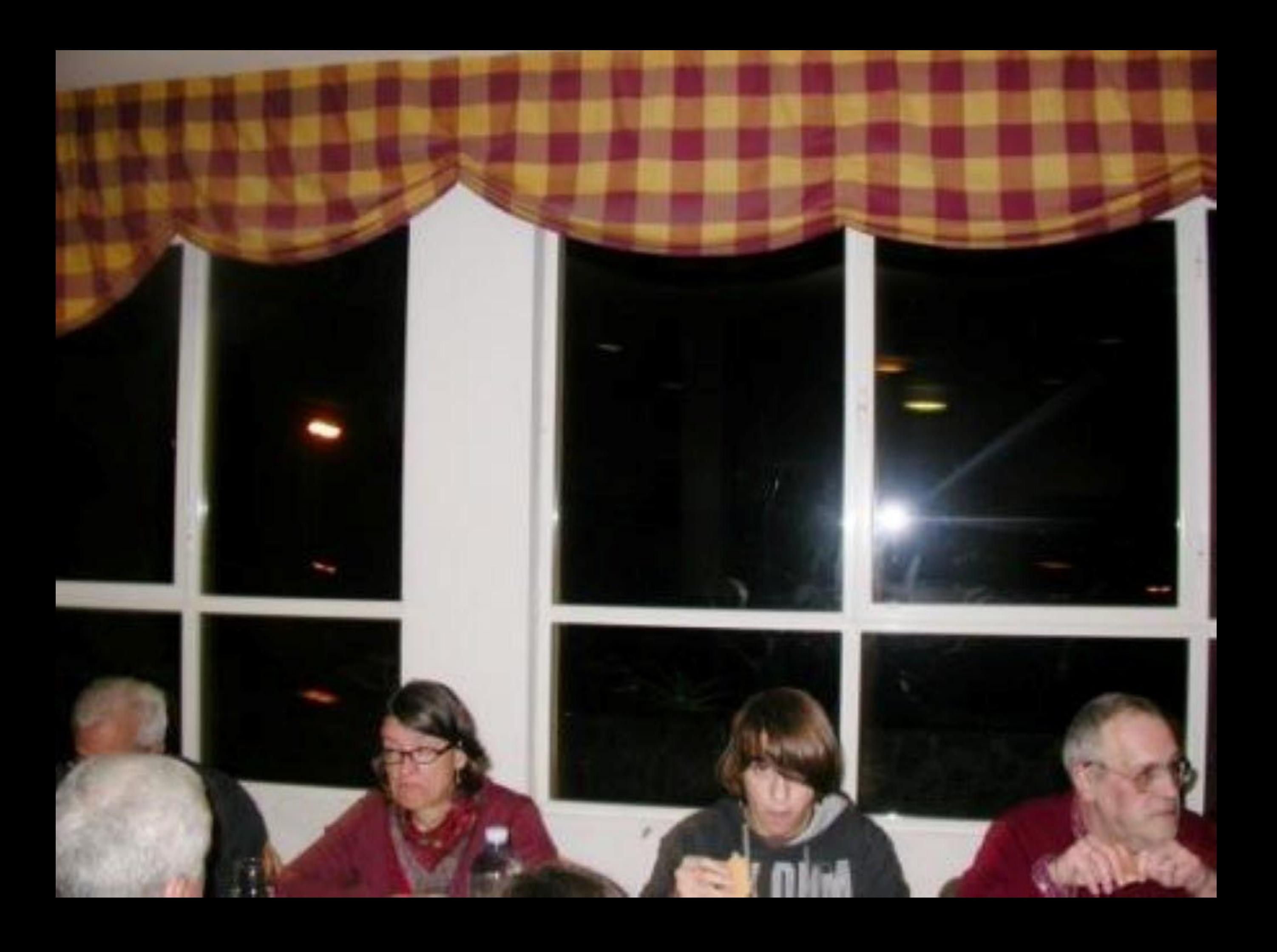

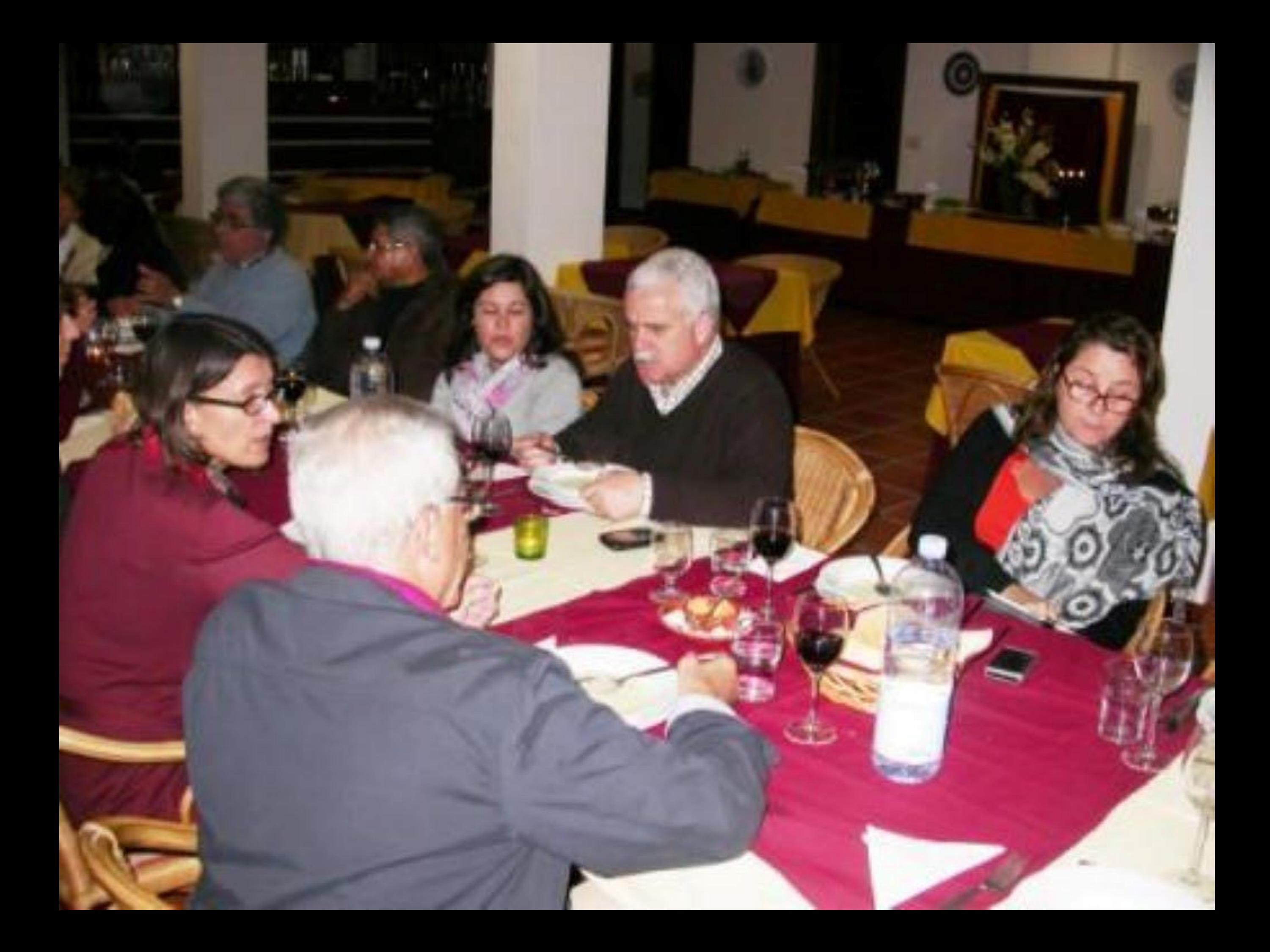

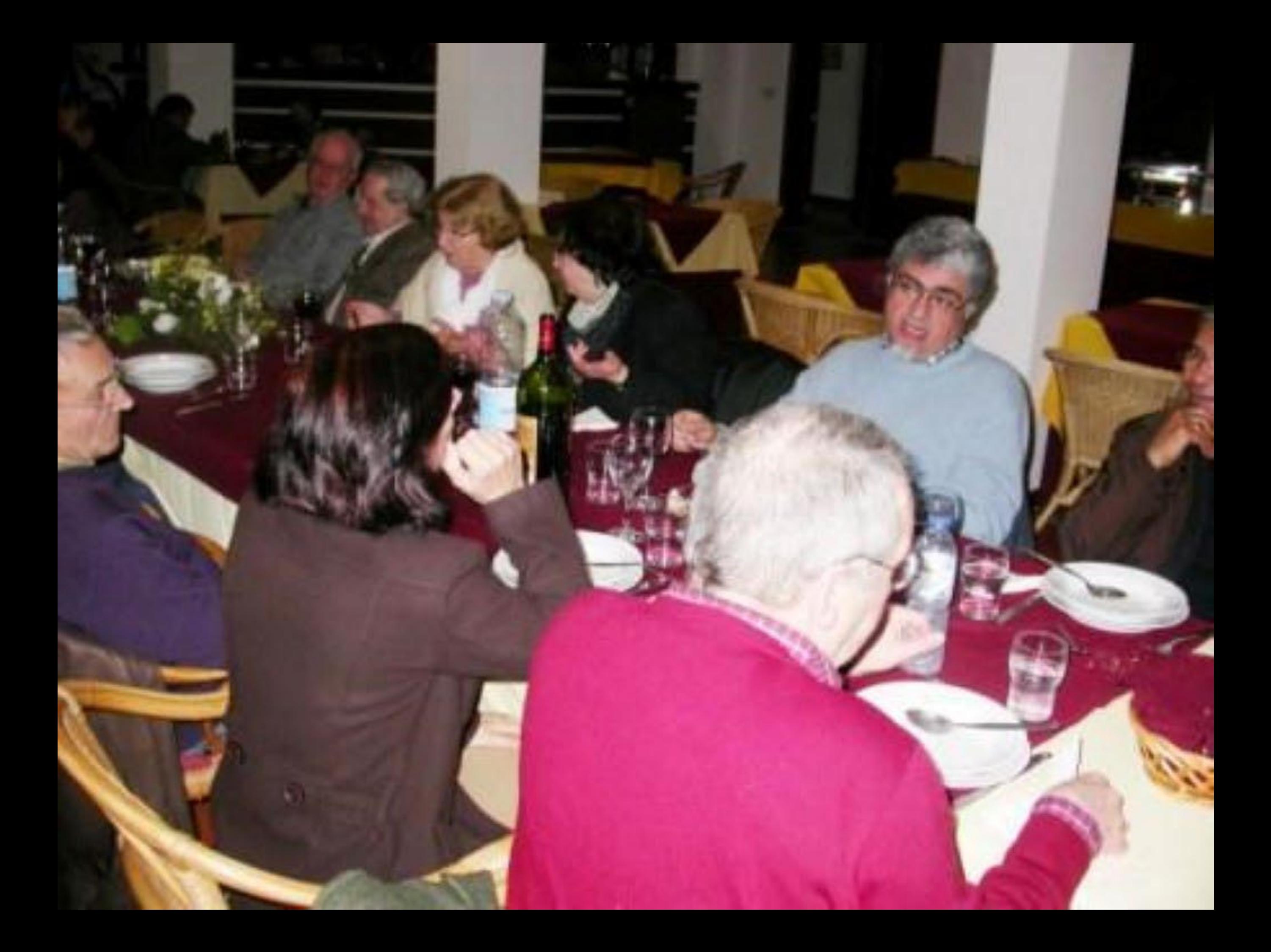

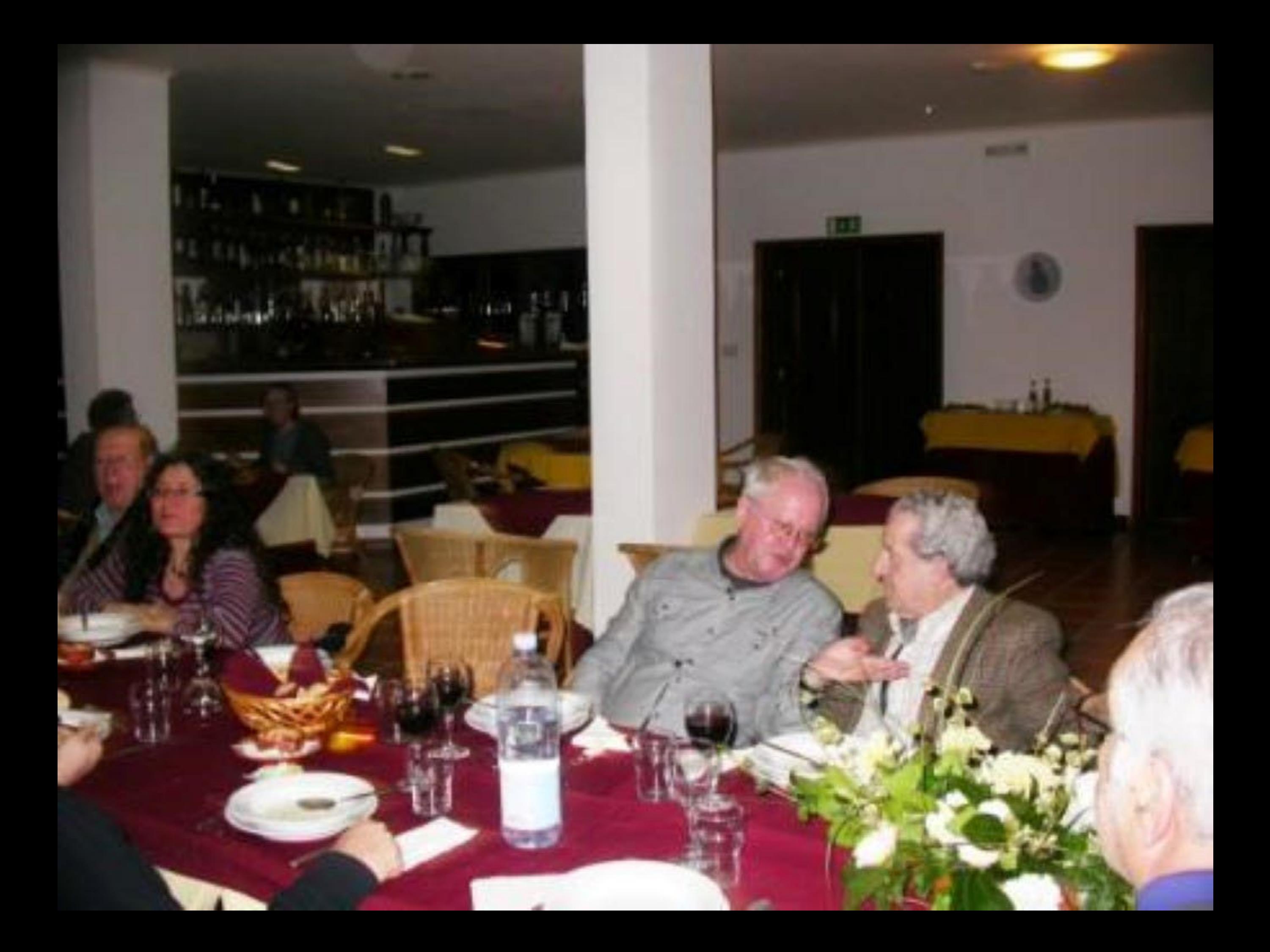

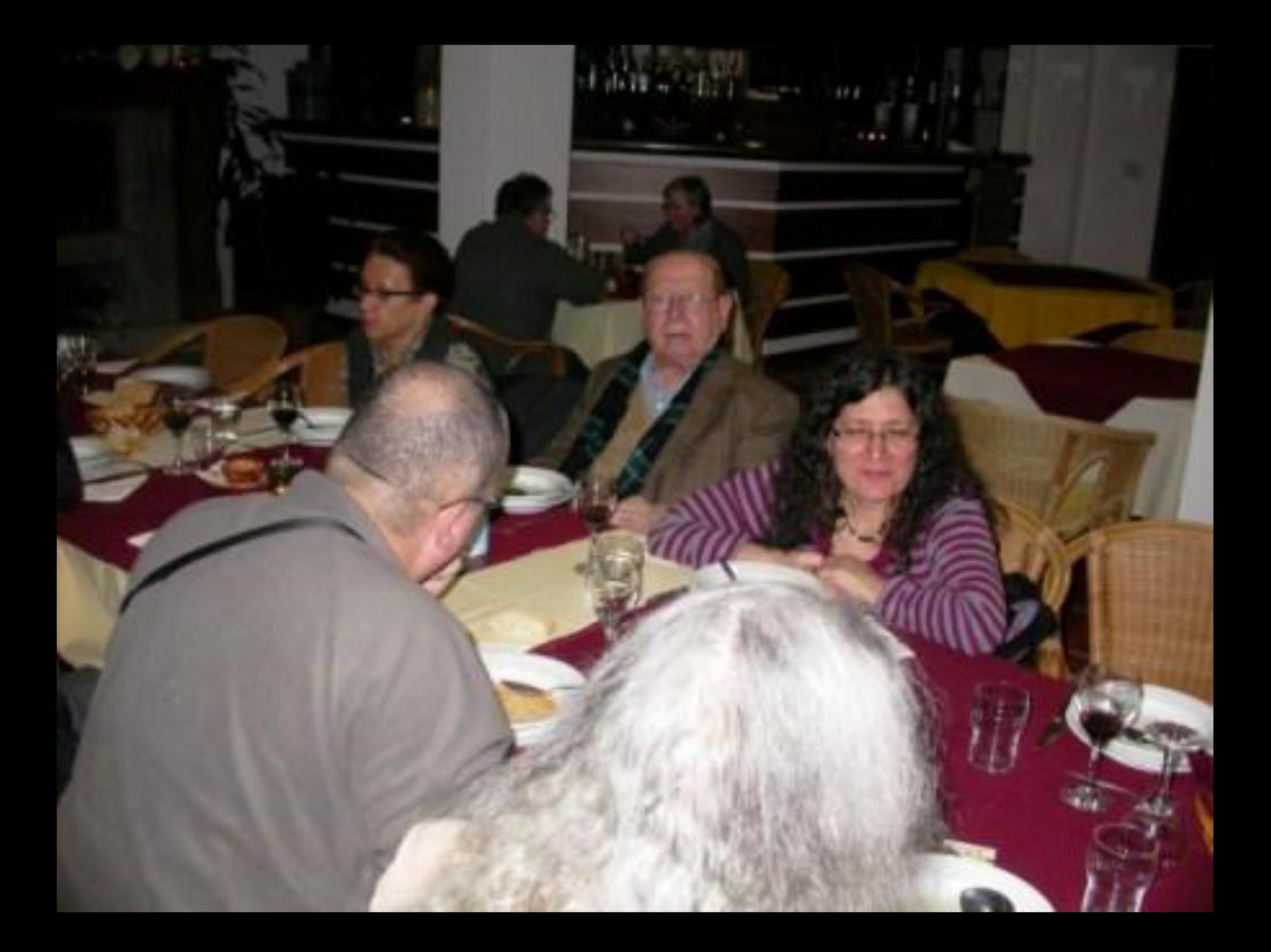

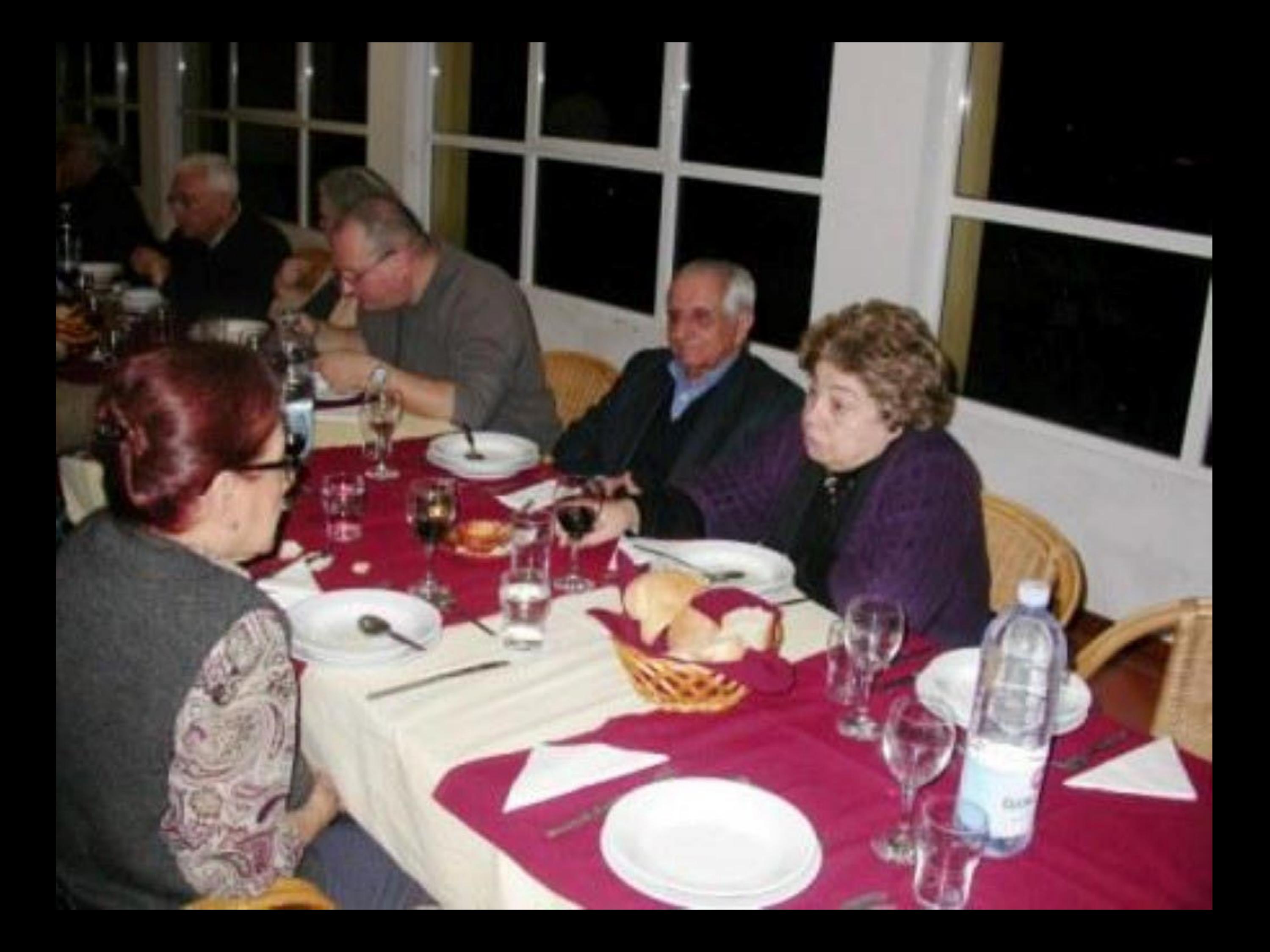

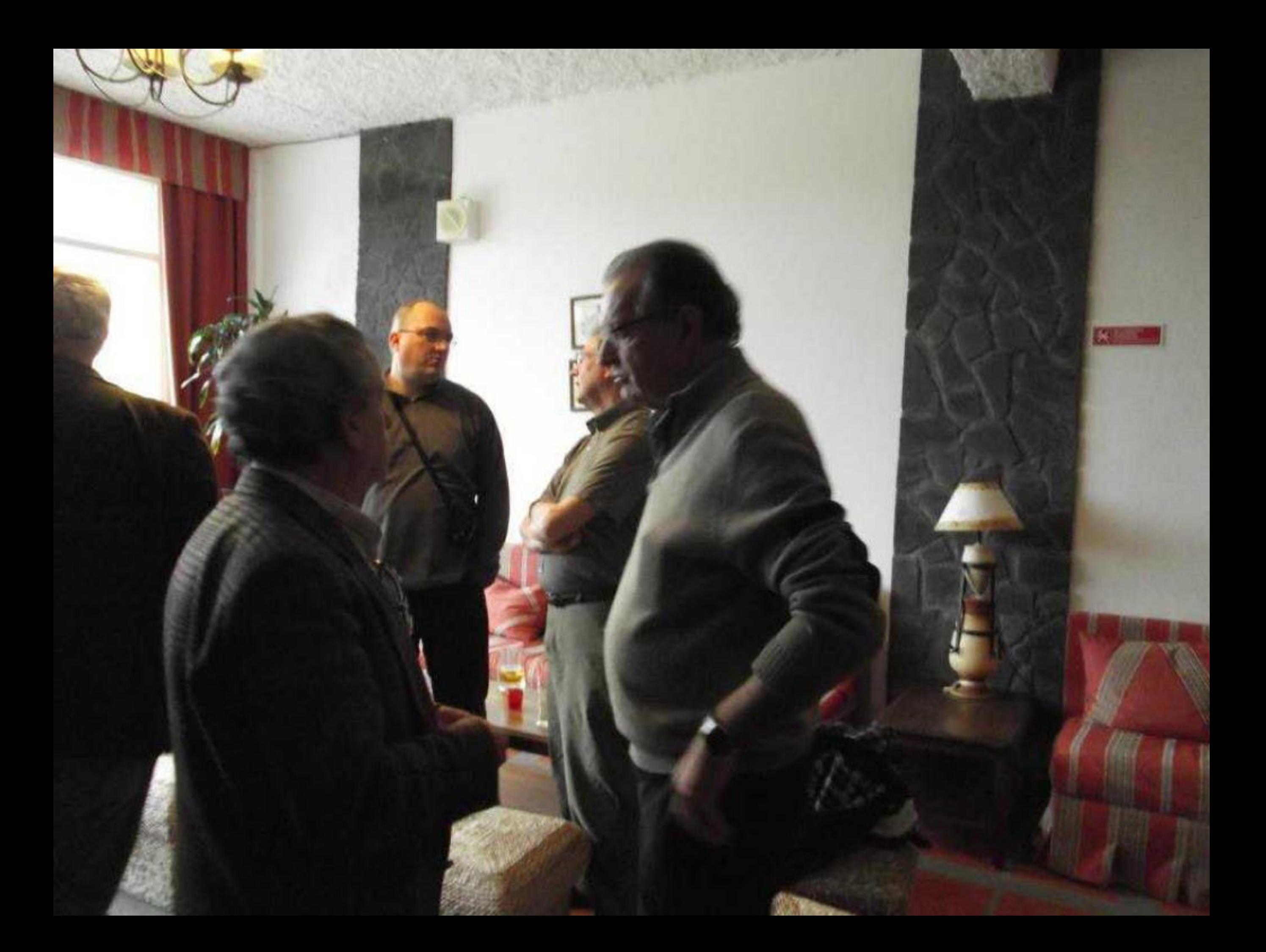

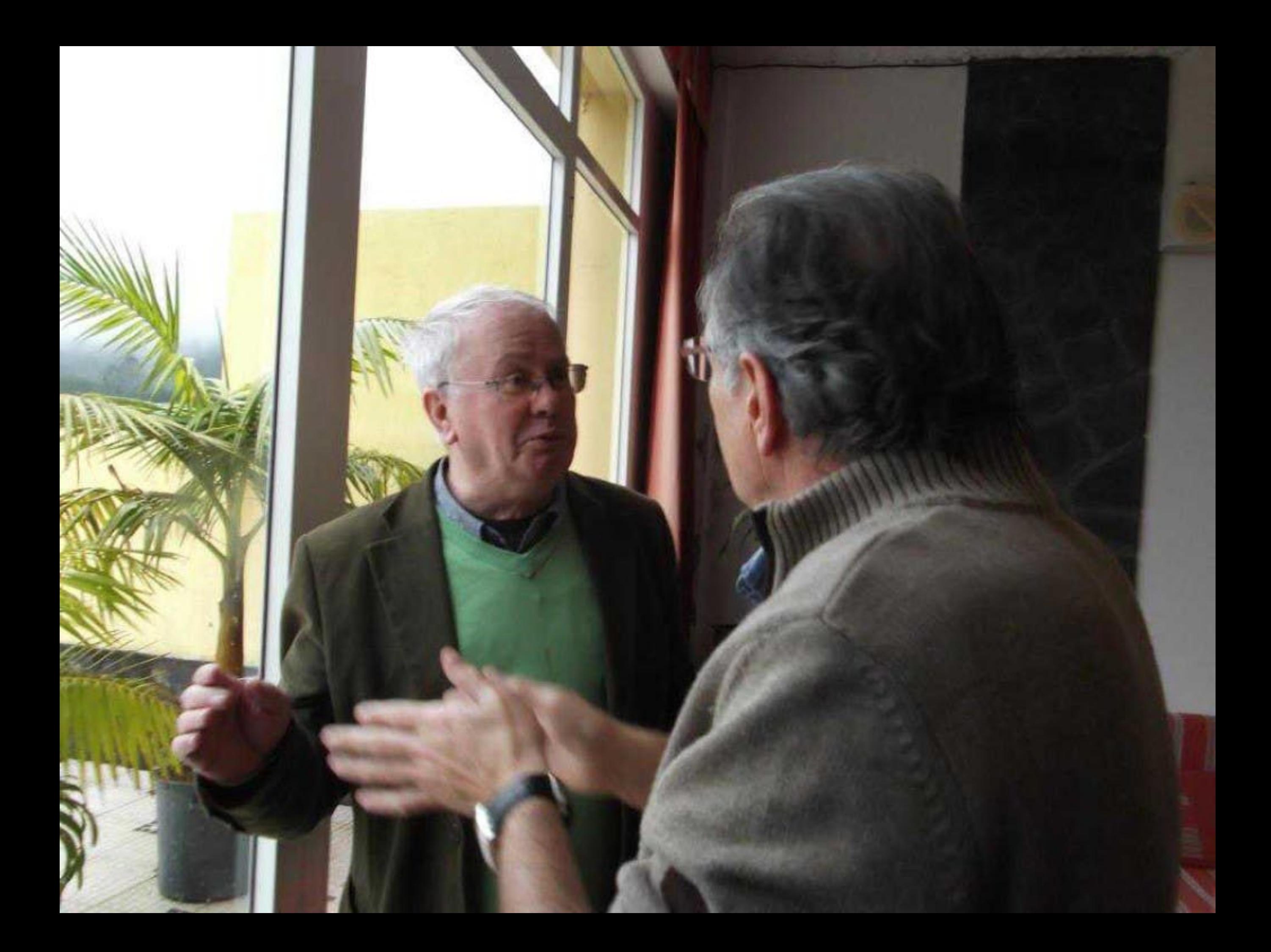

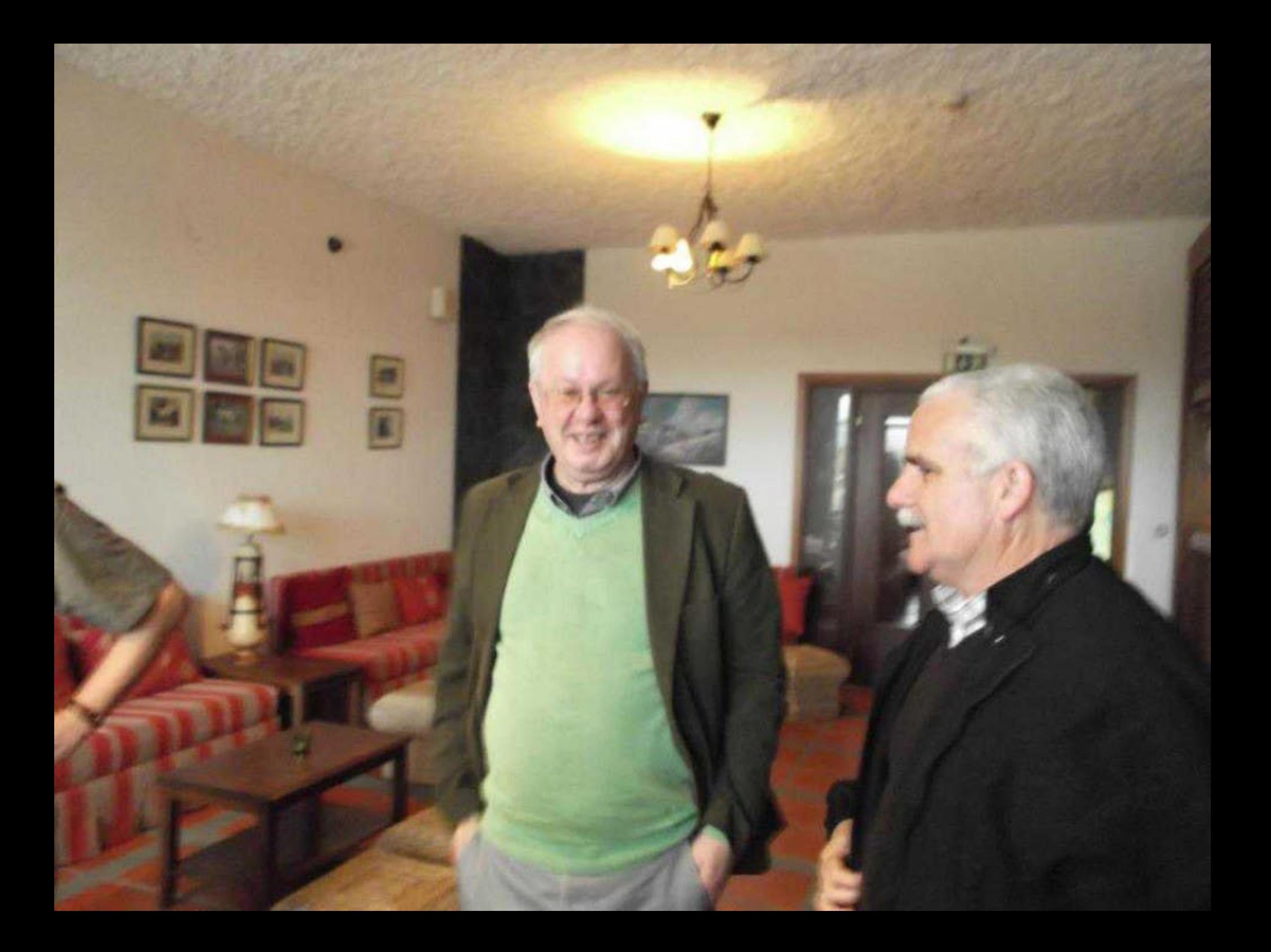

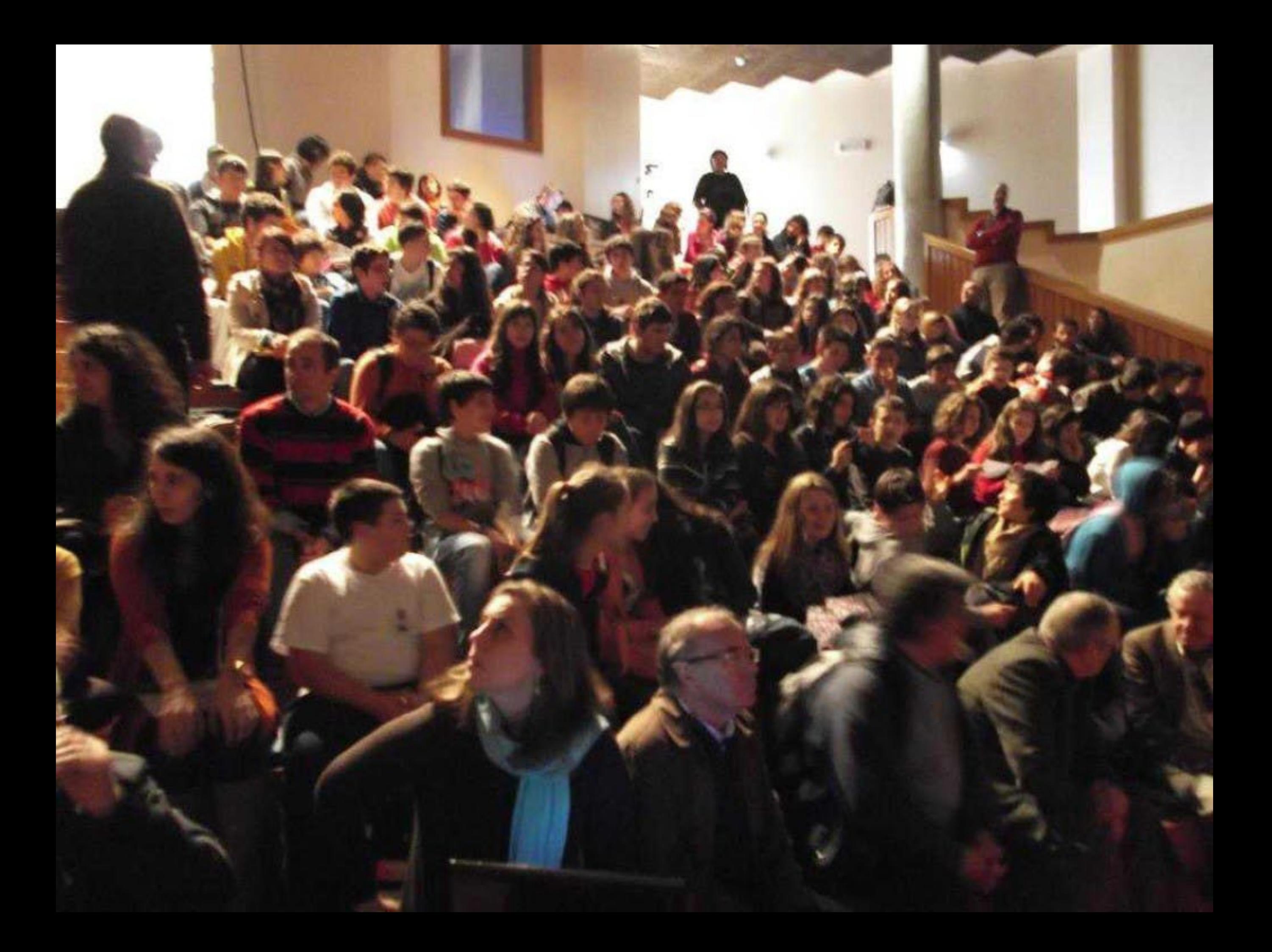